File No. S360-36<br>| Order No. GY28-6770-2

## **Program 'Logic**

**IBM System/360 Operating System:** 

**Time Sharing Option** 

#### **Terminal Monitor Program**

#### **and Service Routines**

**Program Logic Manual** 

**Program Number 360S-£:1-555** 

**OS Release 21.6** 

This publication describes the internal logic of the TSO Terminal Monitor Program (TMP) and the TSO service routines: STACK; GETLINE; PUTLINE; PUTGET; Command Scan; Parse; Dynamic Allocation Interface Routine (DAIR) and SVC 99; and the Default and Catalog Information routines.

The TMP accepts commands from the terminal and gives control to the TSO command processors named by the commands. The TSO service routines perform common functions needed by both the TMP and the command processors.

This publication is written for persons who maintain or modify TSO; it is not necessary for persons who use TSO to process programs or who write programs that are processed by TSO.

Prerequisite information is contained in:

IBM System/360 Operating System: Time Sharing Option, Guide, GC28-6698

The reader should also be familiar with:

IBM System/360 Operating system: Time Sharing Option: TSO Control Program, Program Logic Manual, GY27-7199

Third Edition (August, 1972)

This is a major revision of, and obsoletes, GY28-6770-1. Changes or additions to the text and illustrations are indicated by a vertical line to the left of the change.

This edition applies to release 21.6, of IBM System/360 Operating System, and to all subsequent releases until otherwise indicated in new editions or Technical Newletters. Changes are continually made to the information herein; before using this publication in connection with the operation of IBM systems, consult the latest IBM System/360 and System/370 SRL Newletter, Order No. GN20-0360, for the editions that are applicable and current.

Requests for copies of IBM publications should be made to your IBM representative or to the IBM branch office serving your locality.

A form for readers' comments is provided at the back of A folm for feaders comments is provided at the back of this publication. If the form has been removed, comments may be addressed to IBM Corporation, Programming Systems publications, Department D58, PO Box 390, poughkeepsie, N. Y. 12602. Comments become the property of IBM.

© Copyright International Business Machines Corporation 1971,1972

This publication describes the internal logic and organization of the Terminal Monitor Program (TMP) and the TSO service routines. It is written for persons who maintain or modify TSO and is not necessary for persons who use TSO to process programs or who write programs that are processed by TSO.

External information is contained in IBM system/360 Operating System: Time Sharingoption:

Guide, GC28-6698, which describes what<br>TSO is and what it can do.

User's Guide, GC28-6763, which describes typical operations that a terminal user may perform.

Command Language Reference, GC28-6732, which describes the commands, subcommands, and operands of the TSO command language.

Guide to Writing a Terminal Monitor Program or a Command Processor, GC28-6764, which tells how to write foreground programs that will interact with or replace those supplied by TSO.

This book is organized in six parts, preceded by an introduction and followed by a glossary and an index. Each part is really a separate program logic manual, with its own introduction, method of operation, program organization., directory, data areas, and diagnostic aids sections.

The "Introduction" describes the purpose and use of the Terminal Monitor Program (TMP) and the TSO service routines and describes their relationship to the system. You should understand the "Introduction" before reading any of the other parts.

"Part 1: Terminal Monitor Program" describes the internal logic and organization of the Terminal Monitor Program and its relationship to other programs including the TSO Control Program, the LOGON/LOGOFF Scheduler, the TSO command processors, and the TSO service routines.

"Part 2: Terminal I/O Service Routines" describes the internal logic and organization of STACK, PUTLINE, GETLINE, and PUTGET and their relationship to other programs including the TSO Control Program, the Terminal Monitor Program and the TSO command processors.

"Part 3: Command Scan and Parse service Routines" describes the internal logic and organization of Command Scan and Parse and their relationship to other programs including the Terminal Monitor Program and the TSO command processors.

"Part 4: Dynamic Allocation Routines" describes the internal logic and organization of the Dynamic Allocation Interface Routine (DAIR) and the SVC 99 dynamic allocation routines and their relationship to each other and to other programs, including the LOGON/LOGOFF Scheduler, the Terminal Monitor Program, the TSO command processors.

"Part 5: Default Service Routine" describes the internal logic and organization of Default and its relationship to other programs including PUTLINE, PUTGET, and the Catalog Information Routine.

"Part 6: catalog Information Routine" describes the internal logic and organization of the Catalog Information Routine and its relationship to other programs including the routines invoked by the LOCATE macro instruction.

4 Terminal Monitor Program (Release 21.6)

### **Contents**

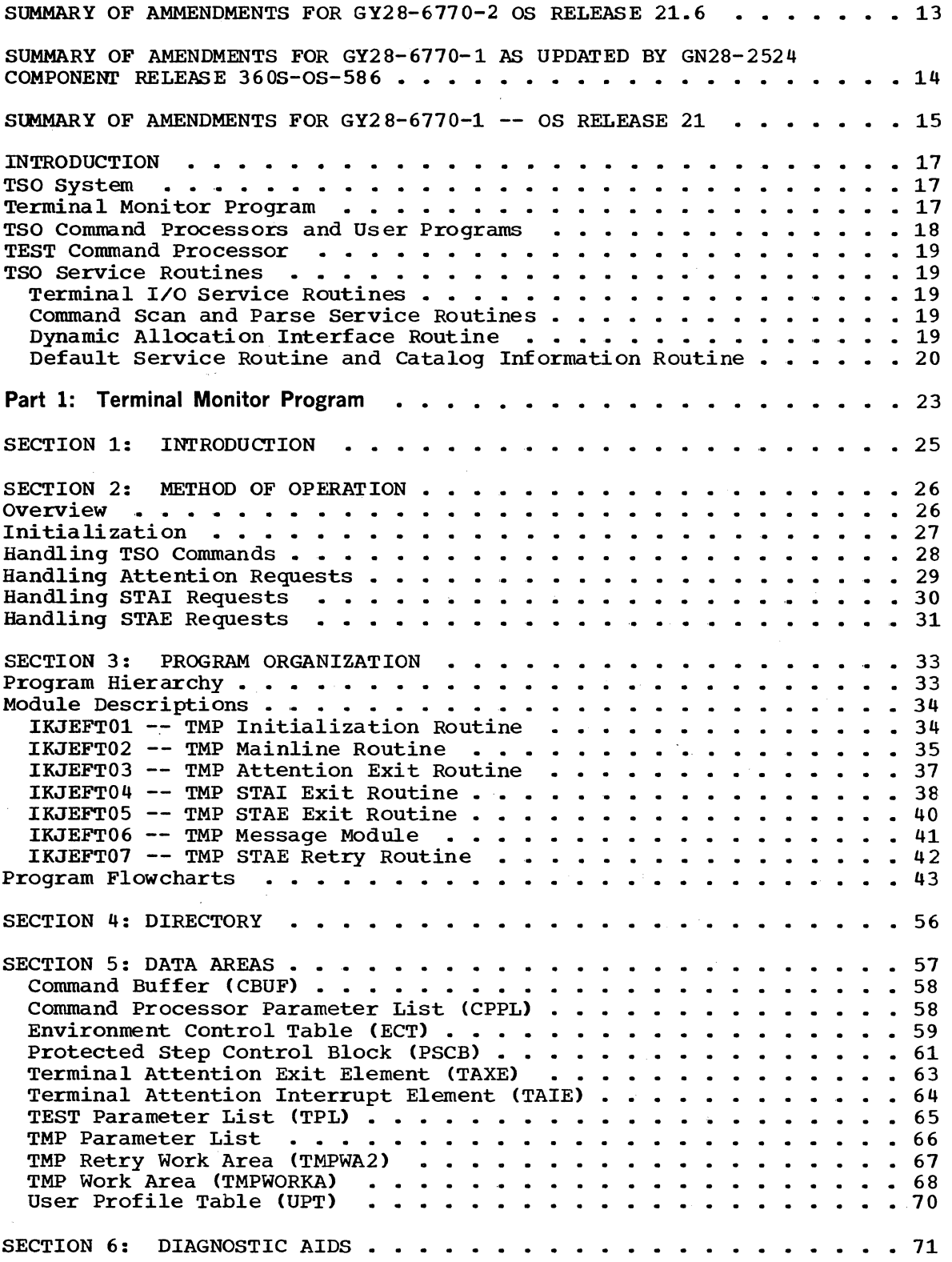

 $\overline{\phantom{a}}$ 

 $\overline{2}$ 

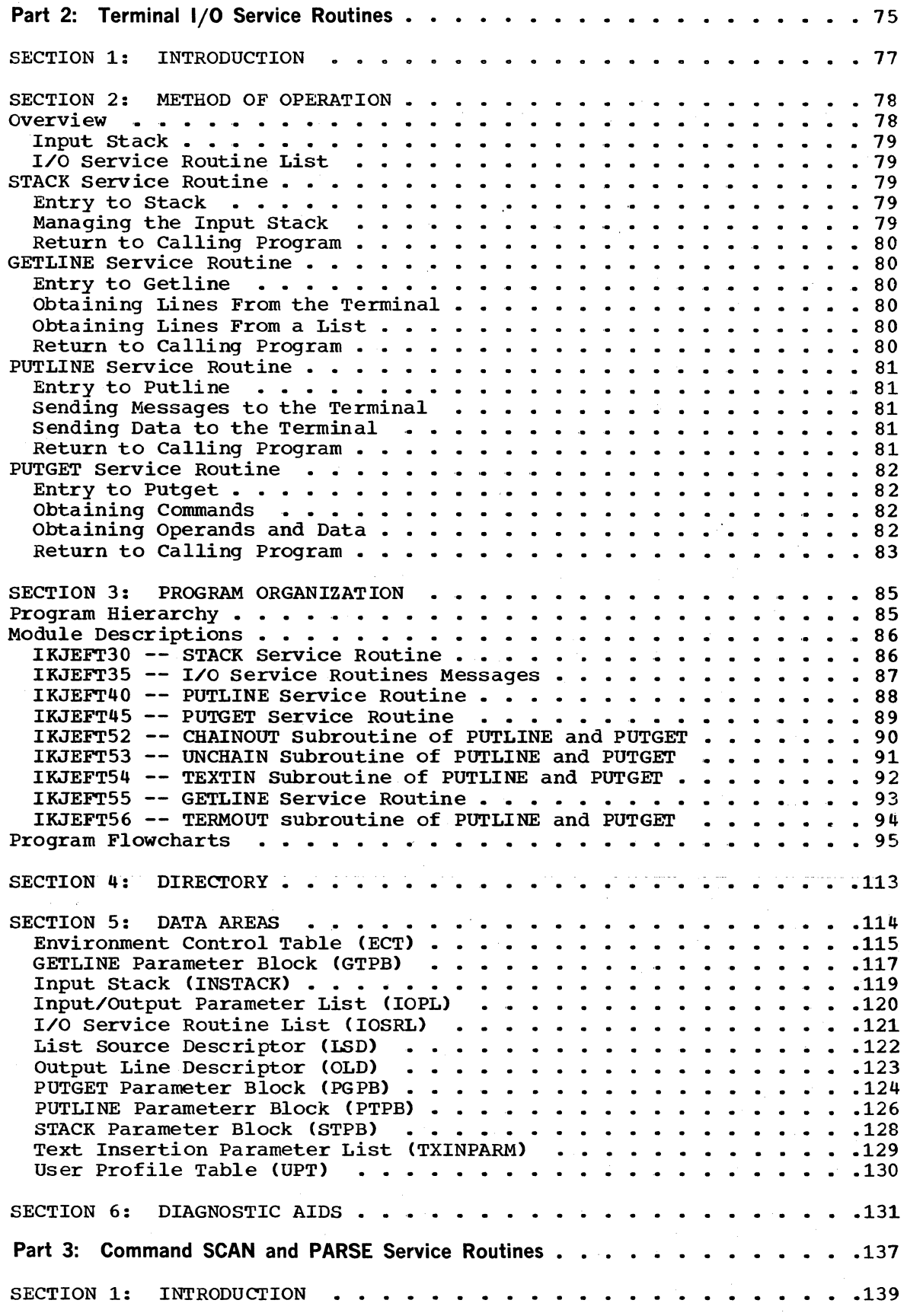

6 Terminal Monitor Program (Release 21.6)

 $\sim$ 

l,

 $\sim$ 

 $\mathcal{L}_{\rm{in}}$ 

الأداميات

وللترابط التوار

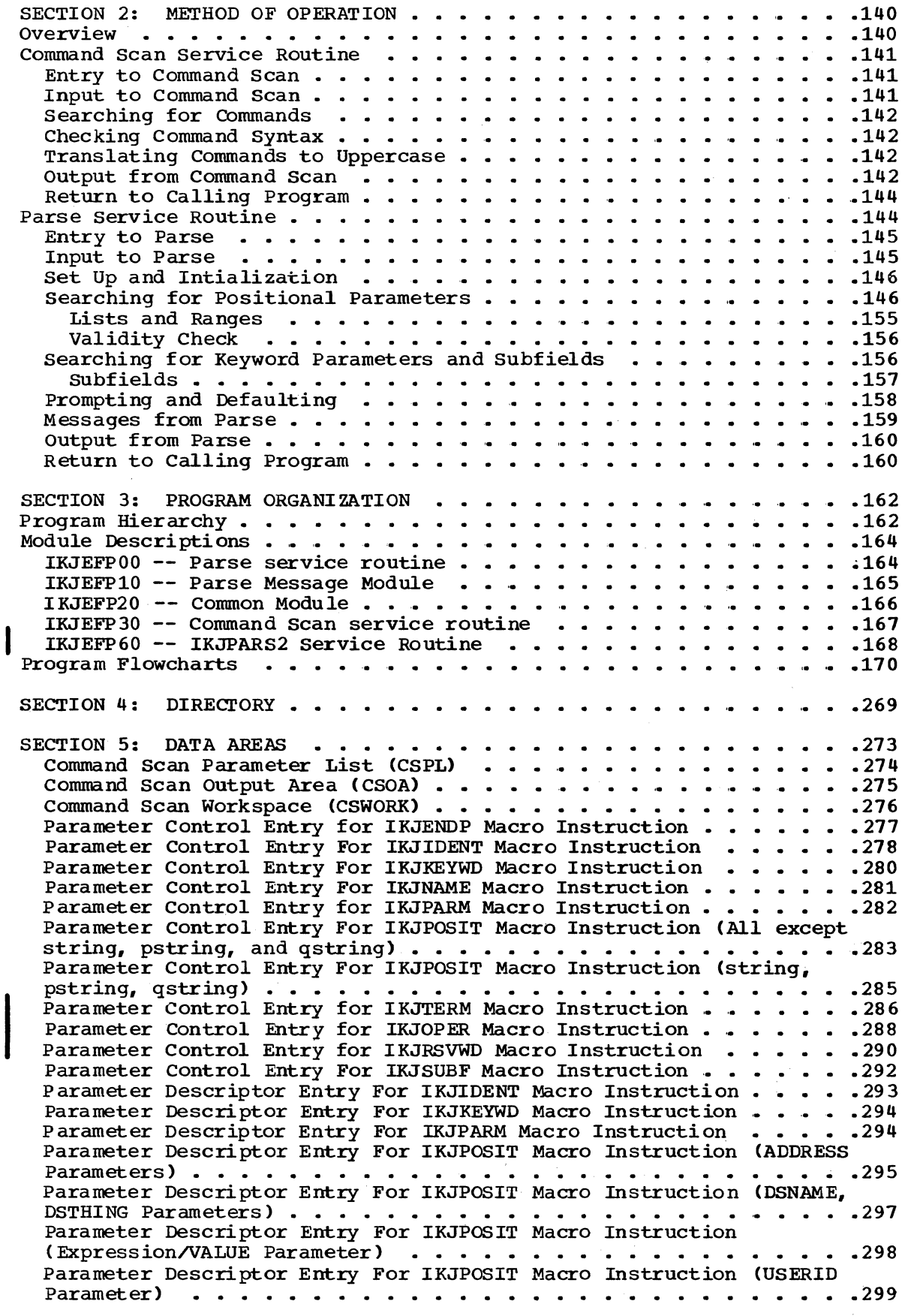

I

 $\overline{\mathcal{A}}$ 

I Parameter Descriptor Entry For IKJPOSIT Macro Instruction (VALUE **Parameter) ..•.•. ....•.••.••••..• '..... .300**  Parameter Descriptor Ent:ry for IKJTERM Macro Instruction (Constant **Parameter) ....•** '. . . . • • . .. . . . . . . . . . . • .. .. I. **.301**  Parameter Descriptor Entry for IKJTERM Macro Instruction (Variable **Parameter) •...** I. . . . . I. I. '. I. I. . . . . . . . .. .. . . .. . **.302**  Parameter Descriptor Entry for IKJTERM Macro Instruction (Variable Parameter - Data-Name Qualifier) •••••••••••• .303 Parameter - Data-Name Qualifier) . . . . . . . . . . . . . . . . . 303<br>Parameter Descriptor Entry for IKJTERM Macro Instruction (Statenent Number Parameter) ••••• • • • • •• Parameter Descriptor Entry for IKJRSVWD Macro Instruction (Statement Number Parameter) ......................304<br>Parameter Descriptor Entry for IKJRSVWD Macro Instruction<br>(Reserved Word Parameter) ............................305<br>Parameter Descriptor Entry for IKJOPER Macro Instru (Expression Parameter) •••••• • •• Parse Parameter List (PPL). • • • • • • • Parse Permanent Workspace (PWORK) • • • • Parse Recursive Workspace (RWORK) •• • • • • • • • • '. • Parse Recursive Workspace (RWORK) . . . . . . . . . . . .<br>Syntax Checking Mask Area . . . . . . . . . . . . . . . .<br>Validity Check Parameter List (VCEPARM) . . . . . . . . . SECTION 6: DIAGNOSTIC AIDS •• .321 Part 4: Dynamic Allocation Routines (and a series and a series and a series  $4:$  Dynamic Allocation Routines (and a series of a series of  $4:$   $\overline{2}$ SECTION 1: INTRODUCTION .........................327<br>Specifying Data Sets At LOGON .....................327 .306  $-307$  $-308$  $-317$  $. 318$ .320 .327 SECTION 2: ~JETHOD OF OPERATION • • • • • • • • .329 DAIR Service Routine • • • • • • • • • • • • • • .329 Entry to DAIR • • • • • • • • .330 set Up and Initialization • • • • • • • •• .330 Prefixing Userid to DSNAME • • • •• .. • • .330 Searching the DSE chain • • • .331 Functions Perf ormed by DAI R • 0 o. 0 0 00 • '0 '0 • • '0 • • • 331 SVC 99 Dynamic Allocation Routines 00. 0 • • • • .332 Allocating Data Sets • • • 0 • • • • • • • • • .334 Freeing Data sets • • • 0 0 0 0 0 • • 0 0 .334 Converting Data Set Attributes . . . . . . . . . . . . . . . . . 335 Concatenating Data Sets • • • '. • • • • • • • • • 0 • • .335 Deconcatenating Data Sets • • • •• • • • • • • ,. • • • .' .335 Updating the DSE and DCB •••• • • • • .336 Managing User-Selected Data Set Attributes .336 Exit from SVC 99 and From DAIR  $\cdots$  ...  $\cdots$  ...  $\cdots$  ... ... ... ... 337 SECTION 3: PROGRAM ORGANIZATION . . . . . . . . . . . . . . . . . . 338 Program Hierarchy • Module Descriptions  $\cdots$   $\cdots$   $\cdots$   $\cdots$ DAIR--IKJEFD00 . . . . . . . . . . ATTRSRCH Subroutine of IKJEFD00. GENDDN Subroutine of IKJEFD00. SEARCH Subroutine of IKJEFDOO. •• • • • • • • • USERID Subroutine of IKJEFD00 . . . . . . . . . . . . 1GC00099 -- Allocation Control Routine . . . . . . .<br>IGC01099 -- UNALLOC Validity Checking Routine . . . . IGC02099 -- Disposition Processing Routine .. IGC03099 -- Device Freeing Routine IGC04099 -- SYSOUT Chain DSB Processing Routine IGC05099 -- SYSOUT Enqueuing Routine . . . . . IGC06099 -- KEEP Message Processing Routine . . . . . . . . . . . 358 IGC07099 -- DATASET Validation and Initialization Routine . . . . . 359 IGC08099 SYSOUT Processing Routine • • • • • • IGC09099 SIOT and JFCB Construction Routine ••• ' ••  $IGC10099$  -- Data Set Enqueuing Routine  $\cdots$  ......  $\begin{array}{c} \cdot & .338 \\ . & .344 \end{array}$ .345 • • • • • 347<br>• • • • • 348  $\begin{array}{r} \text{-} 348 \\ \text{-} 349 \\ \text{-} 350 \end{array}$ • • • • • • 351<br>• • • • • • 352<br>• • • • • 353  $\cdots$   $\cdots$   $\frac{354}{356}$  $\cdot \cdot \cdot \cdot 356$ <br> $\cdot \cdot \cdot \cdot 357$ .360 .361  $IGC11099$  -- DSENQ Update and Device Name Table Load Routine . . . .364 .362 IGC12099 -- Bit Pattern Construction Routine . . . . . . . . . . 365

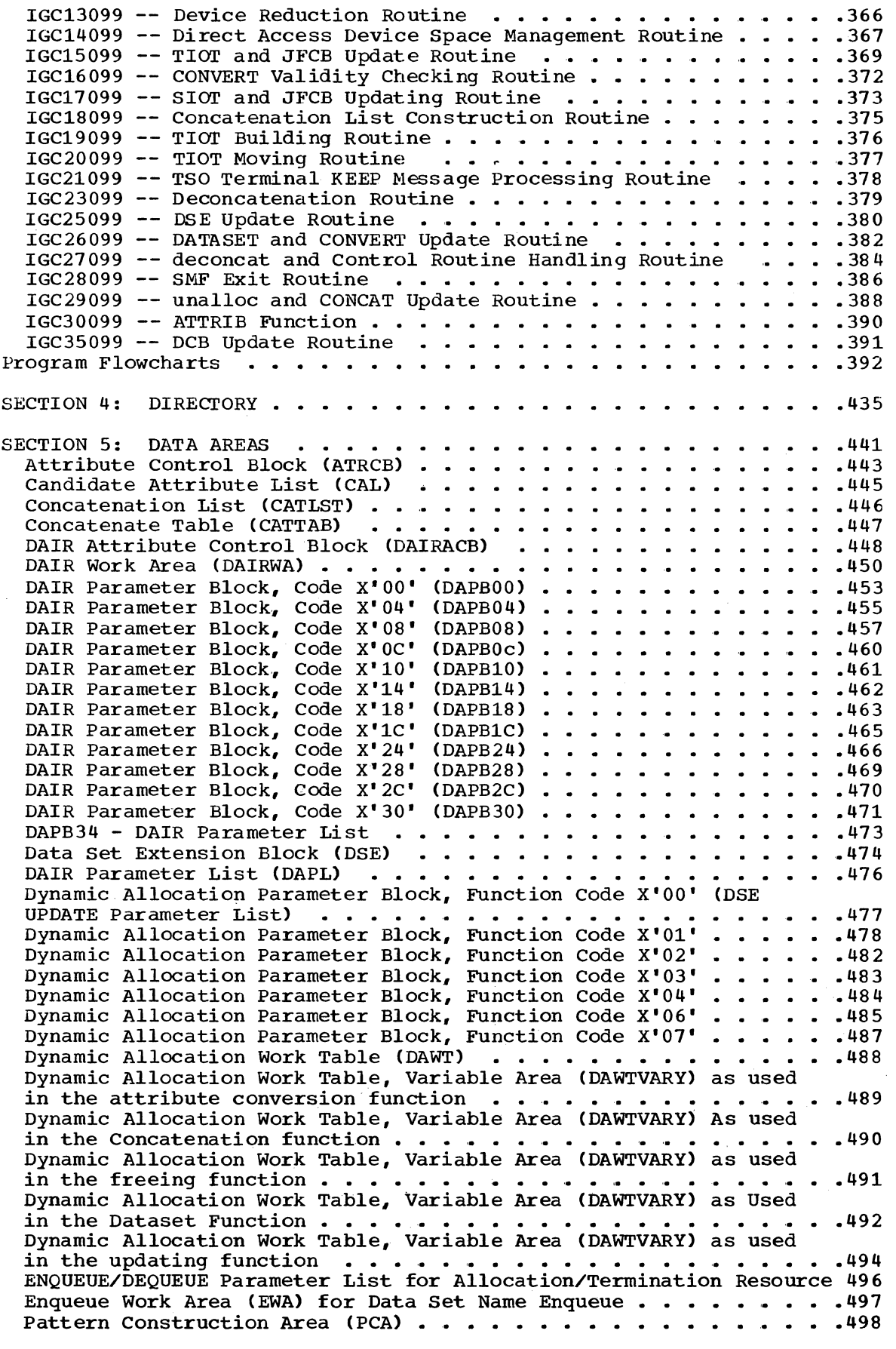

I

5

6

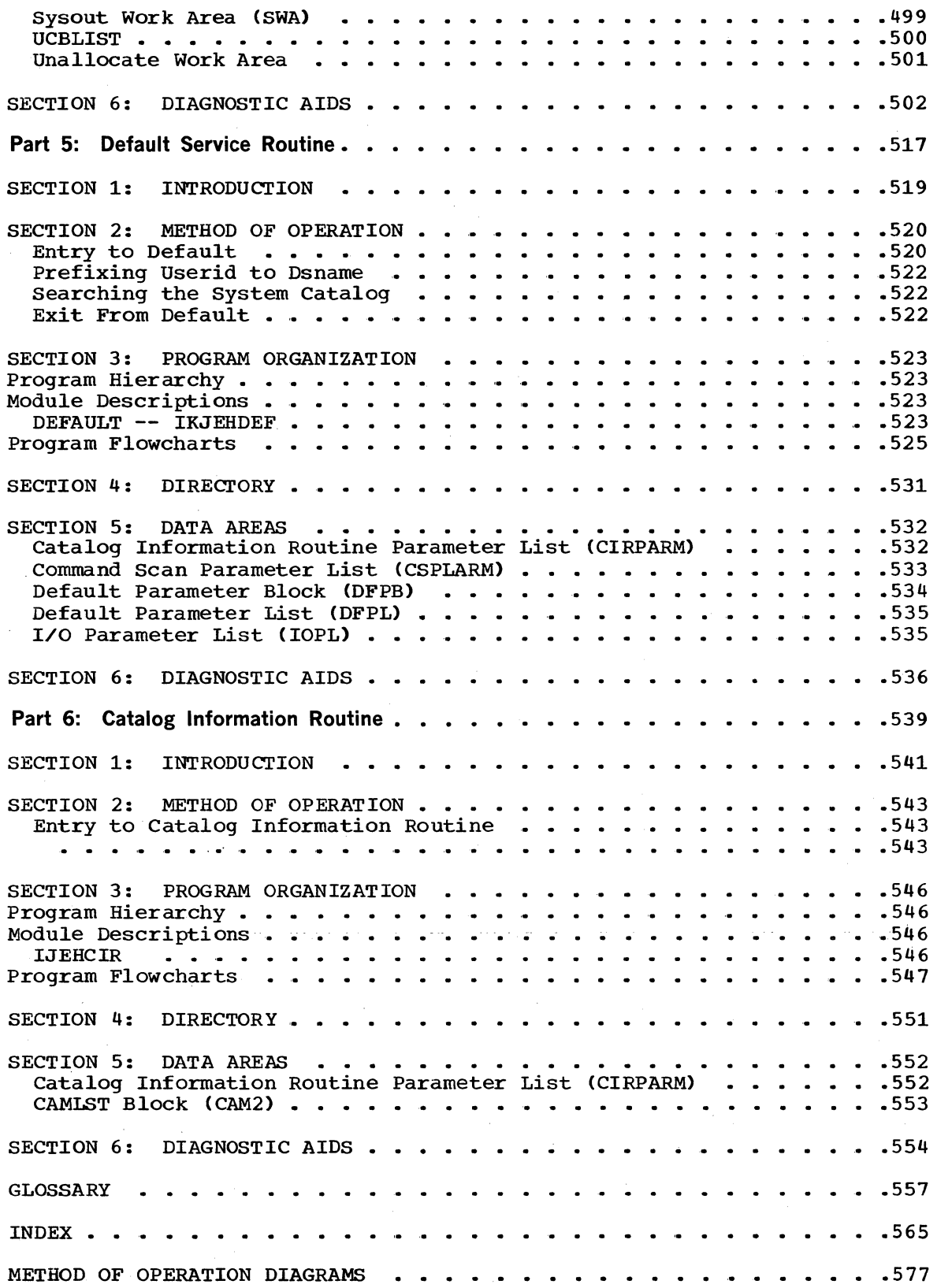

 $\bar{z}$ 

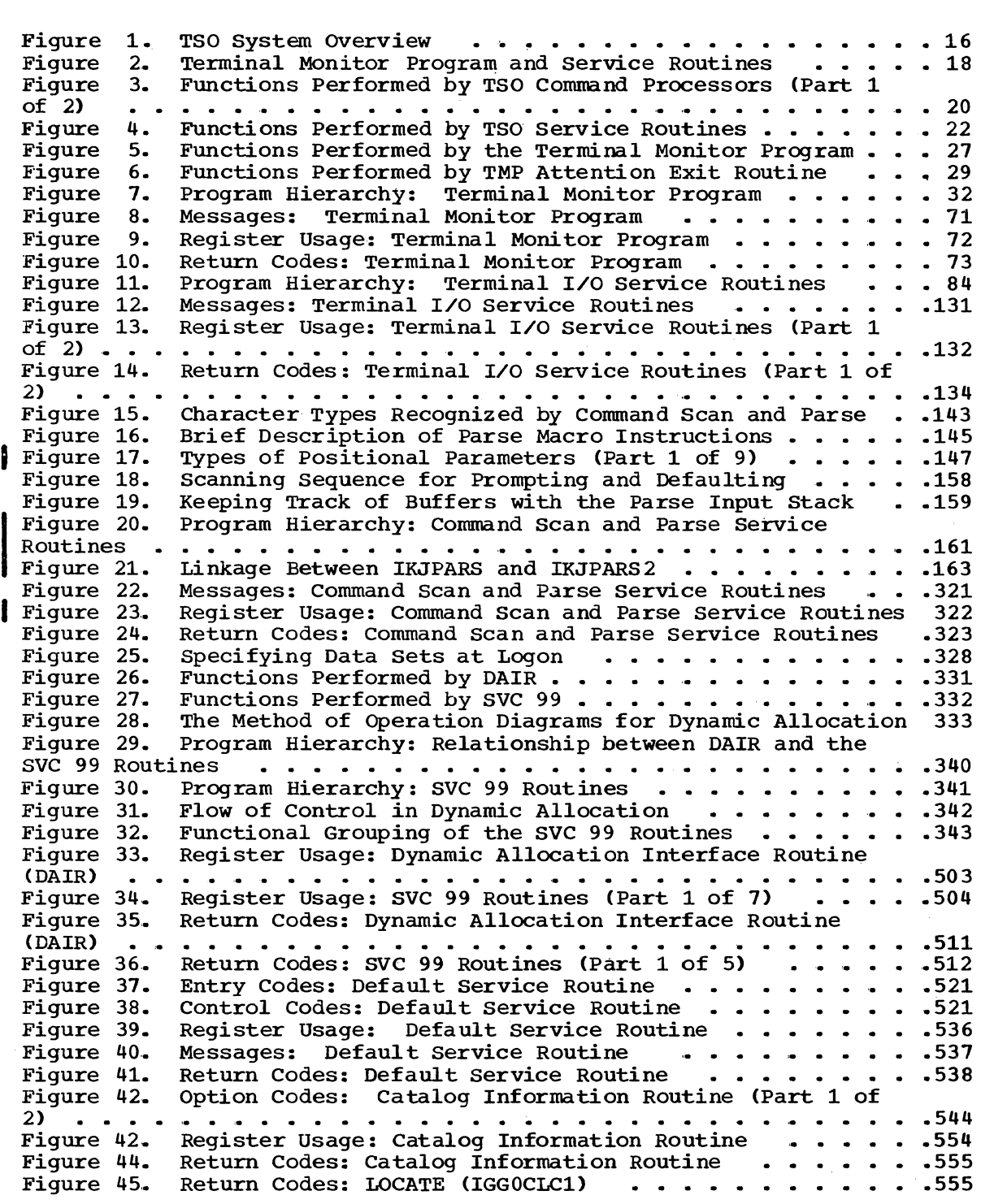

### **Diagrams**

Method of Operation Diagram 1. Method of Operation Diagram 2. Method of Operation Diagram 3. Method of Operation Diagram 4. Method of Operation Diagram 5. Method of Operation Diagram 6. Method of Operation Diagram 7. (Overview) ......... . Method of Operation Diagram 8. STACK Service Routine . . . . . . . 591 Method of Operation Diagram 8. STACK Service Routine .......591<br>Method of Operation Diagram 9. GETLINE Service Routine ......593 Method of Operation Diagram 10. PUTLINE Service Routine . . . . . . 595 Method of Operation Diagram 11. PUTGET Service Routine (Command **Mode) • • • • • • • • • • •**  Method of Operation Diagram 12. PUTGET Service Routine (Prompting • .597 **Mode) • • • • • • • • • • •**  • .599 Method of Operation Diagram 13. Command Scan and Parse Service Routines (Overview) . . . . Method of Operation Diagram 14. • • • • • • • • • • • • **• 601**  Command Scan Service Routine •• 603 Parse Service Routine ••••••• 605 Method of Operation Diagram 15. Parse Service Routine . . . . . . . 605 Method of Operation Diagram 16. Method of Operation Diagram 17. Parameters • • • • • • • • • .609 Method of Operation Diagram 18. Searching for IKJPARS2 Positional Parameters • • • • • • • • • .611 Method of Operation Diagram 19. and Subfields . . . . . . . . . Method of Operation Diagram 20. Routine  $\ldots$   $\ldots$   $\ldots$   $\ldots$ Method of Operation Diagram 21. Method of Operation Diagram 22. Method of Operation Diagram 23. Method of Operation Diagram 24. Method of Operation Diagram 25. Method of Operation Diagram 26. Method of Operation Diagram 27. Method of Operation Diagram 28. Method of'Operation Diagram 29. Terminal Monitor Program . . . . . . 577 TMP Initialization • • • • • • • • 579<br>Handling TSO Commands • • • • • • • • 581<br>Handling Attention Decuate Handling Attention Requests •• 583 Handling STAI Requests . . . . . . . 585 Handling STAE Requests . . . . . . 587 Terminal I/O Service Routines • .589 Parse Initialization . . . . . . . . 607 Searching for IKJPARS Positional Searching for Keyword Parameters • .613 Dynamic Allocation Interface • • • • • • • . • • . . • • • • **.615**  Allocating Data Sets . . . . . . . . 617 Allocating Data Sets ••••••••••••••••••<br>Allocating Data Sets ••••••••••••••••••••<br>Converting Data Set Attributes • .021 Concatenating Data Sets . . . . . . 623 Deconcatenating Data Sets . . . . . 625 Building and Maintaining ATRCBs . . 627 Updating the DCB and DSE . . . . . . 629 Default Service Routine . . . . . . 631 Catalog Information Routine . . . . 633

### **Summary of Amendments for GY28-6770-2 OS Release 21.6**

ADDITIONS TO THE PARSE SERVICE ROUTINE (IKJPARS)

A new load module (IKJPARS2) is added. This module includes the following three macro instructions.

- IKJTERM
- IKJOPER
- IKJRSVWD

These macro instructions provide syntax checking for the following positional parameter types.

- CONSTANT
- 
- STATEMENT NUMBER
- $\bullet$  EXPRESSION
- RESERVED WORD

Information is provided in PART 3: COMMAND SCAN AND PARSE SERVICE ROUTINES.

PART 4: Section 5: Data Areas<br>
A correction is made to the DAIR<br>
ATTRIBUTE CONTROL BLOCK (DAIRACB ATTRIBUTE CONTROL BLOCK (DAlRACB).

### **Summary of Amendments for GY28-6770-1 as Updated by GN28-2524 Component Release 360-0S-586**

#### DYNAMIC SPECIFICATION OF DCB PARAMETERS

- DAIR and MVT Dynamic Allocation
- received the following changes:
- A DAIR subroutine named DAIR34 was added.
- A DAIR parameter block (DAPB34) was added.
- A DAIH Attribute Control Block (DAIRACB) was added.
- An Attribute Control Block (ATRCB) was added.
- A Dynamic Allocation routine, function code **X'O?',** was added.
- A DAIR subroutine named ATTRSRCH was added.

These changes affected the introduction, method of operation (text and diagrams), program organization, module descriptions, flowcharts, directory, data areas and index.

### **Summary of Amendments for GY28-6770-1 OS Release 21**

#### PART 1: TERMINAL MONITOR PROGRAM

Miscellaneous Changes to the TMP Section 2: Method of Operation --Changes to the handling of STAE and STAI requests, outlined in the text. section 3: Program Organization -- Changes indicated by bars to the left of the text of the module descriptions for IKJEFT01, IKJEFT02, IKJEFT03, IKJEFT04, and IKJEFT07; changes to flowcharts AC-AM. Section 5: Data Areas -- Indicated changes to the Protected step Control Block (PSCB), TMP Retry Work Area (TMPWA2), and TMP Work Area (TMPWORKA).

#### PART 3: COMMAND SCAN AND PARSE SERVICE ROUTINES

Miscellaneous Changes to Parse Section 2: Method of Operation --Changes to string notation and positional parameters. section 5: Data Areas -- Updates to Parameter Descriptor Entry for IKJPOSIT Macro Instruction (Address Parameters); addition of a flag byte to and the subsequent address updating for the Parse Parameter List; addition of the Syntax Checking Mask Area.

#### PART 4: DYNAMIC ALLOCATION ROUTINES

#### Completely Rewritten Chapter for Release 21

The chapter now incorporates the documentation for the SVC 99 routines with the information about the Dynamic Allocation Interface Routine (DAIR) previously in the chapter. It also describes the relationship between these two parts of dynamic allocation.

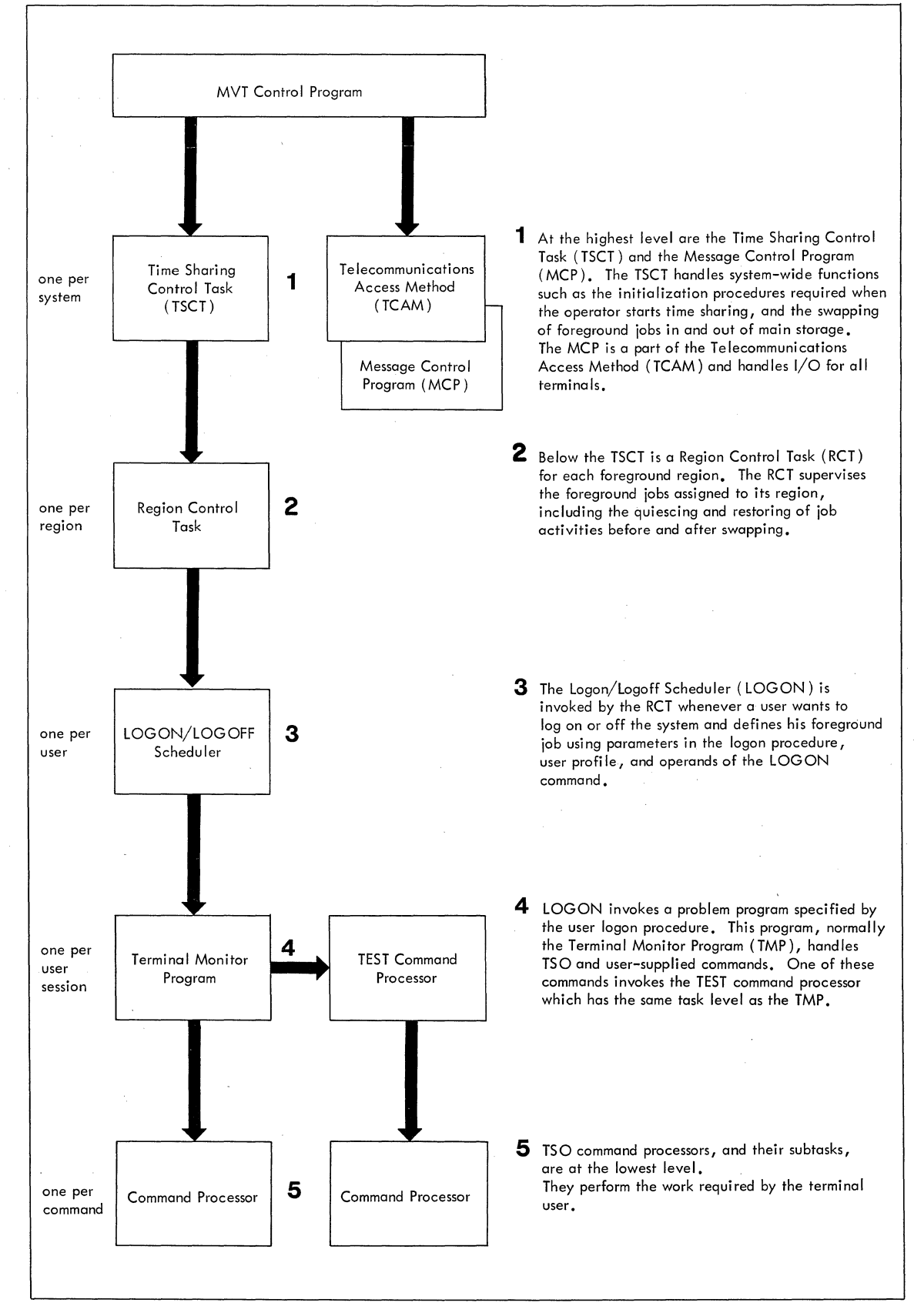

rigure TSO System OVerview

The Time Sharing Option (TSO) extends the capabilities of the system/360 Operating system to include general purpose time sharing from terminals supported by the Telecommunications Access Method (TCAM).

You should remember three things about TSO:

- OS/360 supervises the execution of all TSO programs, in regions of main storage assigned by the MVT control program.
- TSO provides time sharing.
- TCAM provides terminal support.

#### **TSO System**

Figure 1 shows the relationship between major programs in a TSO system. Both TSO and TCAM execute as problem programs under the MVT control program, but as far as the terminal user is concerned, TSO is a system -- the only system he needs to know about.

The terminal user describes the work he wants done by entering TSO commands. These commands are received by the Terminal Monitor Program (TMP) which gives control to the appropriate TSO command processor. One TSO command invokes the TEST command processor which executes at the same task level as the TMP. All other command processors execute as subtasks of the TMP.

As the TMP and the command processors execute, they may invoke the TSO service routines to perform the following operations:

- Handling input/output operations to or from terminals supported by TCAM.
- searching input buffers for TSO commands and TSO command parameters.
- Allocating and freeing data sets and performing other data management functions.

All service routines execute at the same task level as the program that invokes them.

#### **Terminal Monitor Program**

The Terminal Monitor Program obtains TSO commands, gives control to TSO command processors, and monitors their execution as shown in Figure 2.

The TMP is a problem program executed by the IBM-supplied user logon procedure. An installation may write a similar program and substitute it for the TMP as described in the publication IBM System/360 Operating System: Time sharing Option: Guide to Writing a Terminal Monitor Program or a Command Processor, GC28-6764.

The TMP does the following things:

- Obtains a new command and gives control to the appropriate command processor.
- Handles attention requests.
- Attempts to recover from errors in a command processor or one of its subtasks.
- Attempts to recover from errors in its own routines.
- Returns control to the LOGON/LOGOFF scheduler when the operator issues a STOP command or when the terminal user enters a LOGON or LOGOFF command.

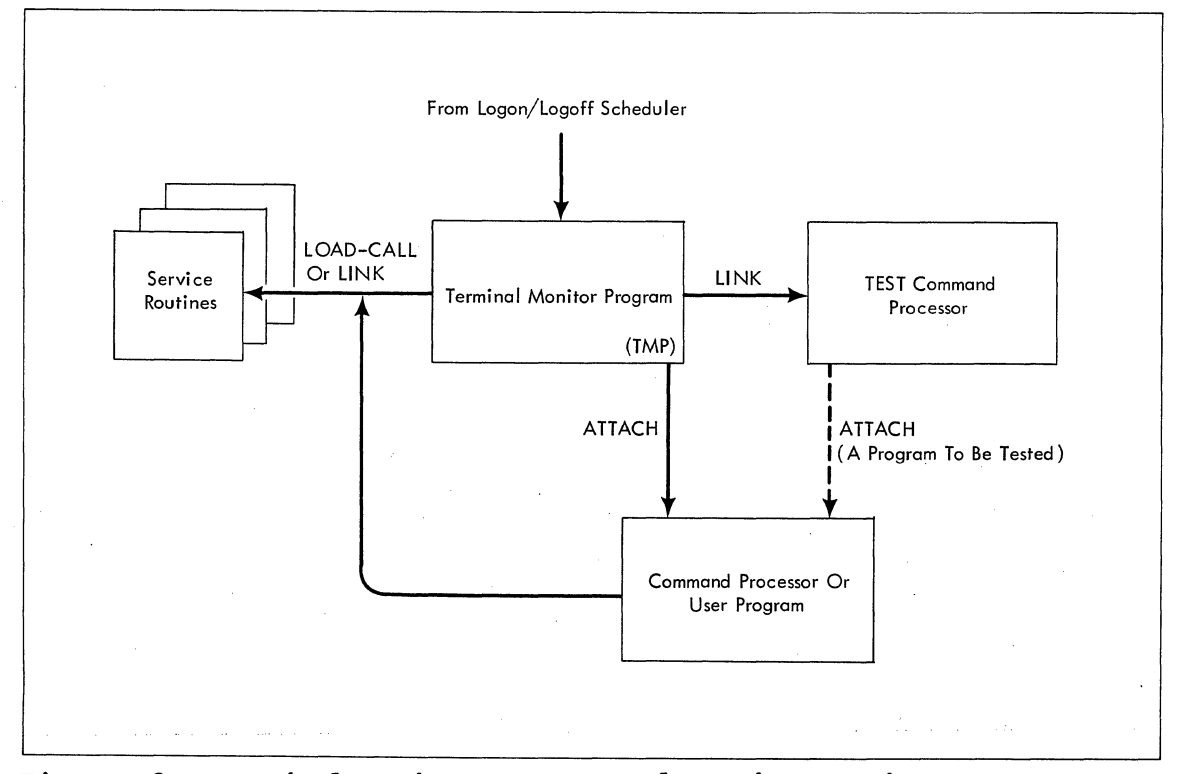

Figure 2. Terminal Monitor Program and Service Routines

#### **T50 Command Processors and User Programs**

TSO command processors are problem programs that perform the operations requested by a TSO command such as EDIT, CALL, RUN, ALLOCATE, etc. Figure 3 shows the functions performed by IBM-supplied TSO command processors.. An installation may write similar programs for use as command processors as described in the publication IBM System/360 Operating System: Time Sharing Option: Guide to Writing a Terminal Monitor or a Command Processor, GC28-6764.

Some TSO command processors call on standard system processors to perform the requested function. For example, the COBOL command processor sets up a standard calling sequence according to the options selected by the user and transfers control to the ANS COBOL compiler to compile the user's program. Except for the special formatting of output and messages, the compiler operates exactly as it would in a non-TSO environment.

#### **Test Command Processor**

The TEST command processor allows the terminal user to test a command processor or other user program. Since it must be able to control the execution of command processors, the TEST command processor executes at the same task level as the TMP -- receiving control by a LINK, rather than an ATTACH, macro instruction. For further information about the TEST command processor, refer to the publication IBM system/360 Operating system: Time Sharing Option: Command Processor PLM Volume 7 TEST, GY28-6777.

#### **TSO Service Routines**

The TSO service routines are used by the TMP, TEST, and other TSO command processors. In general, they perform services needed by all TSO problem programs and their use as subroutines saves repetitive coding in the command processors. Figure 4 shows the functions performed by the TSO service routines.

#### TERMINAL I/O SERVICE ROUTINES

The Terminal I/O Service Routines handle terminal input/output operations required by the LOGON/LOGOFF Scheduler, the Terminal Monitor Program, the TSO command processors, and other TSO problem programs.

There are four terminal I/O service routines:

- STACK -- which maintains a list of input sources and defines the current source of input.
- GETLINE -- which obtains a line of input from the terminal or from the current source of input.
- PUTLINE -- which sends output or messages to the terminal.
- PUTGET -- which sends a message to the terminal and obtains a line of input from the current source of input.

#### COMMAND SCAN AND PARSE SERVICE ROUTINES

Command SCan and Parse search the command buffer for TSO commands and their parameters. In general, Command Scan is invoked by the Terminal Monitor Program while Parse is invoked by TSO command processors. Command Scan is also invoked by the TEST command processor and by TSO command processors that accept subcommands.

#### DYNAMIC ALLOCATION INTERFACE ROUTINE

The Dynamic Allocation Interface routine (DAIR) handles the allocation and freeing of data sets needed by the Terminal Monitor Program; the TSO command processors, and other TSO problem programs. In general, DAIR obtains information about a data set and, if necessary, invokes MVT dynamic allocation routines which perform the requested function.

#### DEFAULT SERVICE ROUTINE AND CATALOG INFORMATION ROUTINE

The Default Service Routine constructs a data set name that follows TSO data set naming conventions. The Catalog Information Routine obtains information from the system catalog.

Figure 3 summarizes the functions performed by each TSO command processor and shows how each command processor receives control from the TMP.

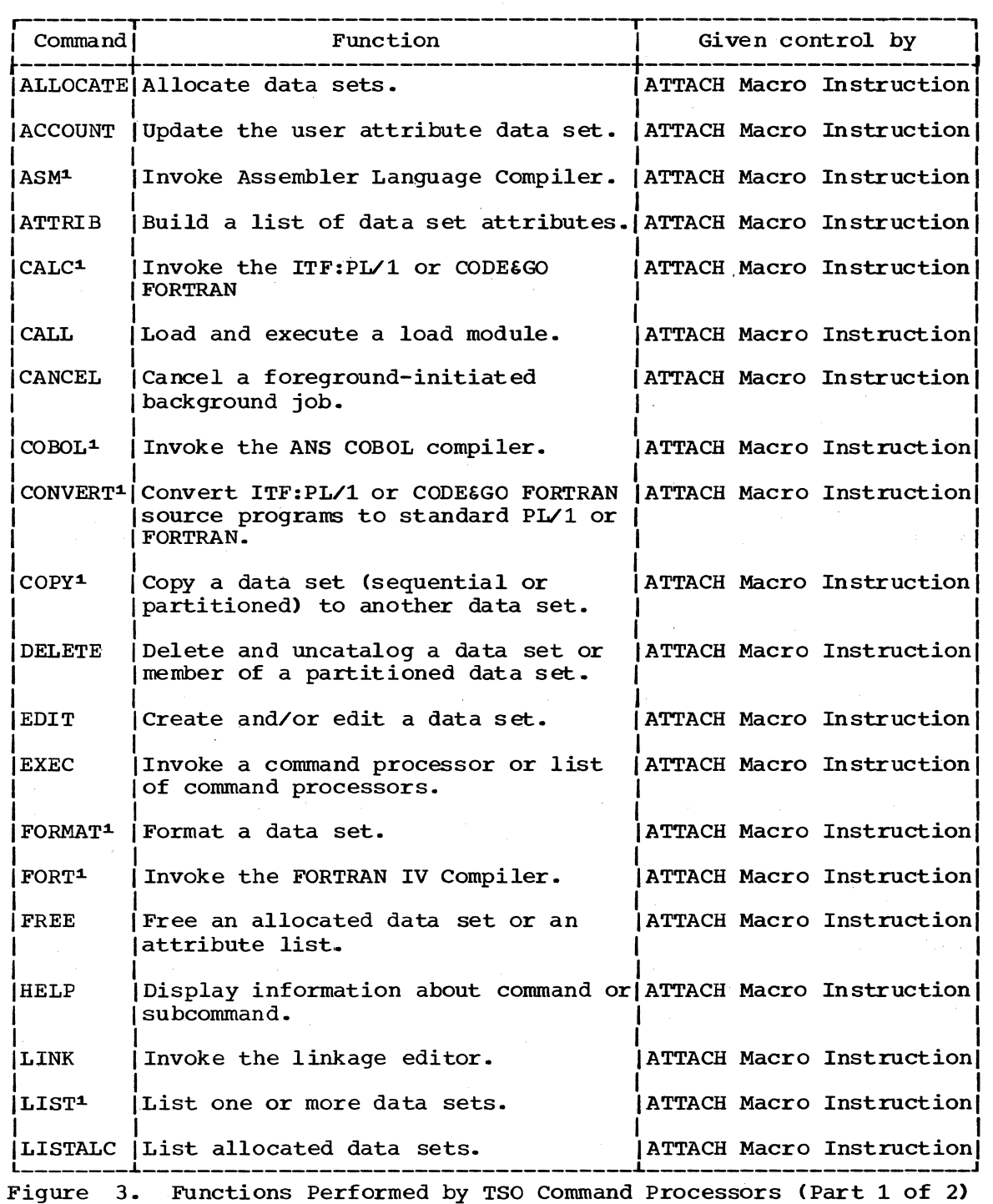

 $\Delta$ 

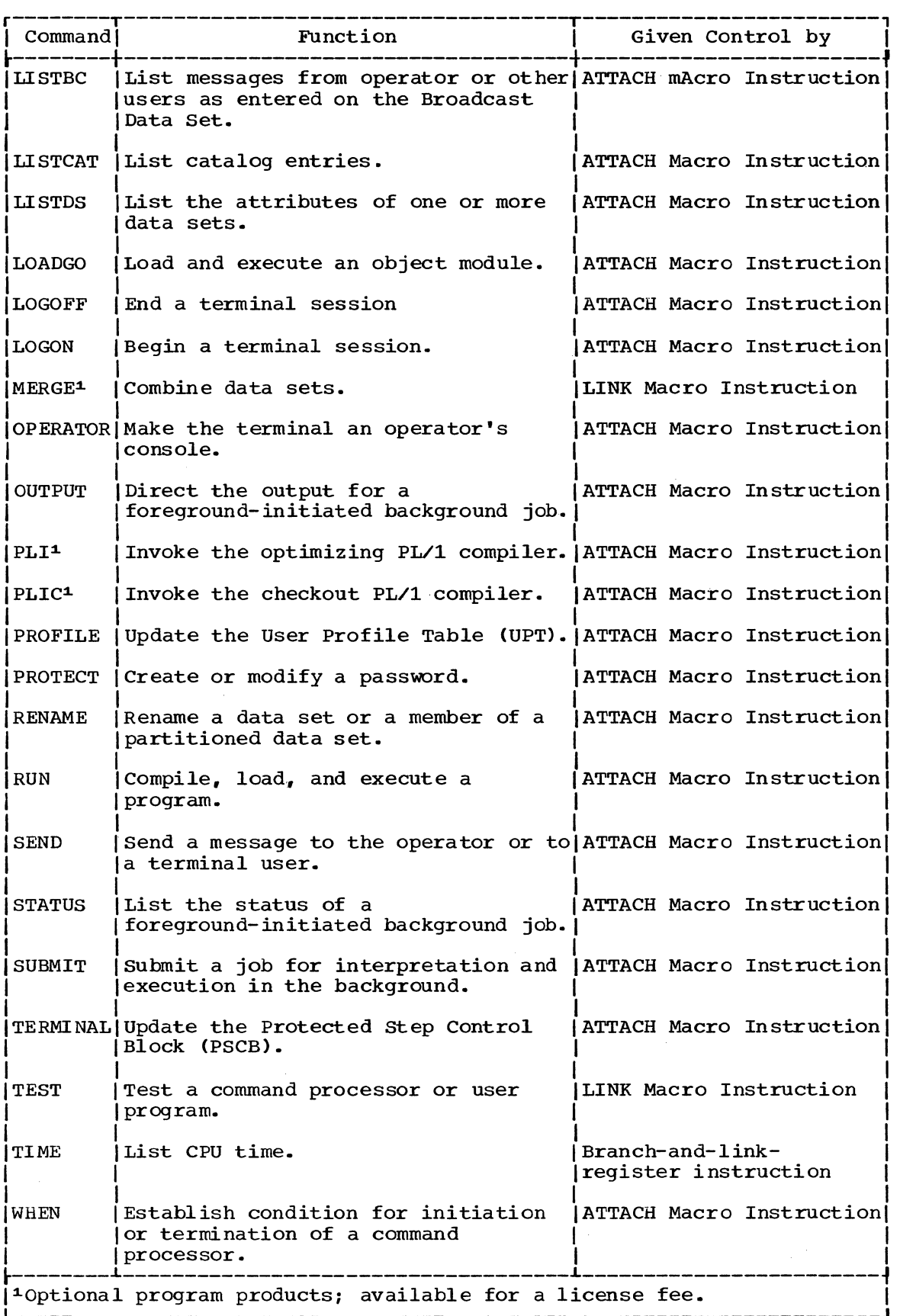

Figure 3. Functions Performed by TSO Command Processors (Part 2 of 2)

As the TMP, TEST, and other command processors execute, they may request services from any of the TSO service routines shown in Figure 4.

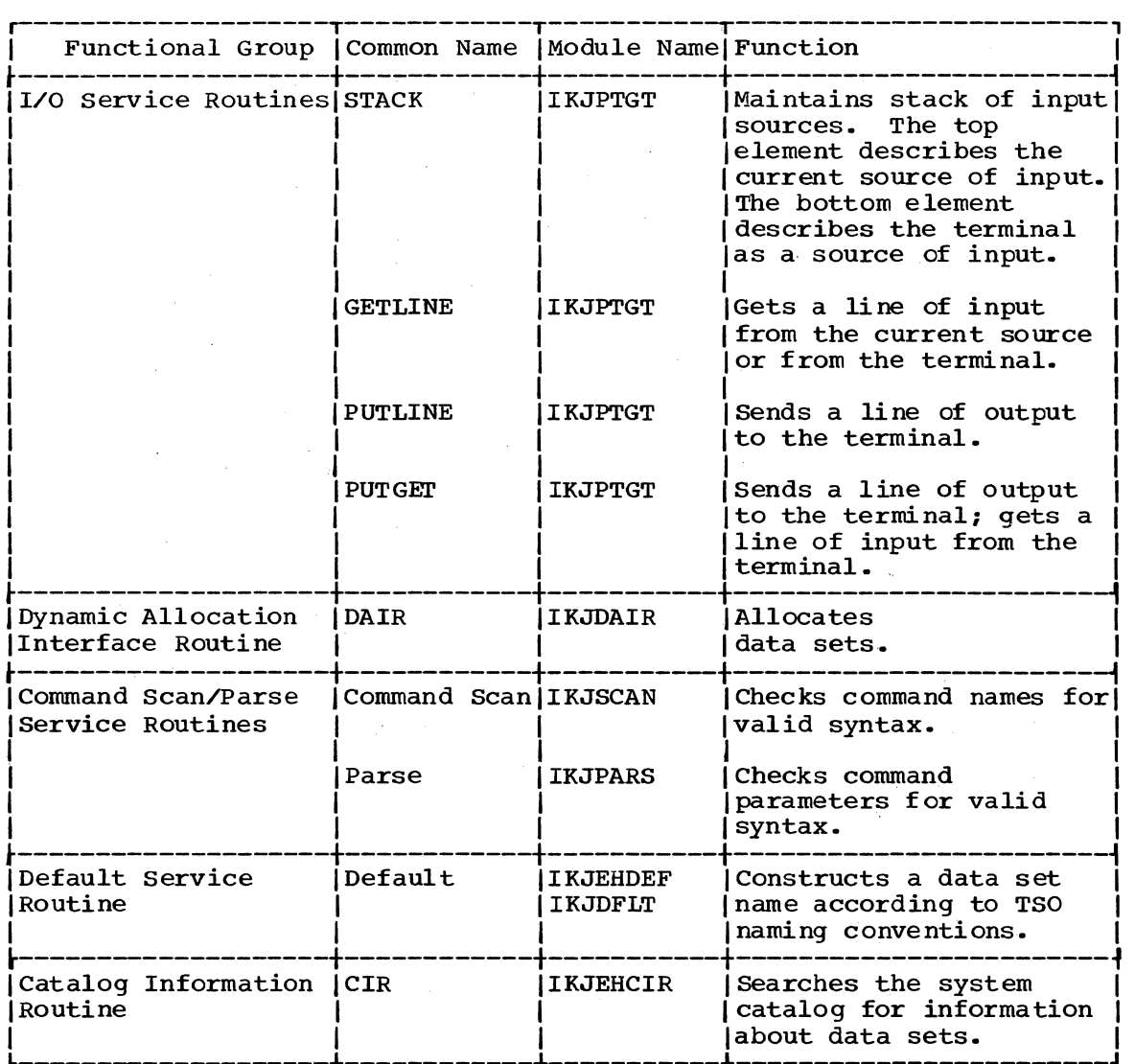

Figure 4. Functions Performed by TSO Service Routines

These service routines are invoked using system macro instructions. The internal logic of these routines is described in separate parts of this book.

# **Part 1: Terminal Monitor Program**

 $\mathcal{A}$ 

24 Terminal Monitor Program (Release 21.6)

The Terminal Monitor Program obtains TSO commands. gives control to TSO command processors, and monitors their execution.

The TMP is a problem program executed by the IBM-supplied user logon procedure. An installation may write a similar program and substitute procedure. An installation may write a similar program and substitute<br>it for the TMP as described in the publication IBM system/360 Operating System: Time Sharing Option: Guide to Writing a Terminal Monitor Program or a Command Processor, GC28-6764.

The TMP obtains its first command from the user logon procedure and gives control to the appropriate command processor. After the first command has been processed, the TMP does one of the following:

- Obtains a new command and gives control to the appropriate command processor.
- Handles attention requests.
- Attempts to recover from errors in a command processor or one of its subtasks.
- . Attempts to recover from errors in its own routines.
- Returns control to the LOGON/LOGOFF scheduler when the operator issues a STOP command or when the user enters a LOGON or LOGOFF command.

As supplied with TSO. the TMP will reside in SYS1.LINKLIB and will execute in the user"s foreground region with the protection key assigned to that region. The installation may choose to make the TMP resident in the TSO Link Pack Area (TSLPA) in the region assigned to the Time Sharing Control Task (TSCT).

### **Section 2:** Method of **Operation**

This section describes the method of operation of the Terminal Monitor Program. It includes six method of operation diagrams:

- Method of Operation Diagram 1 (foldout): Terminal Monitor Program -- which shows the basic functions performed by the TMP.
- Method of Operation Diagram 2 (foldout): TMP Initialization --<br>which shows how the TMP completes the logon process by setting up tables and control blocks that define the user's environment in the foreground region.
- Method of Operation Diagram 3 (foldout): Handling Commands -- which shows how the TMP obtains commands from the terminal and gives control to the appropriate command processor.
- Method of Operation Diagram 4 (foldout): Handling Attention Requests -- which shows how the TMP handles terminal attention requests.
- Method of Operation Diagram 5 (foldout): Handling STAI Requests -- which shows how the TMP attempts to recover from errors in a command processor or one of its programs.
- Method of operation Diagram 6 (foldout): Handling STAE Requests-- which shows how the TMP attempts to recover from errors in its own programs.

Each method of operation diagram includes a cross-reference table to help you find the appropriate program description, flowchart, or assembly listing.

#### **Overview**

Method of Operation Diagram 1 (foldout) shows how the TMP obtains TSO commands, gives control to TSO command processors, and monitors their execution.

Briefly, here is what happens:

- The TMP receives control from the LOGON/LOGOFF scheduler as the program named by the first EXEC statement in the user logon procedure.
- The TMP completes the logon process by setting up tables and control blocks that define the user's environment in the foreground region.
- The TMP obtains TSO commands and gives control to the appropriate TSO command processors, one at a time.
- When a TSO command processor completes normally, the TMP obtains a new TSO command and gives control to a new TSO command processor.
- When a TSO command processor is interrupted by an attention at the TMP level, the TMP Attention Exit Routine handles the attention request.

26 Terminal Monitor Program (Release 21.6)

- When a TSO command processor begins to terminate abnormally, the TMP STAI Exit Routine attempts to recover from the error.
- When the TMP begins to terminate abnormally, the TMP.STAE Exit Routine attempts to recover from the error.
- The TMP returns control to the LOGON/LOGOFF scheduler when the user enters a LOGON or LOGOFF command or when the operator issues a STOP command.

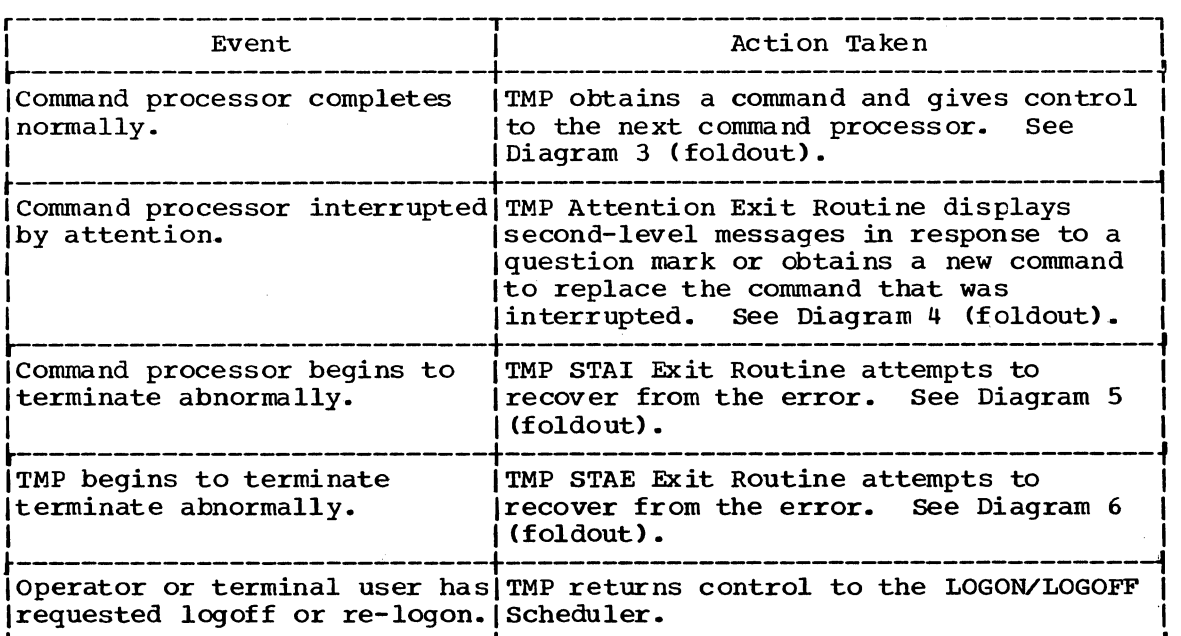

Figure 5 summarizes the functions performed by the TMP.

Figure 5. Functions Performed by the Terminal Monitor Program

#### **In itia I ization**

Method of Operation Diagram 2 (foldout) shows how the TMP completes the logon process by setting up tables and control blocks that define the user's environment in the foreground region.

Briefly, here is what happens:

- The TMP receives control from the LOGON/LOGOFF scheduler as the program named by the first EXEC statement in the user logon procedure.
- At entry, register 1 contains the address of a buffer that contains the PARM value from the first EXEC statement in the user logon procedure.
- The TMP uses an EXTRACT macro instruction to obtain the address of the Protected Step Control Block which contains the address of the User Profile Table (UPT).
- The TMP sets up the Environment Control Table (ECT) and two internal work areas: the TMP Work Area (TMPWORKA) and the TMP Retry Work Area (TMPWA2).
- The TMP sets up the TMP attention exit by issuing a STAX macro instruction and loading the TMP Attention Exit Routine.
- The TMP sets up the TMP STAE exit by issuing a STAE macro instruction and loading the TMP STAE Exit Routine.
- The TMP partially sets up the STAI exit by loading the STAI exit routine. Later, when the TMP attaches a command processor, the STAI operand on the ATTACH macro instruction will provide supervisor linkage to the STAI exit routine.
- The TMP loads the TIME command processor.
- The TMP sets up the Command Buffer and obtains its first command from the PARM field of the first EXEC statement in the user logon procedure.

When initialization is completed, the TMP is ready to process the first command.

#### **Handling T50 Commands**

Method of Operation Diagram 3 (foldout) shows how the TMP obtains commands from the terminal and gives control to the appropriate command processor.

Briefly, here is what happens:

- The TMP uses the PUTGET service routine to obtain a line of input from the terminal or from an in-storage list. The line is placed in the Command Buffer (CBUF).
- The TMP uses the Command Scan service routine to search the Command Buffer for a command name, a question mark, or a null line. The TMP tests for four special cases and takes the appropriate action:

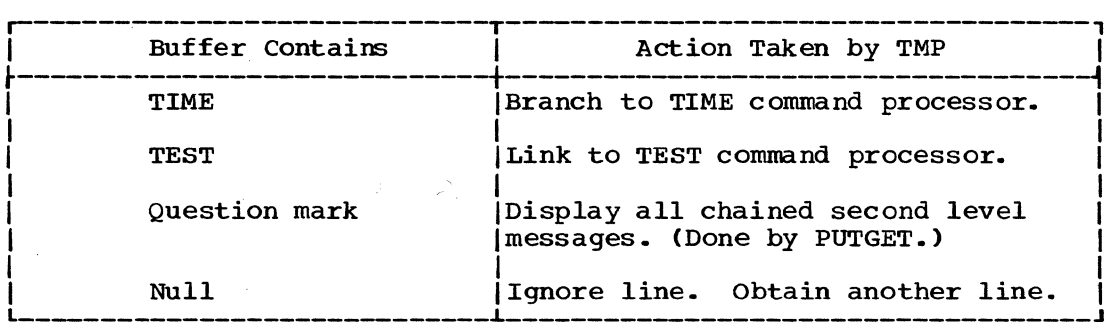

- The TMP searches the command library to obtain the TSO command processor that corresponds to the TSO command. If the command processor is not found, the TMP assumes that the intended command is EXEC and that the command buffer contains a valid member name.
- The TMP attaches the command processor as a subtask and waits for it to complete as shown in Method of Operation Diagram 1 (foldout).

#### **Handling Attention Requests**

Method of Operation Diagram 4 (foldout) shows how the TMP handles terminal attention requests.

During initialization, the TMP loads the Attention Exit Routine and sets up supervisor linkage to it by issuing a STAX macro instruction. The STAX service routine builds a Terminal Attention Exit Element (TAXE) and a Terminal Attention Interrupt Element (TAlE) and chains them to the TMP"s TCB.

Later, when the terminal user signals attention, program execution is interrupted and the Attention Scheduler (a part of the Region Control Task) gets control. The Attention Scheduler checks the TCB of the interrupted program for a Terminal Attention Exit Element (TAXE) and schedules the most recently specified attention exit routine.

If the interruption occurs while the TMP is processing, the TMP"s attention exit routine will receive control. If the interruption occurs while a command processor is processing, the command processor"s attention exit routine will receive control unless the attention is signaled twice. Signaling attention two times in quick succession will cause the next higher-level attention exit routine to receive control.

The TMP Attention Exit Routine uses the Command Scan service routine to search the attention buffer for question mark, null line, or command name. The contents of the attention buffer determines the action taken by the TMP Attention Exit Routine as shown in Figure 6.

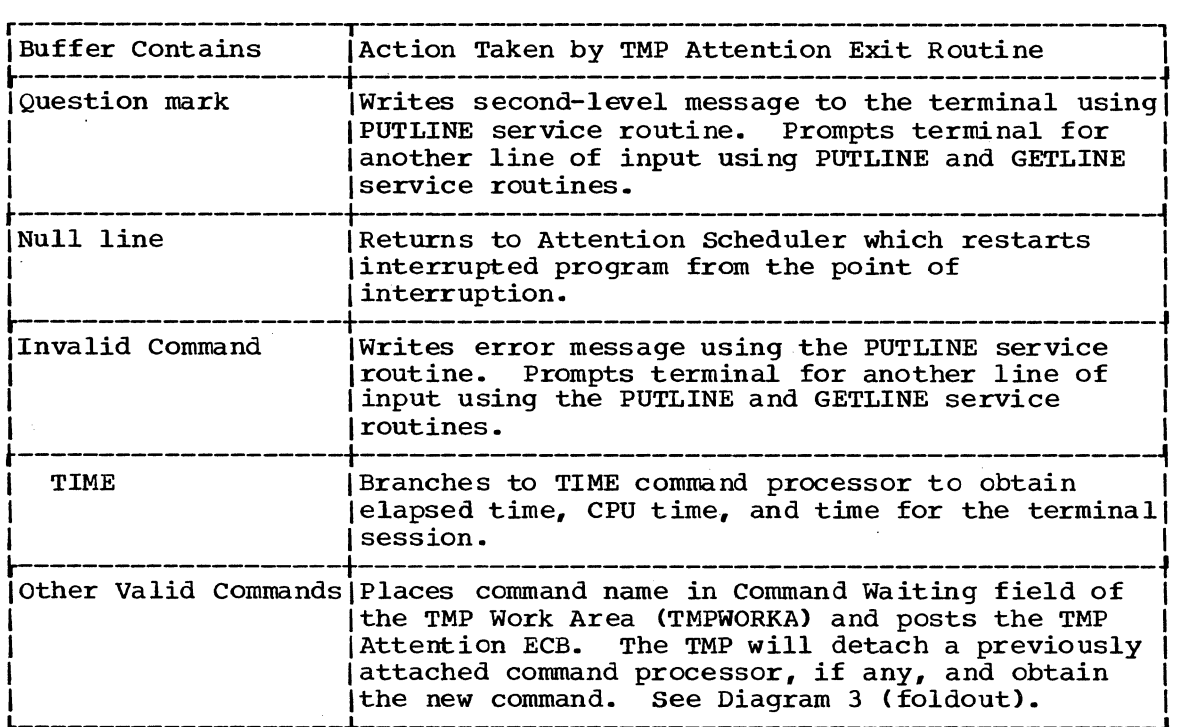

Figure 6. Functions Performed by TMP Attention Exit Routine

#### **Handling STAI Requests**

Method of Operation Diagram 5 (foldout) shows how the TMP attempts to recover from errors in a TSO command processor or one of its programs.

During initialization, the TMP loads the STAI Exit Routine. Later, when the TMP attaches a command processor as a subtask, the TMP includes a STAI operand on the ATTACH macro instruction specifying the entry point of the STAI Exit Routine.

The STAE service routine builds a STAI Control Block and chains it to the TCBNSTAE field of the command processor's TCB. Note that the STAE service routine handles both STAE and STAI exit routines.

When an error occurs in the command processor or one of its subtasks, the ABEND routine checks the TCBNSTAE field of the failing task's TCB to see if any STAI or STAE Control Blocks have been chained and, finding one, passes control to the ABEND/STAE interface routine.. Note that the ABEND/STAE interface routine handles both STAE and STAI requests.

The ABEND/STAE interface routine quiesces all active I/O, purges all ready I/O, and schedules the most recently specified STAE exit routine by issuing a SYNCH macro instruction. Normally, the command processor's STAE exit routine will get control.

The command processor's STAE exit routine (if one is supplied) attempts to diagnose the cause of the error, uses a return code to mark it recoverable or unrecoverable, and returns control to the ABEND/STAE interface routine. This routine passes control to the STAE Retry Routine (if one is specified) which will attempt to restart the interrupted program.

If the retry is not successful, or if no retry routine was specified, the ABEND/STAE interface routine checks the STAE/STAI chain for the most recently specified STAI exit. Note that only one STAE exit routine is ever executed while any number of STAI exit routines may be executed.

The TMP STAI exit routine uses the PUTLINE service routine to write a message to the terminal indicating that the task has failed. It then checks to see whether the error occurred in a command processor running under the TMP or running under the TEST command processor.

If the error occurred in a command processor running under the TEST command processor, the STAI exit routine posts the TMP STAI ECB and transfers control to the TEST command processor.

The STAI exit routine then waits on the command processor's ECB. The TEST command processor posts this ECB immediately, specifying a retry address. The STAI exit routine marks the ABEND recoverable and returns control to the ABEND/STAE interface routine. The ABEND/STAE interface routine passes control to the retry.address, which is an entry point in the TEST command processor.

If the error occurred in a command processor running under the TMP, the TMP STAI exit routine posts the TMP STAI ECB and immediately transfers control to the TMP mainline routine.

The STAI exit routine then waits on the command processor's ECB. The TMP posts this ECB whenever it is impossible to recover from the error. The TMP mainline routine then prompts the terminal to enter another command using the PUTGET service routine.

The TMP Mainline routine will use the Command Scan service routine to search the buffer for the TEST command name and, if found, will transfer control to the TEST command processor.

Except for the TIME or TEST commands, any valid command in the input buffer causes the command processor to be detached, thereby canceling the outstanding STAI request.

If the buffer contains a null line, the ECB for the abnormally terminating command processor is posted. The STAI exit routine then checks the post code, marks the ABEND unrecoverable, and returns control to the ABEND/STAE interface routine.

All other input is processed as though the STAI condition had not occurred.

The ABEND/STAE interface routine will check the TCB of the failing task for another STAI exit and, finding none, will return control to the ABEND routine which will terminate the task.

#### **Handling STAE Requests**

Method of Operation Diagram 6 (foldout) shows how the TMP attempts to recover from errors in its own code.

During initialization, the TMP loads a STAE exit routine and sets up supervisor linkage to it by issuing a STAE macro instruction. The STAE service routine builds a STAE Control Block and chains it to the TMP's TCB.

When an error occurs in the TMP, the ABEND routine checks the TMP's TCB for a STAE Control Block and, finding one, passes control to the ABEND/STAE interface routine which marks the task non-dispatchable and .passes control to the TMP's STAE exit routine.

The TMP's STAE exit routine attempts to diagnose the cause of the error and returns to the ABEND/STAE interface routine with a return code that indicates whether the error is recoverable or not recoverable. If the error is not recoverable, the ABEND/STAE interface routine returns control to the ABEND routine which terminates the task. If the error is recoverable, the ABEND/STAE interface routine passes control to the TMP's STAE retry routine which attempts to restart the TMP.

The TMP's STAE retry routine determines whether a recovery has been attempted for this command processor. If so, the STAE retry routine deletes all TMP modules and transfers control to the TMP initialization routine, IKJEFT01. Otherwise it transfers control to the TMP mainline routine. IKJEFT02.

If the retry is successful, TMP processing continues as if nothing had happened. If the retry is not successful, the ABEND routine passes control to the ABEND/STAE interface routine which passes control to the TMP's STAE routine for cleanup operations before returning to the ABEND/STAE interface routine.

The ABEND/STAE interface routine then checks the TMP's TCB for the most recently specified STAI exit routine and, finding none, returns to the ABEND routine which terminates the TMP.

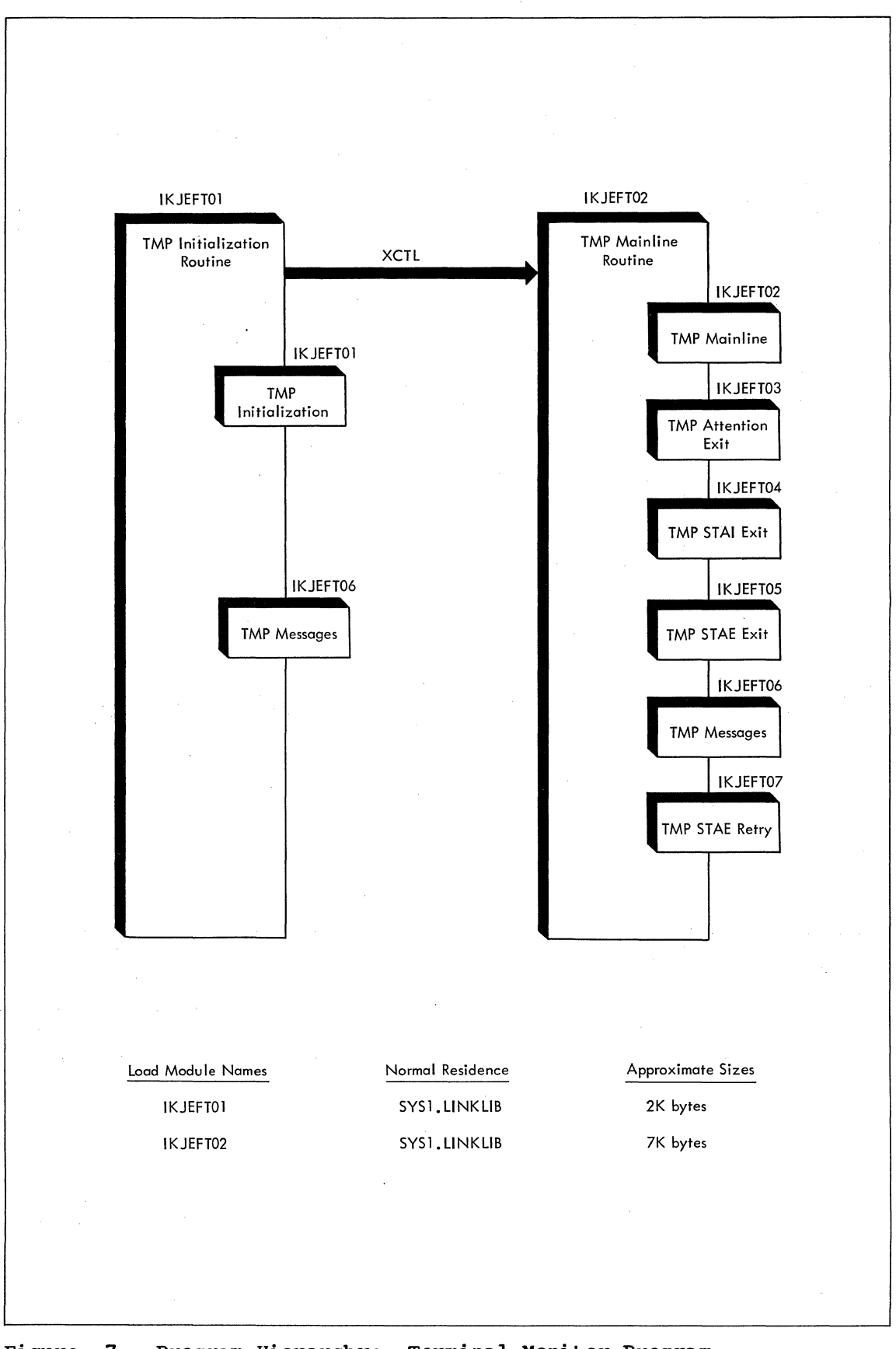

**Figure 7. Program Hierarchy: Terminal Monitor Program** 

**32 Terminal Monitor Program (Release 21.6)** 

### **Section 3: Program Organization**

This section describes the program organization of the Terminal Monitor Program. It contains three types of information:

- Program Hierarchy Chart (Figure 7) -- which shows how the Terminal Monitor Program is organized in terms of load modules and assembly modules .•
- Program Descriptions -- which describe the overall logic of individual routines.
- Program Flowcharts -- which show the detailed logic of individual routines .•

For a summary of functions performed by subroutines, refer to the Directory in section 4.

#### **Program Hierarchy**

The TMP has two load modules as shown in Figure 7. The TMP Initialization Routine (IKJEFT01) completes the logon process by setting up tables and control blocks and setting up the STAE, STAI and Attention exit routines. The TMP Mainline Routine (IKJEFT02) obtains TSO commands, gives control to TSO command processors, and monitors their execution.

The TMP consists of seven separate routines. They are:

IKJEFTOl - TMP Initialization Routine. IKJEFT02 - TMP Mainline Routine. IKJEFT03 - TMP Attention Exit Routine. IKJEFT04 - TMP STAI Exit Routine. IKJEFTOS - TMP STAE Exit Routine. IKJEFT06 - TMP Message Module. IKJEFT07 - TMP STAE Retry Routine.

# **Module Descriptions**

IKJEFT01 **--** TMP INITIALIZATION ROUTINE

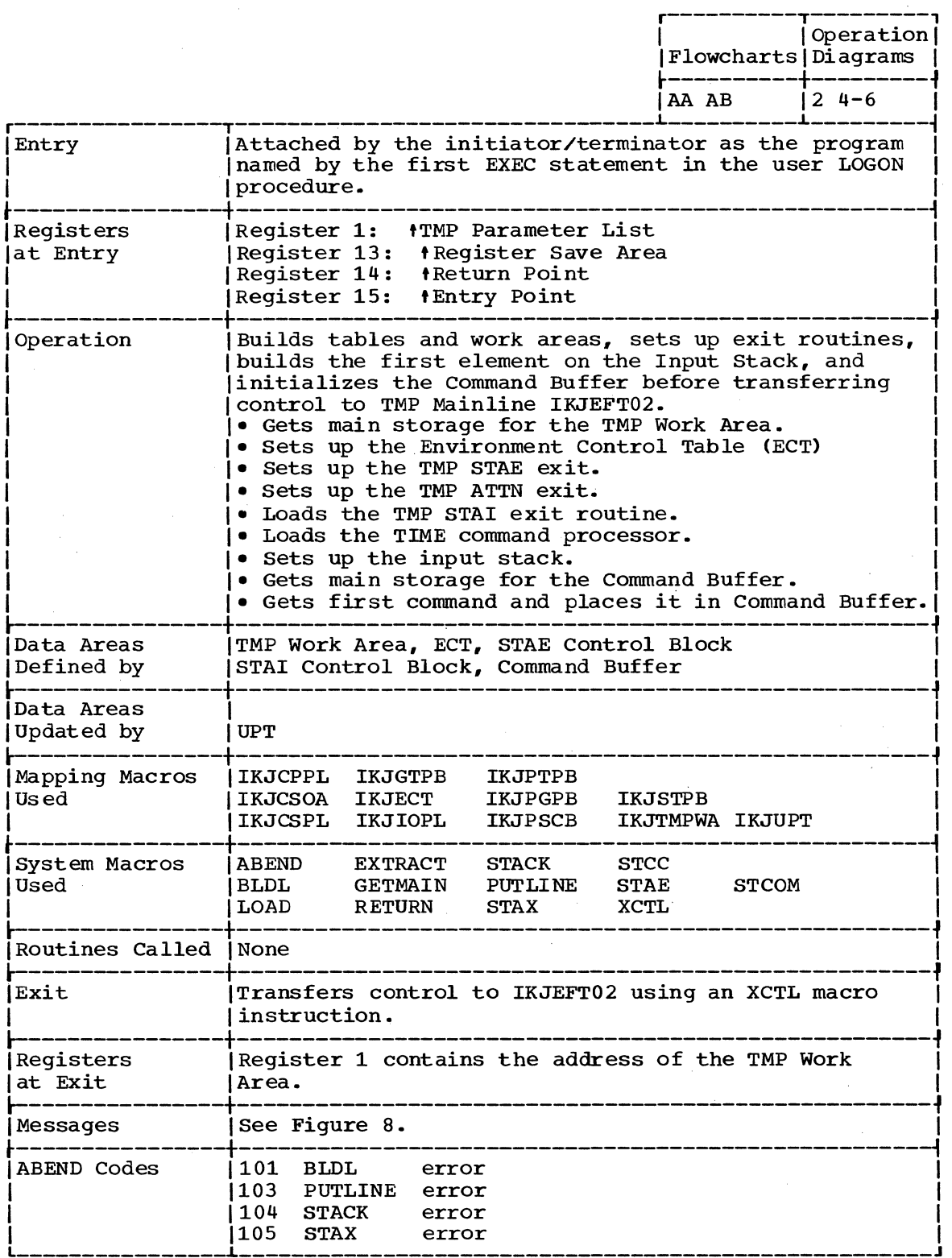

 $\bar{z}$ 

 $\sim 10^{-10}$ 

 $\mathcal{A}^{\mathcal{A}}$ 

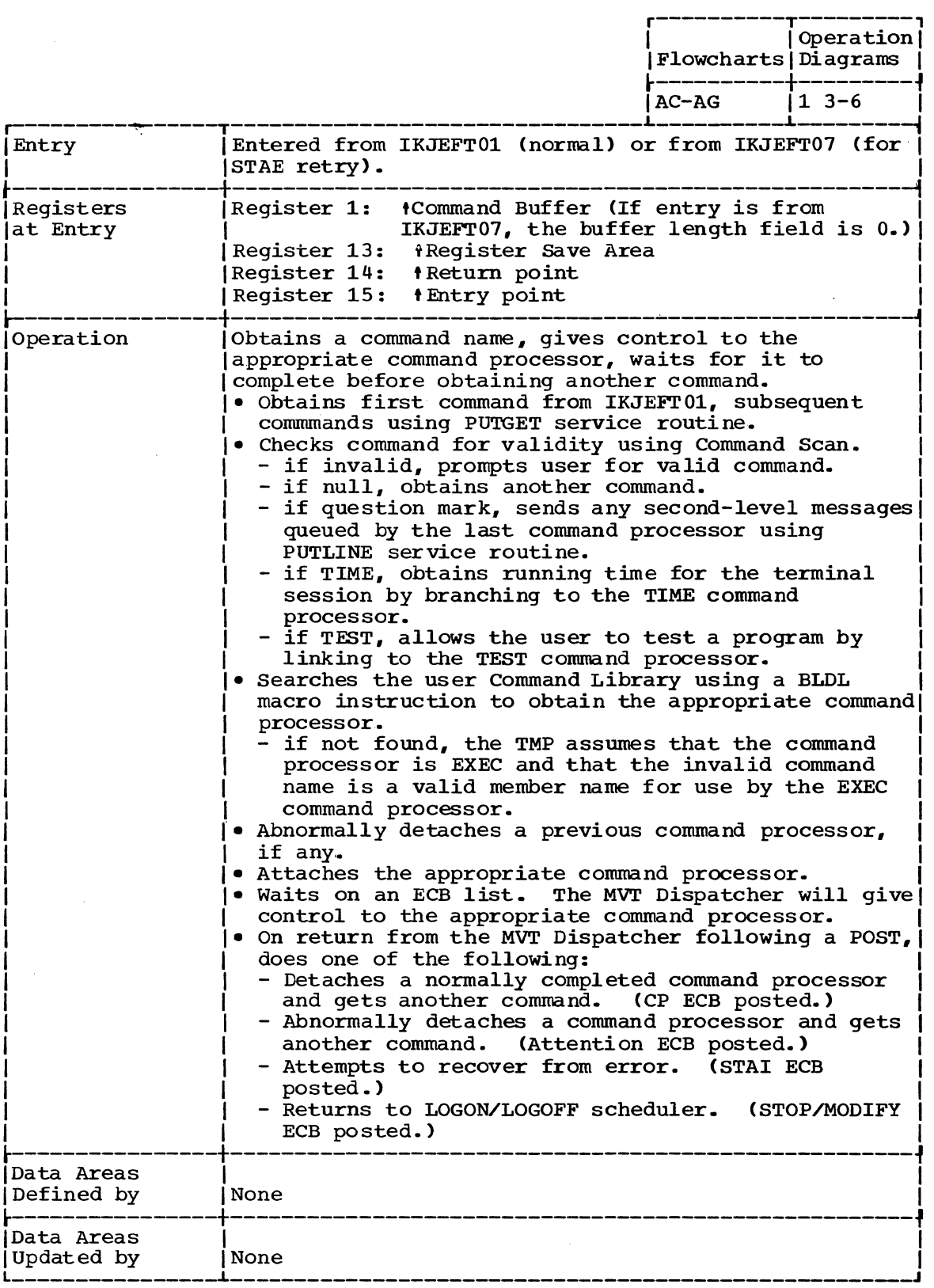

(Con tin ued)

**1** 

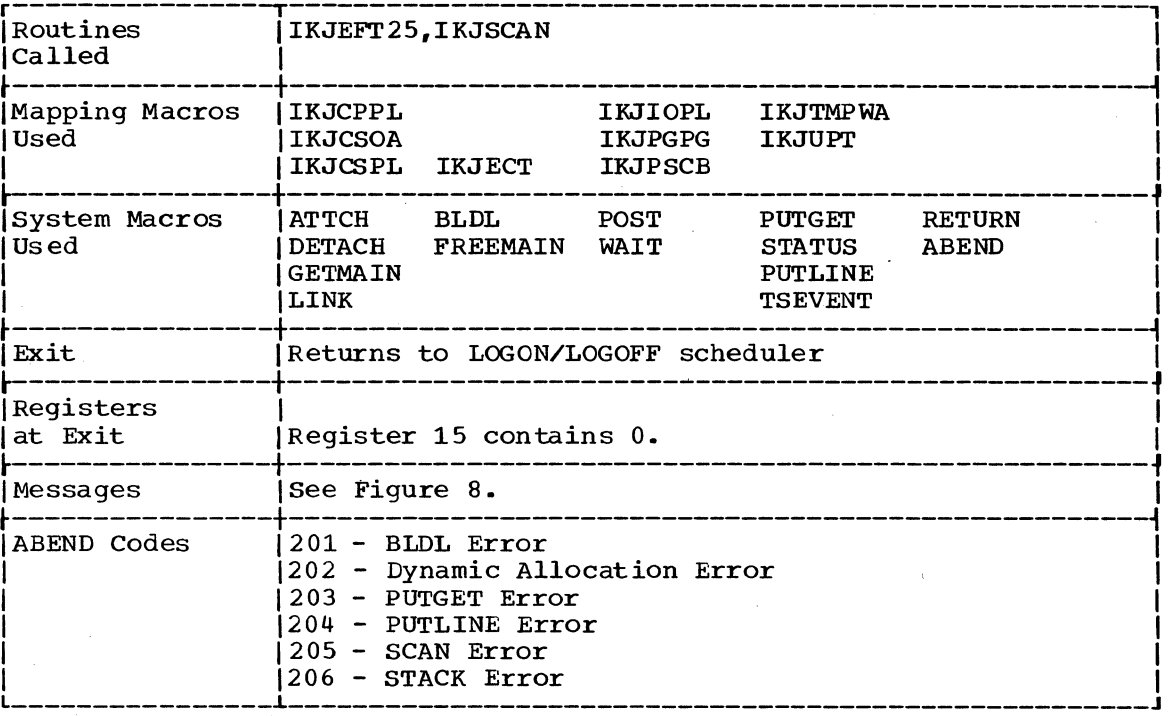
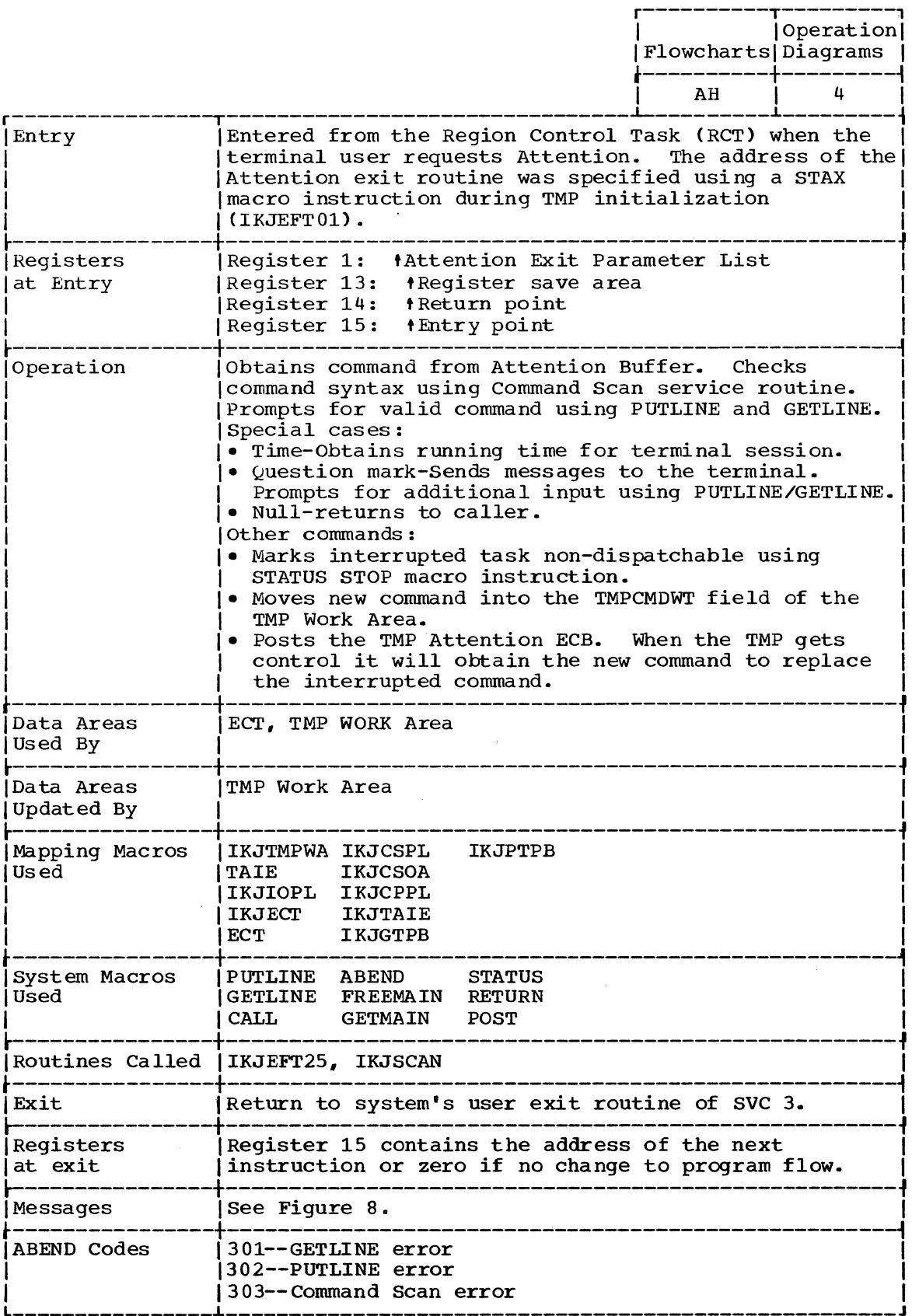

I

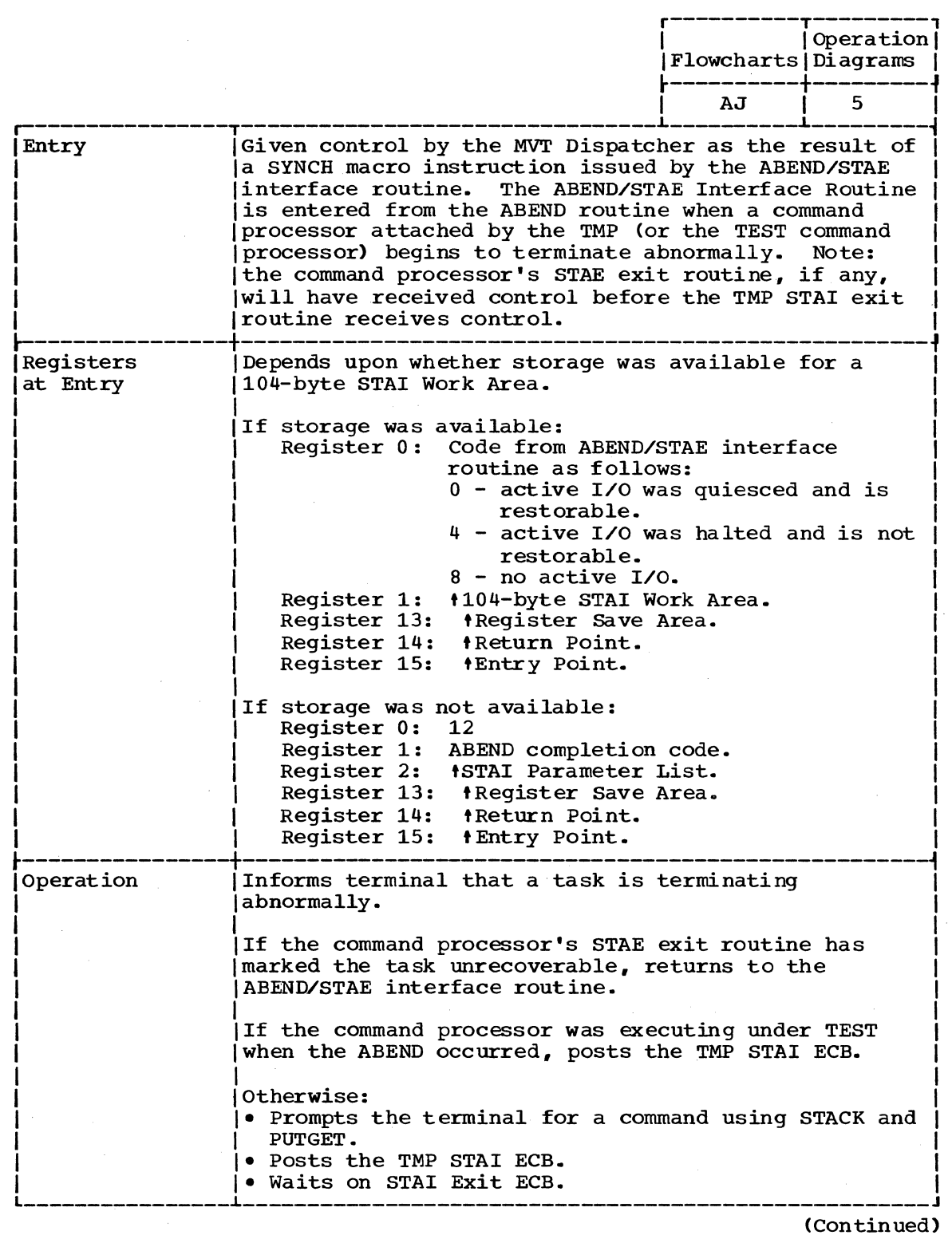

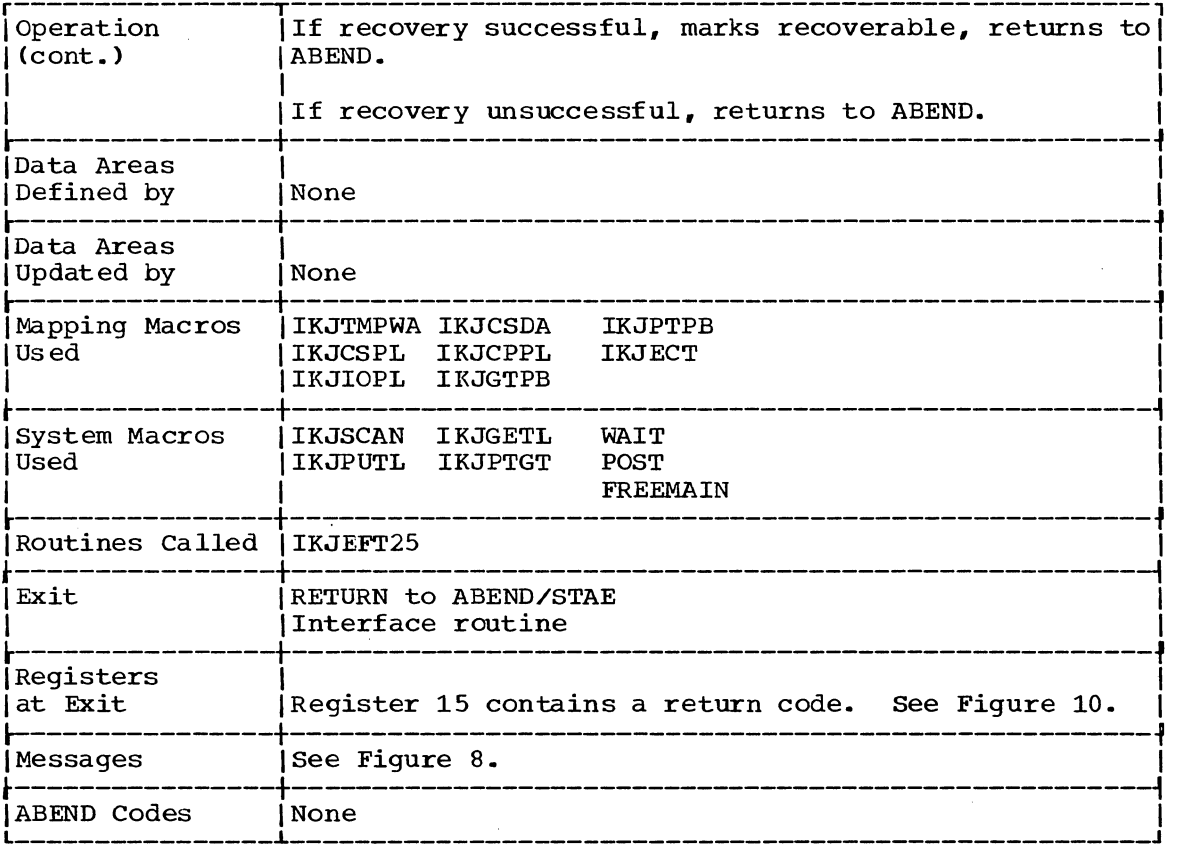

 $\bar{\mathcal{A}}$ 

 $\sim 10$ 

 $2\sqrt{3}$  ,  $\frac{1}{2}$ 

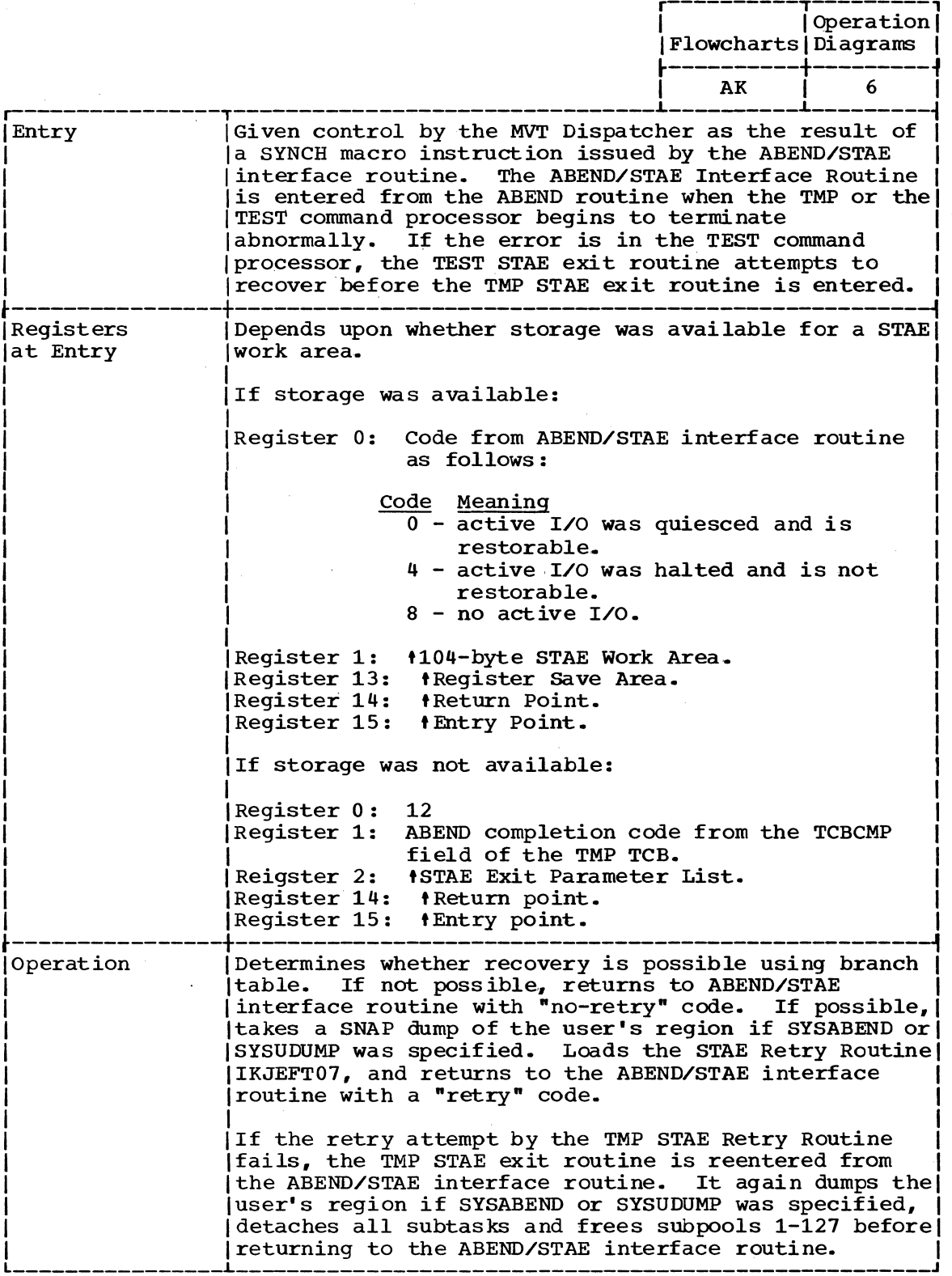

 $\hat{\mathcal{E}}$ 

(Continued)

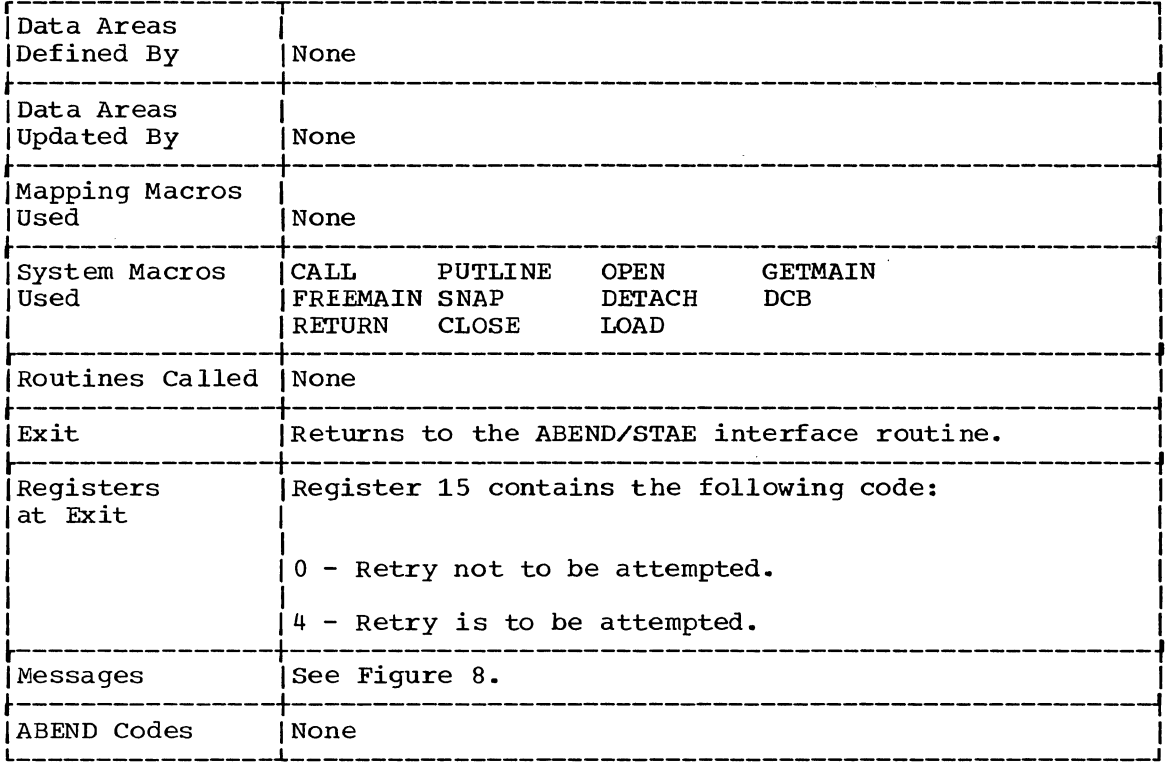

## IKJEFT06 -- TMP MESSAGE MODULE

 $\bar{z}$ 

 $\mathcal{L}_{\mathcal{A}}$ 

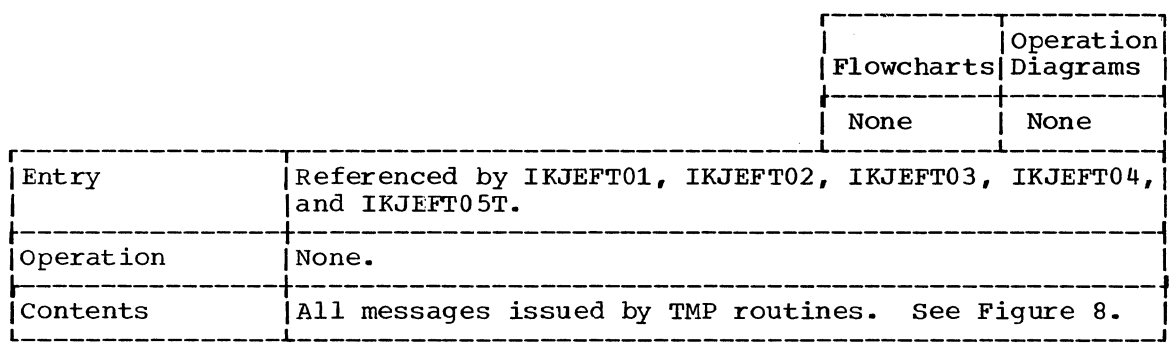

 $\frac{1}{2}$  ,  $\frac{1}{2}$ 

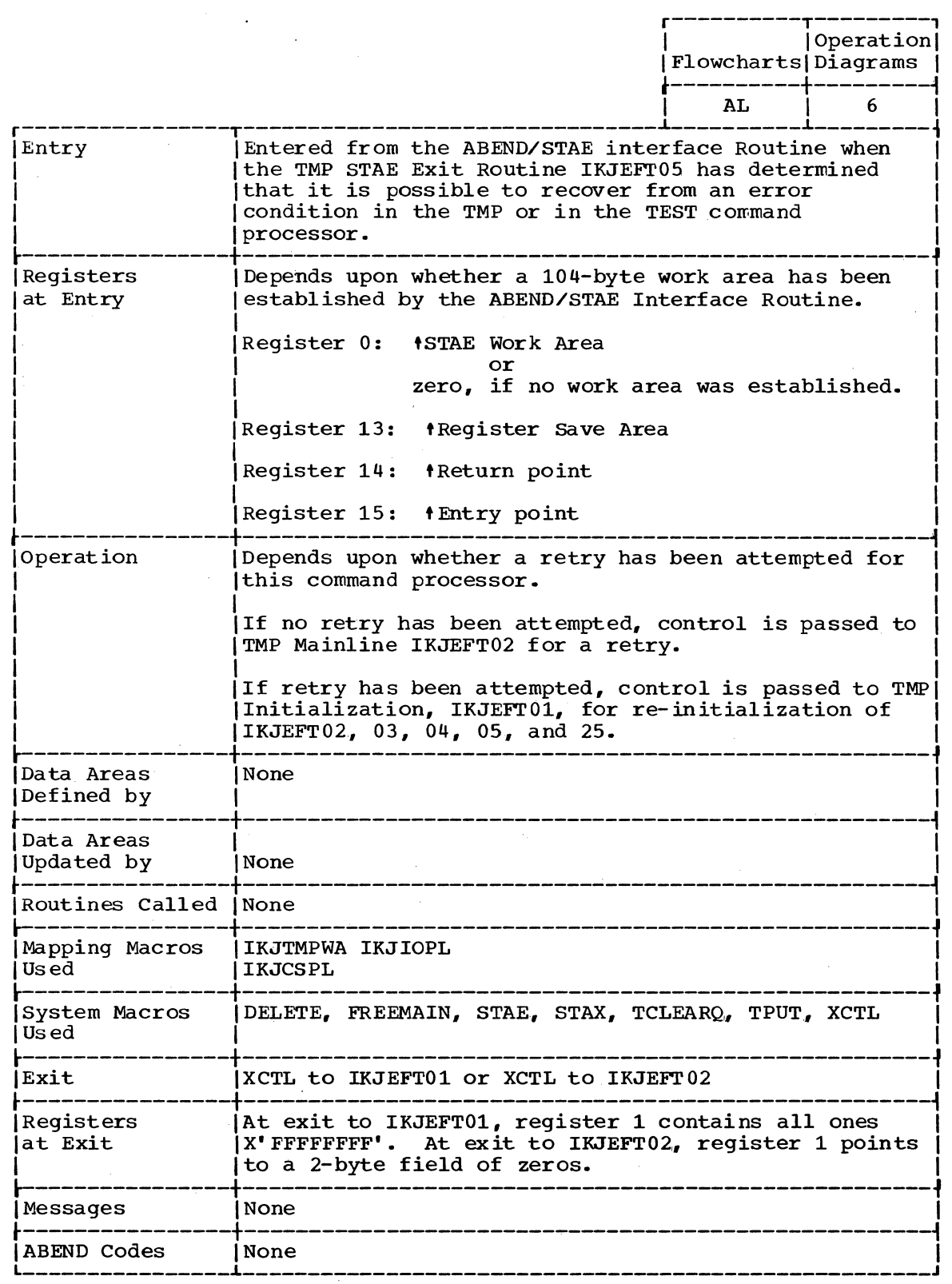

J.

42 Terminal Monitor Program (Release 21.6)

 $\sim$ 

## **Program Flowcharts**

This section contains program flowcharts that describe the detailed logic of major TMP routines. It includes:

Chart AA-AB Chart AC-AH Chart AJ Chart AK Chart AL Chart AM -- IKJEFT07 IKJEFTOl IKJEFT02 IKJEFT03 IKJEFT04 IKJEFT05

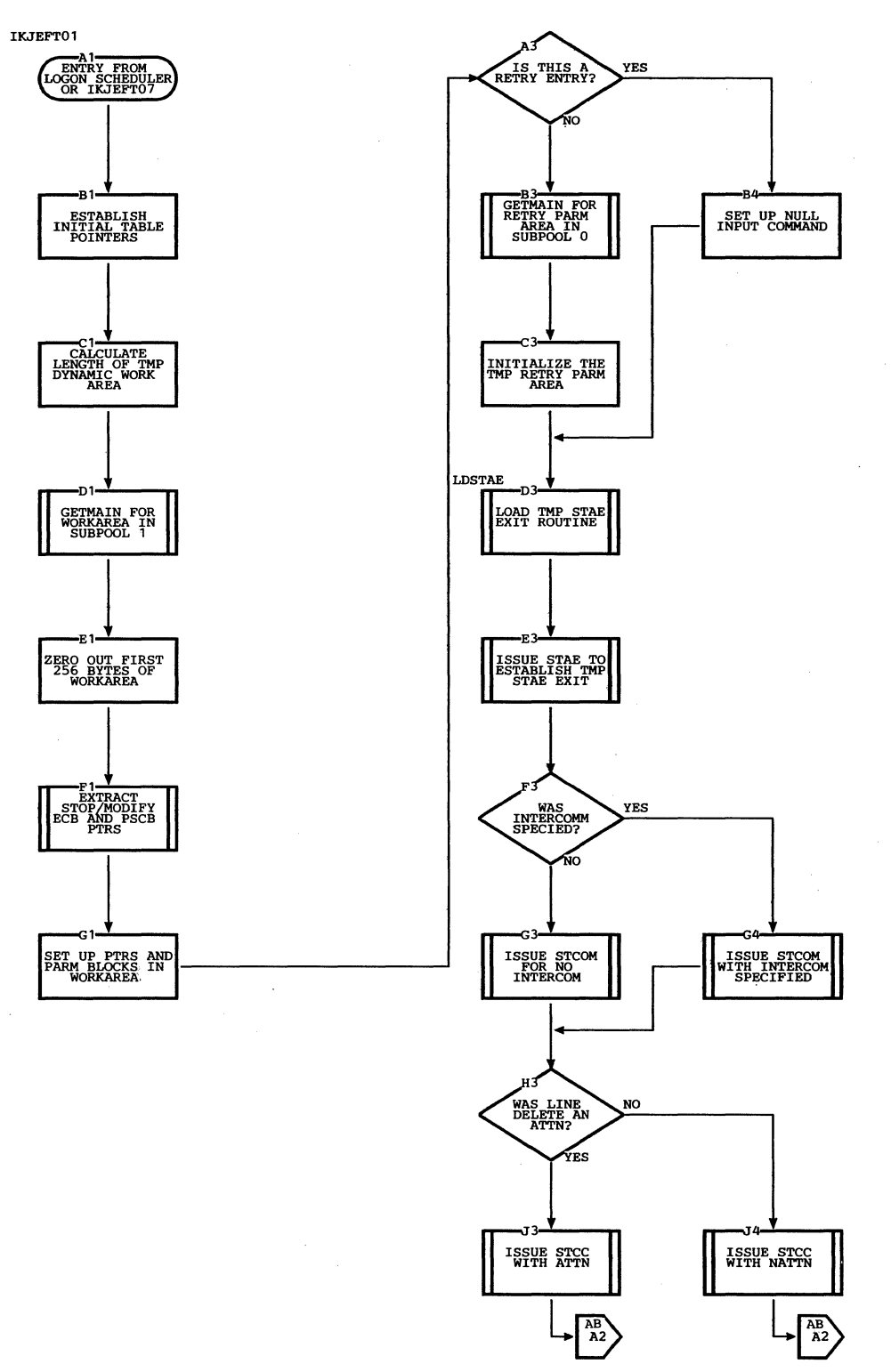

 $\sim$ 

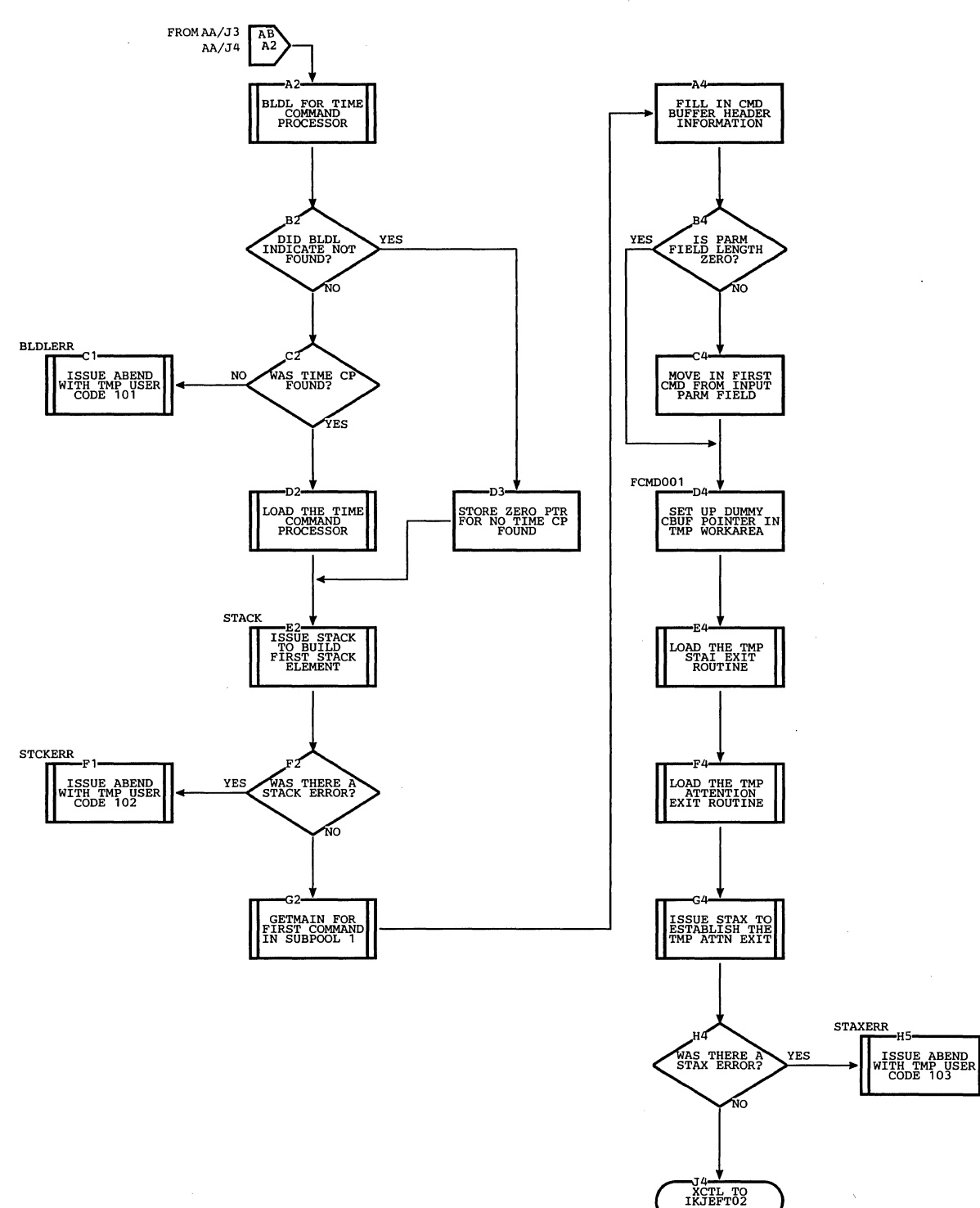

I

 $\alpha_{\rm{max}}$  , and  $\alpha_{\rm{max}}$ 

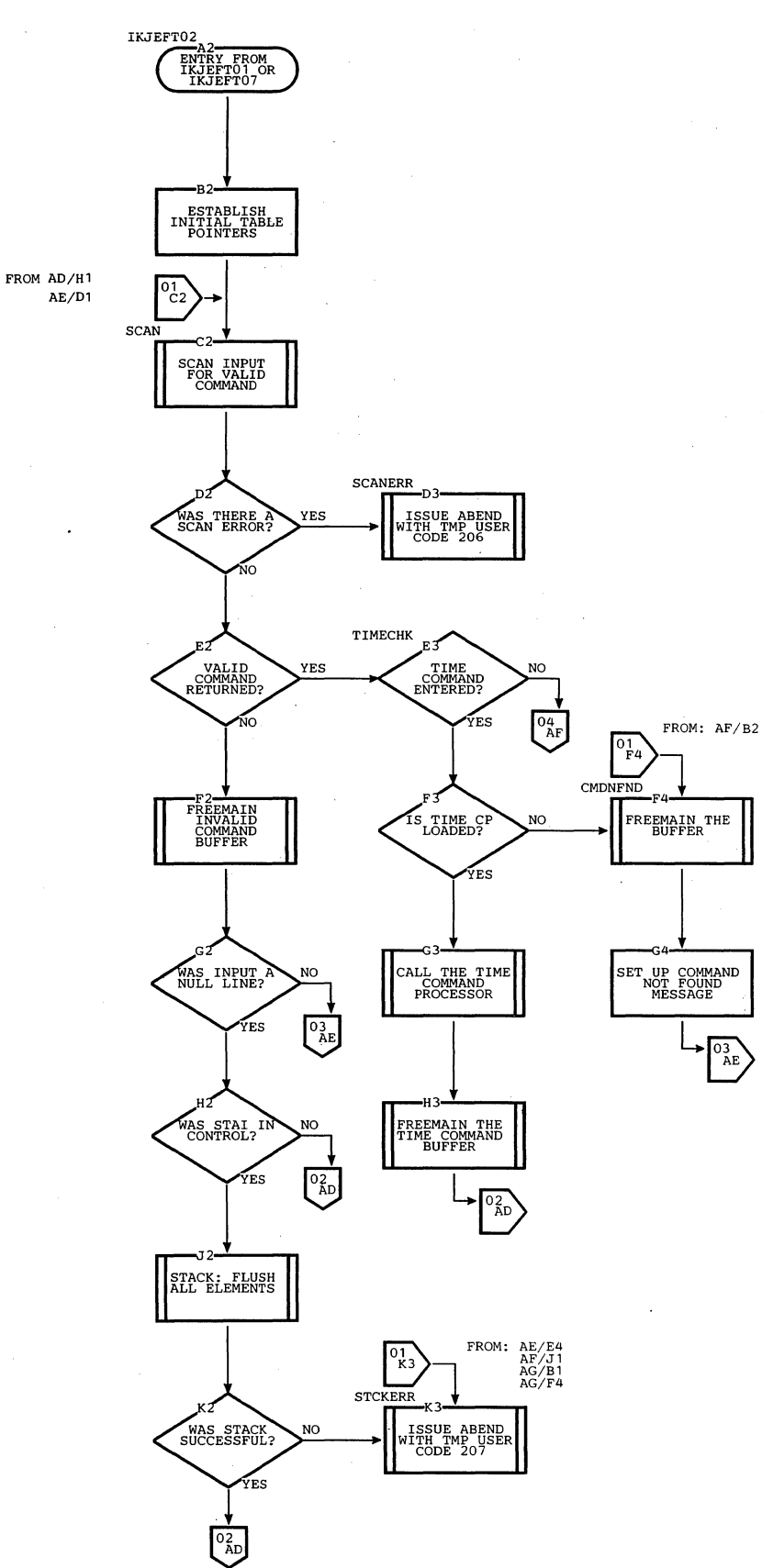

 $\ddot{\phantom{0}}$ 

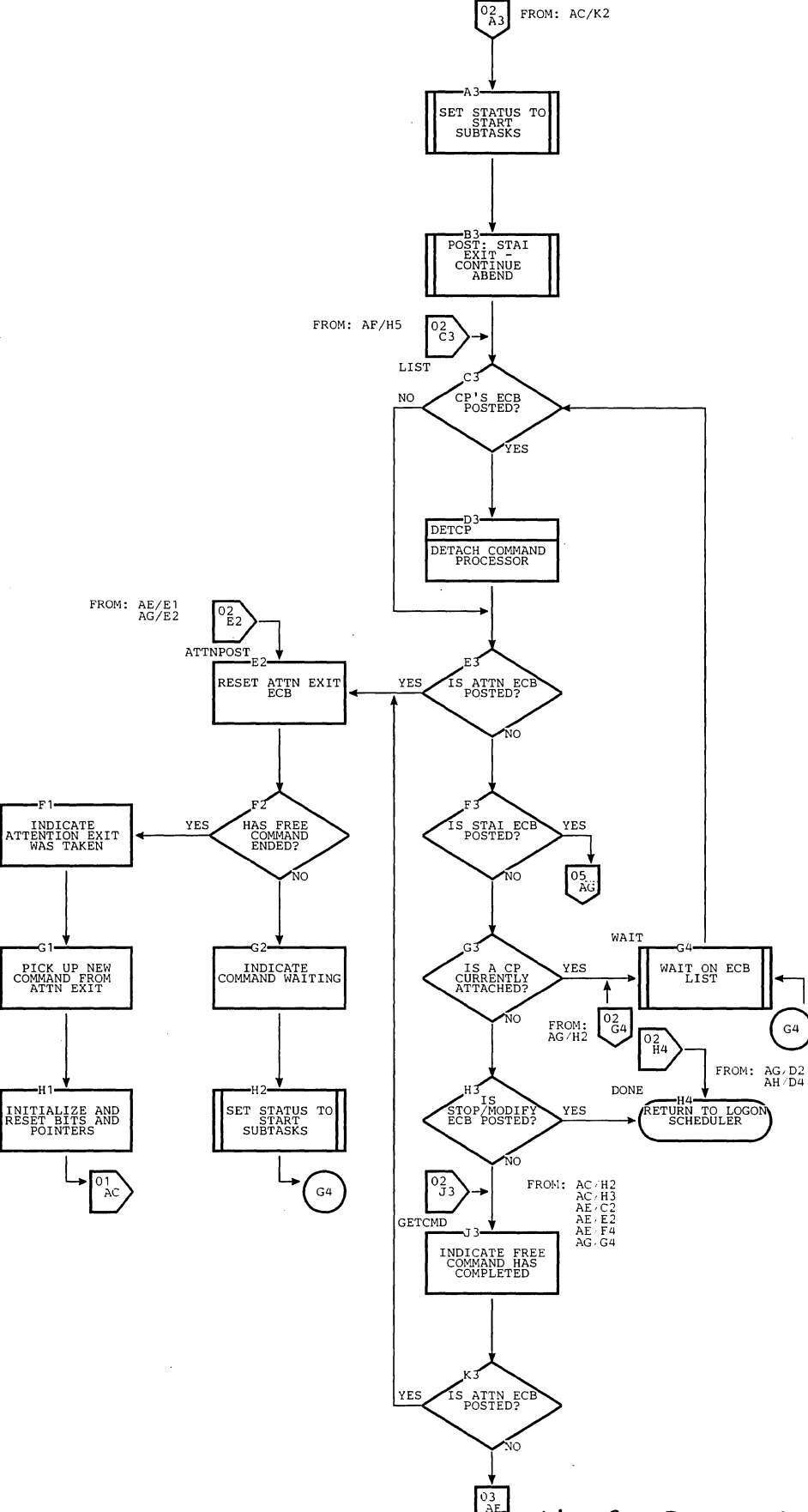

 $\overset{\overline{\text{03}}}{\sim}$  Bection 3: Program Organization 47

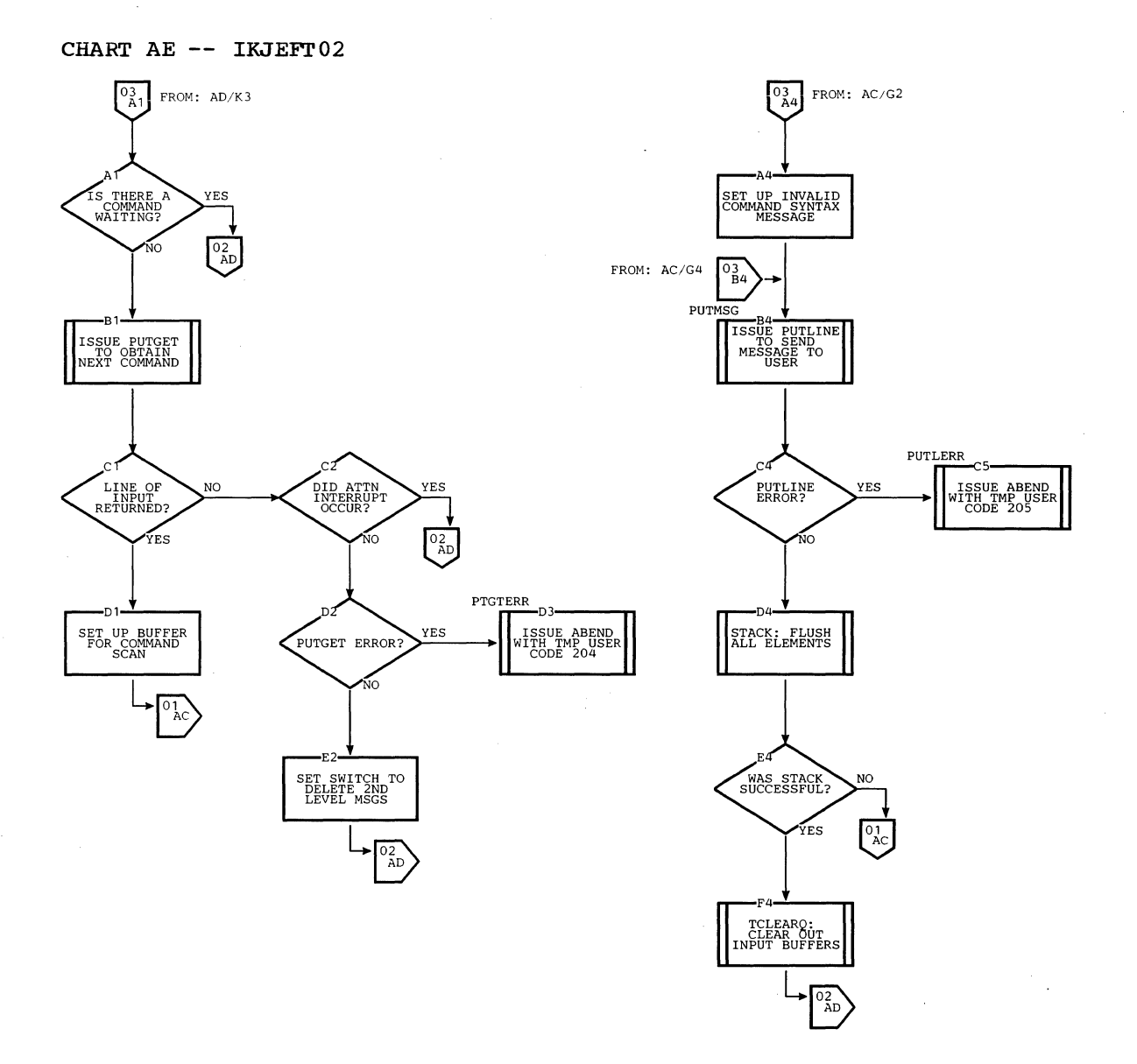

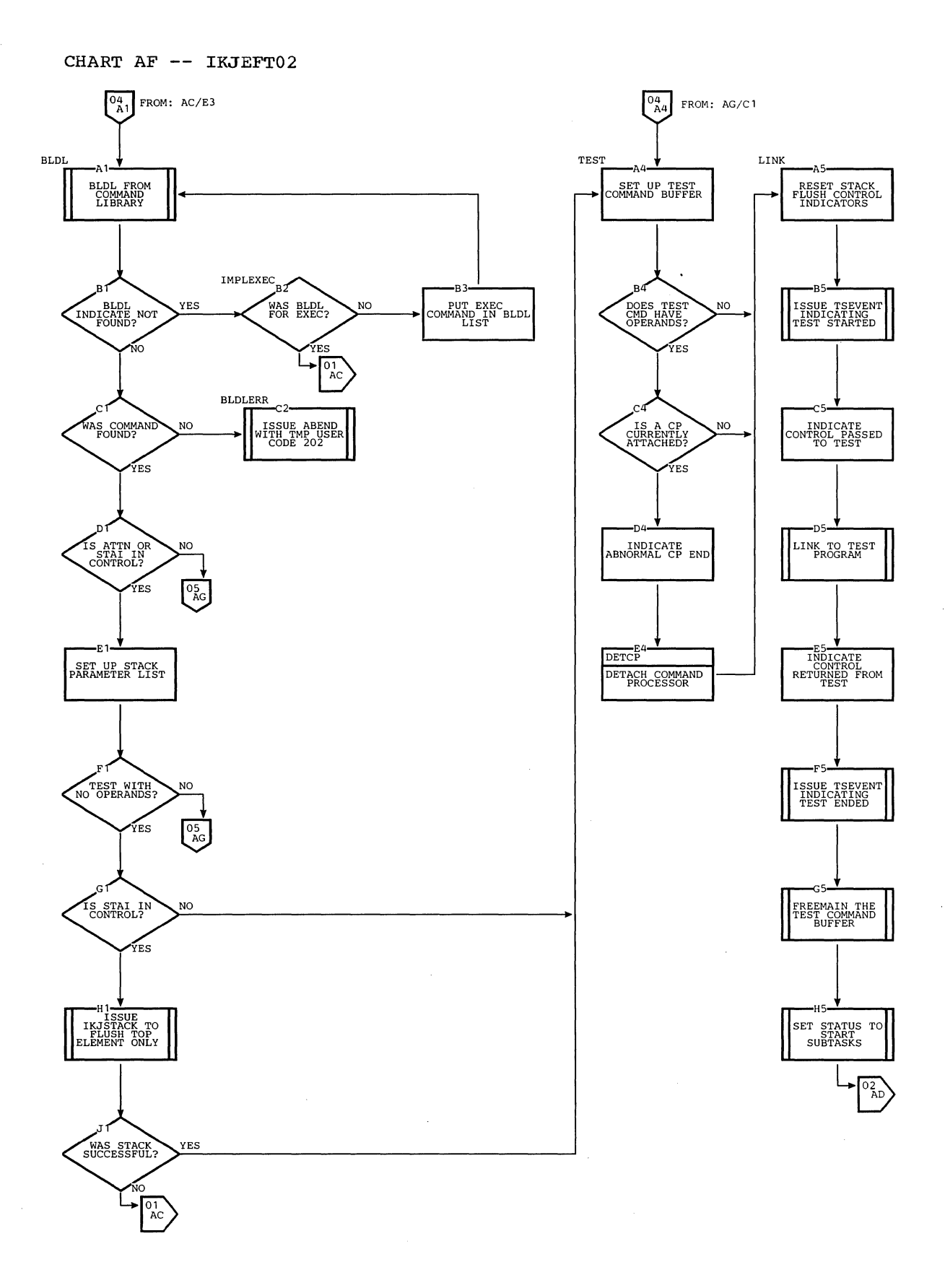

 $\sim$ 

CHART AG  $--$  IKJEFT02

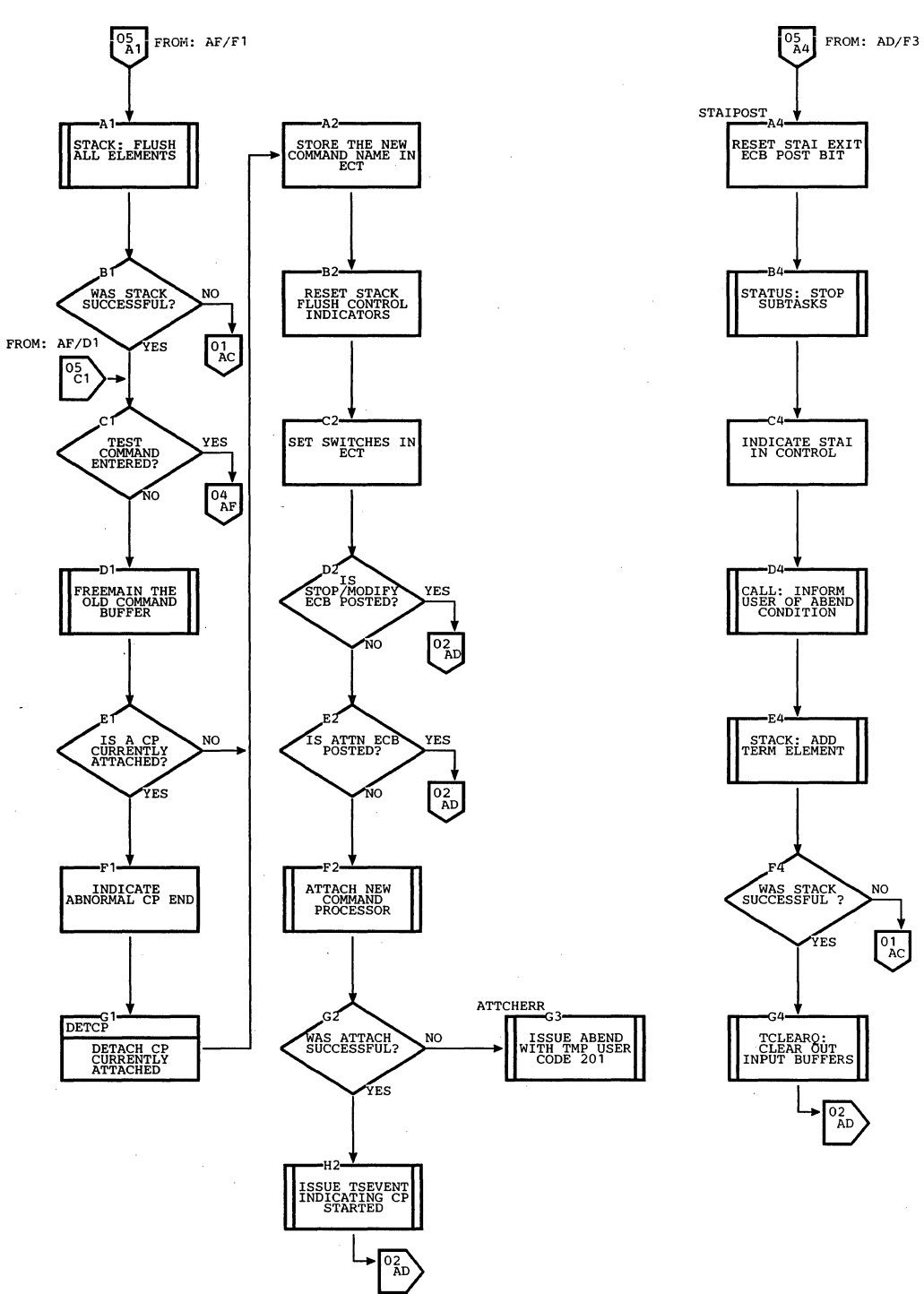

 $\sim$ 

CHART AH -- IKJEFT02

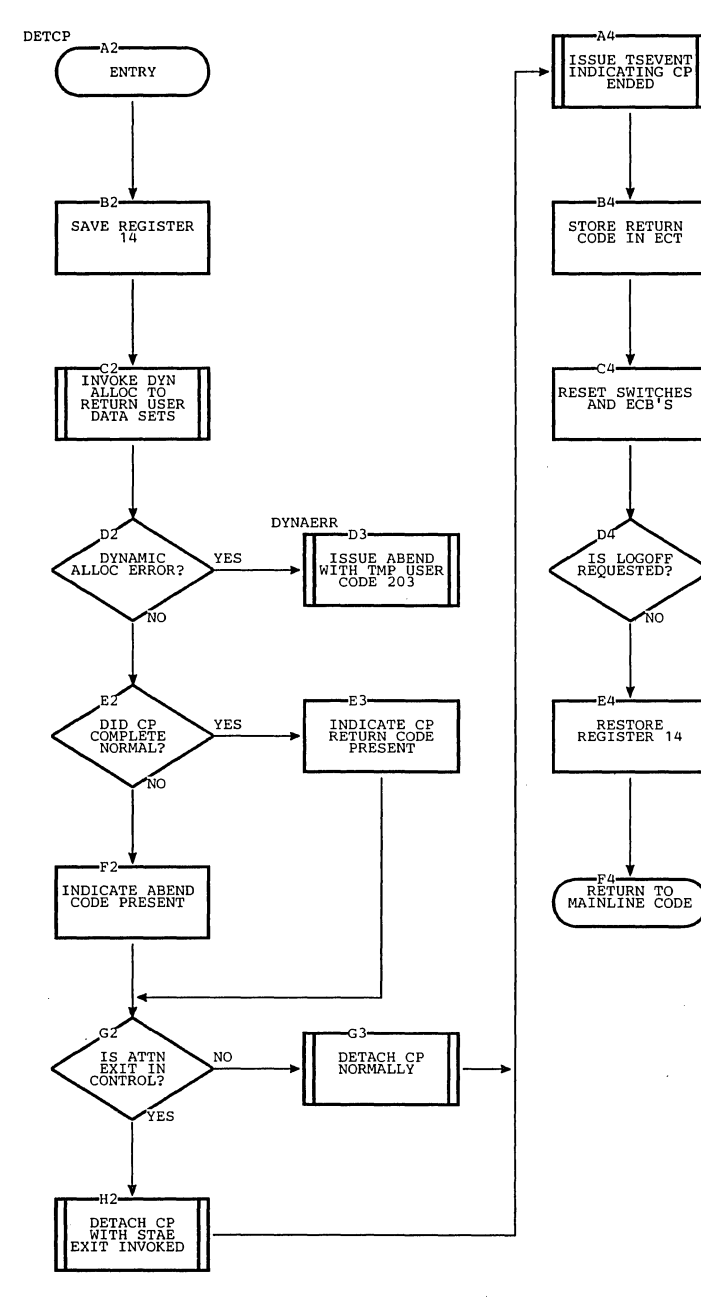

 $\mathcal{A}^{\mathcal{A}}$ 

 $\sim$ 

YES

 $\frac{02}{AD}$ 

L.

Section 3: Program Organization 51

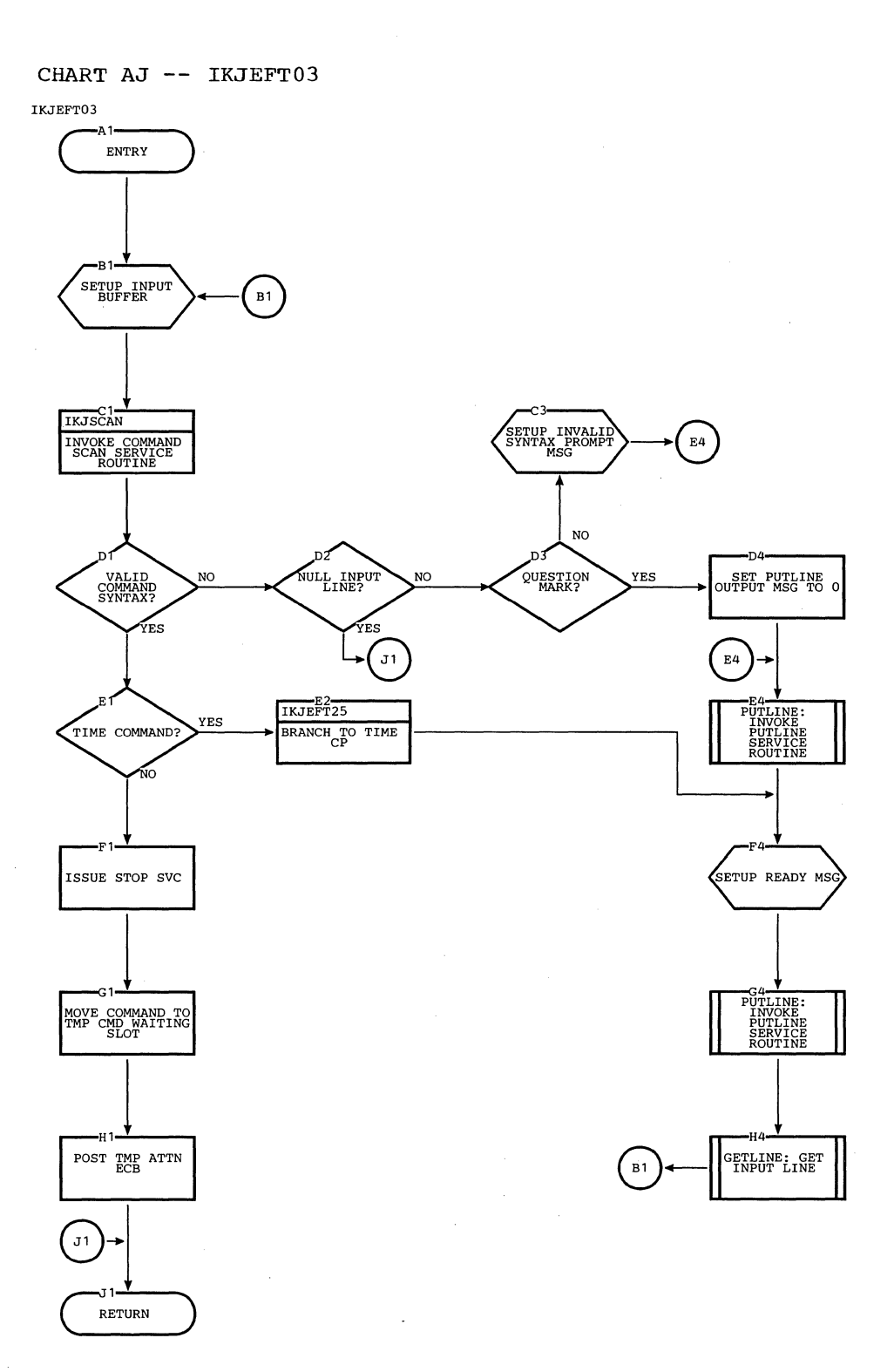

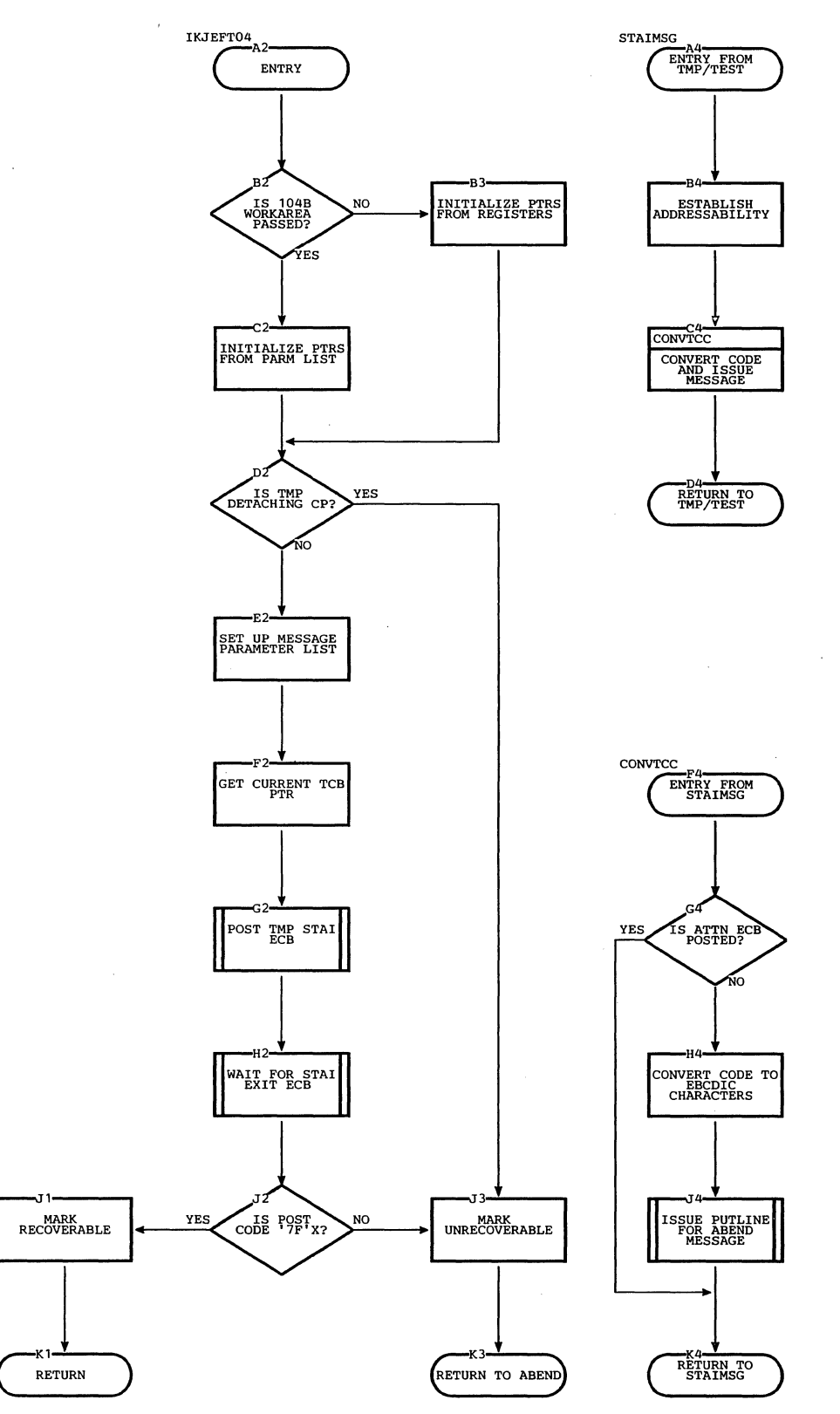

J.

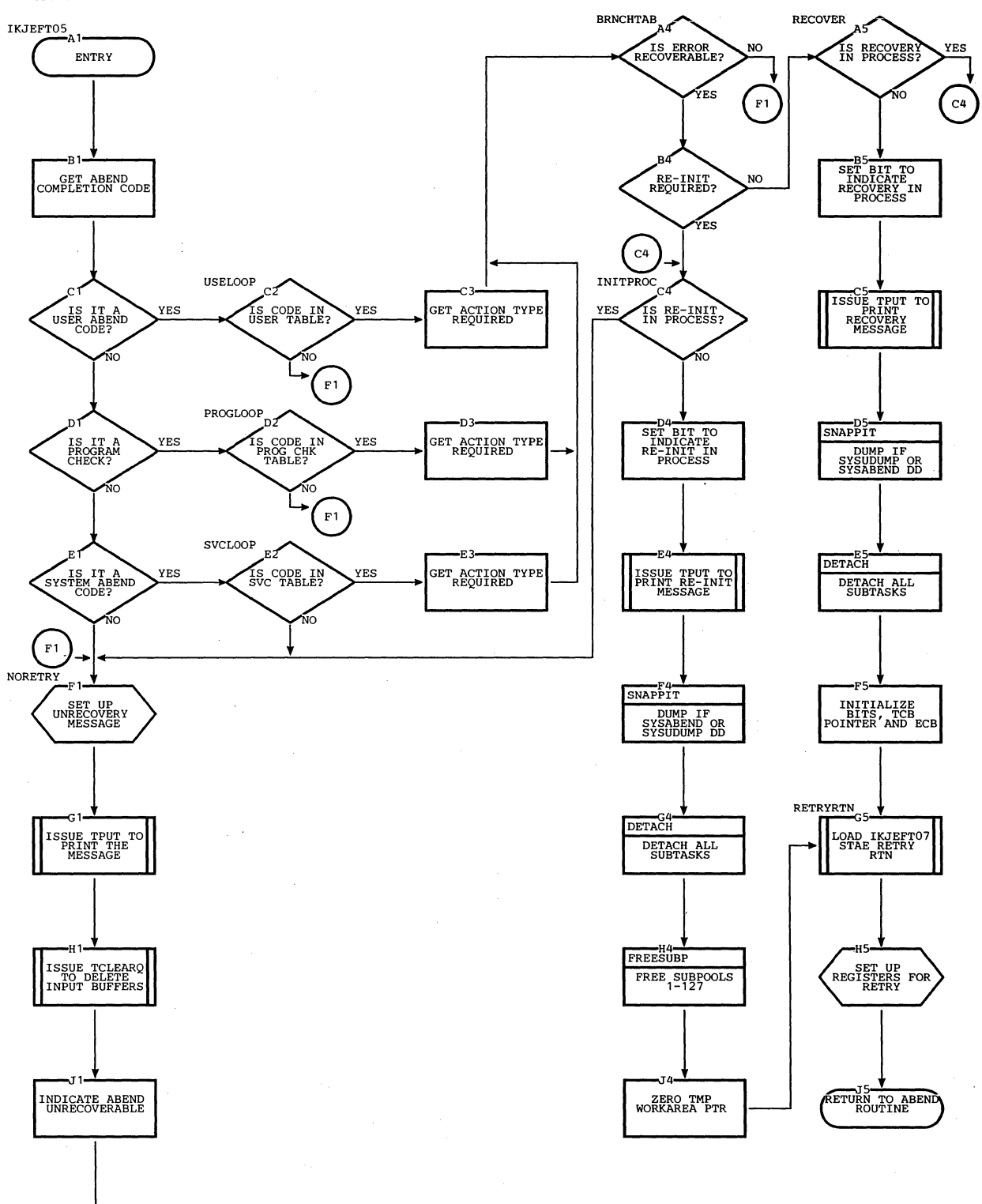

54 Terminal Monitor Program (Release **21.6)** 

RETURN TO ABEND

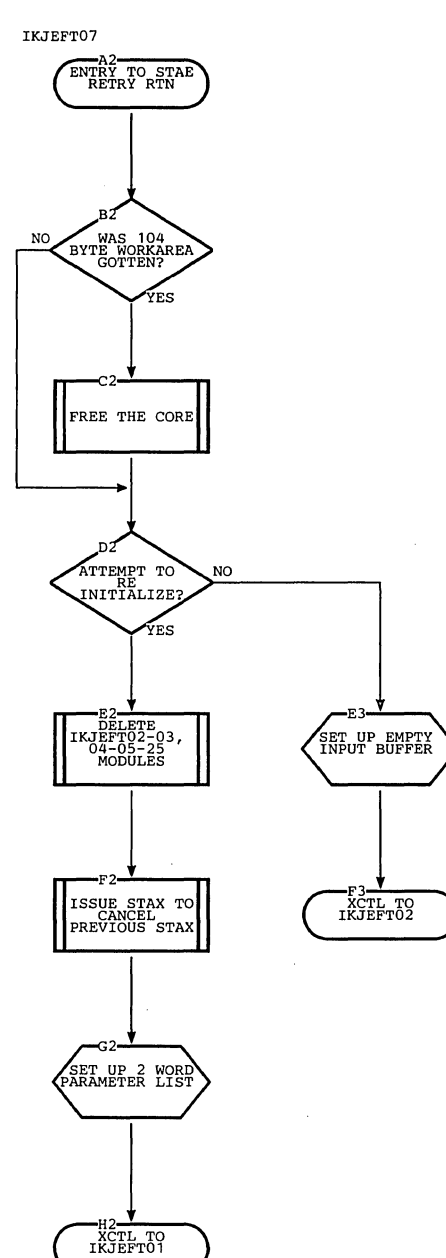

# **Section 4: Directory**

This chart contains information that will help you find the appropriate program description, flowchart, or assembly listing. It correlates information from three sources:

- The source code.
- The executable load modules.
- This manual.

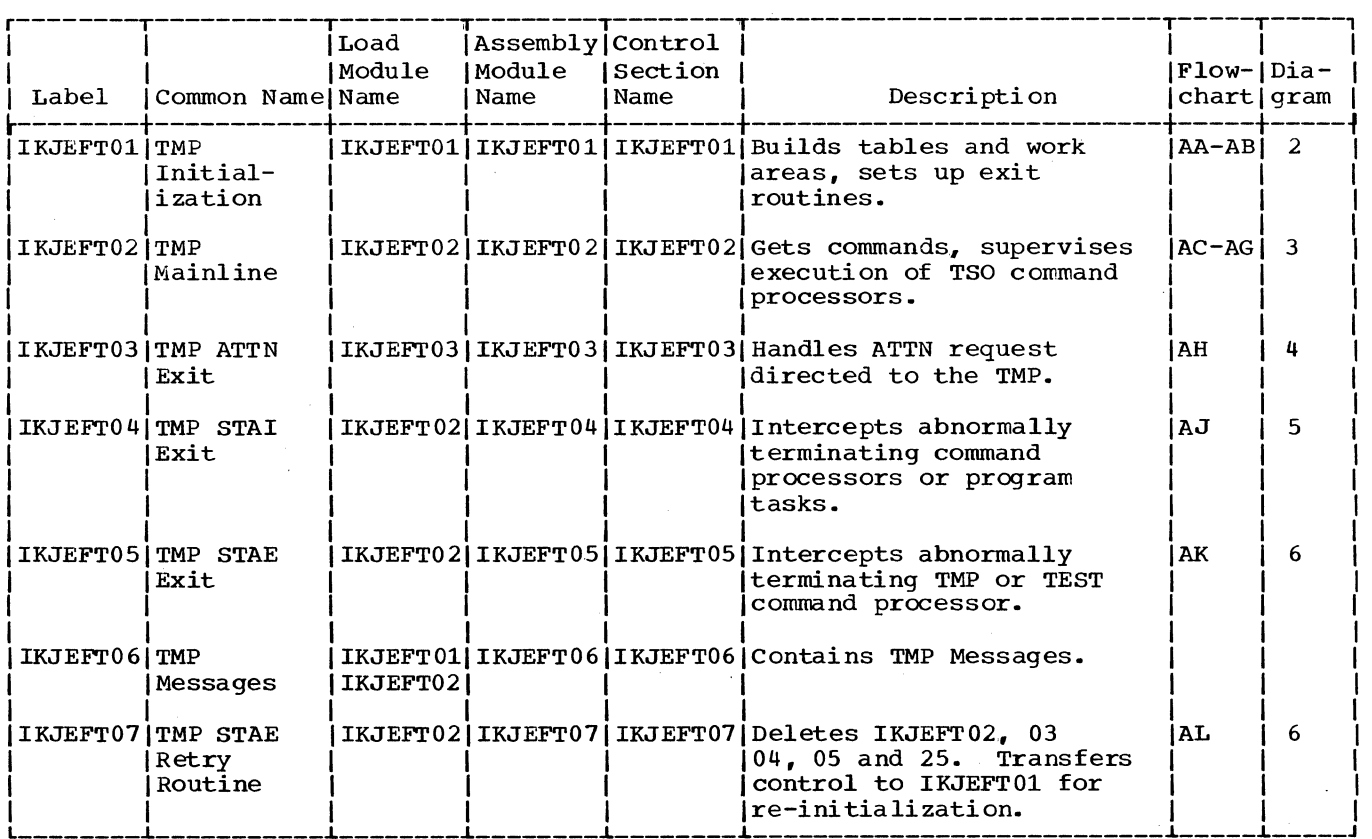

This section describes the major data areas used by TMP routines, including:

Command Buffer (CBUF) Command Processor Parameter List (CPPL) Environment Control Table (ECT) Protected step Control Block (PSCB) Terminal Attention Exit Element (TAXE) Terminal Attention Interrupt Element (TAlE) Test Parameter List (TPL) TMP Parameter List TMP Retry Work Area (TMPWA2) TMP Work Area {TMPWORKA) User Profile Table (UPT)

The following information is included for each data area:

- 
- Size in bytes.<br>• Name(s) of the routine(s) that creates it.

• Name(s) of the routine(s) that use and/or update it.

• Field names, displacements, size, and contents.

• Cross-references to method of operation diagrams and flowcharts.

#### COMMAND BUFFER (CBUF)

Size:

variable

IKJEFT02

Constructed by: IKJEFT01

Located in Subpool 1

Updated by:

Used by:

Contents:

Commands, subcommands, and/or operands.

IKJEFT02 using PUTGET service Routine

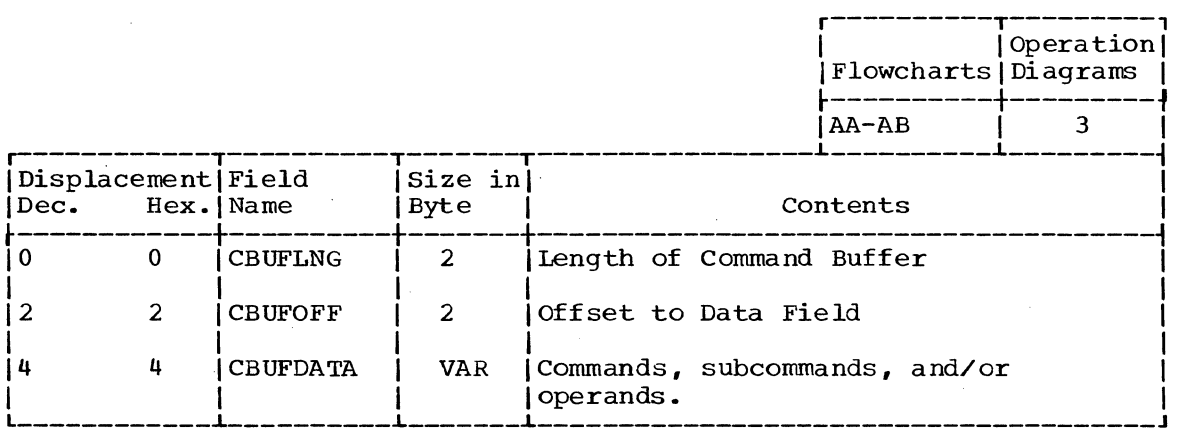

COMMAND PROCESSOR PARAMETER LIST (CPPL)

Size: 16 bytes

Constructed by: IKJEFT01

Located in Subpool 1

Updated by: Command Processors

Used by: All command processors except the TEST command processor.

Contents:

Parameter List

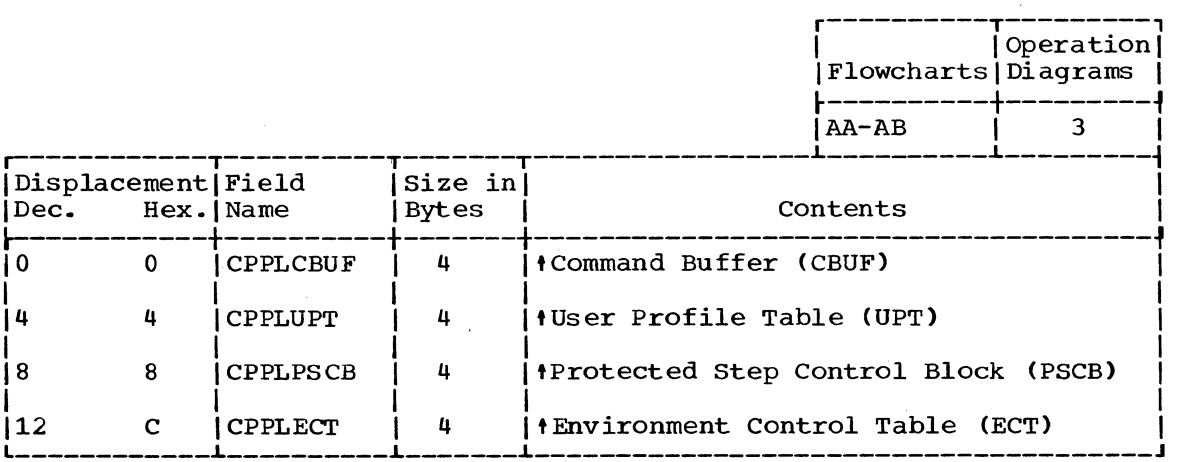

58 Terminal Monitor Program (Release 21.6)

#### ENVIRONMENT CONTROL TABLE (ECT)

Size: 40 bytes

Constructed by: IKJEFT01

Located in Subpool 1

Updated by:

TSO Command Processors and Service Routines

Used by:

TMP and TSO Command Processors and Service Routines

Contents:

Information about the user's environment in the<br>foreground region

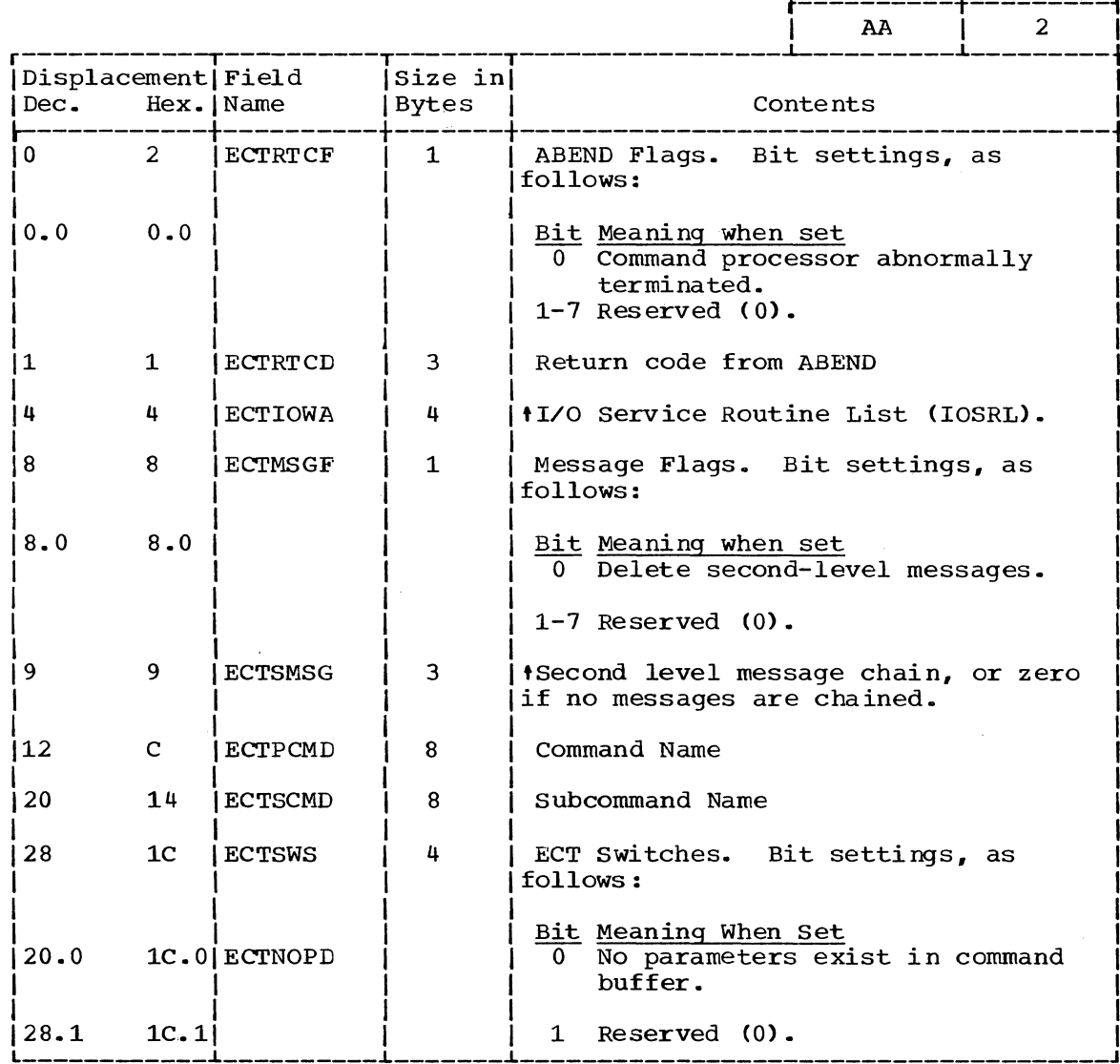

(Continued)

operation

| Flowcharts | Diagrams |

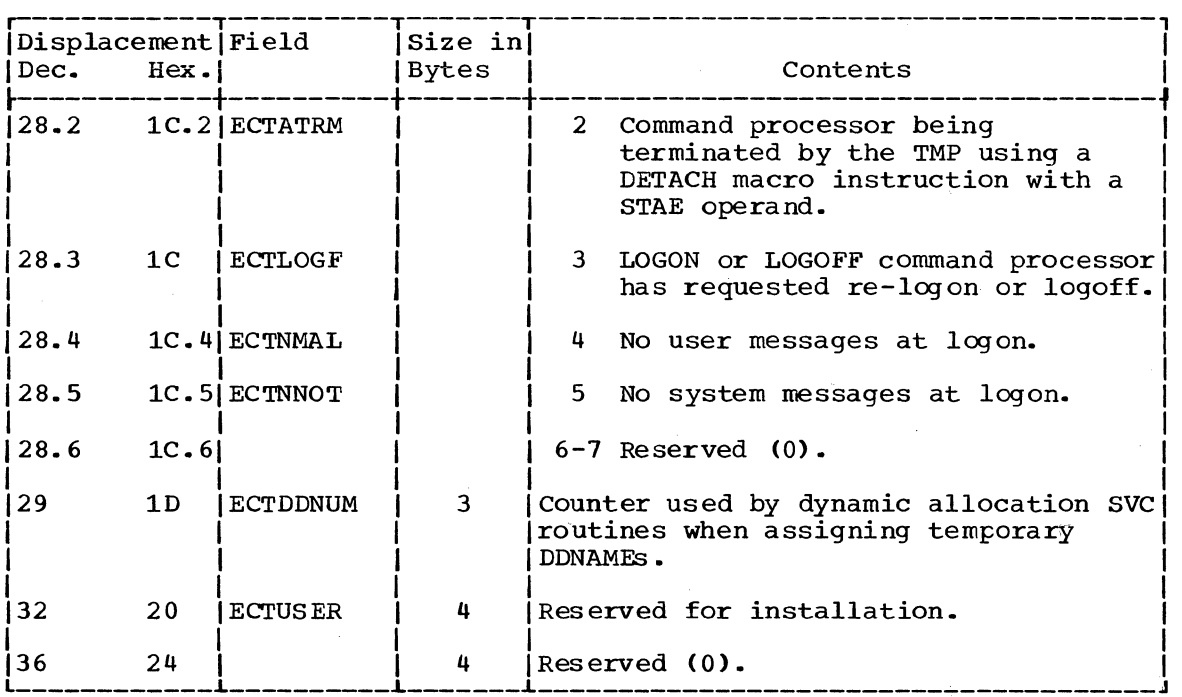

PROTECTED STEP CONTROL BLOCK (PSCB)

Size: 72 Bytes

Located in Subpool o.

Created by: LOGON/LOGOFF Scheduler.

Referenced by: TSO Command Processors

Contents: Information about a terminal user's job

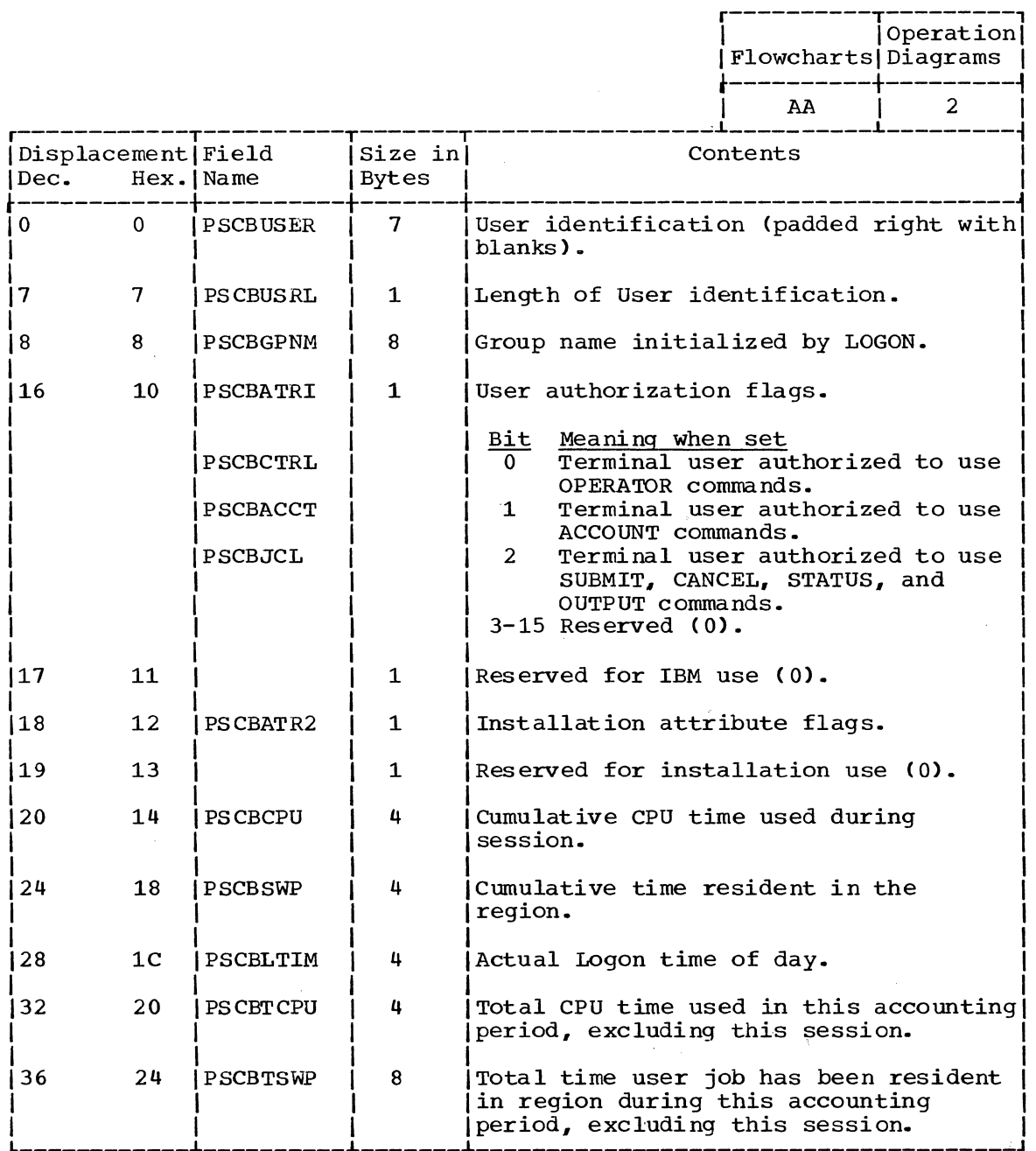

(Continued)

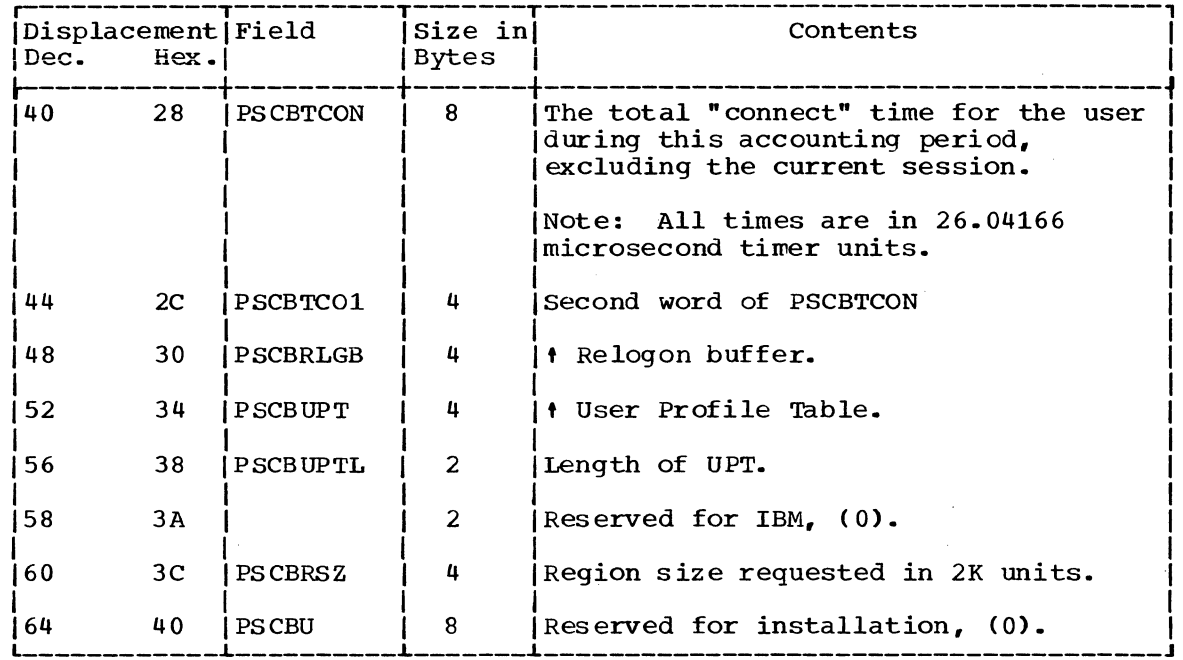

 $\bar{z}$ 

### TERMINAL ATTENTION EXIT ELEMENT (TAXE)

Size: 144 bytes.

constructed by:

IKJEFT01 using the STAX macro instructions.

Located in Subpool 1

Updated by: STAX service routine

Used by: Contents:

Region Control Task (RCT)

An Interrupt Request Block (IRB), an Interrupt Queue Element (IQE), and a work area used to schedule the Attention Exit when an Attention Interrupt occurs.

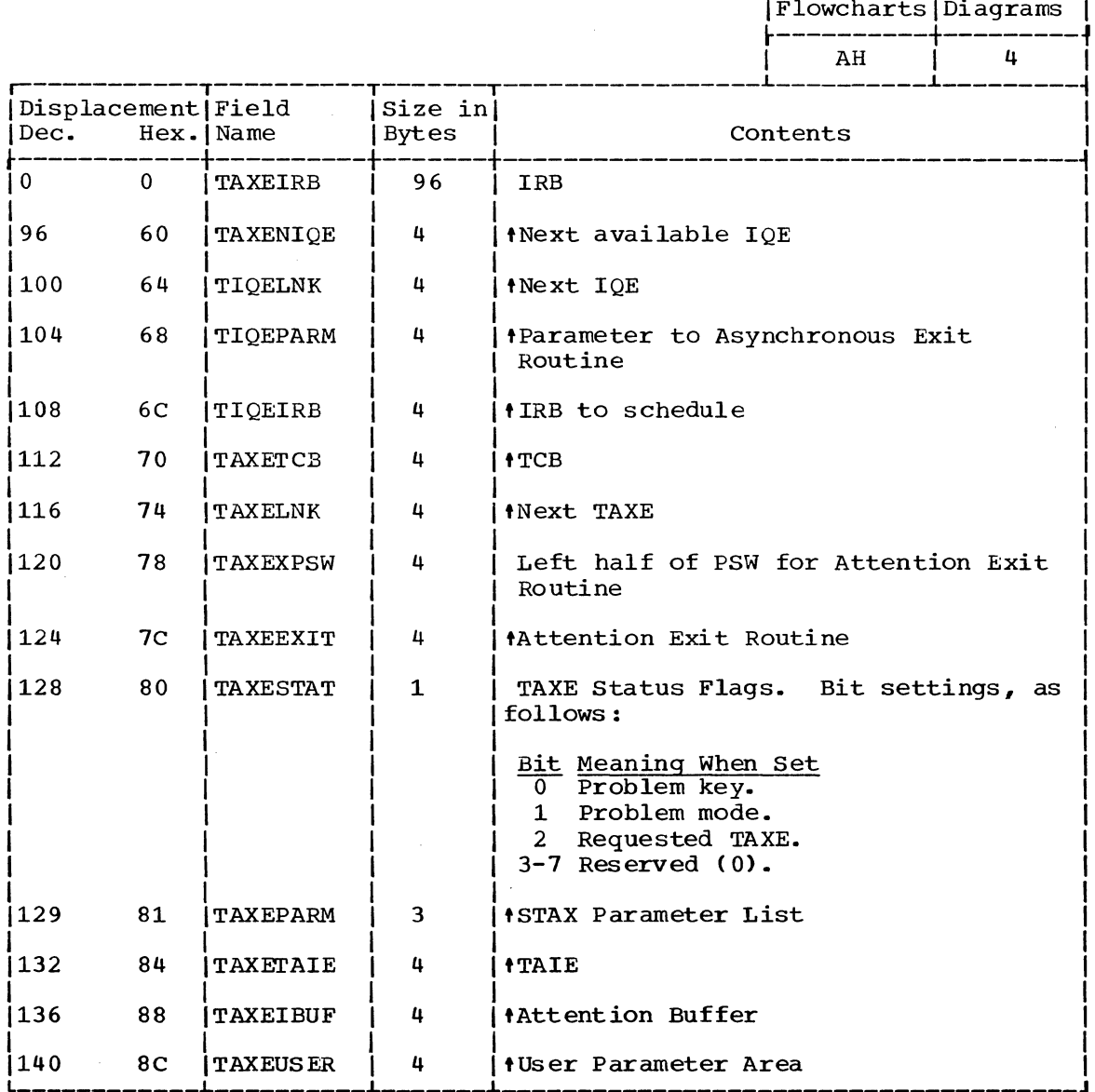

section 5: Data Areas 63

 $[Operation]$ 

TERMINAL ATTENTION INTERRUPT ELEMENT (TAIE)

Size: 72 bytes.

constructed by: IKJEFTOl using the STAX macro instruction.

Located in Subpool 1.

Updated by:

Used by:

IKJEFT03

Contents:

Interrupt address and contents of general registers 0-15 when interrupt occurred.

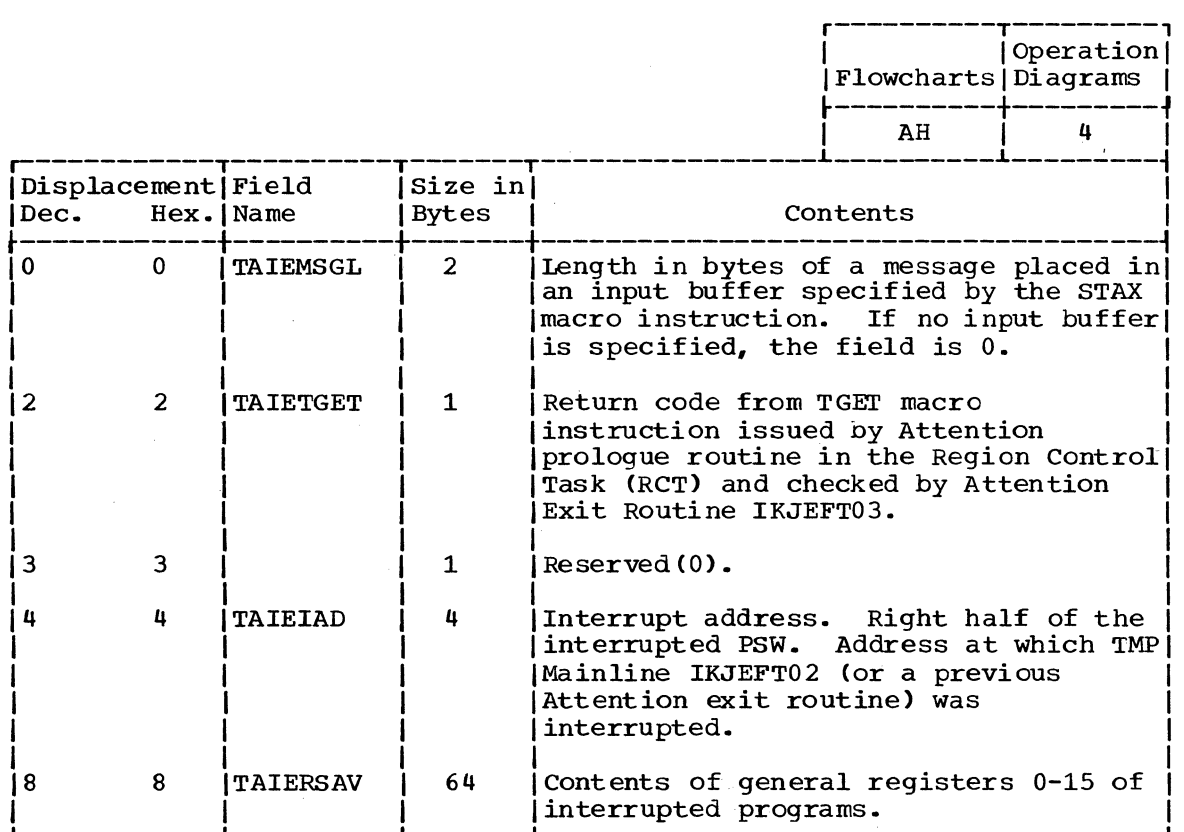

Region Control Task (RCT)

### TEST PARAMETER LIST (TPL)

Size

60 Bytes

#### Constructed by: IKJEFTOl

Located in Subpool 1.

Updated by:

Used by:

Contents:

TEST command processor TEST command processor

Addresses of data areas used by TEST command processor

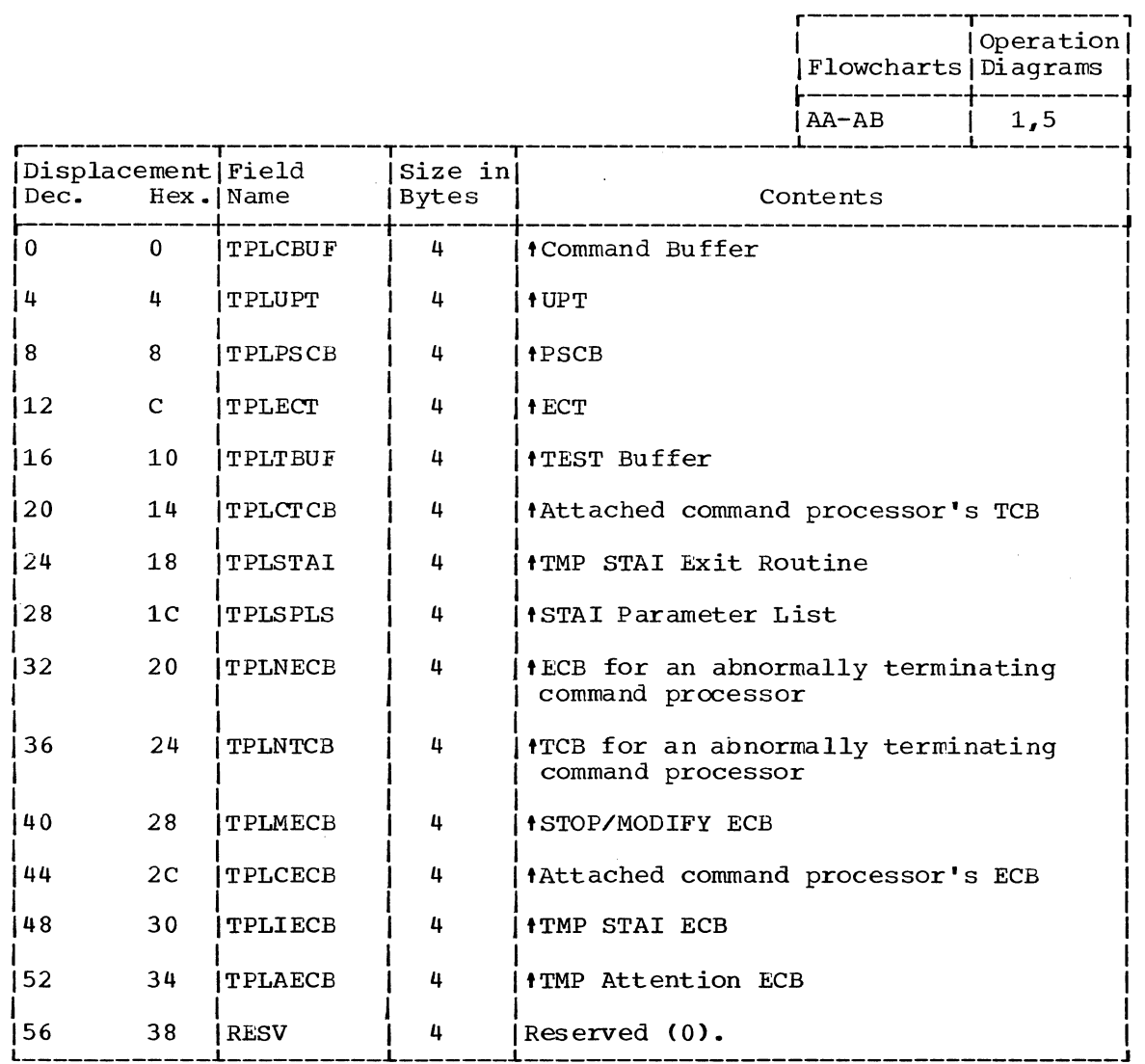

TMP PARAMETER LIST

Size: 8 bytes

constructed by LOGON/LOGOFF Scheduler or TMP STAE Retry Routine IKJEFT07

Located in Subpool 1.

Updated by: IKJEFT07

Used by: IKJEFT01

Contents:

Parameter list for TMP Initialization Routine IKJ EFT01

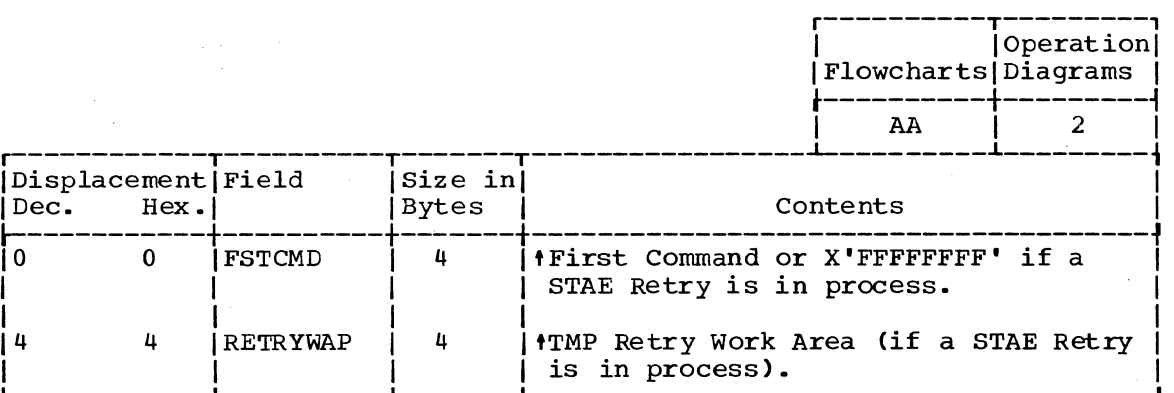

#### TMP RETRY WORK AREA (TMPWA2)

Size: 16 bytes

#### constructed by: IKJEFTOl

Located in Subpool 1.

Updated by: IKJEFT05, IKJEFT07

Used by: IKJEFTOl

Contents

Information to be used when re-initializing the TMP during STAE Retry processing

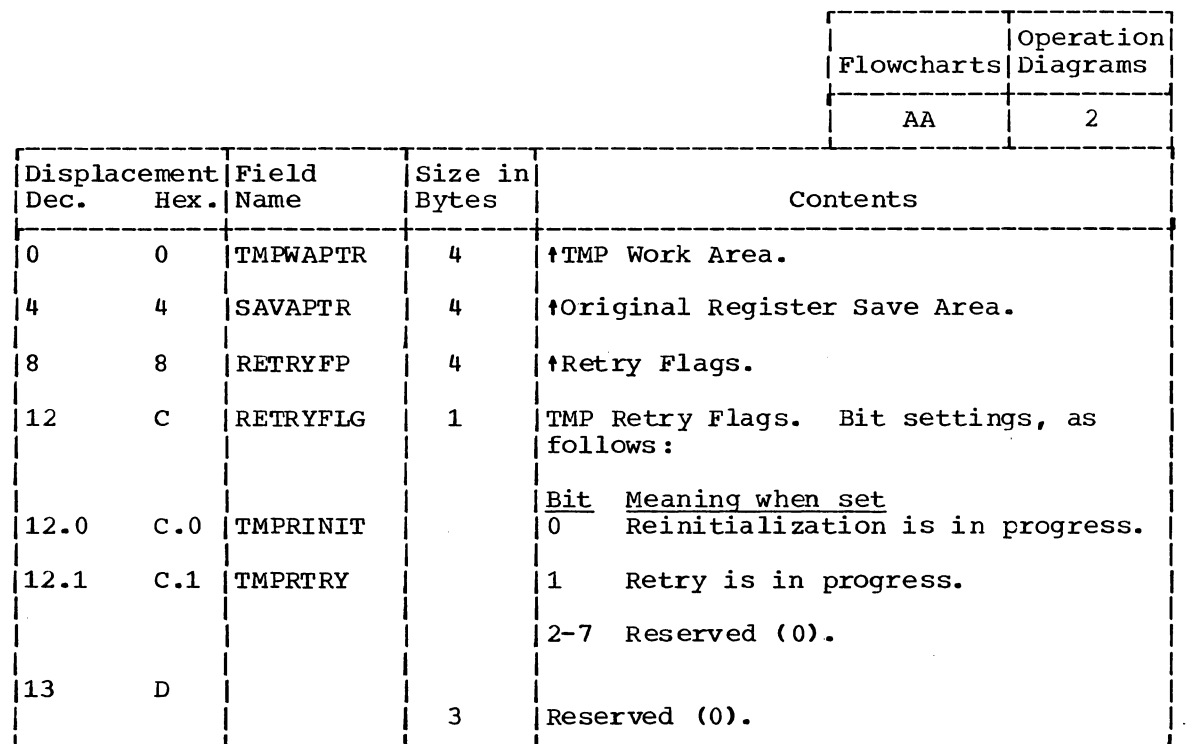

#### TMP WORK AREA (TMPWORKA)

Size 462 Bytes

Constructed by: IKJEFTOl

Located in subpool 1.

Updated by:

IKJEFT02, IKJEFT03. IKJEFT04. IKJEFT05. IKJEFT07

Used by:

IKJEFT02. IKJEFT03. IKJEFT04, IKJEFT05. IKJEFT07

Contents:

Control information and addresses of data areas used by the Terminal Monitor Program.

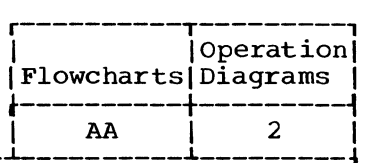

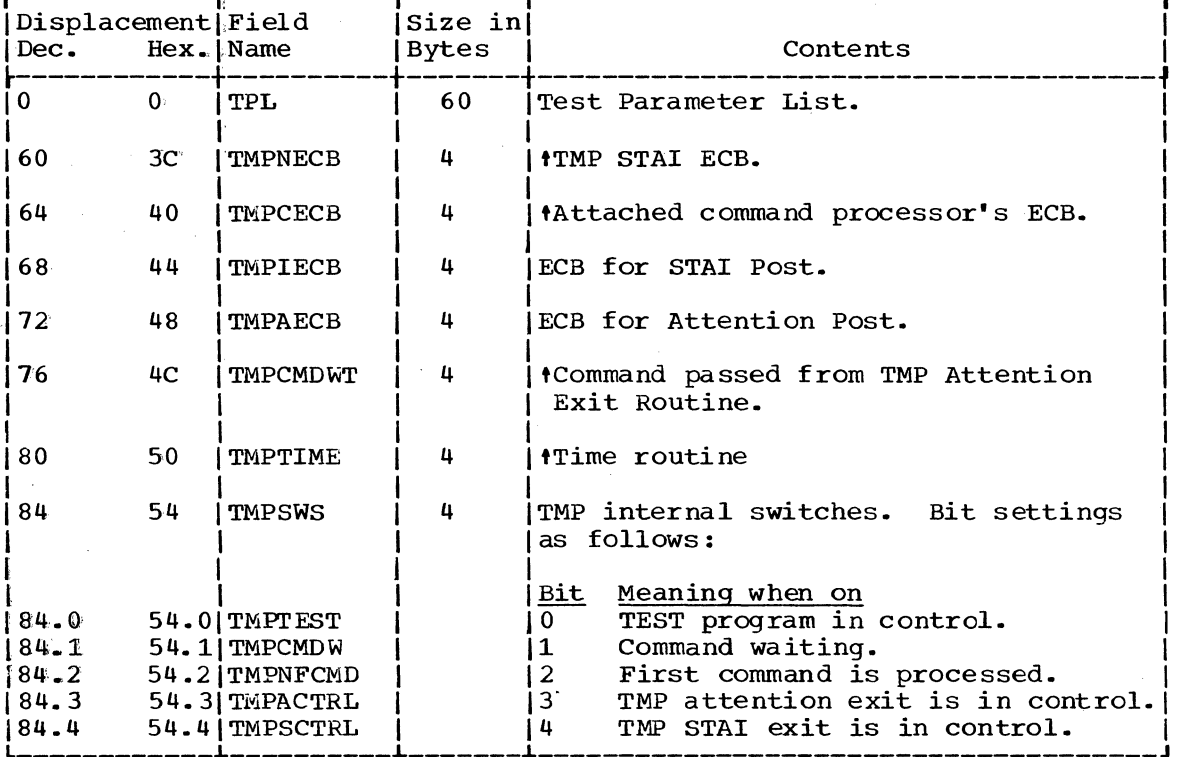

(Continued)

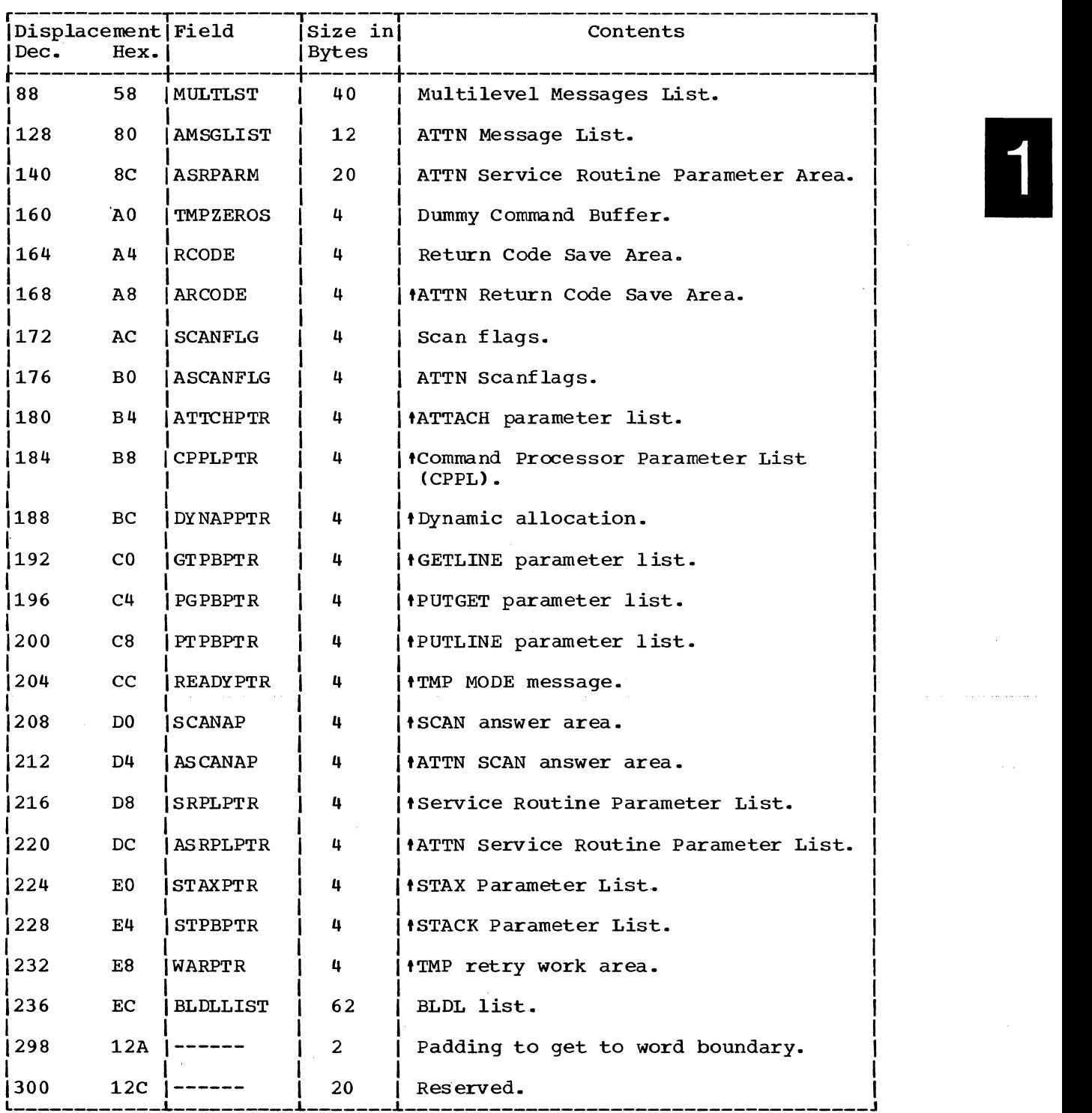

 $\mathcal{A}^{\mathcal{A}}$ 

USER PROFILE TABLE (UPT)

Size:

Located in Subpool 0

Created by: LOGON/LOGOFF Scheduler

Updated by: PROFILE command processor

Referenced by: IKJEFT45, IKJEFT56

contents: Information about terminal user

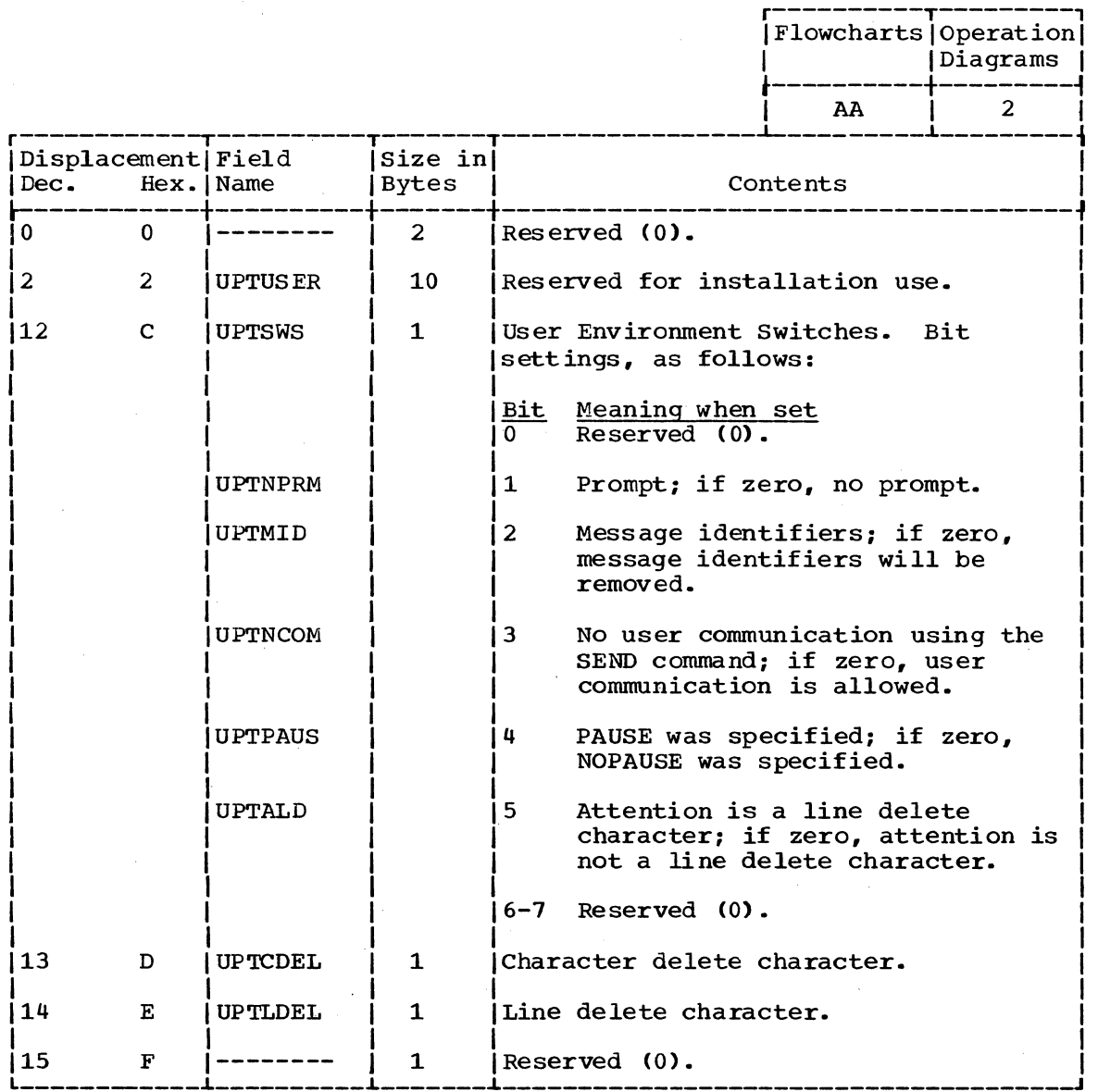

This section contains the following charts:

- Messages (Figure 8) -- a list of messages issued by TMP routines.
- Register Usage (Figure 9) -- a summary of the use of general registers 0 -15.
- Return Codes (Figure 10) -- a summary of return codes and their meanings. Unless otherwise specified, return codes are contained in register 15.

ether useful diagnostic information is contained in the TMP Work Area (TMPWORKA) and TMP Retry Work Area (TMPWA2). These data areas are described in Section 5.

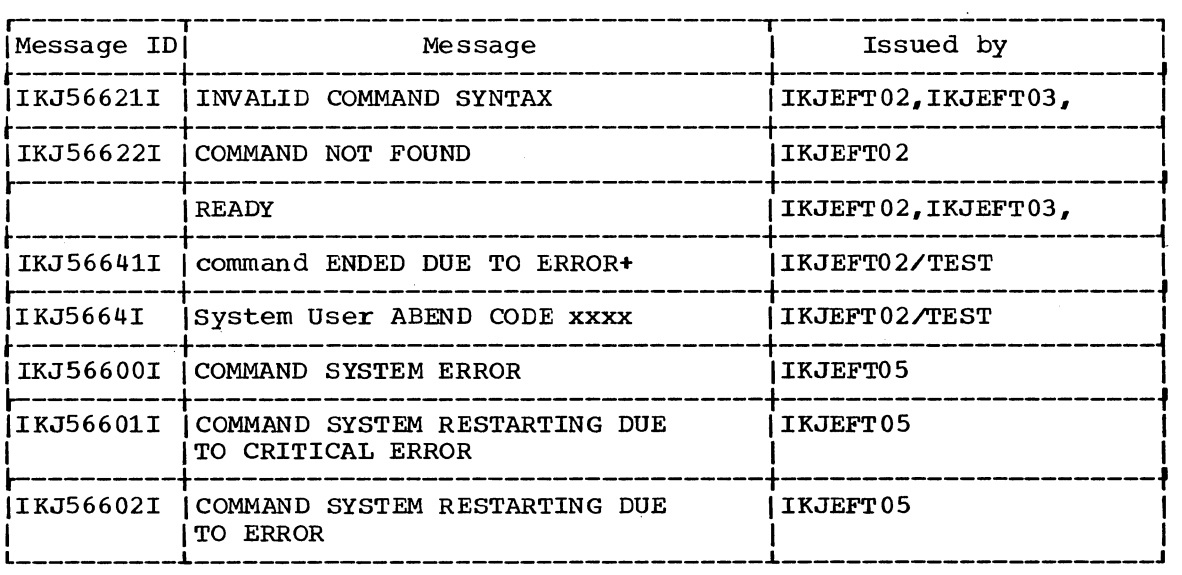

Figure 8. Messages: Terminal Monitor Program

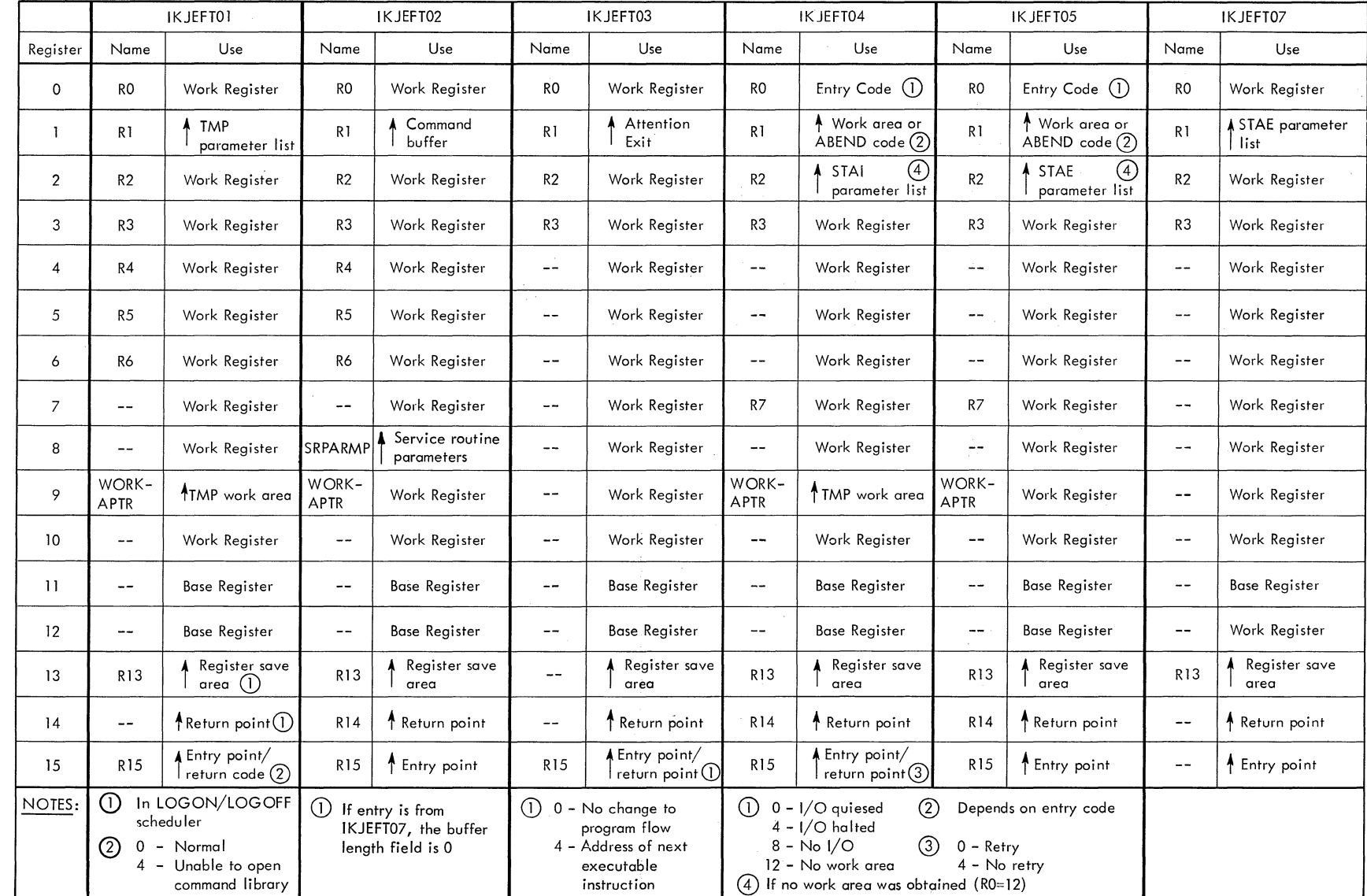

 $\sim$   $\sim$ 

 $\frac{1}{2}$  ,  $\frac{1}{2}$  ,  $\frac{1}{2}$  ,  $\frac{1}{2}$ 

Figure 9. Register Usage: Terminal Monitor Program

 $\sim$
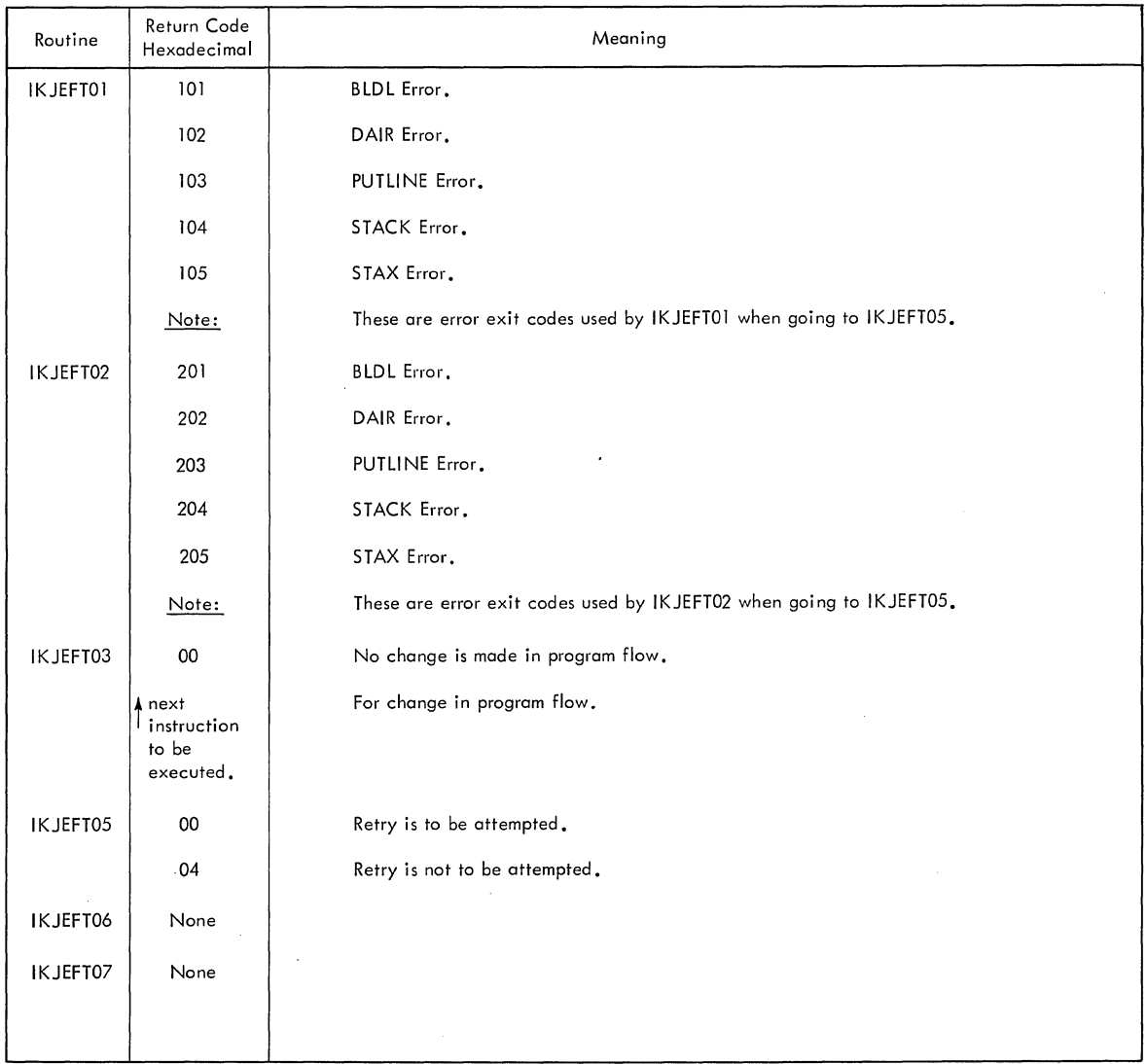

Figure 10. Return Codes: Terminal Monitor Program

 $\mathcal{A}^{\pm}$ 

 $\sim$ 

 $\mathcal{L}$ 

 $\sim 10^6$ 

 $\sim 10^{-1}$ 

 $\ddot{\phantom{a}}$ 

The Terminal I/O Service Routines handle terminal input/output operations required by the LOGON/LOGOFF scheduler, the Terminal Monitor Program, the TSO command processors, and other TSO problem programs.

There are four Terminal I/O Service Routines:

- STACK -- which determines the current source of input: (1) from the terminal, or (2) from an in-storage list.
- $\circ$  GETLINE -- which obtains a line of input from the terminal or from the current source of input.
- PUTLINE -- which sends line(s) of data to the terminal., formats messages and sends them to the terminal.
- PUTGET -- which sends a message to the terminal and obtains a line of input from the current source of input.

The Terminal I/O Service Routines can be invoked directly (by using the LINK or LOAD/CALL macro instructions) or they can be invoked using system macro instructions: STACK, GETLINE, PUTLINE, and PUTGET.

There are two forms of these macro instructions: the list form and the execute form. The list form generates most of the control blocks and parameter lists required, while the execute form generates executable code that includes a LINK SVC instruction. The LINK SVC results in a branch-and-link-register instruction to the appropriate entry point.

For further information about the Terminal I/O Macro Instructions, refer to IBM system/360 Operating system: Time Sharing Option: Guide to Writing a Terminal Monitor Program or a Command Processor, GC28-6764.

As supplied with TSO, the terminal I/O service routines reside in SYS1.LINKLIB and will execute in the user's foreground region with the protection key assigned to that region. The installation may choose to make the terminal I/O service routines resident in the TSO Link Pack Area (TSLPA) in the region assigned to the Time Sharing Control Task (TSCT).

This section describes the method of operation of the Terminal I/O Service Routines. It includes six method operations diagrams:

- Method of Operation Diagram 7 (foldout): Terminal I/O Service Routines, overview -- which shows how the Terminal I/O Service Routines are used by the Terminal Monitor Program. TSO. Command Processors, and other TSO problem programs.
- Method of Operation Diagram 8 (foldout): STACK Service Routine -- which shows how the STACK Service Routine determines the current source of input (1) from the terminal, or (2) from an in-storage list.
- Method of Operation Diagram 9 (foldout): GETLINE Service Routine -- which shows how the GETLINE Service Routine obtains a line of input from the terminal or from the current source of input.
- Method of Operation Diagram 10 (foldout): PUTLINE Service Routine -- which shows how the PUTLINE service Routine sends line(s) of data to the terminal, formats messages, and sends messages to the terminal.
- Method of Operation Diagram 11 (foldout): PUTGEr Service Routine (Command Mode) -- which shows how the PUTGET Service Routine obtains commands from the current source of input.
- Method of Operation Diagram 12 (foldout): PUTGEr Service Routine (Prompting Mode) -- which shows how the PUTGET Service Routine obtains operands and data from the terminal in response to a prompting message.

Each method of operation diagram includes a cross-reference table to help you find the appropriate program description, flowchart, and ass embly listing.

## **Overview**

Method of Operation Diagram 7 (foldout) shows how the Terminal I/O Service Routines are used by the Terminal Monitor Program, the TSO command processors, and other TSO problem programs.

Briefly. here is what happens:

- The Terminal Monitor Program uses STACK to set up the first (bottom) element on the Input Stack to define the terminal as the current source of input. Later, the TMP uses PUTGET to obtain commands from the terminal and uses PUTLINE to write informational messages to the terminal.
- TSO command processors may use STACK to set up other elements on the Input Stack to define either the terminal or an in-storage list as the current source of input. TSO command processors use PUTGET to obtain subcommands, GETLINE to obtain data, and PUTLINE to send data or informational messages to the terminal.

- When a TSO command processor or problem program begins to terminate abnormally, the command processor uses STACK to delete all elements from the Input Stack (except the bottom element).
- Other TSO problem programs, including Parse and other TSO service routines, may use any or all of the Terminal I/O Service Routines.

### INPUT STACK

The Input Stack is a variable-sized control block that contains one or more elements, each of which defines a source of input:

- From the terminal, or
- From an in-storage list.

There are two types of in-storage lists: a source list and a procedure list. A source list contains source language statements or data. A procedure list is a list of TSO commands.

### I/O SERVICE ROUTINE LIST

The I/O Service Routine List (IOSRL) contains the address of the bottom element (a terminal element) and the top element (a terminal element or a storage element). The top element defines the current source of input, while the bottom element always describes the terminal as a source of input.

The GETLINE and PUTGET service routines refer to the IOSRL to determine the current source of input, but they cannot update it. Only STACK can update the IOSRL and the Input Stack.

## **STACK Service Routine**

Method of Operation Diagram 8 (foldout) shows how the STACK Service Routine creates the I/O Service Routine List (IOSRL) and Input stack (I NSTACK) and adds or deletes elements to or from the Input Stack.

#### ENTRY TO STACK

STACK is entered by a branch and link to entry point IKJSTCK in load module IKJPTGT. The calling program may invoke STACK directly, by issuing a LINK macro instruction, or indirectly, by issuing a STACK macro instruction which results in a LINK SVC.

On entry to STACK, register 1 points to the I/O Parameter List (IOPL) which contains the address of the Stack Parameter Block (STPB).

#### MANAGING THE INPUT STACK

STACK performs one of the following functions:

- Adds an element to the top of the stack.
- Deletes an element from the top of the stack.
- Deletes the current procedure element from the stack.
- Deletes all elements from the stack except the bottom element.

Before adding an element to the stack, STACK checks to see if storage is available and, if necessary, obtains storage for a new Input Stack that is 32 bytes larger than the current one.

**2** 

If a procedure element is to be deleted, but the top element is not a procedure element, STACK deletes all elements from the top of the stack down to and including the first procedure element until it reaches the bottom element.

STACK updates the IOSRL to point to the top and bottom elements or the Input Stack before returning control to the calling program.

#### RETURN TO CALLING PROGRAM

STACK issues a RETURN macro instruction to return control to the calling program. At exit from STACK, register 15 contains one of the following return codes:

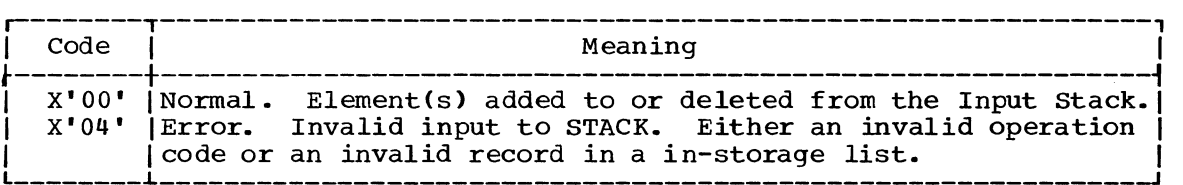

# **GETLINE Service Routine**

Method of Operation Diagram 9 (foldout) shows how the GETLINE service routine obtains lines of input from the terminal or from the current source of input which may be the terminal or an in-storage list.

#### ENTRY TO GETLINE

GETLINE is entered by a branch and link to entry point IKJEGTL in load module IKJPTGT. The calling program may invoke GETLINE directly, by issuing a LINK macro instruction, or indirectly, by issuing a GETLINE macro instruction which results in a LINK SVC.

On entry to GETLINE, register 1 points to the I/O Parameter List (IOPL) which contains the address of the GETLINE Parameter Block (GTPB).

#### CBTAINING LINES FROM THE TERMINAL

If terminal is specified, or if the terminal is the current source of input, GETLINE obtains a physical line or a logical line of input from the terminal using the TGET macro instruction. A physical line is a line of input entered from the terminal. A logical line may consist of one or more physical lines, where '-' is the continuation character.

#### OBTAINING LINES FROM A LIST

If the current source of input is an in-storage list, GETLINE obtains the next record and calls STACK to update the I/O Service Routine List (IOSRL). If end-of-data is reached, GETLINE calls STACK to delete the current element from the Input Stack.

#### RETURN TO CALLING PROGRAM

GETLINE returns control to the calling program by a branch on register 14. At exit from GETLINE, register 15 contains one of the following return codes:

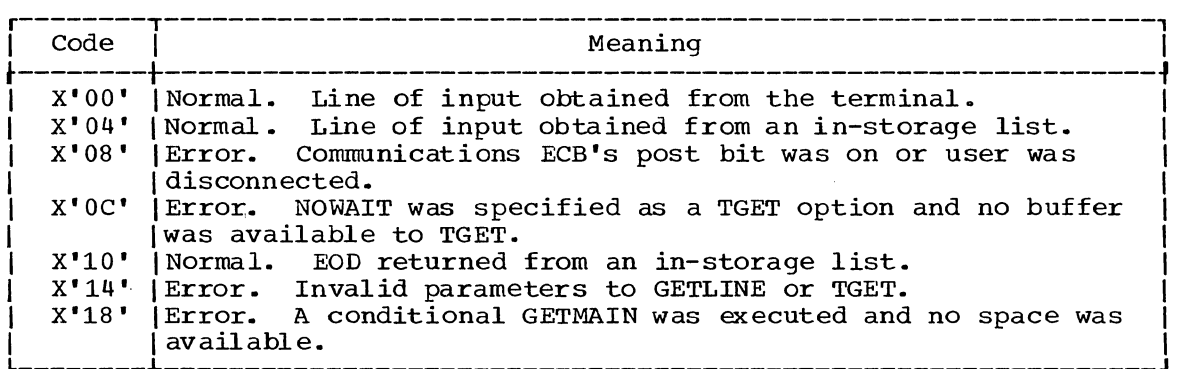

# **PUTLINE Service Routine**

Method of Operation Diagram 10 (foldout) shows how the PUTLINE service routine sends lines of data to the terminal, formats messages, and sends messages to the terminal.

#### ENTRY TO PUT LINE

PUTLINE is entered by a branch and link to entry point IKJPUTL in load module IKJPTGT. The calling program may invoke PUTLINE directly, by issuing a LINK macro instruction, or indirectly, by issuing a PUlLINE macro instruction which results in a LINK SVC.

On entry to PUTLINE, register 1 points to the I/O Parameter List (IOPL) which contains the address of the PUTLINE Parameter Block (PTPB).

#### SENDING MESSAGES TO THE TERMINAL

PUTLINE formats messages and sends them to the terminal using the TPUT macro instruction. Messages are formatted by joining message segments,<br>if necessary, and stripping off message identifiers, if specified. (If macro instruction. Messages are formacted by joining message segments,<br>if necessary, and stripping off message identifiers, if specified. (If "format only" was specified, PUTLINE formats the message but does not send it to the terminal.) Second-level messages, if supplied, are chained to the ECTSMSG field of the Environment Control Table (ECT) where they are available to the PUTGET service routine when the terminal user enters a question mark to request additional information.

#### SENDING DATA TO THE TERMINAL

PUTLINE sends data to the terminal (as received from the calling program) using the TPUT macro instruction. Each line of chained, multi-lined data is sent to the terminal until end-of-chain is reached.

#### RETURN TO CALLING PROGRAM

PUTLINE returns control to the calling program by a branch on register 14. At exit from PUTLINE, register 15 contains one of the following return codes:

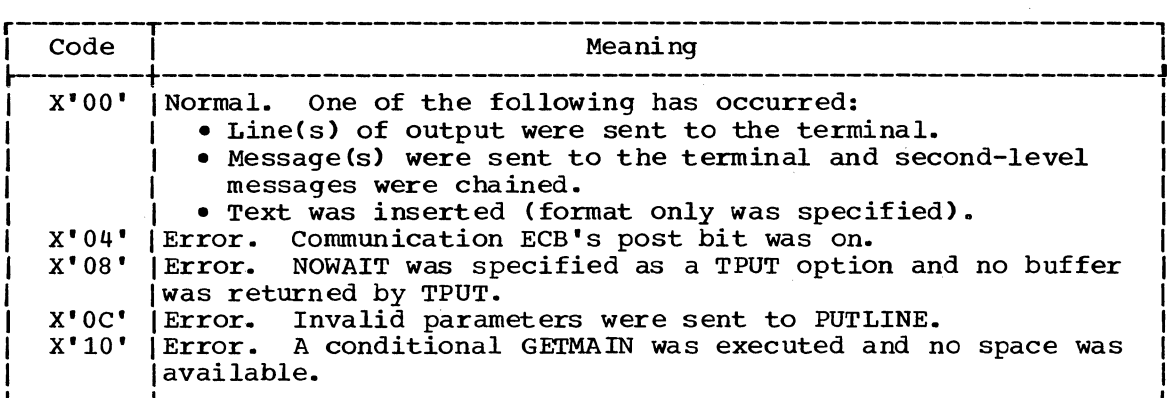

# **PUTGET Service Routine**

The PUTGET service routine has two very different uses:

- Obtaining commands (Command Mode) •
- Obtaining operands and data (Prompting Mode).

#### ENTRY TO PUTGET

PUTGET is entered by a branch and link to entry point IKJPTGT in load module IKJPTGT. The calling program may invoke PUTGET directly, by issuing a LINK macro instruction, or indirectly, by issuing a PUTGET macro instruction which results in a LINK SVC.

On entry to PUTGET, register 1 points to the I/O Parameter List (IOPL) which contains the address of the PUTGET Parameter Block (PGPB).

#### OBTAINING COMMANDS

Method of Operation Diagram 11 (foldout) shows how the PUTGET service routine obtains commands from the current source of input.

If the current source of input is the terminal, PUTGET sends a mode message to the terminal and obtains a line of input from the terminal. Examples of mode messages are:

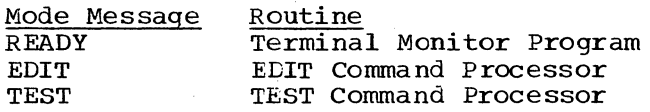

If the current source of input is an in-storage list, PUTGET obtains a line of input from the in-storage list. When end-of-data is reached, PUTGET invokes STACK to delete the current procedure element. If the line begins with a question mark, PUTGET sends a second-level message to the terminal and obtains another line of input. (This process can continue until all second-level messages have been sent to the terminal. )

#### OBTAINING OPERANDS AND DATA

Method of Operation Diagram 12 (foldout) shows how the PUTGET service routine obtains operands and data from the terminal in response to a , prompting message.

If the current input source is an in-storage list, or if the terminal user has specified "NO PROMPT" as one of his PUTGET options, an error return code is returned to the calling routine.

If the current source of input is the terminal, PUTGET sends a prompting message to the terminal and obtains a line of input from terminal. Examples of prompting messages are:

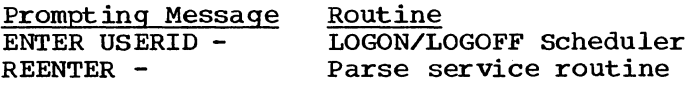

If the line begins with a question mark, PUTGET sends a second-level prompting message to the terminal (if one is available) and obtains another line of input. (This process can continue until all second-level messages have been sent to the terminal.)

#### RETURN TO CALLING PROGRAM

PUTGET returns control to the calling probram by a branch on register 14. At exit from PUTGET, register 15 contains one of the following return codes:

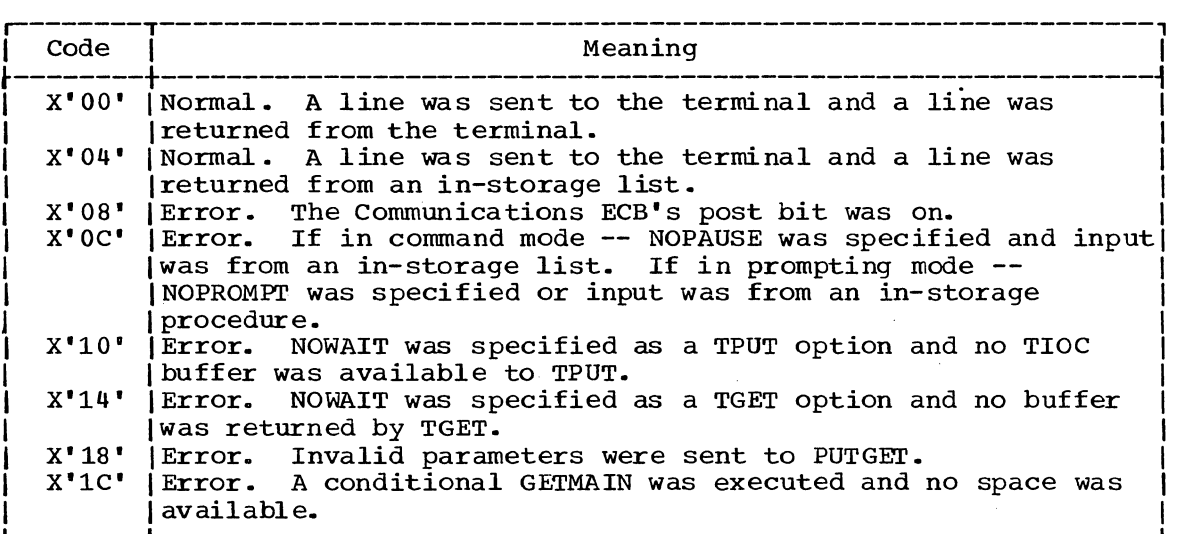

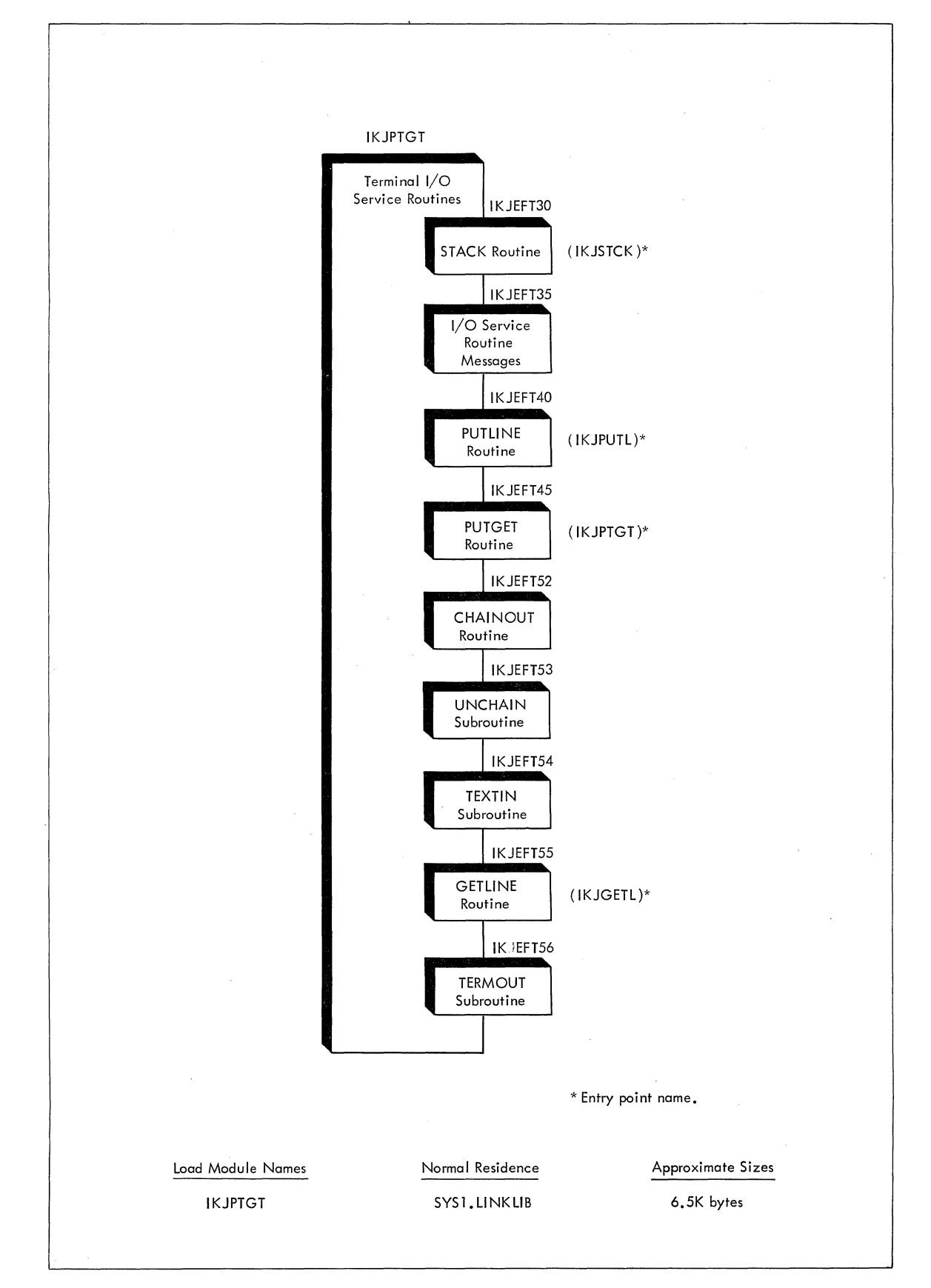

**Figure 11. Program Hierarchy: Terminal I/O Service Routines** 

# **Section 3: Program Organization**

This section describes the program organization of the Terminal I/O Service Routines: STACK, GETLINE, PUTLINE, and PUTGET.

This section contains three types of information:

- Program Hierarchy Chart (Figure 11) -- which shows how routines are organized in terms of load modules, assembly modules, and control sections.
- Program Descriptions -- which describe the overall logic of each assembly module and control section.
- Program Flowcharts -- which show the detailed logic of each control section.

For a summary of the functions performed by subroutines, refer to the Directory in section 4.

# **Program Hierarchy**

The Terminal I/O Service Routines are included in one load module, IKJPTGT, as shown in Figure 11. Load module IKJPTGT has nine control sections, as follows:

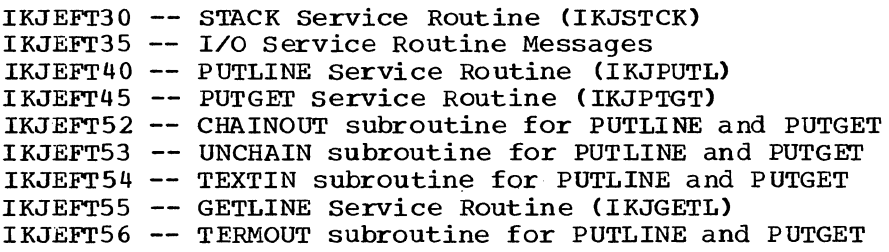

Note that load module IKJPTGT has four entry points:

IKJSTCK -- for STACK IKJGETL -- for GETLINE IKJPUTL for PUTLINE IKJPTGT for PUTGET

# **Module Descriptions**

 $\bar{\phantom{a}}$ 

 $\mathbf{u}$ 

IKJEFT30 -- STACK SERVICE ROUTINE

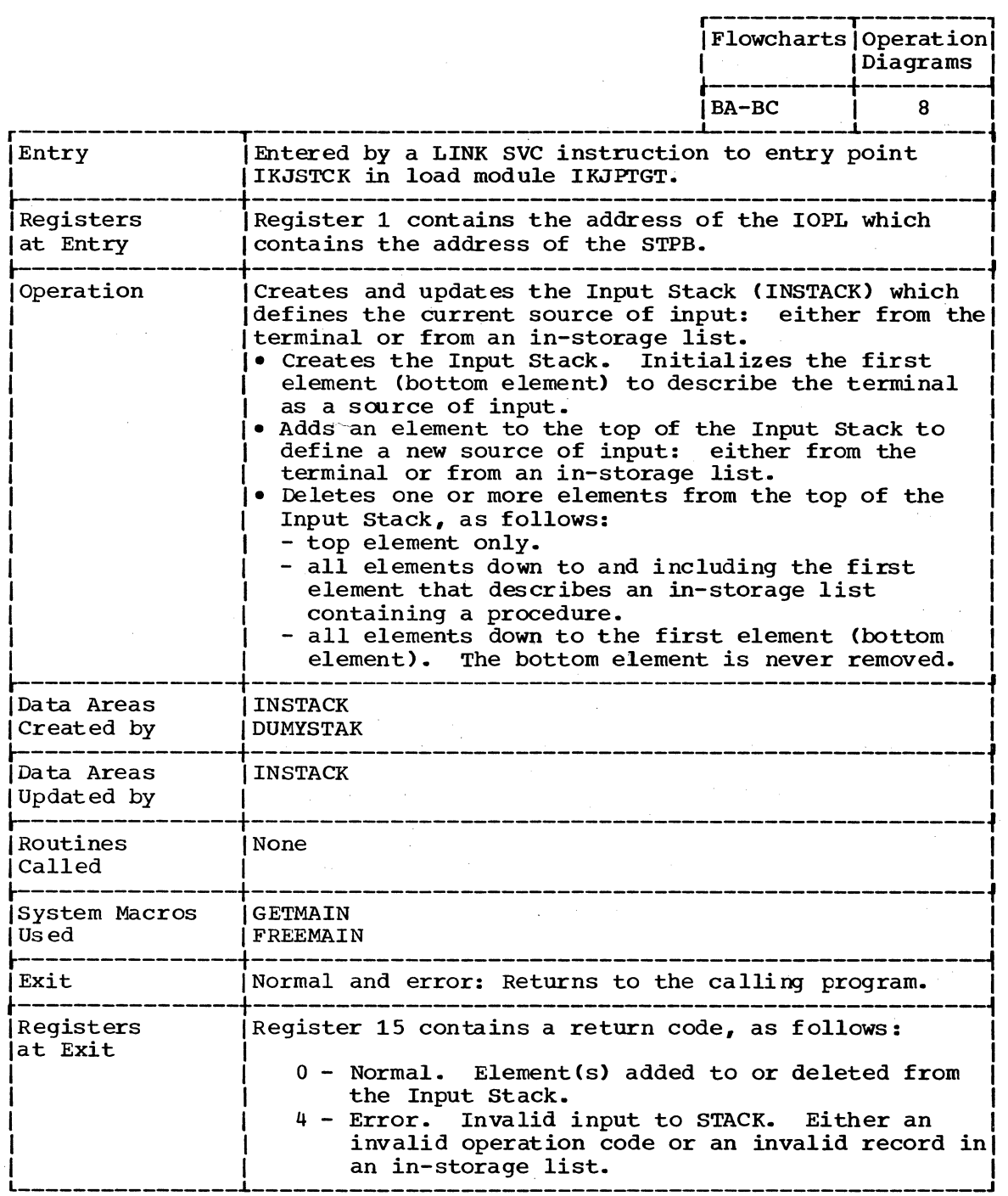

 $\mathcal{L}$ 

# IKJEFT35 -- I/O SERVICE ROUTINES MESSAGES

 $\sim$ 

 $\sim 10$ 

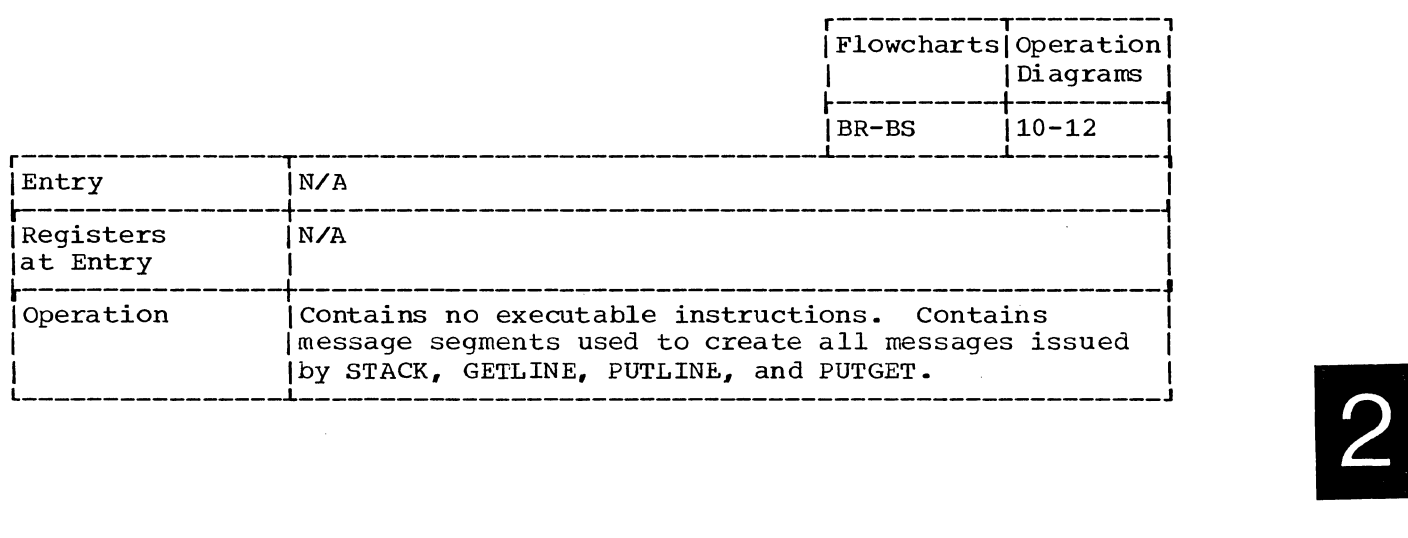

 $\mathcal{A}$ 

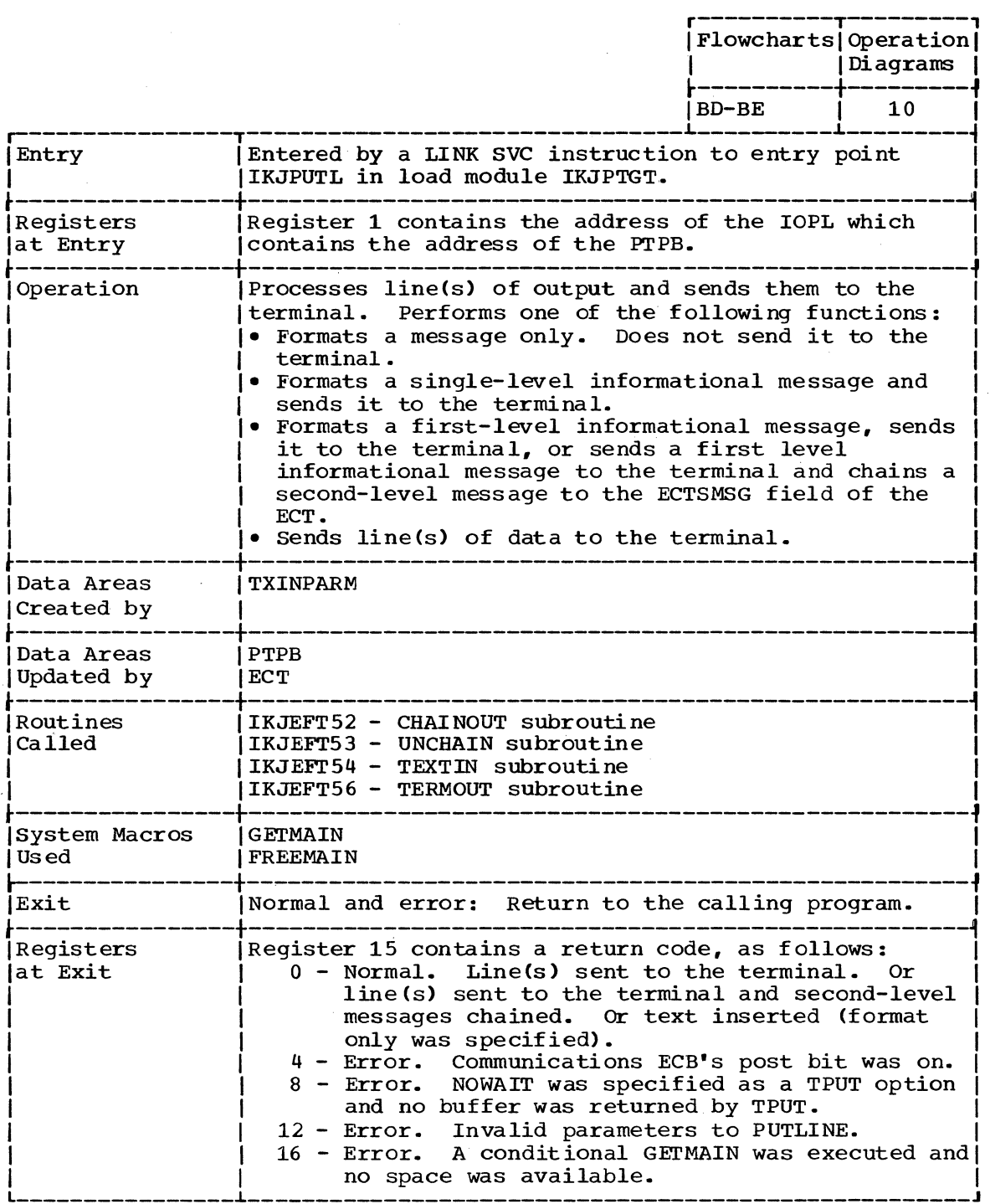

 $\bar{z}$ 

 $\sim$ 

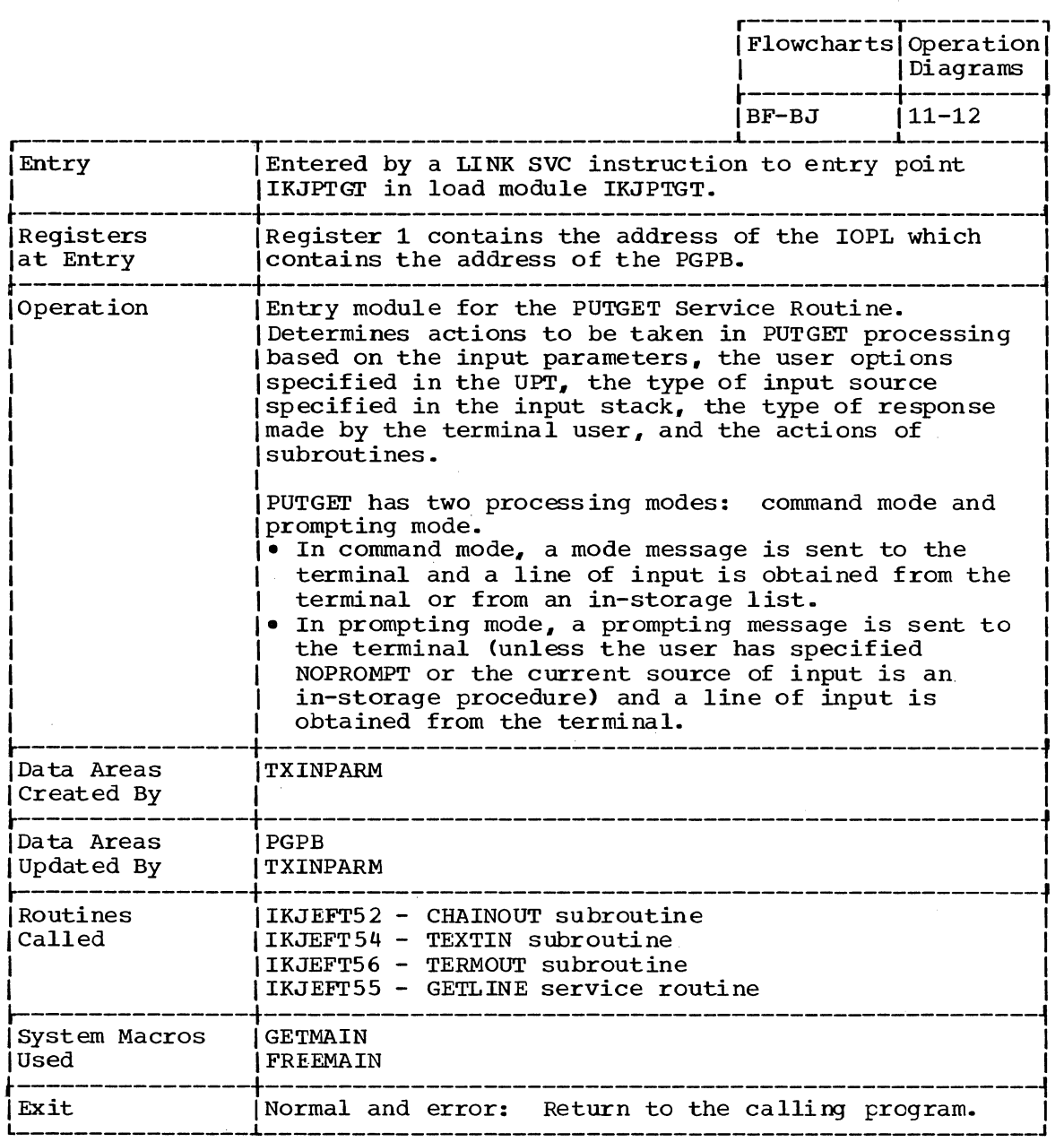

 $\mathcal{A}^{\mathcal{A}}$ 

 $\sim$ 

(Continued)

 $\mathcal{L}^{\mathcal{L}}$ 

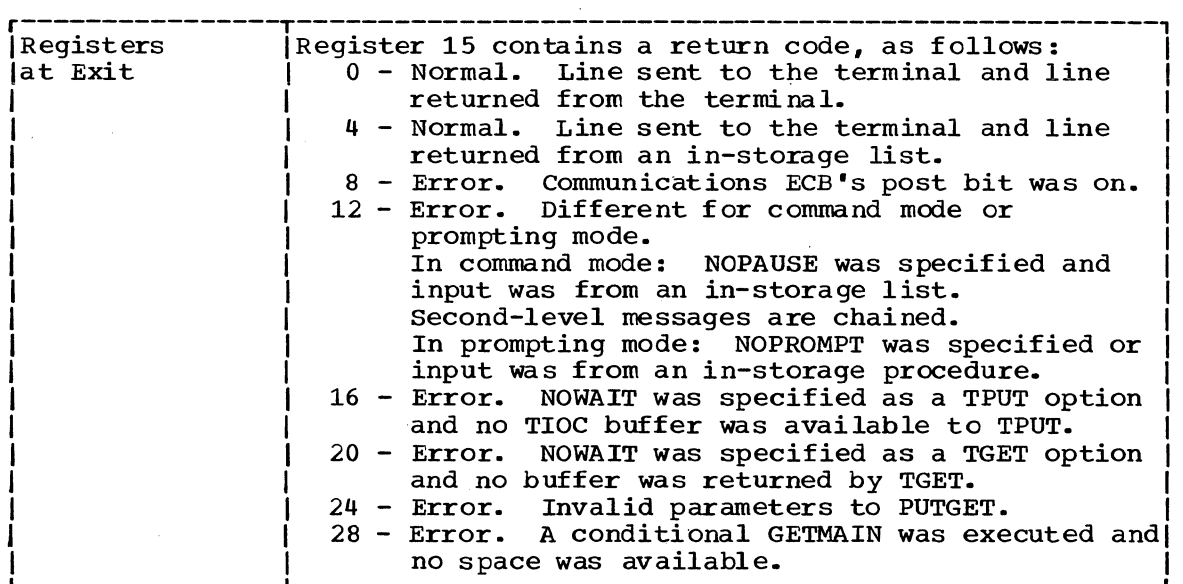

IKJEFT52 -- CHAINOUT SUBROUTINE OF PUTLINE AND PUTGET

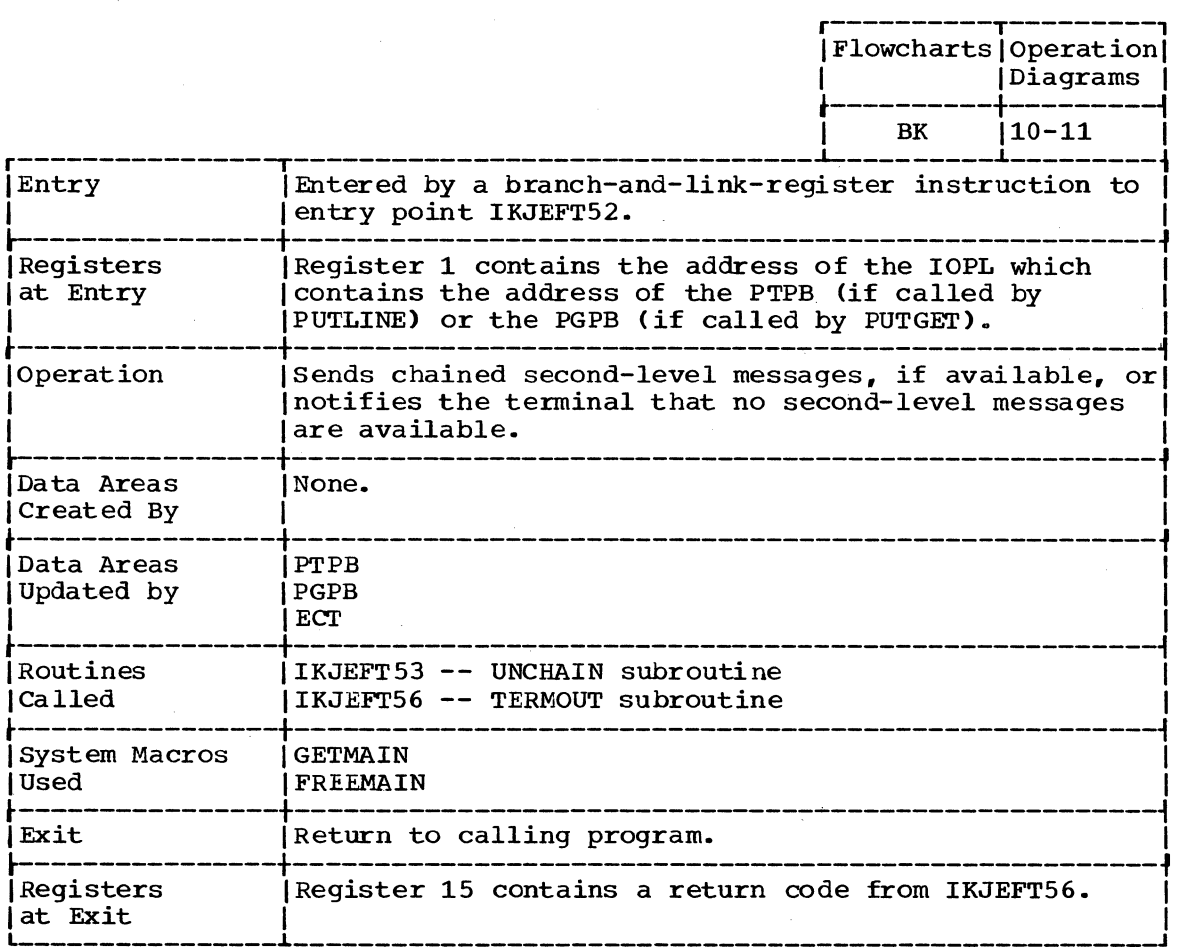

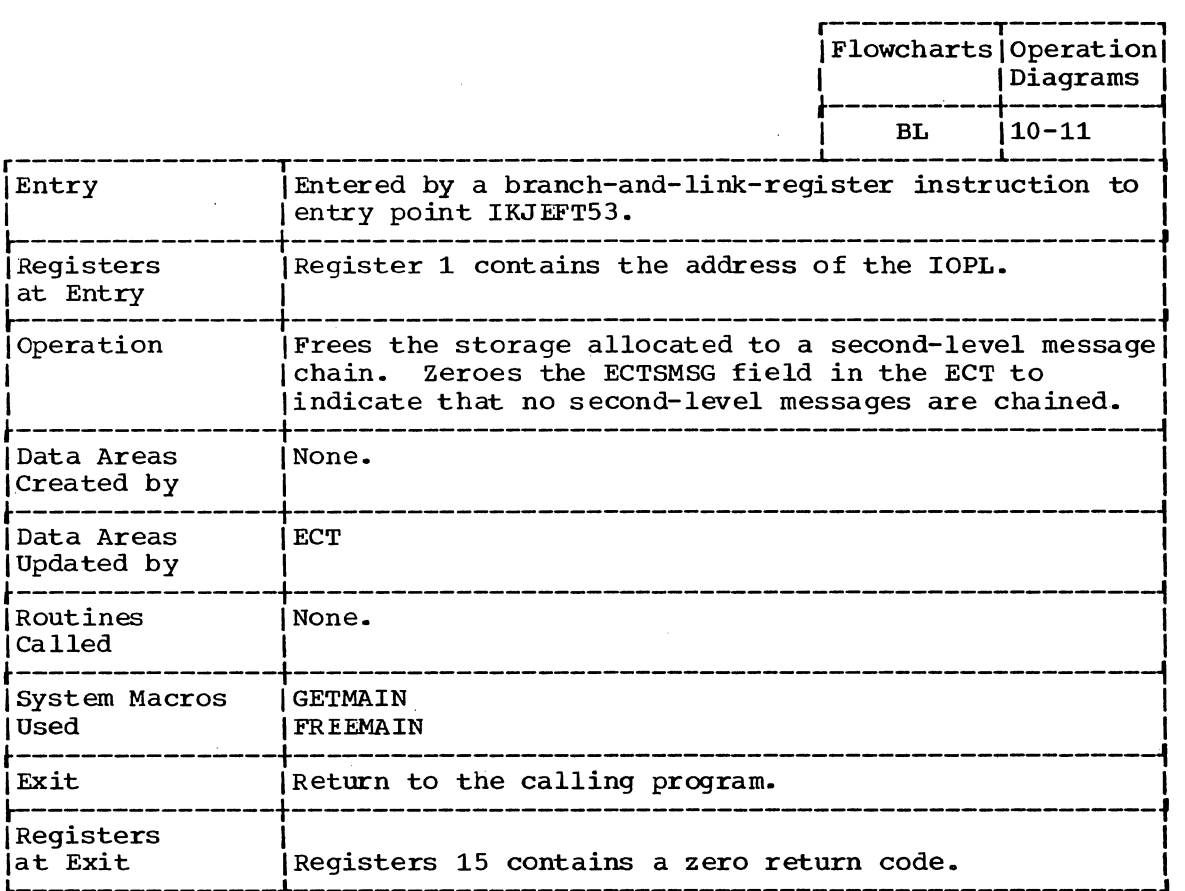

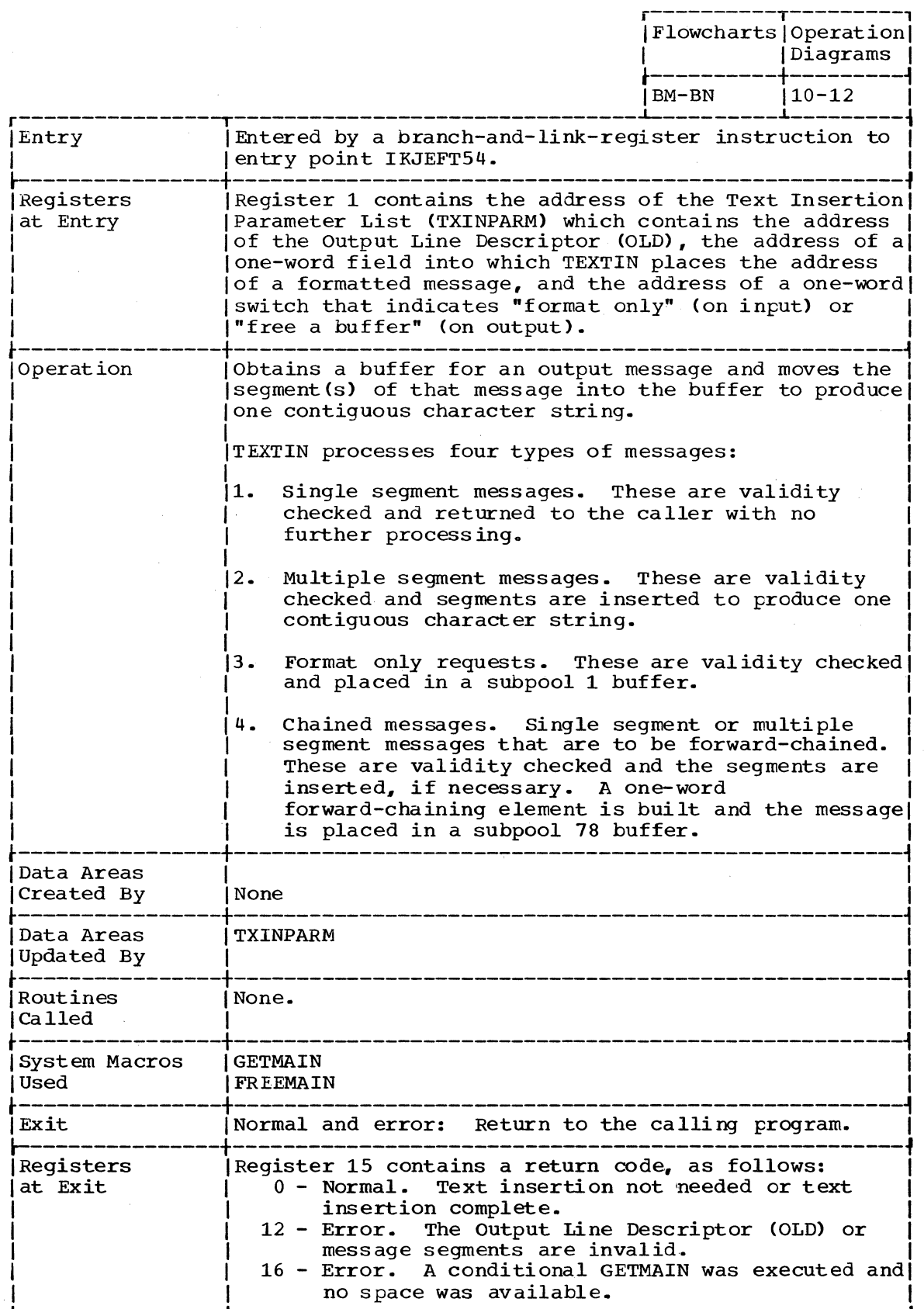

 $\cdot$ 

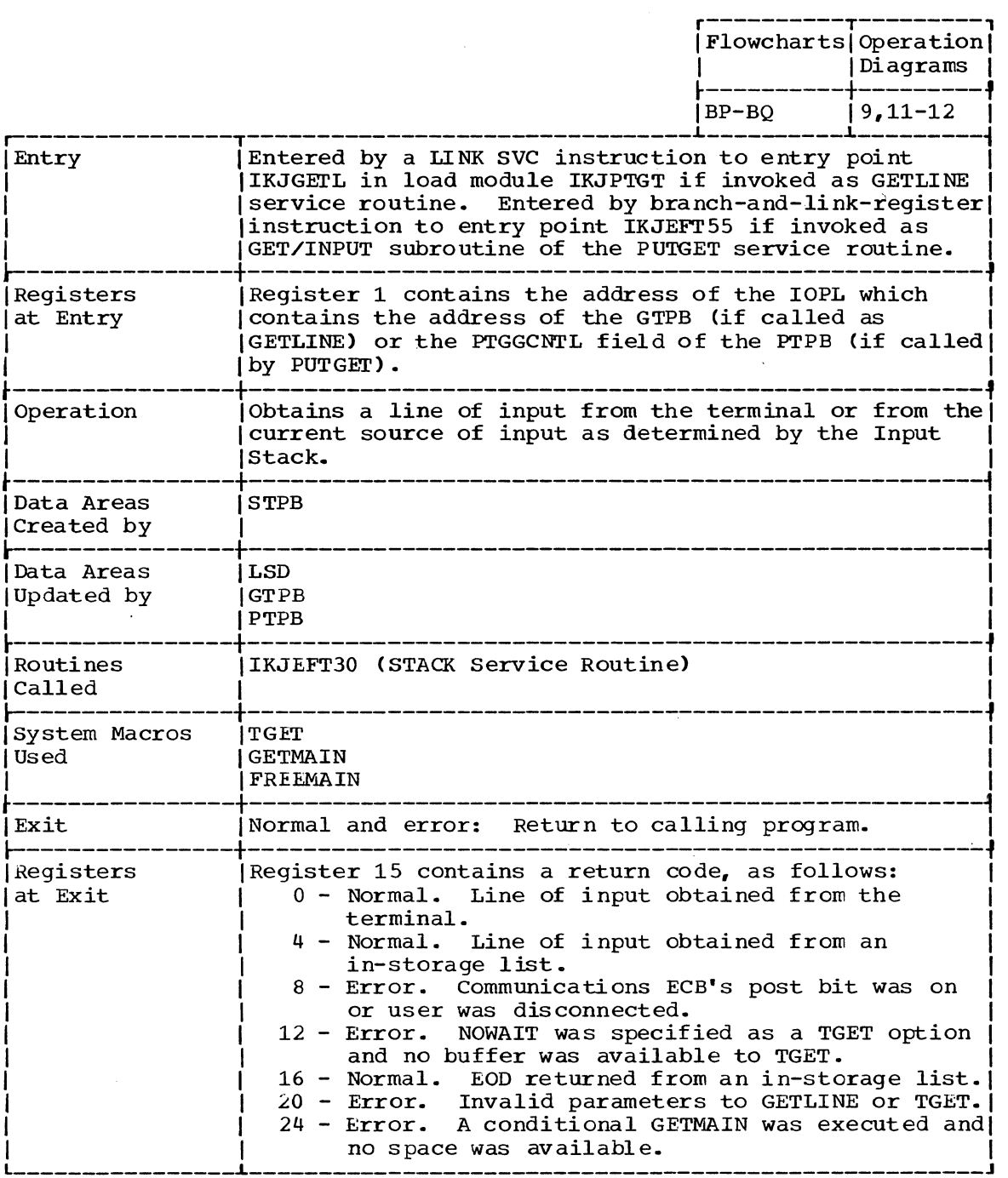

 $\sim$   $\sim$ 

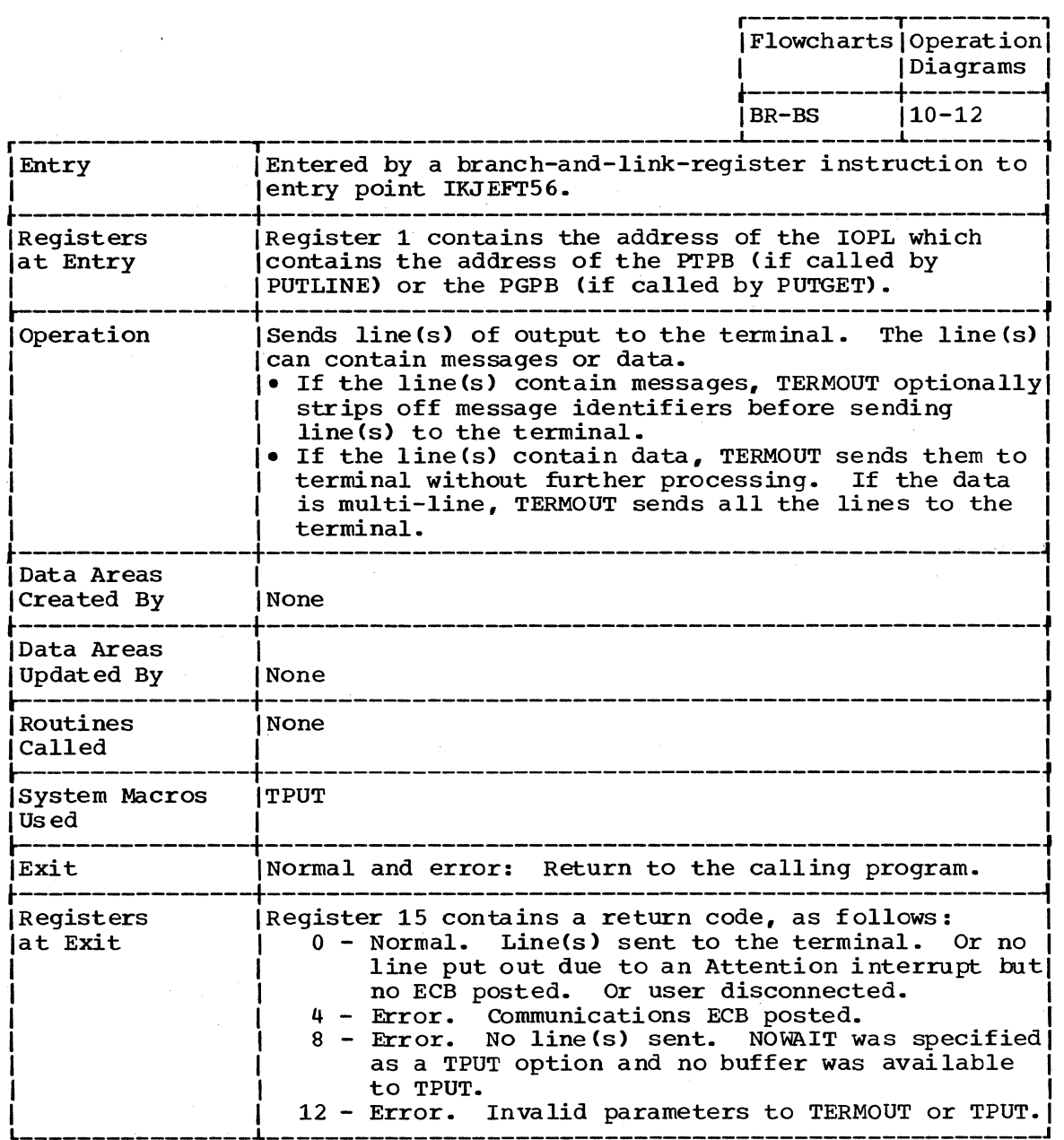

 $\mathcal{A}^{\text{max}}_{\text{max}}$ 

# **Program Flowcharts**

This section contains program flowcharts that describe the detailed Inis section contains program flowcharts that describe the<br>logic of the Terminal I/O Service Routines. It includes:

Chart BA-BC IKJEFT30 Chart BD-BE IKJEFT40 Chart BF-BJ -- IKJEFT45 Chart BK -- IKJEFT52 Chart BL -- Chart BM-BN Chart BP-BQ Chart BR-BS IKJEFT53 IKJEFT54 -- IKJEFT55<br>-- IKJEFT56

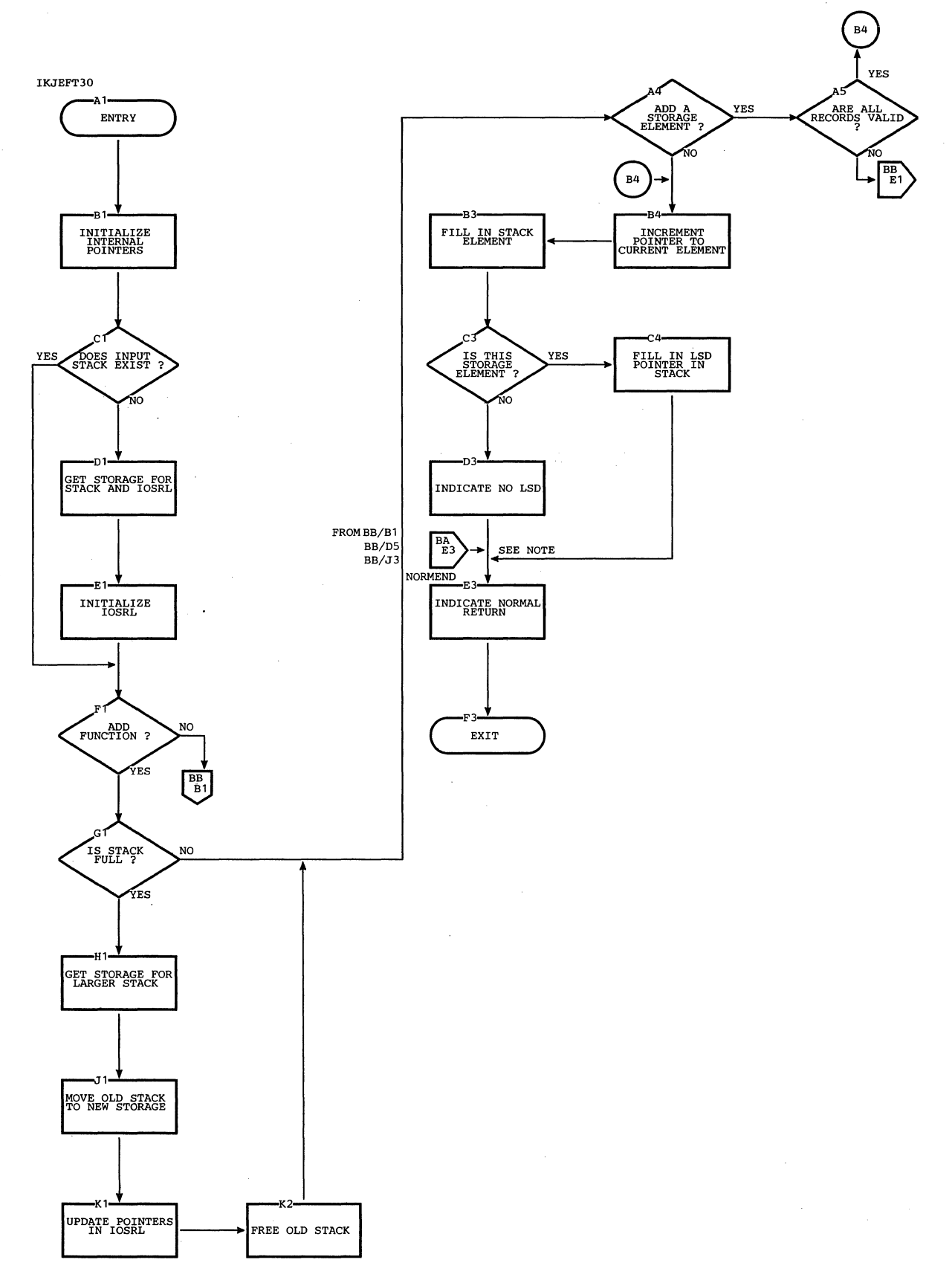

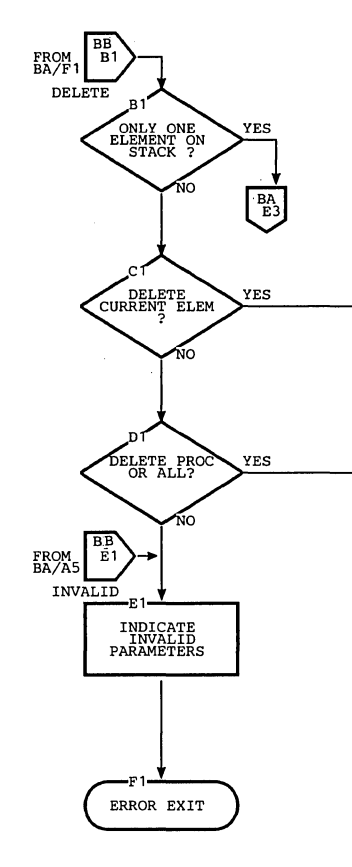

 $\bar{\beta}$ 

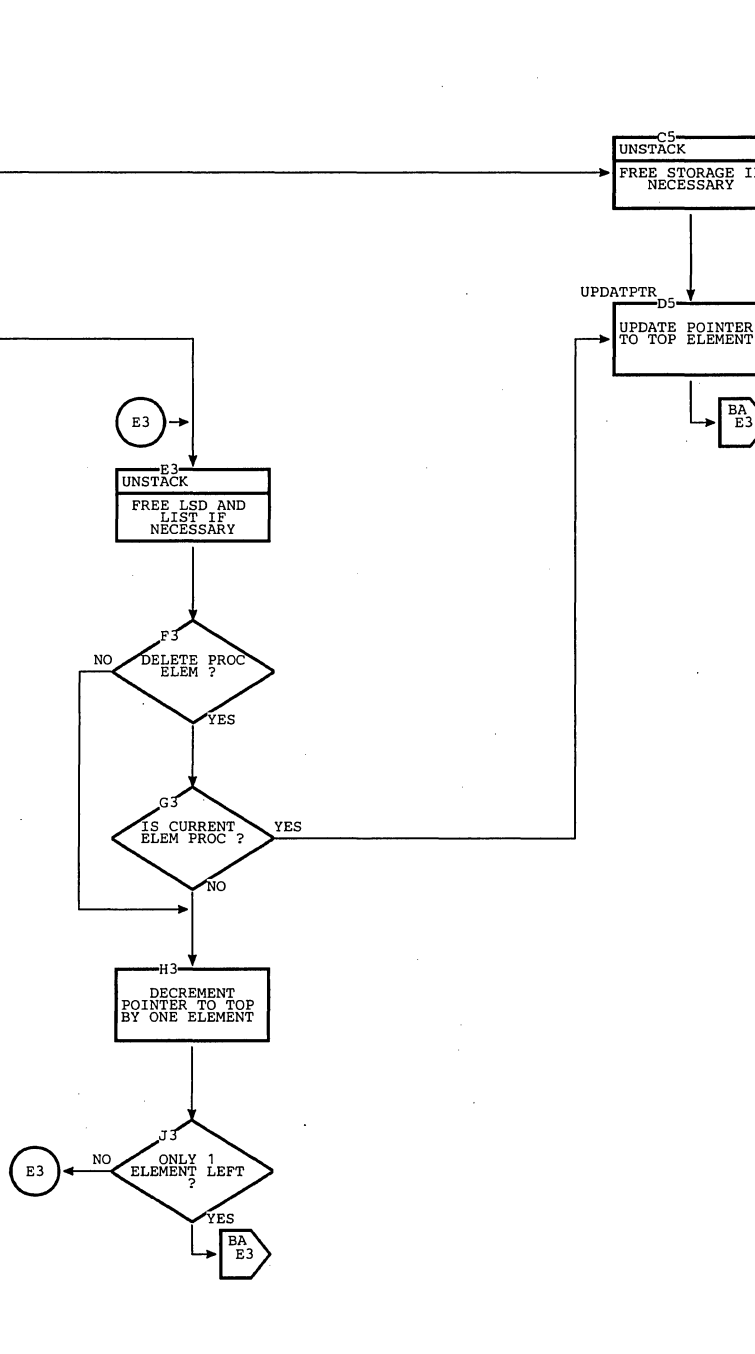

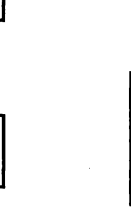

FREE STORAGE<br>NECESSARY

 $\overline{1}$ 

 $\frac{BA}{E3}$ 

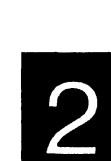

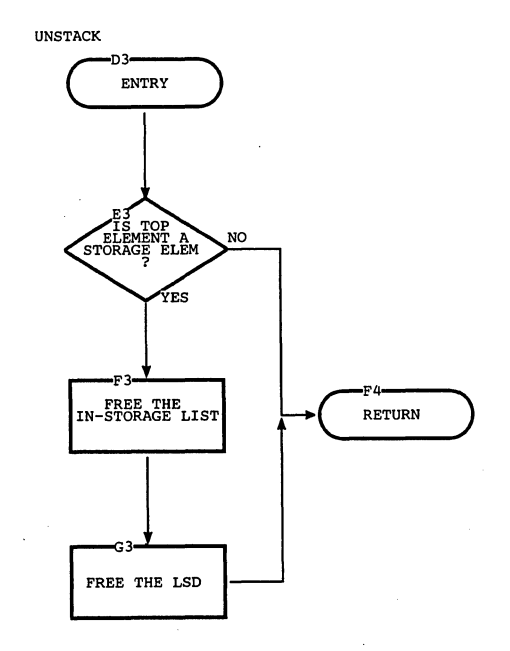

 $\sim$ 

 $\sim$ 

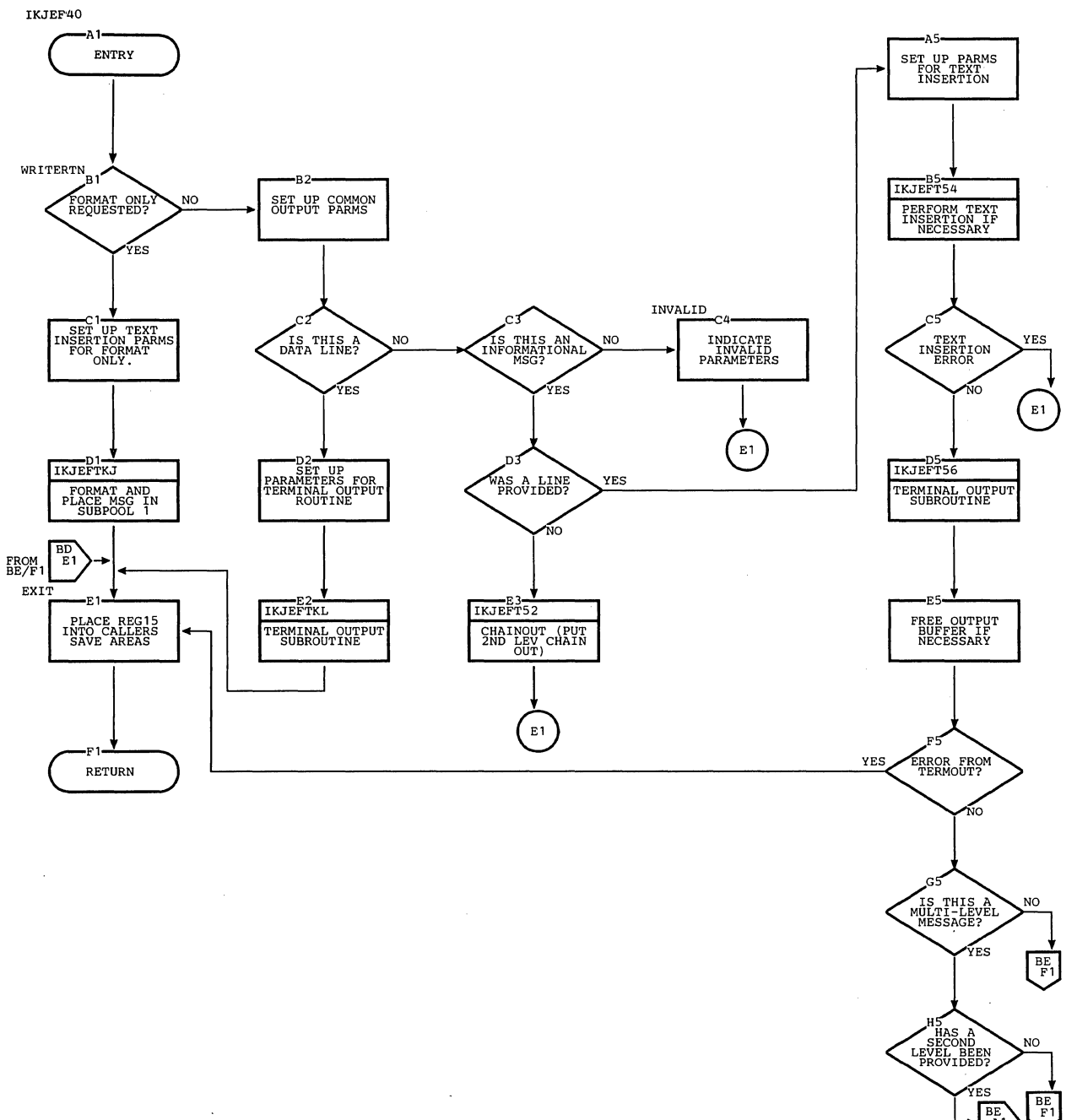

 $\frac{BE}{A}$ 

 $\mathcal{L}$ 

CHART BE -- IKJEFT40

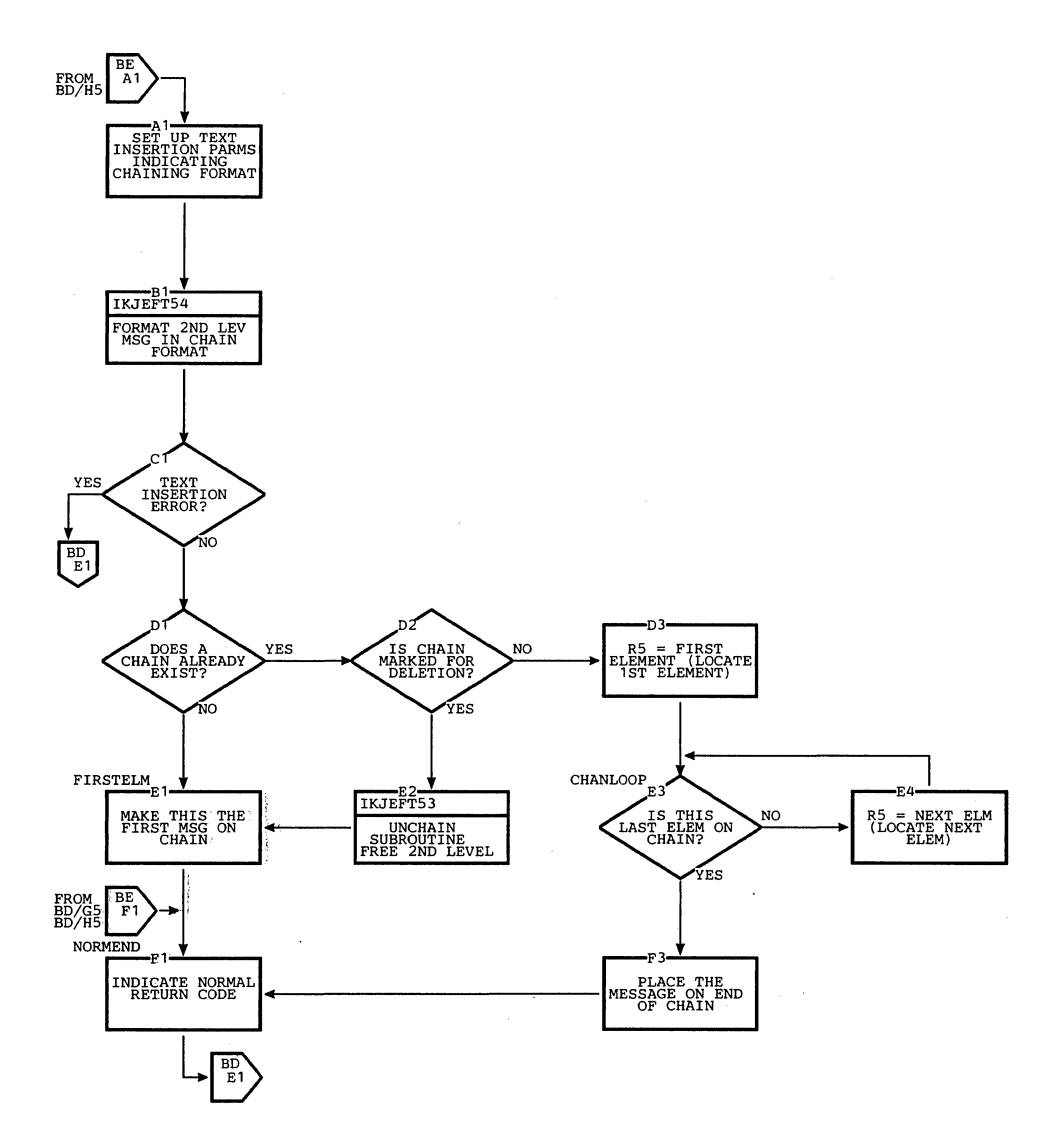

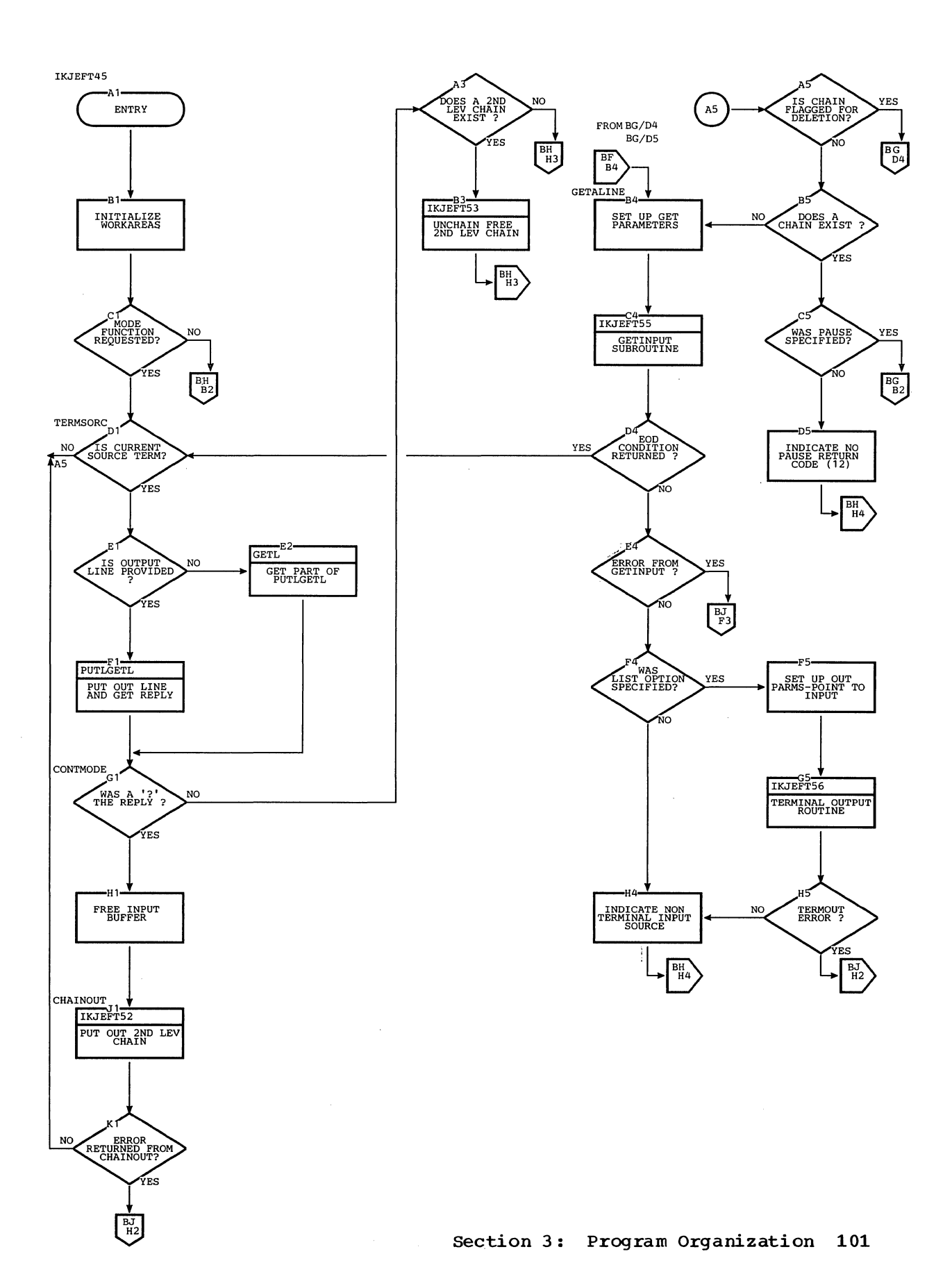

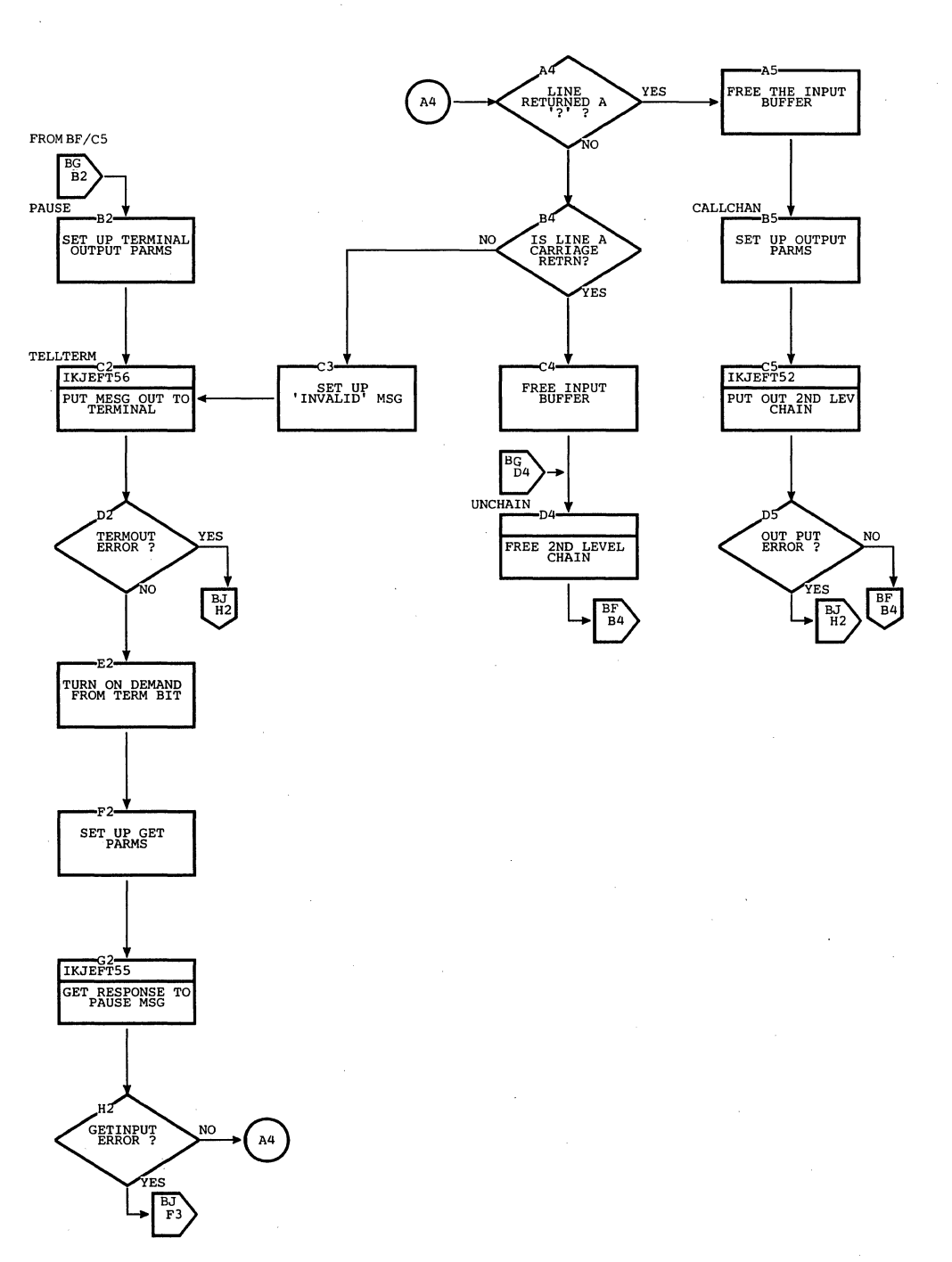

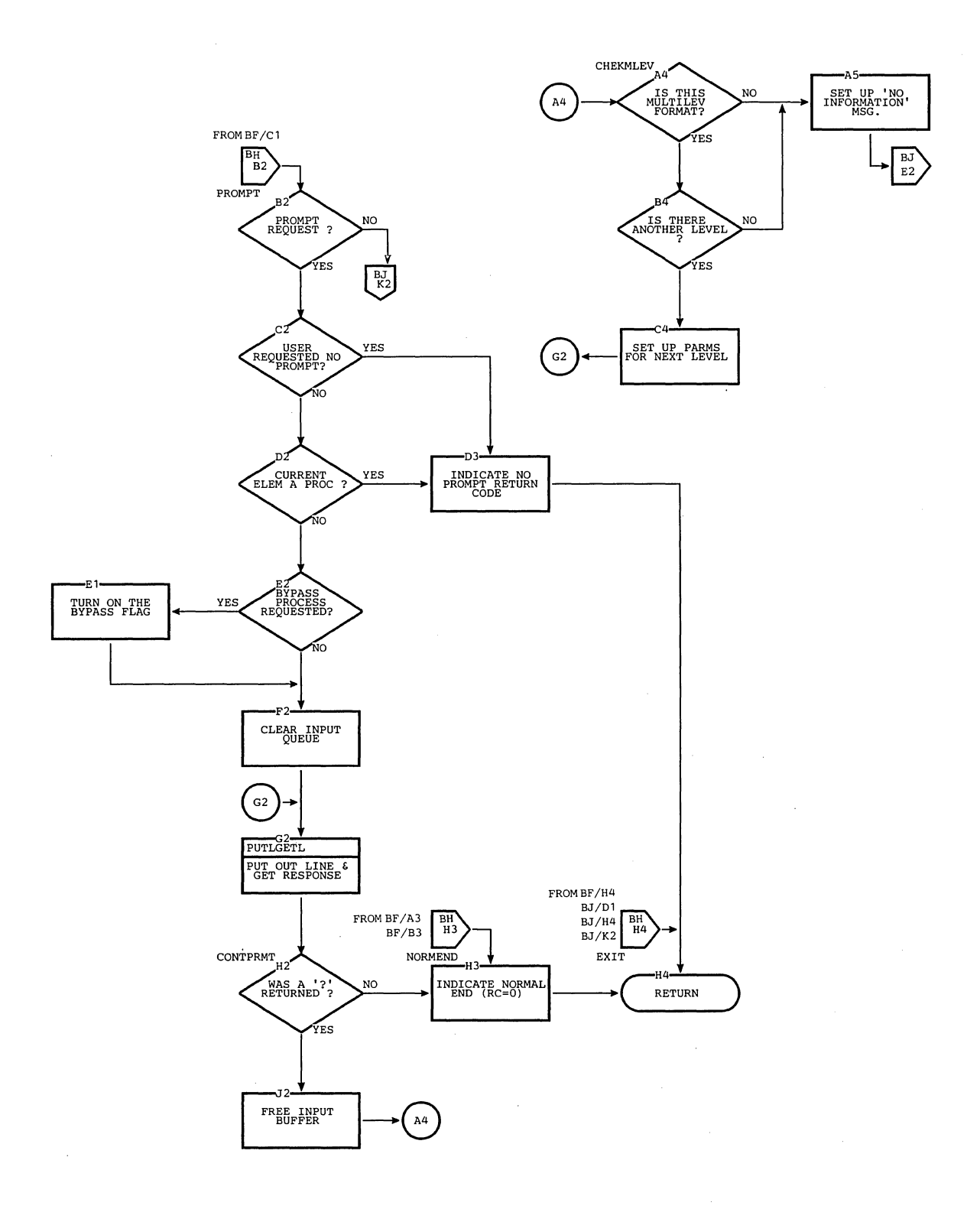

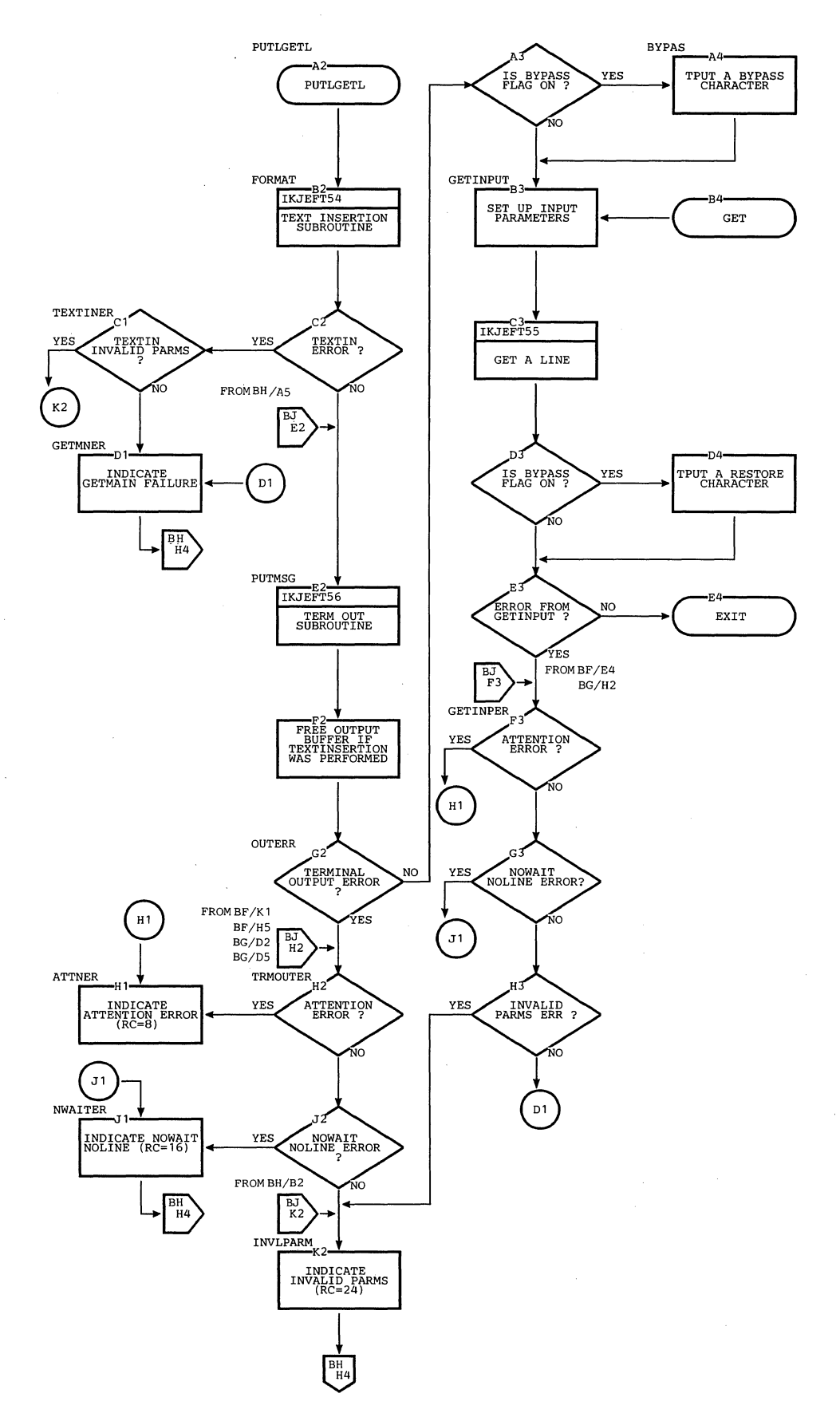

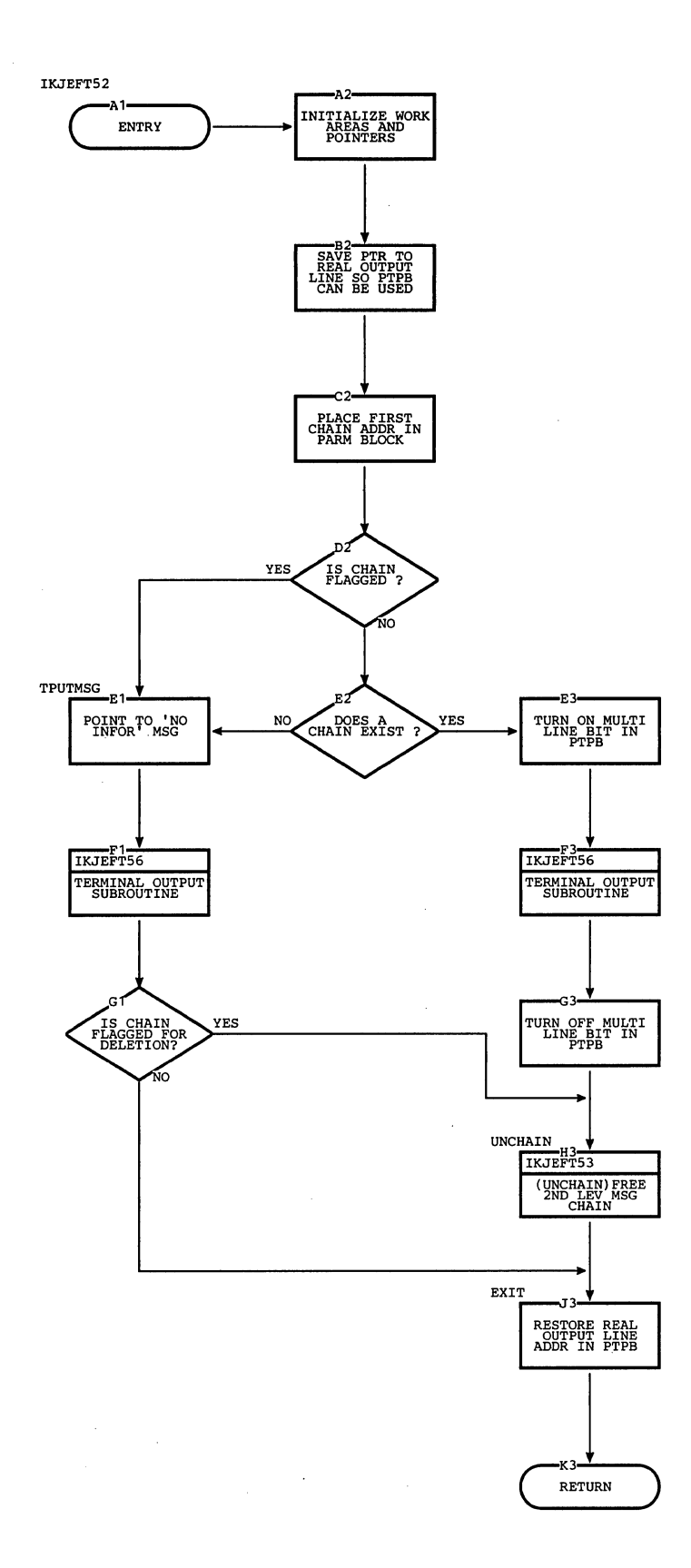

## **Section 3: Program Organization 105**

 $\overline{\phantom{a}}$ 

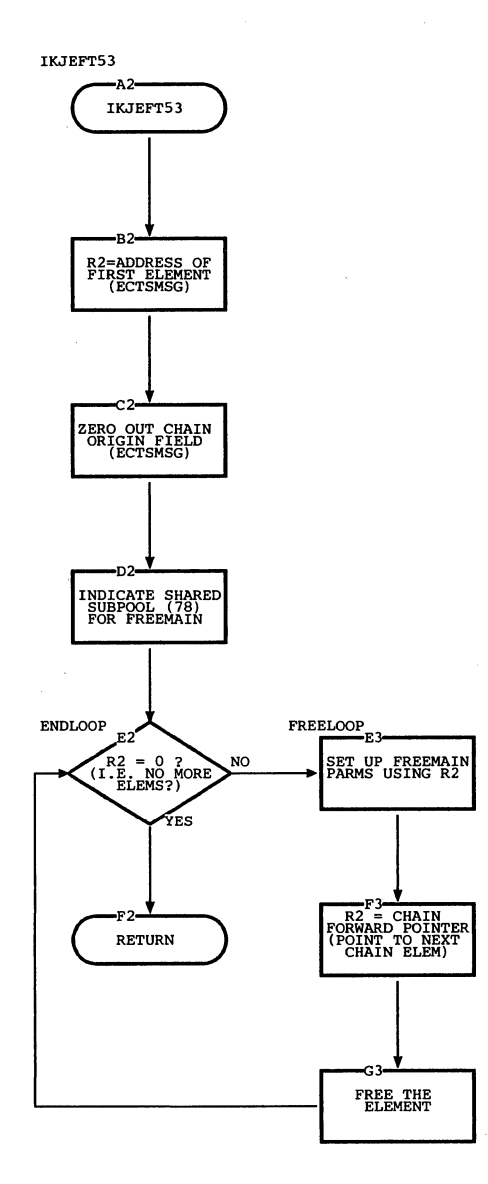

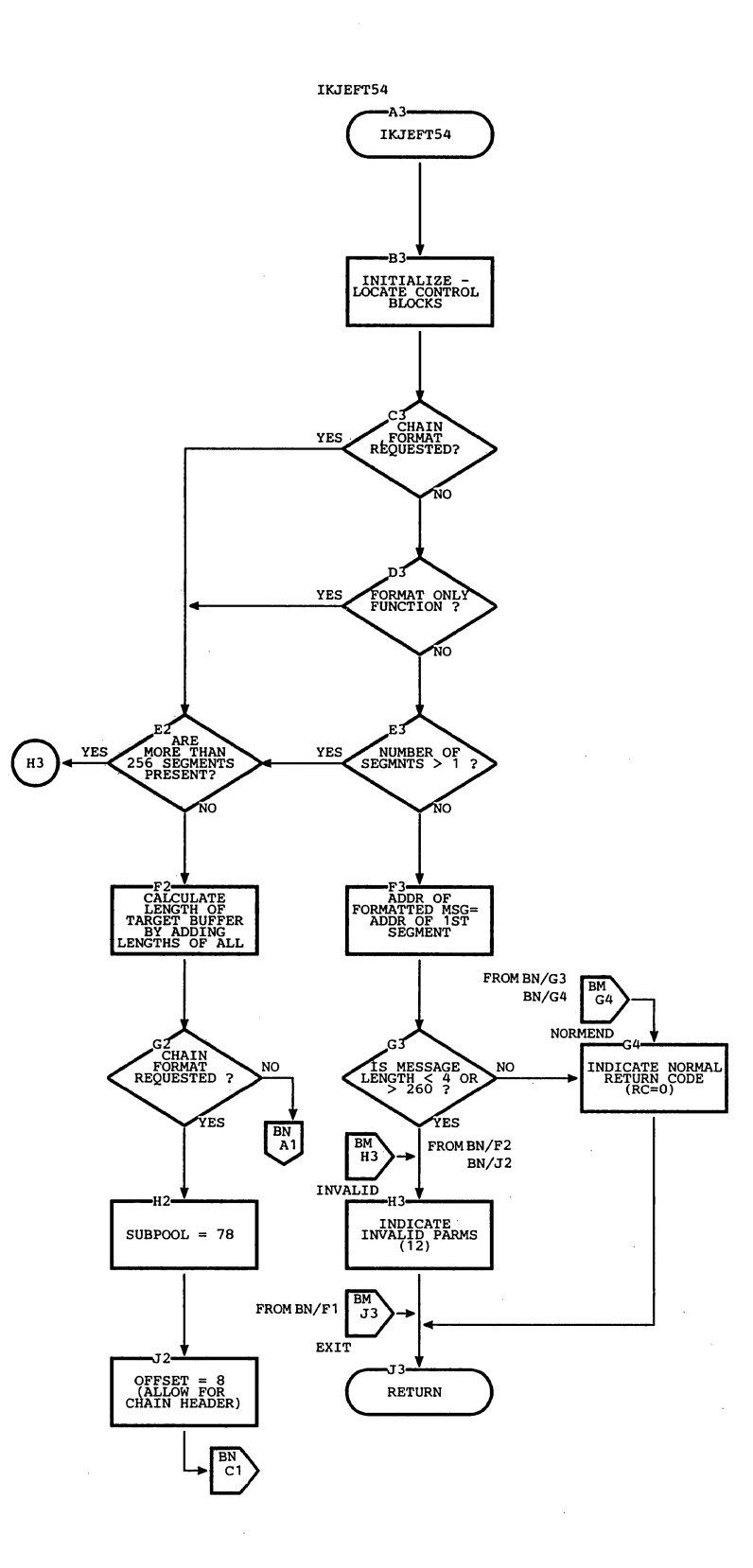

Section 3: Program Organization 107

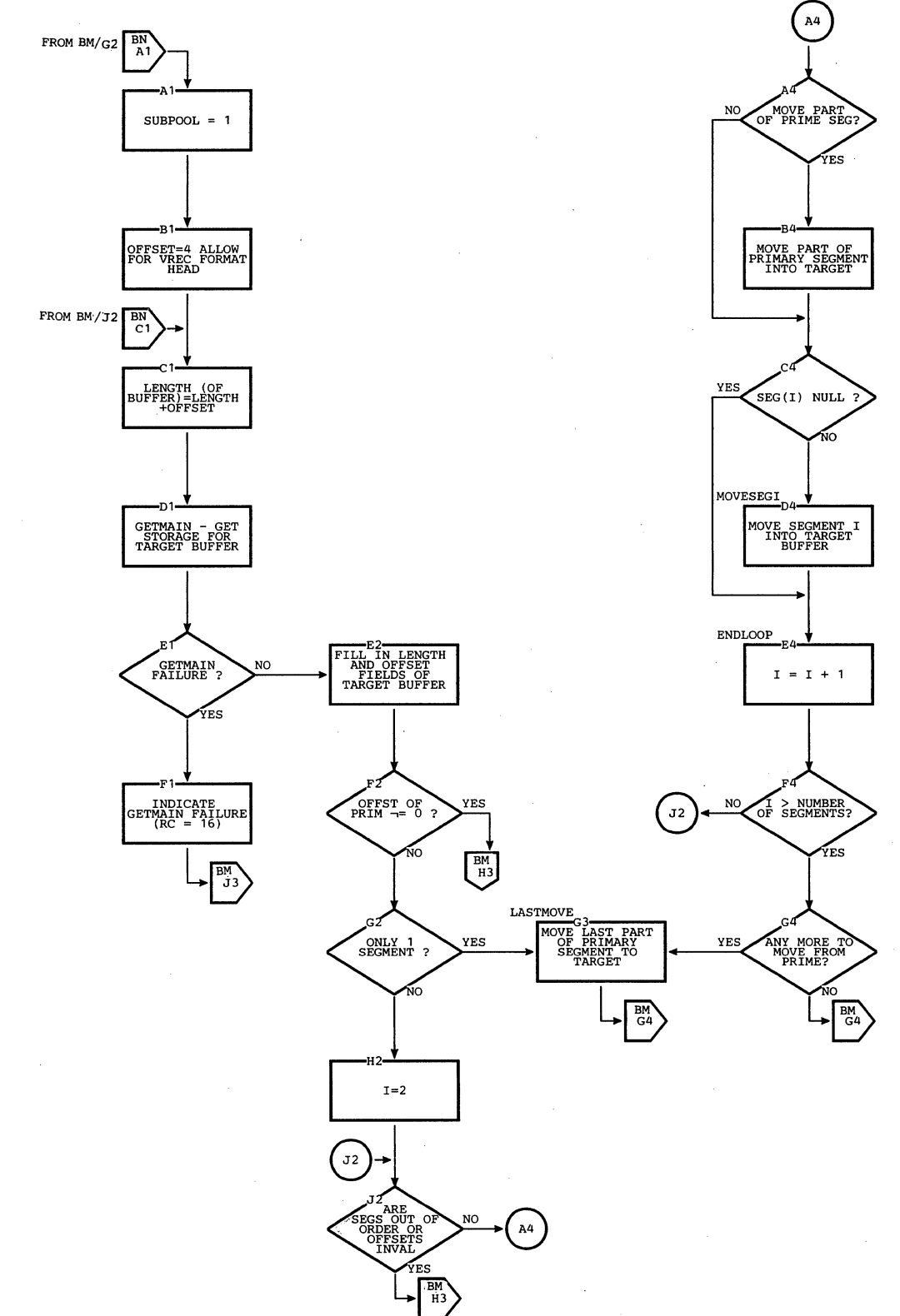
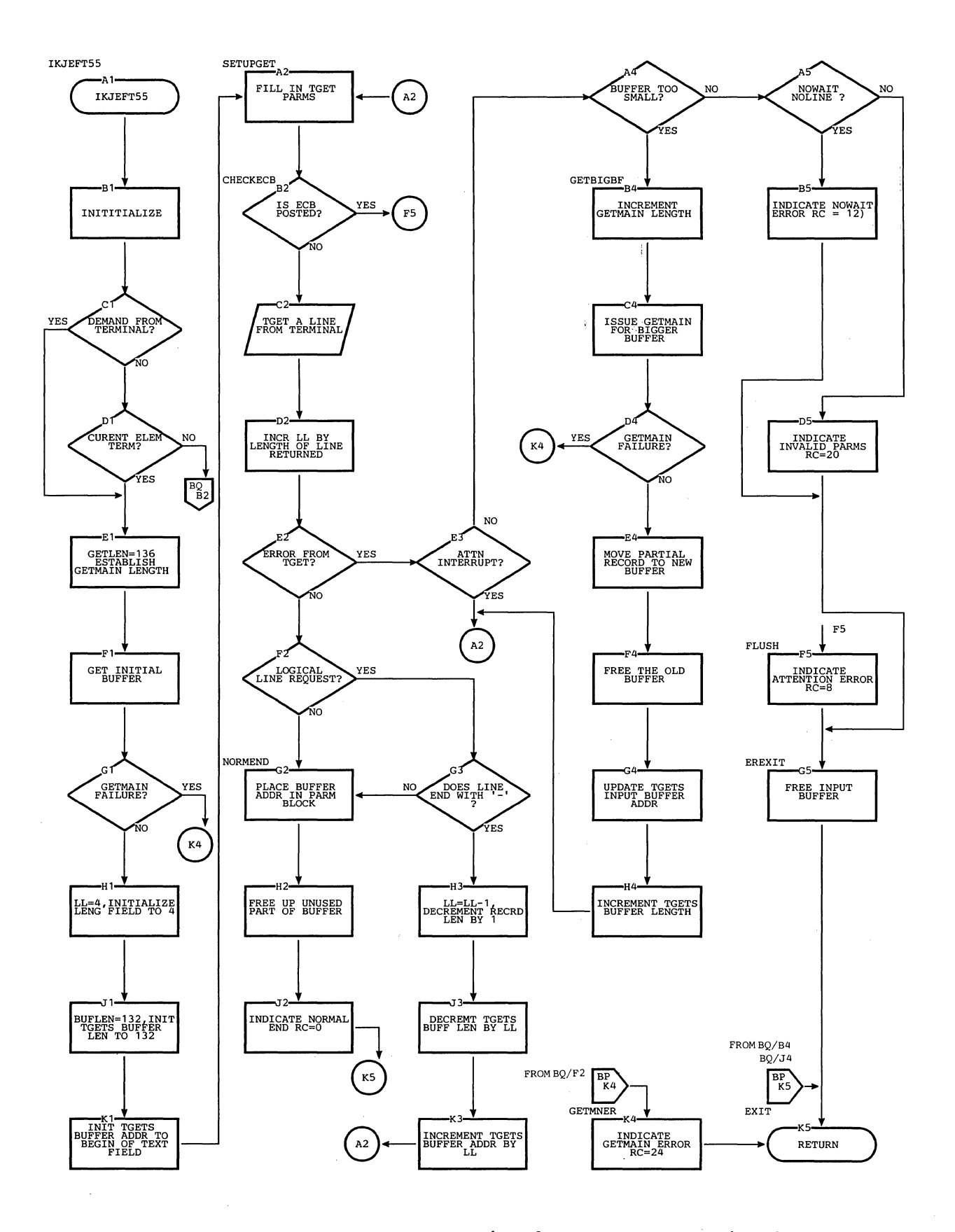

**section 3: Program Organization 109** 

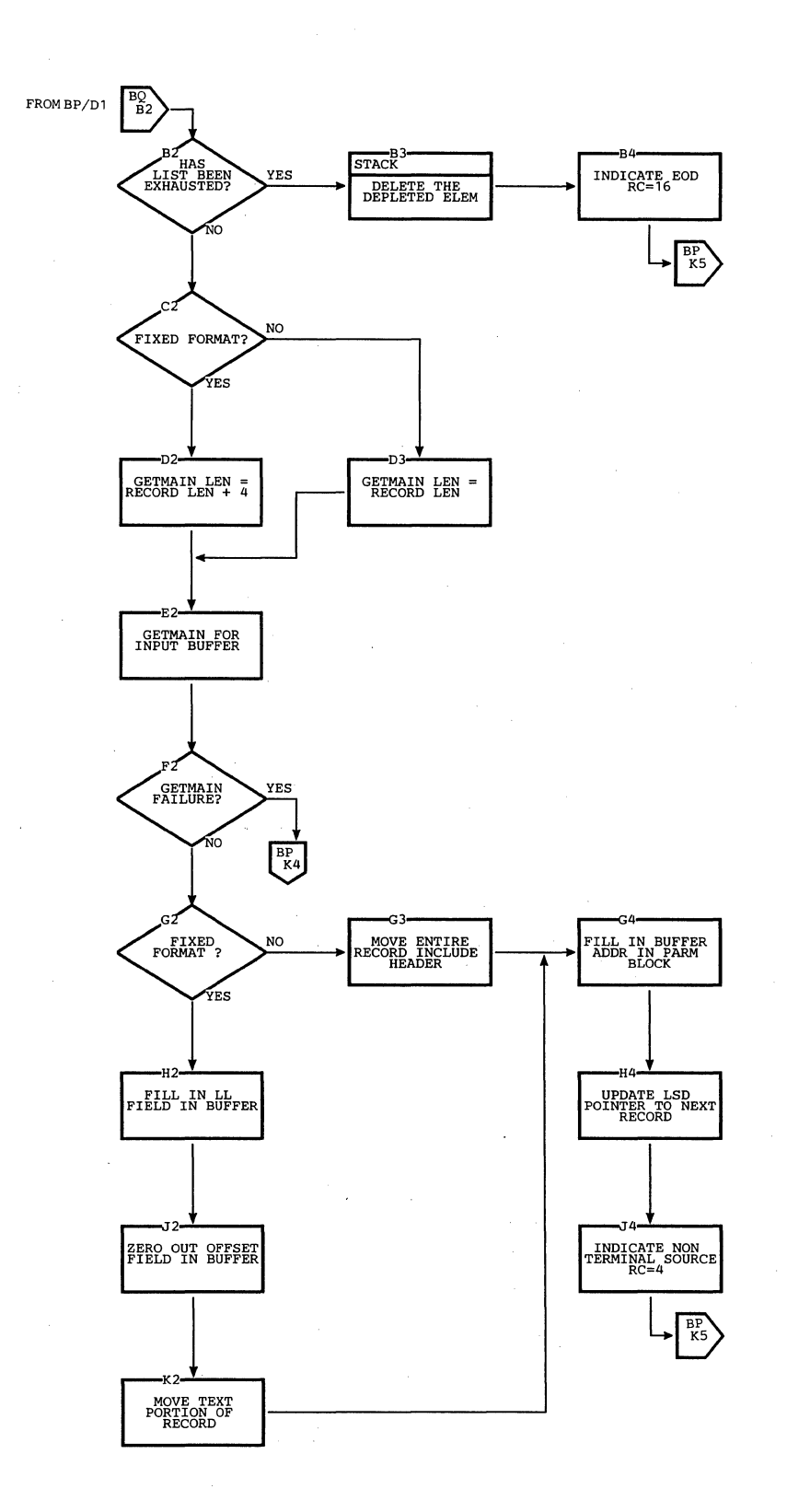

**110 Terminal Monitor Program (Release 21.6)** 

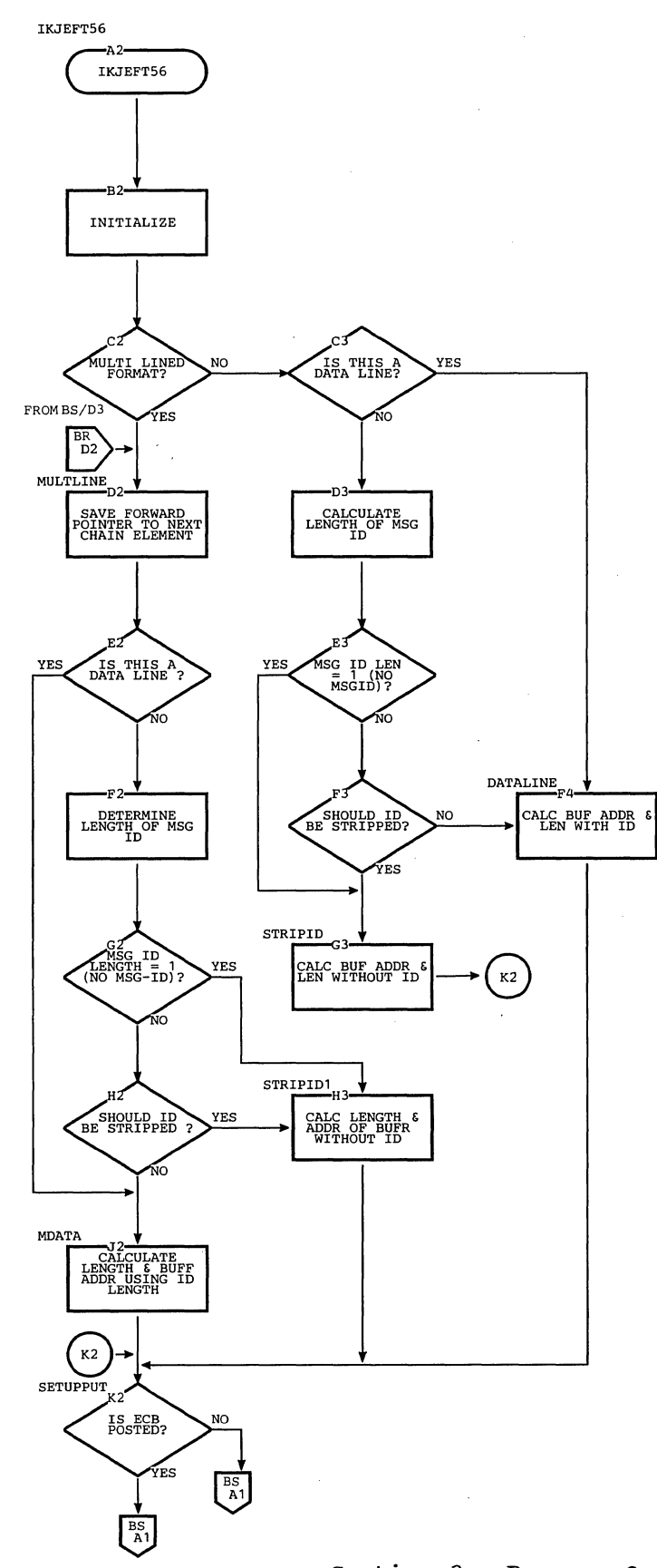

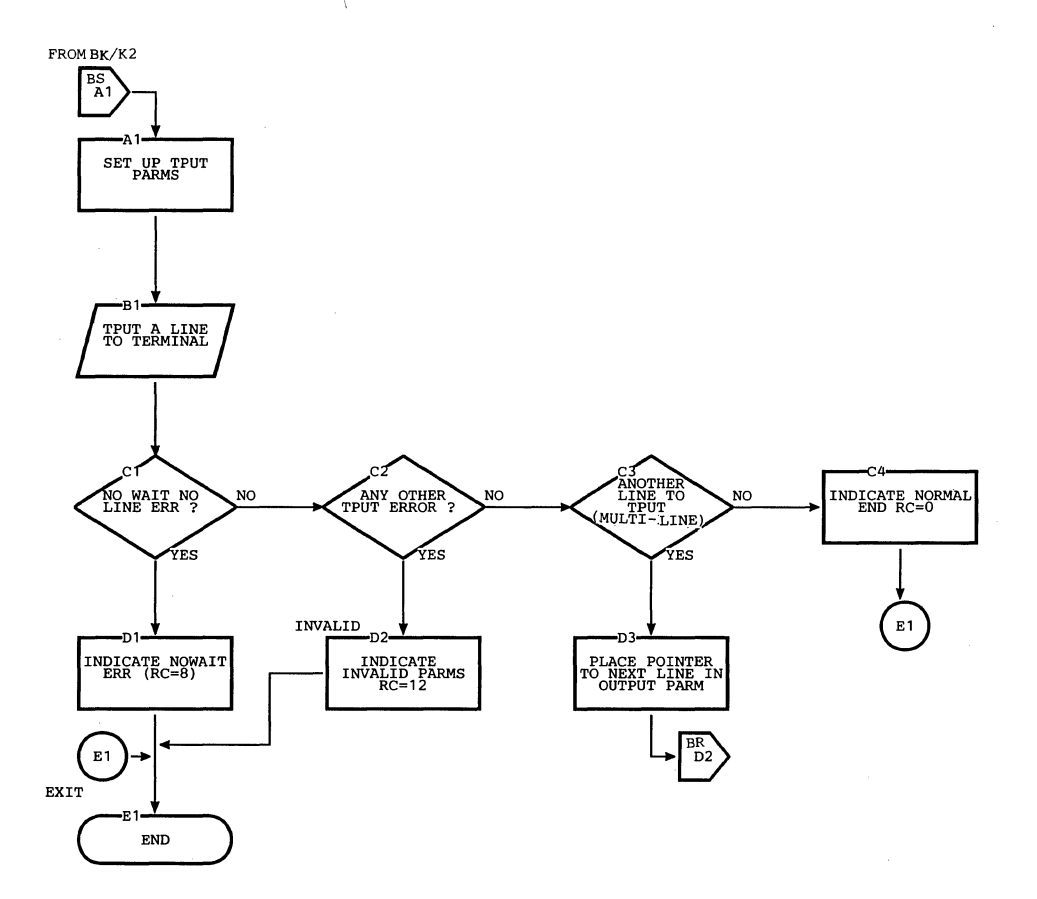

## **Section 4: Directory**

This chart contains information to help you find the appropriate program description, flowchart, or assembly listing. It correlates information from three sources:

- 
- The source code. The executable load modules.
- This manual.

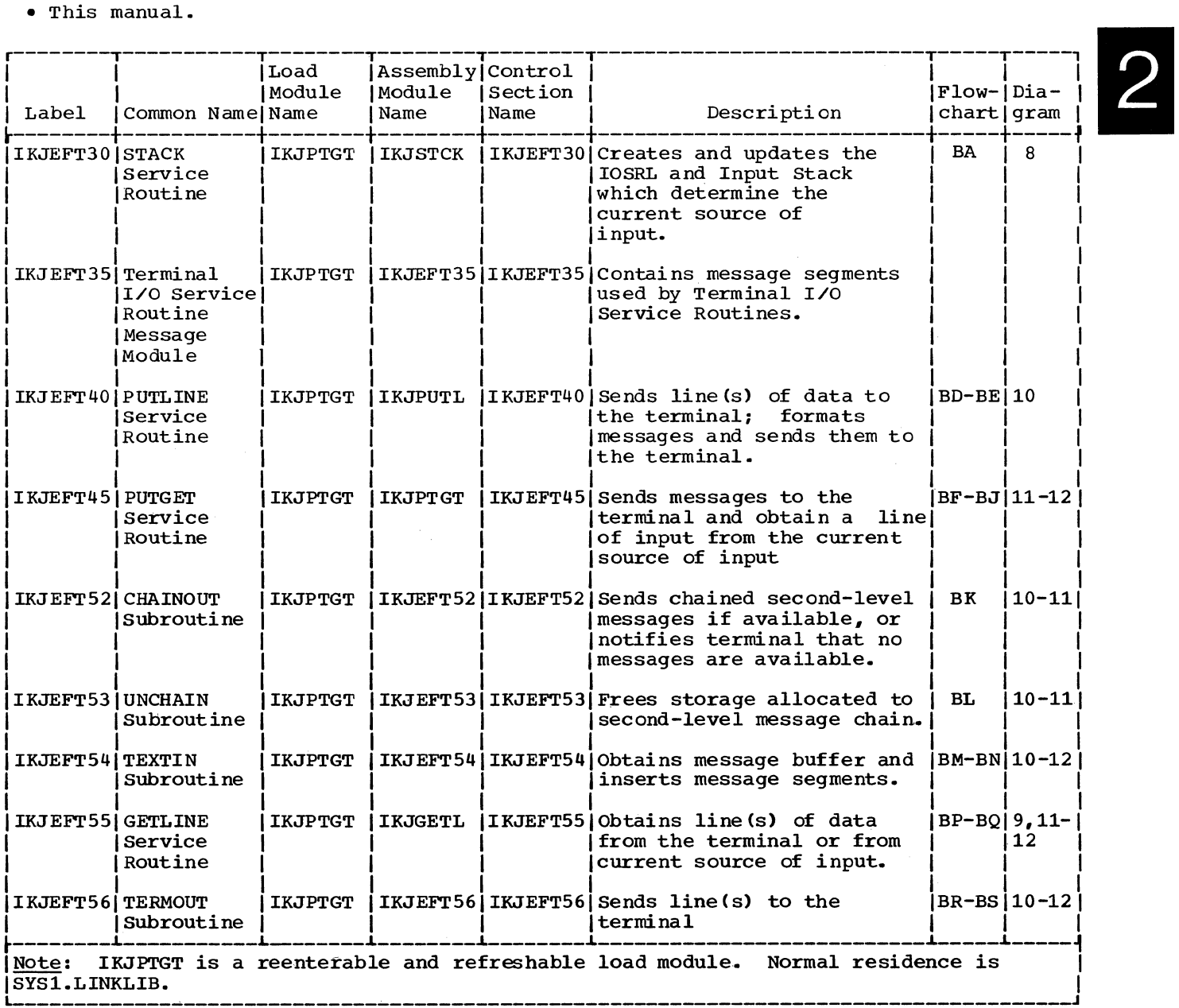

## **Section 5: Data Areas**

This section describes the major data areas used by the Terminal I/O Service Routines, including:

Environment Control Table (ECT) GETLINE Parameter Block (GTPB) Input Stack (INSTACK) Input/Output Parameter List (IOPL) I/O Service Routines Parameter List (IOSRL) List Source Descriptor (LSD) Output Line Descriptor (OLD) PUTGET Parameter Block (PGPB) PUTLINE Parameter Block (PTPB) STACK Parameter Block (STPB) Text Insertion Parameter List (TXINPARM) User Profile Table (UPT)

The following information is included for each data area:

- Size, in bytes.
- Name(s) of the routine(s) that creates it.
- Name(s) of the routine(s) that update and/or reference it.
- Field names, displacements, size, and contents.
- Cross-reference to method of operation diagrams and program flowcharts.

### ENVIRONMENT CONTROL TABLE (ECT)

Size:

```
40 bytes
```
Located in subpool 1

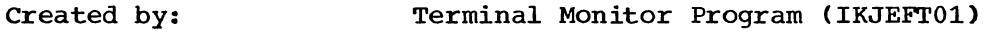

Updated by: IKJEFT45, IKJEFT52, IKJEFT53, IKJEFT55, IKJEFT56

Referenced by: IKJEFT30, IKJEFT45, IKJEFT52, IKJEFT53, IKJEFT55, IKJEFT56

Contents:

Information about the user's environment in the foreground region.

r------------------------<br>|Flowcharts|Operation|

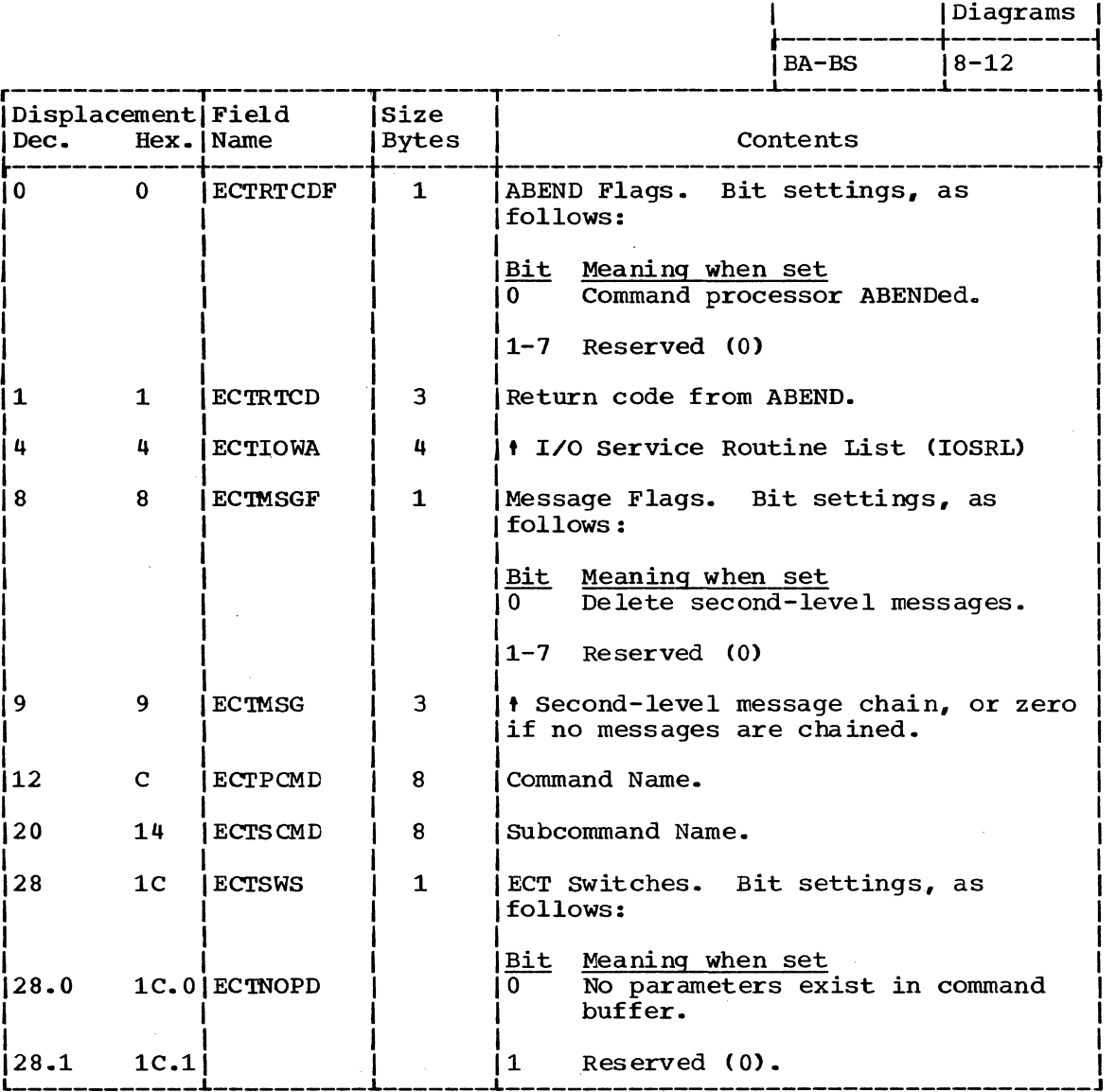

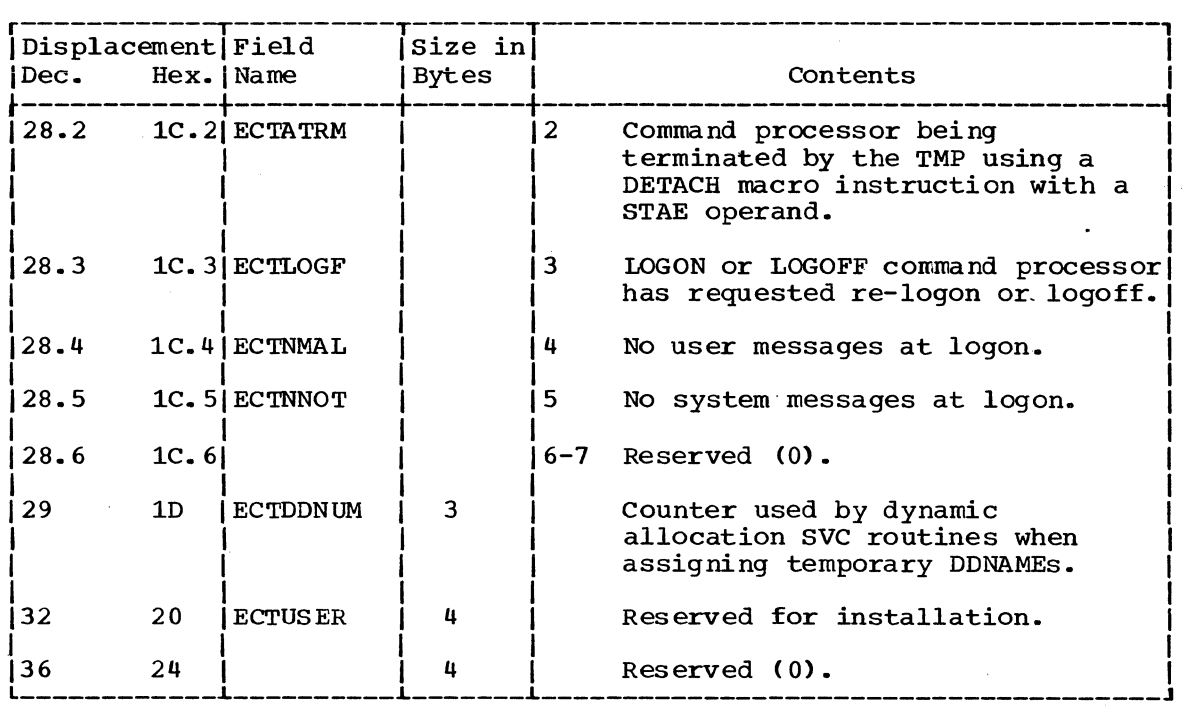

#### GETLINE PARAMETER BLOCK (GTPB)

Size: 8 bytes. Located in Subpool Any. Created by: Caller of GETLINE service routine. Updated by: IKJEFT55 Referenced by: IKJEFT55 Contents: Control information to GETLINE.

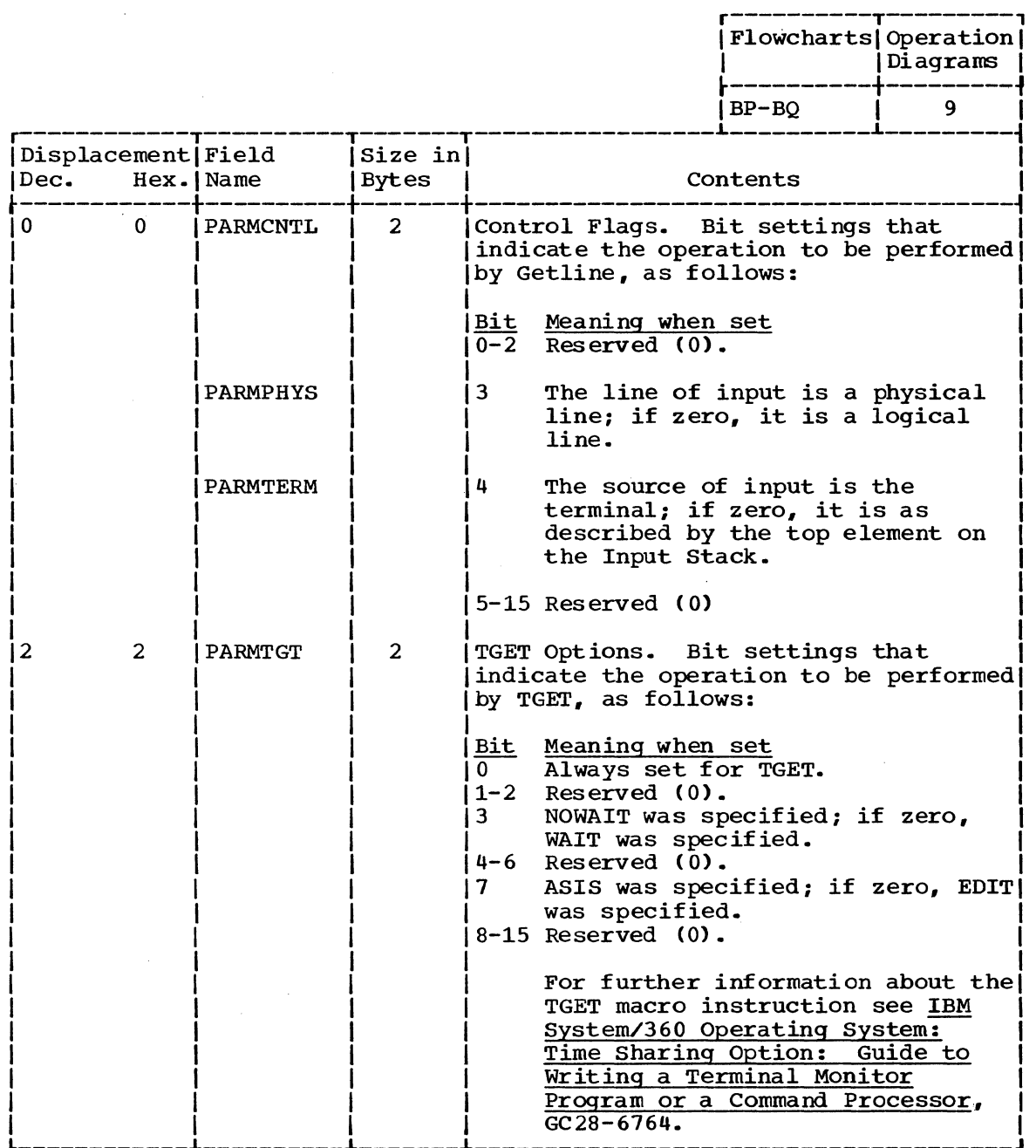

(Continued)

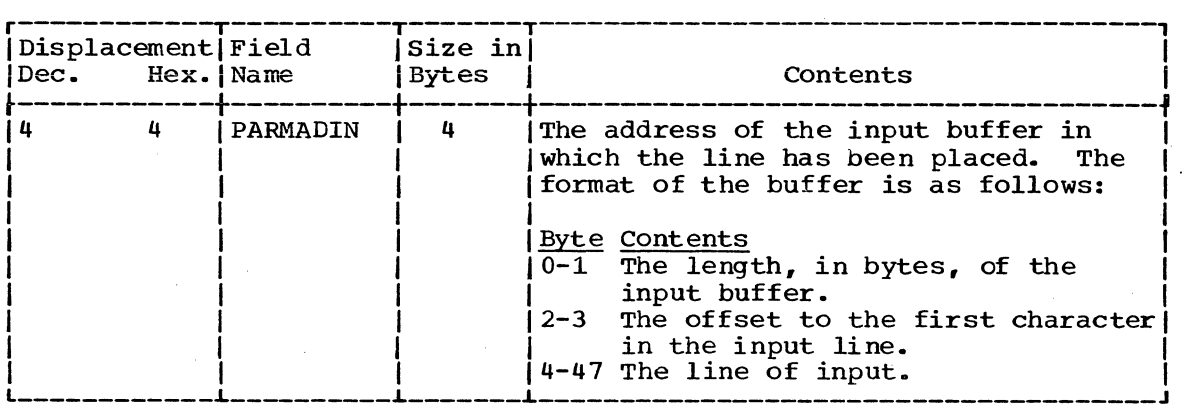

INPUT STACK (INSTACK)

Size:

Variable. A multiple of 32 bytes.

Located in Subpool 78

Created by: IKJEFT30

Updated by: IKJEFT30

Referenced by: IKJEFT45, IKJEFT55

Contents:

A last in/first out (LIFO) queue of elements that describe sources of input.

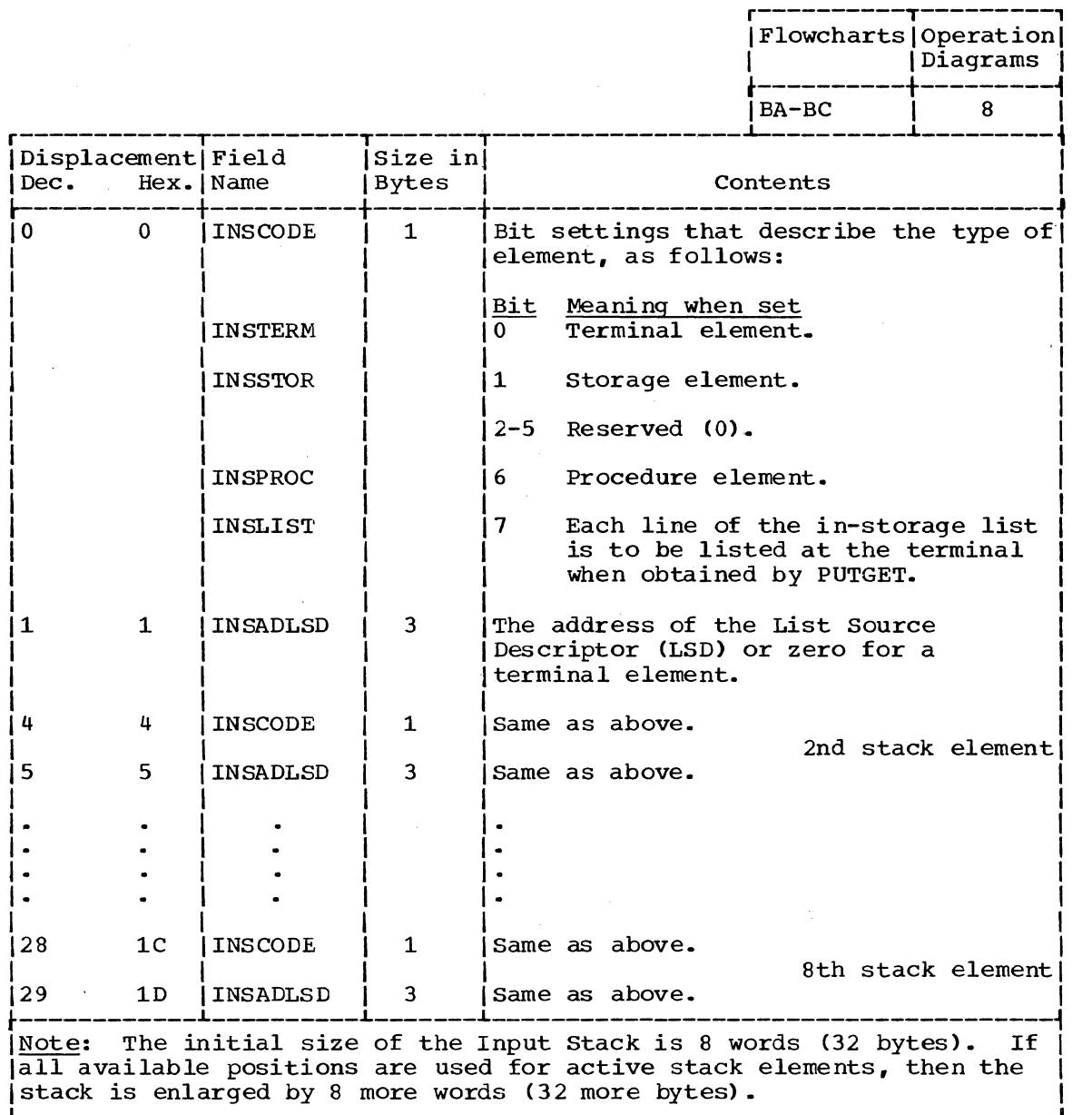

INPUT/OUTPUT PARAMETER LIST (IOPL)

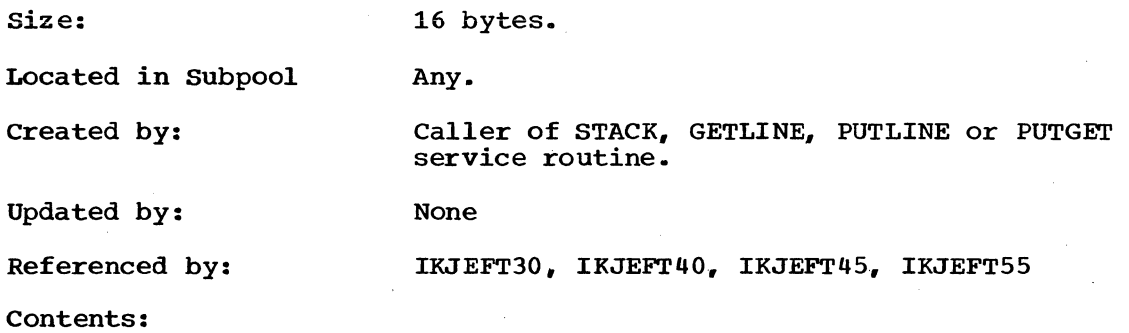

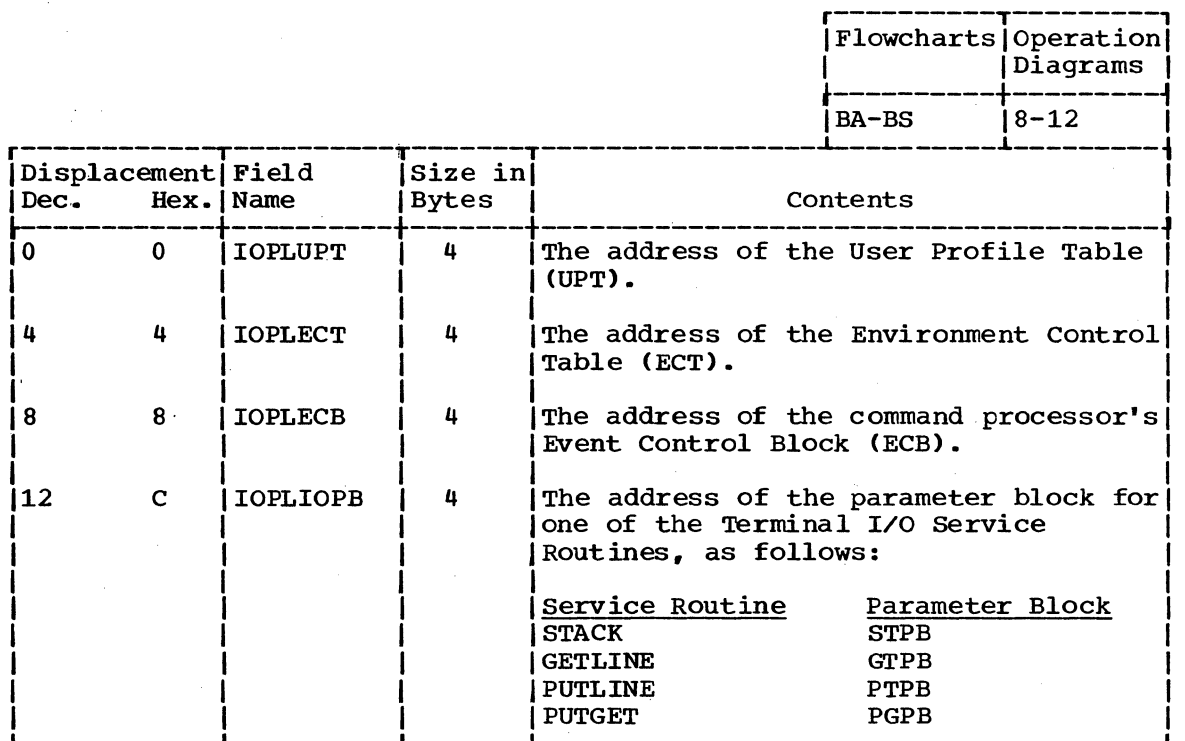

I/O SERVICE ROUTINE LIST (IOSRL)

size: 20 bytes

Located in subpool 78.

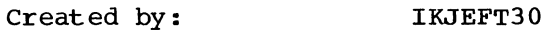

Updated by: IKJEFT30

Referenced by: IKJEFT45 IKJEFT55

Contents:

Information about the current status of the Input Stack.

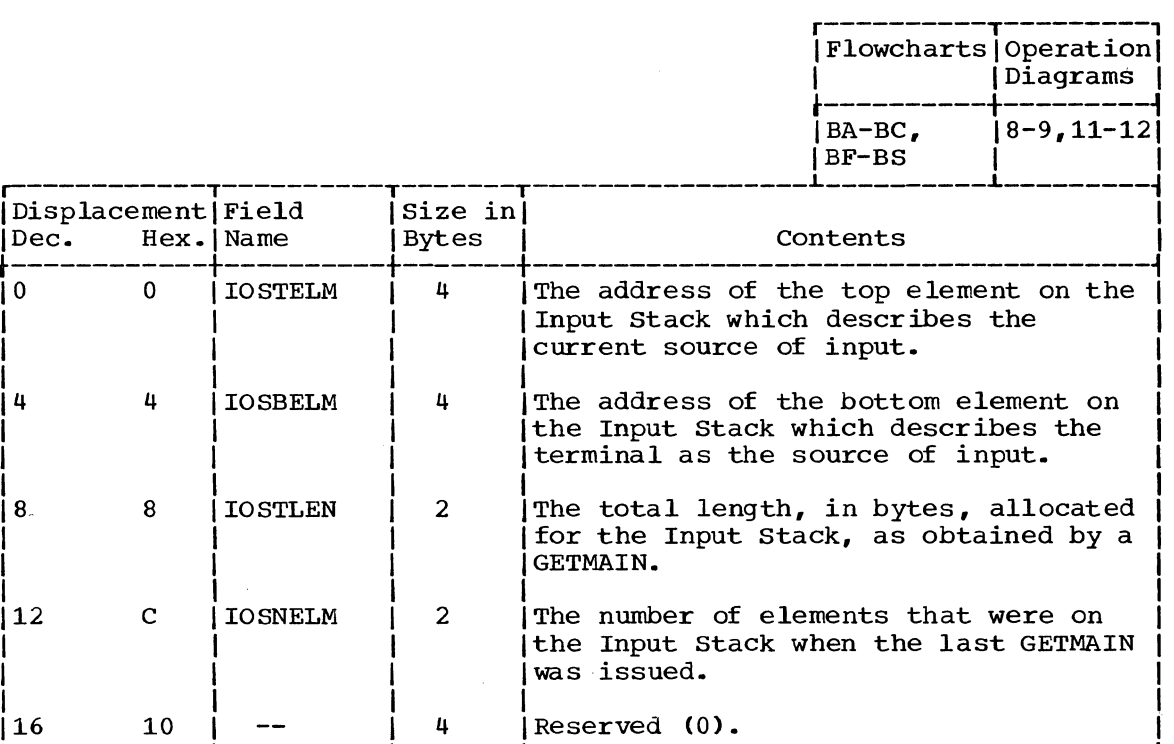

LIST SOURCE DESCRIPTOR (LSD)

Size: 16 bytes.

Located in Subpool 78.

Created by:

Caller of STACK service routine.

Updated by:

IKJEFT55 (as GETLINE or as the GETINPUT subroutine of PUTGET

Referenced by:

Contents:

IKJEFT30, IKJEFT55.

Information about an in-storage list.

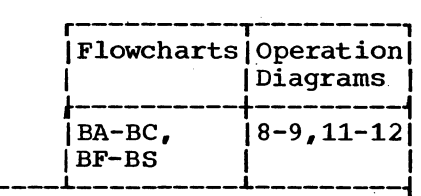

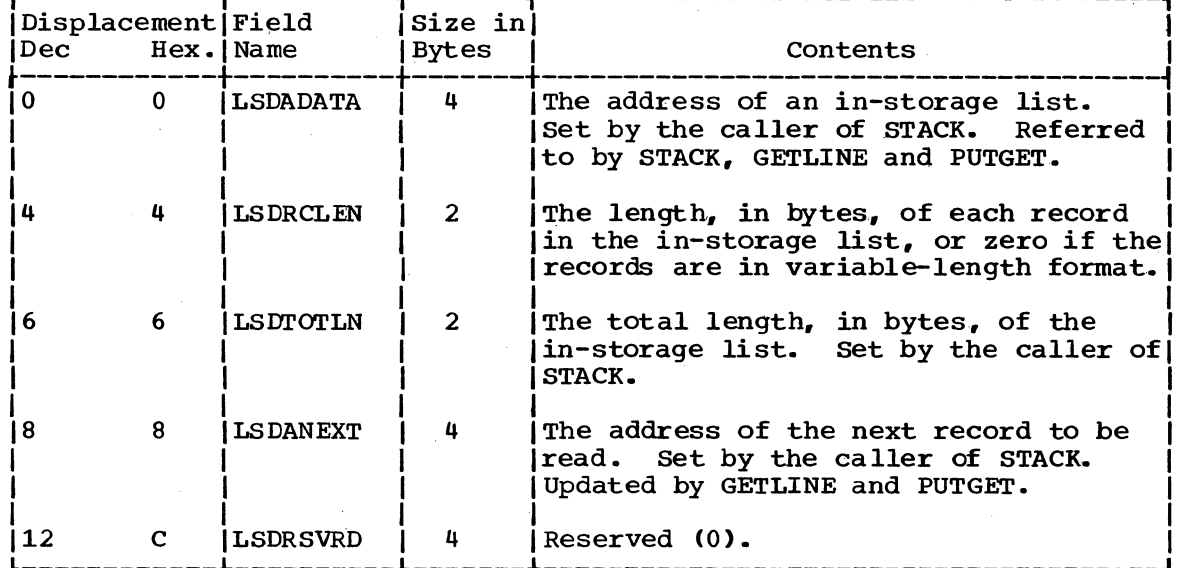

#### OUTPUT LINE DESCRIPTOR (OLD)

size: Variable.

Located in Subpool Any.

Created by: Caller of PUTLINE or PUTGET service routine.

Updated by: IKJEFT40

Referenced by: IKJEFT40, IKJEFT45, IKJEFT54, IKJEFT56

Contents: The addresses of message segments.

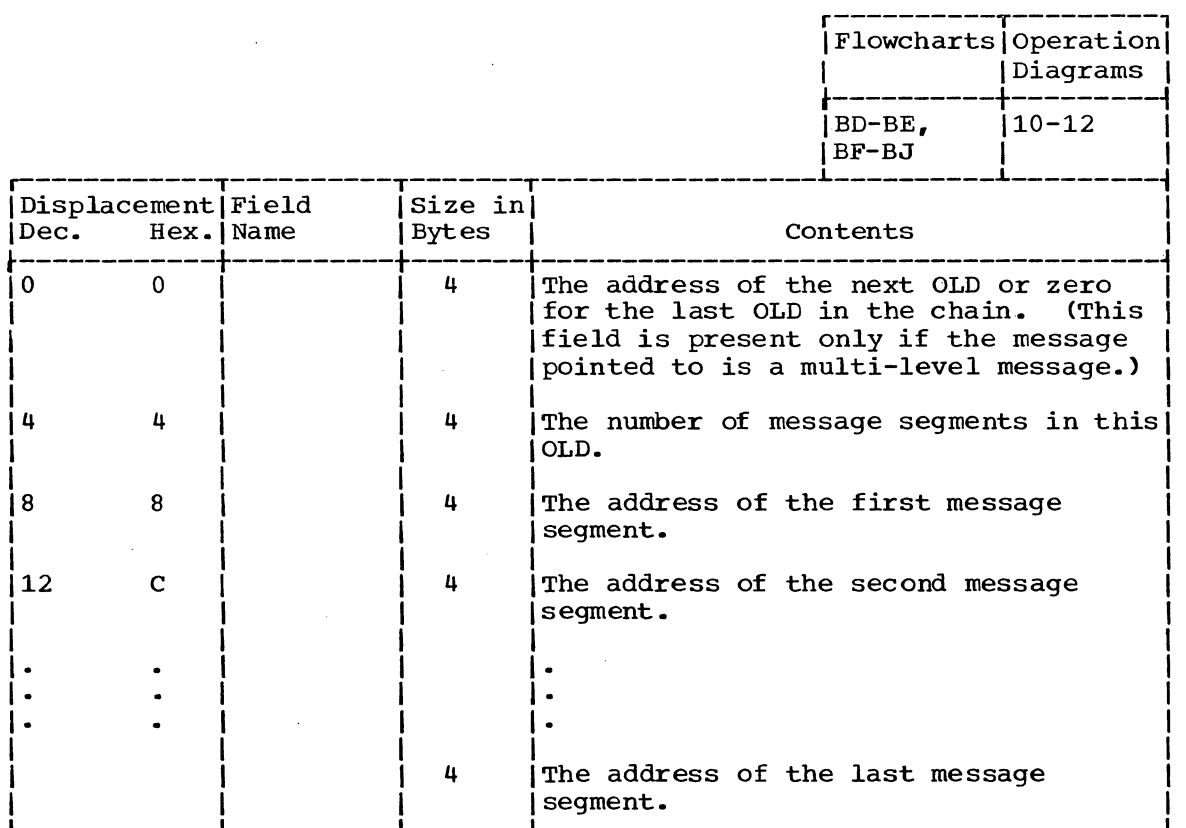

I

## PUTGET· PARAMETER BLOCK (PGPB)

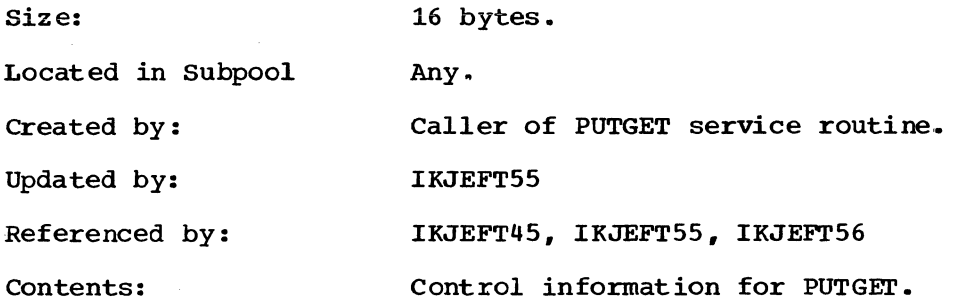

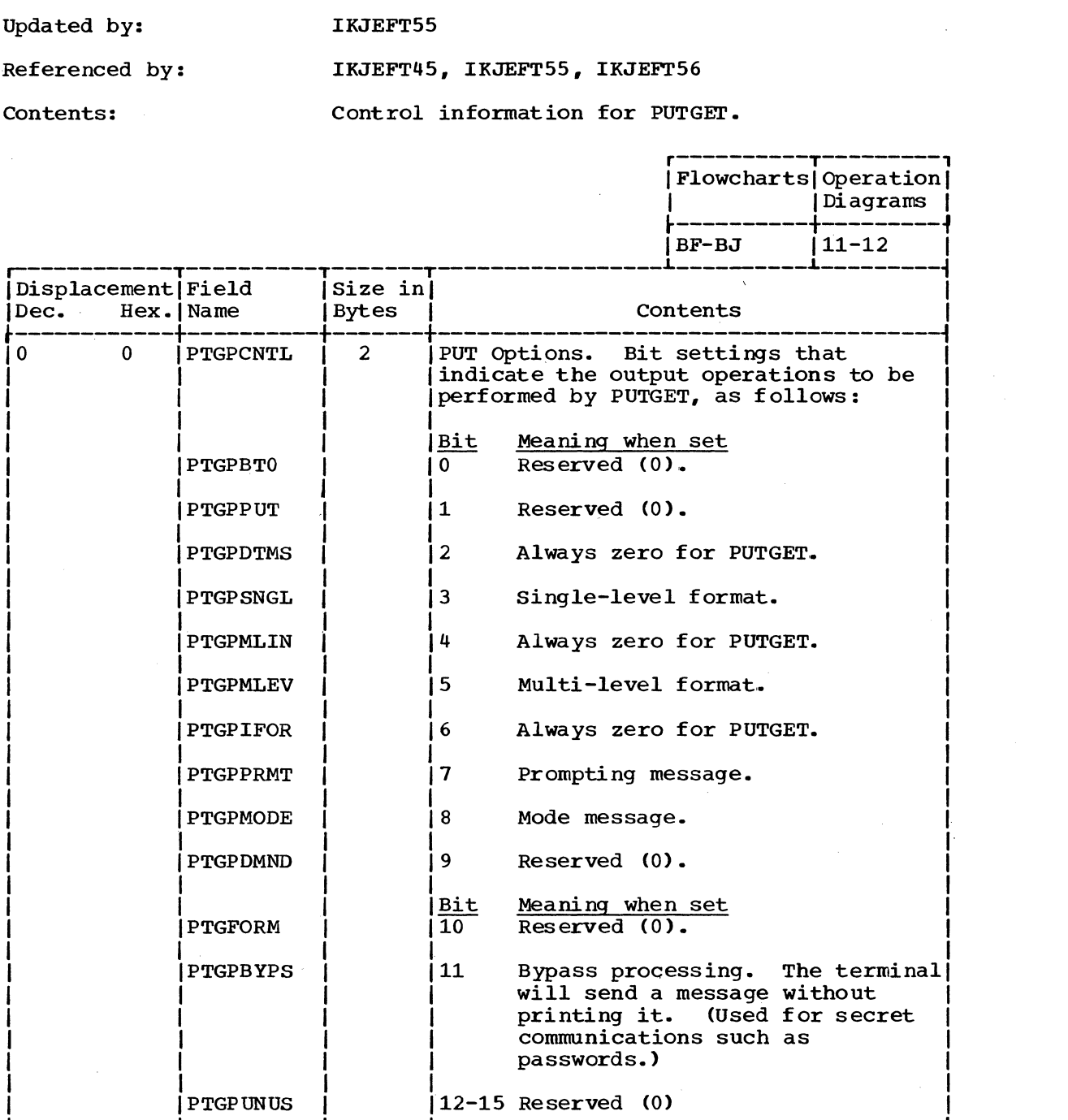

(Continued)

 $\sim$ 

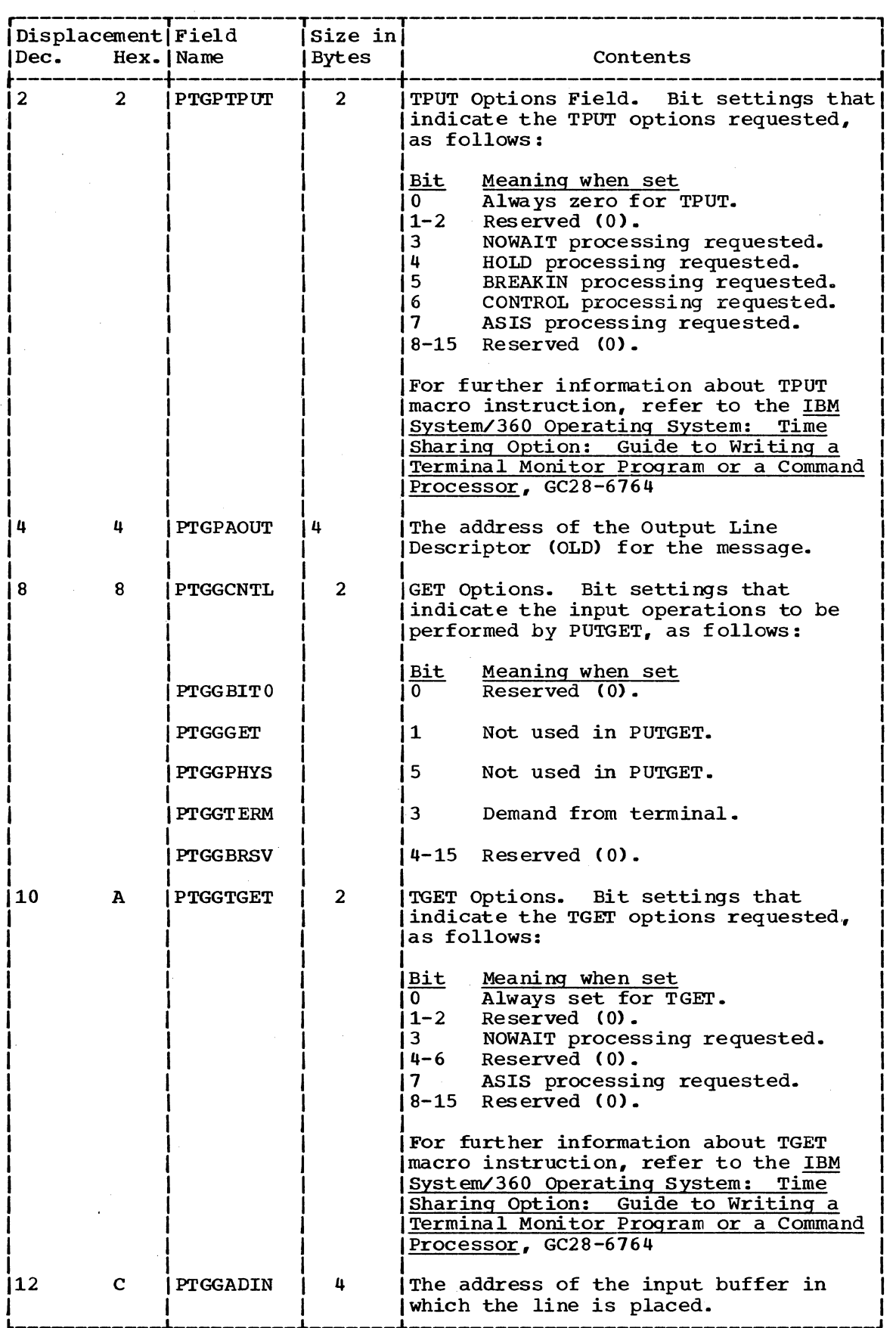

 $\mathcal{L}$ 

 $\sim$ 

PUTLINE PARAMETERR BLOCK (PTPB)

Size: 12 bytes.

Located in Subpool Any.

Created by: Caller of PUTLINE service routine.

Updated by: IKJEFT56

Referenced by: IKJEFT40, IKJEFT54, IKJEFT56

Contents: Control information for PUTLINE.

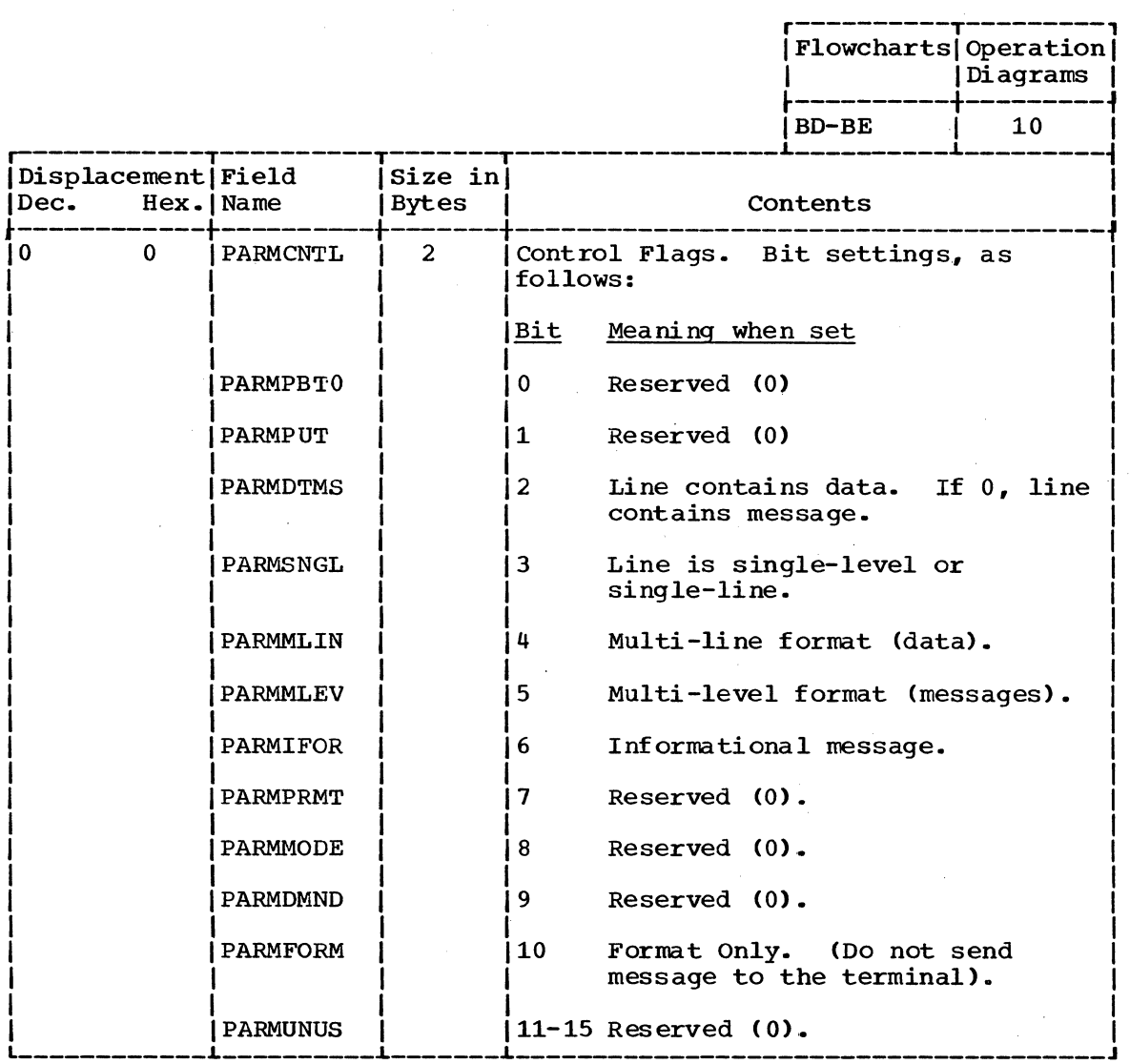

(Continued)

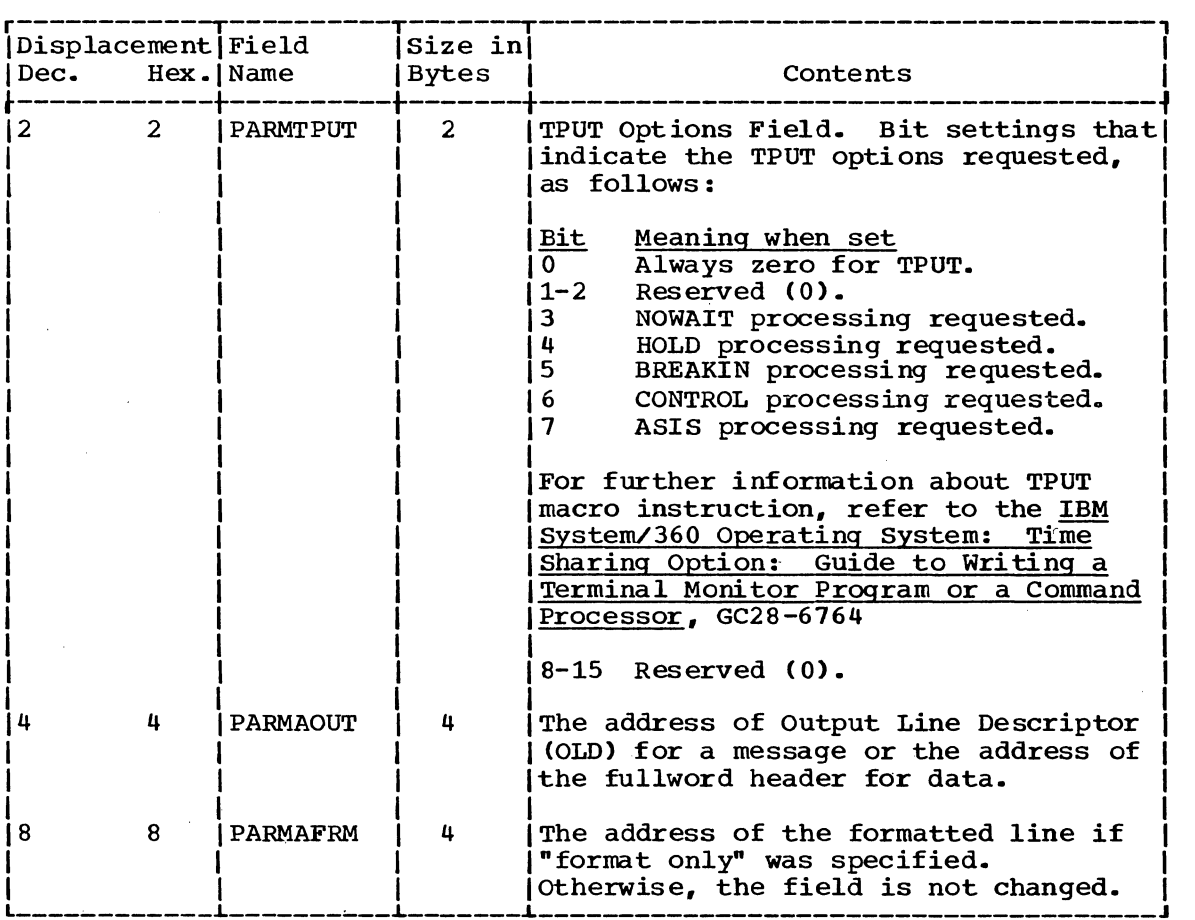

 $\ddot{\phantom{a}}$ 

 $\overline{2}$ 

section 5: Data Areas 127

## STACK PARAMETER BLOCK (STPB)

Size: 8 bytes. Located in Subpool Any.

Created by: Caller of STACK service routine.

Updated by: None.

Referenced by: IKJEFT30

Contents: Control information for STACK.

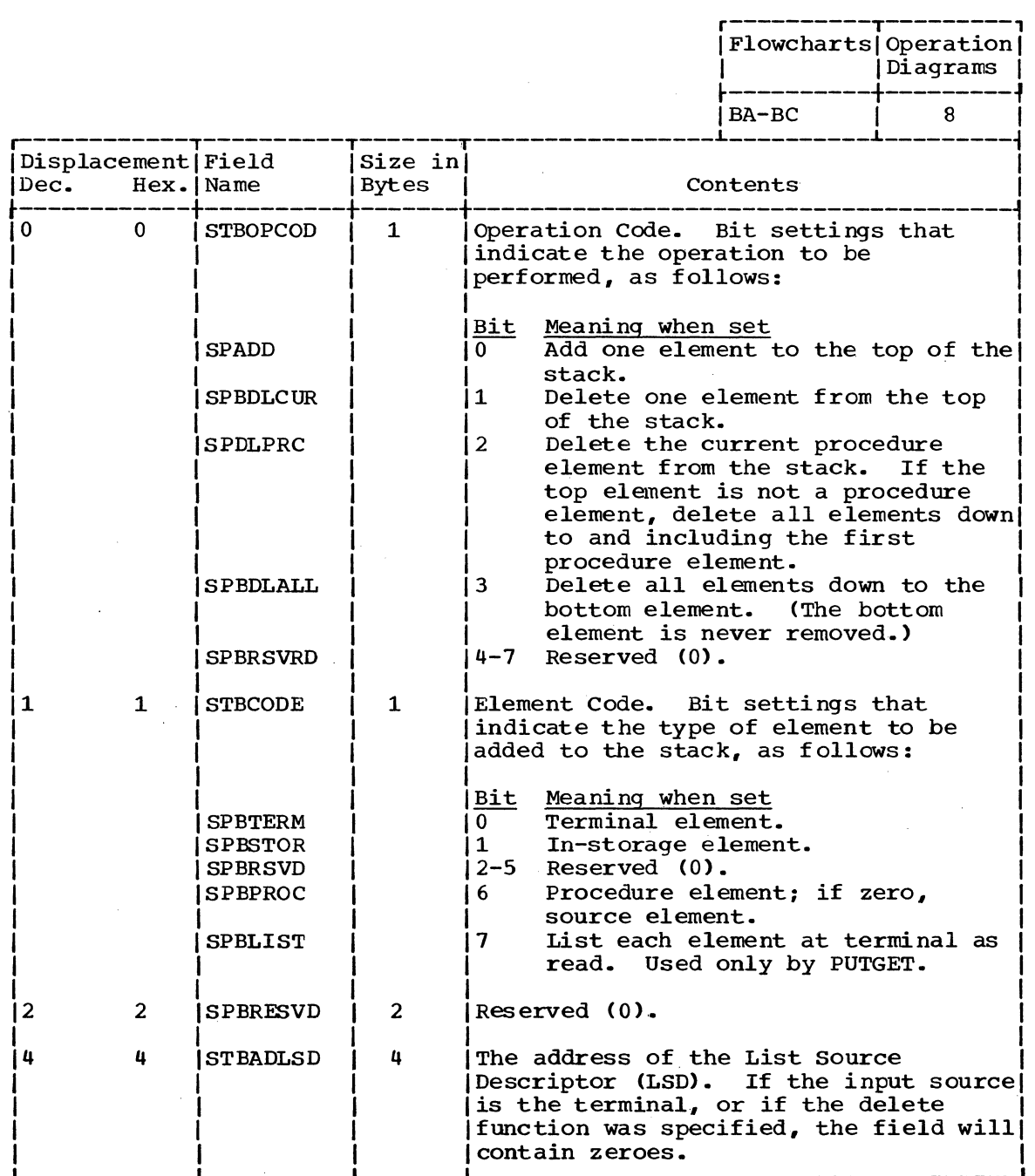

128 Terminal Monitor Program (Release 21.6)

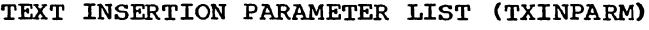

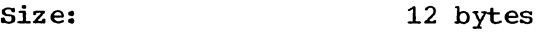

Located in Subpool Any.

Created by: IKJEFT40

IKJEFT45

IKJEFT54

Updated by: None.

Referenced by:

Contents:

 $\mathcal{A}$ 

Information about output messages.

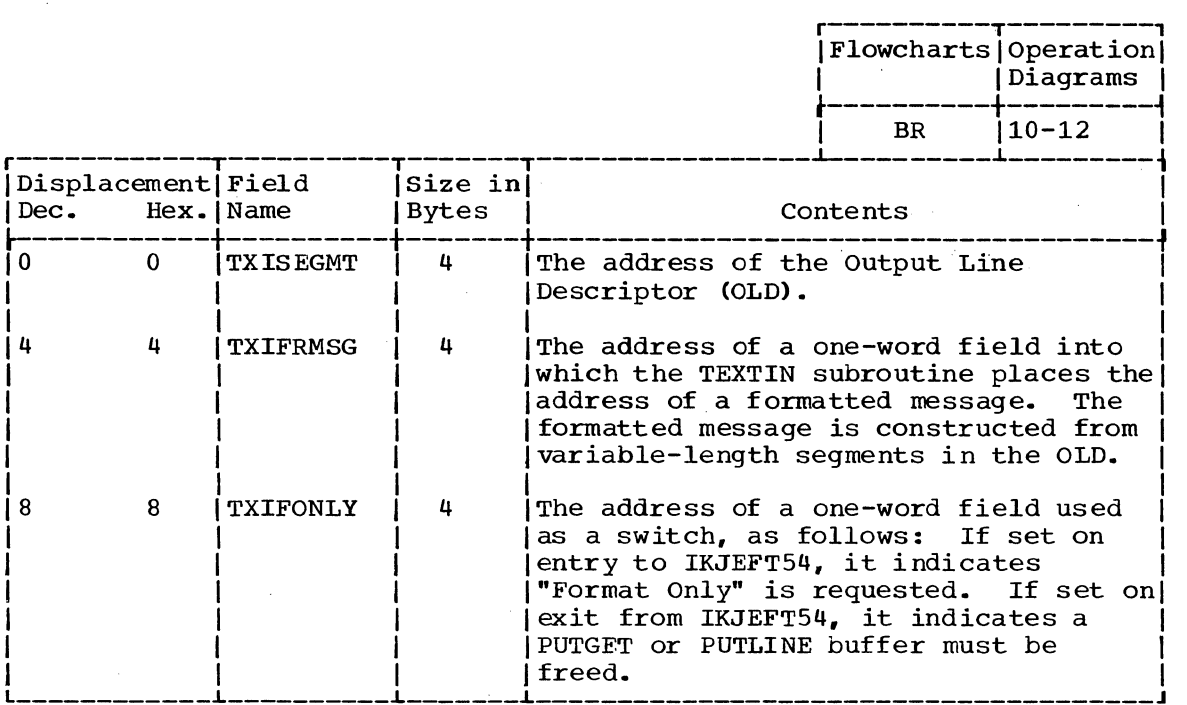

I

Section 5: Data Areas 129

l,

### USER PROFILE TABLE (UPT)

Size: 16 bytes.

Located in Subpool 0

Created by: LOGON/LOGOFF Scheduler.

Updated by: PROFILE command processor.

Referenced by: IKJEFT45, IKJEFT56

Contents: Information about terminal user.

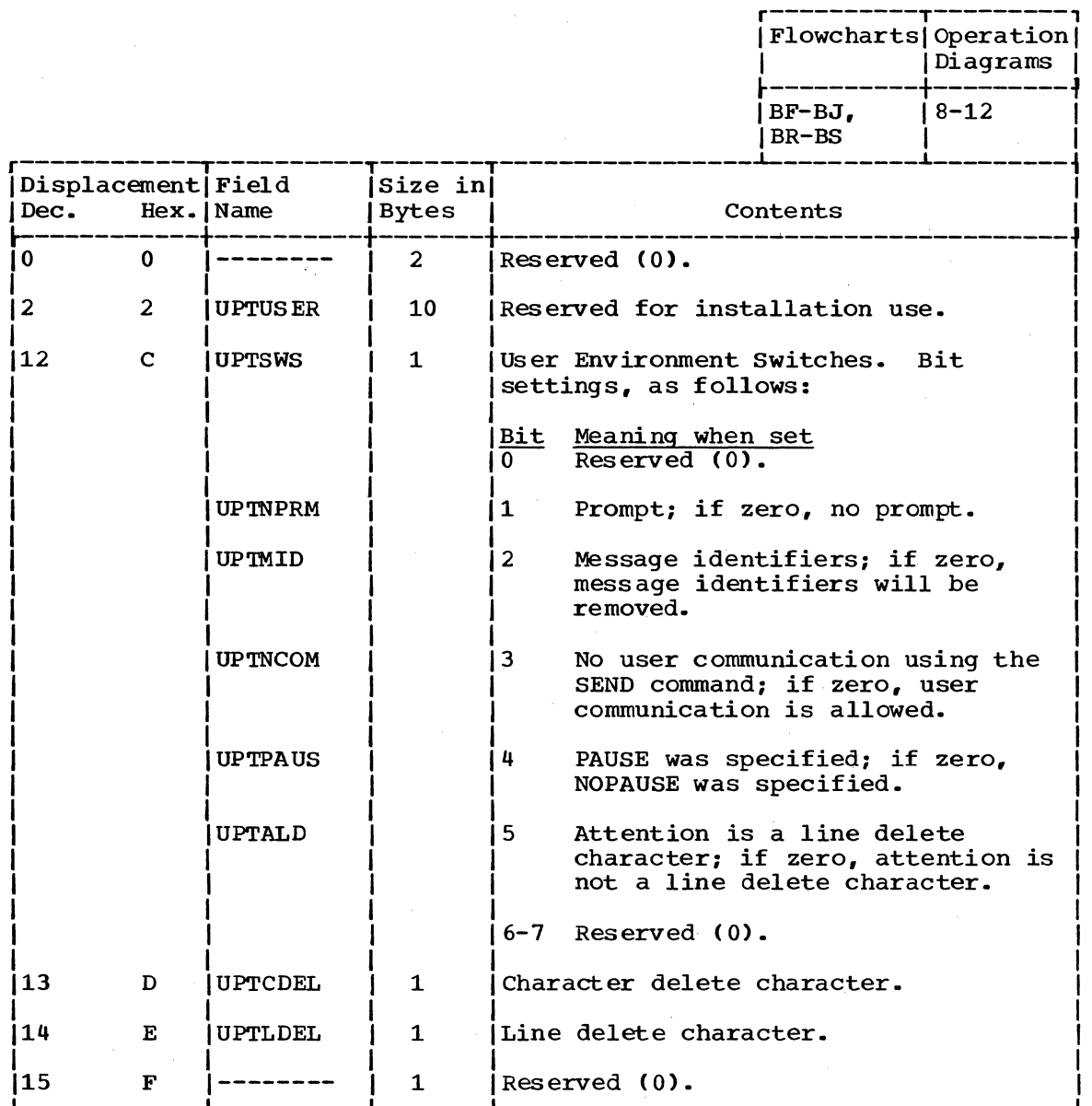

## 130 Terminal Monitor Program (Release 21.6)

This section contains the following charts:

- Messages (Figure 12) -- a list of messages issued by Terminal I/O Service Routines.
- Register Usage (Figure 13) -- a summary of the use of general registers 0-15.
- Return Codes (Figure 14) -- a summary of return codes and their meanings. Unless otherwise specified, return codes are contained in register 15.

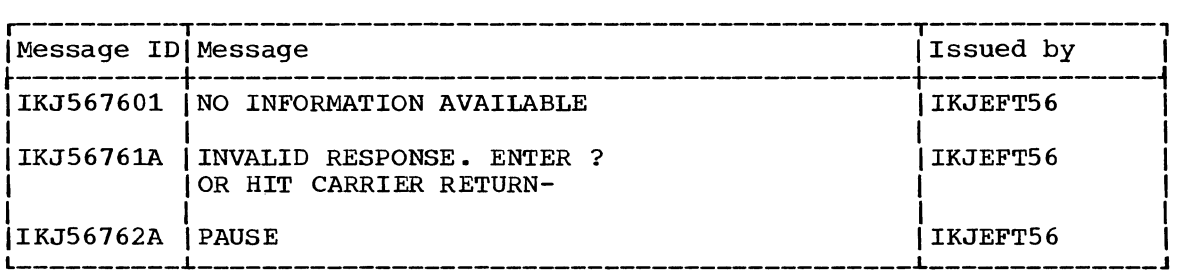

Figure 12. Messages: Terminal I/O Service Routines

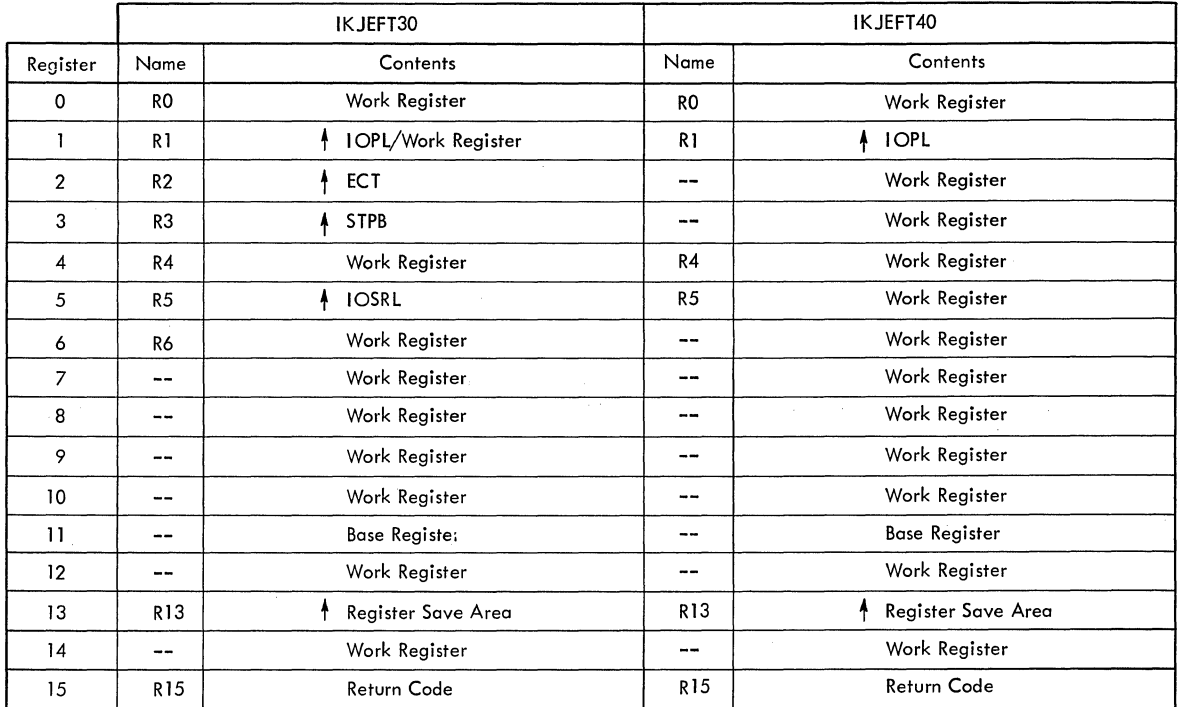

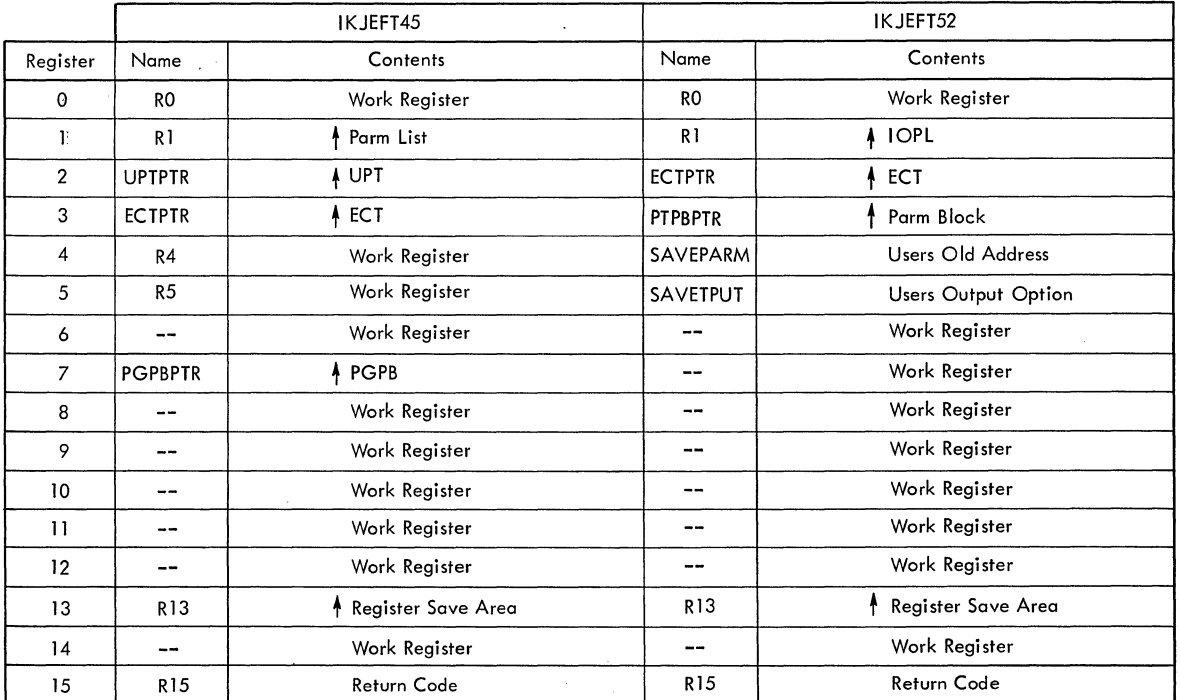

Figure 13. Register Usage: Terminal I/O Service Routines (Part 1 of 2)

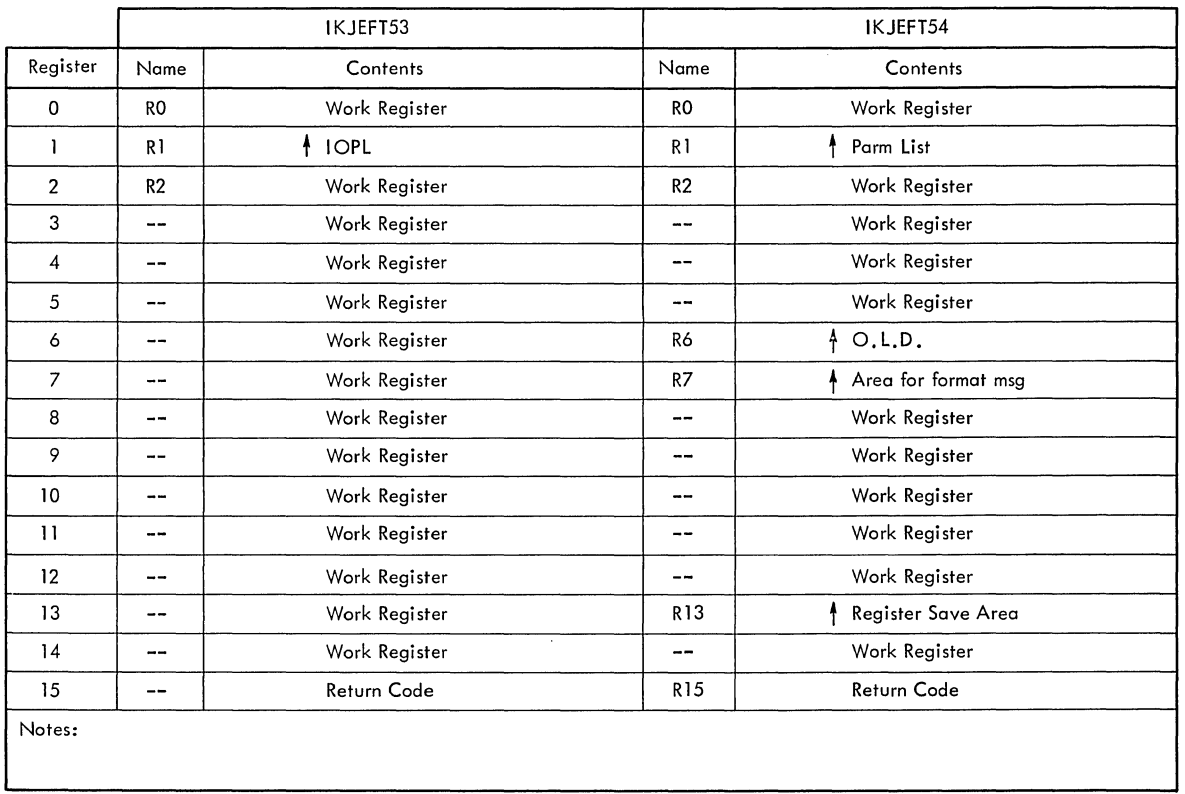

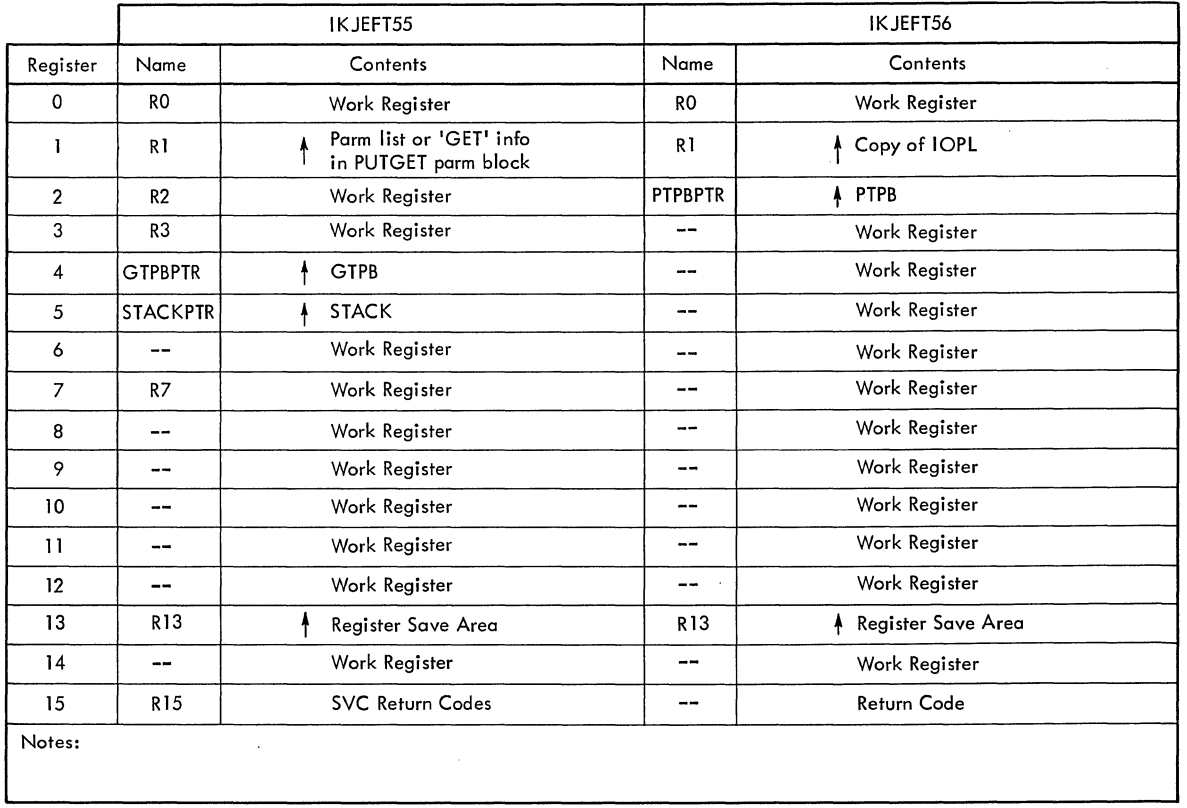

Figure 13. Register Usage: Terminal I/O Service Routines (Part 2 of 2)

 $\hat{\boldsymbol{\gamma}}$ 

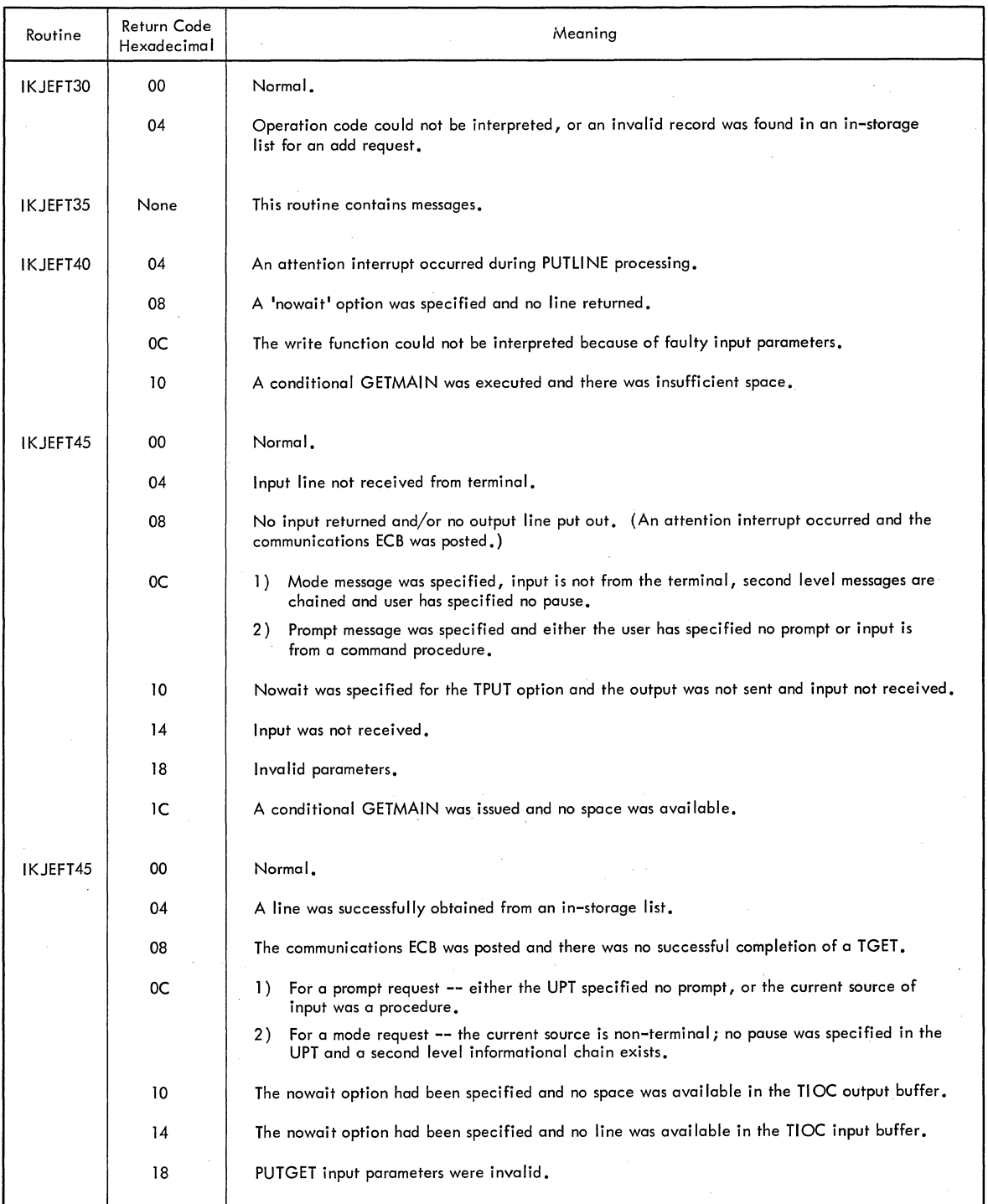

 $\mathcal{A}^{\prime}$ 

Figure 14. Return Codes: Terminal I/O Service Routines (Part 1 of 2)

 $\bar{u}$ 

 $\sim$ 

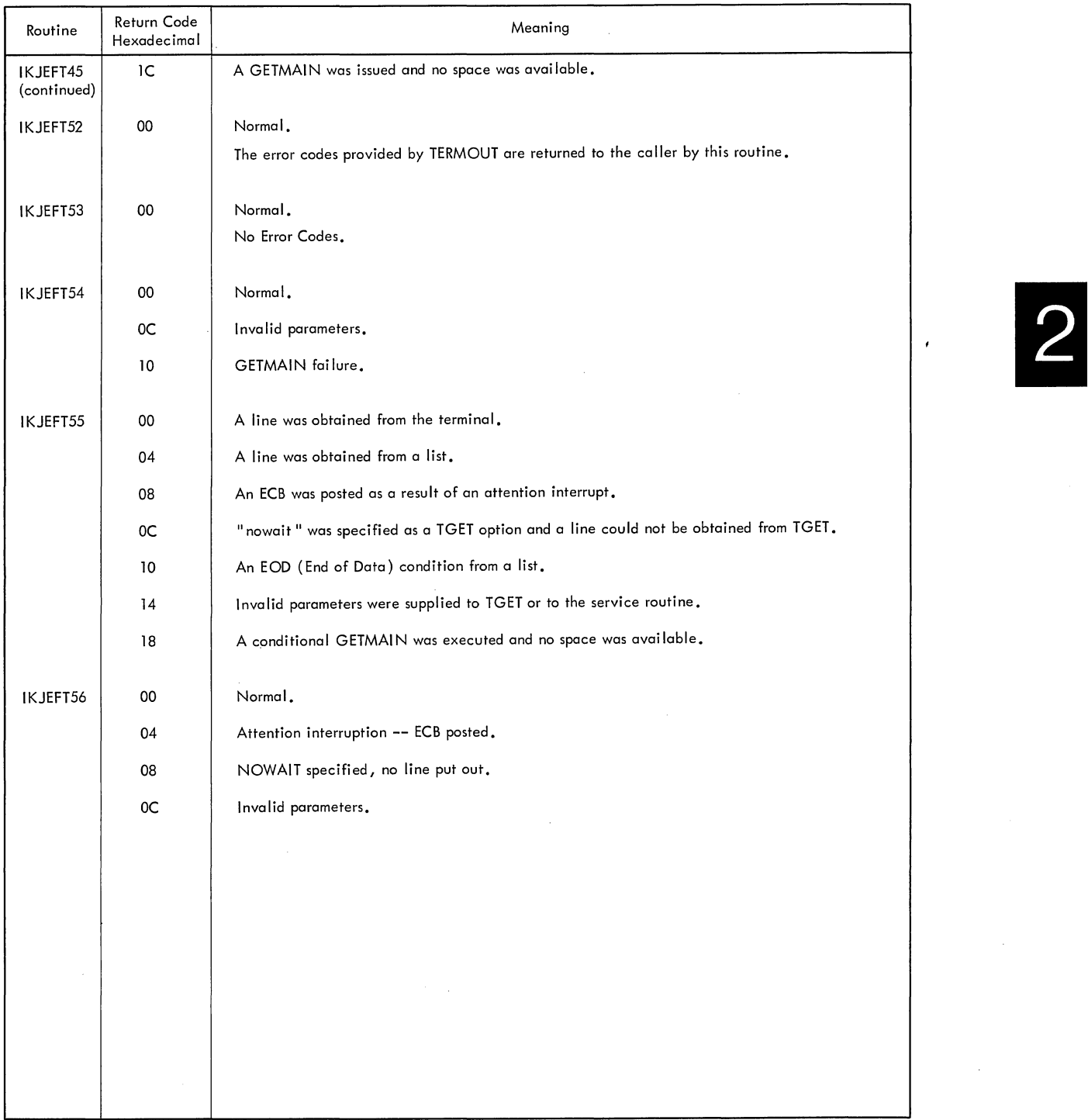

Figure **14.** Return Codes: Terminal I/O Service Routines (Part 2 of 2)

136 Terminal Monitor Program (Release 21.6)

 $\bar{\lambda}$ 

**Part 3: Command SCAN and PARSE Service Routines** 

138 Terminal Monitor Program (Release 21.6)

 $\bar{z}$ 

Command Scan and Parse search the Command Buffer for TSO commands and their parameters. In general, Command Scan is invoked by the Terminal Monitor Program while Parse is invoked by TSO command processors,. Command Scan is also invoked by the TEST command processor and by other TSO command processors that process subcommands.

Command Scan searches the Command Buffer for question mark, command name, or null line. If syntax checking is requested, Command Scan checks the command name to be sure that it starts with an alphabetic<br>character and contains no more than eight alphanumeric characters. If character and contains no more than eight alphanumeric characters. syntax checking is not requested, Command Scan assumes that the first alphabetic character in the buffer is the start of a command name. Command SCan translates the command name to uppercase and updates the buffer offset to point to the first parameter or to the end of the buffer.

Parse searches the Command BUffer for command parameters, checks them for correct syntax, translates them to uppercase, and presents them to a user-supplied exit routine for validity checking.. If a parameter is invalid, or if a required parameter is missing, Parse prompts the terminal user to enter the parameter or supplies a default value.

As supplied with TSO, the Command Scan and Parse service routines will reside in SYS1.LINKLIB and will execute in the user's foreground region with the protection key assigned to that region. The installation may choose to make Command Scan and Parse resident in the TSO Link Pack Area (TSLPA) in the region assigned to the Time Sharing Control Task (TSCT).

# **Section 2: Method of Operation**

This section describes the method of operation of the Command Scan and Parse service routines. It includes six method of operation diagrams:

- Method of operation Diagram 13 (foldout): Command Scan and Parse Service Routines (Overview) -- which shows the basic functions performed by Command Scan and Parse.
- Method of Operation Diagram 14 (foldout): Command Scan Service Routine -- which shows how Command Scan searches the Command Buffer for TSO commands.
- Method of operation Diagram 15 (foldout): Parse Service Routine which shows how Parse searches the Command Buffer for TSO command parameters.
- Method of Operation Diagram 16 (foldout): Parse Initialization which shows how Parse sets up the Parameter Descriptor List (PDL).
- Method of Operation Diagram 17 (foldout): Searching for IKJPARS positional Parameters -- which shows how Parse searches the Command Buffer for IKJPARS positional parameters.
- Method of Operation Diagram 18 (foldout): Searching for IKJPARS2 Positional Parameters -- which shows how Parse searches the Command Buffer for IKJPARS2 positional parameters.
- Method of Operation Diagram 19 (foldout): Searching for Keyword Parameters and Subfields -- which shows how Parse searches the Command Buffer for keyword parameters and subfields consisting of positional and/or keyword parameters.

Each method of operation diagram includes a cross-reference table to help you find the appropriate program description, flowchart, or assembly listing.

## **Overview**

Method of Operation Diagram! 13 (foldout) shows the shows the basic functions of Command Scan and' Parse and their use by the Terminal Monitor Program, the TEST command processor, and other TSO command processors. Briefly, here is what happens:

- The Terminal Monitor Program (or TEST command processor) obtains a line of input which is assumed to contain a TSO command and its parameters.
- The Terminal Monitor Program (or TEST command processor) links to Command Scan and passes it the address of the buffer.
- Command Scan searches the buffer for a command name, updates the buffer offset to point to command parameters (if any), and returns control to the calling program.
- The Terminal Monitor Program (or TEST command processor) receives the address of the command name and gives control to the appropriate TSO command processor.
- The TSO command processor links to Parse and passes it the address of the buffer.
- Parse searches the buffer for parameters, builds a list of parameters found, and returns control to the calling program. If required parameters are missing, Parse prompts the terminal user to enter the parameters or supplies default values.
- The TSO command processor processes the command according to the parameters received.
- When the TSO command processor completes, it returns control to the Terminal Monitor Program (or TEST command processor) and the sequence is repeated.

## **Command Scan Service Routine**

Method of Operation Diagram 14 (foldout) shows how Command Scan searches the buffer for question mark, command name, or null line. It includes a cross-reference table to help you find the appropriate program description, flowchart, or assembly listing.

#### ENTRY TO COMMAND SCAN

Command Scan is entered by a LINK (or LOAD/CALL) macro instruction to entry point IKJSCAN in load module IKJSCAN.

#### INPUT TO COMMAND SCAN

On entry to Command Scan, register 1 points to the Command Scan Parameter List (CSPL) which includes the following information:

- The address of the User Profile Table (UPT).
- The address of the Environment Control Table (ECT).
- The address of the calling routine's Event Control Block (ECB). (The addresses of the UPT, ECT, and ECB are not used by Command Scan. )
- The address of a Flag Word set as follows:

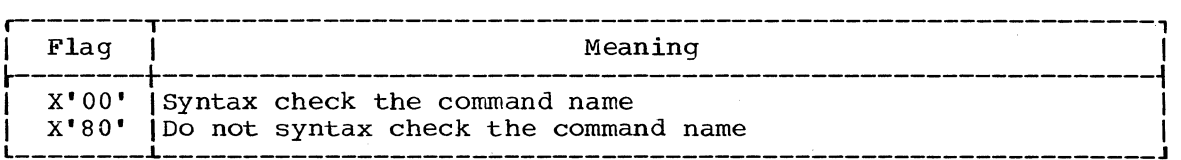

(See "Checking Command Syntax" in this section.)

- The address of the Command Scan Output Area (CSOA) which is set by Command Scan to indicate the results of the search. (See "Output from Command Scan" in this section.)
- The address of the Command Buffer (CBUF).

#### SEARCHING FOR COMMANDS

Command Scan searches the buffer for commands beginning at the current buffer offset. If the first character is a question mark, no further searching is done. Otherwise, the buffer is searched until a command name is found or until the end of the buffer is reached. The command name is assumed to start with the first non-separator character and to end just before the next separator character. See Figure 15 for a definition of character types recognized by Command Scan and Parse.

Unless syntax checking is requested, no further checking is done and Command Scan assumes the command name is correct.

#### CHECKING COMMAND SYNTAX

The calling program can request syntax checking by setting the flag word to X·OO·. (See "Input to Command Scan" in this section.)

If syntax checking is requested, the command name must meet the following requirements:

- The first character must be an alphabetic or a national character.
- The other characters must be alphabetic or numeric.
- The length must not exceed eight characters.
- The delimiter must be a separator character.

see Figure 15 for a definition of character types recognized by Command Scan and Parse.

#### TRANSLATING COMMANDS TO UPPERCASE

Command names are translated to uppercase. The other characters in the buffer are not translated.

#### OUTPUT FROM COMMAND SCAN

On return from Command Scan, the Command Scan Output Area (CSOA) contains the following information:

- The address of the command name in the buffer.
- The length of the command name.
- Flags set as follows:

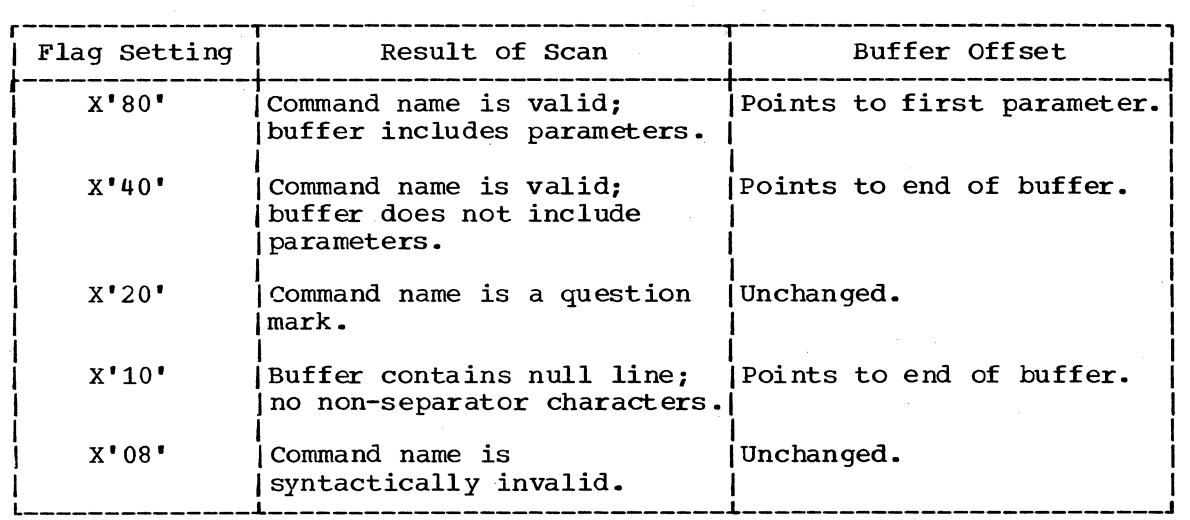

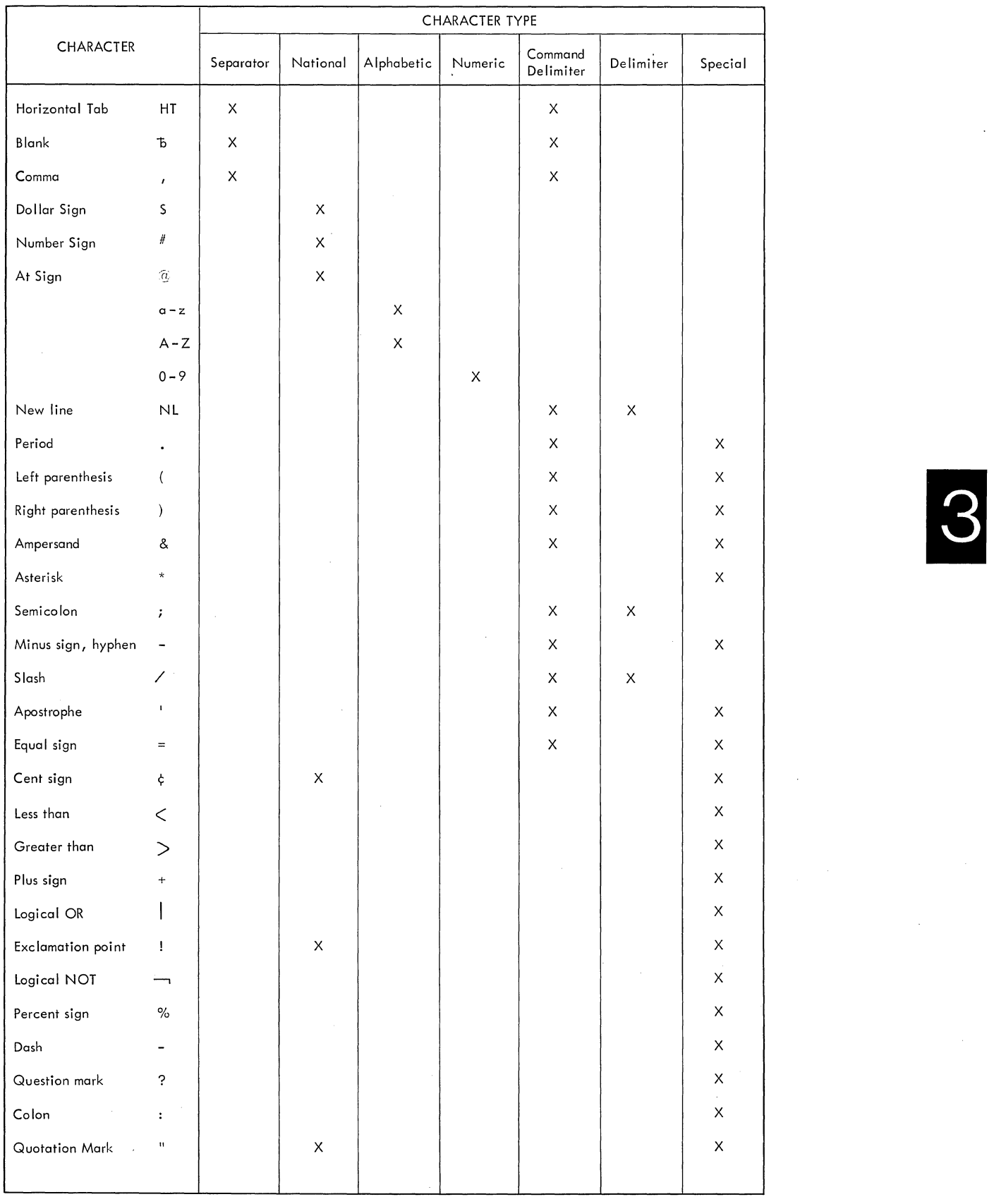

#### RETURN TO CALLING PROGRAM

Command Scan issues a RETURN macro instruction to return control to the calling program. At exit, register 15 contains one of the following return codes,.

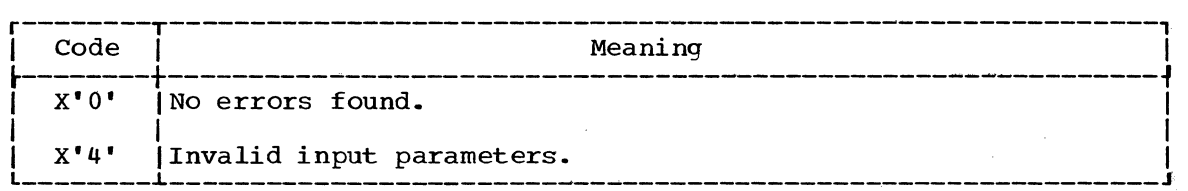

## **Parse Service Routine**

Method of Operation Diagram 15 (foldout) shows the basic functions of Parse and their use by the TSO command processors. It includes a cross-reference table to help you find the appropriate program description, flowchart, or assembly listing.

Parse searches the Command Buffer for two main classes of parameters:

- Positional parameters -- which must appear in a certain order.
- Keyword parameters -- which can appear in any order but must foLlow all positional parameters. Keyword parameters may have subfields which include positional parameters and/or keyword parameters.

Briefly, here is what happens:

- The TSO command processor builds a Parameter Control List (PCL) that describes the parameters expected. That is, it describes acceptable values and defaults.
- The TSO command processor links to Parse and passes it the address of the Parse Parameter List which contains the address of the Parameter Control List, the address of the command buffer, and the address of a word where Parse will put the address of the Parameter Descriptor List (PDL).
- Parse searches the command buffer for correct parameters and builds a Parameter Descriptor List (PDL), that describes the parameters found.
- Parse places the address of the Parameter Descriptor List (POL) in the word pointed to by the Parse Parameter List and returns control to the TSO command processor.

Other points made in the simplified method of operation diagram will be briefly mentioned here:

- The TSO command processor uses system macro instructions to build the Parameter Control List (PCL). (see Figure 16 for a brief description of these macro instructions.) Each macro instruction generates one Parameter ' Control Entry (PCE).
- The TSO command processor uses system macro instruction IKJRLSA to free main storage obtained by Parse for the Parameter Descriptor List (PDL) and for buffers used when prompting the terminal to re-enter parameters.
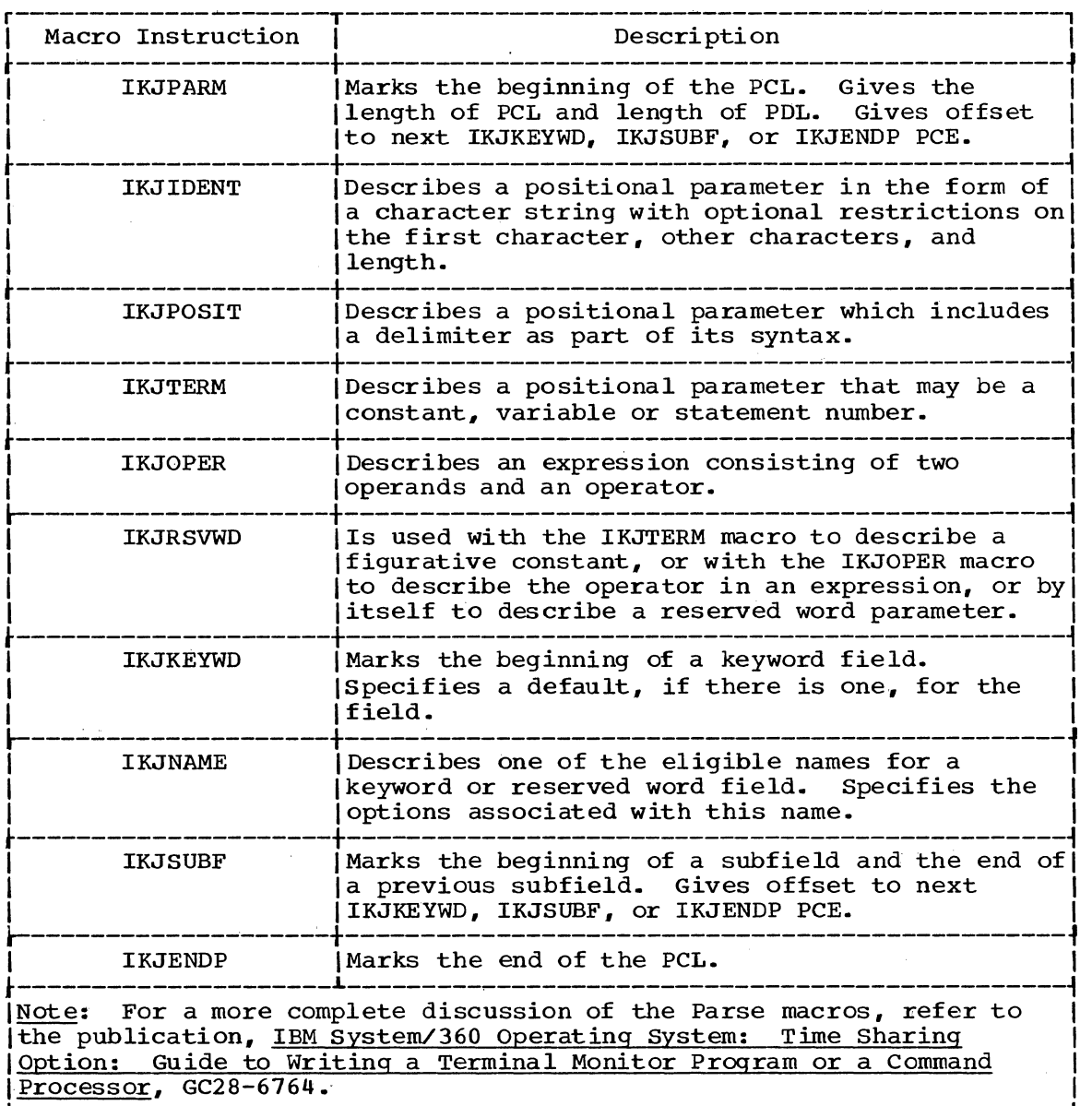

Figure 16. Brief Description of Parse Macro Instructions

 $\sim 10^6$ 

## ENTRY TO PARSE

Parse is entered by a LINK (or LOAD/CALL) macro instruction to entry point IKJPARS in load module IKJPARS.

## INPUT TO PARSE

On entry to Parse, register 1 points to the Parse Parameter List (PPL), which includes the following information:

- The address of the User Profile Table (UPT).
- The address of the Environment Control Table (Ecr).
- The address of the calling routine's Event Control Block (ECB).

 $\sim 10^7$ 

(The address of the UPT, ECT, and ECB are not used by Parse.)

- The address of the Parameter Control List (PCL). (See below.)
- The address of a word where Parse puts the address of the Parameter Descriptor List (PDL).

(See "Output from Parse" in this section.)

- The address of the Command Buffer (CBUF).
- The address of a user work area.

The Parameter Control List is the major input to Parse. It consists of Parameter Control Entries (PCEs) that describe the parameters expected and determine the operations to be performed by Parse.

## SET UP AND INTIALIZATION

When Parse locates the IKJPARM PCE, it performs various initialization functions.

Method of Operation Diagram 16 (foldout) shows what Parse does during set up and initialization. It includes a cross-reference table to help you find the appropriate program description, flowchart, or assembly listing.

Briefly, here is what happens:

- Parse gets main storage for the Parameter Descriptor List (PDL) and<br>I puts its address in the answer area provided by the calling routine. See "Input to Parse" in this section.
	- Parse gets main storage for the Parse Work Area (PWORK) and first Recurse Work Area (RWORK) and initializes them. Another Recurse Work Area will be obtained each time a subfield is processed.
	- Parse loads the PUTLINE and PUTGET service routines.

When initialization is completed, Parse is ready to search for positional parameters.

#### SEARCHING FOR POSITIONAL PARAMETERS

ı

Parse recognizes two classes of positional parameters:

- Simple ones -- non-delimiter dependent parameters. These are described by IKJIDENT PCEs.
	- Complicated ones -- delimiter dependent parameters. These are described by IKJPOSIT, IKJTERM, IKJOPER or IKJRSVWD PCEs.

See Figure 17 for a description of each type of positional parameter.

Method of operation Diagram 17 (foldout) shows how Parse searches for positional parameters described by IKJIDENT, IKJPOSIT, IKJTERM, IKJOPER or IKJRSVWD PCEs. It includes a cross-reference table to help you find the appropriate program description, flowchart, or assembly listing.

Briefly, here is what happens:

• Parse locates an IKJIDENT, IKJPOSIT, IKJTERM, IKJOPER or IKJRSVWD PCE and branches to the appropriate processing routine.

- Parse searches the buffer for the parameter. If the parameter is missing, the PCE is checked to see if the parameter is required or if there is a default.
	- If the parameter is required, the terminal is prompted for the parameter.<br>- If there is a default, the default is supplied.
	-
	- If the parameter is not required. Parse locates the next PCE.
- If the parameter is correct, Parse builds a PDE for the parameter In the parameter is correct, raise builts a rbb for the parameter<br>and translates the parameter to uppercase. If a list is being processed, Parse builds a POE for each element in the list.
- If the calling routine has specified a validity check exit, Parse gives control to a validity check exit routine. If a range is being processed, the complete range is passed to the validity check exit routine. If a list is being processed, each element in the list is passed to the validity check exit routine.
	- If an error is found, Parse prompts the terminal user to reenter the parameter, and erases the invalid POE.

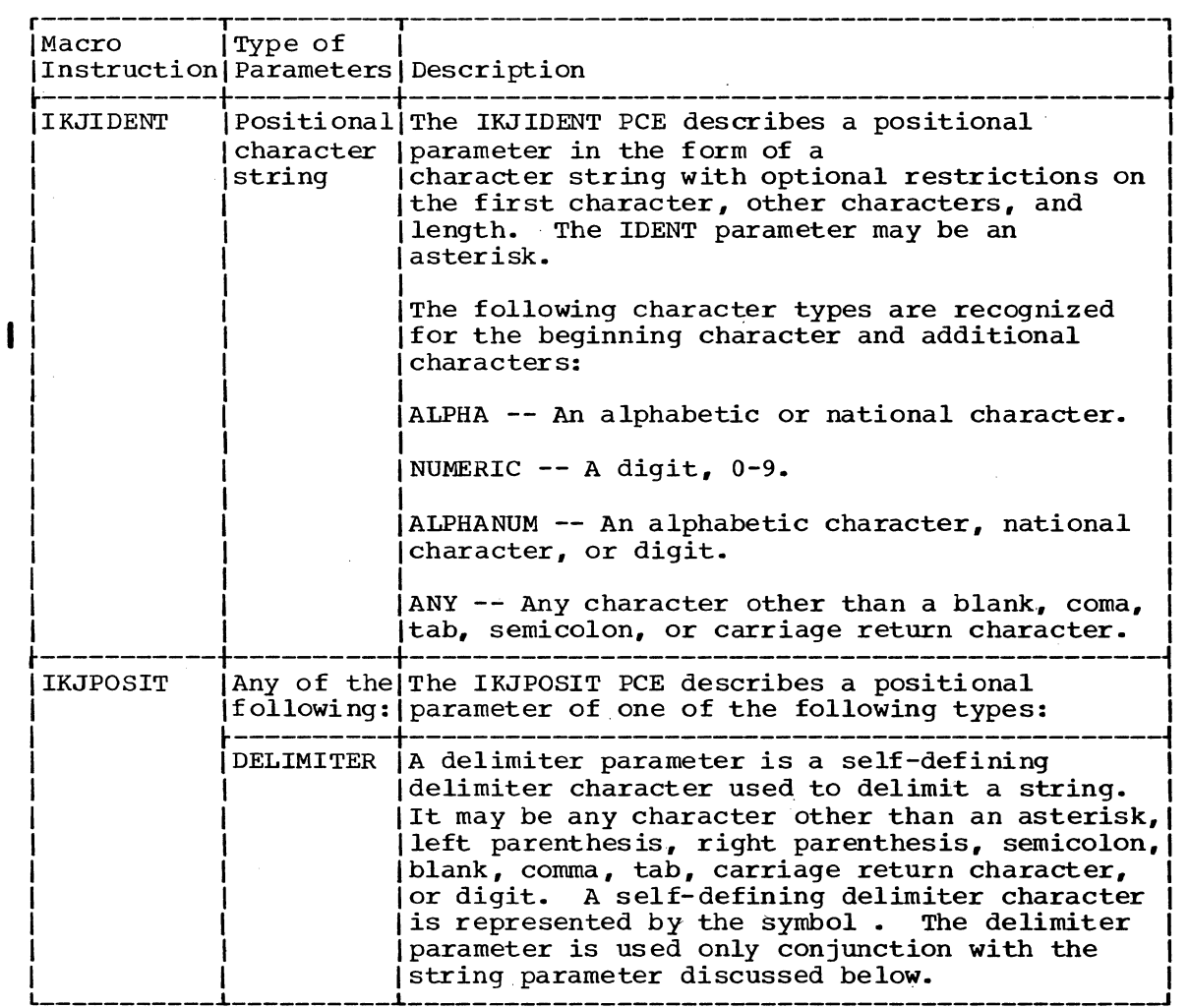

Figure 17. Types of Positional Parameters (Part 1 of 9)

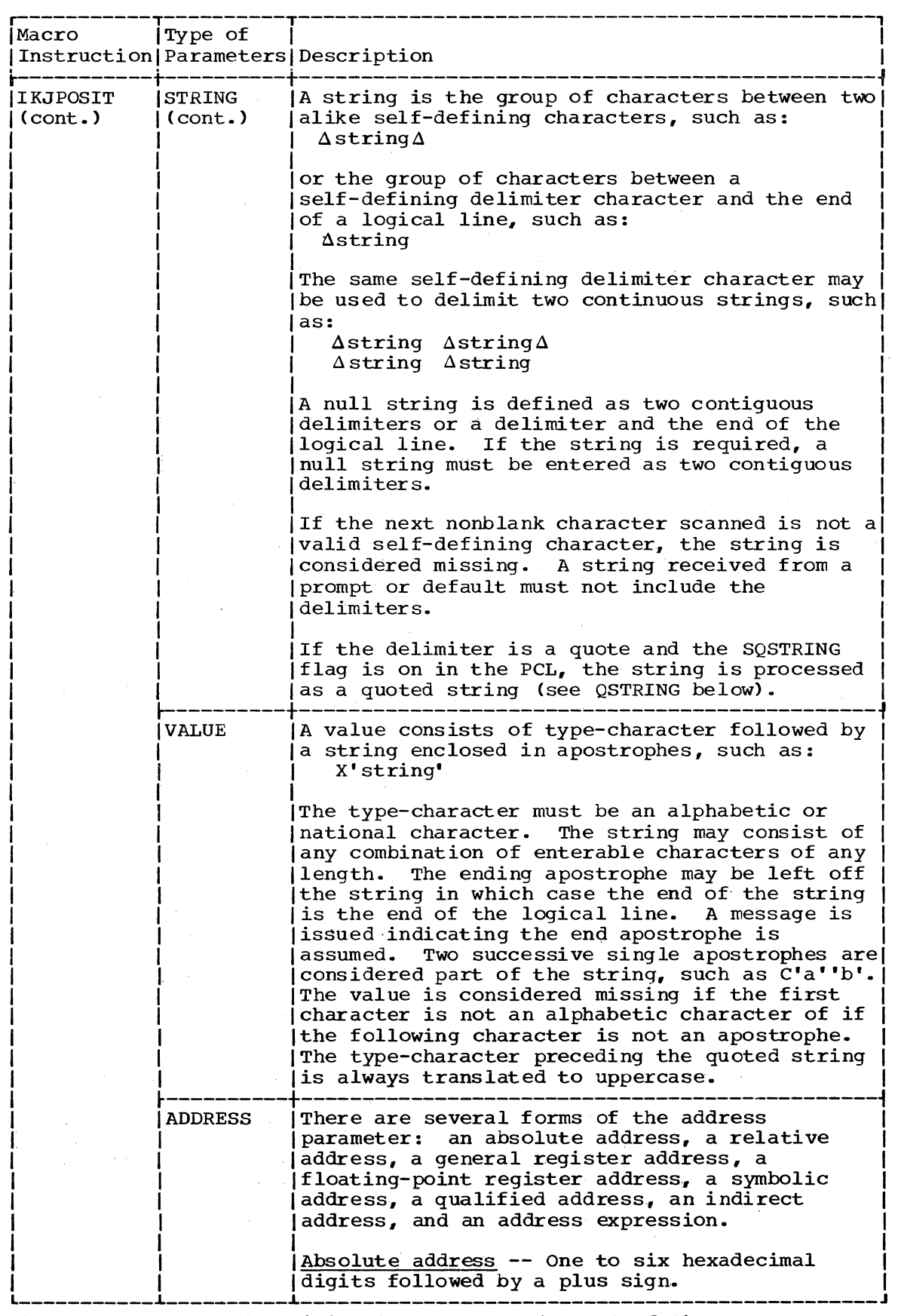

 $\bar{z}$ 

 $\sim$ 

Figure 11. Types of positional Parameters (Part 2 of 9)

148 Terminal Monitor Program (Release 21.6)

I

 $\ddot{\phantom{a}}$ 

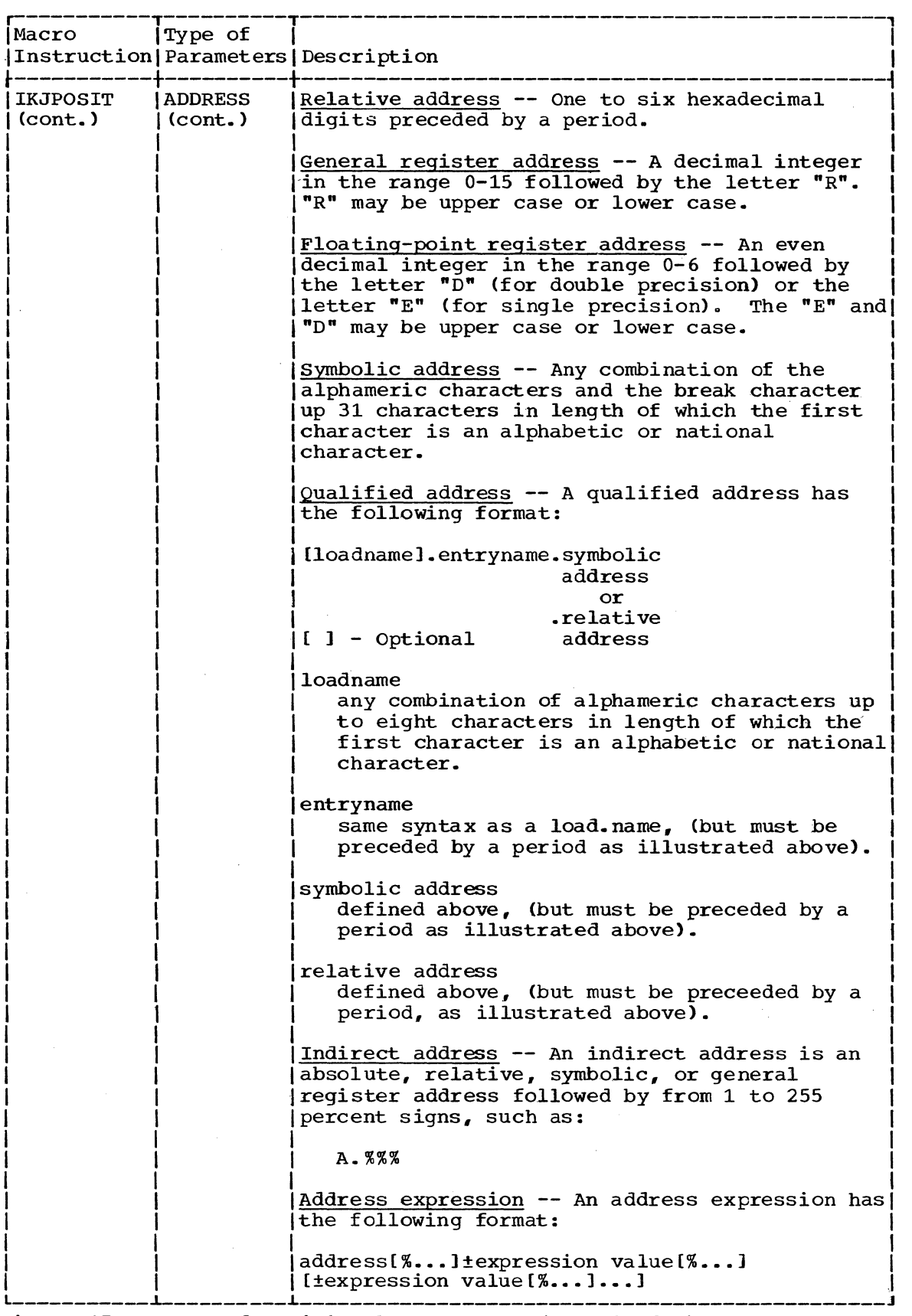

Figure 17. Types of Positional Parameters (Part 3 of 9)

 $\clubsuit$ 

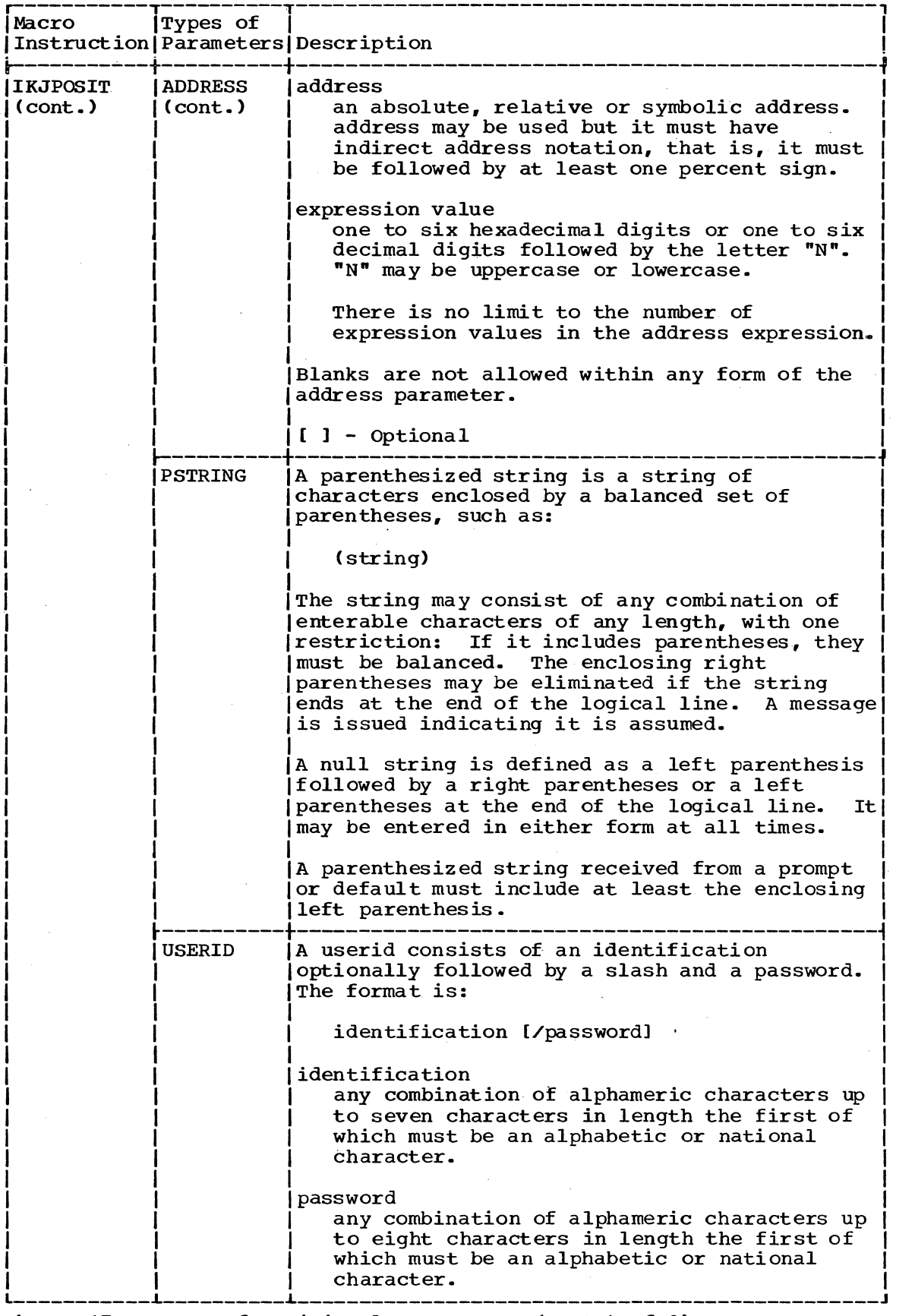

Figure 17. Types of positional Parameters (Part 4 of 9)

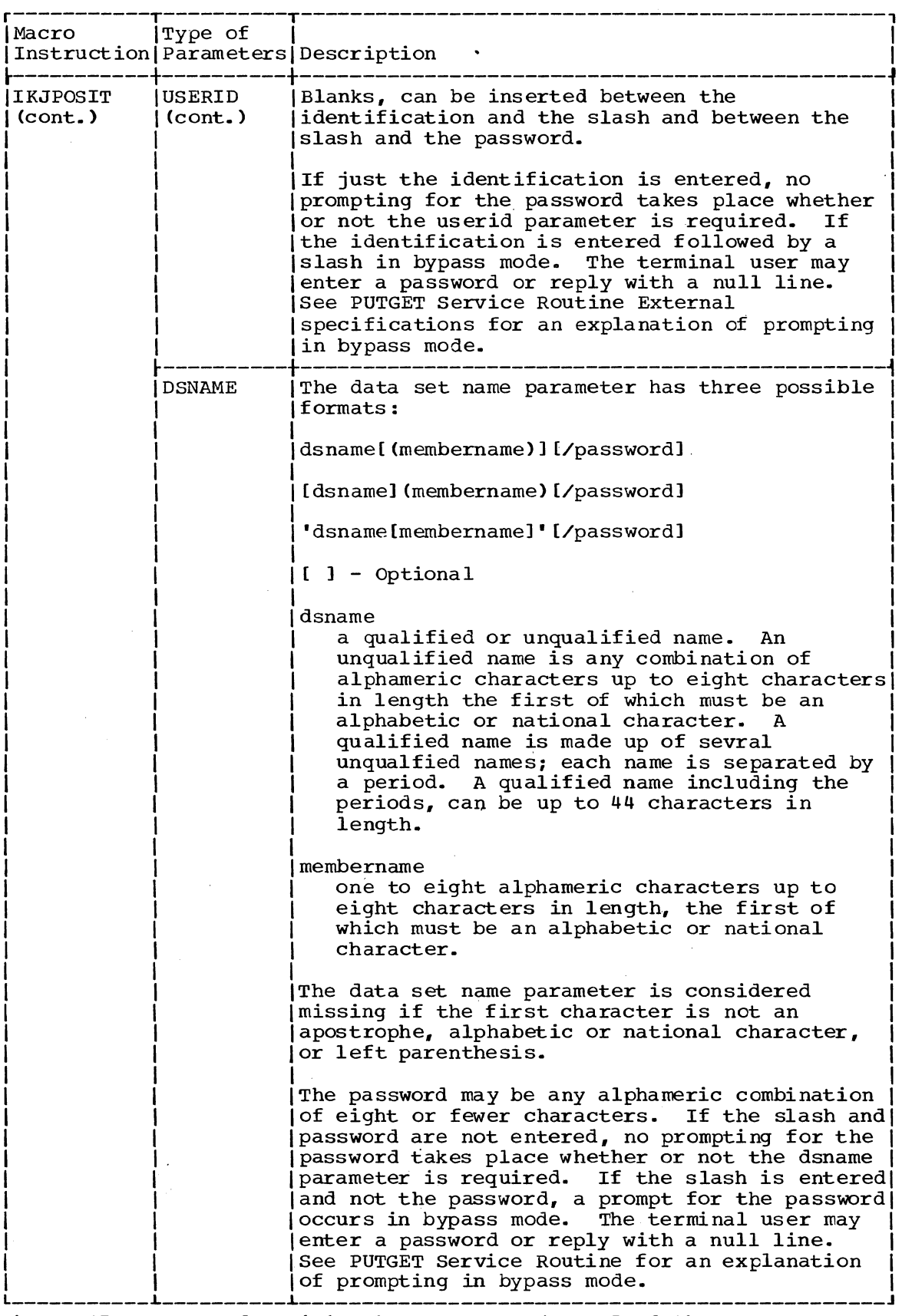

 $\sim$   $\sim$ 

 $\mathcal{L}^{\pm}$ 

Figure 17. Types of positional Parameters (Part 5 of 9)

 $\rm{3}$ 

 $\sim$   $\sim$ 

 $\sim 10^{-1}$ 

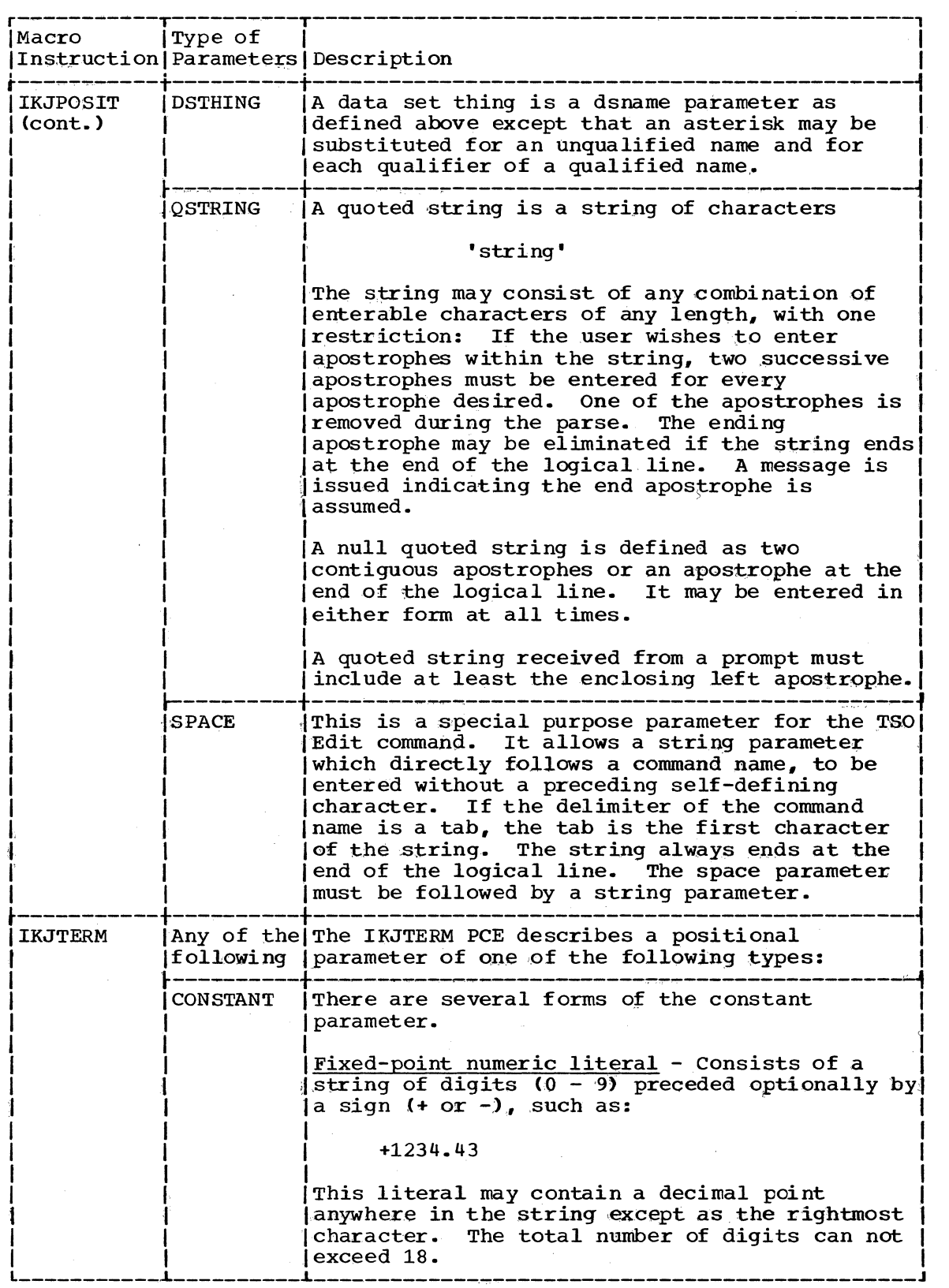

Figure 17. Types of Positional Parameters (Part 6 of 9)

 $\hat{\boldsymbol{\beta}}$ 

 $\epsilon$ 

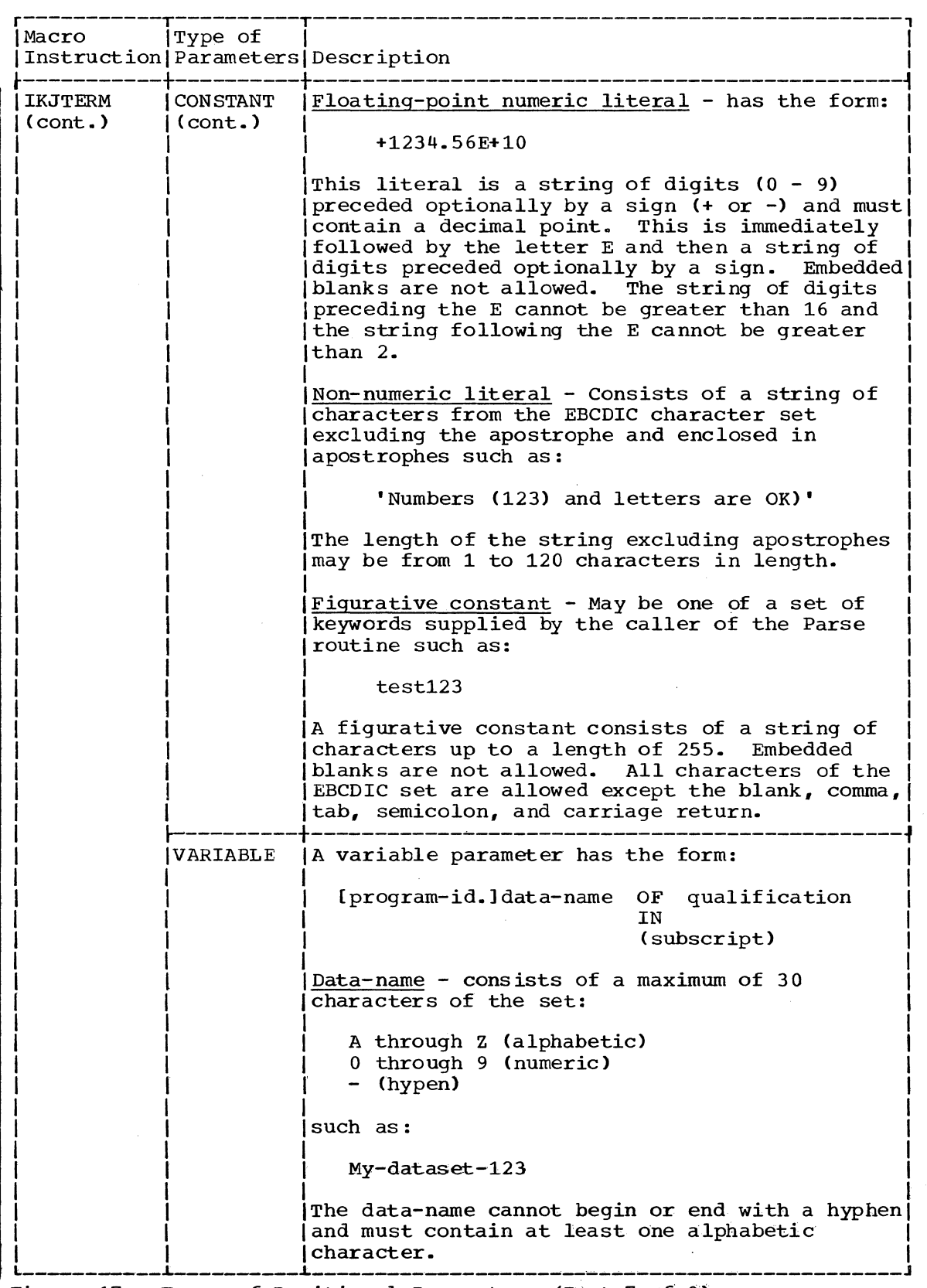

Figure 17. Types of Positional Parameters (Part 7 of 9)

3

 $\sim$  $\alpha\rightarrow\alpha$ 

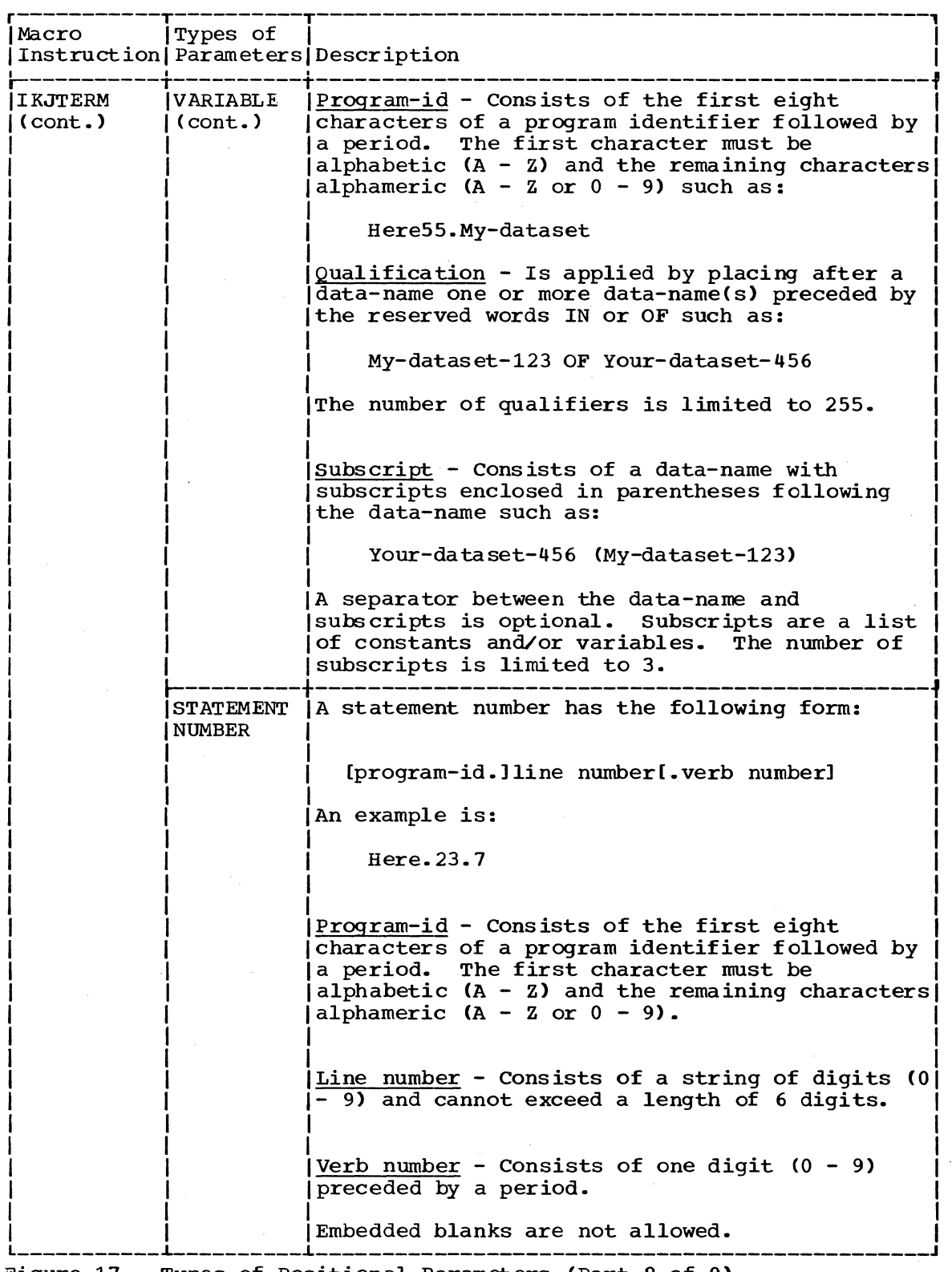

Figure 17. Types of positional Parameters (Part 8 of 9)

 $\Delta \sim 10^{-10}$ 

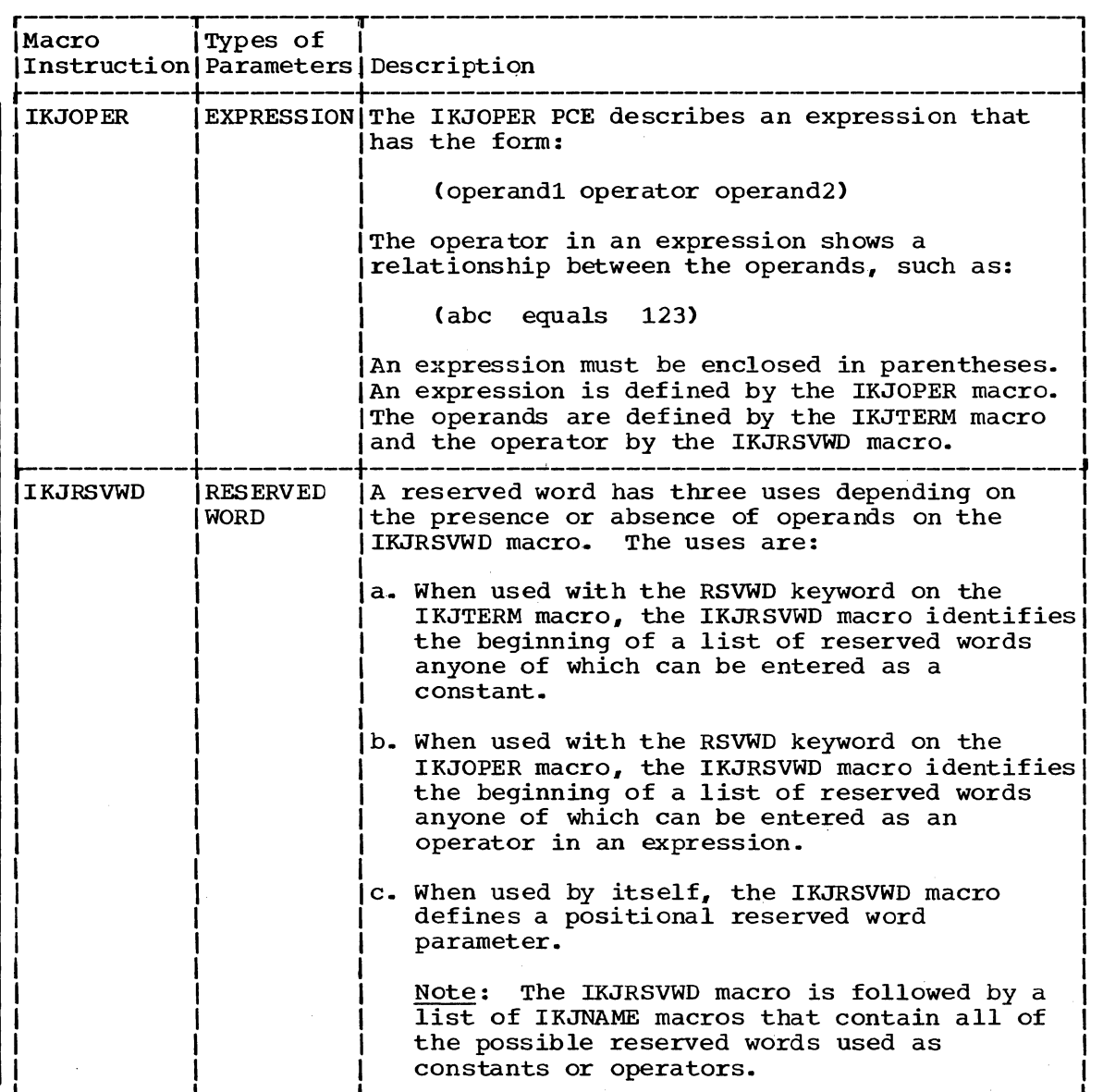

Figure 17. Types of Positional Parameters (Part 9 of 9)

## Lists and Ranges

Some positional parameters may be entered in the form of a list or a range or a list of ranges •

- A list is one or more of the same type of positional parameter enclosed in parentheses. For example: (parameter parameter)
- A range is two positional parameters separated by a colon. for example: parameter: parameter

The following positional parameters may be used in a list form: value, address, userid, dsname, dsthing, positional character string, constant, statement number and variable. A list may not contain items with unmatched left and right parentheses except that the closing right parenthesis may be omitted at the end of a logical line.

The following positional parameters may be used in the form of a range or a list of ranges: address, value, positional character string, constant, statement number and variable.

## Validity Check

After the PDE is built, the PCE is checked to see if there was a validity check routine and, if so, the validity check routine is entered by a branch and link.

At entry to the validity check routine, register 1 points to the Validity Check Parameter List (VCEPARAM) which contains the following information:

- The address of the PDE.
- The address of a work area built by the TSO command processor.<br>• The address of a second-level message (provided by the Validit
- The address of a second-level message (provided by the Validity Check Routine) which is initialized to X'FF000000'.

On return to Parse, register 15 contains the following return code:

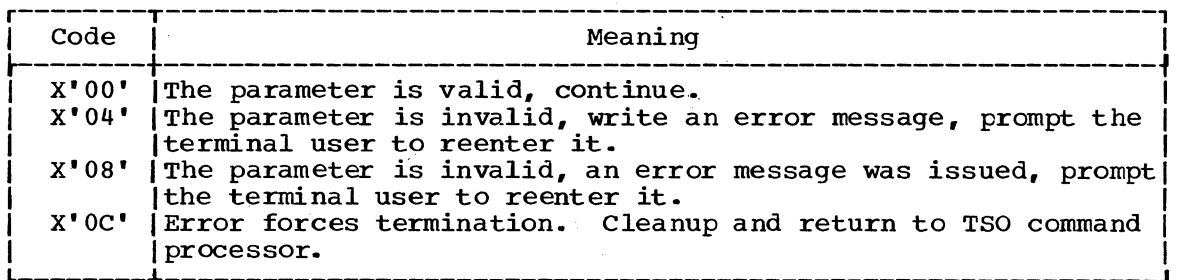

## SEARCHING FOR KEYWORD PARAMETERS AND SUBFIELDS

When Parse locates an IKJKEYWD PCE, it searches the command buffer for a keyword field. The eligible names for a keyword are specified by IKJNAME PCEs. Keyword parameters may have subfields that contain positional and/or keyword parameters. If so, an IKJSUBF PCE marks the beginning of the subfield.

Method of Operation Diagram 19 (foldout) shows how Parse searches for keyword parameters described by IKJKEYWD and IKJNAME PCEs and for subfields specified by IKJSUBF PCEs. It includes a cross-reference table to help you to find the appropriate program description, flowchart, or assembly listing.

Briefly, here is what happens:

- Parse locates an IKJKEYWD PCE and branches to the keyword processing routine (KEYWDP).
- The keyword processing routine searches the buffer for a keyword and compares it to each of the eligible names specified by IKJNAME PCEs.
- If a match is found., Parse builds an IKJKEYWD PDE and checks the IKJNAME PCE for a subfield. If no match is found, or if more than one match is found, Parse prompts the terminal user to reenter the parameter.
- If the keyword has a subfield, Parse searches for parameters in the subfield in exactly the same way that it searches for parameters in a field. When an IKJSUBF PCE or IKJENPD PCE is reached, Parse returns to processing the main part of PCL.
- When all of the keyword fields have been searched for, the keyword processing routine checks each IKJKEYWD PCE to see if it has been filled. If not, it supplies a default value. (Keyword parameters are never required.)
- When an IKJENDP PCE *is* reached, Parse returns to the calling routine.

Other points made *in* Method of Operation Diagram 19 (foldout) are briefly mentioned here:

- Keyword parameters may be entered *in* any order. They must follow all positional parameters. The first character of the keyword must be alphabetic; all other characters must be alphameric. Maximum length is 31 characters. See Figure 15 for a definition of character types.
- Parse lets the terminal user enter the fewest number of characters required for uniqueness. If the abbreviation is not unique, Parse writes an "ambiguous keyword" message and prompts the terminal user to reenter the parameter.
- When the terminal user enters conflicting keywords, the last keyword found overrides the previous ones. Note that the last keyword found may not be the last keyword entered. If the terminal user is prompted for one parameter and enters other parameters, Parse checks these parameters before continuing to search for parameters in the Command Buffer.

## Subfields

Keyword parameters may have other parameters associated with them. In this case, those parameters are enclosed in parentheses immediately following the keyword and for the purpose of syntax checking are known as a suhfield. In the following subfield, positionall and keyword2 are parameters in the subfield of keyword 1:

keyword 1 (positionall keyword 2)

The parameters in the suhfield are searched for in exactly the same way as before. The enclosing right parenthesis can be omitted at the end of a line.

## PROMPTING AND DEFAULTING

Parse searches the command buffer until it reaches the end of the buffer If an error is found, Parse gets the address of a default value or prompts the terminal user to reenter the parameter. Parse scans the new data (with further prompting or defaulting, if necessary) before continuing to search the command buffer.

Figure 18 shows the scanning sequence for a Command Buffer that contains two errors. Note that a third error is found in the data received from the second prompt. The search continued until end-of-buffer was reached.

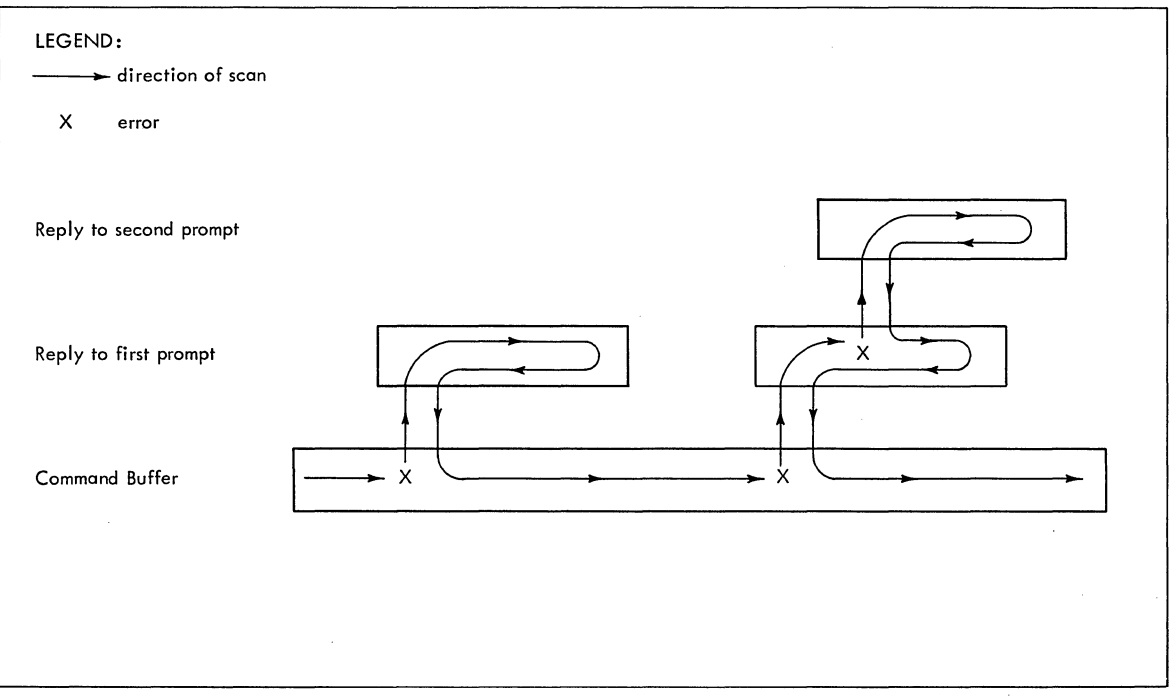

Figure 18. Scanning Sequence for Prompting and Defaulting

Parse keeps track of the data obtained by prompting or defaulting by means of an input stack as shown in Figure 19. Each element on the stack contains a pointer to the last character searched and a pointer to the end of the buffer.

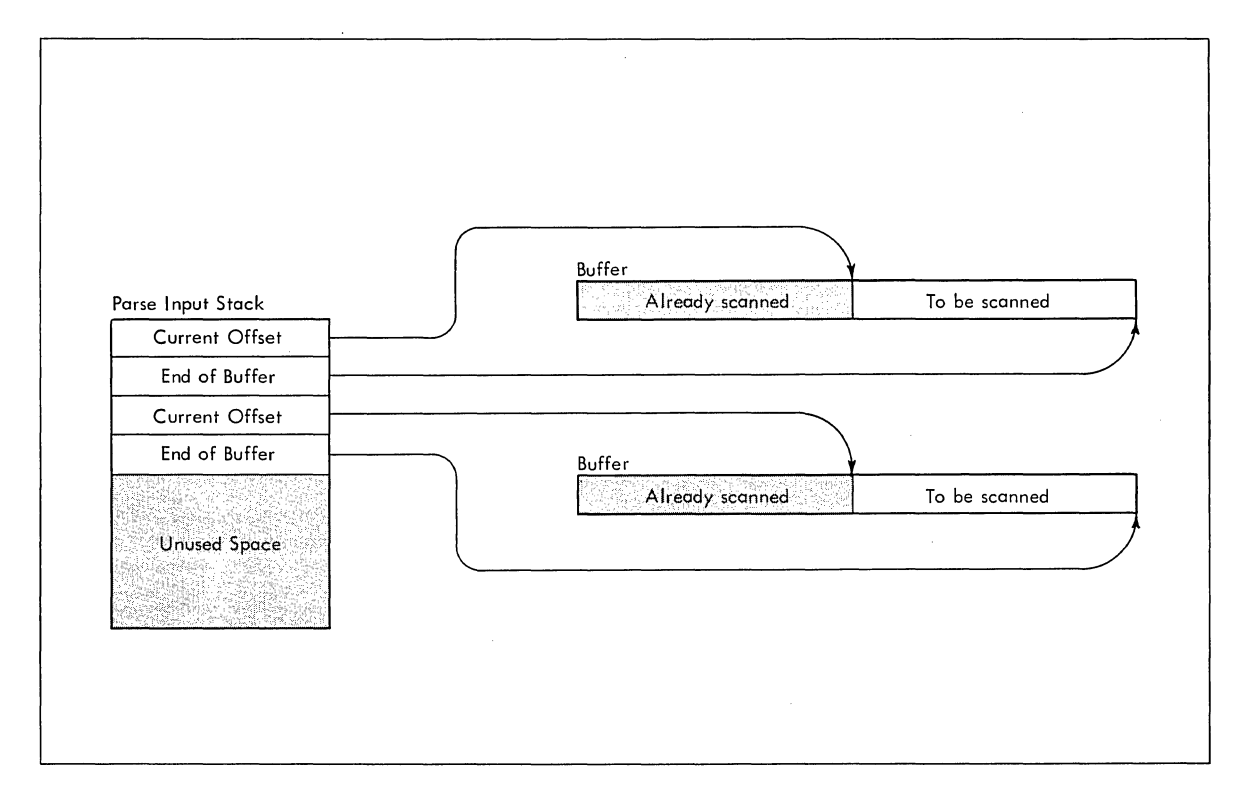

Figure 19. Keeping Track of Buffers with the Parse Input Stack

During initialization, Parse sets up an input stack large enough to hold ten elements. If more elements are needed, Parse sets up new stacks and backward-chains them to the first stack. The Current Input Pointer (PIPDLCUR) points to the current stack while the Current Index (PIPDLX) give the offset into 'the stack.

## MESSAGES FROM PARSE

Parse uses the PUTLINE and PUTGET service routines to write messages to the terminal.

PUTLINE is used to write informational messages. PUTGET is used to prompt the terminal user for a line of input.

In most cases, PUTLINE and PUTGET are used in succession. For example:

entered from terminal issued by PUTLINE issued by PUTGET entered from terminal dataset% INVALID DSNAME, dataset% REENTER dataset1

## OUTPUT FROM PARSE

Parse places the address of the Parameter Descriptor List (PDL) in the area provided by the calling routine. See "Input to Parse" in this section.

The PDL consists of Parameter Descriptor Entries (PDEs) that describe the parameters found in the Command Buffer or obtained by prompting or by supplying default values.

## RETURN TO CALLING PROGRAM

Parse issues a RETURN macro instruction to return control to the calling program. At exit, register 15 contains one of the following return codes:

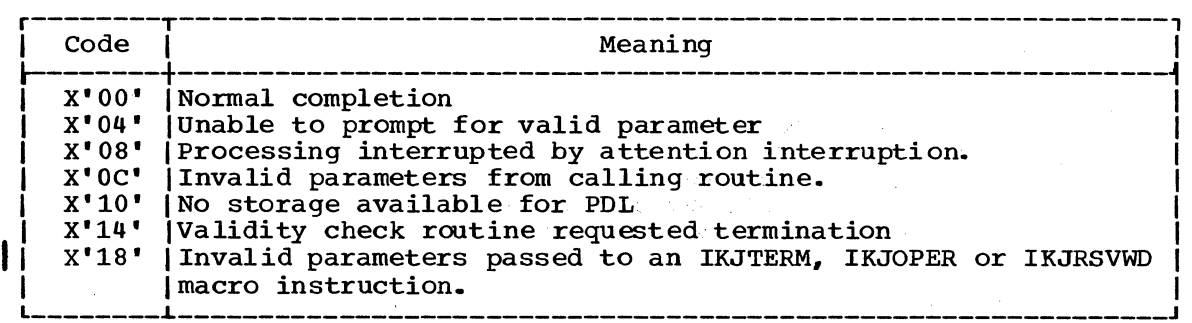

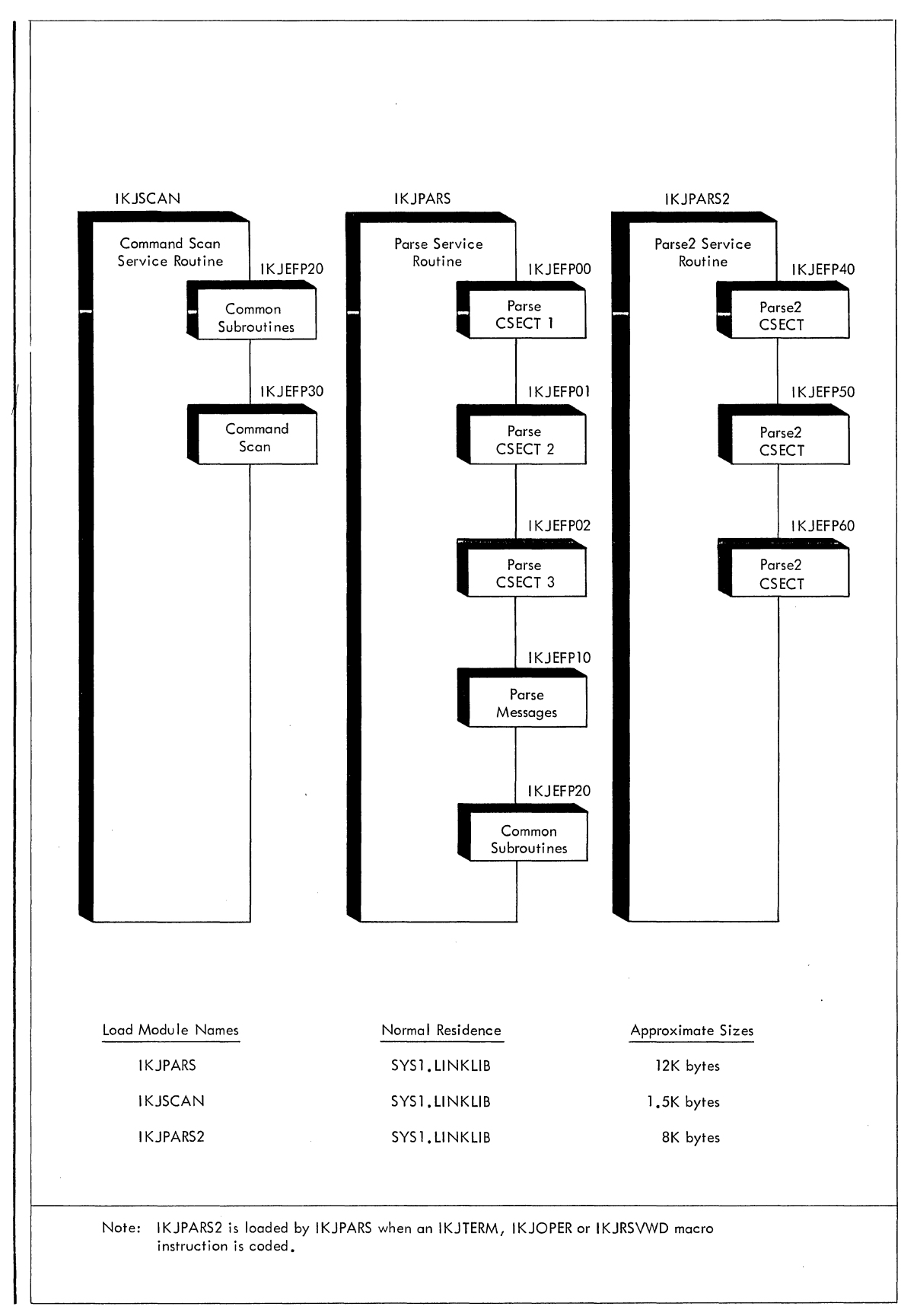

Figure 20. Program Hierarchy: Command Scan and Parse Service Routines

## **Section 3: Program Organization**

This section describes the program organization of Command Scan and Parse. It includes three types of information:

- Program Hierarchy Chart (Figure 20) -- which shows how programs are organized into load modules, assembly modules, and control sections.
- Program Descriptions -- which describe the overall logic of each assembly module.
- Program Flowcharts -- which describe the detailed logic of each control section.

For a summary of the functions performed by each subroutine (routines below the control section level) refer to the Directory in Section **4.** 

## **Program Hierarchy**

Command Scan has two assembly modules while Parse (IKJPARS) has three assembly modules as shown in Figure 20. One assembly module (IKJEFP20) is common to both Parse and Command Scan so that the two programs, when combined, have only four assembly modules. They are:

IKJEFPOO -- Parse. This module has three control sections: IKJEFPOO, IKJEFP01, and IKJEFP02.

IKJEFP10 -- Parse Messages

IKJEFP20 -- Common Subroutines

IKJEFP30 -- Command Scan

IKJPARS2 is an assembly module that is loaded by IKJPARS when an<br>IKJTERM, IKJOPER or IKJRSVWD macro instruction is coded. IKJPARS<br>includes three control sections; IKJEFP40, IKJEFP50 and IKJEFP60.<br>Figure 21 shows the linkag IKJPARS2 is an assembly module that is loaded by IKJPARS when an<br>IKJTERM, IKJOPER or IKJRSVWD macro instruction is coded. IKJPARS2 Figure 21 shows the linkages between IKJPARS and IKJPARS2.

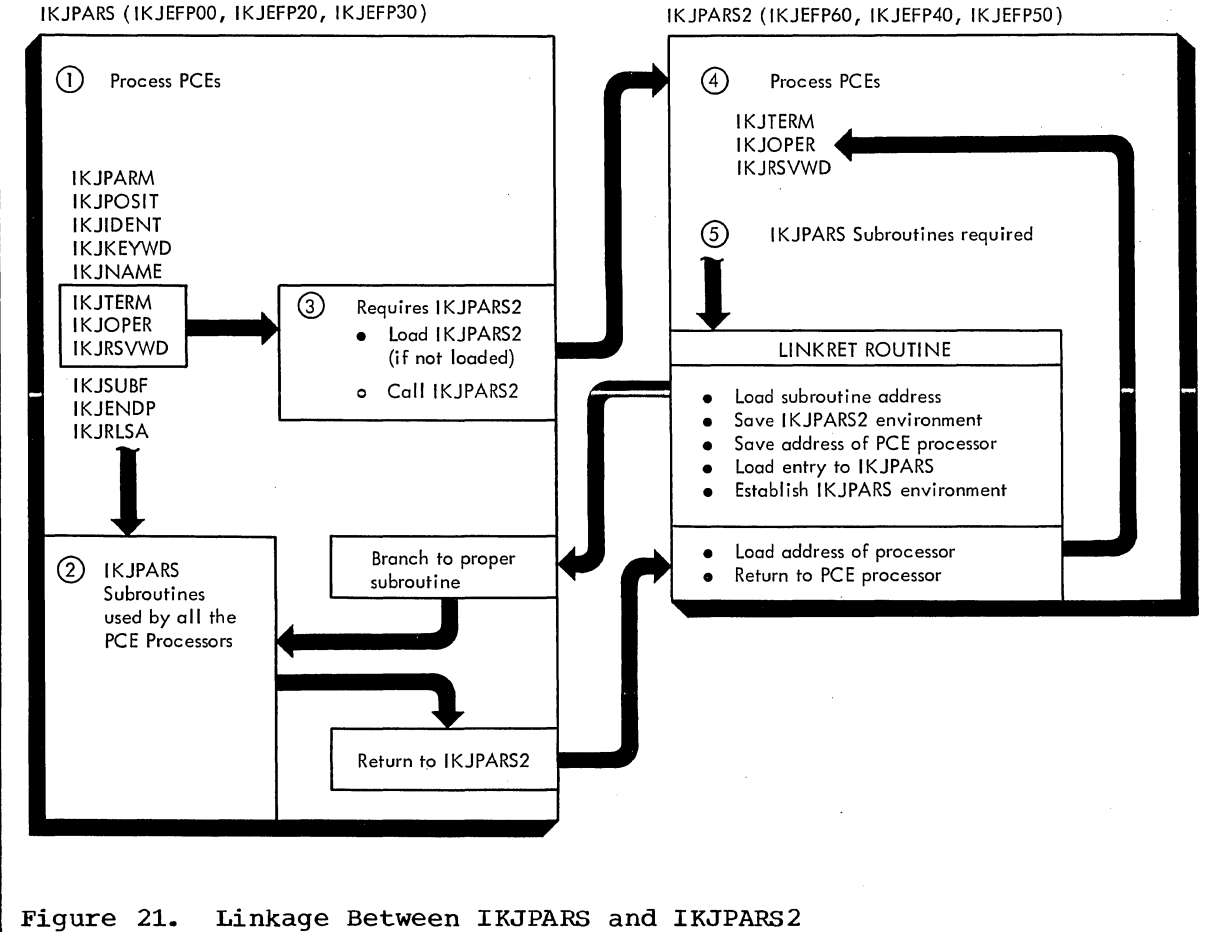

**section 3: Program Organization 163** 

## **Module Descriptions**

IKJEFPOO -- PARSE SERVICE ROUTINE

This module has three control sections:

IKJEFPOO IKJEFP01 IKJEFP02

3.5%

Ŵ.

 $\bar{ }$  .

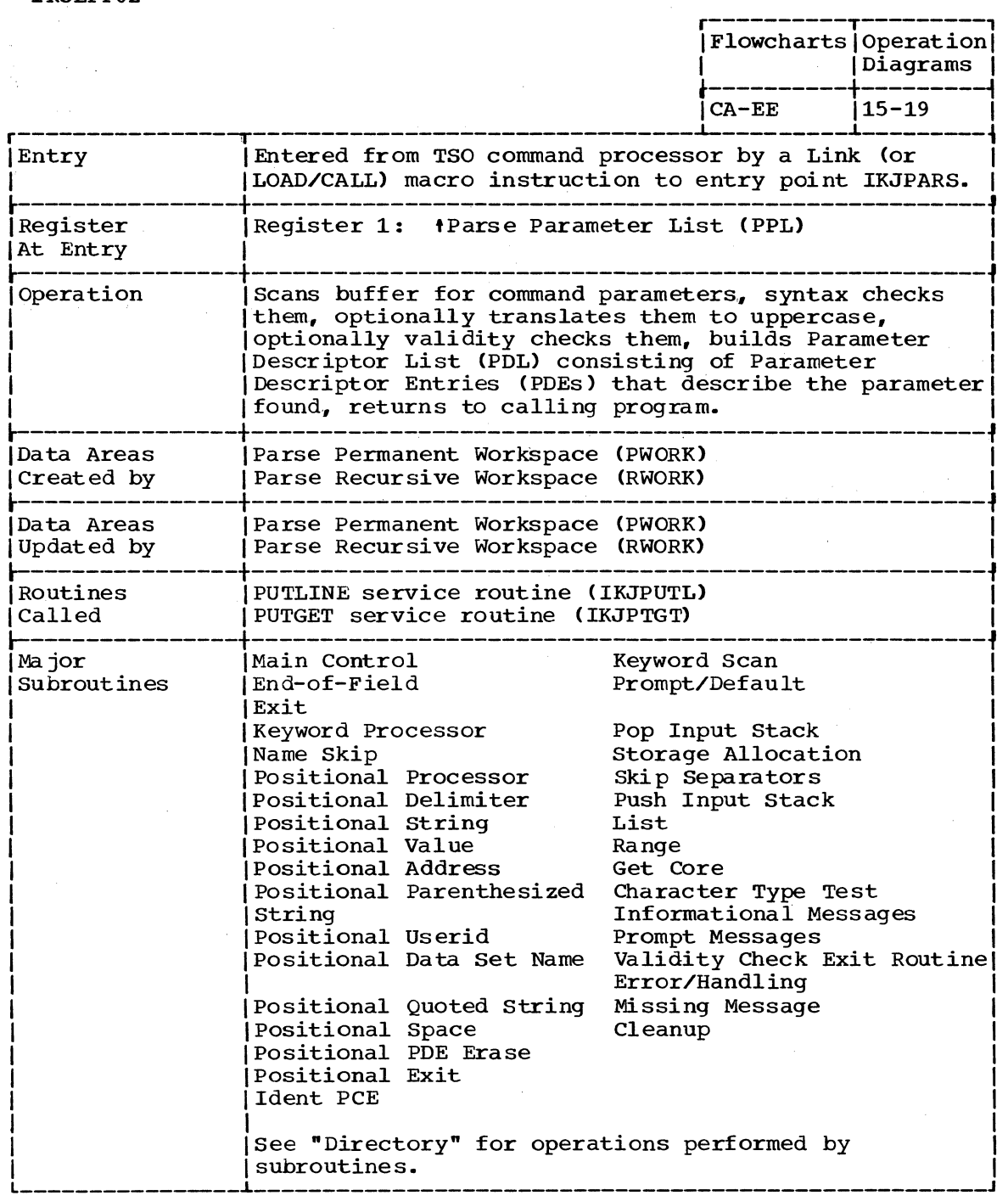

(Continued)

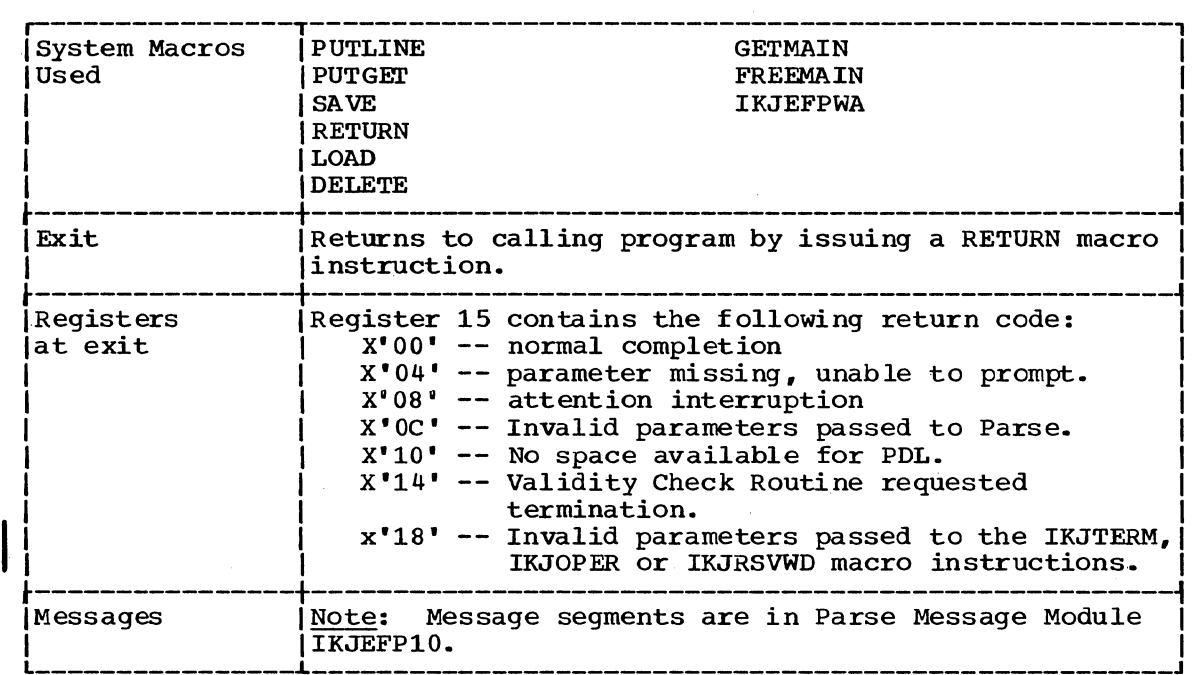

## IKJEFP10 -- PARSE MESSAGE MODULE

 $\hat{\boldsymbol{\beta}}$ 

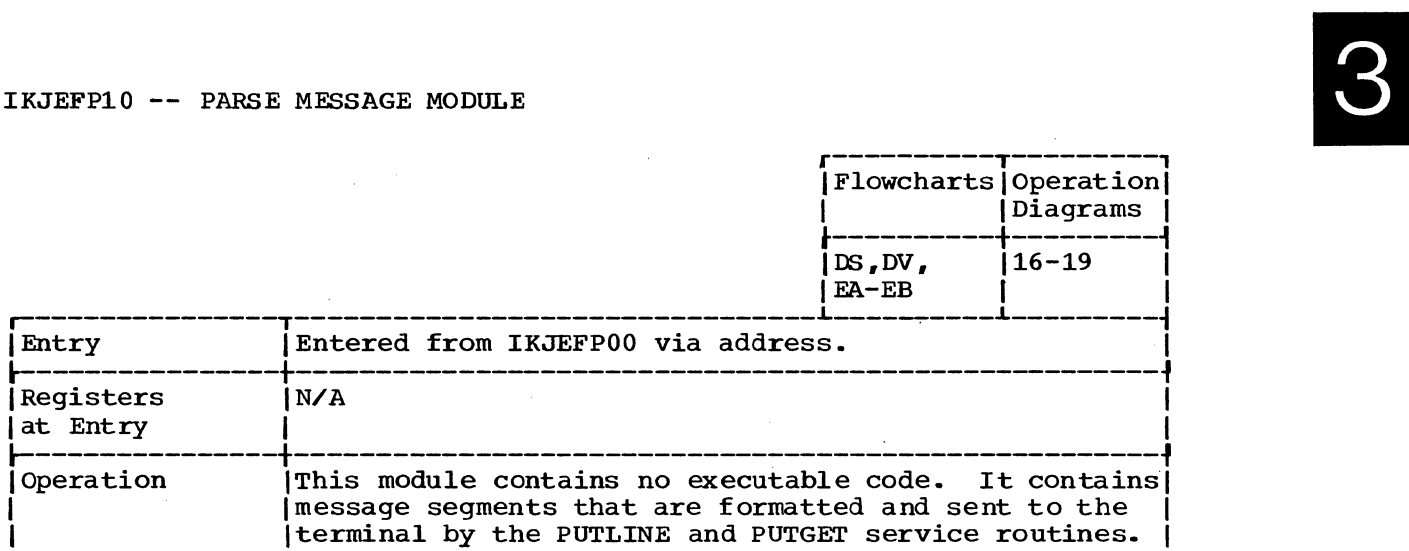

 $\mathcal{F}(\mathcal{A})$ 

 $\mathcal{L}$ 

 $\ddot{\phantom{a}}$ 

## IKJEFP 20 -- COMMON MODULE

Ğ.

(Used by both Parse and Command Scan)

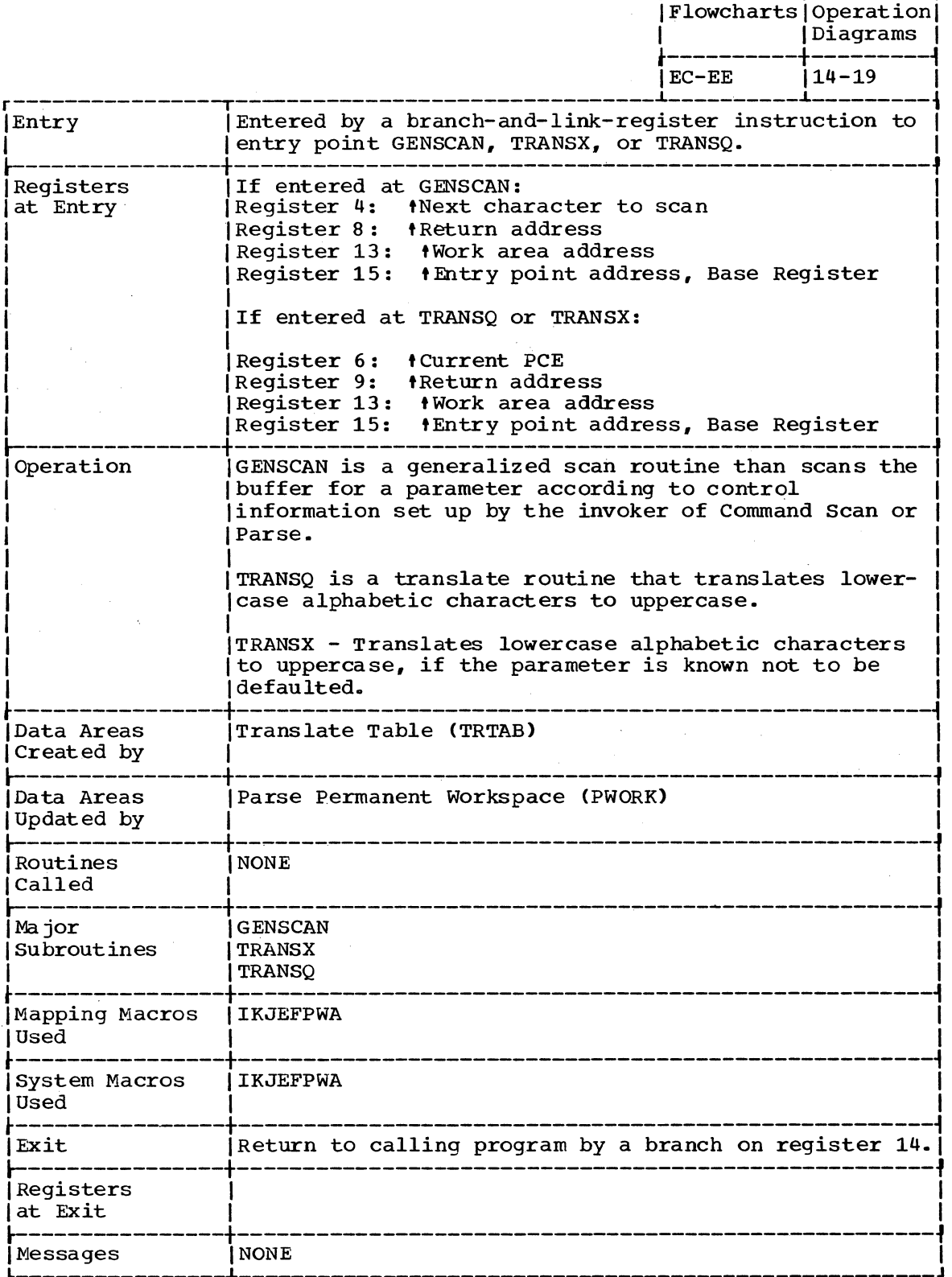

r----------T---------,

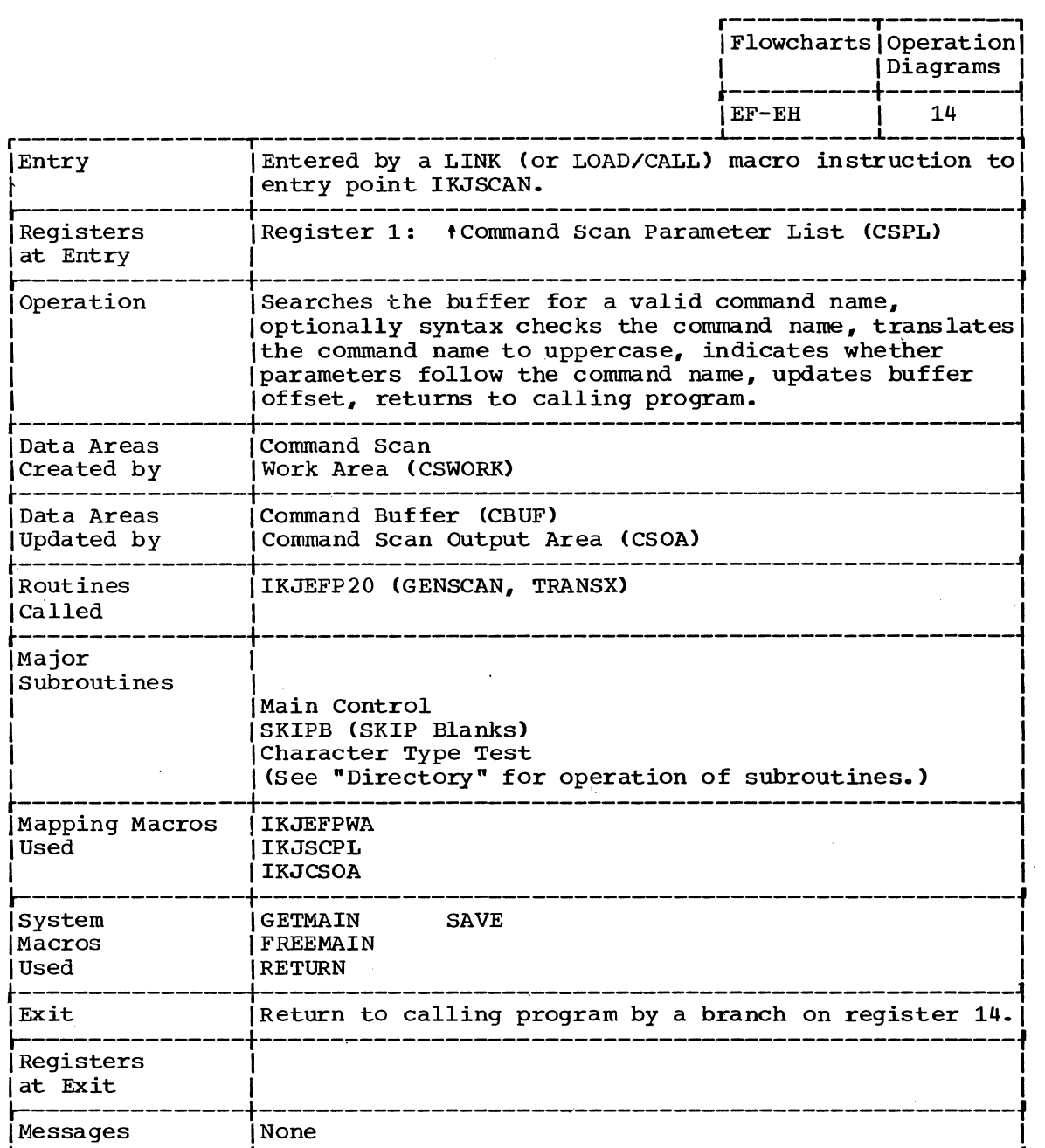

IKJEFP60 -- IKJPARS2 SERVICE ROUTINE

This module has three control sections:

IKJEFP40 IKJEFPSO IKJEFP60

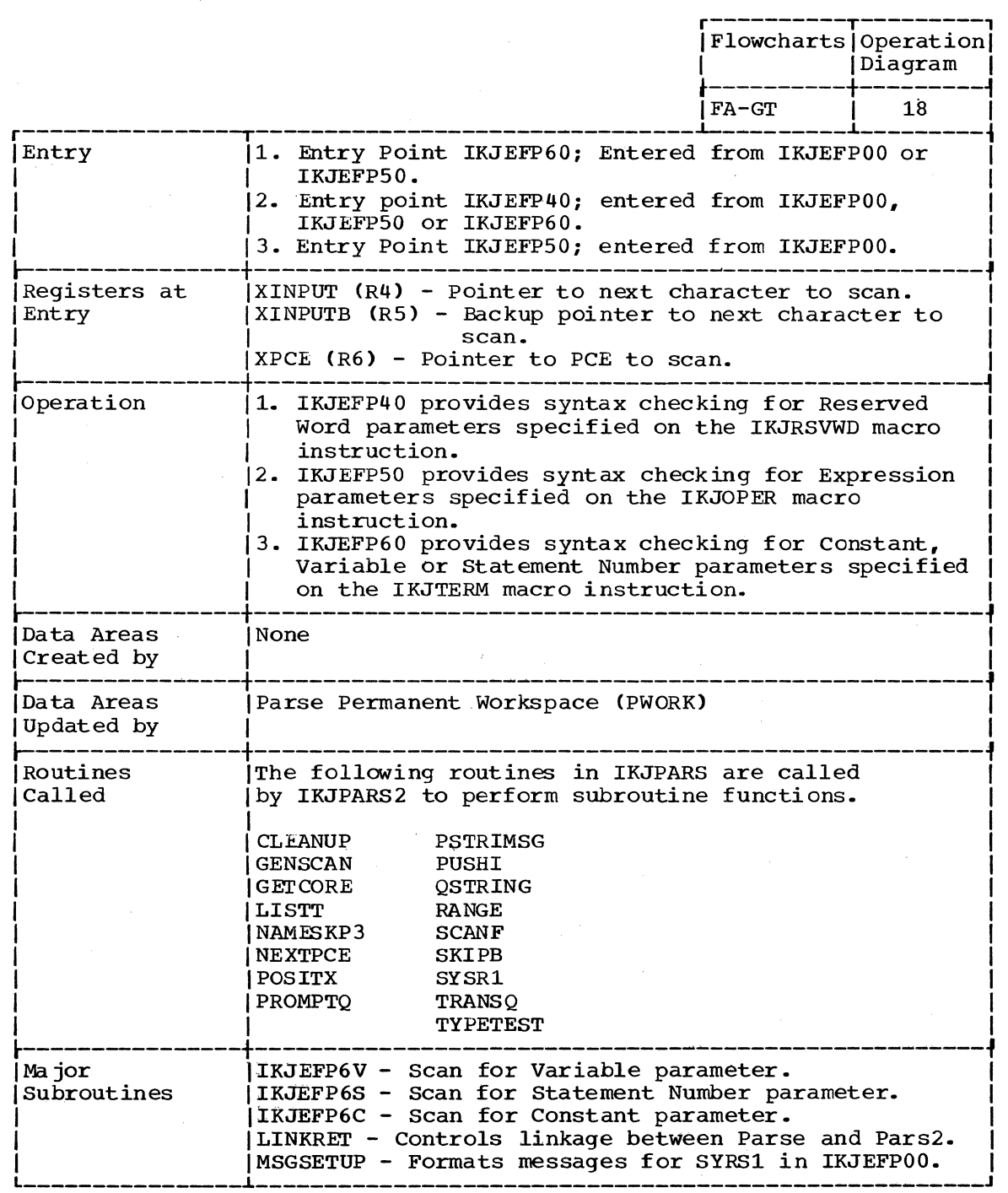

(Con tin ued)

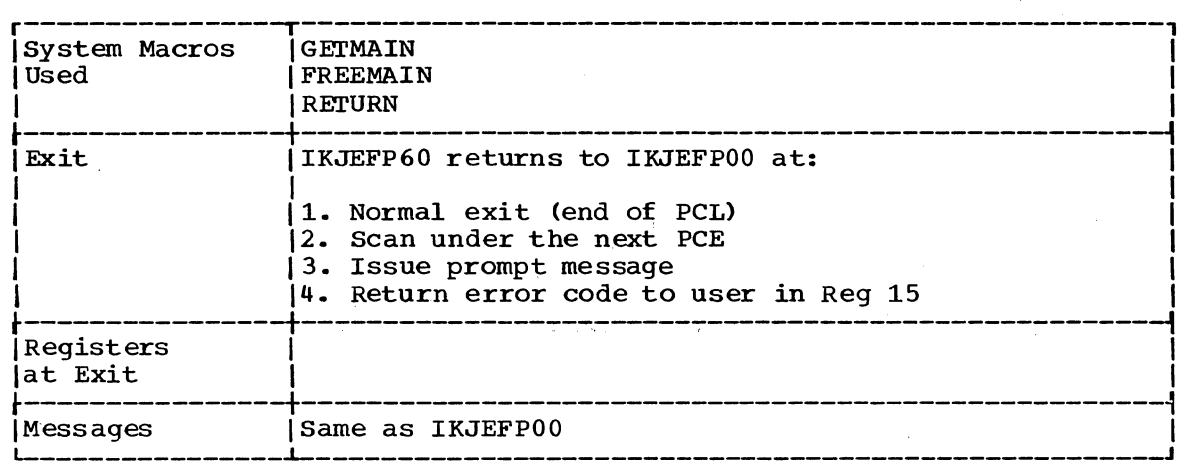

 $\bar{z}$ 

# **Program Flowcharts**

This section contains program flowcharts that describe the detailed logic of major Command Scan and Parse routines. It includes:

Chart CA-EB Chart EC-EE Chart EF-EH<br>Chart KA-KE<br>Chart KI-LT Chart KL-LT IKJEFPOO IKJEFP20 IKJEFP30 IKJEFP50 IKJEFP40 IKJEFP60

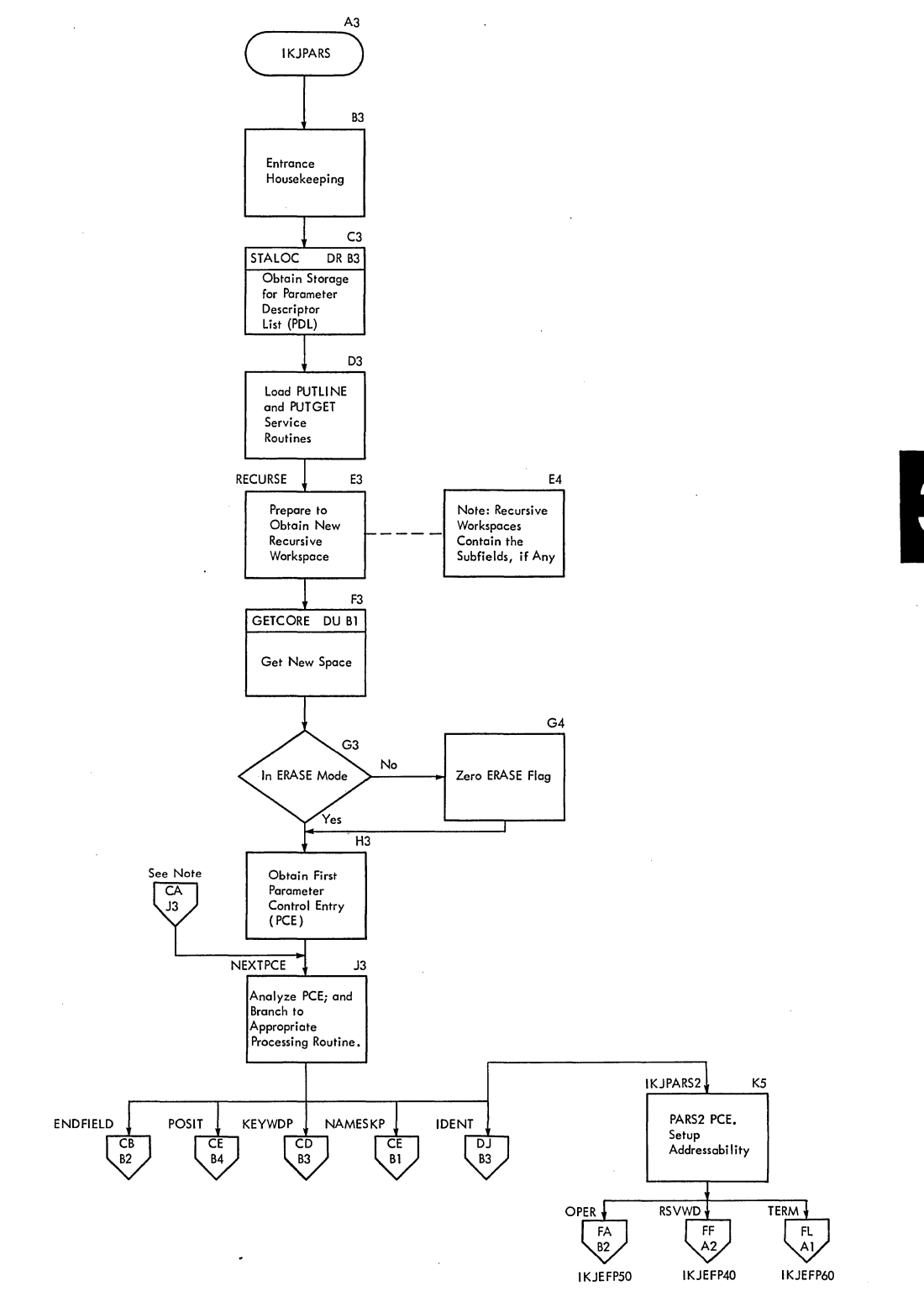

 $\bar{z}$ 

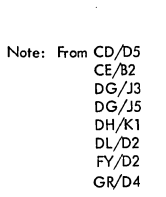

 $\ddot{\phantom{a}}$ 

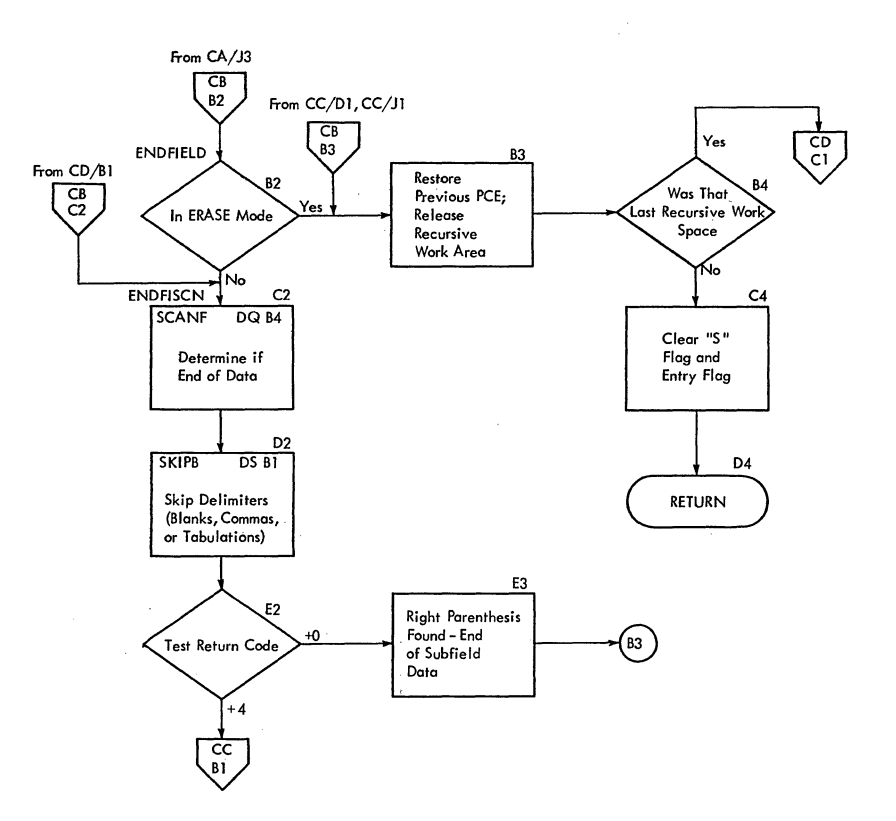

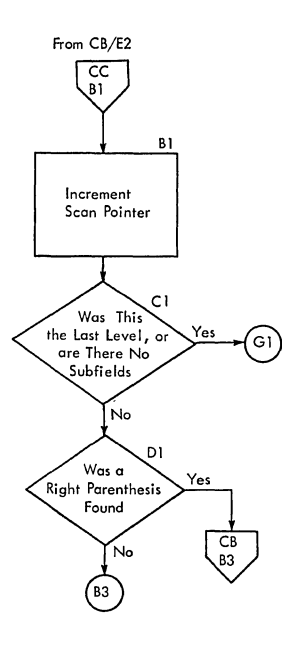

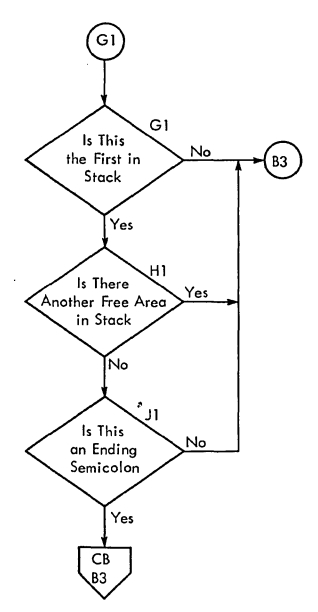

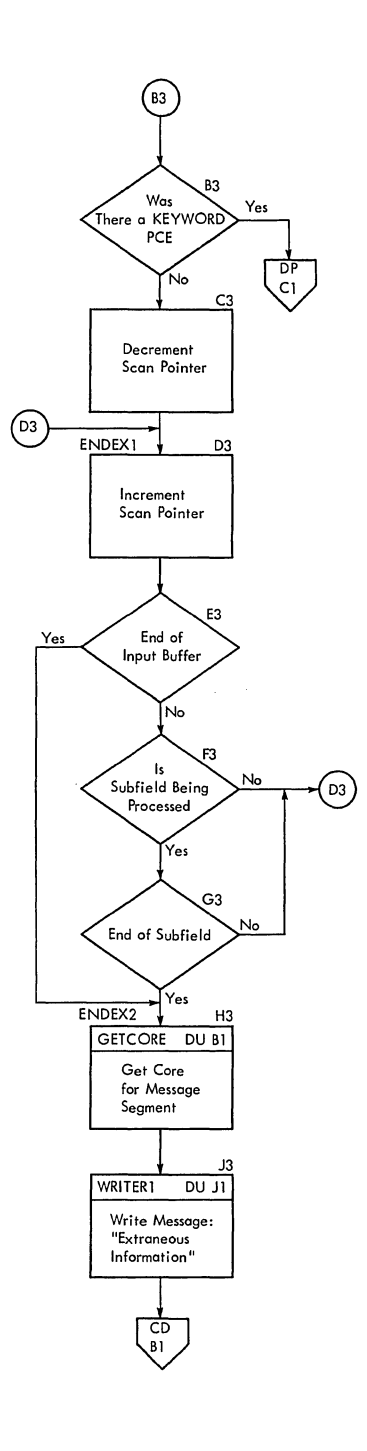

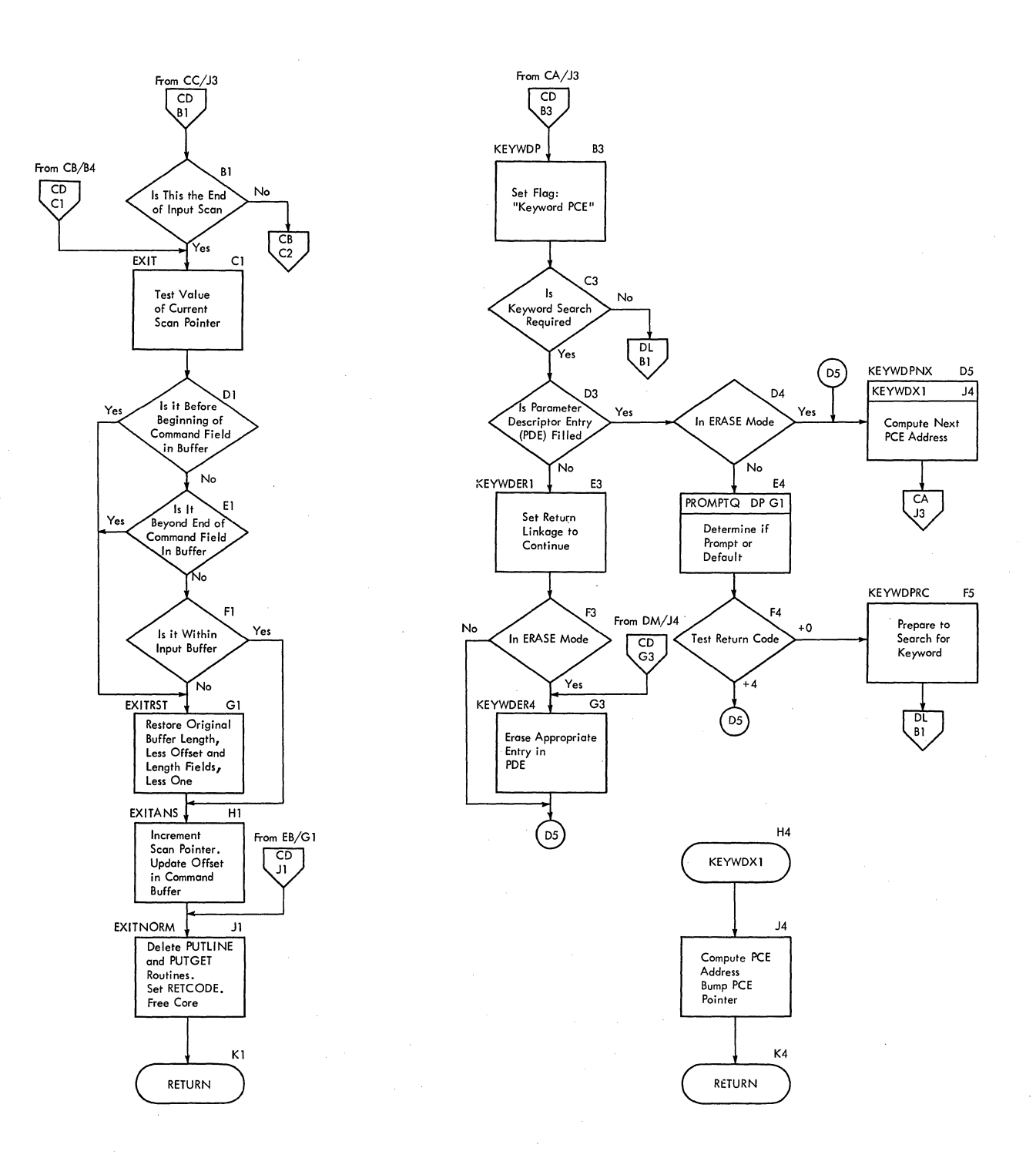

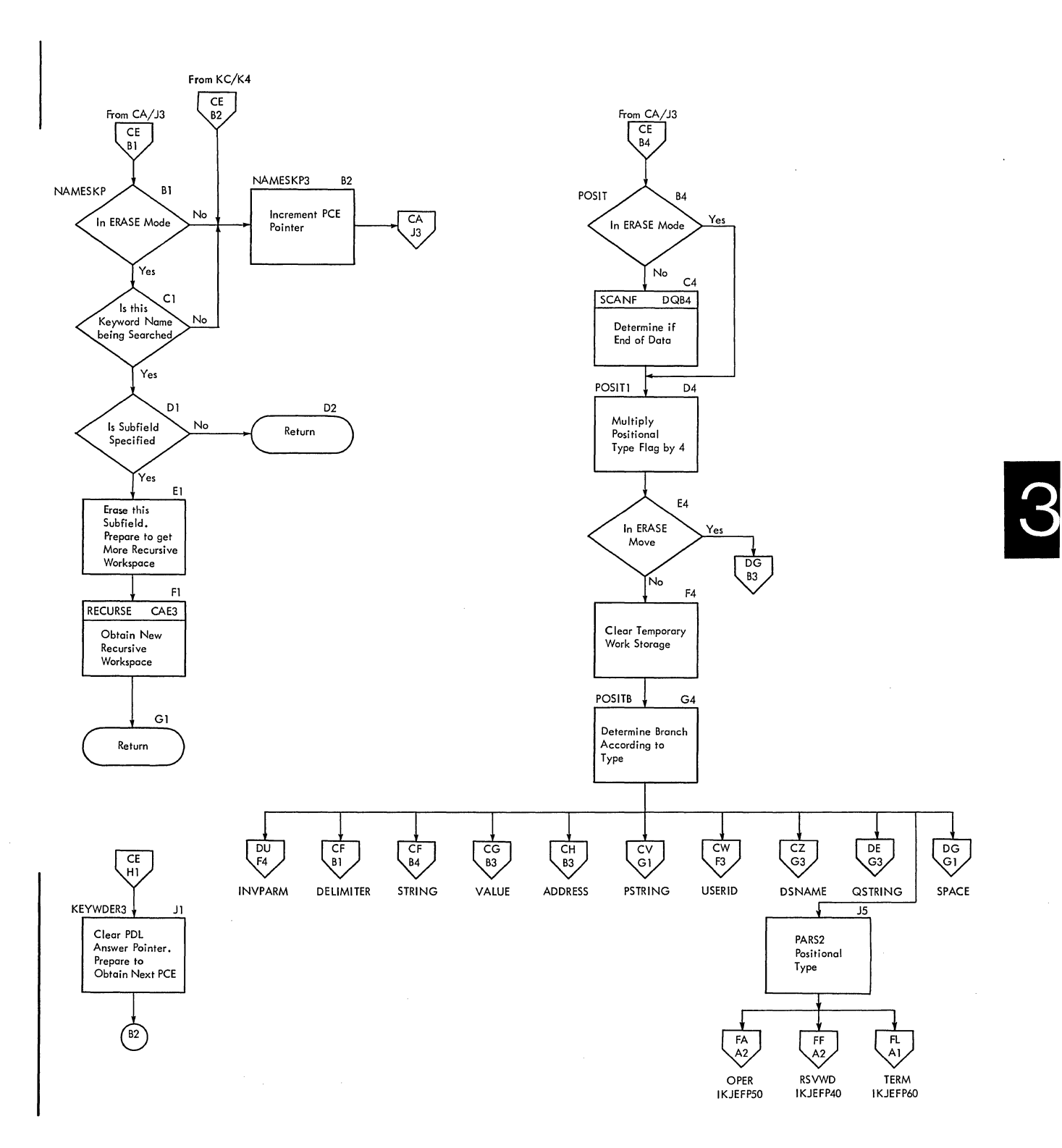

àŭ

 $\mathcal{L}(\mathcal{T}_{\mathcal{L},\mathcal{L}})$ 

经样

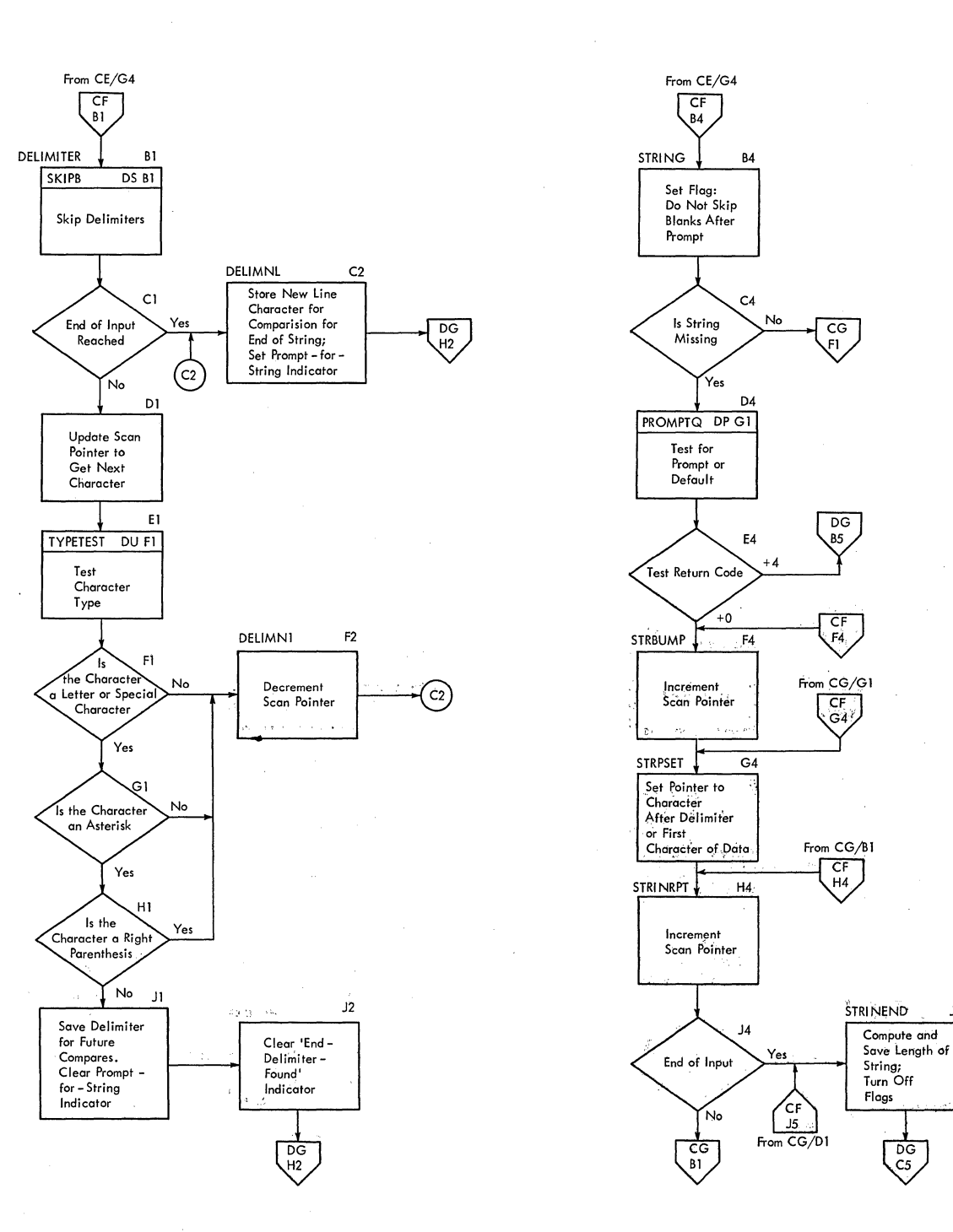

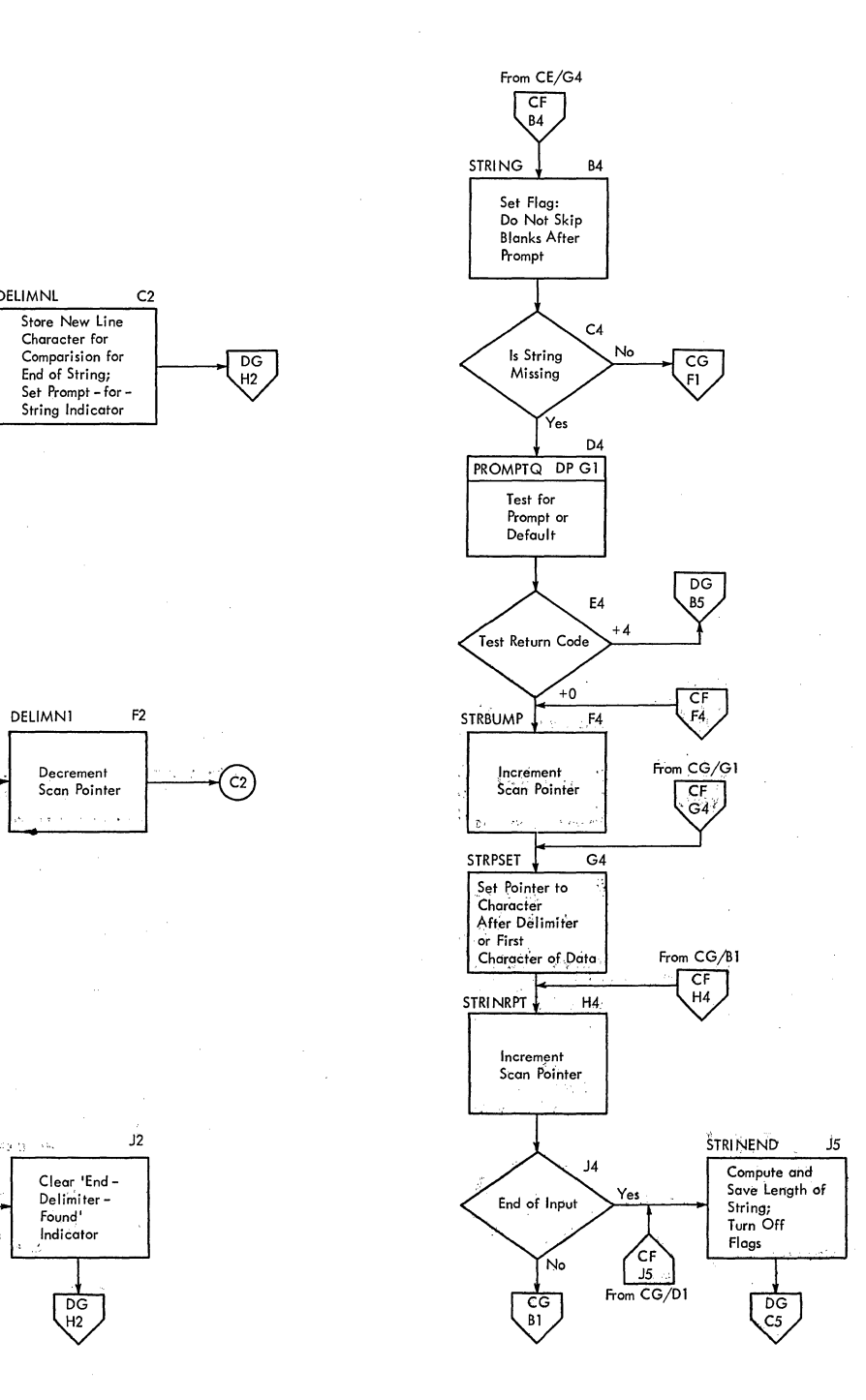

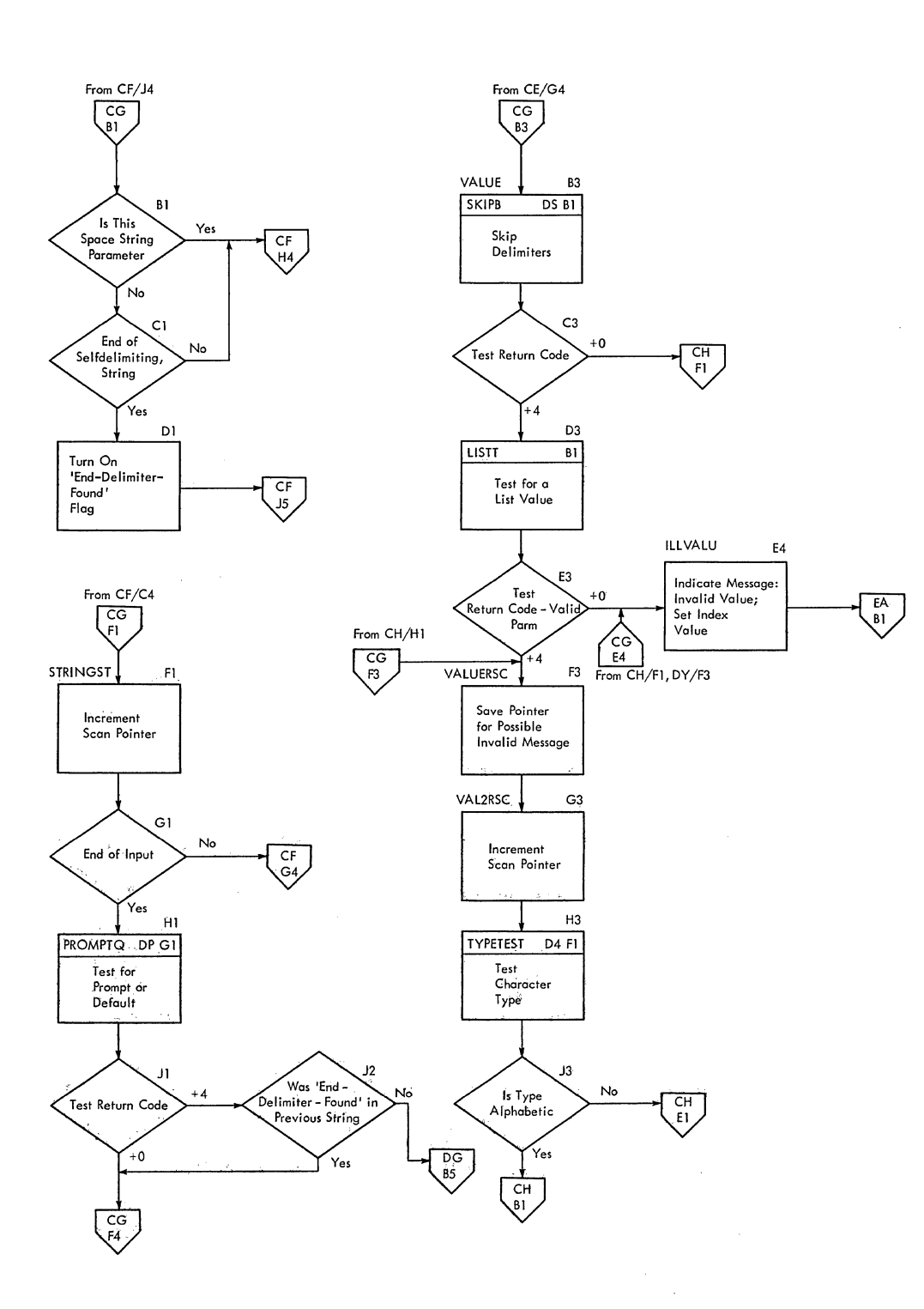

3

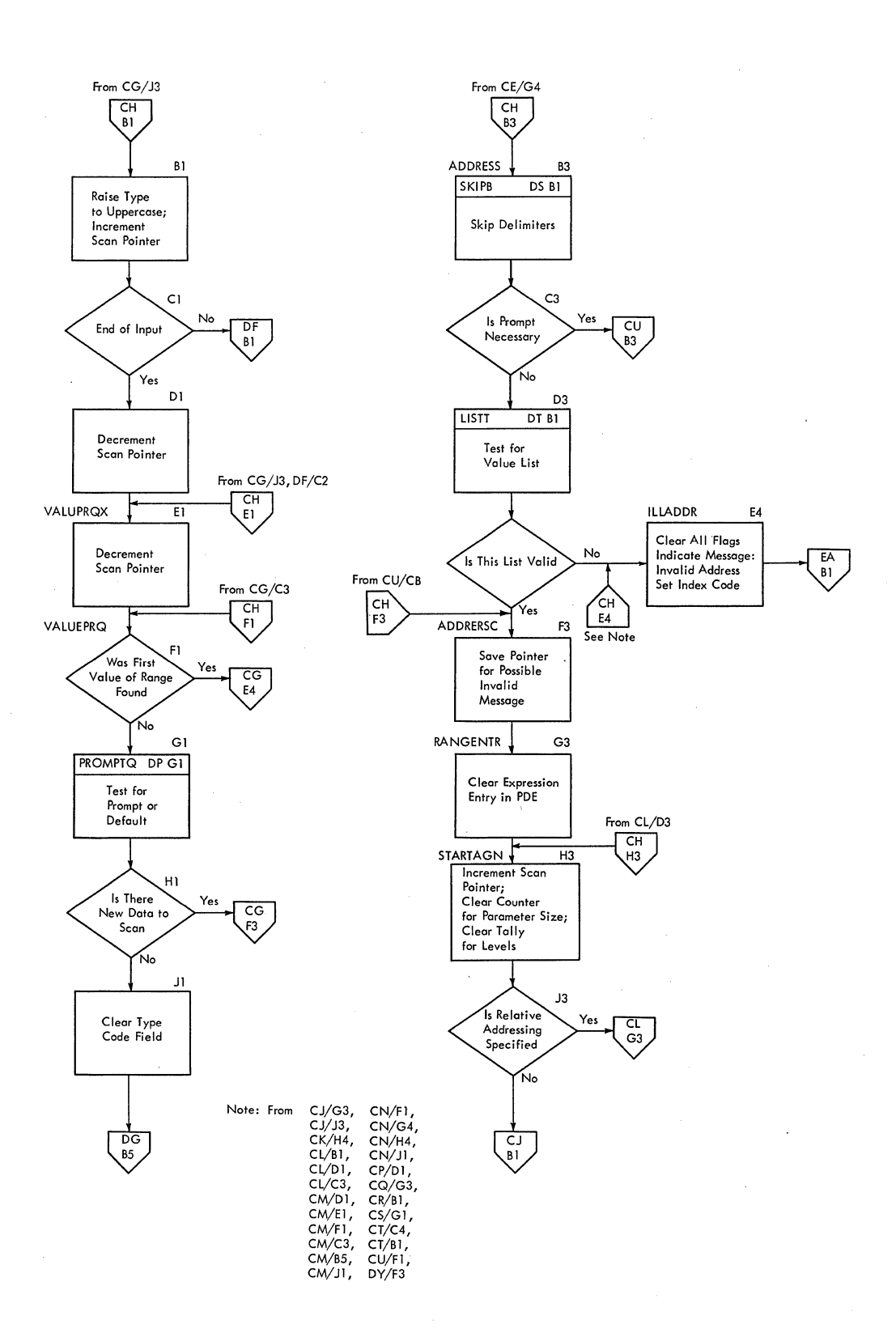

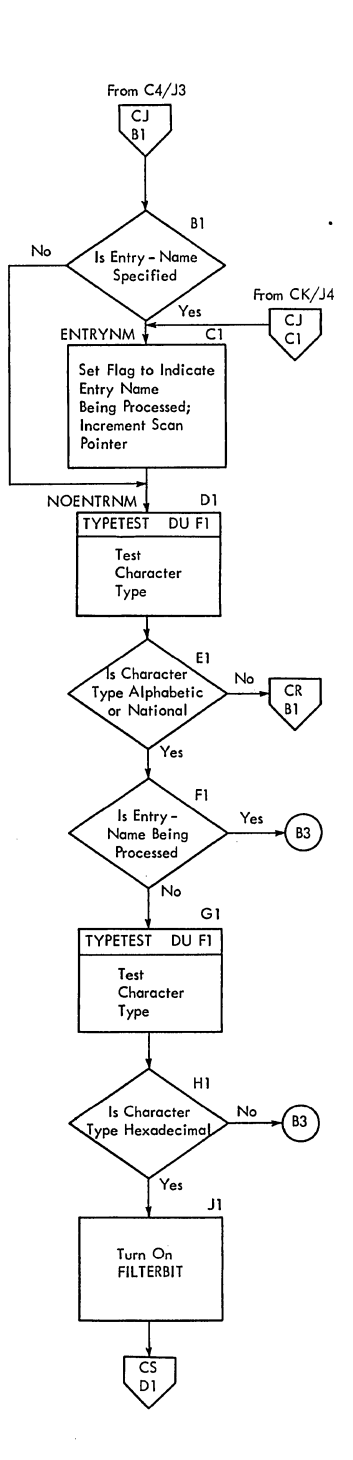

 $\bar{L}$ 

 $\hat{L} = \hat{L}$ 

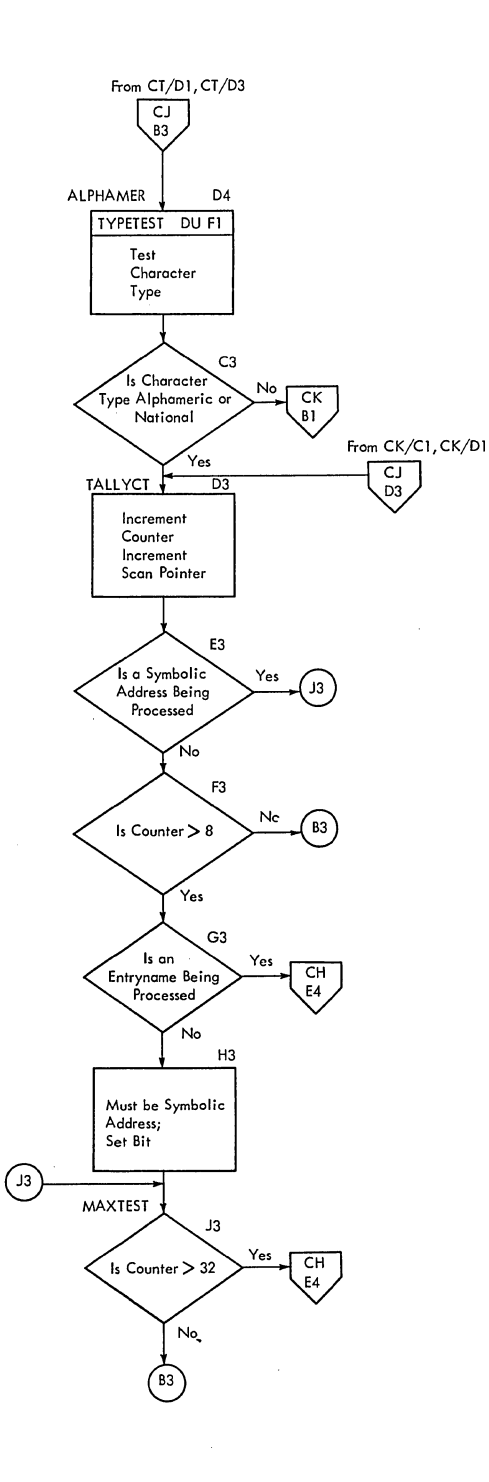

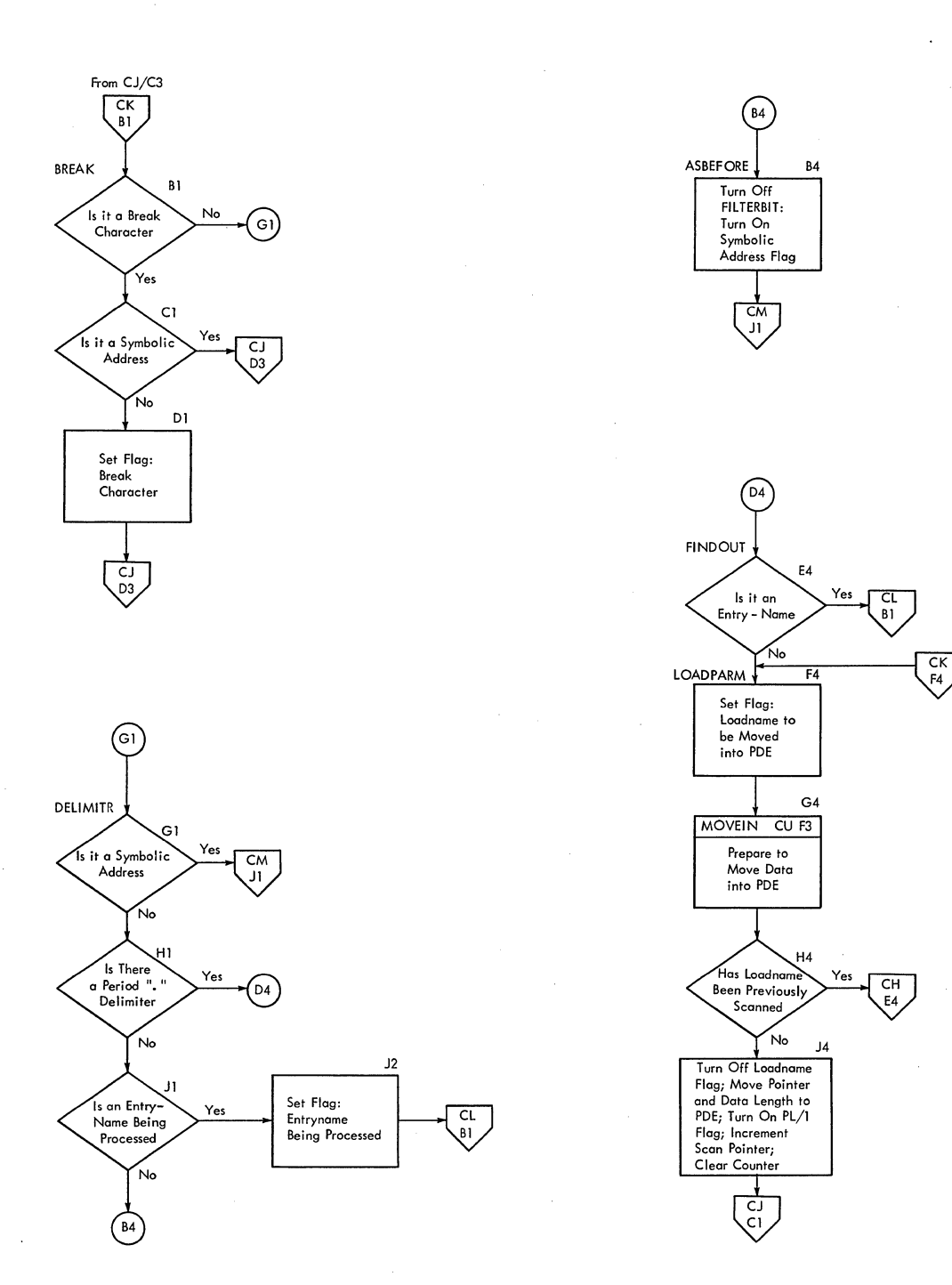
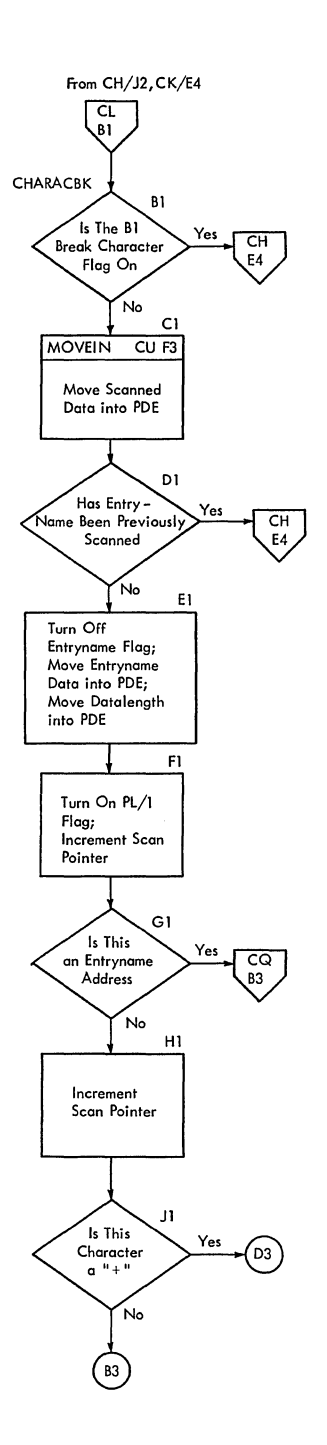

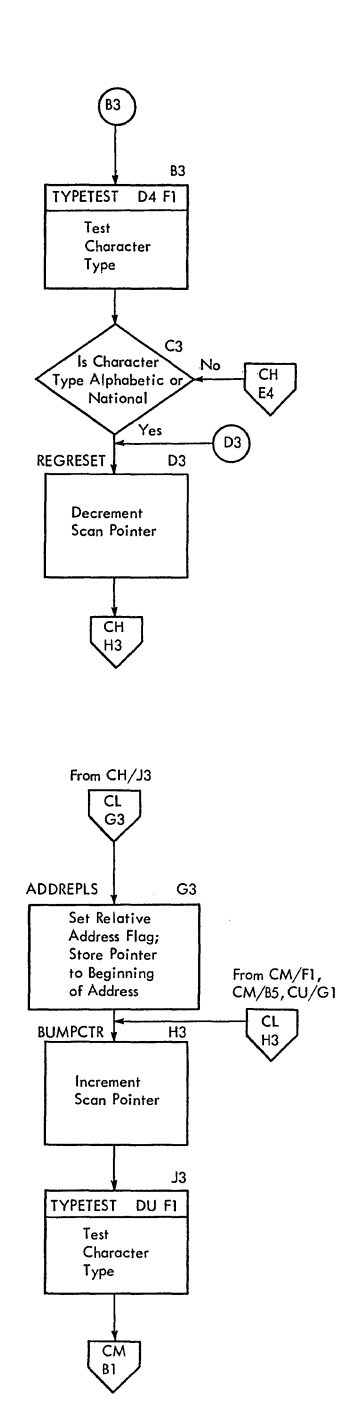

3

 $\sim$ 

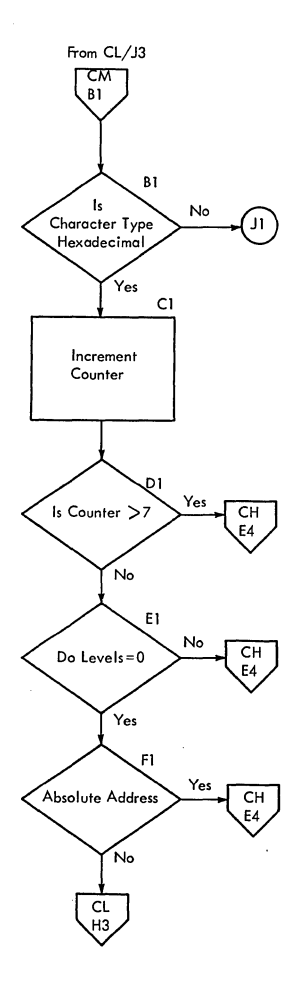

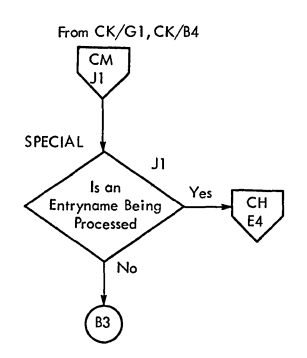

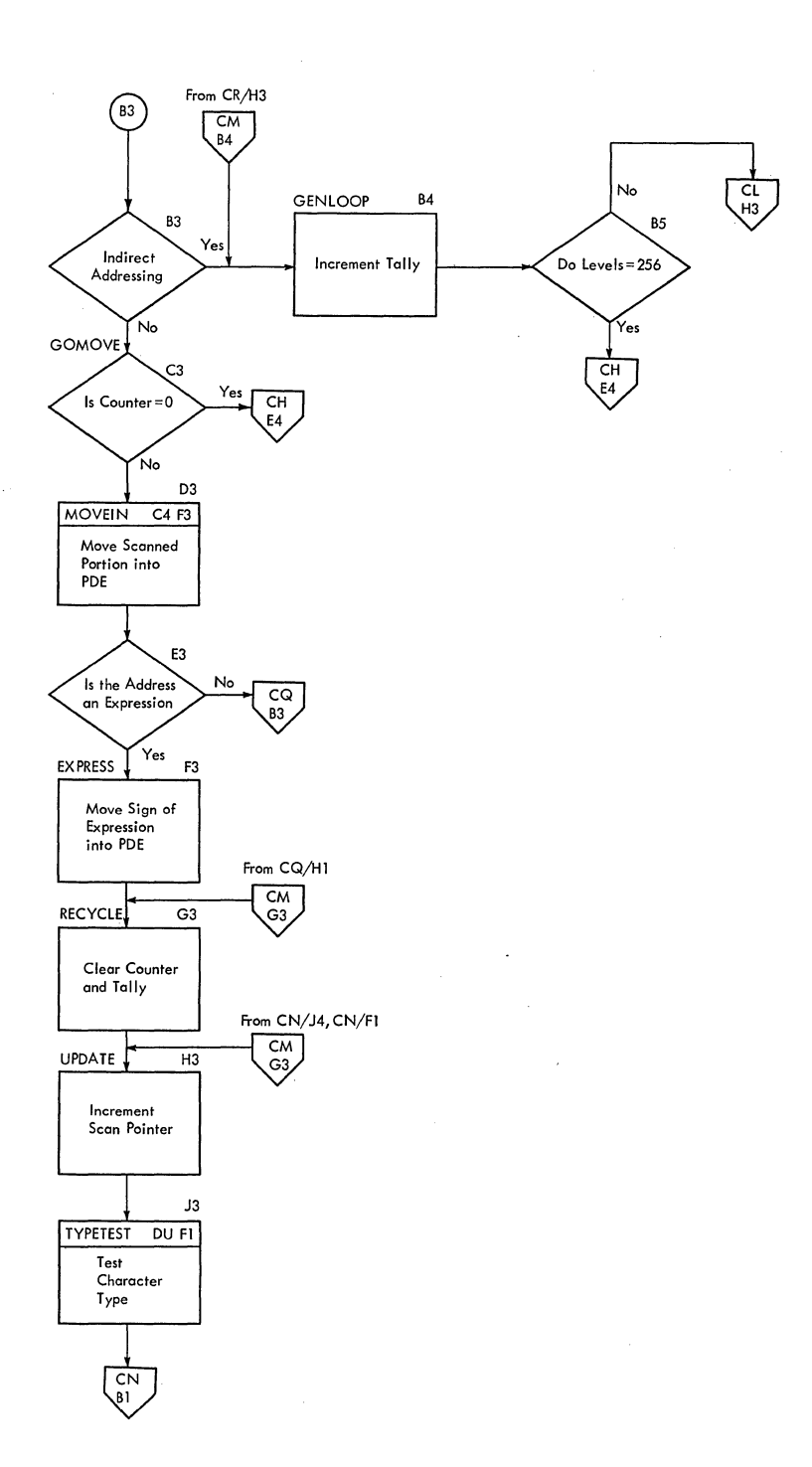

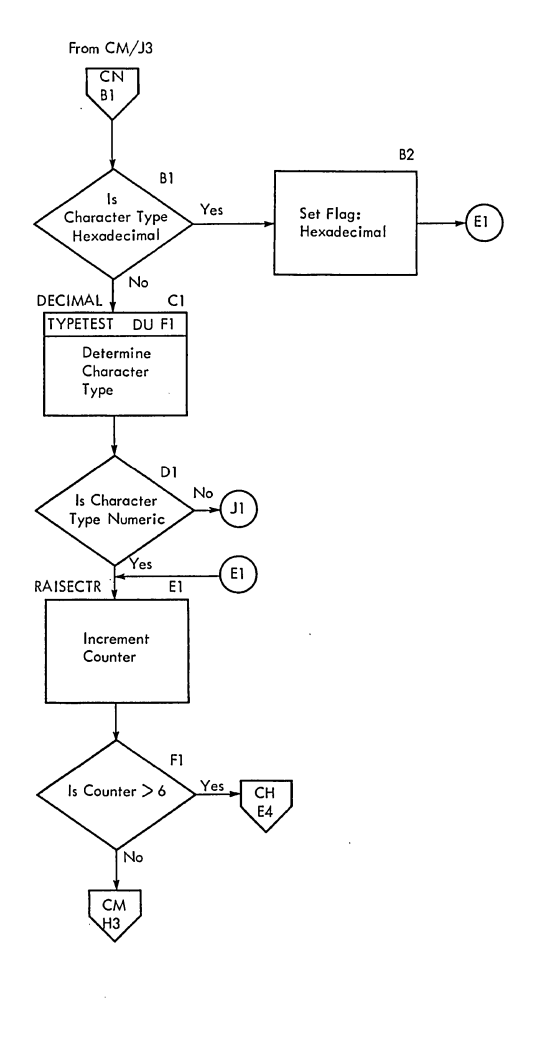

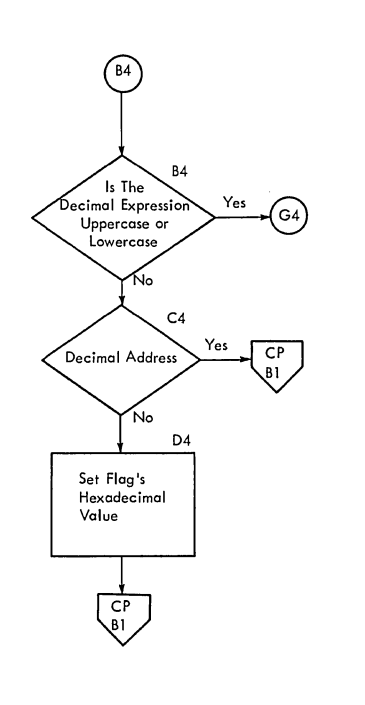

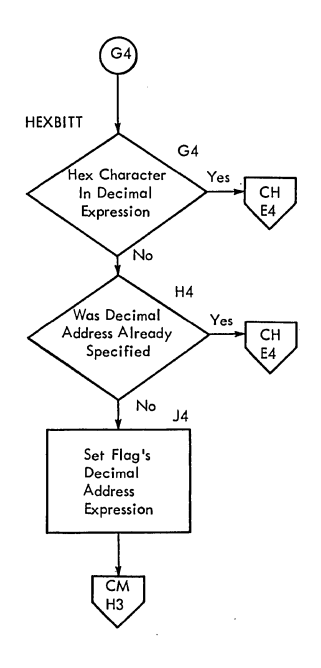

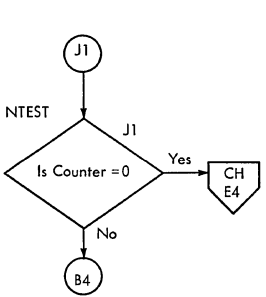

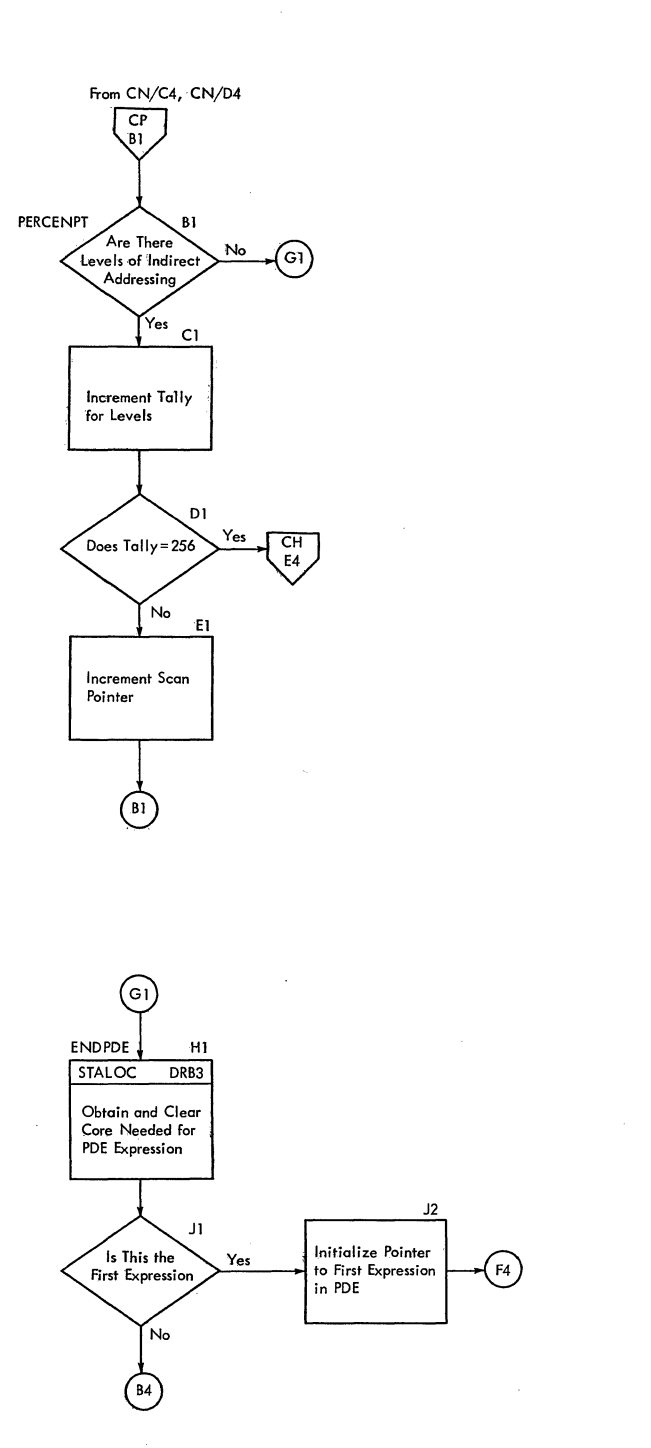

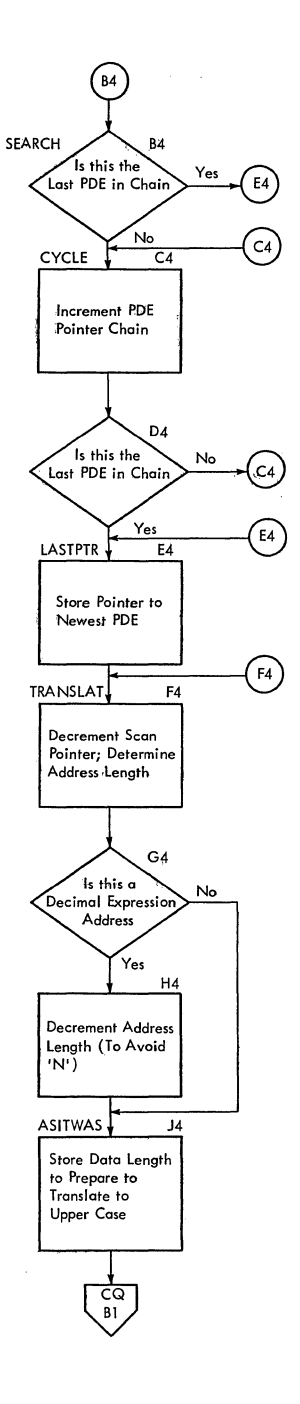

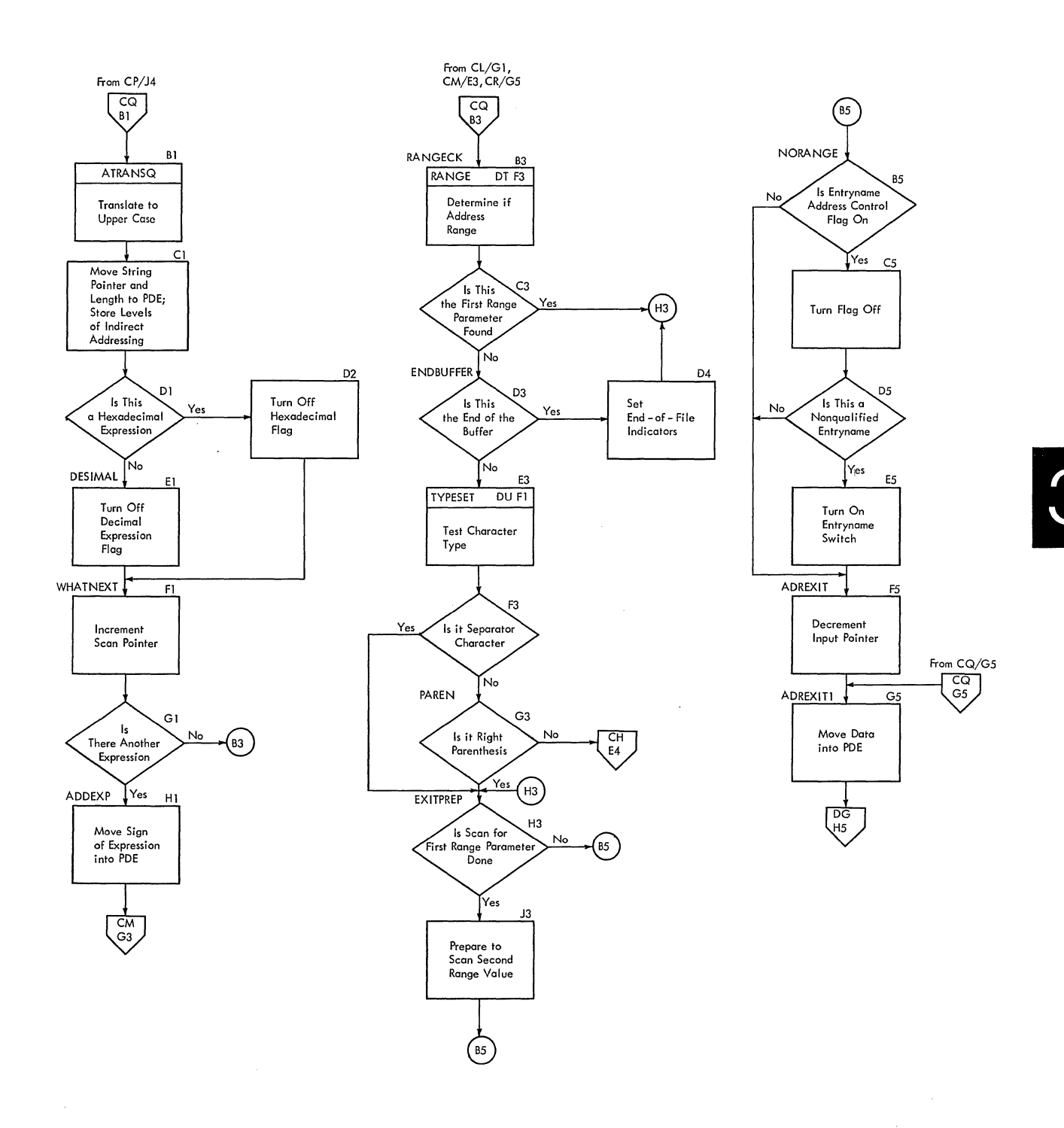

**section 3: Program Organization 185** 

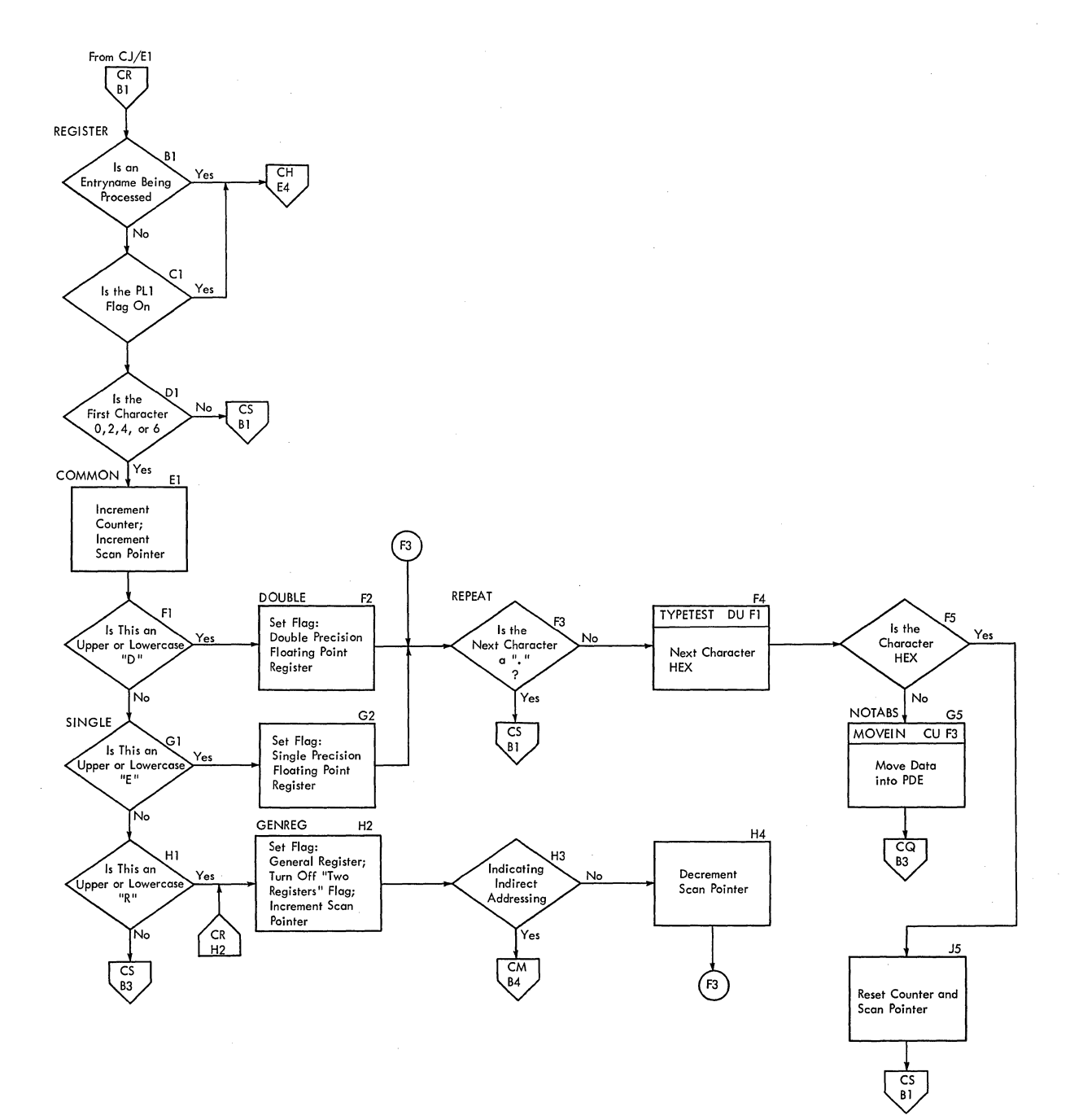

 $\bar{z}$ 

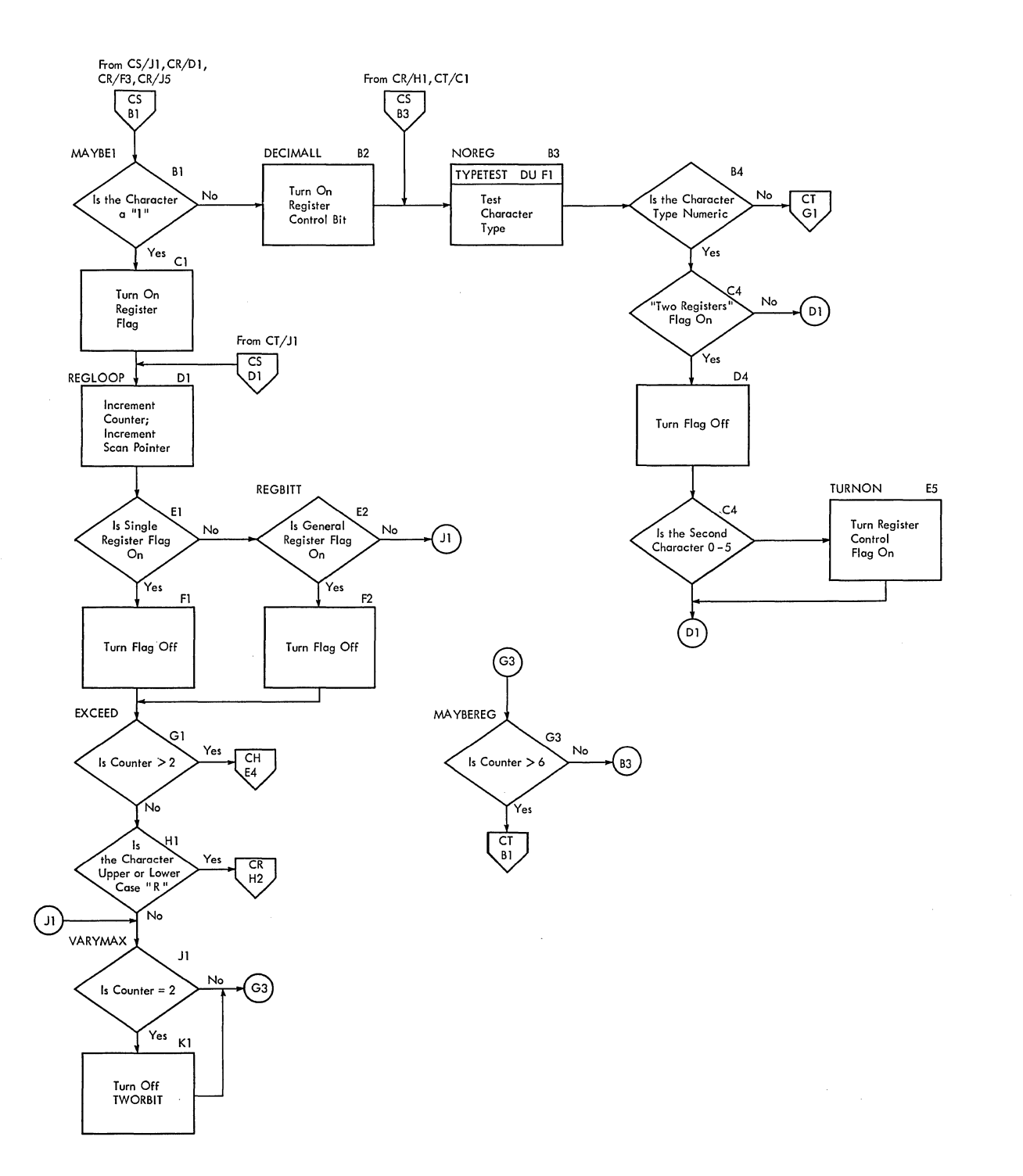

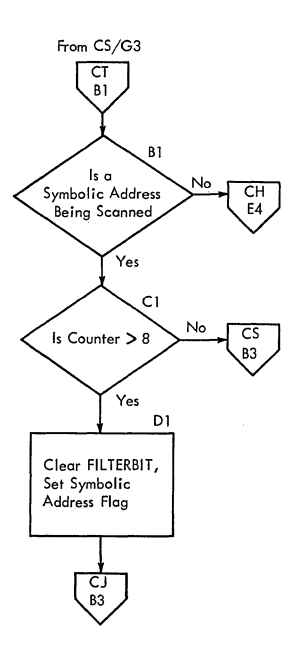

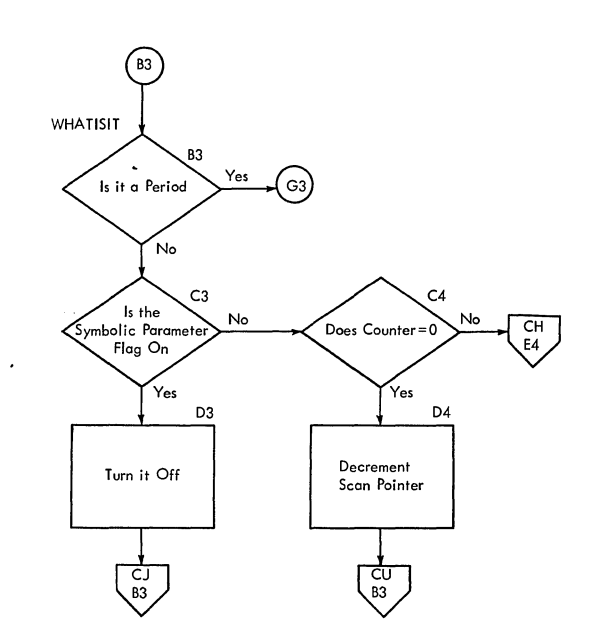

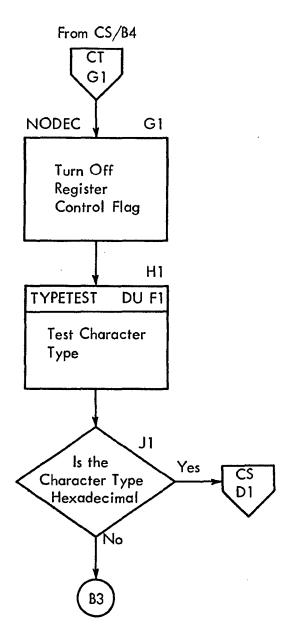

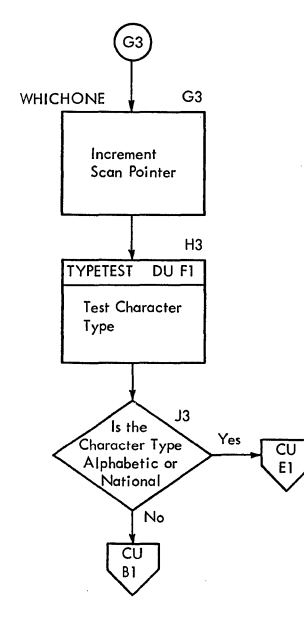

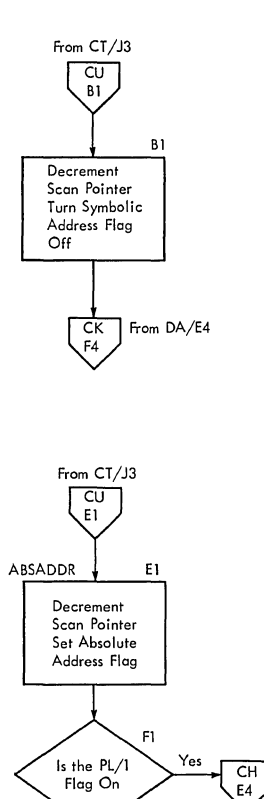

Turn Symbolic<br>Address Flag<br>Off

 $\frac{1}{1}$ 

 $\sim$  $G1$ 

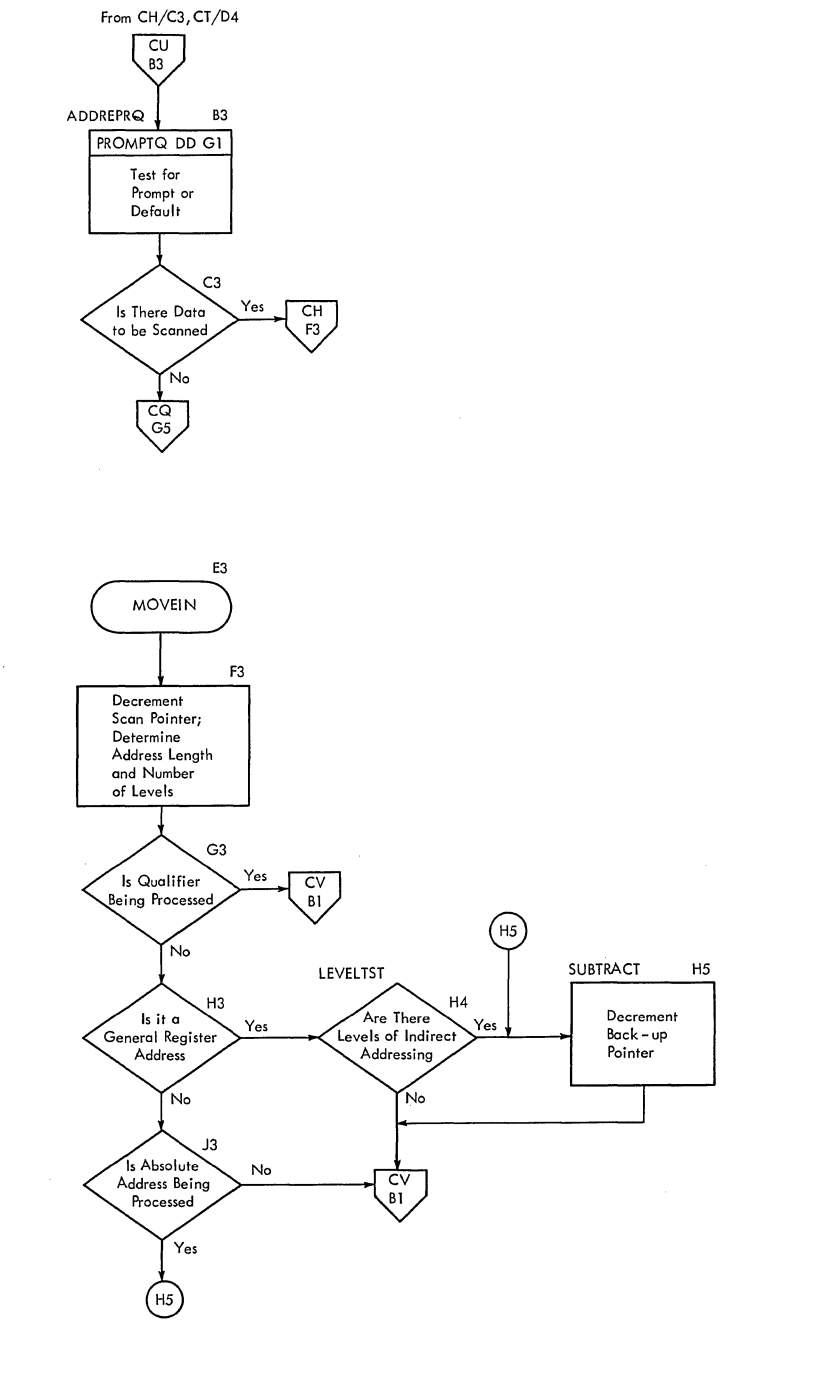

3

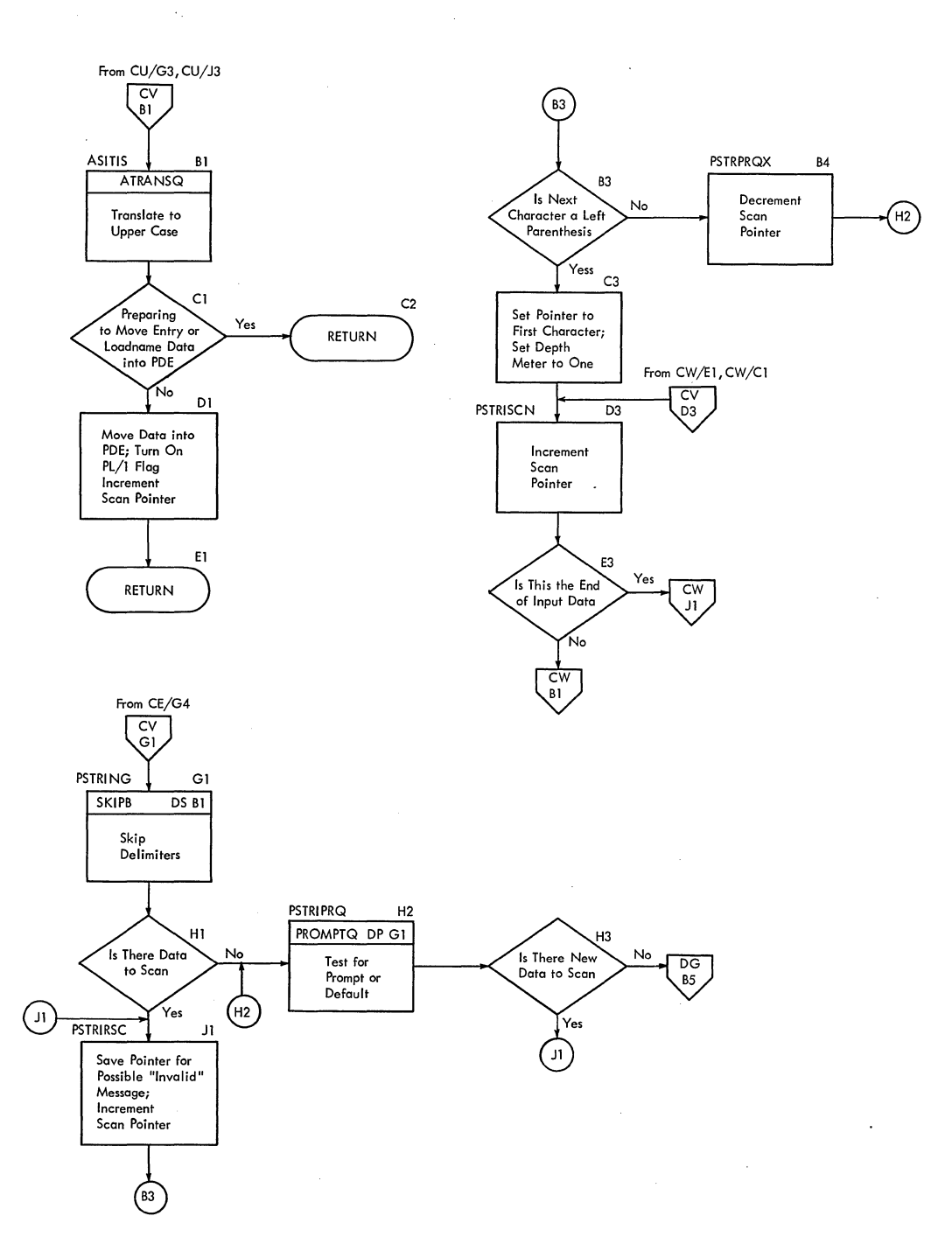

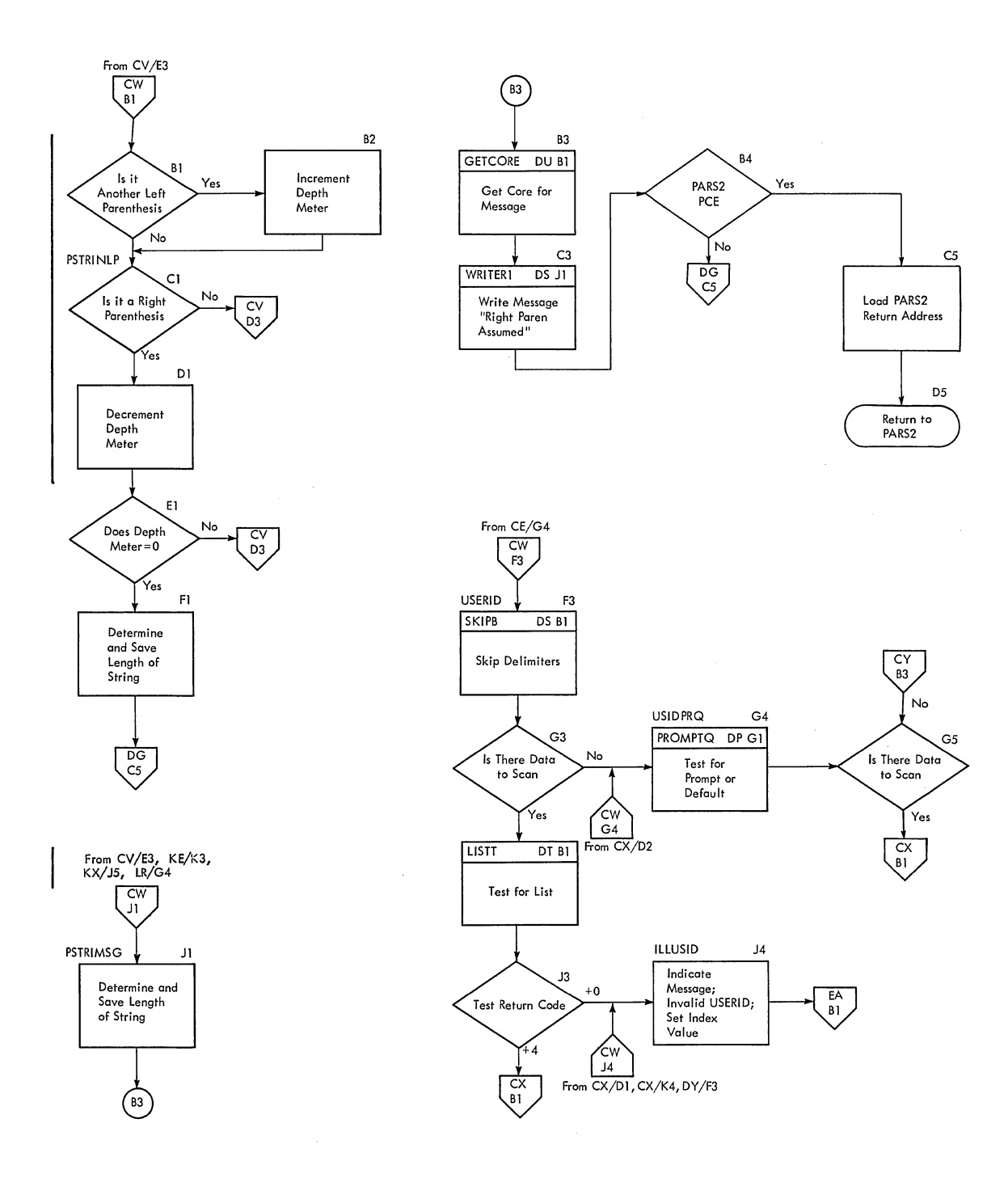

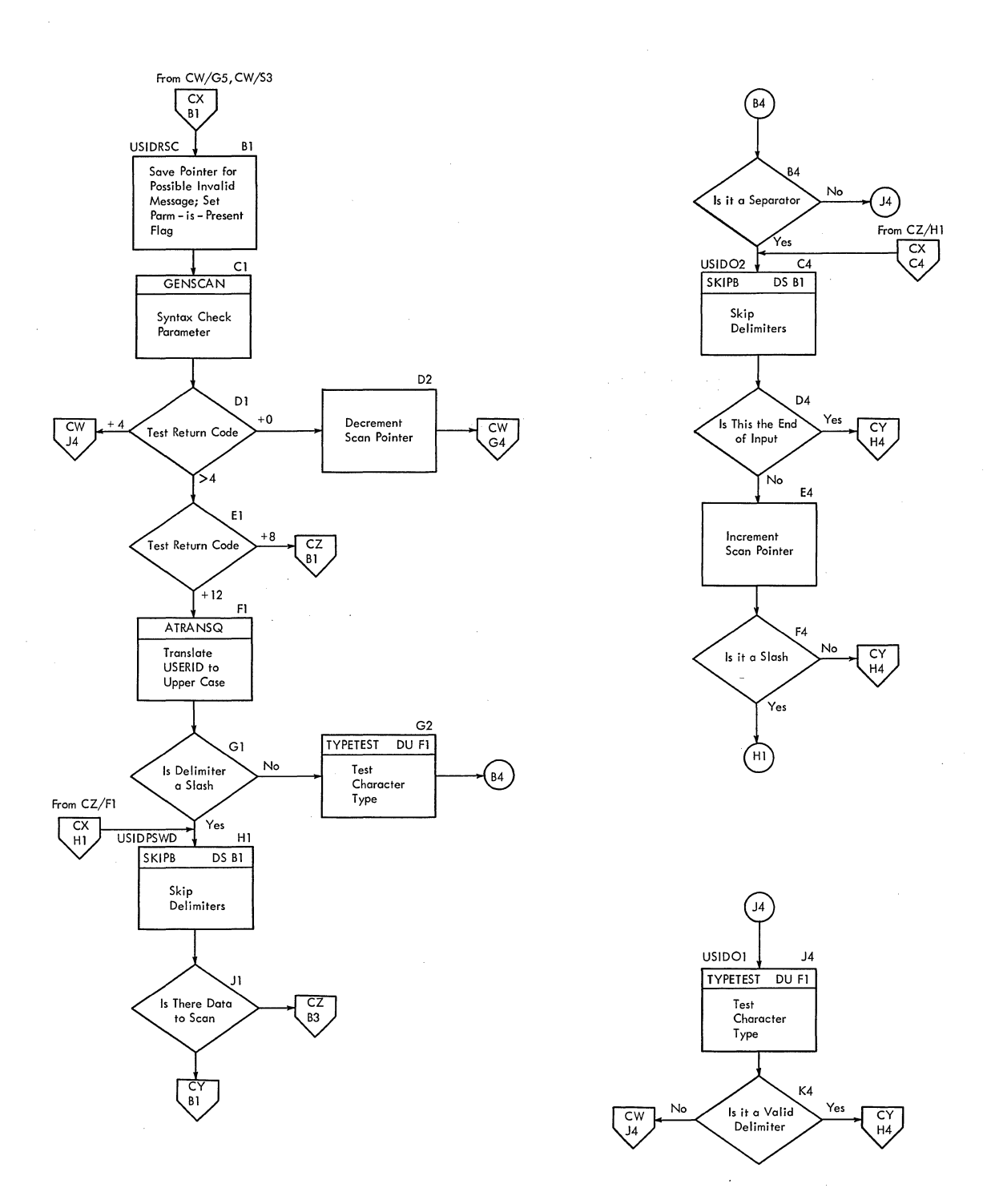

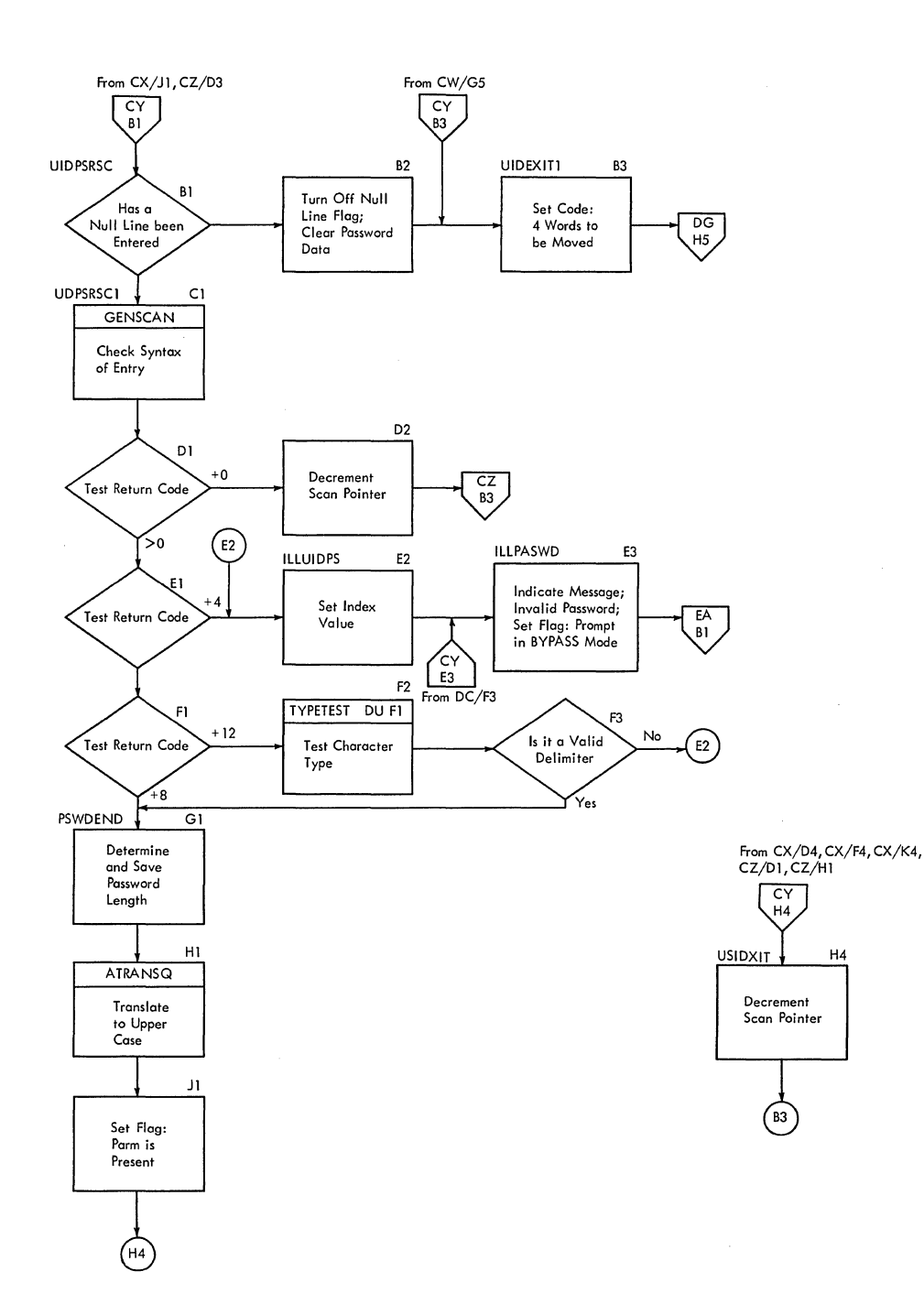

3

 $\mathcal{L}_{\mathcal{A}}$ 

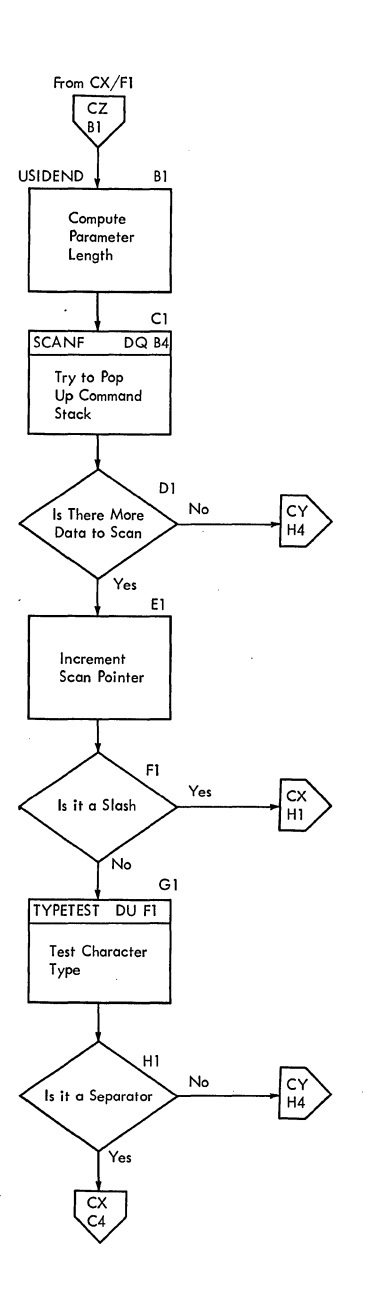

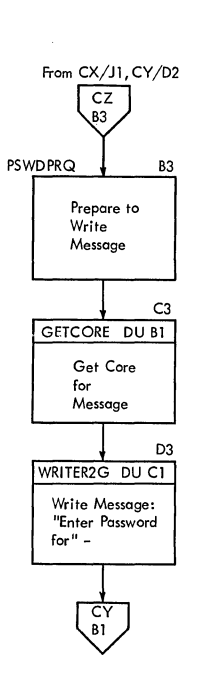

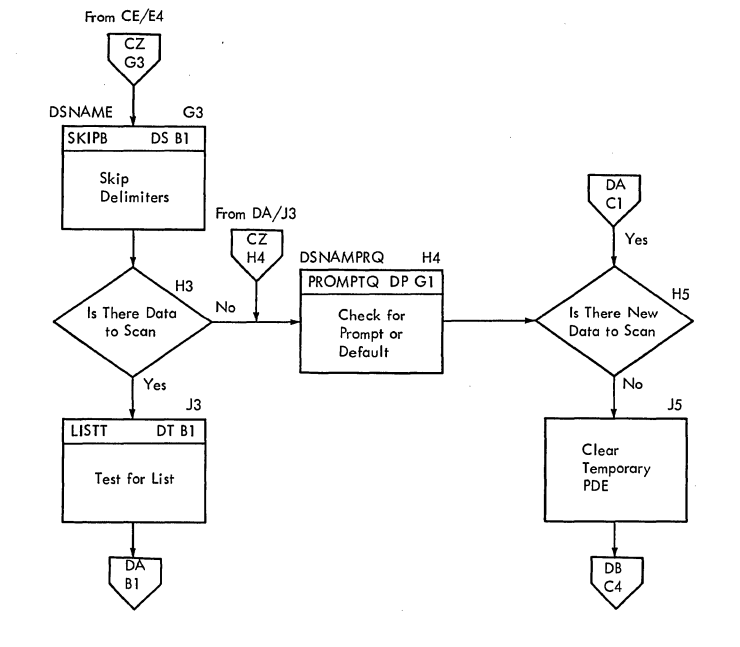

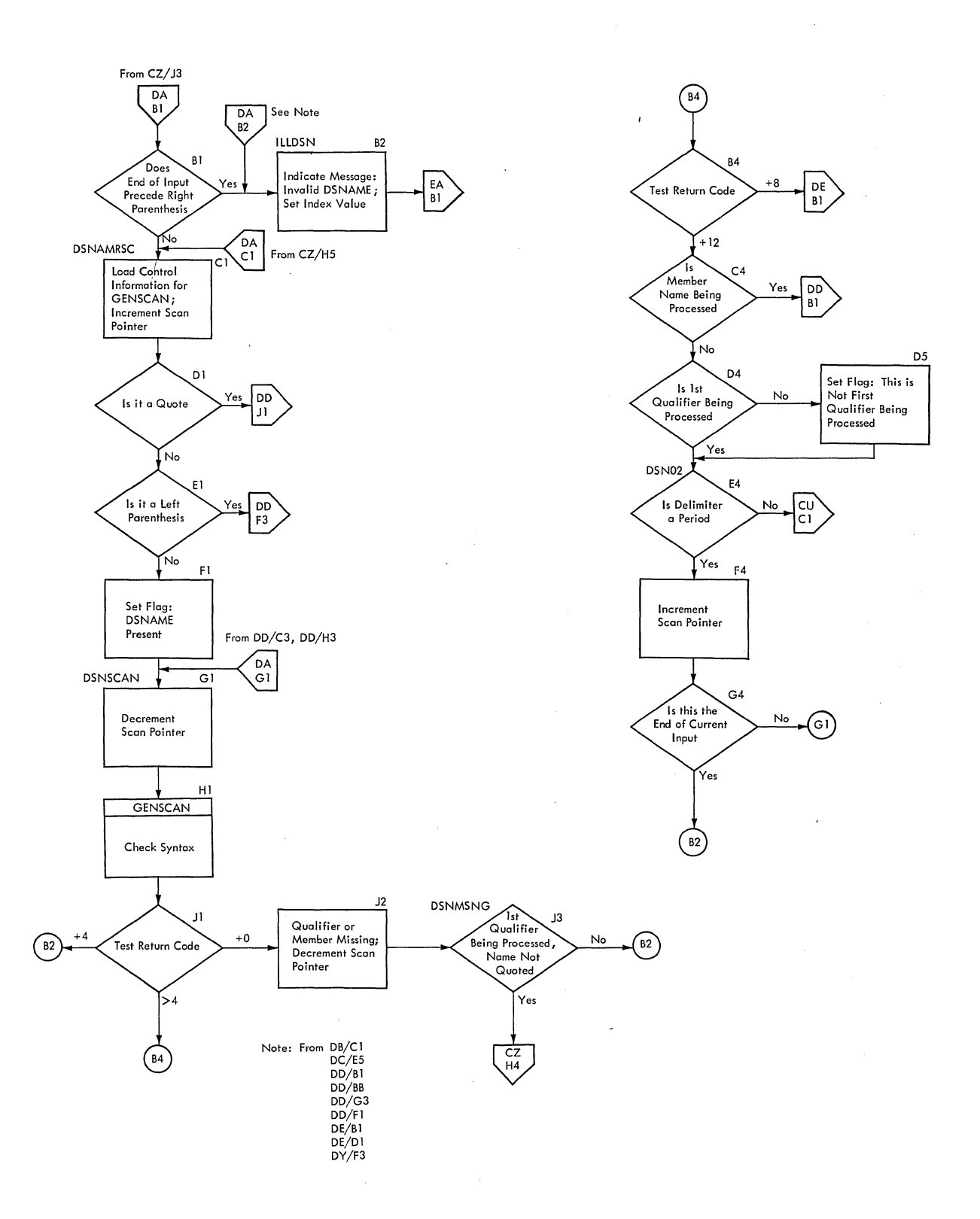

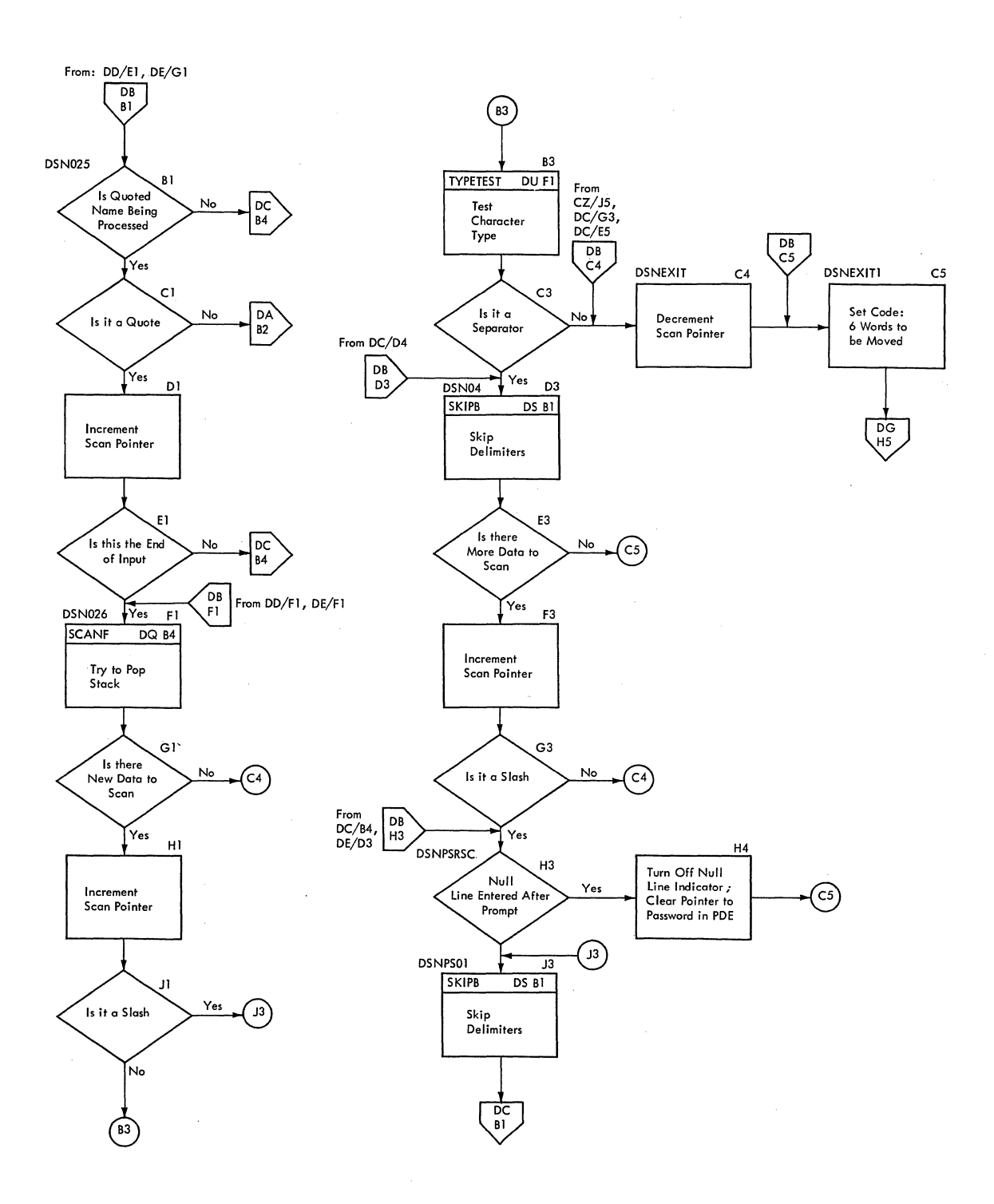

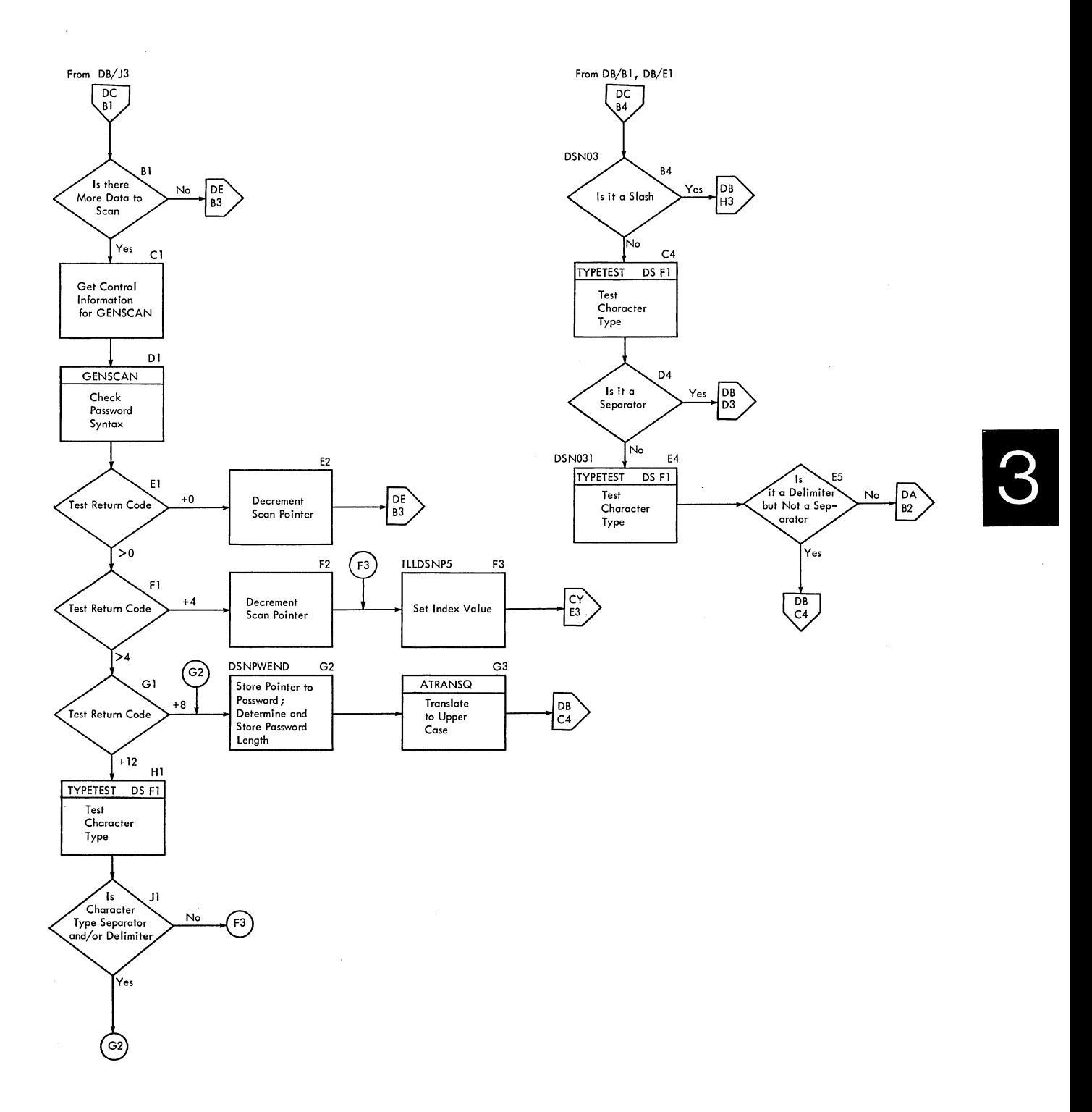

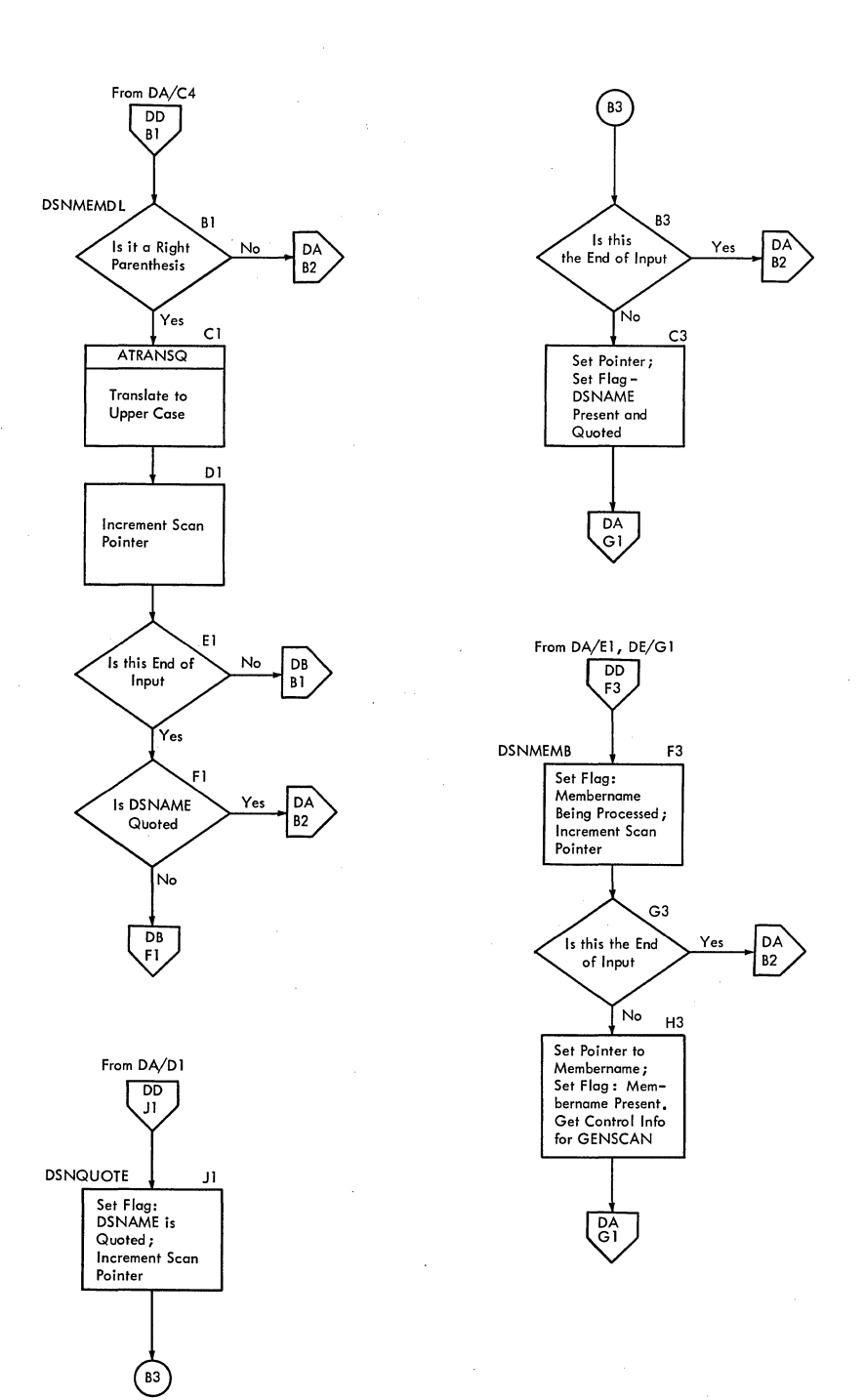

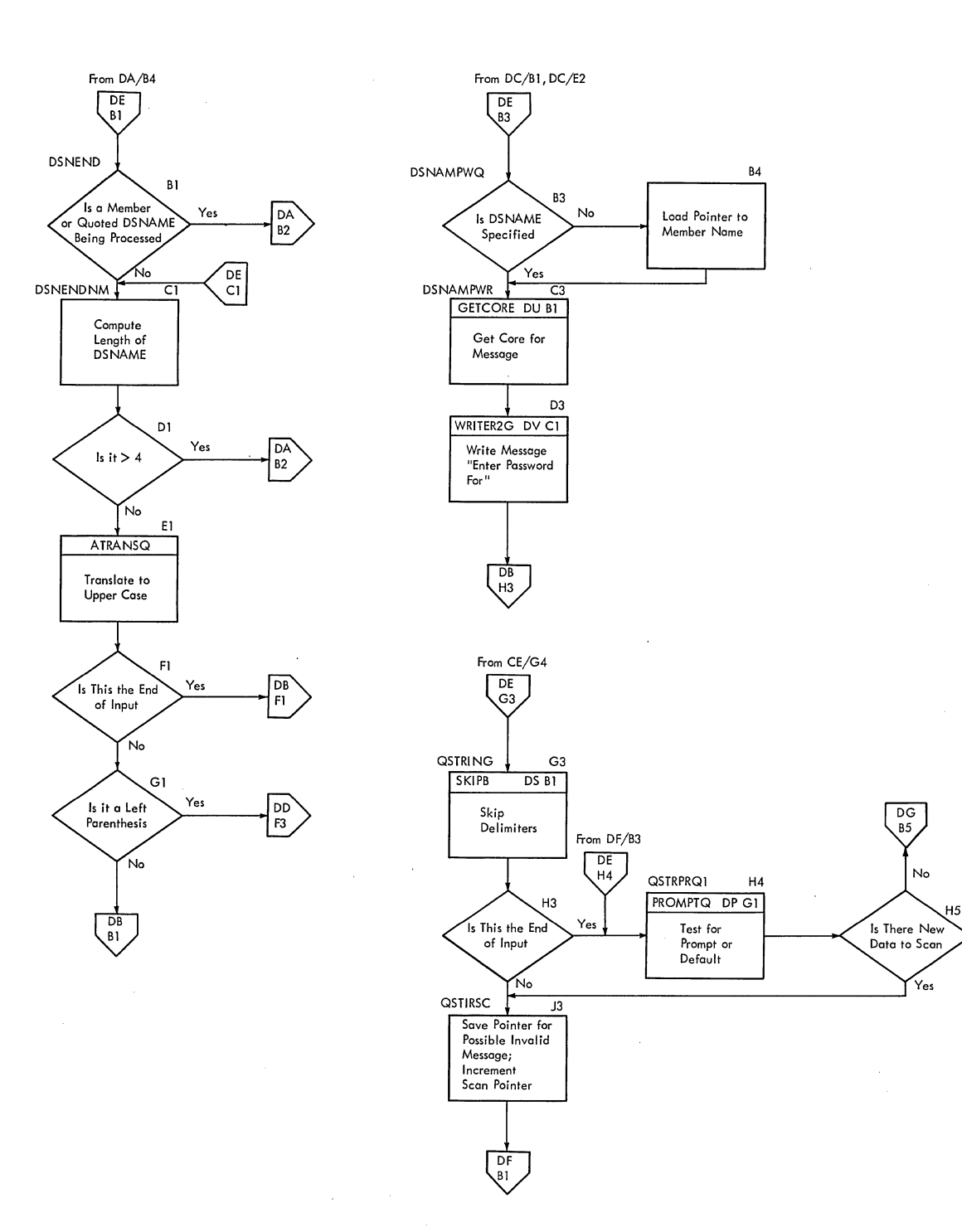

I

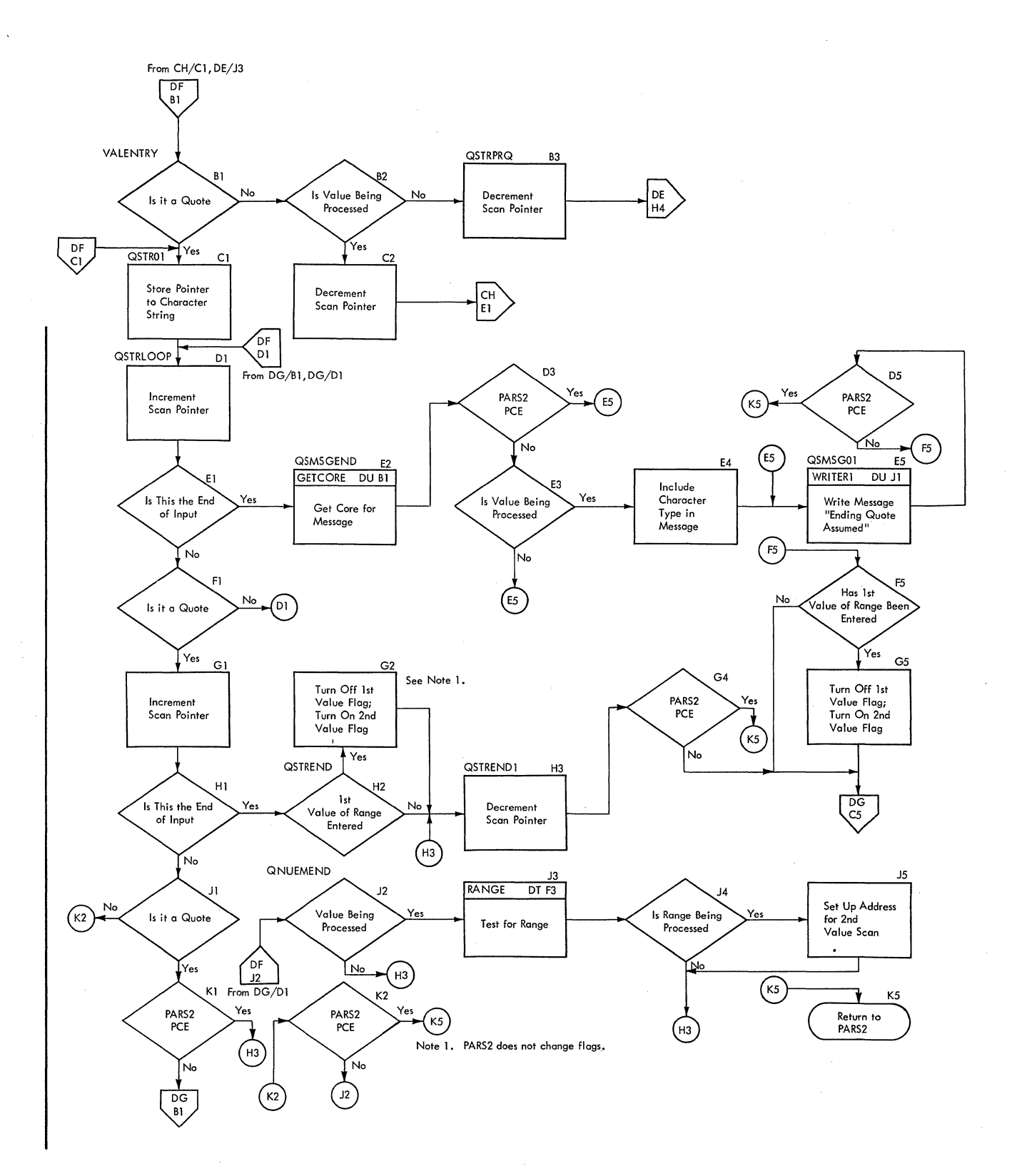

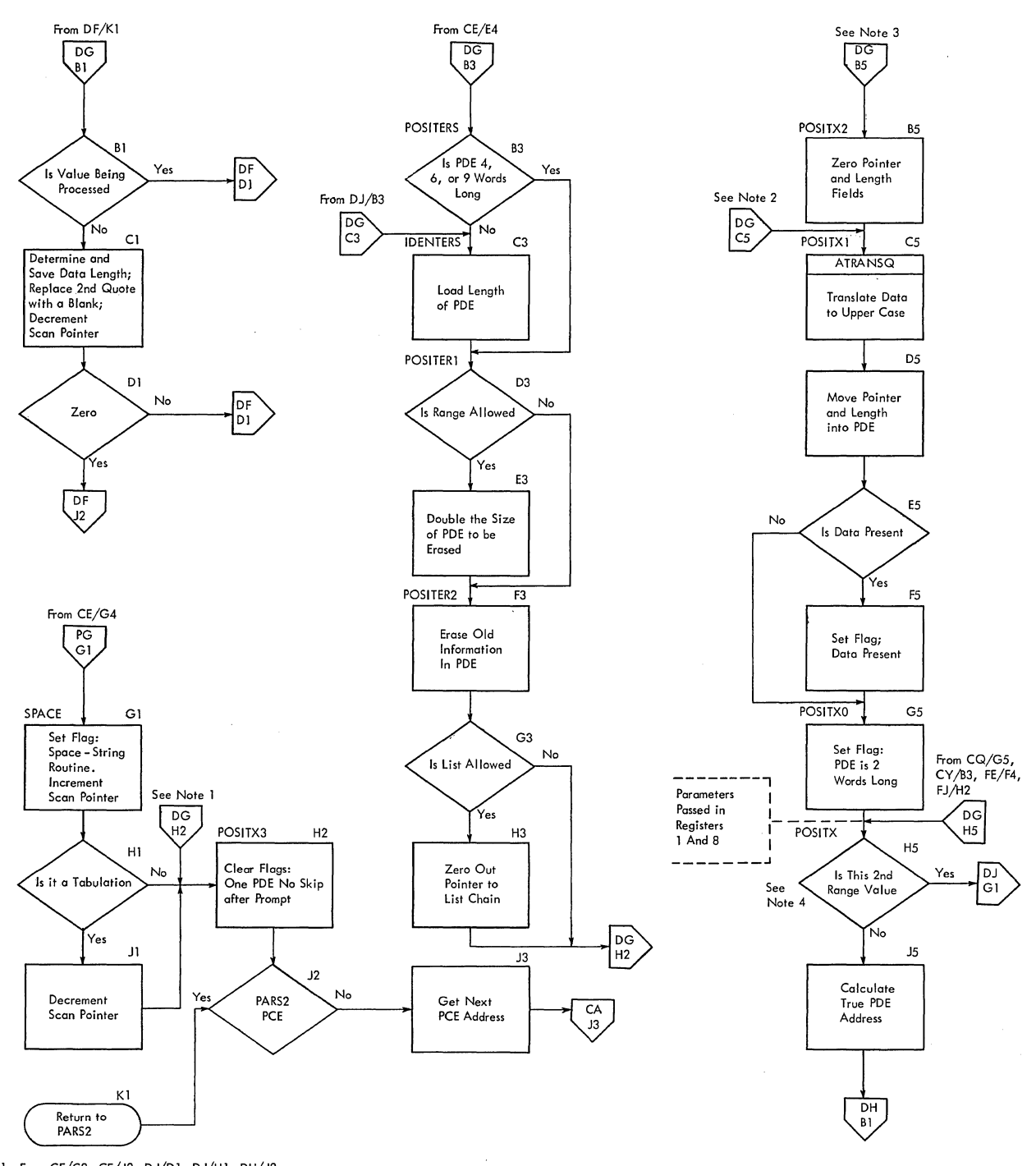

Note I: FromCF/C2, CF/J2, DJ/DI, DJ/HI, DH/J2

Note 2: From CF/J5, CW/C3, CW/FI, DF/G5, DF/H3, DK/G4

Note 3: From CF/E4, CG/J2, CH/JI, CV/H3, DE/H5, DJ/G5

Note 4: Before this decision is mode, the length of Doto and POE size are saved, and if a PARS2 PCE is being processed, the return address to PARS2 is stored.

 $\mathcal{L}_{\mathrm{eff}}$ 

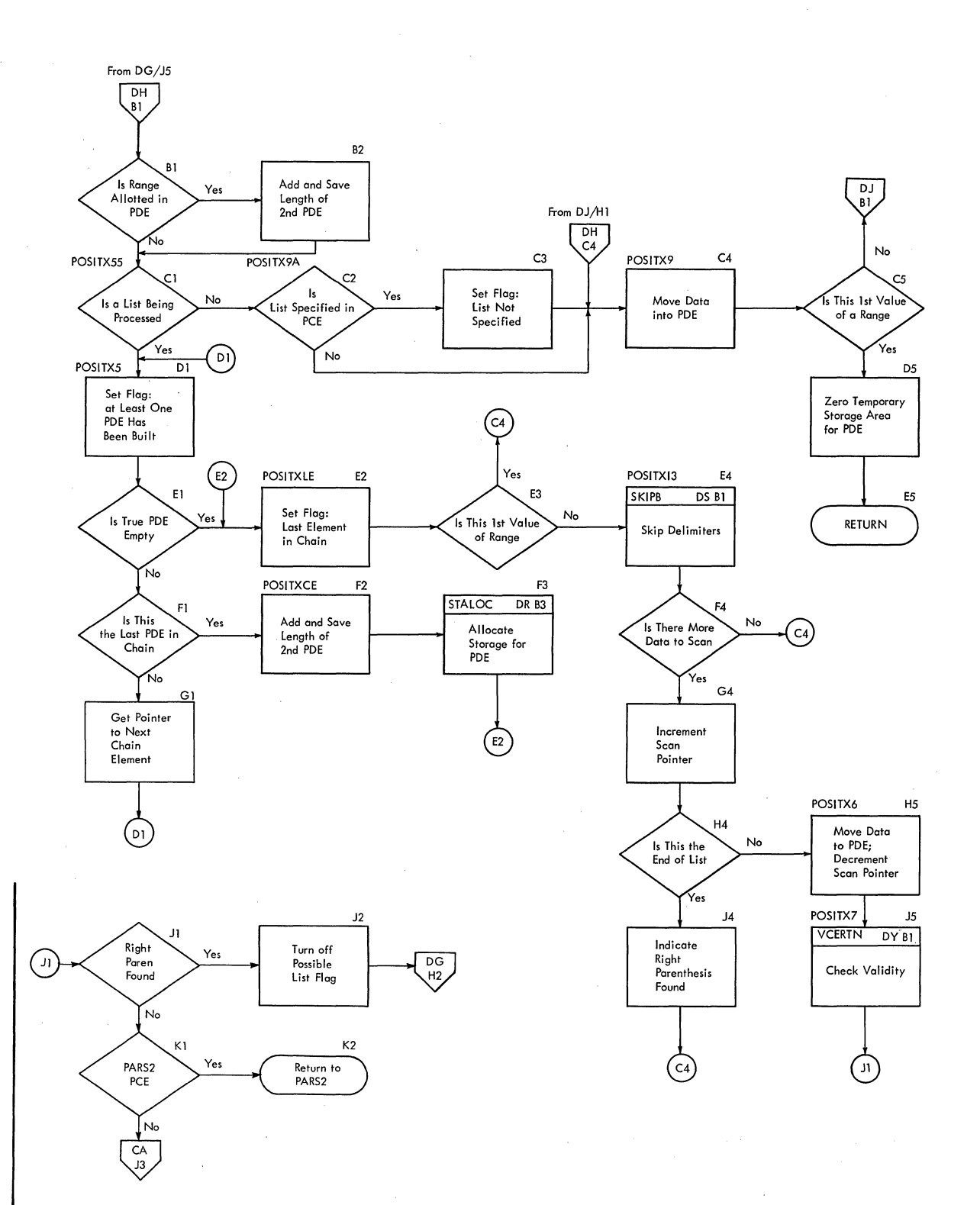

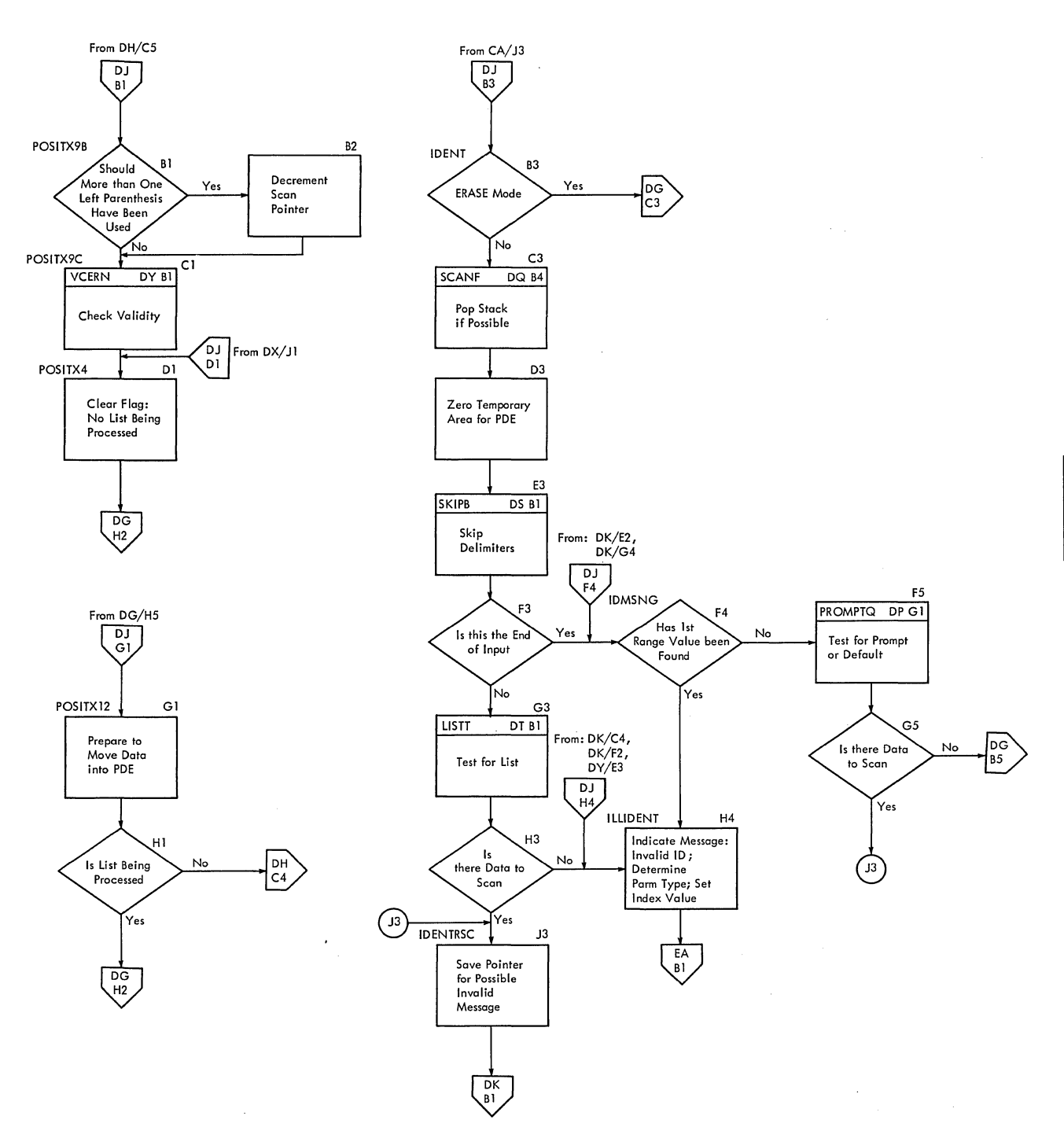

3

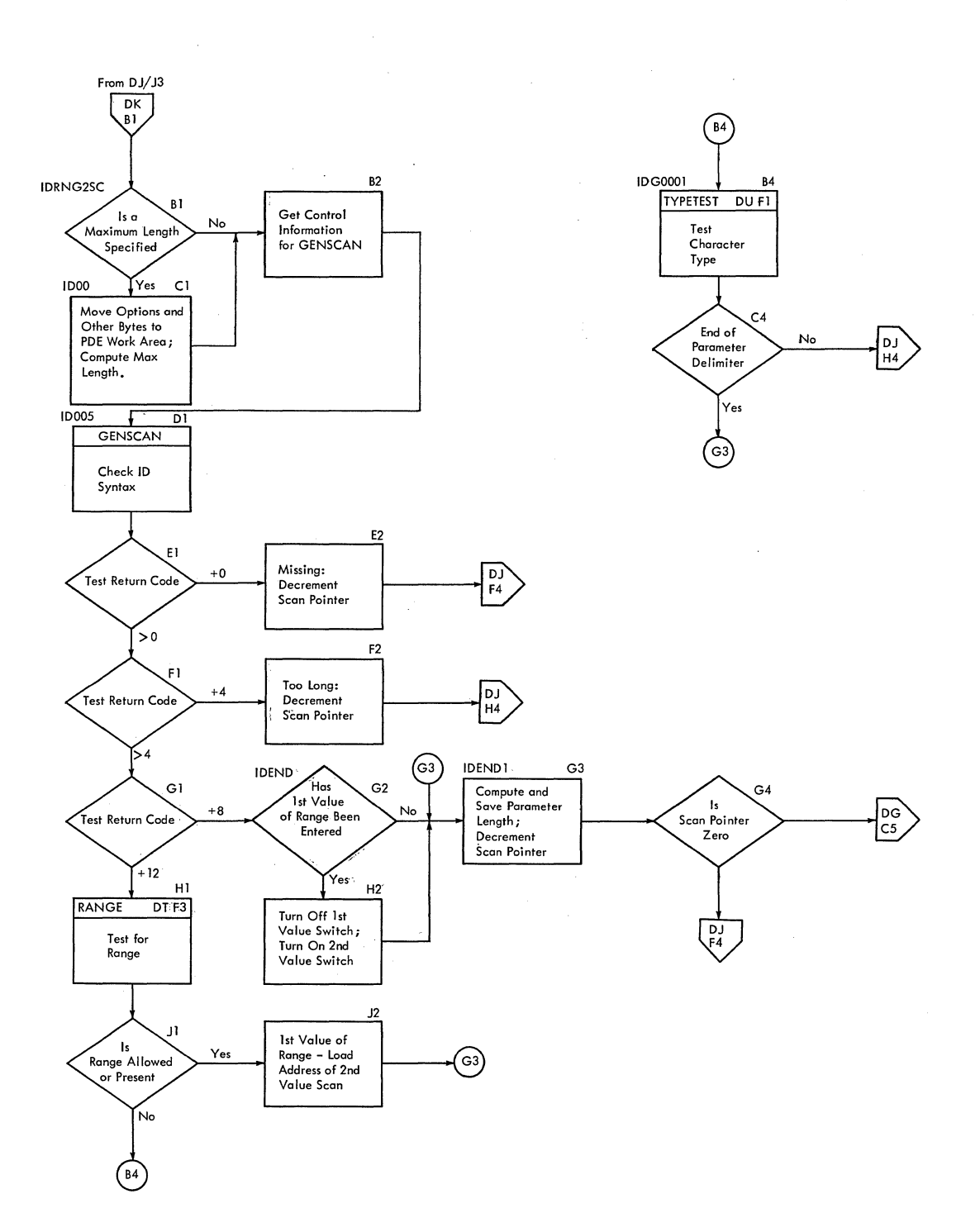

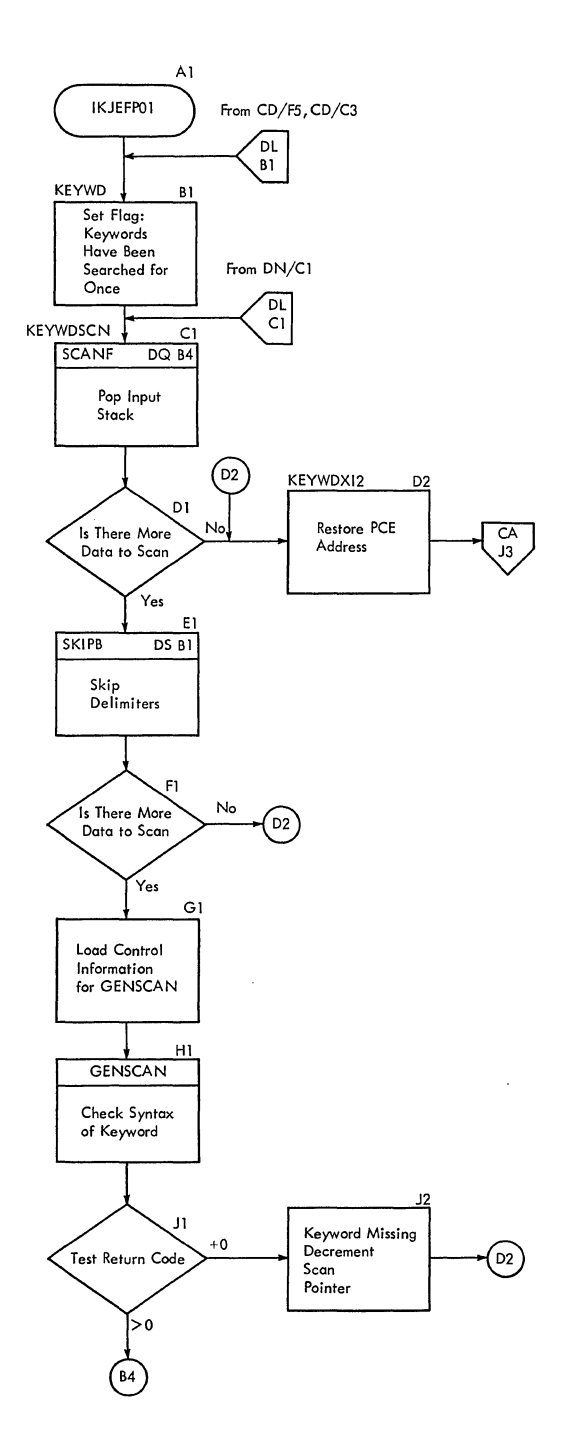

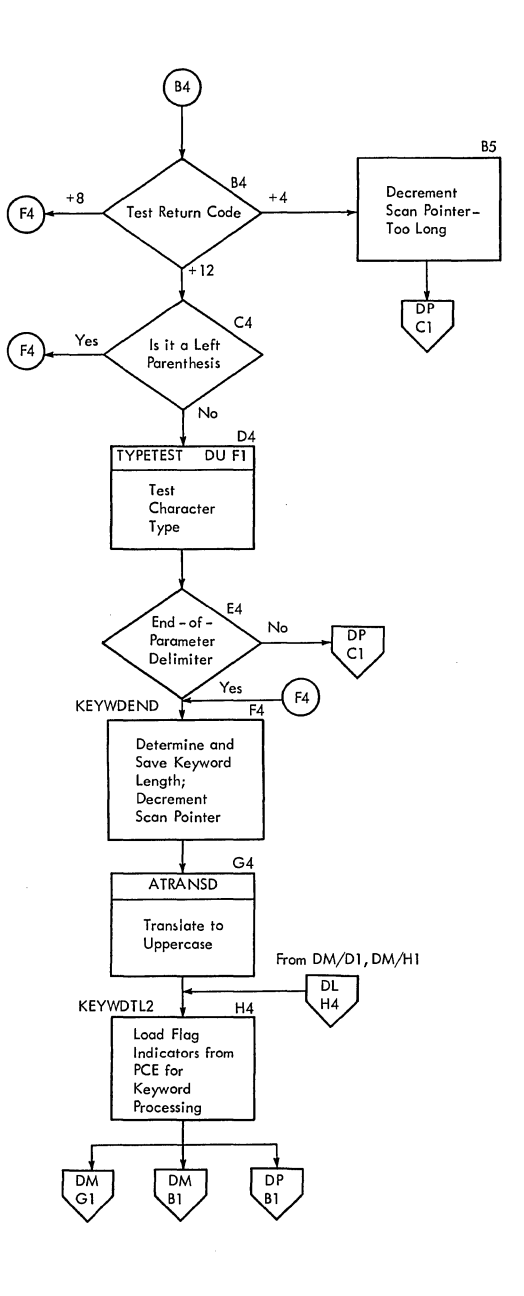

 $\overline{\phantom{a}}$ 

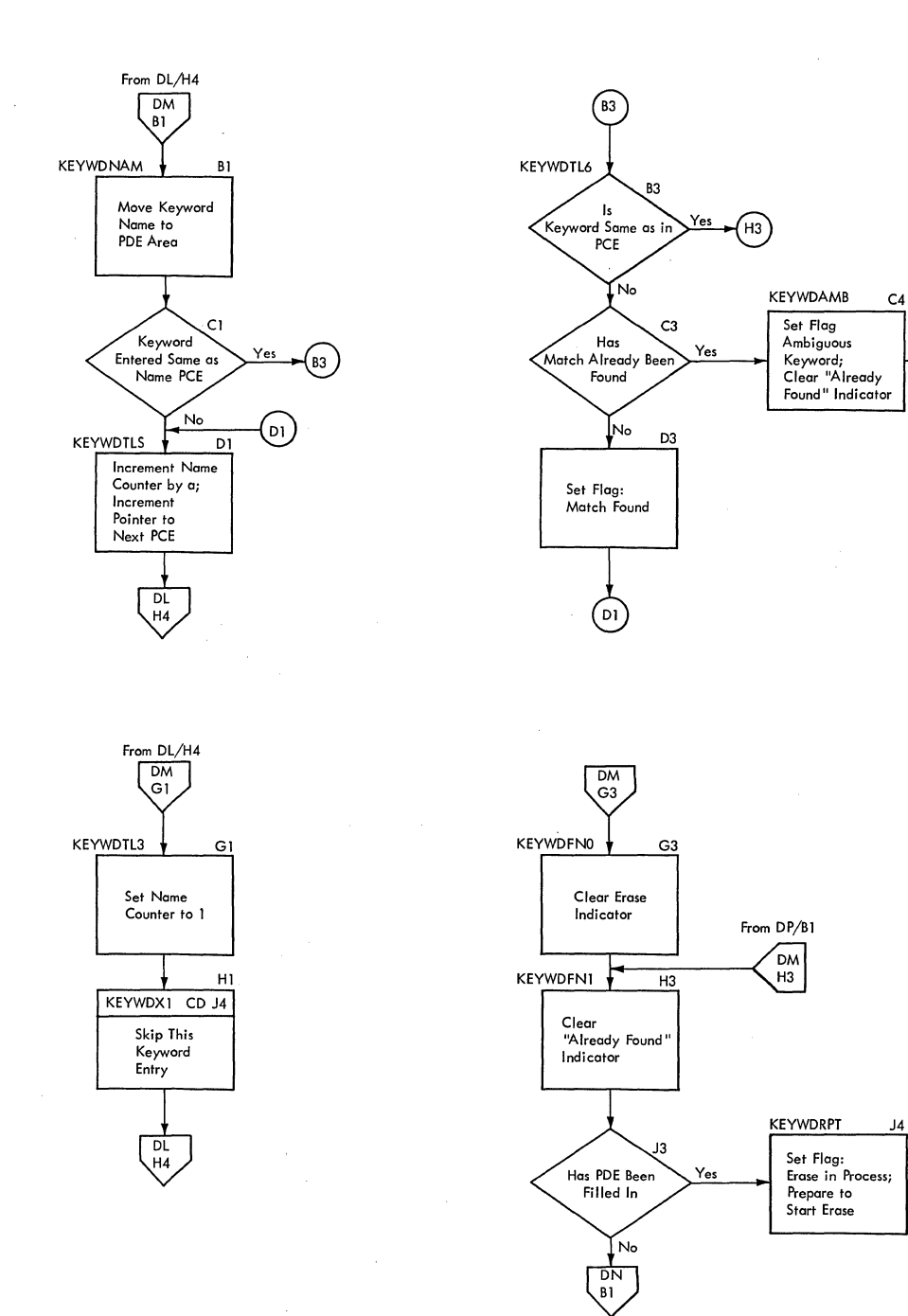

 $\overline{DP}$ 

 $\overline{D}$ 

 $\sqrt{\frac{CD}{G3}}$ 

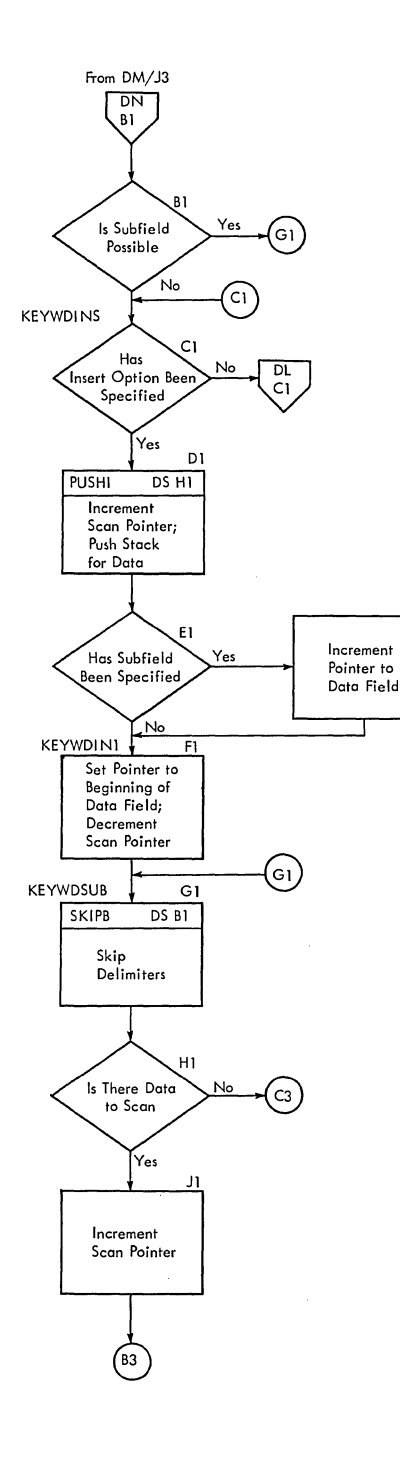

E2

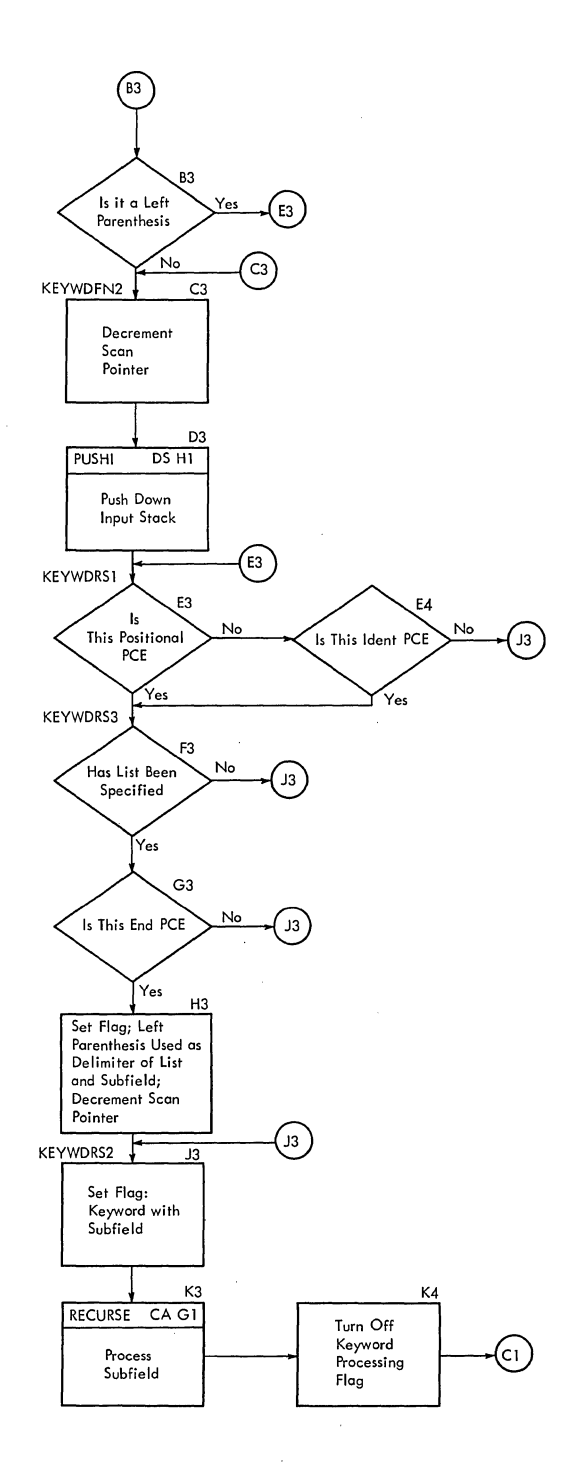

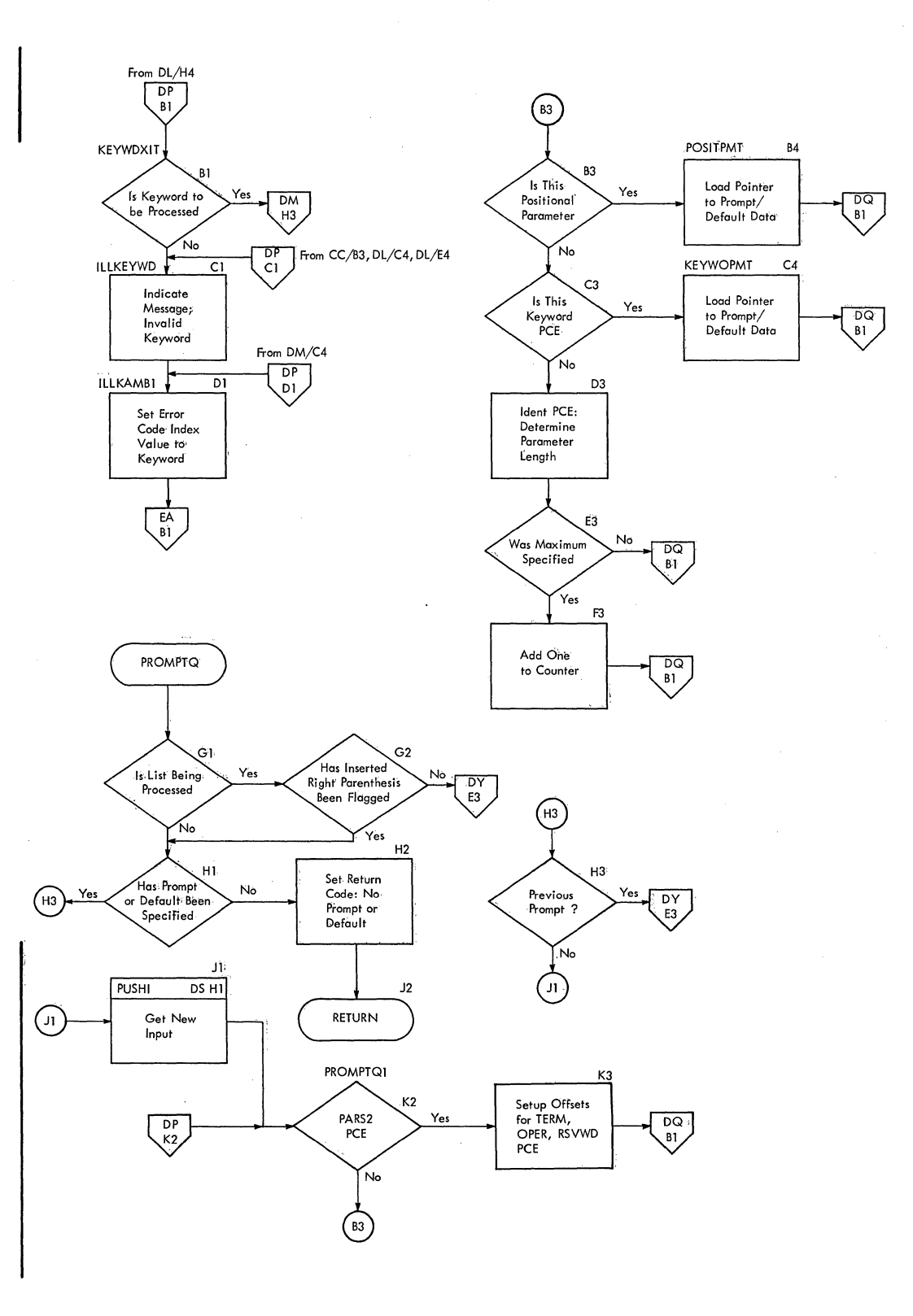

CHART DQ **--** IKJEFPOO

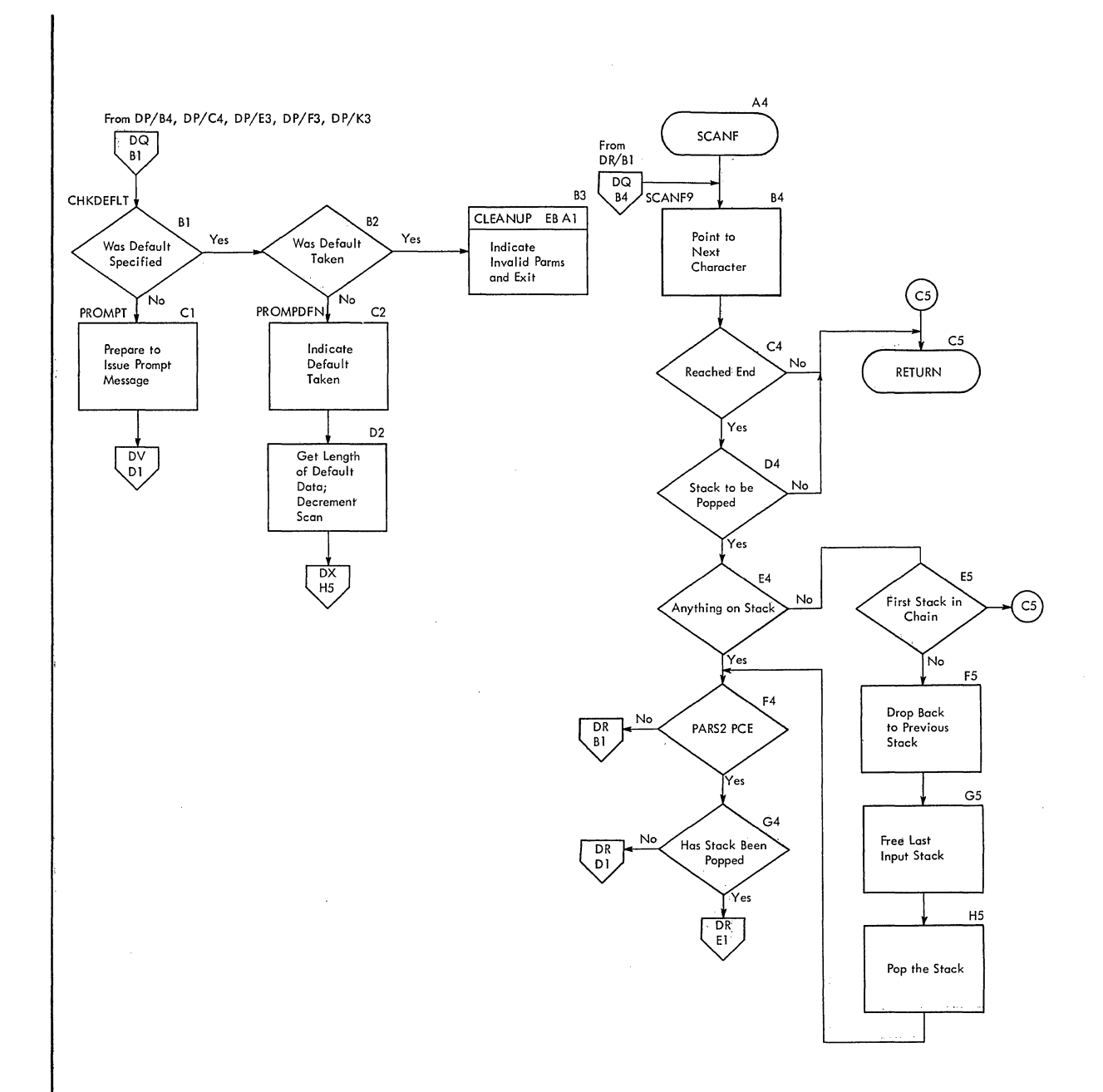

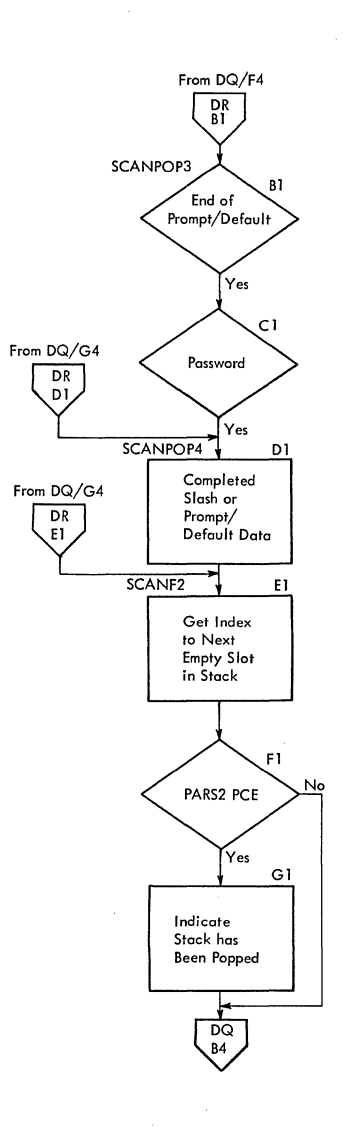

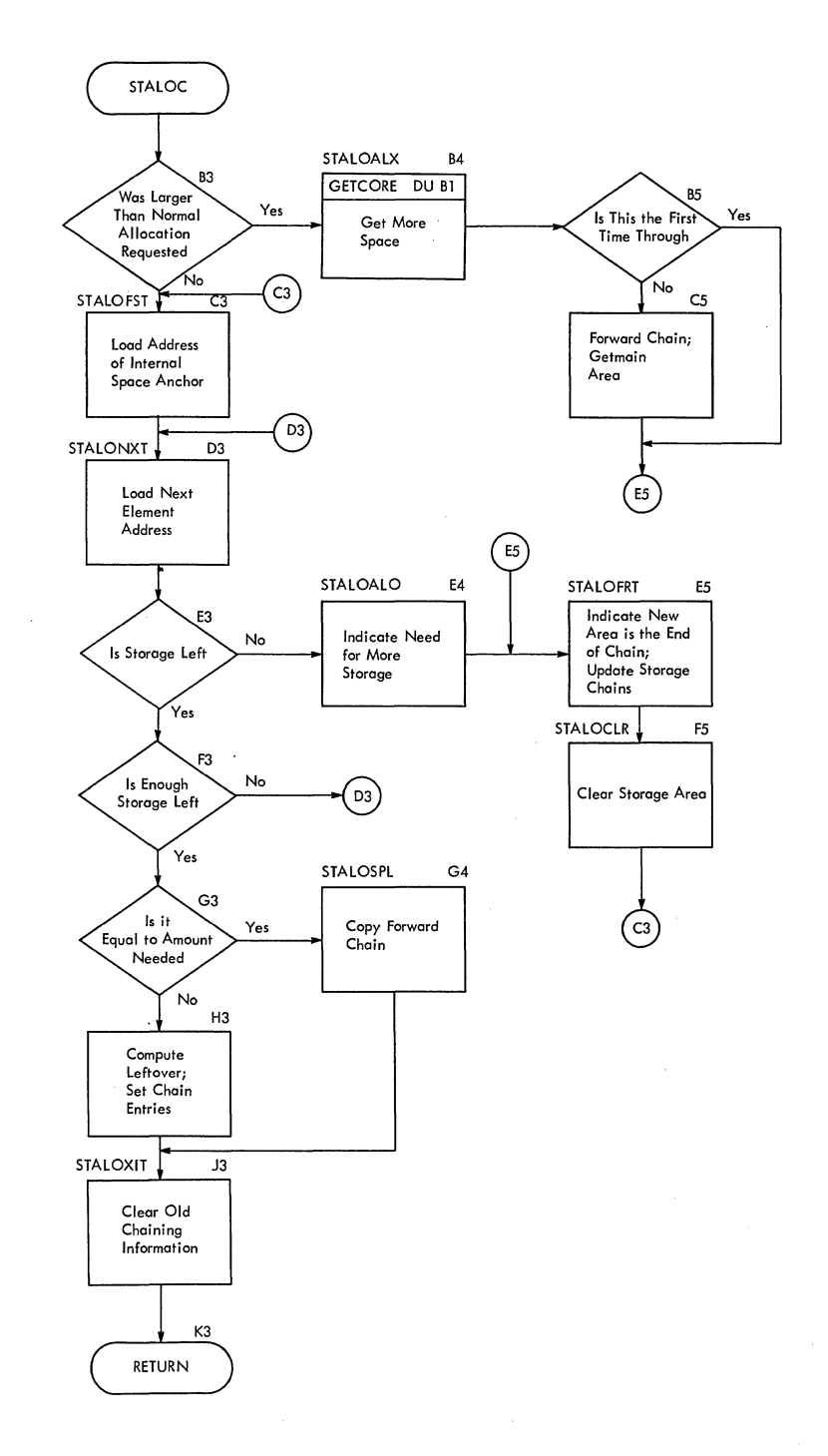

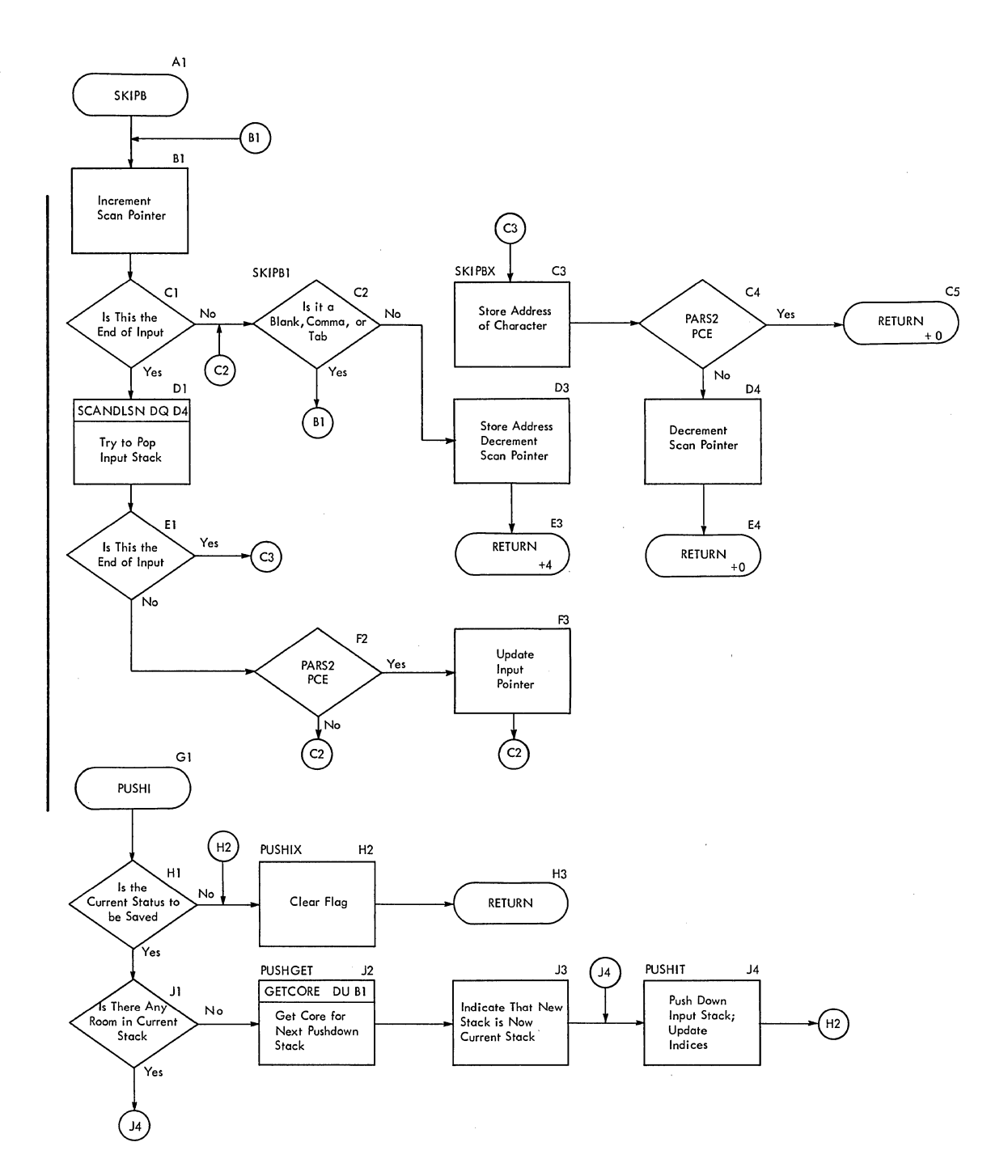

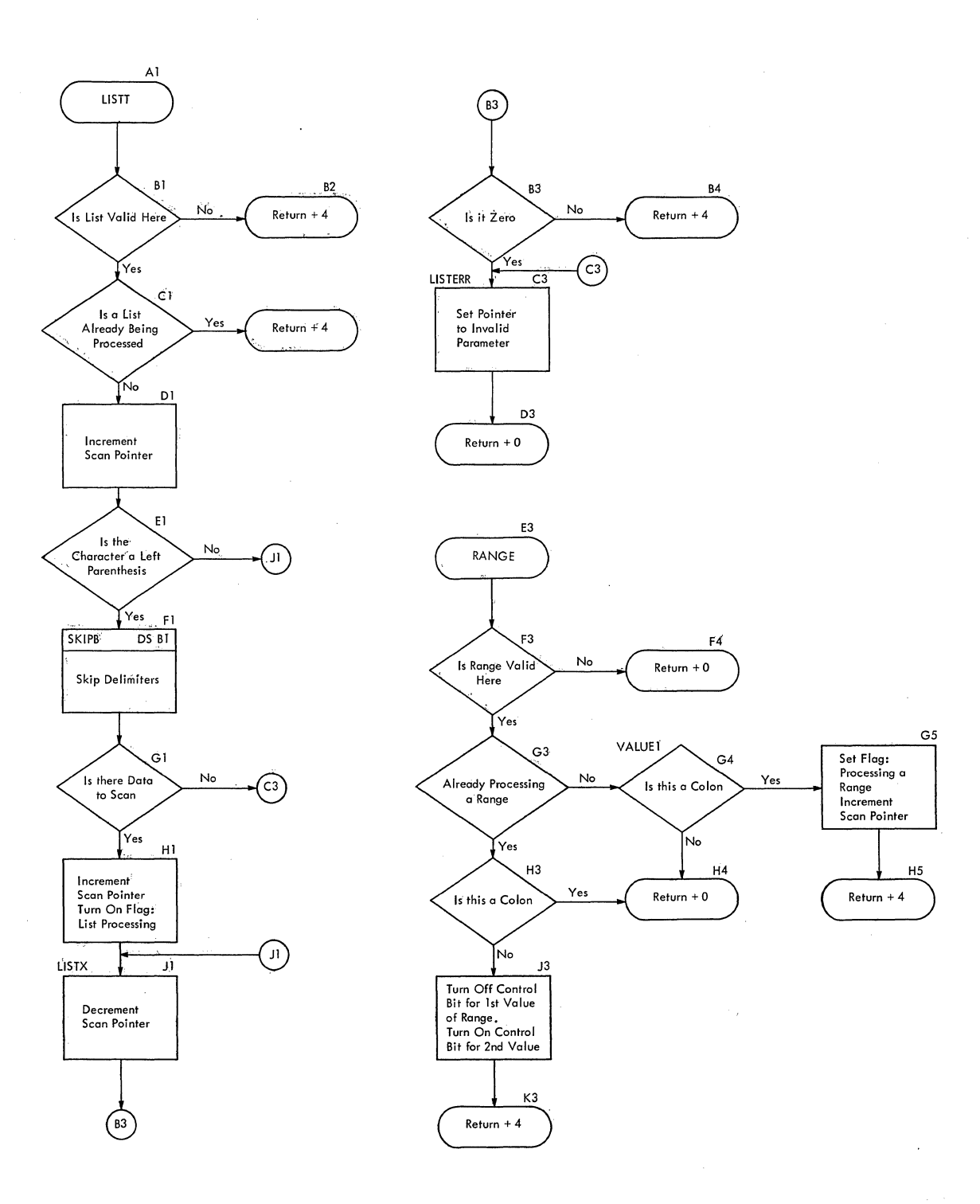

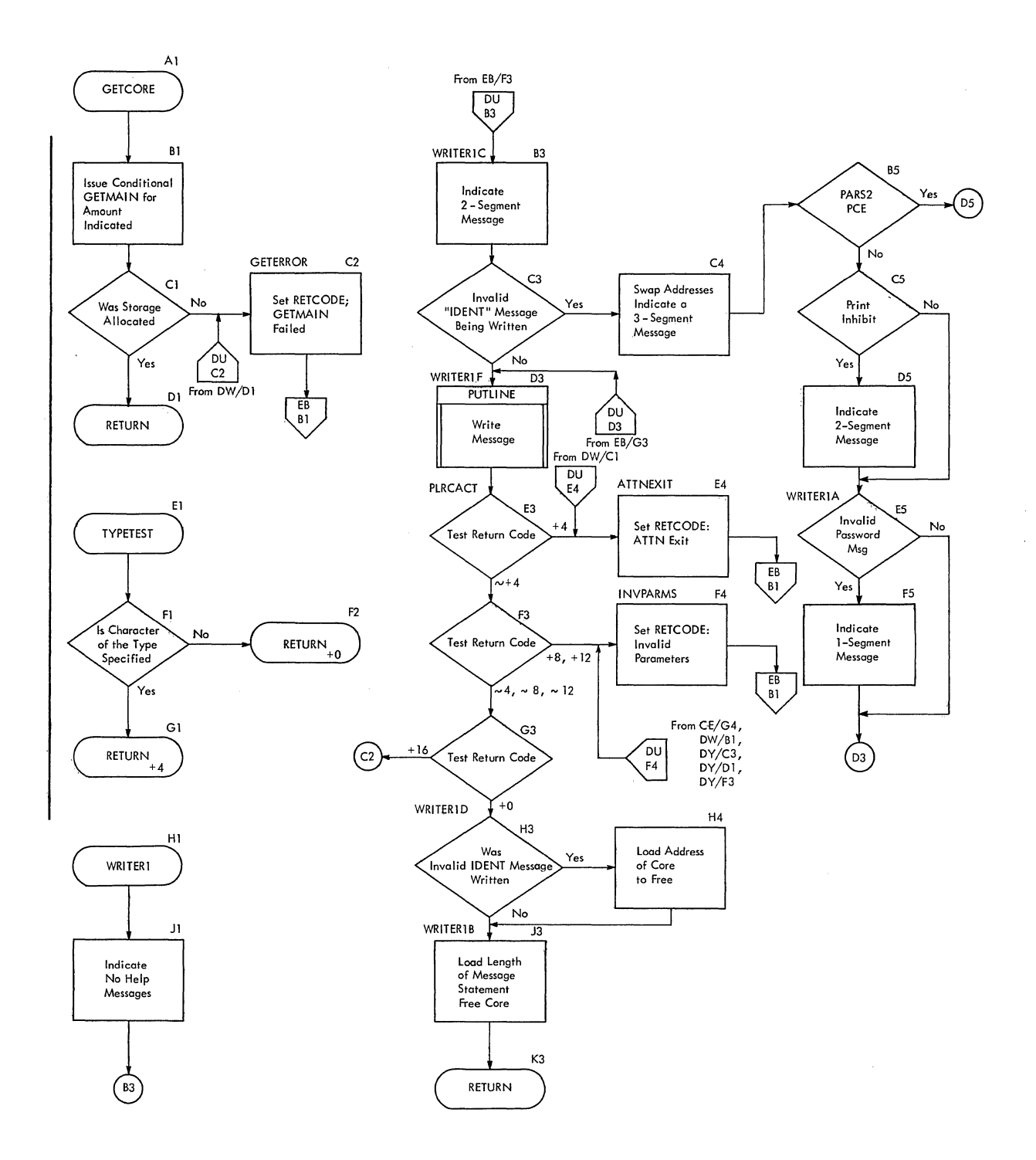

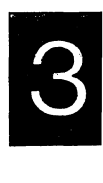

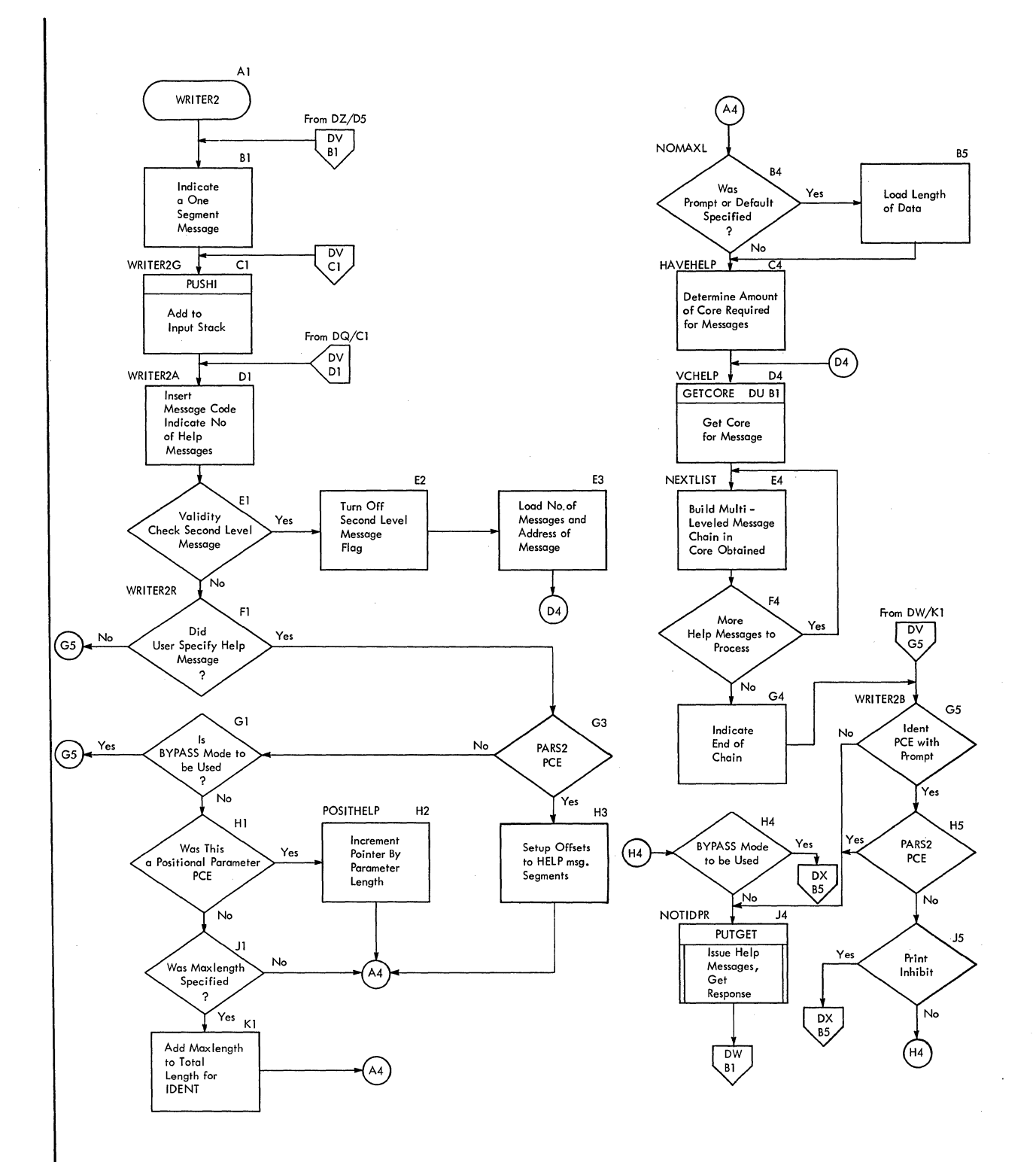

 $\mathcal{A}$ 

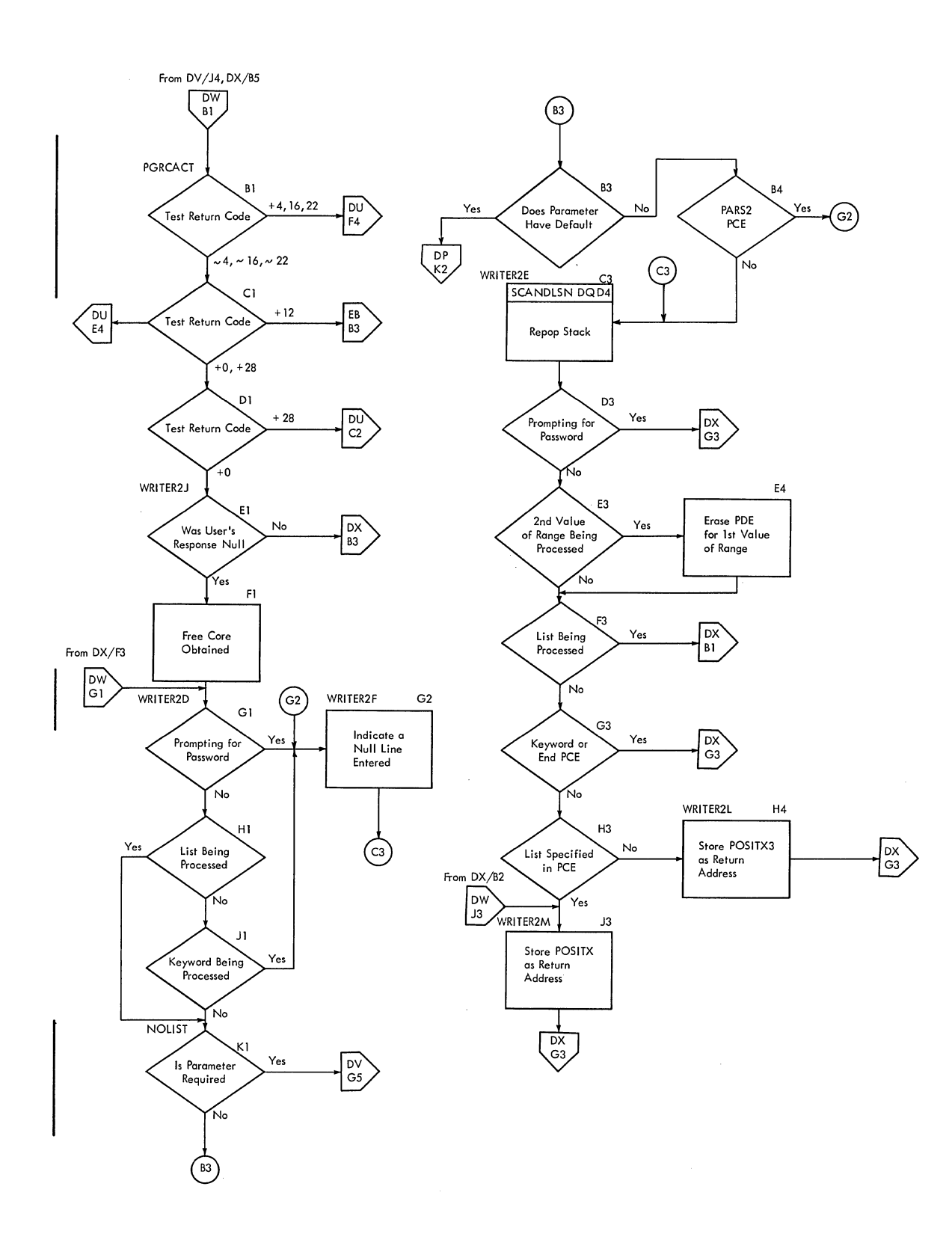

&]

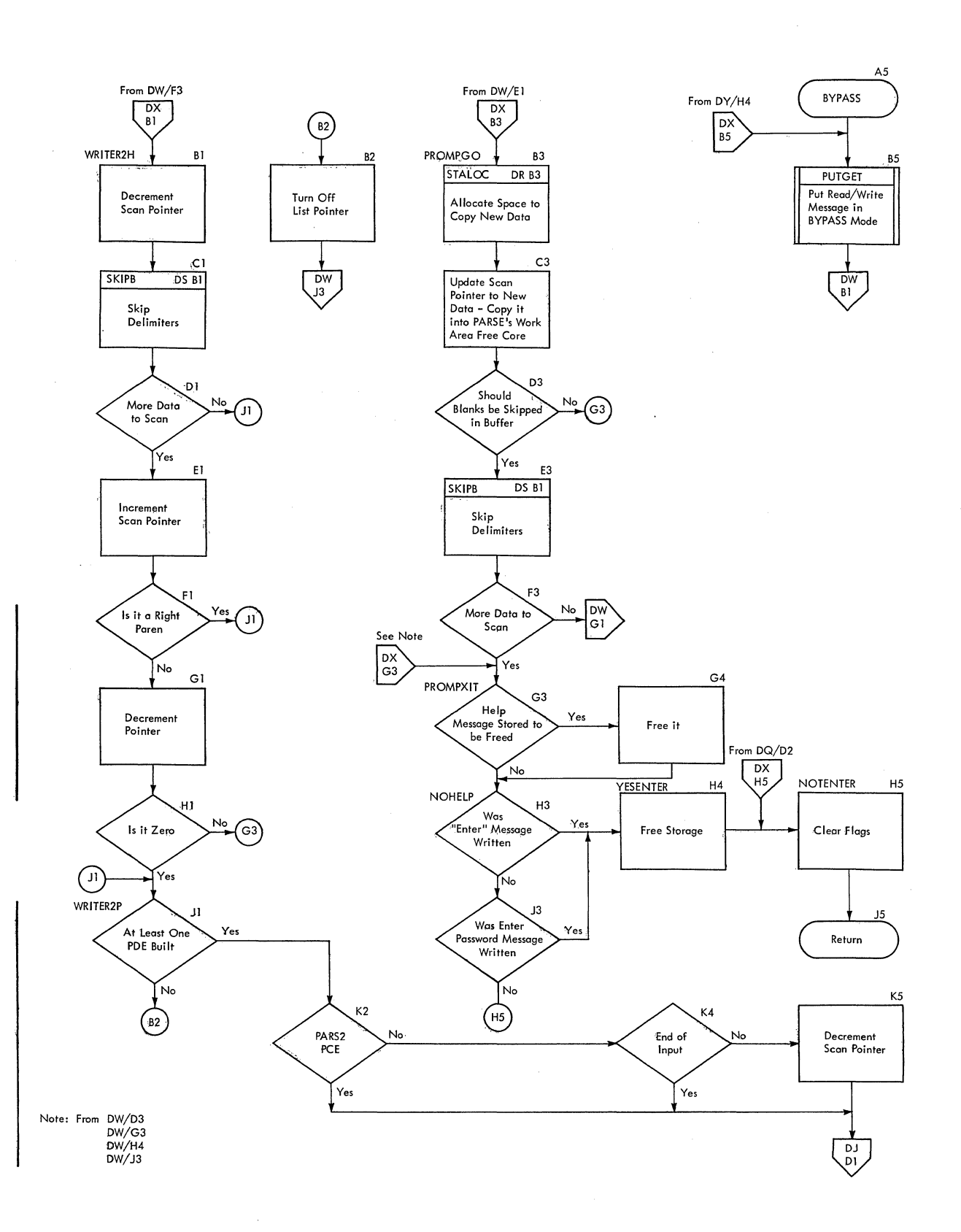
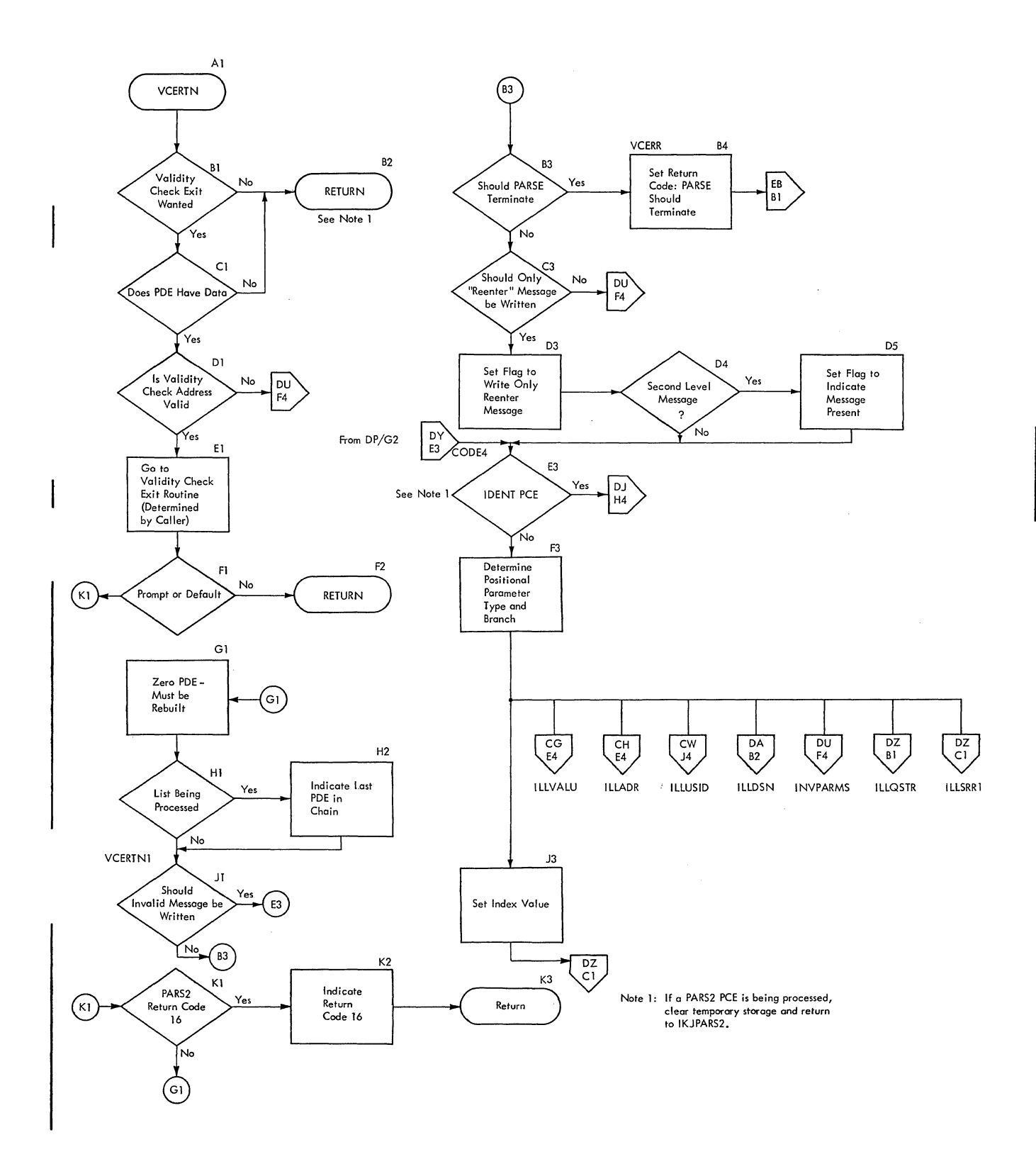

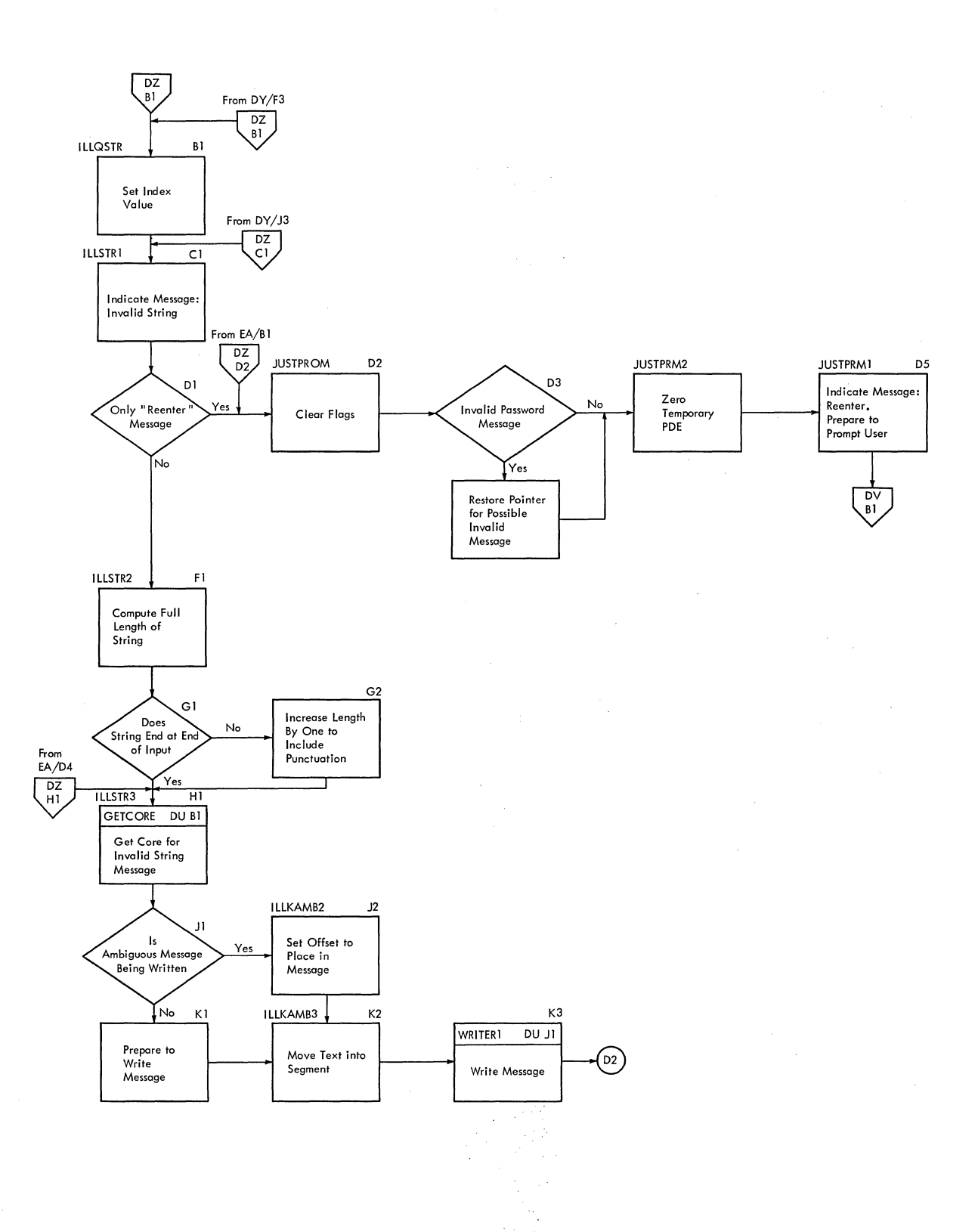

 $\mathcal{A}$ 

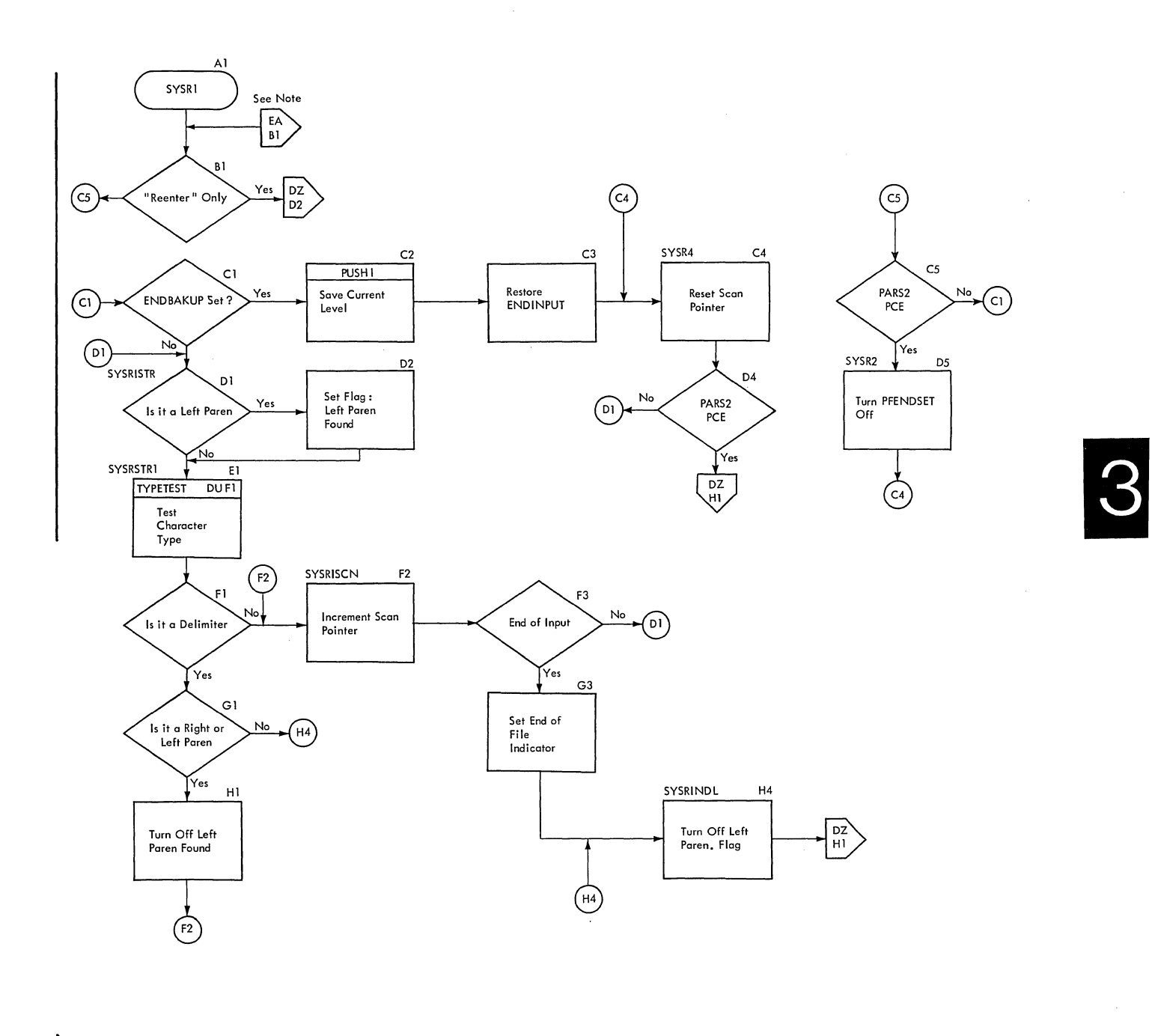

Note: From CH/E4, CW/J4, CY/E3, DA/B2, DJ/H4, DP/Dl GP/K5

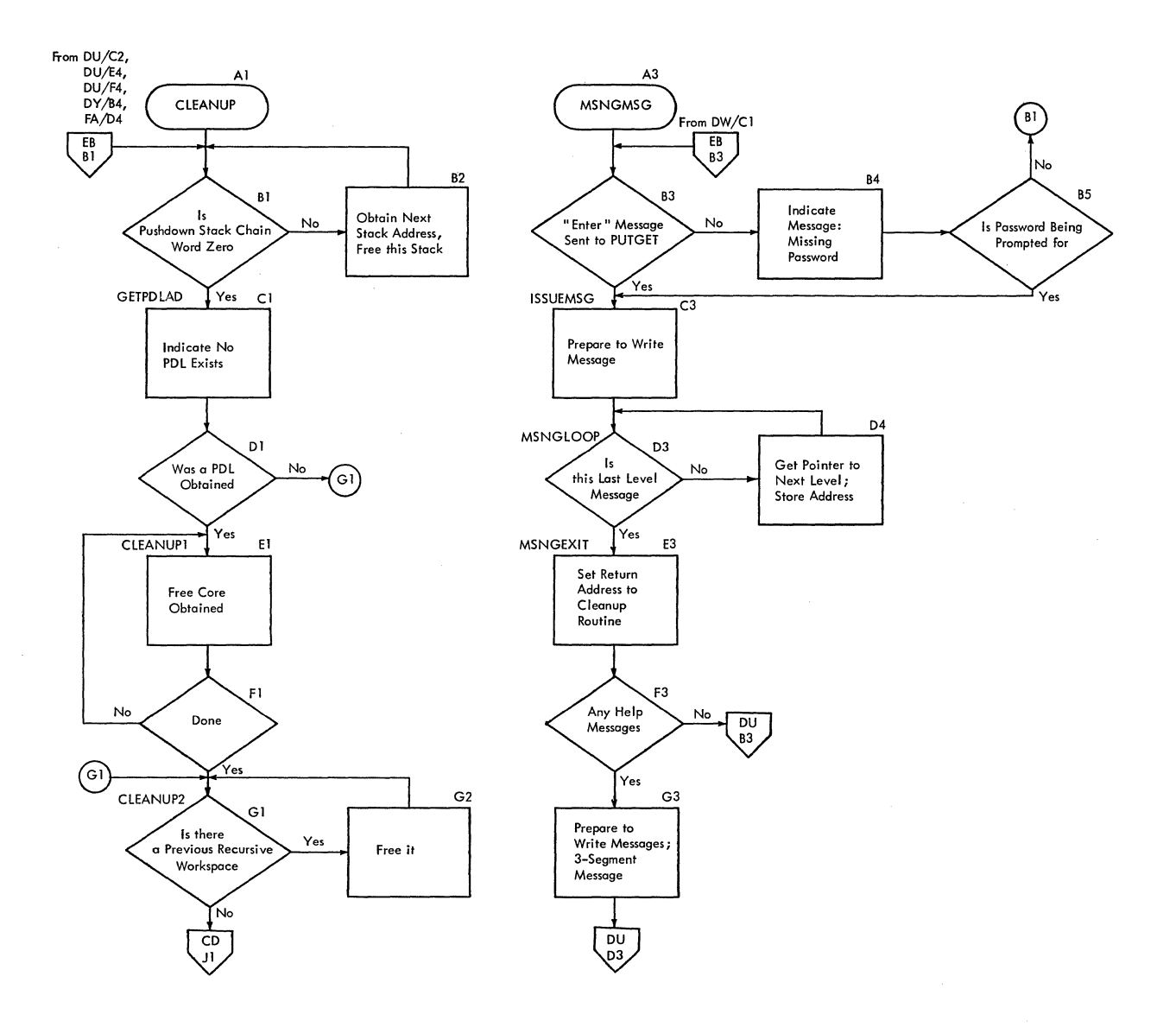

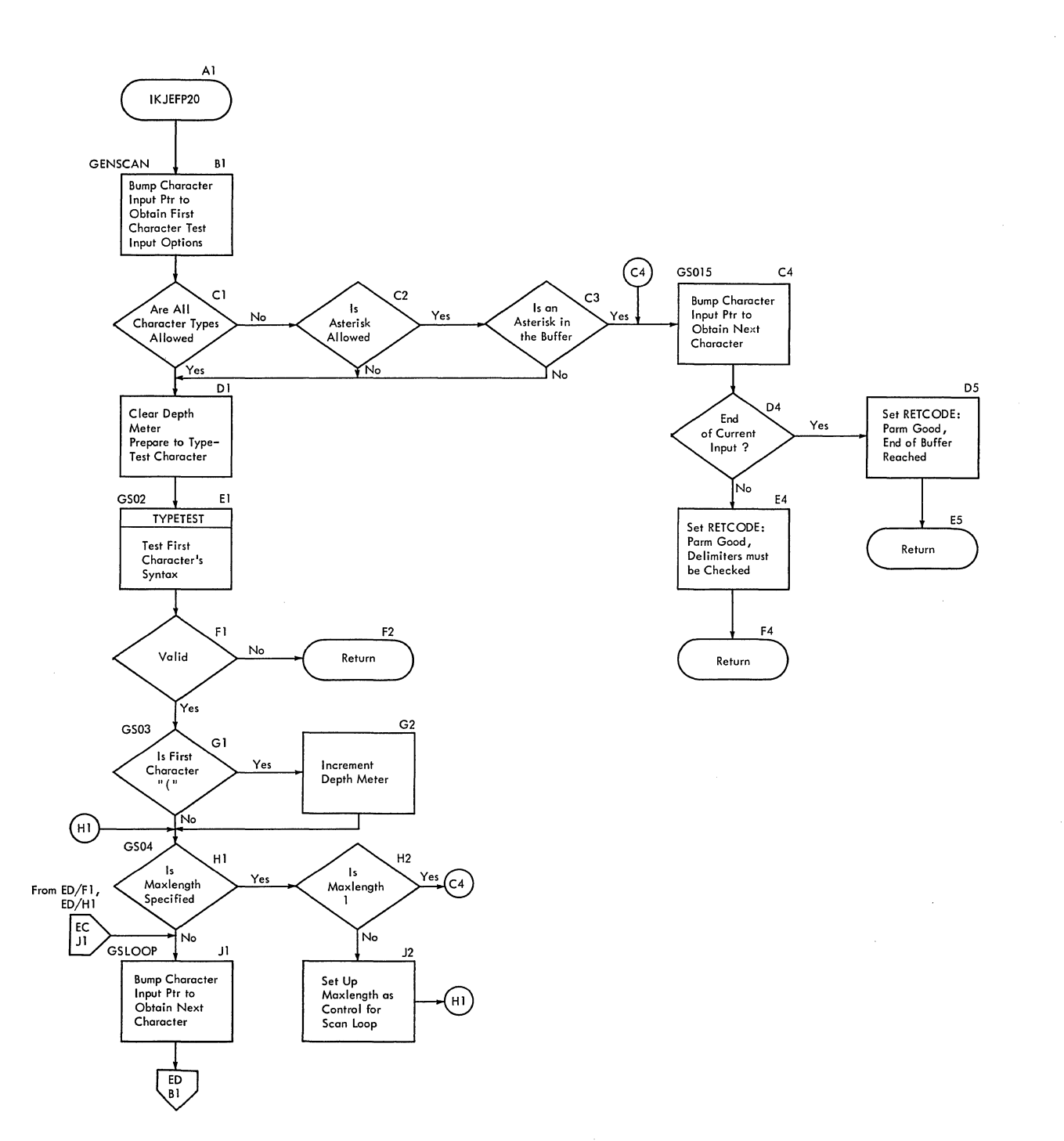

 $\bar{\tau}$  $\mathcal{L}$ 

 $\overline{\phantom{a}}$ 

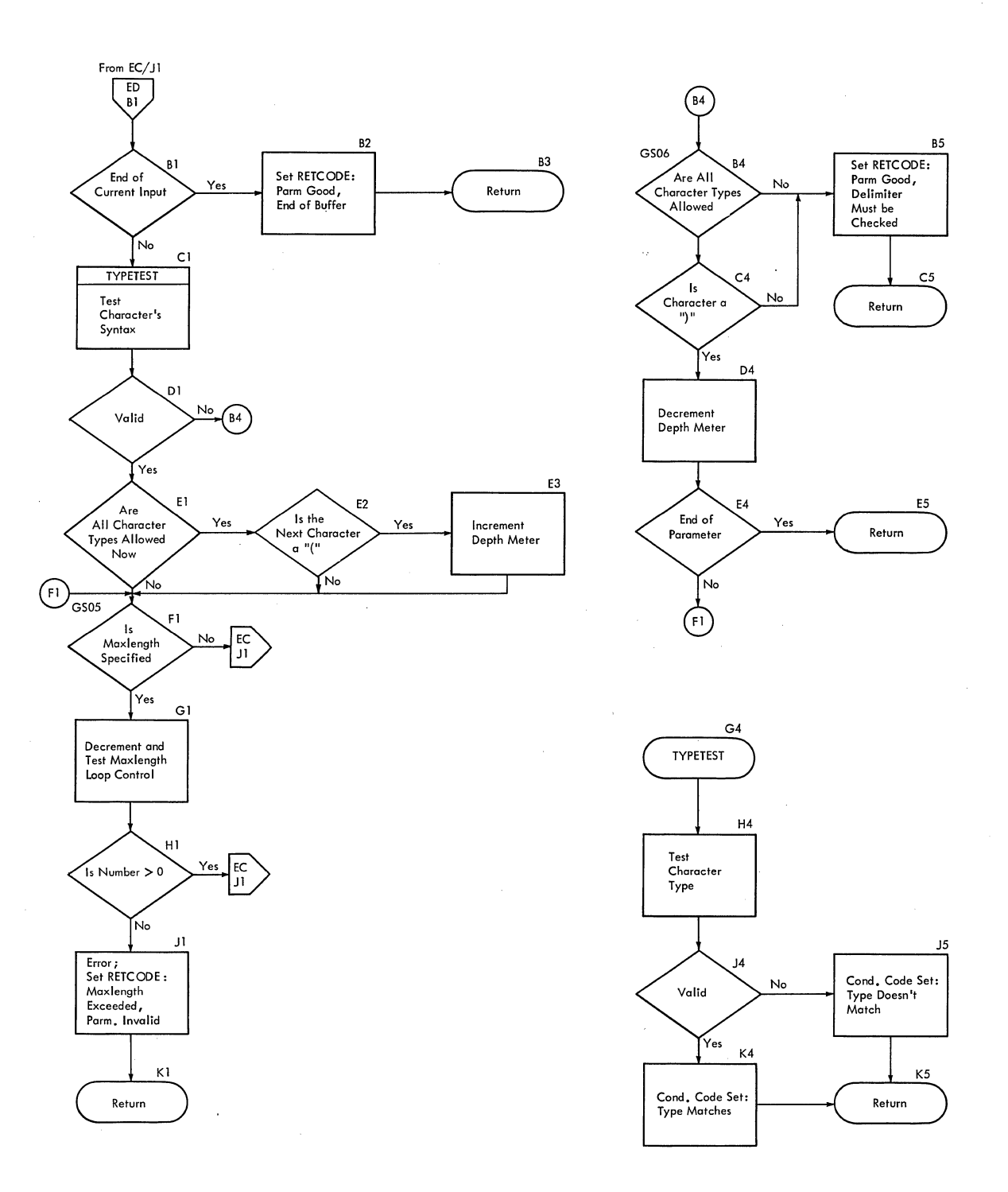

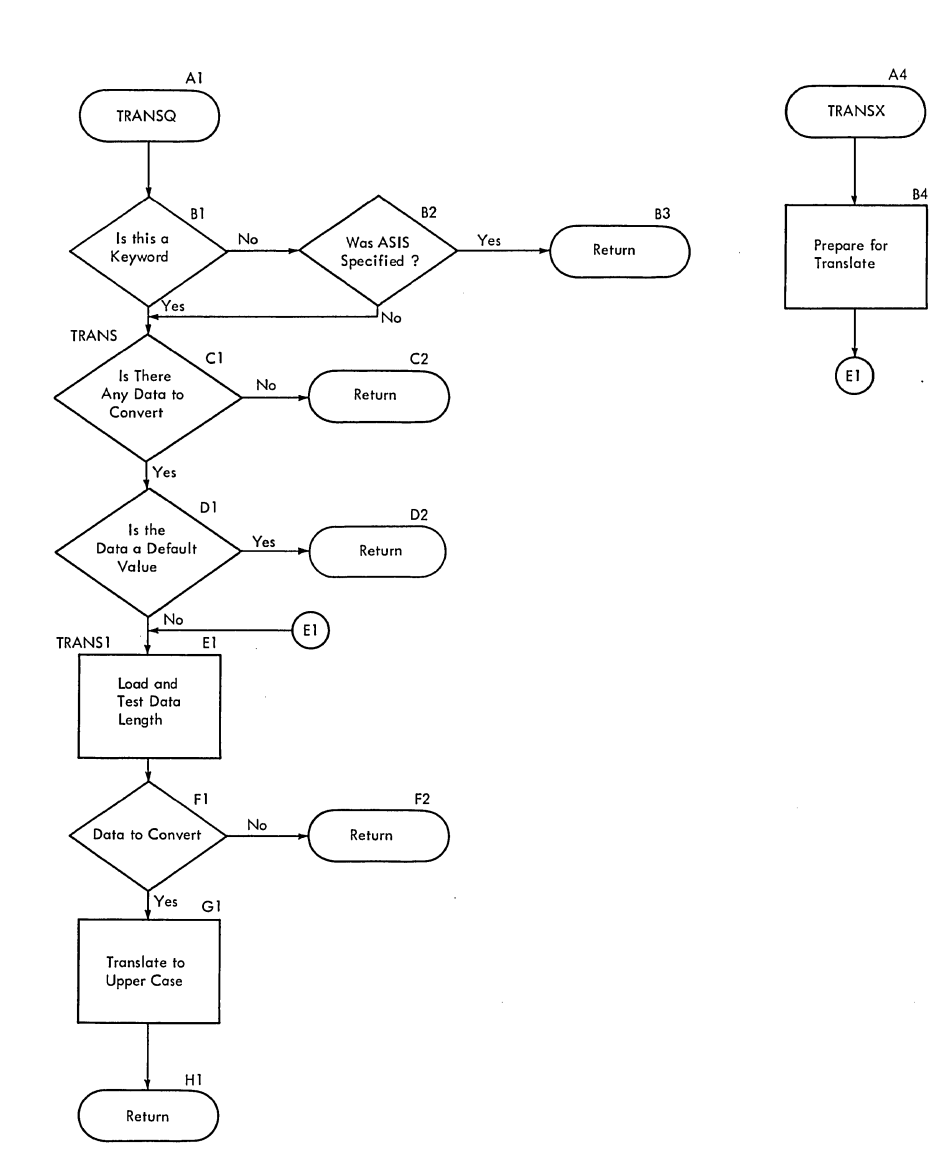

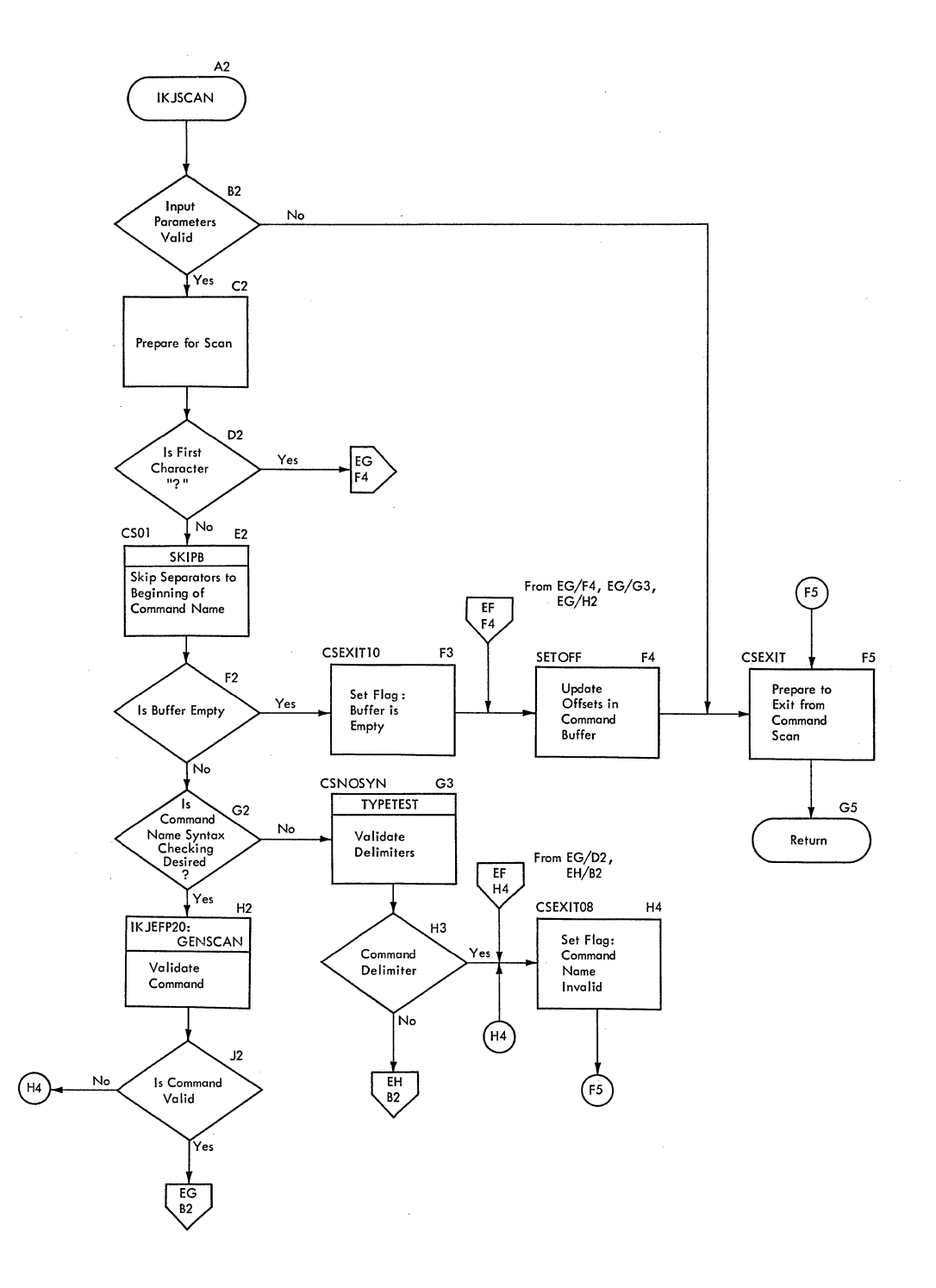

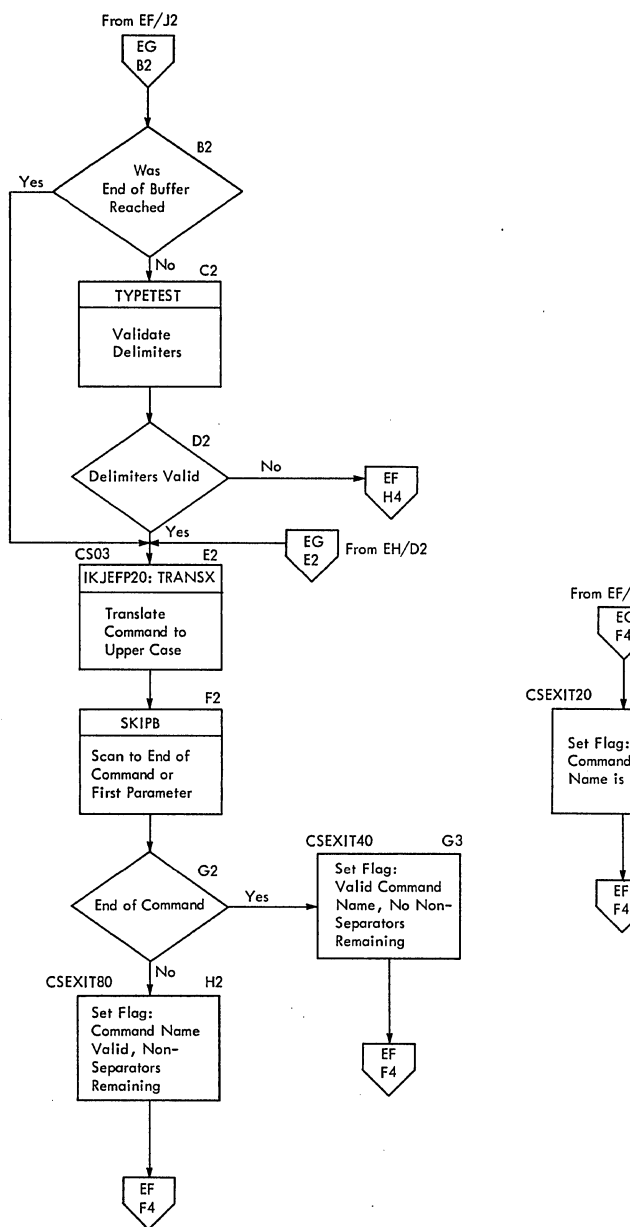

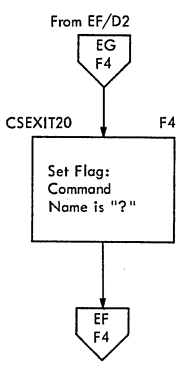

 $\mathbb{R}^2$ 

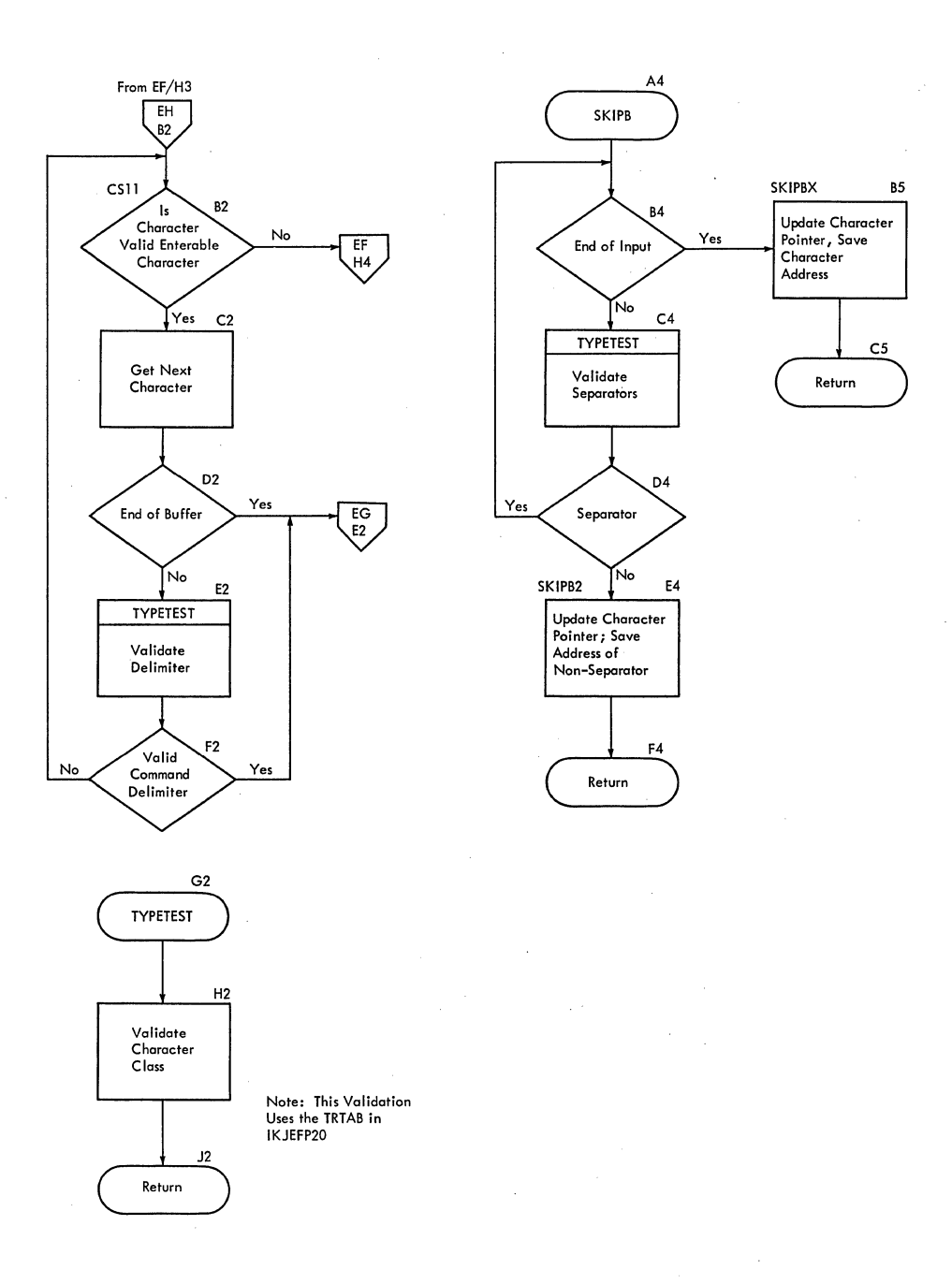

**Chart KA -- IKJEFP50** 

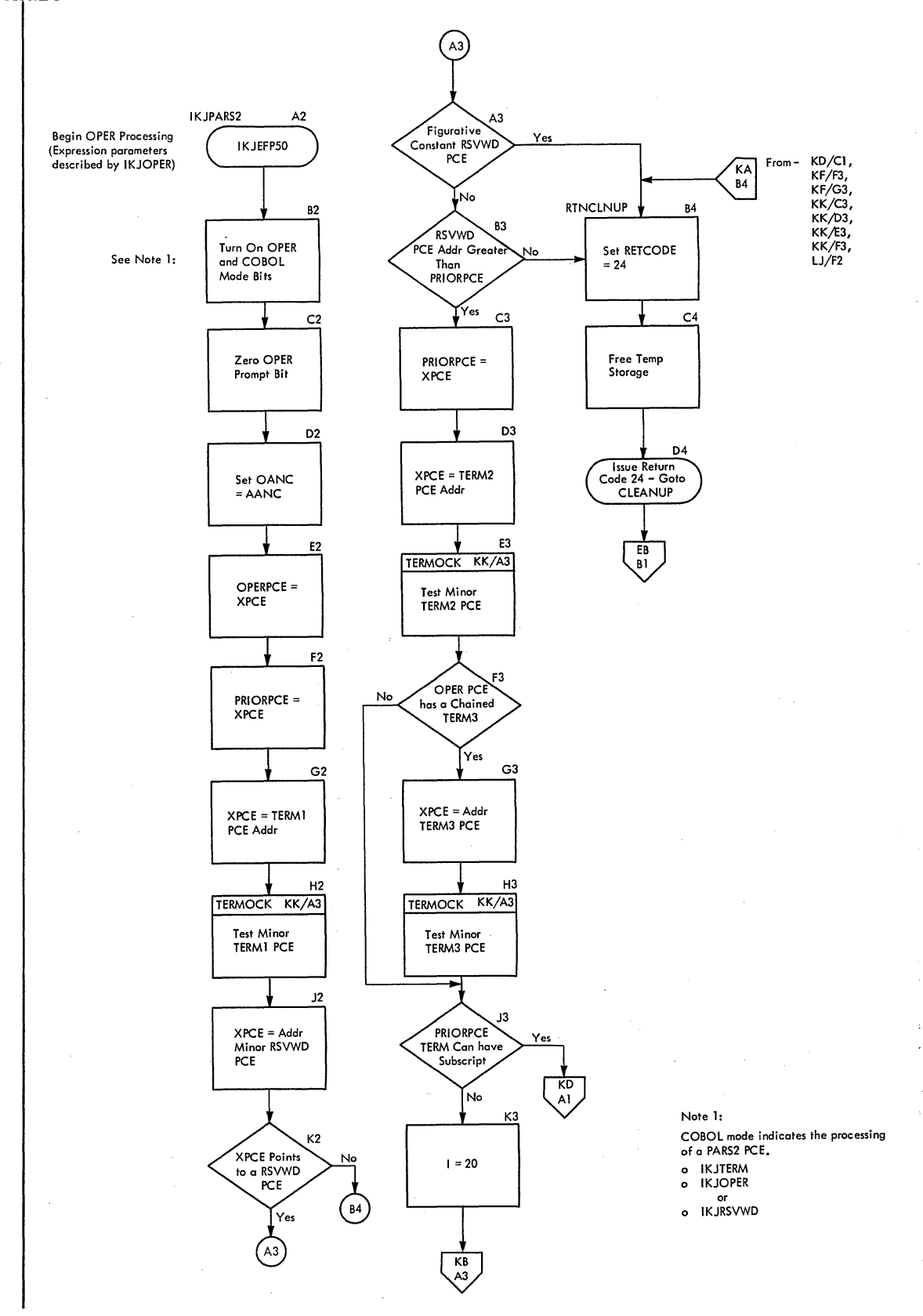

. Section **3: Program Organization 227**  3

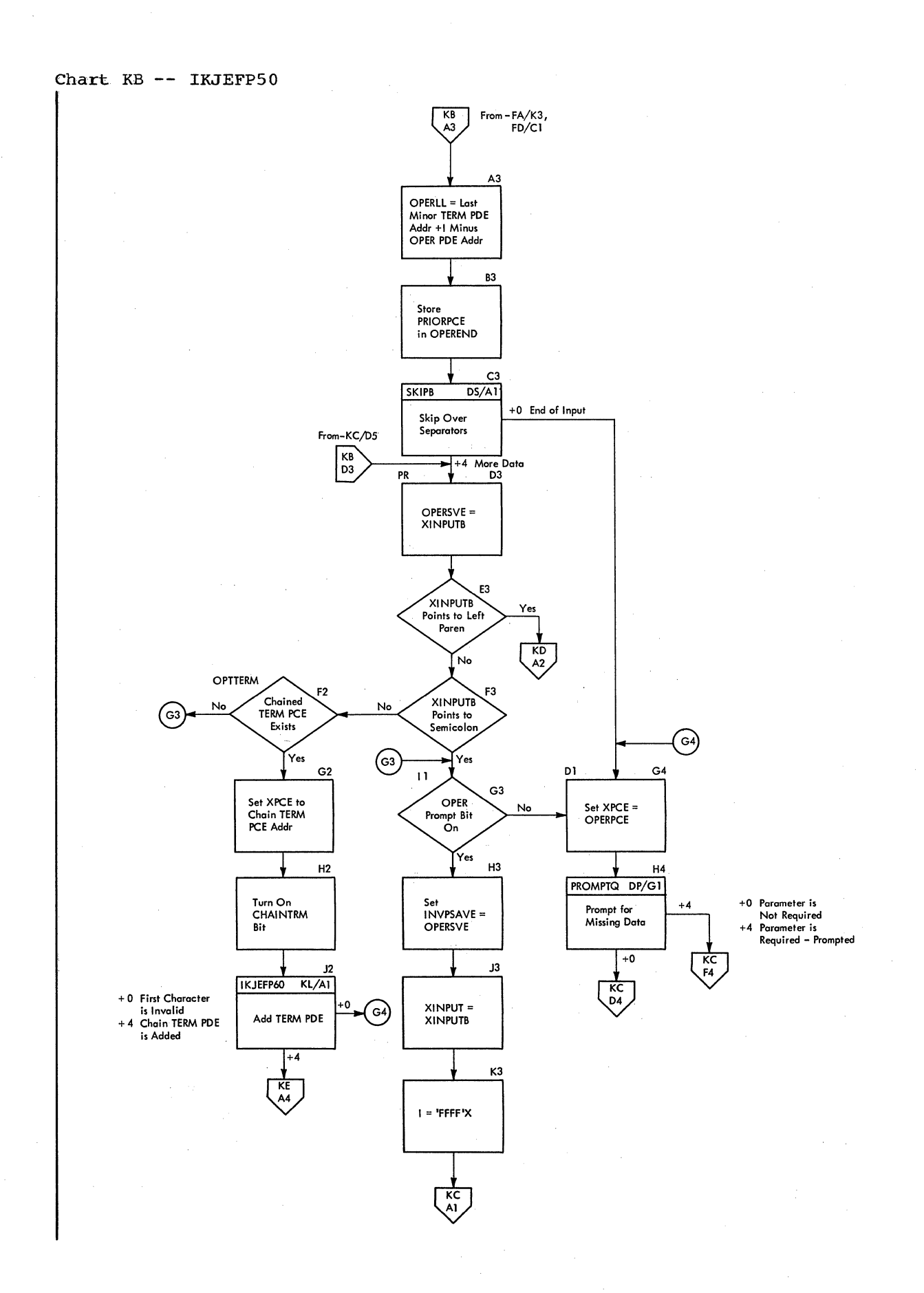

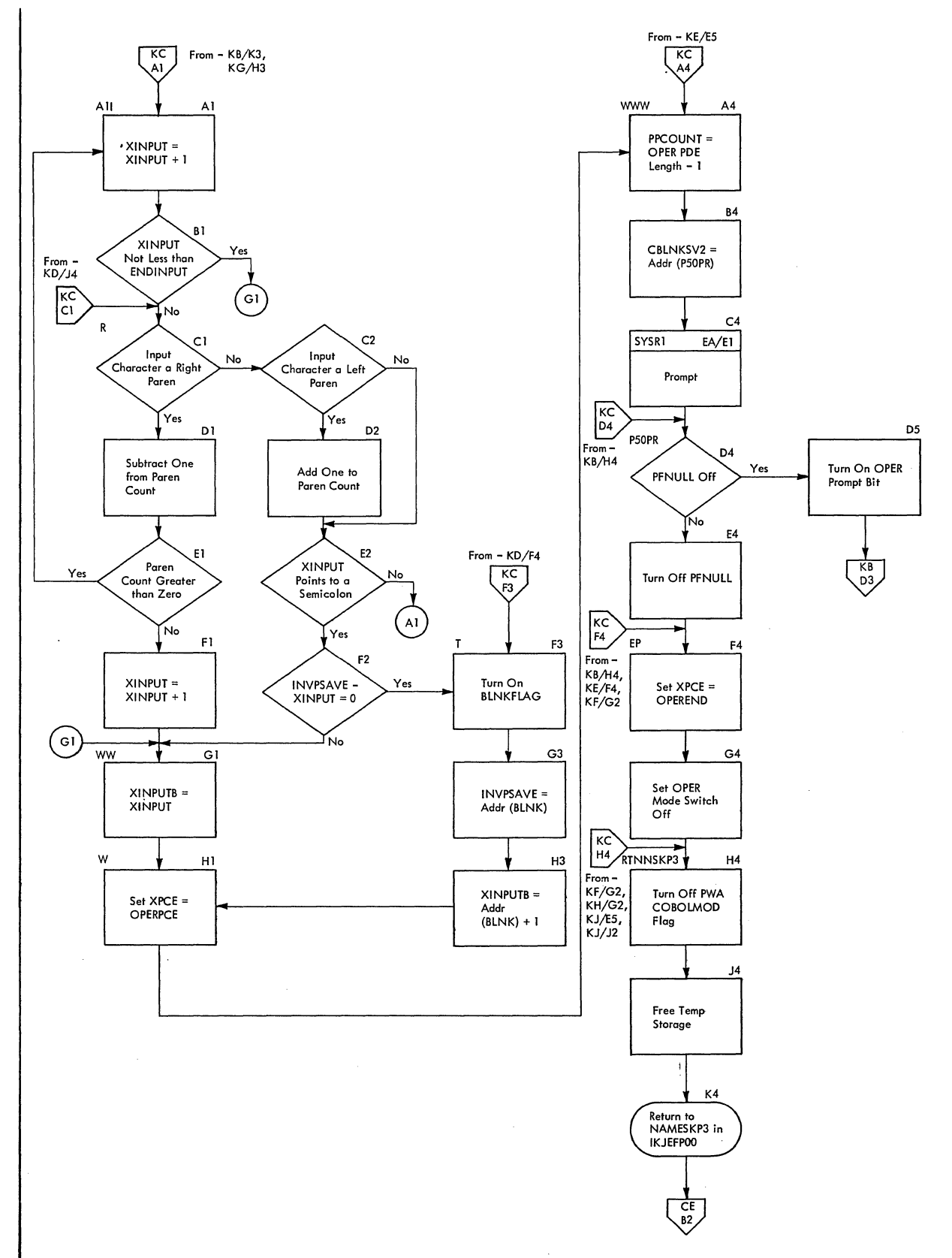

3

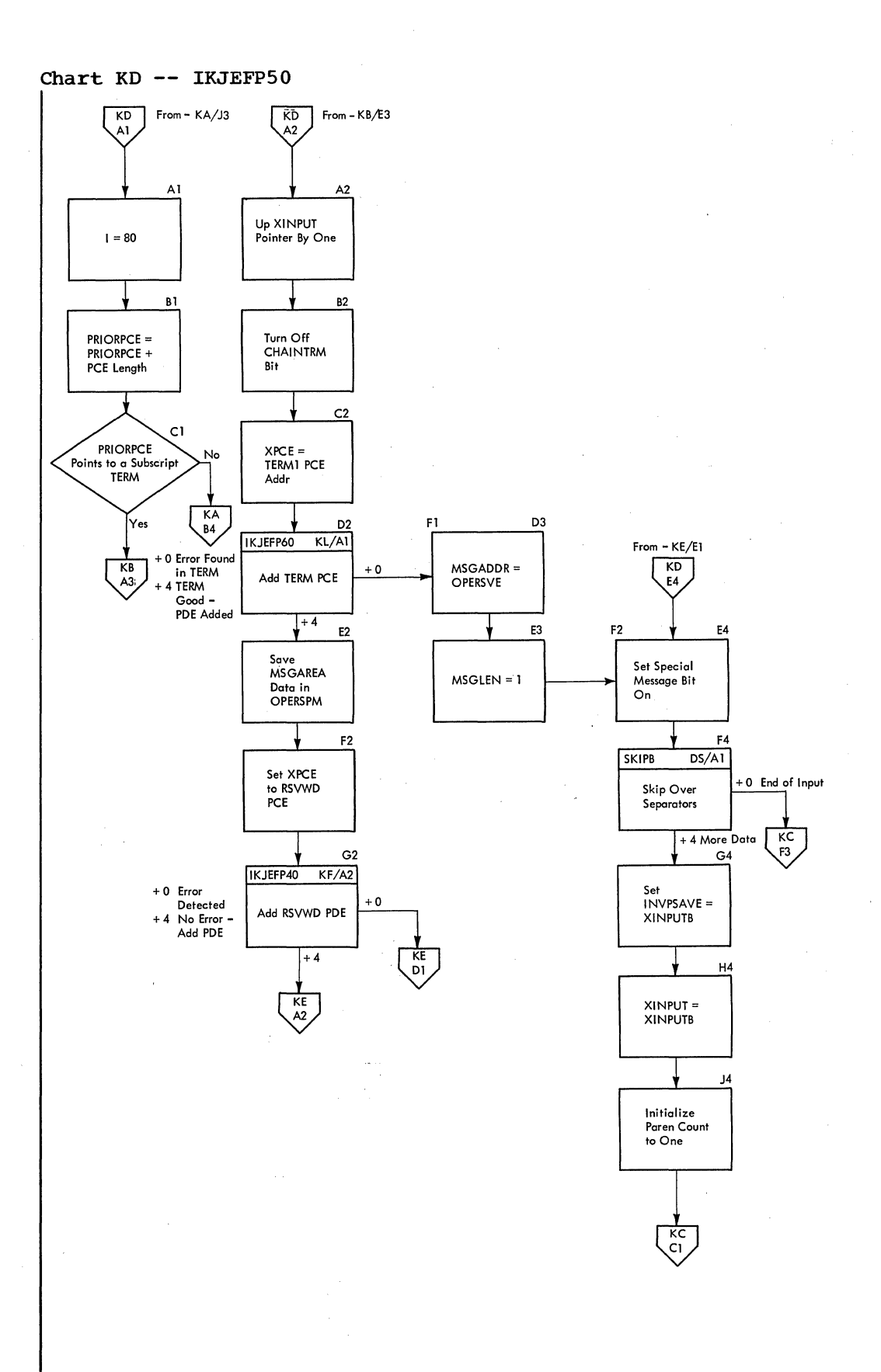

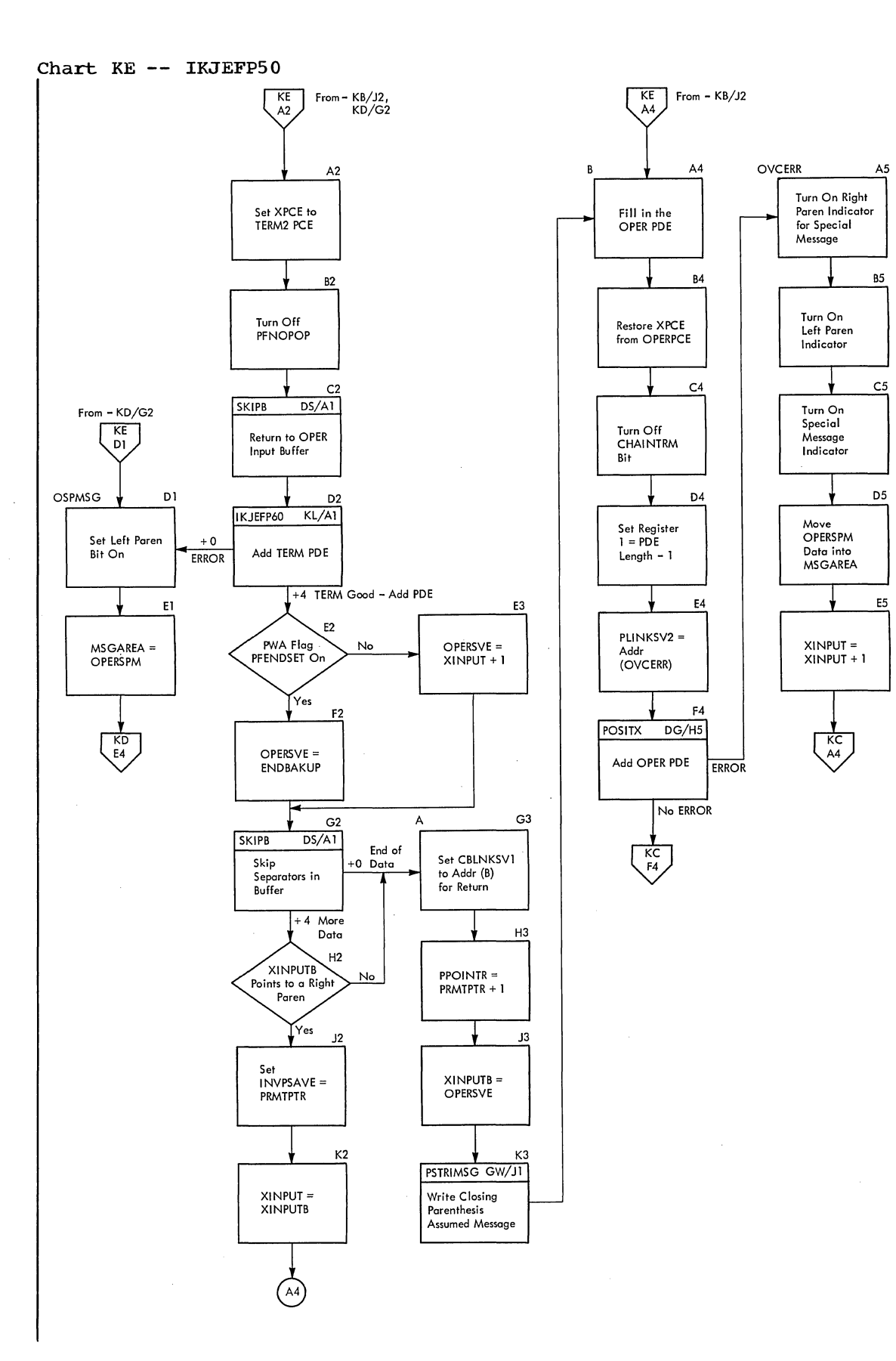

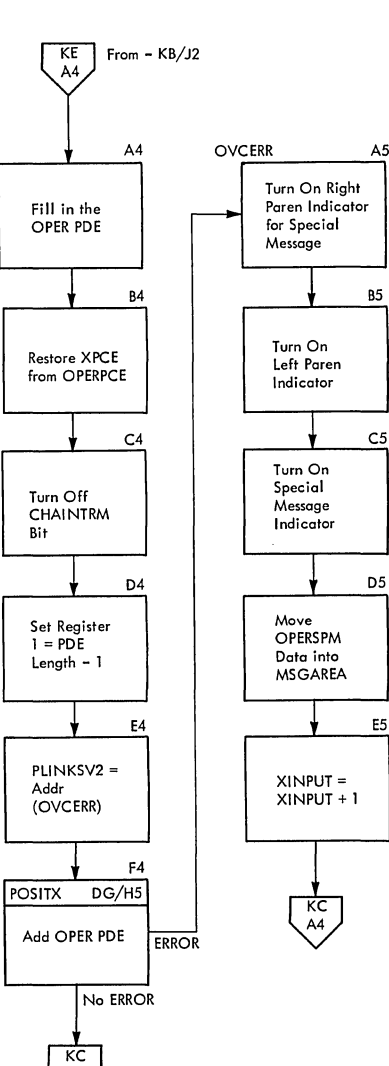

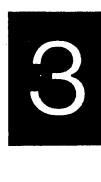

**section 3: Program Organization 231** 

문학

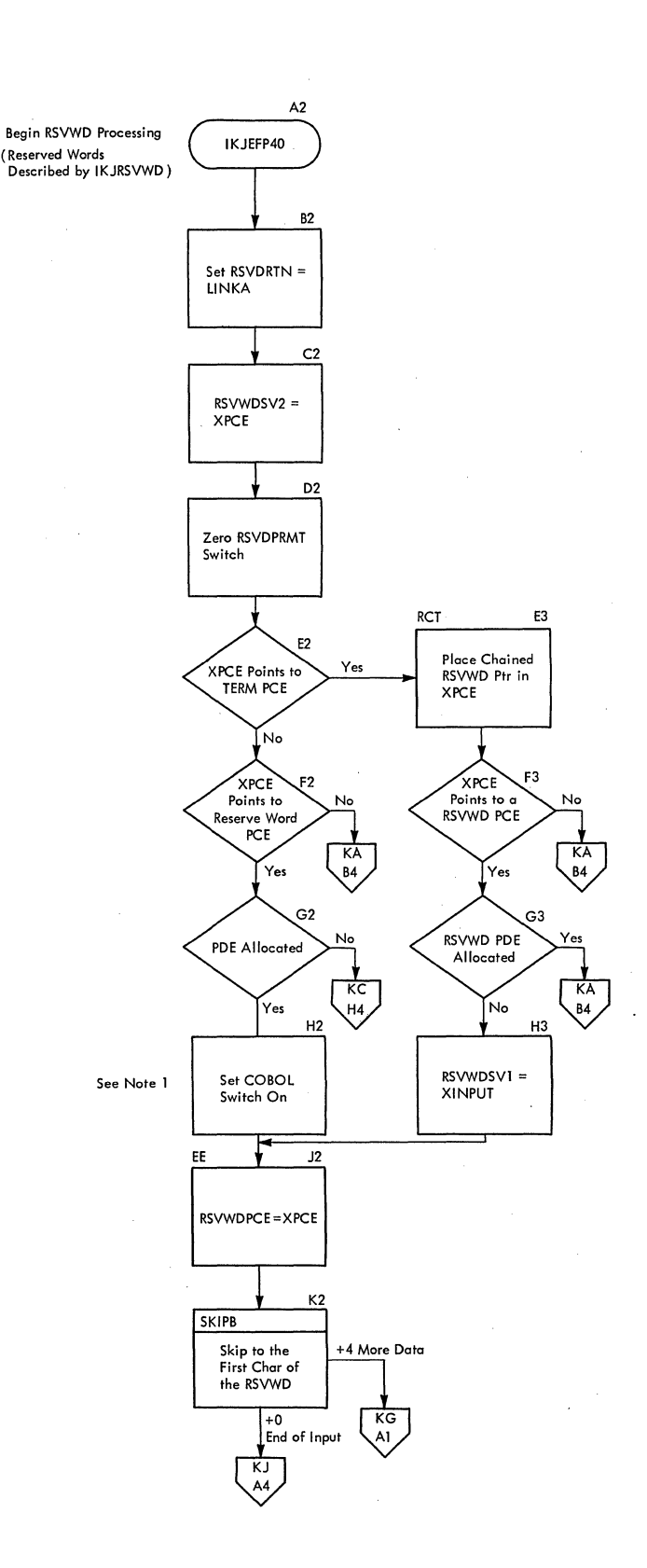

Note 1, **COBOL switch 1I0n" indicates the processing**  of a PARS2 PCE,

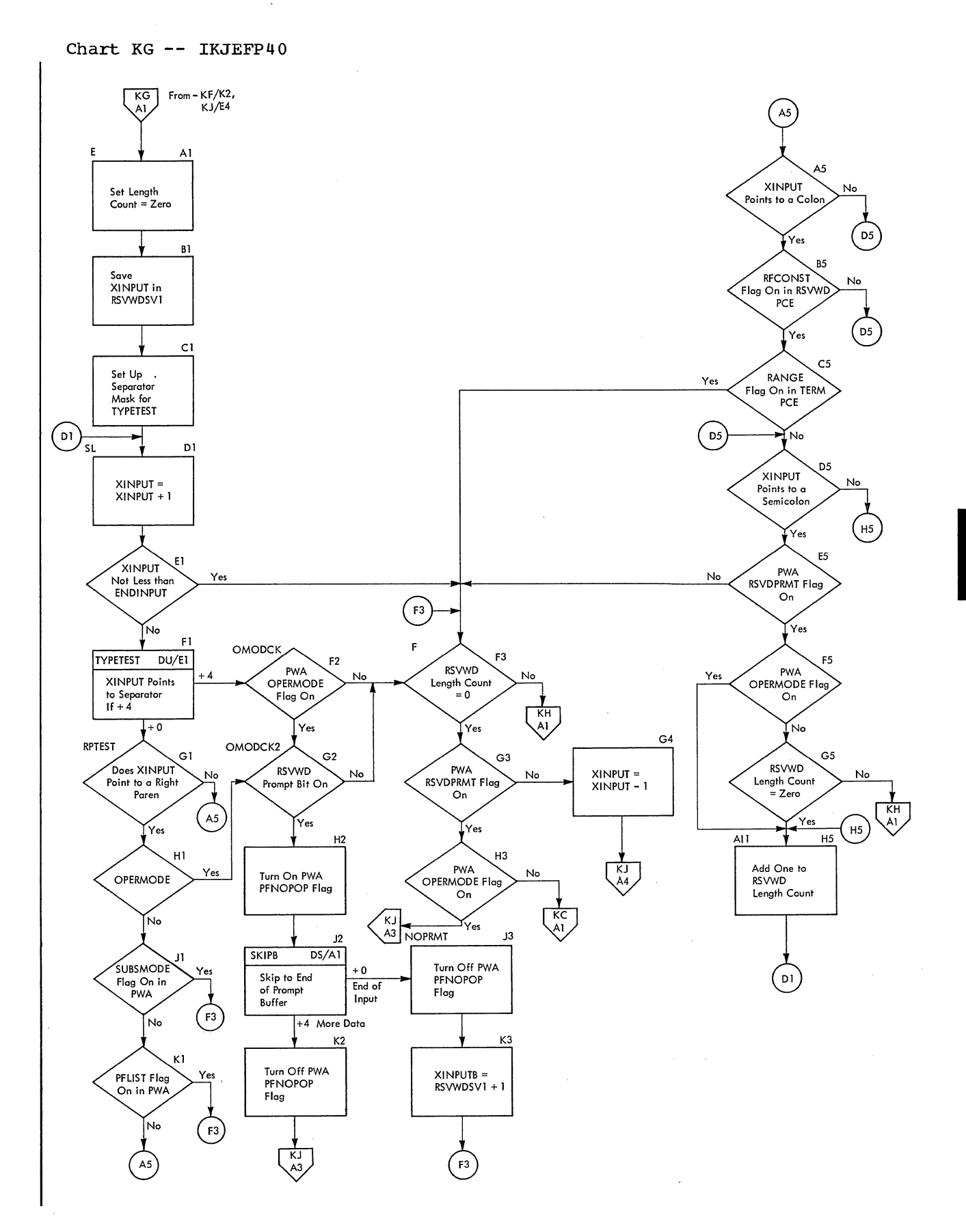

**Chart KH -- IKJEFP40** 

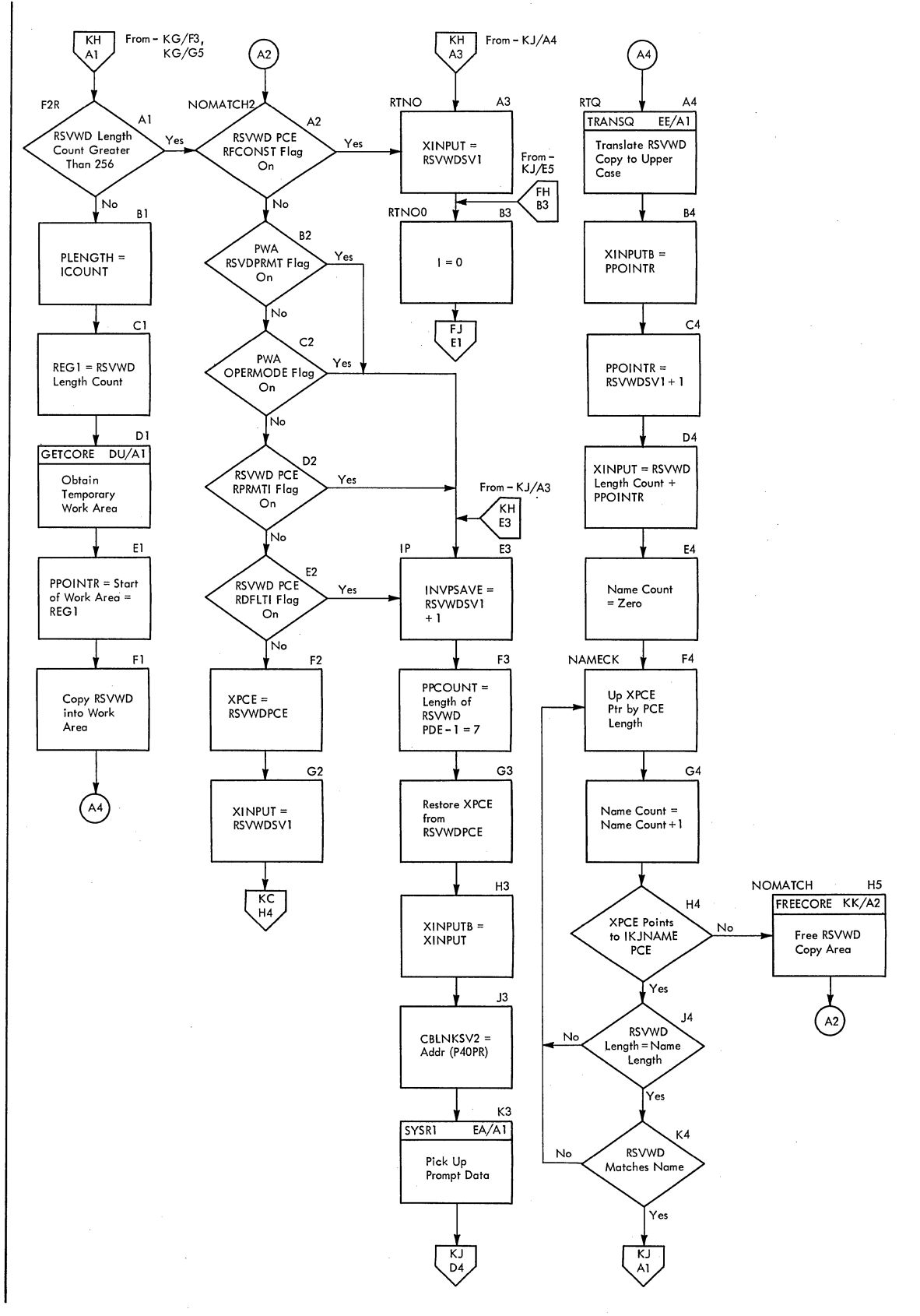

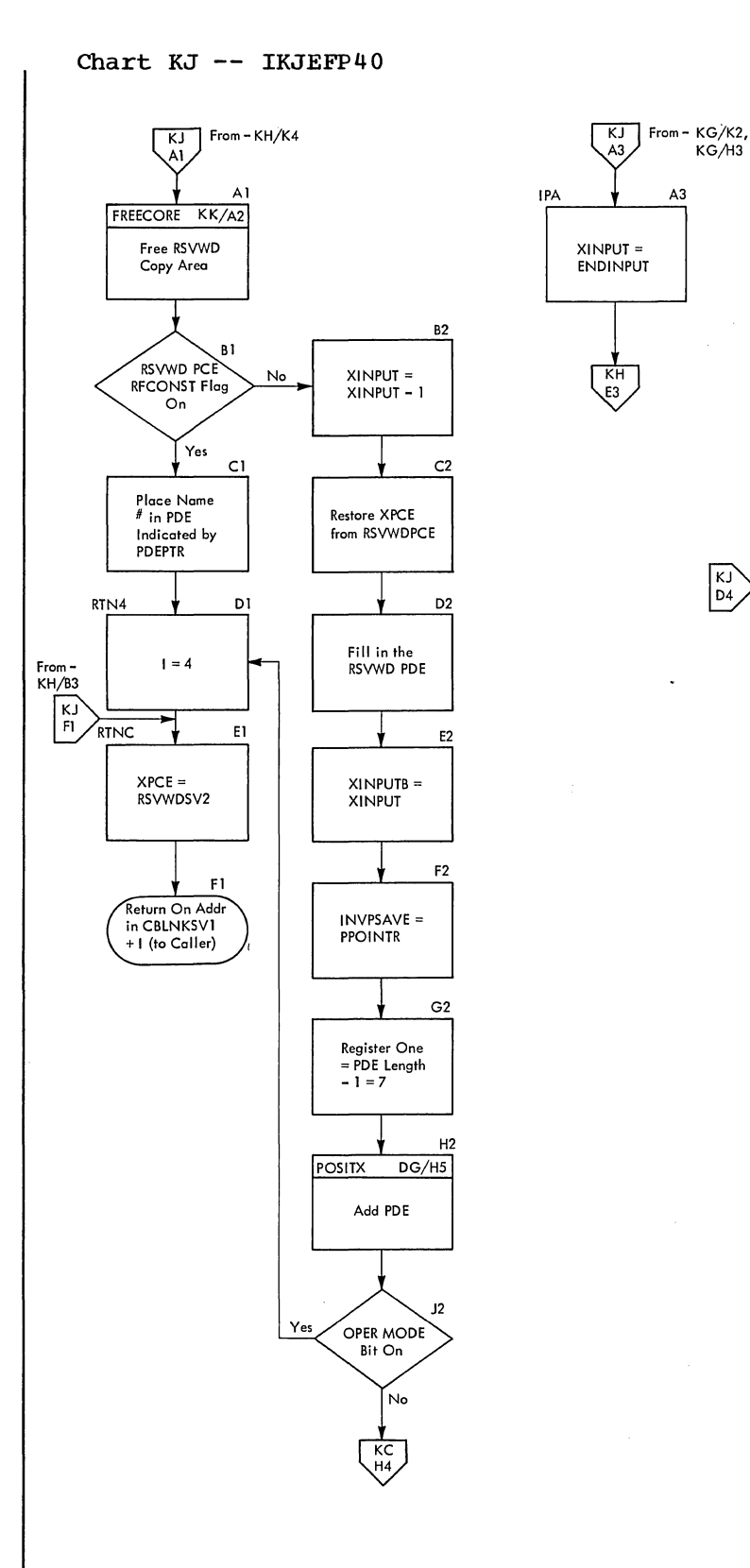

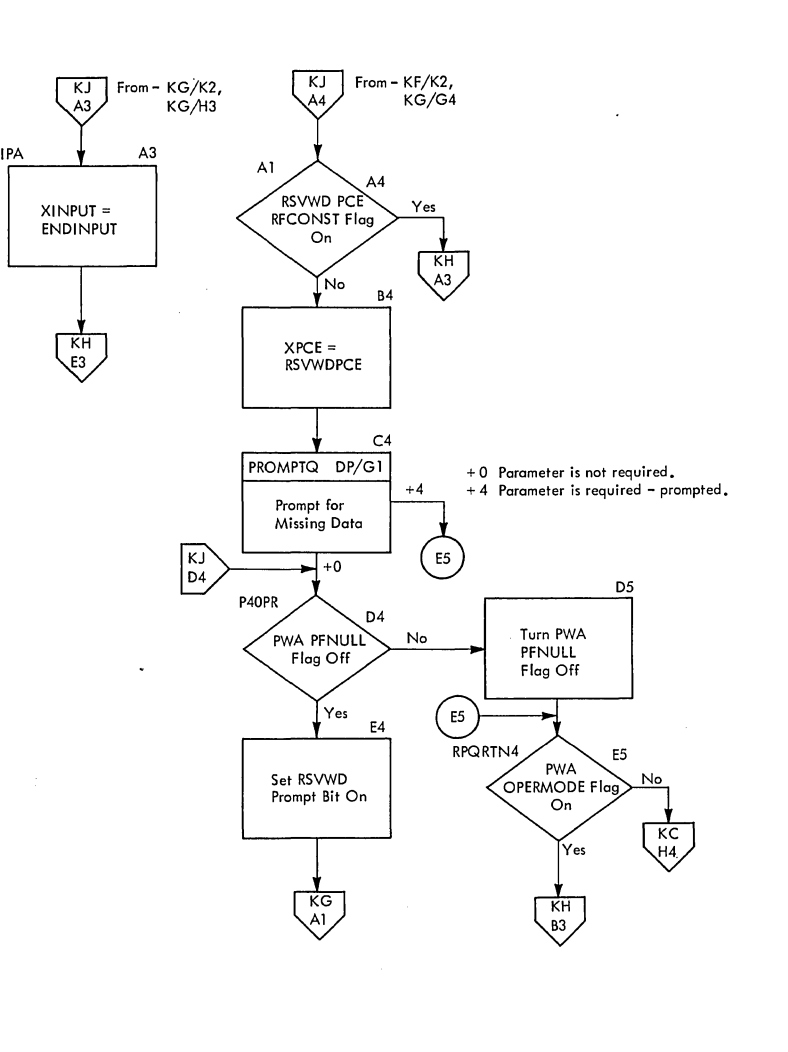

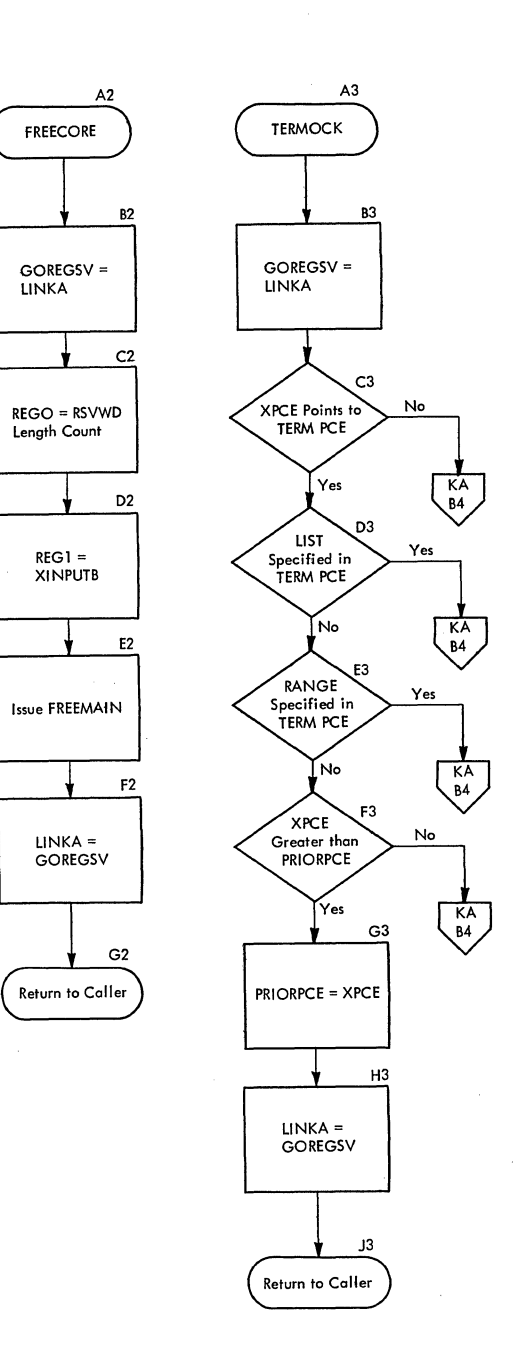

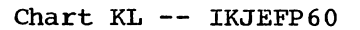

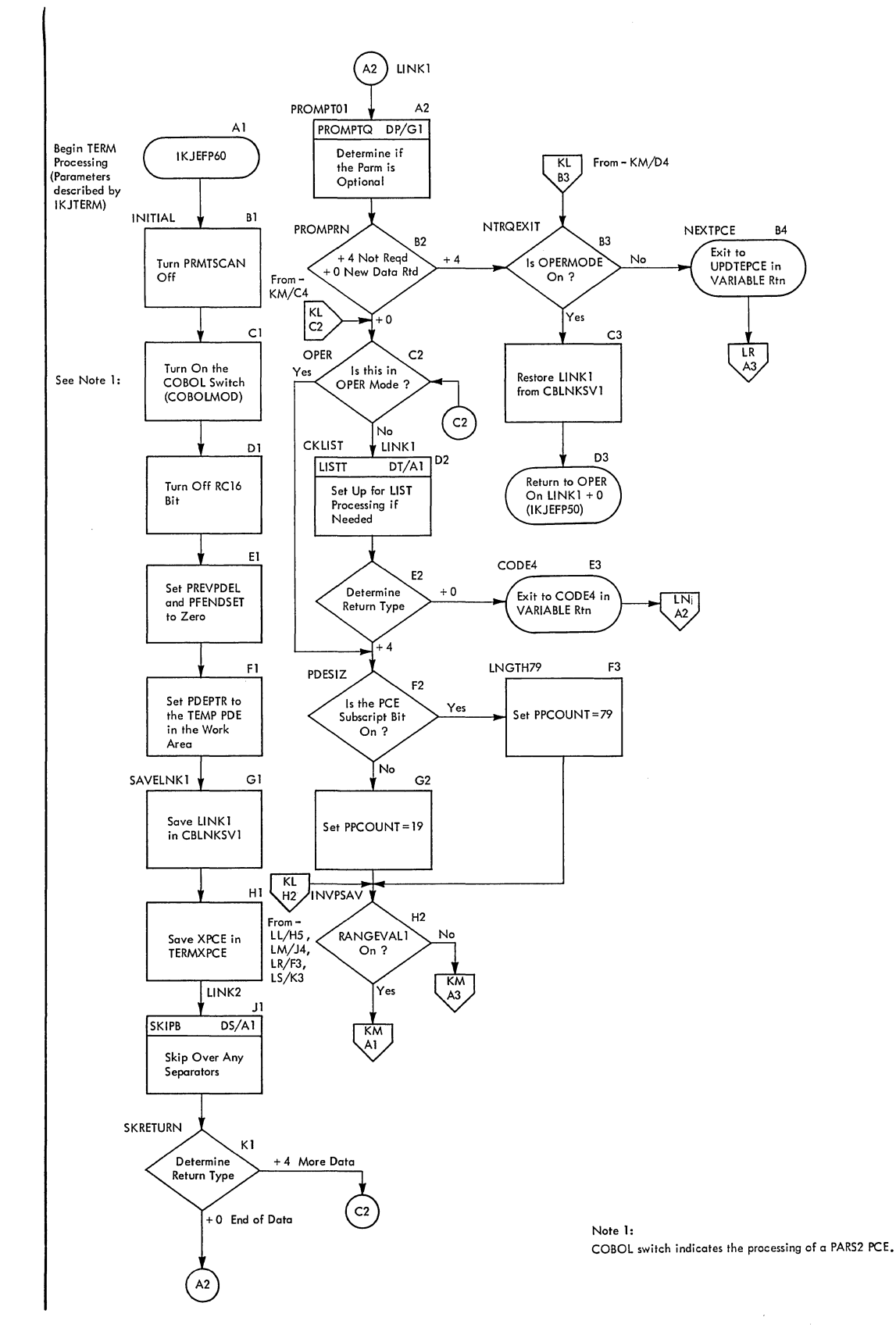

3

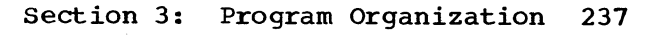

 $\epsilon$ 

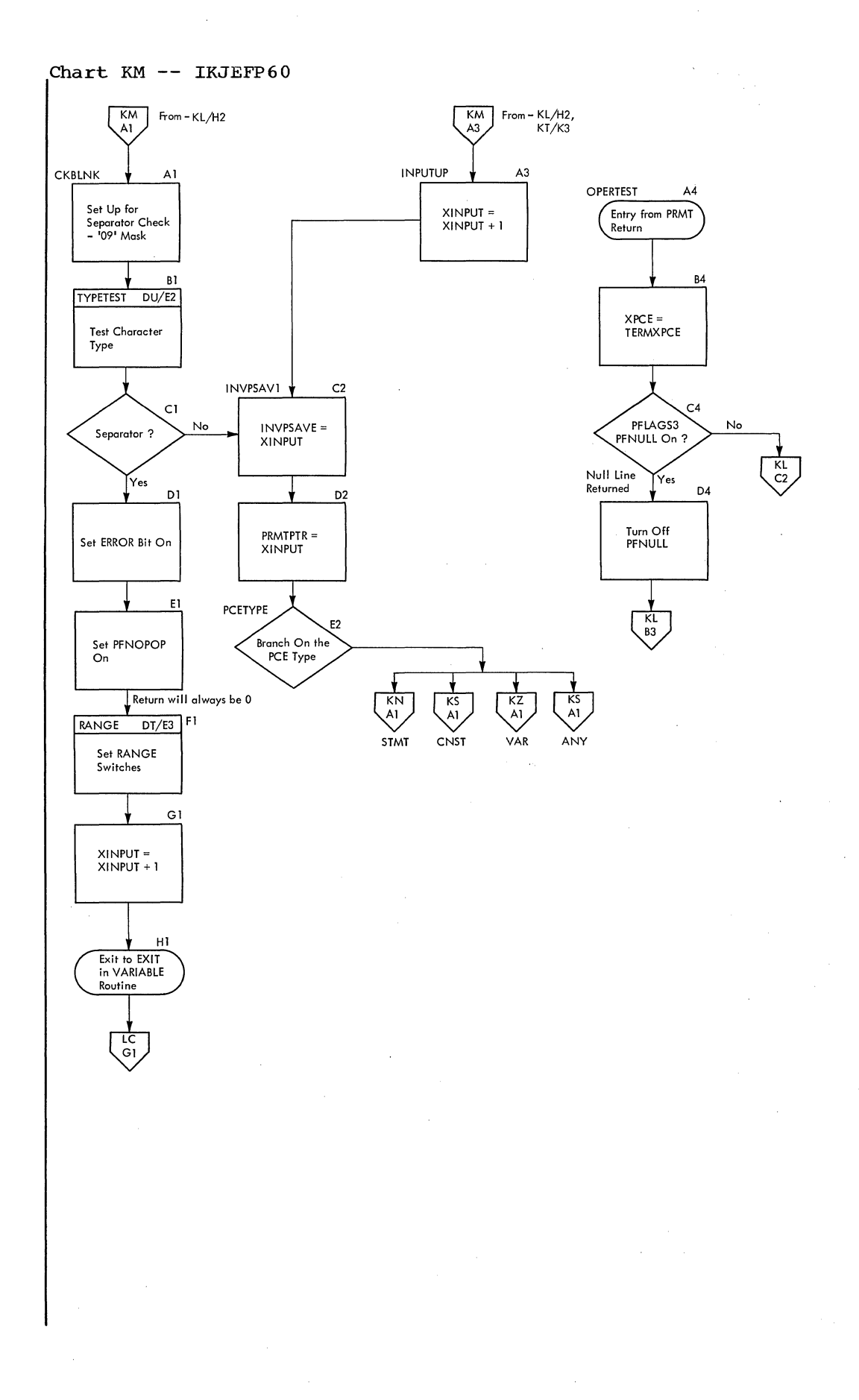

 $\omega_{\rm{max}}$ 

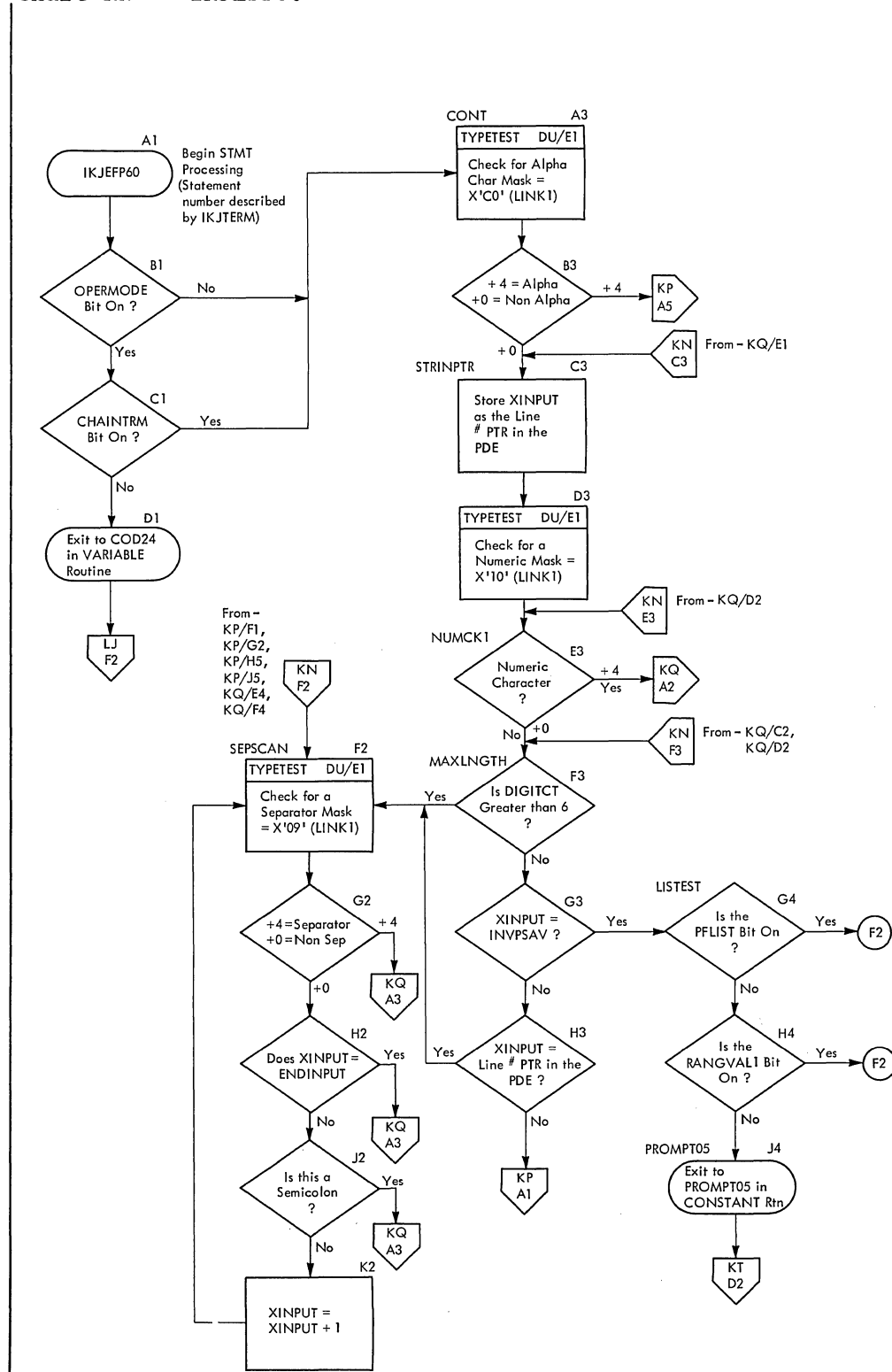

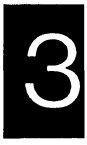

Chart KN -- IKJEFP60

 $\hat{\mathcal{A}}$ 

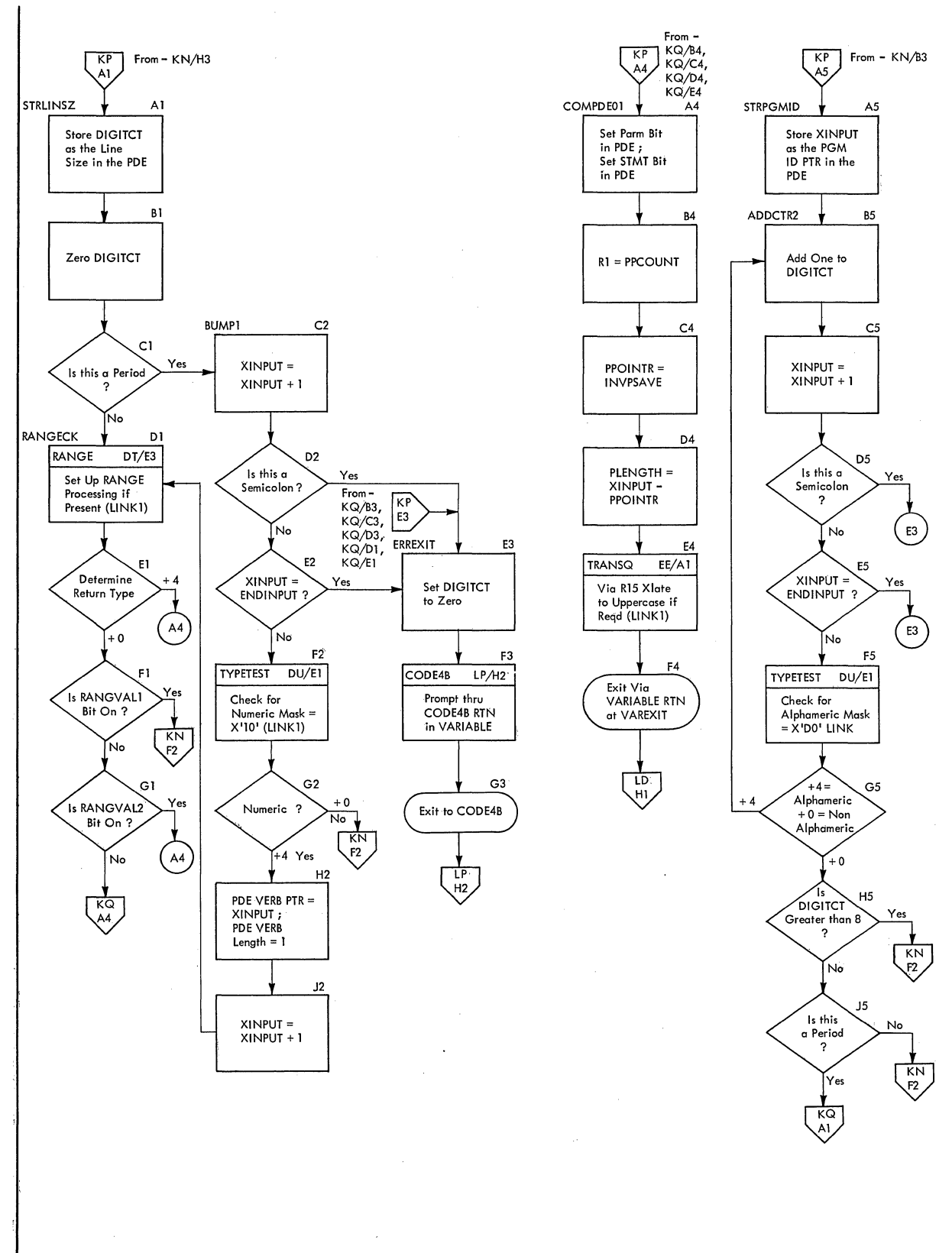

**Chart KP -- IKJEFP60** 

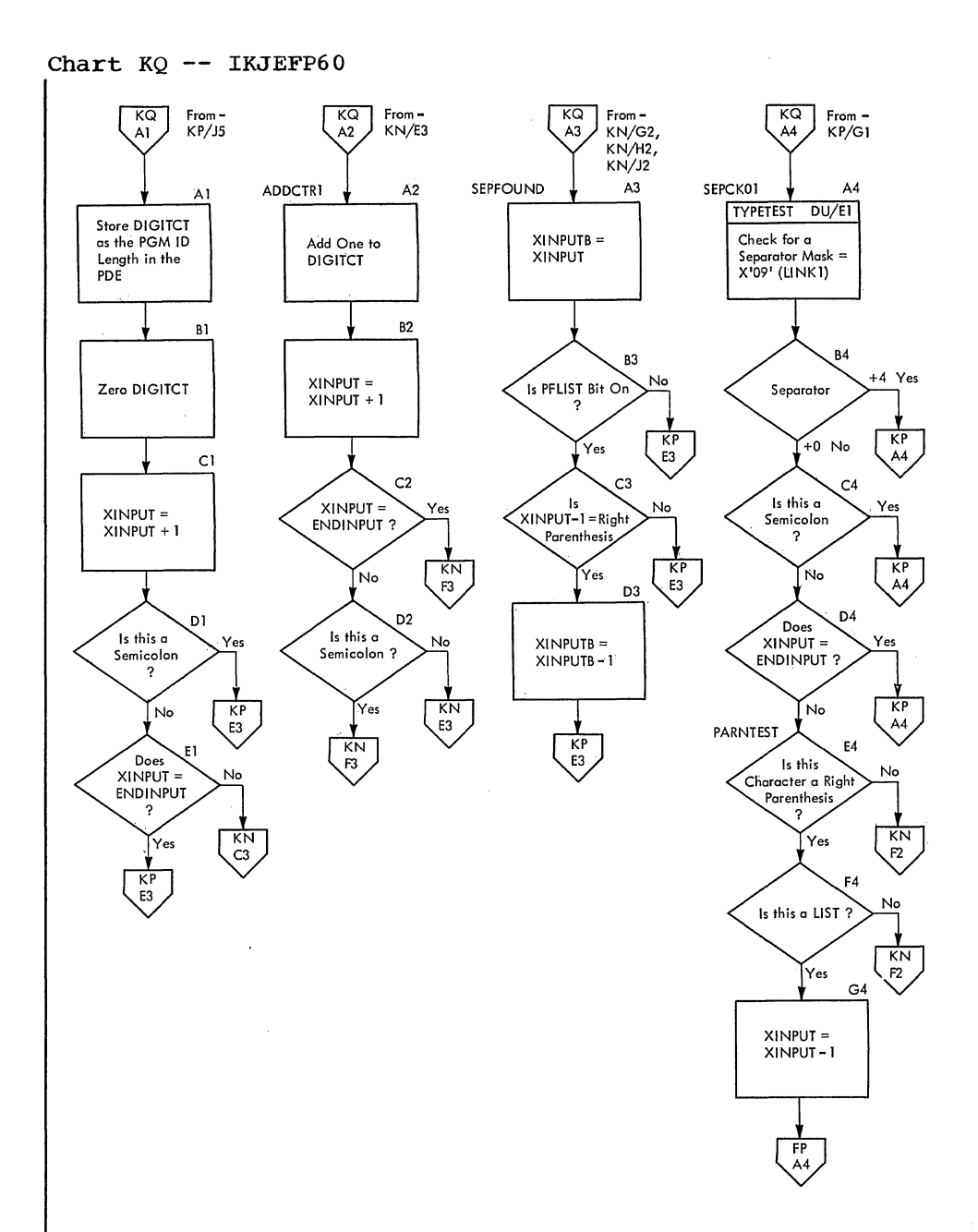

3

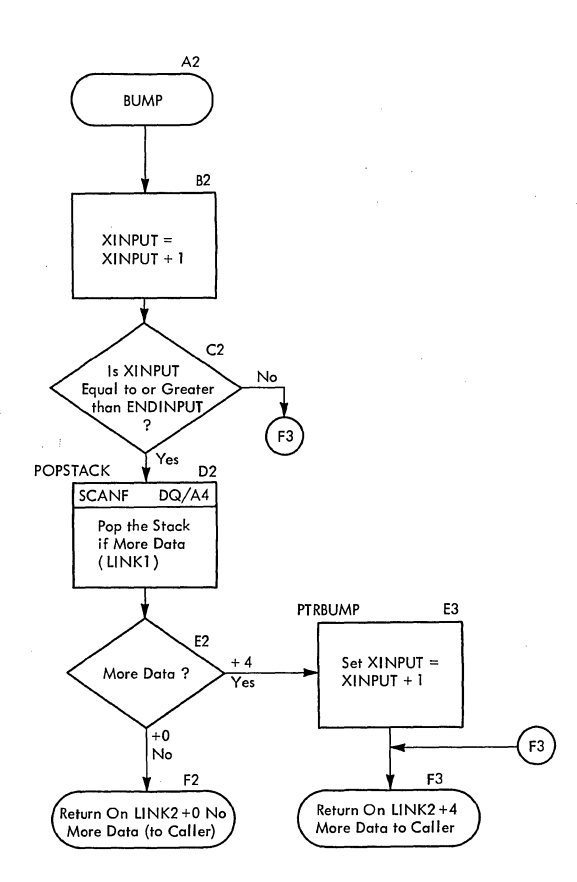

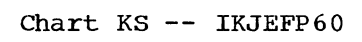

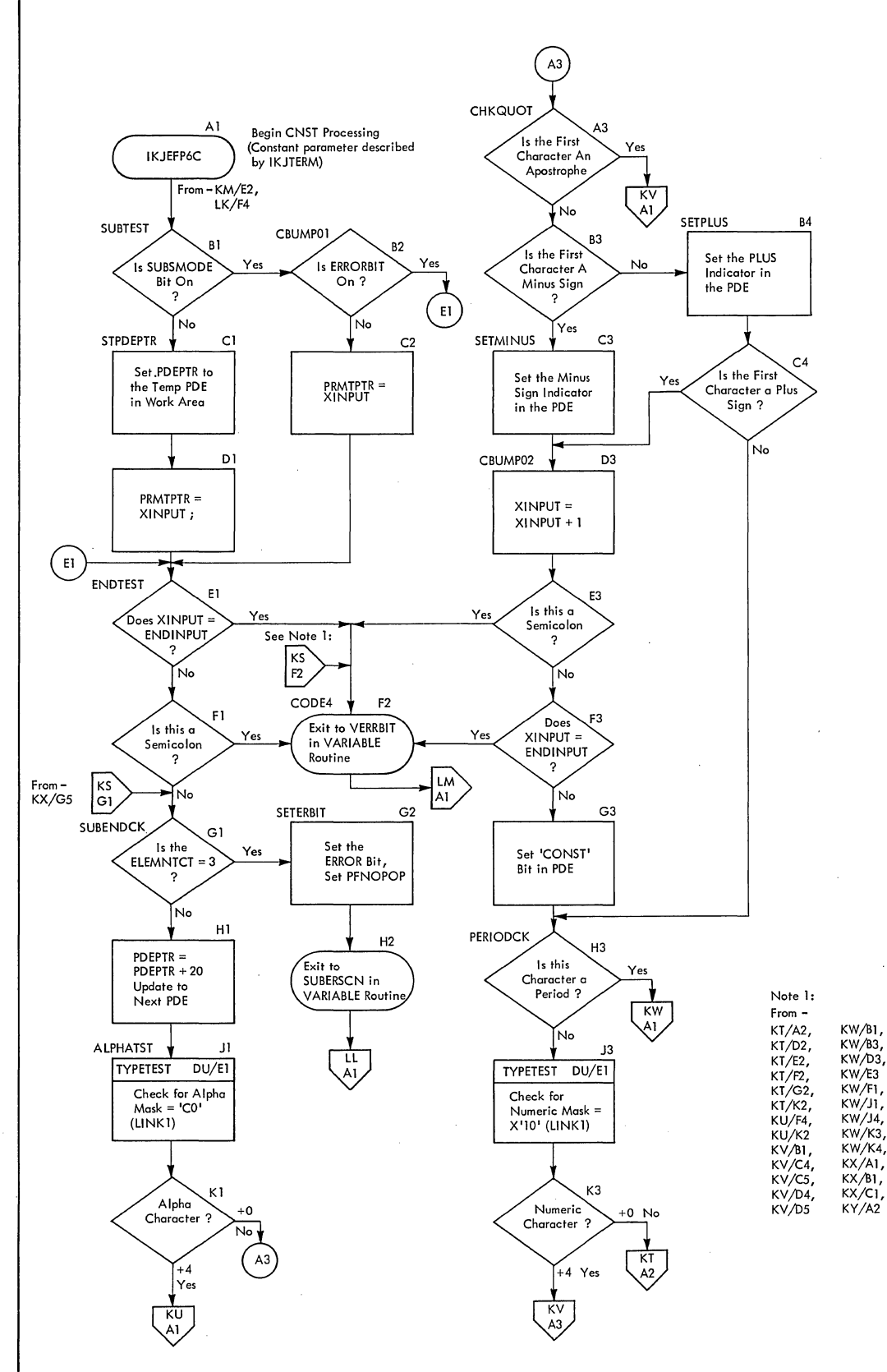

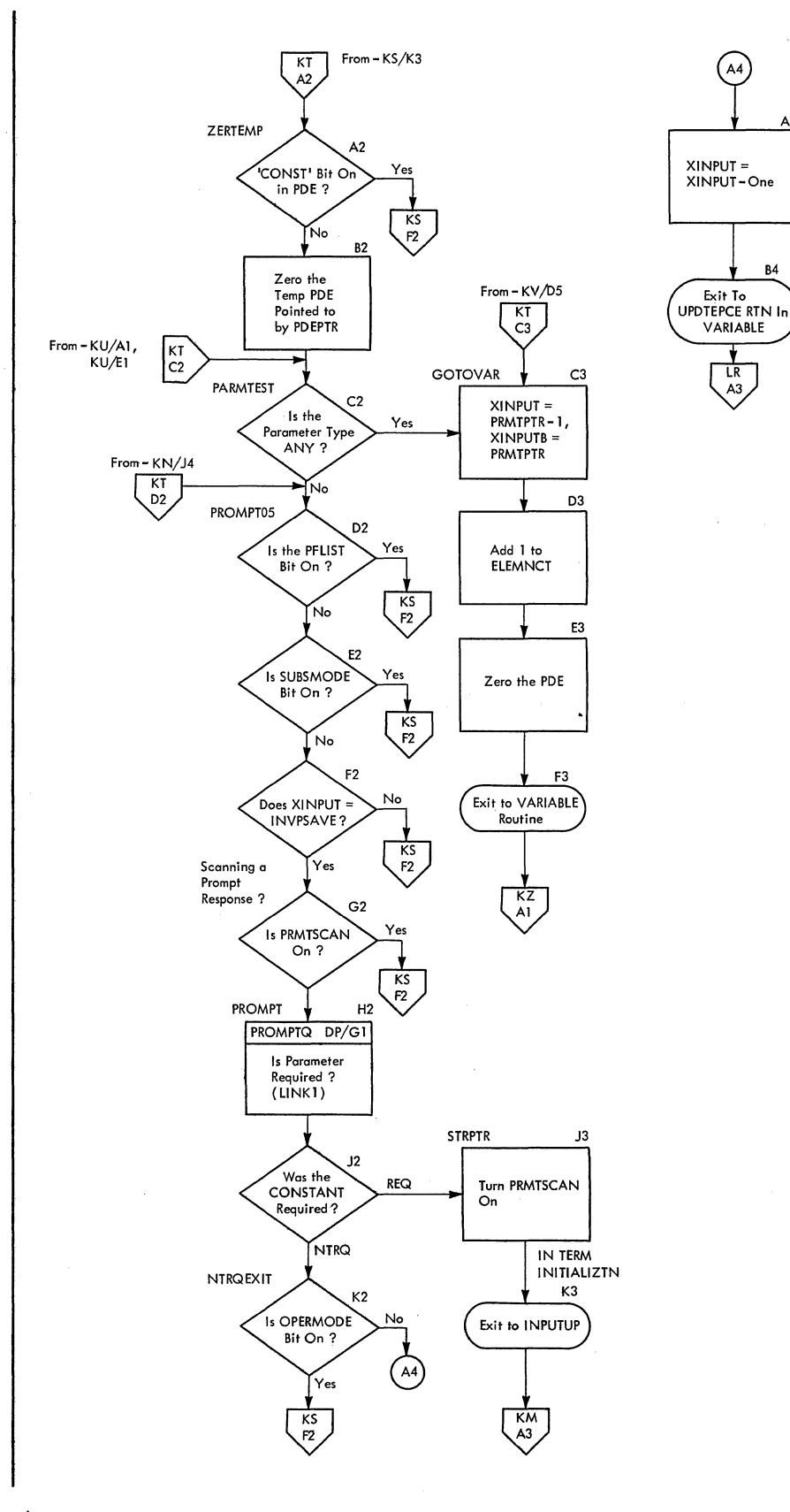

A4

 $\sim$  $\mathcal{L}^{\mathcal{L}}$ 

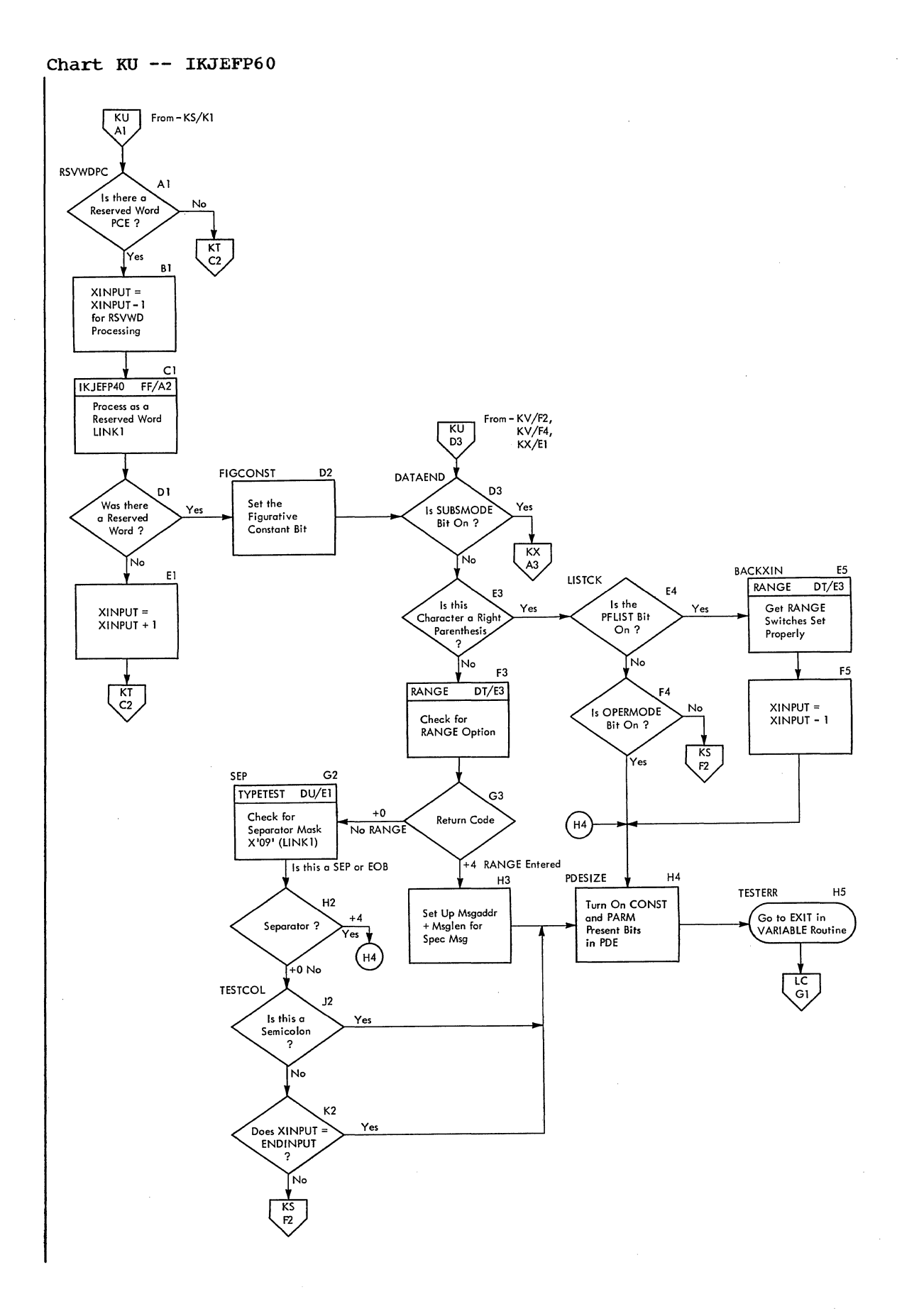

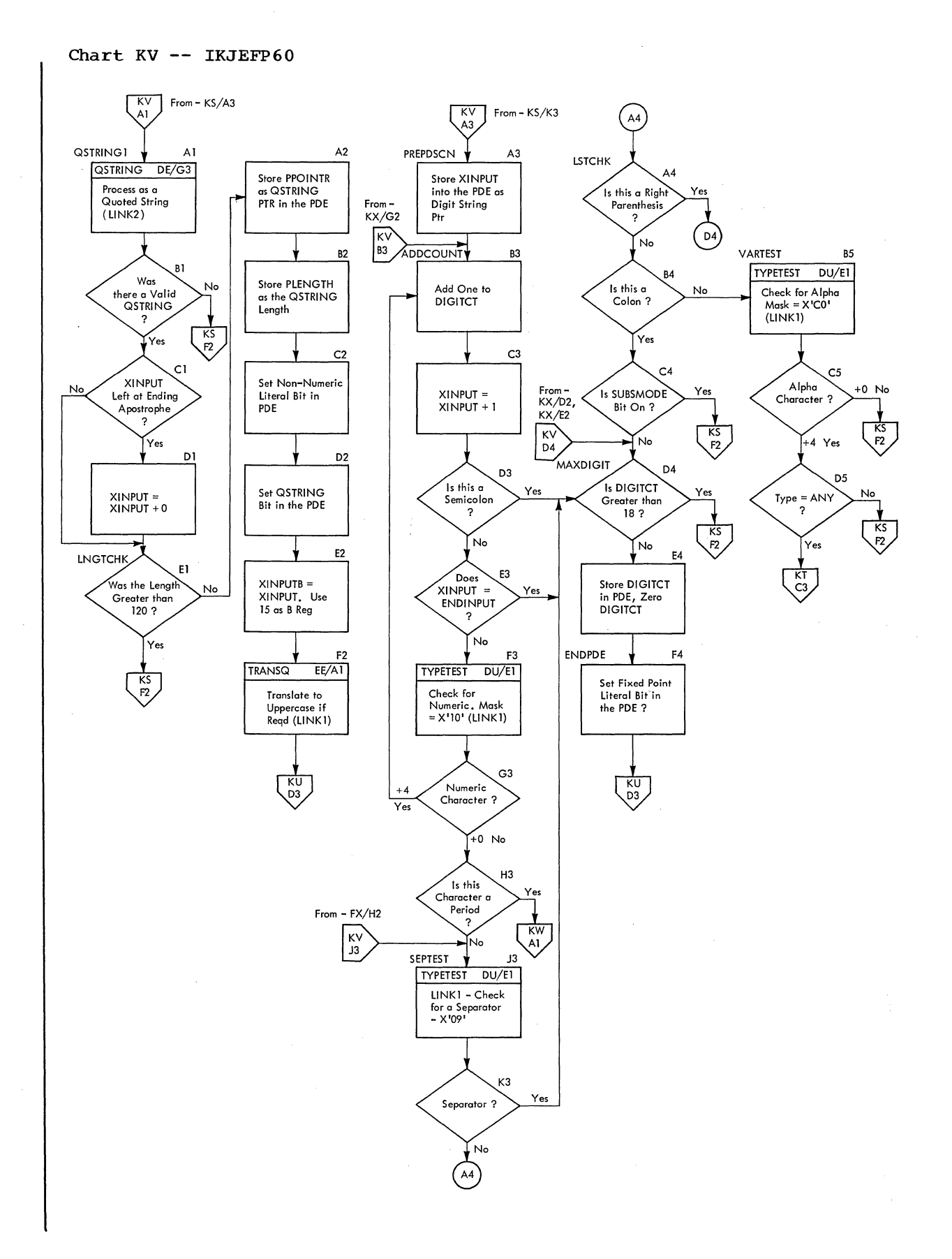

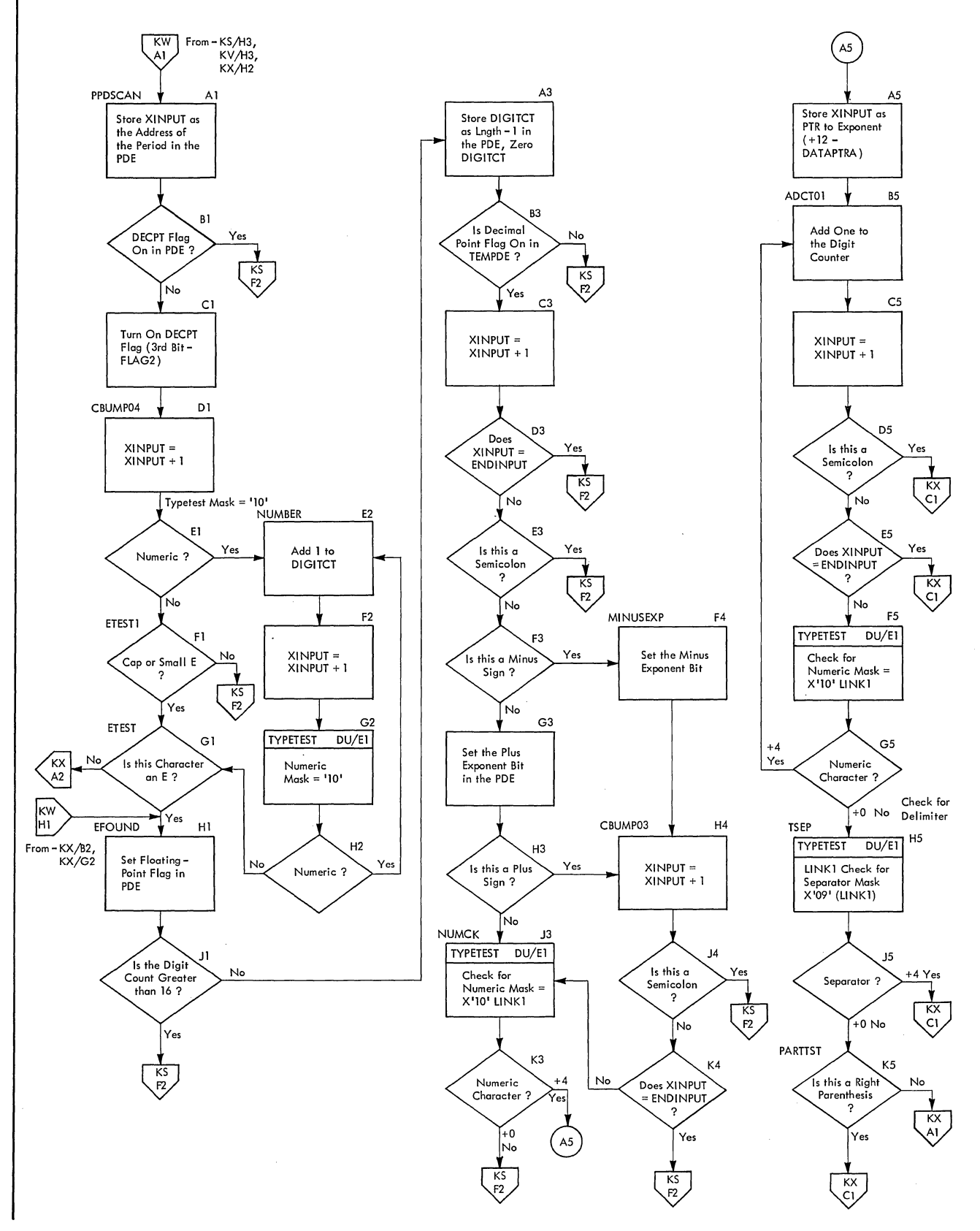

#### Section 3: Program Organization 247

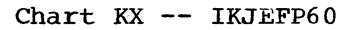

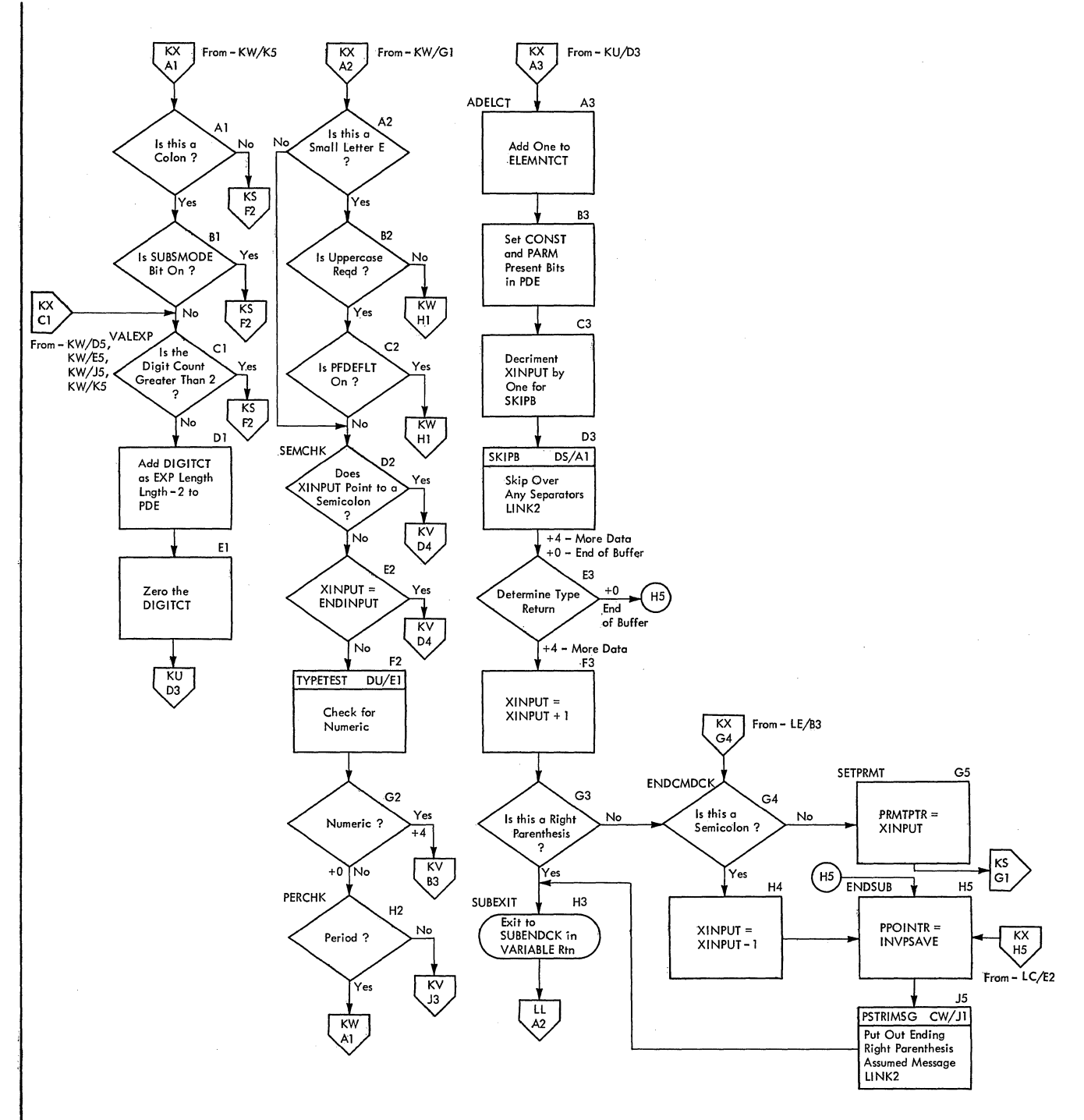

**Chart KY -- IKJEFP60** 

 $\overline{\phantom{a}}$ 

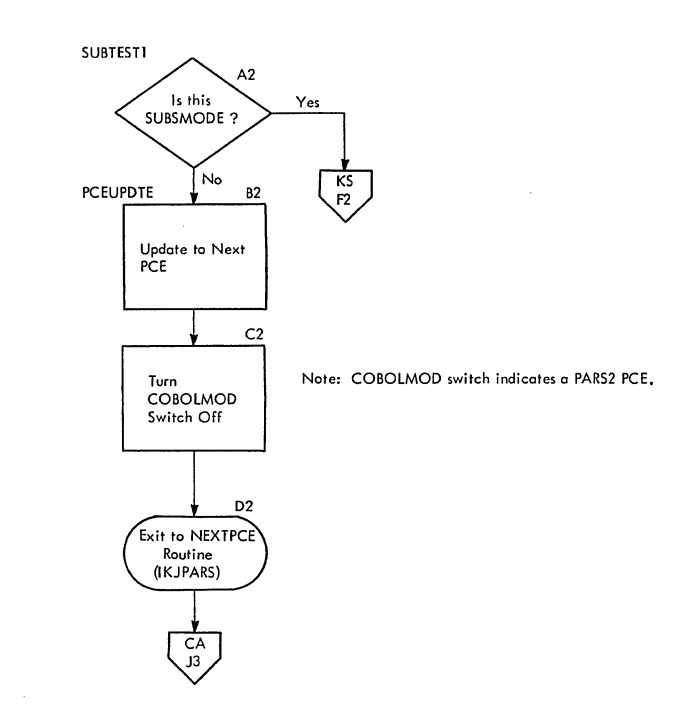

 $\mathbf{r}$ 

I

Chart KZ -- IKJEFP60

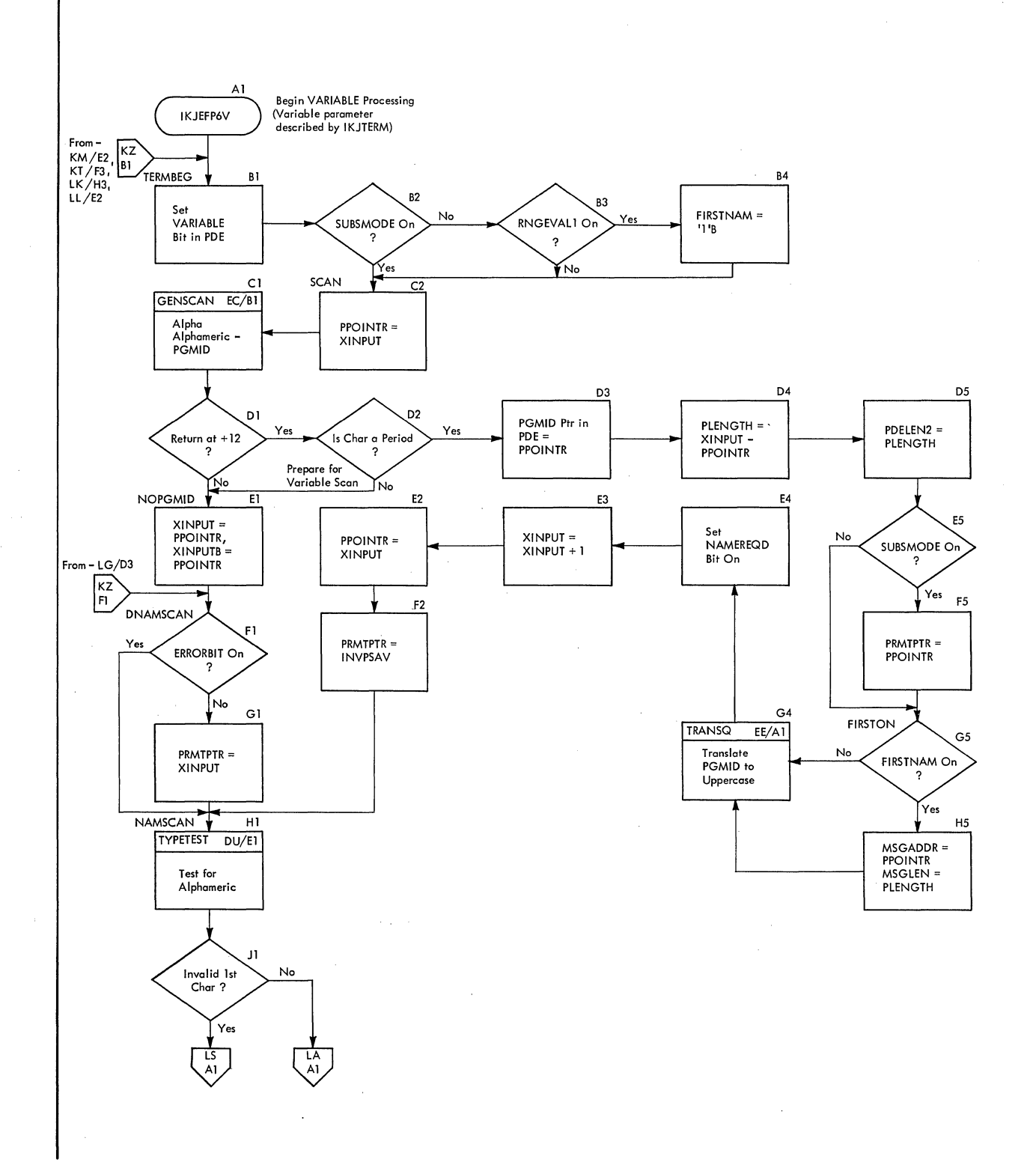

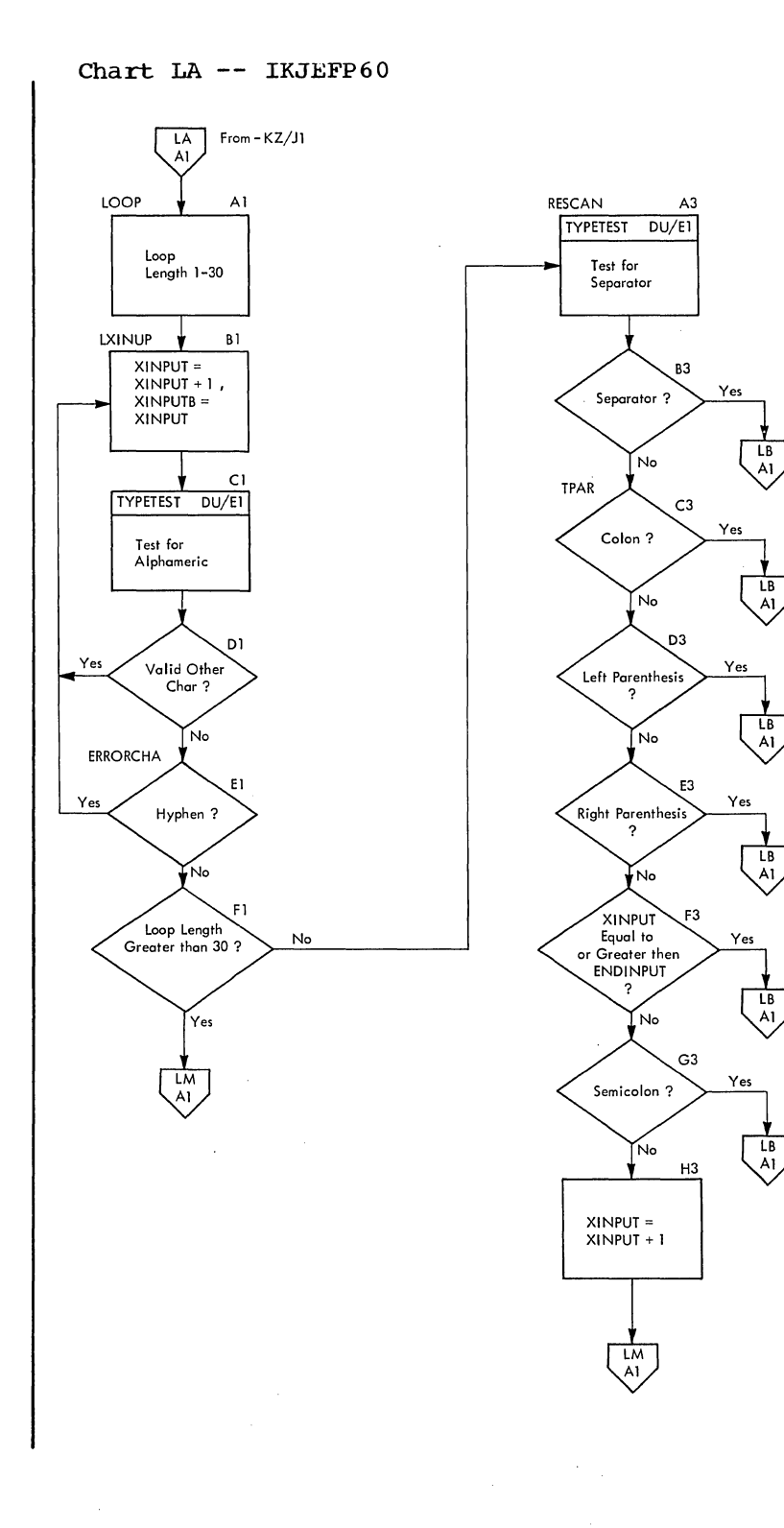

I

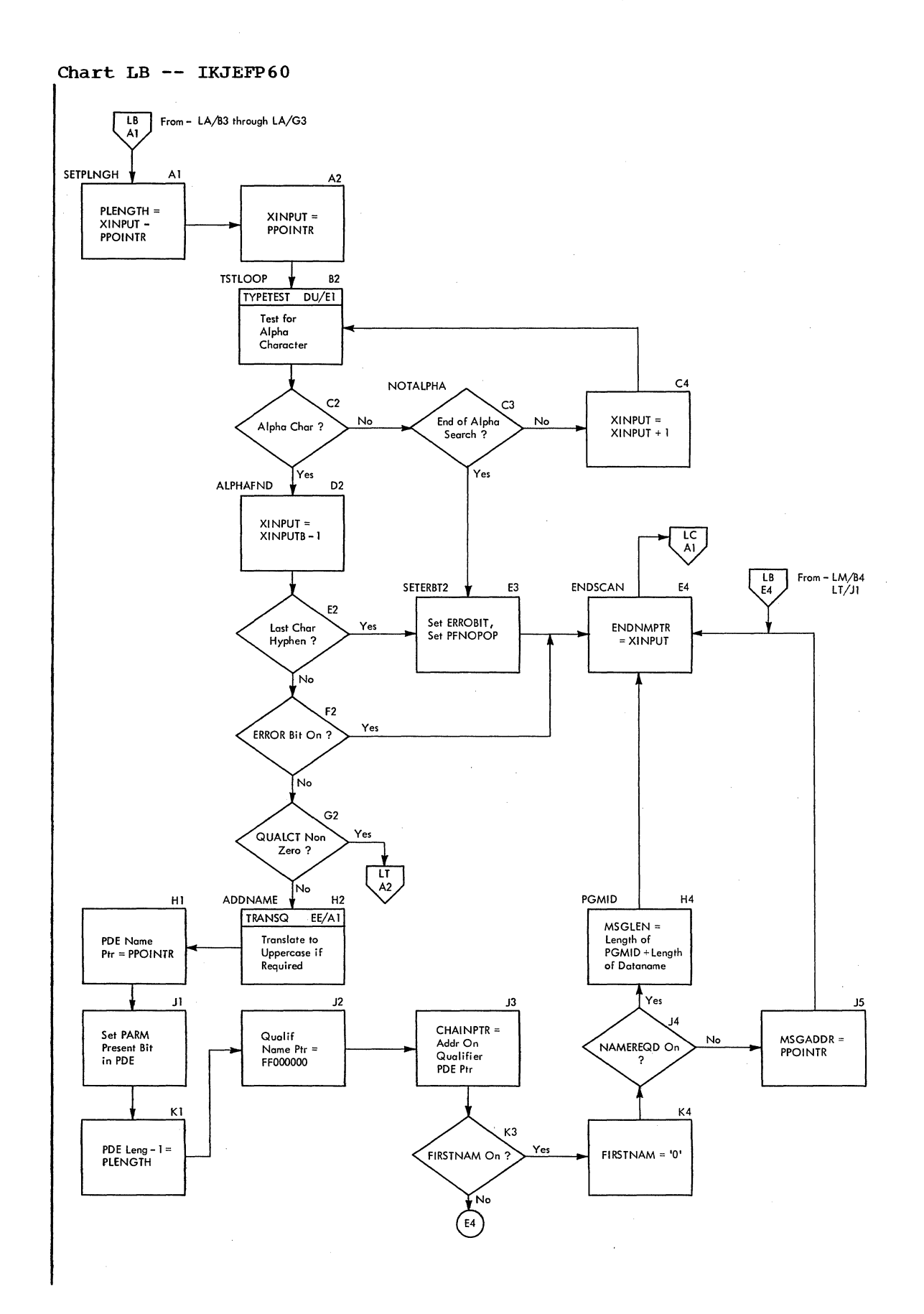
**Chart LC -- IKJEFP60** 

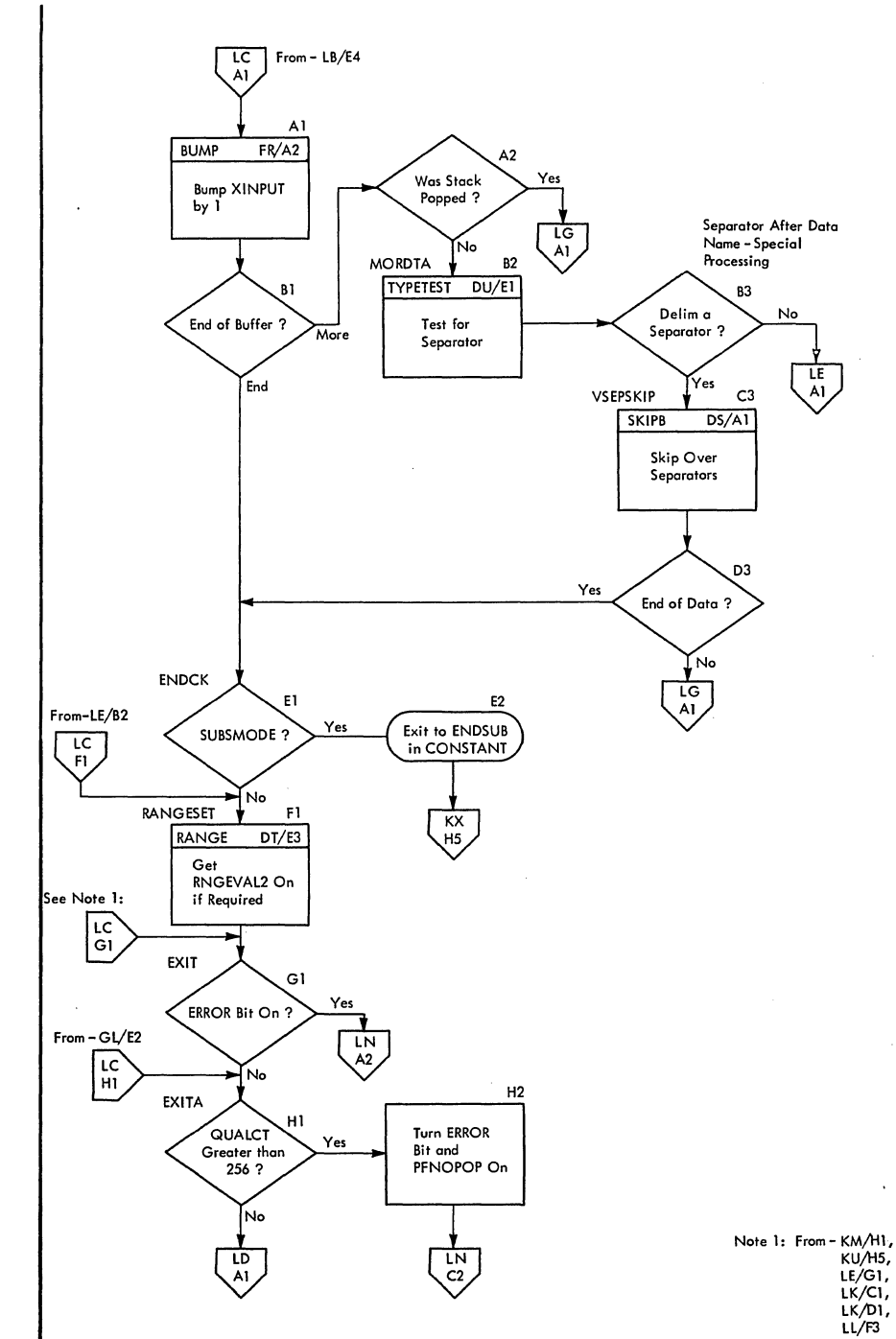

I

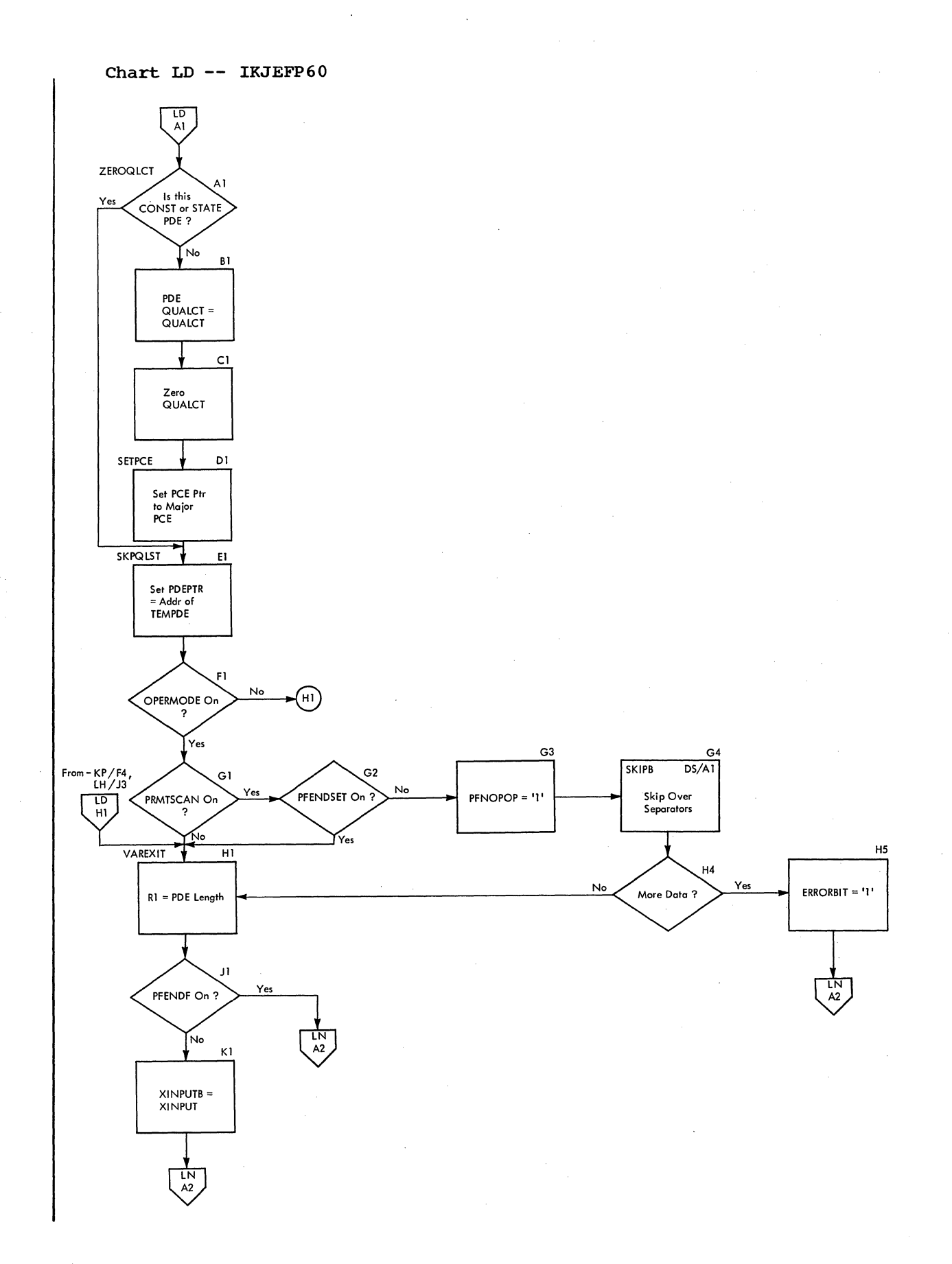

 $\sim$   $\sim$ 

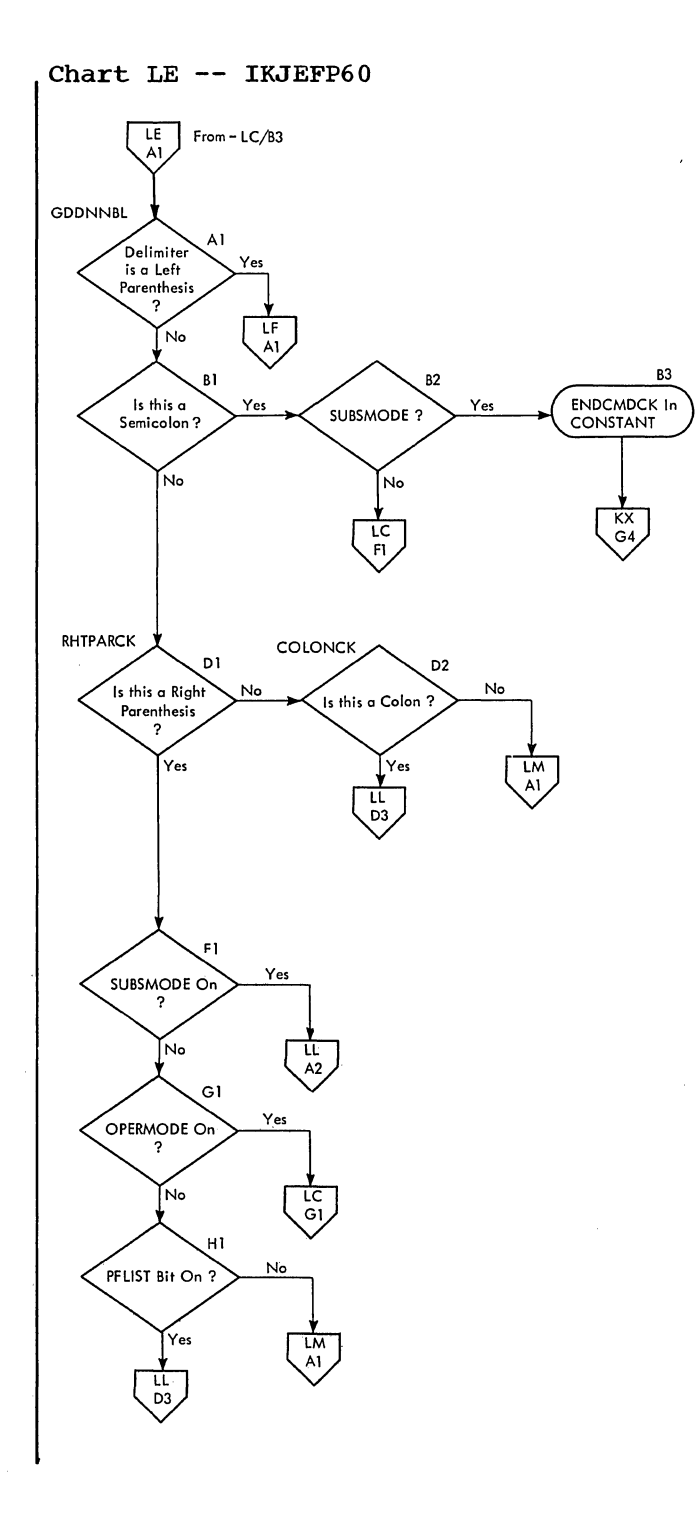

3

**Chart LF -- IKJEFP60** 

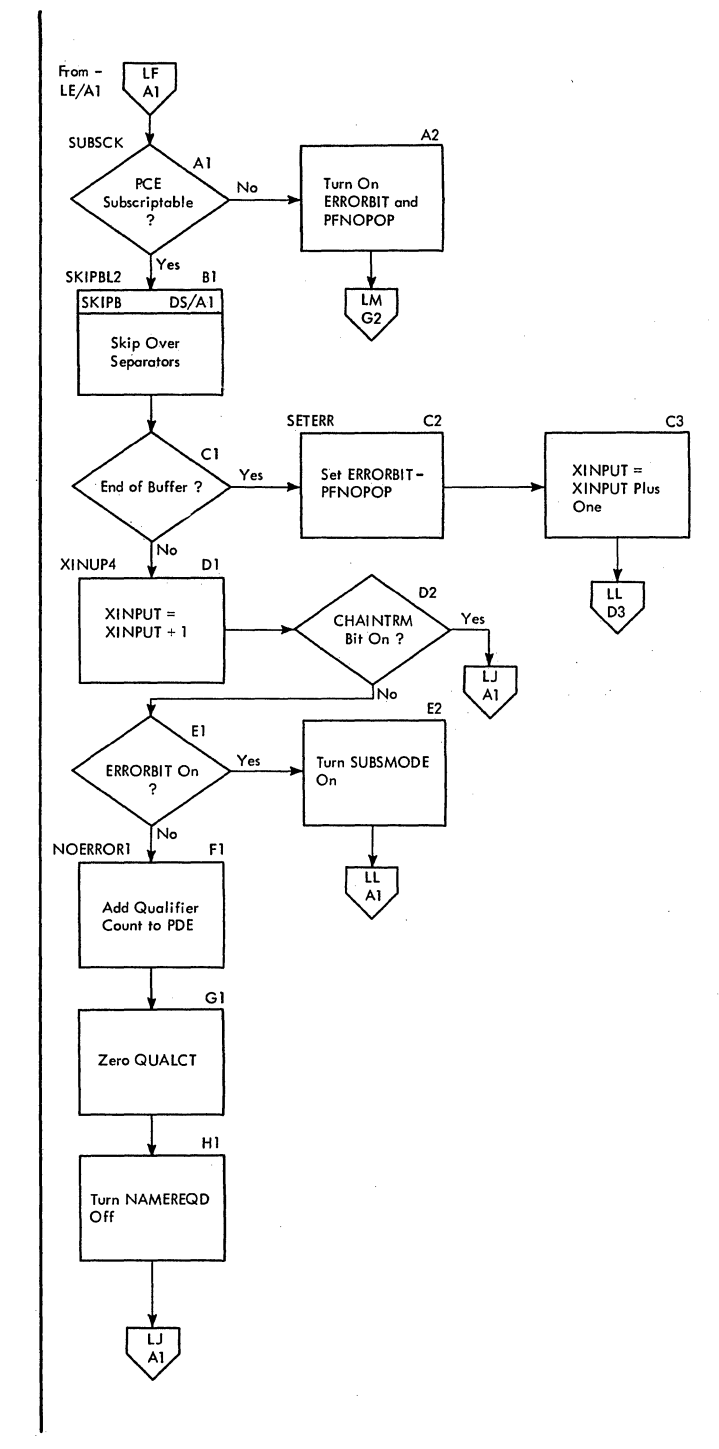

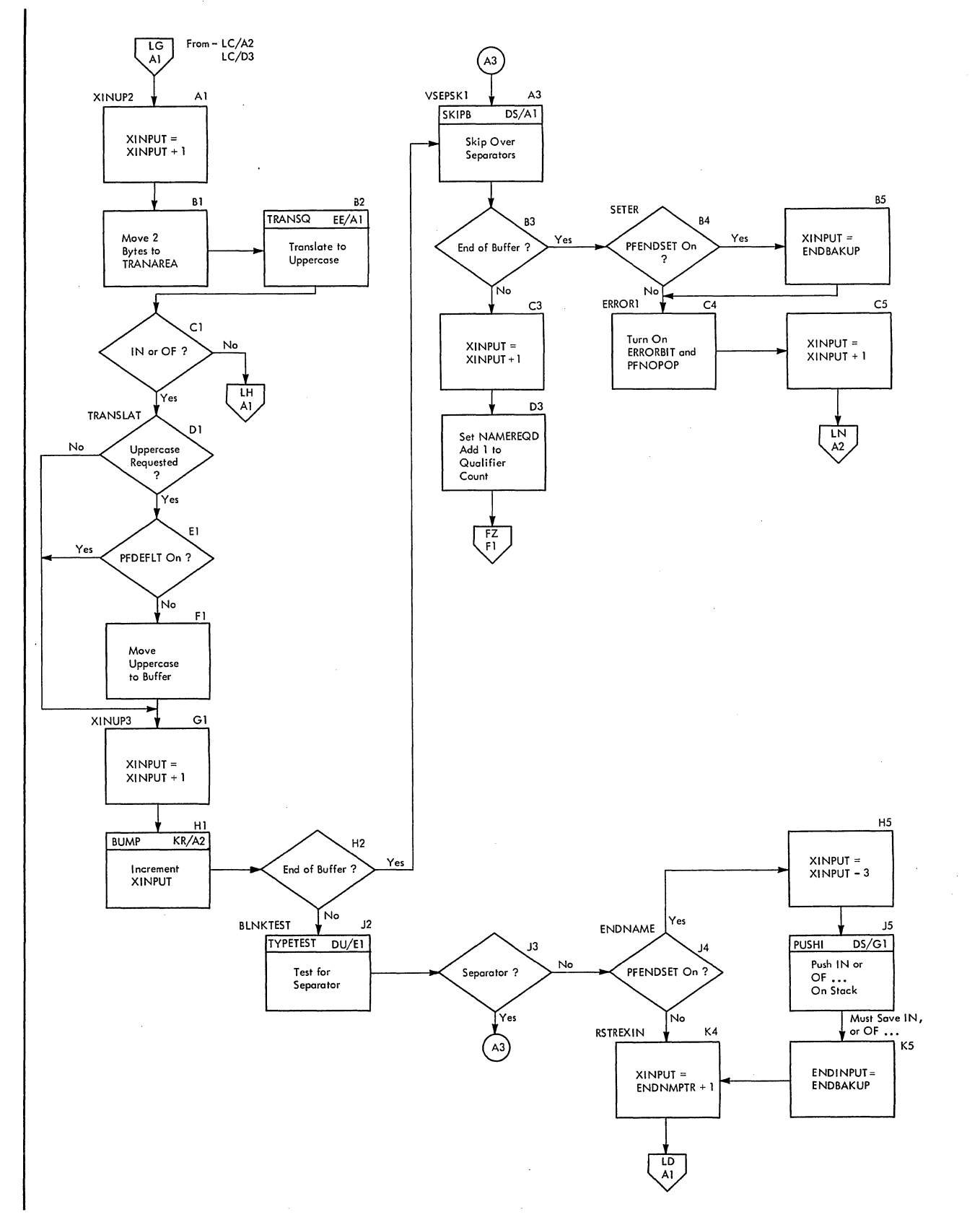

**section 3: Program Organization 257** 

3

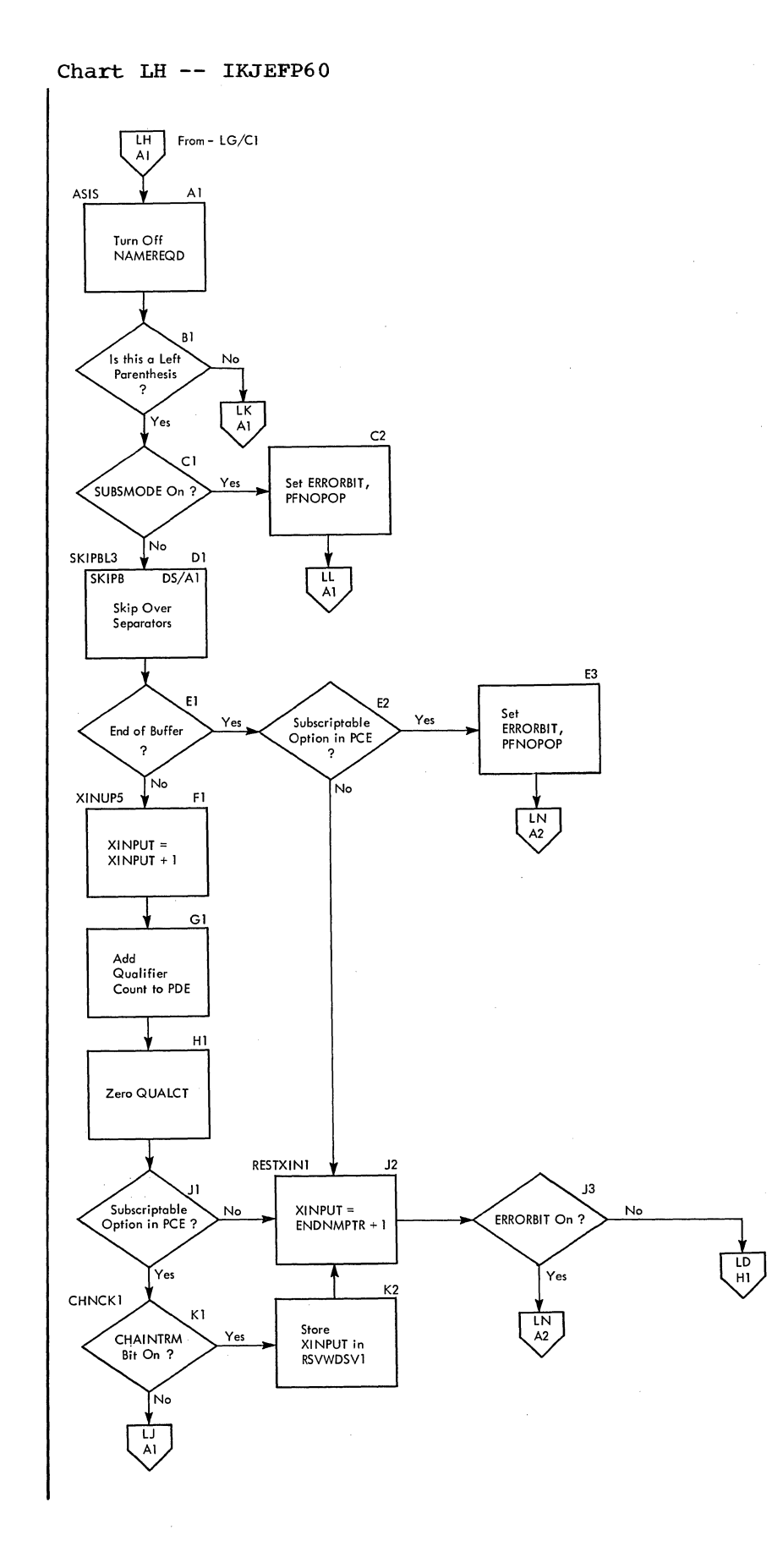

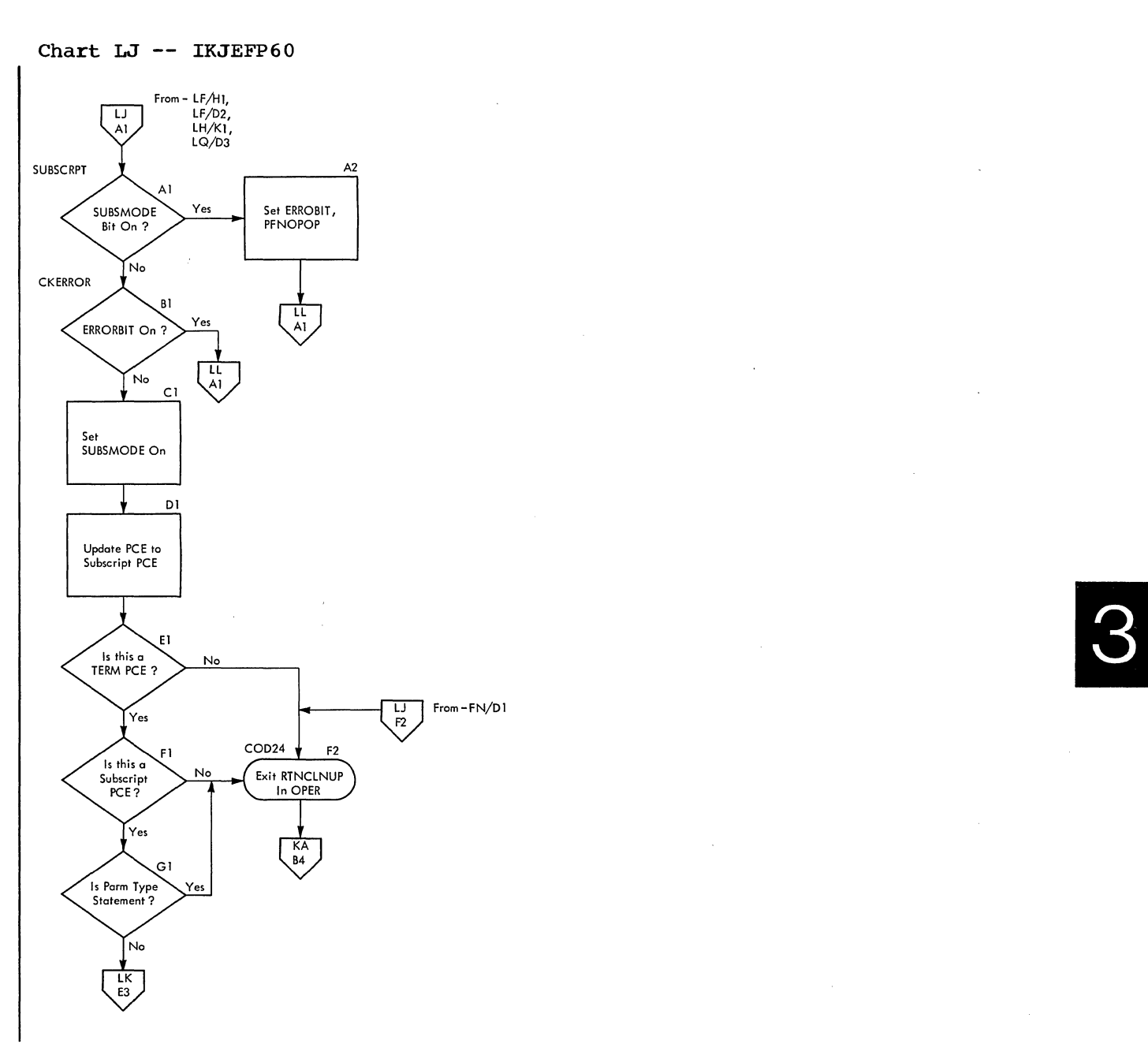

**Chart LK-- IKJEFP60** 

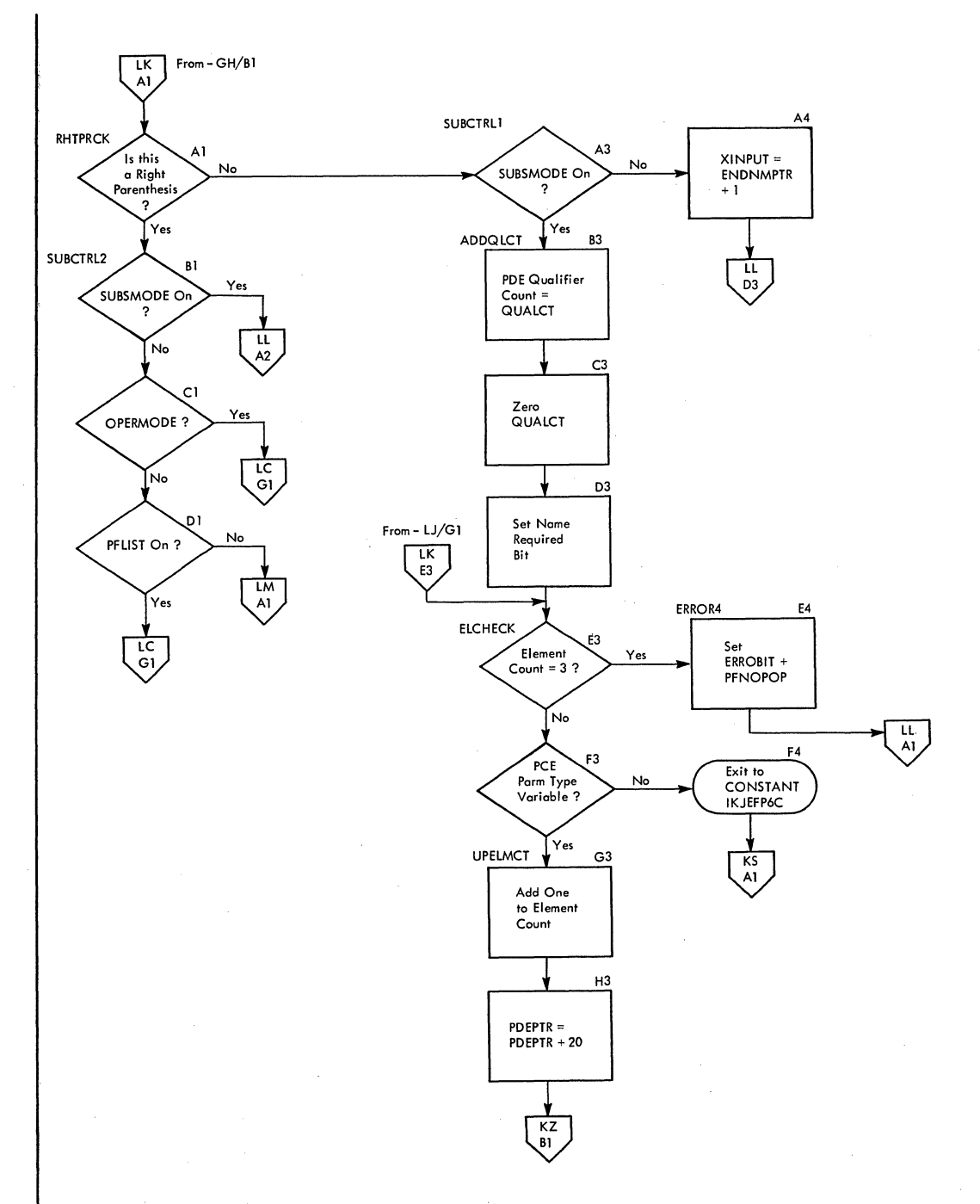

**Chart LL -- IKJEFP60** 

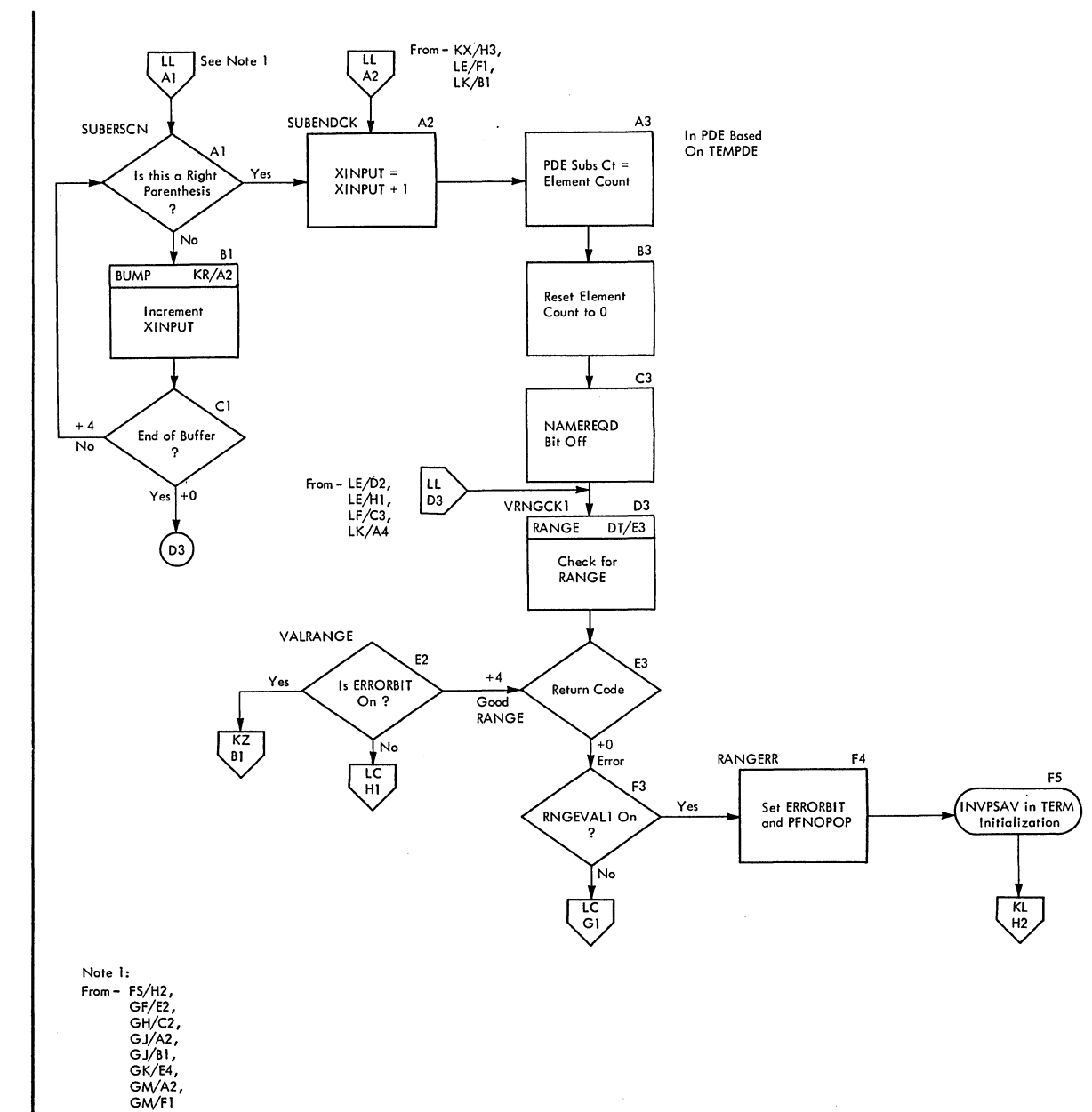

3

**Chart LM -- IKJEFP60** 

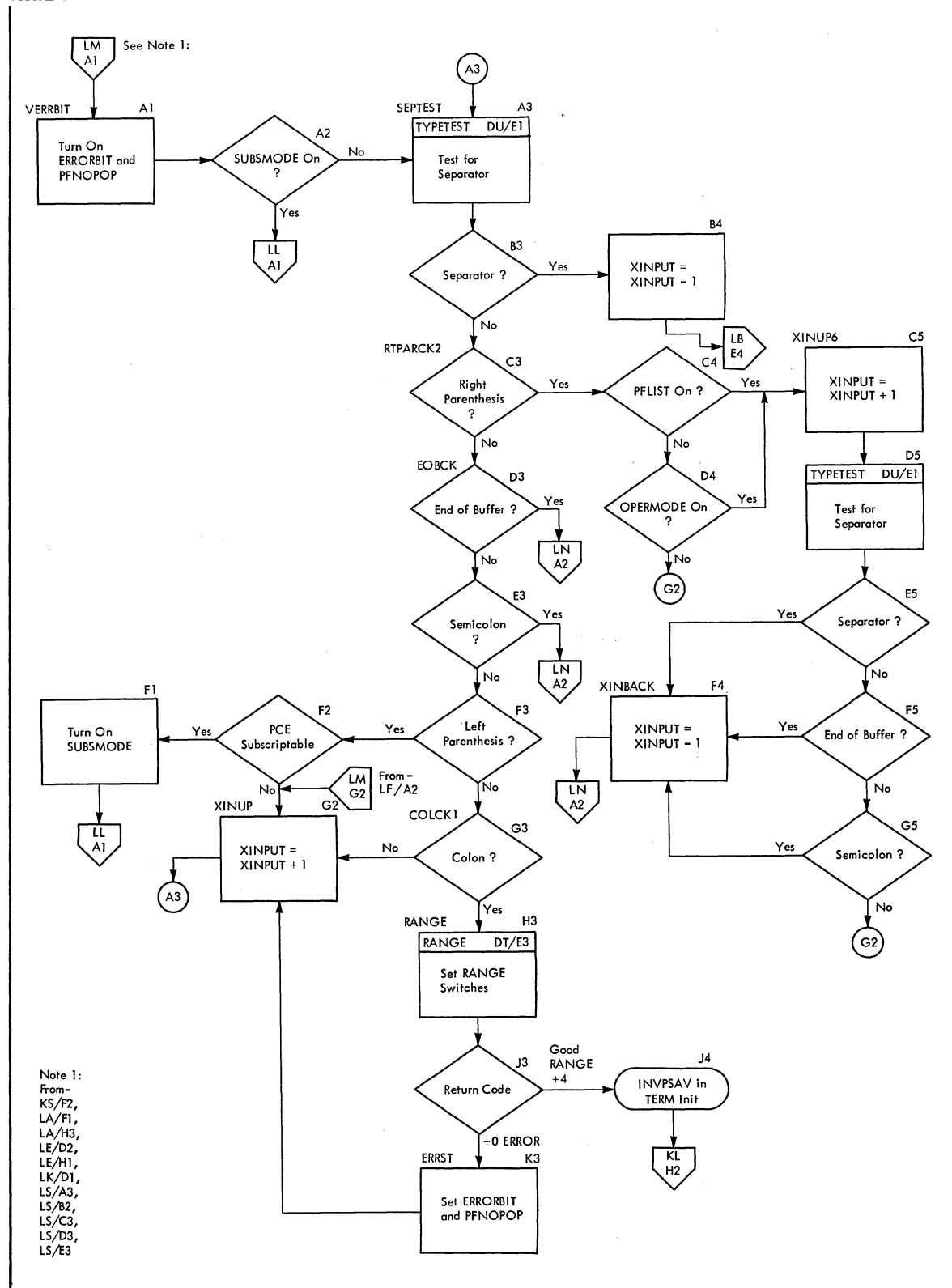

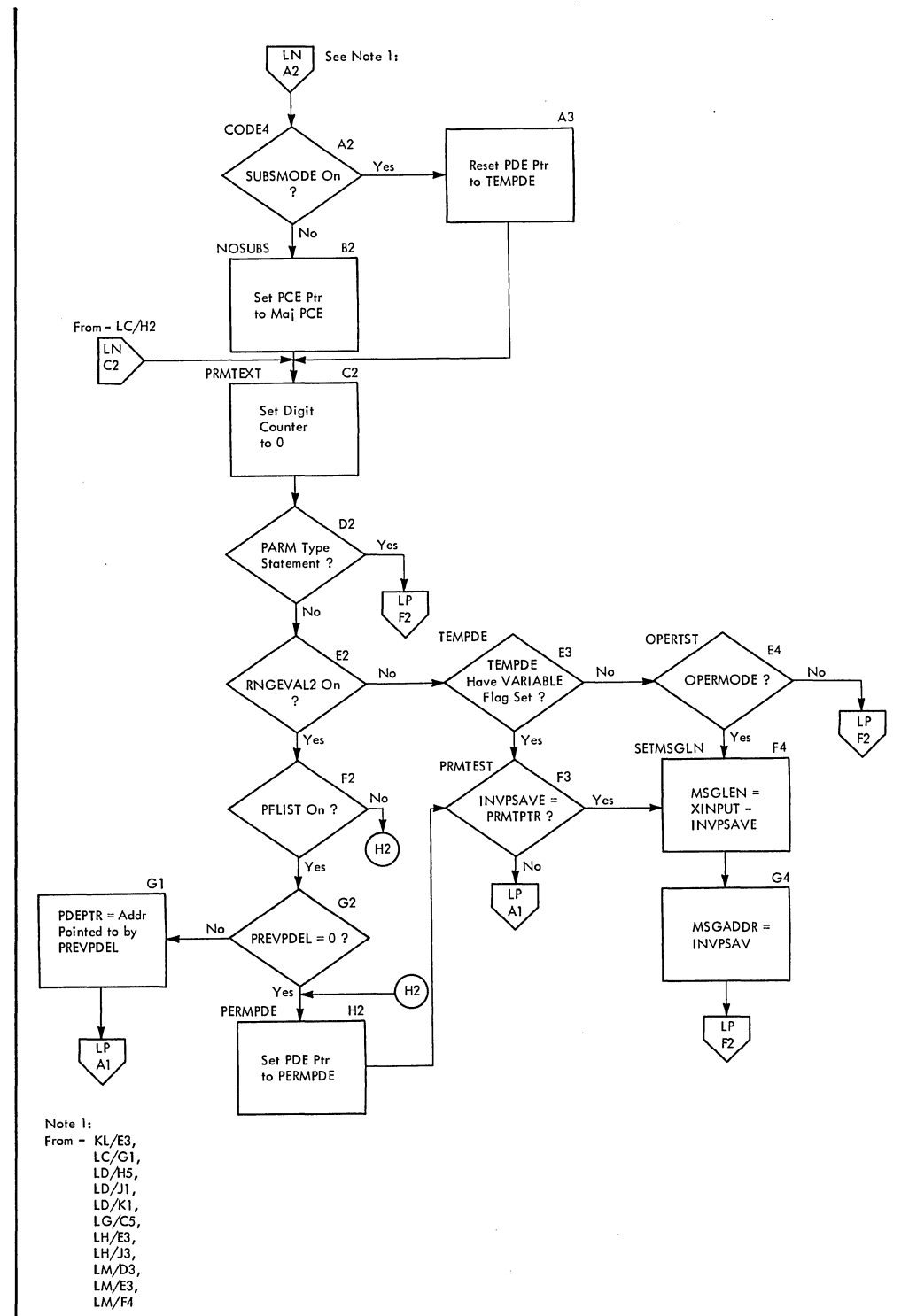

 $\hat{\mathbf{r}}$ 

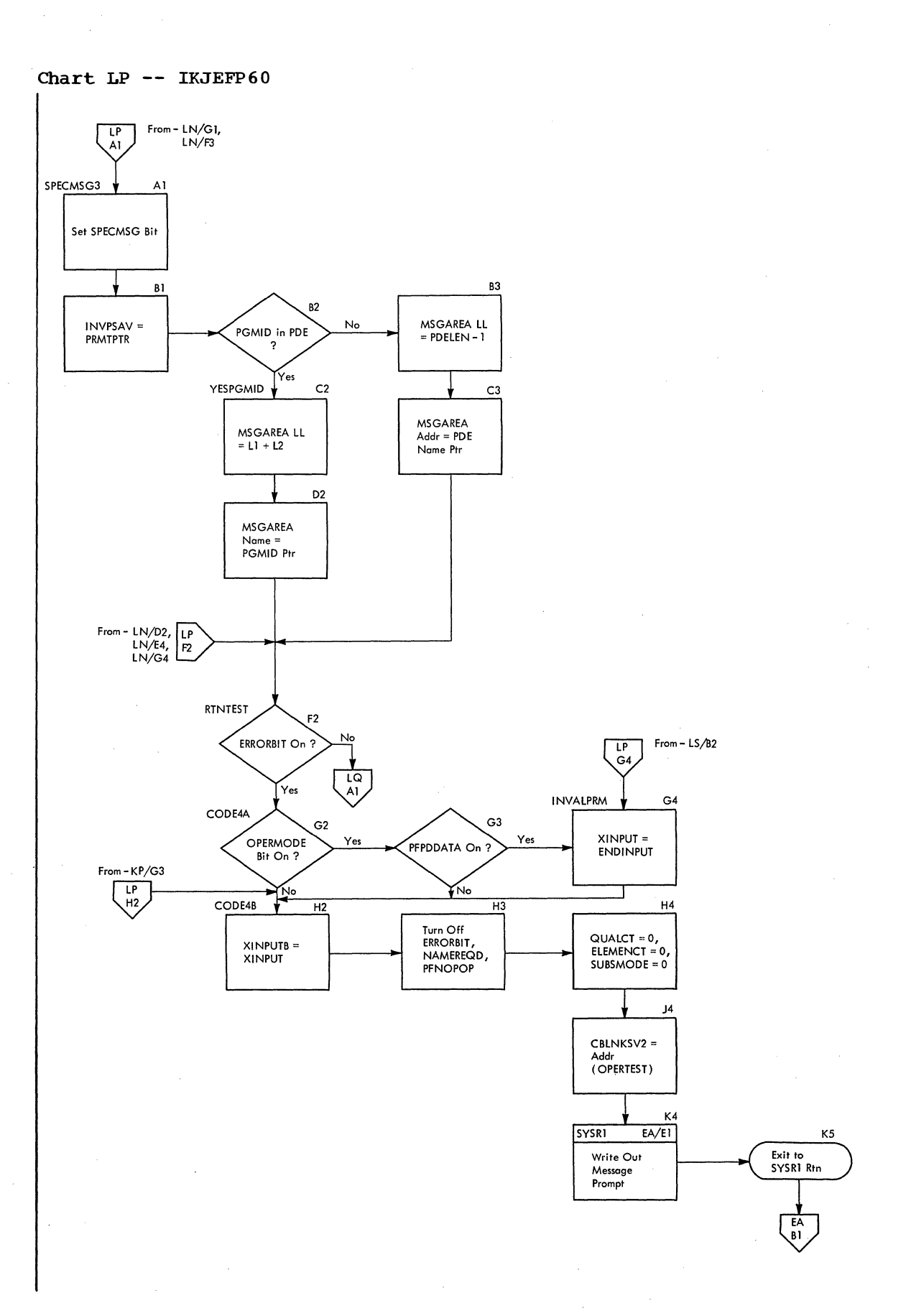

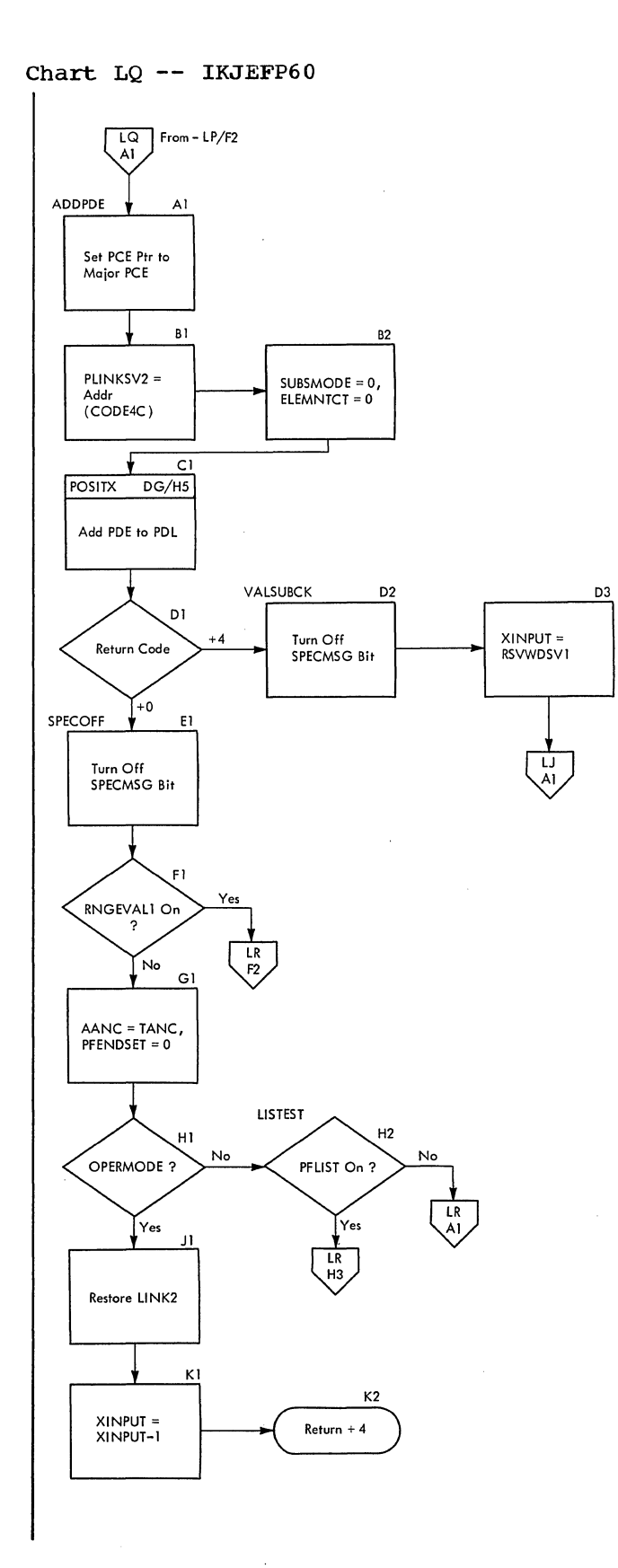

 $\overline{\phantom{a}}$ 

**Chart LR -- IKJEFP60** 

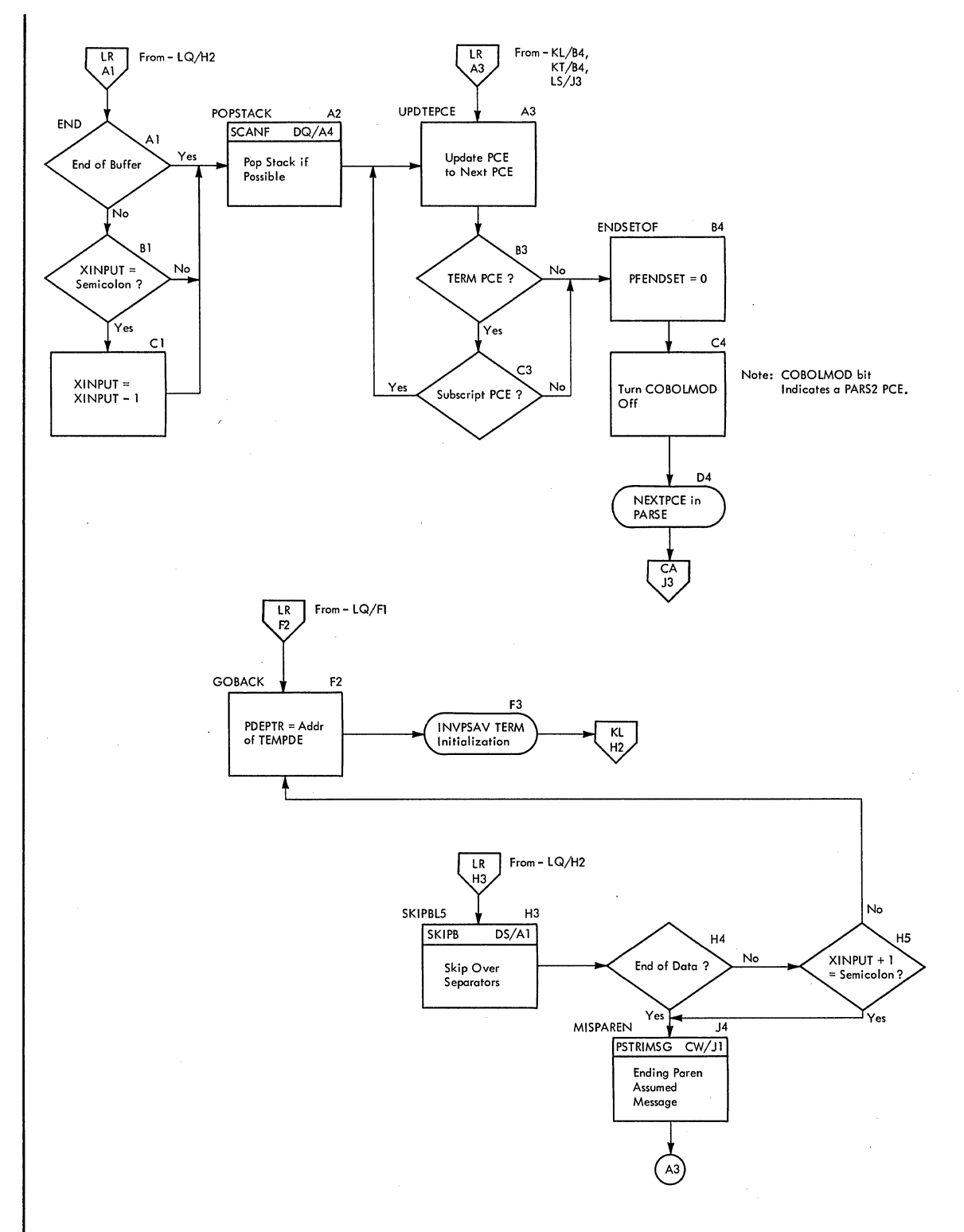

ล<br>หมายในได้

 $\bar{z}$ 

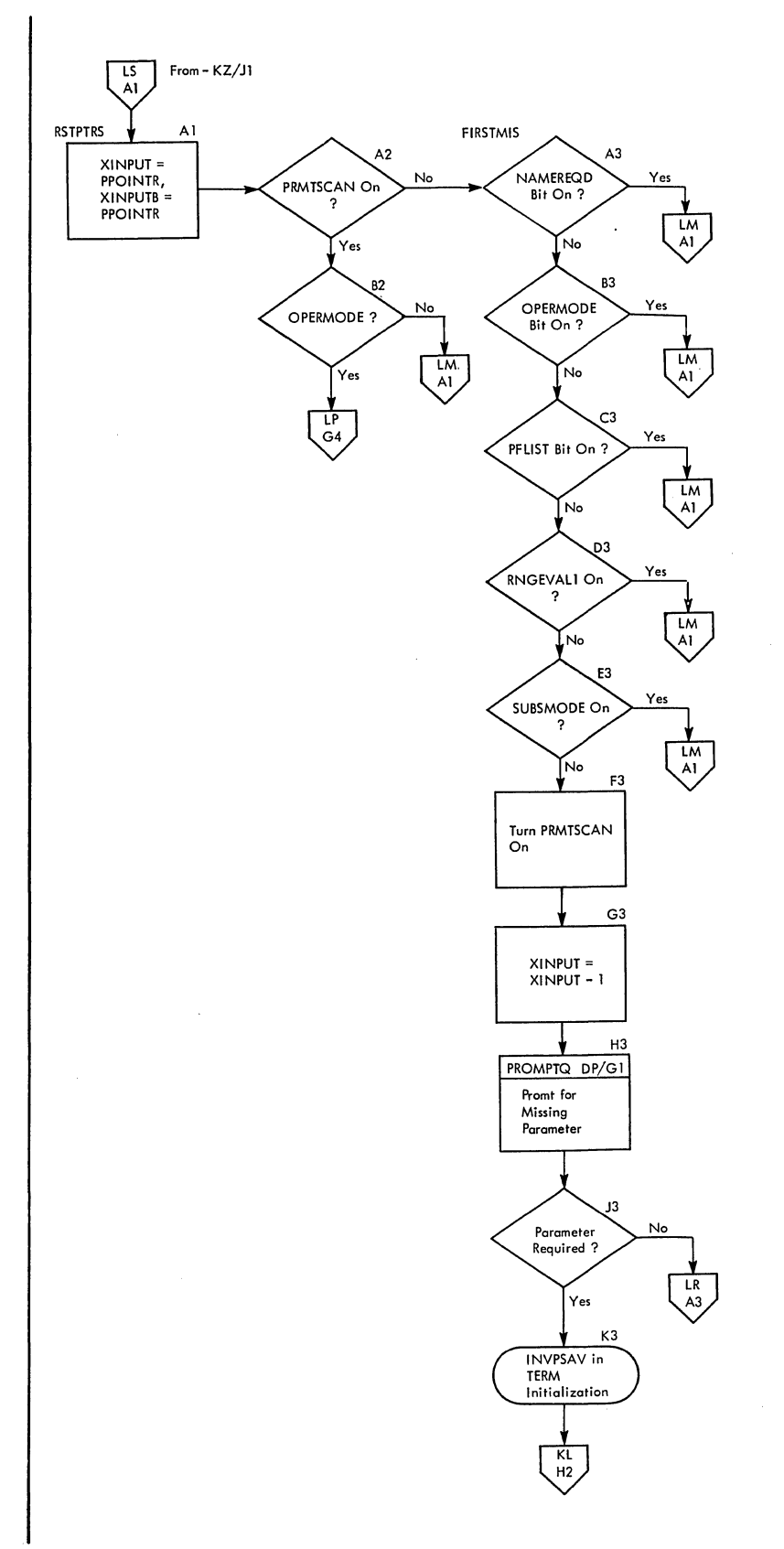

3

 $\mathbb{R}^2$ 

 $\bar{\beta}$ 

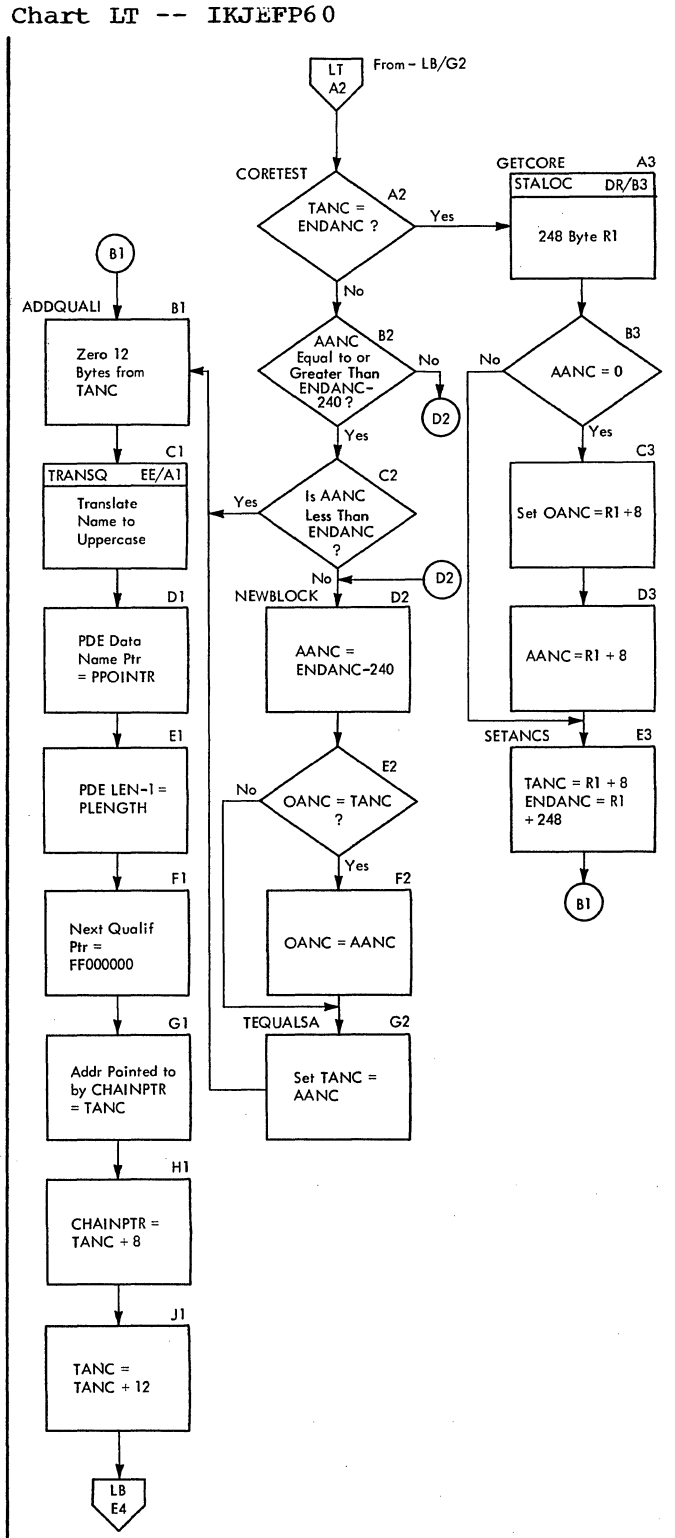

## Section 4: Directory

This chart contains information to help you find the appropriate program description, flowchart, or assembly listing. It correlates information from three sources:

- 
- The source code.<br>• The executable load modules.
- This manual.

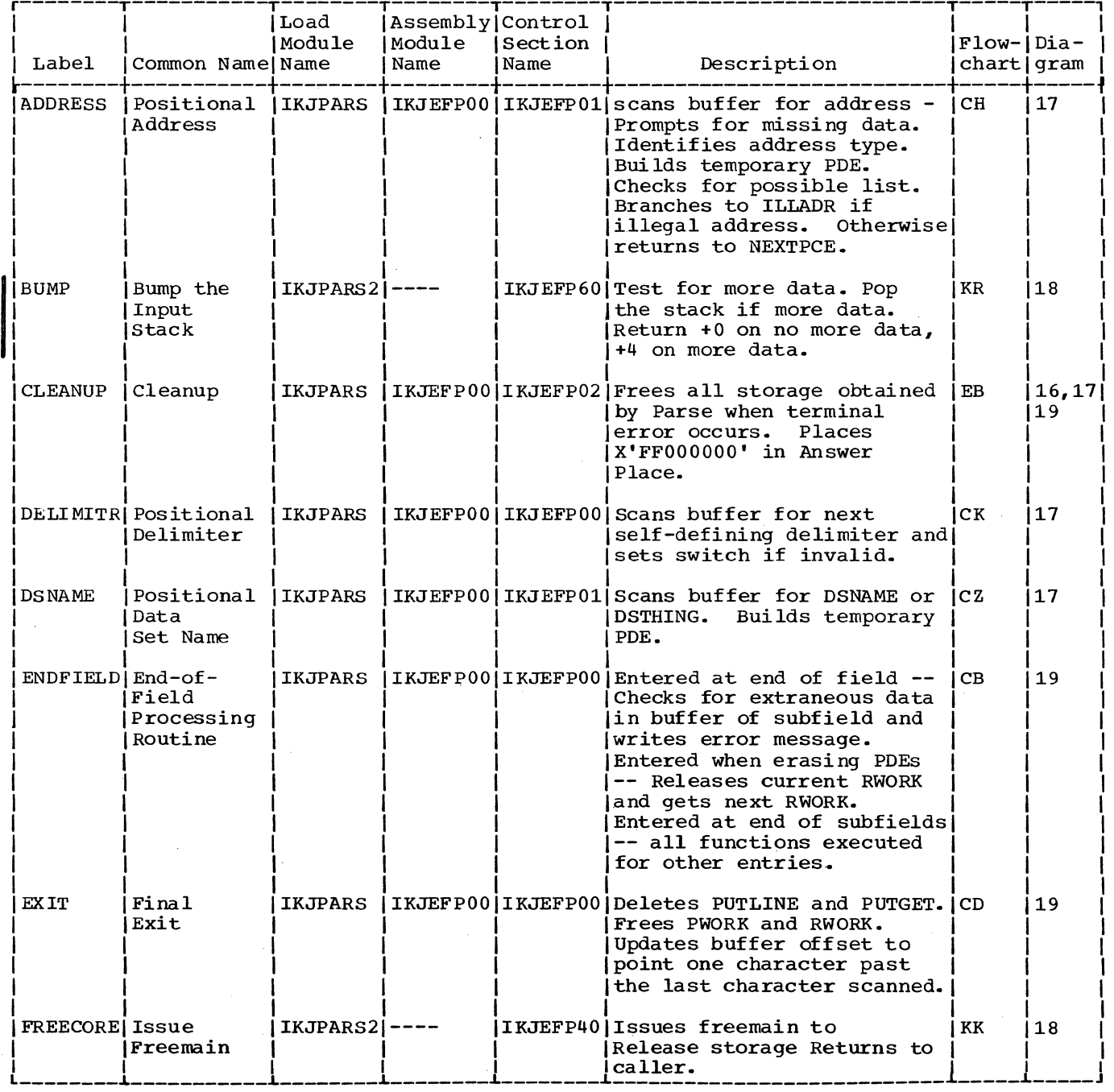

(Continued)

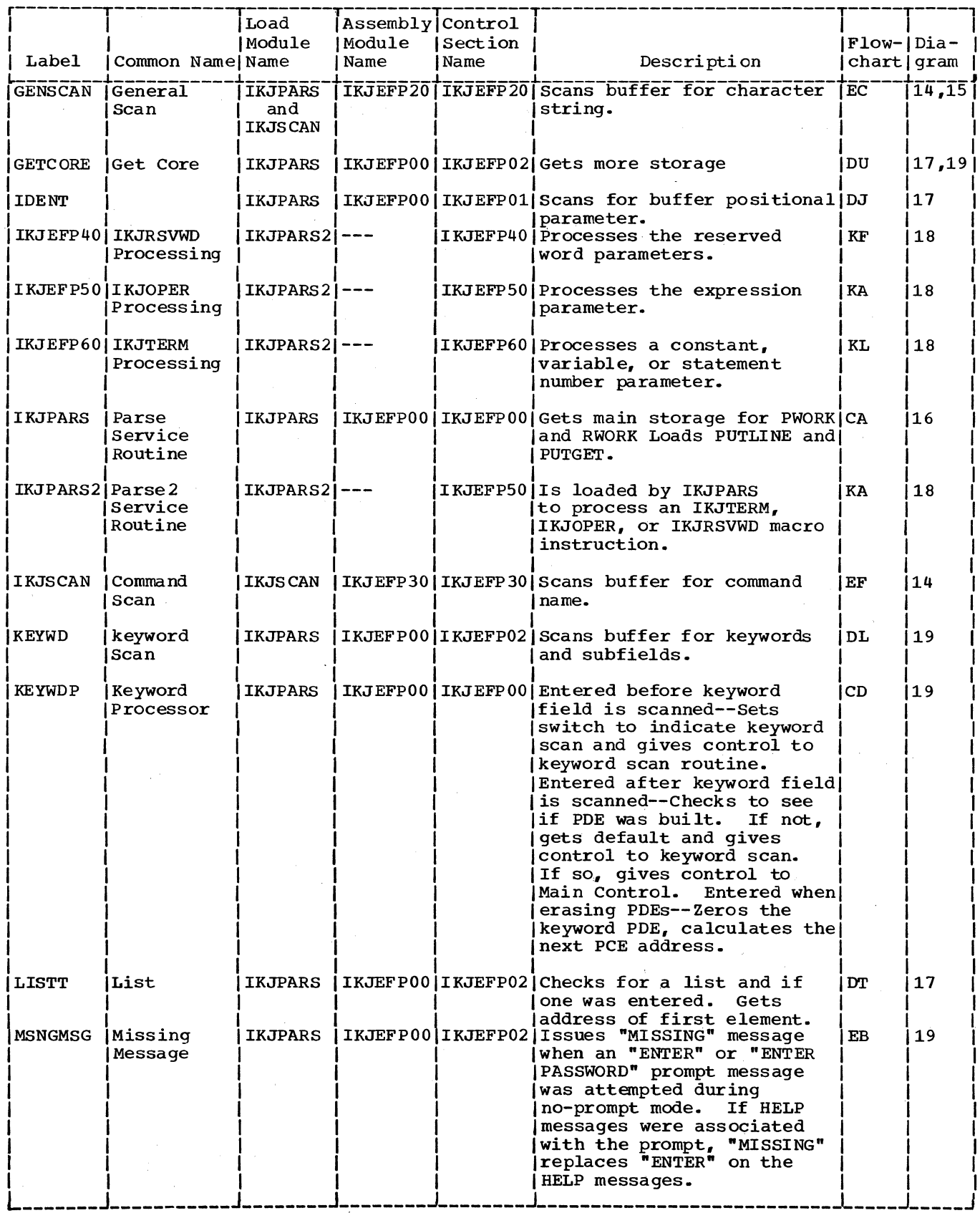

(Continued)

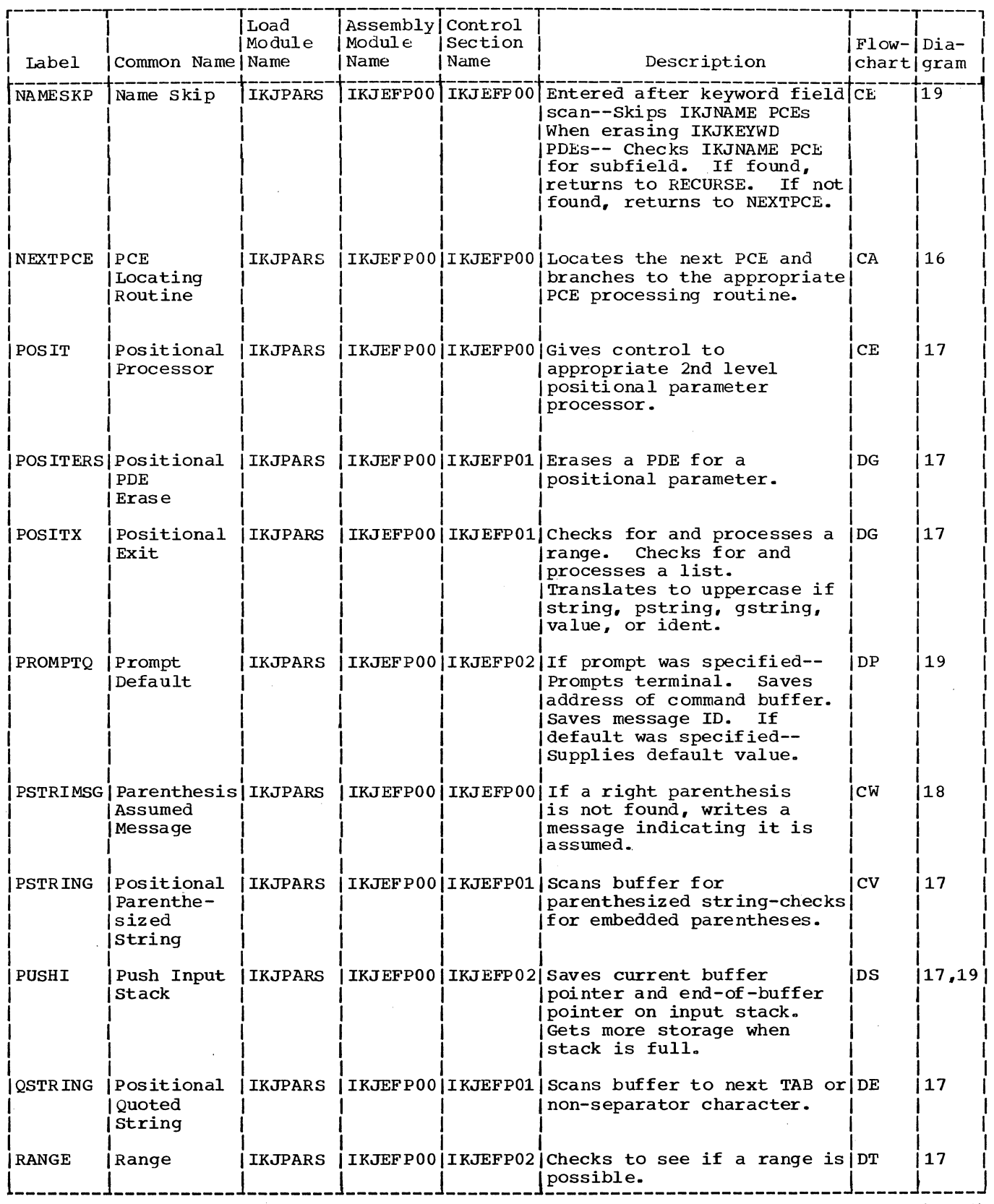

 $\sim 10^6$ 

3

<sup>(</sup>Continued)

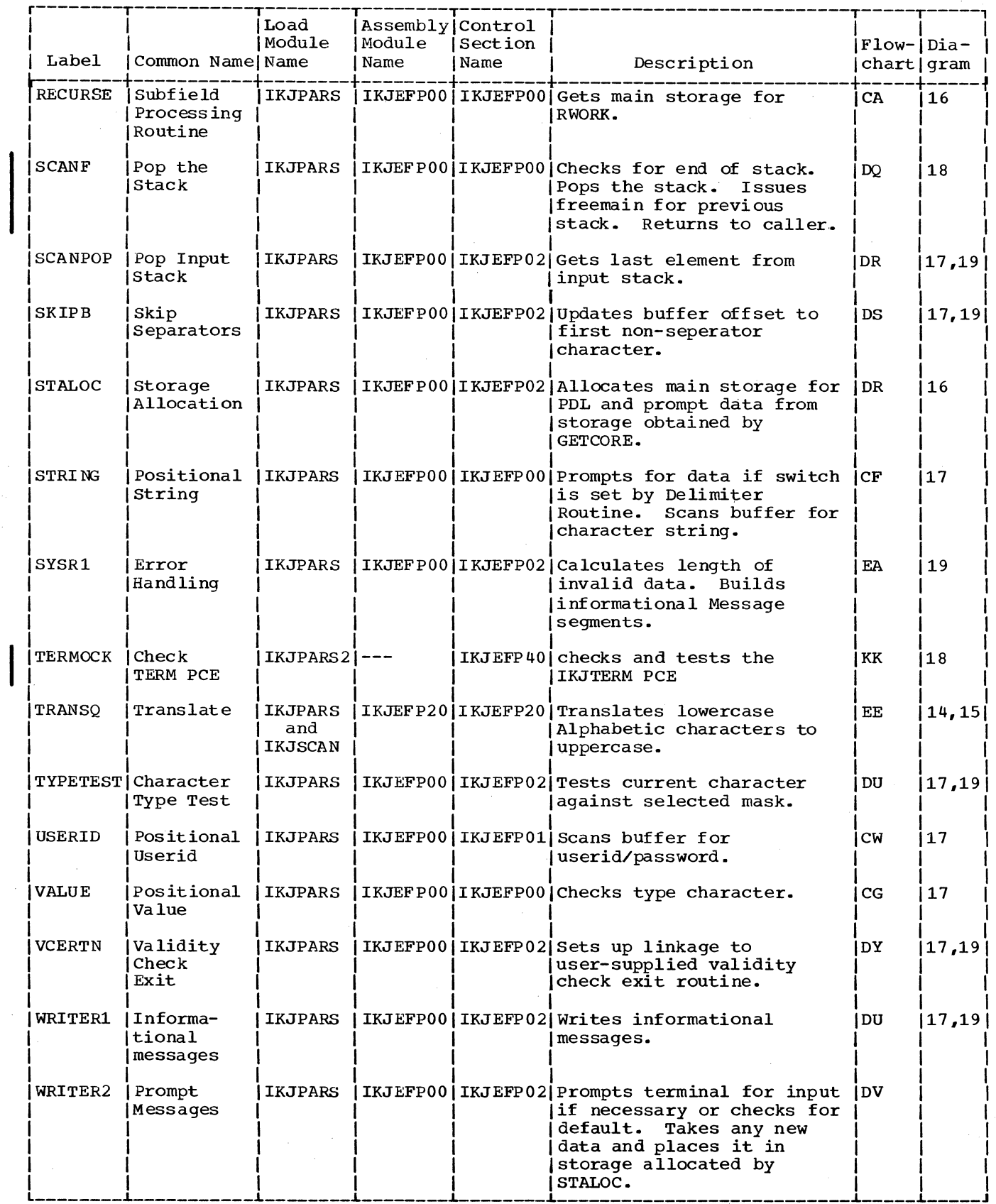

272 Terminal Monitor Program (Release 21.6)

 $\mathcal{Q}^{(1)}_{\alpha}$ 

 $\sim$ 

This section describes the major data areas used by Command scan and Parse:

- Command Scan Parameter List (CSPL)
- Command Scan Output Area (CSOA)
- Parameter Control Entry for IKJENDP Macro Instruction
- Parameter Control Entry for IKJIDENT Macro Instruction
- Parameter Control Entry for IKJKEYWD Macro Instrcution
- Parameter Control Entry for IKJNAME Macro Instruction
- Parameter Control Entry for IKJPARM Macro Instruction
- Parameter Control Entry for IKJPOSIT Macro Instruction (All except string, pstring, and qstring)
- Parameter Control Entry for IKJPOSIT Macro Instruction (string, pstring, qstring)
- Parameter Control Entry for IKJTERM Macro Instruction
- Parameter Control Entry for IKJOPER Macro Instruction
- Parameter Control Entry for IKJRSVWD Macro Instruction
- Parameter Control Entry for IKJSUBF Macro Instruction
- Parameter Descriptor Entry for IKJIDENT Macro Instruction
- a Parameter Descriptor Entry for IKJKEYWD Macro Instruction • Parameter Descriptor Entry for IKJPARM Macro Instruction
- Parameter Descriptor Entry for IKJPOSIT Macro Instruction (address)
- Parameter Descriptor Entry for IKJPOSIT Macro Instruction (dsname, dsthing)
- Parameter Descriptor Entry for IKJPOSIT Macro Instruction (Expression/value)
- Parameter Descriptor Entry for IKJPOSIT Macro Instruction (userid)
- Parameter Descriptor Entry for IKJPOSIT Macro Instruction (value)
- Parameter Descriptor Entry for IKJTERM Macro (Constant)
- Parameter Descriptor Entry for IKJTERM Macro (Variable)
- Parameter Descriptor Entry for IKJTERM Macro (Variable, data-name qualifier)
- Parameter Descriptor Entry for IKJTERM Macro (Statement number)
- Parameter Descriptor Entry for IKJRSVWD Macro (Reserved word)
- Parameter Descriptor Entry for IKJOPER Macro (expression)
- Parse Parameter List (PPL)
- Parse Permanent Workspace (PWORK)
- Parse Recursive Workspace (RWORK)
- Syntax Checking Mask Area
- Validity Check Parameter List (VCEPARM)

The following information is included for each data area:

- Size, in bytes.
- Name(s) of the routine(s) that creates it.
- Name(s) of the routine(s) that update and/or reference it.
- Field names, displacements, size, and contents.
- Cross-references to method of operation diagrams and program flowcharts.

COMMAND SCAN PARAMETER LIST (CSPL)

Size: 24 bytes

Constructed by:

Terminal Monitor Program or any command processor using Command Scan.

Located in Subpool 7S.

Updated by:

Used by:

Command Scan

Parameter List

None.

Contents:

r----------T---------, I Flowcharts I Operation I Diagrams  $\ddot{ }$   $\ddot{ }$   $\ddot{$ I EF I 14 I  $\begin{array}{|l|} \hline \text{Displacement} \text{Field} & \text{Size in} \end{array}$ IDec. Hex. Name I Bytes I Contents  $\begin{array}{ccc} 0 & 0 & \text{[CSPLUPT} \\ 0 & 0 & \text{[} \end{array}$  4  $\begin{array}{ccc} \text{[Address of the User Profile Table} \end{array}$ I I I (UPT)  $\mathbf{I}_1$  is a set of  $\mathbf{I}_2$  in the set of  $\mathbf{I}_1$  is a set of  $\mathbf{I}_2$ 14 4 I CSPLECT 4 I Address of the Environment Control Table (ECT)  $\mathbf{I}$  is a second to the  $\mathbf{I}$ 8 8 CSPLECB | 4 | Address of the Event Control Block I (ECB) ļ 112 I I I I I I 116 I 20 C 10 CSPLFLG 4 CSPLOA 4 Address of a Flag Word set as follows: X'OO' - syntax check command name  $X^{\dagger}80^{\dagger}$  - do not syntax check command name Address of the Command Scan output Area (CSOA) (set by IKJEFP30) 14 **CSPLCBUF** 4 | Address of Command Buffer (CBUF)

## COMMAND SCAN OUTPUT AREA (CSOA)

Size: 8 bytes

Constructed by: Calling rout ine

Located in Subpool 1.

Updated by: Command Scan

Used by:

Terminal Monitor Program or Command Processors using Command Scan

Contents:

Indicates the results of a scan for command name.

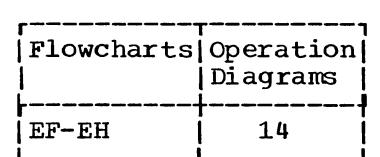

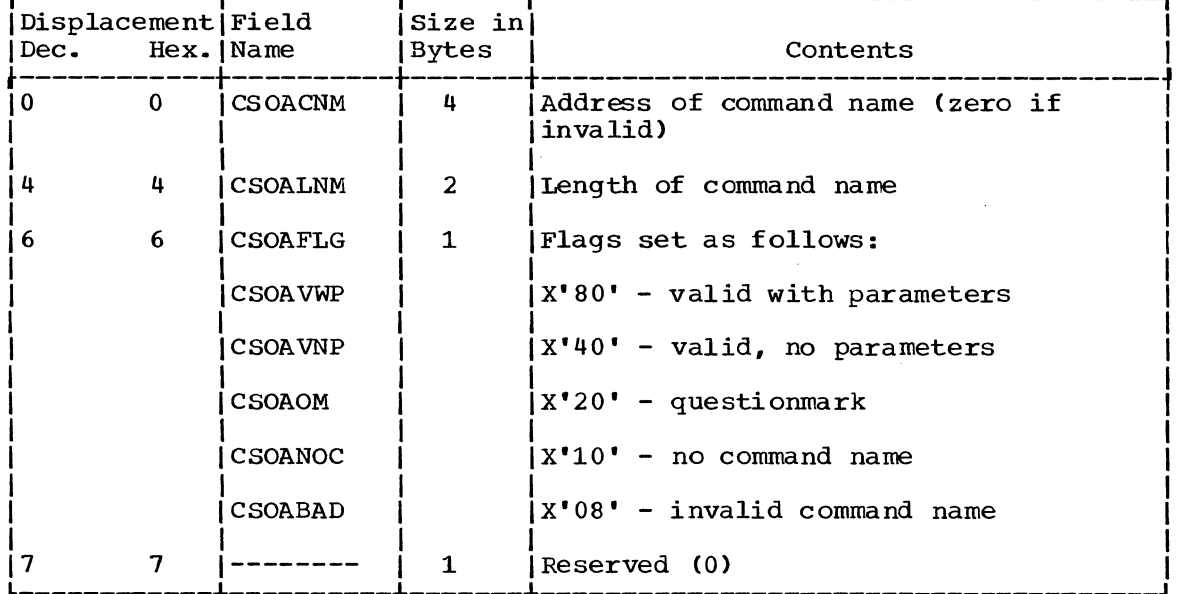

## COMMAND SCAN WORKSPACE (CSWORK)

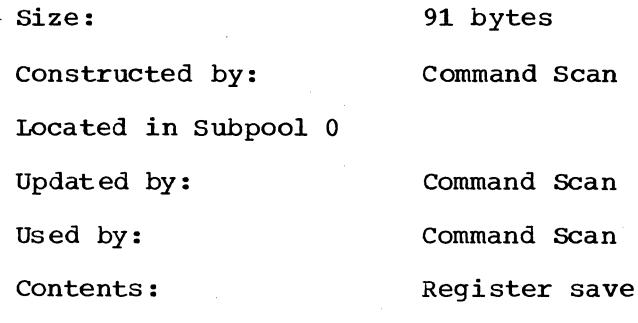

area, internal storage

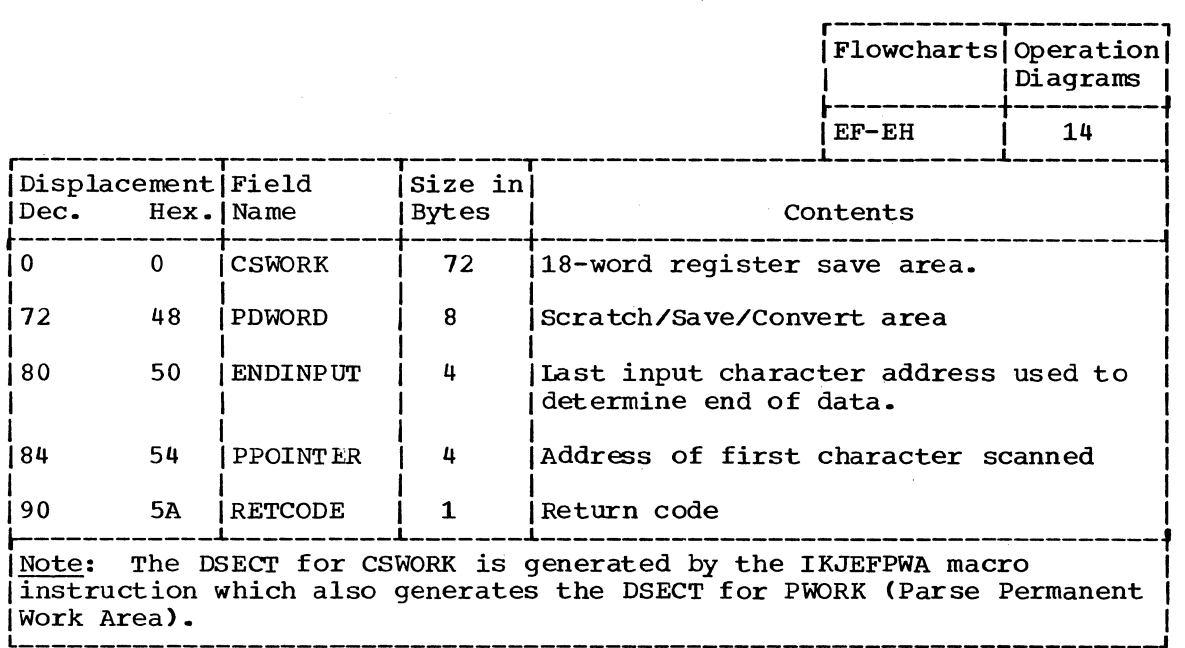

 $\mathcal{L}$ 

PARAMETER CONTROL ENTRY FOR IKJENDP MACRO INSTRUCTION

None.

1 Byte

Located in Subpool 1

Size:

Created by:

Command Processor using IKJENDP macro instruction.

Updated by:

Used by: Parse

Contents: This PCE ends the PCL.

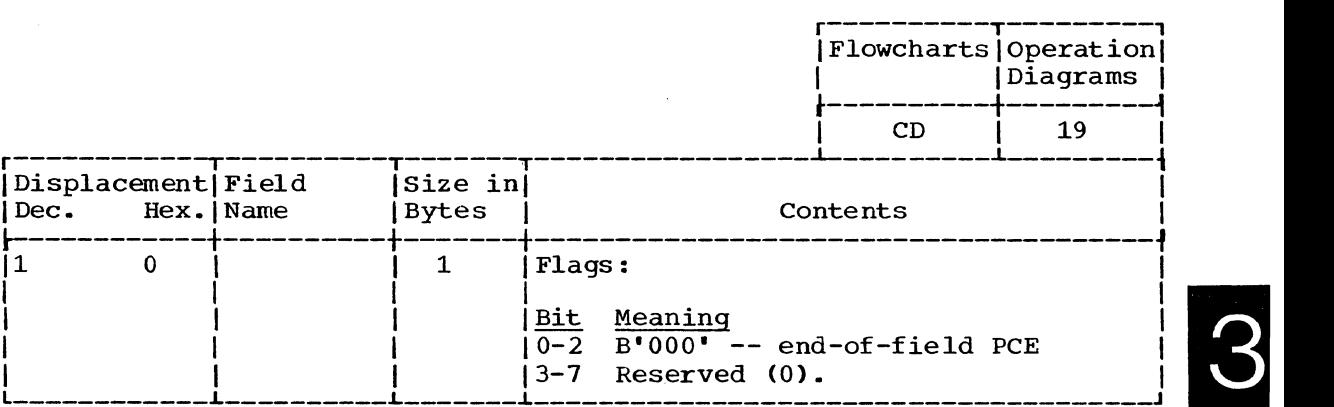

PARAMETER CONTROL ENTRY FOR IKJIDENT MACRO INSTRUCTION

Size:

Variable

Located in Subpool 1

Created by:

Command Processor using IKJIDENT macro instruction.

Updated by: None.

Used by: Parse.

Contents:

This PCE describes a positional parameter in the form of a character string with optional restrictions on the beginning character, additional characters, and length.

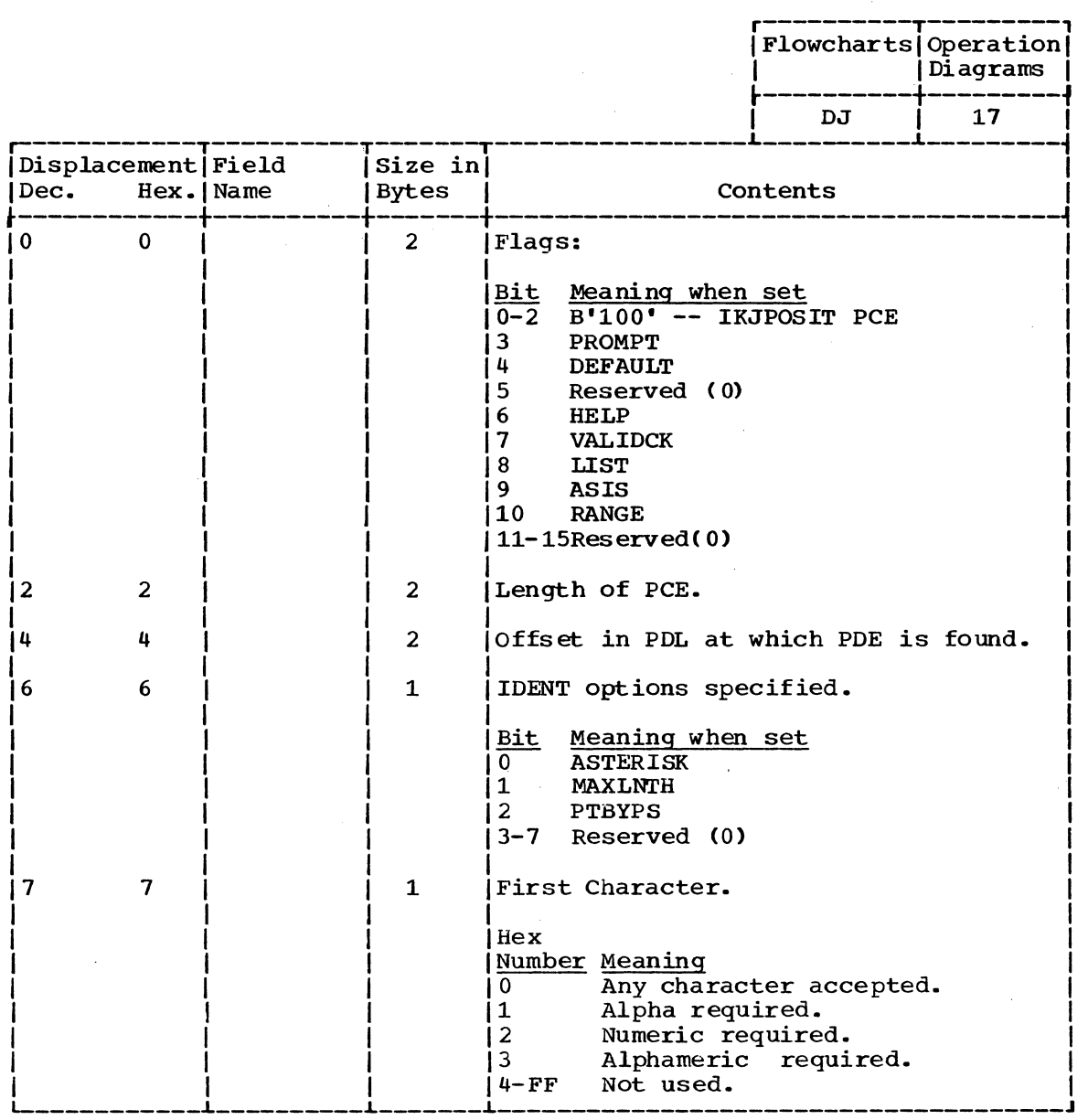

( Continued)

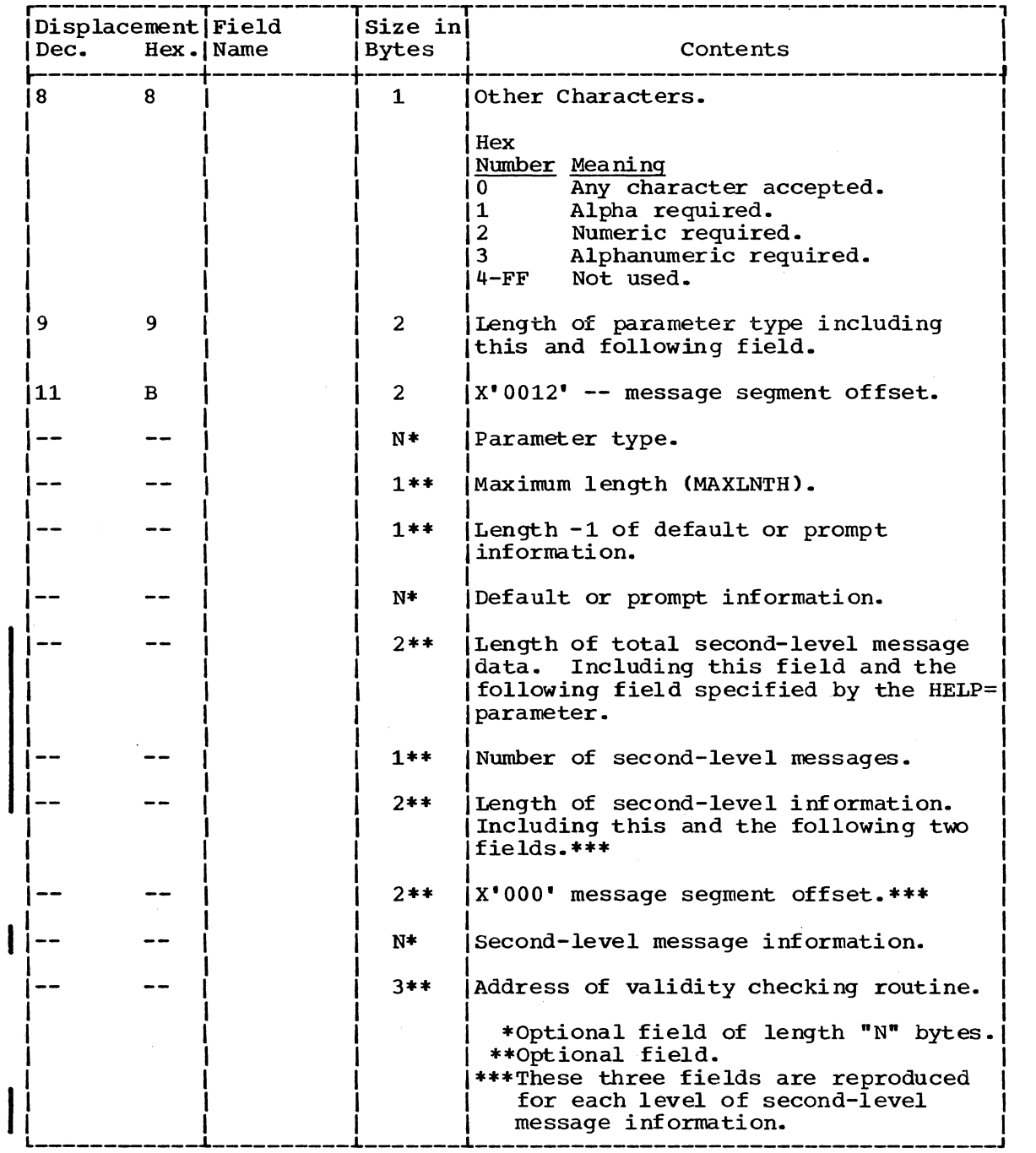

 $\mathcal{L}$ 

PARAMETER CONTROL ENTRY FOR IKJKEYWD MACRO INSTRUCTION

Size:

Variable

Located in Subpool 1

Created by:

Command Processor using IKJEKYWD macro instruction

Updated by: None

Used by: Parse

Contents:

This PCE begins a description of a keyword field. The eligible names for this keyword field are contained in the PCE's generated by subsequent IKJNAME macros. This PCE specifies the options for the keyword field.

r----------T---------,

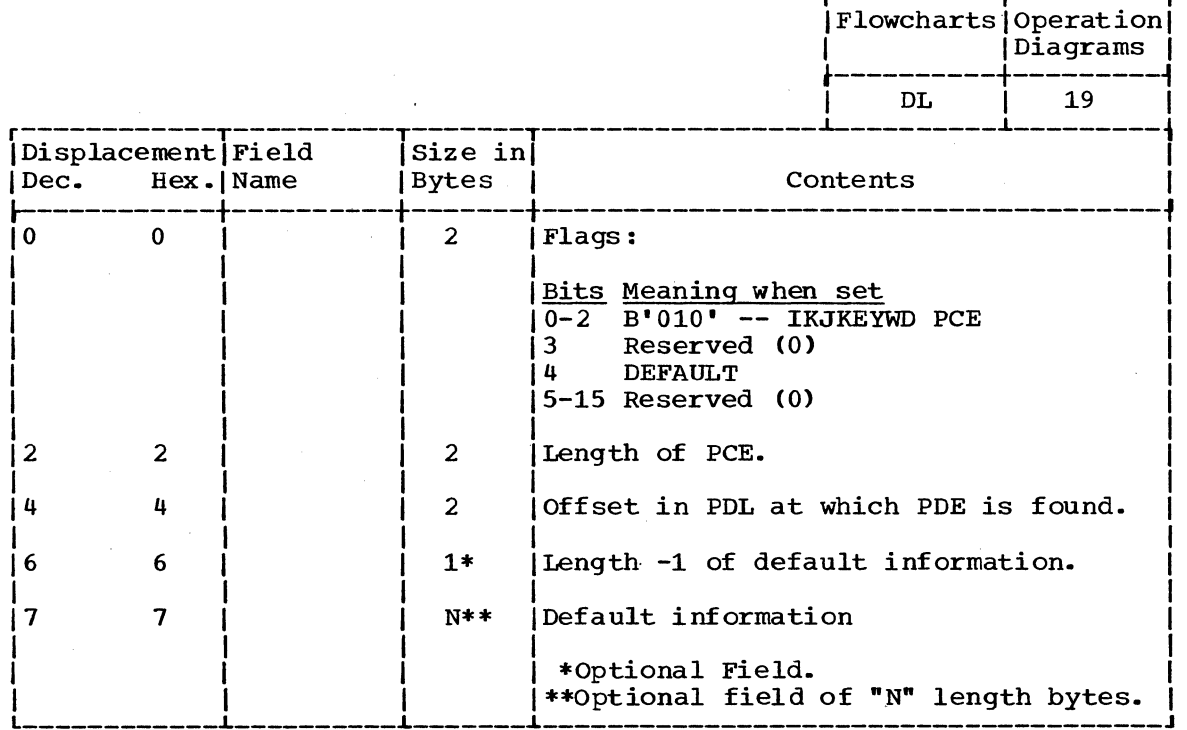

PARAMETER CONTROL ENTRY FOR IKJNAME MACRO INSTRUCTION

Size:

I

Variable

Located in Subpool 1

Created by:

Command Processor using IKJNAME macro instruction.

Updated by: None

Used by: Parse

Contents: This PCE describes one of the eligible names for a keyword or reserved word field and specifies the options associated with this name.

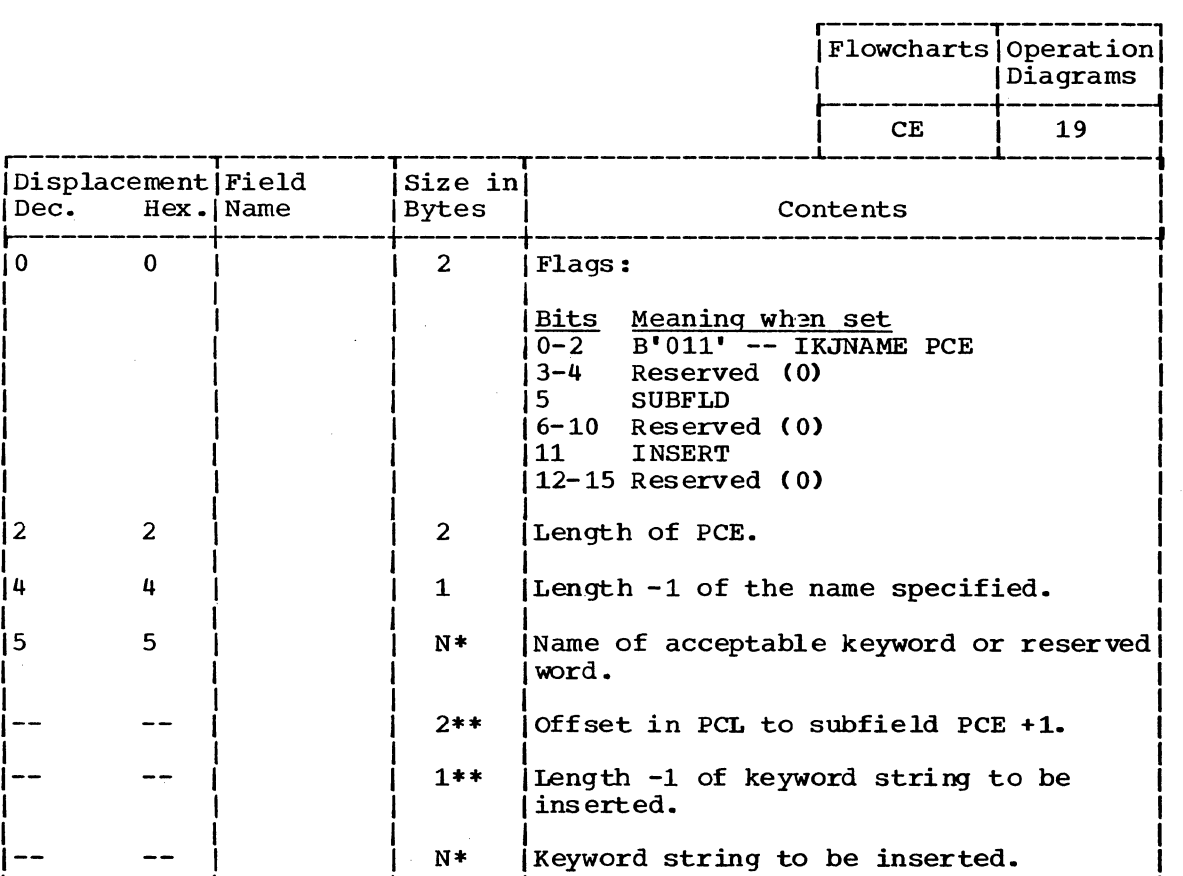

Note: Only the first four fields are valid when the IKJNAME macro is coded with the IKJRSVWD macro instruction.

\*\*Optional field.

\*Optional field of "N" length bytes.

PARAMETER CONTROL ENTRY FOR IKJPARM MACRO INSTRUCTION

None. Parse

Size:

6 bytes

Located in Subpool 1

Created by: Command Processor using IKJPARM macro instruction.

Updated by:

Used by:

Contents:

This PCE is at the beginning of the PCL.

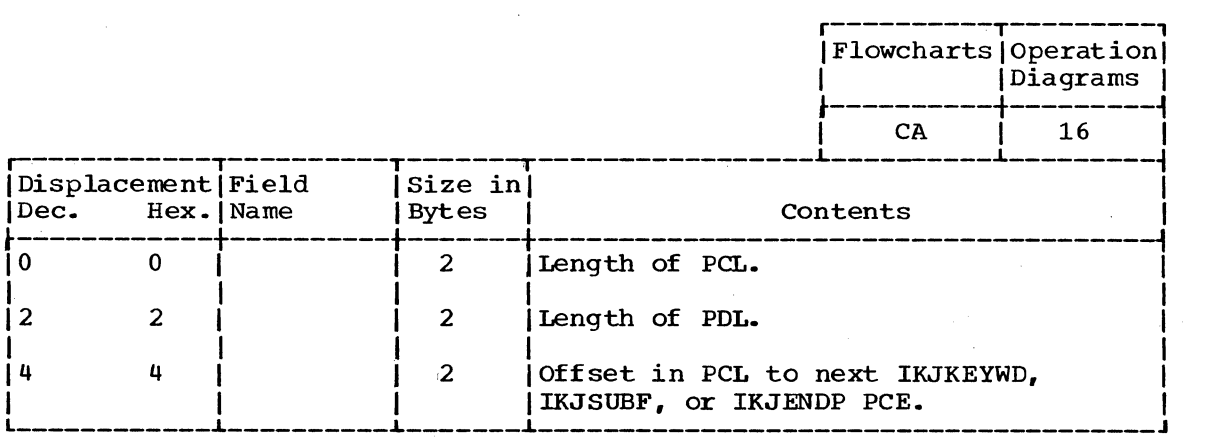

282 Terminal Monitor Program (Release 21. 6)

PARAMETER CONTROL ENTRY FOR IKJPOSIT MACRO INSTRUCTION (ALL EXCEPT STRING, PSTRING, AND QSTRING)

Size: Variable

Located in Subpool 1

Created by:

Command Processor using IKJPOSIT macro instruction.

Used by: Parse

Contents:

This PCE describes a positional parameter which includes a delimiter as part of its syntax.

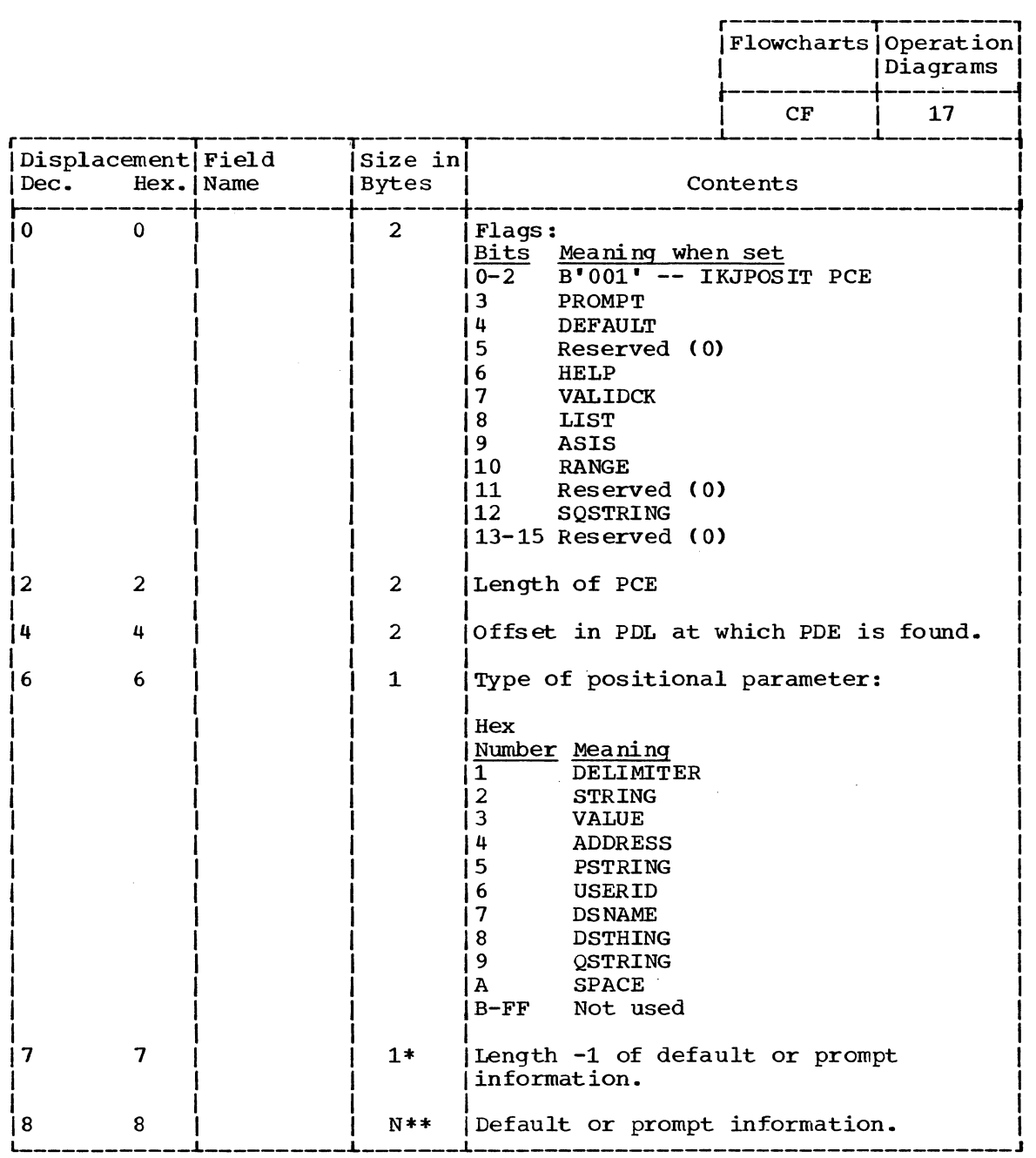

( Continued)

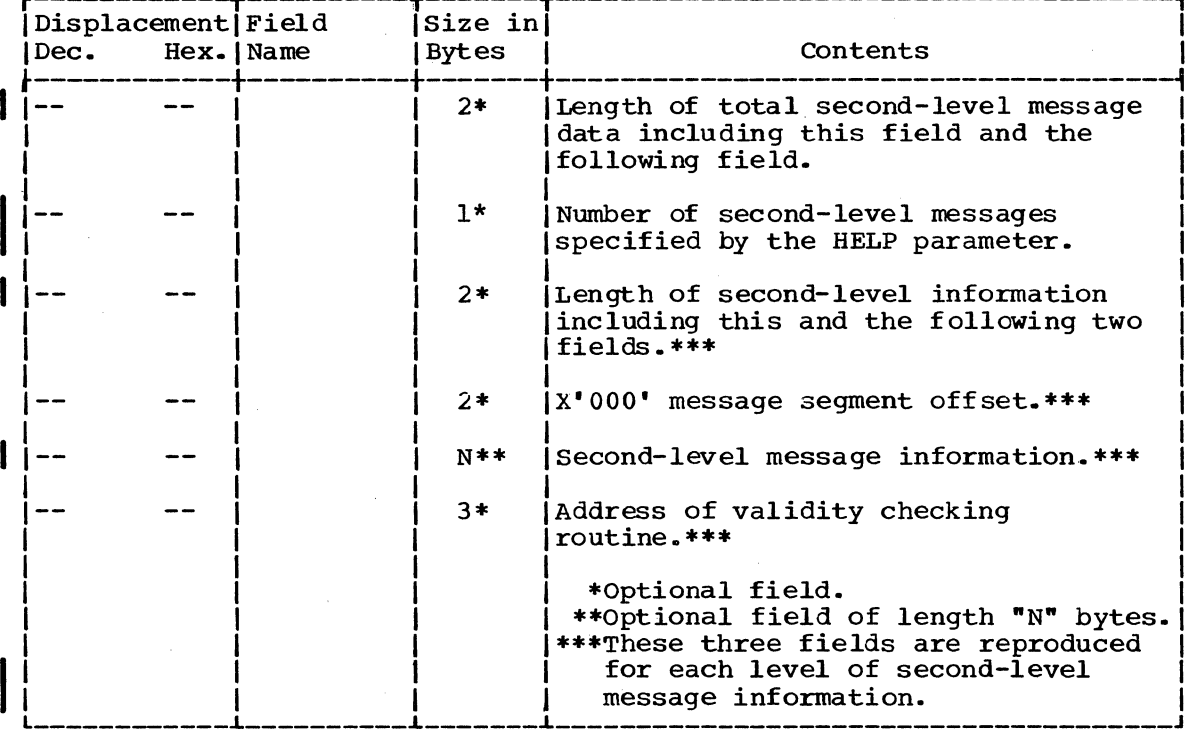

PARAMETER CONTROL ENTRY FOR IKJPOSIT MACRO INSTRUCTION (STRING, PSTRING, QSTRING)

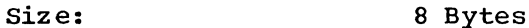

Located in subpool <sup>1</sup>

Command Processor using IKJPOSIT macro instruction.

Updated by: None

Used by: Parse

Contents:

Created by:

This PCE describes a positional parameter which does not include a delimiter as, part of its syntax.

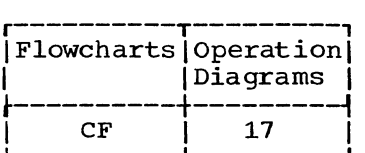

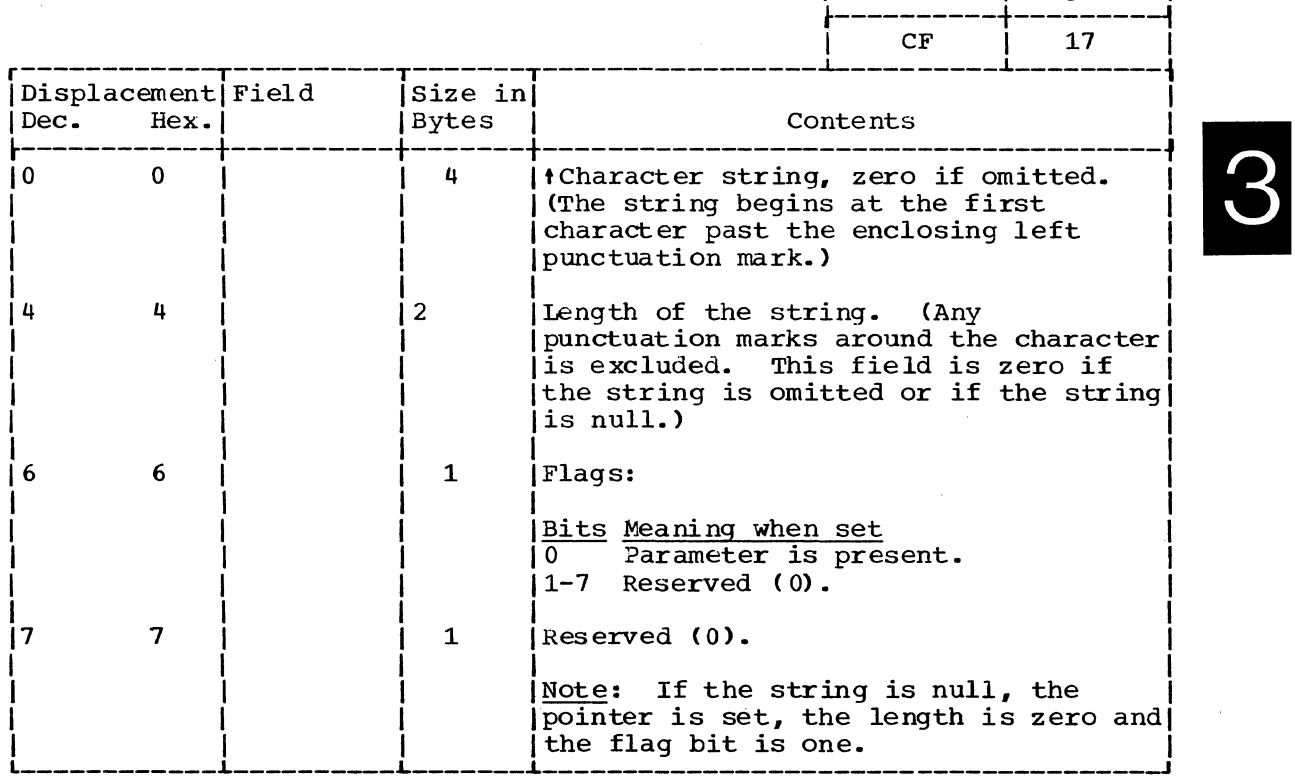

PARAMETER CONTROL ENTRY FOR IKJTERM MACRO INSTRUCTION

Size:

Variable

Located in Subpool 1

Created by:

Command Processor using the IKJTERM macro instruction.

Used by: Parse

Contents:

This PCE describes a positional parameter that may be a Constant, Varable or Statement Number parameter.

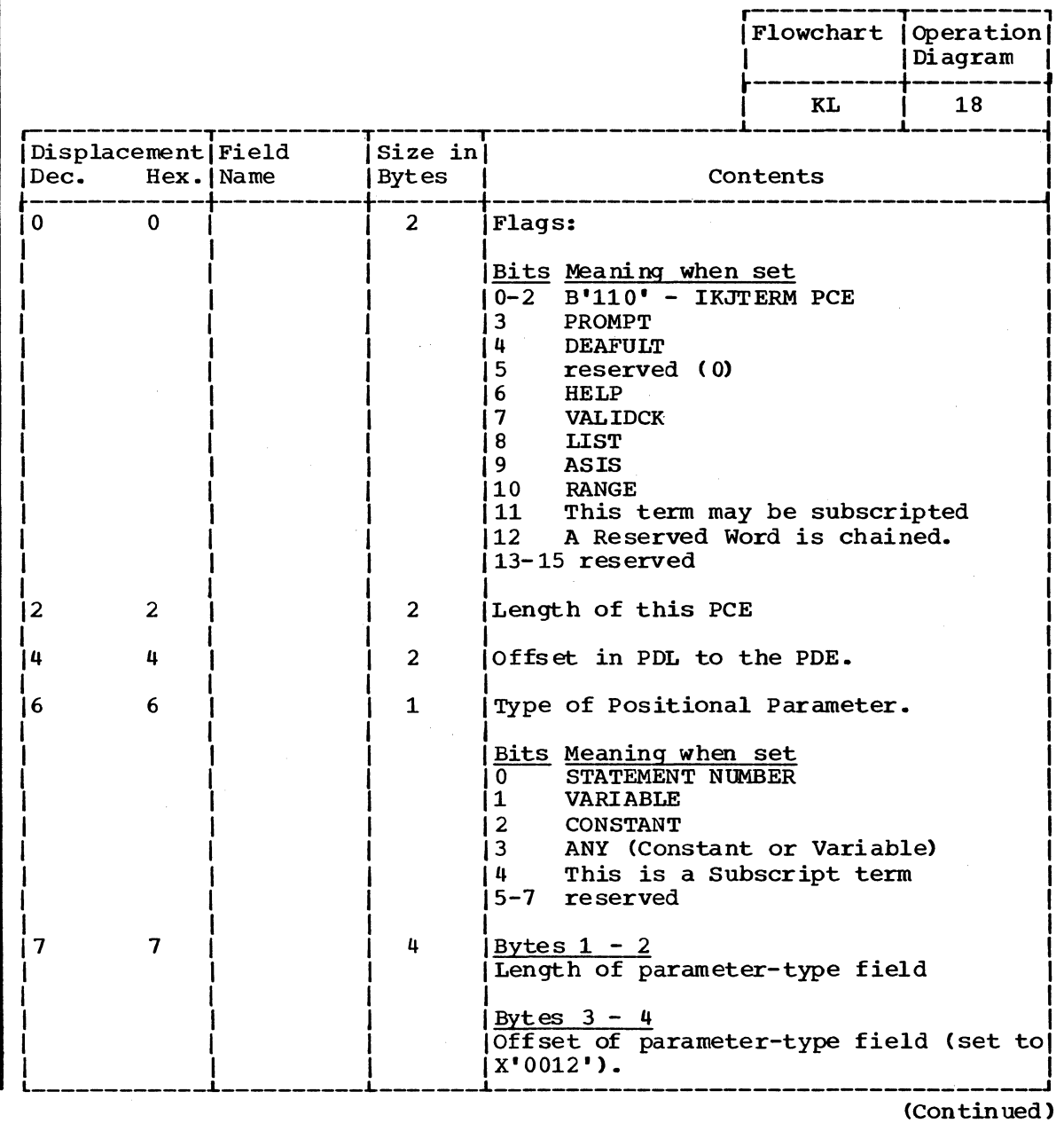

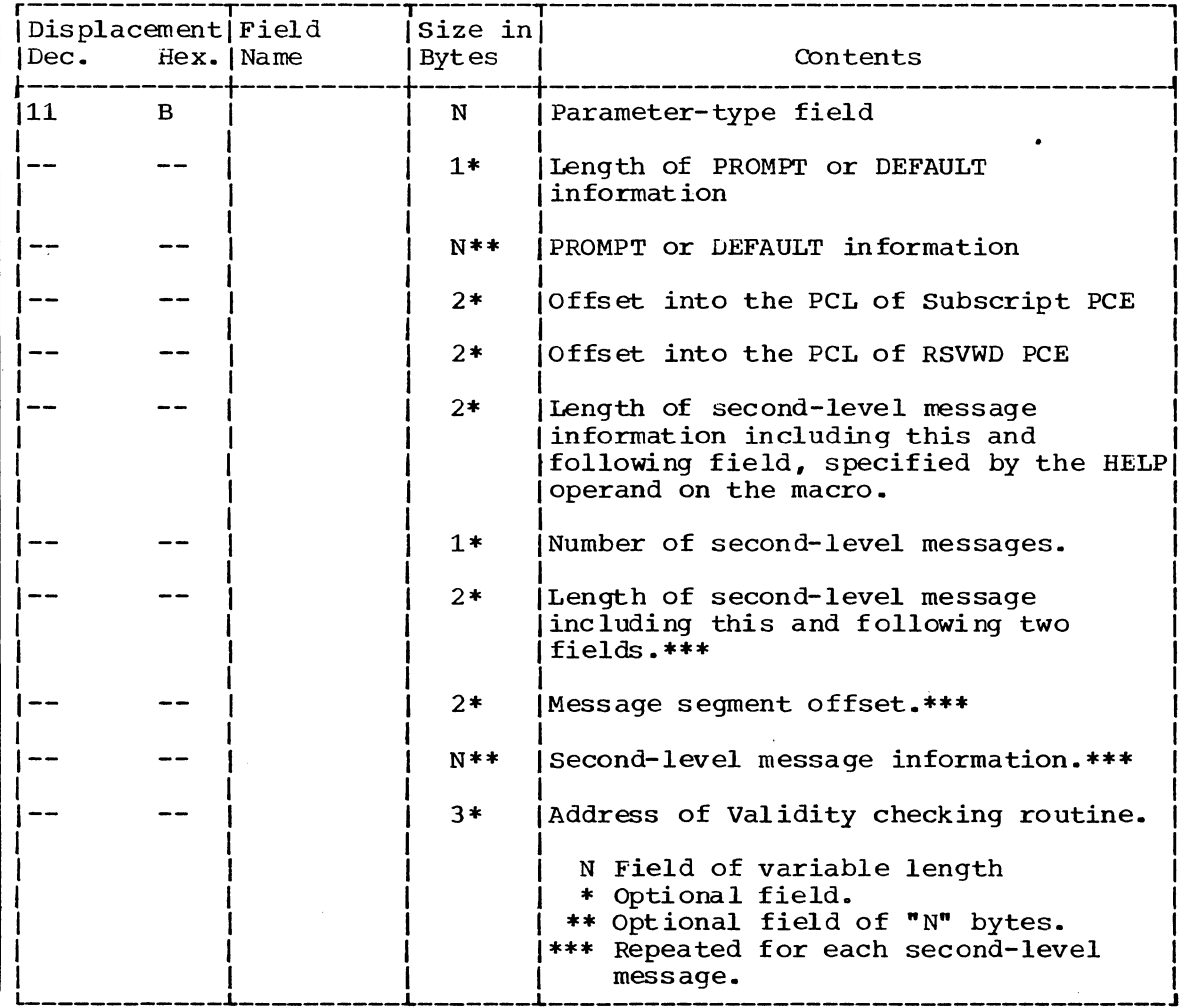

 $\sim$ 

PARAMETER CONTROL ENTRY FOR IKJOPER MACRO INSTRUCTION

Parse

Size:

Variable

Located in SUBPOOL 1

Created by:

Command Processor using the IKJOPER macro instruction.

Used by:

Contents:

This PCE describes a positional parameter that is an Expression.

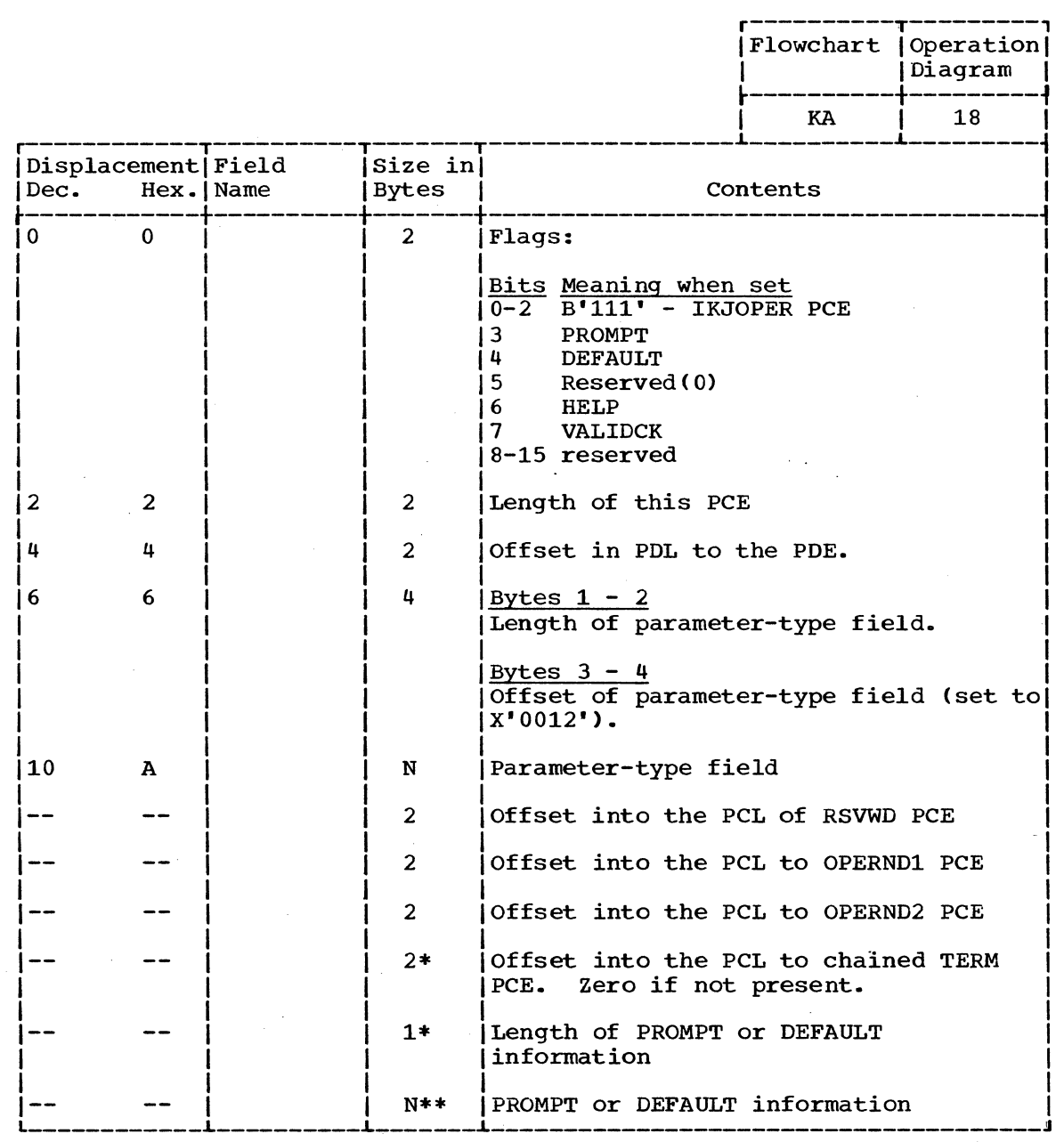

(Continued)
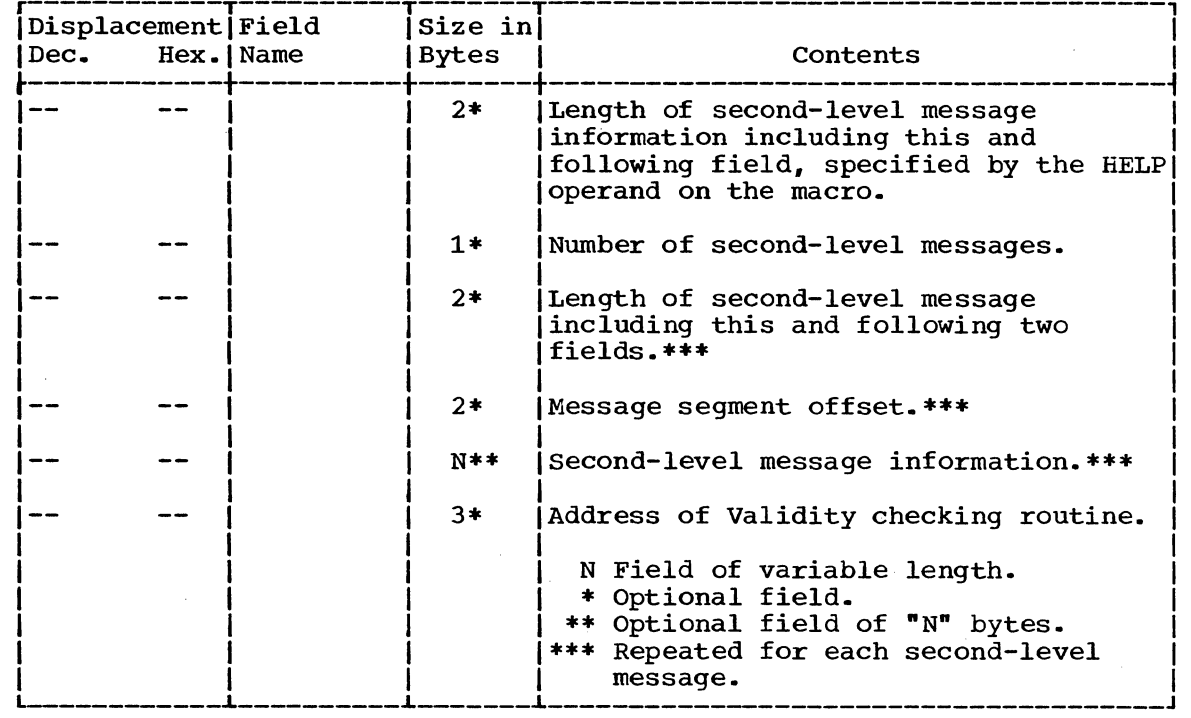

•

PARAMETER CONTROL ENTRY FOR IRJRSVWD MACRO INSTRUCTION

**Parse** 

Size:

Variable

Located in Subpool 1

Created by: Command Processor using the IKJRSVWD macro instruction.

Used by:

Contents:

This PCE describes a positional parameter that is a Res erved Word.

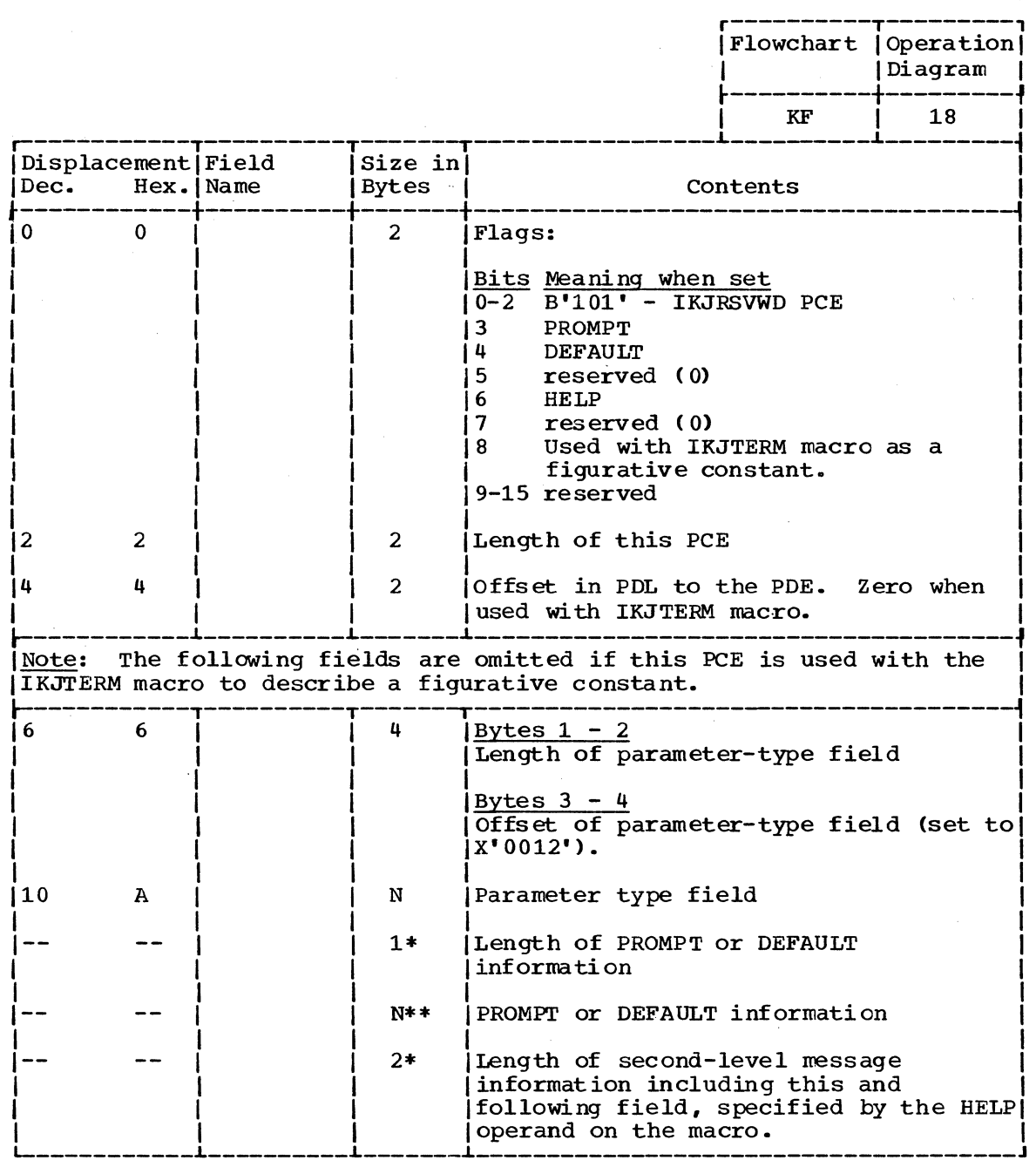

( Continued)

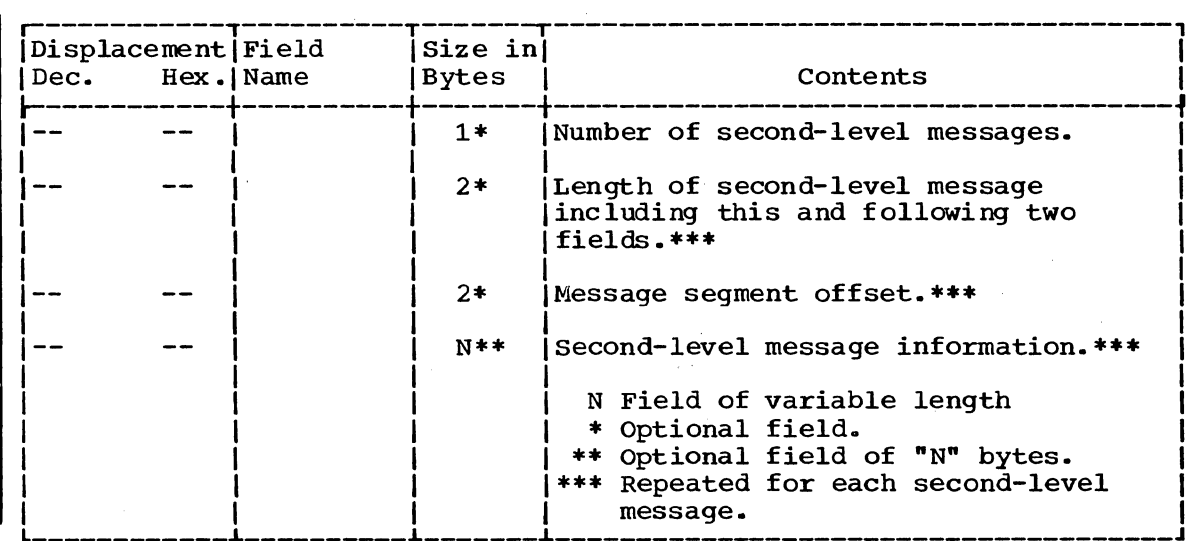

 $\mathcal{L}_{\rm{in}}$ 

 $\mathbb{Z}^2$ 

 $\sim$ 

 $\hat{\mathbf{v}}$ 

 $\sim$   $\alpha$ 

 $\sim$ 

 $\sim$ 

Section 5: Data Areas 291

 $\bar{z}$ 

PARAMETER CONTROL ENTRY FOR IKJSUBF MACRO INSTRUCTION

None

Parse

Size:

3 Bytes

Located in Subpool 1

Created by:

Command Processor using IKJSUBF macro instruction.

Updated by:

Used by:

Contents:

This PCE serves two purposes: It indicates the<br>end of the previous subfield (or of the PCL itself), and it also indicates the beginning of a new subfield.

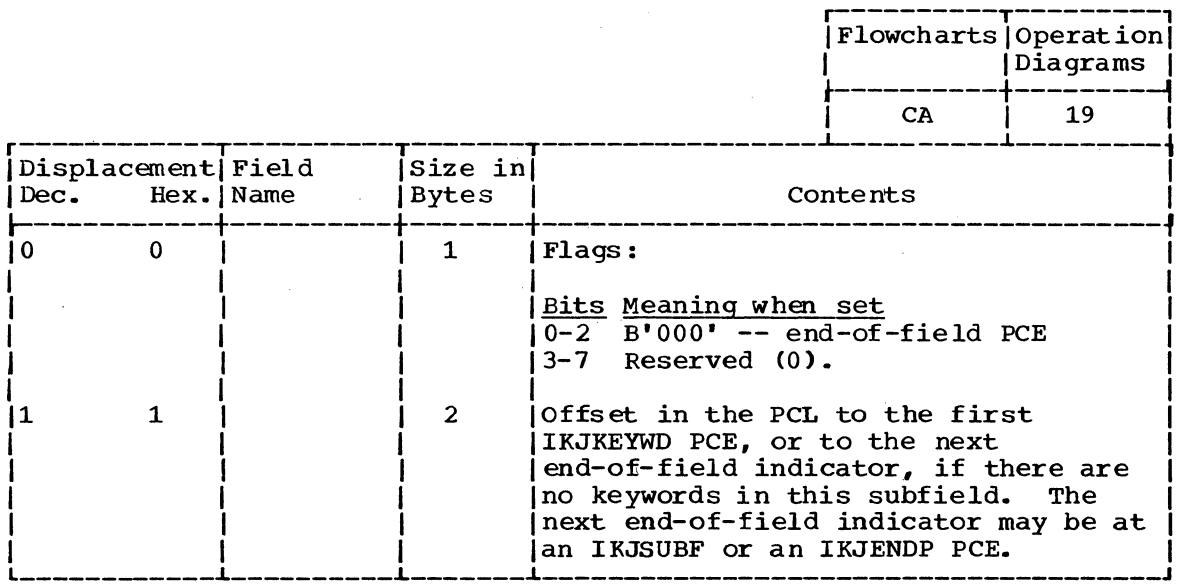

## 292 Terminal Monitor Program (Release 21.6)

PARAMETER DESCRIPTOR ENTRY FOR IKJIDENT MACRO INSTRUCTION

Size: 8 Bytes

Located in Subpool 1

Created by: Parse

Updated by: None

Used by:

Contents:

Description built by Parse upon finding an IKJIDENT parameter.

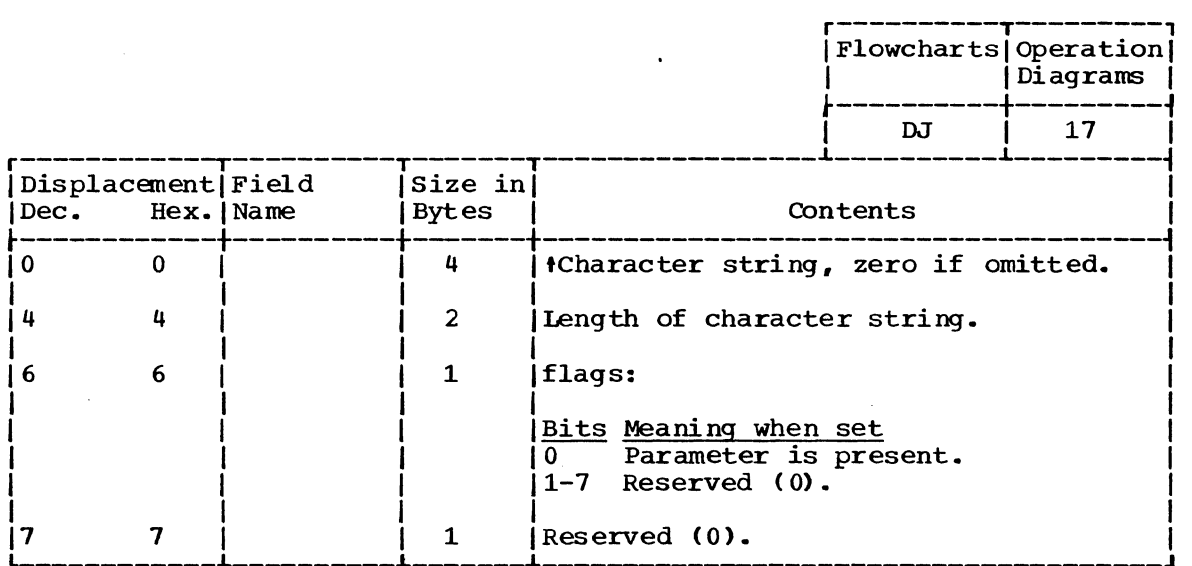

Command Processor

PARAMETER DESCRIPTOR ENTRY FOR IKJKEYWD MACRO INSTRUCTION

Size:

2 Bytes·

Located in Subpool 1

Created by: Parse

Updated by: None

Command Processor

Contents:

Used by:

Description built by Parse upon either finding an IKJKEYWD parameter or defaulting.

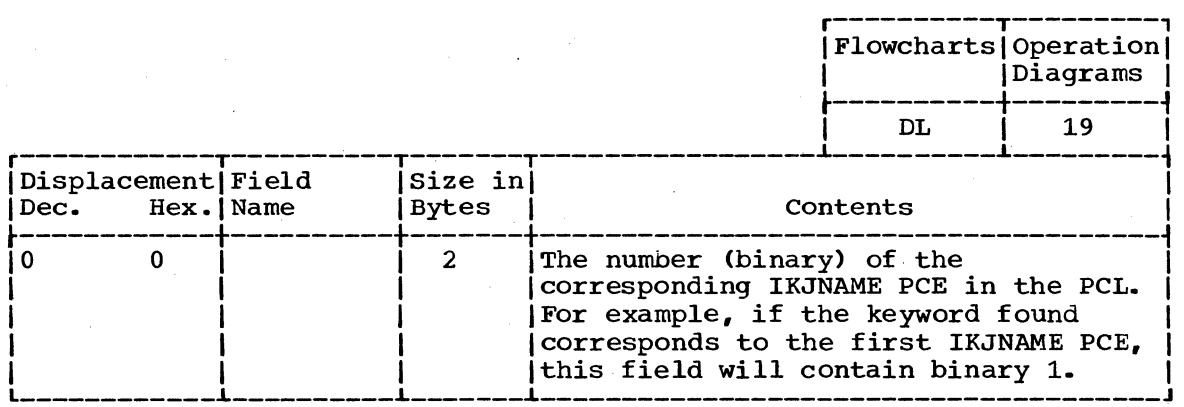

PARAMETER DESCRIPTOR ENTRY FOR IKJPARM MACRO INSTRUCTION

Size: 8 Bytes

Located in Subpool 1

Created by: Parse

Updated by: Parse

Used by: Parse

Contents: This 8-byte header is at the beginning of the PDL.

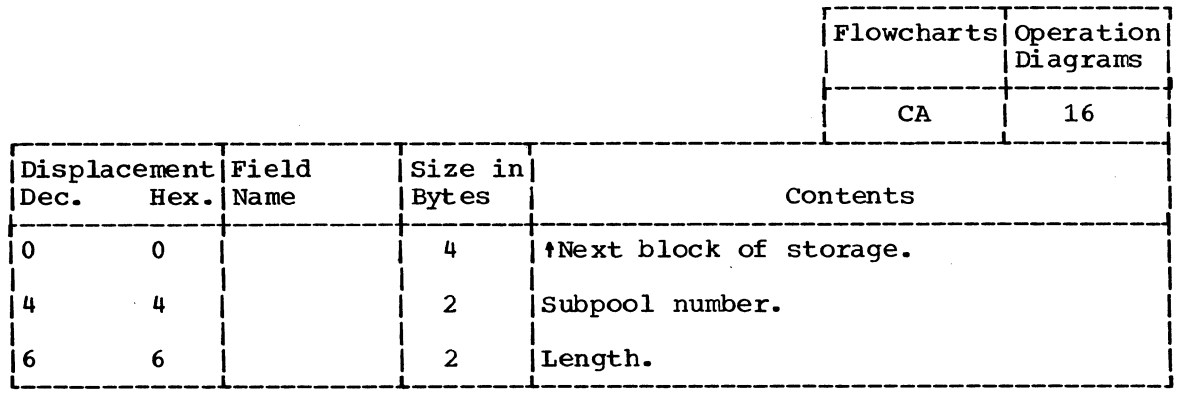

294 Terminal Monitor Program (Release 21.6)

PARAMETER DESCRIPTOR ENTRY FOR IKJPOSIT MACRO INSTRUCTION (ADDRESS PARAMETERS)

Size:

36 Bytes

Parse

Located in Subpool 1

.Created by:

Updated by: Parse

Used by:

Command Processor

Contents:

Description built by Parse upon finding an address parameter.

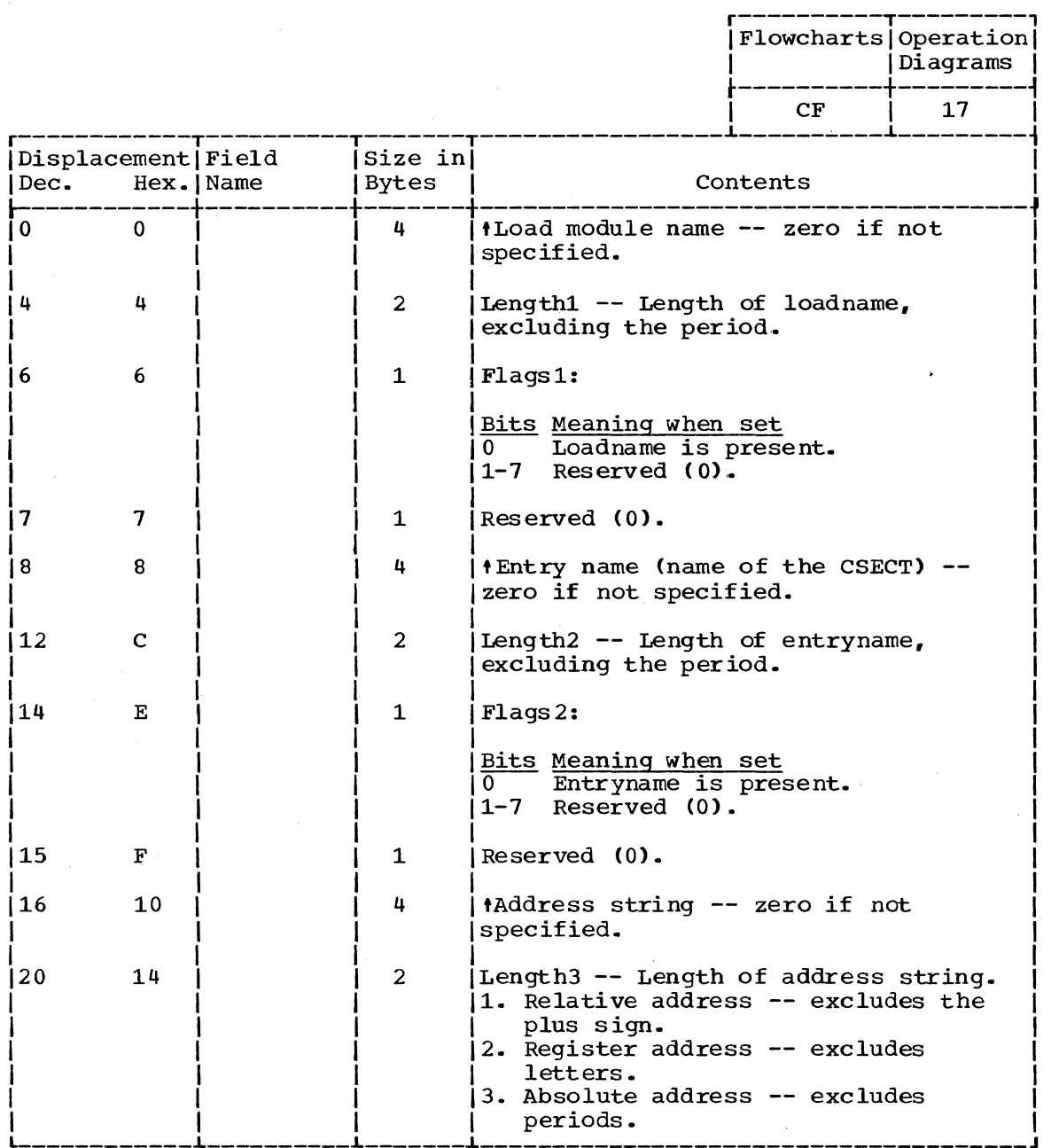

(Continued)

Section 5: Data Areas 295

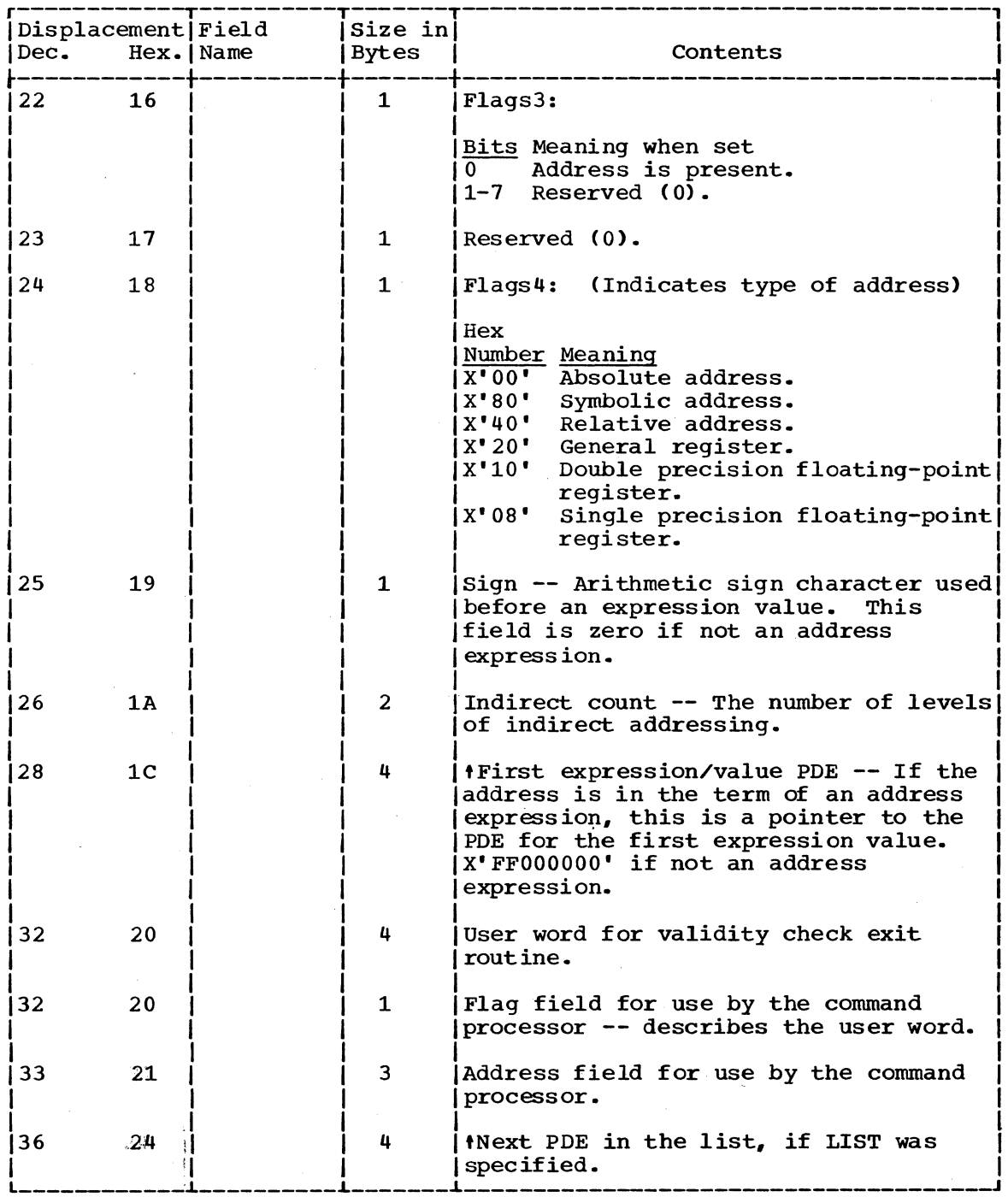

296 Terminal Monitor Program (Release 21.6)

PARAMETER DESCRIPTOR ENTRY FOR IKJPOSIT MACRO INSTRUCTION (DSNAME, DSTHING PARAMETERS)

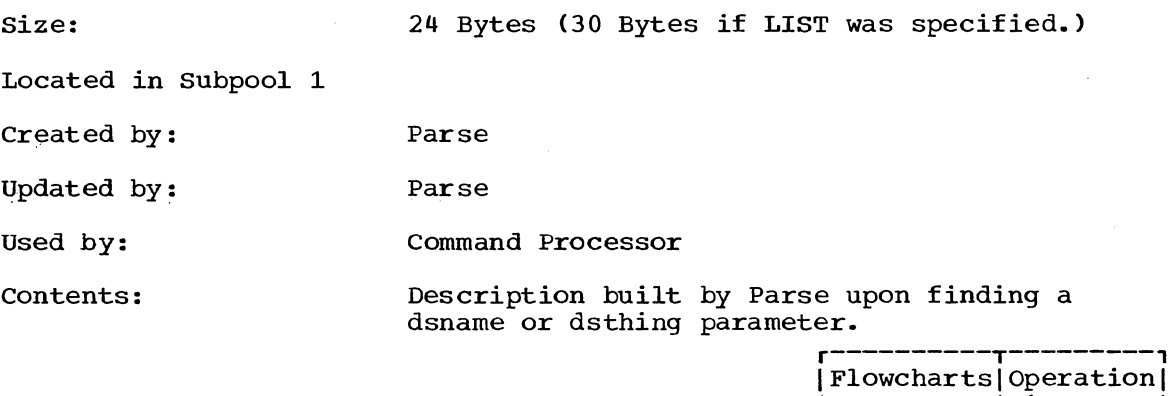

 $\mathcal{A}^{\mathcal{A}}$ 

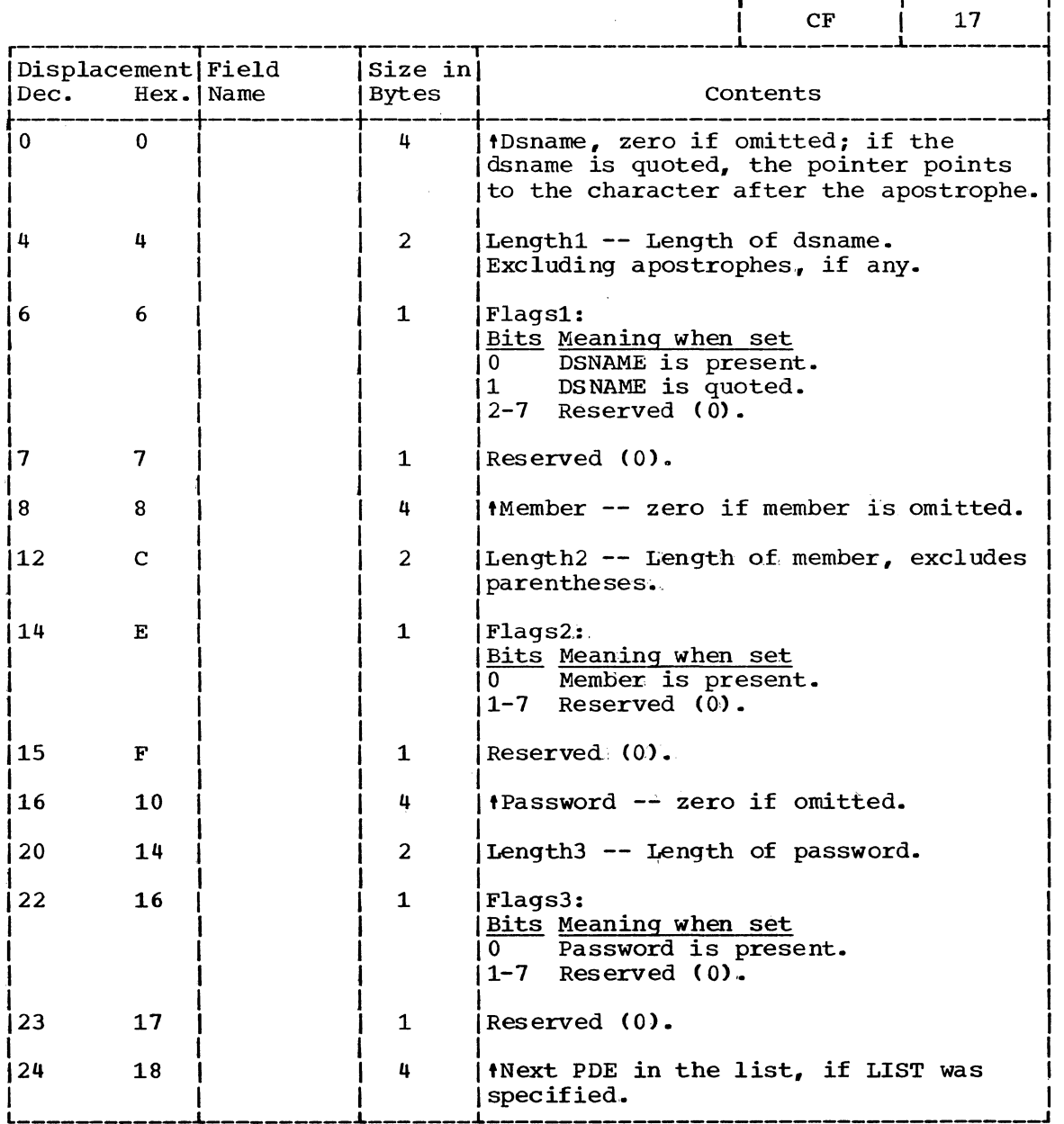

 $\sim 10^7$ 

3

| Diagrams |

PARAMETER DESCRIPTOR ENTRY FOR IKJPOSIT MACRO INSTRUCTION (EXPRESSION/VALUE PARAMETER)

Size: 16 Bytes

Located in Subpool <sup>1</sup>

Created by: Parse

Updated by: Command Processor

Used by: Command Processor

Contents:

Description built by Parse upon finding an expression/value parameter.

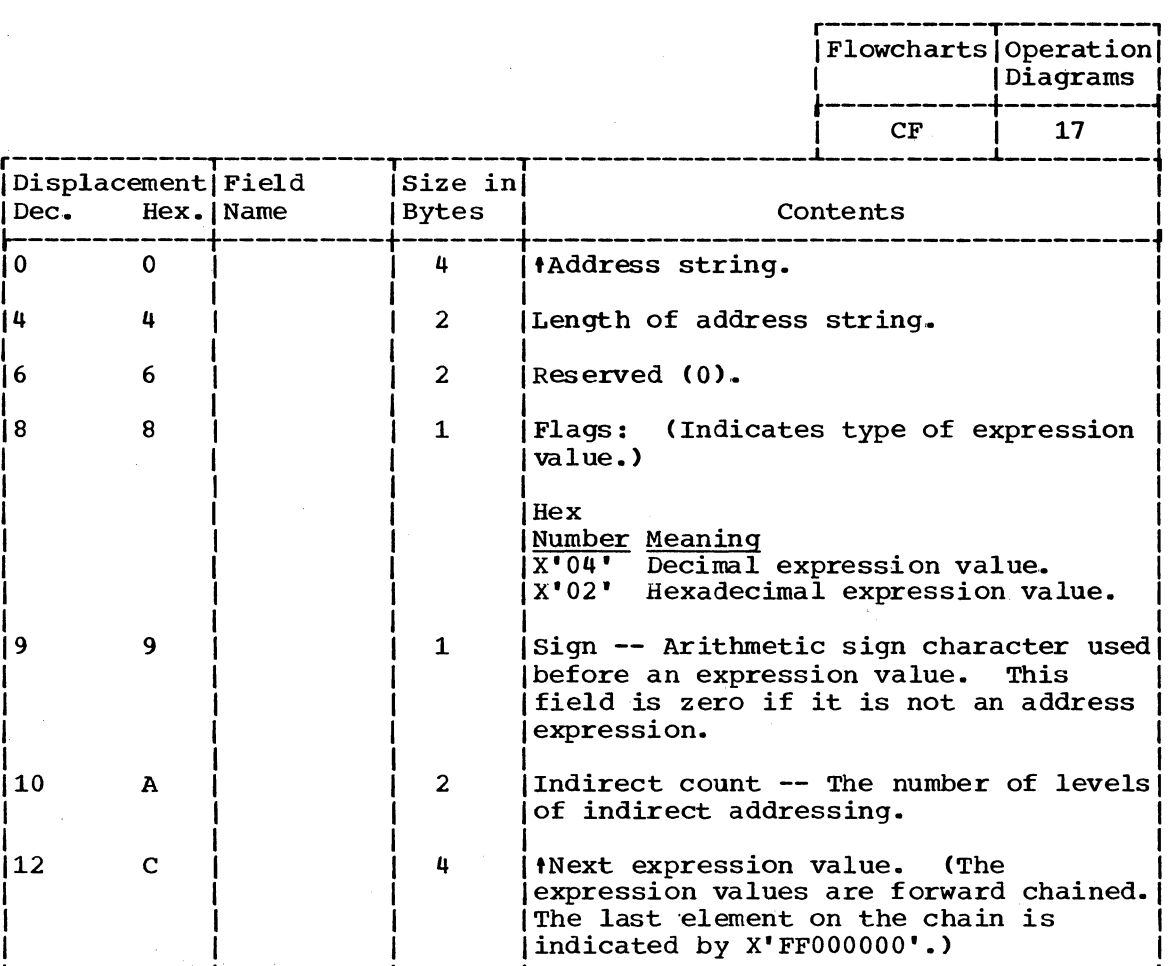

PARAMETER DESCRIPTOR ENTRY FOR IKJPOSIT MACRO INSTRUCTION (USERID PARAMETER)

Size:

16 Bytes (20 Bytes if LIST was specified.

Located in Subpool 1

Created by: Parse

Updated by: Command Processor

Used by: Command Processor

Contents:

Description built by Parse upon finding a userid parameter.

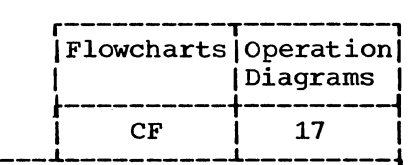

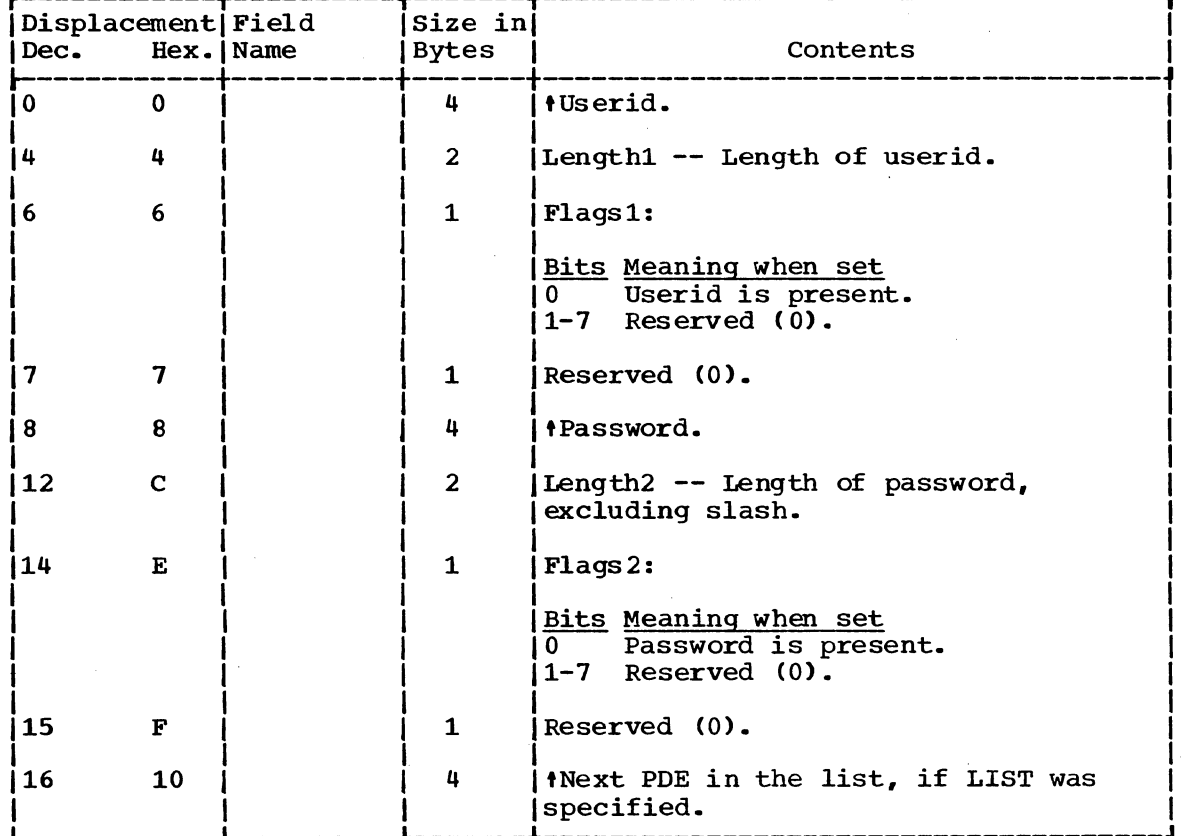

PARAMETER DESCRIPTOR ENTRY FOR IKJPOSIT MACRO INSTRUCTION (VALUE PARAMETER)

size:

# 8 Bytes (12 Bytes if LIST was specified.)

Location in Subpool 1

Created by:

Parse

- Updated by: Command Processor
- Used by: Command Processor

 $\mathbf{\tau}$ 

Contents:

r

Description built by Parse upon finding a Value positional parameter.

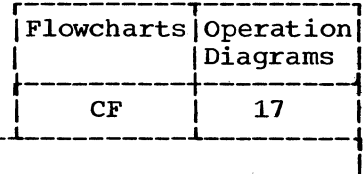

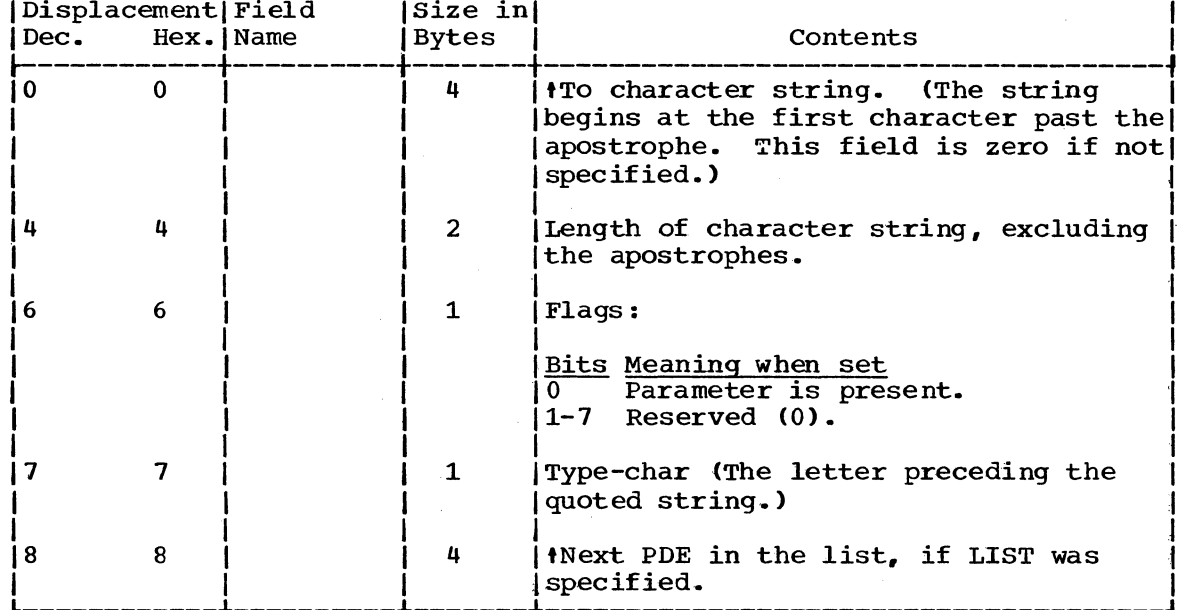

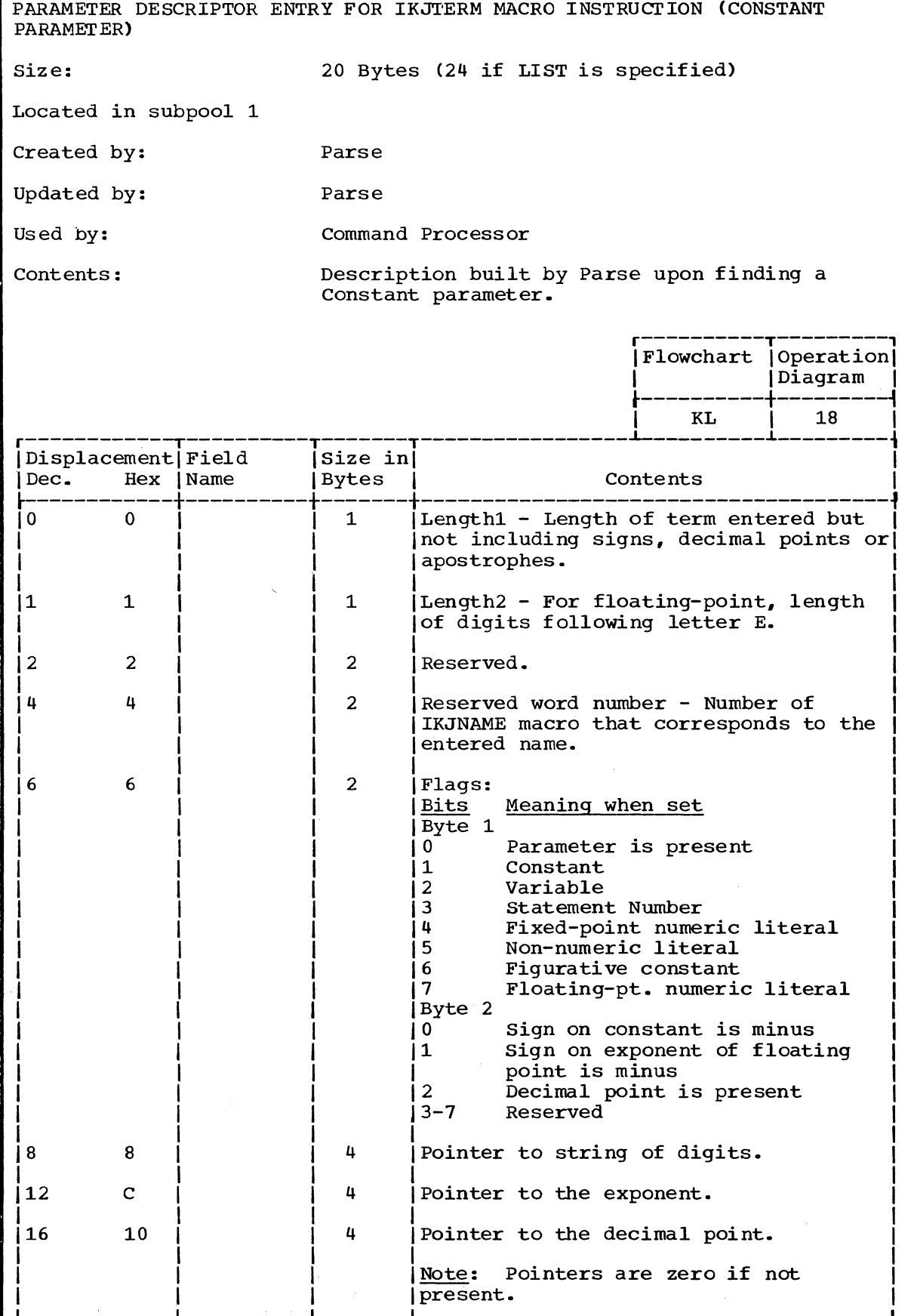

PARAMETER DESCRIPTOR ENTRY FOR IKJTERM MACRO INSTRUCTION (VARIABLE PARAMETER)

Size: 20 Bytes (24 if LIST is specified)

Located in subpool 1

Created by: Parse

Updated by: Parse

Used by: Command Processor

Contents: Description built by Parse upon finding a Variable parameter.

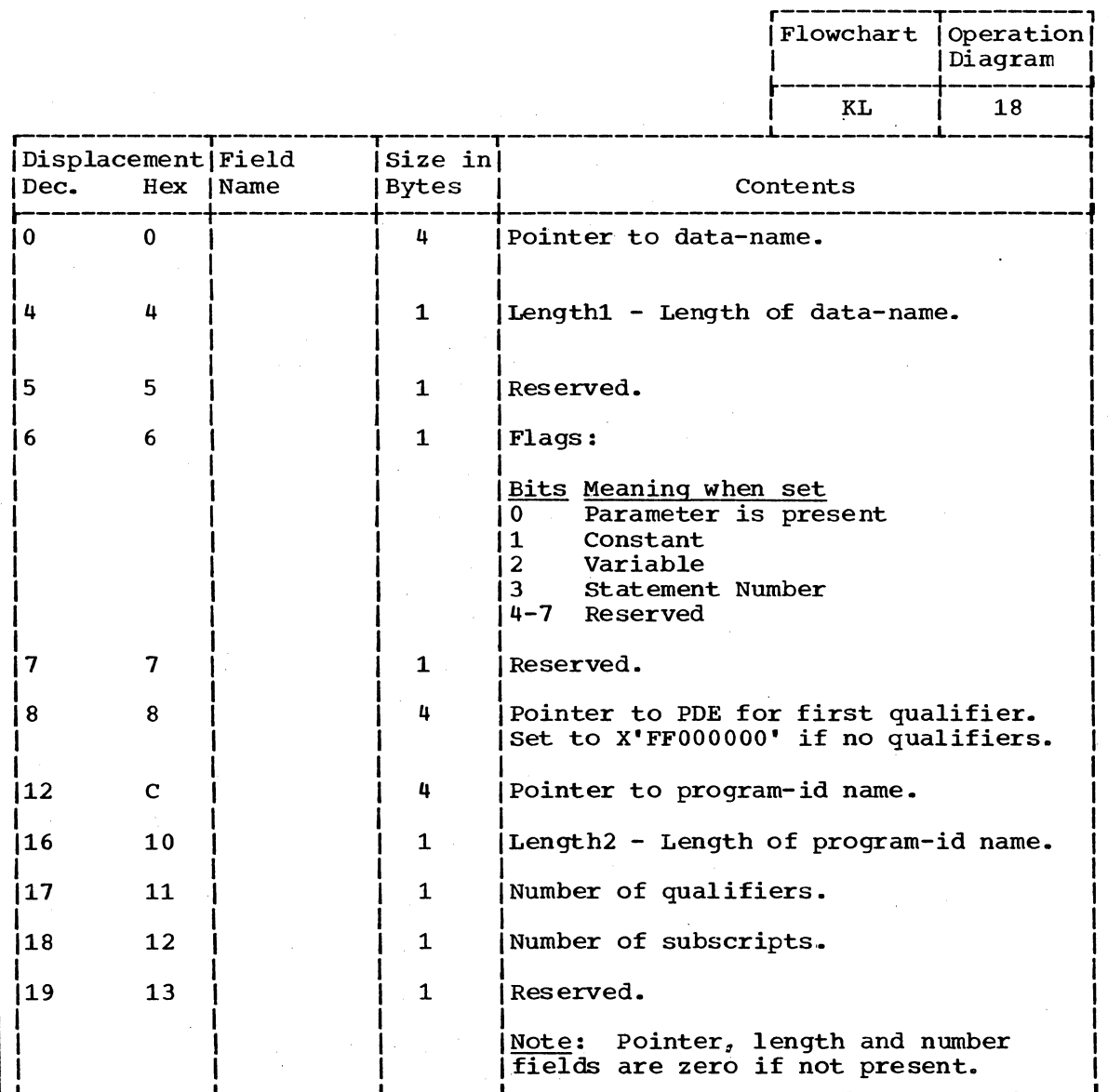

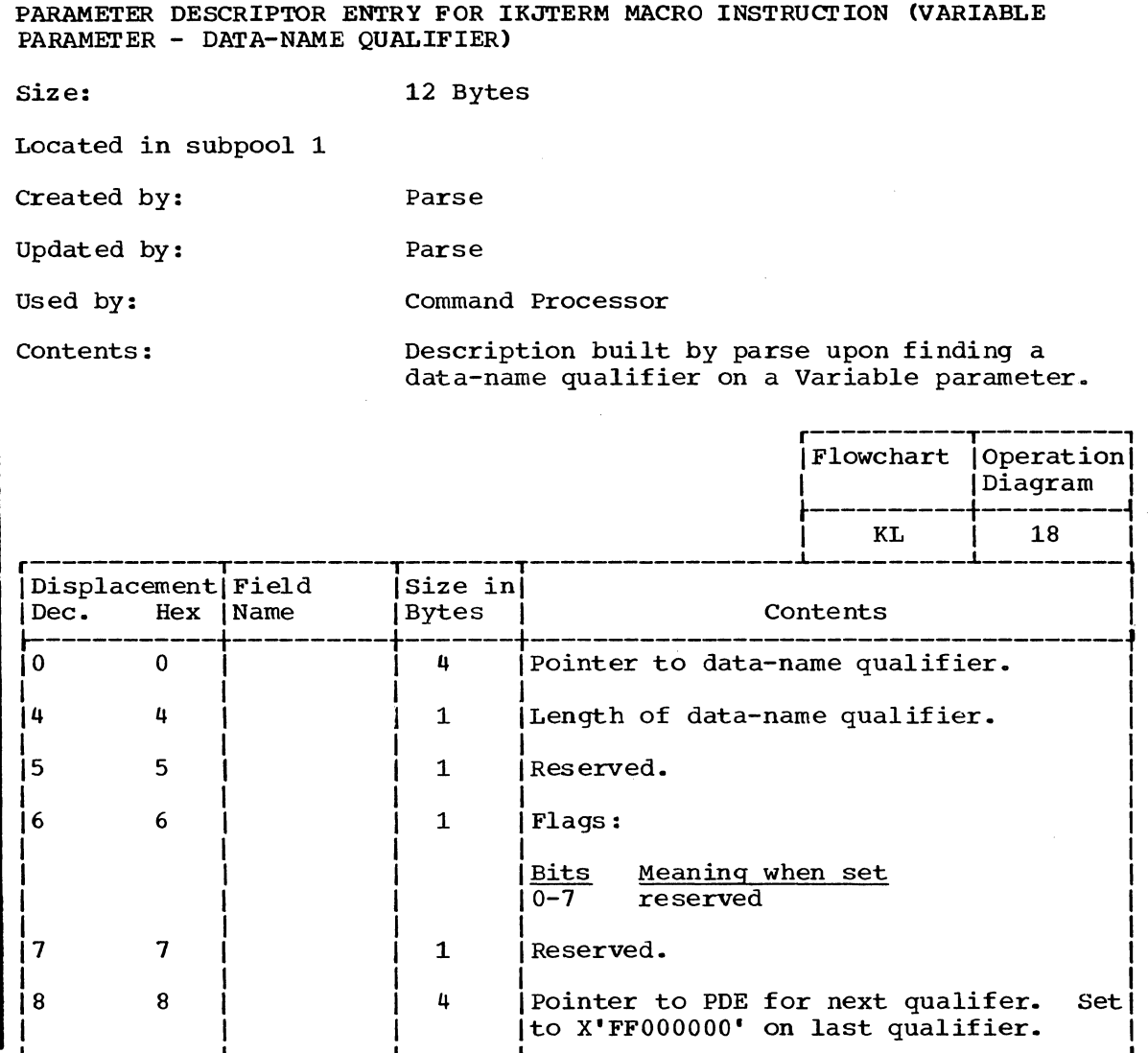

 $\ddot{\phantom{a}}$ 

**B** 

 $\mathbf{r}$ 

PARAMETER DESCRIPTOR ENTRY FOR IKJTERM MACRO INSTRUCTION (STATEMENT NUMBER PARAMETER)

Size:

20 Bytes

Located in subpool 1

Created by: Parse

Updated by:

Used by:

Command Processor

Parse

Contents:

Description built by Parse upon finding a<br>Statement Number Parameter.

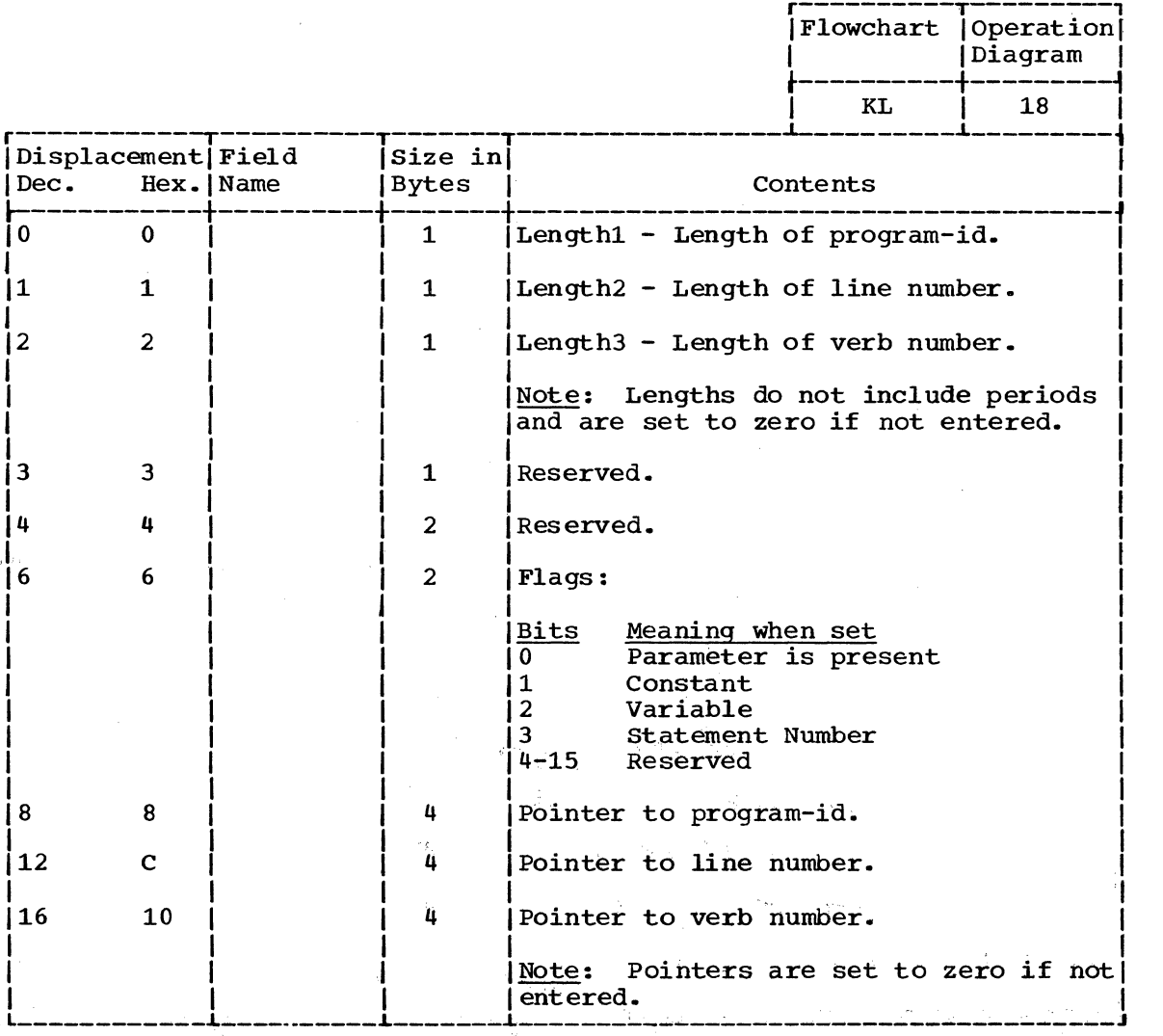

PARAMETER DESCRIPTOR ENTRY FOR IKJRSVWD MACRO INSTRUCTION (RESERVED WORD PARAMETER) Size: 8 Bytes Located in subpool 1 Created by: Parse Updated by: Parse Used by: Command Processor Contents: Description built by Parse upon finding a Reserved word Parameter. r----------T---------, IFlowchart I Operation \  $\tilde{\text{diagram}}$ .----------+--------~  $\vert$  KF  $\vert$  18  $\vert$ |<br>|Displacement|Field |Size in|<br>|Dec. Hex.|Name |Bytes | Contents | I Dec.  $~\vdots~\qquad~\vdots~\qquad~\vdots$ 10 0 I 2 I Reserved. 2 2  $\vert$  2  $\vert$  2  $\vert$  Reserved word number - Number of the IIKJNAME macro that corresponds to the entered name.  $\begin{vmatrix} 1 & 1 & 1 \\ 1 & 1 & 1 \\ 1 & 1 & 1 \end{vmatrix}$  2 [Reserved.  $\mathbf{I}$  is a set of  $\mathbf{I}$  is a set of  $\mathbf{I}$  is a set of  $\mathbf{I}$  is a set of  $\mathbf{I}$  $\begin{array}{ccc} 6 & 6 \end{array}$  | 1 | Flags:  $\begin{array}{|c|c|c|c|c|}\n\hline\n\text{I} & \text{I} & \text{I} & \text{Bits} \\\hline\n\end{array}$ 

 $1$   $1$  Reserved.  $\overline{1}$ 

Meaning when set Parameter is present.

Reserved.

 $\frac{1}{2}$   $\frac{1}{2}$   $\frac{1}{2}$   $\frac{1}{2}$   $\frac{1}{2}$   $\frac{1}{2}$  $\frac{1}{1}$   $\frac{1}{1}$   $\frac{1}{1}$  $\mathbf{I}_{\mathbf{z}}$  is a set of  $\mathbf{I}_{\mathbf{z}}$  is a set of  $\mathbf{I}_{\mathbf{z}}$  is a set of  $\mathbf{I}_{\mathbf{z}}$ 

PARAMETER DESCRIPTOR ENTRY FOR IKJOPER MACRO INSTRUCTION (EXPRESSION PARAMETER)

Size: 8 Bytes

Located in subpool 1

Created by: Parse

 $\ddot{\phantom{a}}$ 

Updated by: Parse

Used by: Command Processor

Contents: Description built by Parse upon finding an Expression Parameter.

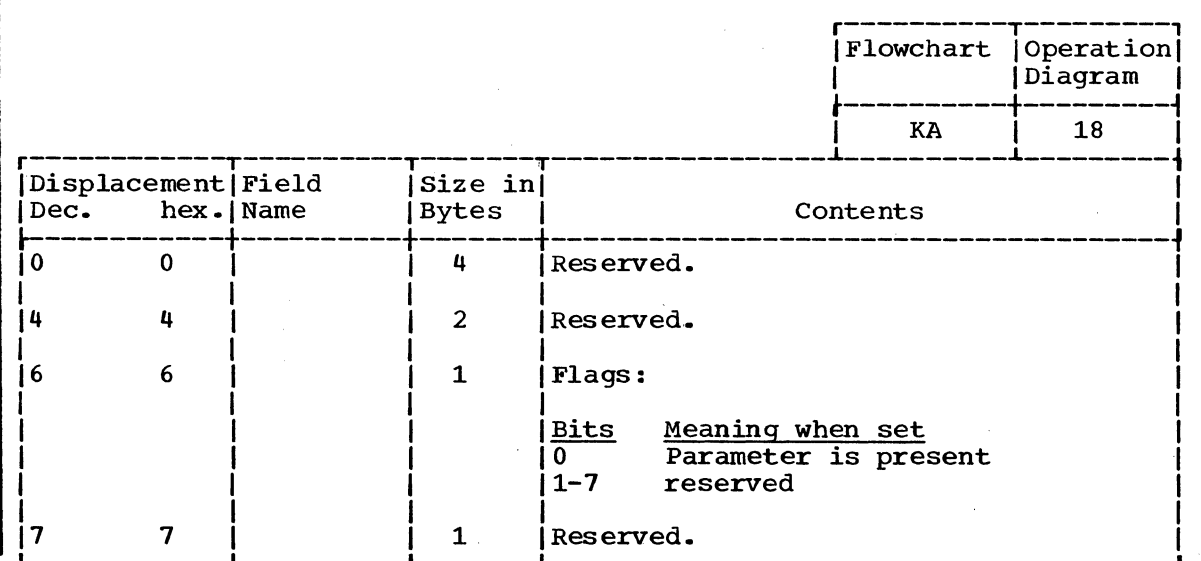

PARSE PARAMETER LIST (PPL)

Size: 28 bytes

constructed by: Command Processor

Located in Subpool 1

Updated by: Parse

Used by: Parse

 $\sim$  .

Contents: Parameter List for Parse

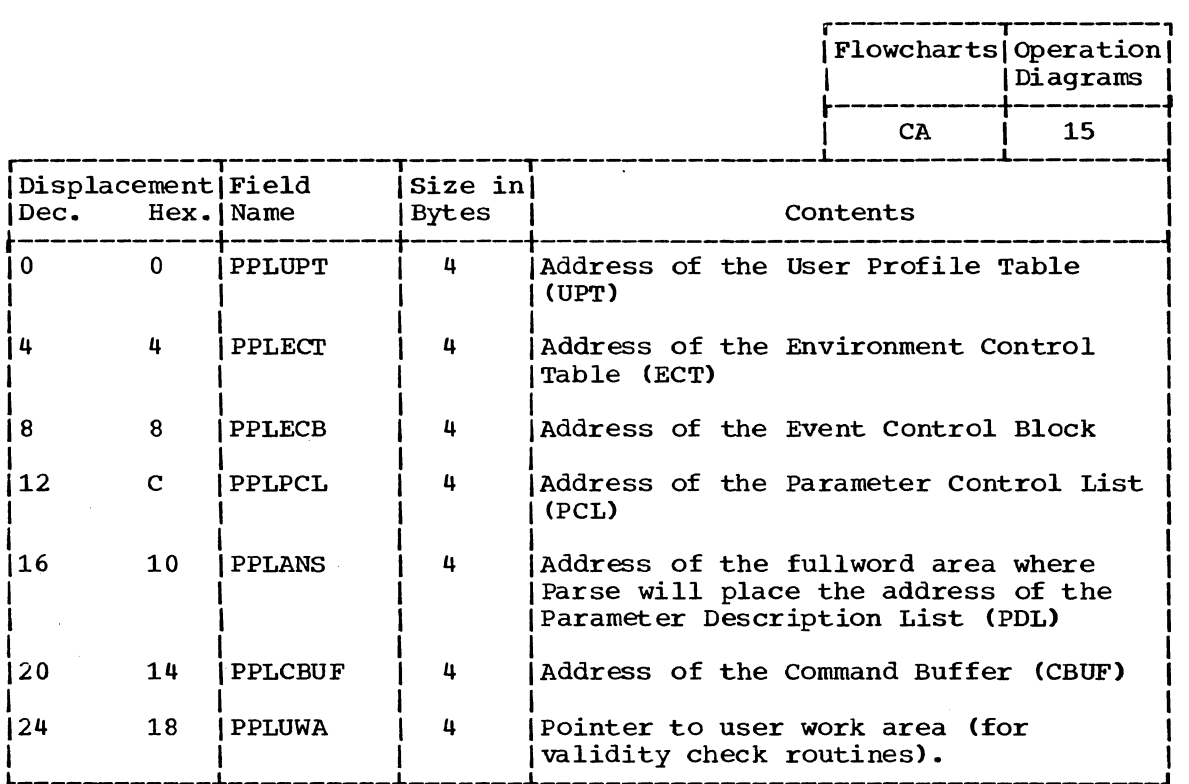

## PARSE PERMANENT WORKSPACE (PWORK)

Size: 640 bytes Constructed by: Parse

Located in: **Located in:<br>Updated by:** Subpool 0

 $\begin{bmatrix} 1 \\ 1 \\ 0 \end{bmatrix}$ 

Used by:

Parse and IKJPARS2

Parse and IKJPARS2

Contents:

Parameter Lists for routines, input stack, temporary PDE for positional parameters, PARSE Save Area, internal tables and work areas.

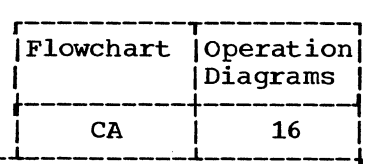

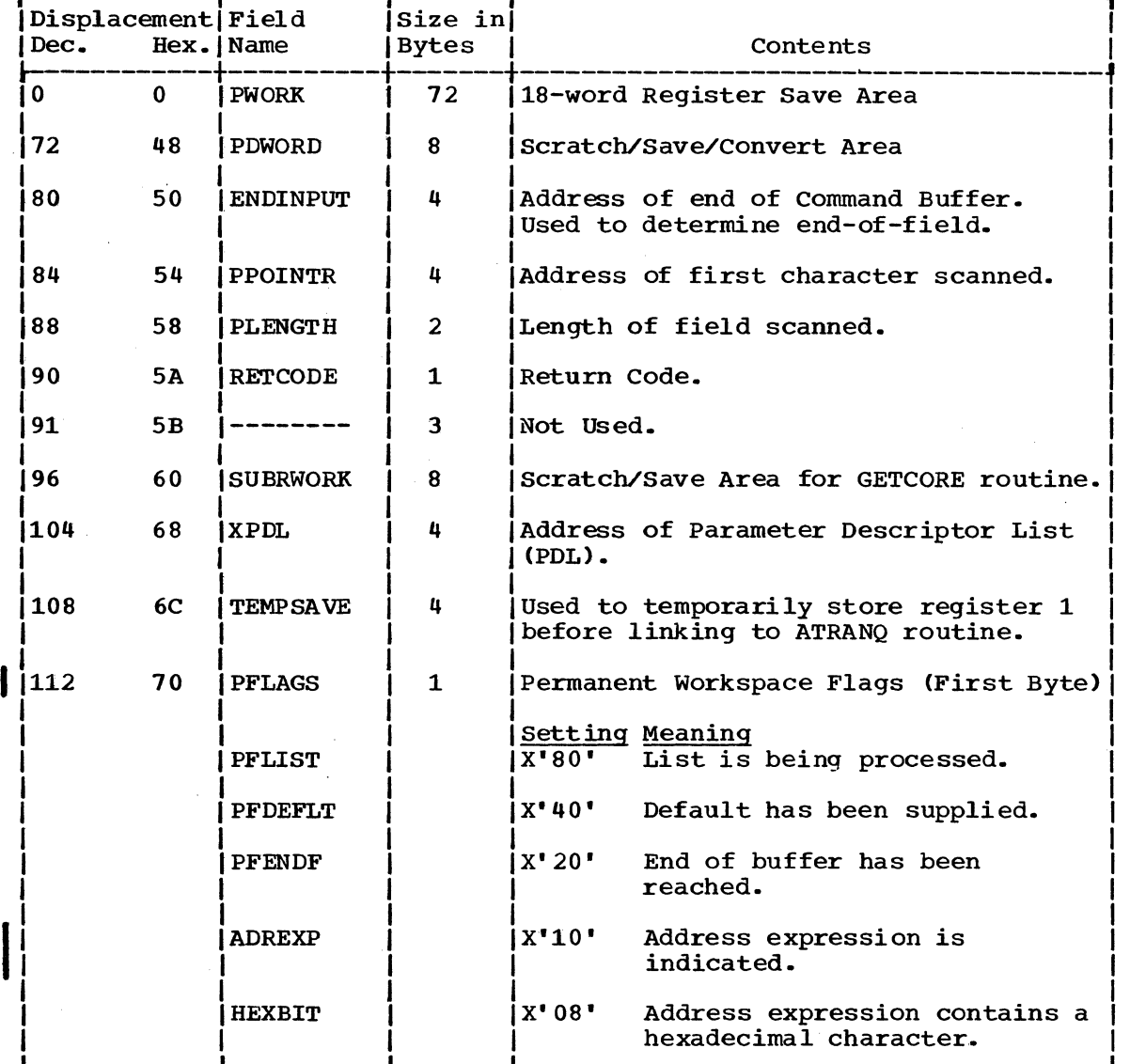

(Continued)

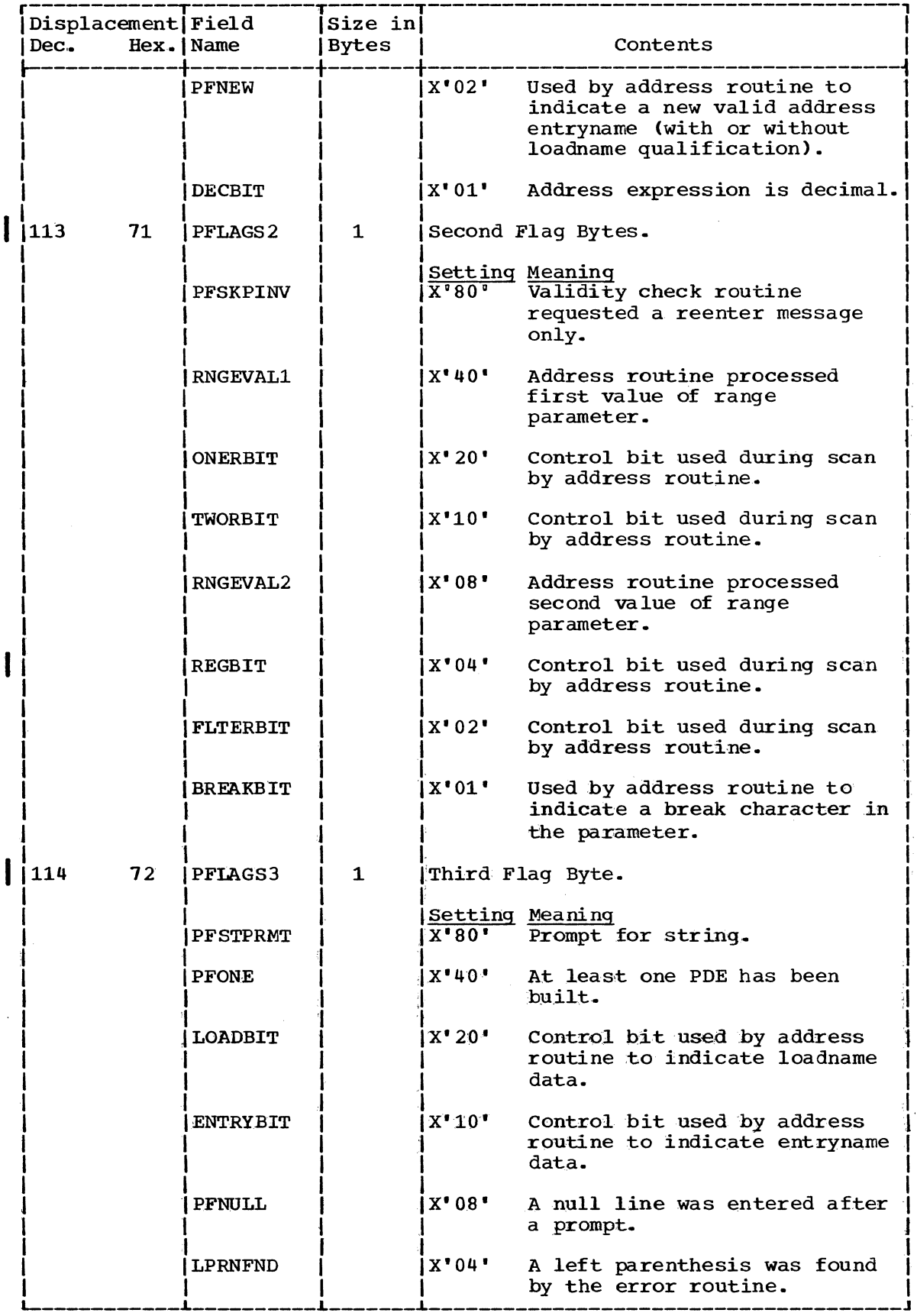

 $\overline{\phantom{a}}$ 

(Continued)

Section 5: Data Areas 309

 $\bar{\beta}$ 

3

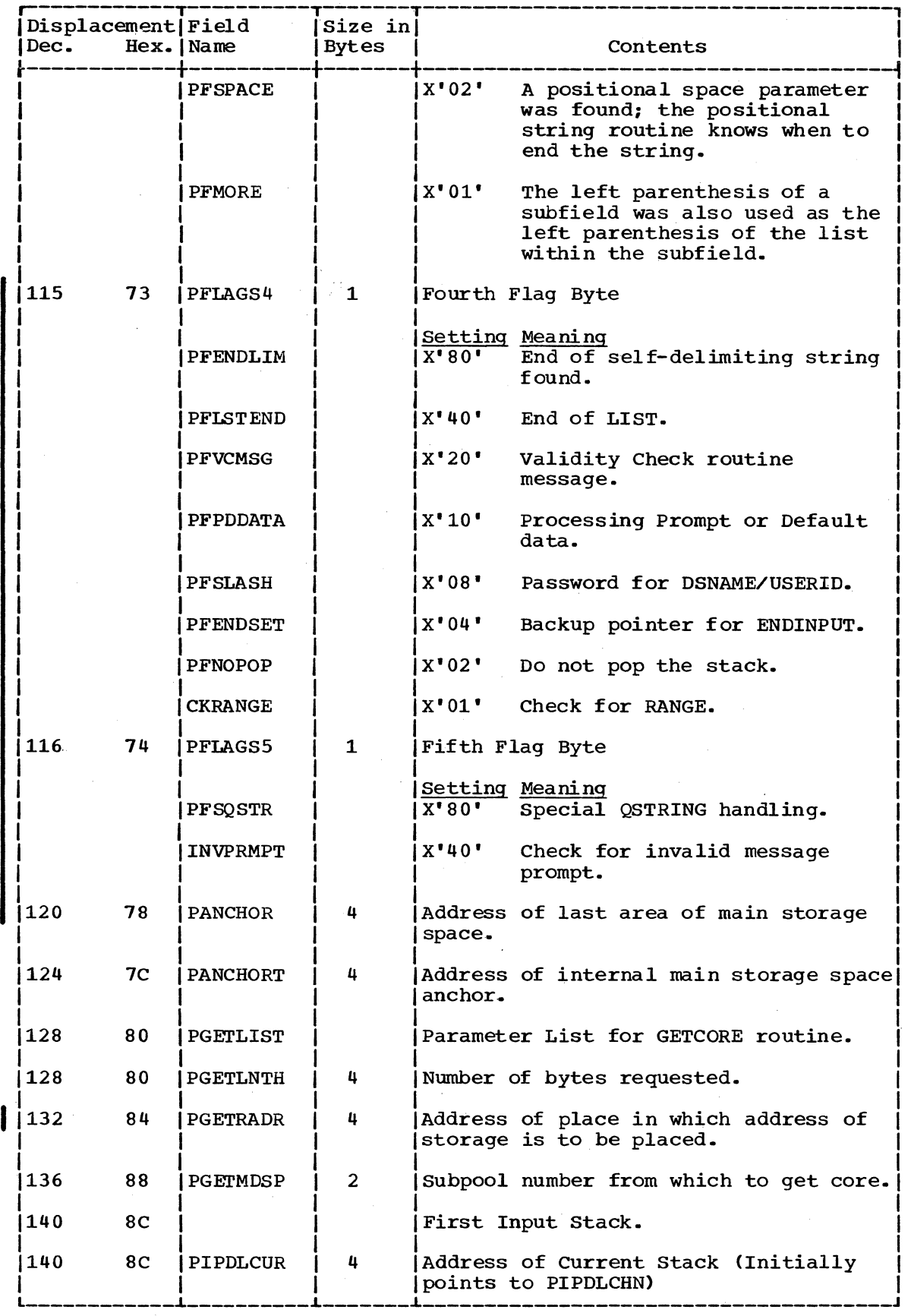

(Continued)

310 Terminal Monitor Program (Release 21.6)

 $\sim$ 

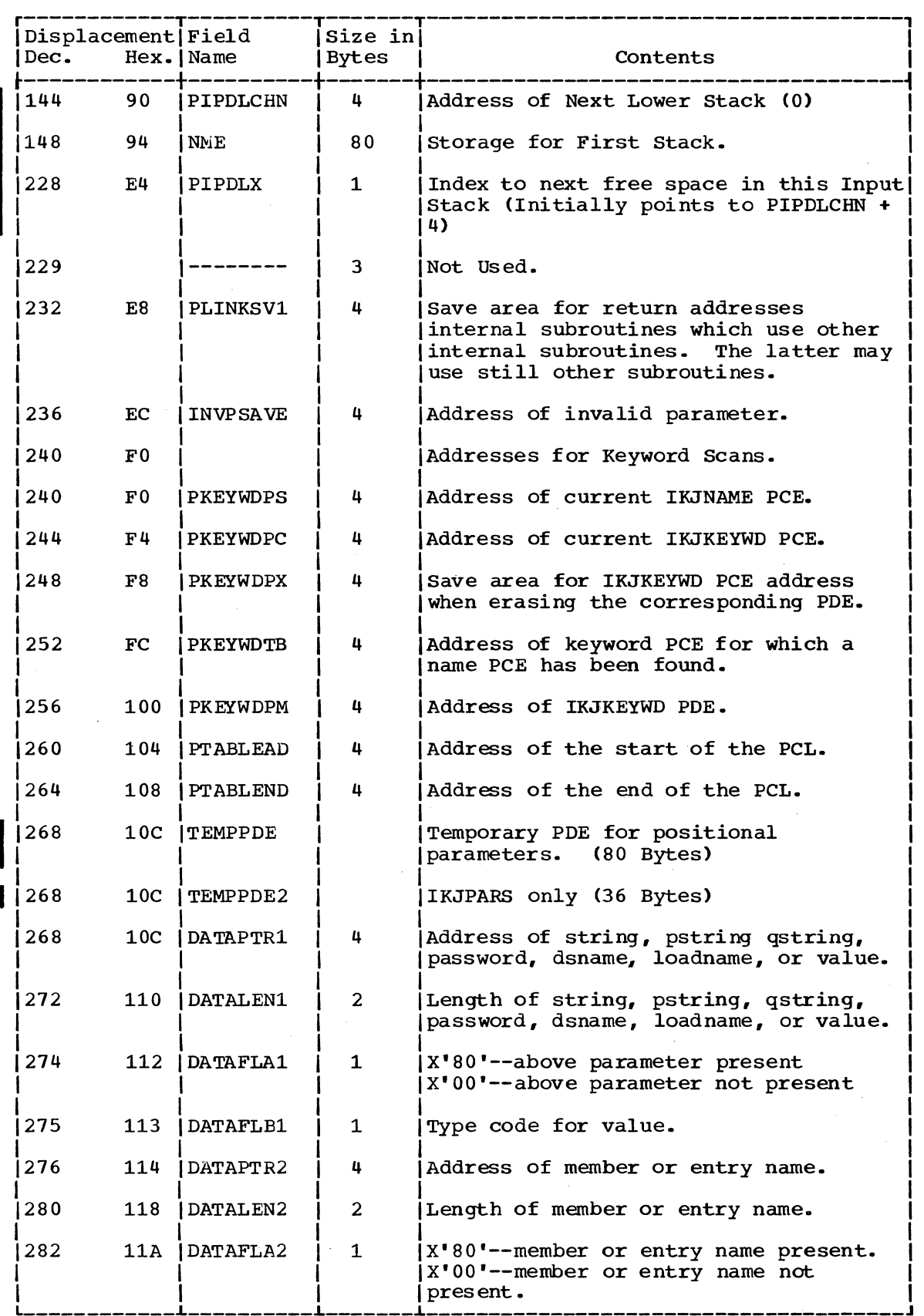

 $\mathcal{L}$ 

 $\hat{\mathcal{A}}$ 

( Continued)

section 5: Data Areas 311

 $3<sub>l</sub>$ 

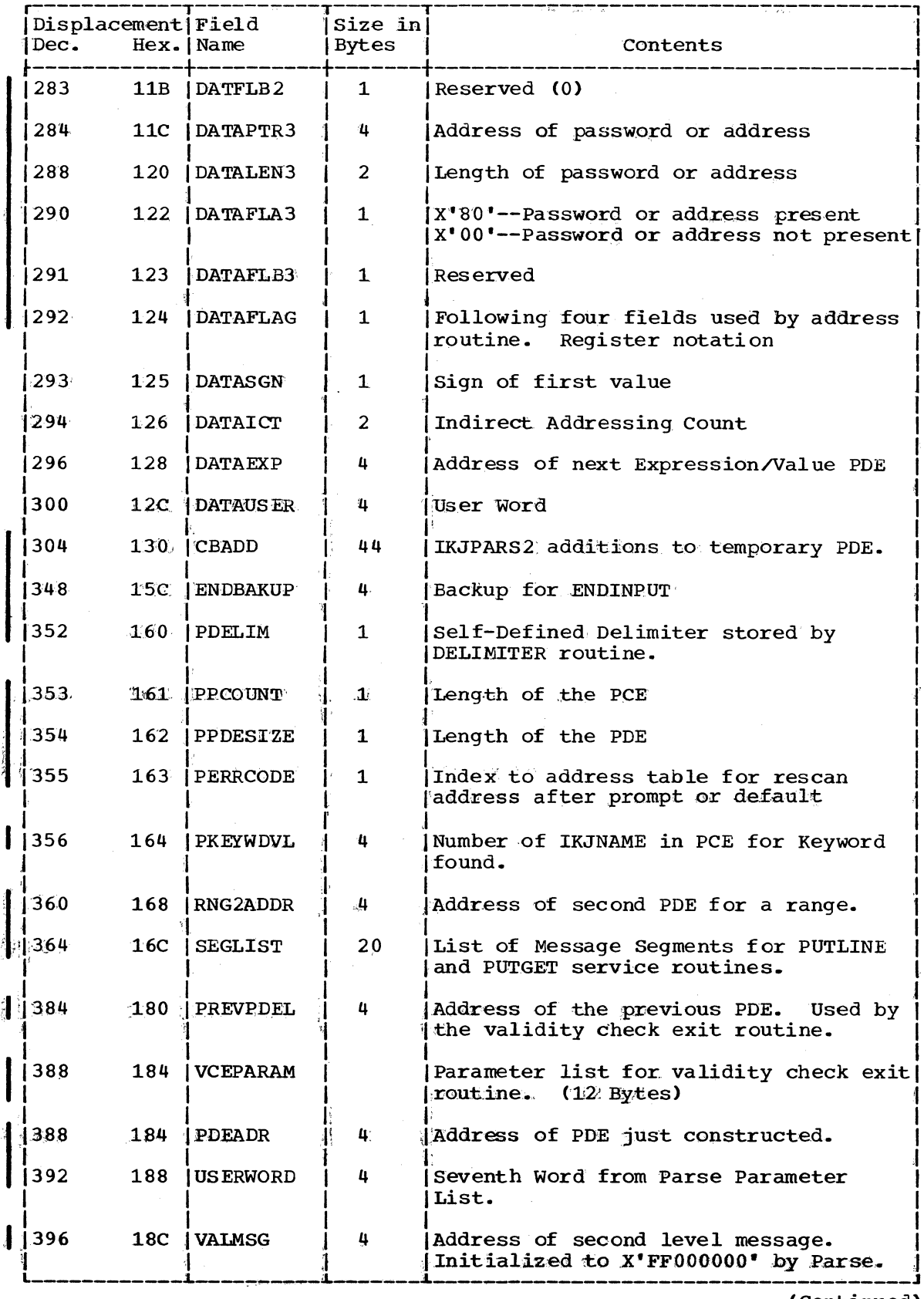

 $\sim 10$ 

(Continued)

 $\hat{\mathbf{r}}$ 

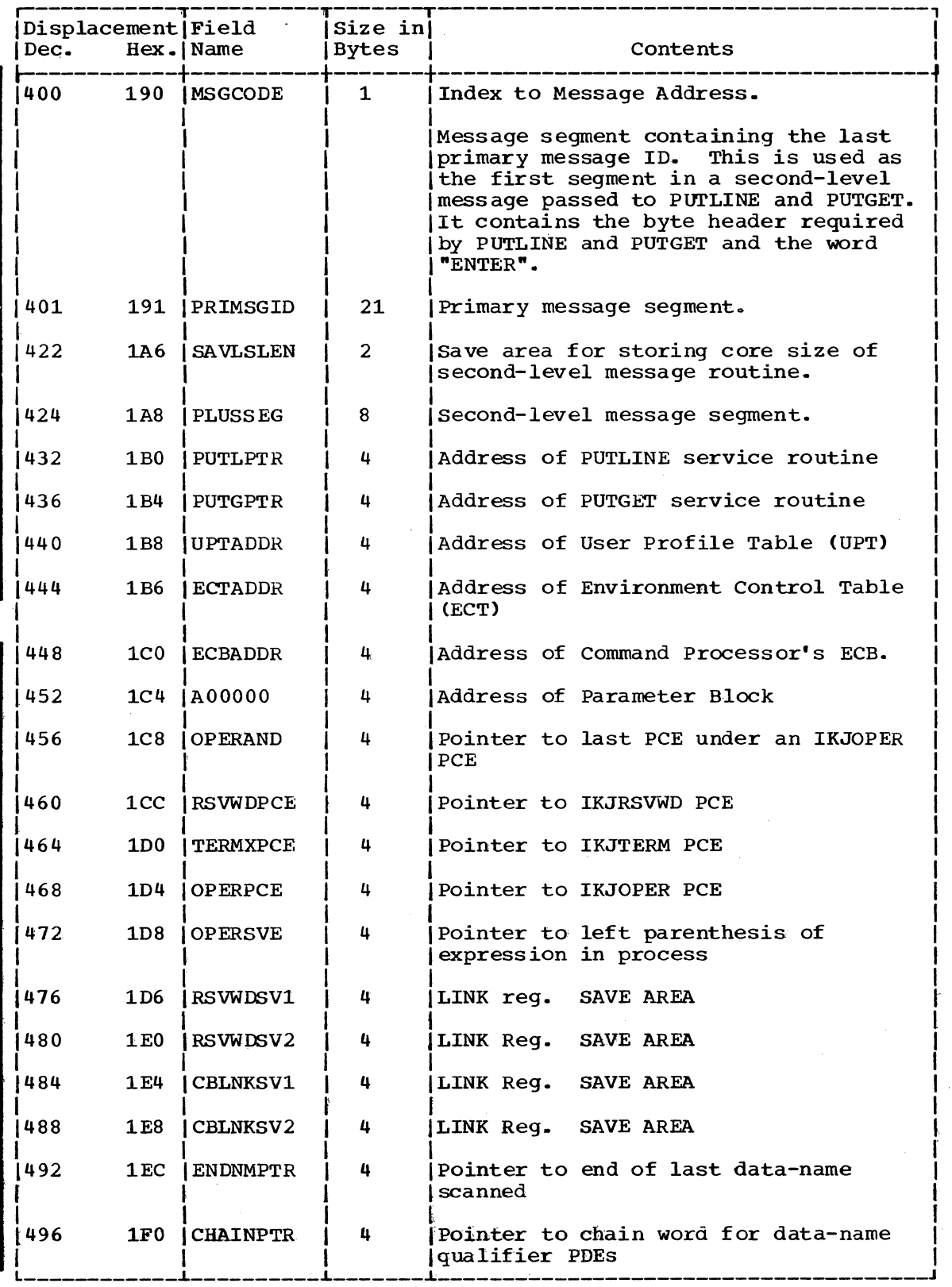

(Continued)

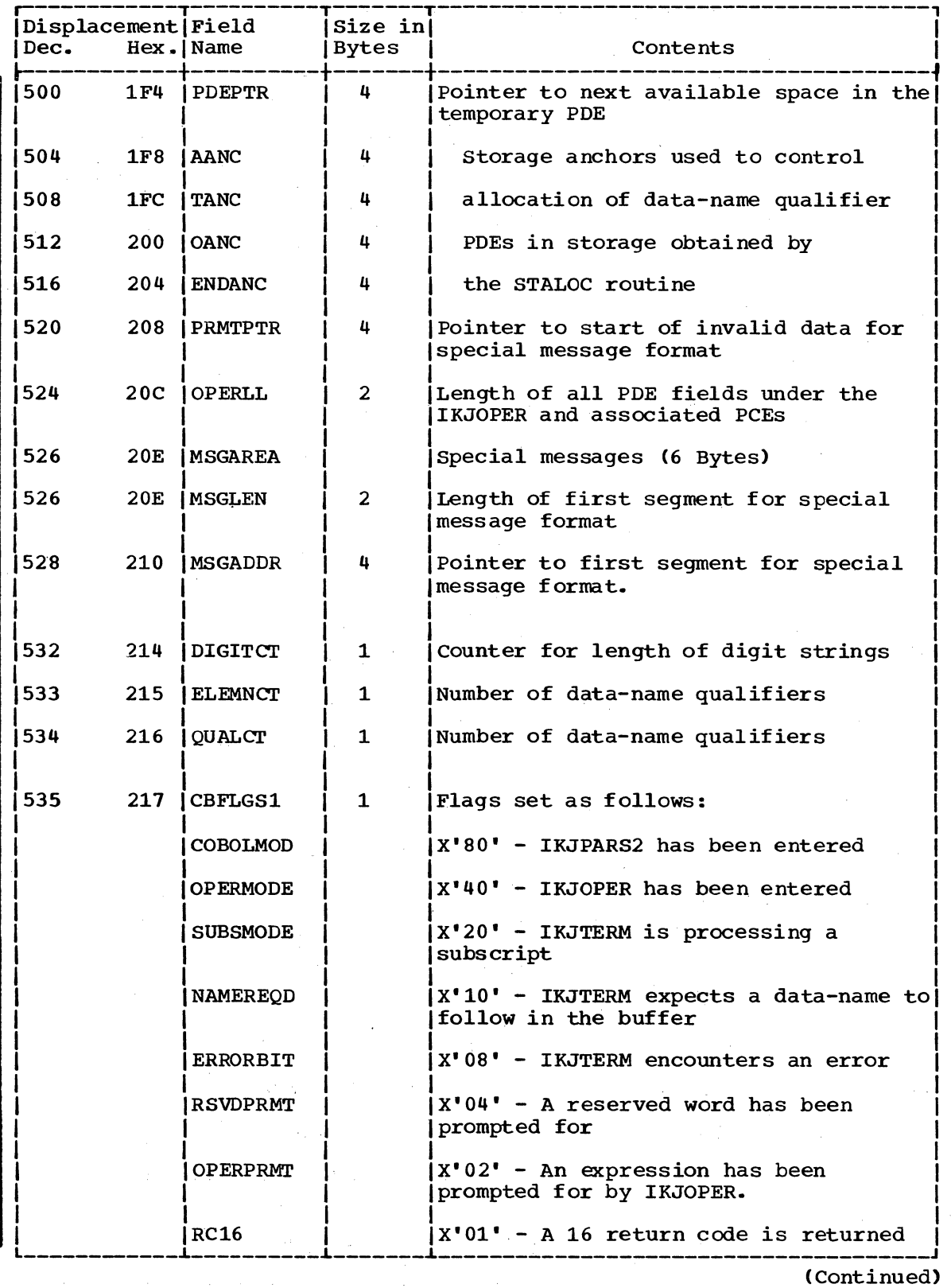

 $\epsilon$ 

314 Terminal Monitor Program (Release 21.6)

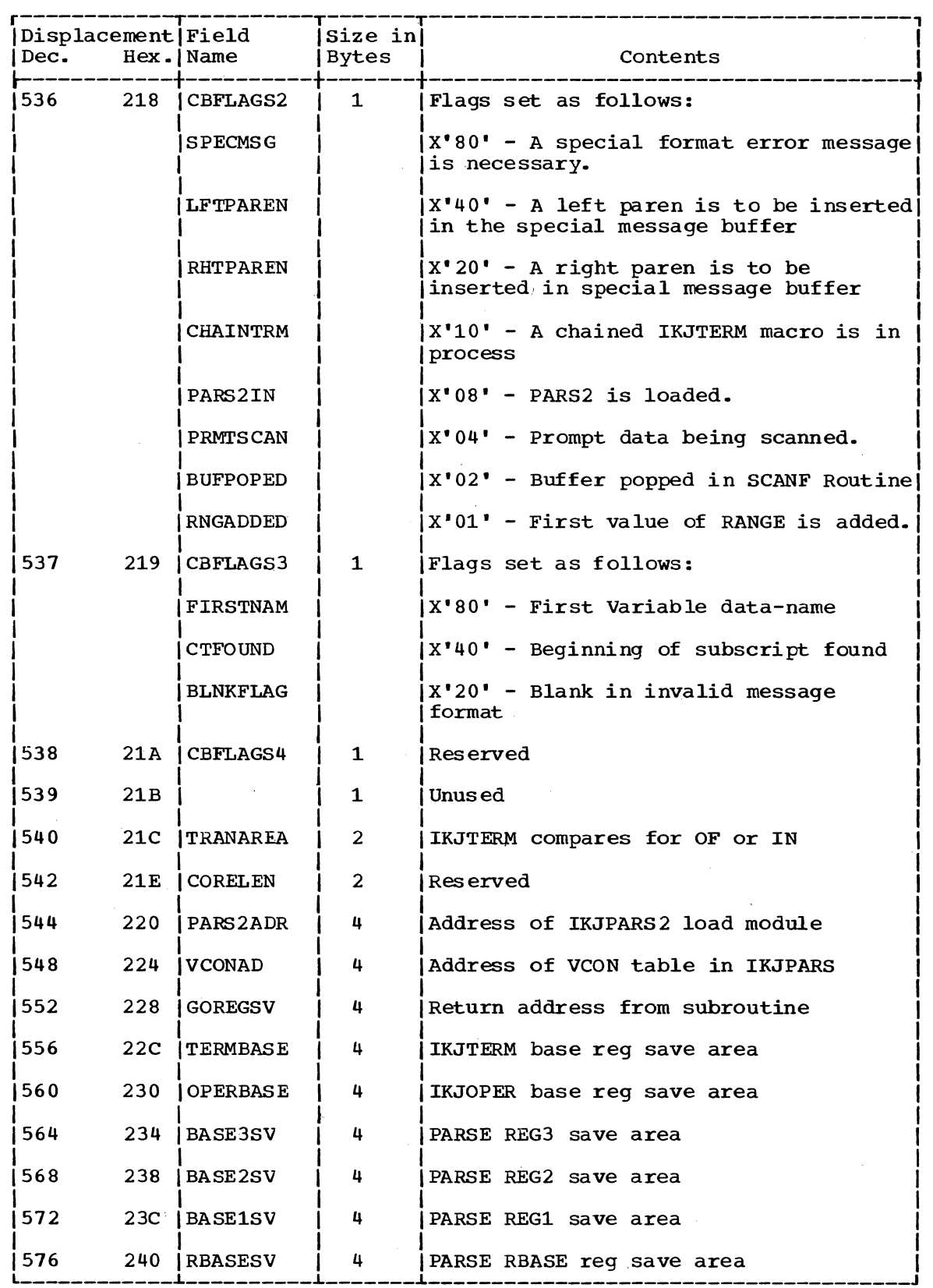

 $\hat{\mathcal{A}}$ 

 $\sim$   $\sim$ 

 $\sim 10$ 

3

(Continued)

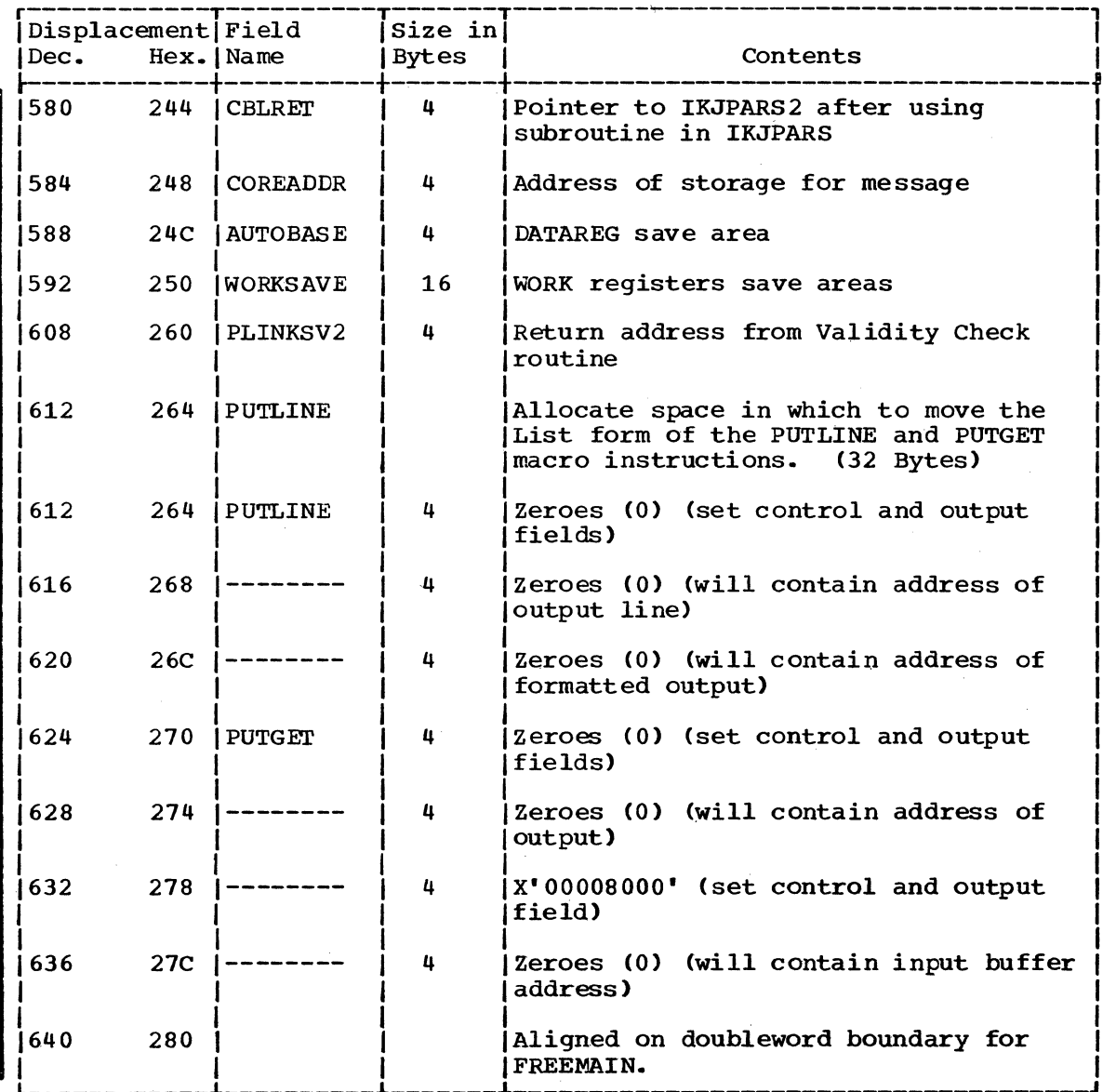

# PARSE RECURSIVE WORKSPACE (RWORK)

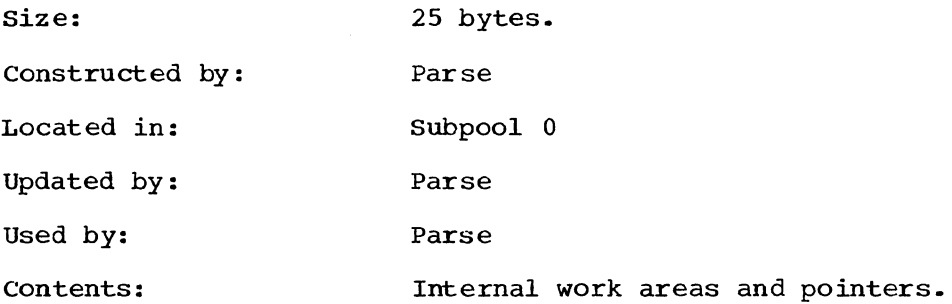

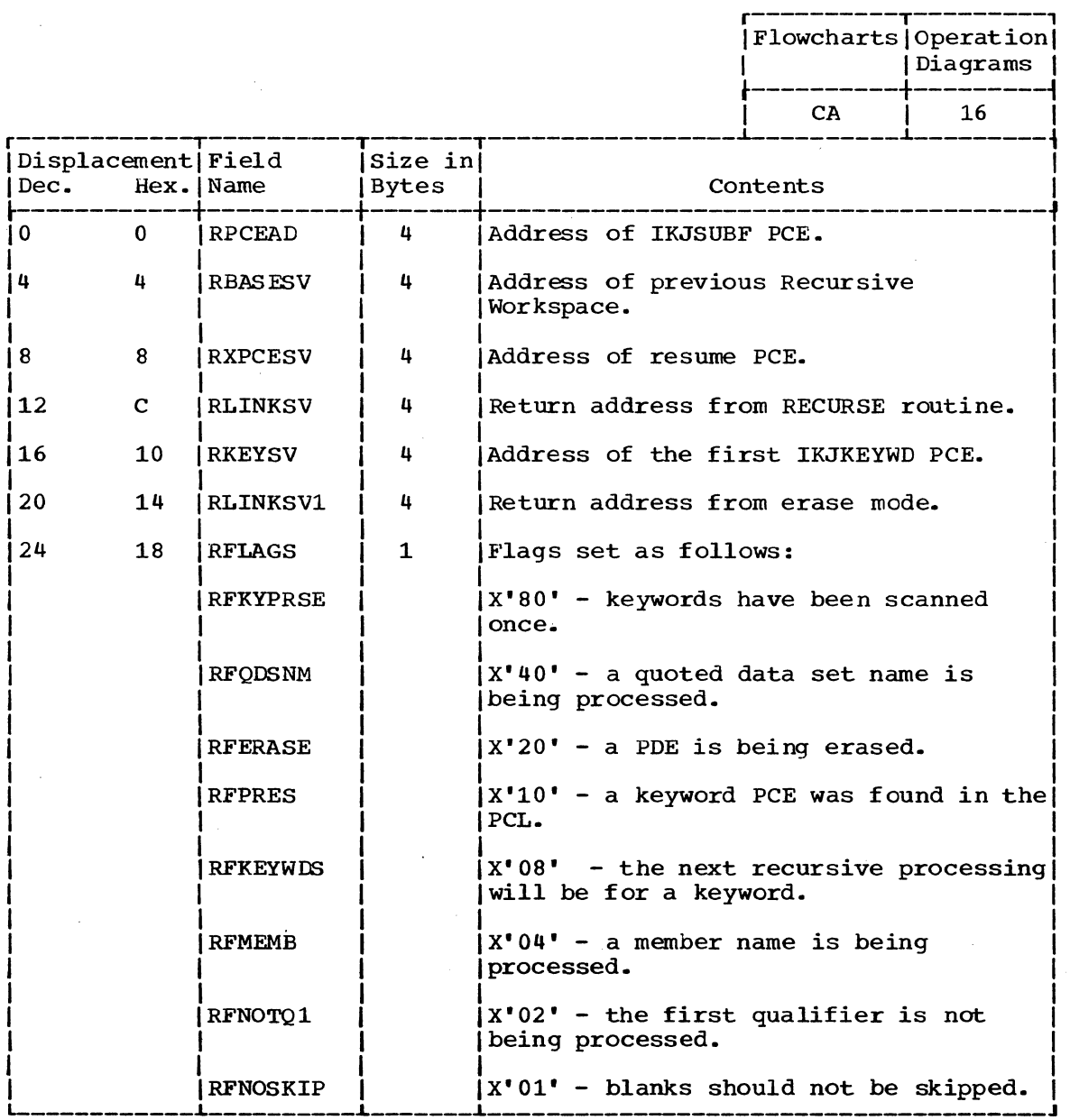

8

## SYNTAX CHECKING MASK AREA

size:

# 20 bytes

Located in: Subpool 1

Created by:

IKJEFPOO creates all five words of masks. IKEJEP30 creates (and uses) only the first four words.

Used by:

GENSCAN in IKJEFP20

Contents:

Masks used to control the syntax checking of command name and parameters.

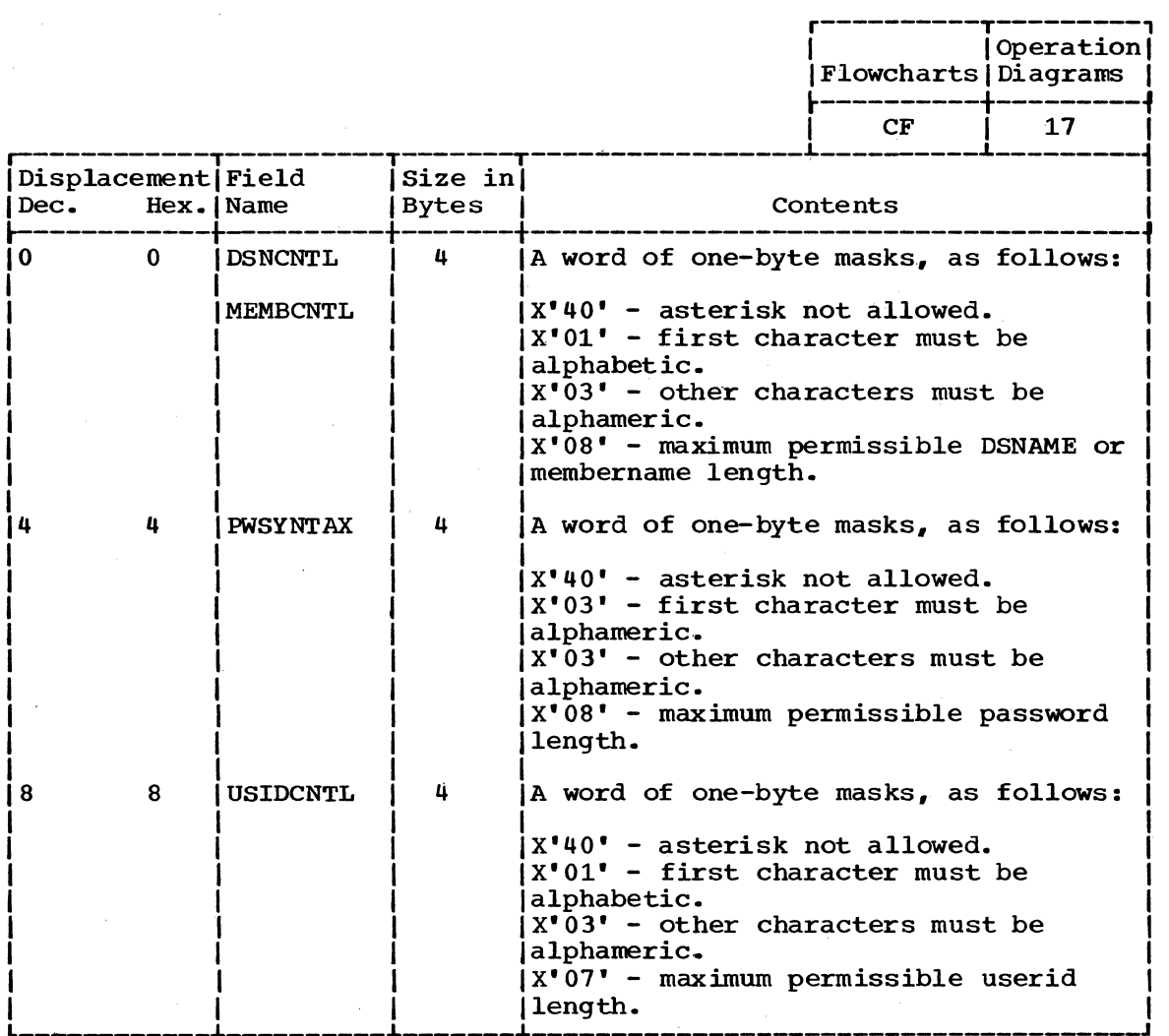

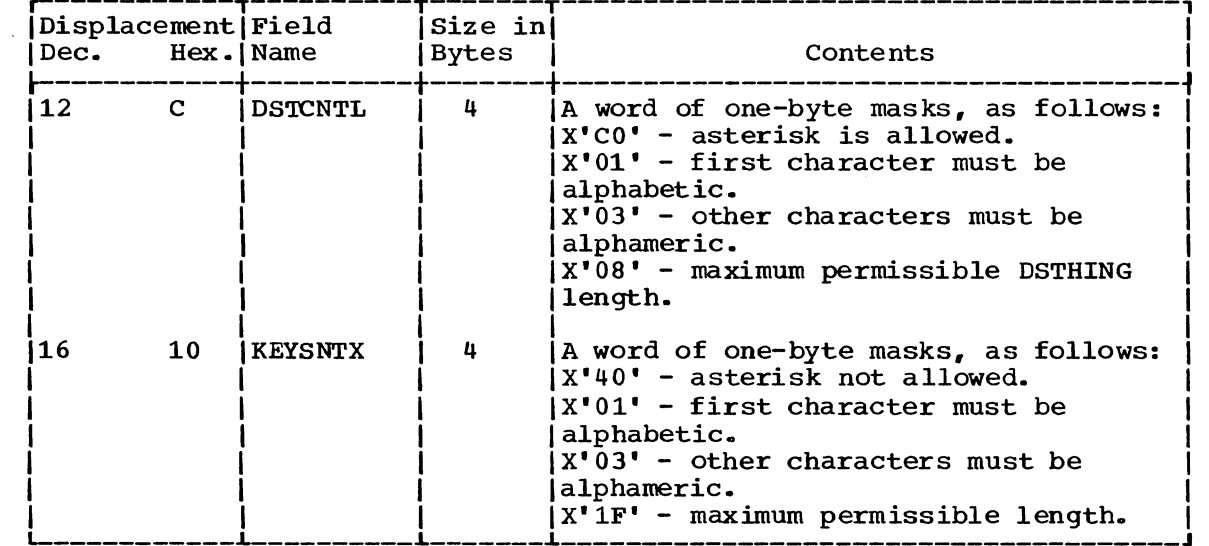

Section 5: Data Areas 319

## VALIDITY CHECK PARAMETER LIST (VCEPARM)

Size:

12 bytes

Command Processor

Parse

Constructed by:

Located in: Subpool 1

Updated by:

Used by: Command Processor

Contents:

Address of the PDE, Address of user work area, address of second-level message (set by validity check routine).

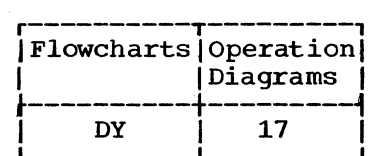

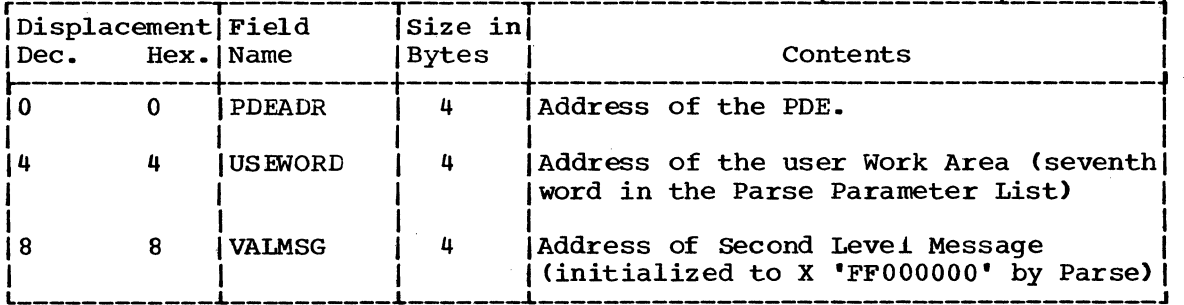

This section contains the following charts:

 $\mathbf{I}$ 

ł  $\mathbf{I}$ 

- Messages (Figure 22) -- a list of messages issued by Command Scan and Parse routines.
- Register Usage (Figure 23) -- a summary of the use of general registers 0-15.
- Return Codes (Figure 24) -- a summary of return codes and their meanings. unless otherwise specified, return codes are contained in register 15.

other useful diagnostic information is contained in the Parse Permanent Workspace (PWORK) and the Parse Recursive Workspace (RWORK). These data areas are described in Section 5.

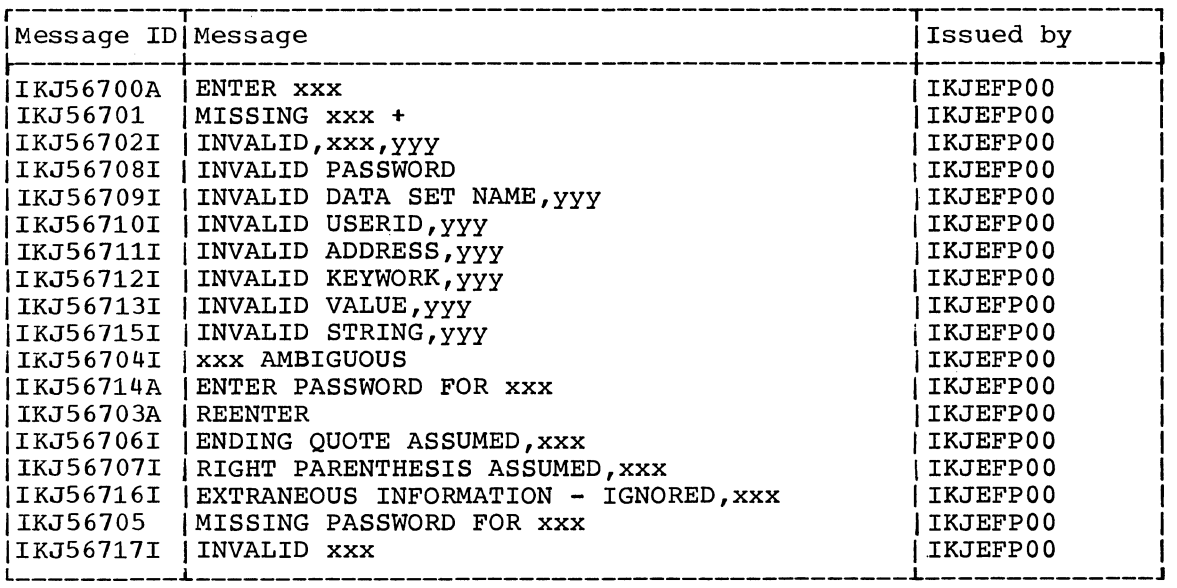

**Contract** 

Figure 22. Messages: Command Scan and Parse Service Routines

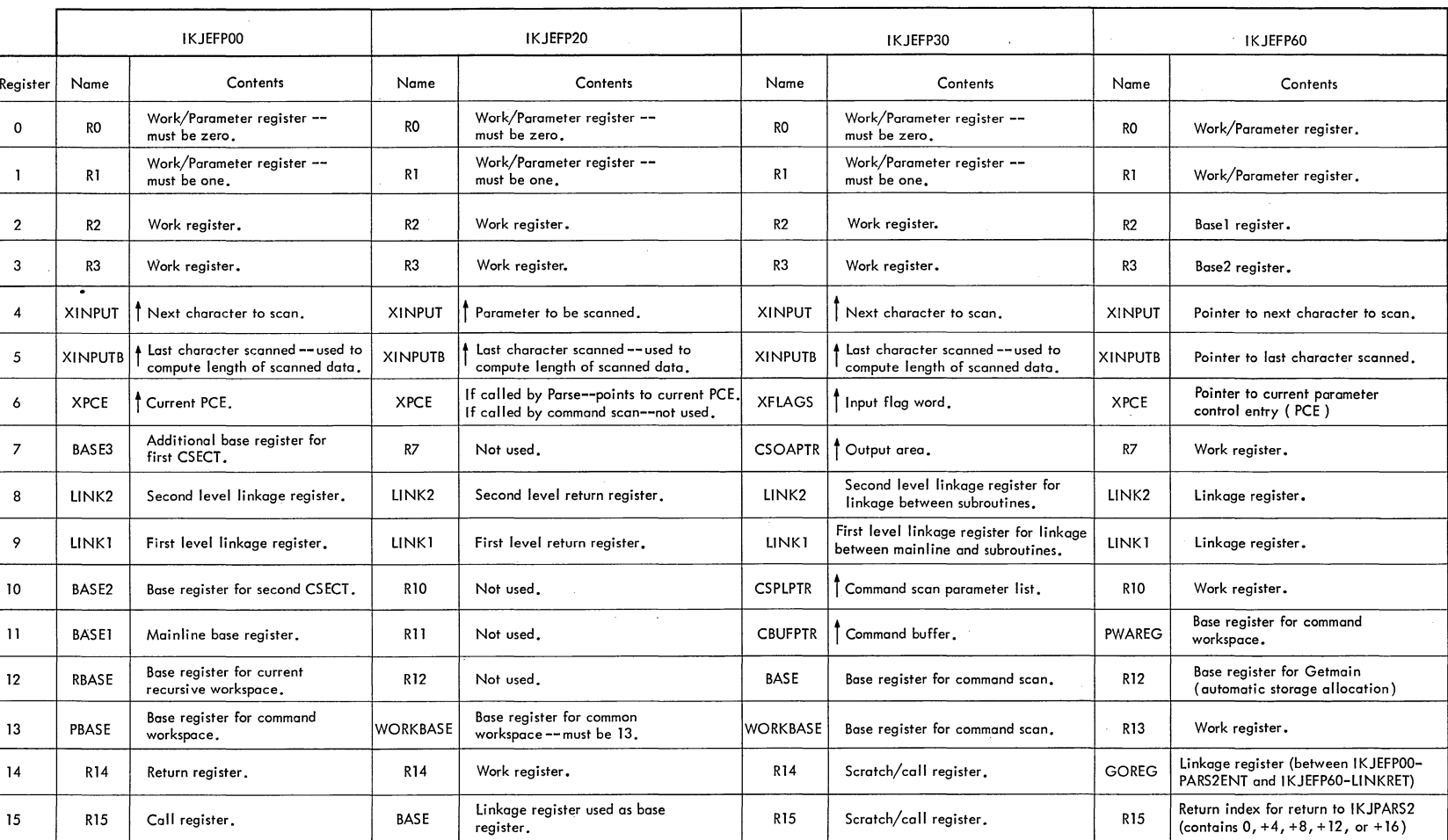

Figure 23. Register Usage: Command Scan and Parse Service Routines

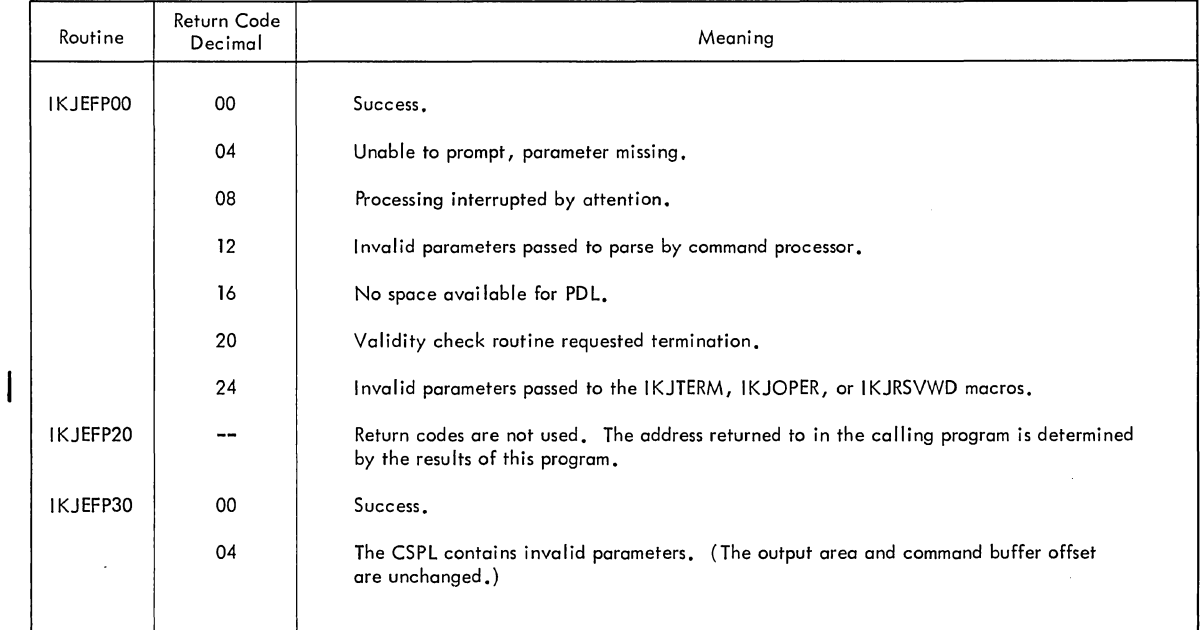

 $\hat{\boldsymbol{\beta}}$ 

Figure 24. Return Codes: Command Scan and Parse Service Routines

 $\label{eq:2.1} \frac{1}{\sqrt{2}}\int_{\mathbb{R}^{2}}\left|\frac{d\mathbf{y}}{d\mathbf{x}}\right|^{2}d\mathbf{x}^{2}d\mathbf{x}^{2}d\mathbf{x}^{2}d\mathbf{x}^{2}d\mathbf{x}^{2}d\mathbf{x}^{2}d\mathbf{x}^{2}d\mathbf{x}^{2}d\mathbf{x}^{2}d\mathbf{x}^{2}d\mathbf{x}^{2}d\mathbf{x}^{2}d\mathbf{x}^{2}d\mathbf{x}^{2}d\mathbf{x}^{2}d\mathbf{x}^{2}d\mathbf{x}^{2}d\mathbf{x}^{2}d\$ 

324 Terminal Monitor Program (Release 21.6)
# **Part 4: Dynamic Allocation Routines**

326 Terminal Monitor Program (Release **21.6)** 

The dynamic allocation routines consist of the Dynamic Allocation Interface Routine (DAIR) and the special TSO SVC 99 routines. DAIR handles the allocation and freeing of data sets needed by the Terminal Monitor Program, the TSO command processors, and other TSO problem programs. In general, DAIR obtains information about a data set and, if necessary, invokes the SVC 99 Ioutines to perform the requested operation.

DAIR and the SVC 99 routines provide the services of:

- Obtaining the current status of a data set.
- Allocating a data set.
- Building and storing lists of data set attributes.
- Assigning attributes to data sets.
- Freeing a data set or attribute list.
- 
- Concatenating data sets.
- Updating the DCB and/or DSE blocks as necessary to conform with the change of status in allocation.

Usually the data sets a terminal user will need are resident before he logs onto the system, and he has included DD statements in his logon procedure to reserve space for them in the Task Input/Output Table (TIOT). The user may, however, allocate data sets during a terminal session if the data set resides on a volume already mounted at the time of the request for allocation.

As supplied with TSO, DAIR will reside in SYS1.LINKLIB and will execute in the user's foreground region with the protection key assigned to that region. SVC 99 will reside in SYS1.SVCLIB. The installation may choose to make DAIR resident in the TSO Link Pack Area (TSLPA) in the region assigned to the Time Sharing Control Task (TSCT).

## **Specifying Data Sets at LOGON**

When the terminal user logs on to the system, the LOGON scheduler invokes the user LOGON procedure, which contains data definition (DD) statements that define the data sets for use during the session. MVT Job Management routines read and interpret the user LOGON procedure and construct standard system control blocks, including the Task Input/Output Table (TIOT) and the special Data Set Extension (DSE) for TSO, as shown in Figure 25.

The TIOT plays a central role in dynamic allocation. It contains allocation information that includes the relationship between DDNAMEs and devices; it is an interface between the SVC 99 routines and MVT Job Management.

The data set extension (DSE) is the TSO control block that includes the relationship between DDNAMEs and DSNAMEs; it therefore provides an interface between DAIR and the SVC 99 routines.

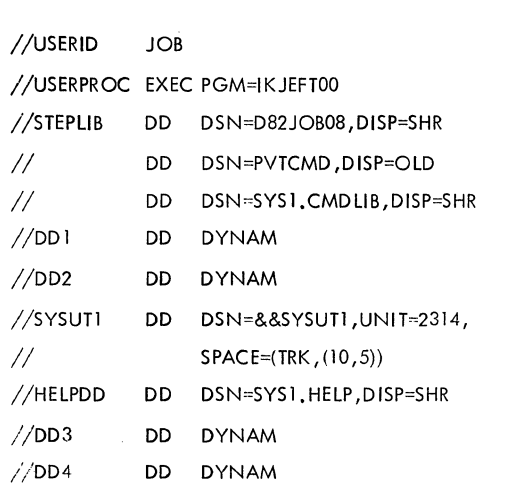

Sample LOGON Procedure

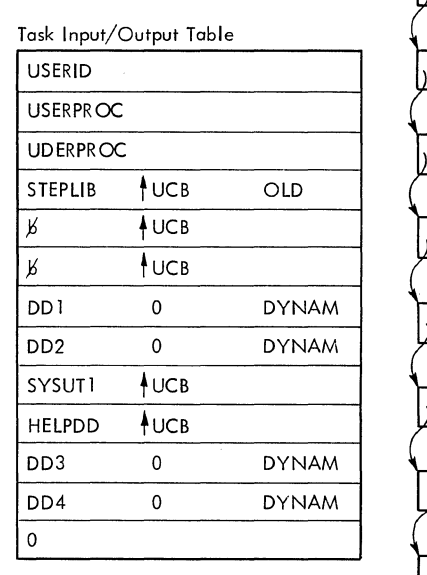

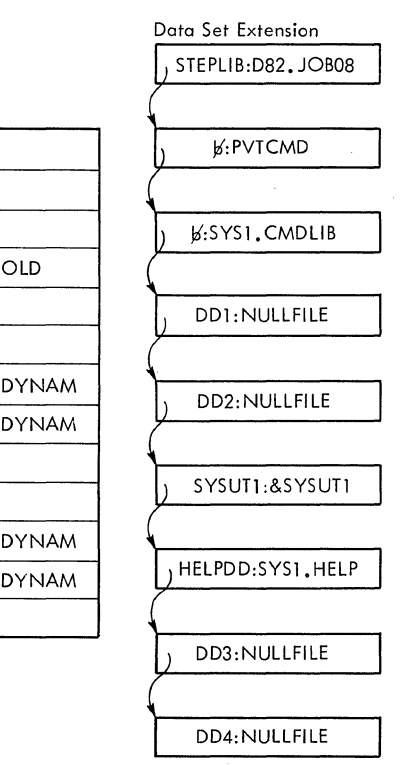

When the terminal user logs onto the system, the LOGON scheduler invokes the user logon procedure which contains DD statements that define the data sets to be used during the session. MVT job management routines read and interpret the user logon procedure and construct standard system control blocks including the Task Input/Output Table (TlOT), and the speciol Data Set Extension (DSE) for TSO.

Figure 25. Specifying Data Sets at Logon

328 Terminal Monitor Program (Release 21.6)

## **Section 2: Method of Operation**

This section describes the method of operation of the dynamic allocation routines, which include the Dynamic Allocation Interface Routine (DAIR) and the special TSO SVC 99 routines. DAIR handles the changes to allocation of data sets needed by TSO problem programs, including the Terminal Monitor Program and the TSO command processors. The SVC 99 routines provide the actual movements of data that effect these changes, which include allocating and freeing data sets, concatenating and deconatenating them, changing their attributes, and updating the DSE to reflect the changes made.

Method of Operation Diagram 20 shows how the DAIR service routine obtains information about data sets and, if necessary, invokes the SVC 99 routines to perform the requested service.

Briefly, here is what happens:

- When the Terminal Monitor Program, a TSO command processor, or TSO problem program needs to use a data set, it links to DAIR and passes it the address of a DAIR parameter block.
- The first two bytes of the DAIR parameter block contain an entry code that defines the service requested. (For example, DAIR entry code X'OOOS" is a request to allocate a data set by DSNAME.)
- The DAIR control routine (DAIRCTRL) sets up the DAIR Work Area (DAIRWA) and branches and links to the appropriate DAIR subroutine. DAIR subroutine names are of the form DAIRnn, where nn is the entry code.
- The DAIR subroutine performs the requested service. If this service requires one of the functions of  $SVC$  99, the subroutine sets up a special entry code to denote which of the functions is necessary and invokes the SVC. Upon return from the SVC, the DAIR subroutine returns control to the calling program.

The TIOT plays a central role in dynamic allocation. It contains allocation information that includes the relationship between DDNAMEs and I/O devices; it is an interface between SVC 99 and MVT Job Management.

The DSE contains allocation information that includes the relationship between DDNAMEs and DSNAMEs; it provides an interface between DAIR and SVC 99.

Method of Operation Diagram 20 shows the Data set Extension (DSE) the Task Input/Output Table (TIOT), and other system control blocks.

## **DAIR Service Routine**

The following discussions describe how DAIR provides an interface between the TSO problem programs that need functions of dynamic allocation, and the SVC 99 routines that provide them. As Figure 26 shows, however, some requested DAIR functions do not require the execution of SVC 99.

#### ENTRY TO DAIR

DAIR is invoked by a LINK macro instruction to entry point IKJEFDOO. At entry, register 1 points to the DAIR Parameter List (DAPL).

The DAIR Parameter List contains:

- The address of the User Profile Table (UPT).
- The address of the Environment Control Table (ECT).
- The address of the calling program's Event Control Block (ECB).
- The address of the Protected step Control Block (PSCB).
- The address of the DAIR Parameter Block. DAIR Parameter Block names are of the form DAPBnn, where nn is the DAIR entry code.

DAIR uses the second and fourth fields when initializing the DAIR work area (DAIRWA); the Region Control Task (RCT) uses the first four fields during swap in and swap out.

The DAIR parameter block is the major input to IKJDAIR. The first two bytes contain an entry code (for example X'OOOS') which defines the operation requested. The remaining bytes contain such things as the DDNAME for the data set, the DSNAME for the data set, and whether the userid must be prefixed to the DSNAME.

#### SET UP AND INITIALIZATION

At entry, DAIR gets main storage for the DAIR Work Area (DAIRWA) and initializes it, and gets the address of the Data Set Extension (DSE).

DAIR then gets the DAIR Parameter Block and branches to the appropriate DAIR subroutine.

#### PREFIXING USERID TO DSNAME

If bit 2 of DAnnCTRL is on, DAIR employs the USERID subroutine to prefix the userid to the specified DSNAME. The format of the DSNAME buffer is as follows:

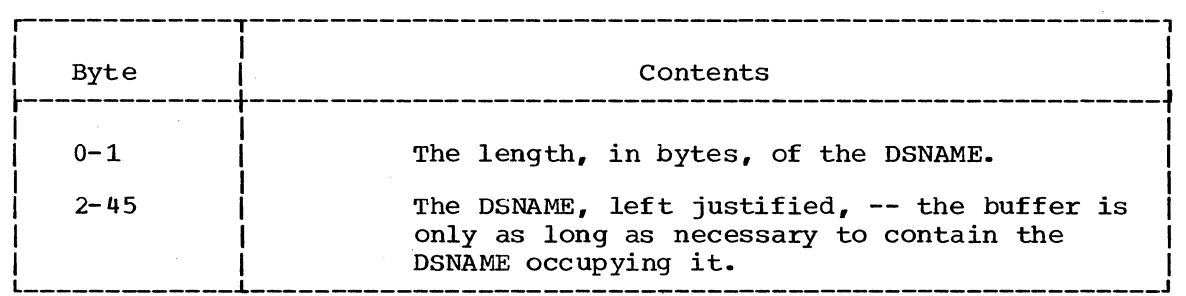

The USERID subroutine gets the userid from the DAIR Work Area and prefixes it to the DSNAME.

#### 330 Terminal Monitor Program (Release 21.6)

Usually. DAIR needs to get some kind of information about a data set. If so. the SEARCH subroutine is entered to search the DSE chain for a specified DSNAME or DDNAME or for an available entry. The DSE contains the following information:

- The DDNAME.
- The DSNAME.
- The member name. for a partitioned data set.
- The condition of the data set, as follows:<br>- Allocated dynamically.
	- -
	- In use.<br>- A member of a partitioned data set.
	- Available for dynamic allocation.
	- Dynamically concatenated.
	- Permanently allocated.
- The status of the data set at the time of allocation (NEW. OLD. MOD. or SHR).
- The normal and abnormal disposition for the data set.
- The organization of the data set, as follows:<br>- Indexed sequential (IS).<br>- Physical sequential (PS).<br>- Direct organization (DO).
	-
	-
	-
	- Partitioned organization (PO).
- The aadress of the TCB for the routine for which the data set is allocated. (Zero. if the data set was allocated during LOGON.)

#### FUNCTIONS PERFORMED BY DAIR

DAIR gets information from the DSE and, if necessary, invokes one of the SVC 99 routines to perform the requested operation. In general. the DAIR calling routine may specify data sets by either DDNAME or DSNAME. An entry code specifies the function requested, as shown in Figure 26.

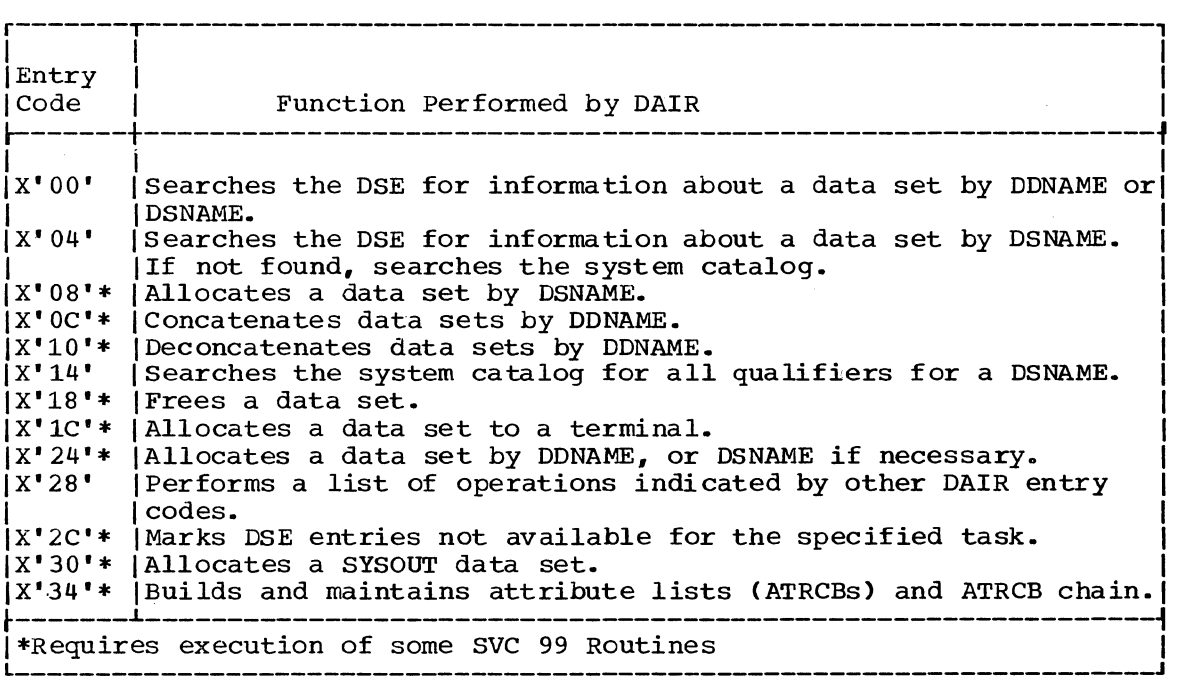

Figure 26. Functions Performed by DAIR

## **SVC 99 Dynamic Allocation Routines**

DAIR invokes SVC 99 to perform the following functions:

- Allocate data sets.
- Free data sets.
- Concatenate data sets.
- Deconcatenate data sets.
- Change the attributes of an allocated data set.
- Update the DSE.
- Build and maintain attribute lists (ATRCBs) and the ATRCB chains.

In general, SVC 99 must have the DDNAME for the data set. DAIR makes it possible for the calling program to specify data sets by DSNAME rather than by DDNAME. An entry code specifies the function requested as shown in Figure 27.

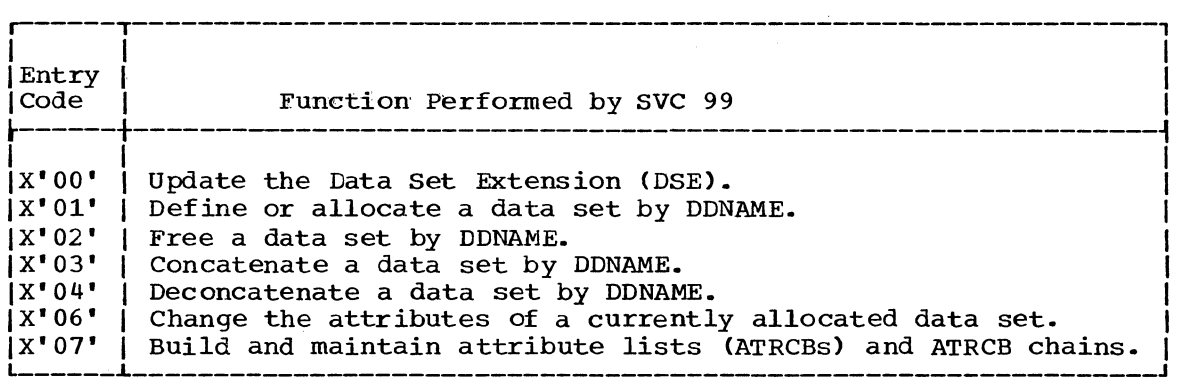

Figure 27. Functions Performed by SVC 99

SVC 99 always receives control from DAIR at entry point IGC00099, the beginning of the allocation control routine. This routine performs a control routing function.. It examines the entry code in the Dynamic Allocation Parameter Block from DAIR to determine the requested function, then performs initialization appropriate for the routines that process the request. Before transferring control to the processing routines, IGC00099 obtains and partially initializes main storage for the Dynamic Allocation Work Table (DAWT), a common work area for all the SVC 99 routines. See Section 5 for a description of the DAWT and how the SVC 99 routines use it, according to the function under execution.

Figure 28 shows the method of operation diagrams for dynamic allocation and a legend for using them.

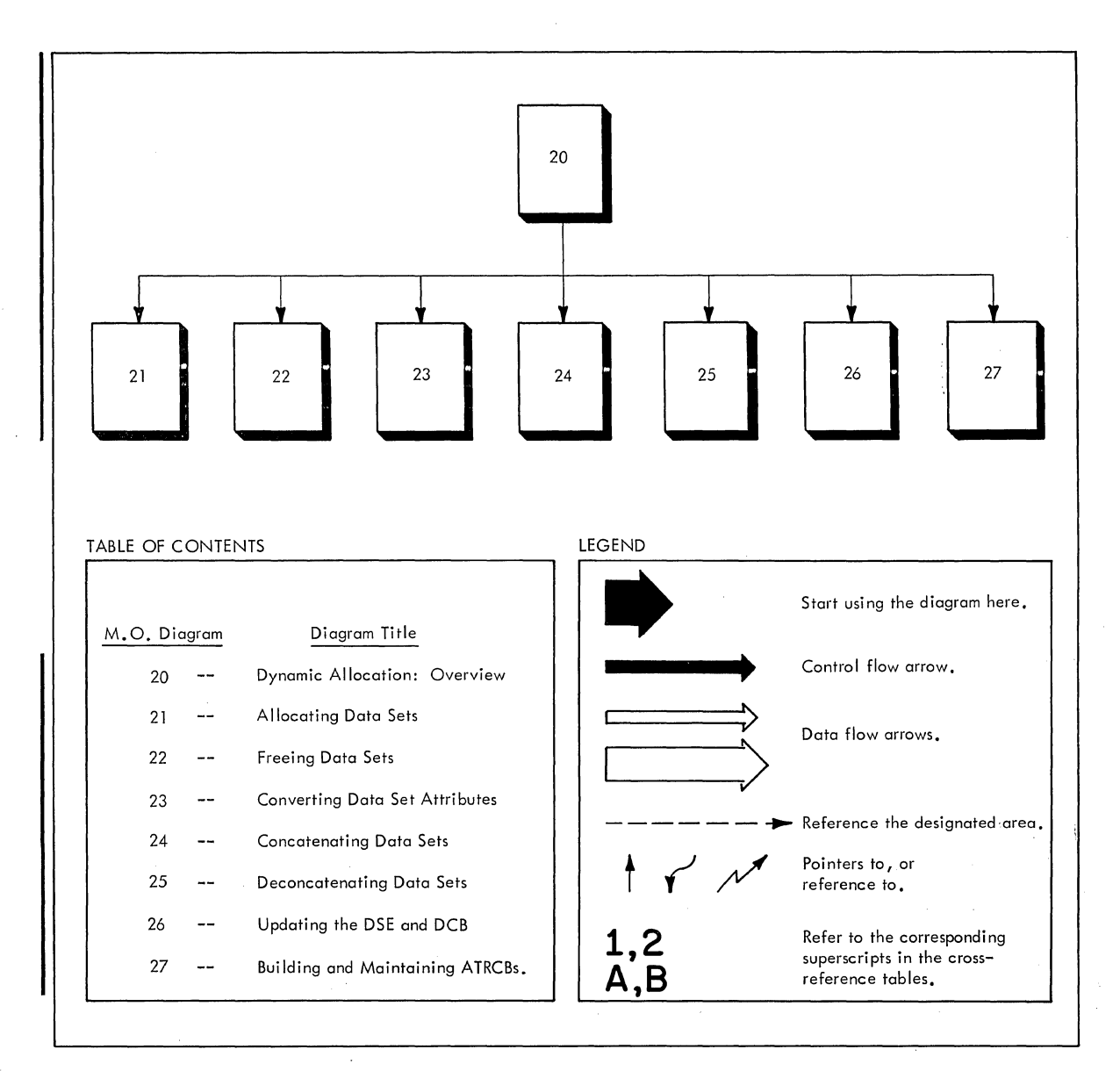

**Figure 28. The Method of operation Diagrams for Dynamic Allocation** 

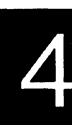

#### ALLOCATING DATA SETS

Method of Operation Diagram 21 shows how SVC 99 performs the steps of data set allocation and invokes the direct access device space management (DADSM) routines -- SVC 32 -- to secure the secondary storage space for the data set. The user requests this function through DAIR, which passes a parameter block that contains the DDNAME for the data set to be allocated, and the function code (X'Ol') to designate the requested function to the allocation control routine.

Allocating a data set is the process of initializing a set of system control blocks to describe it according to user specifications, and securing space for it on direct access secondary storage.

The principal descriptors for the data set reside in the Job File control Block (JFCB), so the dynamic allocation routines construct an entire new JFCB for it.

The correlation between the data set name (DSNAME) and the DDNAME of the data set is in the SlOT; the dynamic allocation routines provide this correlation appropriately.

The place-holder for the data set in the task is the DD entry with the DDNAME and other appropriate information. The DD entry, and others like it for each data set, are the principal parts of the TIOT.

Additional information about the TIOT and JFCB appears in the system Control Blocks SRL, GC28-6628. Additional information about the SlOT appears in the MVT Job Management PLM, GY28-6605.

#### FREEING DATA SETS

Method of Operation Diagram 22 shows how SVC 99 frees -- or unallocates -- data sets. The user requests this function through DAIR, which passes a parameter block that contains the DDNAMEs for each data set to be freed, and the function code (X'02') to designate the requested function to the allocation control routine.

Freeing data sets is the process of releasing the operating system resources in use to maintain them; this includes disposing of the data sets according to a set of user-defined or default specifications.

Releasing the resources is a general way of saying that the unallocation routines may (but do not in all cases have to) dequeue the data set from the system task, nullify or free a number of system control blocks as appropriate, and free the direct access storage space that the data set occupies.

Disposing of the data sets means doing some discrete processing to free each data set in some specially defined way. For example, the disposition processing may direct the data set to SYSOUT for printing, or for storing on tape.

In any event, when all those operating system facilities that constitute the resources in use by the data set become free, they are in turn available for use by other data sets.

The system control blocks principally involved in freeing data sets are the same as those for allocating them: the JFCB, the SIOT, and the TIOT. Most of the processing of these control blocks occurs in the unallocate work area, a 584 byte area of main storage that does not appear on Method of Operation Diagram 22. The unallocation routines secure this area for various operations at the beginning of processing and release it at the end.

334 Terminal Monitor Program (Release 21.6)

Additional information about the JFCB and the TIOT appears in the System Control Blocks SRL, GC28-6628. Additional information about the SlOT appears in the MVT Job Management PLM, GY28-6660.

#### CONVERTING DATA SET ATTRIBUTES

Method of Operation Diagram 23 shows how SVC 99 converts data set attributes. DAIR passes a parameter block that contains the DDNAME of the data set whose attributes need changing, and the function code (X'06') to designate the function to the allocation control routine.

Converting data set attributes is the process of changing those fields that record the nature of a data set -- its characteristics, or attributes -- in the system control blocks. The system control blocks principally involved are the job file control block (JFCB) and the step input/output table (SlOT). DDNAME changes in the SlOT, however, also require corresponding changes to the DDNAME in the TIOT associated with the same data set.

Detailed information about the TIOT and JFCB appears in the system Control Blocks SRL, GC28-6628. Additional information about the SlOT appears in the MVT Job Management PLM, GY28-6660.

#### CONCATENATING DATA SETS

Method of Operation Diagram 24 shows how SVC 99 concatenates data sets. The user requests this function through DAIR, which passes a parameter block that contains the DDNAMEs for each data set to be concatenated, and the function code (X'03') to designate the requested function to the allocation control routine.

Concatenating data sets is the process of grouping them together relative to a single DDNAME. This grouping shows up internally as contiguous data definition (DD) entries in the TIOT, one entry for each data set. Only the first of these TIOT DD entries has a nonblank DDNAME field. The DDNAME in this field is the one, therefore, that identifies the concatenated group of data sets.

To prepare the grouping of DD entries that results in concatenated data sets, the concatenation routines build a new TIOT, with the DD entries correctly rearranged, and move it over the old one. Then they entries correctly rearranged, and move it over the old one. Then they<br>update the chain of SIOTTTRs, if necessary, to re-order it so that the update the chain of SIOTTTRS, if hecessary, to re-order it so the<br>SIOTTTRs still correspond to the rearranged DD entries. If the concatenation results in the relocation of any TIOT DD entries for open data sets, data control block (DCB) updating is necessary; for this, one of the concatenation routines prepares a parameter list for the DCB Update routine.

Additional information about the TIOT appears in the system Control Blocks SRL, GC28-6628.

#### DECONCATENATING DATA SETS

Method of Operation Diagram 25 shows how SVC 99 deconcatenates data sets. The user requests the function through DAIR, which passes a parameter block that contains the DDNAME for the concatenated group, and the function code (X'04') to designate the requested function to the allocation control routine.

Deconcatenating data sets is the process of reassigning each data set in the concatenated group to its own unique DDNAME. This is done by retrieving the DDNAME from the respective SIOT for the data set and replacing the name in the proper TIOT DD entry, which was previously blanked out to concatenate the data set.

Additional information about the TIOT appears in the System Control Blocks SRL, GC28-6628. Additional information about the SlOT appears in the MVT Job Management PLM, GY28-6605.

#### UPDATING THE DSE AND DCB

Method of Operation Diagram 26 shows how SVC 99 updates both the data set extension (DSE) and the data control block (DCB).

Updating the DSE is the process of changing the information in it to conform with the most current status of allocation. Usually this updating occurs at the conclusion of some other operation in SVC 99, and the routines in the update function provide the normal common exit to DAIR from any of the other functions in the SVC. DAIR may, however, enter the update function directly (that is, through the allocation control routine -- IGC00099 -- only, rather than through another SVC function) to mark a data set as not in use; this happens every time any command processor returns control to the terminal monitor program, which in turn invokes DAIR for the function.

Updating the DCB is a related, but separate operation that sometimes provides the entry into the update function from the concatenation function. It is necessary only when rearrangement of the TIOT DD entries for open data sets has taken place as a result of concatenating other data sets. It consists of making the TIOT DD entry offset information for any rearranged open data set coincide in its respective DCB with the new rearranged position of the entry in the TIOT.

A full description of the DSE appears in "Section 5: Data Areas"; a full description of the DCB appears in the system Control Blocks SRL, GC28-6628.

#### MANAGING USER-SELECTED DATA SET ATTRIBUTES

Method of Operation Diagram 27 shows how SVC 99 builds and maintains the lists of data set attributes that the user may select to override the default attributes provided by TSO. The user requests this function through DAIR, which passes a parameter block with data for the requested attribute management operation, and the fUnction code (X'07') to designate the attribute management function to the allocation control routine.

Assigning a data set its attributes is the process of defining a set of descriptors for it in portions of the Job File Control Block (JFCB). Ordinarily, TSO provides a set of default descriptors for each data set allocated, so that the JFCB will be complete at allocation time. The allocated, so that the JFCB will be complete at allocation time. operating system refers to these descriptors to complete data control block (DCB) information that defines the data set attributes.

When the TSO user enters his own choice of data set attributes at the terminal, however, the ATTRIB command processor and DAIR format his choices into data that SVC 99 can process. This resultant DAIR attribute control block (DAIRACB) provides the information for SVC 99 to build its own attribute list (ATRCB) in the format of corresponding default attribute information in the JFCB. SVC 99 incorporates the ATRCB into a chain of ATRCBs for later use in allocating a data set (or data sets) with the listed attributes.

When the user allocates a data set with his previously listed choice of attributes, the ALLOCATE command processor invokes DAIR and SVC 99 to overlay the TSO default attributes in the JFCB with the proper ATRCB from the chain. This separate operation makes the user attributes available to the operating system for the appropriate DCB.

Conversely, when the user attributes are no longer desirable, SVC 99 unchains the ATRCB that lists them. This occurs when the user logs off, or when he uses the FREE command to abrogate his selection of attributes during a terminal session. The subpool storage made available by the unchaining operation is subsequently reusable.

Additional information about the JFCB appears in OS/VS2 System Data Areas, SY28-0606.

#### EXIT FROM SVC 99 AND FROM DAIR

The SVC 99 routines return to DAIR using an EXIT macro instruction from the DSE update routines after successful execution of the requested dynamic allocation function. Upon encountering an error condition, however, any one of the SVC 99 routines immediately returns to DAIR via SVC 3 (the EXIT macro) with an appropriate return code in register 15 as shown in Figure 36.

DAIR, in turn, returns to the calling program using a RETURN macro instruction and restoring all registers except 15. At exit, register 15 contains the DAIR return code as described in Figure 35. DAIR uses this return procedure whether or not it invoked the dynamic allocation routines to perform the caller's request.

## **Section 3: Program Organization**

This section describes the program organization of the Dynamic Allocation Interface Routine (DAIR) and the SVC 99 routines.

This section includes three types of information:

- Program Hierarchy Charts (Figures 22 and 23 ) -- which show how programs are organized in terms of load modules, assembler modules, and control sections.
- Program Descriptions -- which describe the overall logic of each assembler module and control section.
- Program Flowcharts -- which describe the logic of DAIR and the flow of control among modules in SVC 99.

For a summary of the functions of each DAIR subroutine and SVC 99 routine, refer to the Directory in Section 4.

### **Program Hierarchy**

The DAIR service routine has only one load module, IKJEFDOO, as shown in Figure 29. The load module has 16 major routines, as follows:

- DAIRCTRL Initializes the DAIRWA, routes control to the appropriate DAIR routine.
- DAIROO - Searches the DSE chain for information about a data set.
- DAIR04 - Searches the DSE chain and system catalog, if necessary, for information about a data set.
- DAIR08 - Allocates a data set by DSNAME.
- DAIROC - Concatenates data sets by DDNAME.
- DAIR10 - Deconcatenates data sets by DDNAME.
- DAIR14 - Searches the system catalog for qualifiers for a DSNAME.
- DAIR18 - Frees a data set.
- DAIR1C - Allocates a data set to a terminal.
- DAIR24 - Allocates a data set by DDNAME or DSNAME.
- DAIR28 - Performs a list of operations.
- DAIR2C - Marks DSE entries not available for the specified task.
- DAIR30 - Allocates a SYSOUT data set.
- DAIR34 - Builds and maintains attribute lists (ATRCBs) and ATRCB chain.

ATTRSRCH - Searches the ATRCB chain.

SEARCH - Searches the DSE Chain for information about a data set.

- GENDDN - Generates a DDNAME of the form 'SYSnnnnn', where nnnnn is a count in a TSO control block, the environment control table (ECT).
- USERID - Prefixes userid to DSNAME.
- EXITCODE Routes control from one DAlR routine to another. Loads return code and returns control to calling program.

Figure 30 shows the organizational interrelationship of the SVC 99 routines, while Figure 32 shows their functional grouping and lists the common name for each.

In response to requests for dynamic allocation. DAIR gets information from the DSE and, if necessary, issues SVC 99 to invoke dynamic allocation. DAIR uses register 1 to pass dynamic allocation the address of a parameter block that contains one of the dynamic allocation entry codes. This entry code tells the allocation control routine what the requested function is. The control routine, in turn, routes control to the routine appropriate for beginning the operations necessary to perform the requested function. Figure 31 illustrates this flow of control.

Each routine constitutes a single load module of 1024 (1K) bytes or less, according to the conventions for Type 4 SVC routines. Because of this physical size limitation, each request for SVC function may require the loading of successive modular routines. The normal passage of che roading of successive modular routines. The normal passage of control among the routines is via XCTL macro instruction, while error conditions encountered during execution result in a return to the caller via the EXIT macro instruction (SVC 3.)

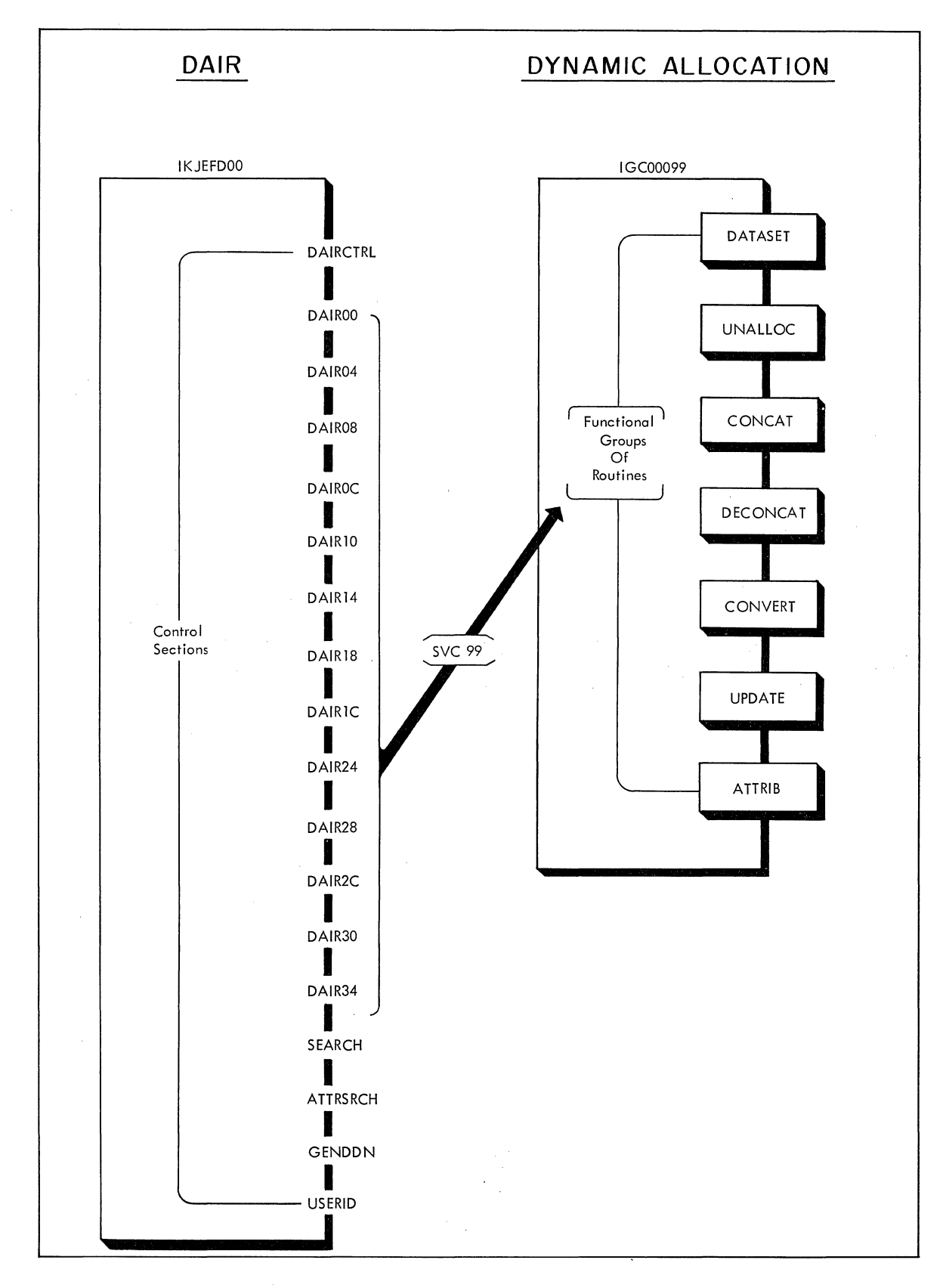

Figure 29. Program Hierarchy: Relationship between DAIR and the SVC 99 Routines

340 Terminal Monitor Program (Release 21.6)

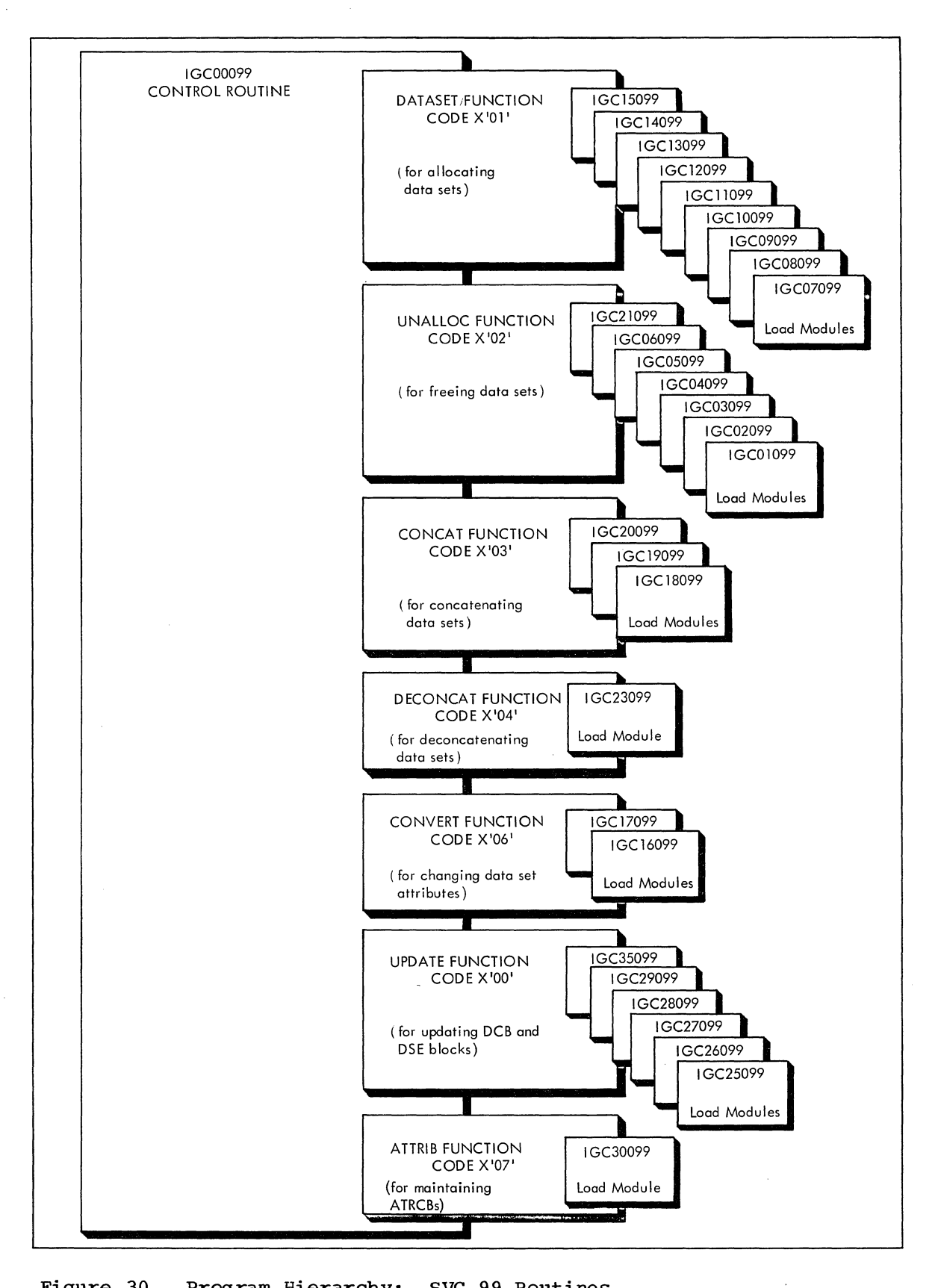

Figure 30. Program Hierarchy: SVC 99 Routines

Section 3: Program Organization 341

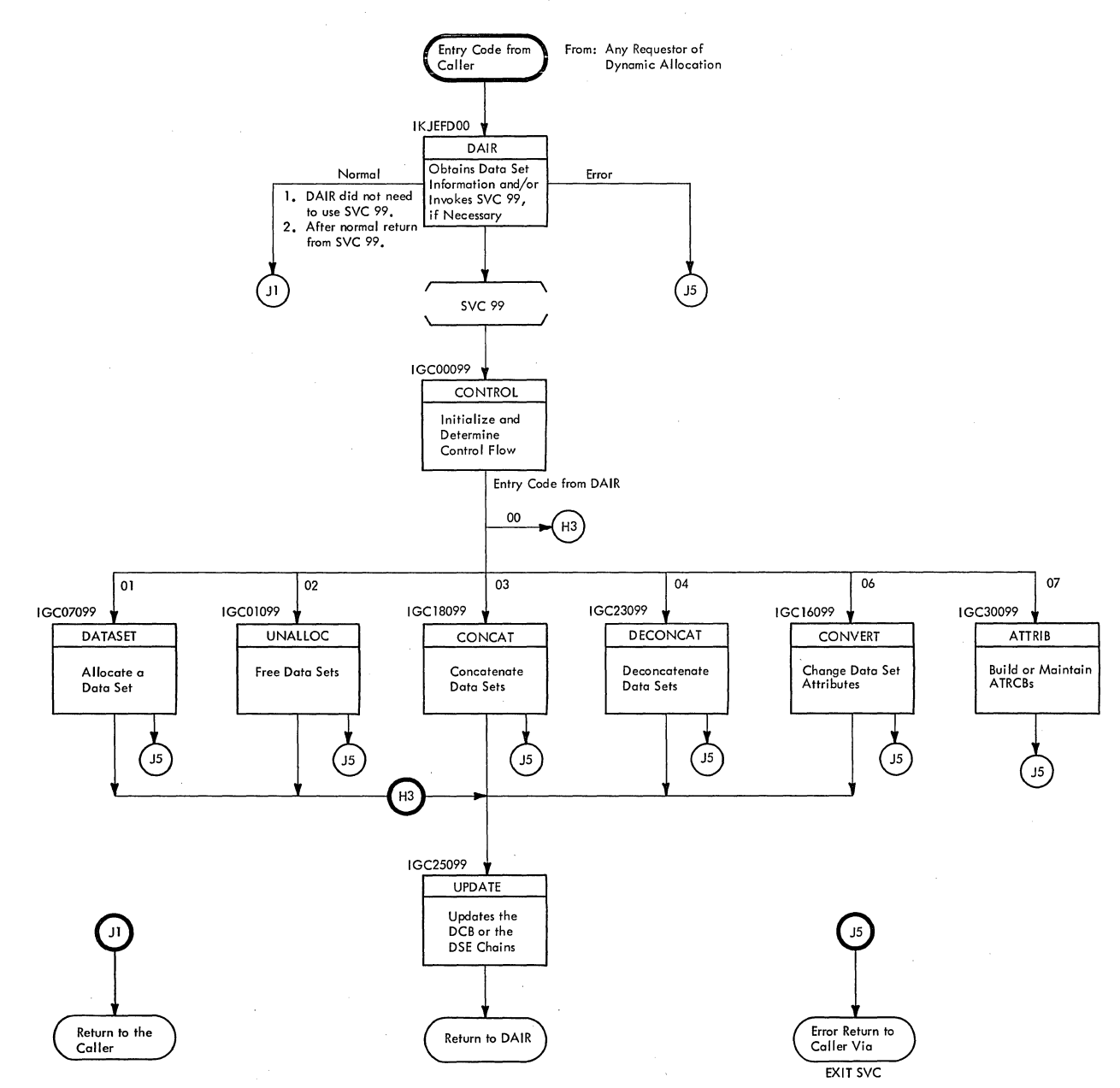

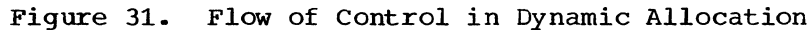

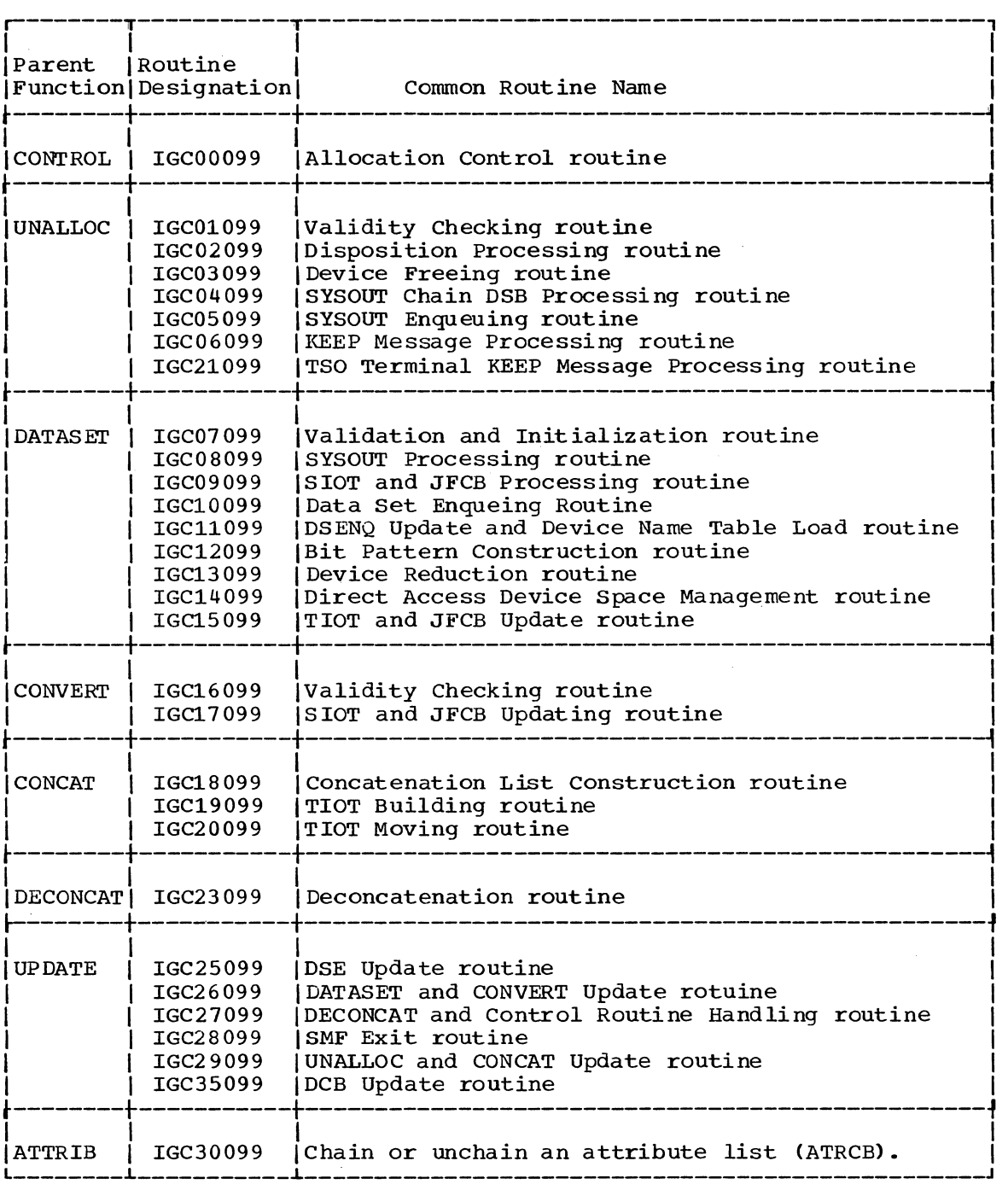

Figure 32. Functional Grouping of the SVC 99 Routines

 $\sim$ 

 $\mathcal{A}^{\mathcal{A}}$ 

 $\sim 10^{11}$  km  $^{-1}$ 

## **Module Descriptions**

The following descriptions provide information about the DAIR service routine module and its major subroutines; and of each load module of the SVC 99 routines (in ascending numerical order). The information included for each load module:

- Describes the entry and exit.
- 
- Describes the major operational aspects. Describes the register contents at entry and at exit, and explains any possible error return codes.
- Lists the major subroutines or other routines called.
- Lists the data areas that the load modules create and update.
- Lists the macro instructions used.

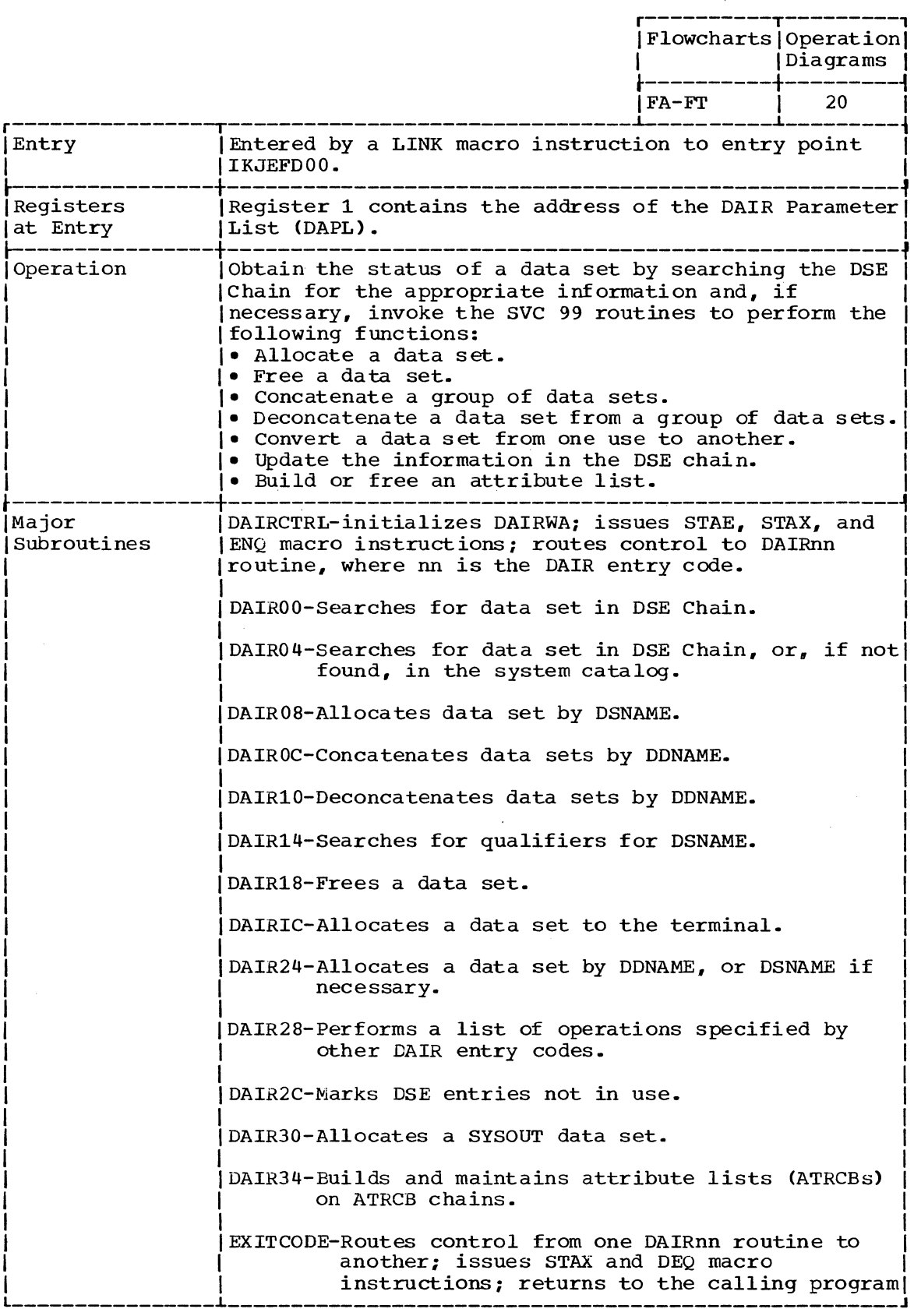

( Continued)

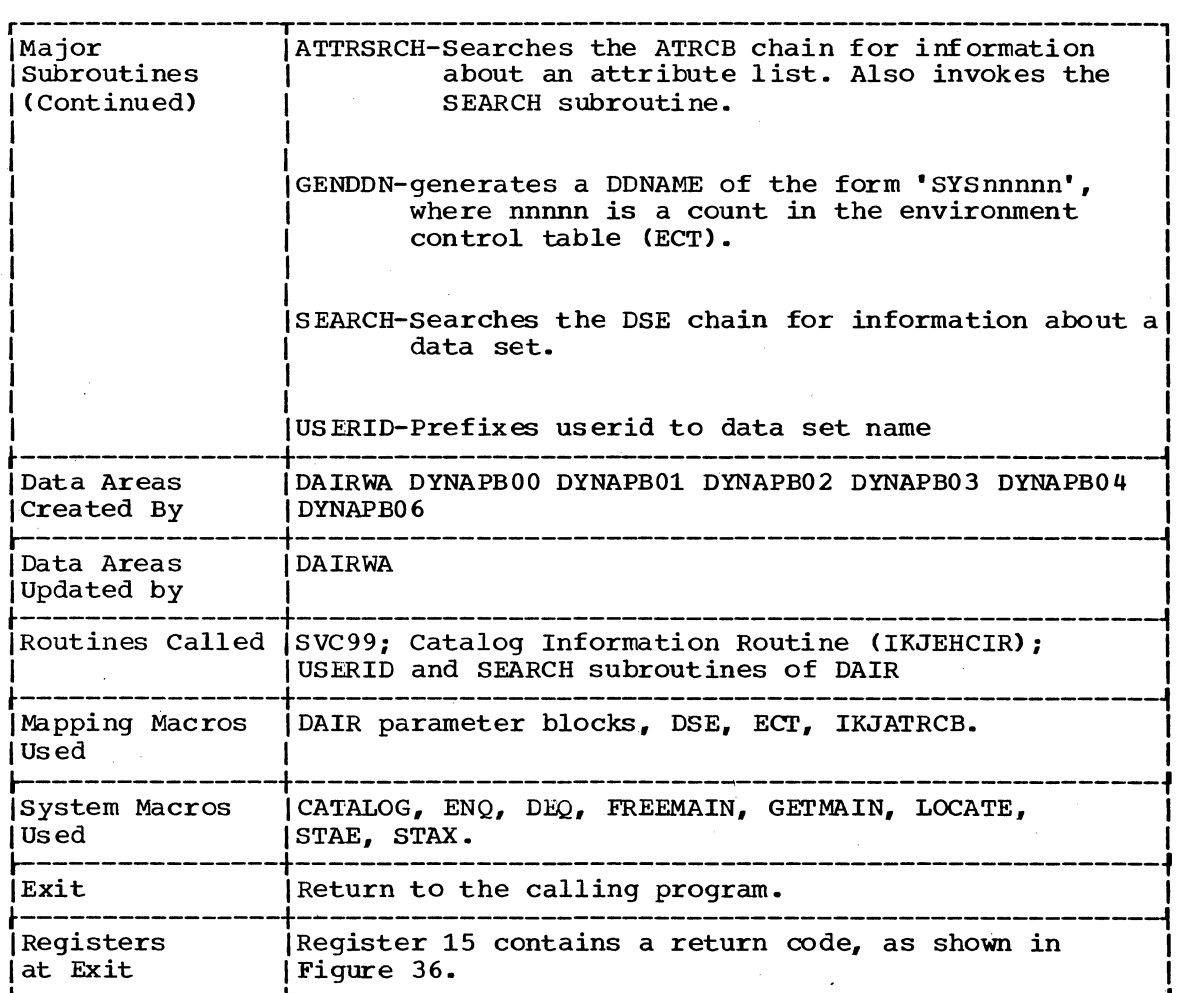

 $\bar{z}$ 

 $\sim 10^7$ 

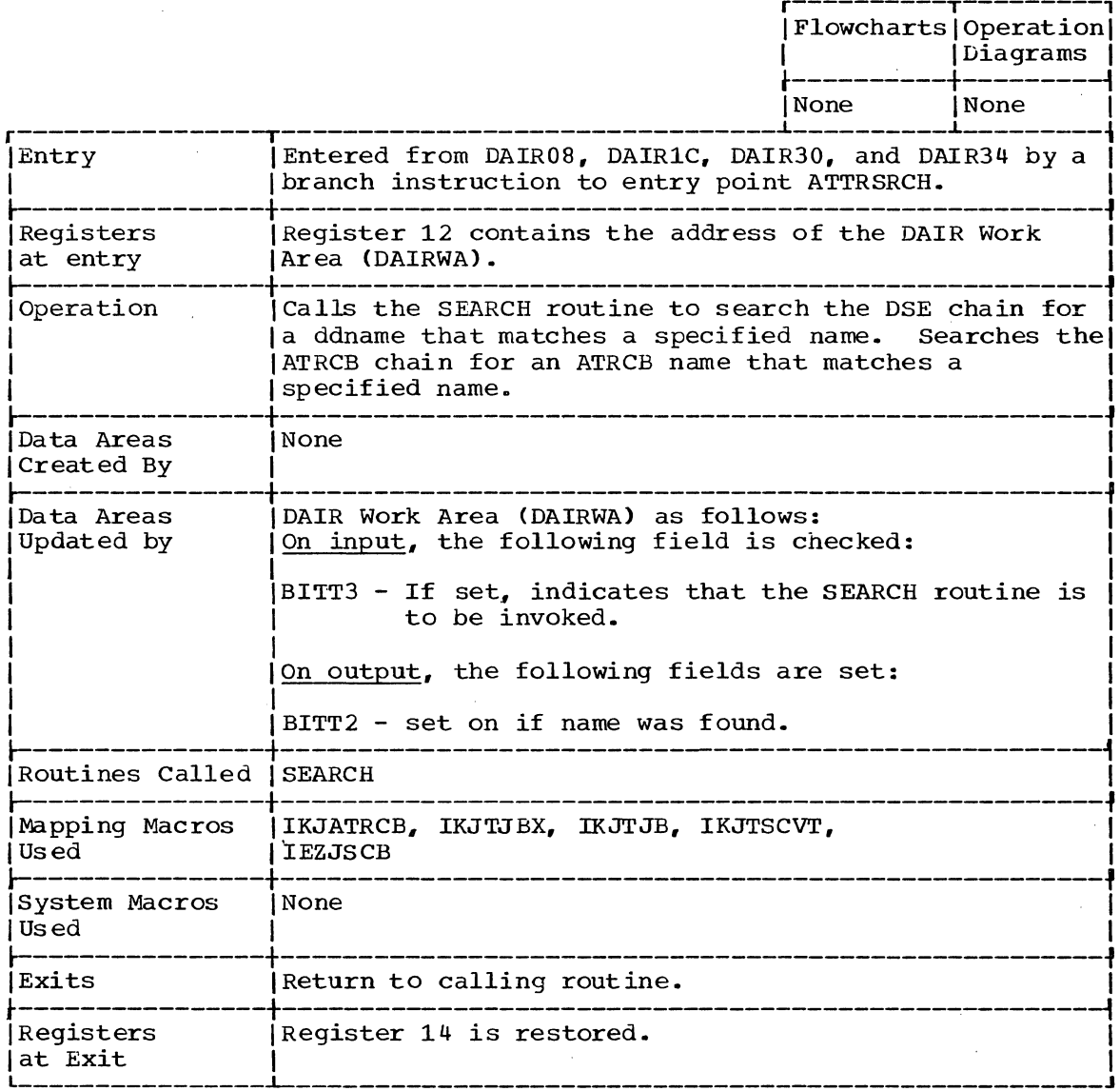

 $\sim$ 

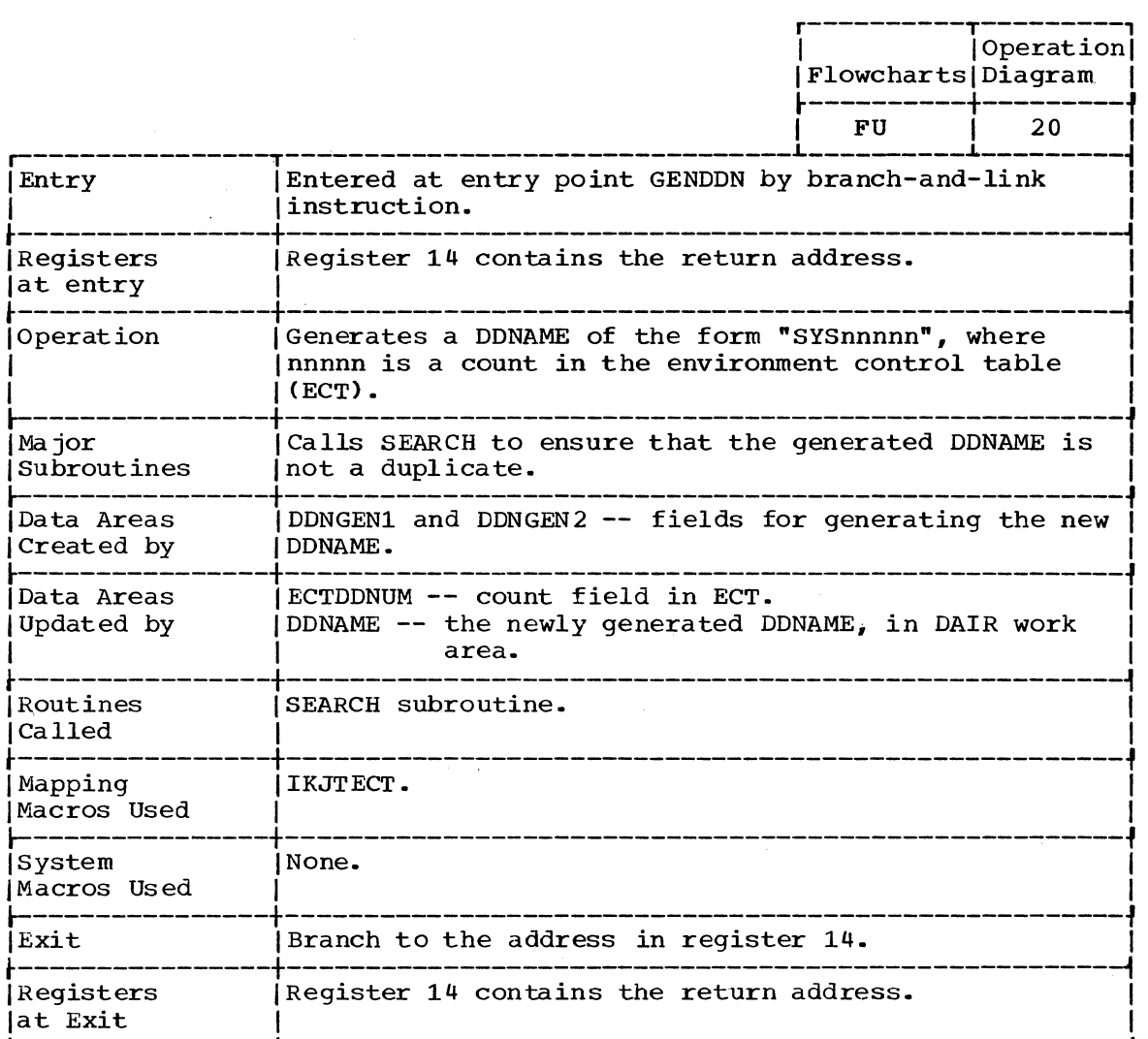

 $\sim 10$ 

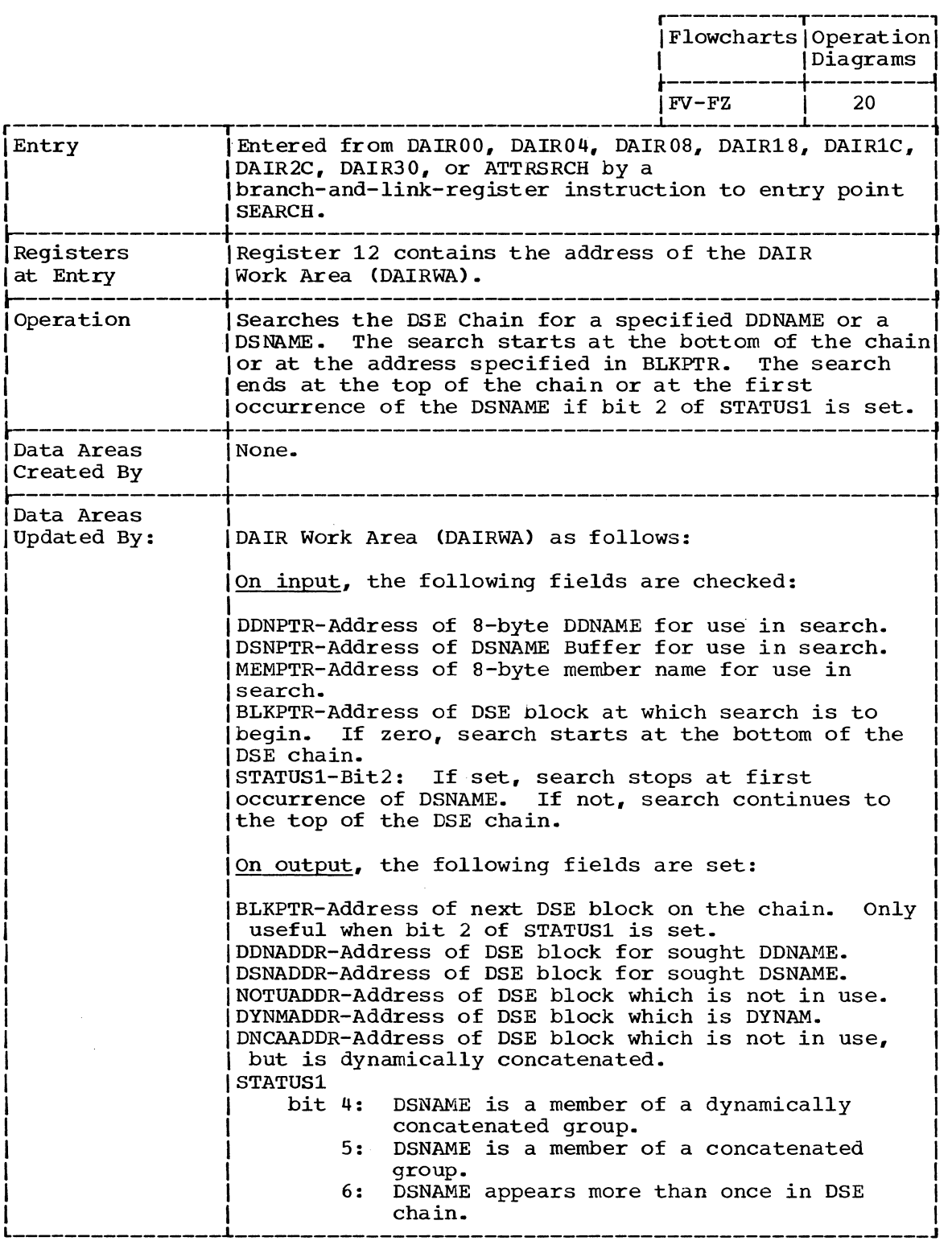

(Continued)

 $\bar{\Gamma}$ 

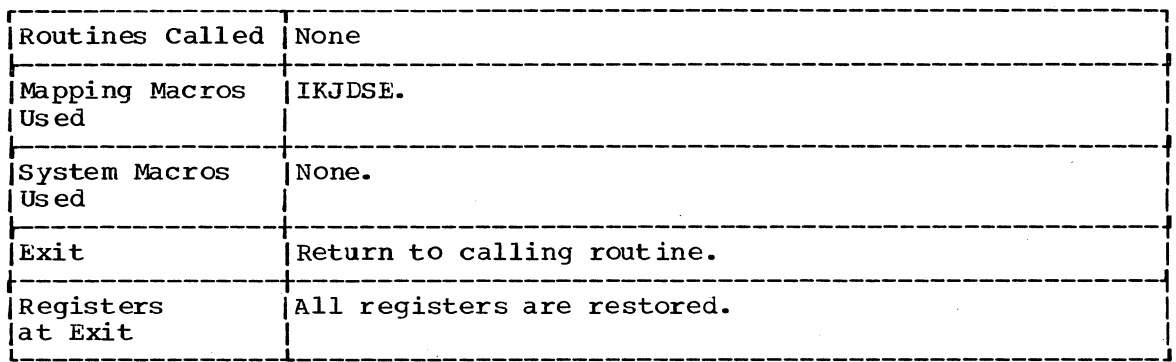

## USERID SUBROUTINE OF IKJEFD00

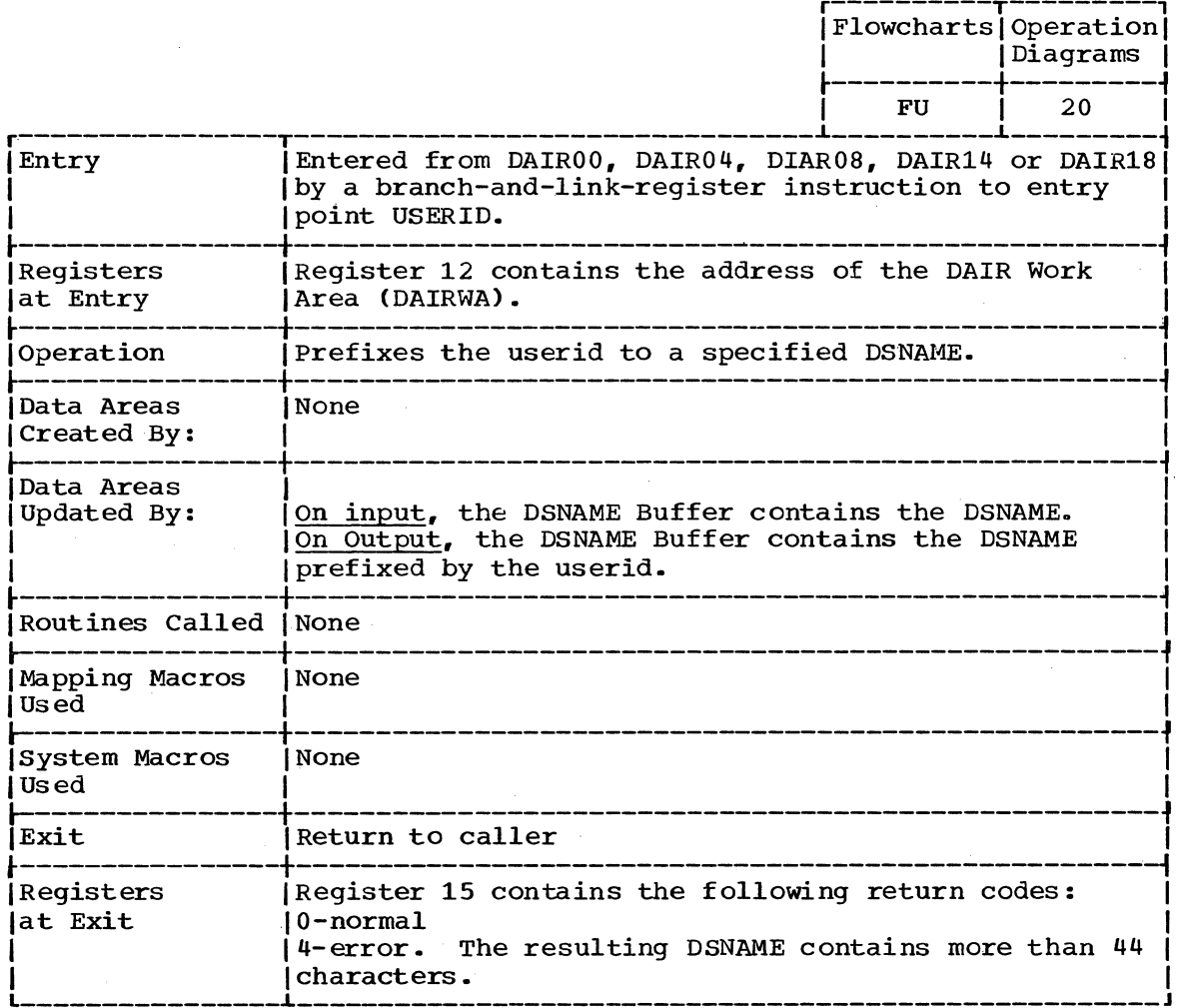

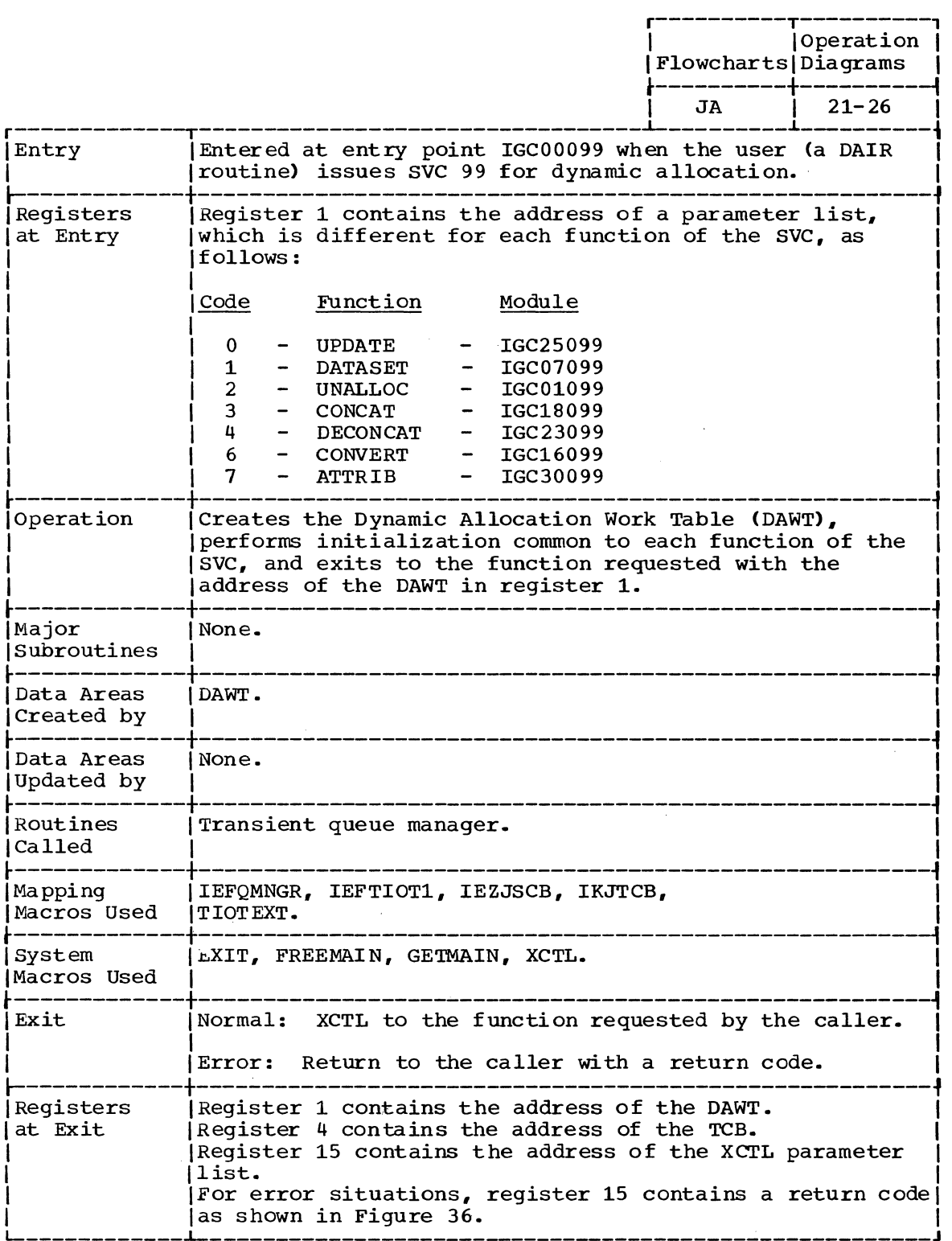

 $\bar{\mathcal{L}}$ 

 $\bar{z}$ 

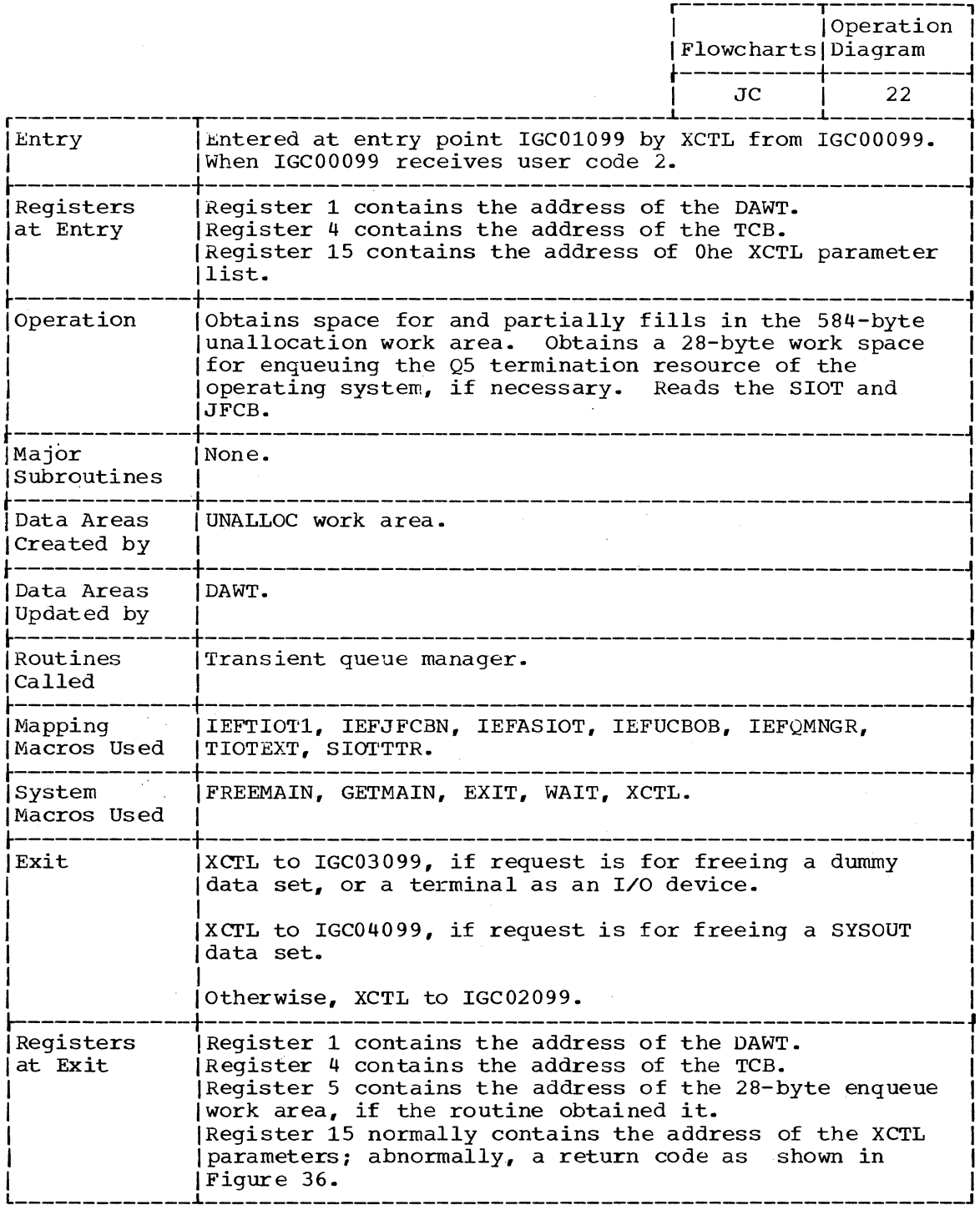

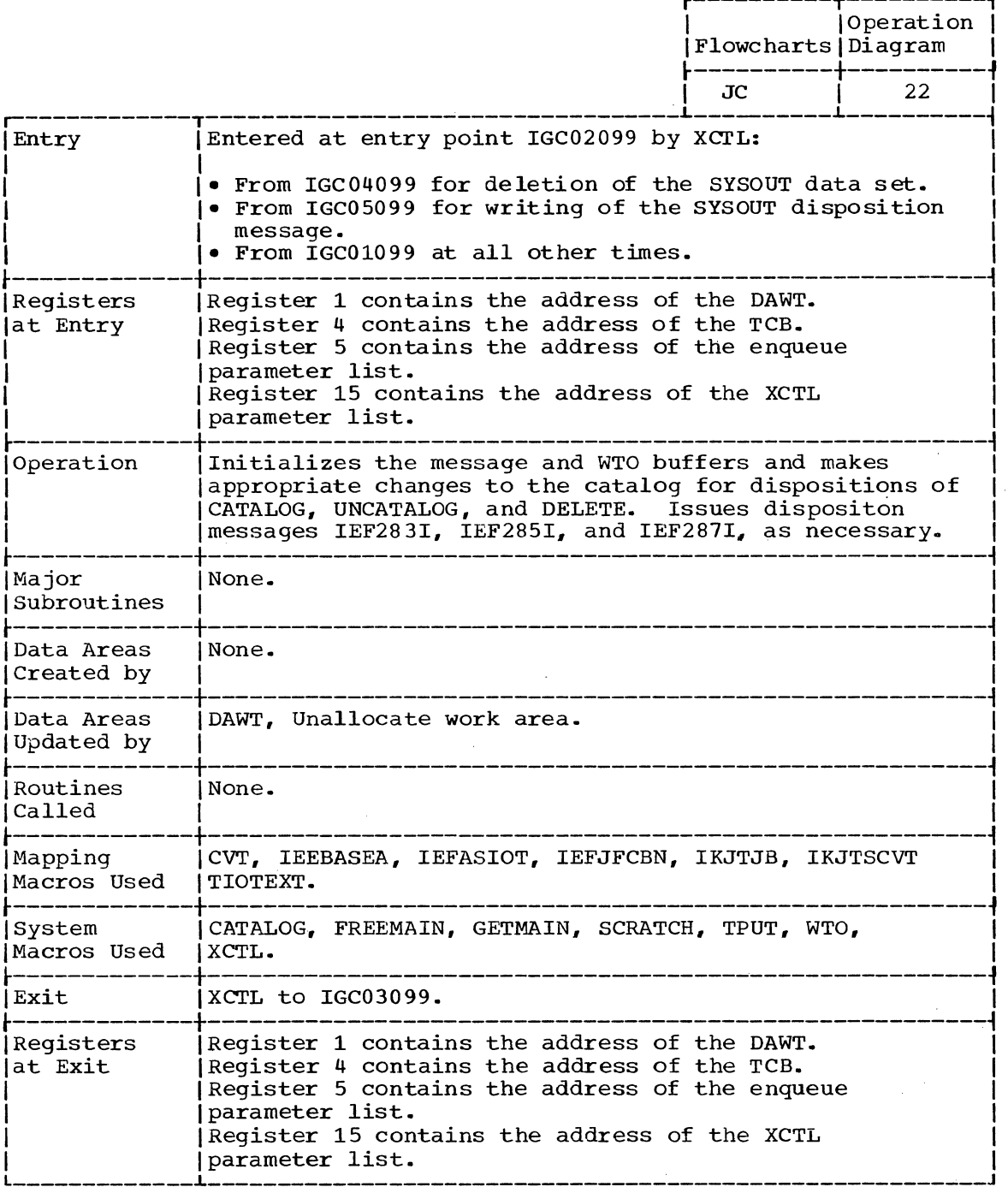

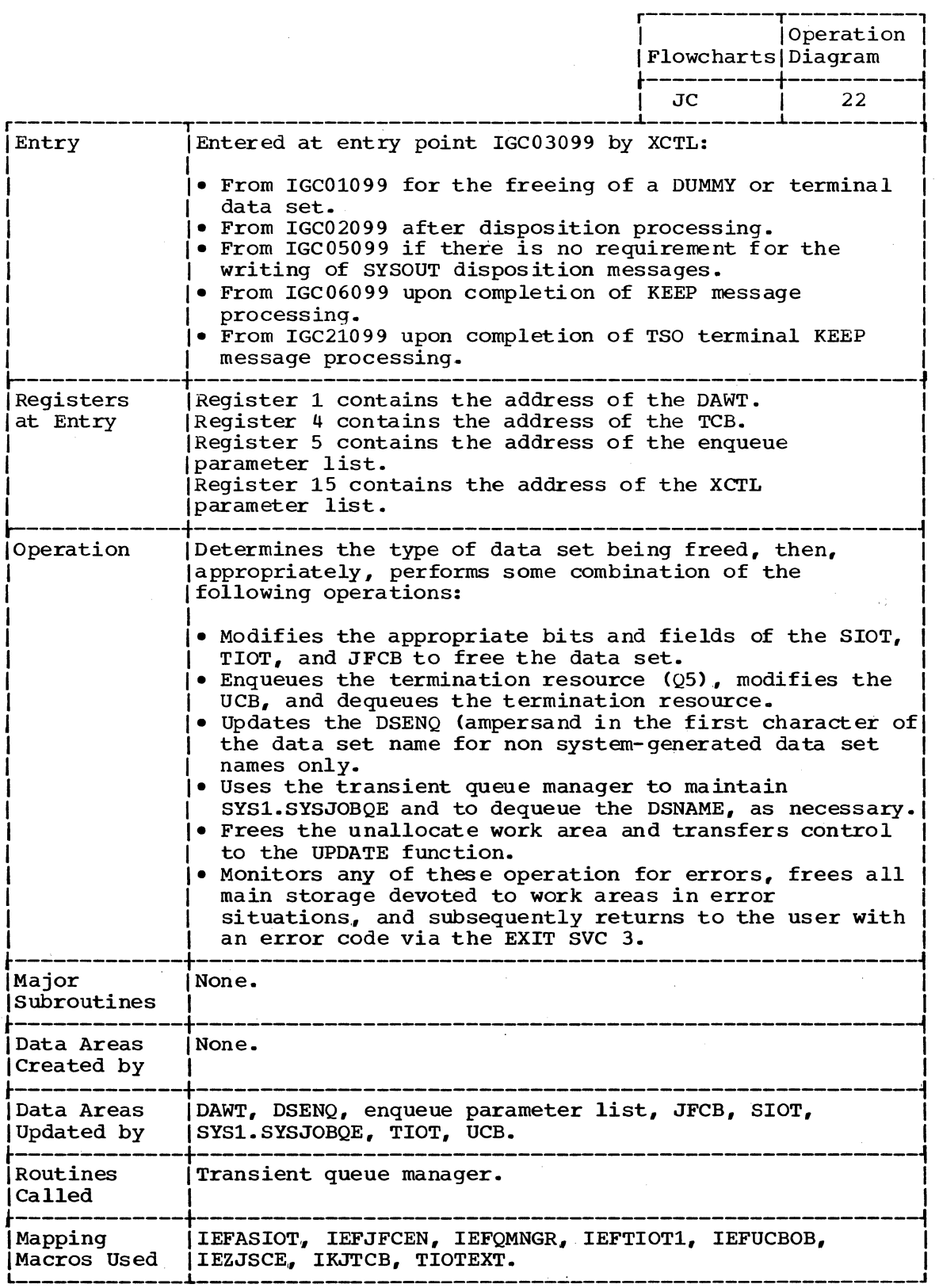

 $\mathcal{L}^{\mathcal{A}}$ 

 $\hat{\mathcal{L}}$ 

(Continued)

 $\sim$ 

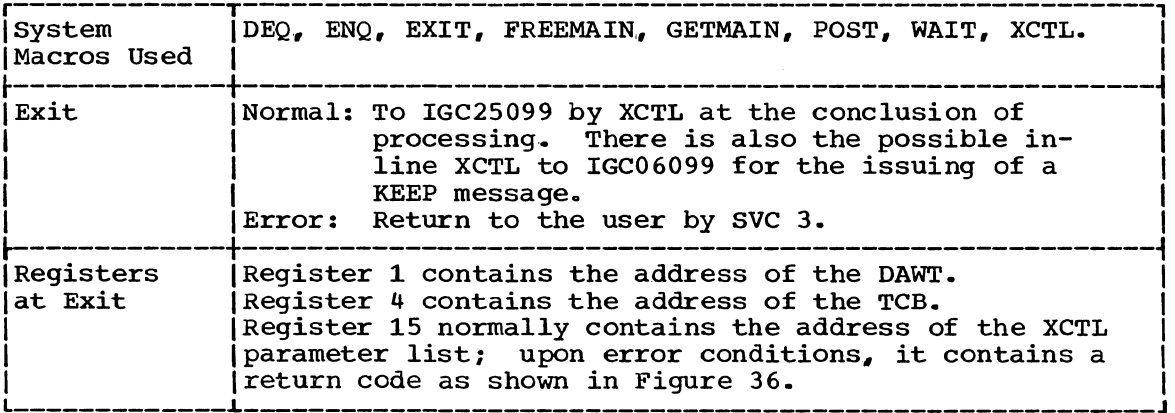

 $\sim$ 

 $\blacktriangleleft$ 

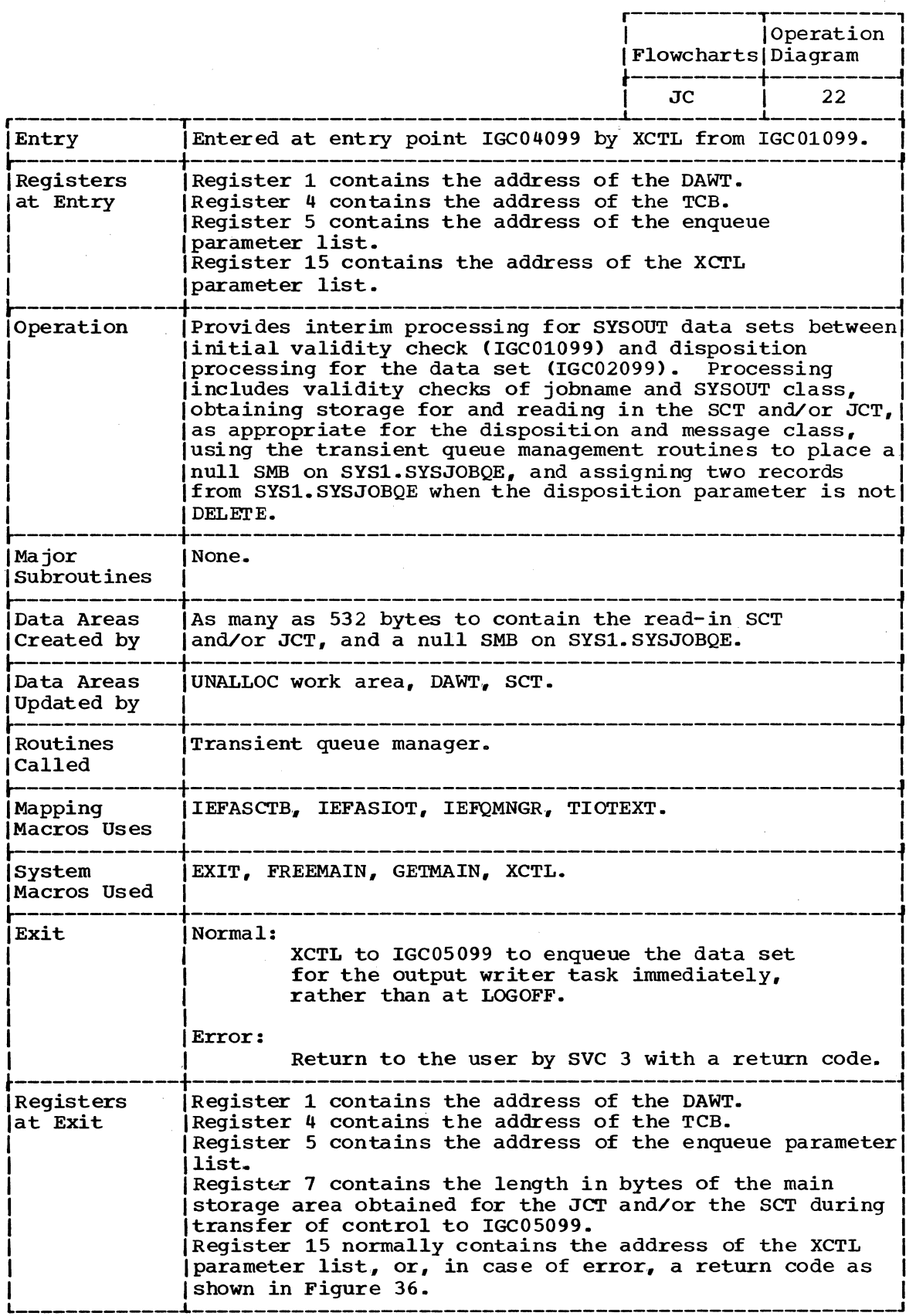

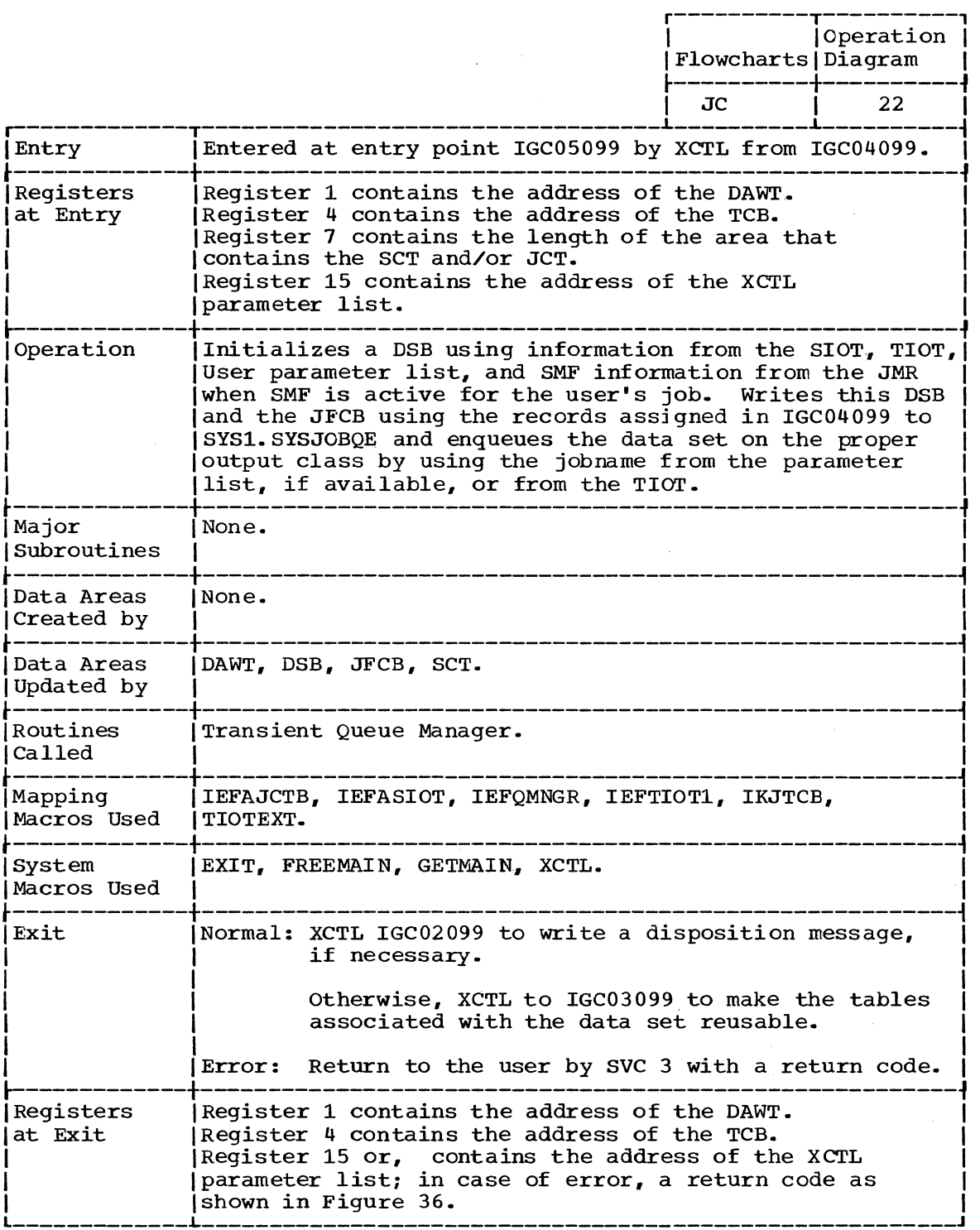

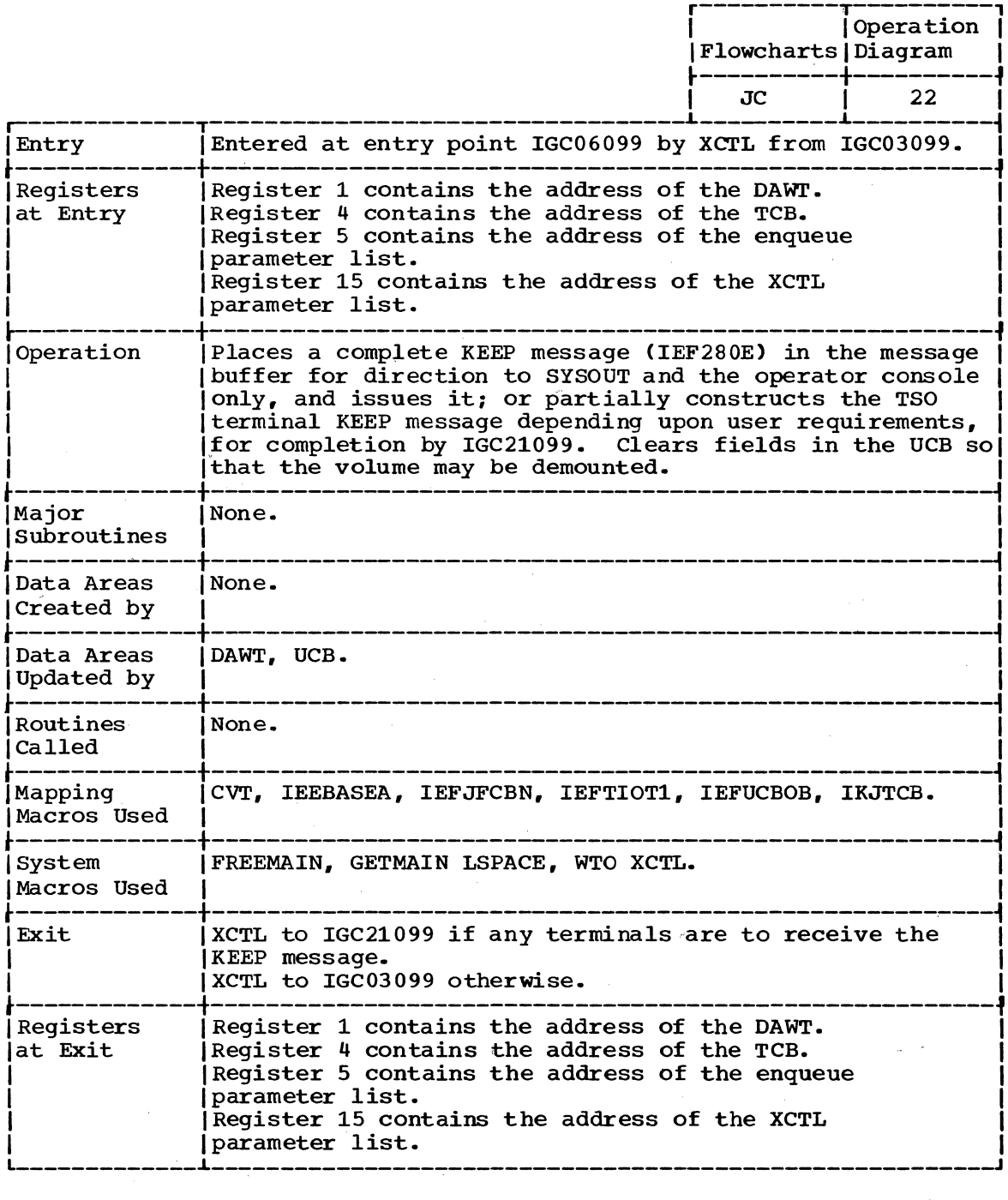

 $\omega$ 

.<br>Prima prima prima prima prima prima pri

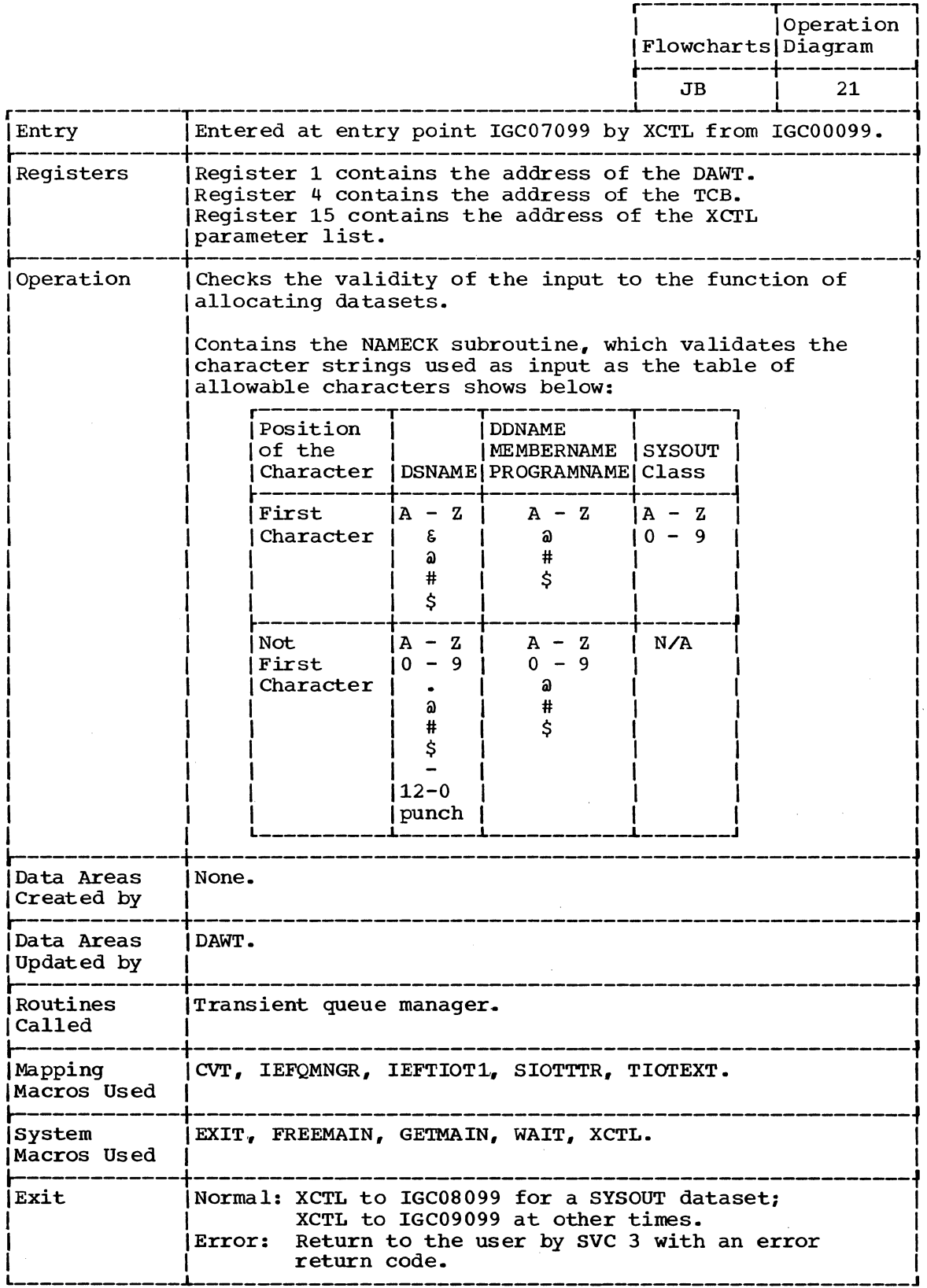

(Continued)

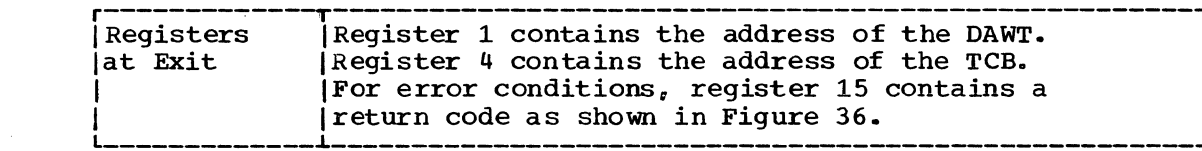

\_\_\_\_\_\_\_\_\_\_

## IGC08099 -- SYSOUT PROCESSING ROUTINE

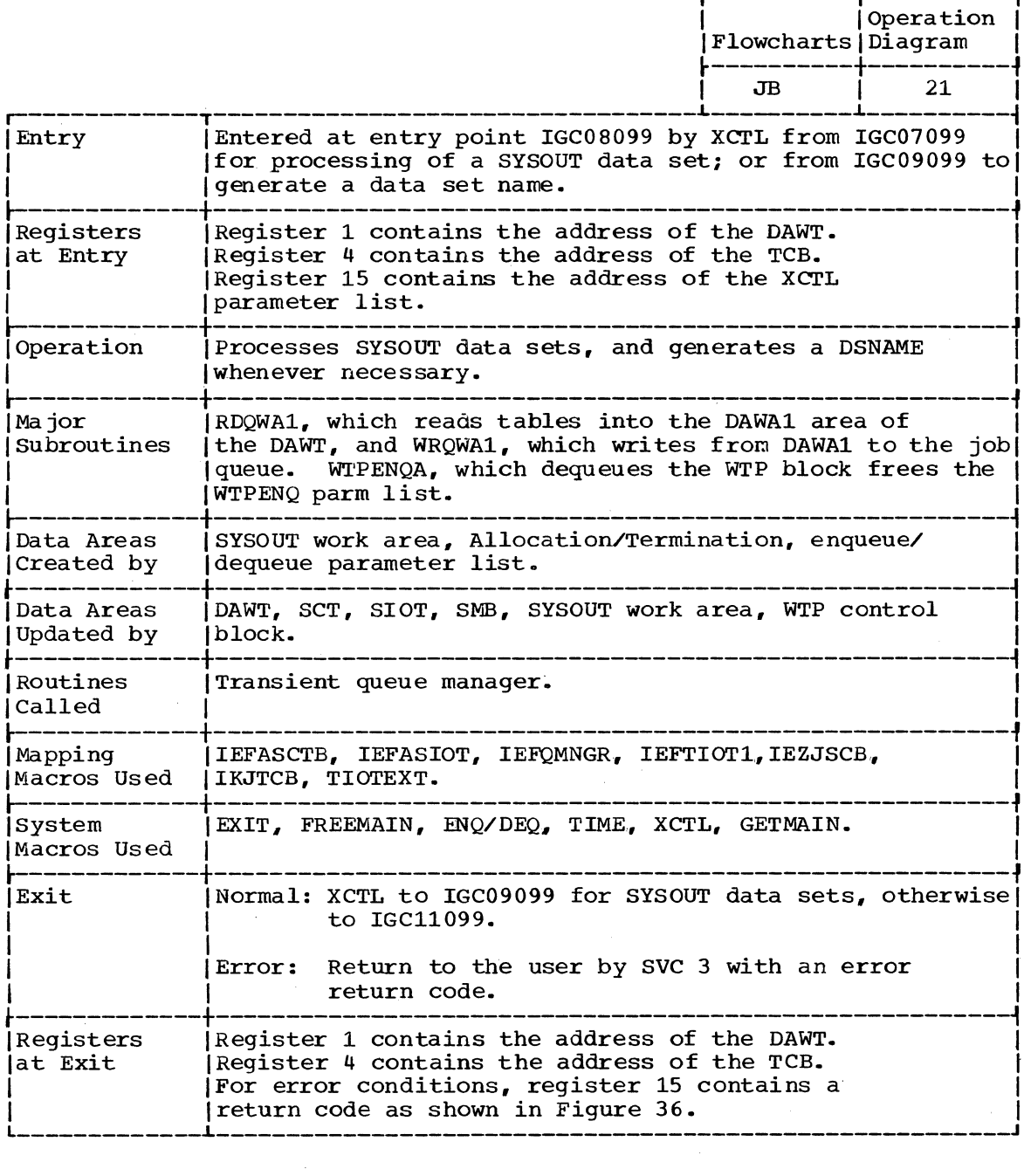

 $\sim 10^6$
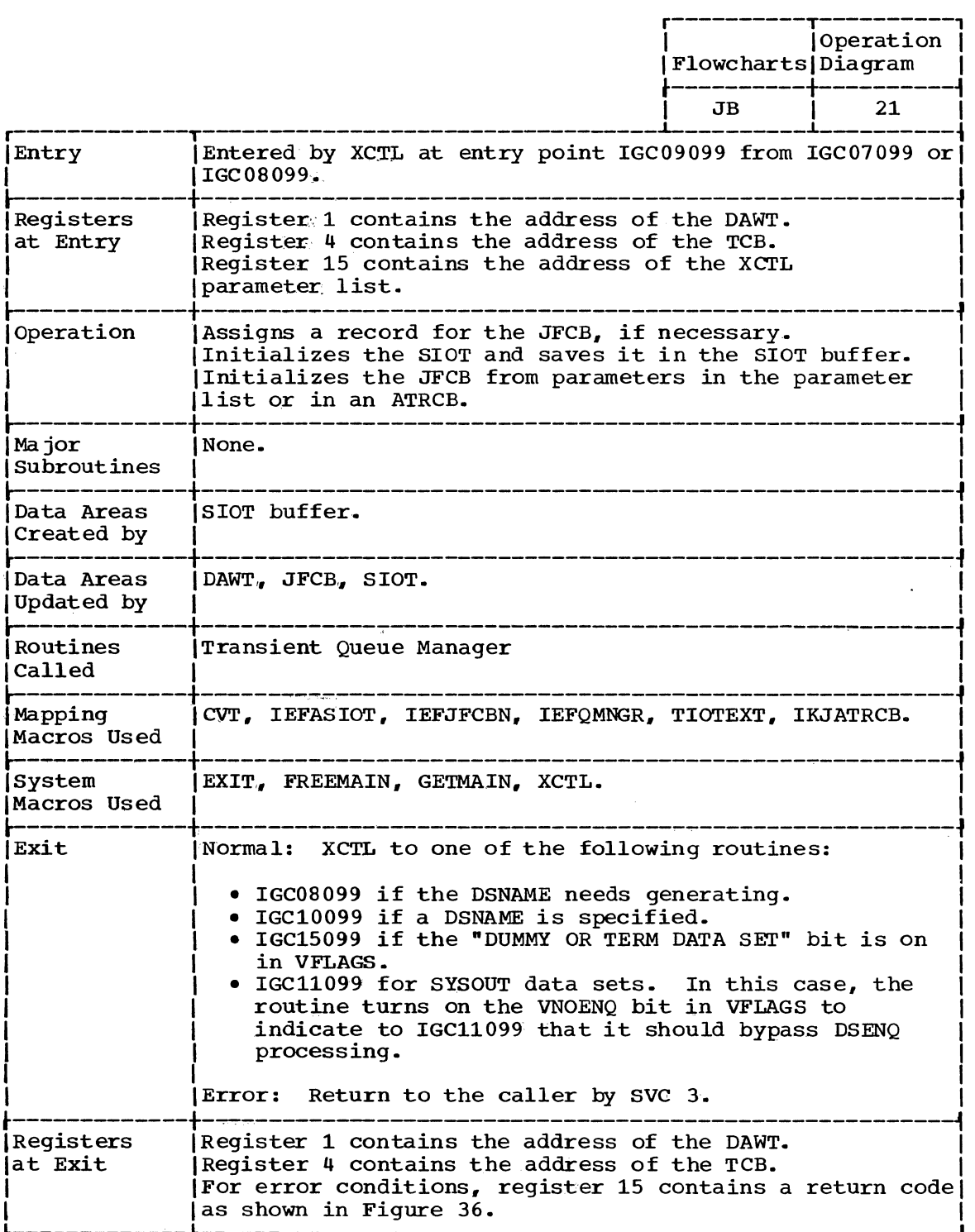

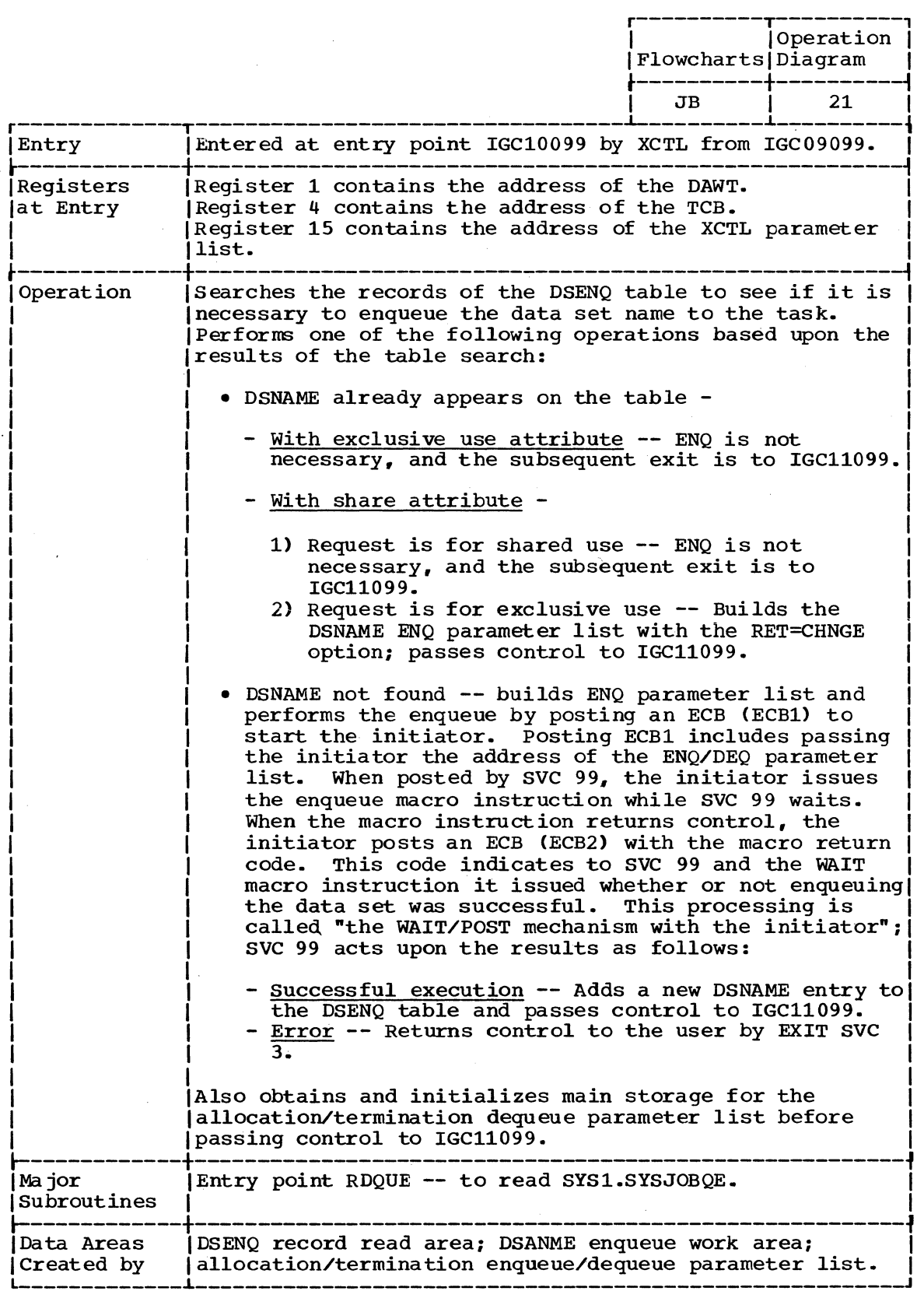

(Continued)

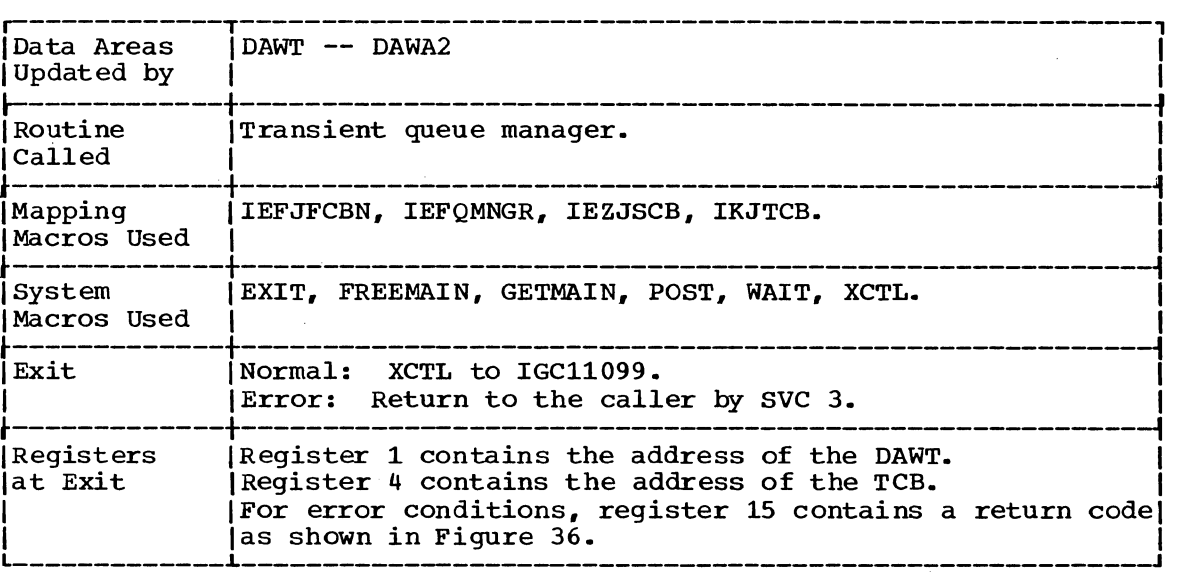

 $\mathcal{L}^{\mathcal{A}}$ 

 $\sim$ 

 $\ddot{\phantom{a}}$ 

 $\hat{\boldsymbol{\beta}}$ 

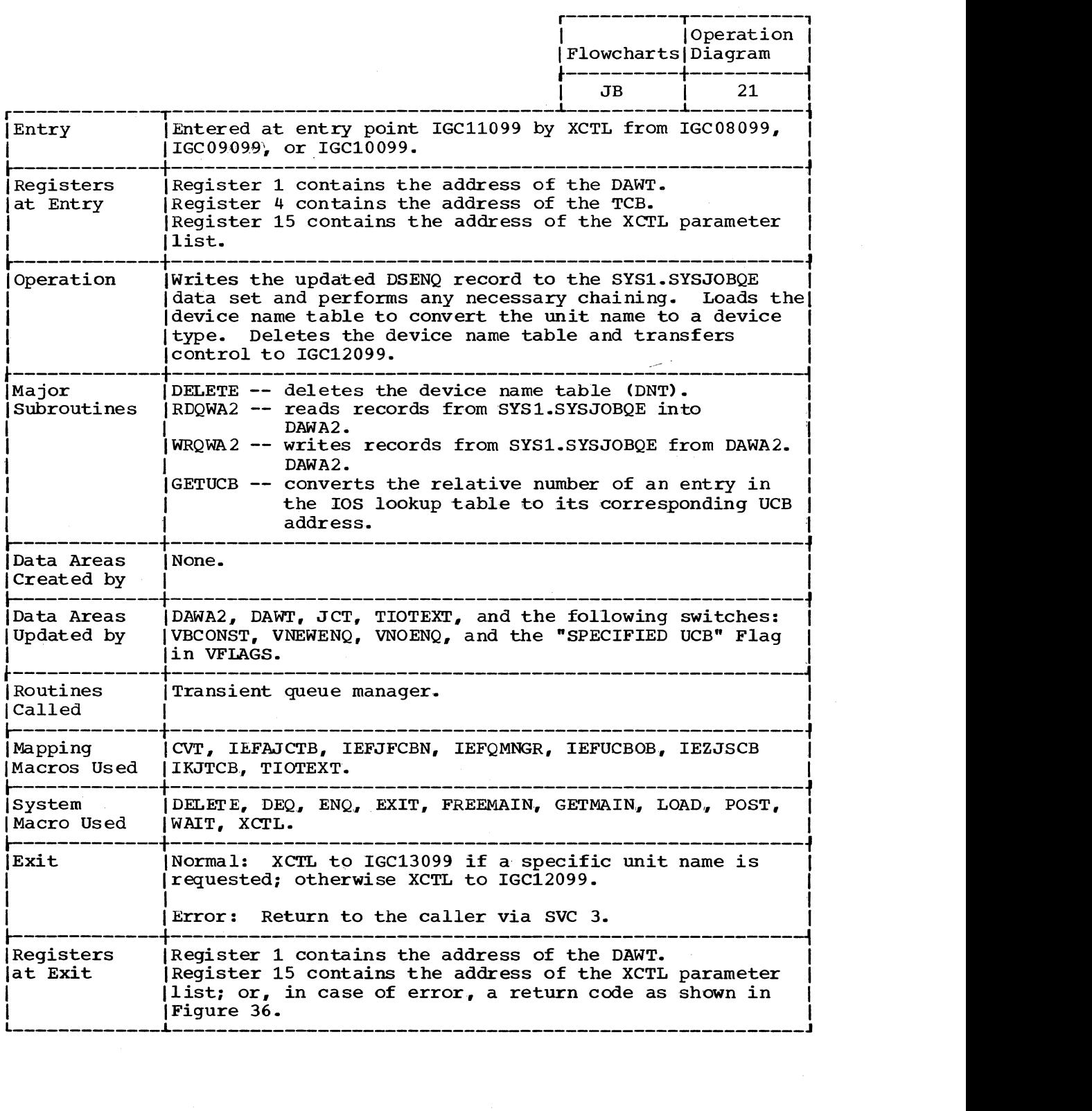

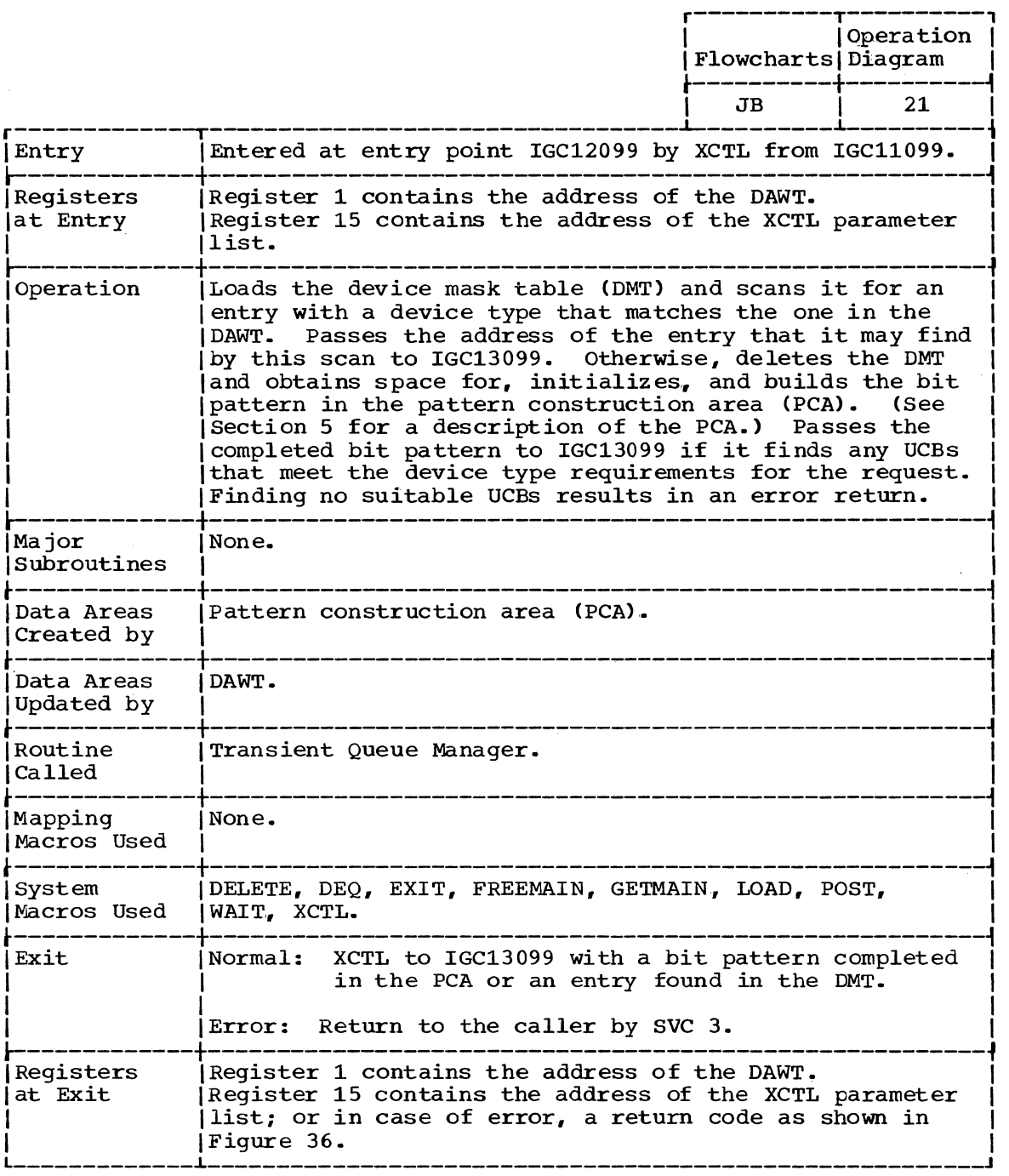

 $\sim 10^7$ 

 $\sim 10^{-1}$ 

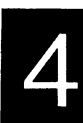

 $\sim 100$ 

 $\mathcal{A}$ 

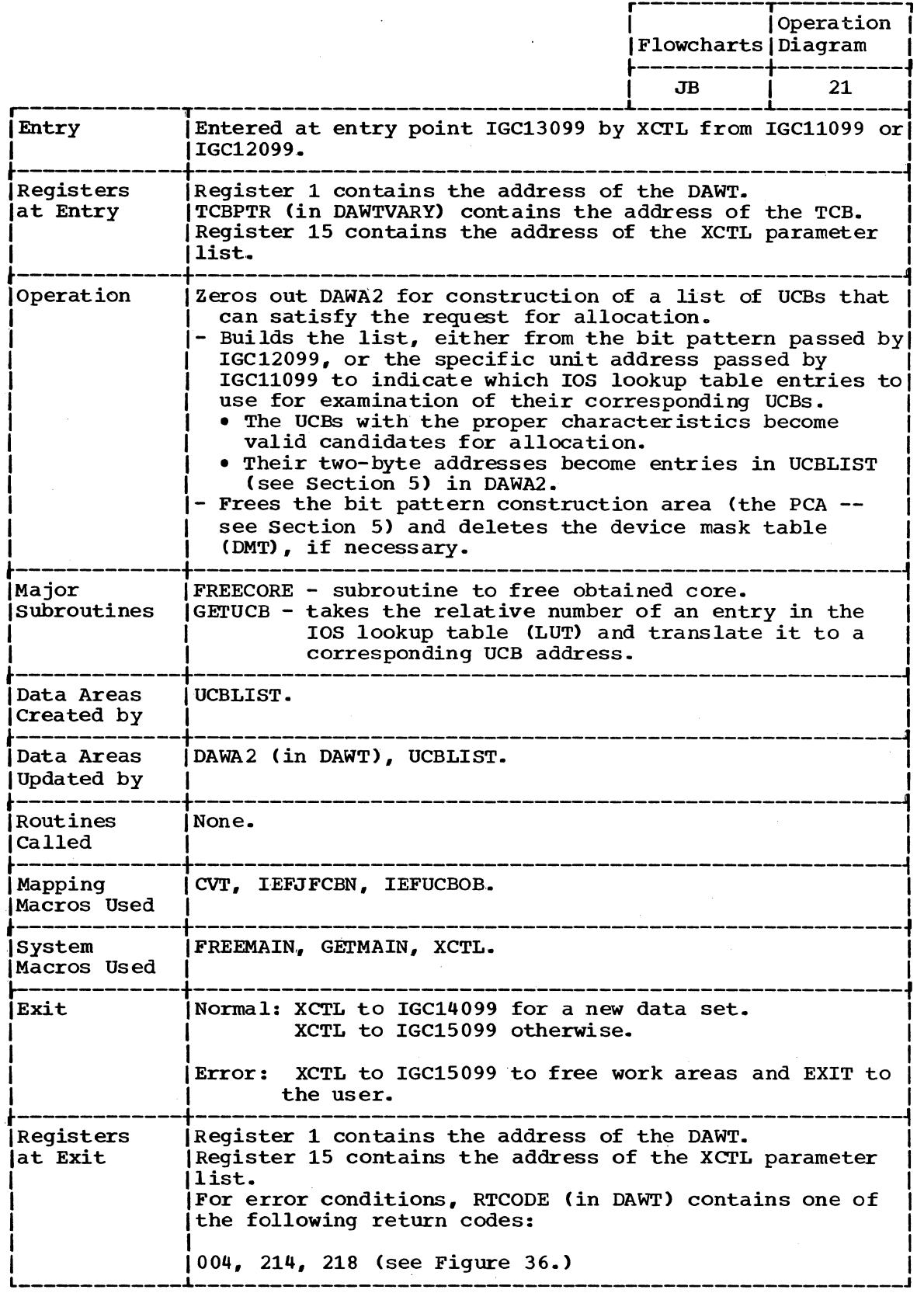

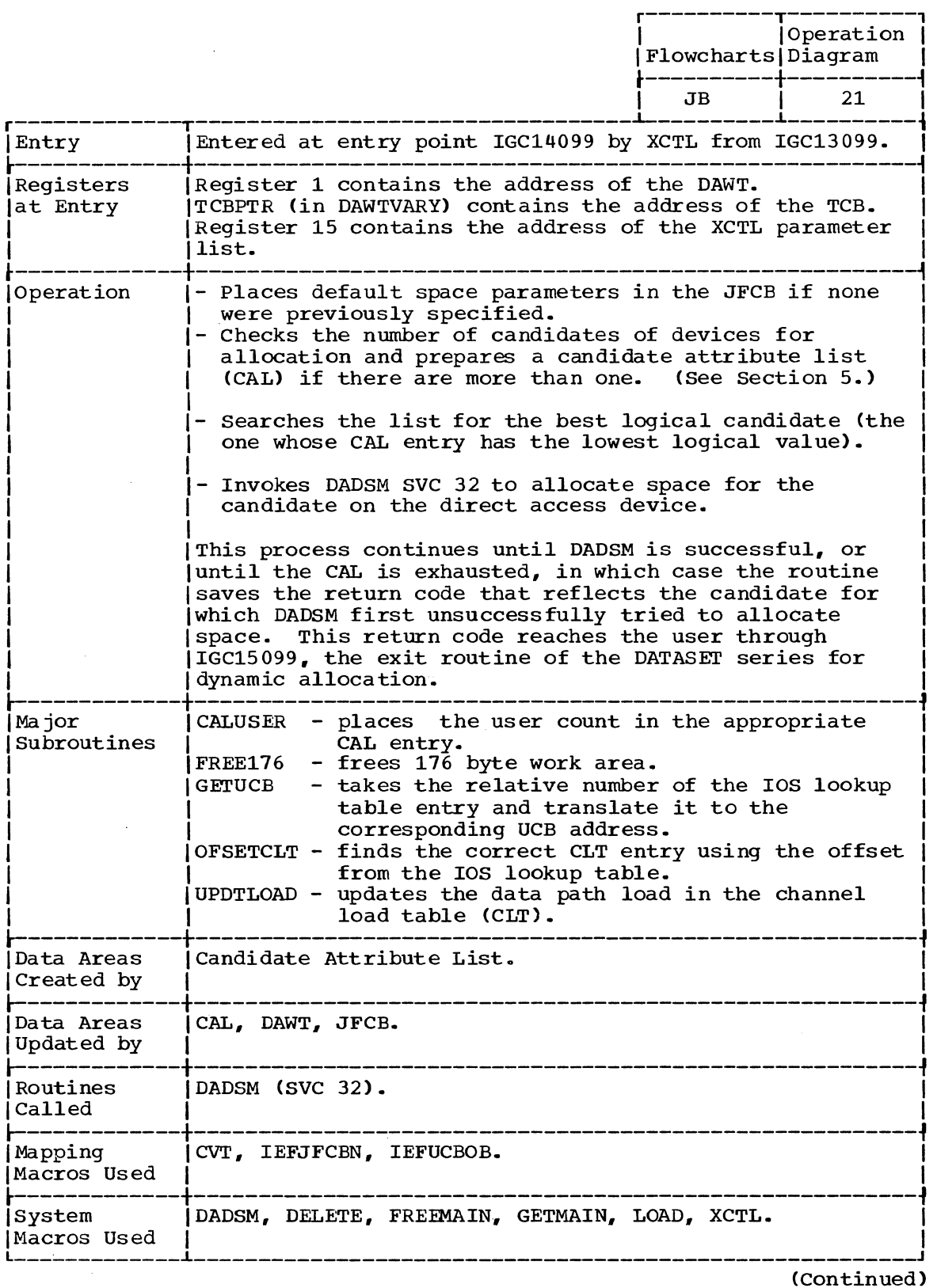

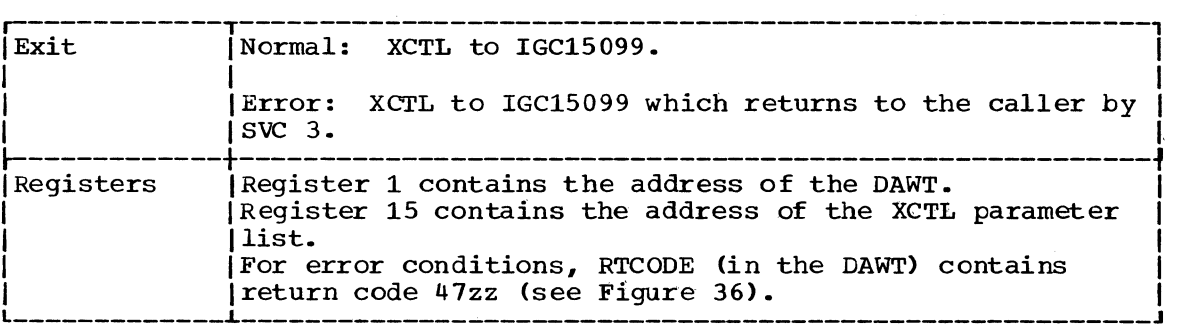

 $\sim$ 

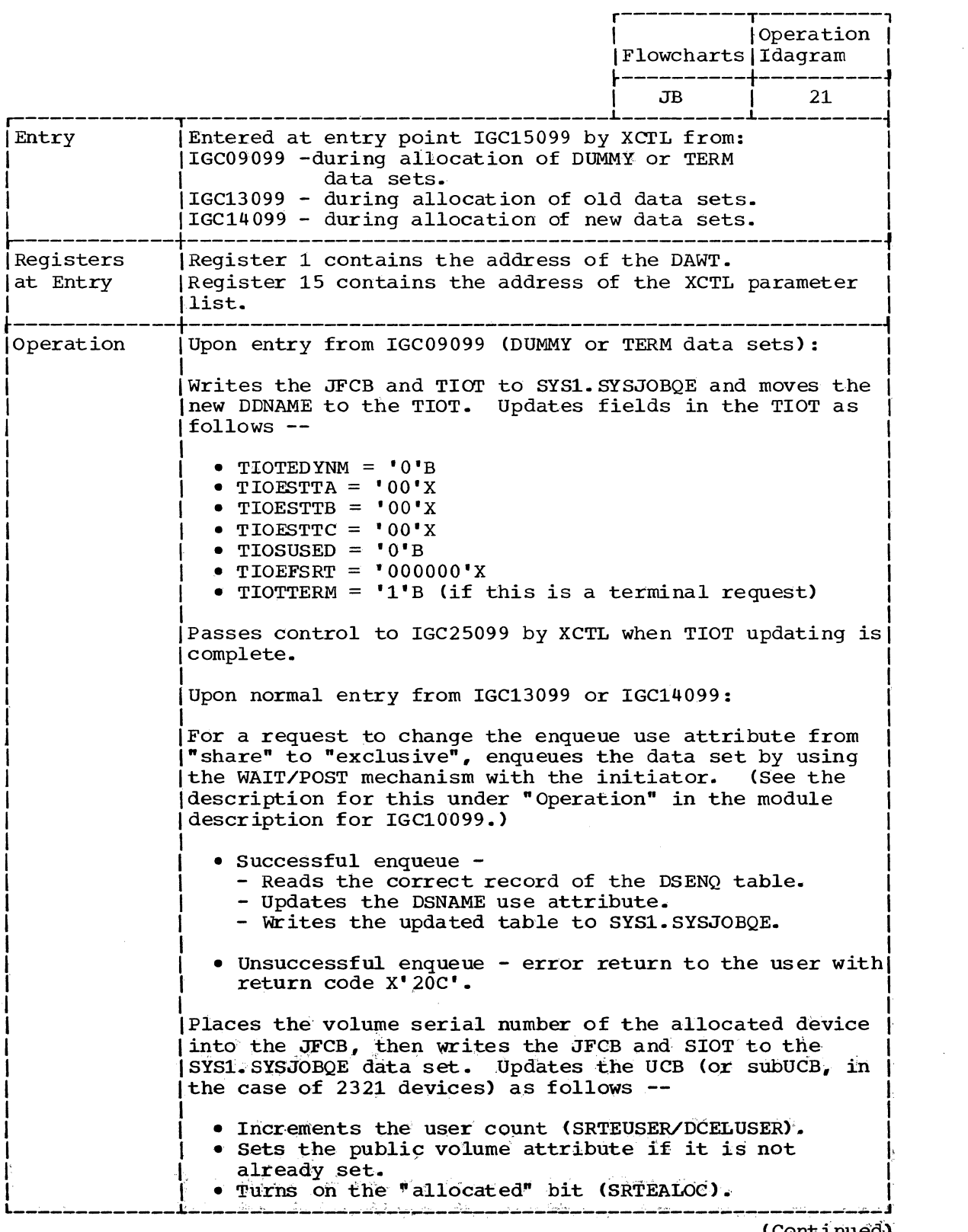

( Continued)

4

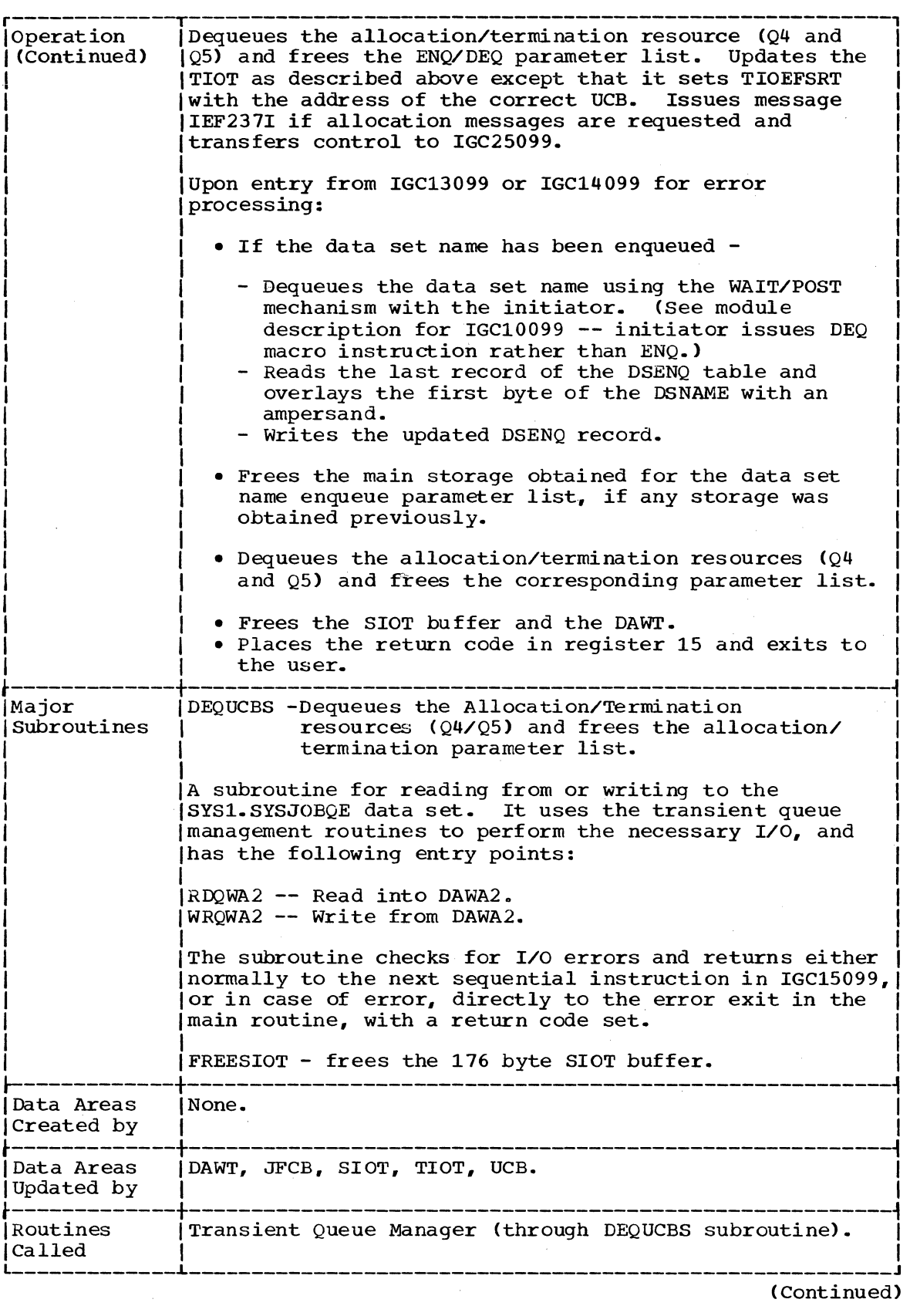

(Continued)

 $\sim 10^{-10}$ 

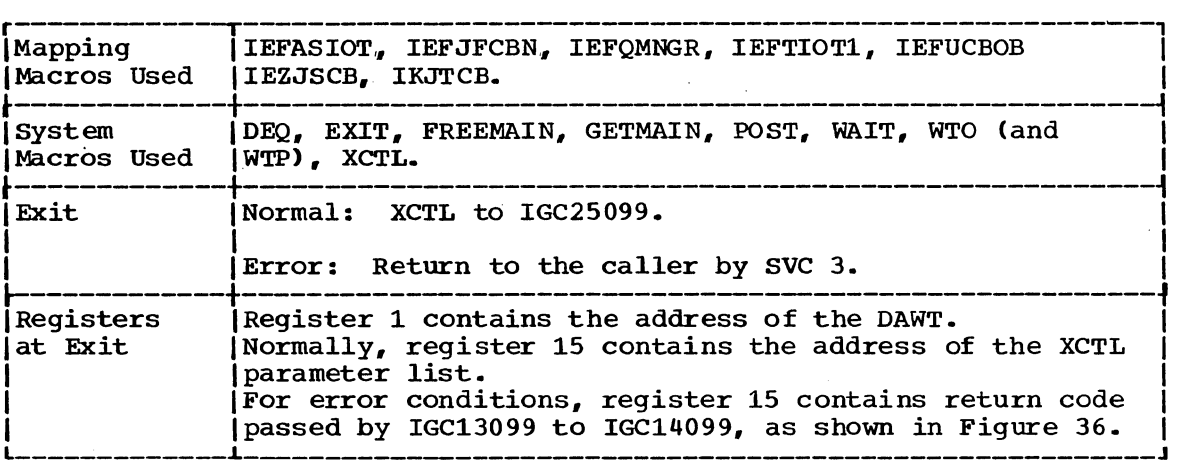

 $\sim 10^{11}$ 

 $\sim 10^{-10}$ 

 $\mathcal{L}^{\text{max}}_{\text{max}}$ 

 $\label{eq:2} \frac{1}{\sqrt{2\pi}}\int_{0}^{\infty}\frac{dx}{\sqrt{2\pi}}\,dx$ 

 $\sim 10$ 

 $\mathcal{A}^{\mathcal{A}}$ 

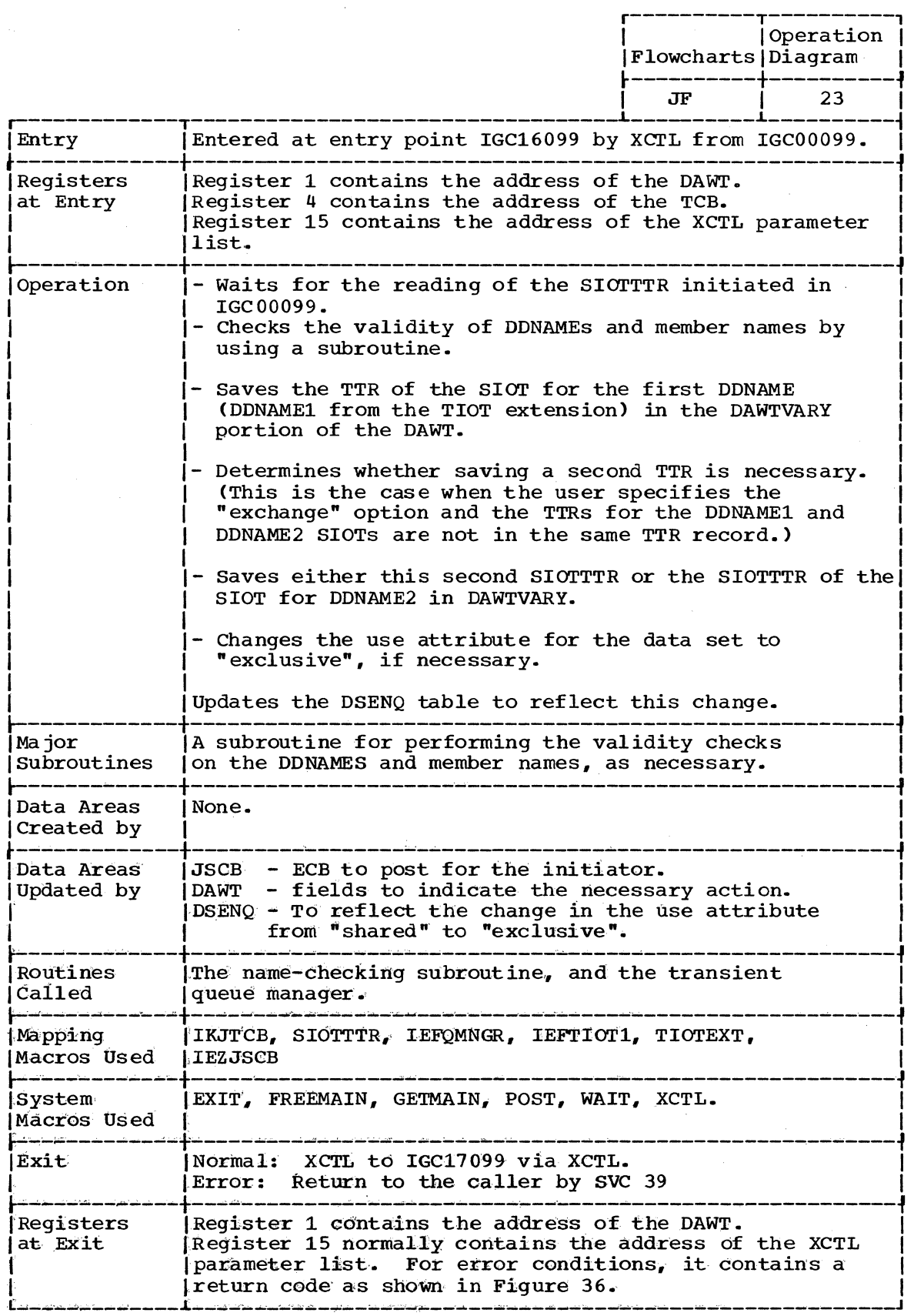

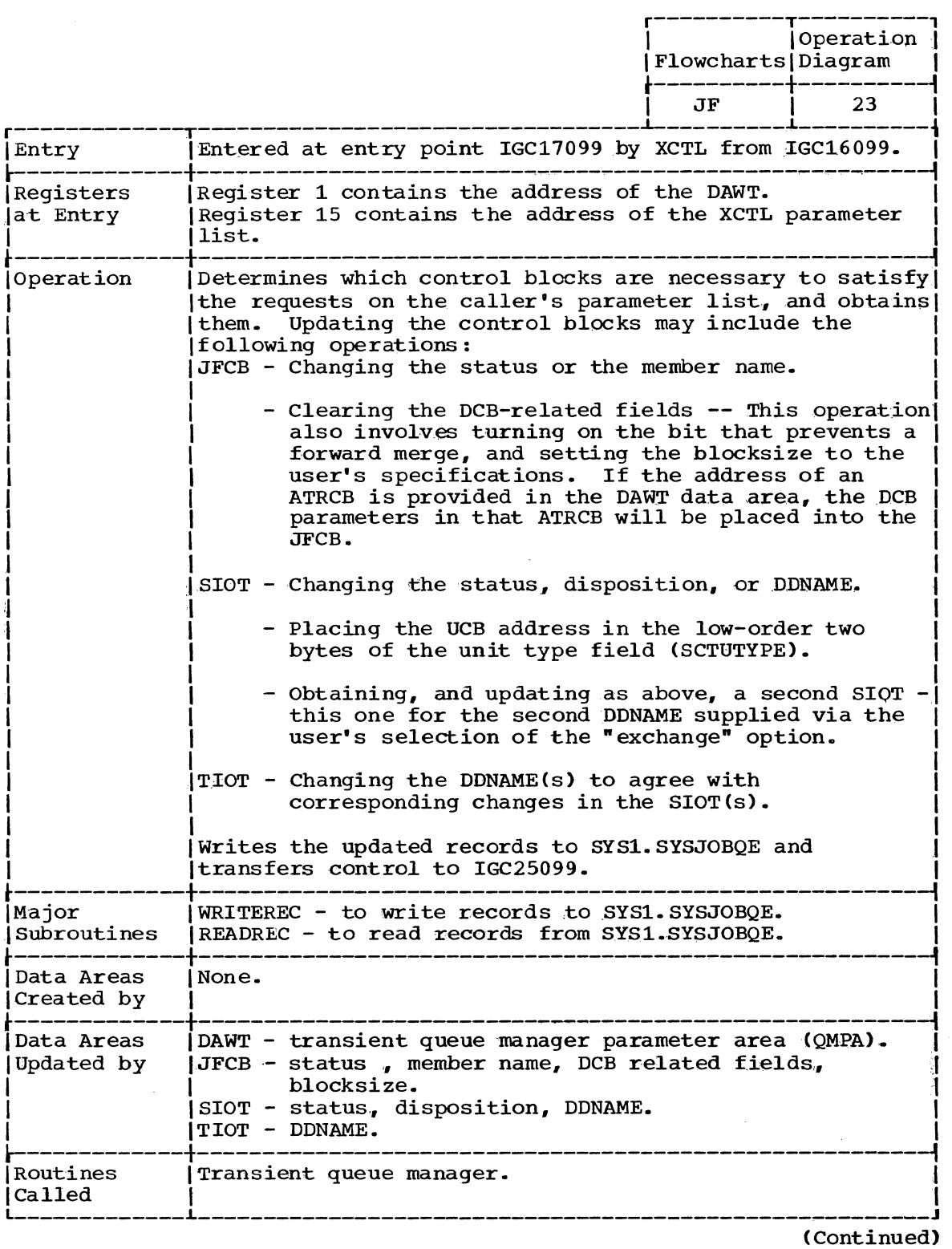

 $\overline{\mathcal{A}}$ 

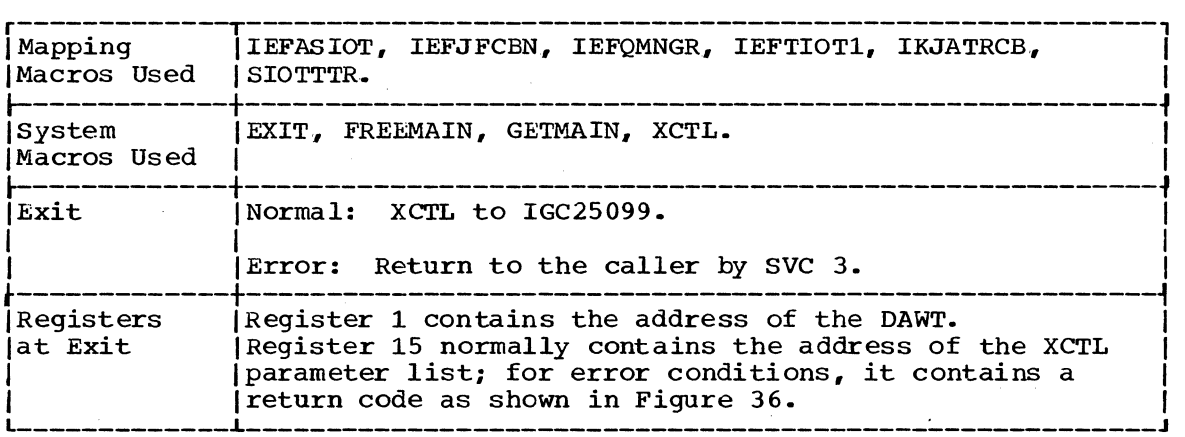

 $\sim$ 

 $\mathcal{A}$ 

 $\bar{z}$ 

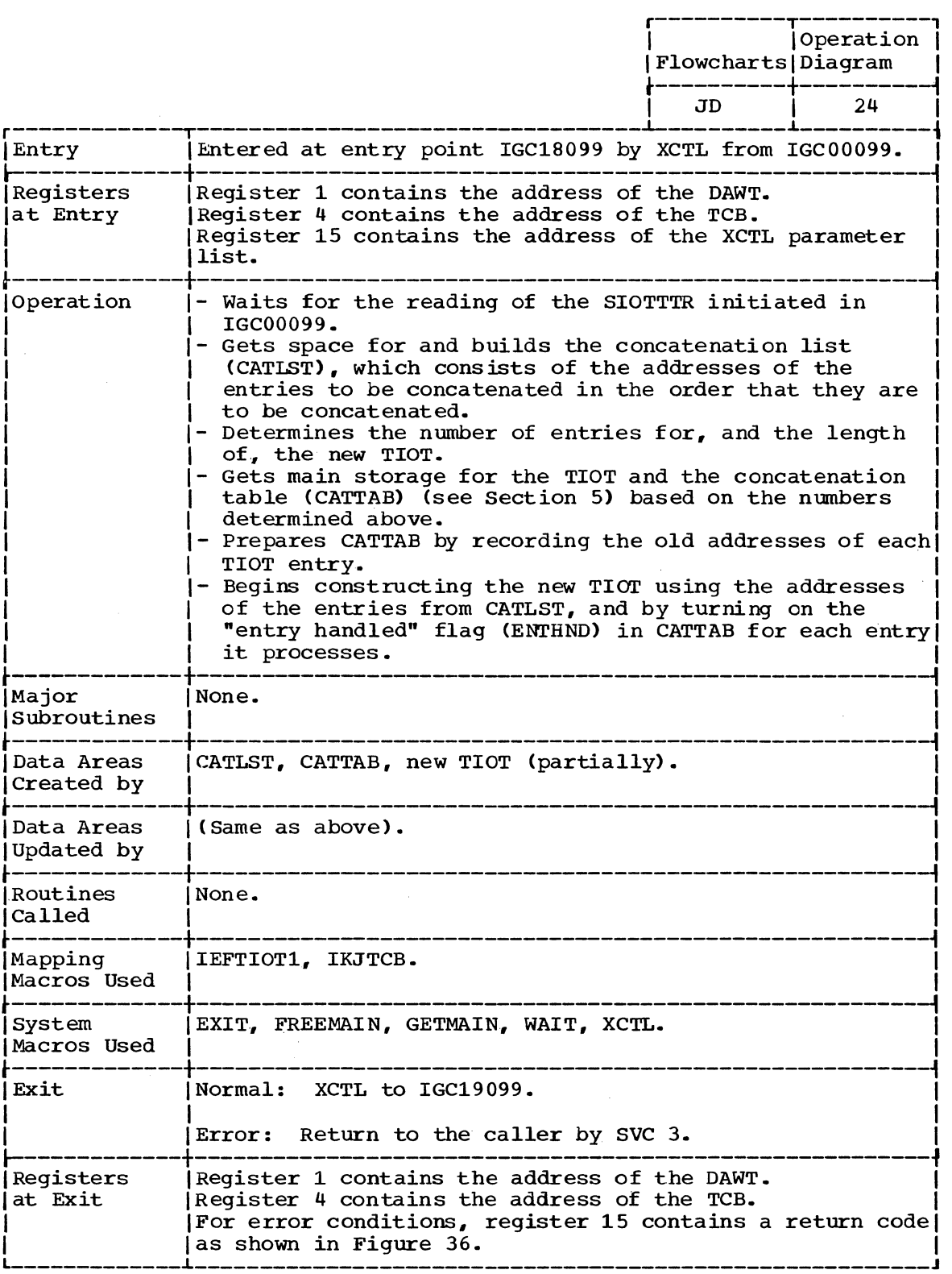

 $\sim 10^6$ 

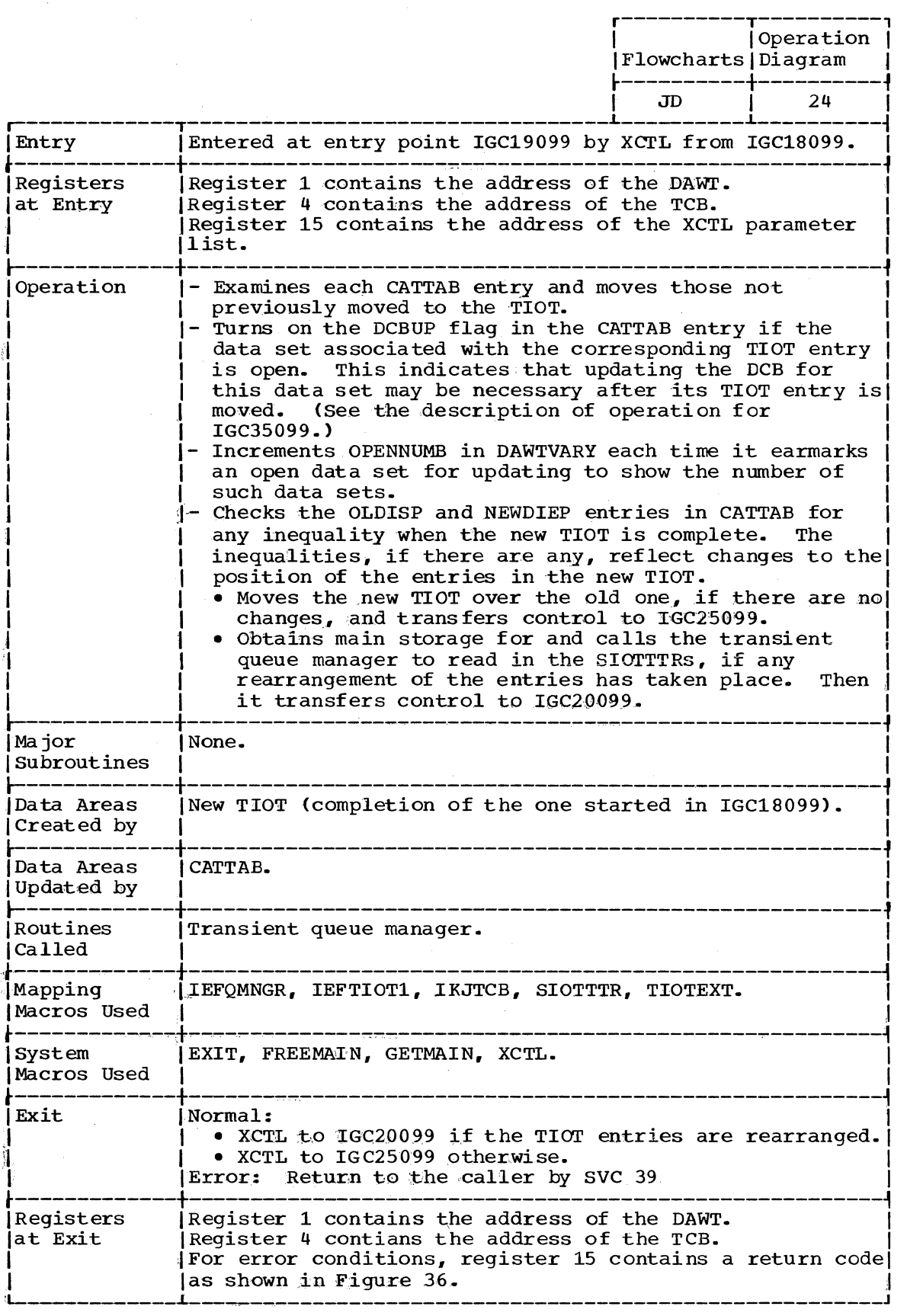

 $\sim 30\%$ 

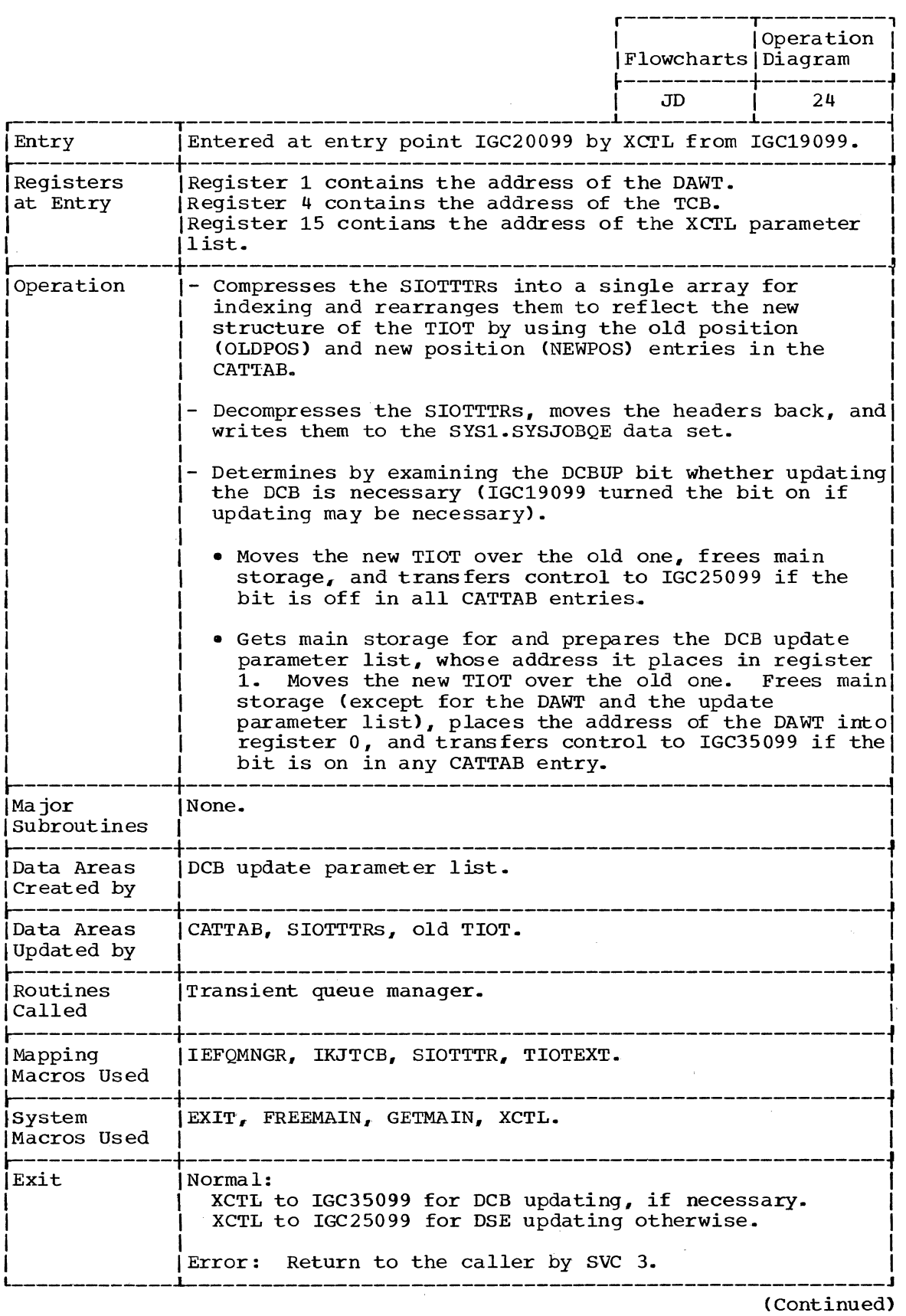

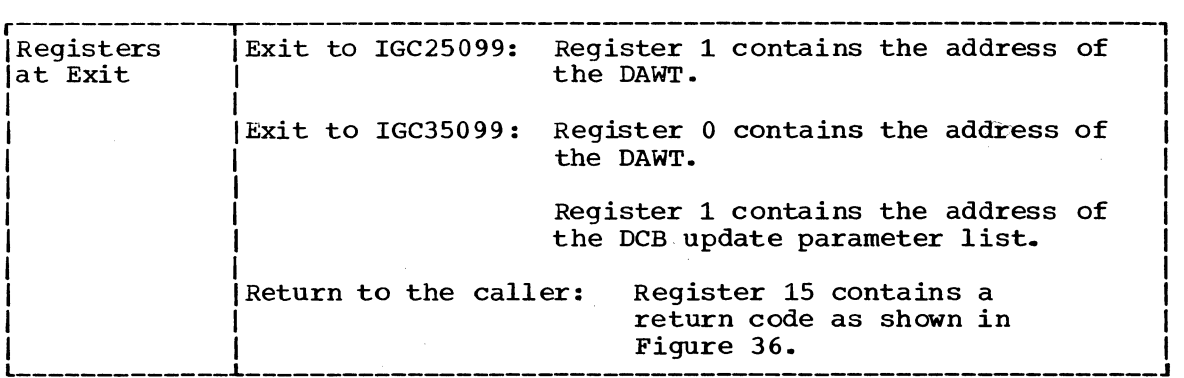

IGC21099 -- TSO TERMINAL KEEP MESSAGE PROCESSING ROUTINE

 $\mathbb{R}^3$ 

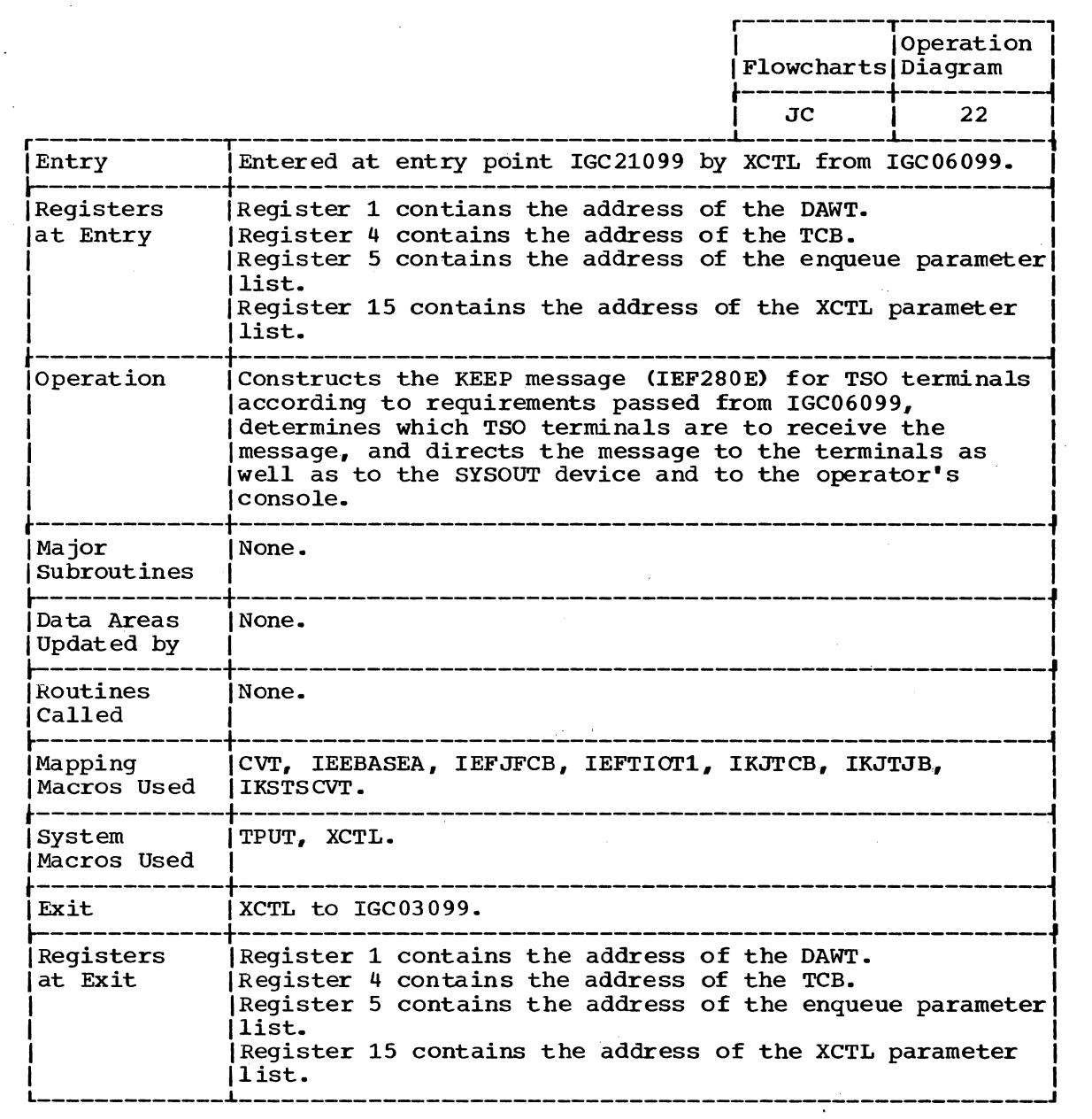

 $\sim$ 

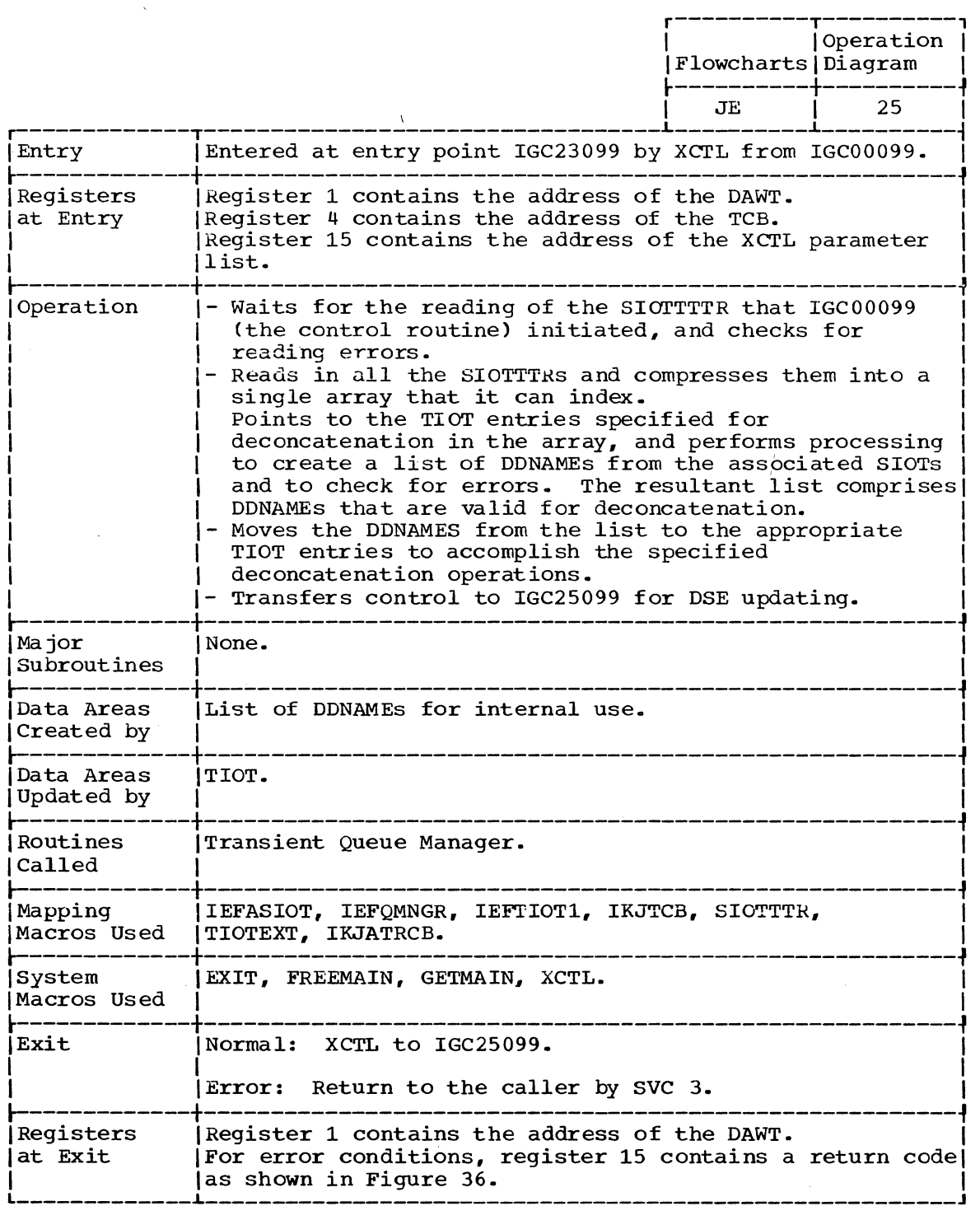

 $\overline{\phantom{a}}$ 

 $\lambda$ 

 $\mathcal{L}_{\mathbf{a}}$ 

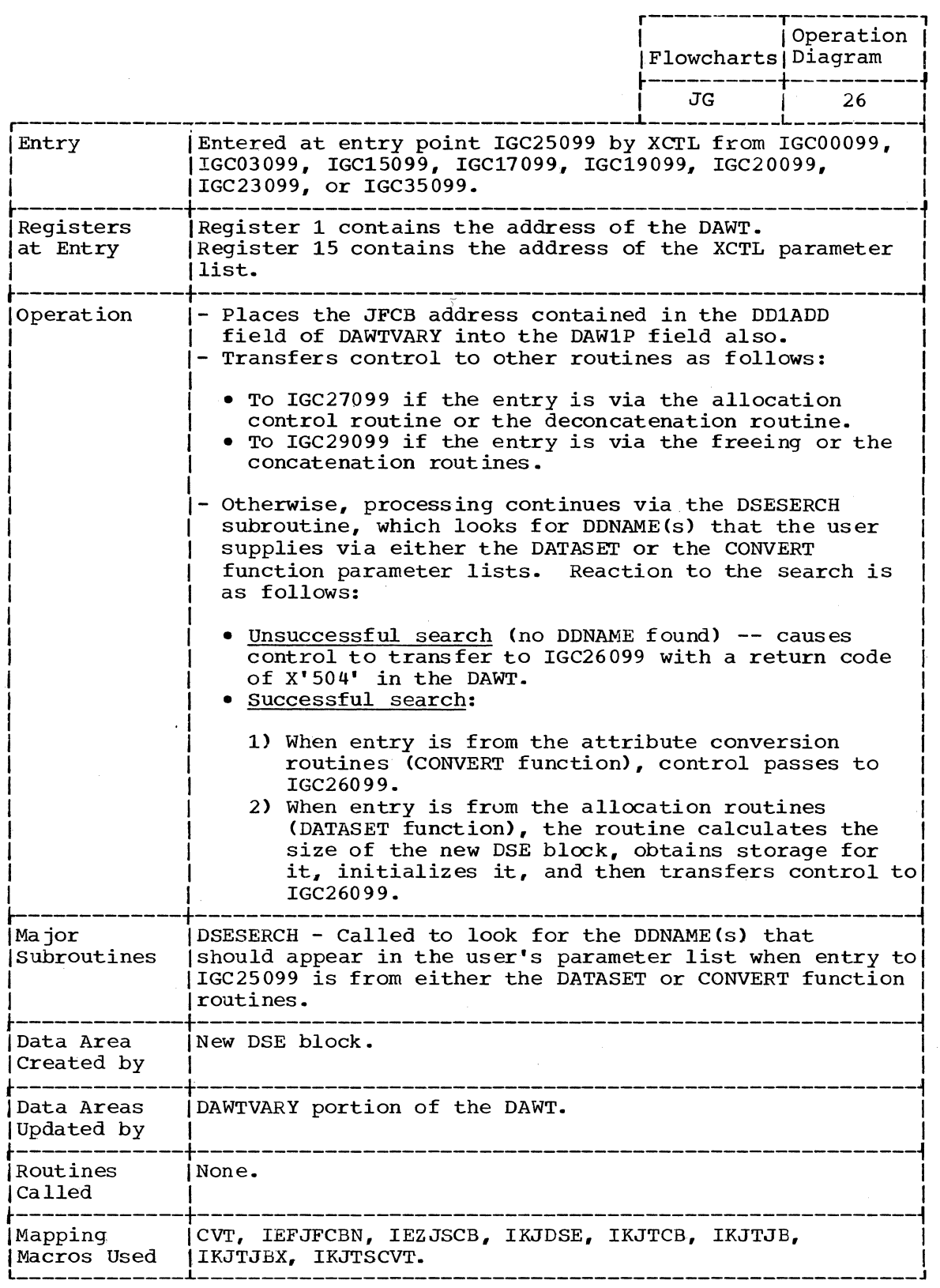

(Continued)

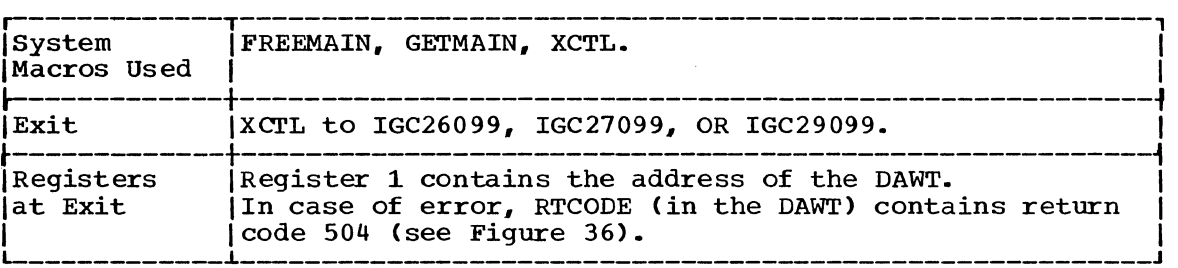

 $\hat{\mathcal{A}}$ 

 $\mathcal{A}_\mathrm{c}$ 

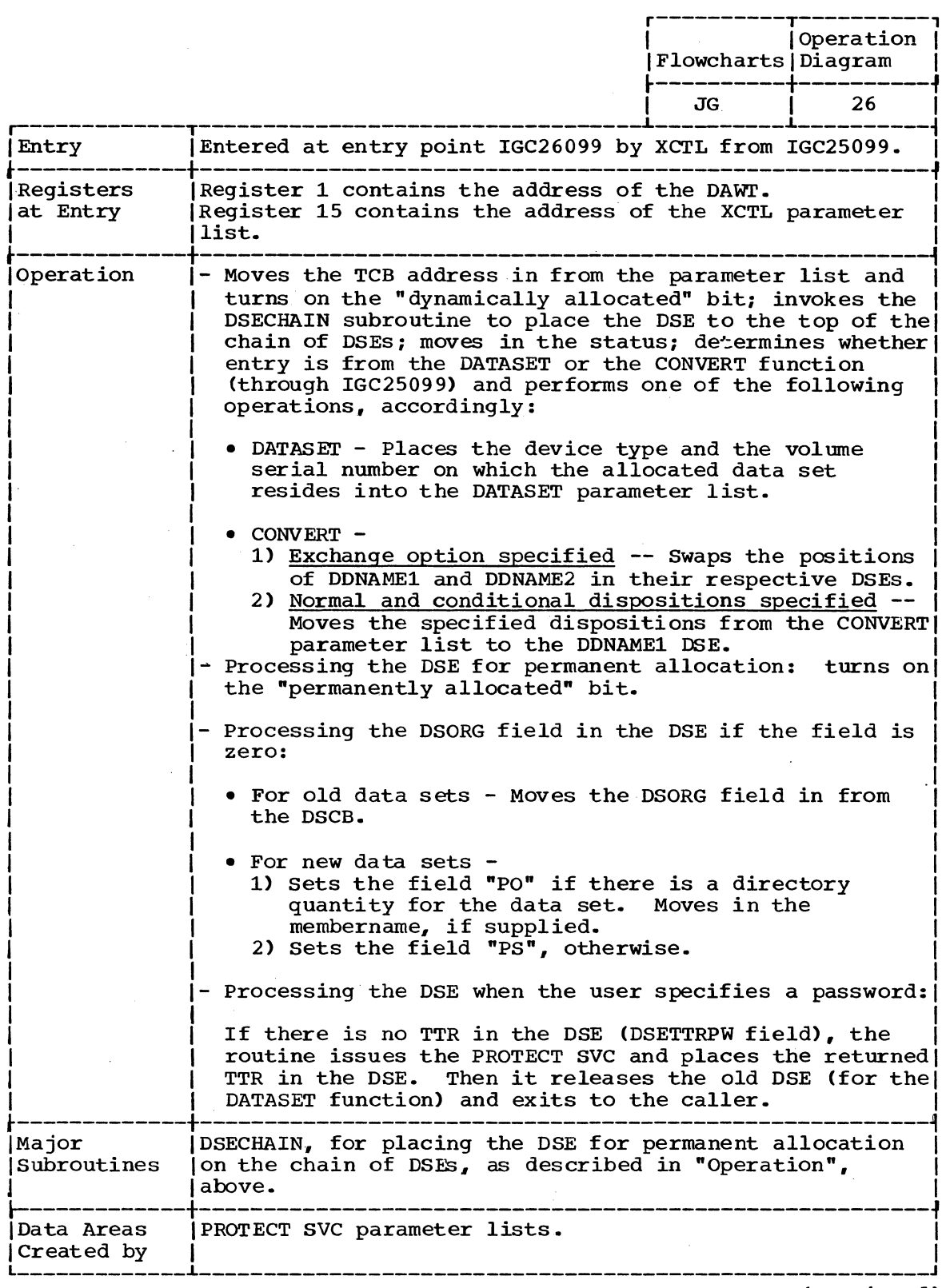

(continued)

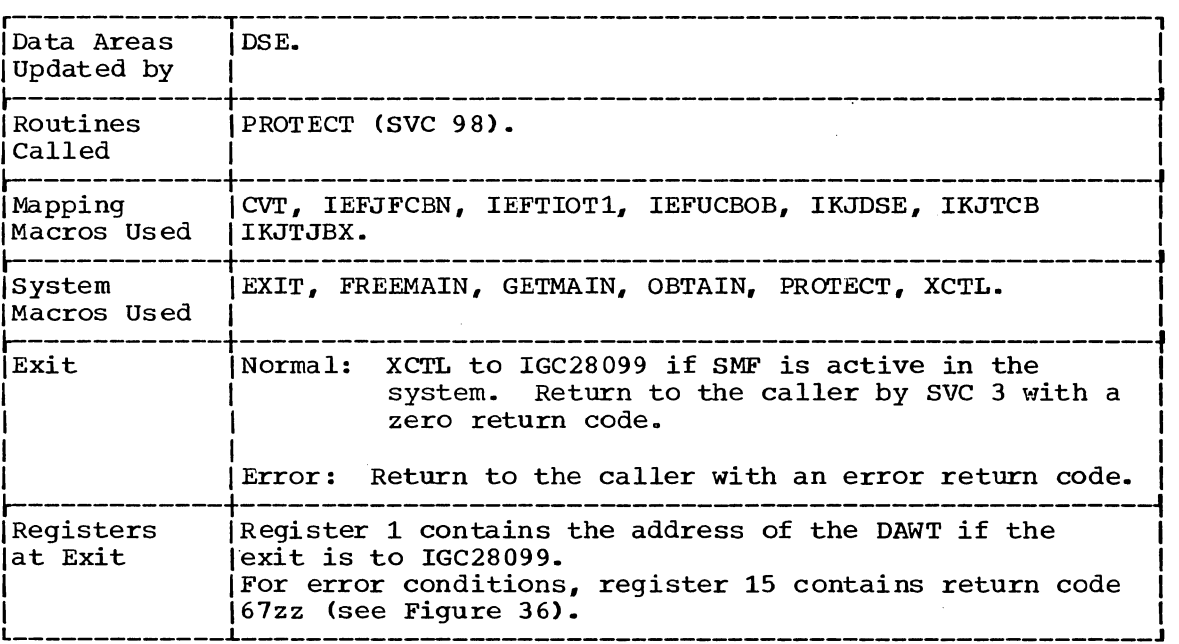

 $\sim 10^{-10}$ 

 $\sim$ 

 $\sim$ 

 $\sim$ 

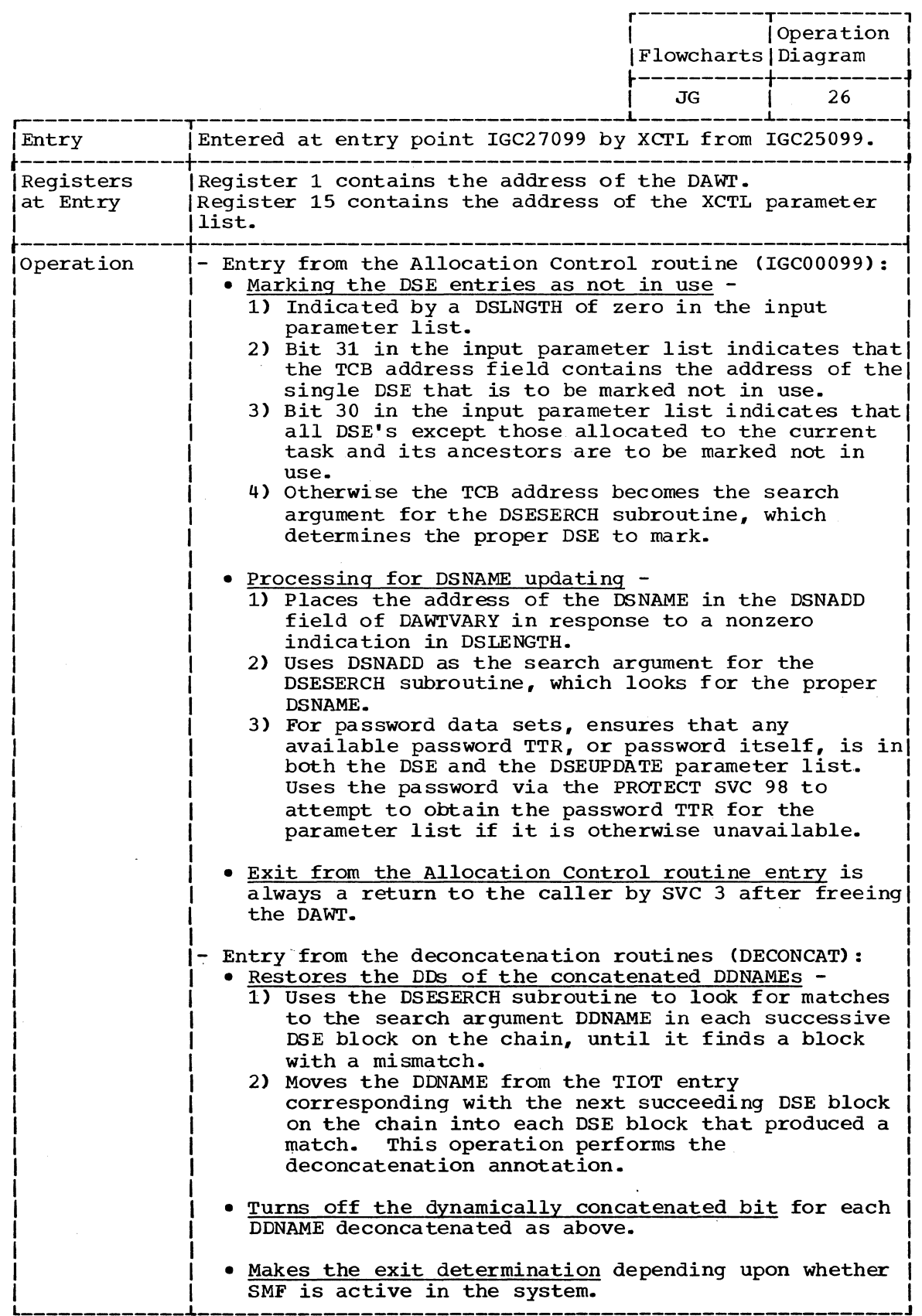

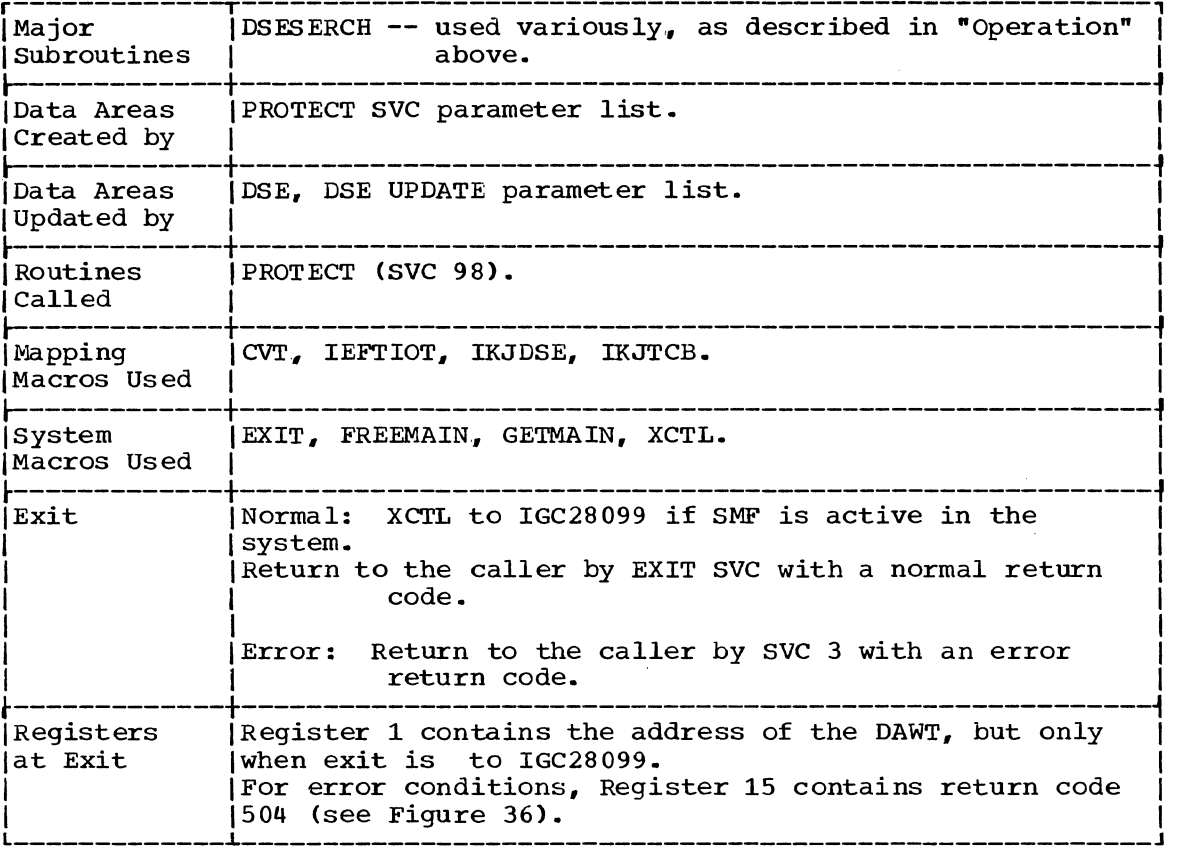

 $\ddot{\phantom{a}}$ 

 $\mathcal{L}_{\mathcal{L}}$ 

 $\sim$ 

## IGC28099 -- SMF EXIT ROUTINE

 $\sim$ 

 $\sim$ 

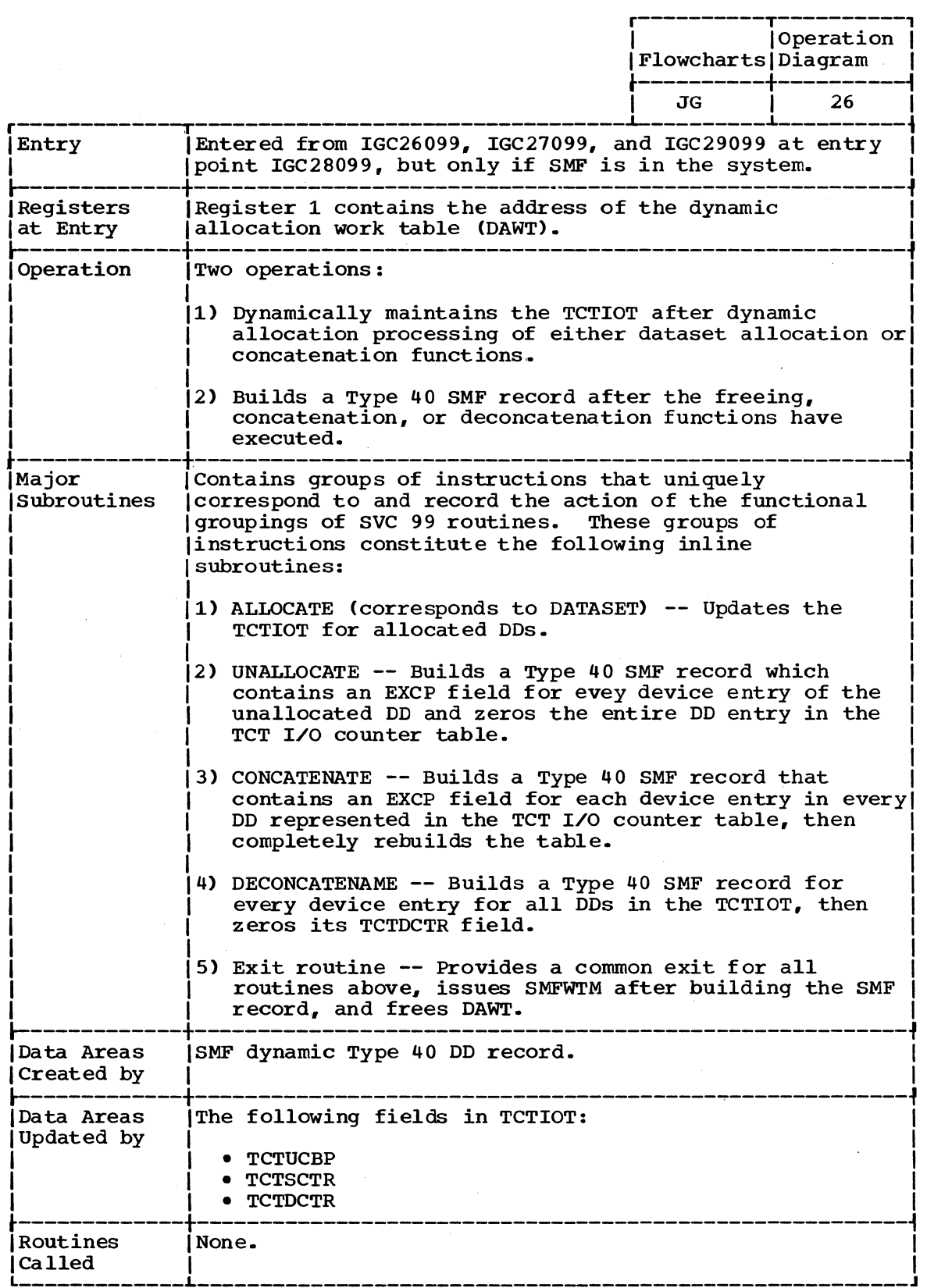

(Continued)

 $\sim$ 

 $\sim 10^7$ 

in anns an cann

 $\sim$ 

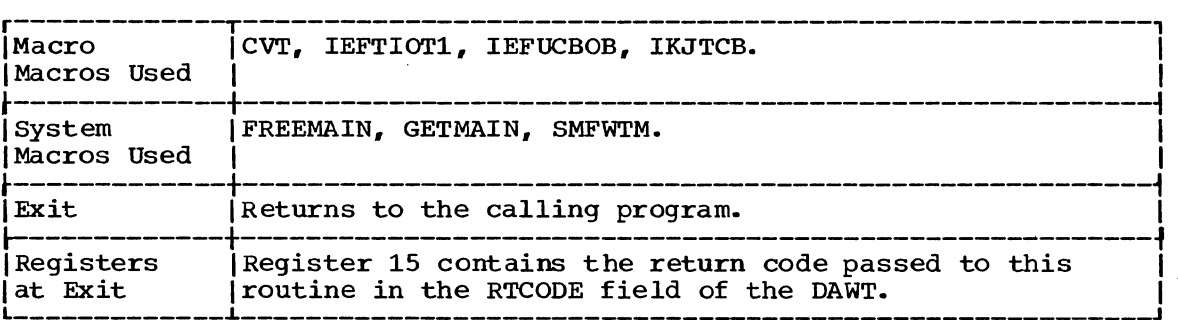

 $\ddot{\phantom{0}}$ 

4

 $\hat{\mathcal{L}}$ 

IGC29099 -- UNALLOC AND CONCAT UPDATE ROUTINE

 $\sim 10^7$ 

 $\sim 10^7$ 

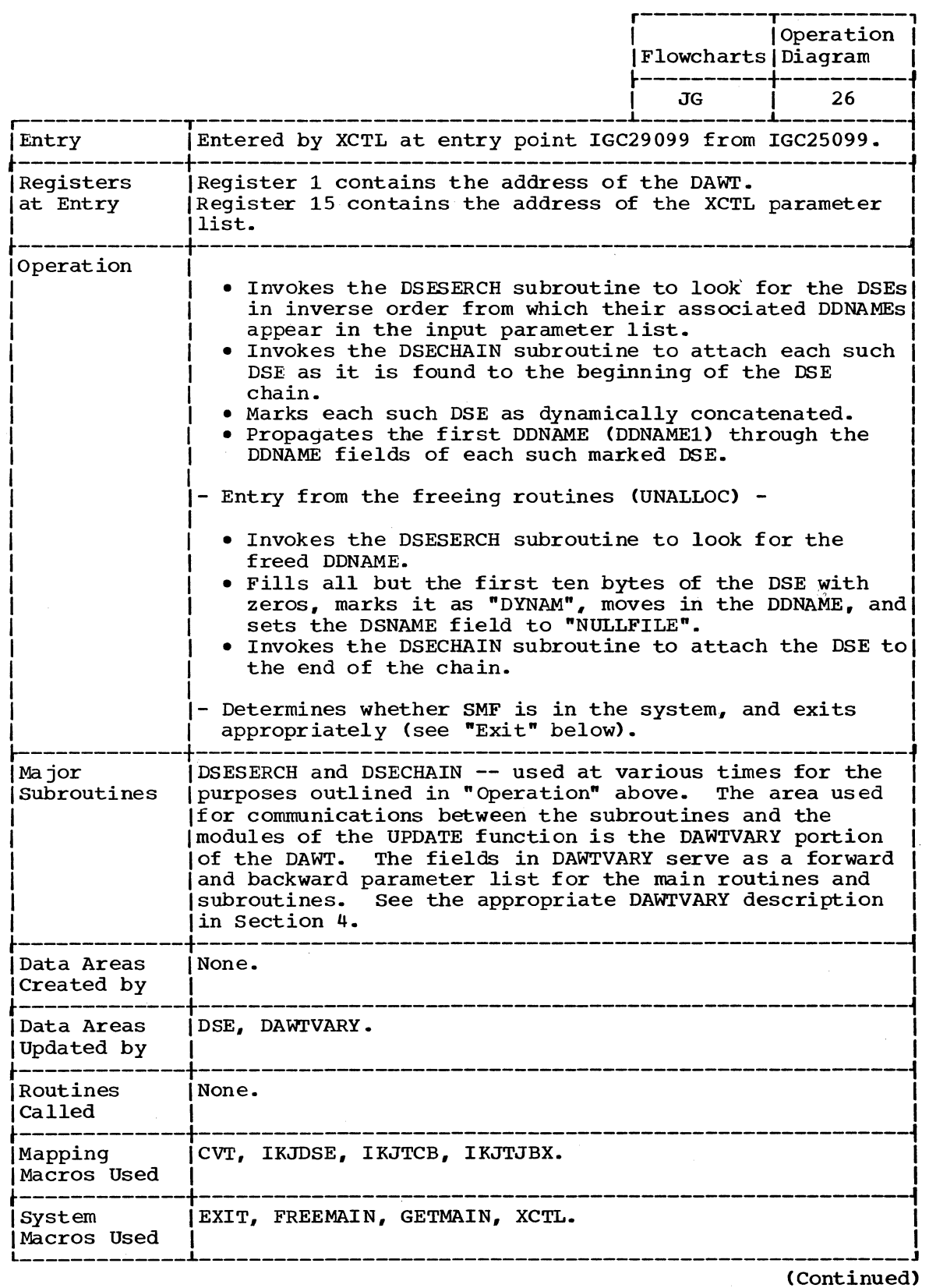

 $\mathcal{A}$ 

388 Terminal Monitor Program (Release 21.6)

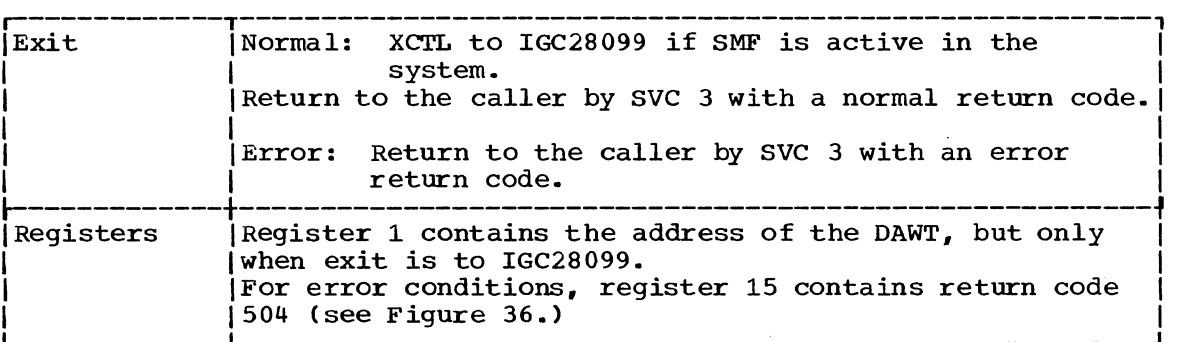

## IGC30099 -- ATTRIB FUNCTION

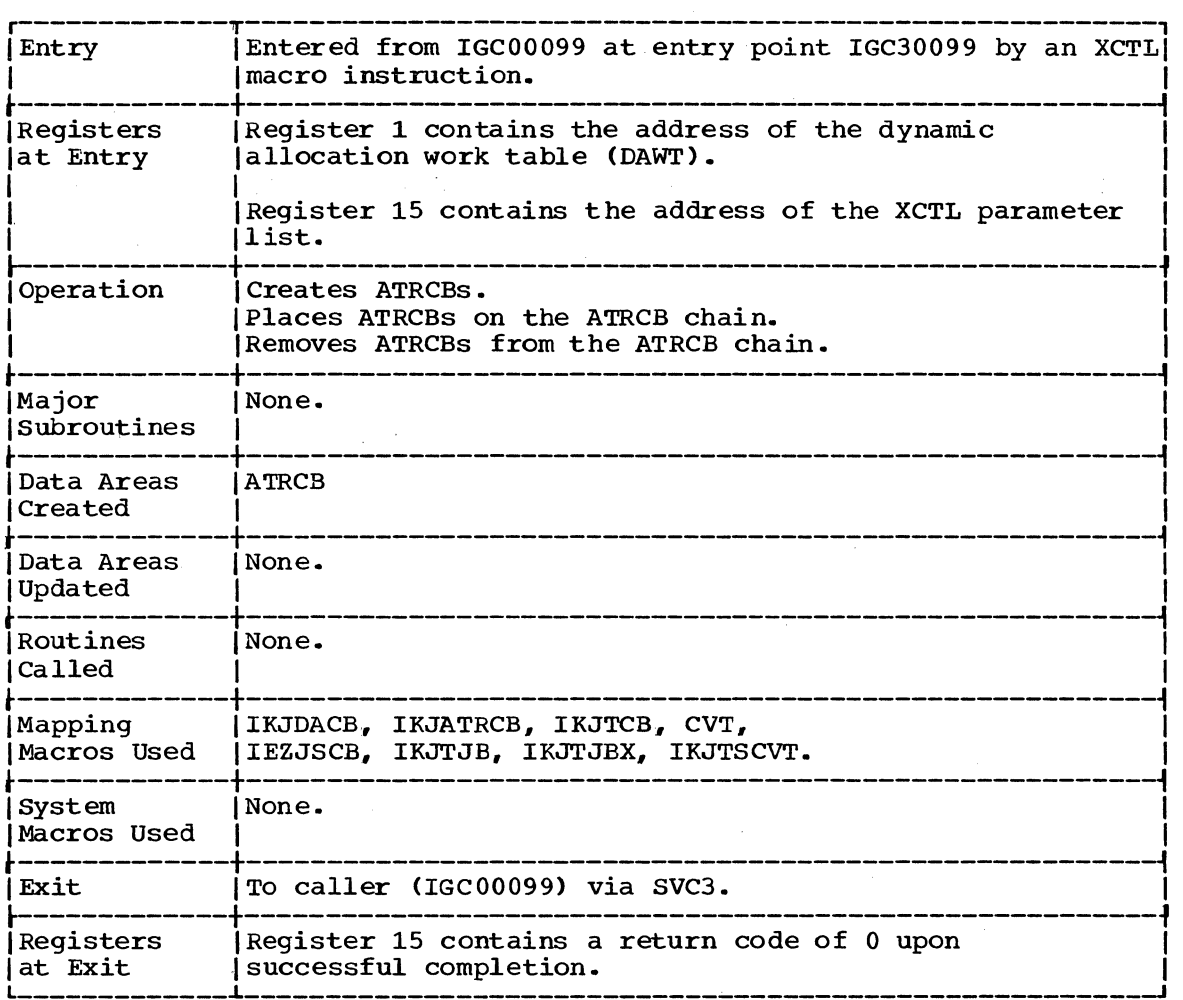

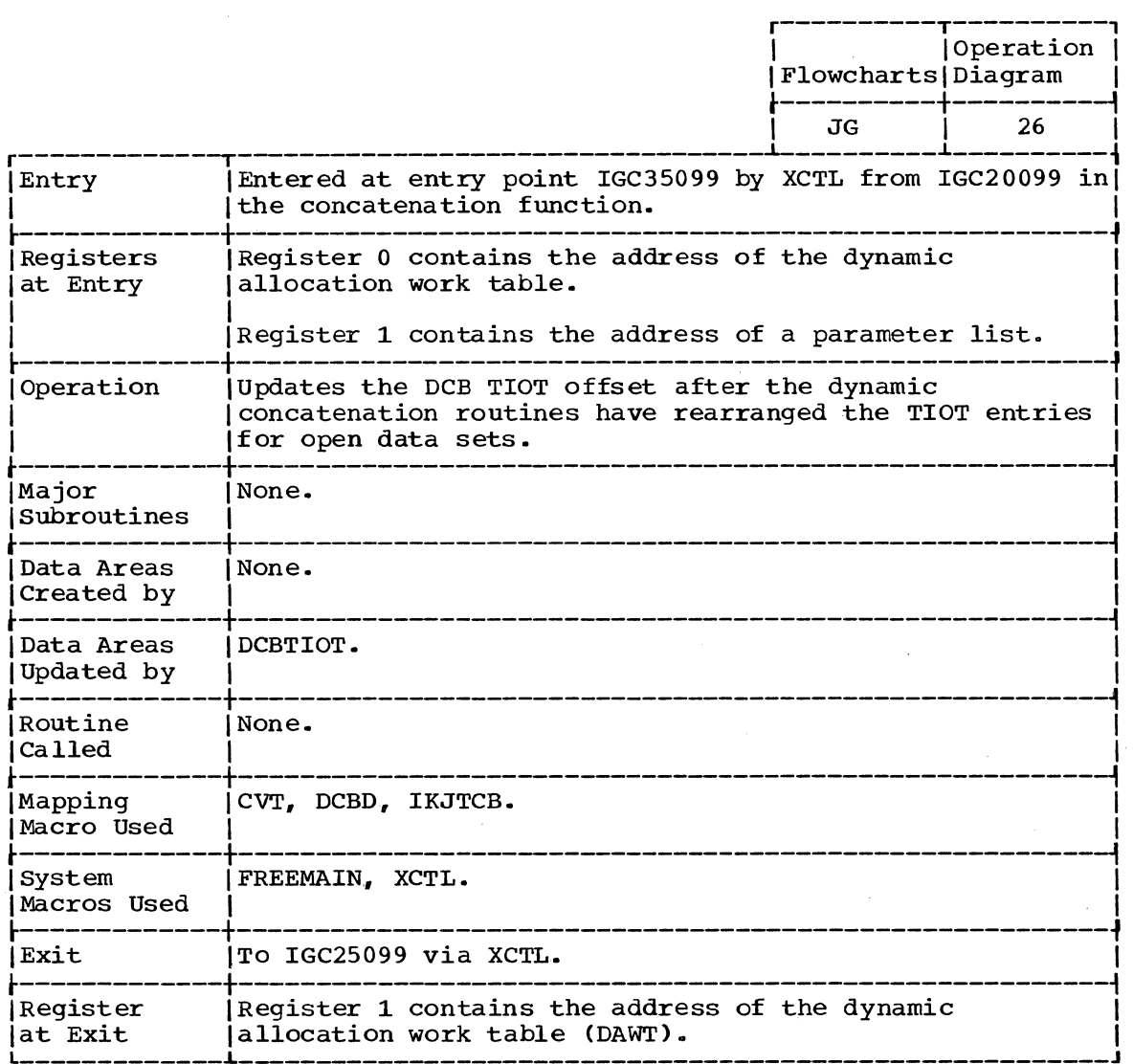

 $\Delta \phi = 0.01$ 

## **Program Flowcharts**

These flowcharts begin with an overall chart of the flow of control within all the dynamic allocation routines. The flowcharts for each DAIR routine immediately follow. Then the flowcharts for the individual SVC 99 functions show the flow of control among the modular routines in each function.

The following list identifies the flowcharts and their order within this section.

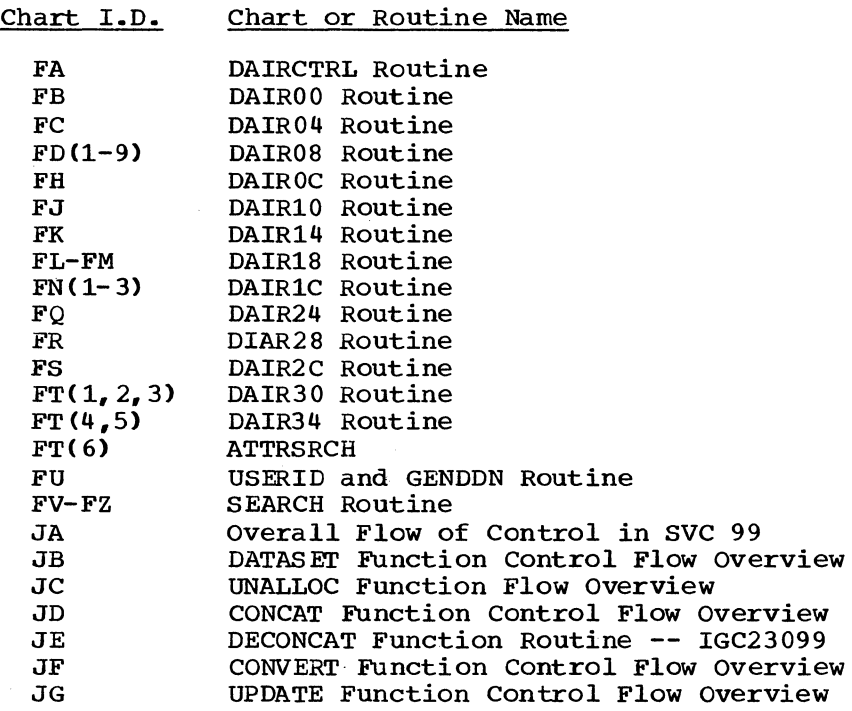

 $\ddot{\phantom{a}}$ 

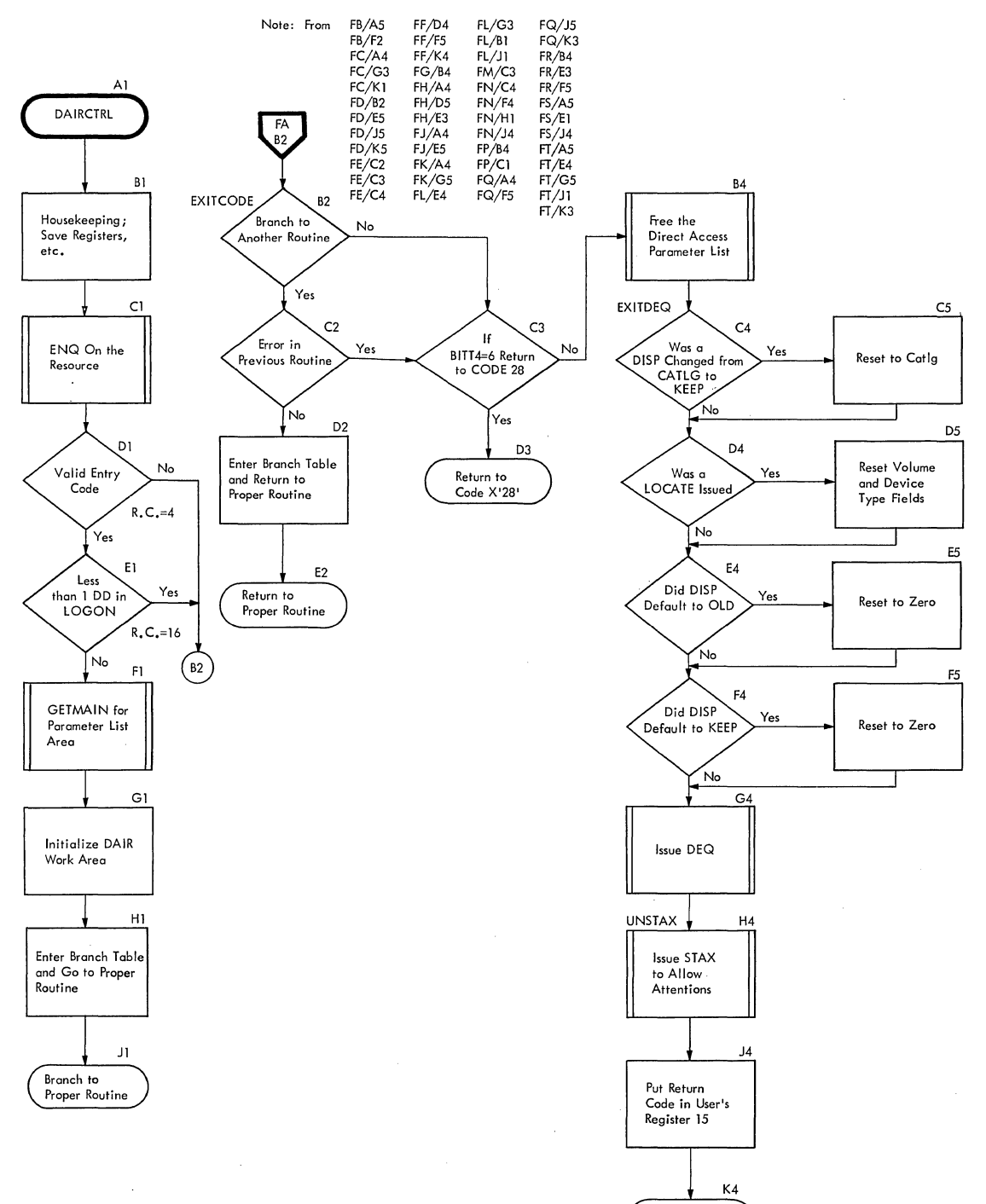

Return to Caller

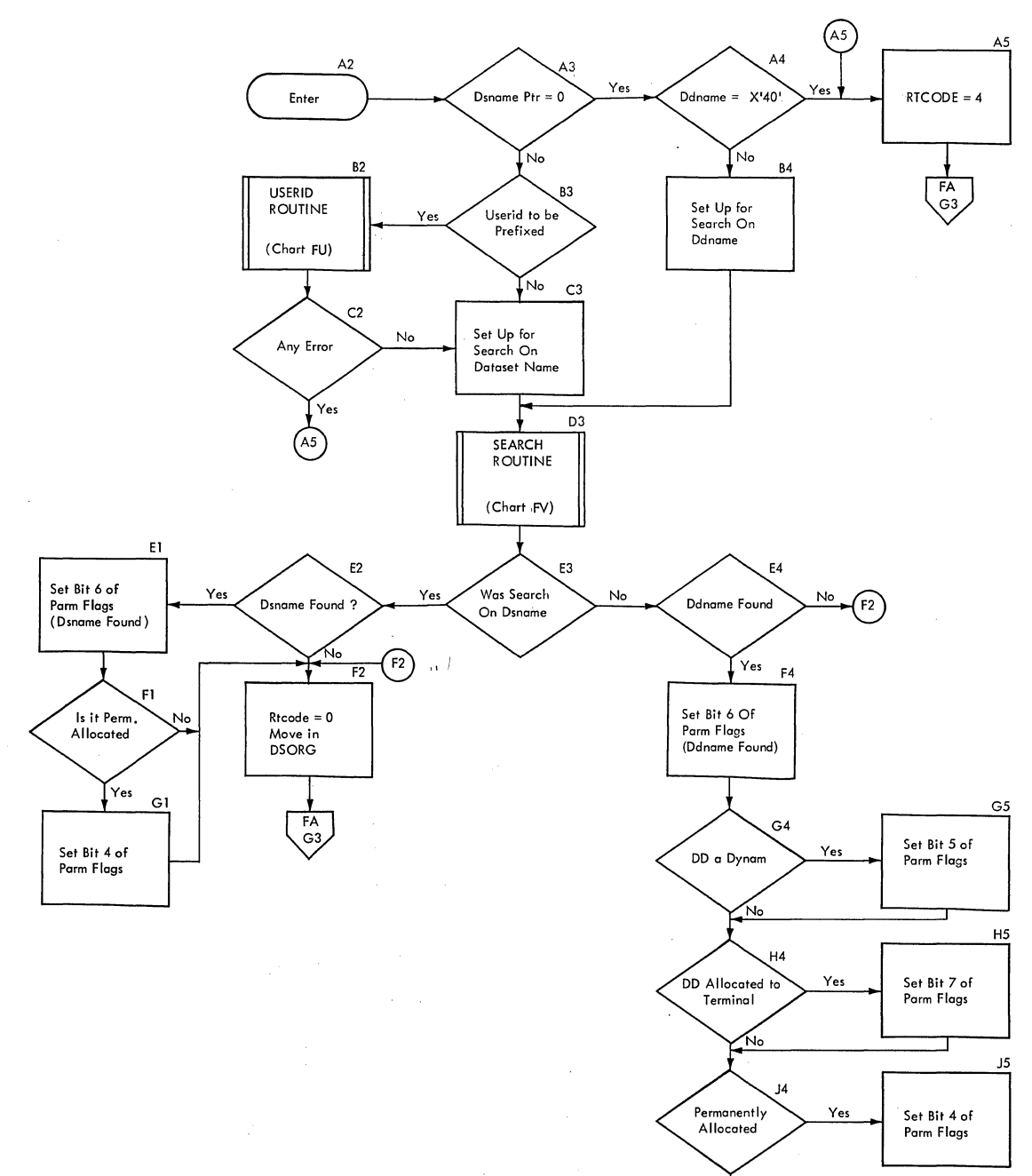

 $\left(\mathsf{F2}\right)$ 

 $\cdot$ 

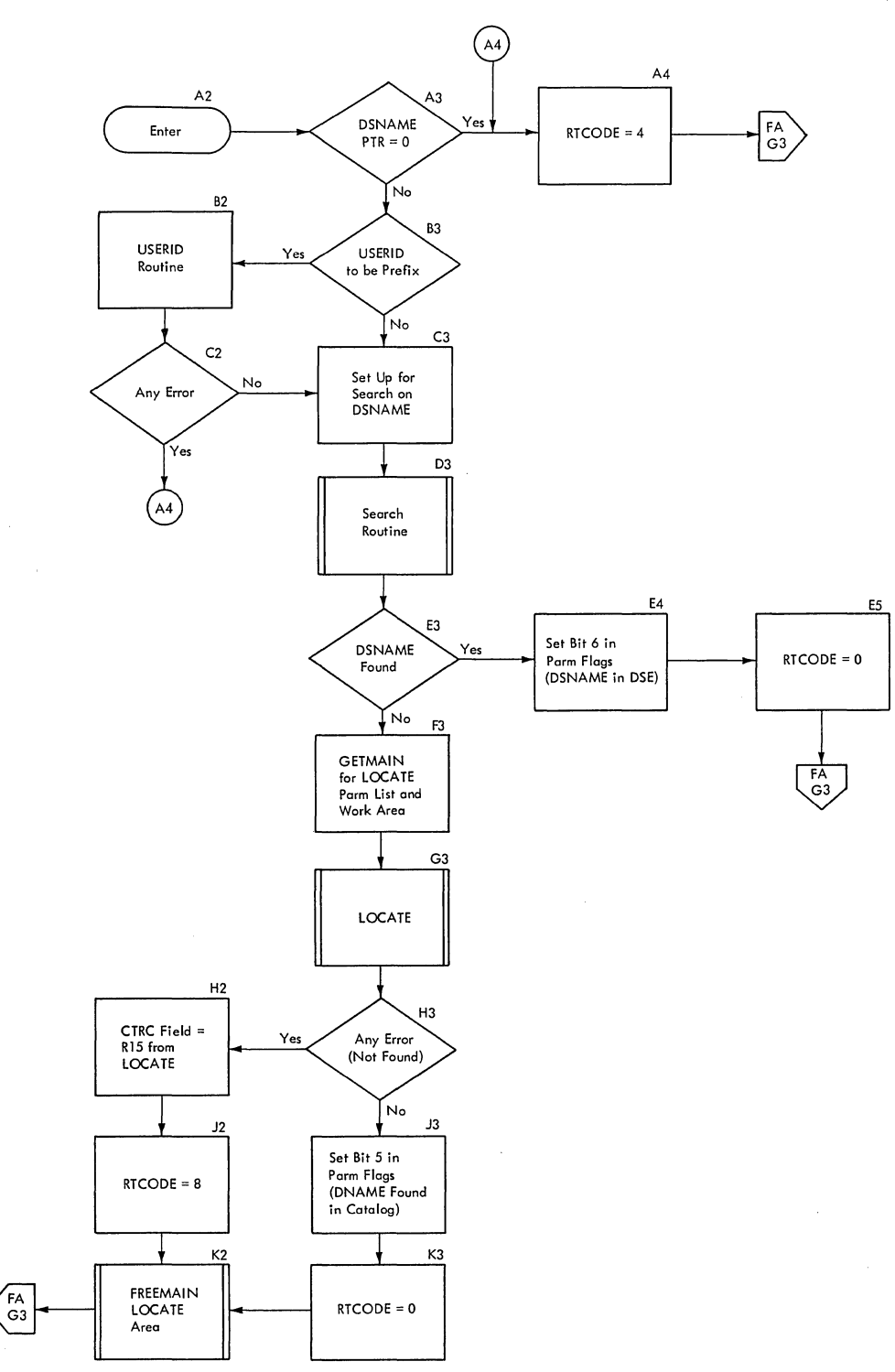

## **CHART FD (1 OF 9) -- DAIR08**

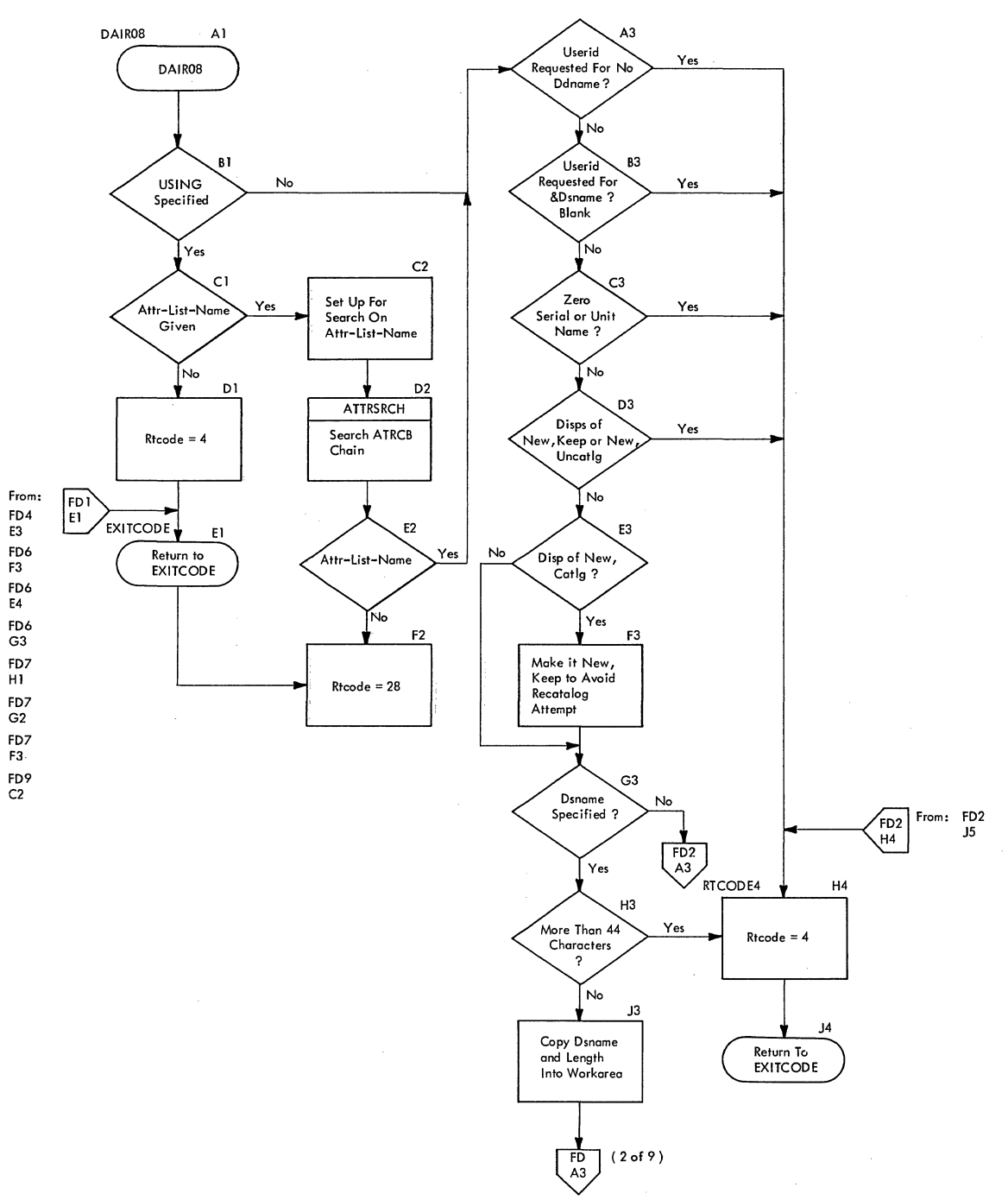
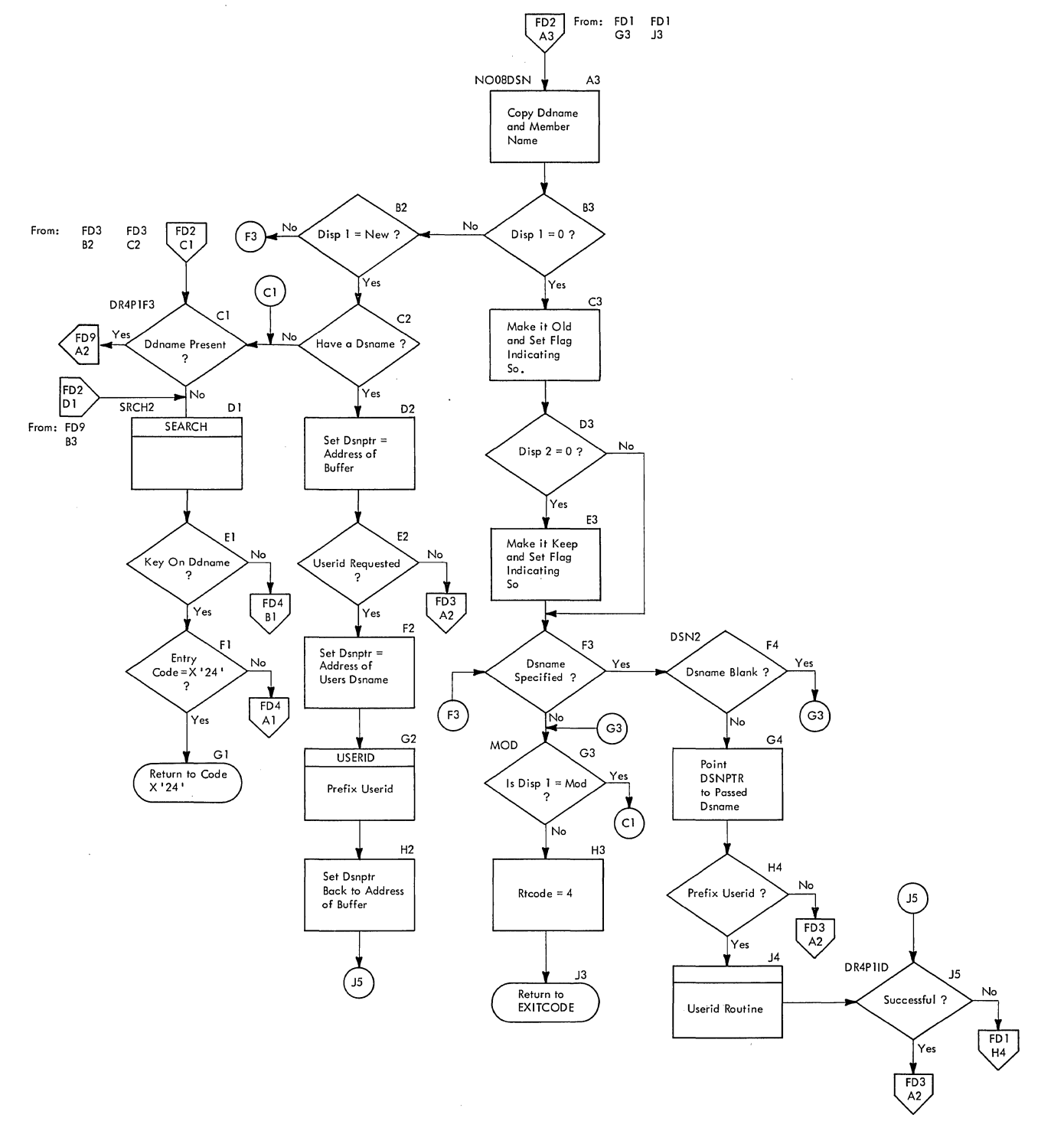

 $\bar{z}$ 

89.000

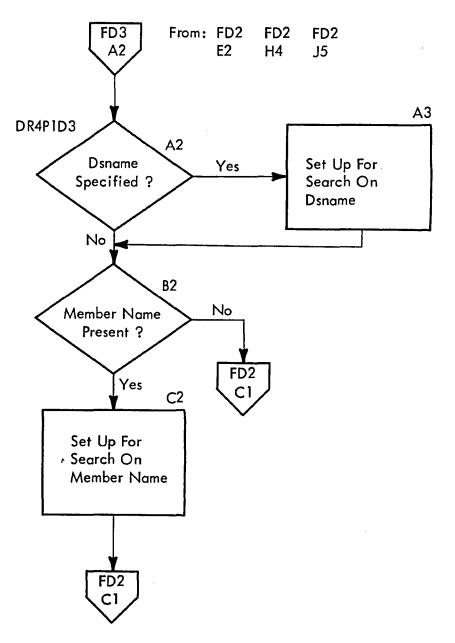

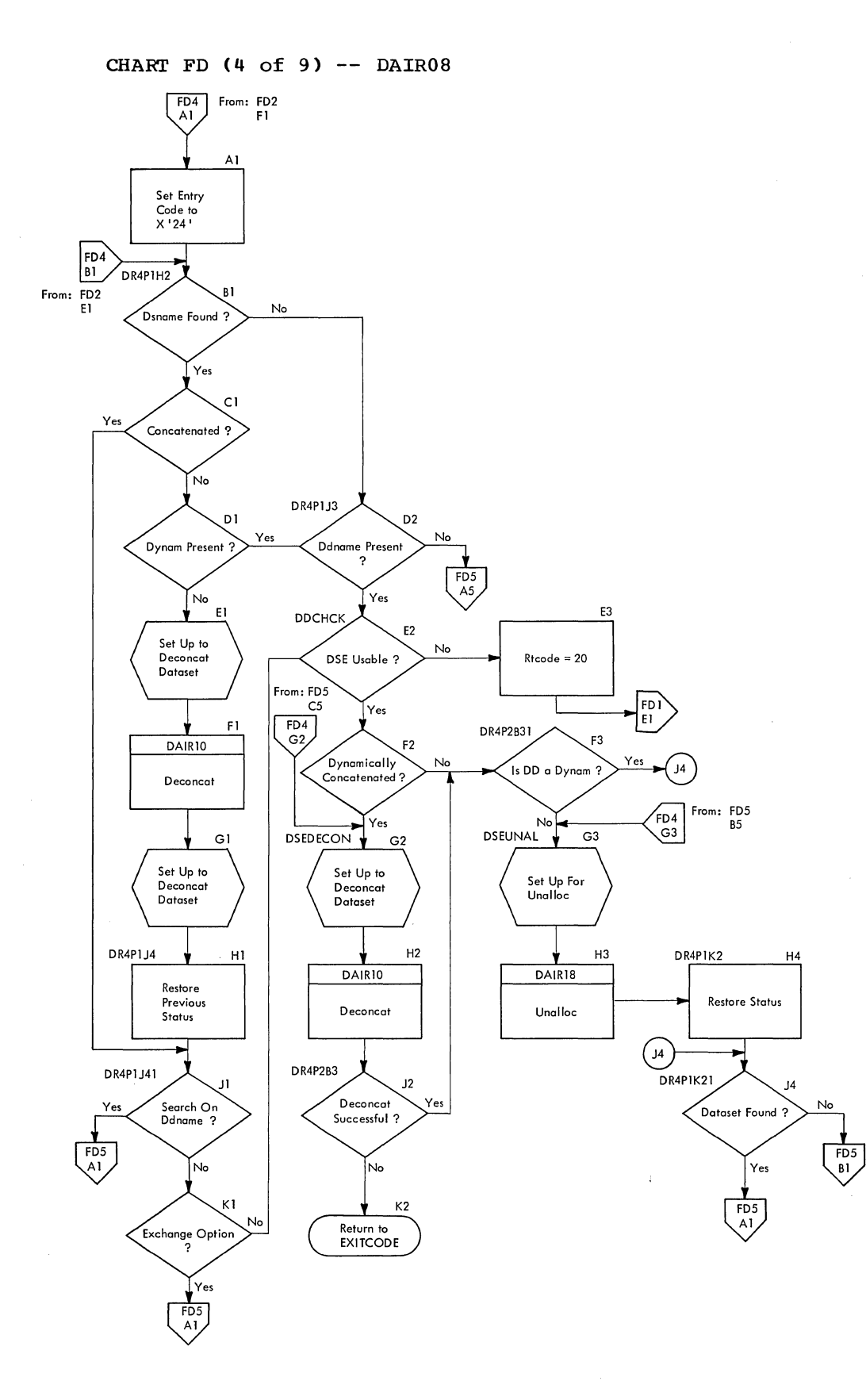

 $\bar{z}$ 

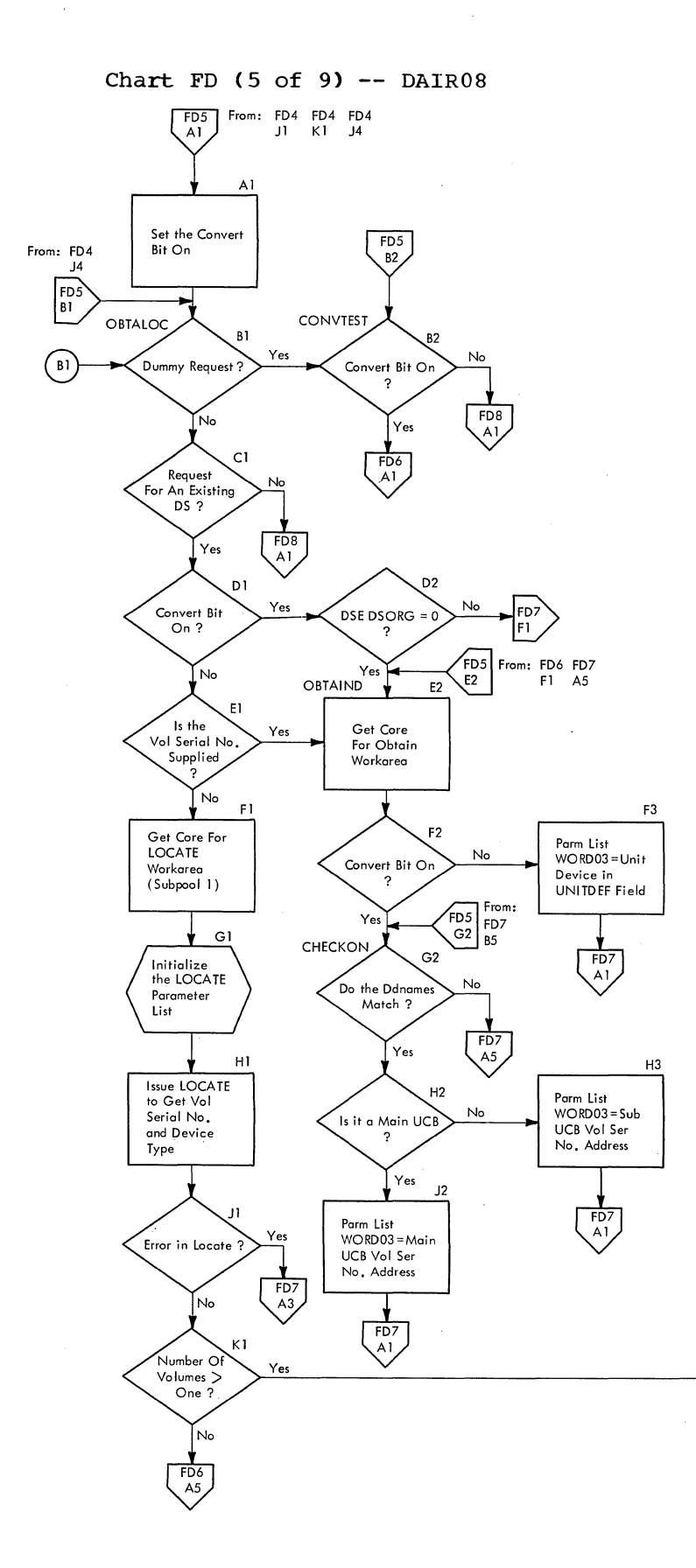

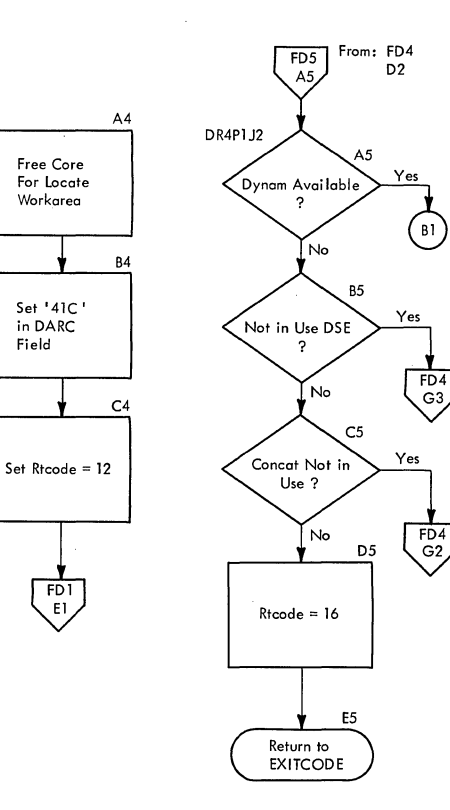

Free Core For locate Workarea

Set '41C'<br>in DARC<br>Field

 $\overline{F}$ 

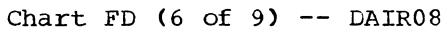

 $\frac{1}{2}$ 

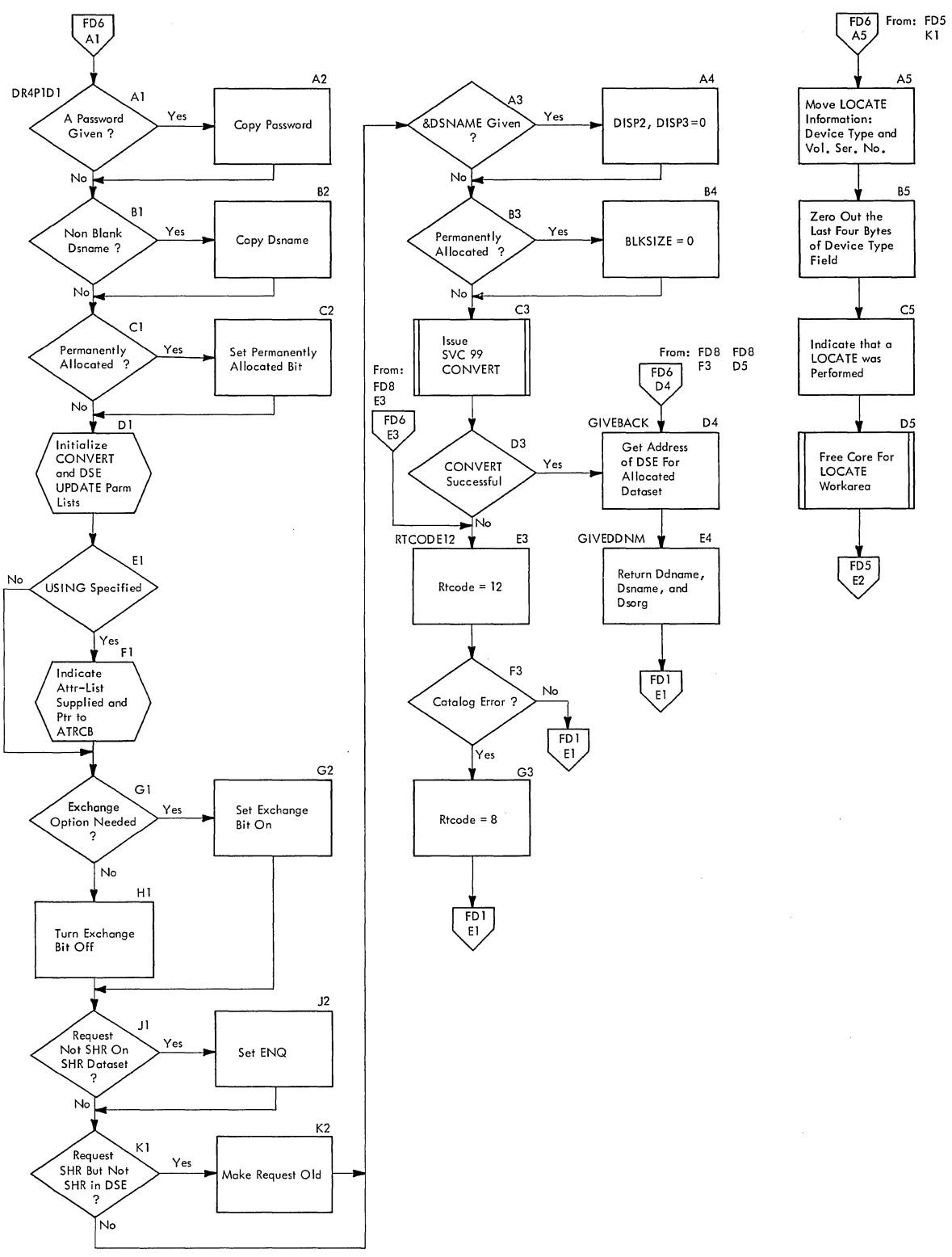

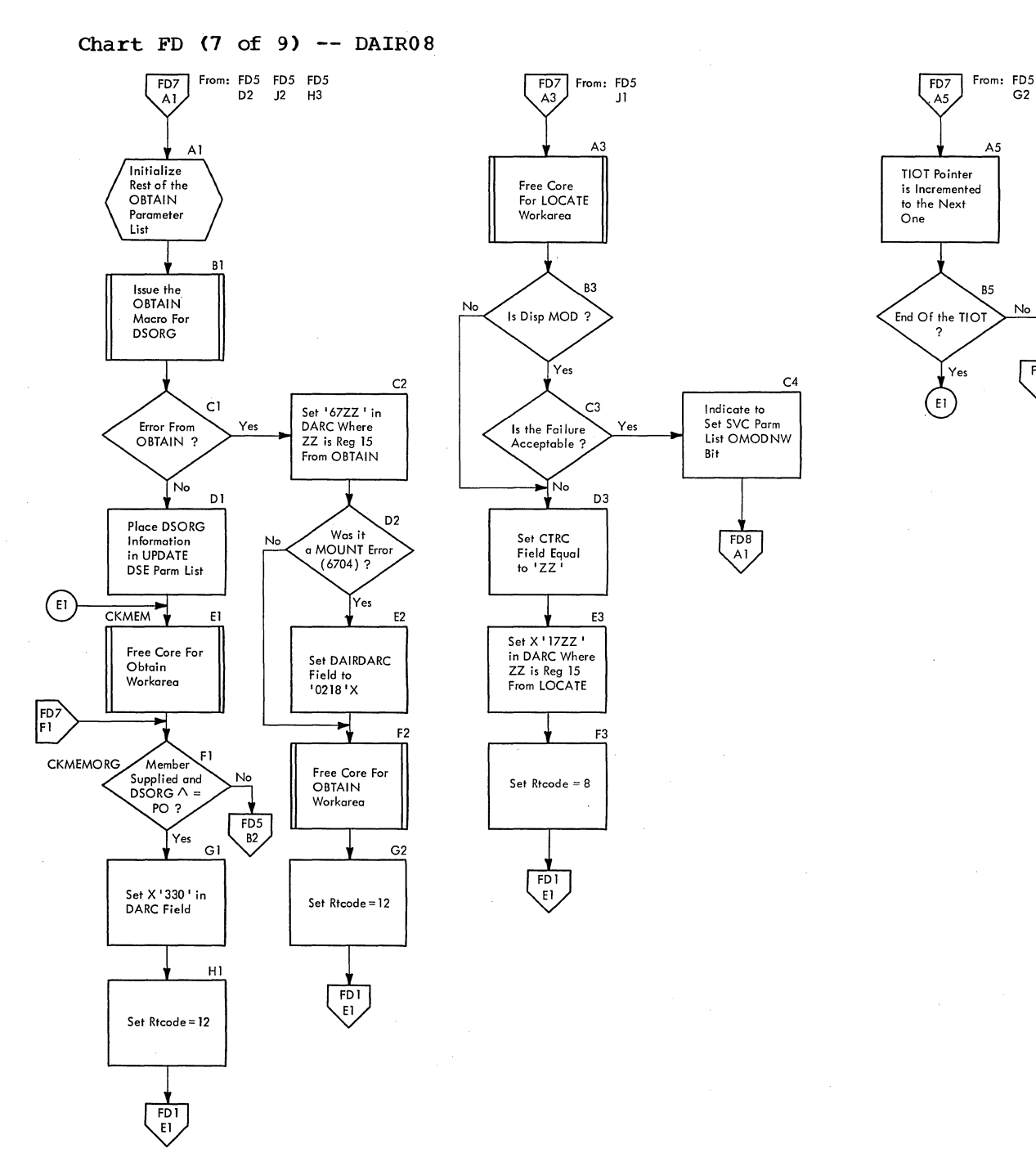

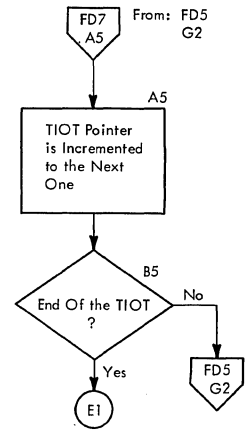

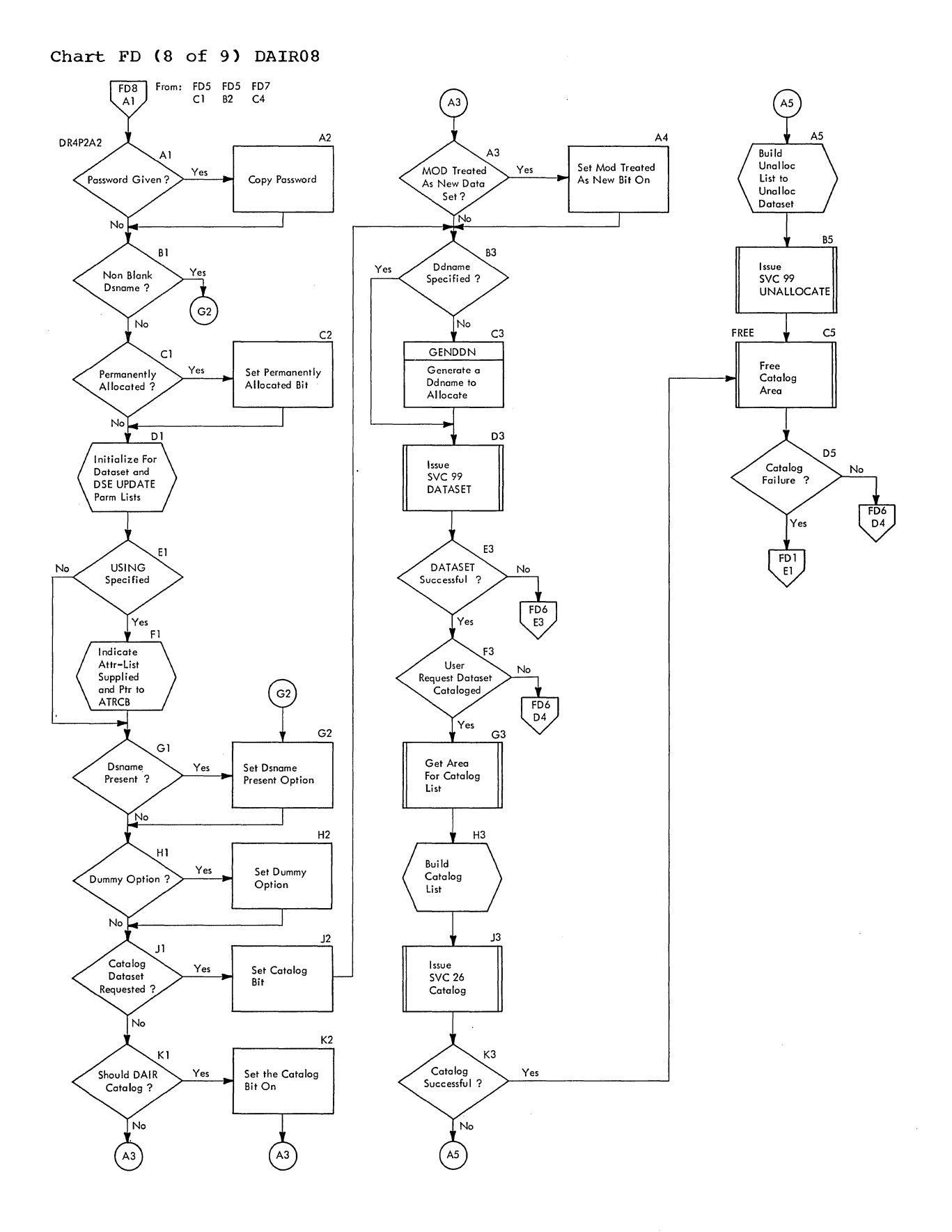

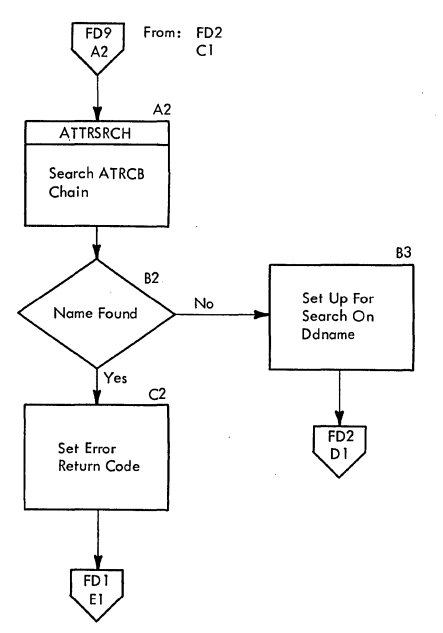

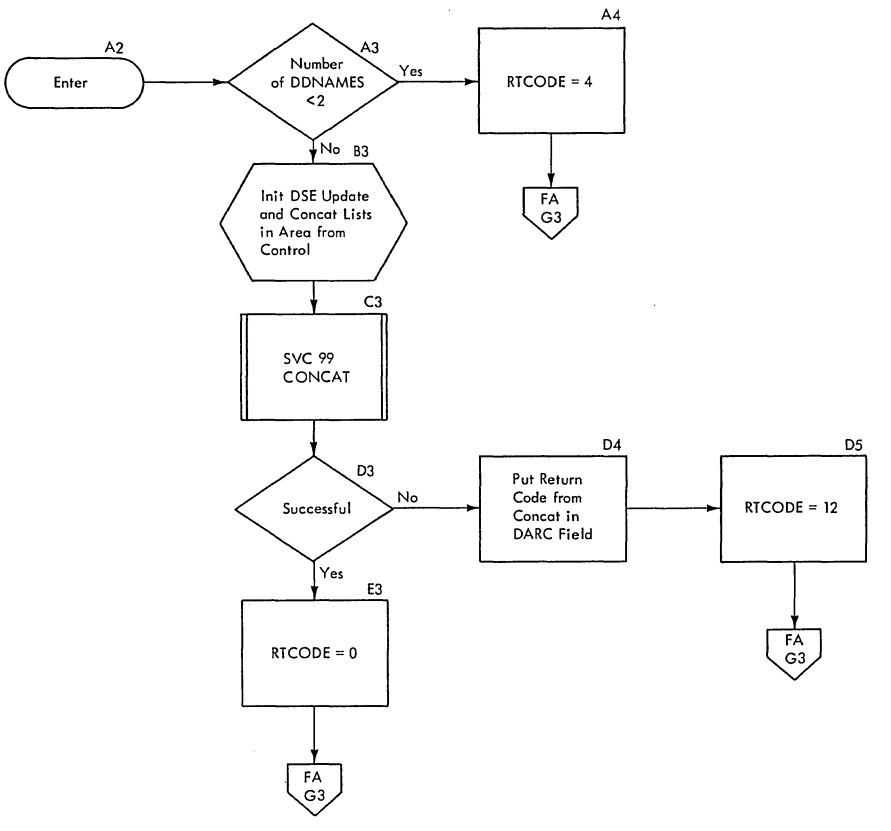

 $\hat{\mathcal{L}}$ 

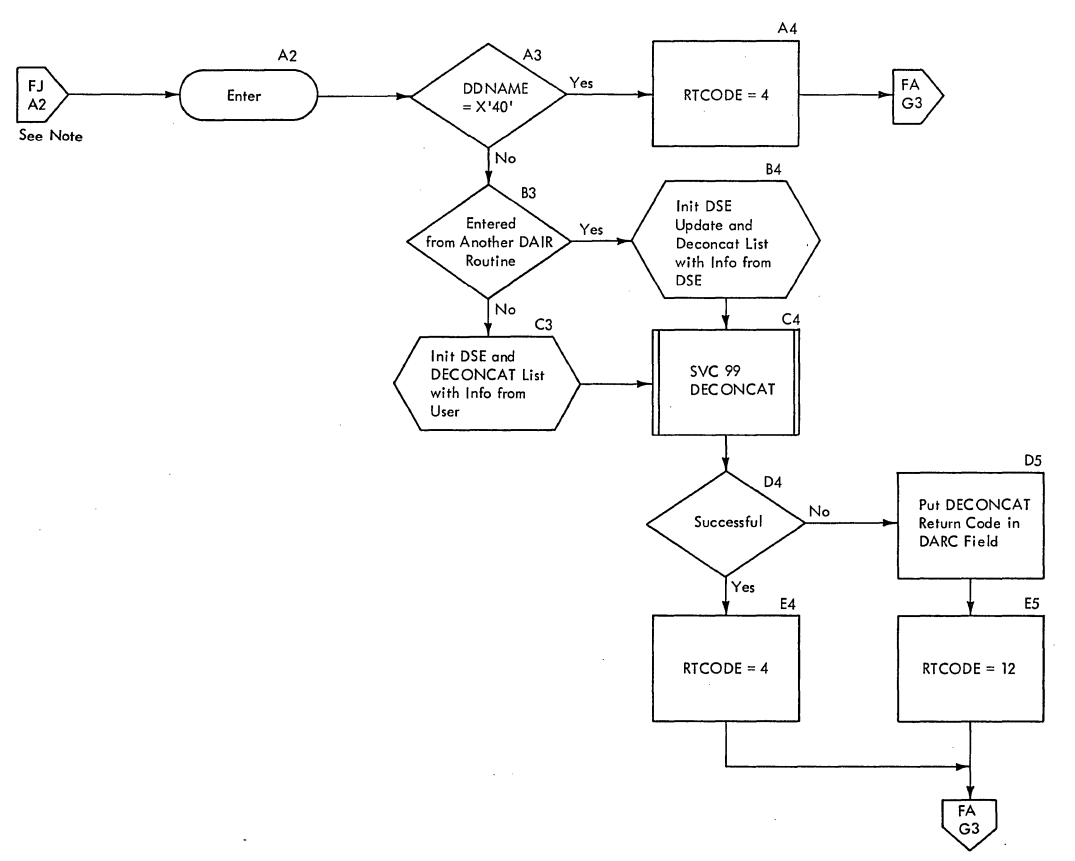

Note: From FE/G5<br>FE/H2<br>FF/F3<br>FM/B3<br>FP/A5<br>FT/J3

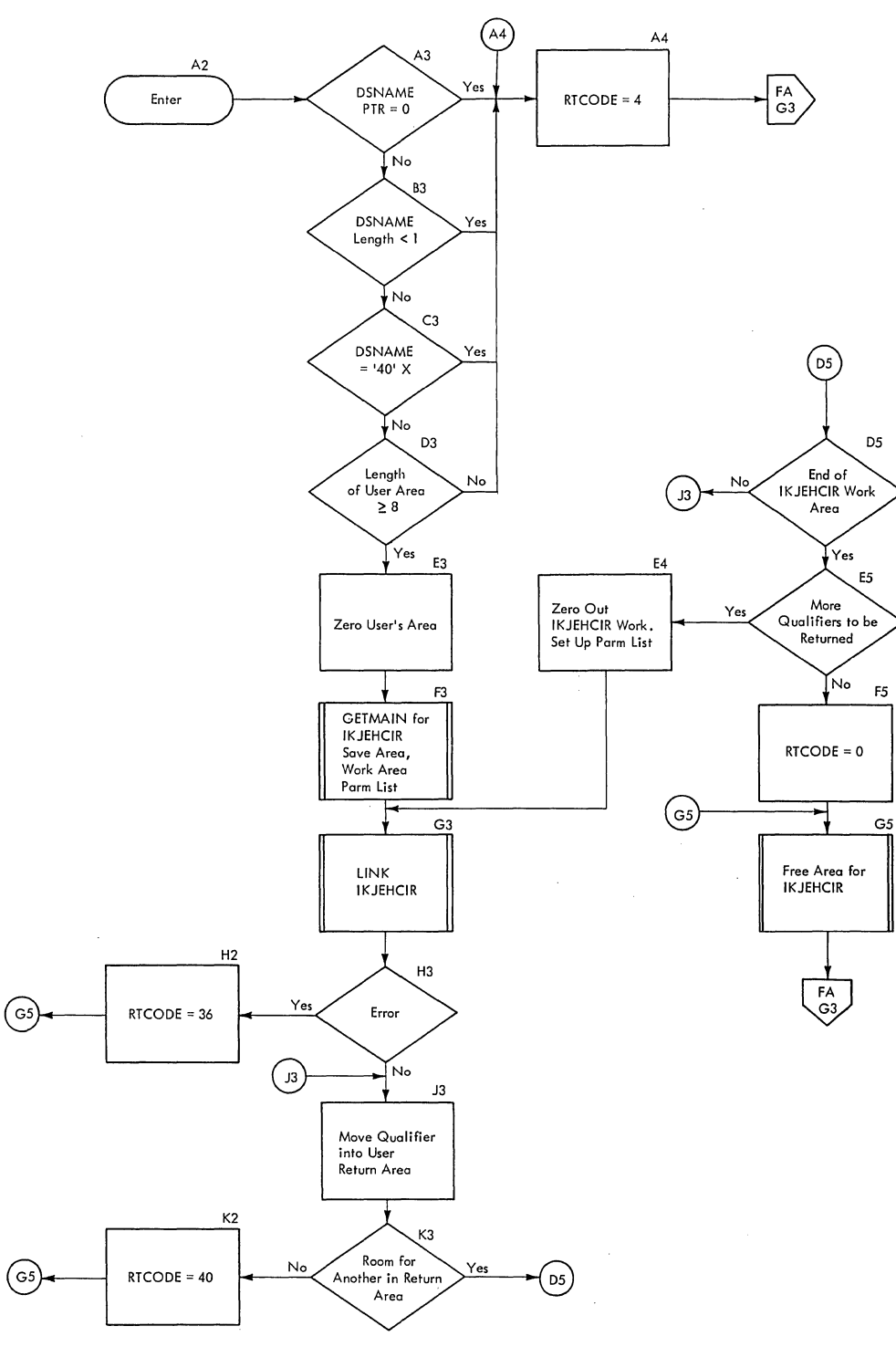

 $\overline{\phantom{a}}$ 

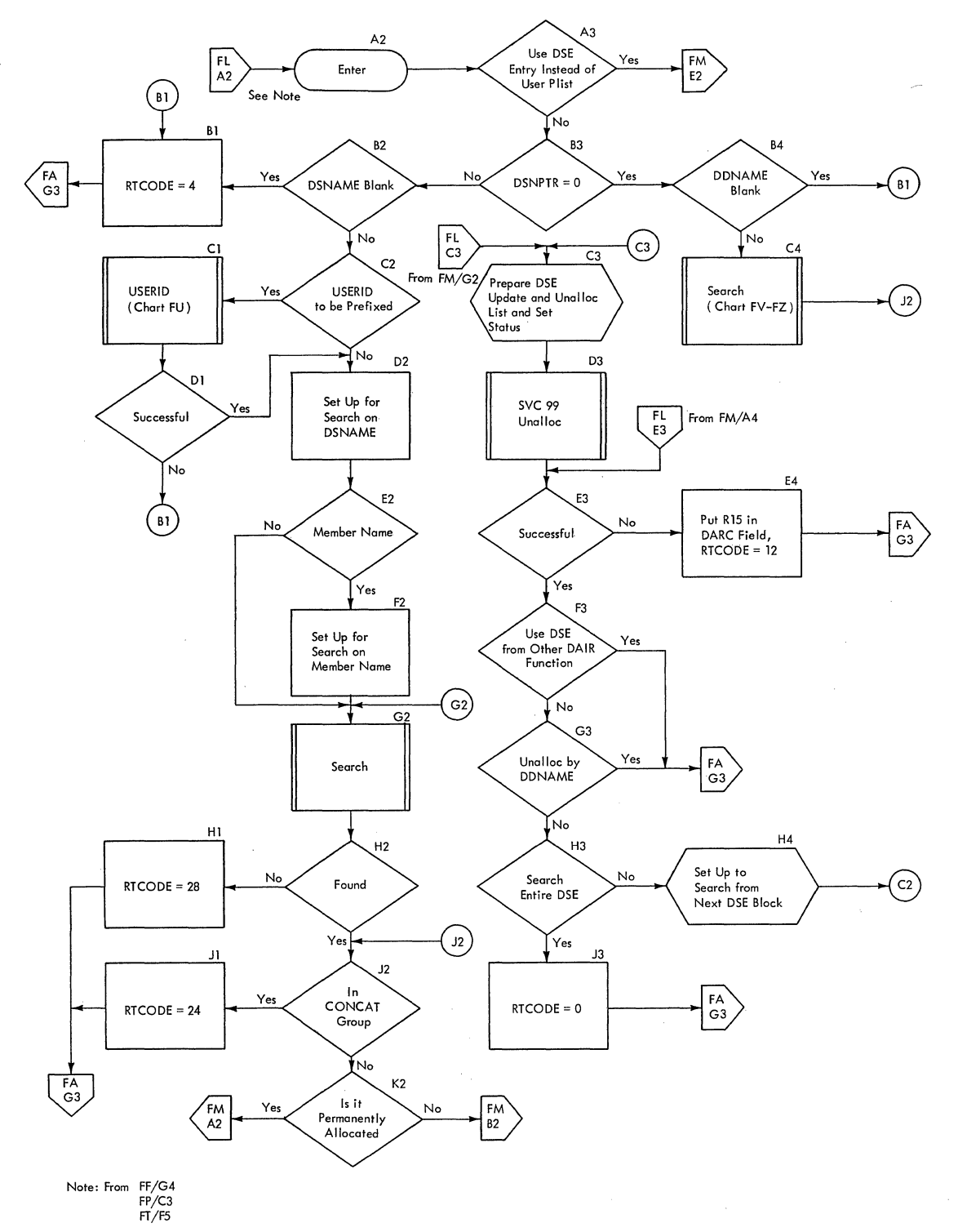

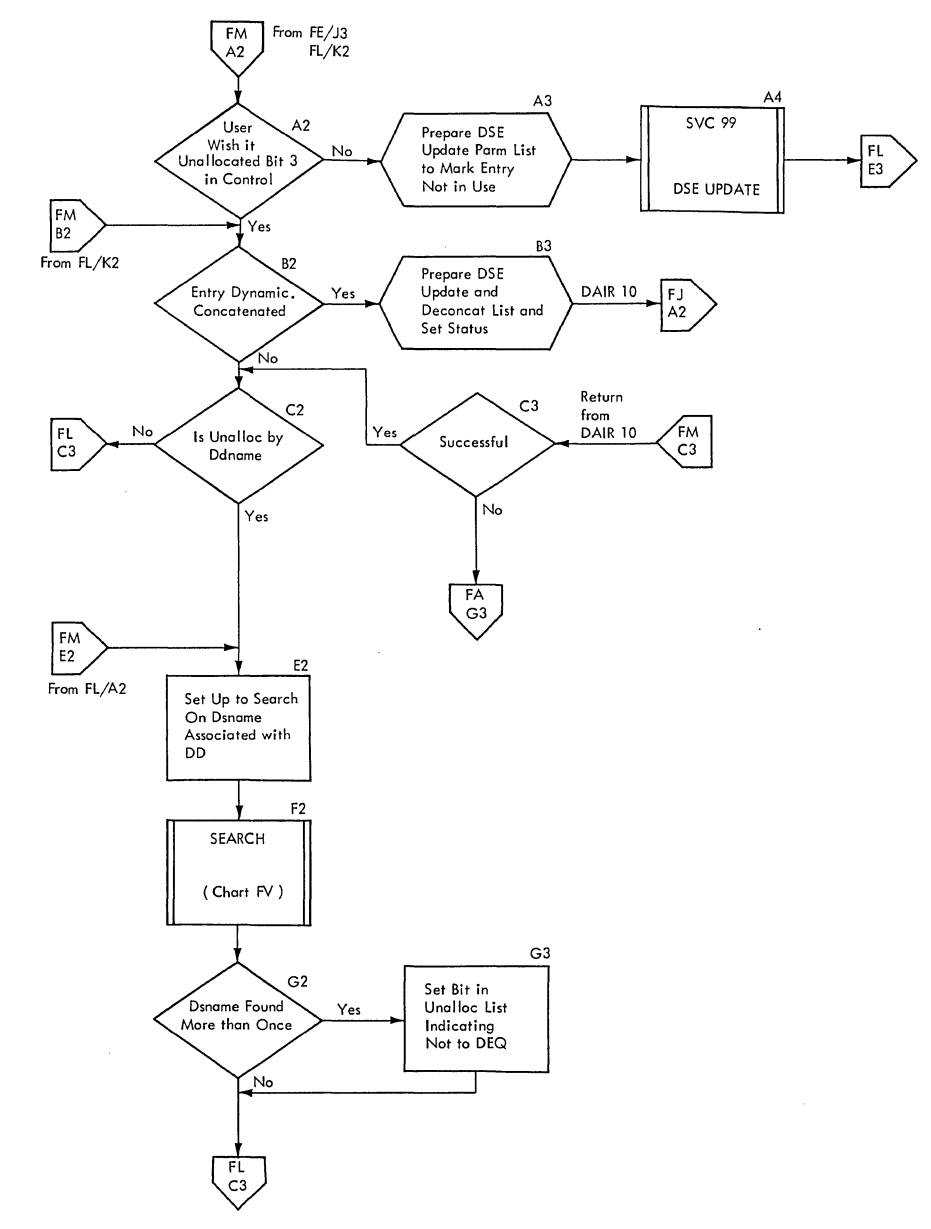

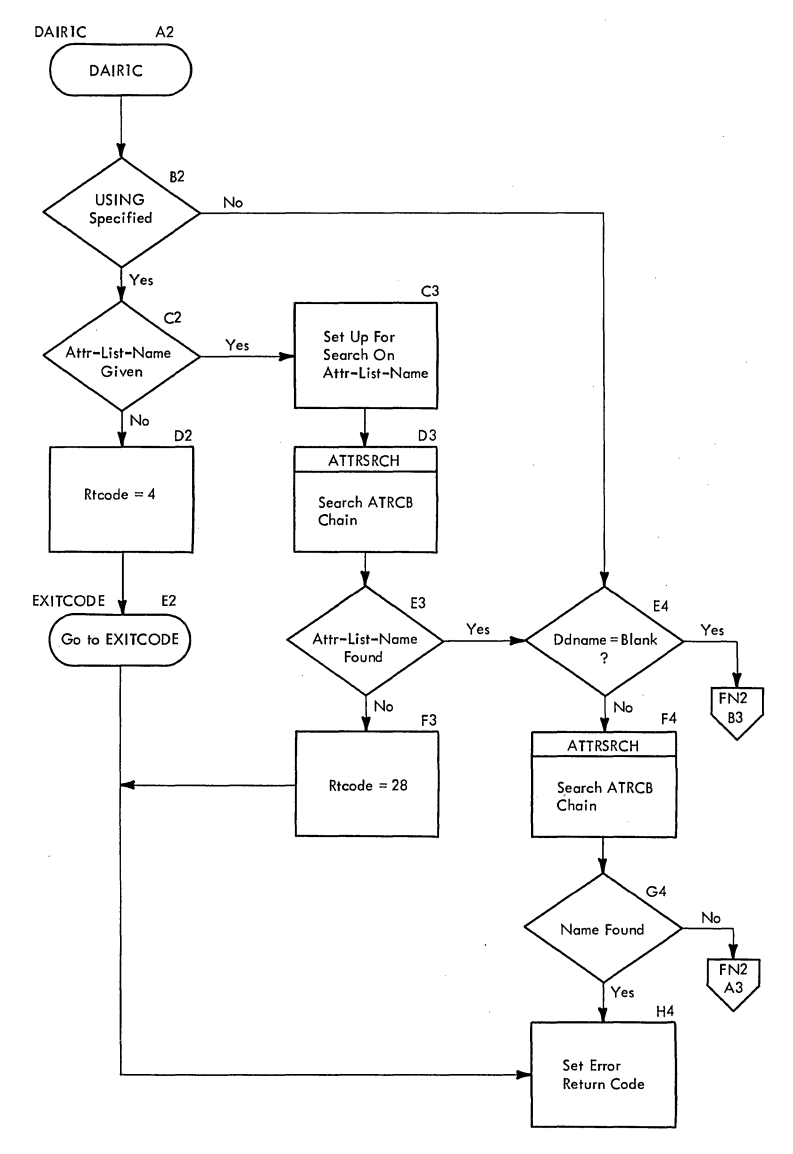

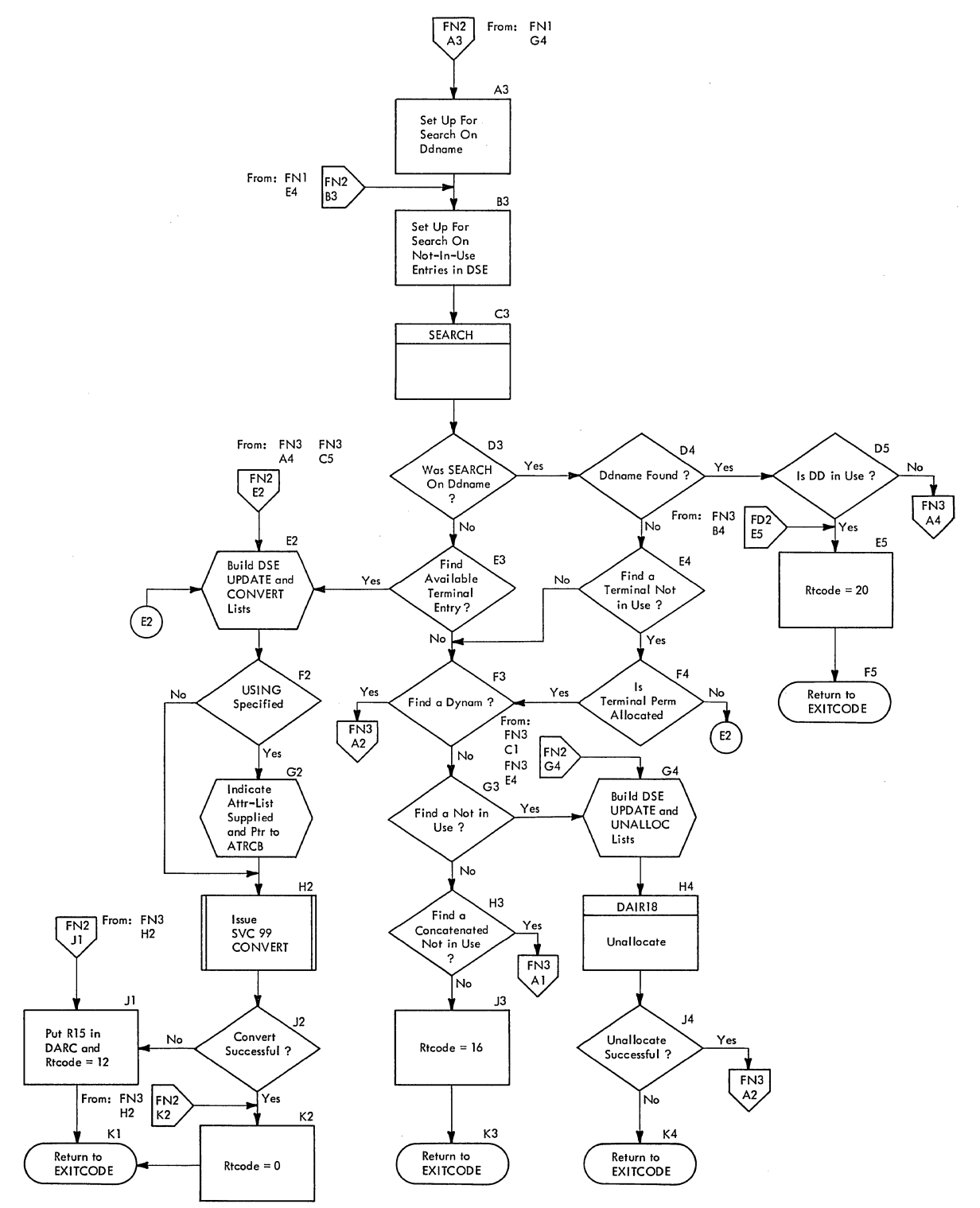

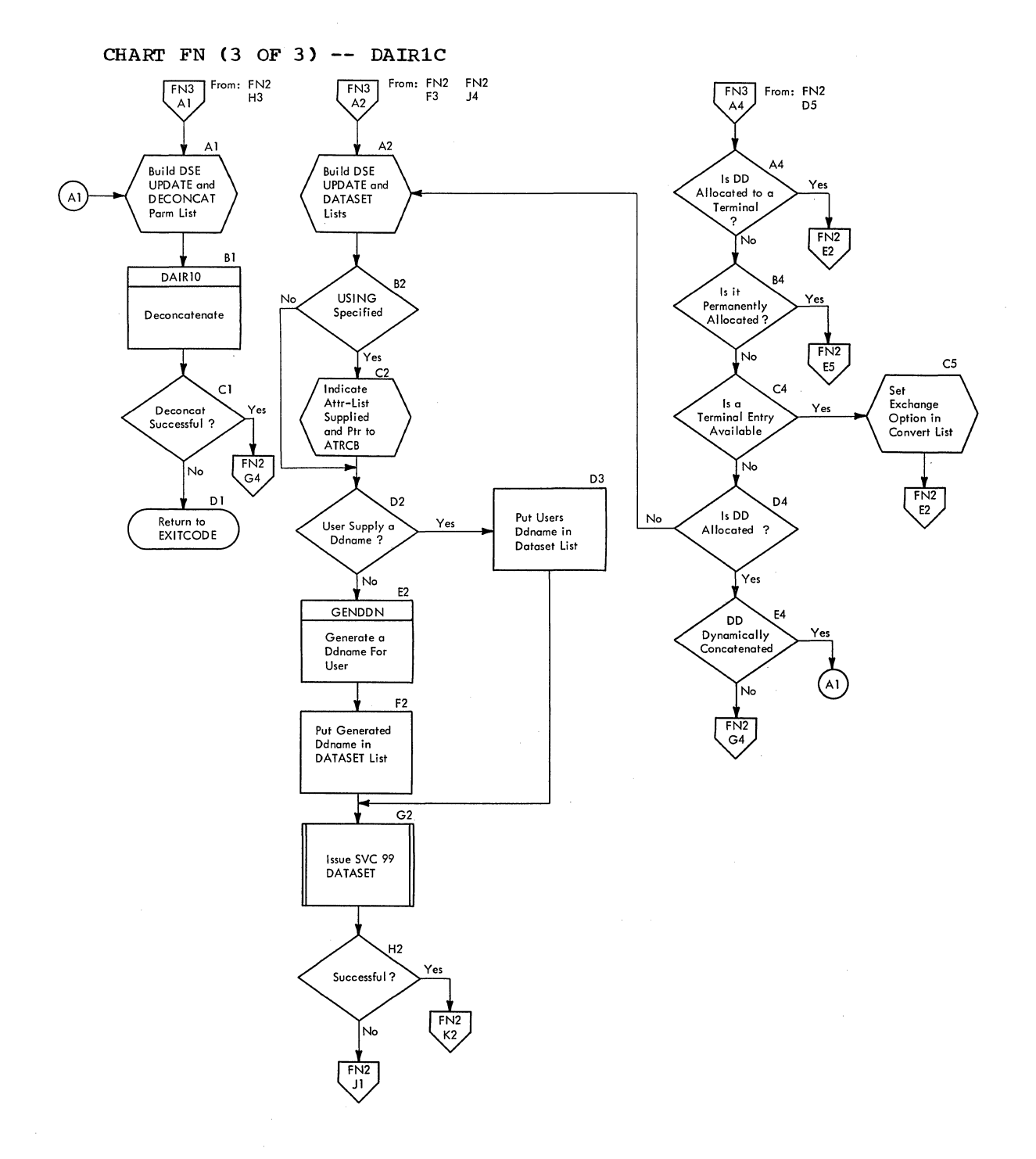

 $\chi \rightarrow$ 

 $\bar{z}$ 

 $\mathcal{A}$ 

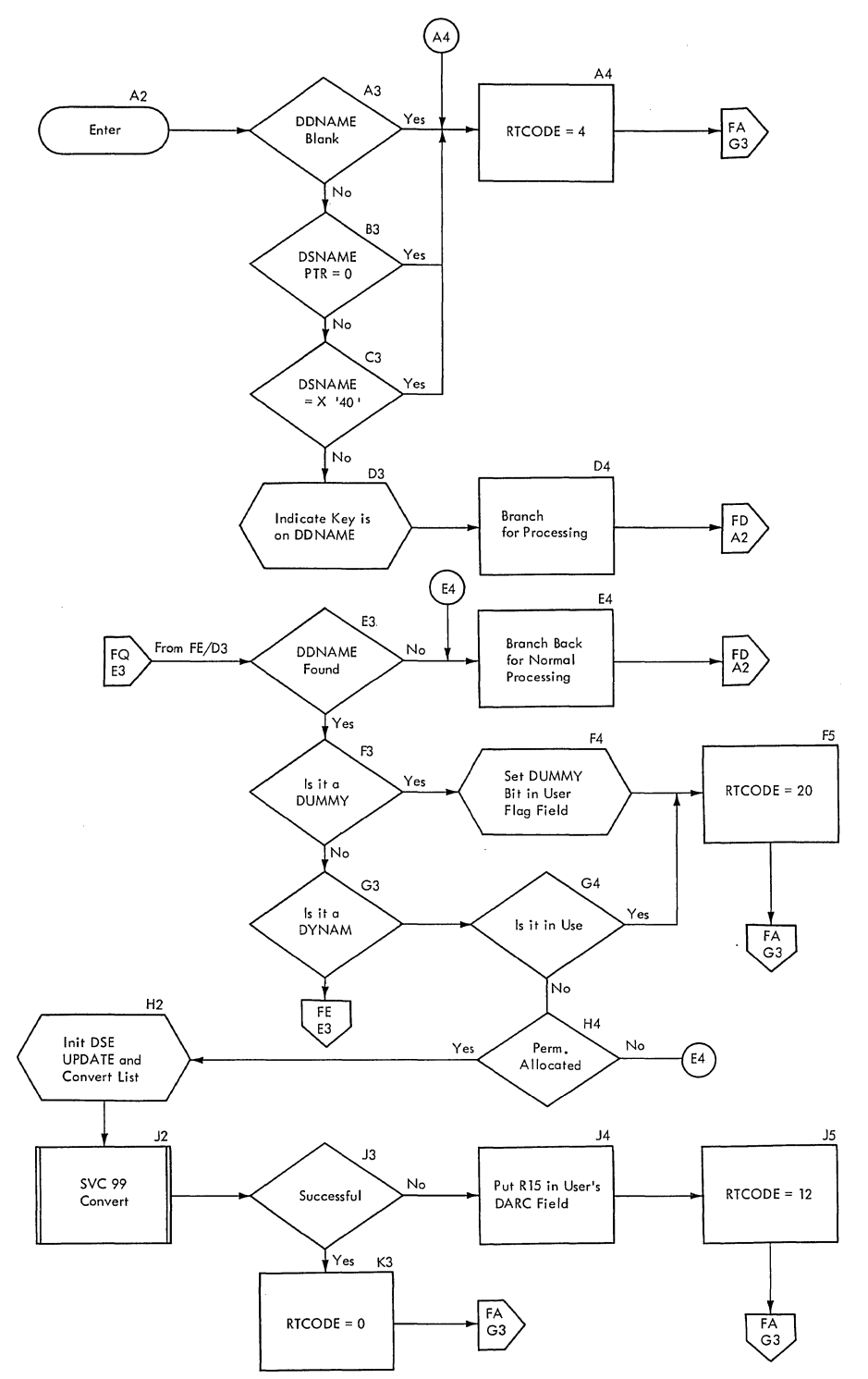

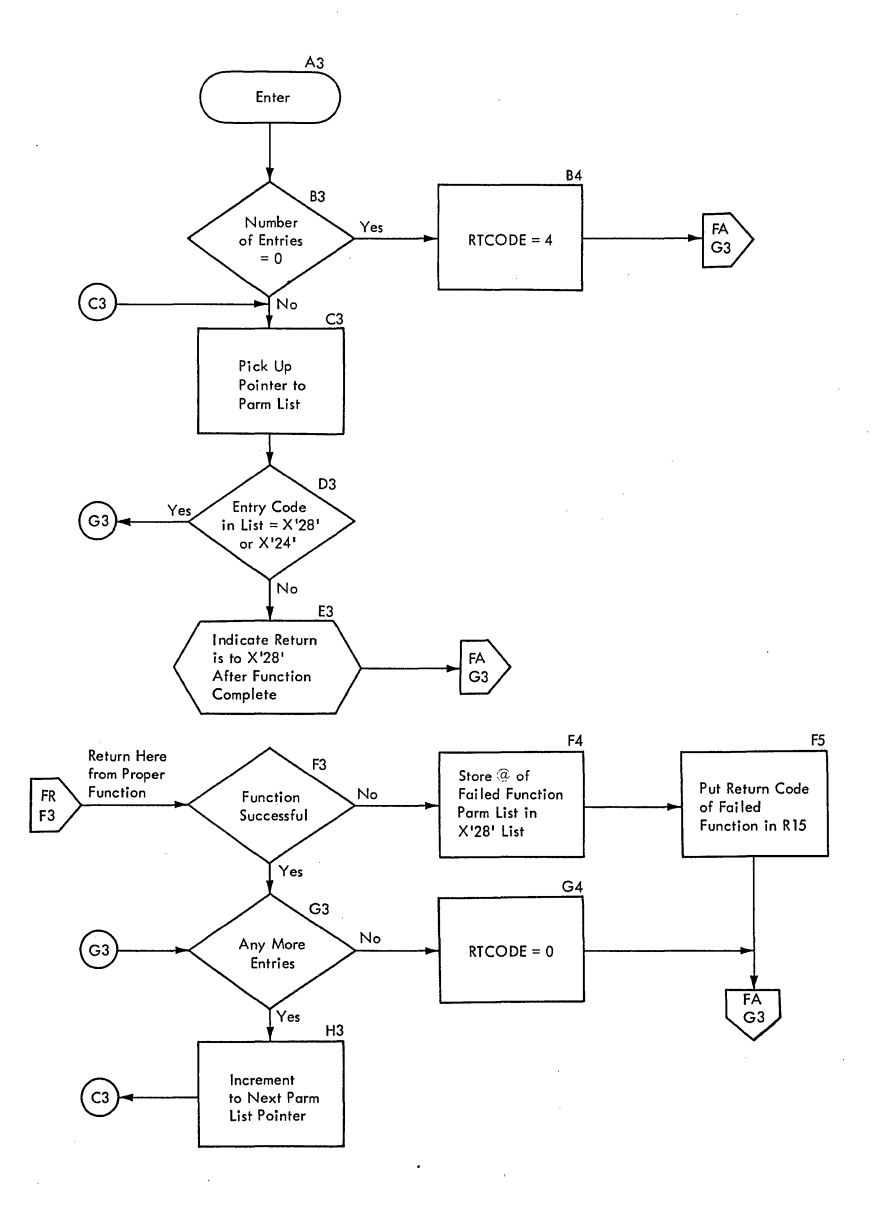

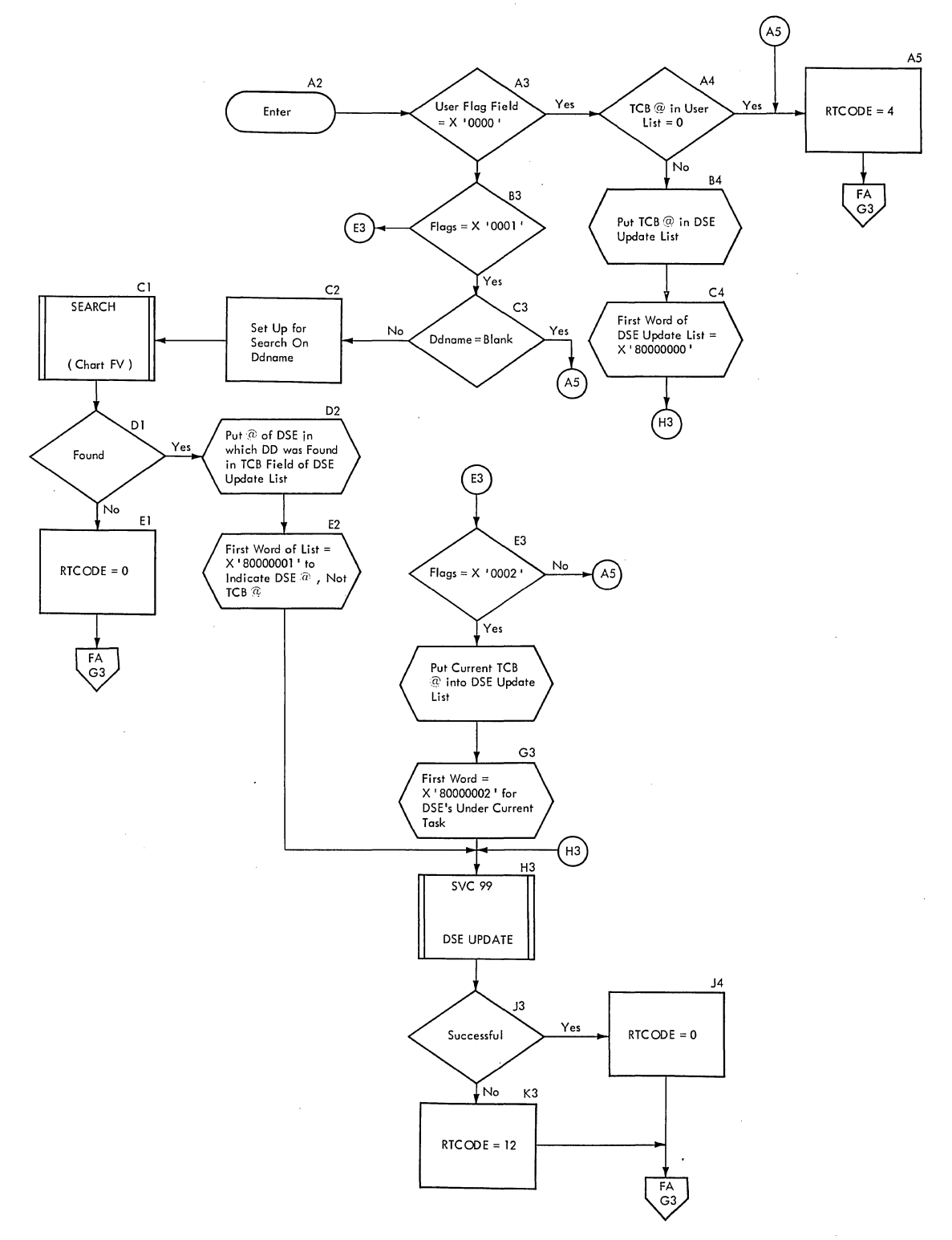

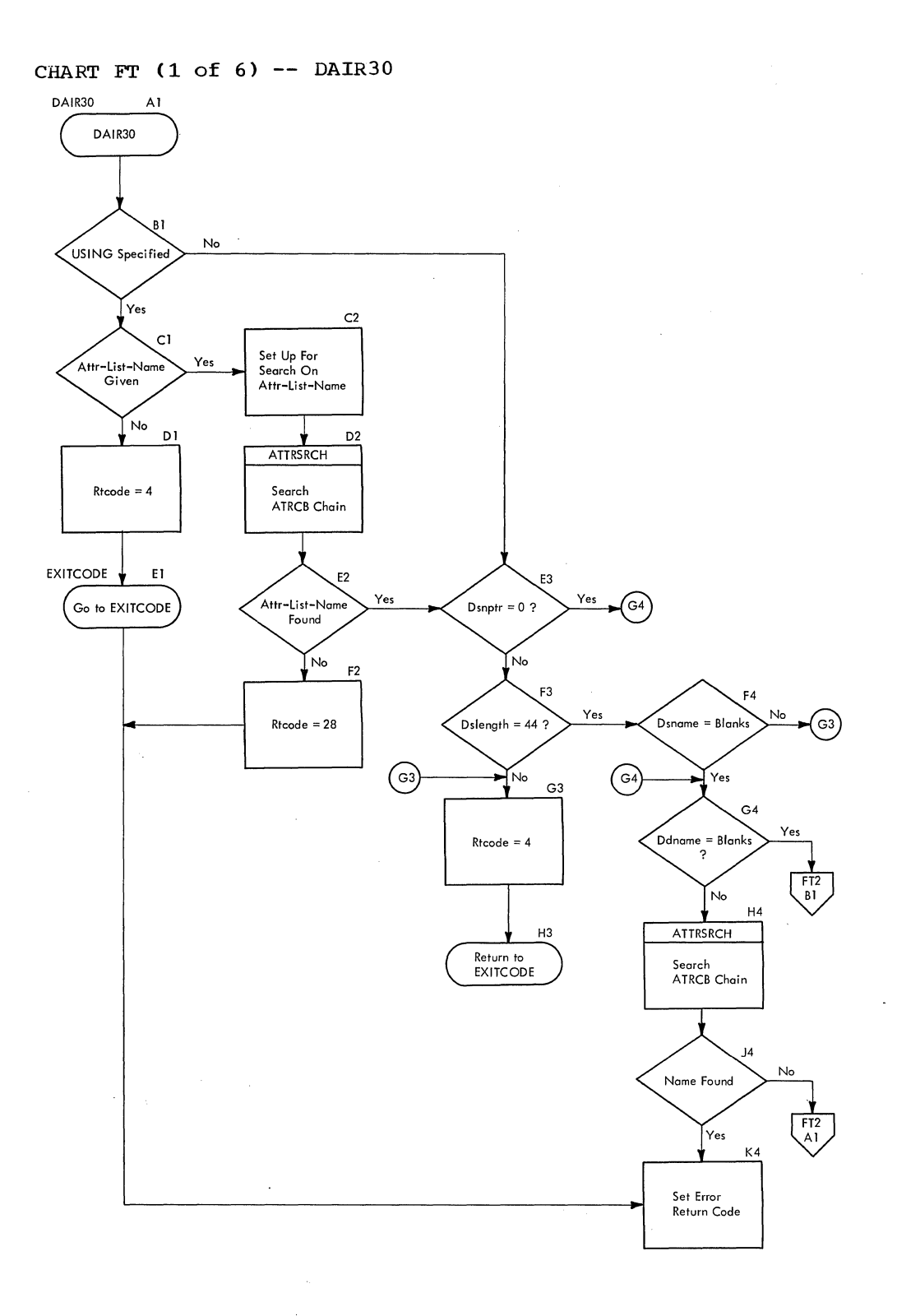

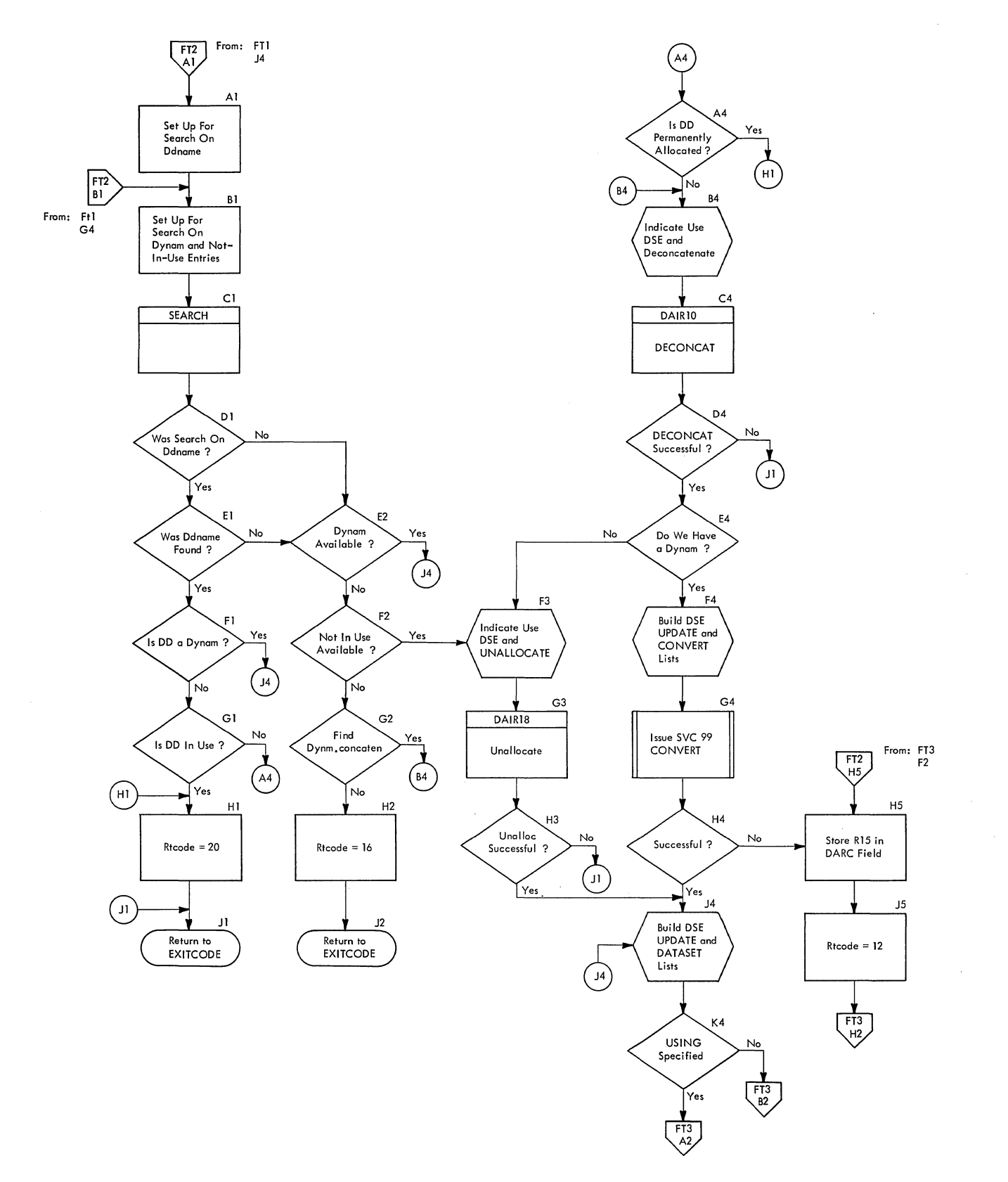

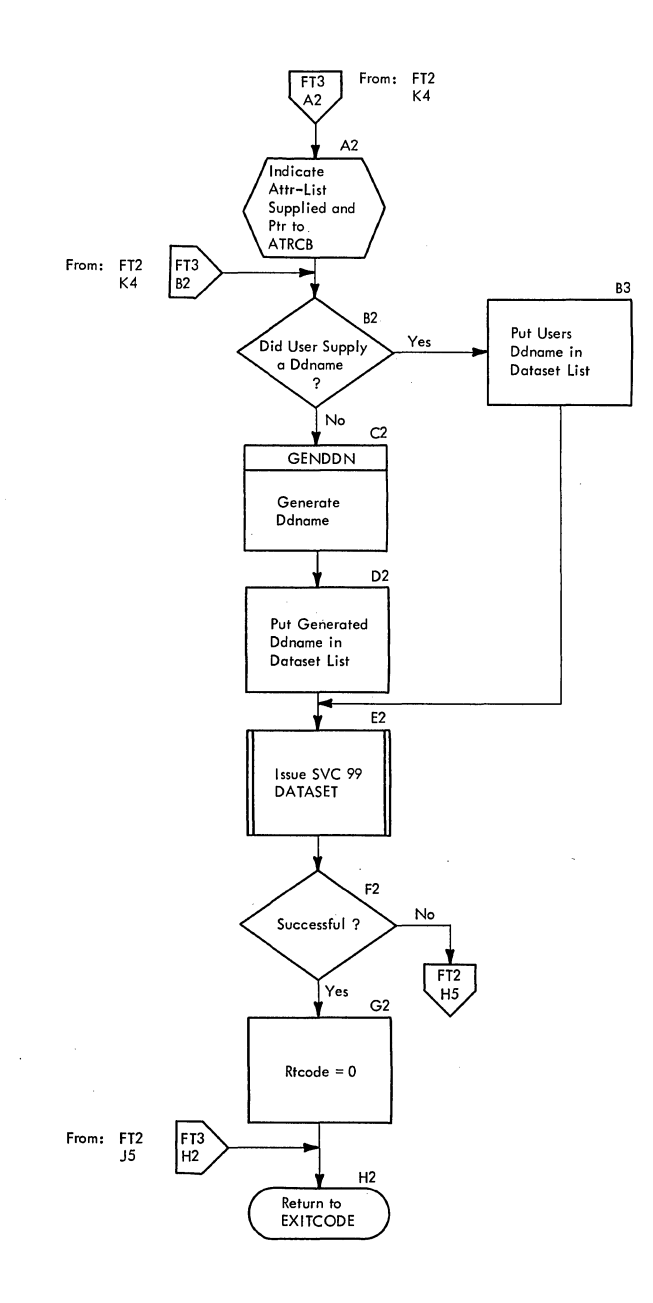

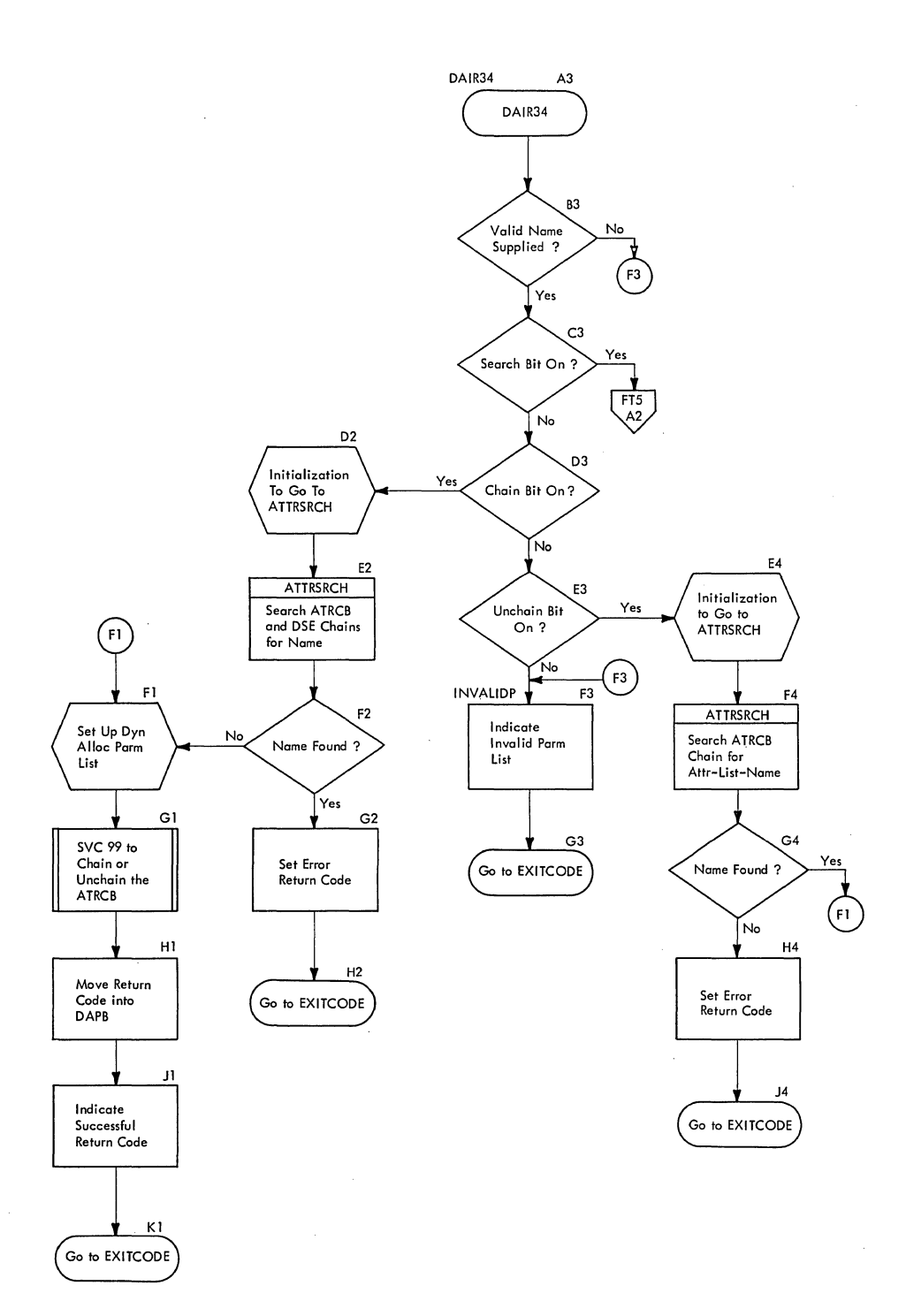

 $\ddot{\phantom{a}}$ 

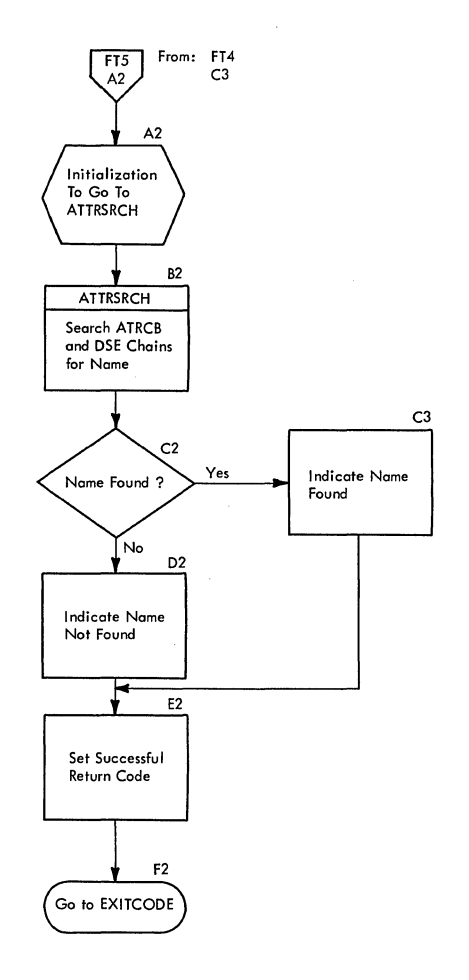

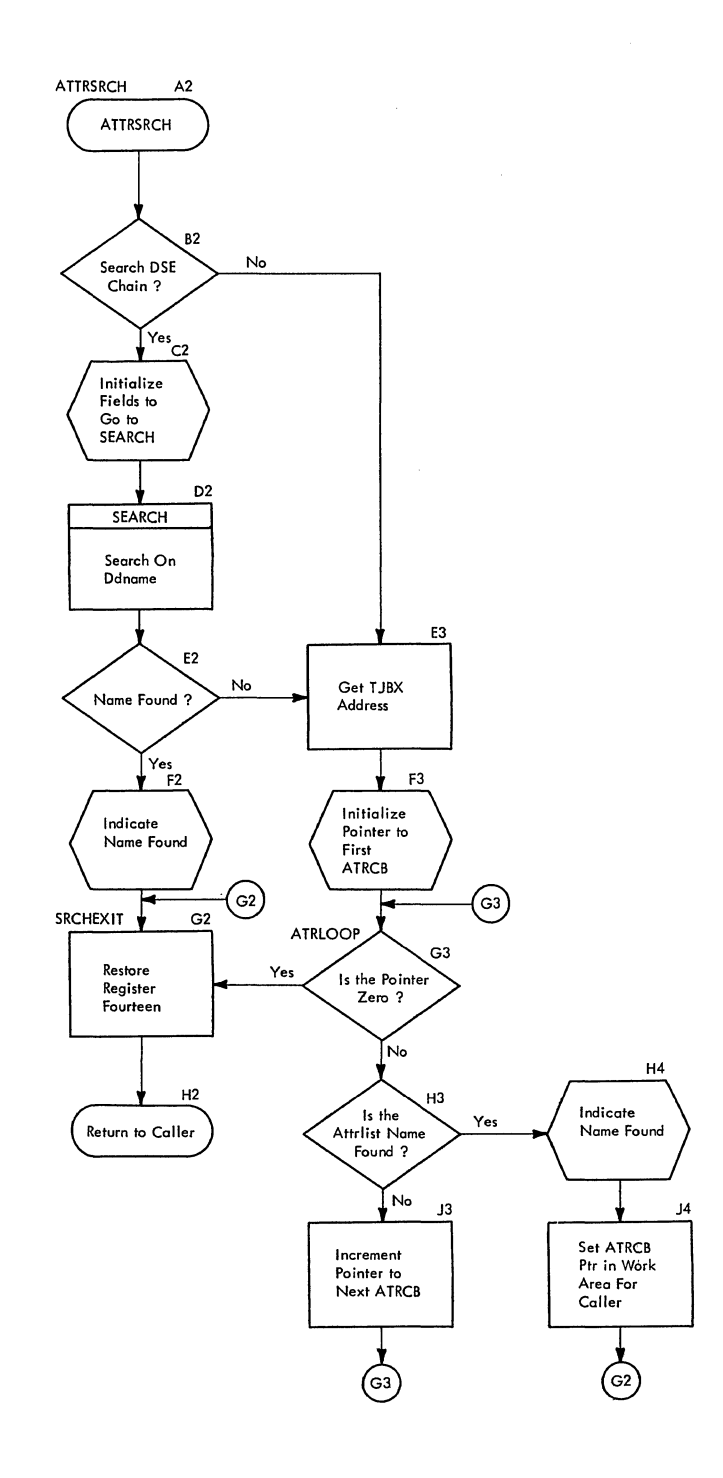

 $\hat{\boldsymbol{\epsilon}}$ 

 $\chi^2 \to \pi^0$ 

Å.

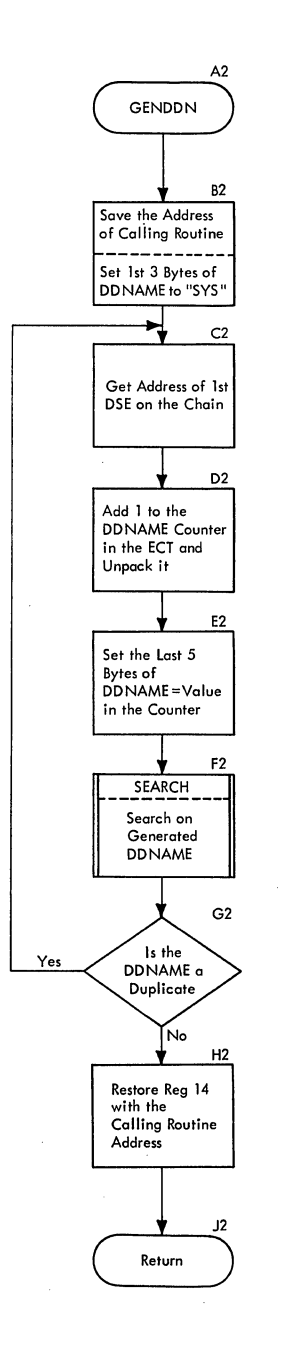

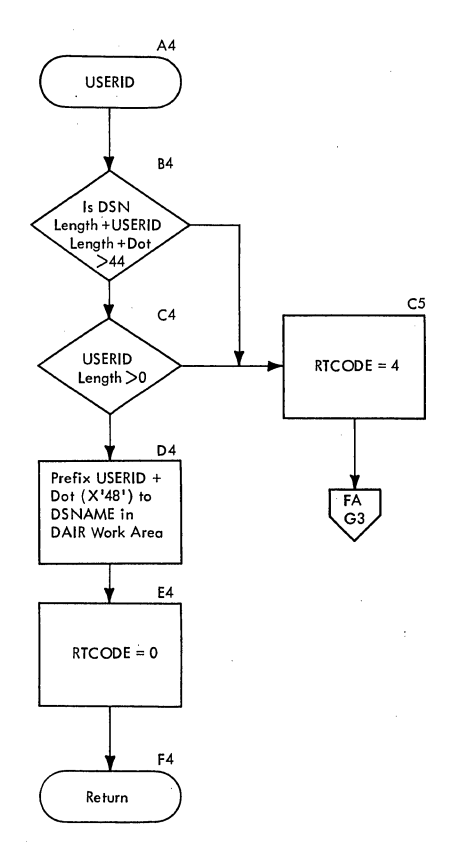

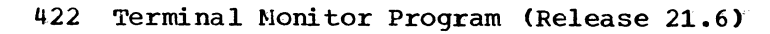

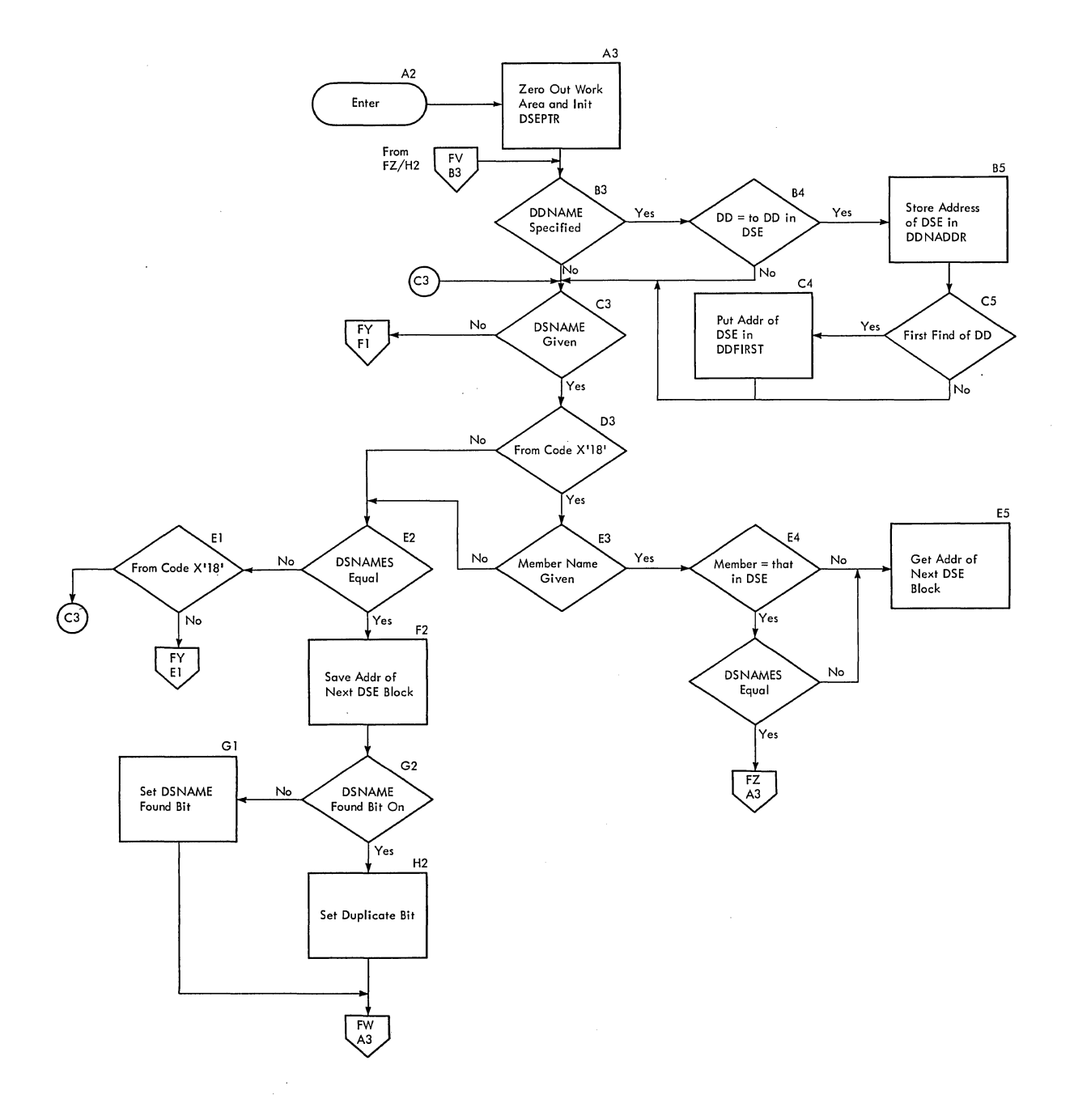

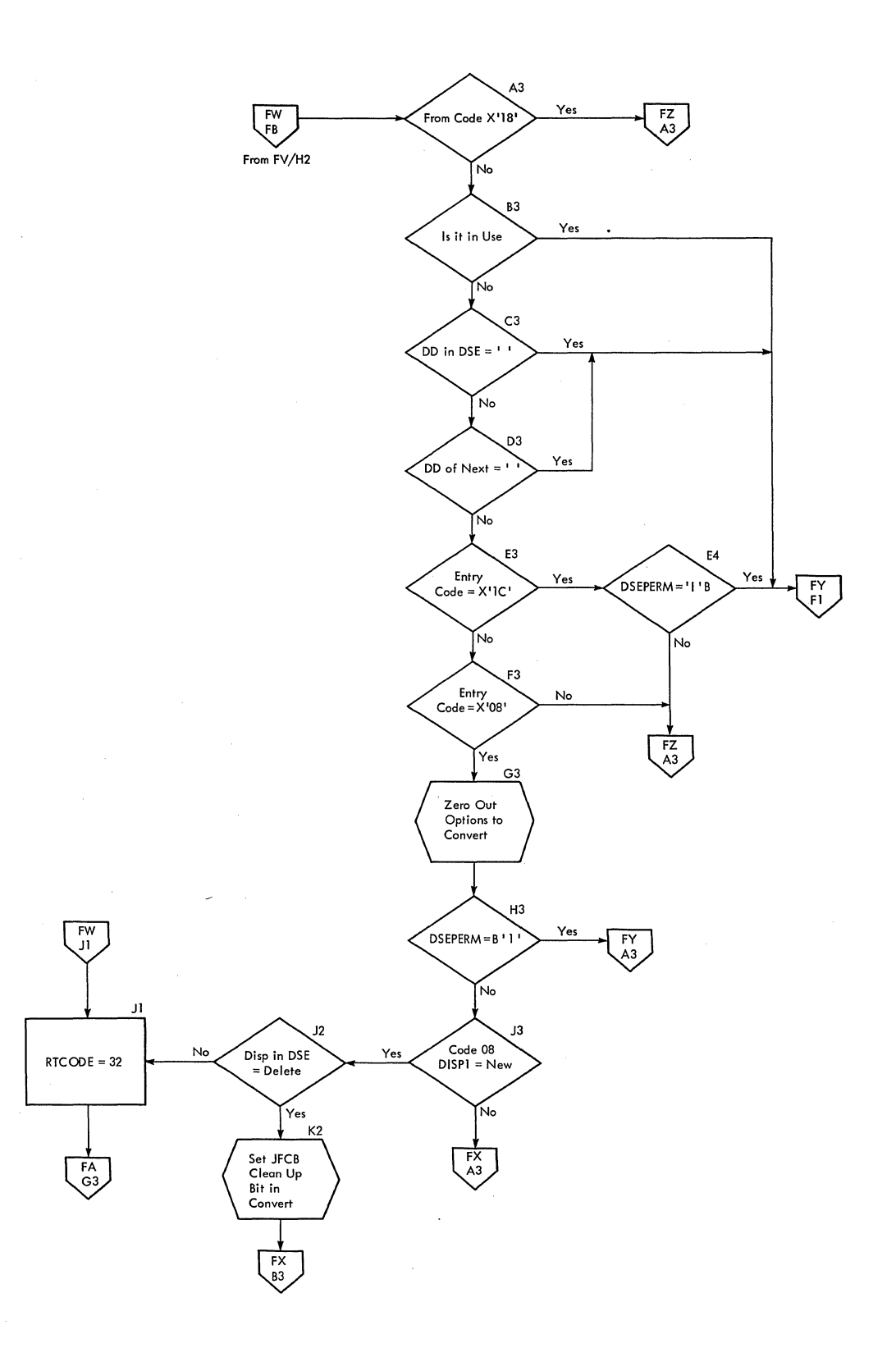

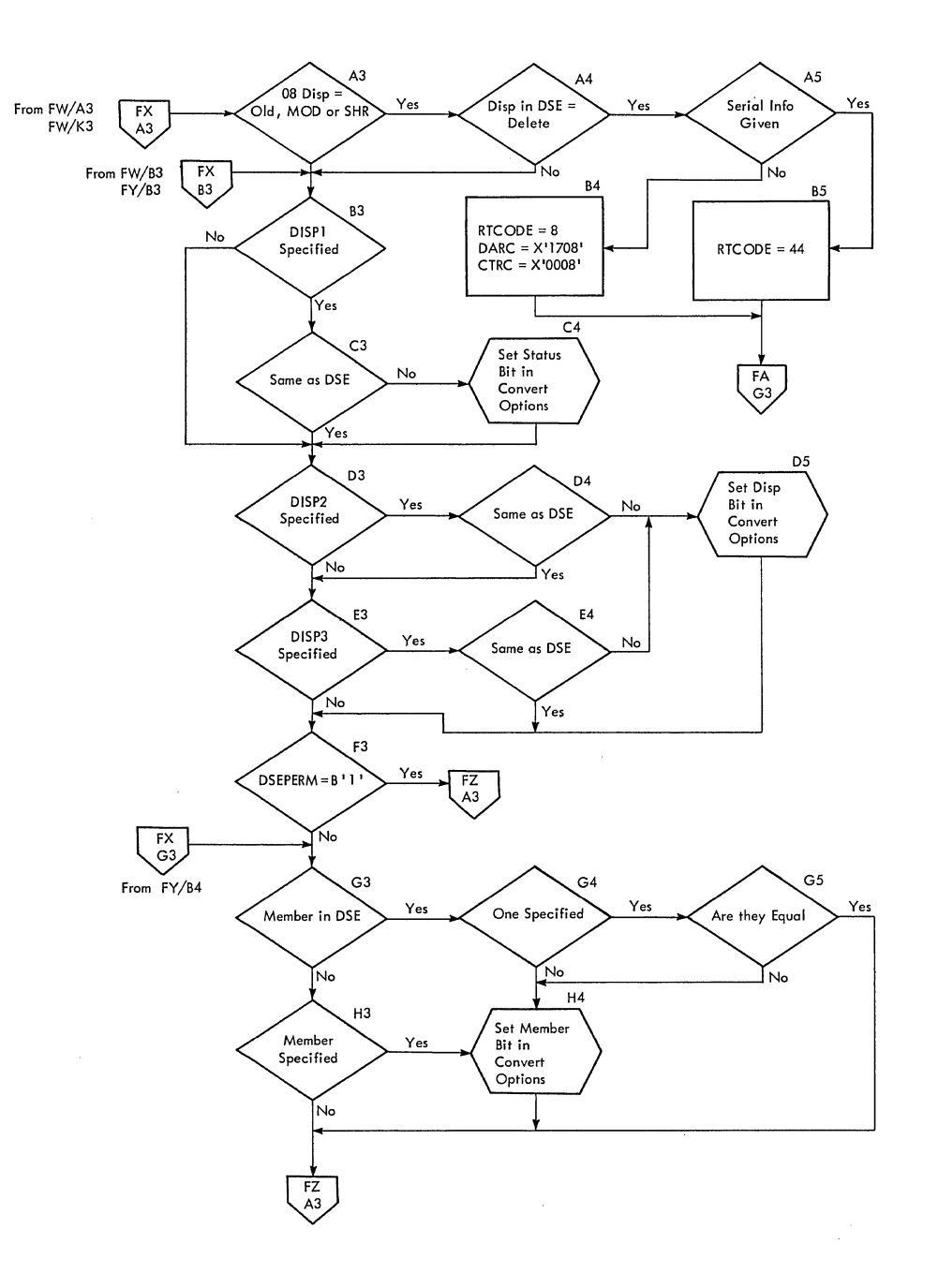

 $\mathcal{L}_{\mathcal{A}}$ 

 $\sim$ 

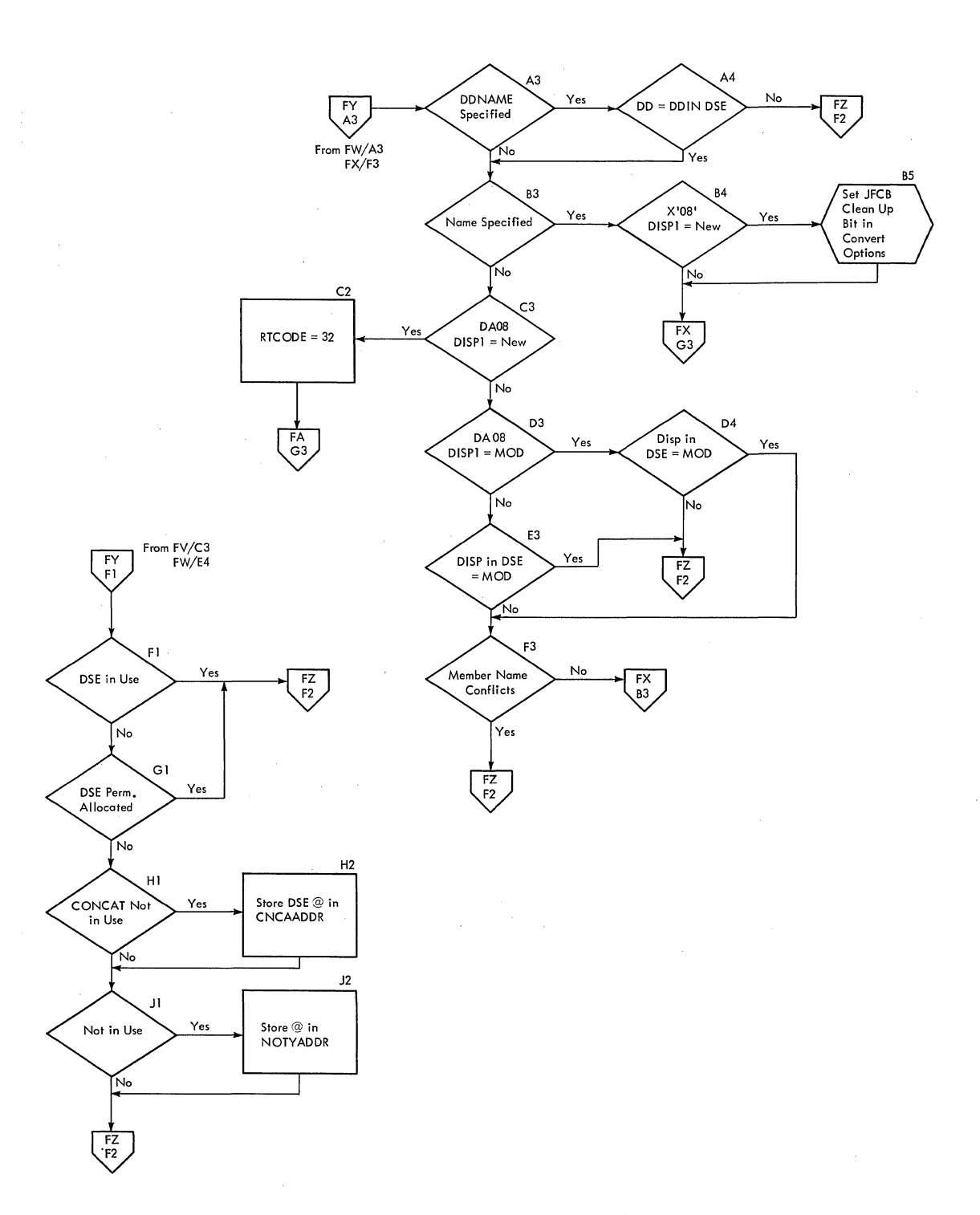

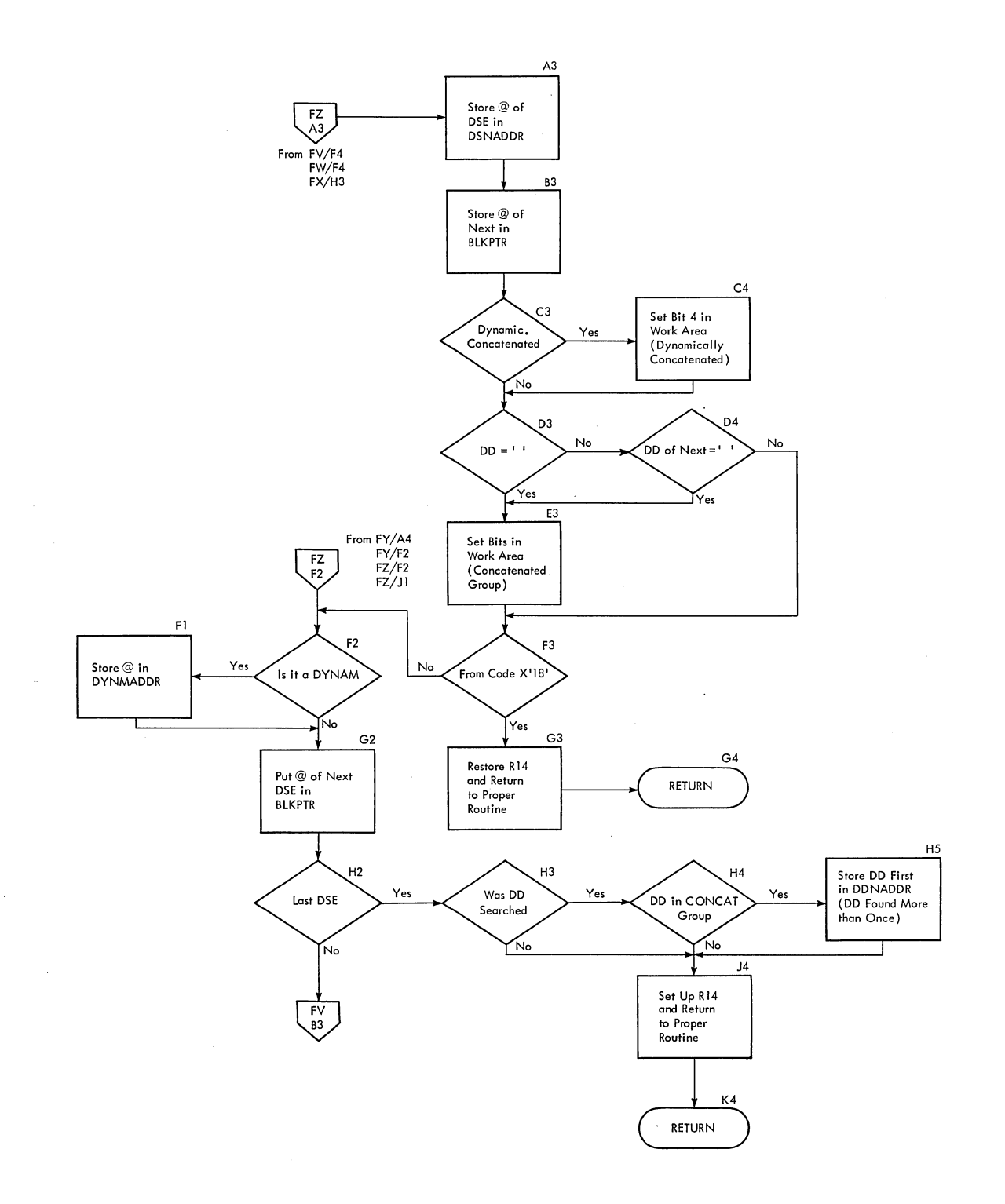

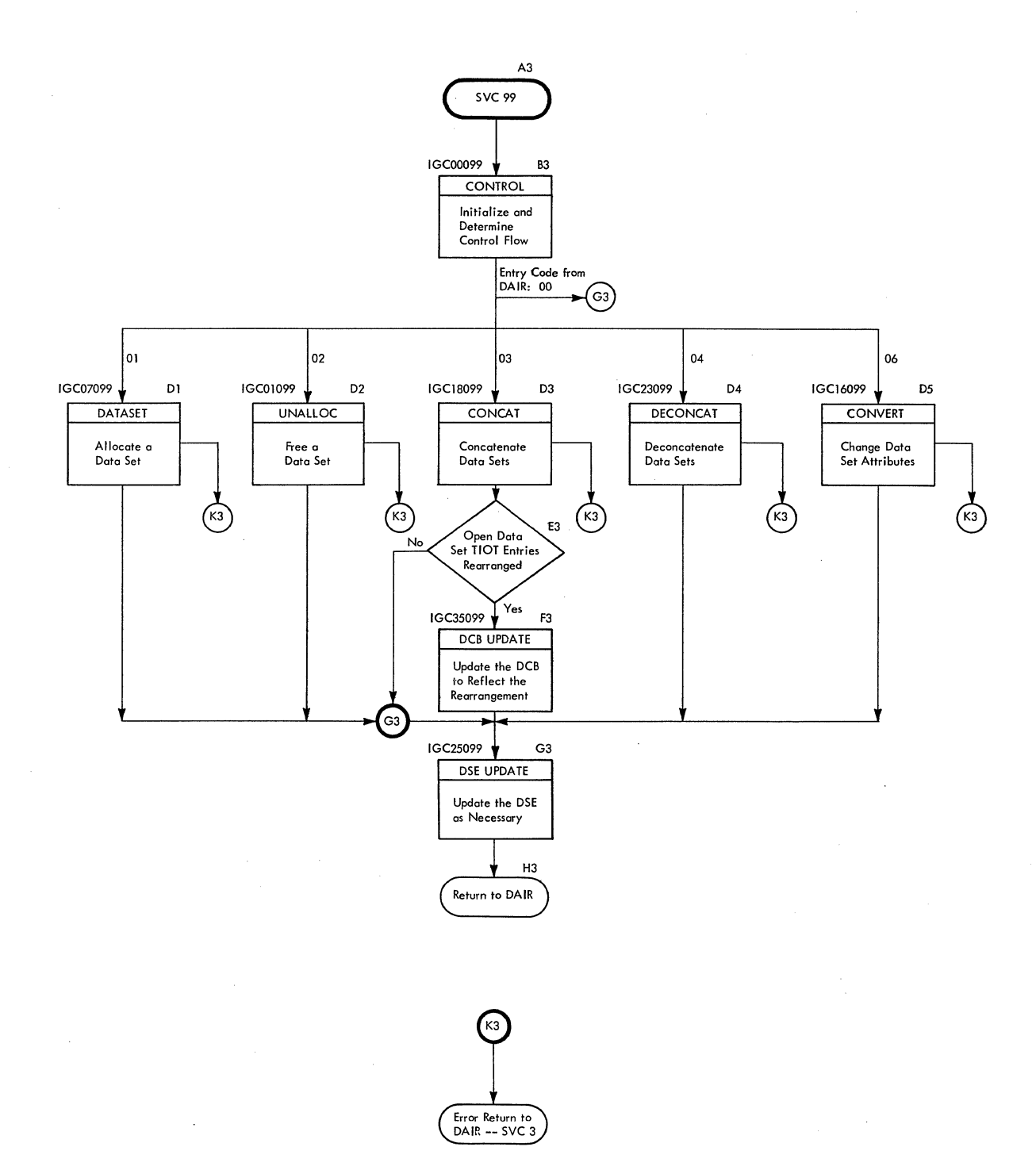

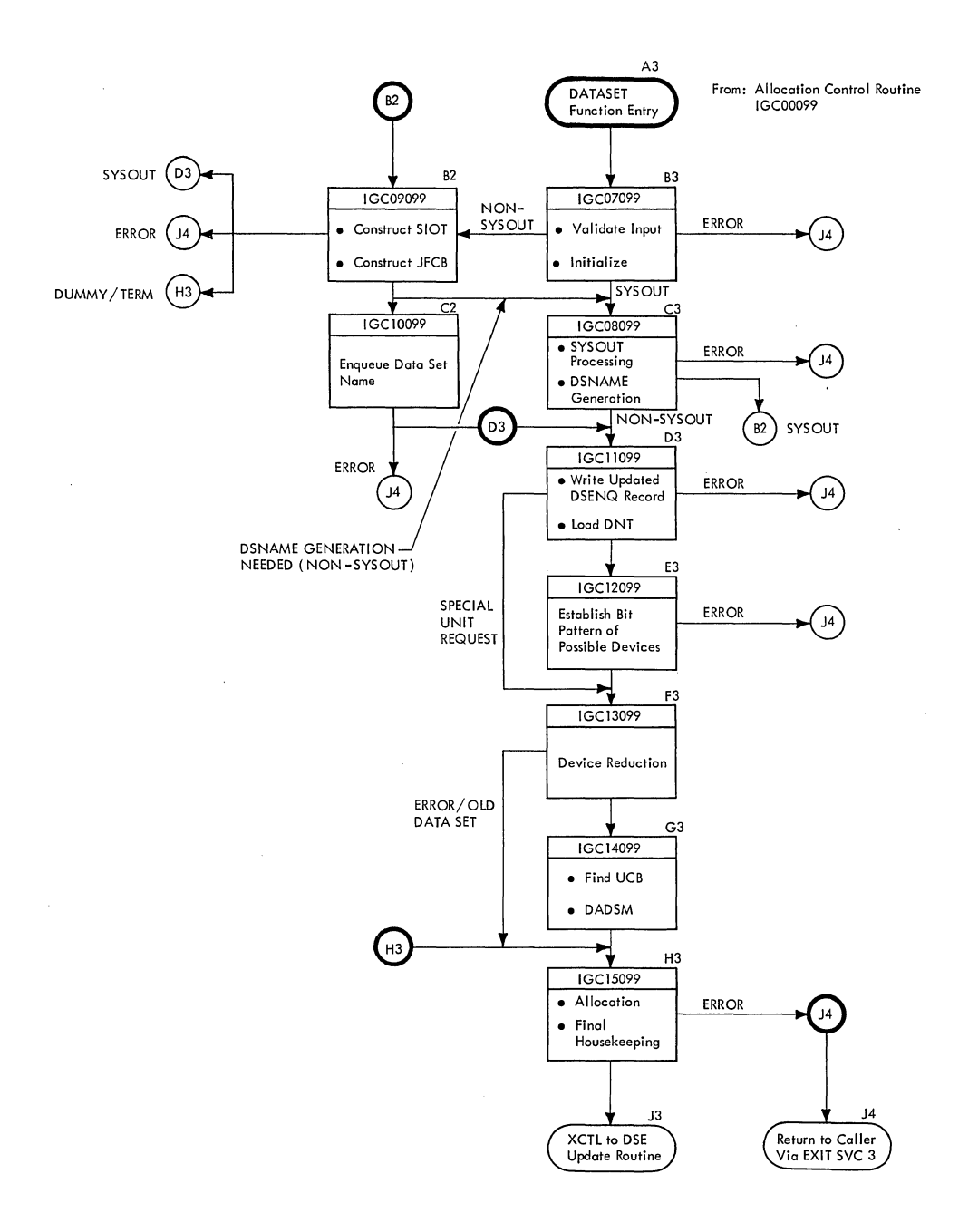

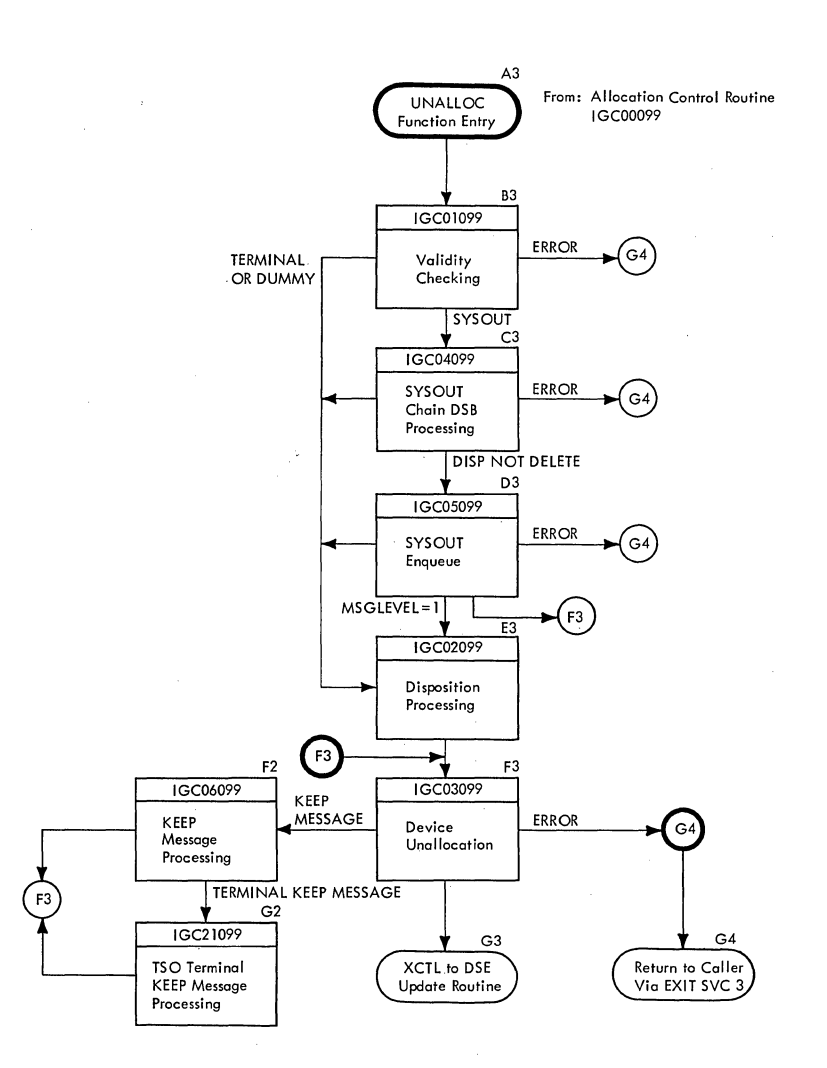

 $\mathcal{L}$ 

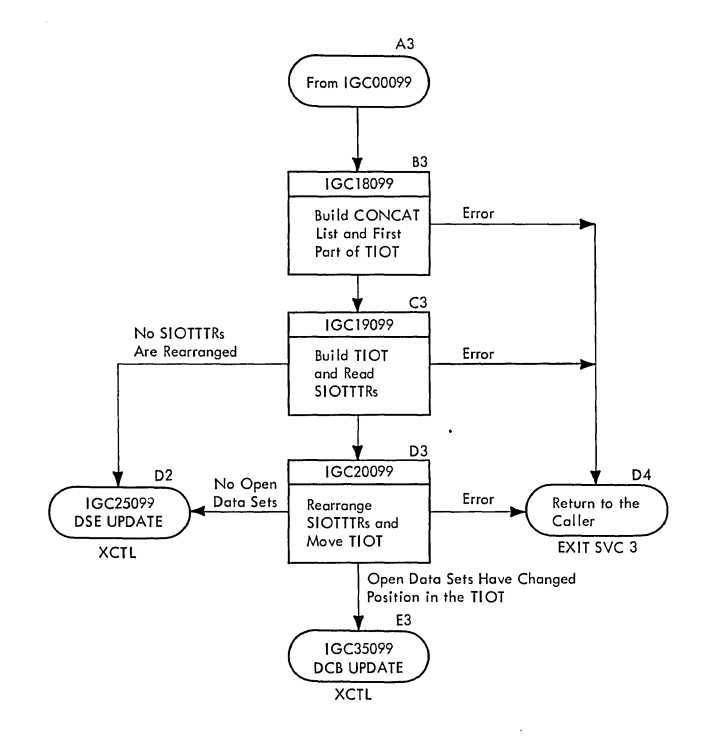

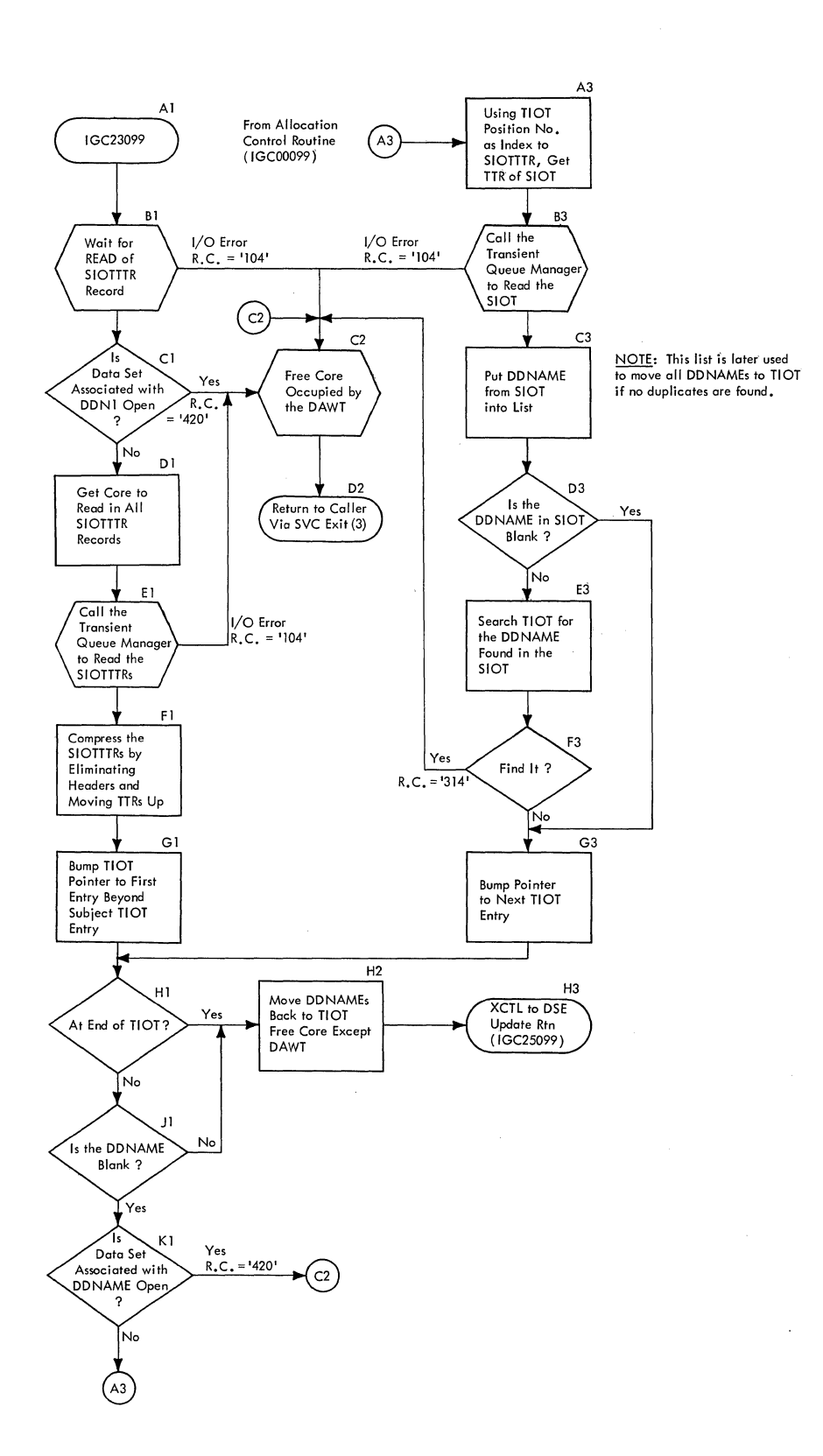
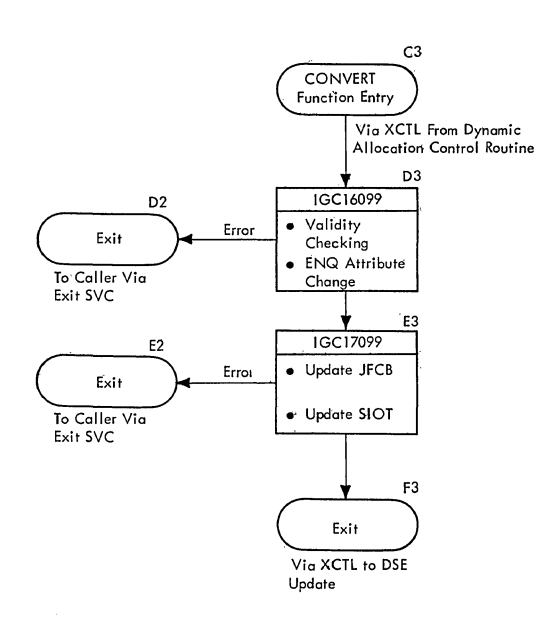

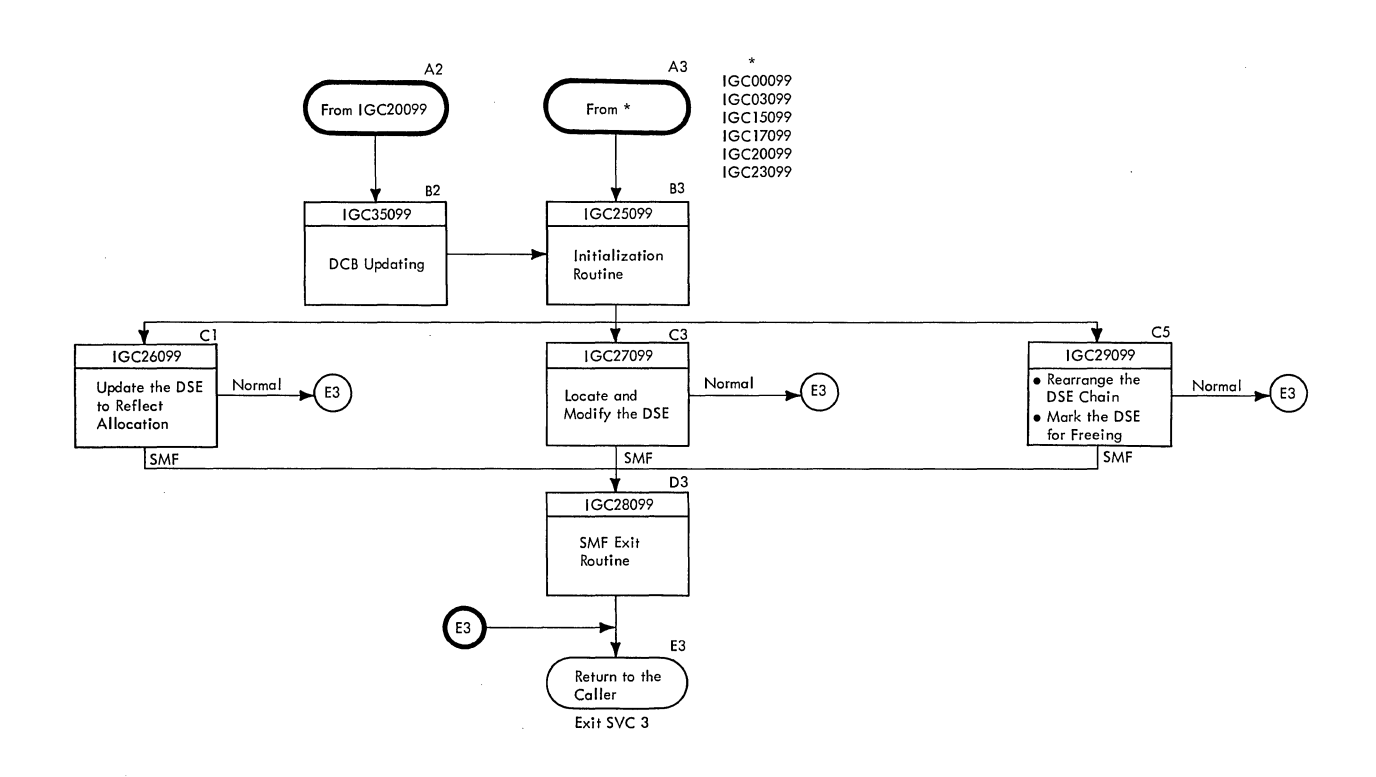

# **Section 4: Directory**

These directories contain information to help you find the appropriate program description, flowchart, or assembler listing. They correlate information from three sources:

- The source code.
- The executable load modules.
- This manual.

DAIR DIRECTORY

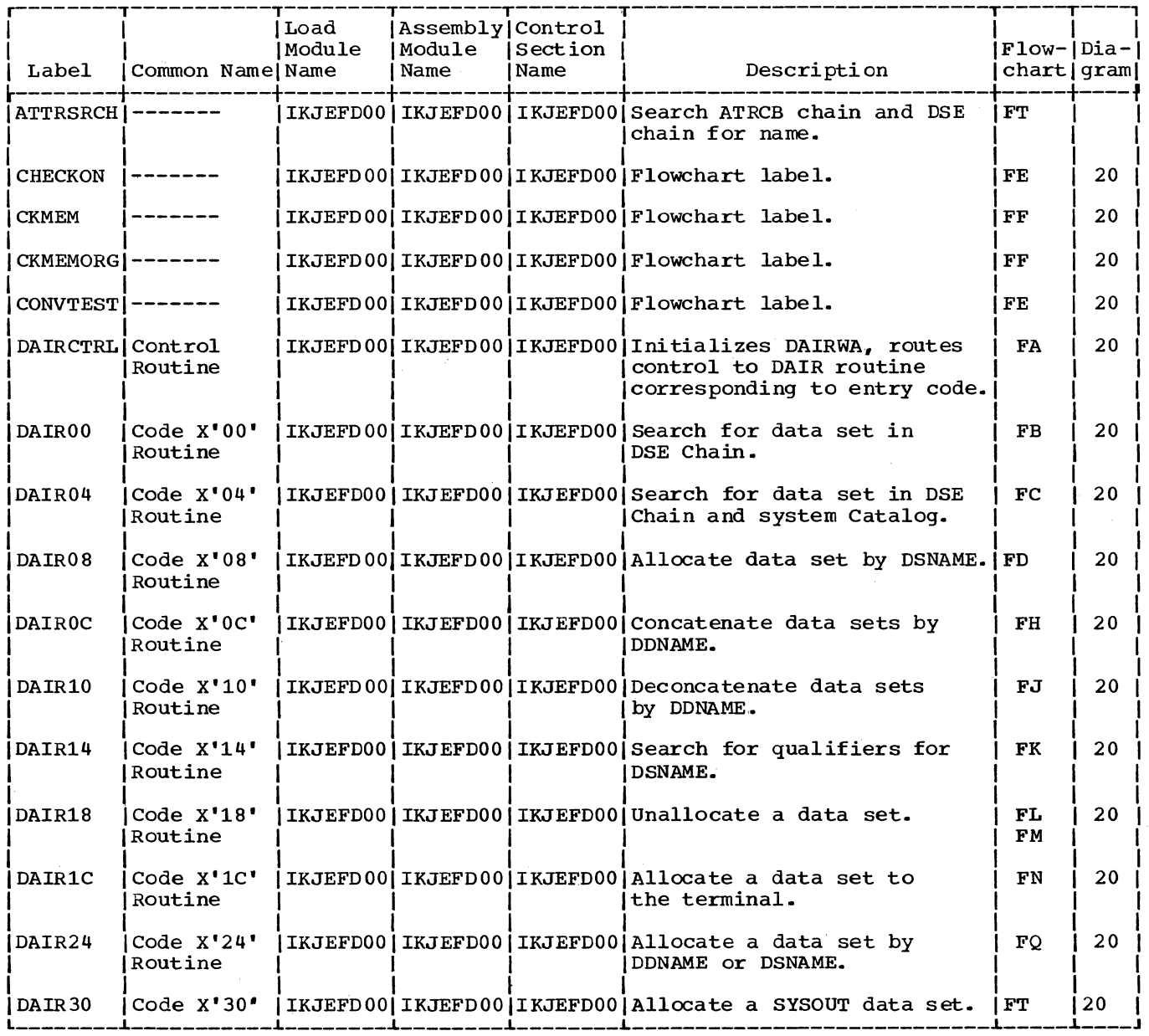

(Continued)

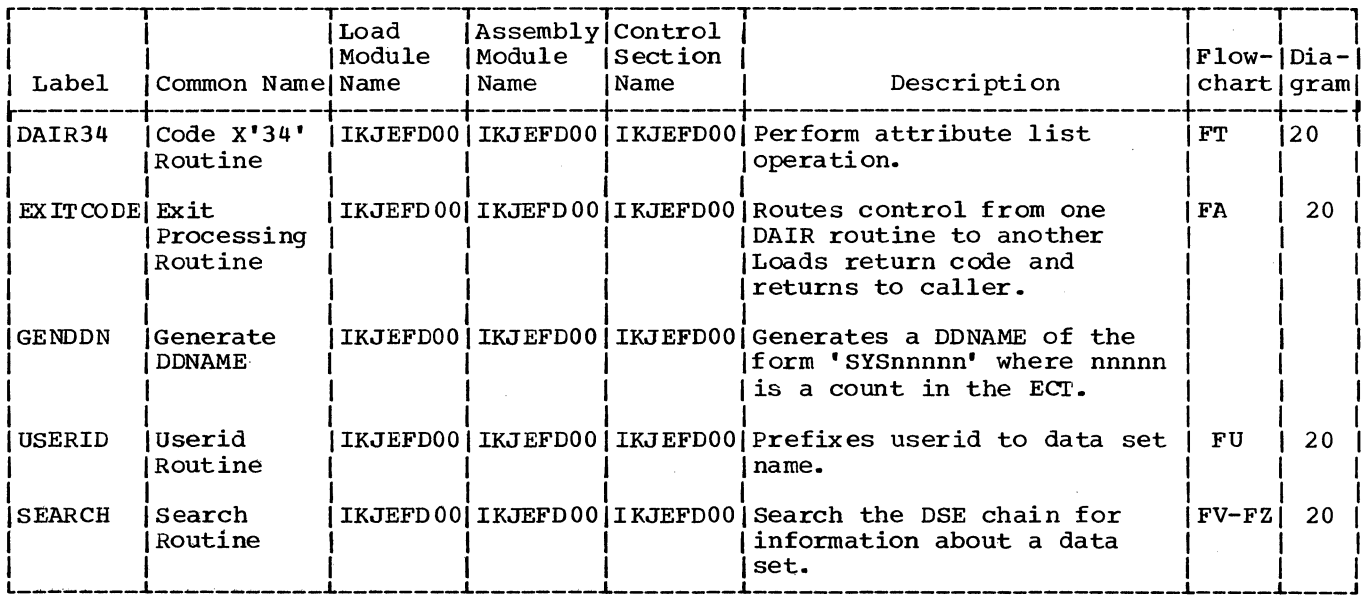

SVC 99 Directory

| <b>Label</b>      | Common Name   Name                         | Load<br>Module | Assembly   Control<br>Module<br>Name | <b>Section</b><br>  Name | Description                                                                                                    | $Flow- dia- $<br>$chart$   gram |    |
|-------------------|--------------------------------------------|----------------|--------------------------------------|--------------------------|----------------------------------------------------------------------------------------------------|---------------------------------|----|
|                   | Control<br>Routine                         |                |                                      |                          | IGC00099 Allocation   IGC00091   IGC00099   IGC00099   Creates DAWT, performs<br>appropriate initialization,<br>and routes control to the<br>requested function.             | JA                              | 20 |
| IGC01099 Validity | Checking<br>Routine                        |                |                                      |                          | IGC0109I IGC01099 IGC01099 Performs validity checks<br>for the freeing function,<br>gets and initializes the<br>UNALLOC work area.                                           | JC.                             | 22 |
|                   | Processing<br><b>coutine</b>               |                |                                      |                          | IGC02099 Disposition [IGC02091   IGC02099   IGC02099   Initializes message buffers,<br>makes appropriate disposi-<br>changes to catalog, and<br>issues disposition messages. | JC.                             | 22 |
| IGC03099 Device   | <b> Freeing</b><br><b> routine</b>         |                |                                      |                          | IGC0309I IGC03099 IGC03099 Performs the operations<br>necessary to free the data<br>set requested.                                                                           | <b>JC</b>                       | 22 |
| IGC04099 SYSOUT   | Chain DSB<br>Processing<br><b> routine</b> |                |                                      |                          | IGC04091 IGC04099 IGC04099 Provides interim processing<br>for SYSOUT data sets<br>between initial validity<br>checks and disposition<br>processing.                          | <b>JC</b>                       | 22 |
| IGC050991SYSOUT   | Enqueuing<br>routine                       |                |                                      |                          | IGC0509I IGC05099 IGC05099 Performs the necessary<br>operations to enqueue the<br>data set on the proper<br>output class.                                                    | <b>JC</b>                       | 22 |
| IGC06099 KEEP Msq | Processing<br><b>iroutine</b>              |                |                                      |                          | IGC0609I IGC06099 IGC06099 Completes KEEP message<br>IEF280E for the SYSOUT<br>device and the console,<br>and/or partially prepares it<br>for TSO terminal.                  | <b>JC</b>                       | 22 |
|                   | an Initial-I<br>ization<br>routine         |                |                                      |                          | IGC07099 Validation   IGC0709I IGC07099 IGC07099 Performs a series of checks<br>upon the validity<br>of the input to the<br>function of allocating data<br>sets.             | JВ                              | 21 |
| IGC08099 SYSOUT   | Processing<br>routine                      |                |                                      |                          | IGC0809I   IGC08099   IGC08099   Processes SYSOUT data<br>sets, and generates a<br>DSNAME if necessary.                                                                      | JВ                              | 21 |
| IGC09099 SIOT and | JFCB Con-<br>struction<br>routine          |                |                                      |                          | IGC0909I IGC09099 IGC09099 Assigns a record for the<br>JFCB, if necessary, init-<br>ializes and saves the SIOT<br>in a buffer, and initializes<br>the JFCB.                  | JB                              | 21 |

 $\sim 10$ 

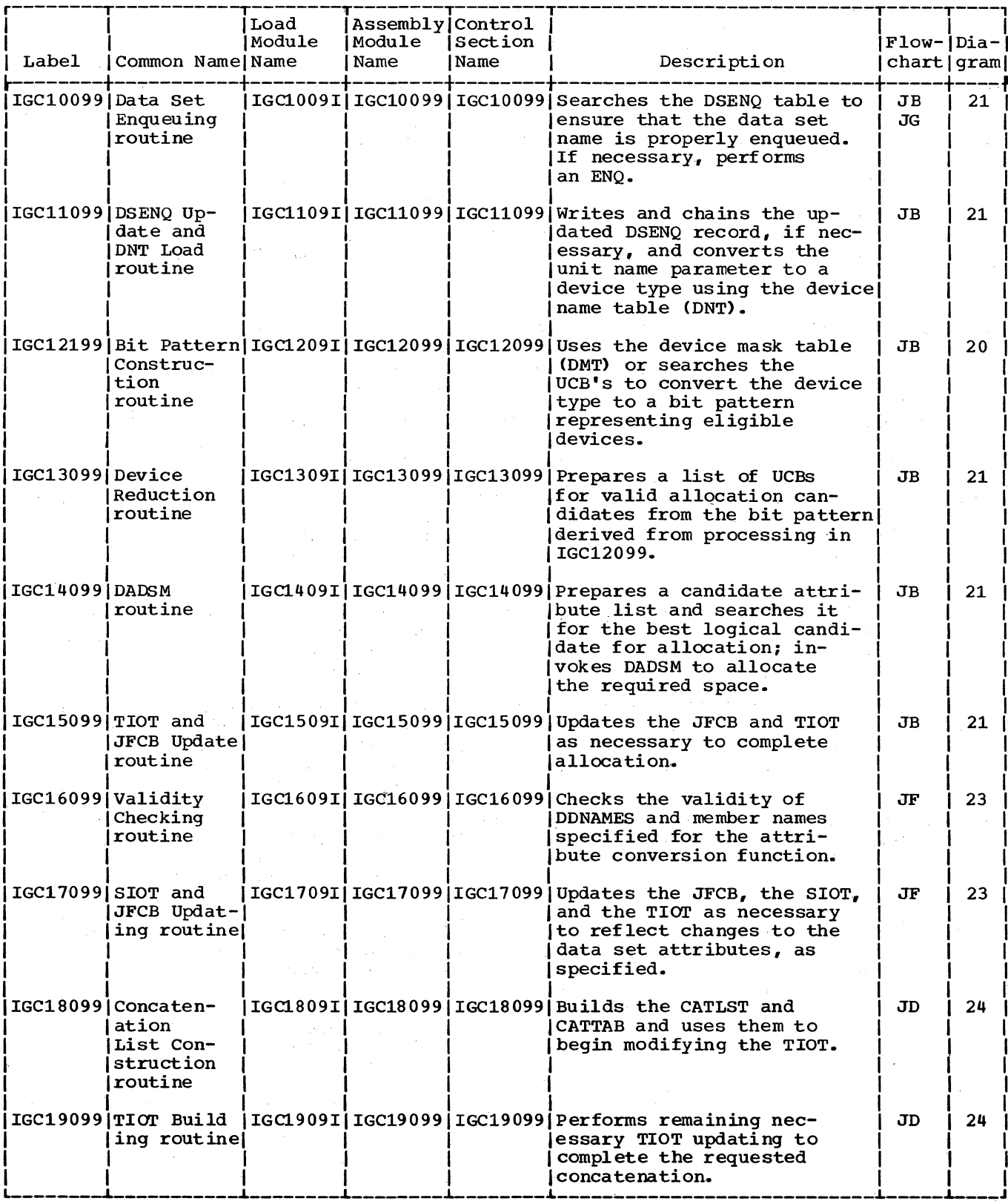

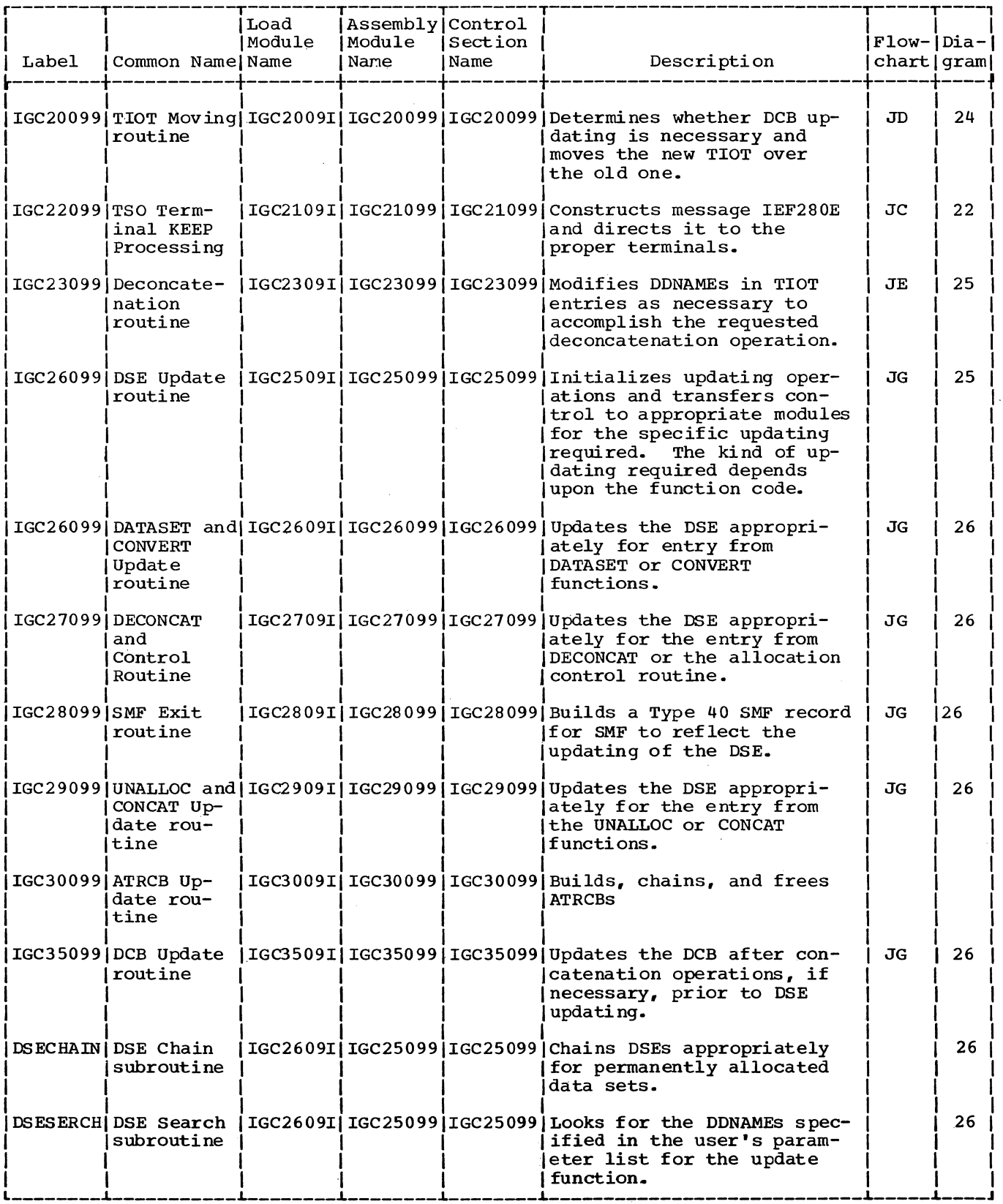

 $\Delta \sim 10^{11}$ 440 Terminal Monitor Program (Release 21.6)

 $\mathcal{L}_{\mathcal{L}}$ 

This section describes the major data areas that DAIR and the SVC 99 routines use, including:

Attribute Control Block (ATRCB) Candidate Attribute List (CAL) Concatenation List (CATLST) Concatenation Table (CATTAB) DAIR Attribute Control Block (DAIRACB) DAIR Work Area (DAIRWA) DAIR Parameter Block, Code X'OO' (DAPBOO) DAIR Parameter Block, Code X'04' (DAPB04) DAIR Parameter Block, Code X'OS' (DAPBOS) DAIR Parameter Block, Code X'oc' (DAPBOC) DAIR Parameter Block, Code X'10' (DAPB10) DAIR Parameter Block, Code X'14' (DAPB14) DAIR Parameter Block, Code X'18' (DAPB18) DAIR Parameter Block, Code X'1C'(DAPB1C) DAIR Parameter Block, Code X'24' (DAPB24) DAIR Parameter Block, Code X'28' (DAPB2S) DAIR Parameter Block, Code X'2C' (DAPB2C) DAIR Parameter Block, Code X'30' (DAPB30) DAIR Parameter Block, Coae X'34' (DAPB34) DAIR Parameter List (DAPL) Data Set Extension Block (DSE) Dynamic Allocation Parameter Block, Code X'OO' Dynamic Allocation Parameter Block, Code X'01' Dynamic Allocation Parameter Block, Code X'02' Dynamic Allocation Parameter Block, Code X'03' Dynamic Allocation Parameter Block, Code X'04' Dynamic Allocation Parameter Block, Code X'06' Dynamic Allocation Parameter Block, Code X'07'

Dynamic Allocation Work Table (DAWT)

Dynamic Allocation Work Table, Variable Area (DAWTVARY) for CONVERT Dyanmic Allocation Work Table, Variable Area (DAWTVARY) for CONCAT Dynamic Allocation Work Table, Variable Area (DAWTVARY) for UNALLOC Dynamic Allocation Work Table, Variable Area (DAWTVARY) for UPDATE ENQUEUE/DEQUEUE Parameter List for Allocation/Termination resource ENQUEUE Work Area (EWA) for Enqueuing DSNAME

Pattern Construction Area (PCA)

SYSOUT Work Area (SWA)

UCBLIST

Unallocate Work Area

The following information is included for each data area:

- Size in bytes.
- Name of the routine that creates it.
- Name(s) of the routine(s) that use and/or update it.
- Field names, displacements, size, and contents.

• Cross-reference to method of operation diagrams and flowcharts.

### ATTRIBUTE CONTROL BLOCK (ATRCB)

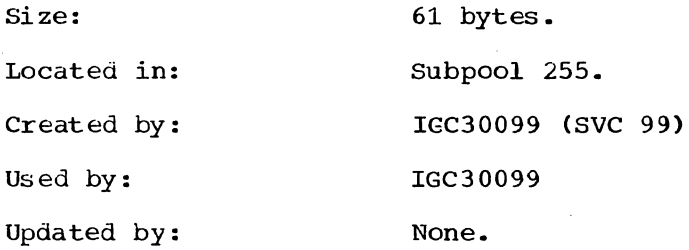

Contents: DCB Parameters.

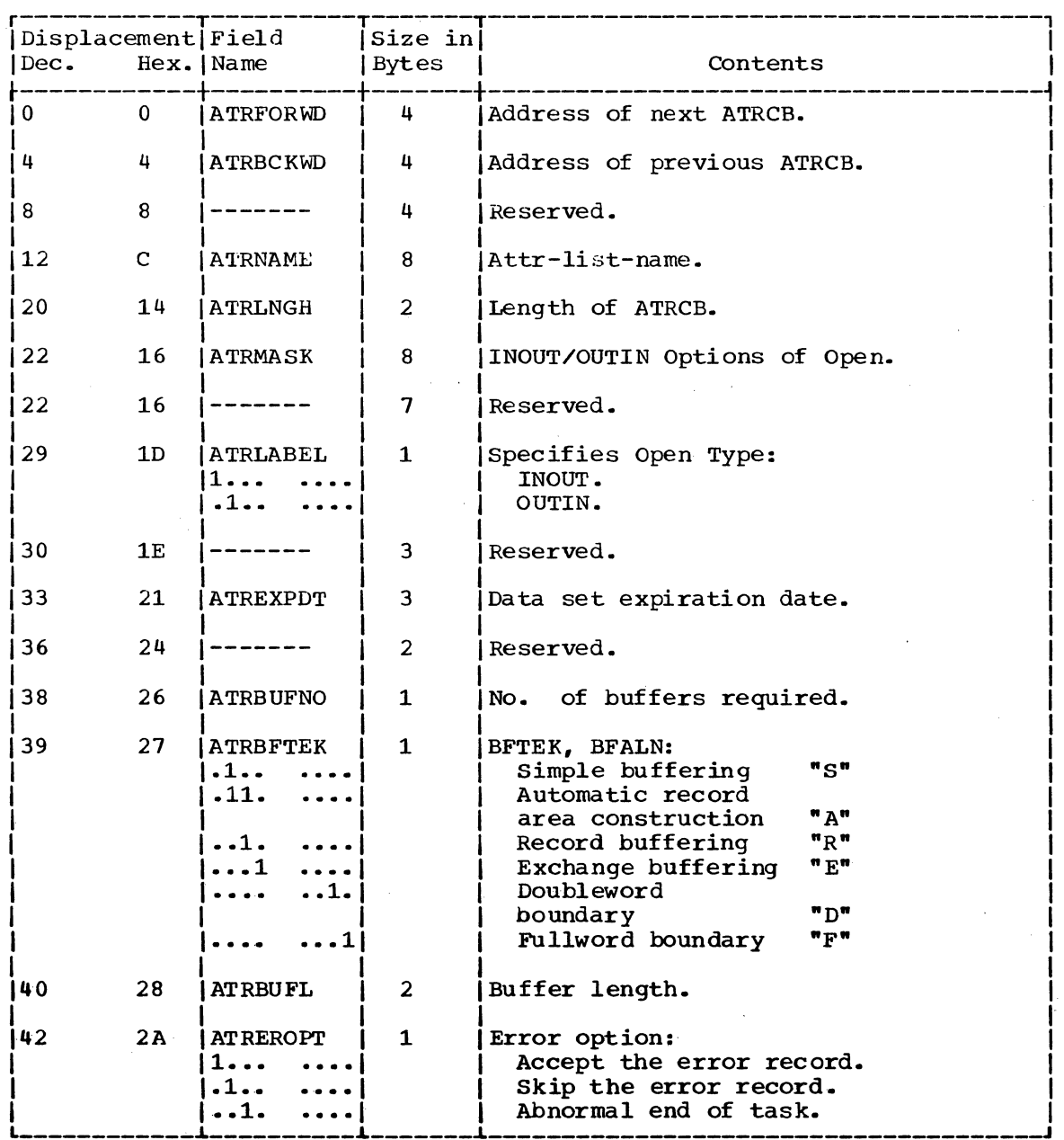

(Continued)

 $\sim 10$ 

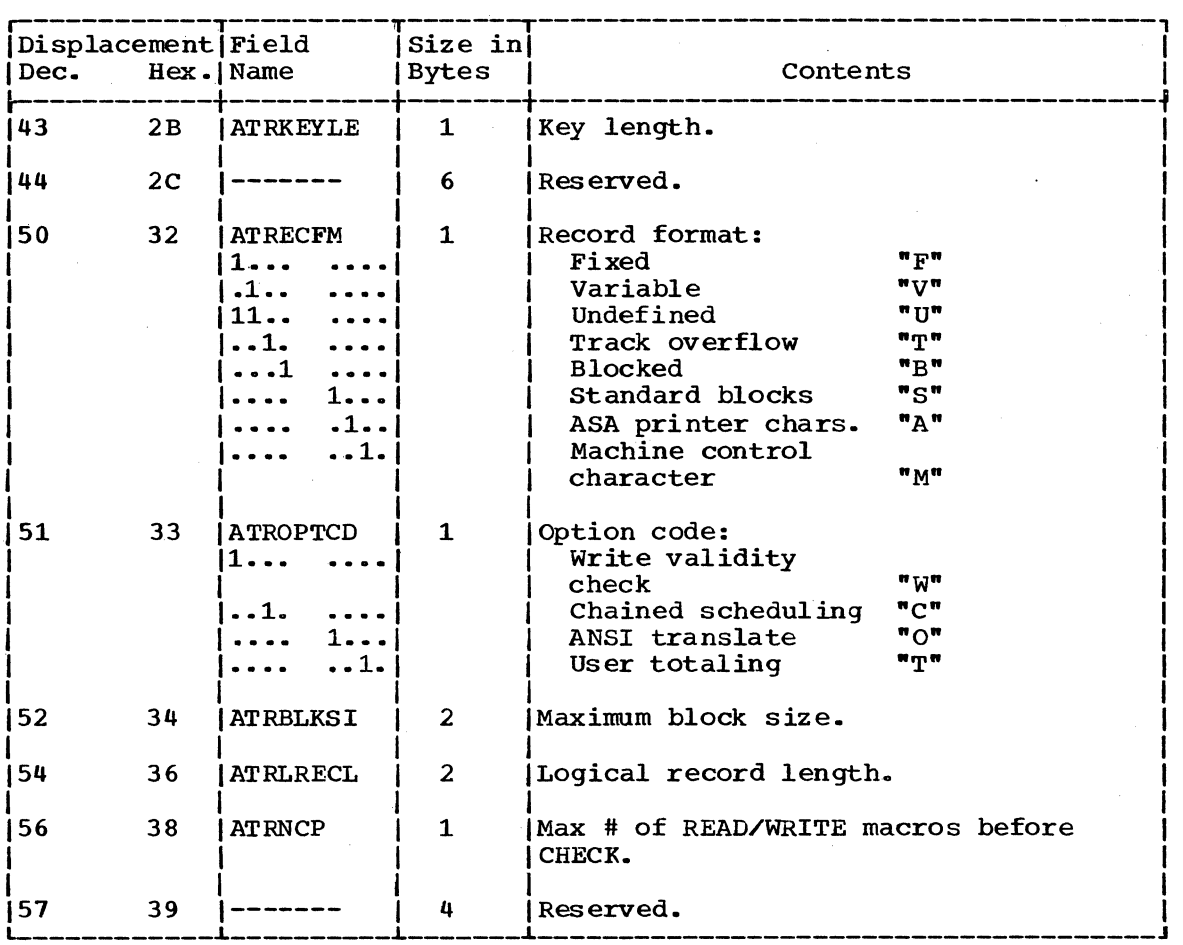

 $\Delta \phi = 0.000$  and  $\Delta \phi = 0.000$ 

#### CANDIDATE ATTRIBUTE LIST (CAL)

Variable -- 4 bytes for each eligible UCB in Size: the UCBLIST.

Located in: DAWA2 (second half) following UCBLIST, provided that the number of entries does not exceed 28.<br>Otherwise it is in a contiguous block -procured by GETMAIN.

IGC14099 Created by:

Used by: IGC14099

IGC14099 Updated by:

A fullword entry for each eligible UCB in the Contents: UCBLIST; contains flags, and the use count and data path load for the UCB.

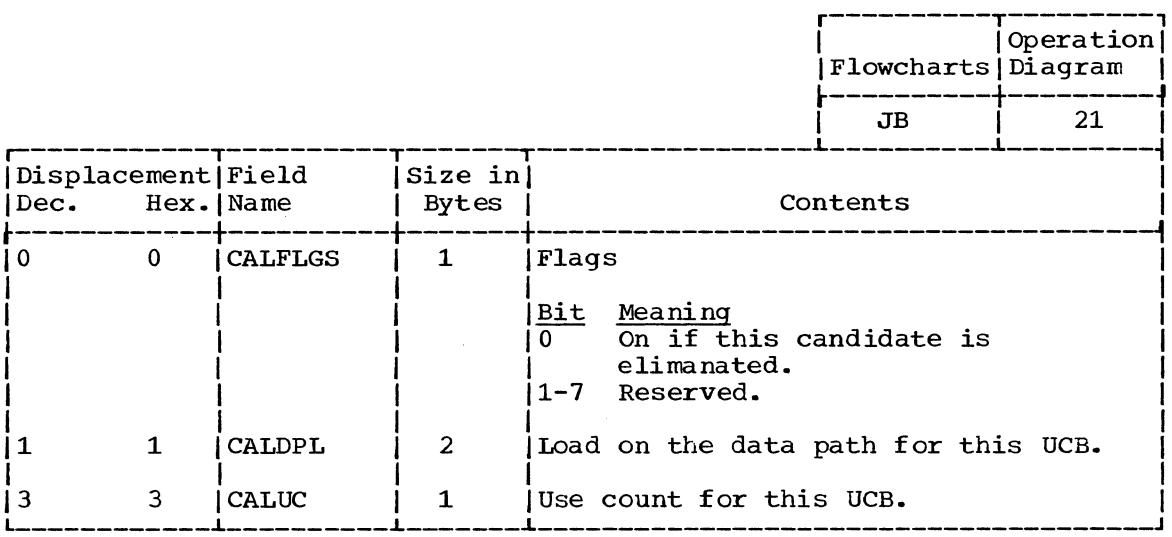

## CONCATENATION LIST (CATLST)

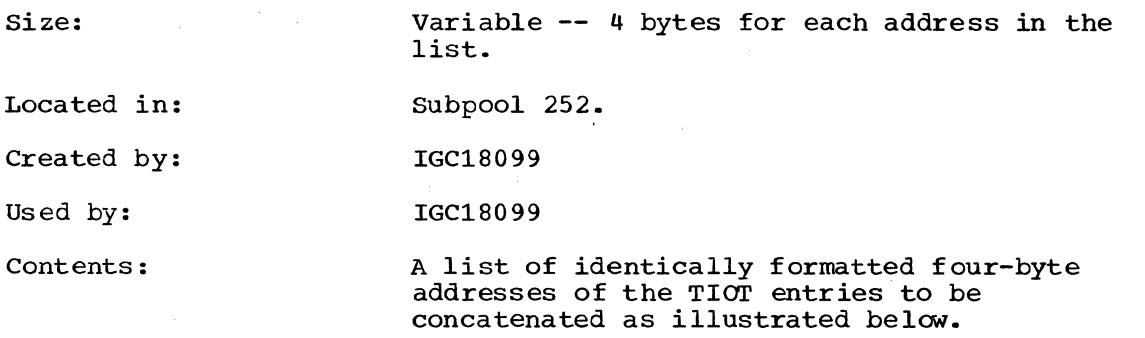

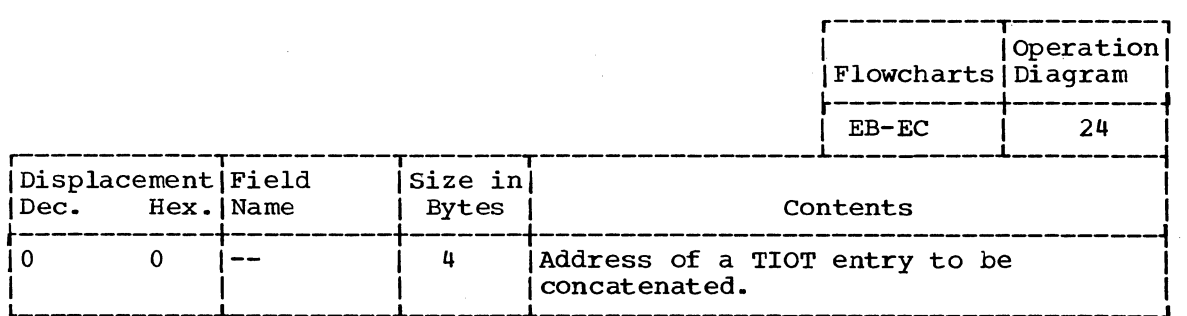

## CONCATENATE TABLE (CATTAB)

Size:

Variable -- 12 bytes for each TIOT entry.

Located in: Subpool 252.

Created by: IGC18099.

Used By: IGC19099, IGC20099.

Updated by: IGC19099.

Contents:

A table consisting of one entry for each entry of the TIOT, in the format shown below.

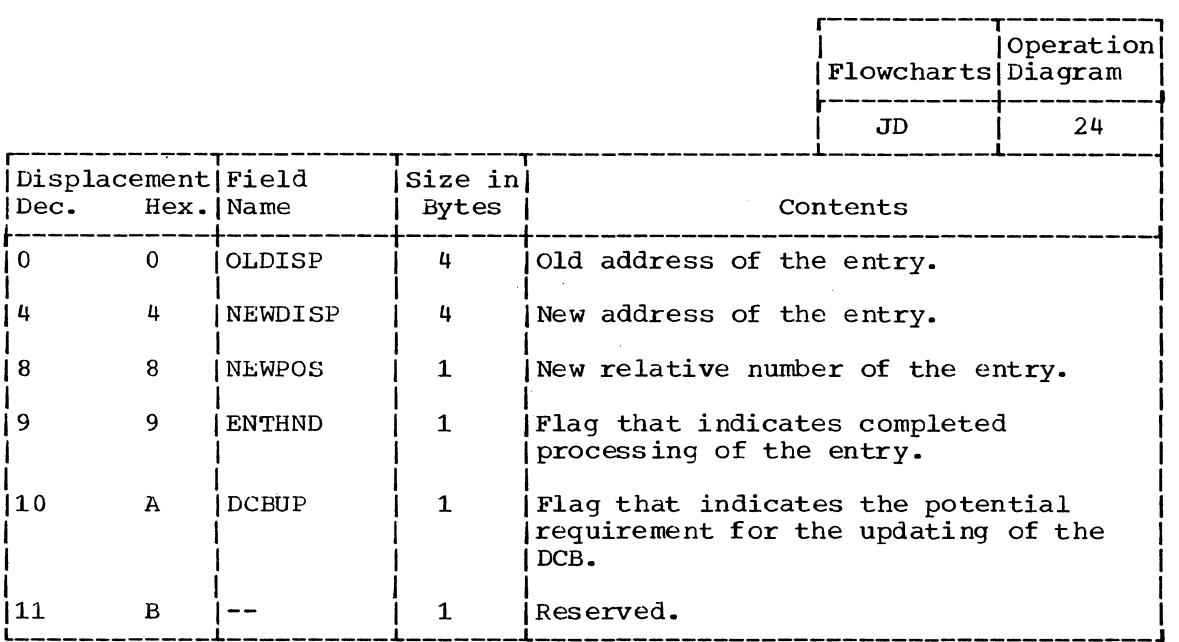

DAIR ATTRIBUTE CONTROL BLOCK (DAIRACB)

Size: 47 bytes. Located in: Subpool 1 Created by: The calling routine. Used by: IGC30099 (SVC99). Updated by: None. Contents:

DCB parameters to go into an ATRCB.

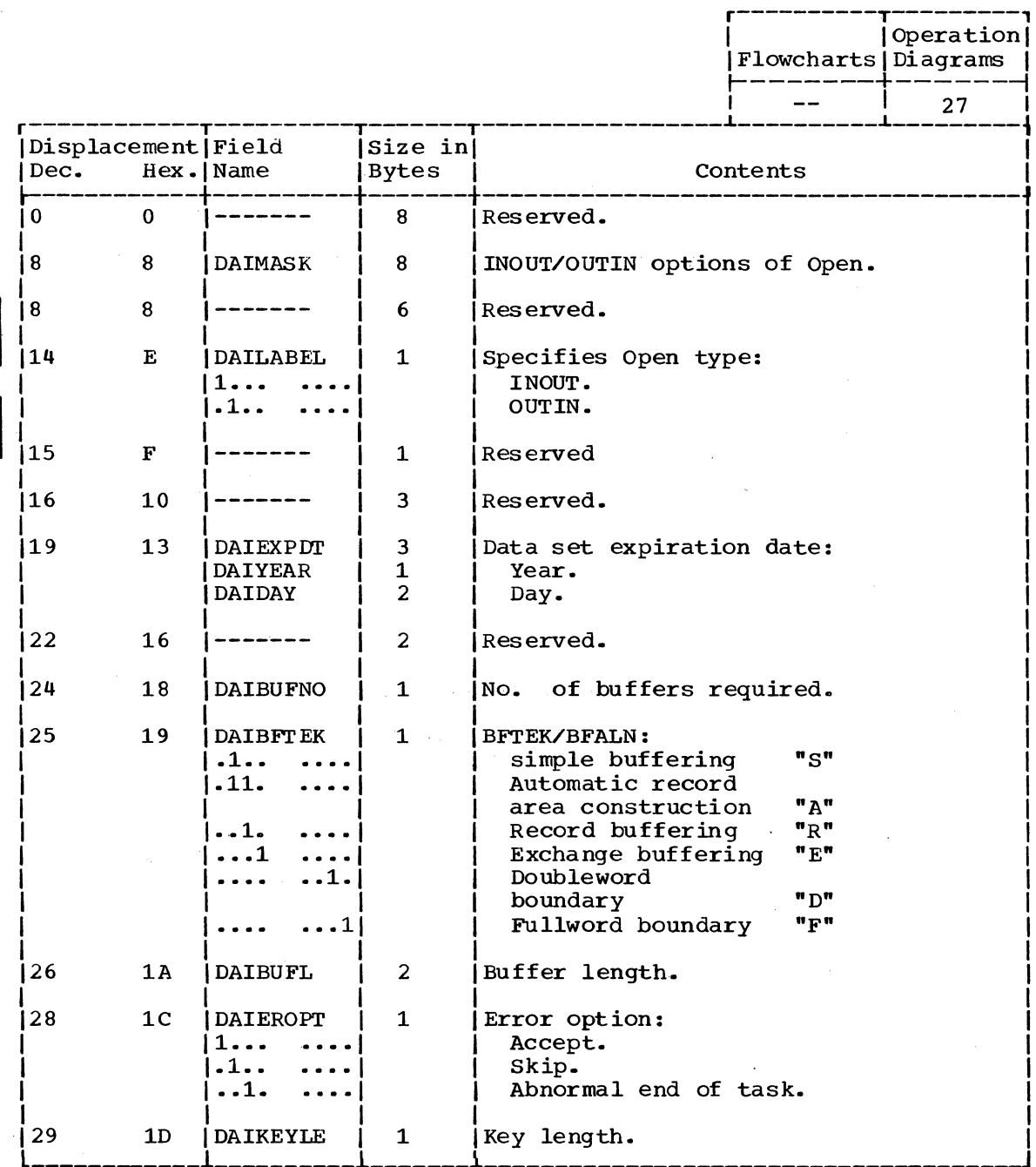

(Continued)

448 Terminal Monitor Program (Release 21.6)

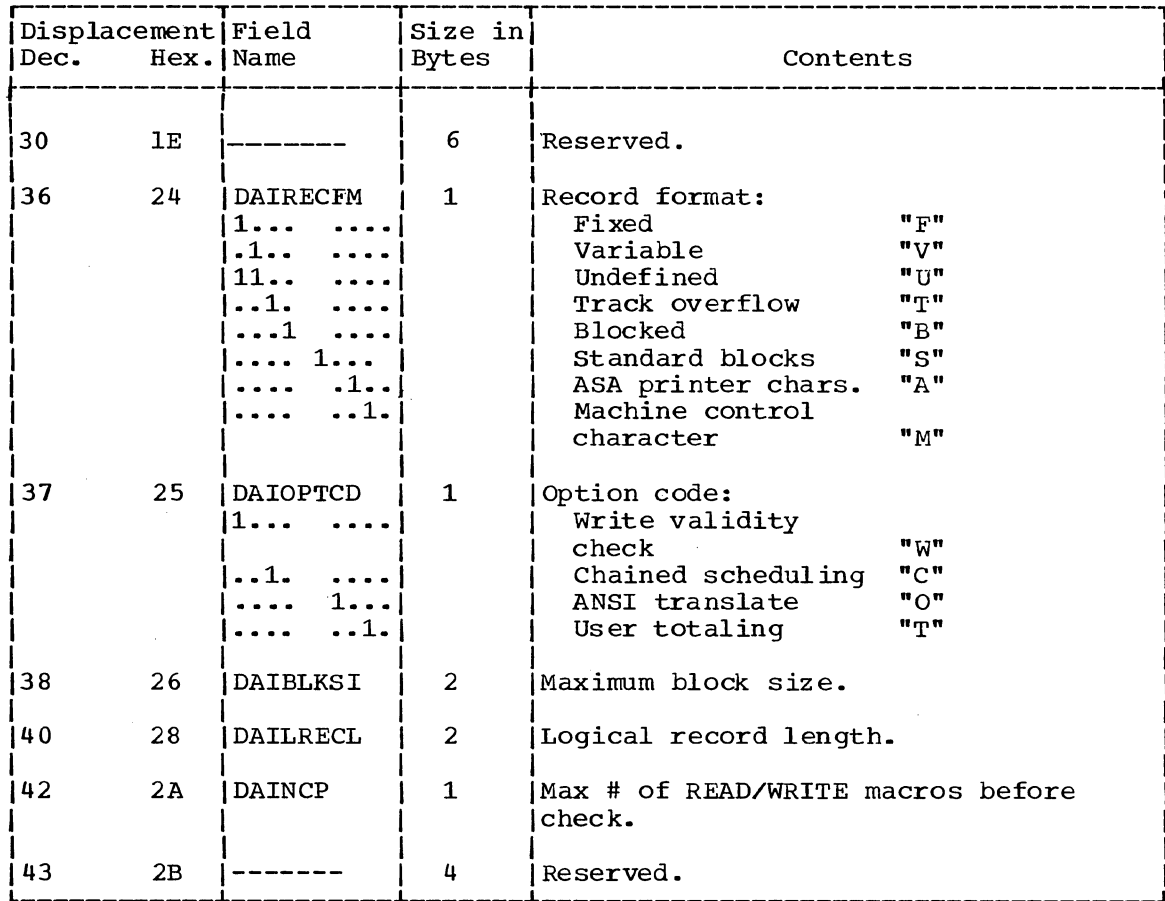

DAIR WORK AREA (DAIRWA)

Size: 104 bytes

Located in Subpool 1

constructed by: DAIRCTRL Updated by: All DAIR Routines

Used by: All DAIR Routines

 $\mathcal{A}^{\mathcal{A}}$ 

Contents: Addresses and control information for use of all DAIR routines.

r----------T---------,

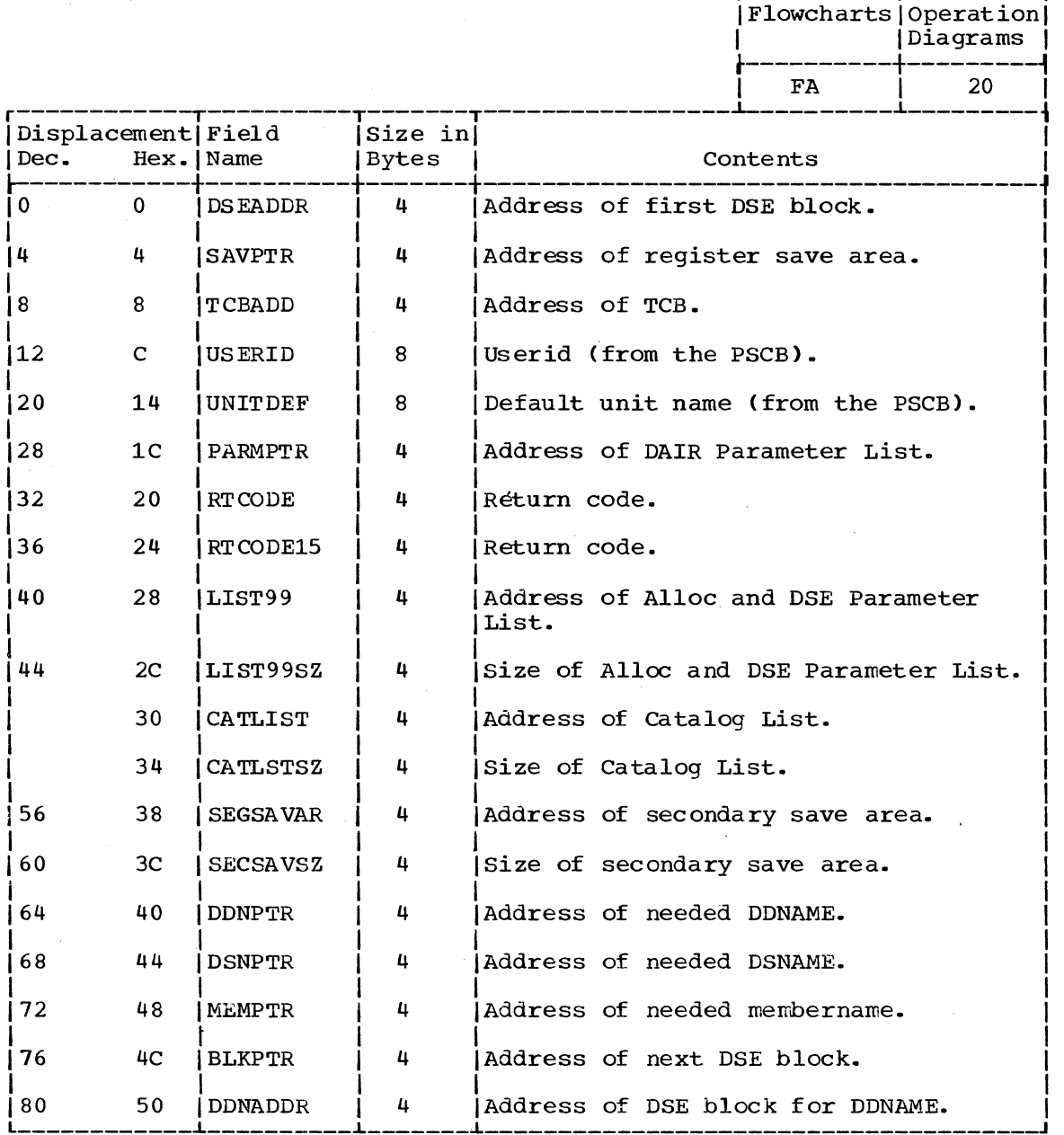

(Continued)

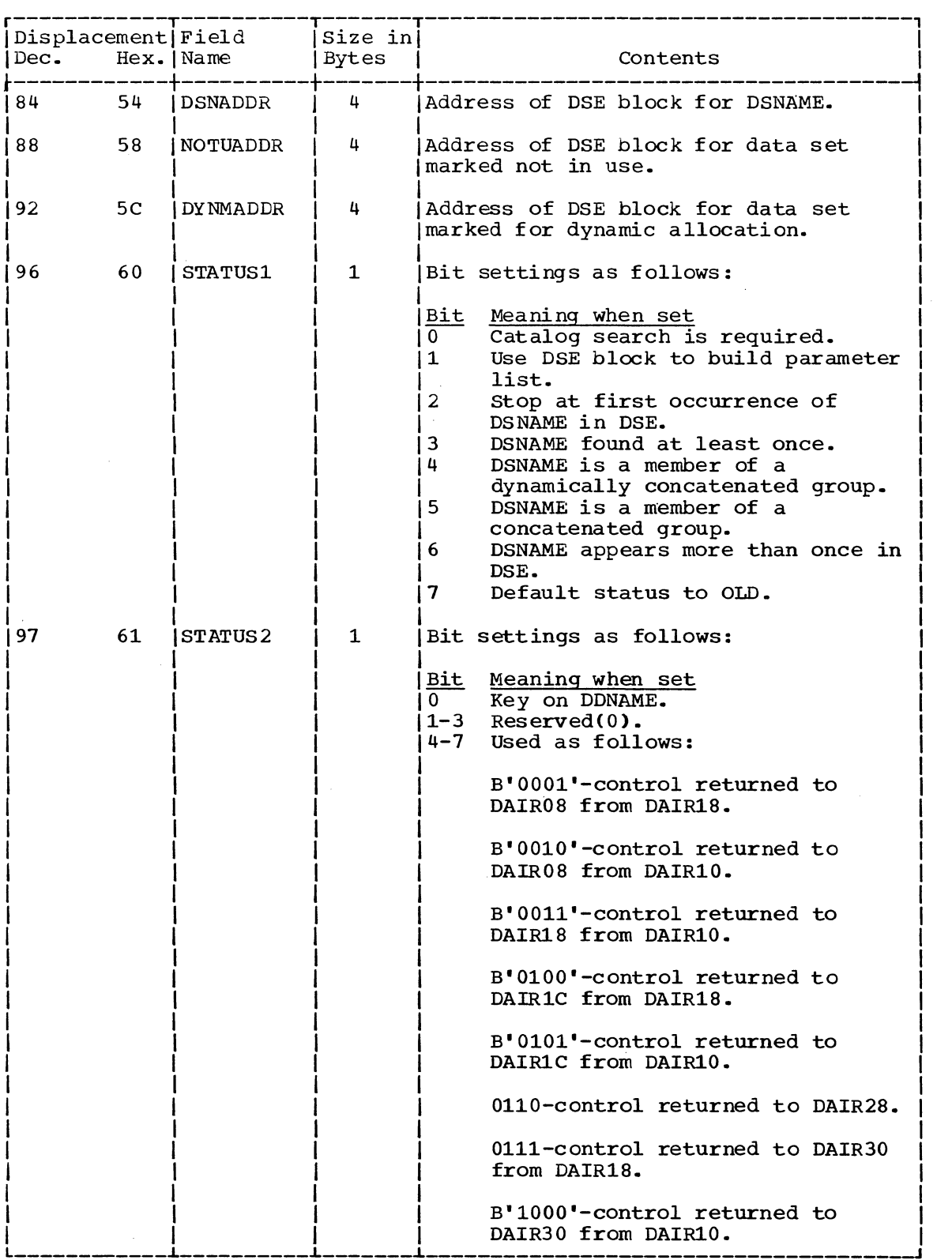

 $\sim$ 

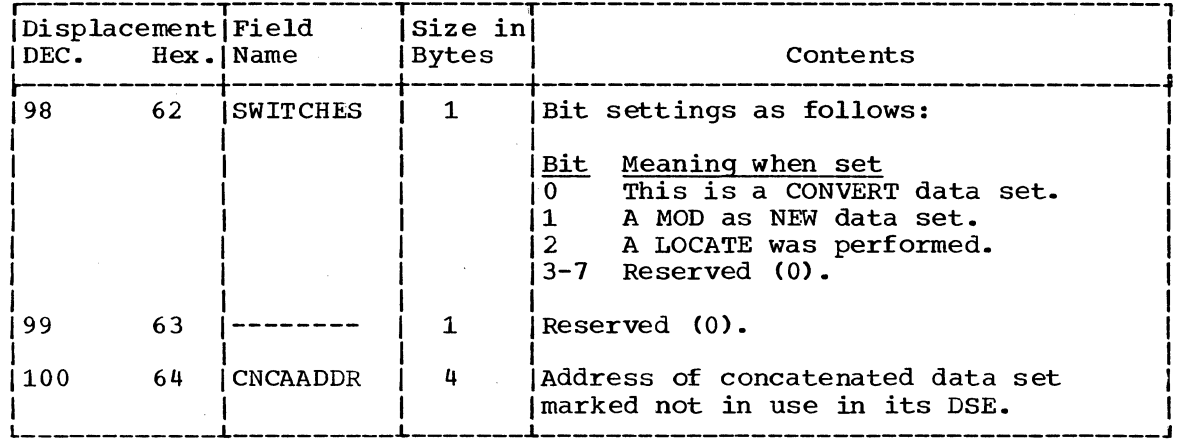

 $\bar{\beta}$ 

DAIR PARAMETER BLOCK, CODE X'OO' (DAPBOO)

Size: 20 bytes

Located in Subpool 1

Created by: calling program

Updated by: DAIROO, USERID, SEARCH

Used by: DAIROO, USERID, SEARCH

 $\mathcal{L}_{\mathrm{in}}$ 

Contents: Addresses and control information for DAIROO.

r----------T---------,

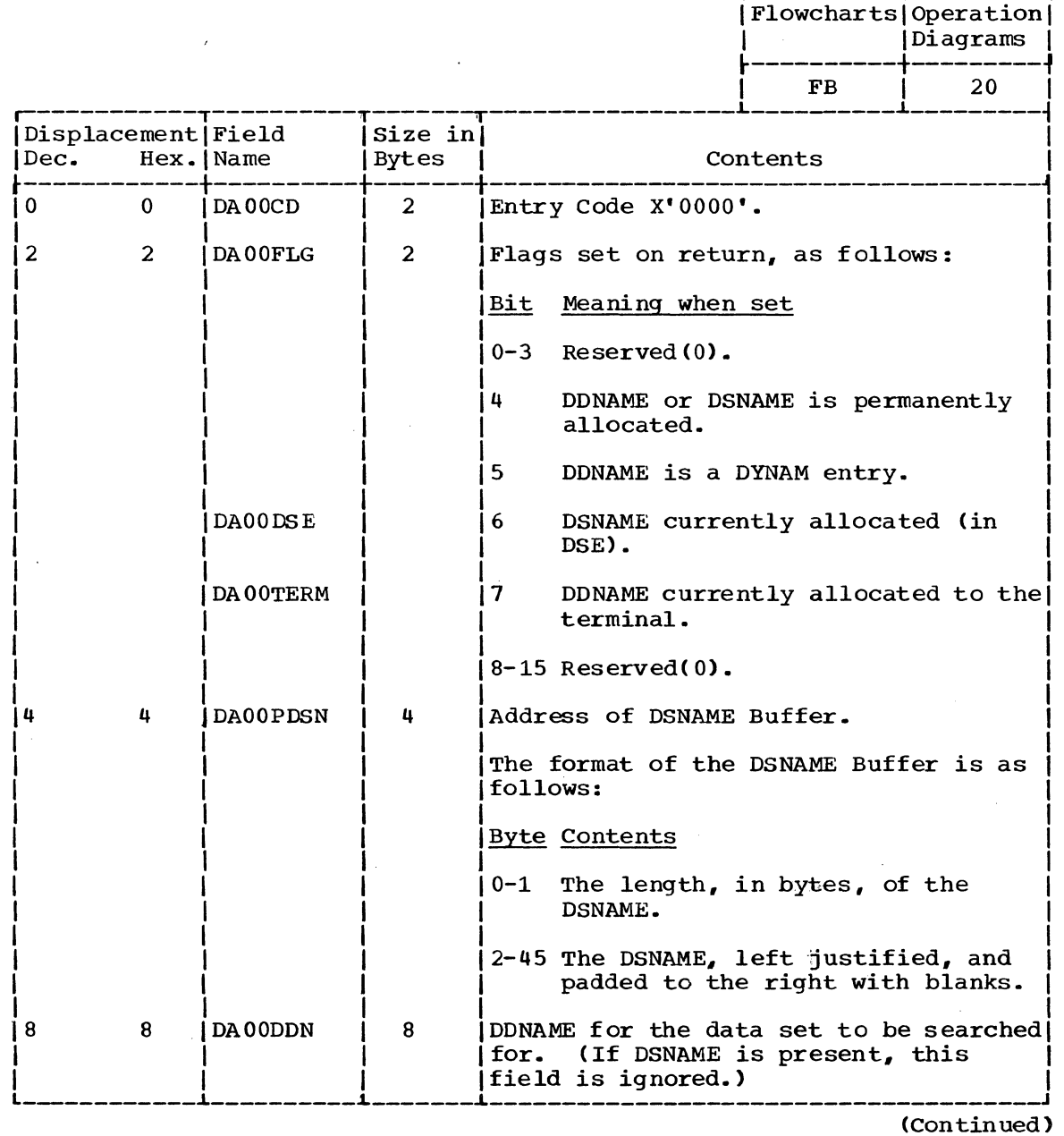

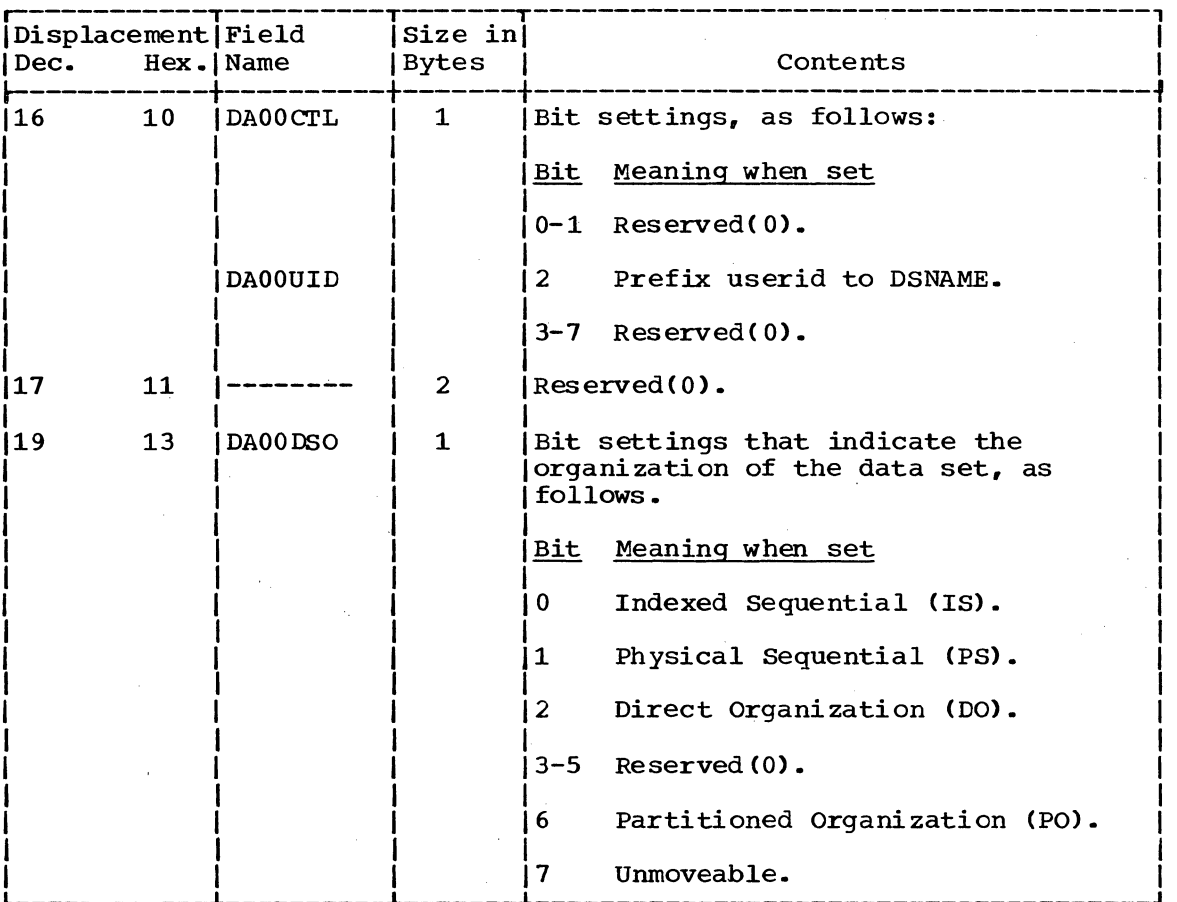

 $\sim$ 

 $\sim$ 

 $\frac{1}{2}$ 

 $\label{eq:2.1} \frac{1}{\sqrt{2\pi}}\int_{\mathbb{R}^3}\frac{1}{\sqrt{2\pi}}\frac{dx}{\sqrt{2\pi}}\,.$ 

 $\int_{\Omega} \left|\frac{d\mu}{d\mu}\right| d\mu$ 

DAIR PARAMETER BLOCK, CODE X'04' (DAPB04)

Size: 16 bytes

Located in Subpool <sup>1</sup>

Constructed by: Calling program Updated by: DAIR04, USERID, SEARCH Used by: DAIR04, USERID, SEARCH

Contents: Addresses and control information for DAIR04.

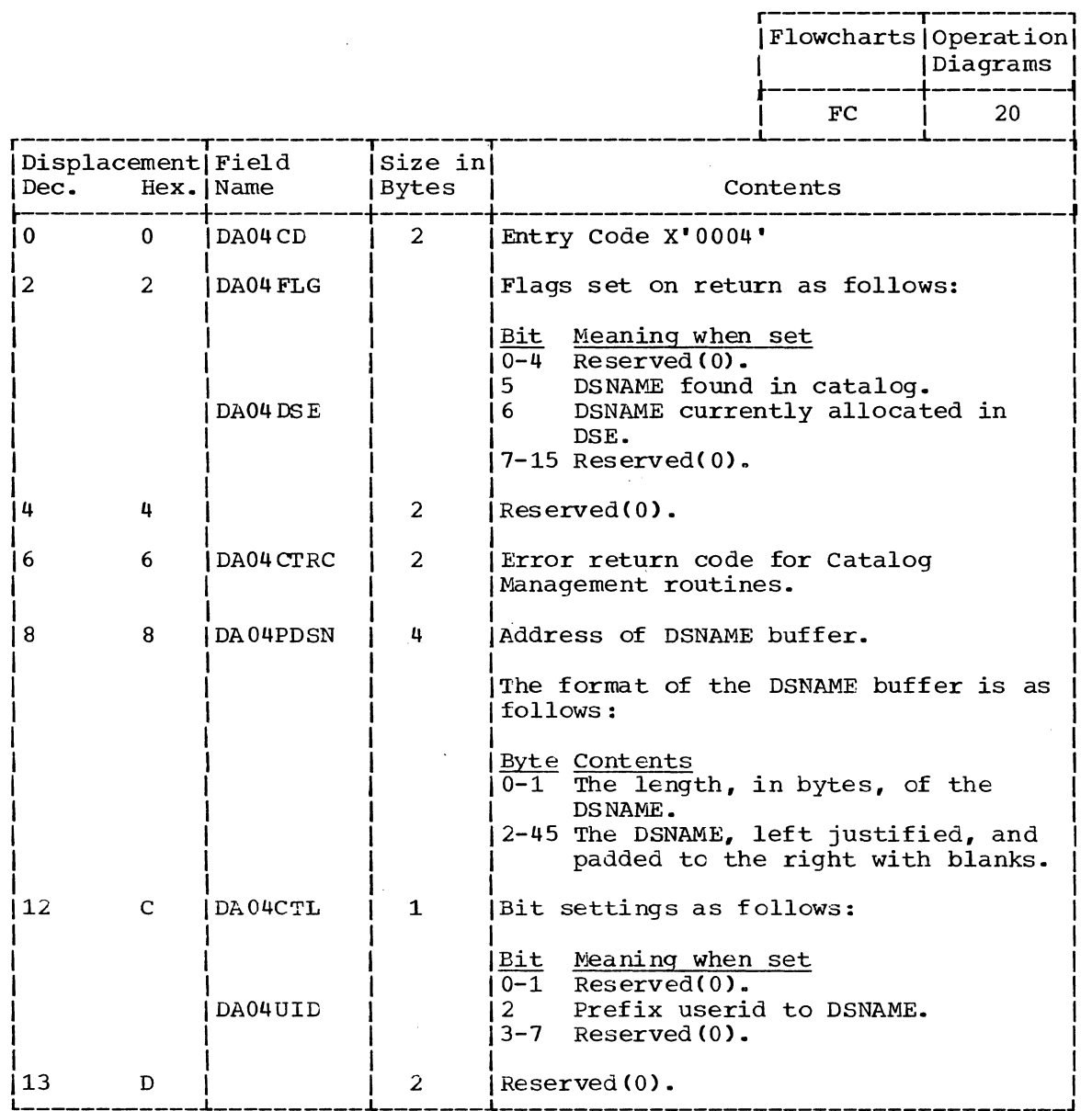

(Continued)

Section 5: Data Areas 455

 $\mathcal{L}$ 

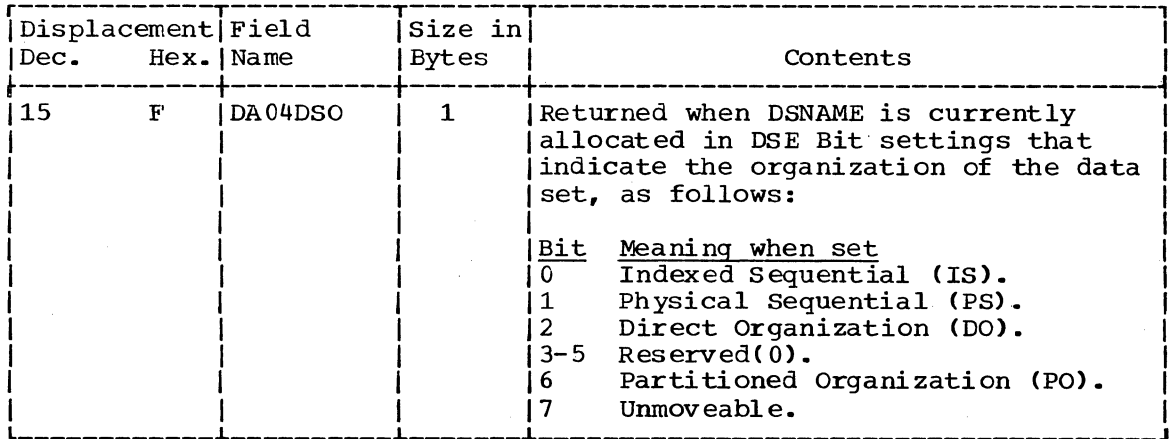

 $\hat{\boldsymbol{\epsilon}}$ 

 $\sim 10$ 

 $\sim$ 

 $\hat{\mathcal{A}}$ 

 $\sim$ 

 $\sim$ 

 $\bar{z}$ 

 $\mathcal{P}=\frac{1}{2}$  $\frac{d}{dt} \frac{d\phi}{dt} = - \frac{1}{2} \frac{d\phi}{dt} \frac{d\phi}{dt}$ 

DAIR PARAMETER BLOCK, CODE X'OS' (DAPBOS)

Size: Located in Subpool 1 Constructed By: Updated by: Used by: Contents: 84 bytes Calling program DAIROS, USERID, SEARCH DAlROS, USERID, SEARCH Addresses and control information for DAIROS.

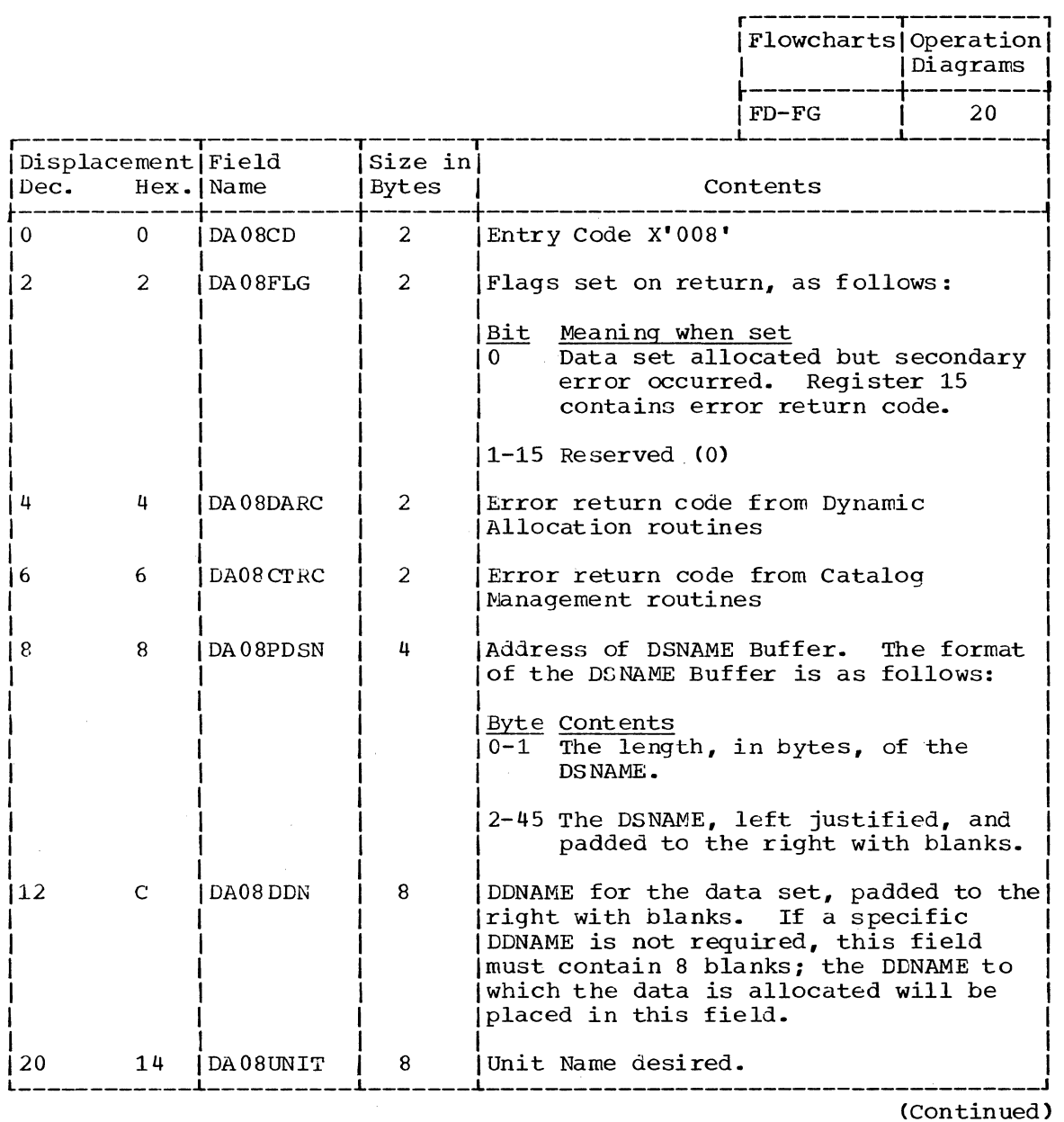

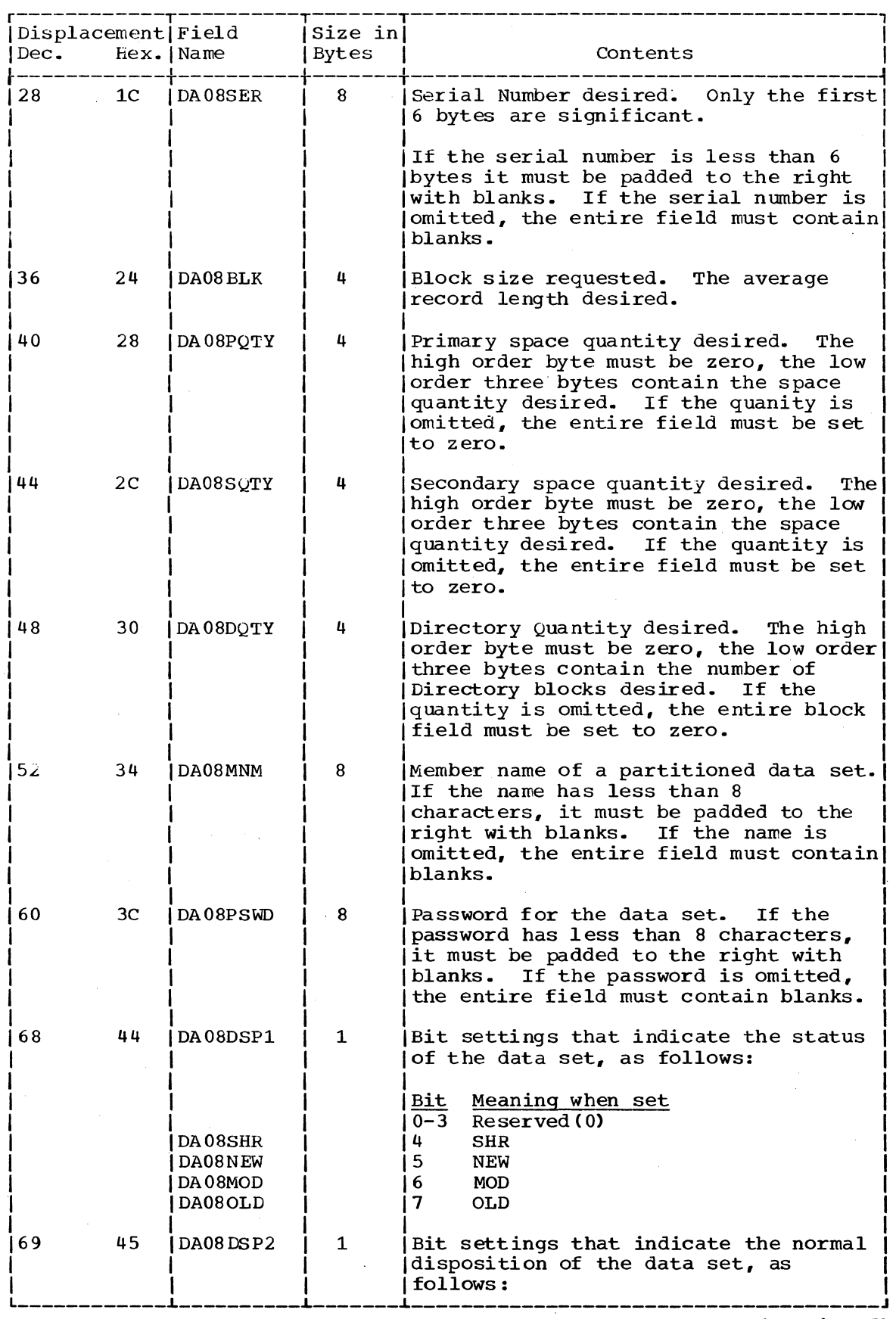

(Continued)

458 Terminal Monitor Program (Release 21.6)

 $\mathcal{L}_{\mathcal{A}}$ 

 $\bar{\bar{z}}$ 

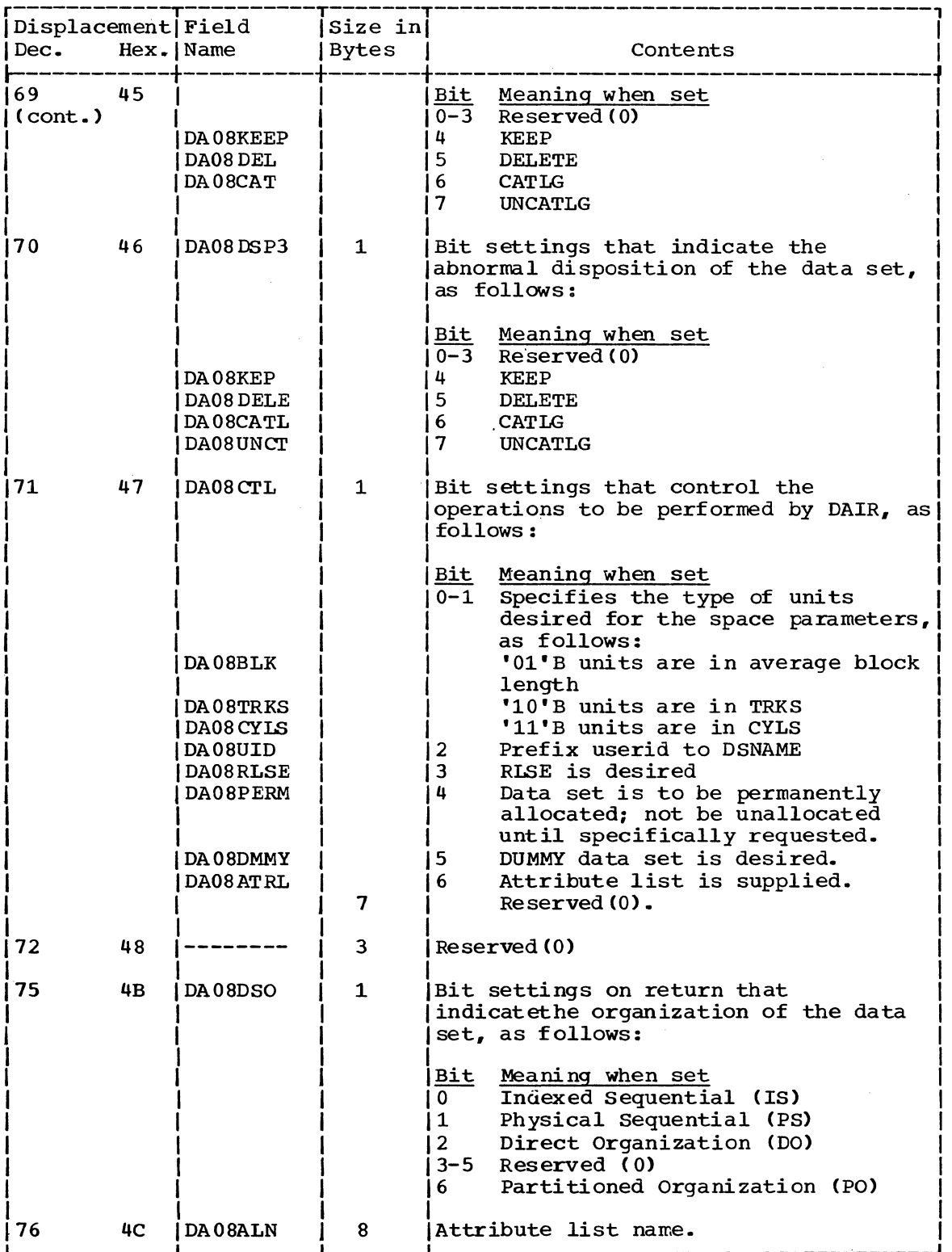

DAIR PARAMETER BLOCK, CODE X'OC' (DAPBOC)

Size: Variable -- 12 bytes as shown below, plus 8 bytes for each DDNAME to be concatenated.

Located in Subpool 1

Constructed by:

Calling program

DAIROC

updated by: DAIROC

Used by:

Contents: Addresses and control information for DAIROC

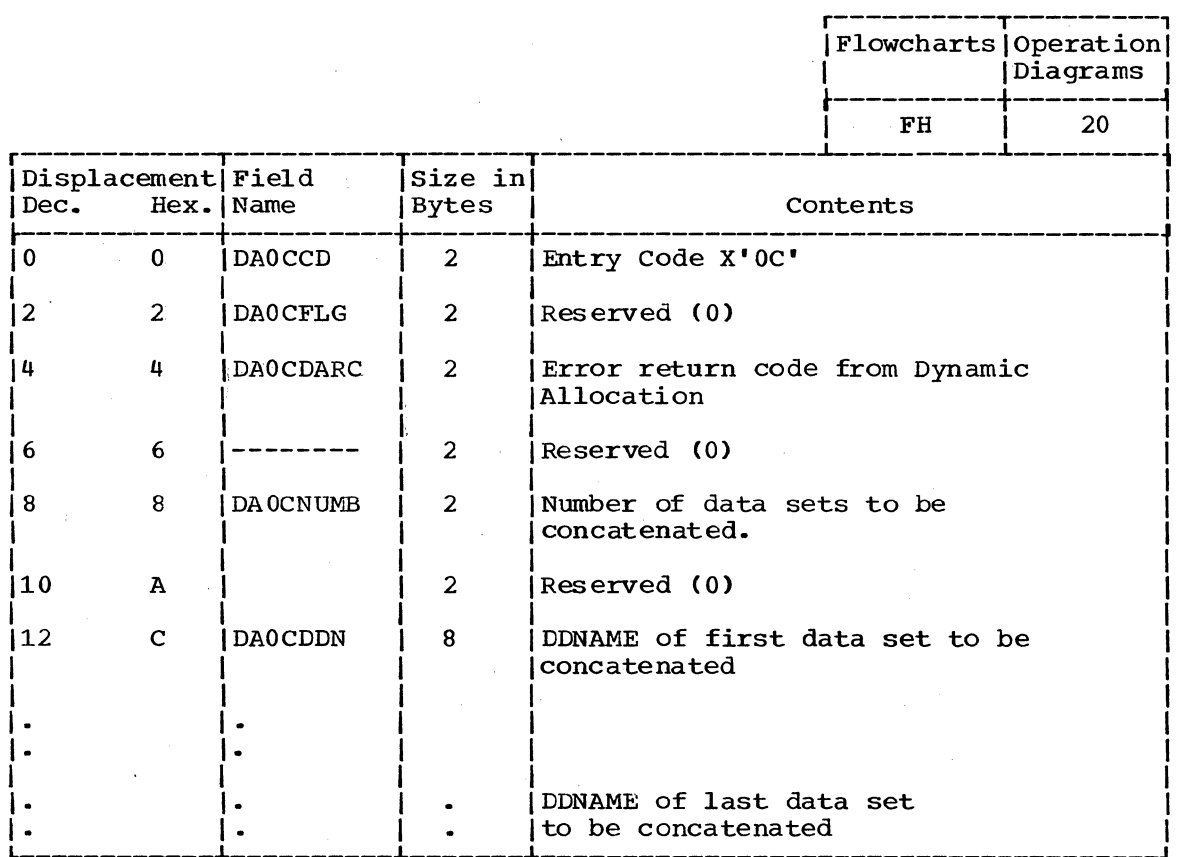

 $\frac{1}{2} \int_{0}^{\infty} \frac{d\mu}{\lambda} \left( \frac{\partial \mu}{\partial \lambda} \right) \, d\mu$ 

460 Terminal Monitor Program (Release 21. 6)

 $\ddot{\phantom{a}}$ 

DAIR PARAMETER BLOCK, CODE x'10' (DAPB10)

Size: 16 bytes

Located in subpool 1

Constructed by: Calling program

Updated by: DAIR10

Used by: DAIR10

contents Addresses and control information for DAIR10.

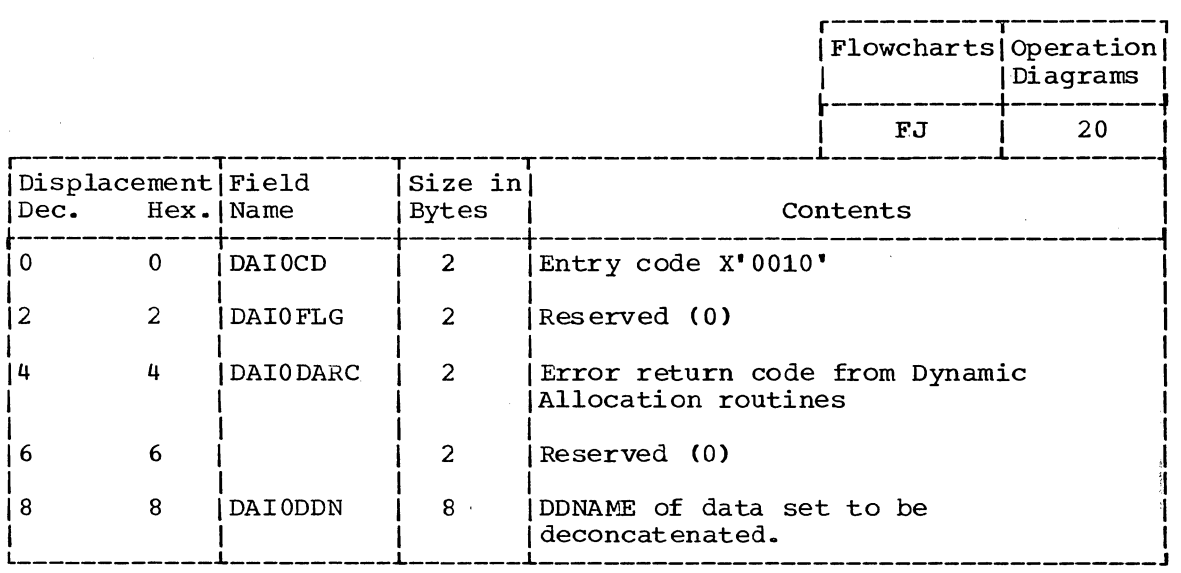

DAIR PARAMETER BLOCK, CODE x'14' (DAPB14)

Size: 16 bytes

Located in Subpool 1

Created by: Calling program

Updated by: DAIR14, USERID, IKJEHCIR

Used by: DAIR14, USERID, IKJEHCIR

Contents: Address and control information for DAIR14.

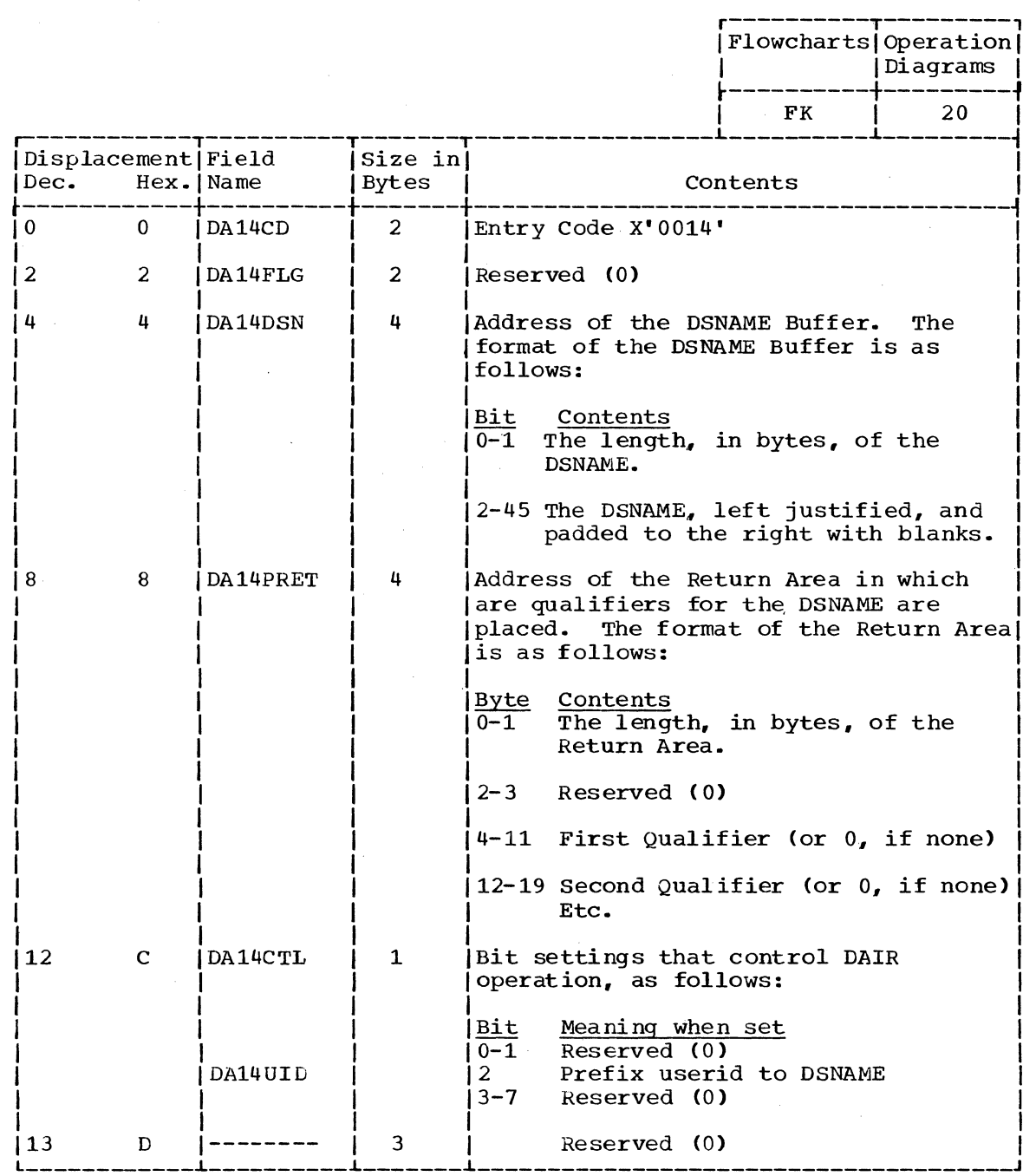

462 Terminal Monitor Program (Release 21. 6)

DAIR PARAMETER BLOCK, CODE X'18' (DAPB18)

Size:

40 bytes

 $\mathcal{L}$ 

Located in Subpool 1

Created by: Calling program

Updated by:

DAIR18, USERID, SEARCH

Used by: DAIR18, USERID, SEARCH

Contents:

Address and control information for DAIR18.

r----------T---------,

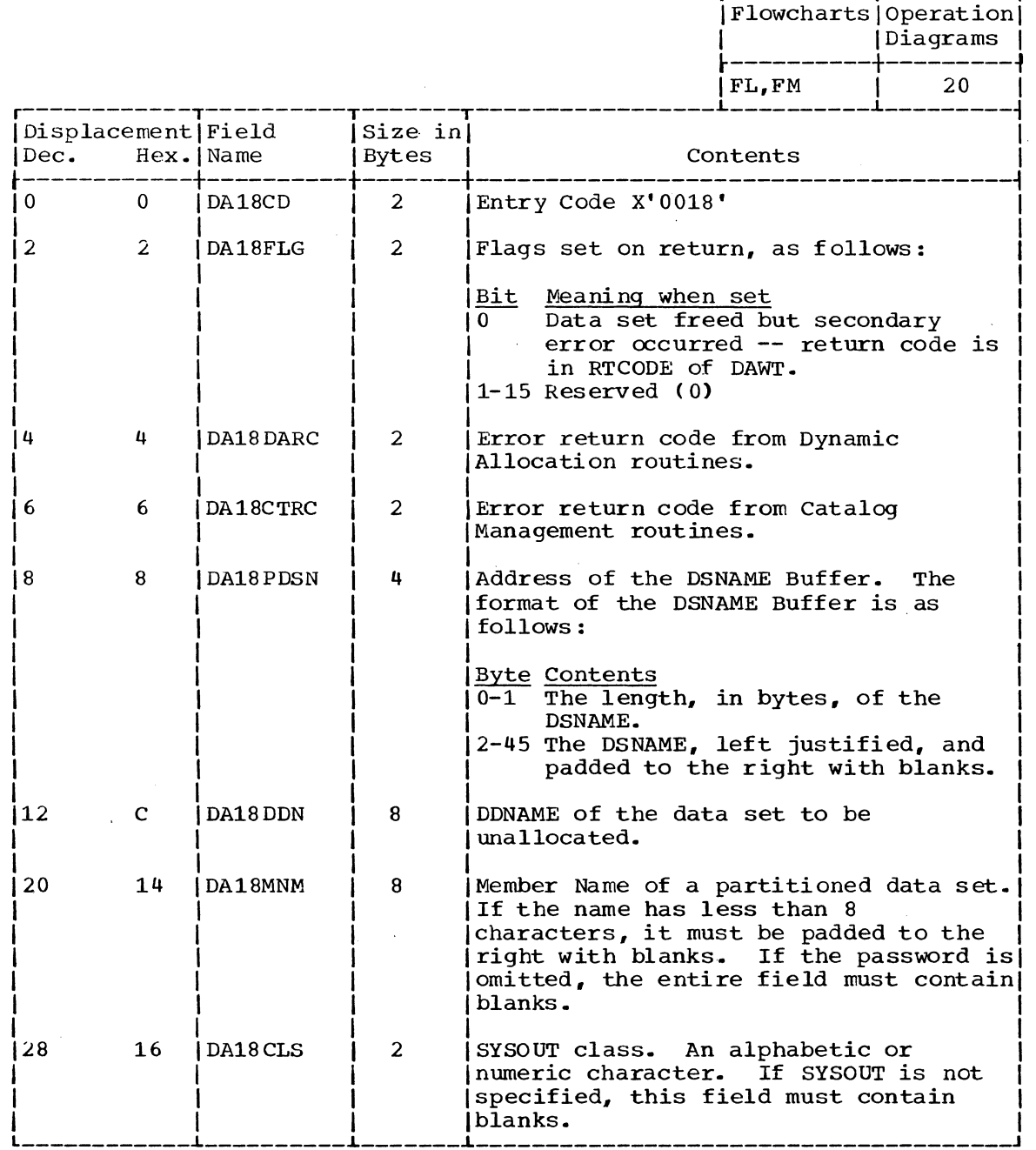

(Continued)

section 5: Data Areas 463

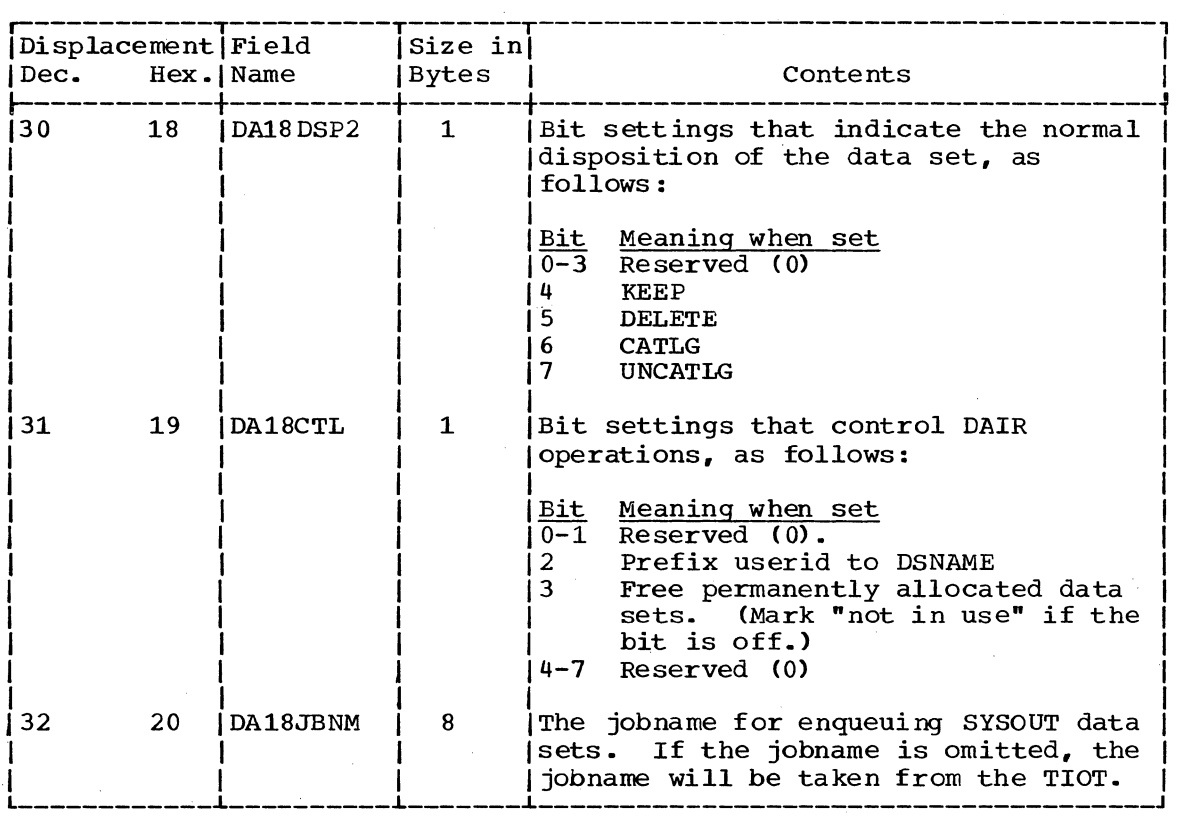

 $\sim$   $\alpha$ 

 $\sim 10^{-1}$ 

 $\hat{\mathcal{F}}$ 

 $\mathcal{L}_{\mathcal{A}}$ 

 $\bar{z}$ 

 $\mathcal{L}_{\text{max}}$ 

 $\bar{z}$ 

 $\sim$ 

 $\mathcal{A}^{\mathcal{A}}$  and  $\mathcal{A}^{\mathcal{A}}$  and  $\mathcal{A}^{\mathcal{A}}$ 

 $\mathcal{L}^{\text{max}}_{\text{max}}$  and  $\mathcal{L}^{\text{max}}_{\text{max}}$ 

DAIR PARAMETER BLOCK, CODE X'1C' (DAPB1C)

Size: 24 bytes

Located in Subpool 1  $\sim$   $\sim$ 

Constructed by: Calling program

Updated by: DAIR1C, SEARCH

Used by: DAIR1C, SEARCH

Contents:

Address and control information for DAIR1C

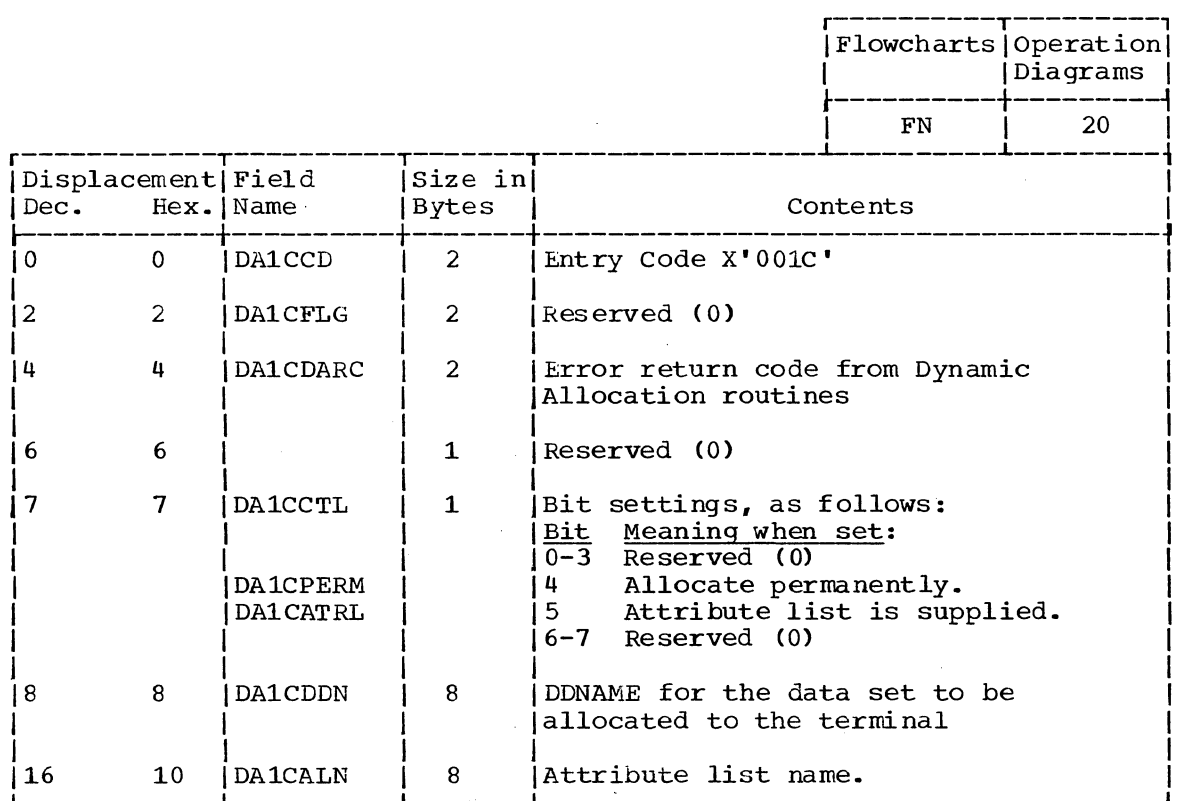

CAIR PARAMETER BLOCK, CODE X'24' (DAPB24)

Size: 84 bytes

Located in subpool 1

Created by: Calling program

Updated by: DAIR24, DAIR08, USERID, SEARCH

Used by: DAIR24, DAIR08, USERID, SEARCH

Contents: Addresses and control information for DAIR24.

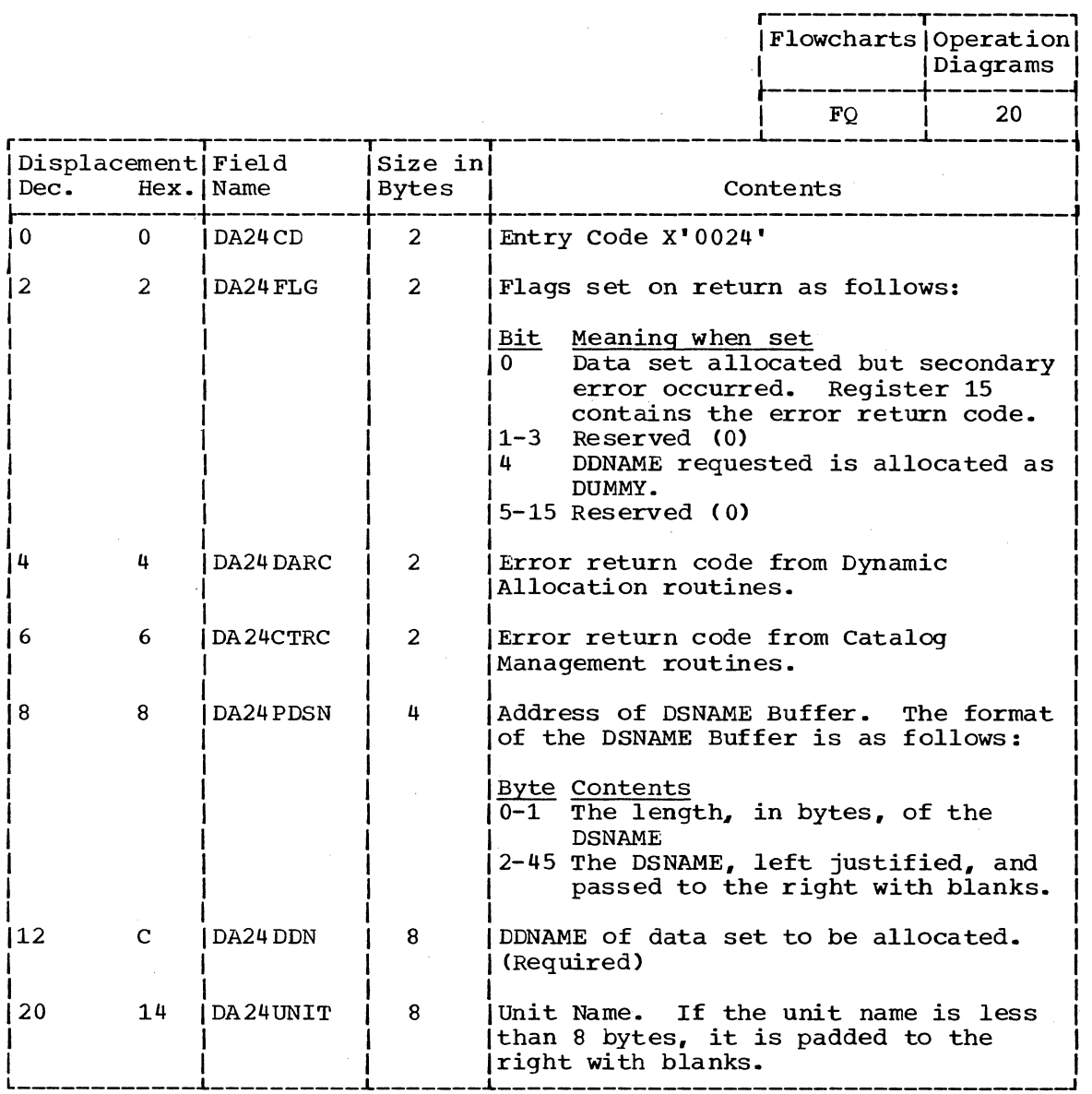

(Continued)

466 Terminal Monitor Program (Release 21.6)

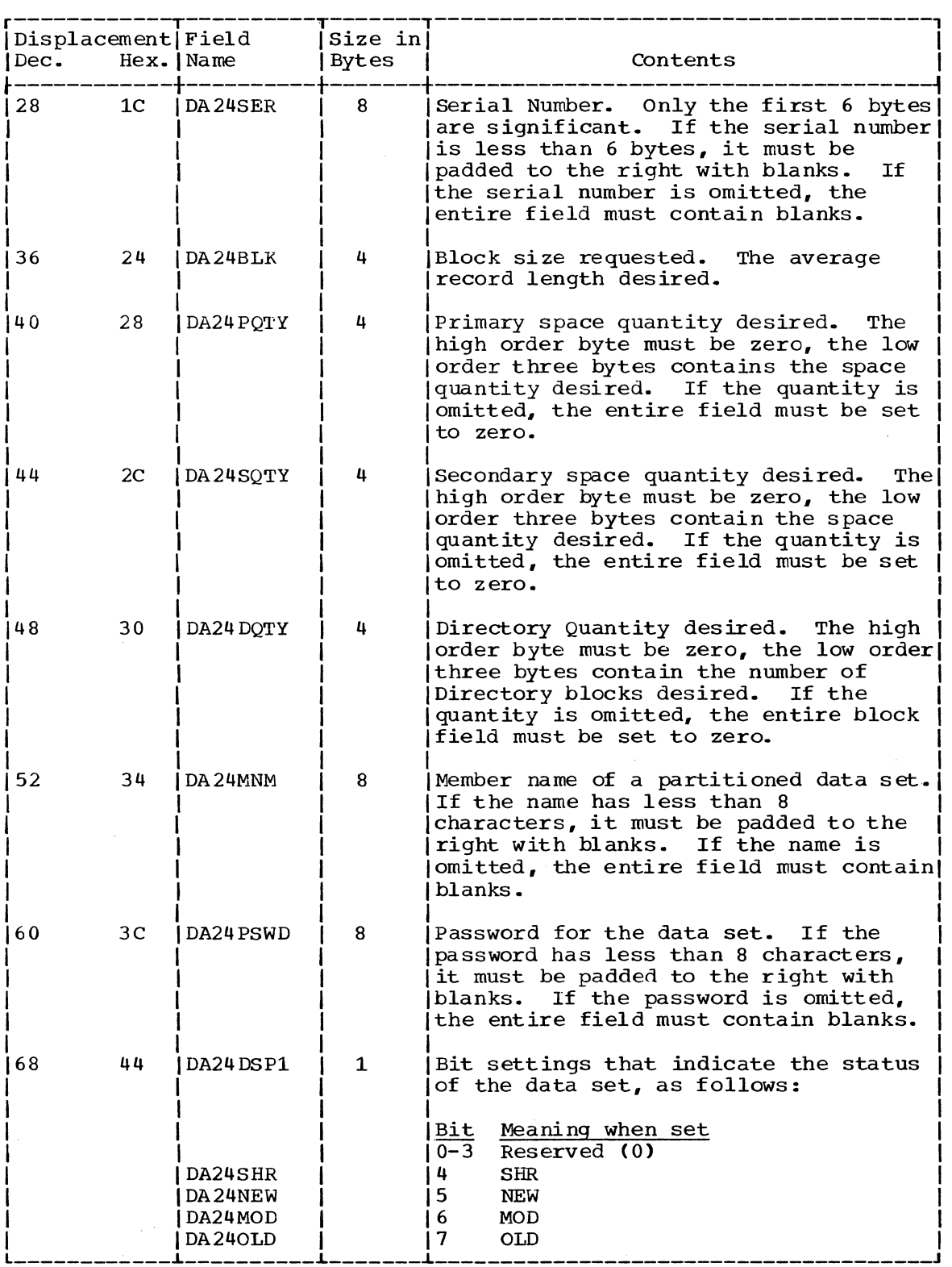

(Con tin ued )

4

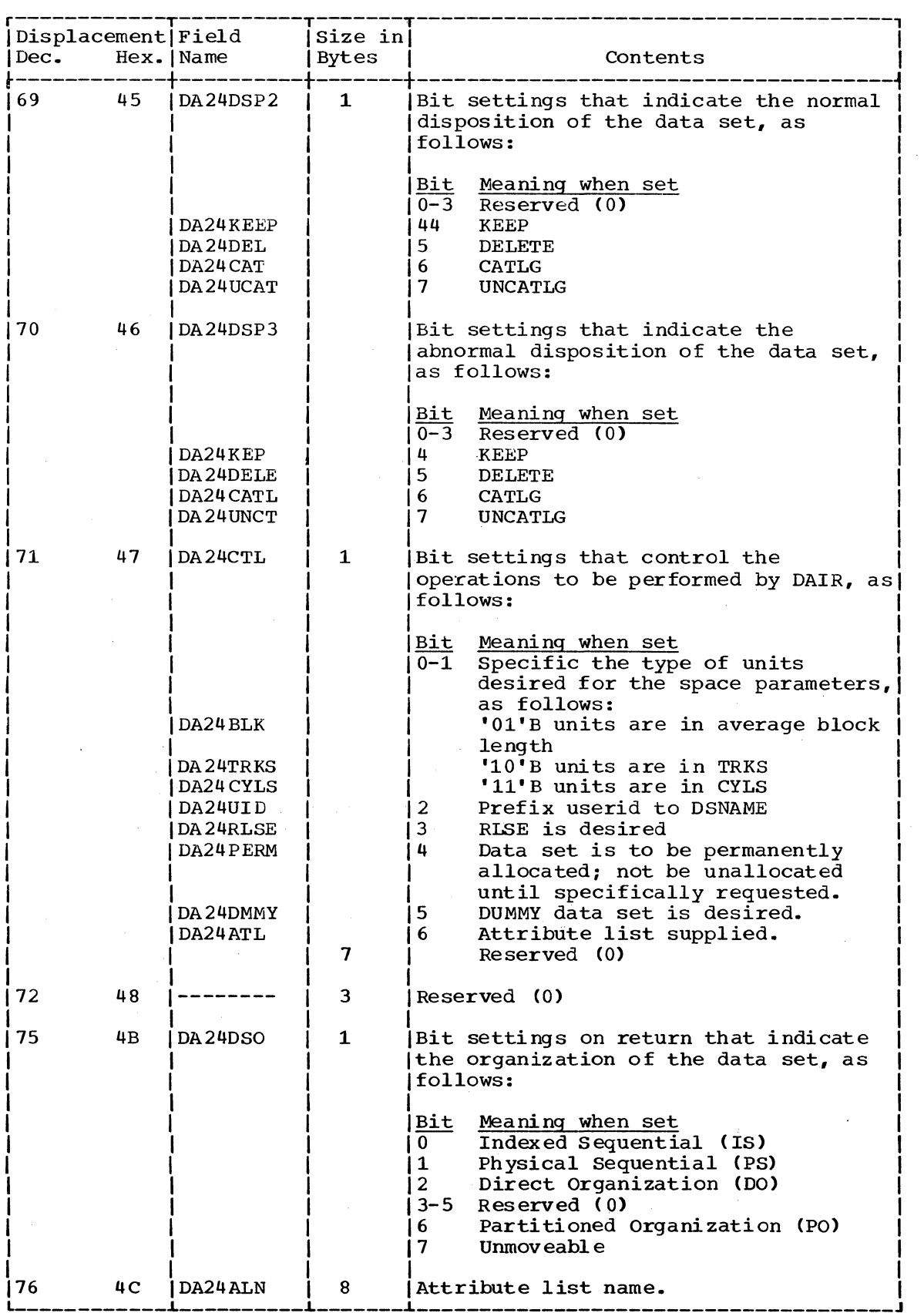

468 Terminal Monitor Program (Release 21.6)

a carriera

 $\sim$ 

 $\sim$ 

 $\mathcal{A}^{\mathcal{A}}$
DAIR PARAMETER BLOCK, CODE X'28' (DAPB28)

Size:

Variable -- 8 bytes as shown below, plus 4 bytes for each operation to be performed.

Located in Subpool 1

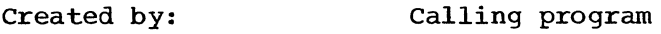

Updated by: DAIR28

Used by: DAIR28

Contents:

Addresses and control information for DAIR28.

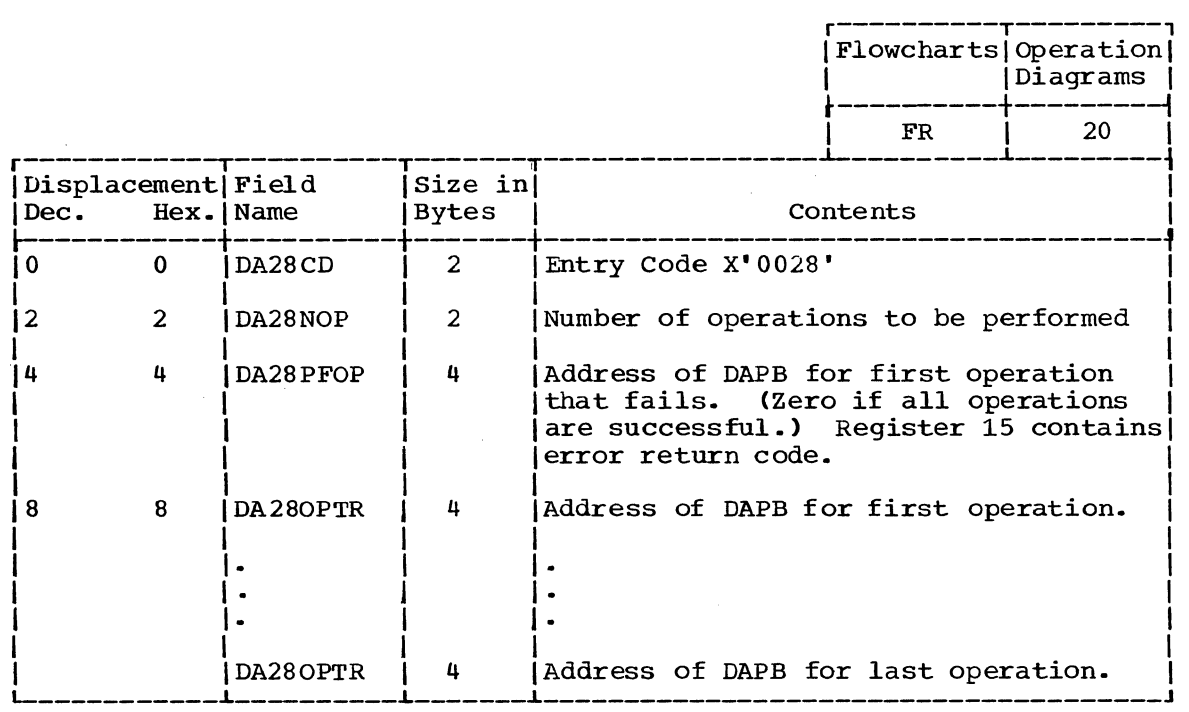

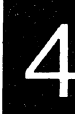

DAIR PARAMETER BLOCK, CODE X'2C' (DAPB2C)

16 bytes

DAIR2C

Located in Subpool 1

Constructed by: Calling program

Updated by:

Used by: DAIR2C

Contents:

Size:

Addresses and control information for DAIR2C.

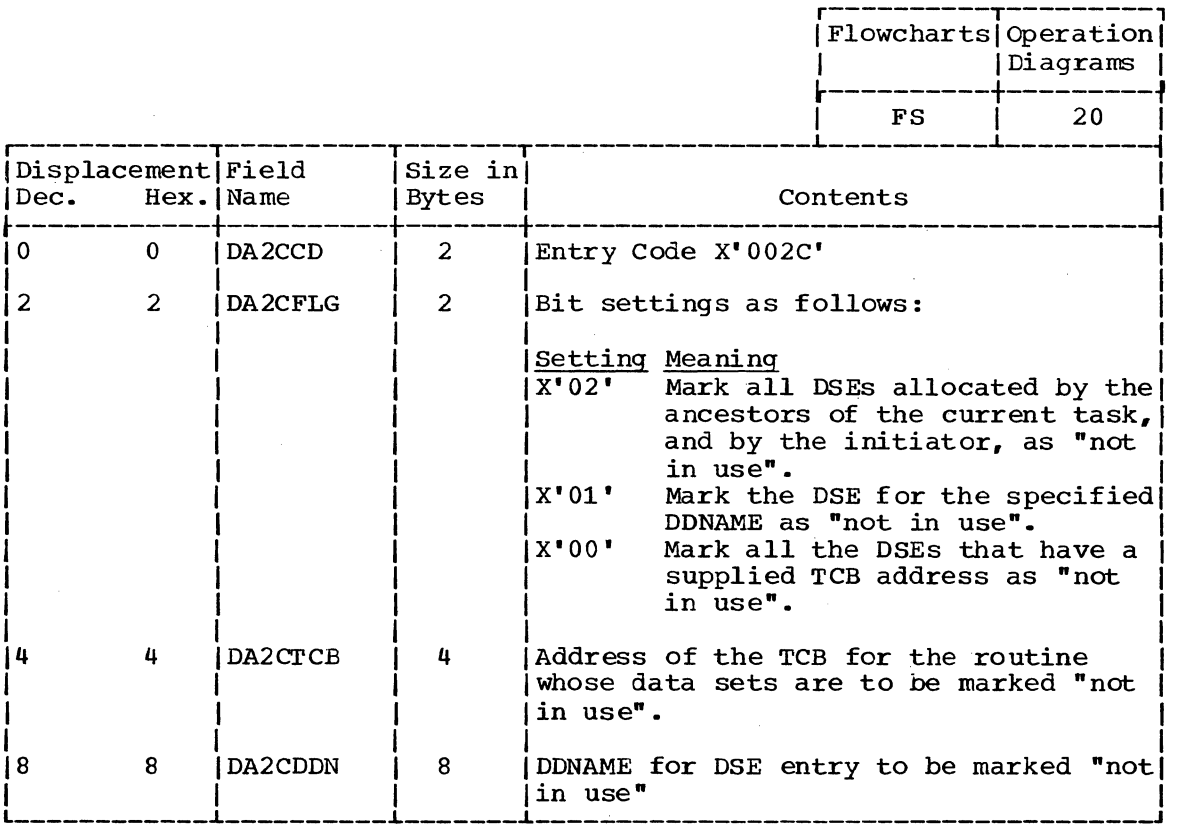

DAIR PARAMETER BLOCK, CODE X'30' (DAPB30)

Size: 72 bytes

Located in subpool 1

Constructed by: Calling program

Updated by: DAIR30

Used by: DAIR30

Contents: Addresses and control information for DAIR30.

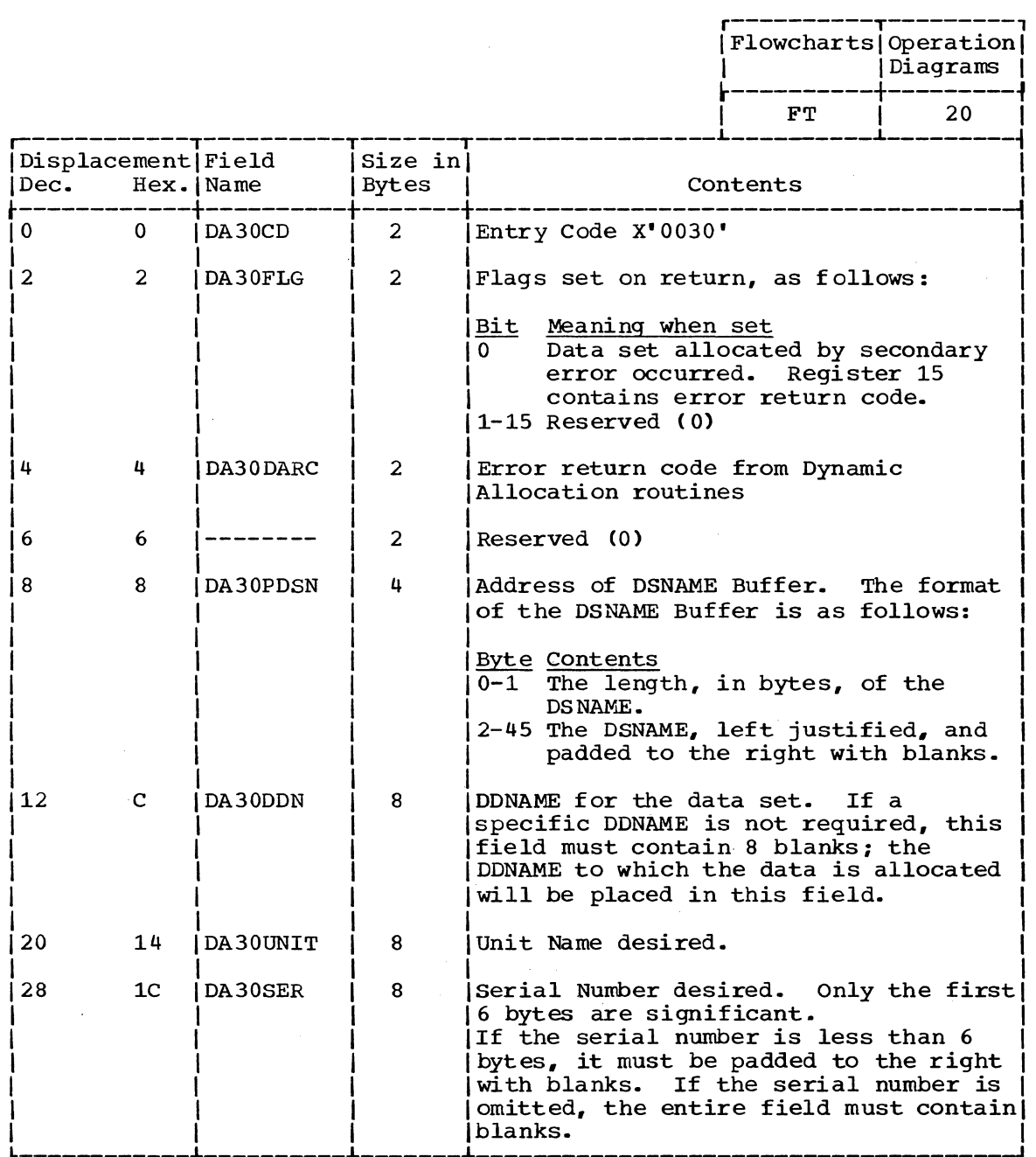

(Continued)

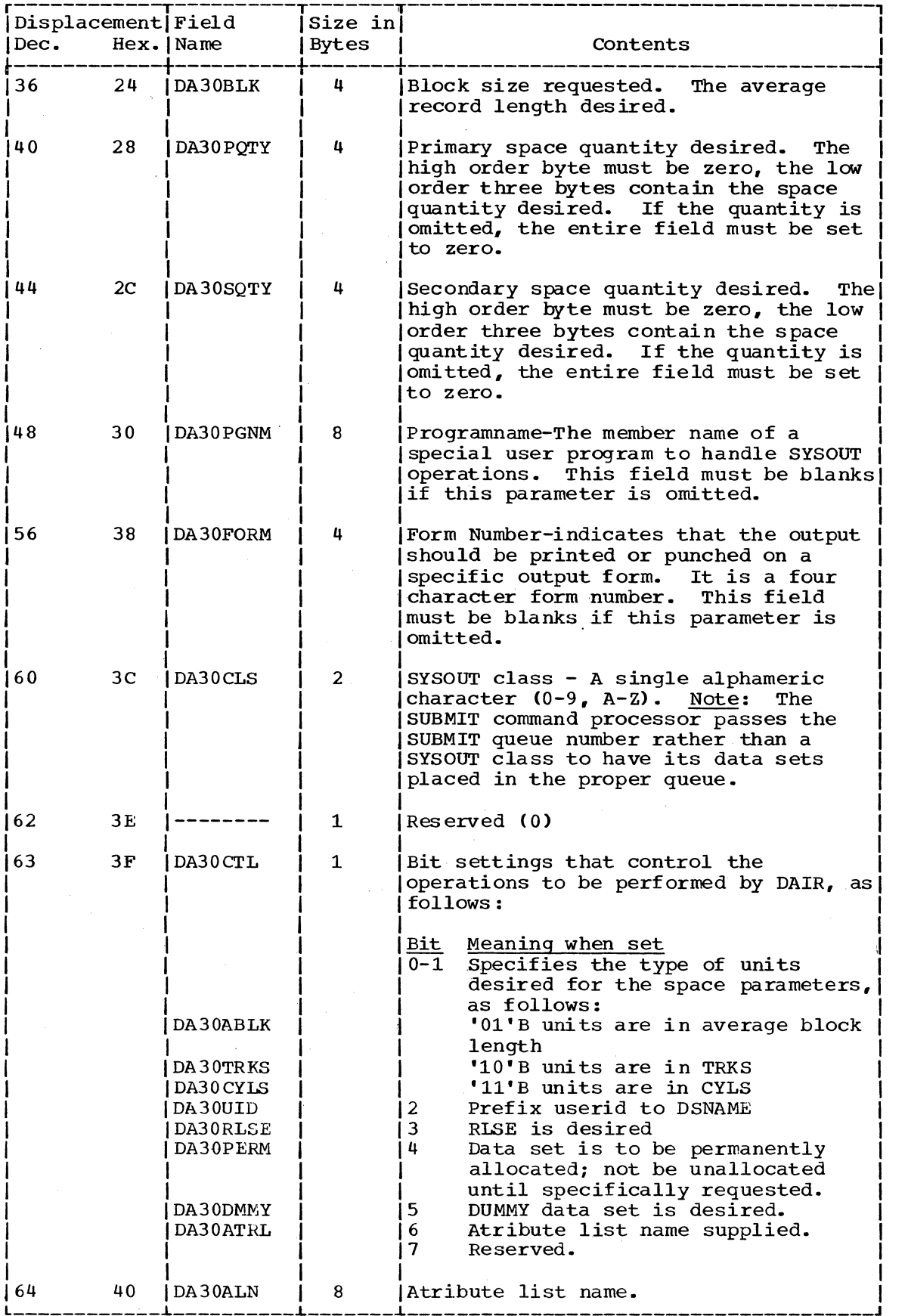

÷.

```
Size: 20 bytes
```
Located in Subpool 1

Constructed by: IKJEFATT; NAMECK validity Checking Routine

Used by: DAIR34

Contents: Addresses & control information for DAIR34.

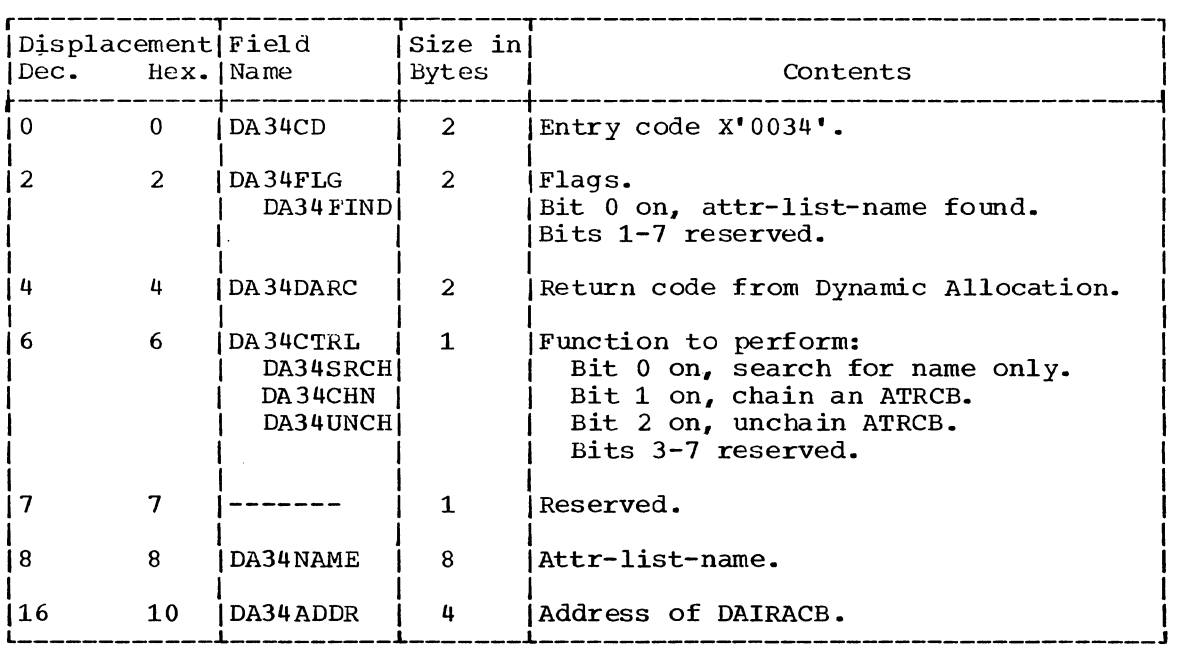

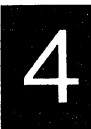

DATA SET EXTENSION BLOCK (DSE)

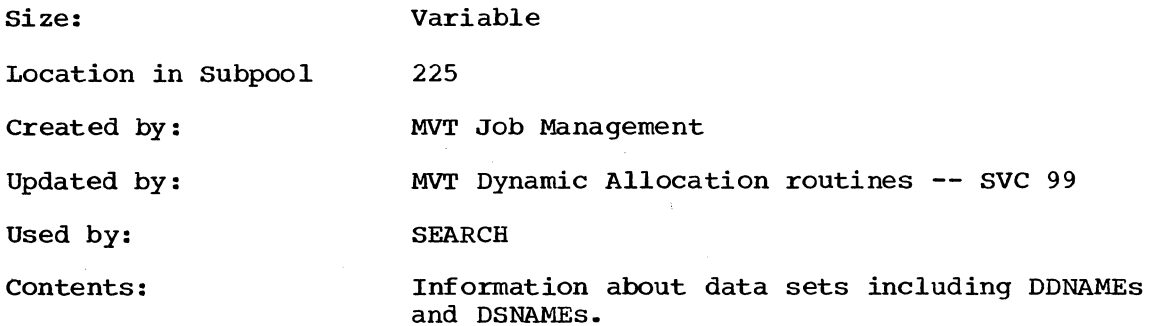

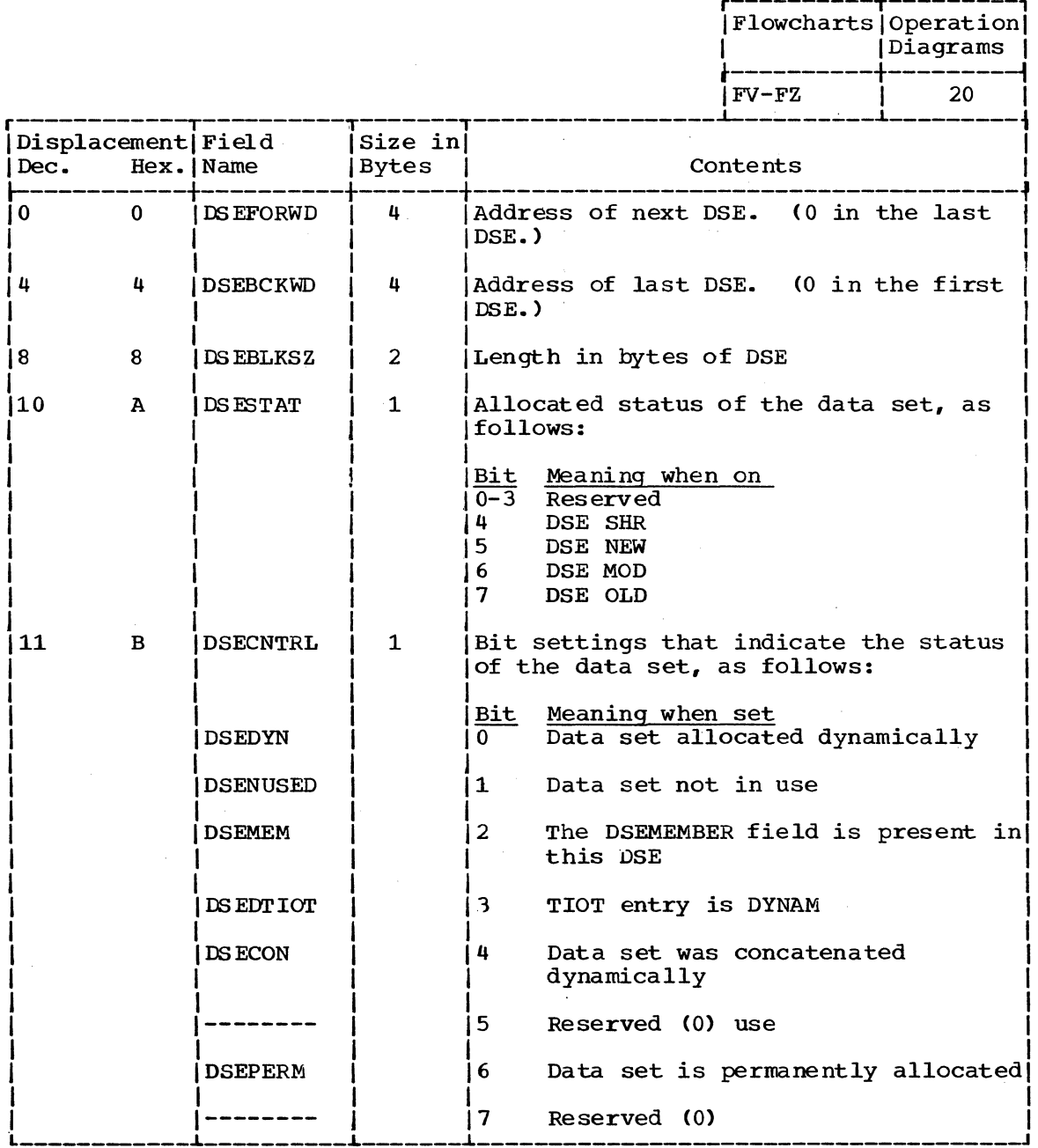

(Continued)

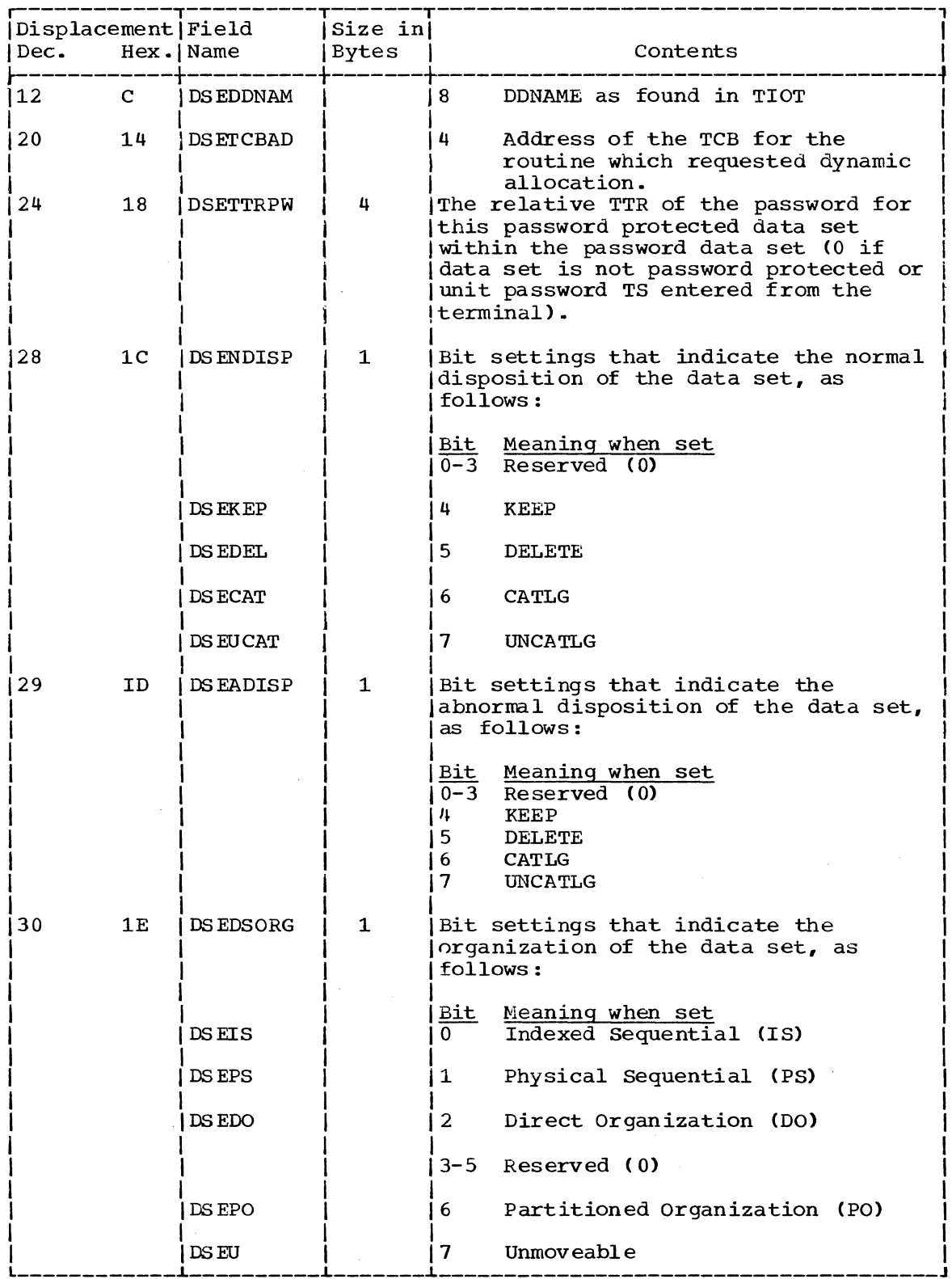

 $\cdot$ 

 $\sim$   $\sim$ 

(Continued)

 $\bar{\beta}$ 

 $\hat{\boldsymbol{\epsilon}}$ 

 $\overline{4}$ 

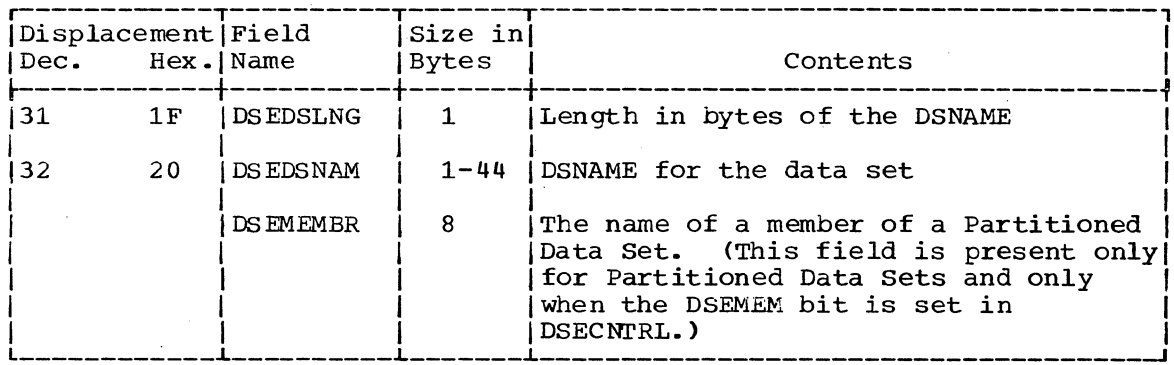

DAIR PARAMETER LIST (DAPL)

Size:

20 bytes

Located in Subpool 1

Created by: Calling program

Updated by: None

Used by: IKJEFD00

Contents:

|Flowcharts|Operation|<br>| Diagrams

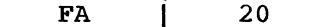

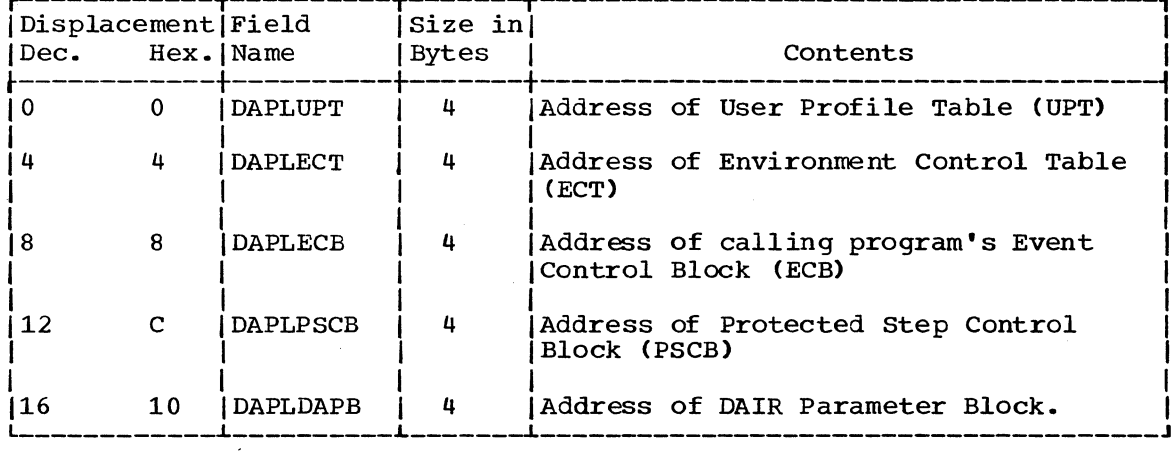

Parameter List for DAIR -- IKJEFD00.

DYNAMIC ALLOCATION PARAMETER BLOCK, FUNCTION CODE X'00' (DSE UPDATE PARAMETER LIST)

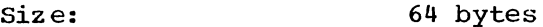

IKJEFD00 -- DAIR08, DAIR24, DAIR2C, DAIR30 Created by:

Updated by: SVC 99 DSE Update routines

Used by: SVC 99 DSE Update routines

Contents:

Addresses and control information for the DSE **UPDATE** function

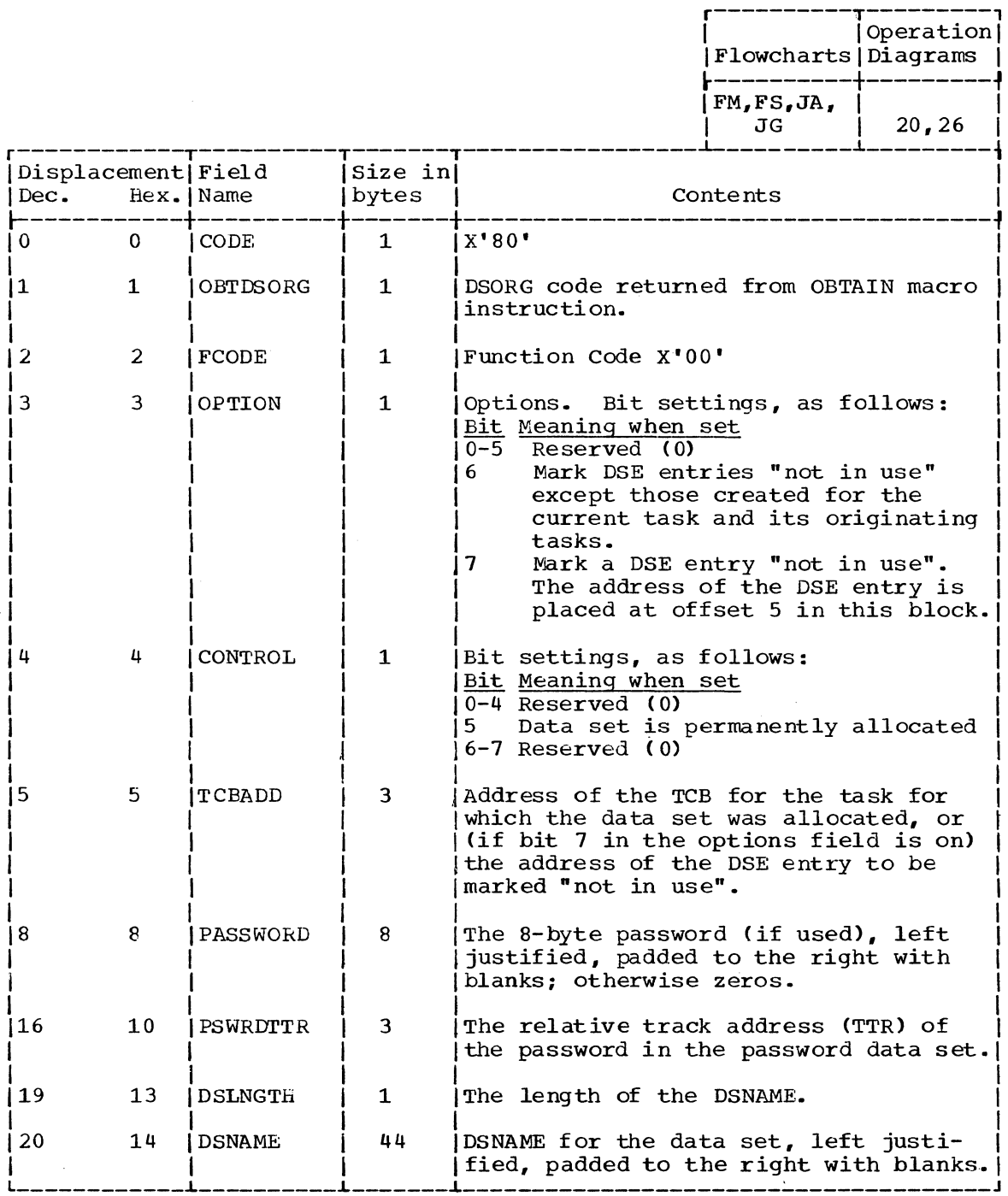

DYNAMIC ALLOCATION PARAMETER BLOCK, FUNCTION CODE X'01'

Size Variable

Created by: IKJEFDOO -- DAIRO8, DAIR1C, DAIR30

Updated by: IGC26099

Used by: SVC 99 DATASET and DSE UPDATE routines

Contents: Addresses and control information for the DATASET function of Dynamic Allocation

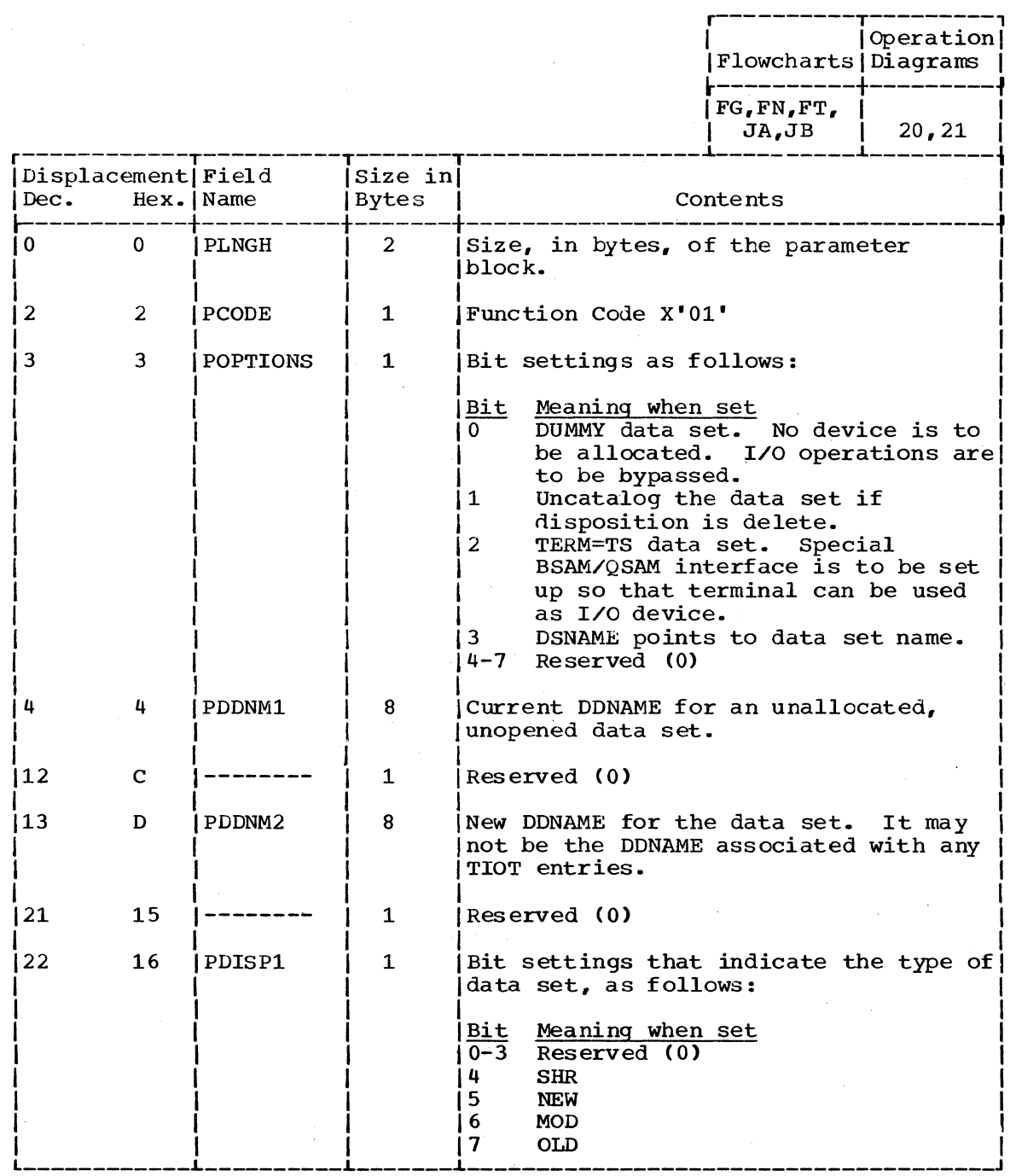

(Continued)

478 Terminal Monitor Program (Release 21.6)

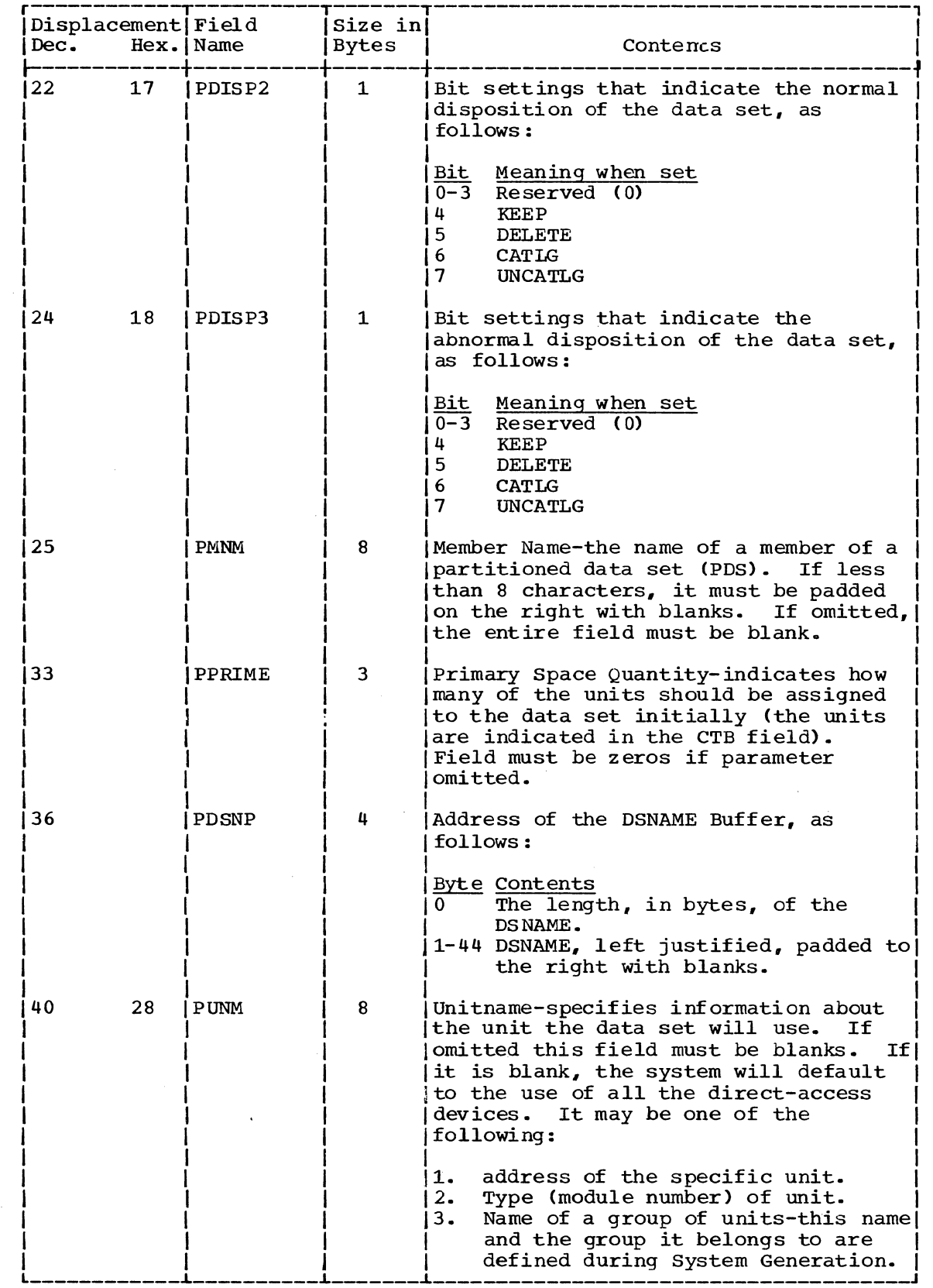

 $\mathcal{L}$ 

 $\hat{\mathcal{A}}$ 

(Continued)

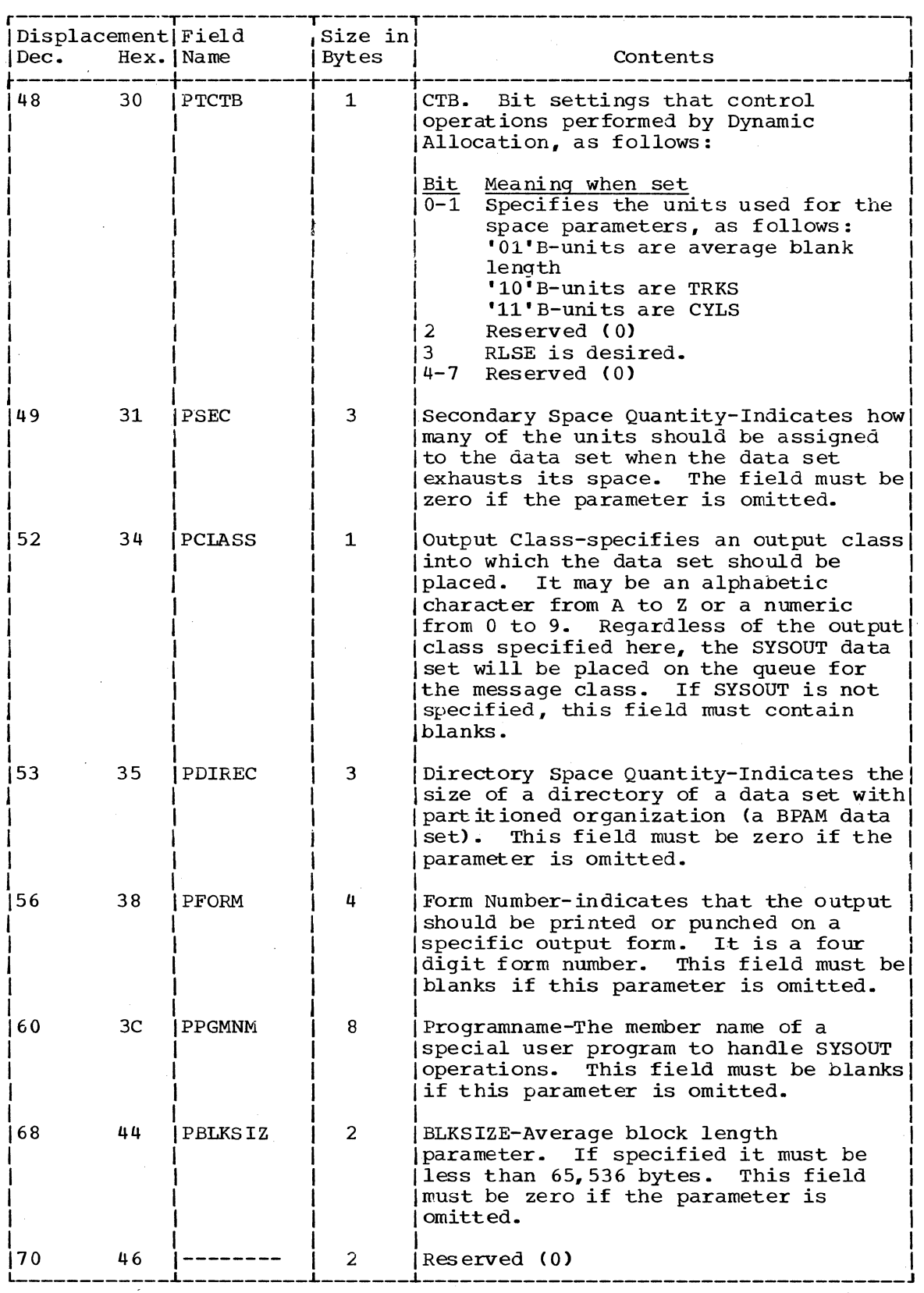

(Continued)

 $\sim$ 

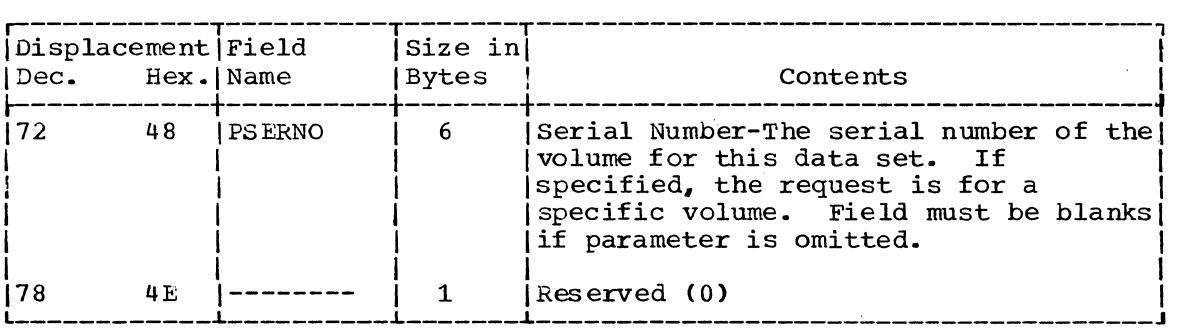

 $\mathcal{L}_{\rm{in}}$ 

 $\overline{\phantom{a}}$ 

 $\sim$ 

DYNAMIC ALLOCATION PARAMETER BLOCK. FUNCTION CODE X'02'

Size: 24 bytes

Created by: IKJEFD00 -- DAIR18

Used by: UNALLOC and DSE UPDATE routines

Contents: Addresses and control information for the UNALLOC function of MVT Dynamic Allocation.

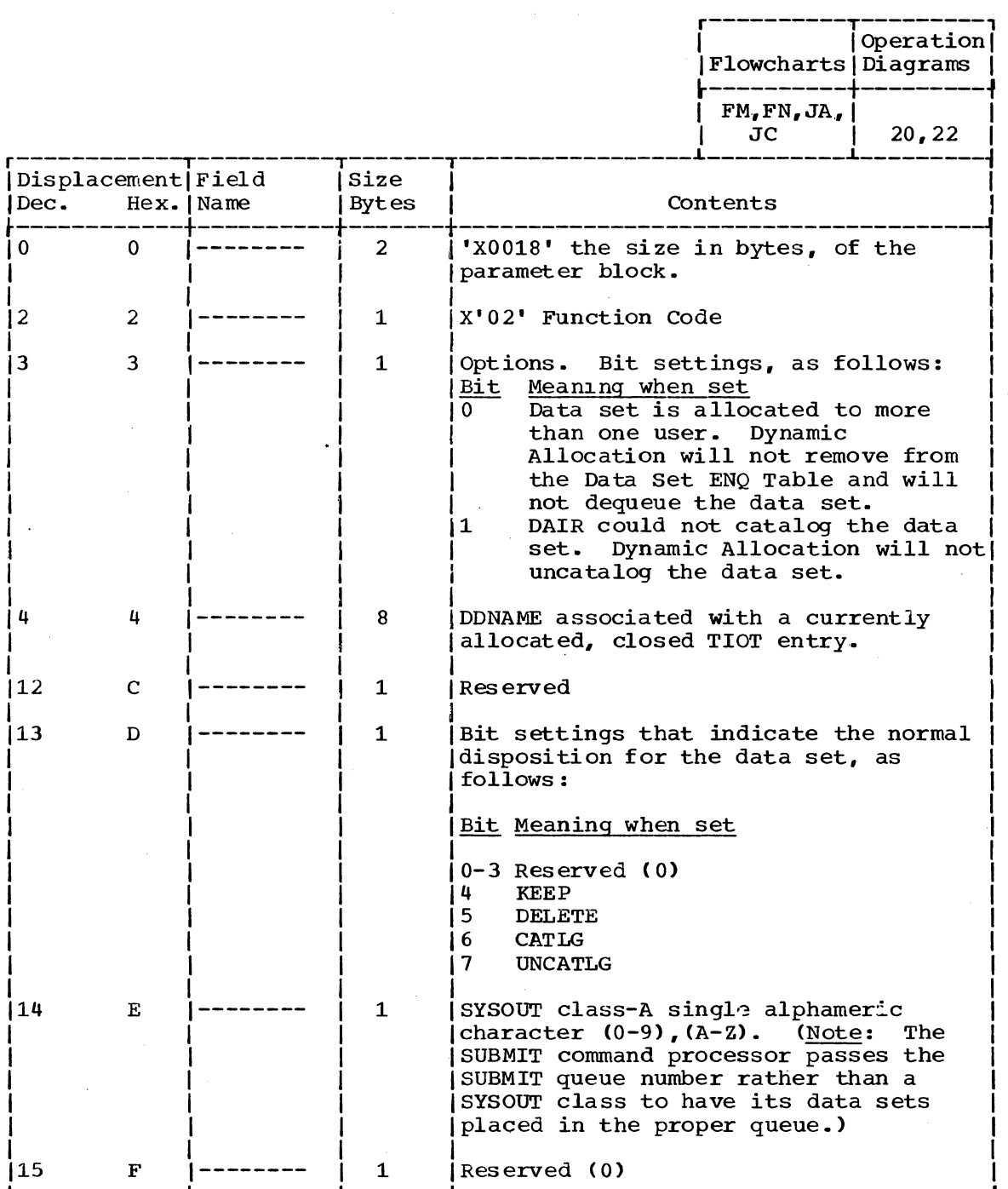

482 Terminal Monitor Program (Release 21.6)

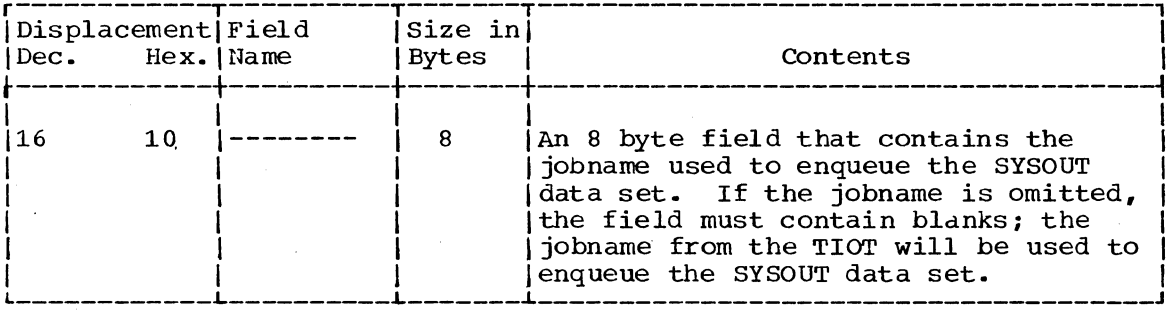

DYNAMIC ALLOCATION PARAMETER BLOCK, FUNCTION CODE X'03'

 $size:$ Variable

Created by: IKJEFD00 -- DAIROC

Used by:

Contents:

Addresses and control information for the CONCAT function of MVT Dynamic Allocation.

CONCAT and DSE UPDATE routines

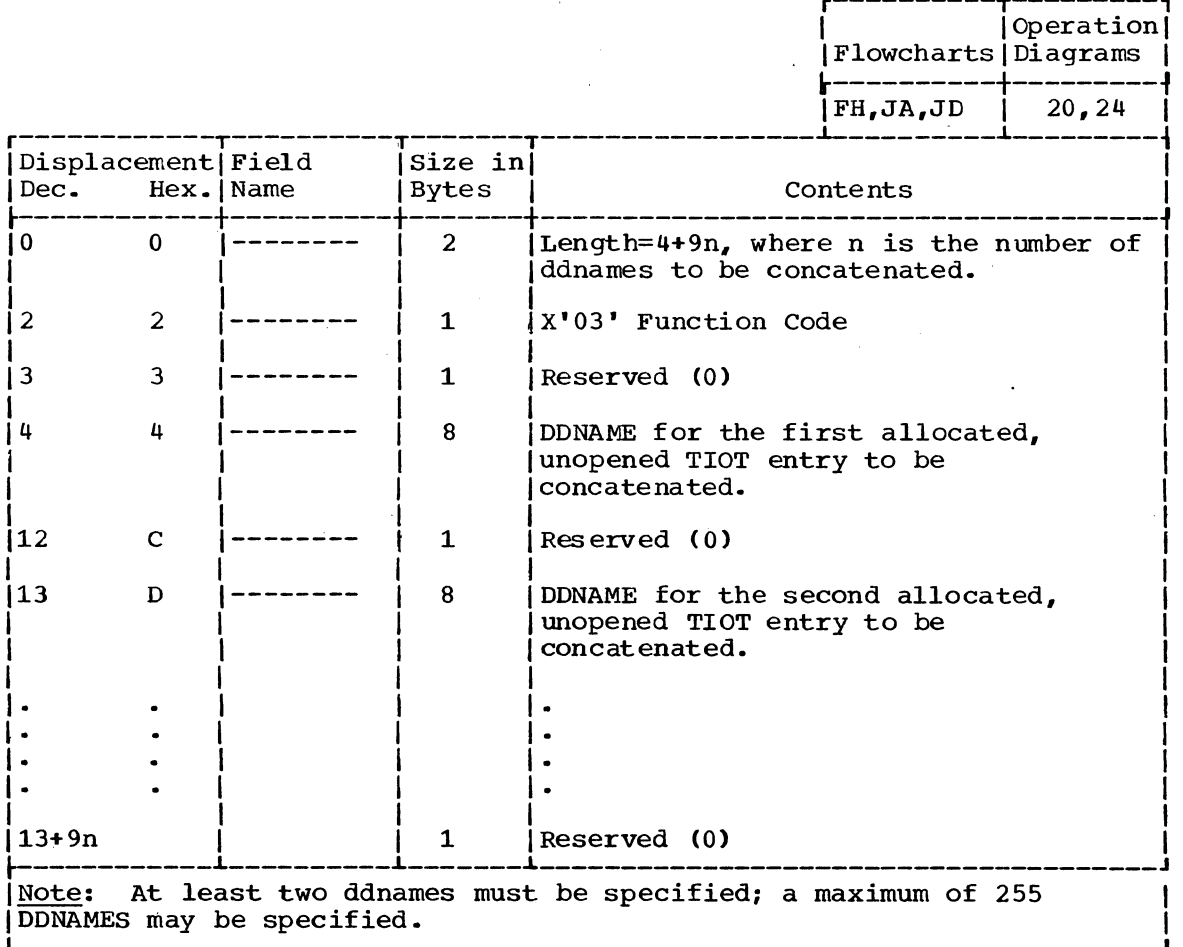

DYNAMIC ALLOCATION PARAMETER BLOCK, FUNCTION CODE X'04'

Size: 13 bytes

Created by: IKJEFDOO -- DAIRJ8, DAIR10, DIAR1C, DAIR30

Used by: DECONCAT and DSE UPDATE routines

Contents:

Addresses and control information for the DECONCAT function of MVT Dynamic Allocation.

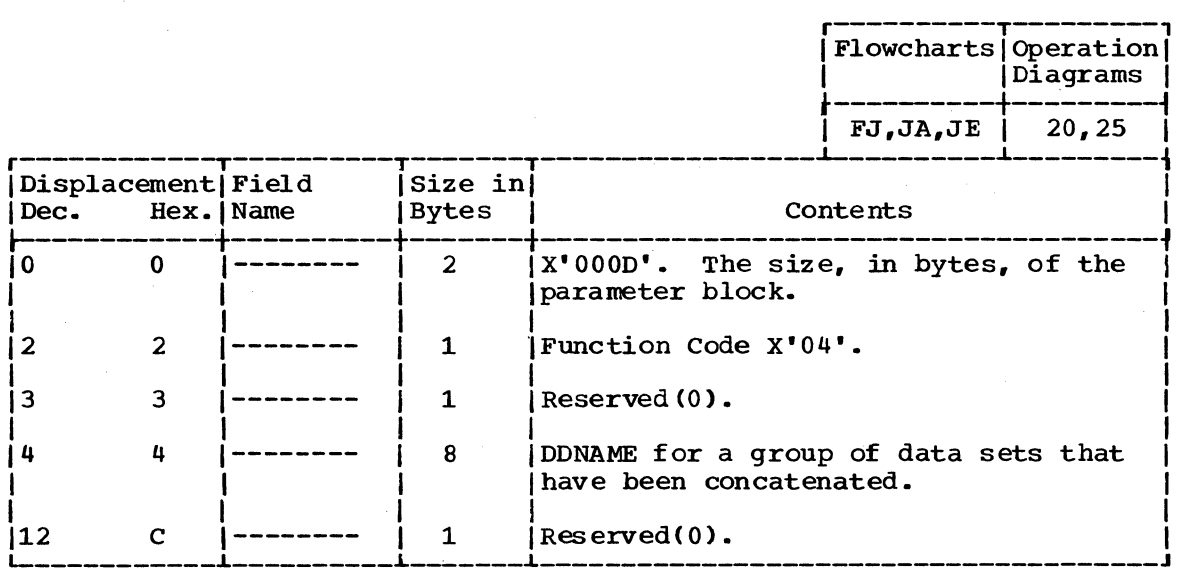

DYNAMIC ALLOCATION PARAMETER BLOCK, FUNCTION CODE X'06'

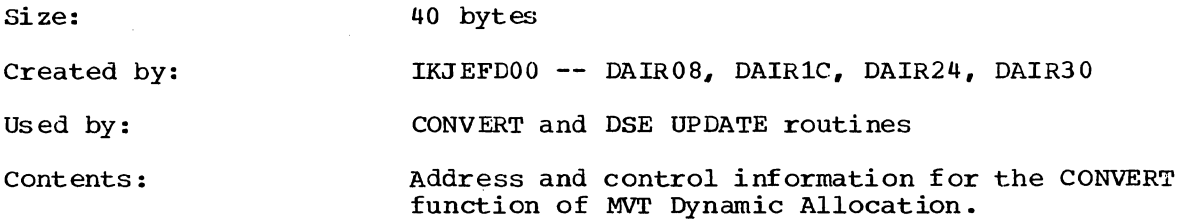

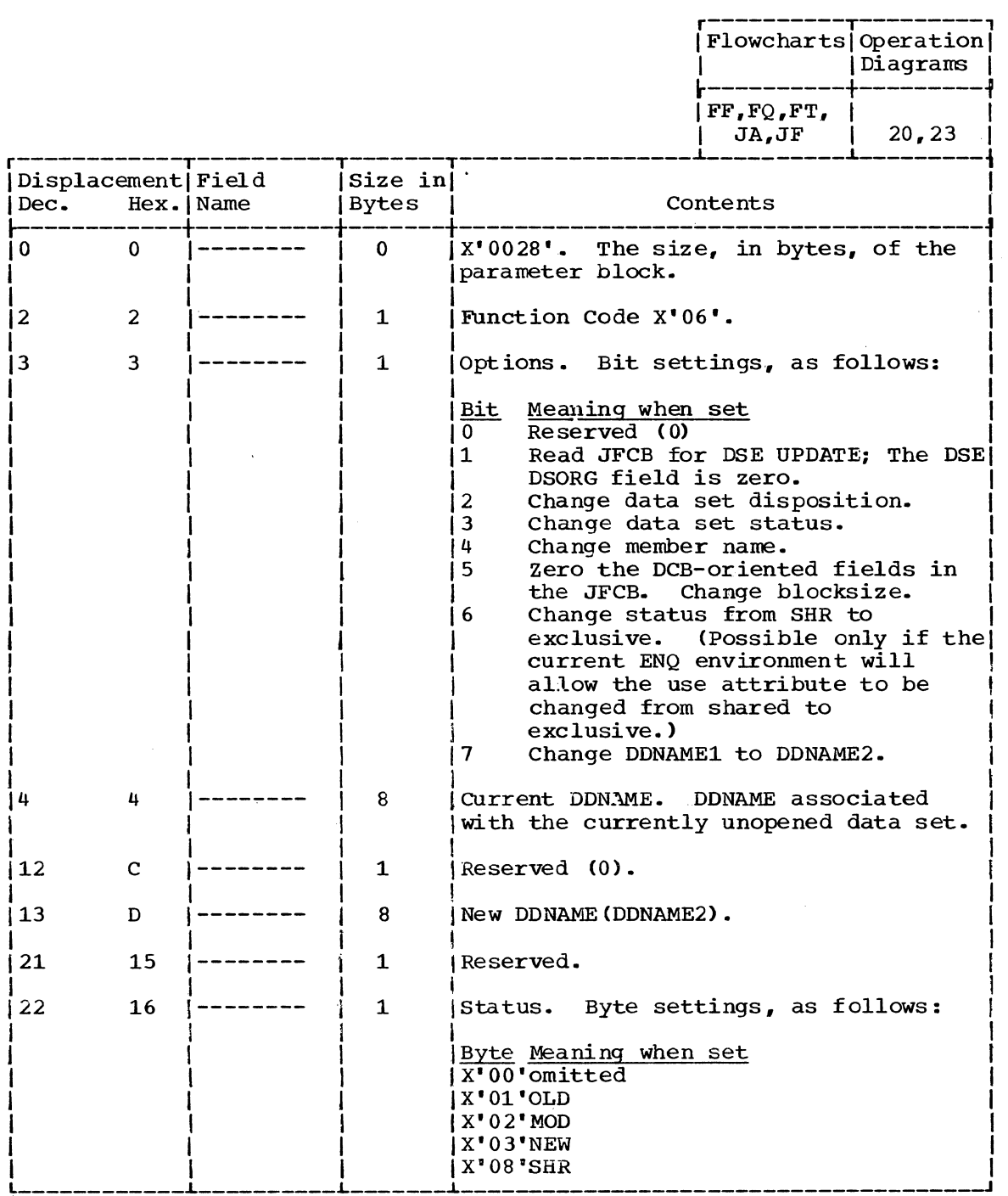

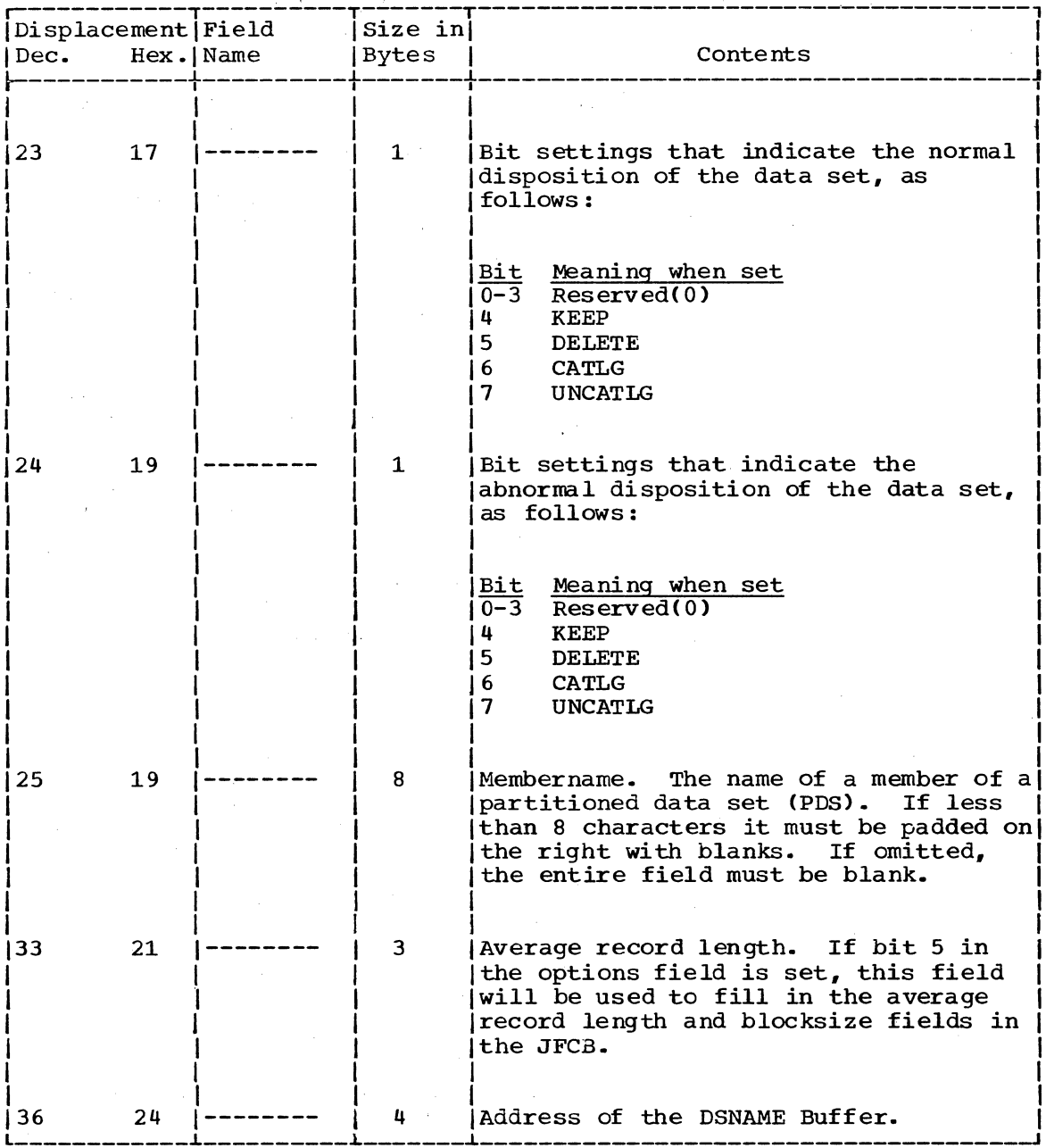

 $\sim$   $\sim$ 

 $\sim$   $\kappa$ 

486 Terminal Monitor Program (Release 21.6)

 $\sim 100$ 

 $\sim 10^{-1}$ 

DYNAMIC ALLOCATION PARAMETER BLOCK. FUNCTION CODE x'07'

Size: 16 bytes.

Created by: IKJDAIR.

Used by: IGC30099 (Dynamic Allocation, SVC99).

Contents: Address and control information for the ATTRIB function of MVT Dynamic Allocation.

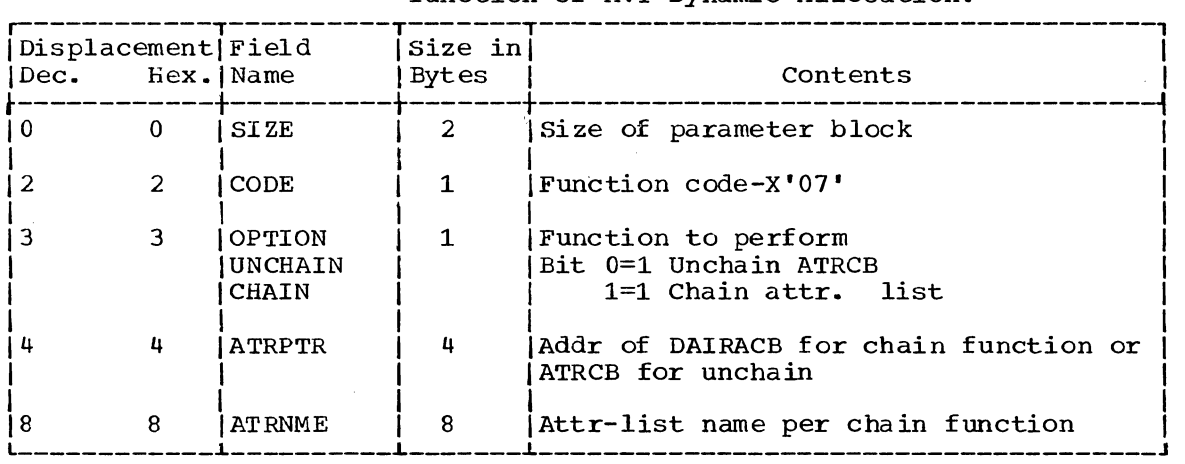

### DYNAMIC ALLOCATION WORK TABLE (DAWT)

Size: 552 bytes.

Located in: Subpool 252.

Created by: IGC00099.

Used by: All functions.

Updated by: All functions.

Contents: Formatted information, as shown below, plus the first, second, and variable work areas (DAWA1. DAWA2, and DAWTVARY, respectively). Note that the field format in DAWTVARY is different for each functional grouping of routines; these various configurations of DAWTVARY appear on the following pages.

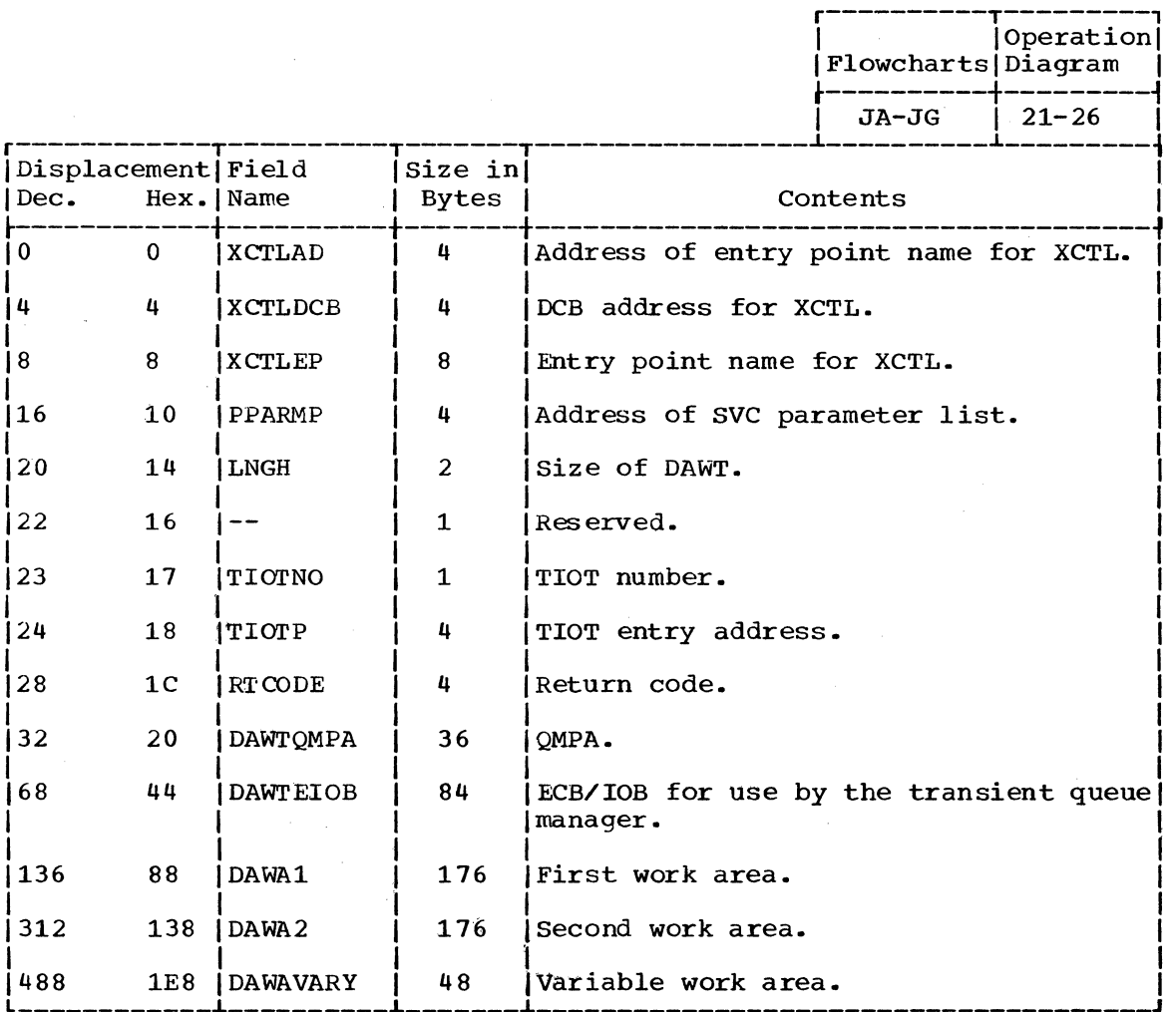

# 488 Terminal Monitor Program (Release 21.6)

DYNAMIC ALLOCATION WORK TABLE, VARIABLE AREA (DAWTVARY) AS USED IN THE ATTRIBUTE CONVERSION FUNCTION

Size:

Located in: DAWT -- (Subpool 252)

Created by: IGCOO099

Used by: IGC16099, IGC17099

Updated by: IGC16099, IGC17099

Contents: Work area for the CONVERT function.

48 bytes •

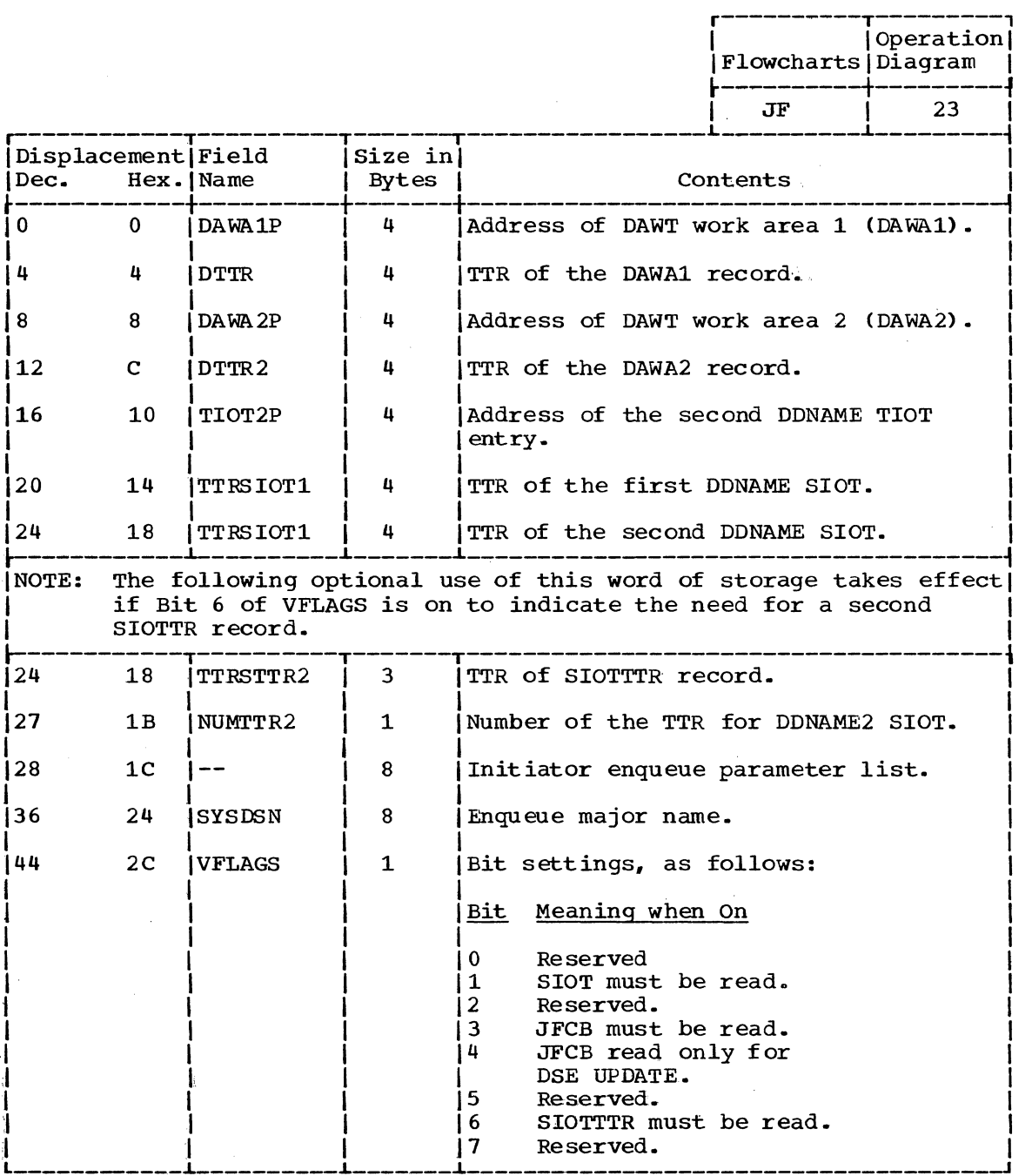

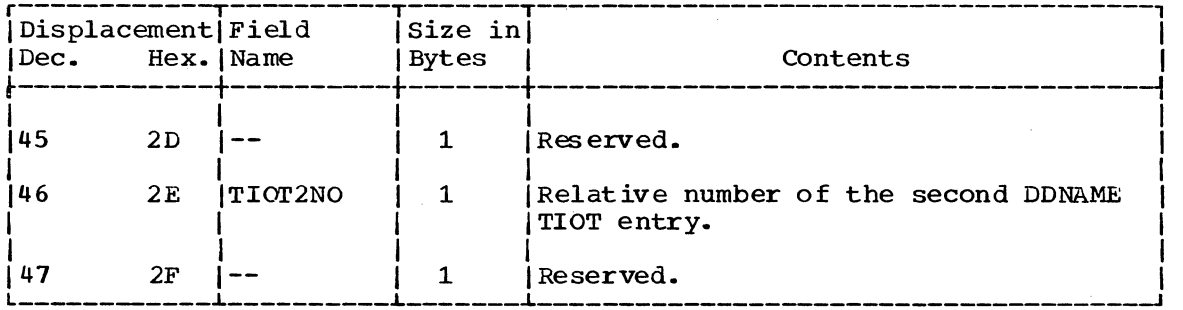

DYNAMIC ALLOCATION WORK TABLE, VARIABLE AREA (DAWTVARY) AS USED IN THE CONCATENATION FUNCTION  $\mathbf{r}$ 

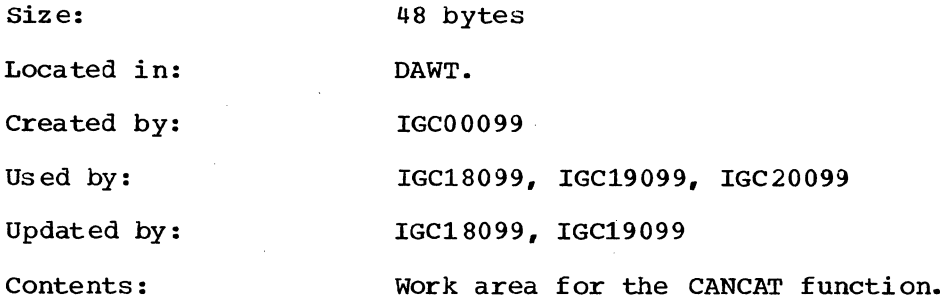

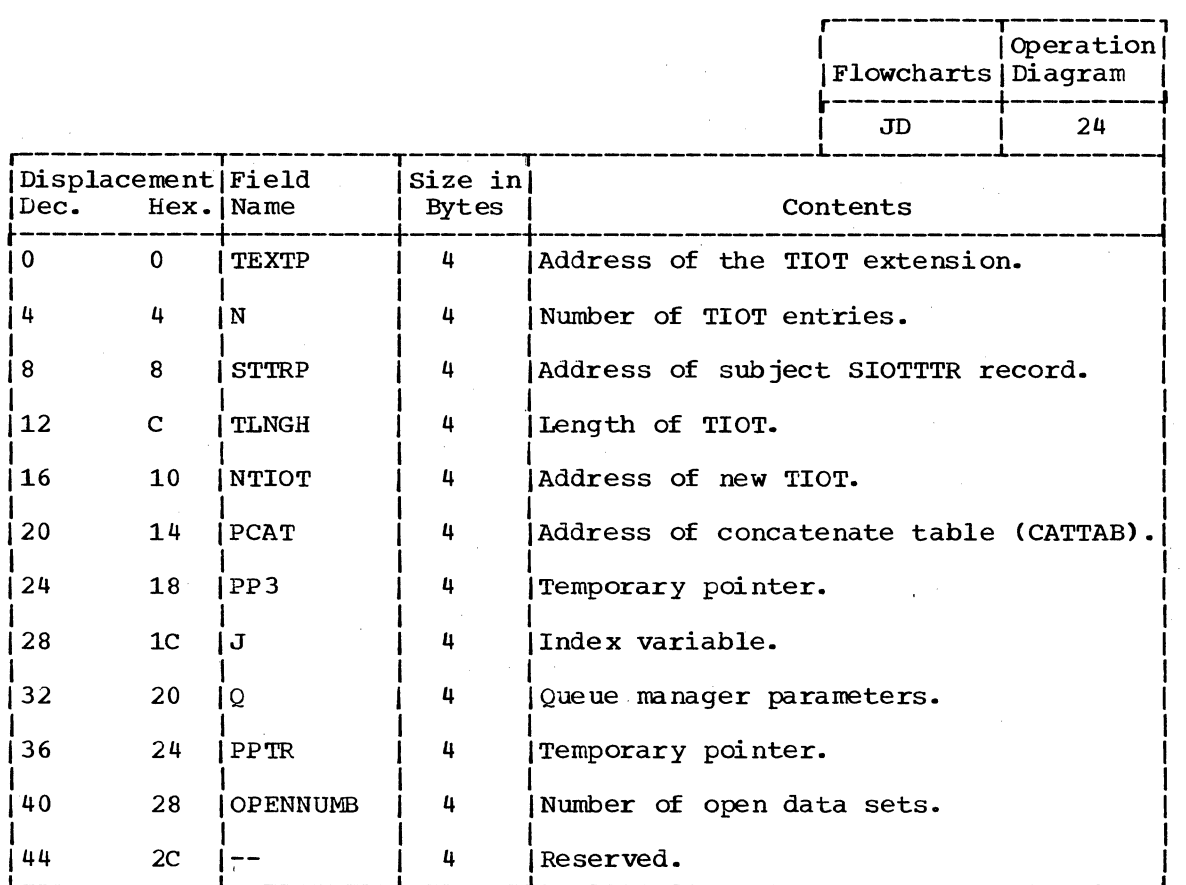

DYNAMIC ALLOCATION WORK TABLE, VARIABLE AREA (DAWTVARY) AS USED IN THE FREEING FUNCTION

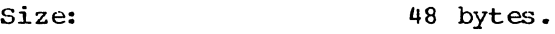

Located in: DAWT -- (Subpool 252)

 $\mathcal{L}$ 

Created by: IGC00099

Used by: IGC05099, IGC02099, IGC03099, IGC04099, IGC06099, IGC21099.

Updated by: IGC05099, lGC02099, lGC03099, IGC04099, lGC06099, IGC21099.

Contents: Work area for the UNALLOC function.

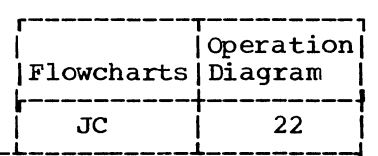

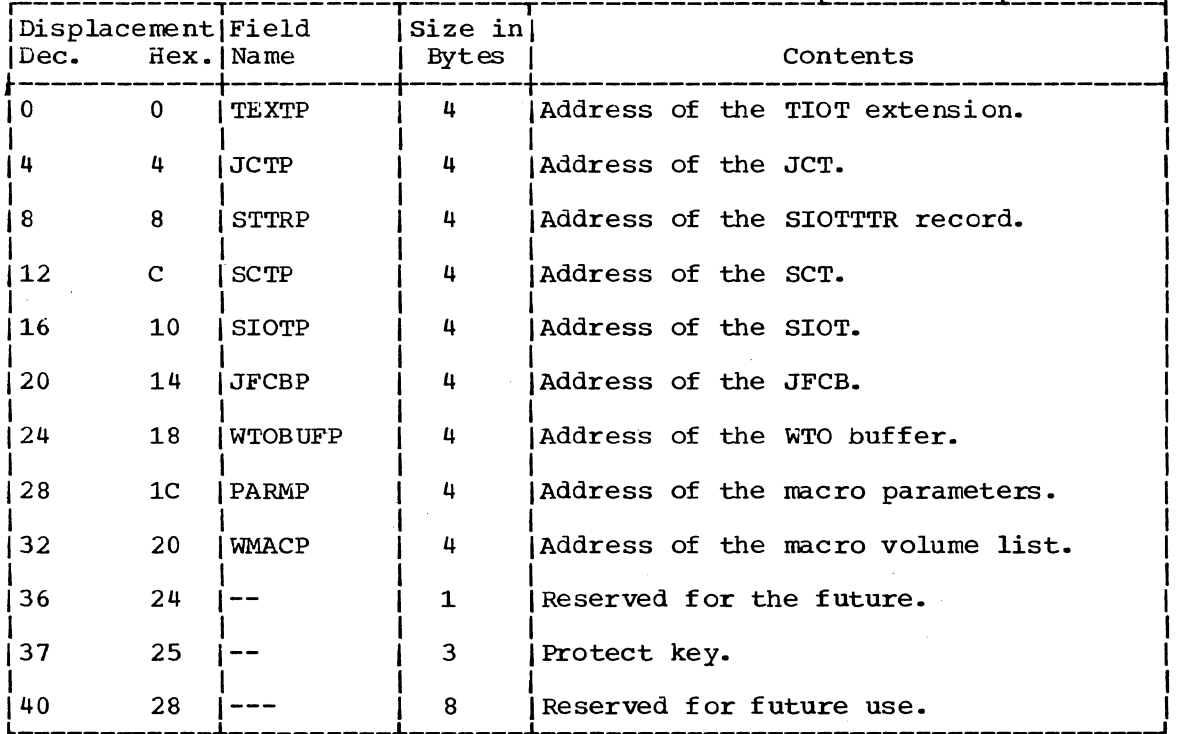

DYNAMIC ALLOCATION WORK TABLE, VARIABLE AREA (DAWTVARY) AS USED IN THE DATASET FUNCTION

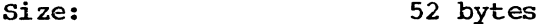

Located in: DAWT -- (Subpool 252)

Created by: IGC00099

IGC07099, IGC08099, IGC09099, IGC10099, IGC11099, IGC12099, IGC13099, IGC14099, Used and updated by: IGC15099

Contents:

 $\chi$  .

Work area for the DATASET function.

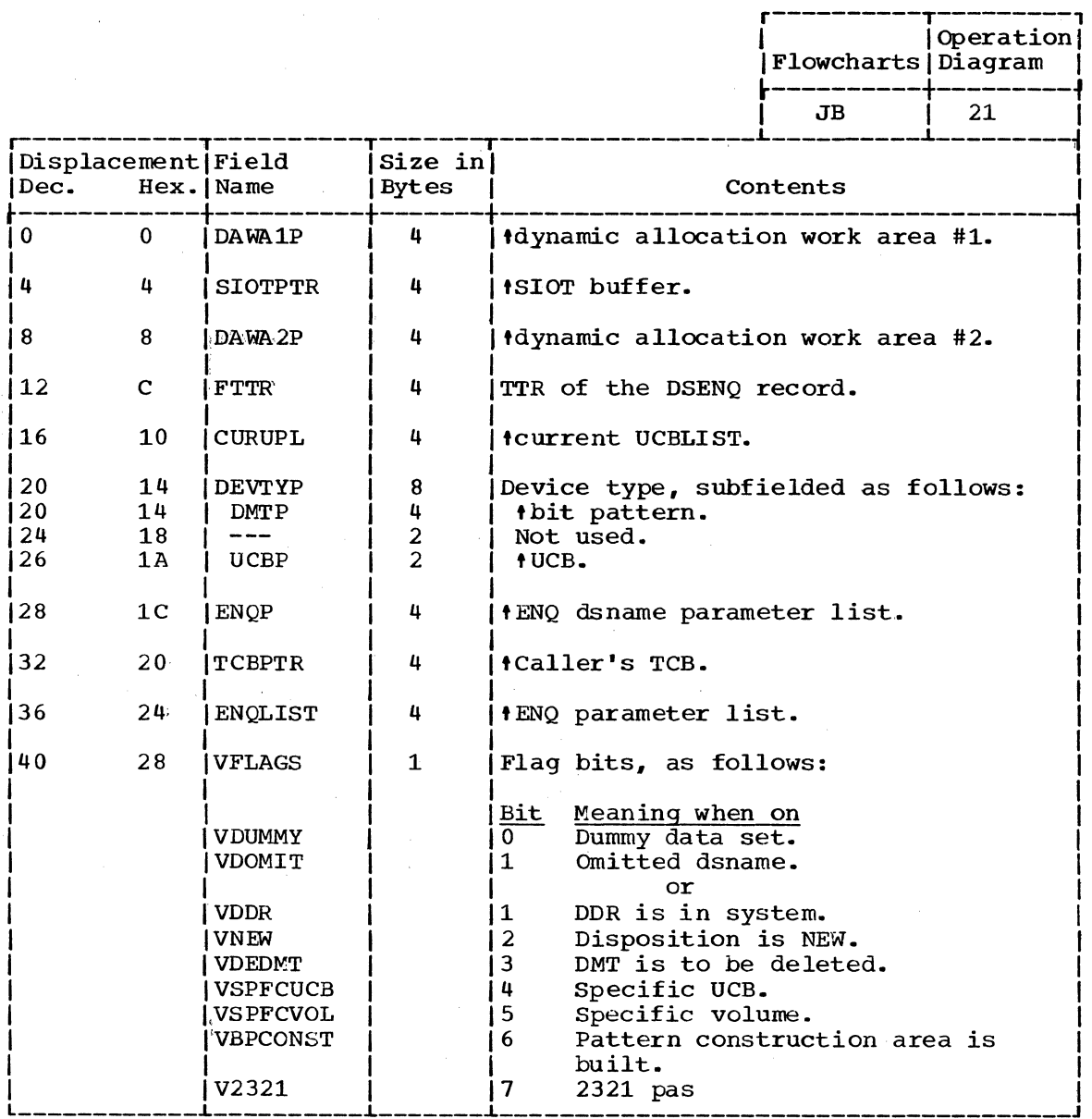

(Continued)

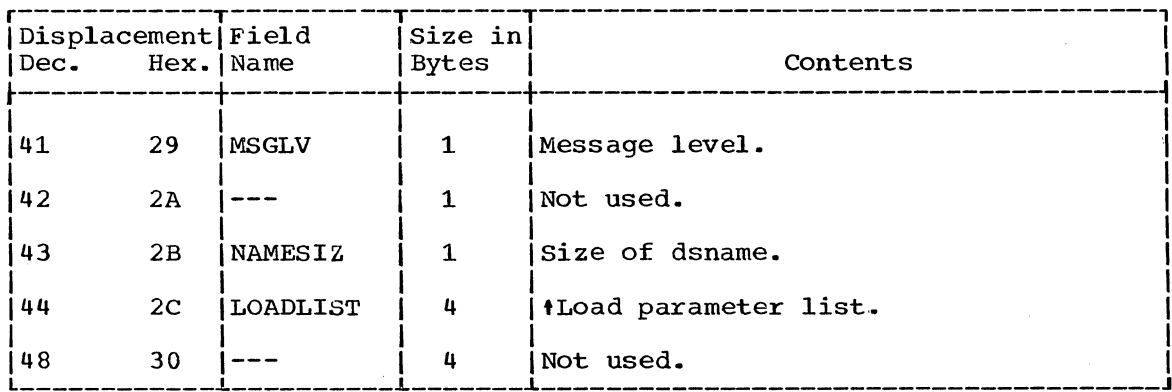

4

DYNAMIC ALLOCATION WORK TABLE, VARIABLE AREA (DAWTVARY) AS USED IN THE UPDATING FUNCTION

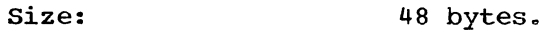

Located in: DAWT -- (Subpool 252)

Created by: IGC25099

Used by: IGC25099, IGC26099, IGC27099, IGC29099

Updated by: IGC25099, IGC26099, IGC27099, IGC29099

Contents: Work area for the UPDATE function.

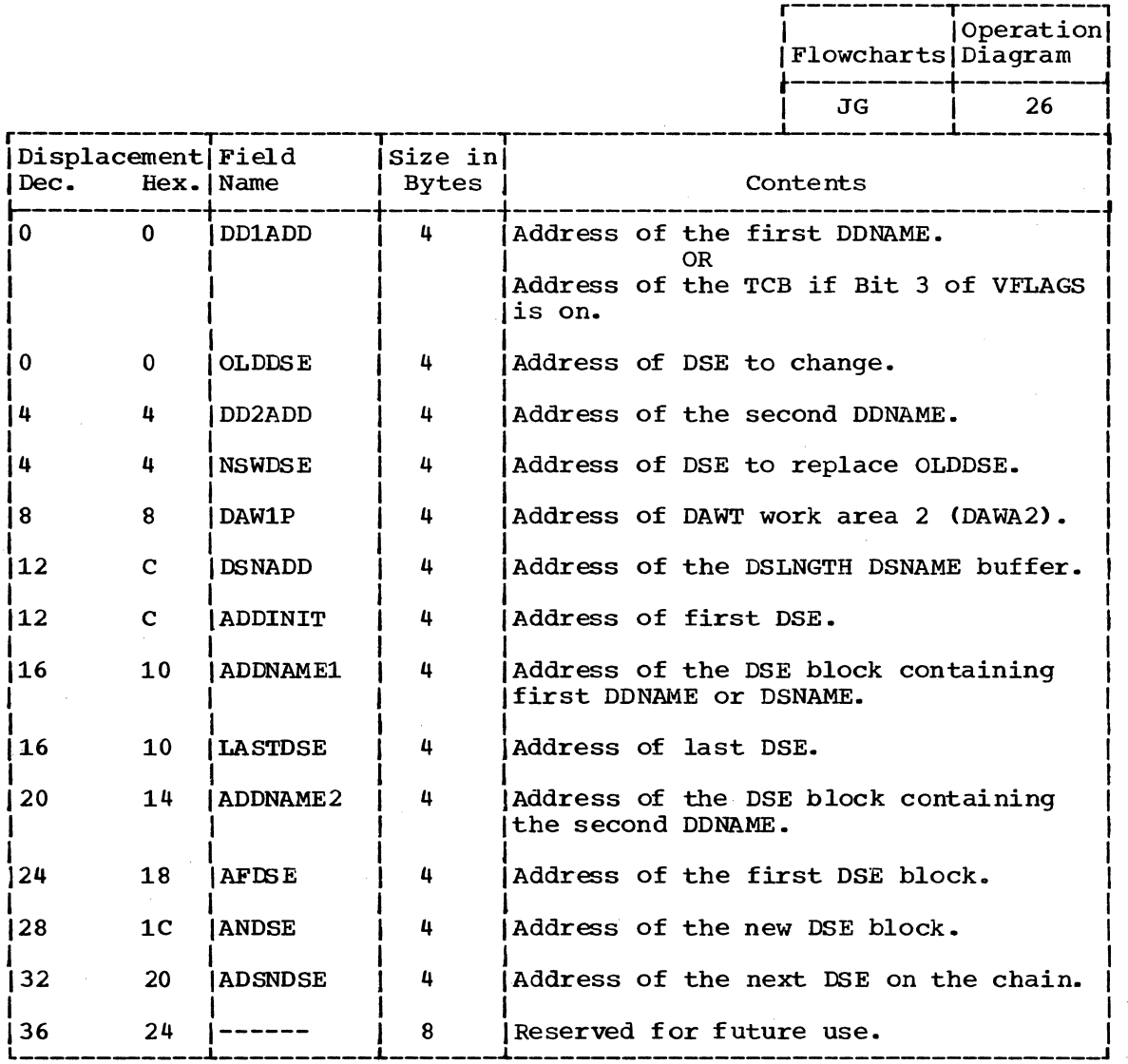

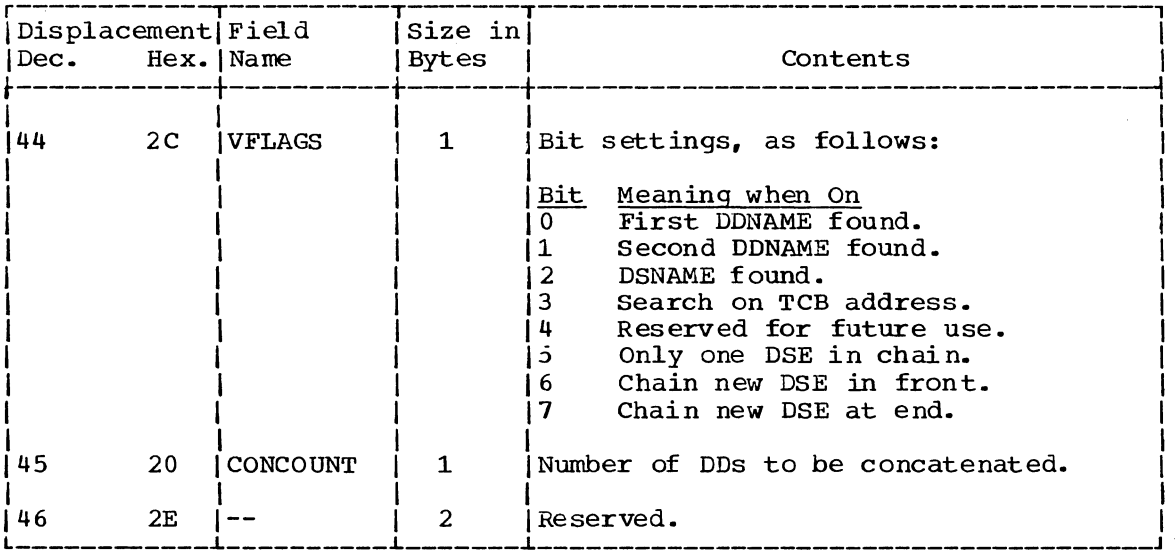

ENQUEUE/DEQUEUE PARAMETER LIST FOR ALLOCATION/TERMINATION RESOURCE

IGC08099, IGC10099.

Size:

40 bytes.

Located in: Subpool 252.

Created by:

Used by:

Normally -- IGC11099 (for enqueue) IGC15099 (for dequeue)

Abnormally (in the case of any error exit) for dequeue by IGC11099, IGC12099, IGC15099

Freed by:

Contents:

The module that uses it for dequeue, in all  $\c{asses.}$ 

Contains the following fields for enqueuing or dequeuing from the allocation/termination resource (replaces the LIST form of the macro instruction). Note that the contents shown below repeat after the second ENDIND field. Note also that the routines enqueue using<br>separate lists, but they dequeue using both lists at once.

Operation

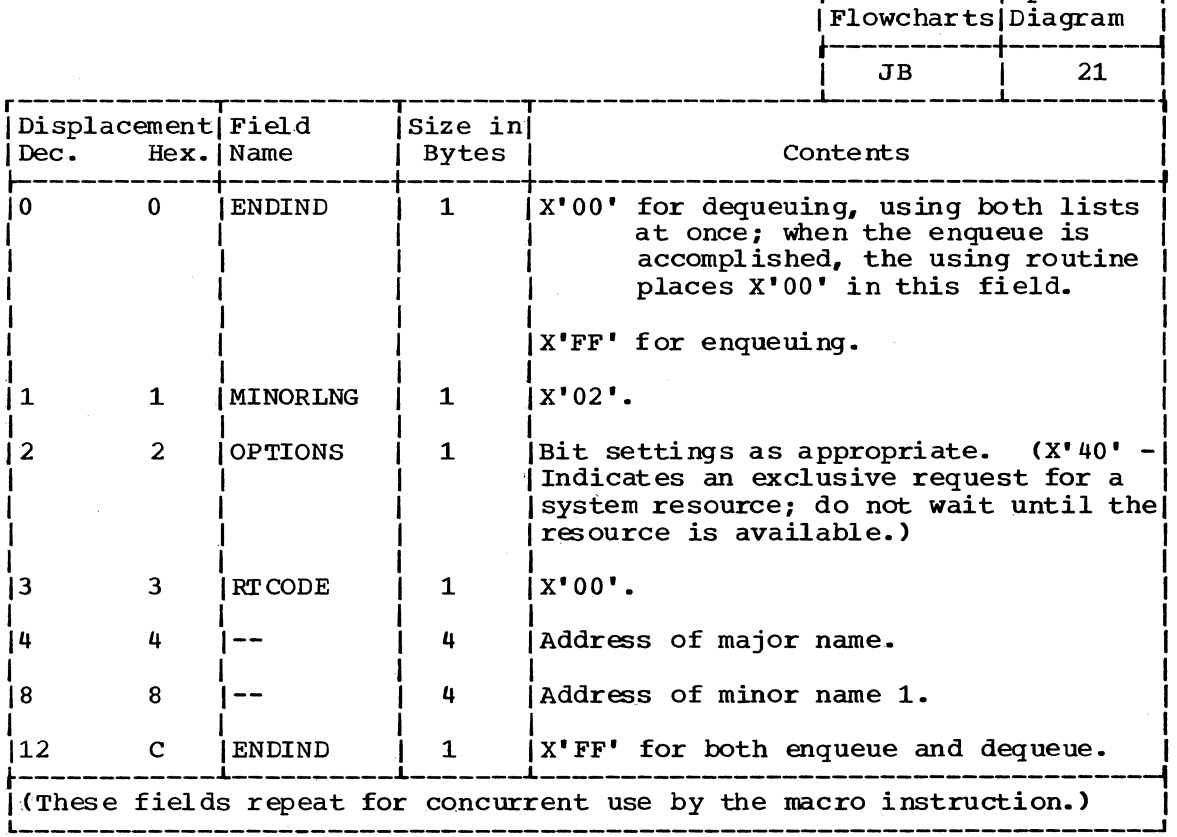

ENQUEUE WORK AREA (EWA) FOR DATA SET NAME ENQUEUE

28

Size:

Located in: Subpool 252.

IGC10099. Created by:

> Normally IGC10099 when enqueuing a DSNAME not previously associated with the job. IGC15099<br>when enqueuing a data set name to change the use attribute from share to exclusive  $(RET=CHNGE)$ .

> > Abnormally in the case of an error exit to DEQ the data set name in IGC10099, IGC11099, IGC12099, and IGC15099.

Updated by:

IGC10099

Contents:

Used by:

Parameter list for the ENQ macro instruction<br>for the data set name, and the parameters for the WAIT/POST mechanism with the Initiator.

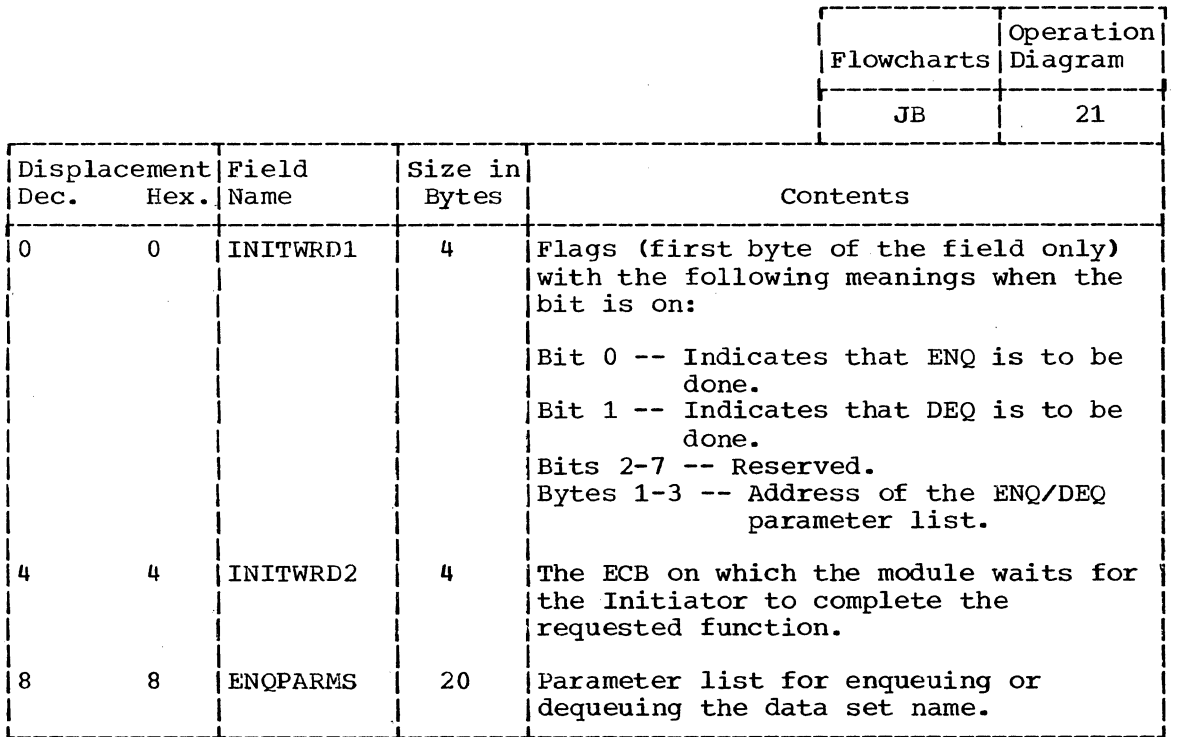

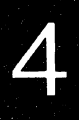

#### PATTERN CONSTRUCTION AREA (PCA)

Size: Variable

Located in: Subpool 252

Created by: IGC12099

Used by: IGC13099

Freed by:

IGC13099 normally, or by IGC12099 in case of an error.

Contents:

Bit pattern for the main UCBs and 2321 subcells eligible to satisfy this request for dynamic allocation.

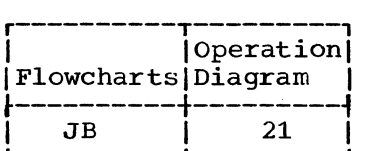

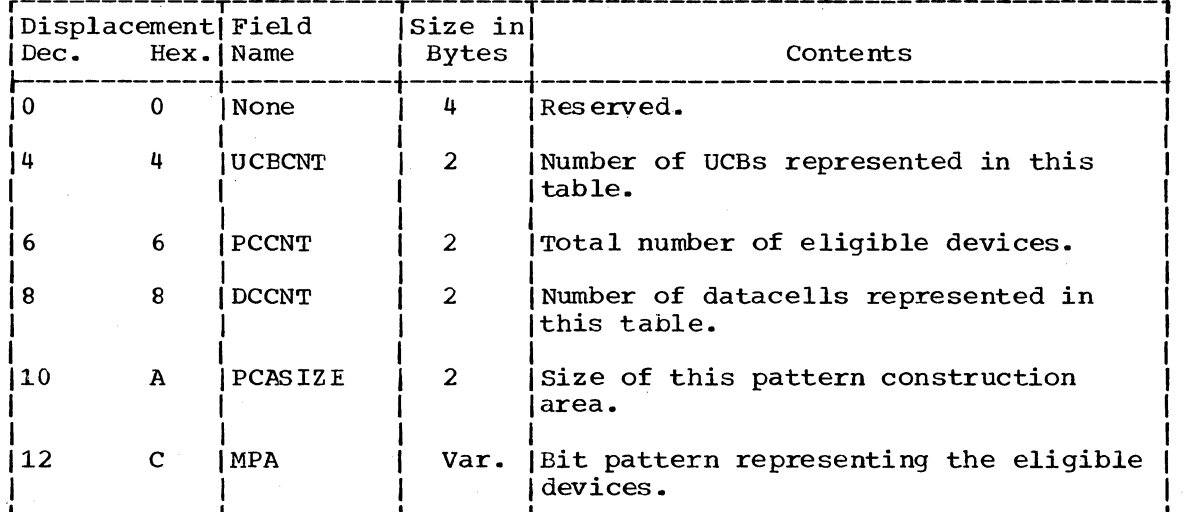

# SYSOUT WORK AREA (SWA)

Size:

# 40 bytes.

Located in: Subpool 252.

Created by:

IGC08099.

Used by: IGC08099, IGC09099.

Freed by: IGC09099.

Contents:

Space for the system generated data set name for the SYSOUT data set.

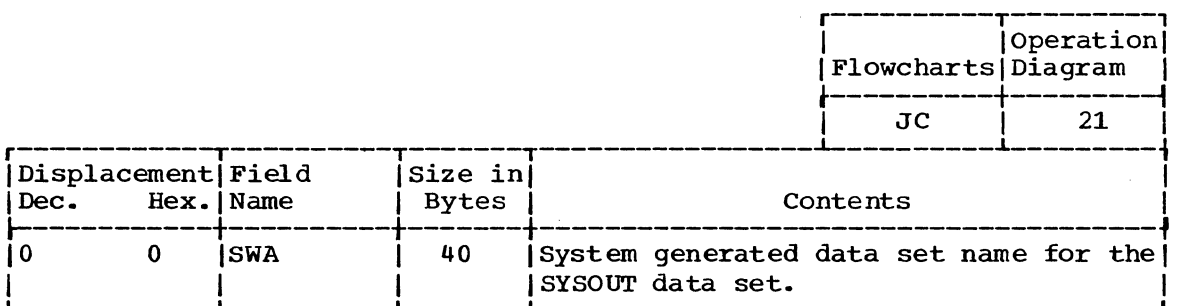

UCBLIST

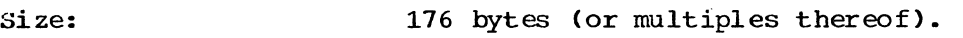

Located in: DAWA2 (first 176 bytes of UCBLIST only). Any additional sections are obtained from subpool 252.

Created by: IGC13099.

USed by: IGC13099, IGC14099.

Freed by: IGC14099 (additional 176-byte blocks after the first) •

Contents

Accounting data for the list plus up to 84 two-byte UCB entries for each 176-byte block in the list.

 $\hat{\omega}$ 

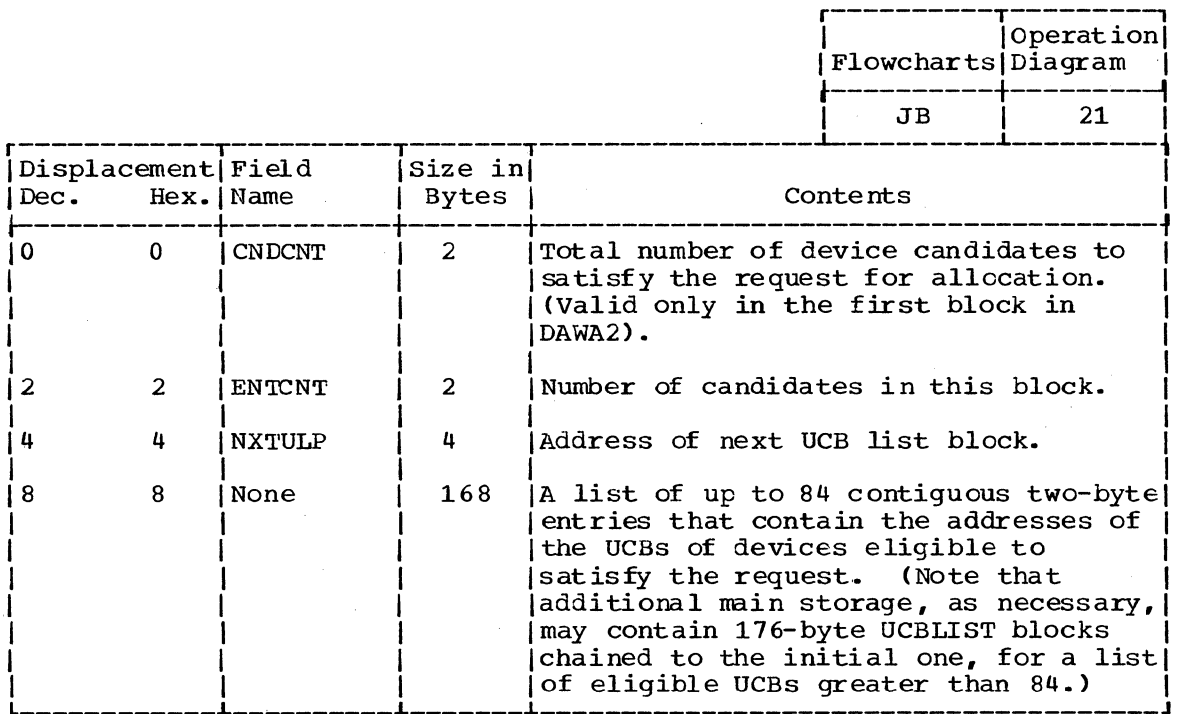

500 Terminal Monitor Program (Release 21.6)

#### UNALLOCATE WORK AREA

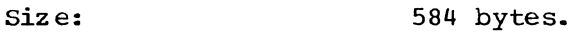

Located in: Subpool 252.

Created by: IGC01099.

Used by: IGC01099, IGC02099, IGC03099. IGC04099. IGC05099, IGC06099.

Updated by: IGC01099, IGC02099, IGC03099, IGC04099, IGC05099, IGC06099.

Contents: Contains control blocks. lists and parameters, and a WTO buffer.

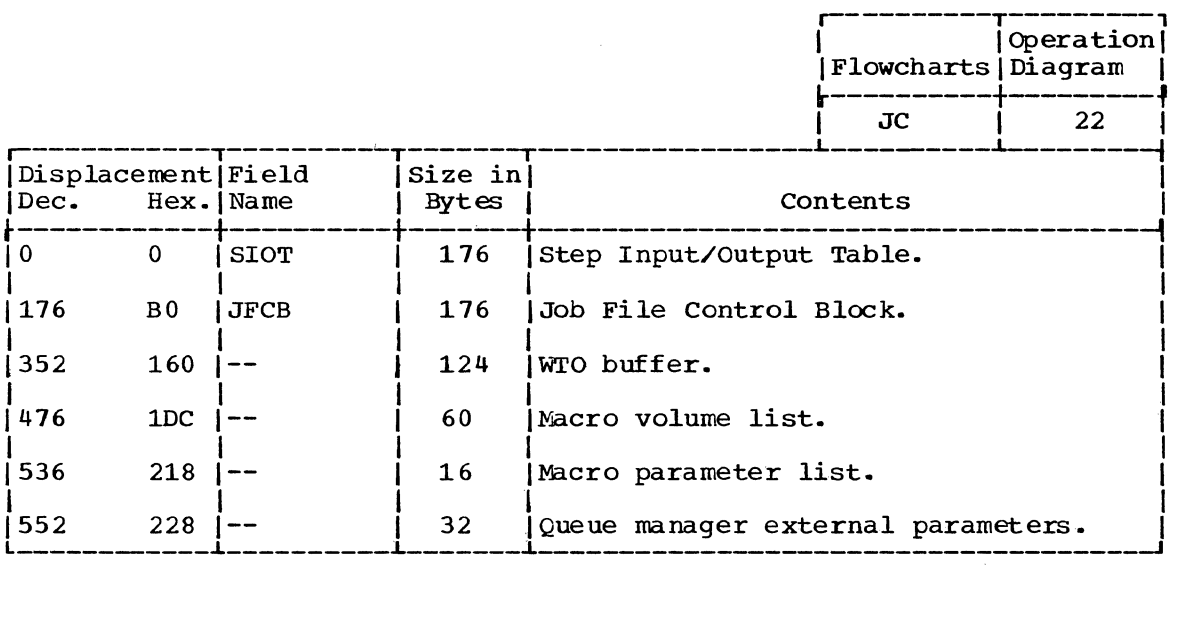

# **Section 6: Diagnostic Aids**

This section contains the following charts:

- Register Usage (Figure 33) -- a summary of the use of genezal registers 0-15 for DAIR.
- Register Usage (Figure 34) -- a summary of the use of general registers 0-15 for SVC 99.
- Return Codes from the Dynamic Allocation Interface Routine (Figure 35) -- a summary of DAIR return codes and their meanings.
- Return Codes from MVT Dynamic Allocation Routines (Figure 36) -- <sup>a</sup> summary of Dynamic Allocation return codes and their meanings. DAIR places this return code in the DAnnDARC field of the DAPBnn, where nn is the DAIR entry code.

other useful diagnostic information is contained in the DAIR Work Area (DAIRWA) and DAIR Parameter Blocks. These data areas are described in Section 5.

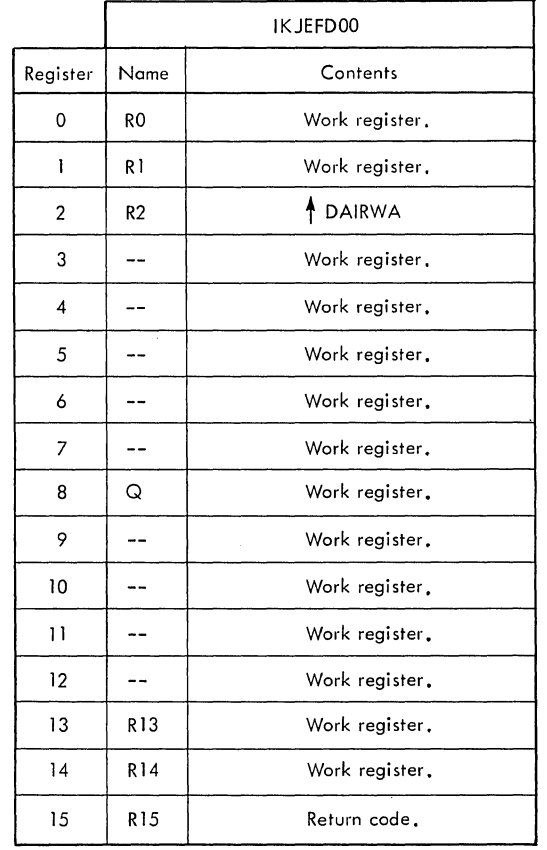

**Figure 33. Register Usage: Dynamic Allocation Interface Routine (DAIR)** 

 $\sim 10^7$ 

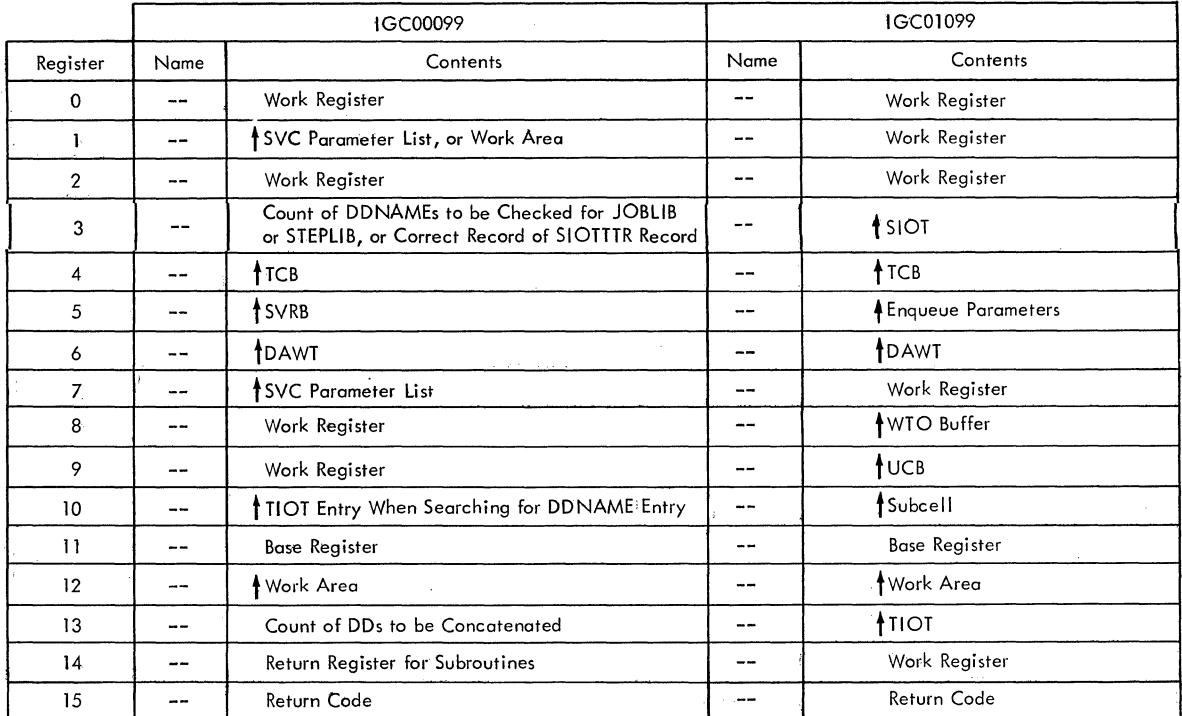

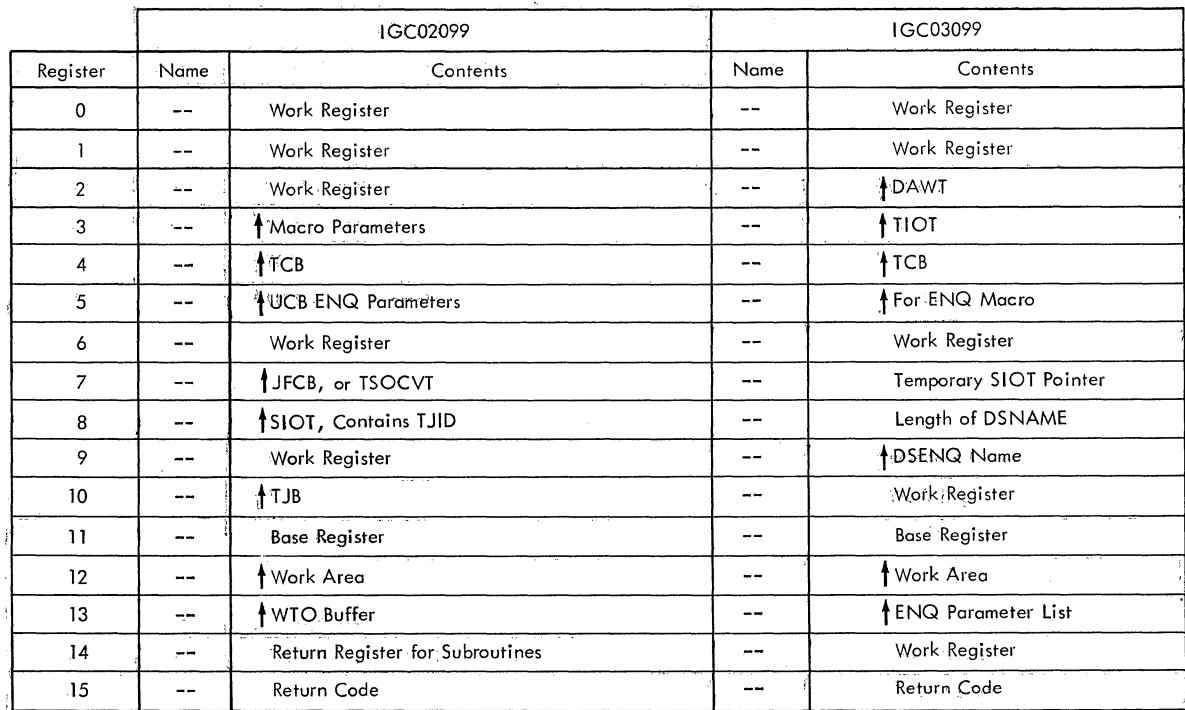

Figure 34. Register Usage: SVC 99 Routines (Part 1 of 7)

 $\sim$
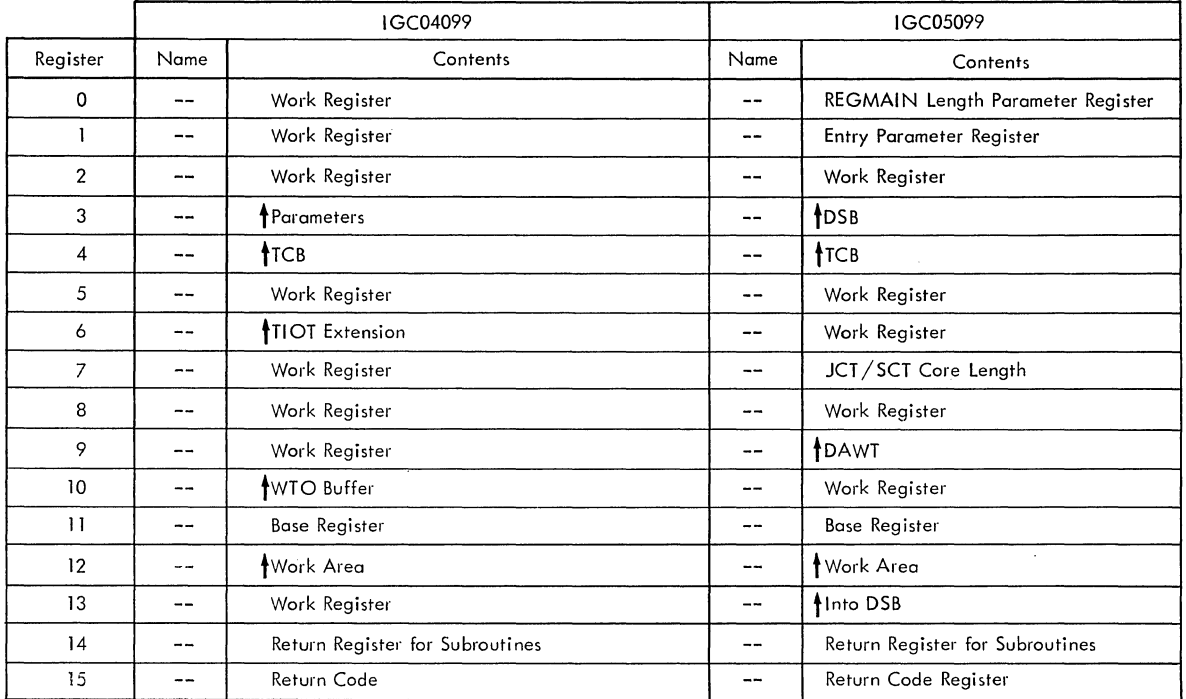

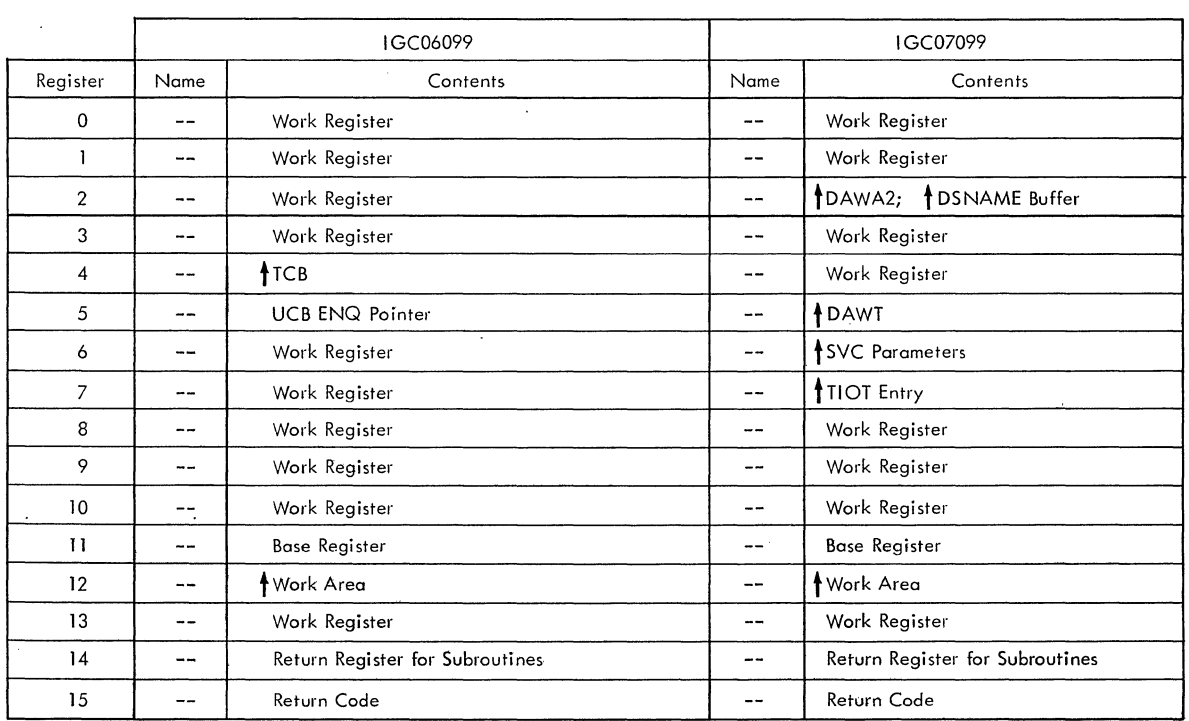

 $\langle \cdot \rangle$ 

Figure 34. Register Usage: SVC 99 Routines (Part 2 of 7)

 $\mathcal{L}_{\mathcal{A}}$ 

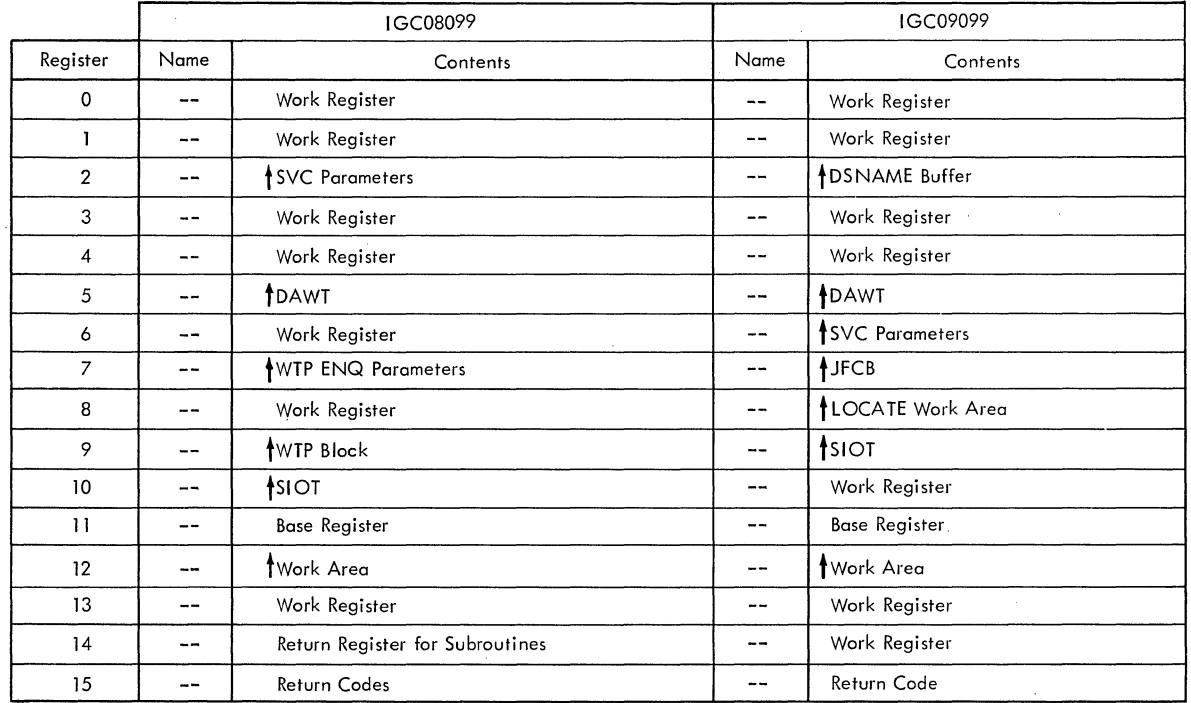

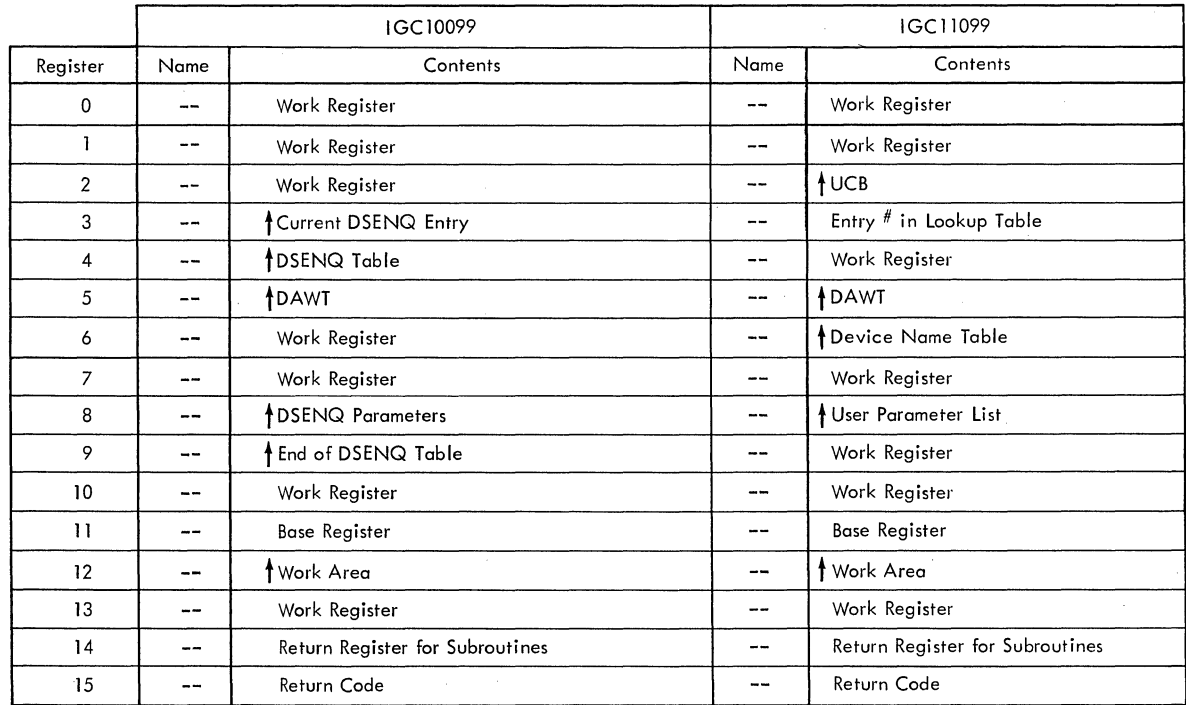

Figure 34. Register Usage: SVC 99 Routines {Part 3 of 7}

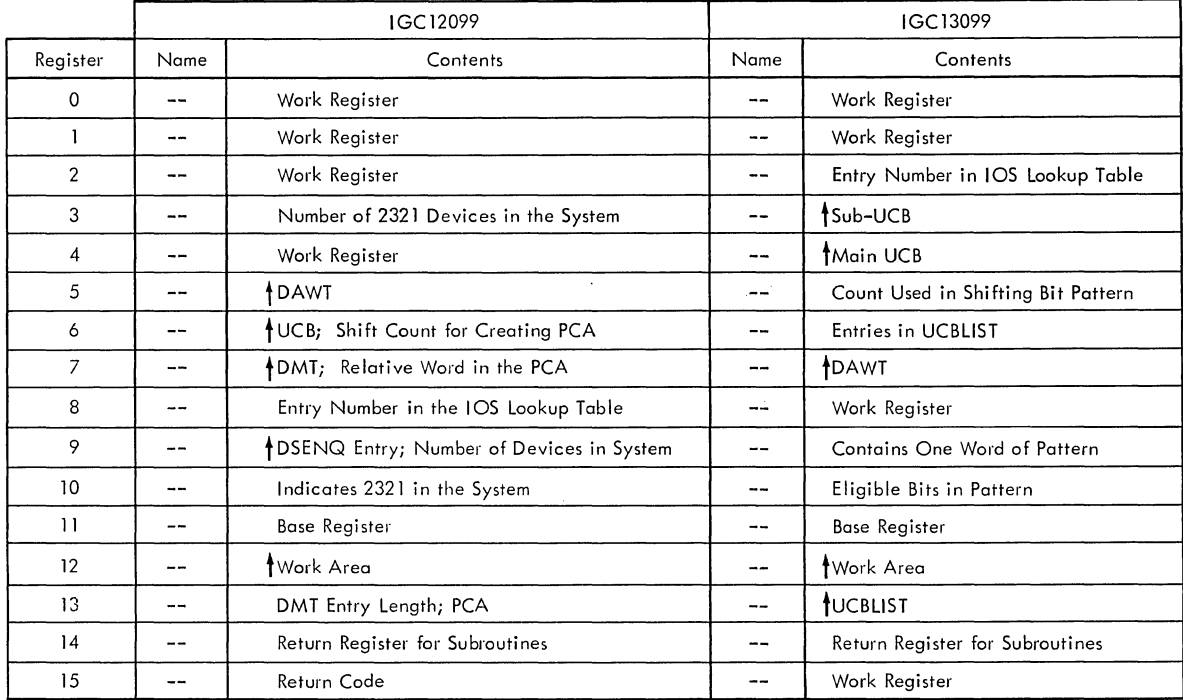

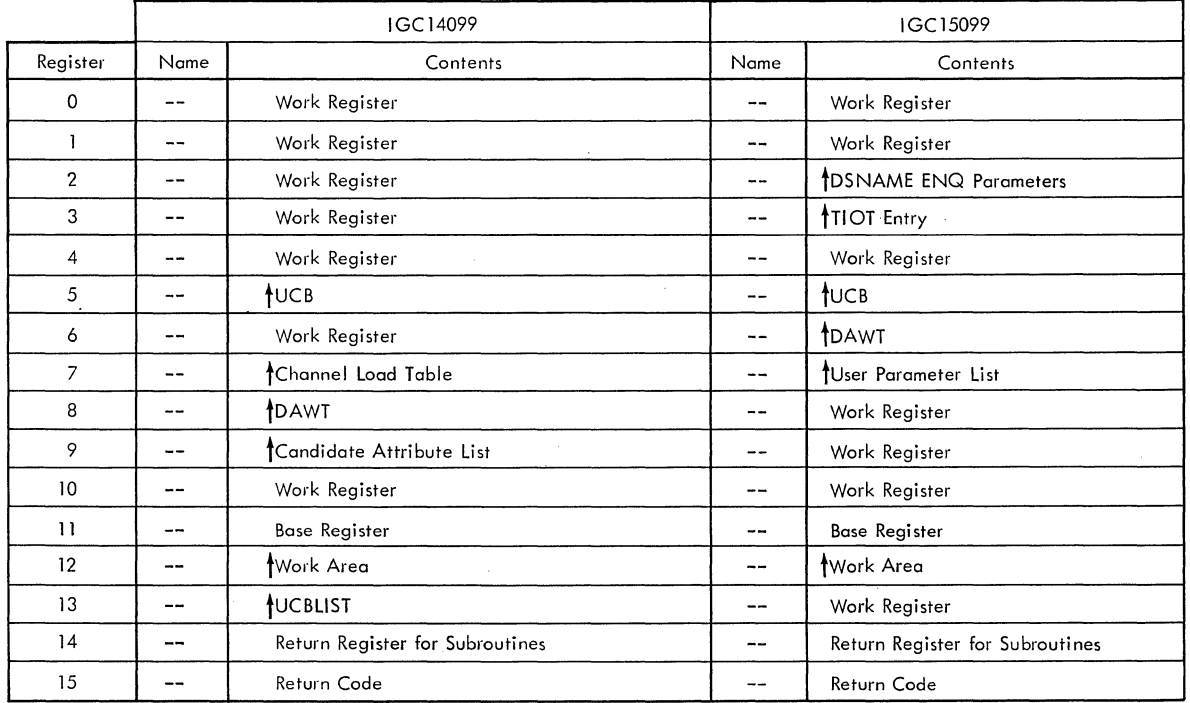

**Figure 34. Register Usage:** SVC **99 Routines (Part 4 of 7)** 

 $\mathcal{A}^{\mathcal{A}}$ 

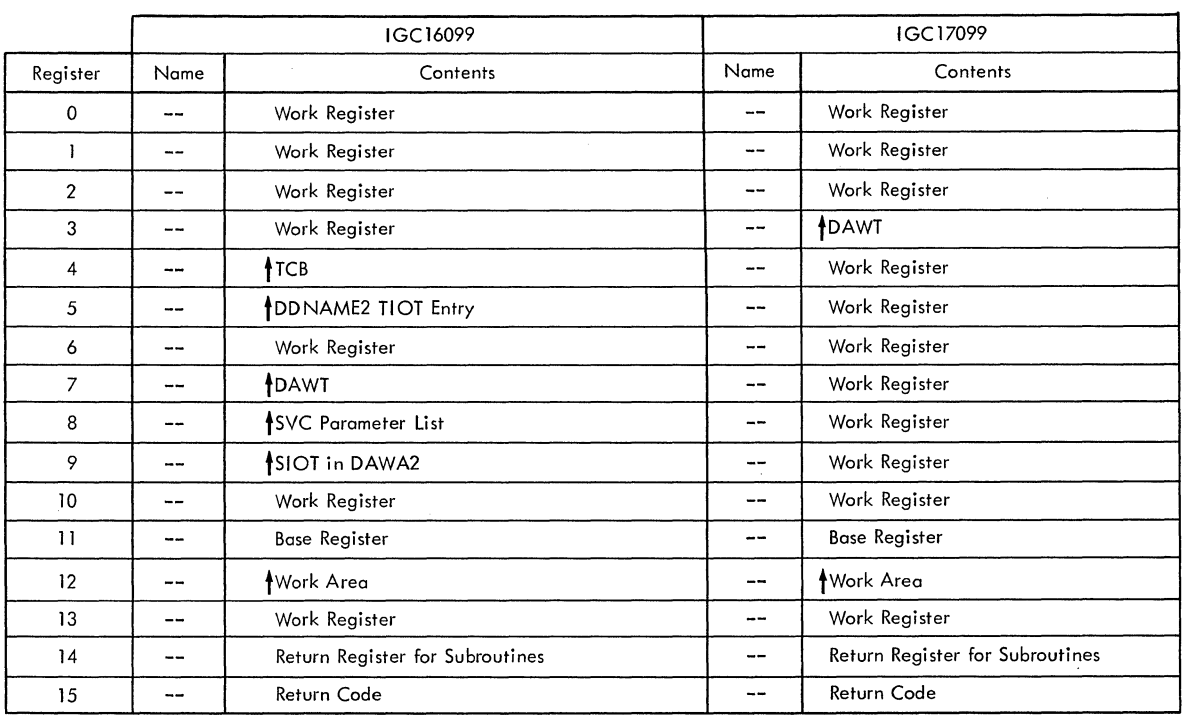

 $\bar{\mathcal{A}}$ 

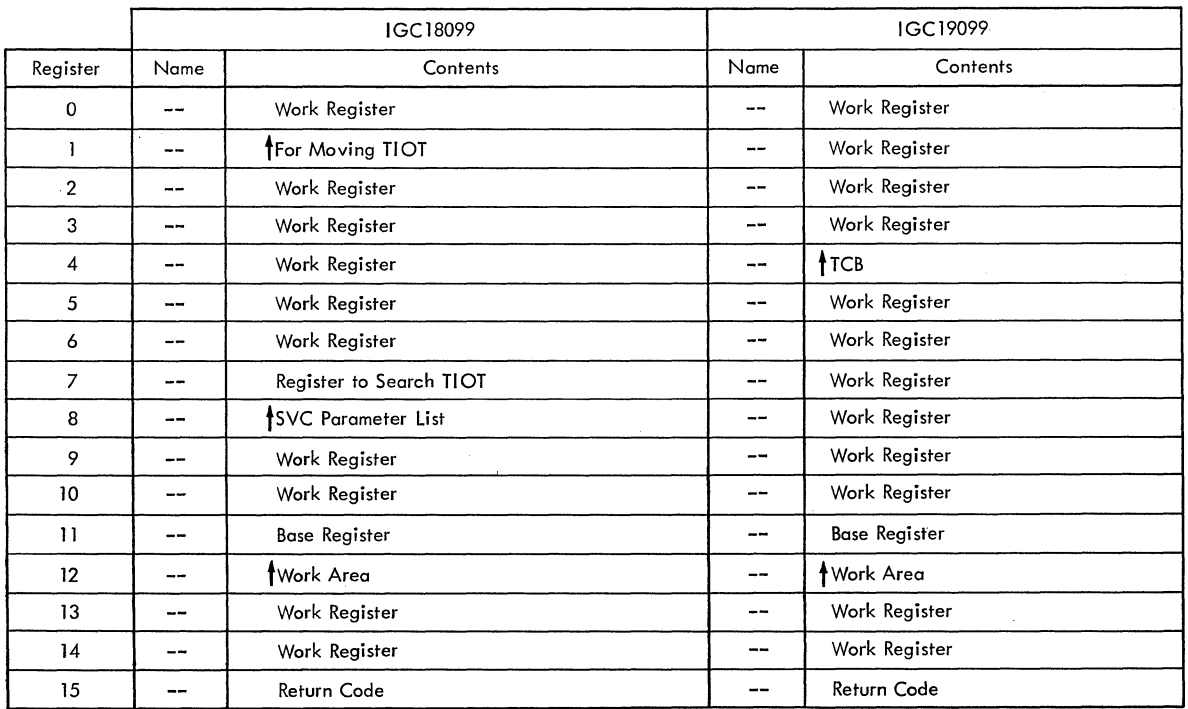

Figure 34. Register Usage: SVC 99 Routines (Part 5 of 7)

 $\mathcal{A}^{\mathrm{c}}$  .

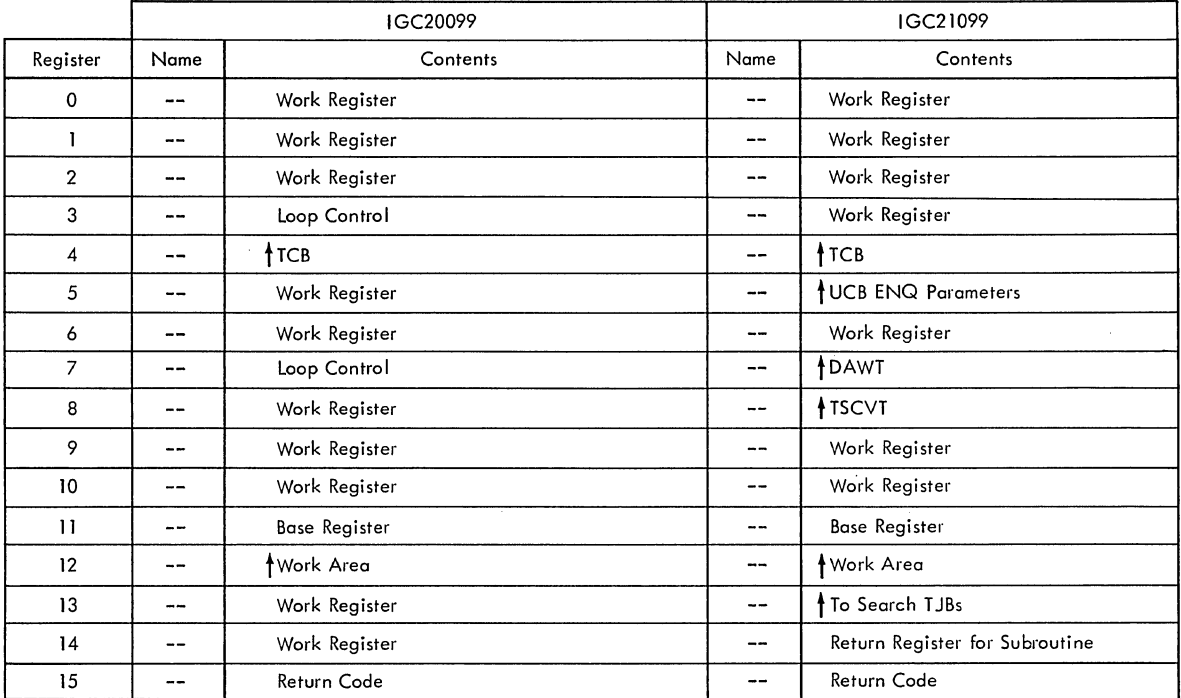

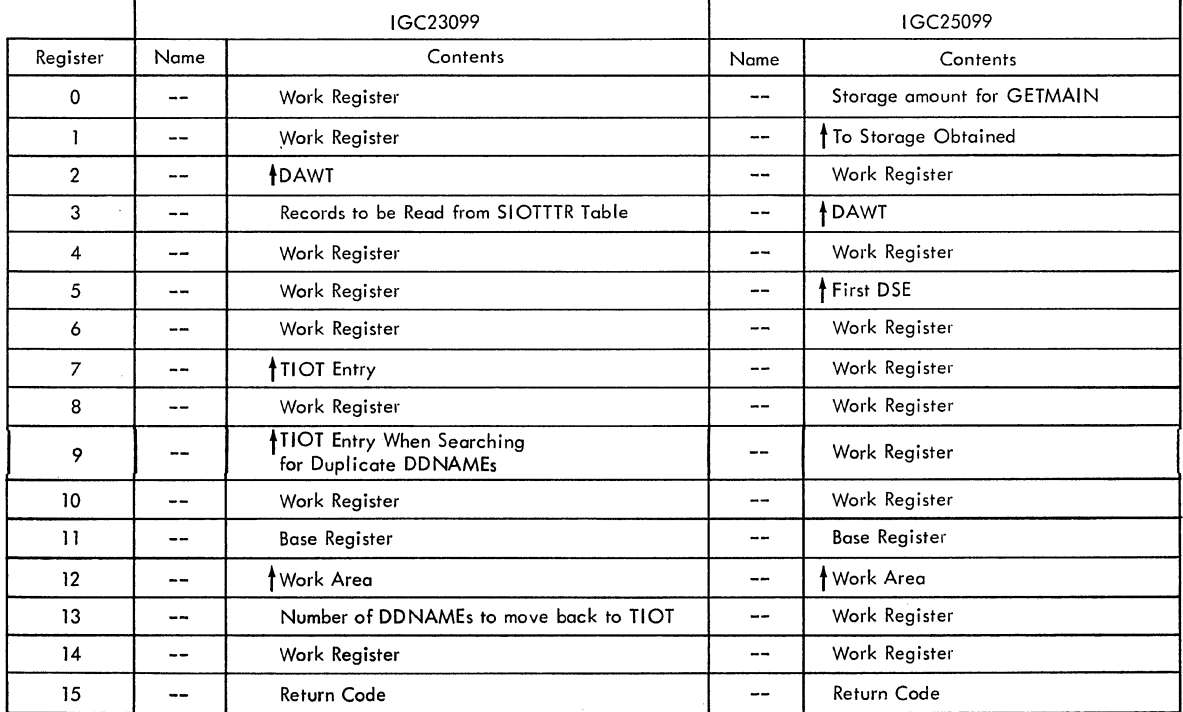

Figure 34. Register Usage: SVC 99 Routines (Part 6 of 7)

 $\sim$ 

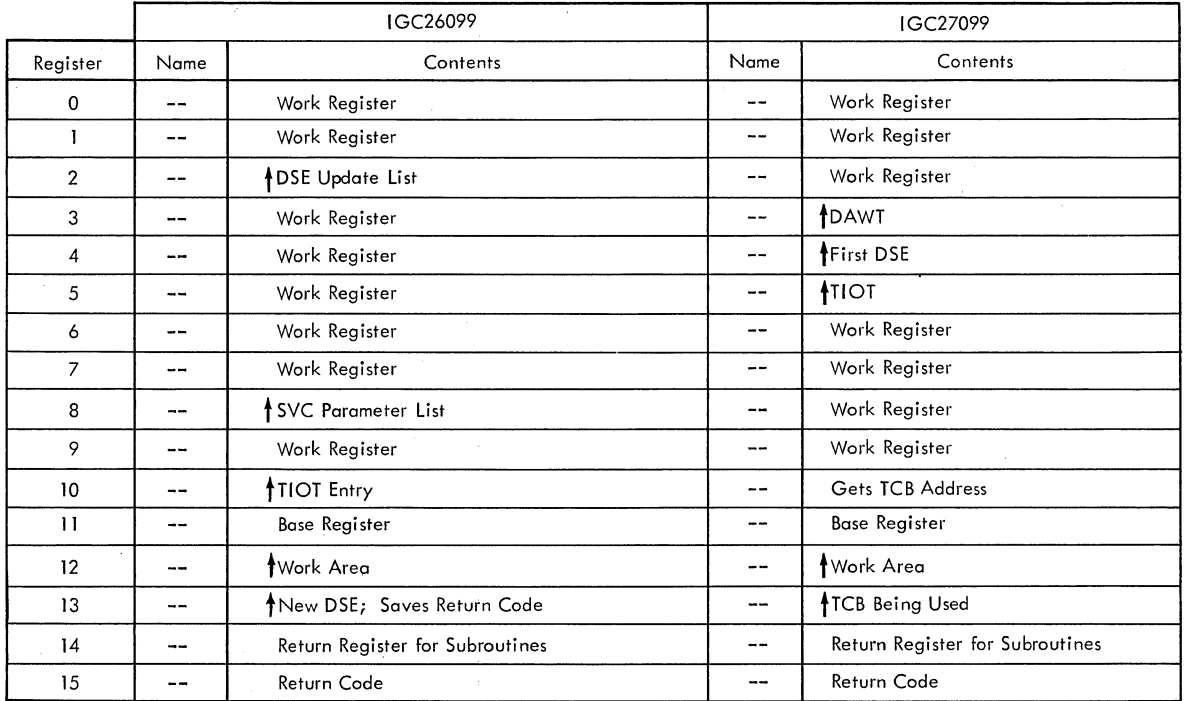

 $\sim$ 

 $\mathcal{A}^{\mathcal{A}}$ 

 $\hat{\mathcal{A}}$ 

 $\sim$   $\sim$ 

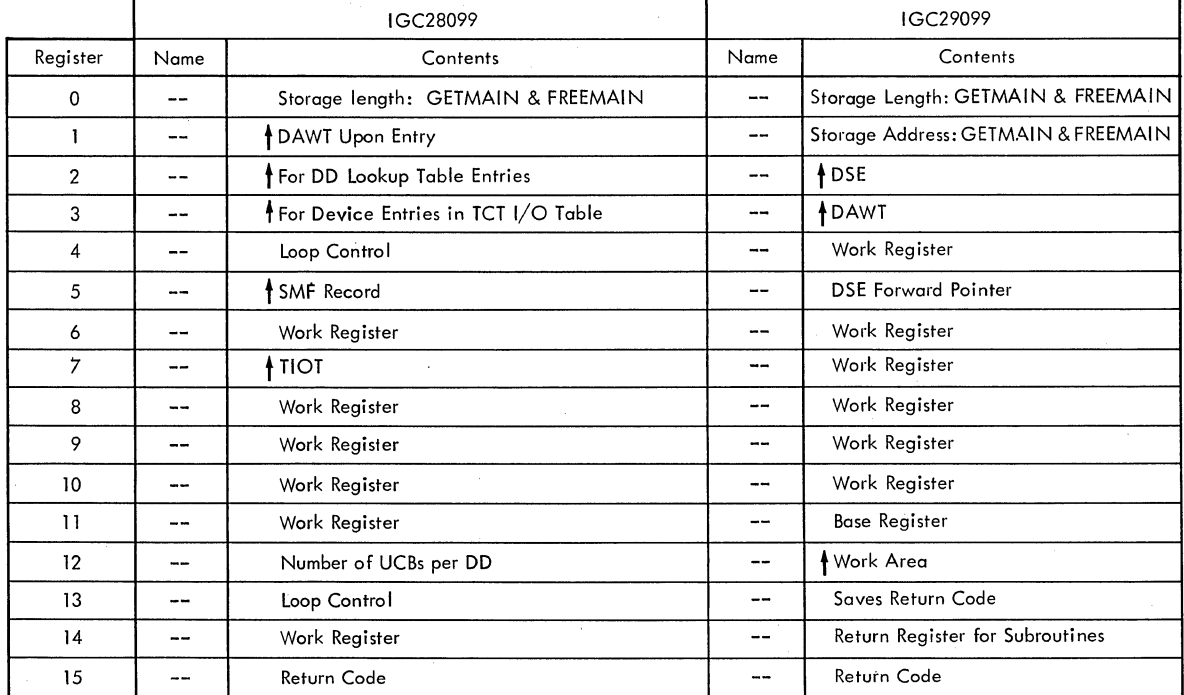

 $\sim 10^{-10}$ 

 $\sim 10^7$ 

**Figure 34. Register Usage: SVC 99 Routines (Part 7 of 7)** 

 $\sim 10^7$ 

 $\sim 10^6$ 

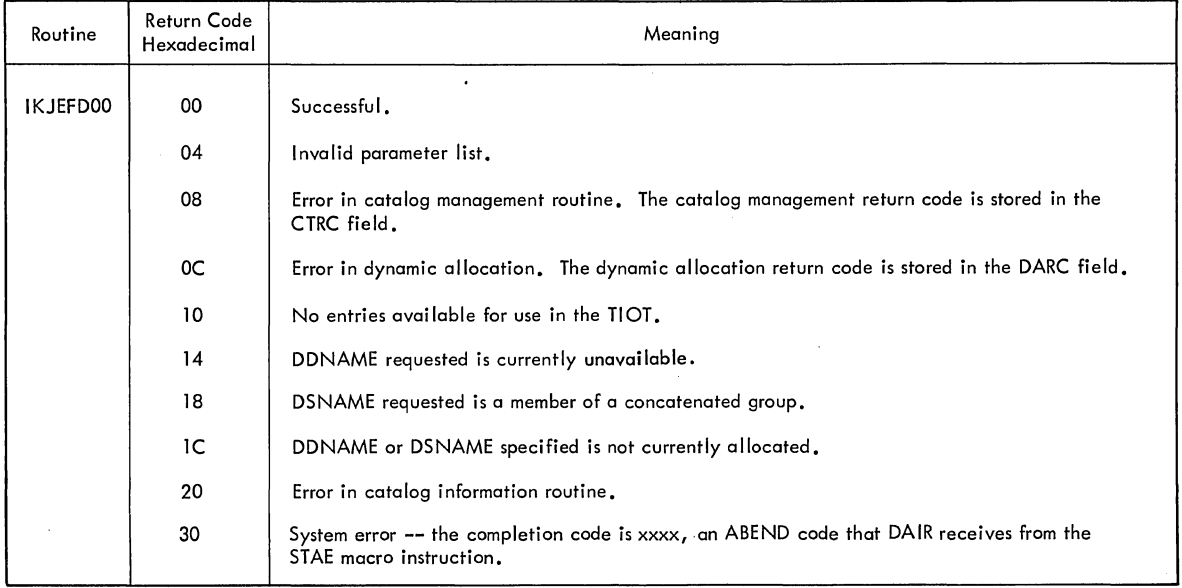

Figure 35. Return Codes. Dynamic Allocation Interface Routine (DAIR)

 $\sim 10^{11}$ 

 $\bar{\alpha}$ 

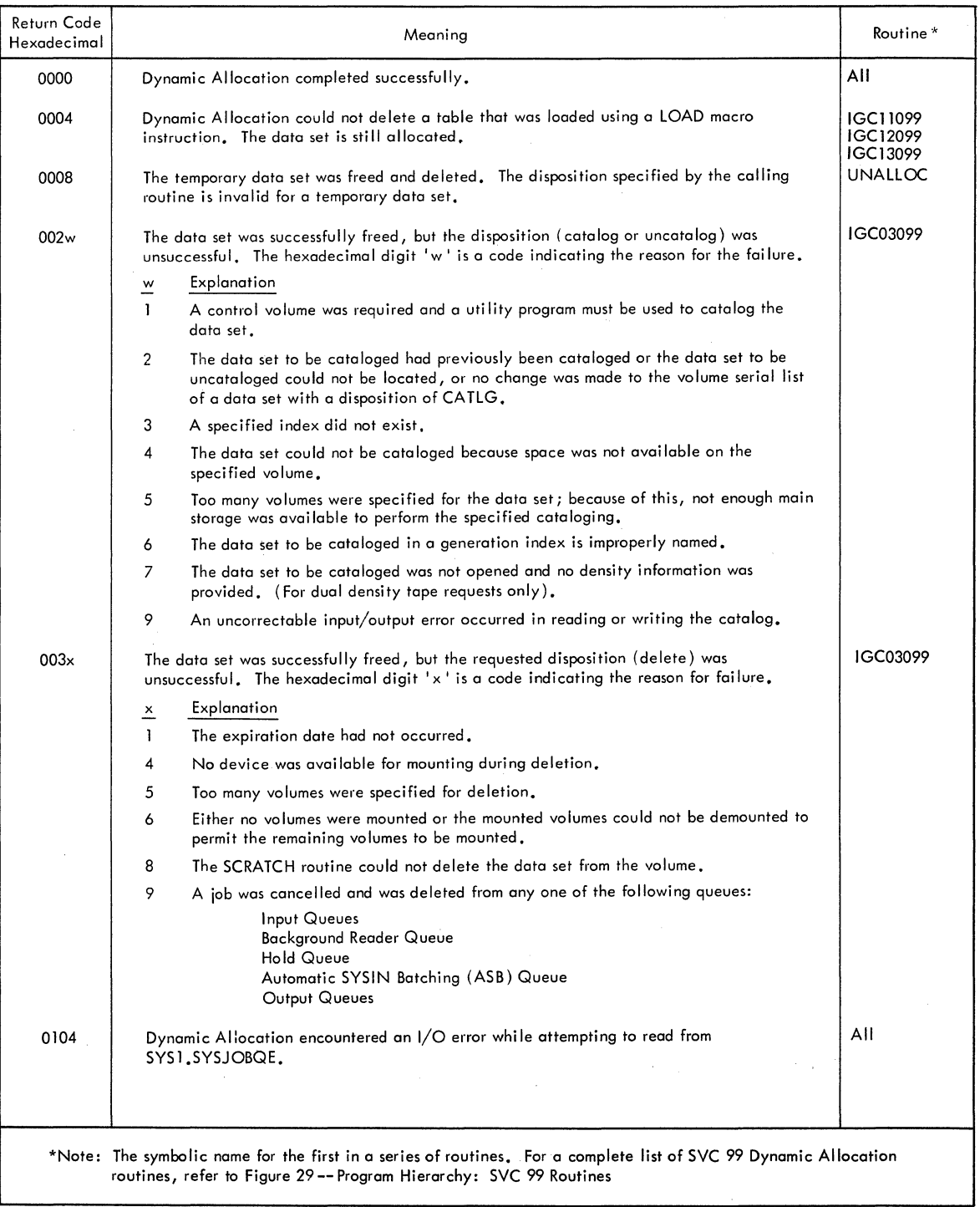

 $\sim 10^7$ 

 $\bar{z}$ 

Figure 36. Return Codes: SVC 99 Routines (Part 1 of 5)

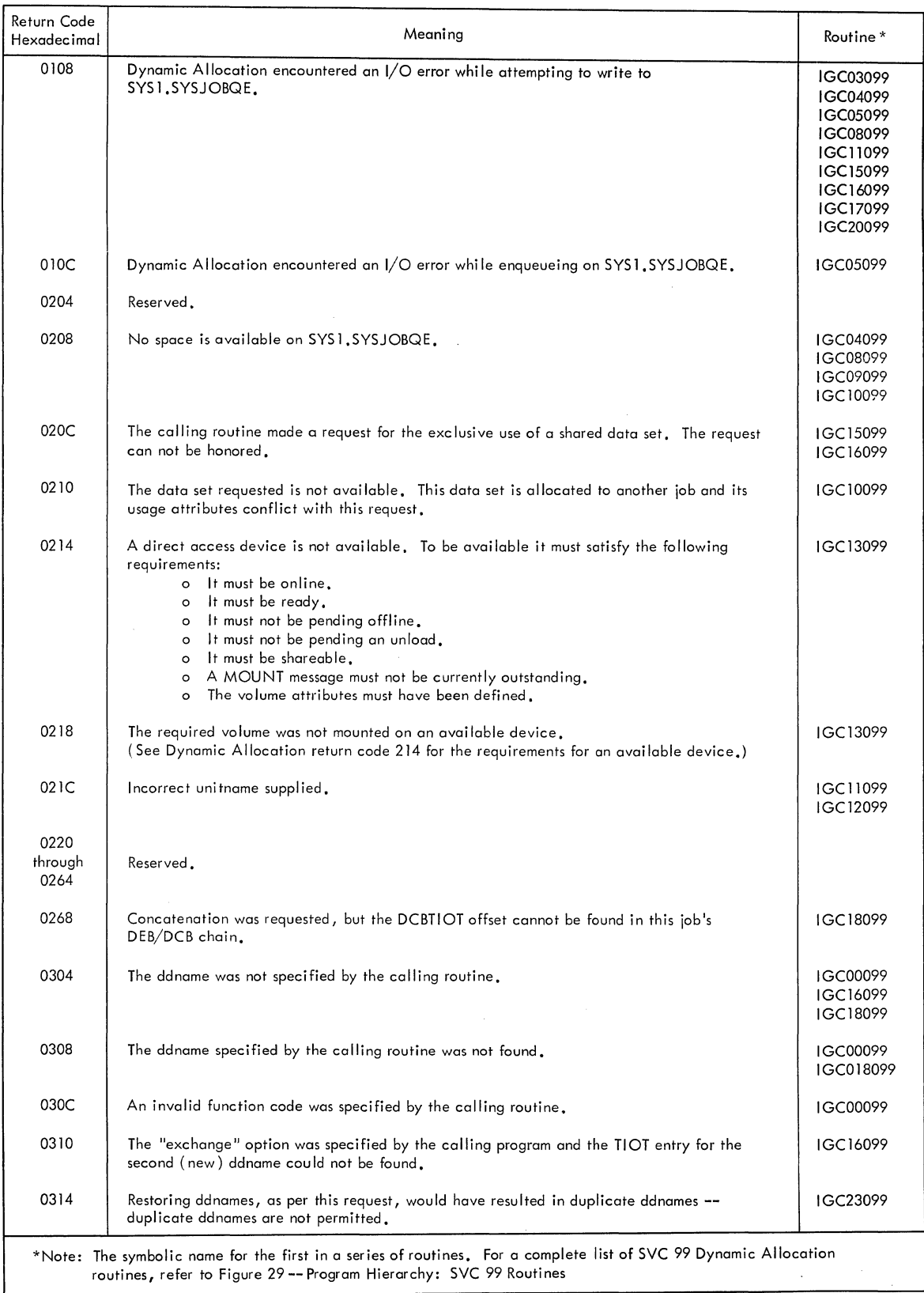

**Figure 36. Return Codes: SVC 99 Routines (Part 2 of 5)** 

**section 6: Diagnostic Aids 513** 

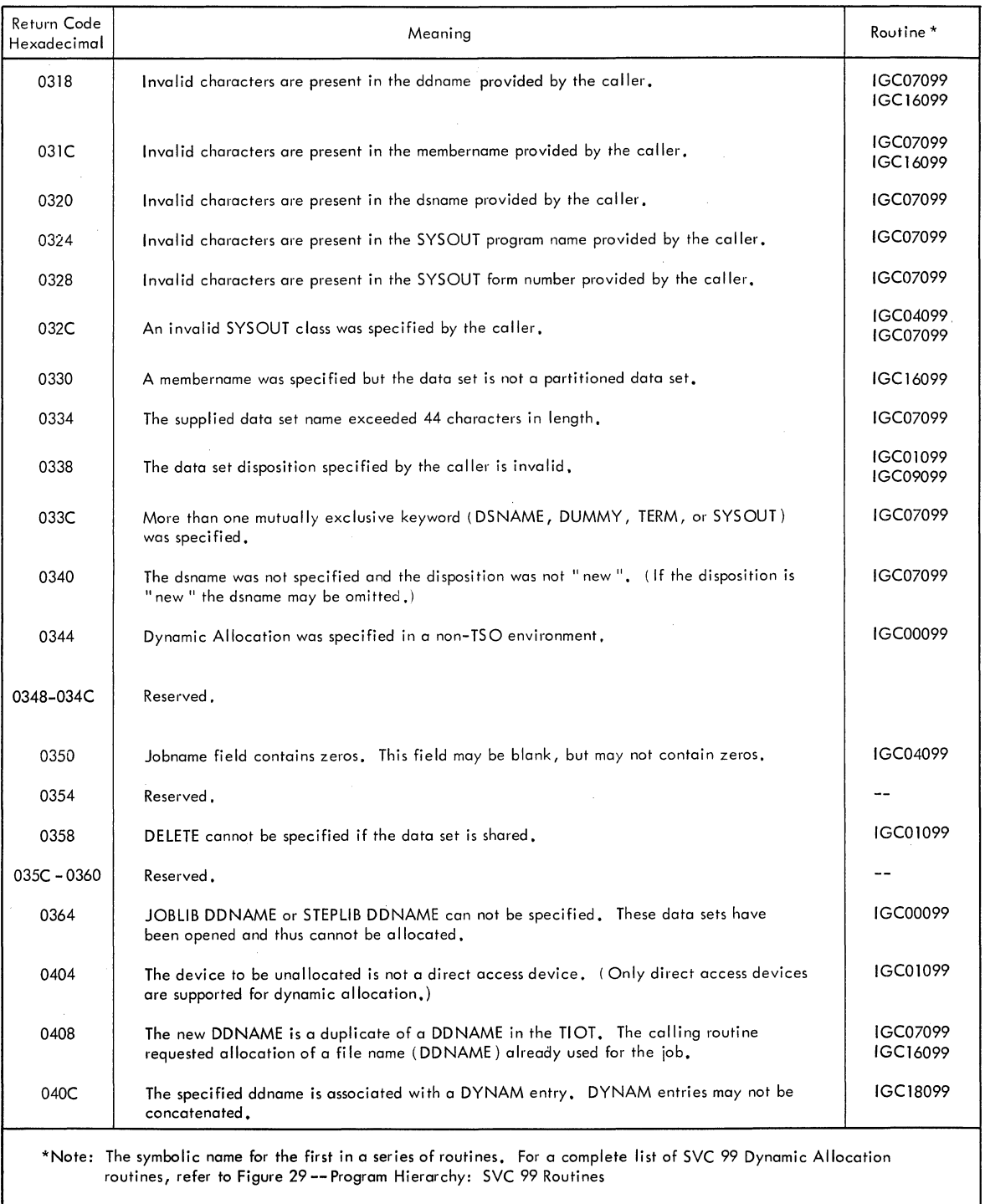

Figure 36. Return Codes: SVC 99 Routines (Part 3 of 5)

 $\mathbf{I}$ 

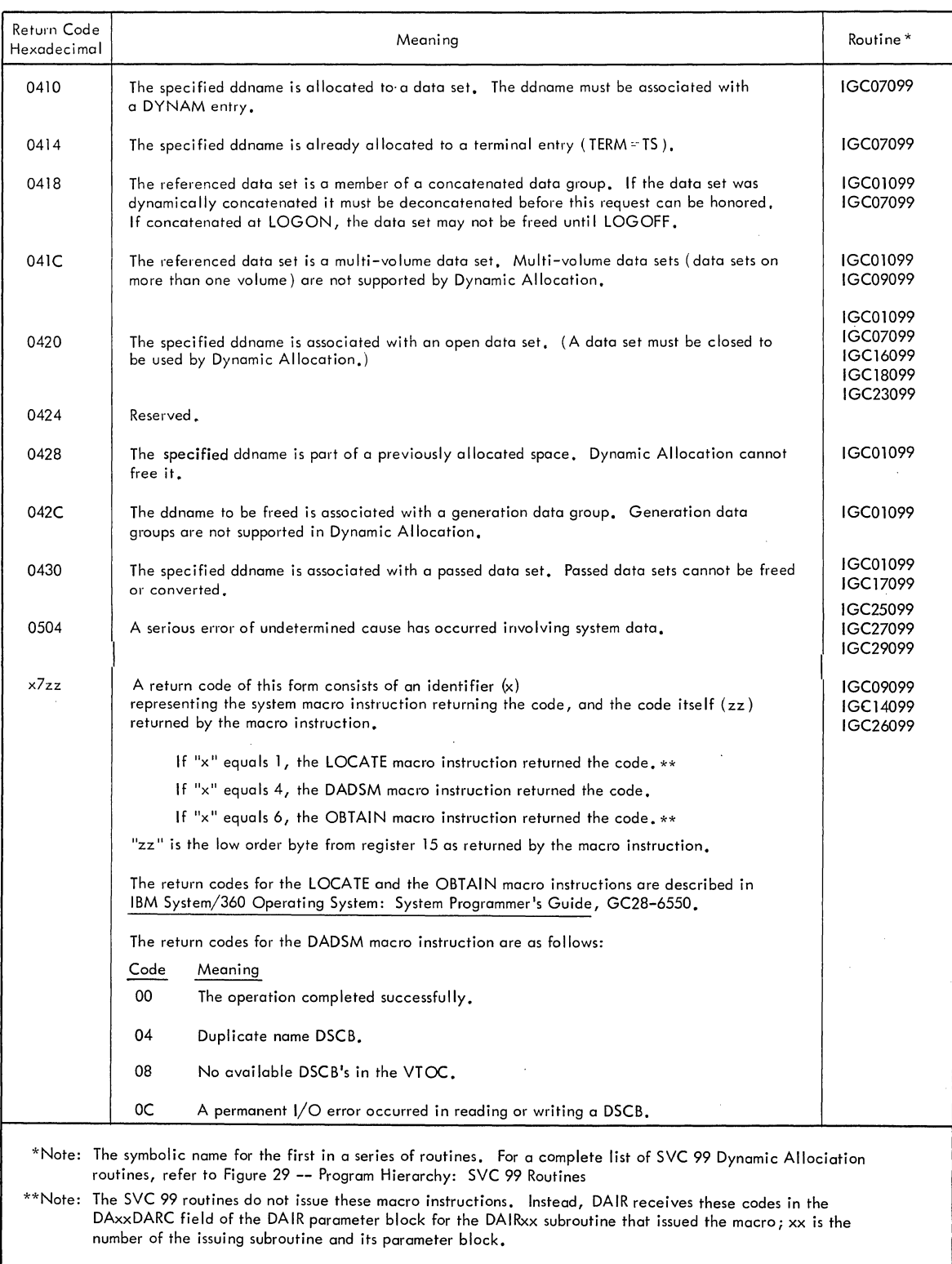

Figure 36. Return Codes: SVC 99 Routines (Part 4 of 5)

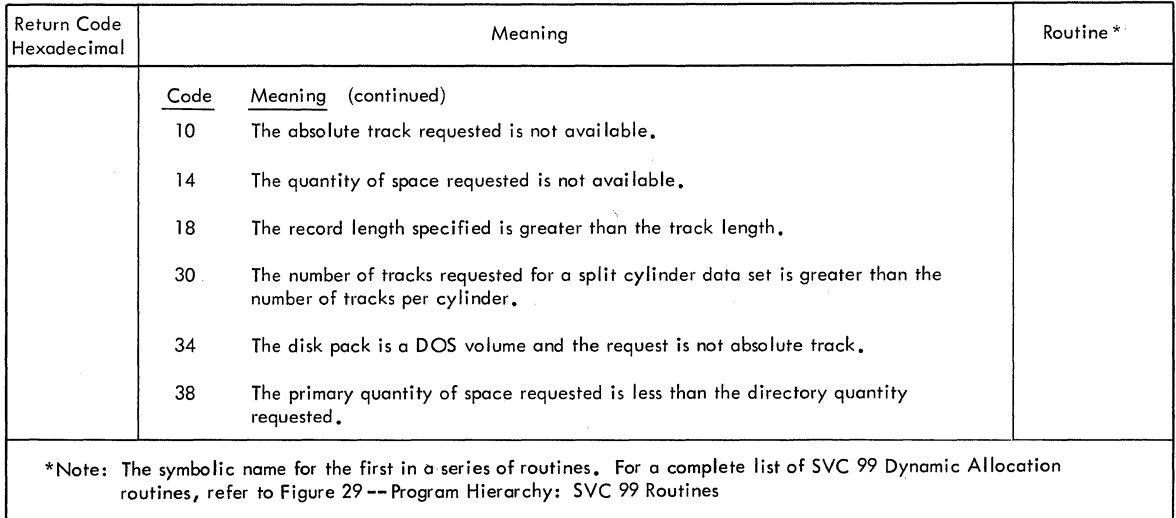

Figure 36. Return Codes: SVC 99 Routines (Part 5 of 5)

# **Part 5: Default Service Routine**

 $\mathcal{A}$ 

518 Terminal Monitor Program (Release 21.6)

 $\bar{\alpha}$ 

 $\mathcal{L}$ 

 $\sim$ 

 $\bar{z}$ 

 $\ddot{\phantom{a}}$ 

section 1: Introduction 519

The Default service Routine constructs a fully qualified data set name, when provided a partially qualified data set name by the calling routine. A fully qualified data set name has three fields: a userid, a data set name, and a descriptive qualifier.

For example:

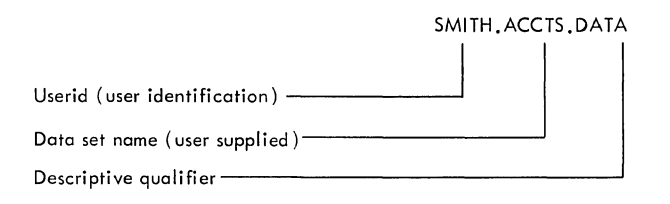

For a more detailed description of data set naming conventions, refer to IBM system/360 Operating System: Time Sharing Option, Command Language Reference, GC28-6732.

In general, Default is called if the terminal user refers to a data set without giving a fully qualified name. The calling routine provides Default with the address of the DFPL (Default Parameter List), which contains the address of the DFPB (Default Parameter Block). The DFPB contains an address which contains the data set name, as provided by the terminal user.

Default prefixes the userid to the data set name, checks the data set name against the system catalog, and if necessary either inserts the proper qualifier or prompts the user to choose a qualifier.

As supplied with TSO, the Default service Routine will reside in SYS1.LINKLIB or SYS1.CMDLIB and will execute in the user's foreground region with the protection key assigned to that region. An installation may choose to make Default resident in the TSO Link Pack Area (TSLPA) in the region assigned to the Time Sharing Control Task (TSCT). The Default service routine requires about 4,000 bytes of main storage.

## **Section 2: Method of Operation**

Method of Operation Diagram 28 (foldout) shows how the Default Service Routine constructs a fully qualified data set name.

The Default service routine is used this way:

- Default is called by a TSO command processor to fully qualify the data set name. The calling program passes the address of the Default Parameter List (DFPL) in register 1.
- The DFPL points to the Default Parameter Block (DFPB) which contains the entry and control codes. The entry codes tell Default to use the qualifier provided by the calling routine, the terminal user, or the system catalog. Additional functions that can be performed by Default are specified by control codes. (For example: An entry code of X'04' causes the system catalog to be searched for a data set name qualifier, and a control code of X'20' causes the data set name to be prefixed with the userid.)
- The Catalog Information Routine (IKJEHCIR) is used by Default to search the system catalog and find one or more data set qualifiers. If more than one qualifier is found, the terminal user is prompted to choose one of them.
- Default prefixes the userid and adds the data set qualifier, as required, and returns control to the calling program.

#### ENTRY TO DEFAULT

Default is invoked by either a CALL or LINK macro instruction at entry point IKJDFLT in load module IKJEHDEF. At entry, register 1 points to the Default Parameter List (DFPL).

The Default Parameter List contains:

- The address of the User Profile Table (UPT).
- The address of the Environment Control Table (ECT).
- The address of the Event Control Block (ECB).
- The address of the Default Parameter Block (DFPB).

The Default Parameter Block contains an entry code and a control The Berault raid actor block concurns an energ code and a control code. These codes are set by the calling program and specify the functions required. Figure 37 describes the entry codes and Figure 38 describes the control codes.

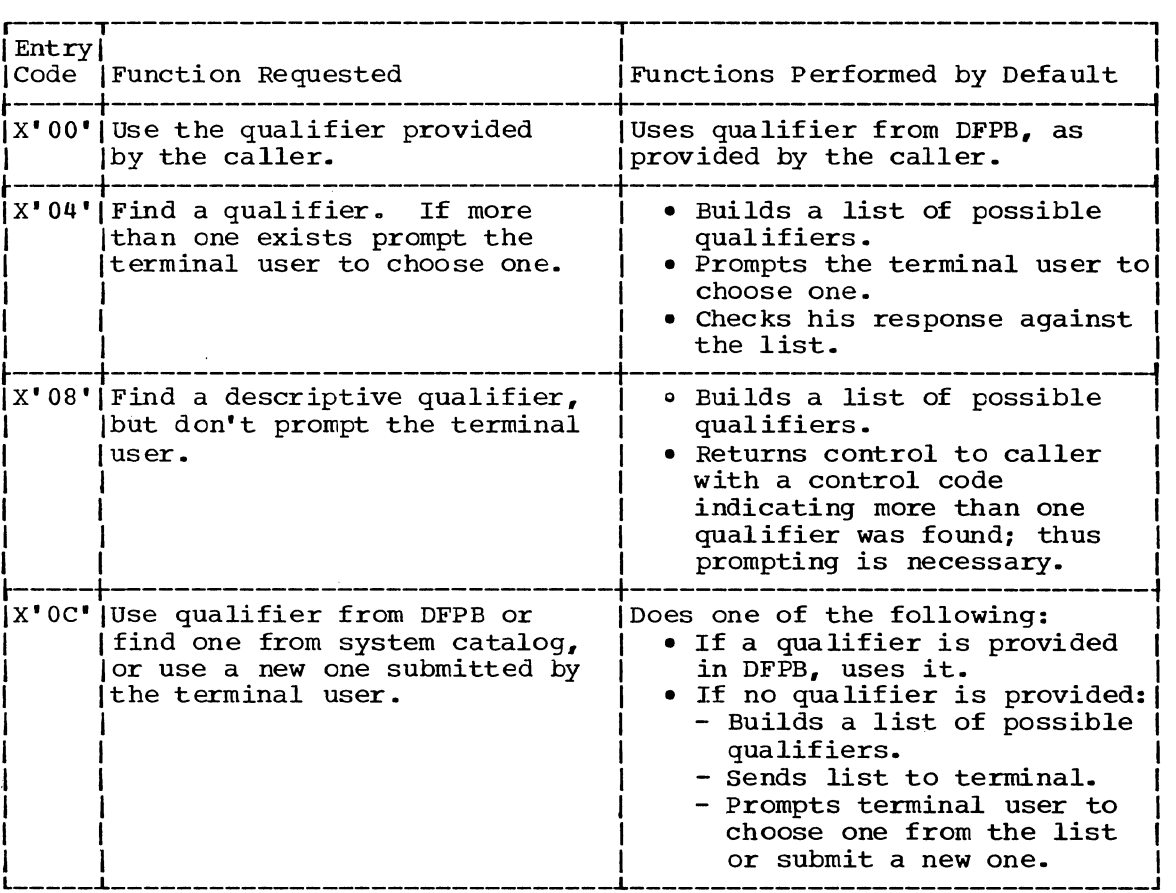

Figure 37. Entry codes: Default Service Routine

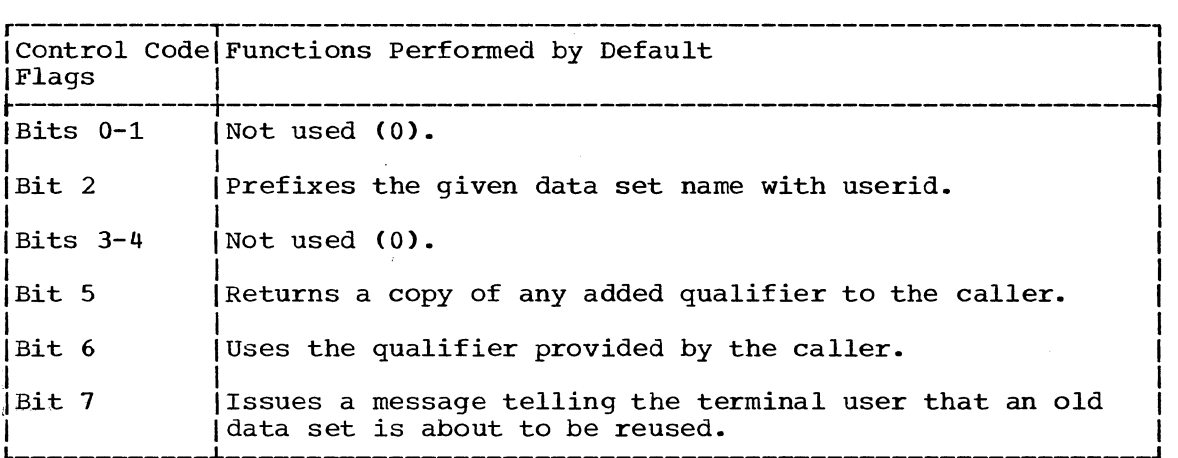

Figure 38. Control Codes: Default Service Routine

 $\sim 10$ 

#### PREFIXING USERID TO DSNAME

If bit 2 of the control code byte is on, Default will prefix the userid, which was specified at LOGON, to the partially qualified data set name located in the data set buffer supplied by the caller. The address of this buffer is located in the DFPBDSN field of the Default Parameter Block. The format of the data set name buffer is as follows:

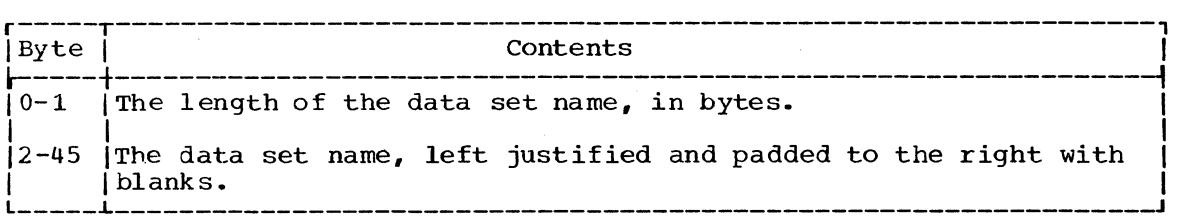

#### SEARCHING THE SYSTEM CATALOG

Default invokes the Catalog Information Routine (IKJEHCIR) to search the system catalog for the required qualifiers. Default must supply the userid and the data set name as a search argument.

The Catalog Information Routine does the following:

- Issues the LOCATE macro instruction to search the system catalog for the required qualifier.
- Returns a list of qualifiers to Default.

#### EXIT FROM DEFAULT

Default returns to the calling control program by issuing a RETURN macro instruction. All registers, except register 15 which contains the return code, are restored. The return codes are shown in Figure 41.

This section describes the program organization of the Default service routine. It includes:

- Program Hierarchy.
- Program Description.
- Flowcharts.

## **Program Hierarchy**

The Default Service Routine is contained in one load module, IKJEHDEF. As supplied with TSO, the Default service Routine will reside in SYS1. LINKLIB or SYS1. CMDLIB, and requires about 4.,000 bytes of main storage.

### **Module Descriptions**

DEFAULT -- IKJEHDEF

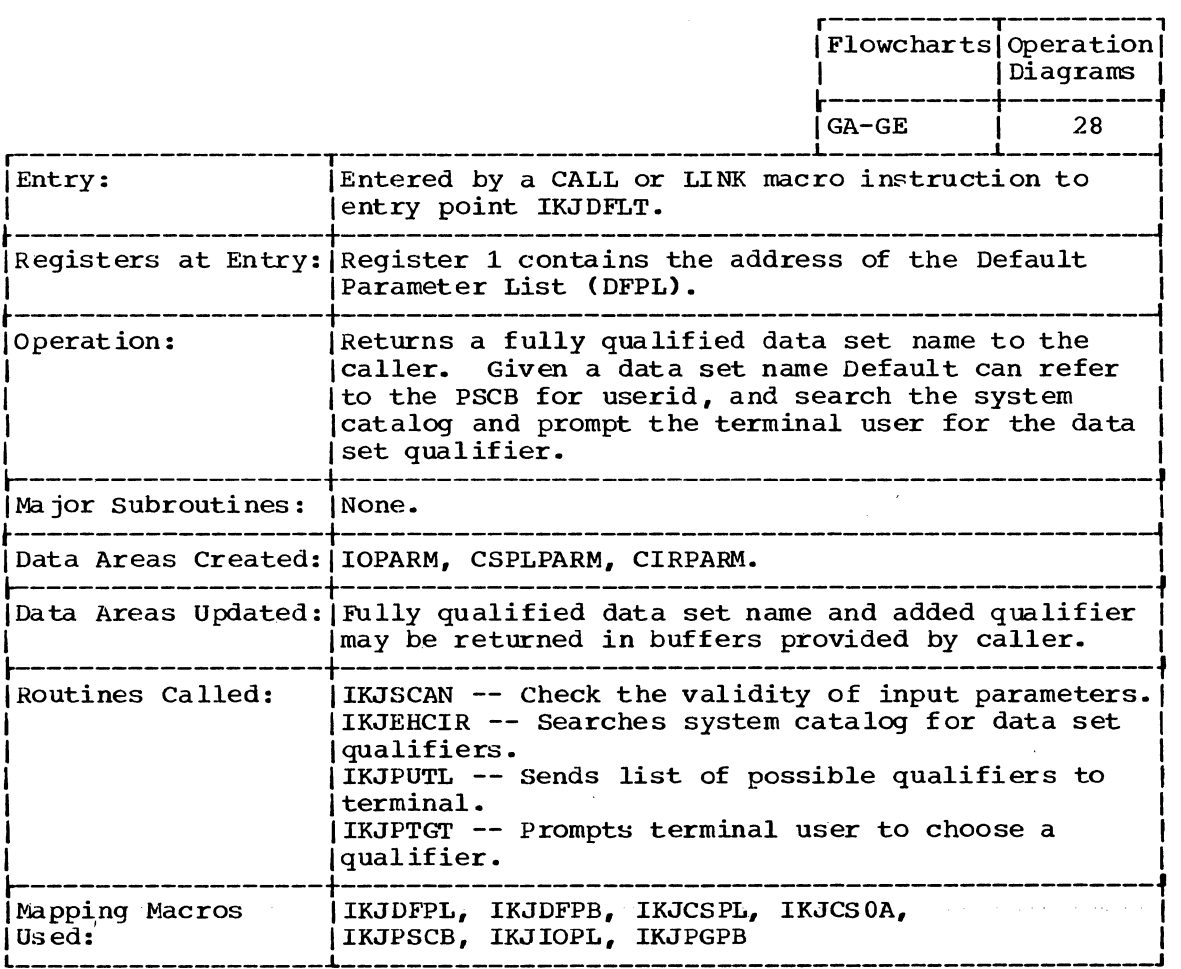

(Continued)

5

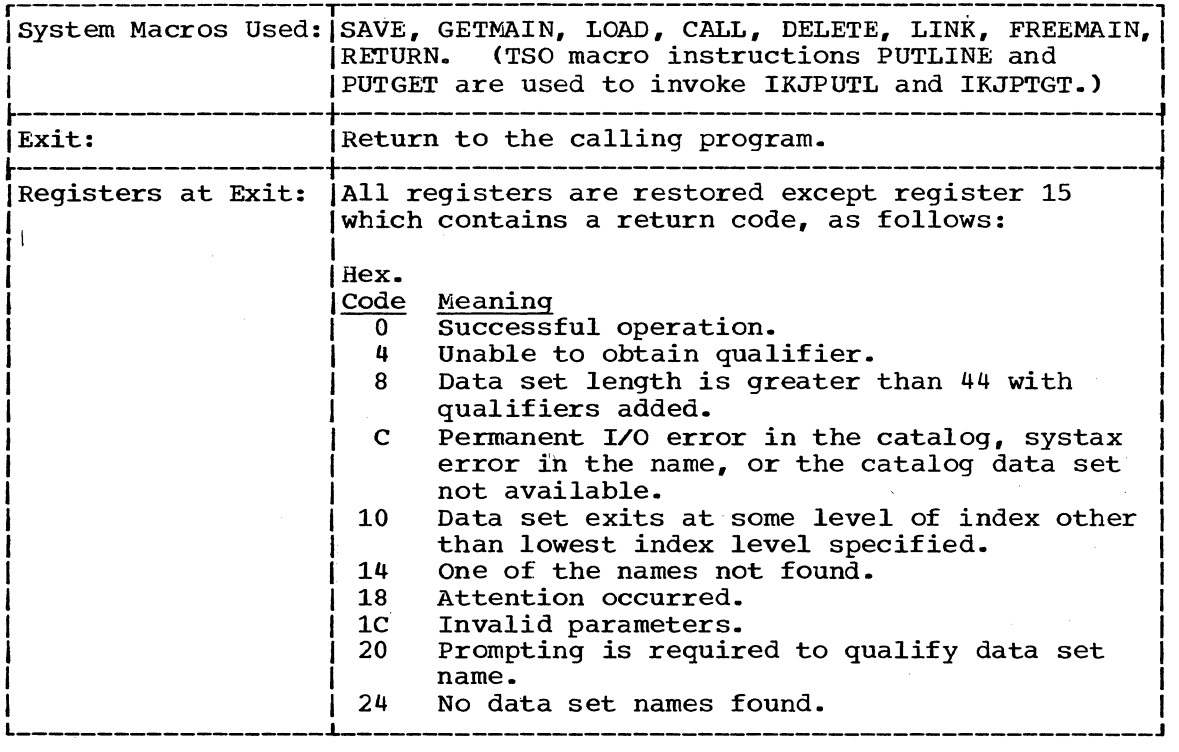

 $\gamma$  ,  $\gamma$ 

 $\sim$ 

 $\mathcal{A}$ 

# **Program Flowcharts**

This section contains program flowcharts for the Default service routine (IKJEHDEF) •

CHART GA -- IKJEHDEF CHART GB -- IKJEHDEF CHART GC -- IKJEHDEF CHART GD -- IKJEHDEF CHART GE -- IKJEHDEF

 $\mathcal{L}_{\mathcal{A}}$ 

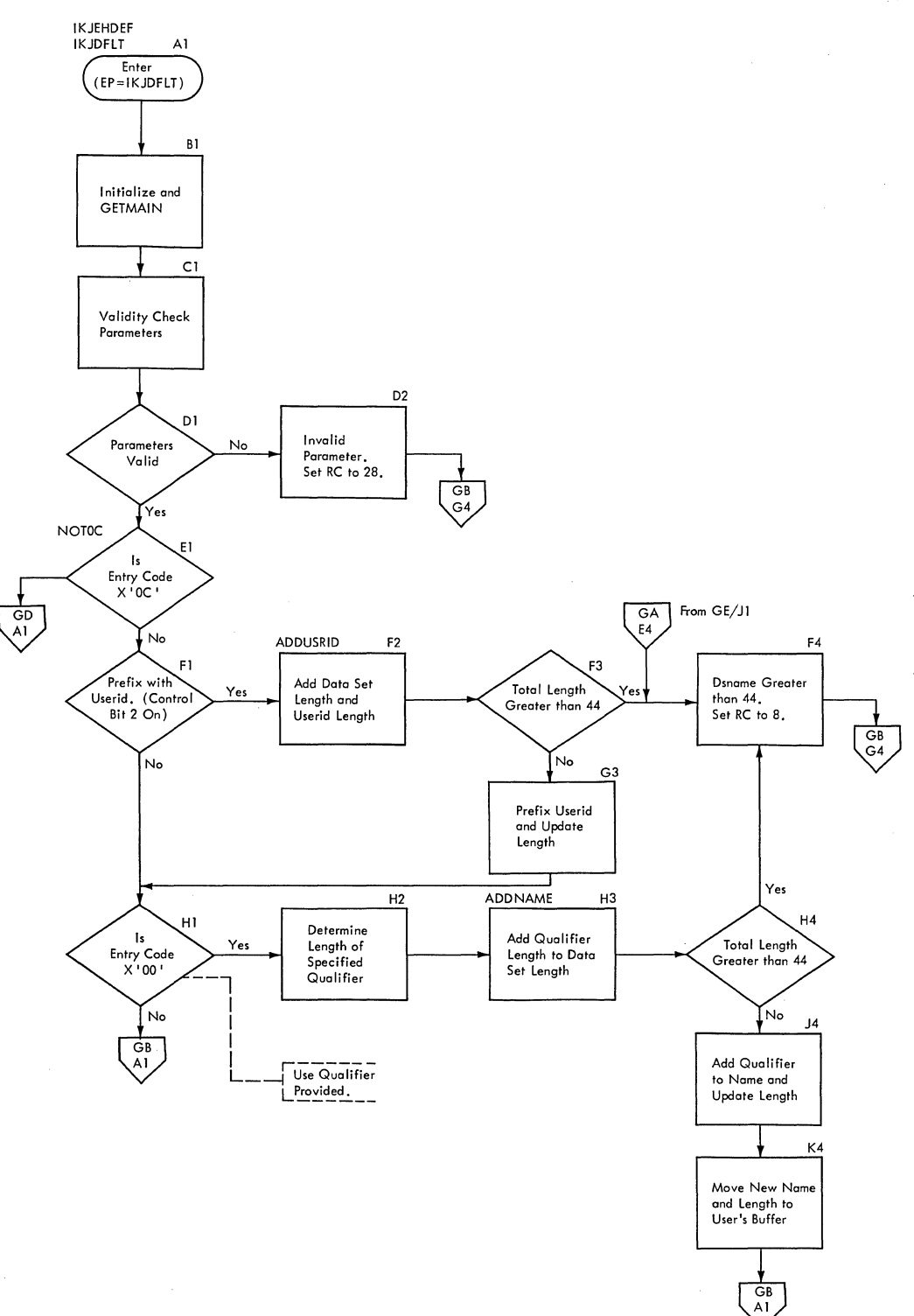

#### 526 Terminal Monitor Program (Release 21.6)

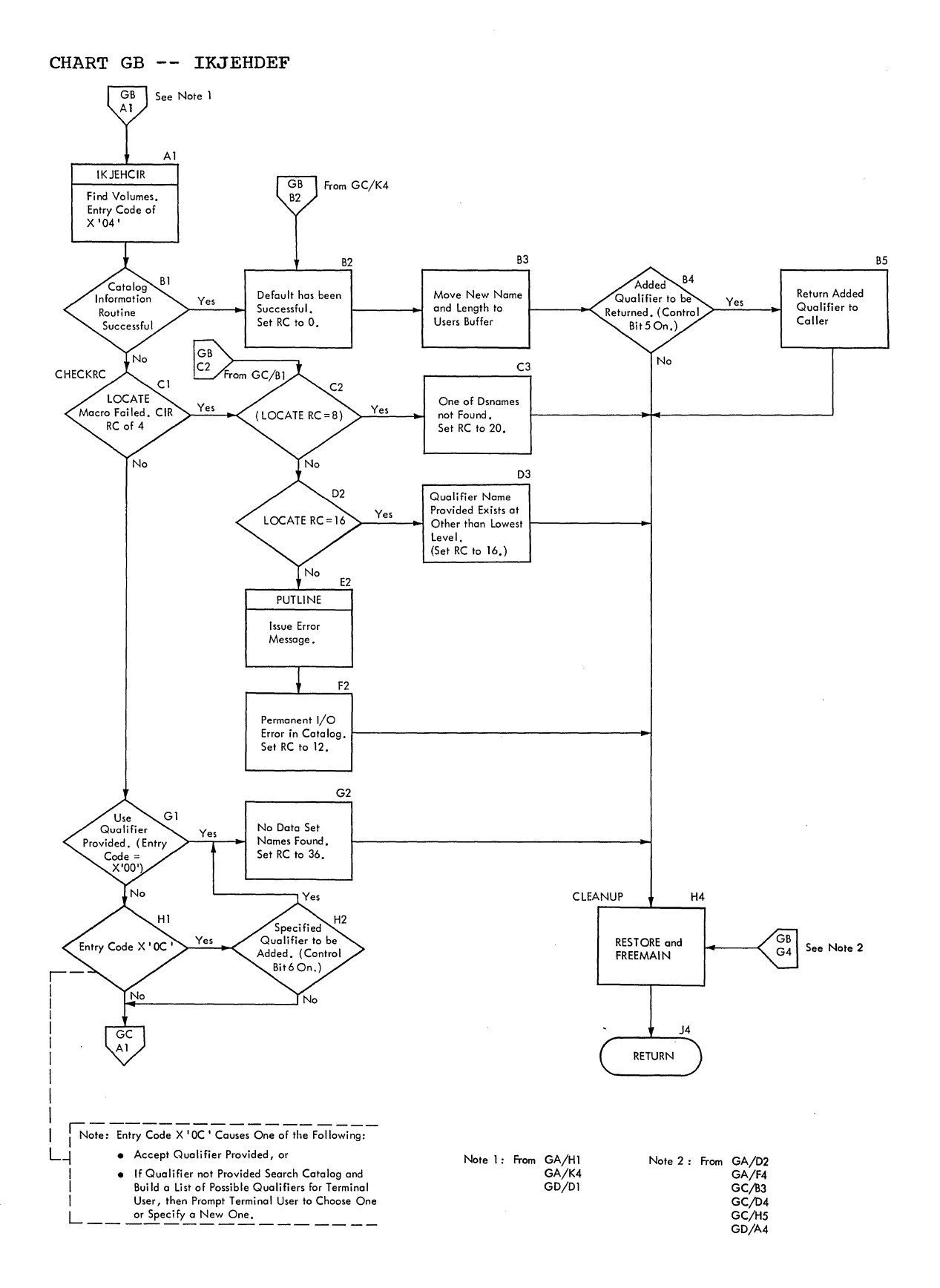

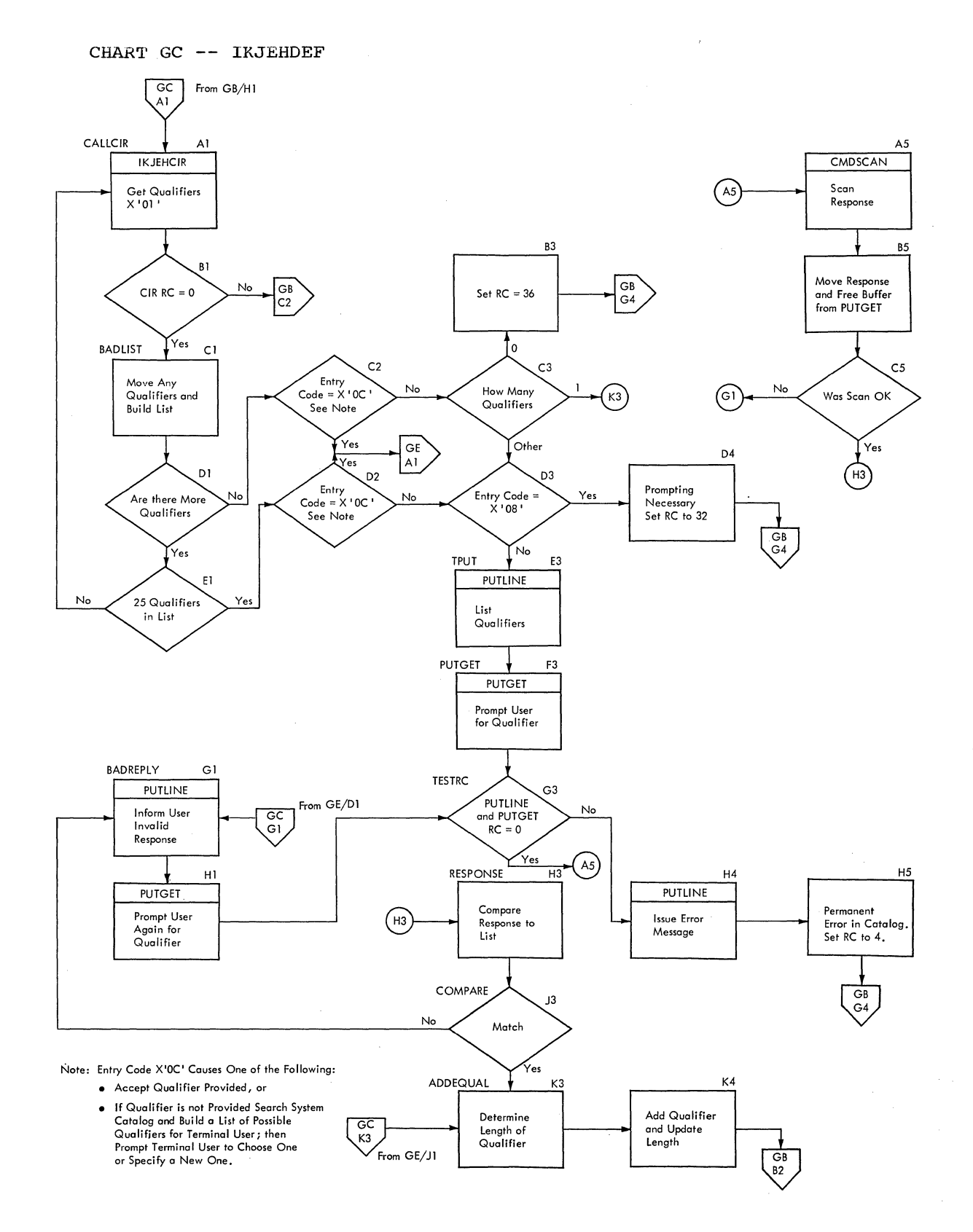

 $\mathcal{S}_\mathcal{A}$ 

CHART GD -- IKJEHDEF

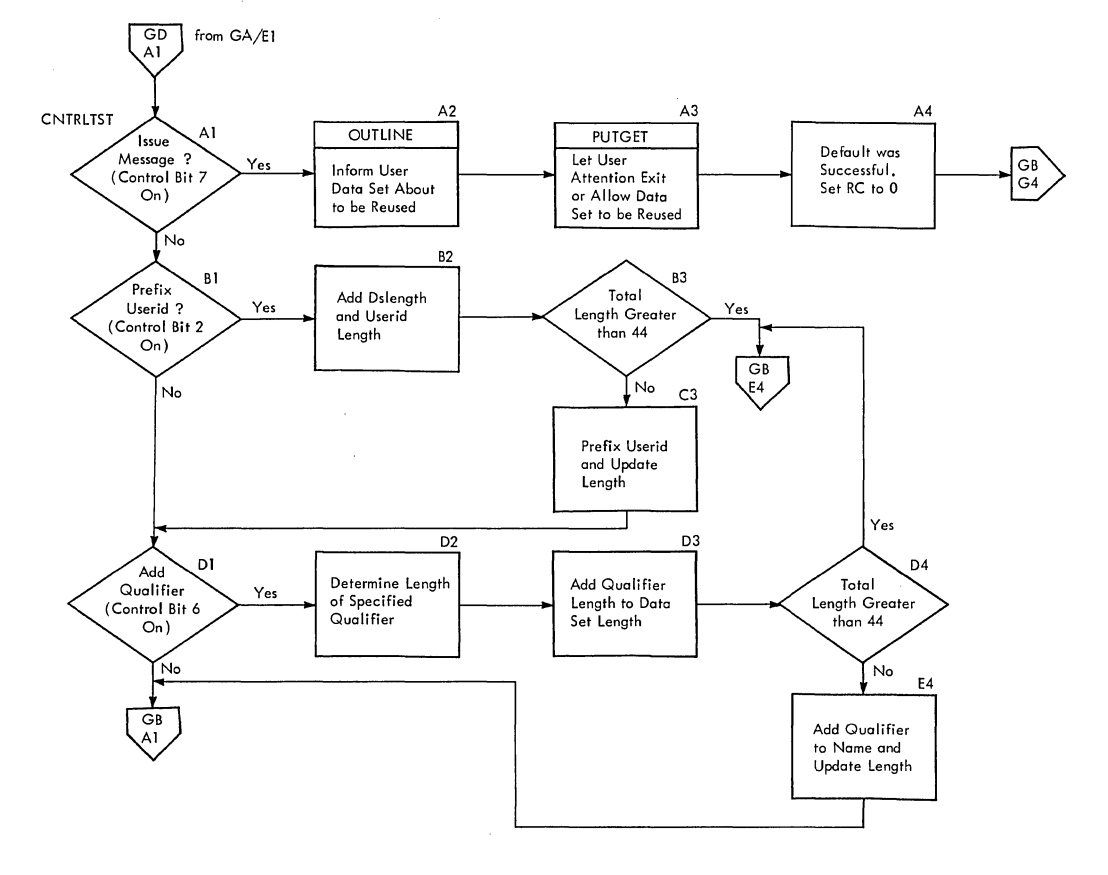

Section 3: Program Organization 529

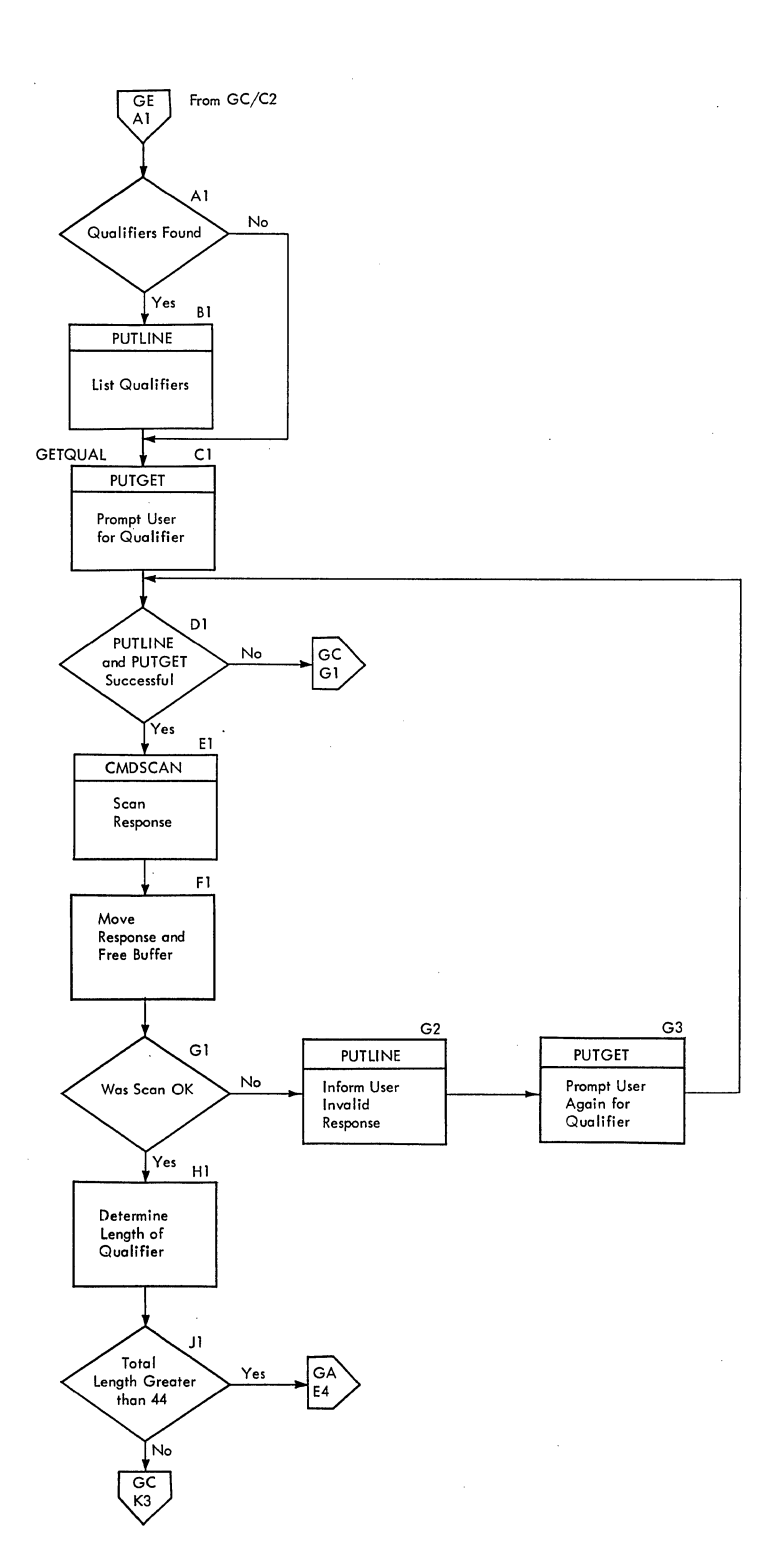

# **Section 4: Directory**

r---------r------T--------T--------T--------T--------------------------------r-----r----, 1 1 ILoad IAssemblylControl 1 1 1 1 1 Common | Module | module | Sect<br>1 Name | Name | Name | Name  $chart$  | gram | ADDNAME |-- |IKJEHDEF|IKJEHDEF|IKJEHDEF|Add qualifier to Dsname in 1 GA 28 | I 1 1 I Il::uffer. 1 |<br>|ADDQUAL |-- |IKJEHDEF|IKJEHDEF|IKJEHDEF|Attach qualifier to Dsname | GC | 28  $\begin{bmatrix} 1 & 1 & 1 & 1 \end{bmatrix}$   $\begin{bmatrix} 1 & 1 & 1 \end{bmatrix}$   $\begin{bmatrix} 1 & 1 & 1 \end{bmatrix}$   $\begin{bmatrix} 1 & 1 & 1 \end{bmatrix}$ |<br>|ADDUSRID |-- |IKJEHDEF|IKJEHDEF|IKJEHDEF|Prefix userid to Dsname. | GA | 28 |BLDLIST |-- |IKJEHDEF|IKJEHDEF|IKJEHDEF|Build list of qualifiers for | GC | 28 terminal user. |BADREPLY |-- |IKJEHDEF|IKJEHDEF|IKJEHDEF|If improper reply, tell terminal| GC | 28 I I 1 I 1 user. 1 I 1 I I 1 I ICALLCIR **1--** IKJEHDEFIIKJEHDEFIIKJEHDEFICall Catalog Information Routine I GC 28 to find data set qualifiers from System Catalog. CHECKRC |-- | IKJEHDEF|IKJEHDEF|IKJEHDEF|Check Catalog Information | GB | 28 Routine Return Code. 1 1 I I CLEANUP **1--** IKJEHDEFIIKJEHDEFIIKJEHDEFIRestore registers, free core. GB 28 1 1 I 1 CNTRLTST **1--** IKJEHDEFI IKJEHDEFI IKJEHDEFI Check if message is required.. GD 28 I 1 I 1 COMPARE **1--** IKJEHDEFIIKJEHDEFIIKJEHDEFICheck qualifier chosen by GC 28 terminal user against list. |<br>|GETQUAL |-- |IKJEHDEF|IKJEHDEF|IKJEHDEF|Prompt for qualifier. | GE | 28 |<br>|IKJDFLT |-- |IKJEHDEF|IKJEHDEF|IKJEHDEF|Entry point to Default. | GA | 28 I 1 I I 1 IIKJEHDEF **1--** IKJEHDEFIIKJEHDEFIIKJEHDEFlcontrol section. GA 28 |<br>|NOTOC |<del>--</del> |IKJEHDEF|IKJEHDEF|IKJEHDEF|Check if userid is to be added. | GA | 28 1 I 1 I I IRESPONSE **1--** IKJEHDEFIIKJEHDEFIIKJEHDEFICheck response from terminal GC 28 I 1 1 1 I 1 I user. I I I 1 I ITESTRC **1--** IKJEHDEFIIKJEHDEFIIKJEHDEFIHandle PUTLINE return code. GC 28 I 1 1 I I 1 TPUT **1--** IKJEHDEFIIKJEHDEFIIKJEHDEFlwrite a line to the terminal. GC 28 |<br>|TPUTGET |-- |IKJEHDEF|IKJEHDEF|IKJEHDEF|Prompt terminal user to choose a| GC |28  $1 \qquad \qquad 1$ I \_\_\_\_\_\_ 1 I I qualifier. ~ \_\_\_\_\_\_\_\_ ~ \_\_\_\_\_\_\_\_ ~ \_\_\_\_\_\_\_\_ ~ \_\_\_\_\_\_\_\_\_\_\_\_\_\_\_\_\_\_\_\_\_\_\_\_\_\_\_\_\_\_\_\_ ~ \_\_\_\_\_ ~ \_\_\_ \_

This chart contains information to help you find the appropriate program description, flowchart, or assembly listing.

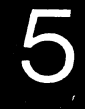

## **Section 5: Data Areas**

This section contains the major data areas used by the Default Service Routine. These areas include:

- CIRPARM -- Catalog Information Routine Parameter List
- CSPLARM -- Command Scan Parameter List
- 
- Default Parameter List
- DFPB -- Default Parameter Block<br>• DFPL -- Default Parameter List<br>• IOPL -- I/O Service Routine Para • IOPL -- I/O Service Routine Parameter List

CATALOG INFORMATION ROUTINE PARAMETER LIST (CIRPARM)

Size: 20 Bytes

Created by: Default (IKJEHDEF)

Updated by: N/A

Used by: Catalog Information Routine (IKJEHCIR)

Contents: Parameter List for CIR (IKJEHCIR)

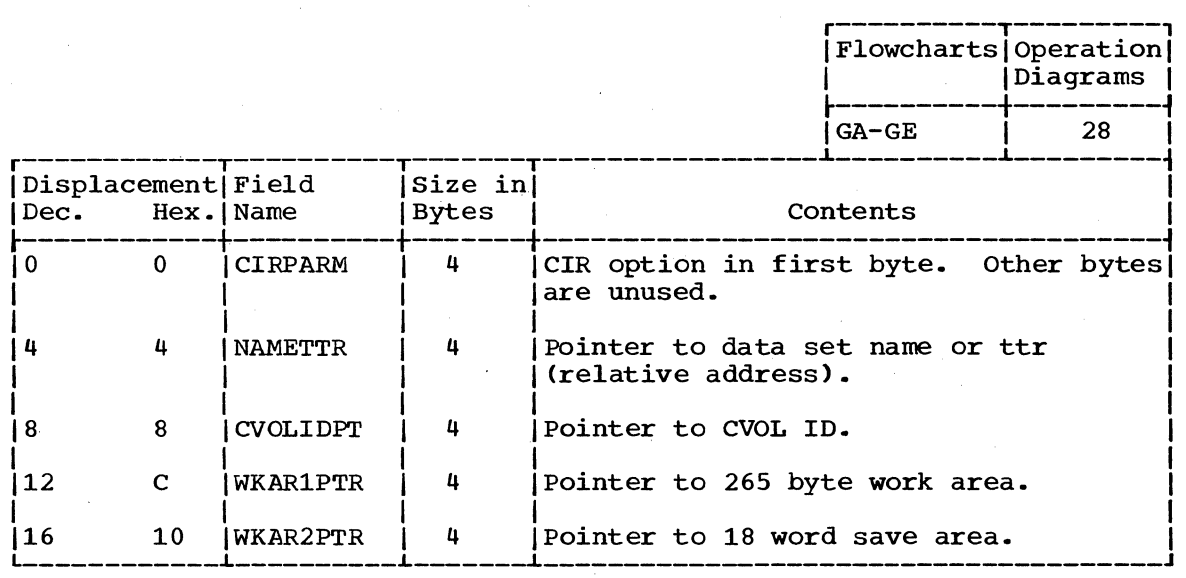

#### COMMAND SCAN PARAMETER LIST (CSPLARM)

Size: 24 Bytes

Created by: Default (IKJEHDEF) using mapping macro IKJCSPL

Updated by: N/A

Used by: Command Scan Routine (IKJSCAN)

Contents: Parameter List for Command Scan (IKJSCAN)

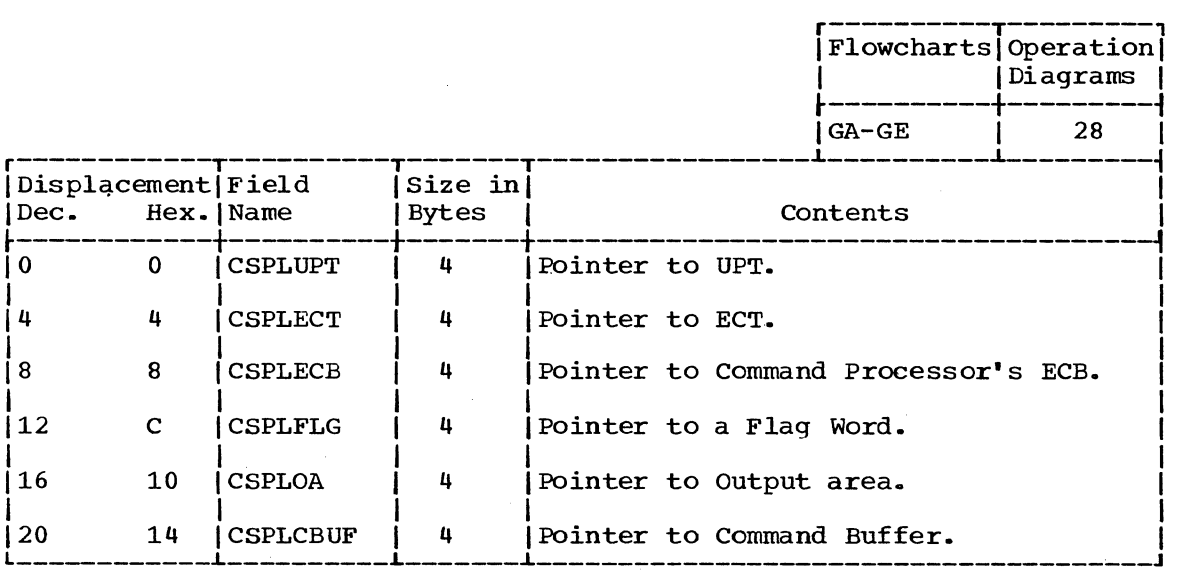

#### DEFAULT PARAMETER BLOCK (DFPB)

size: 12 Bytes

Created by: Calling program, using a mapping macro IKJDFPB

Updated by: N/A

Used by: IKJEHDEF

**Service** 

Contents: Parameter Block for Default (IKJEHDEF)

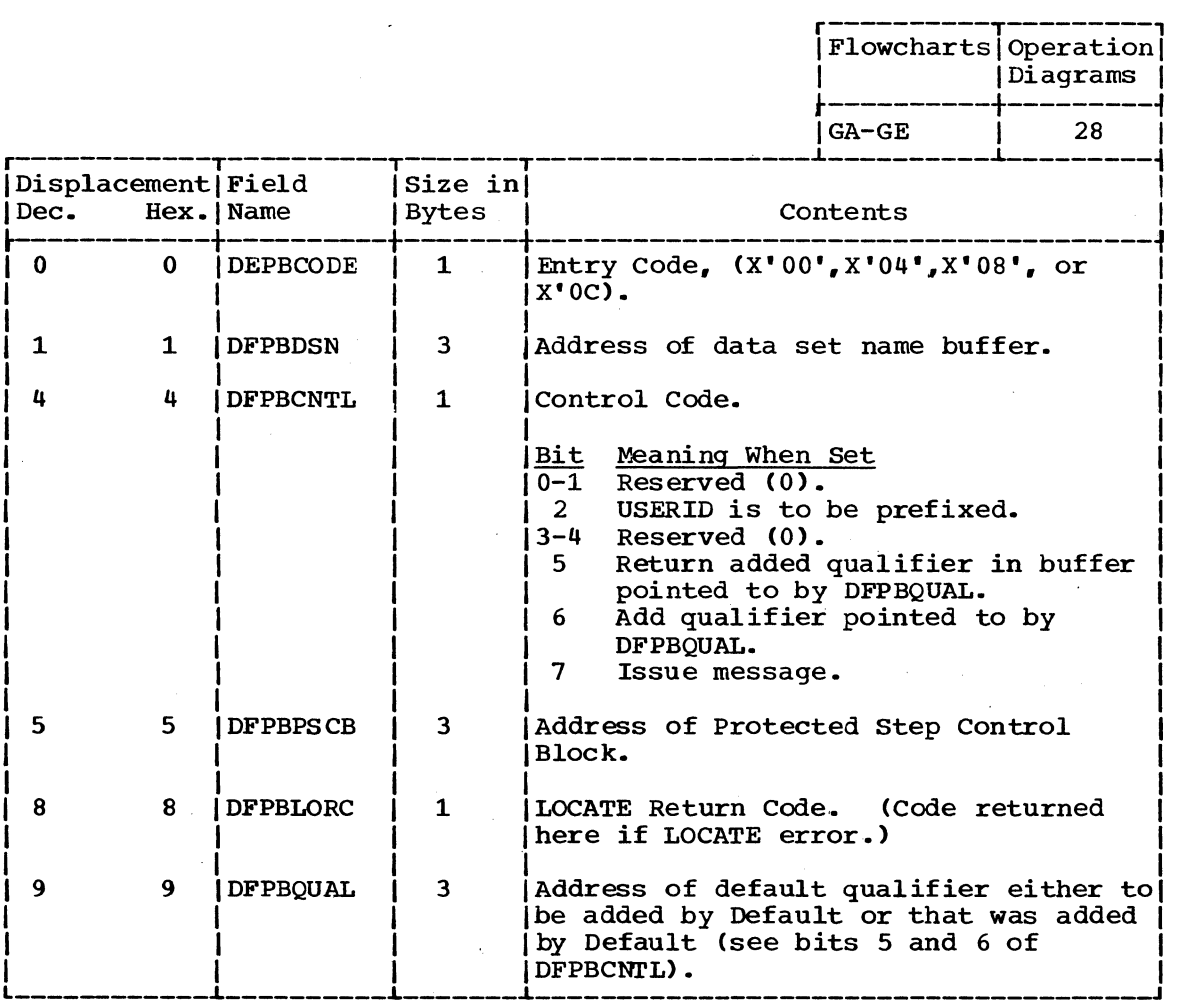

### 534 Terminal Monitor Program (Release 21.6)

DEFAULT PARAMETER LIST (DFPL)

Size 16 Bytes created by: Calling program. using a mapping macro IKJDFPL Used by: IKJEHDEF Contents: Parameter List for Default -- IKJEHDEF

r----------T---------, I Flowcharts I operation I Diagrams  $\overline{\text{GA-GE}}$  28 r------------r----------T-------,-----------------~-----~---~---------~ Displacement | Field | Size in |<br>Dec. Hex. | Name | Bytes | Contents | Dec. Hex. | Name | Bytes | Contents | ~-----------+----------+-------+--------------------------------------~ I 0 0 IDFPLUPT I 4 IAddress of User Profile Table (UPT). I I I I ! I I 4 4 IDFPLECT I 4 IAddress of Environment Control Table I  $\begin{array}{ccc} \end{array}$  I I (ECT). I I I I I I 8 8 IDFPLECB I 4 IAddress of calling program's Event I  $Control Block (ECB).$ I I I I I 112 C I DFPLDFPB I 4 I Address of Default Parameter Block I  $\blacksquare$   $\blacksquare$  .  $\blacksquare$  .  $\blacksquare$ 

*LlO* PARAMETER LIST (IOPL)

Size: 16 Bytes Created by: Default (IKJEHDEF) using mapping macro IKJIOPL Updated by: N/A Used by: I/O Service Routines (IKJPUTL and IKJPTGT) Contents: Parameter List for I/O Service Routines

r----------T---------, I Flowcharts I Operation I Diagrams  $\overline{\text{GA-GE}}$  28 |Displacement|Field |Size in|<br>|Dec. Hex.|Name |Bytes | Contents Hex. | Name  $+$  , we can construct the construction of  $-$  -dependence of  $-$  -dependence of  $-$  -dependence of  $-$ 0 0 | IOPLUPT | 4 | Pointer to UPT. In the contribution of the contribution of  $\mathcal{I}$  is a set of the contribution of  $\mathcal{I}$ 4 4 | IOPLECT | 4 | Pointer to ECT. In the set of the set of the set of the set of the set of the set of the set of the set of the set of the set of the set of the set of the set of the set of the set of the set of the set of the set of the set of the set o 8 8 | IOPLECB | 4 | Pointer to Command Processor's ECB. I I I I I 112 C I IOPLIOPB I 4 IPointer to I/O service Routine I

 $\overline{\text{I} \text{Parameter}}$  Block.

# **Section 6: Diagnostic Aids**

 $\mathcal{L}_{\mathcal{L}}$ 

 $\sim$ 

This section includes the following information:

• Default Register usage chart. Figure 39.

• Default service Routine messages, Figure 40.

• Default service Routine Return Codes, Figure 41.

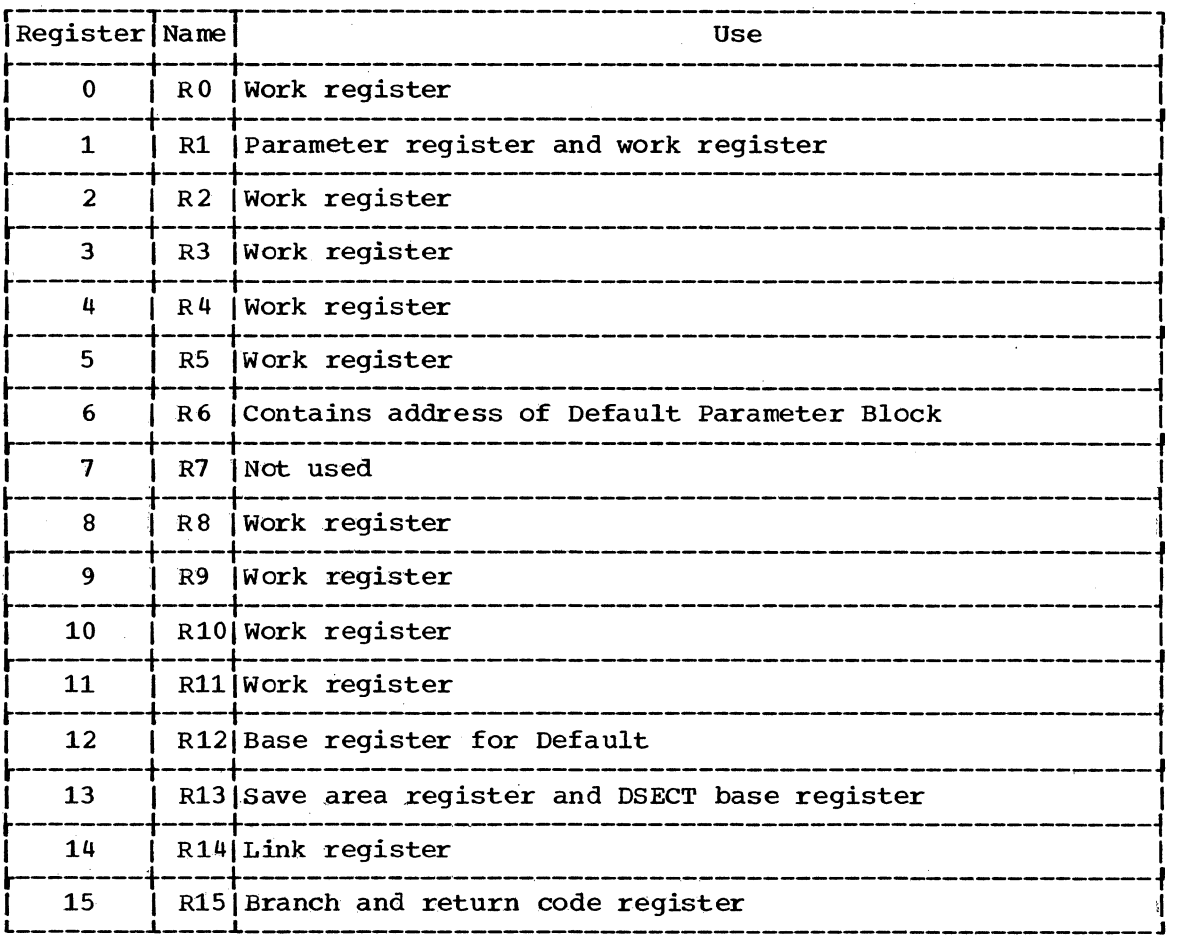

Figure 39. Register Usage: Default service Routine

 $\sim 10^{-1}$ 

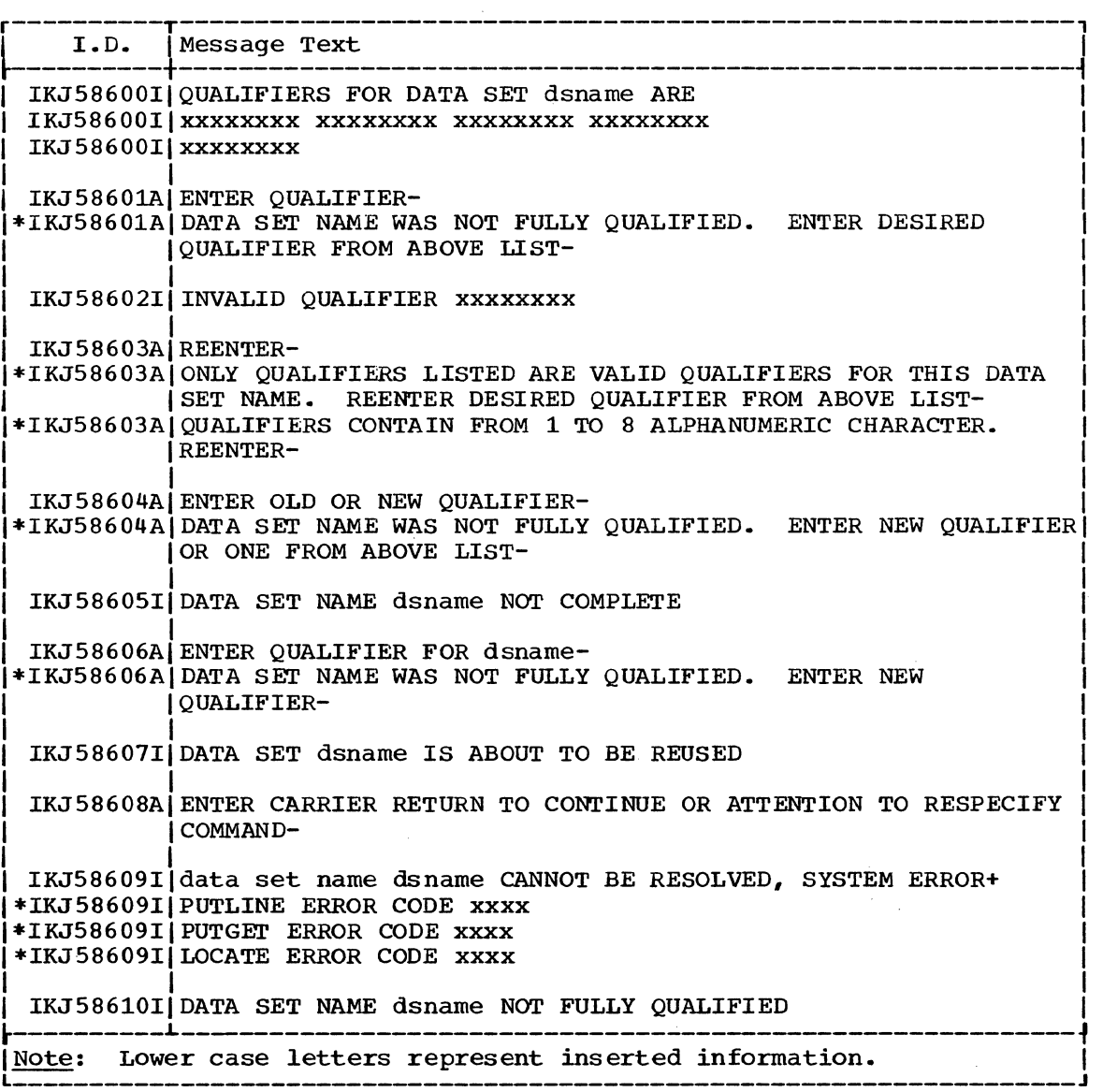

Figure 40. Messages: Default Service Routine

 $\sim 10$ 

 $\mathcal{L}$ 

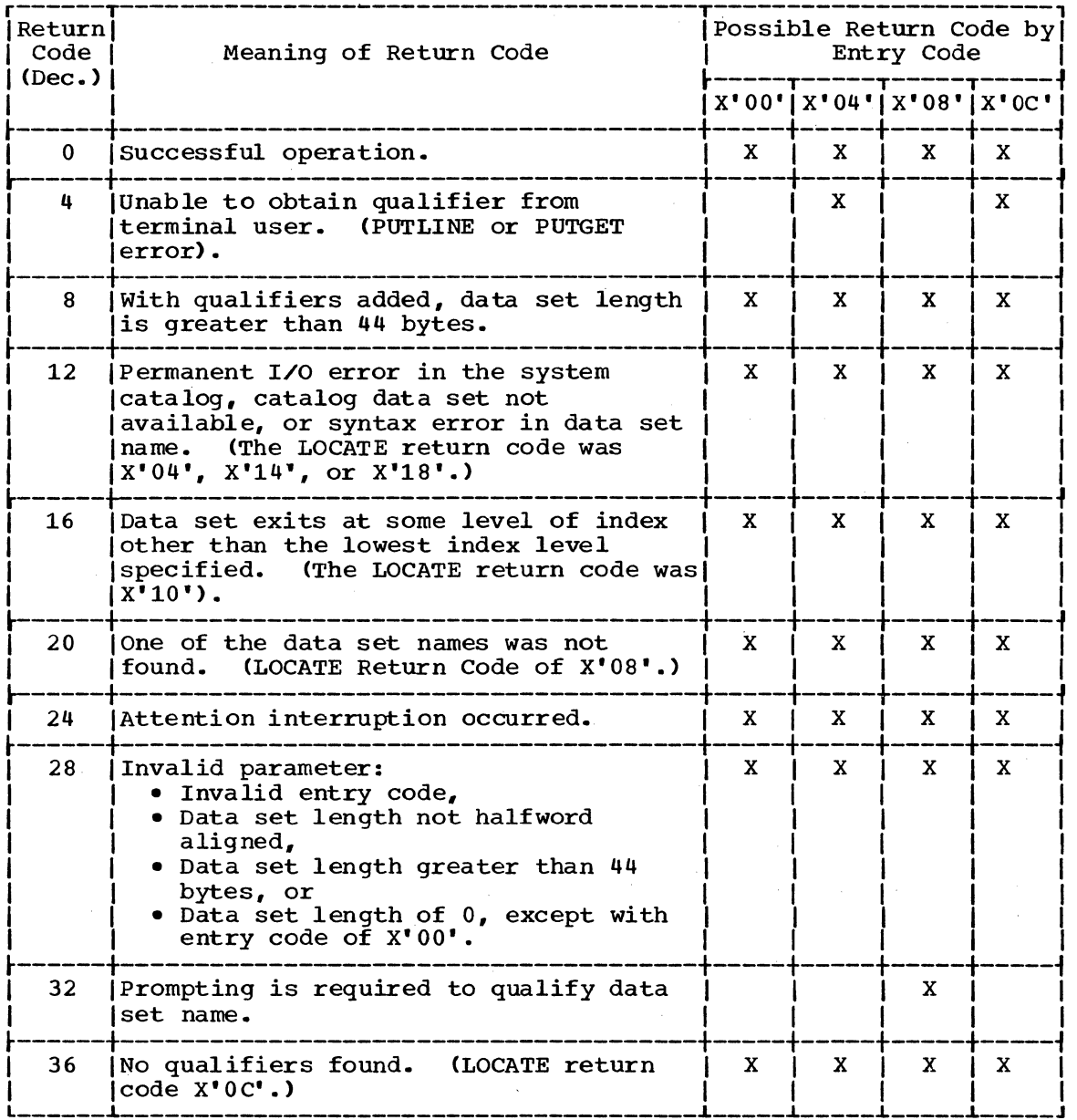

Figure 41. Return Codes: Default service Routine

# **Part 6: Catalog Information Routine**

6

540 Terminal Monitor Program (Release 21.6)
### **Section 1: Introduction**

This description of the Catalog Information Routine assumes that the reader has a knowledge of the information contained in the IBM system/360 operating System: Catalog Management, Program LogIc Manual, GY28-6606.

The Catalog Information Routine (IKJEHCIR) retrieves information from the system Catalog. This information may include data set name, index name, control volume address, or volume ID.

A fully gualified data set name has three fields: a userid, a data set name, and a descriptive qualifier. For example:

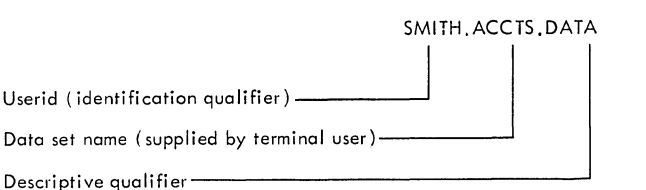

For a more detailed description of data set naming conventions, refer to IBM system/360 operating system: Time sharing Option, Command Language Reference, GC28-6732.

An index name is the name as found in one of the fields of the fully qualified data set name. The system catalog is logically divided into levels of indexes as follows:

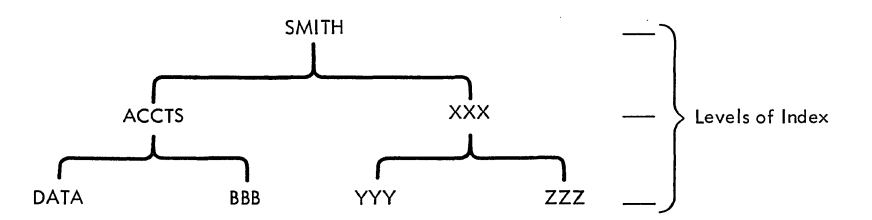

A control volume address is the location of any direct access volume which contains a portion of the system catalog.

The Volume ID is the volume serial number (VOLSER) of an area within auxiliary storage, independently accessed and identified.

The routine that calls IKJEHCIR must supply the userid and the data set name, or it must supply the address of the information requested. The Catalog Information Routine issues the LOCATE macro instruction to search the catalog and return an index block. An index block is a portion of the system catalog containing one or pointers to other index blocks or to data sets.

The Catalog Information Routine then reads the index block, The Catalog Information Routine then reads the index block,<br>compresses and reformats the information that it contains, and returns the requested information to the caller. If additional information is available at this level of index, the caller is informed and given the address of the next index block. The calling routine may again call the Catalog Information Routine to retrieve an additional portion of the index by specifying this address.

The Catalog Information Routine resides in SYS1.LINKLIB or in SYS1.CMDLIB and will execute in the user's foreground region with the protection key assigned to that region. An installation may choose to make the Catalog Information Routine resident in the TSO Link Pack Area (TSLPA) in the region assigned to the Time Sharing Control Task (TSCT). The Catalog Information Routine requires about 800 bytes of main storage.

Method of Operation Diagram 21 (foldout) shows how the Catalog Information Routine (IKJEHCIR) obtains information from the System Catalog.

The Catalog Information Routine is used in this way:

- When the Default routine, or any other TSO problem program needs information from the System Catalog, it calls the Catalog Information Routine and passes, in register 1, the address of the Catalog Information Routine Parameter Block (CIRPARM).
- The first byte of CIRPARM contains an option code, which defines the service requested (for example, X'Ol' returns the lowest level qualifier associated with the data set name).
- The Catalog Information Routine sets up a parameter block and invokes the LOCATE macro instruction. The LOCATE macro issues an SVC 26 to search the System Catalog. SVC 26 uses userid and data set name, or an address to search the system Catalog. LOCATE returns the requested information, which may be data set names, volmne address, or volume ID, in the work space provided by the Catalog Information Routine.
- On return from the LOCATE routine (IGGOCLC1), the Catalog Information Routine checks the validity of the returned information against the request, reformats the returned information, and returns to the caller.

ENTRY TO CATALOG INFORMATION ROUTINE

The Catalog Information Routine is invoked with a CALL or LINK macro instruction at entry point IKJEHCIR. At entry, register 1 points to the Catalog Information Routine parameter list (CIRPARM). CIRPARM contains:

- An option code requesting a particular service, see Figure 41 Catalog Information Routine option codes, for options and resulting functions.
- An address of the search argument. This search argument may be either:
	- A userid and a data set name, which are names of catalog index levels, or
	- A ttr, which is an address relative to the beginning of the system catalog.
- An address of volume identification of a control volume -- the volume containing a portion of the system catalog referred to by the relative address in the search argument.
- Address of work area; this area is supplied by the calling program (on a double word boundary).
- Address of save area; this area is supplied by the calling program.

The Catalog Information Routine returns to the calling program using a RETURN macro instruction. All registers except 15 are restored. At exit, register 15 contains a return code. (See Figure 43, Catalog Information Routine Return Codes.)

6

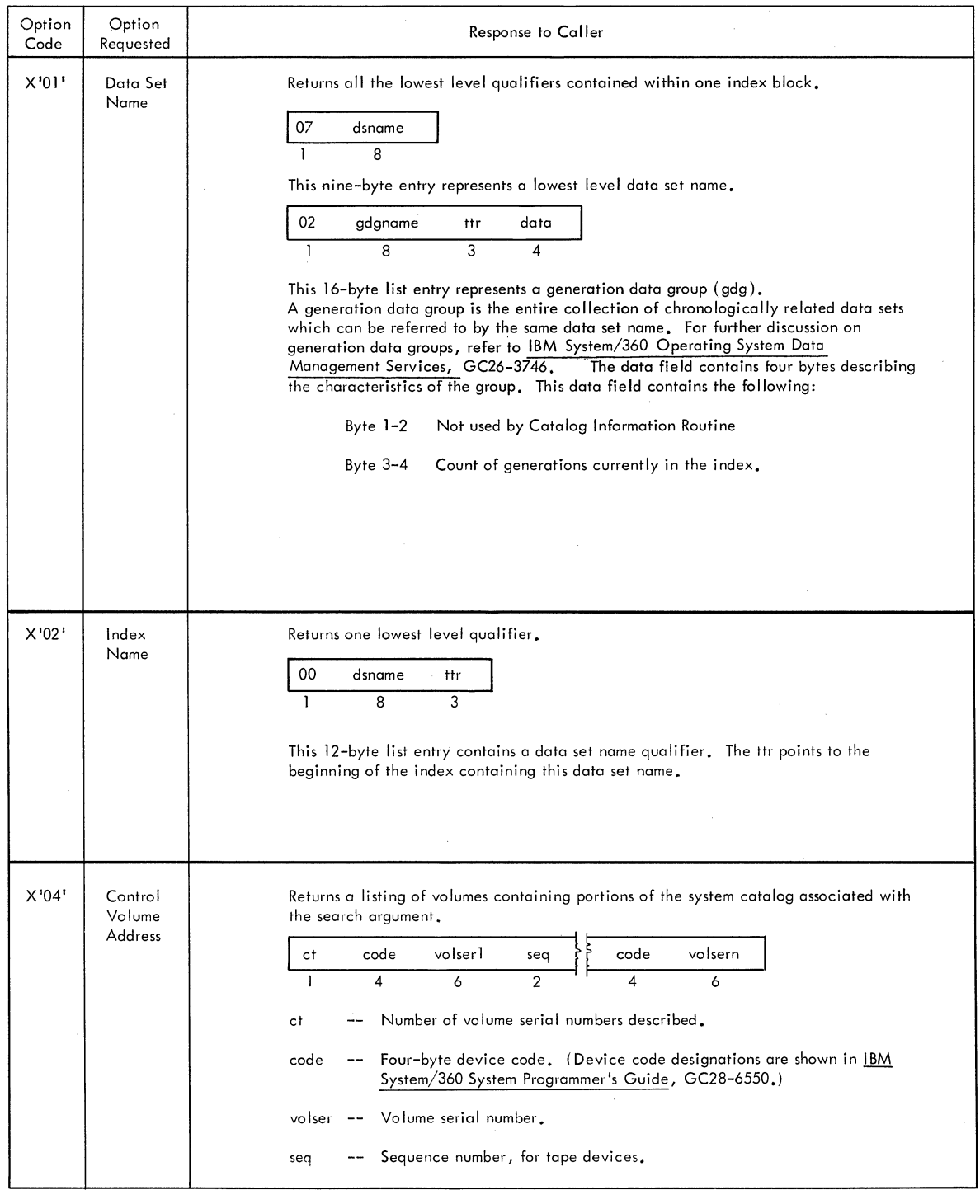

 $\mathcal{A}^{\mathcal{A}}$ 

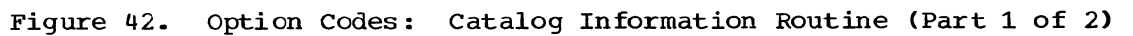

 $\sim$ 

 $\mathcal{A}^{\mathcal{A}}$  $\sim$ 

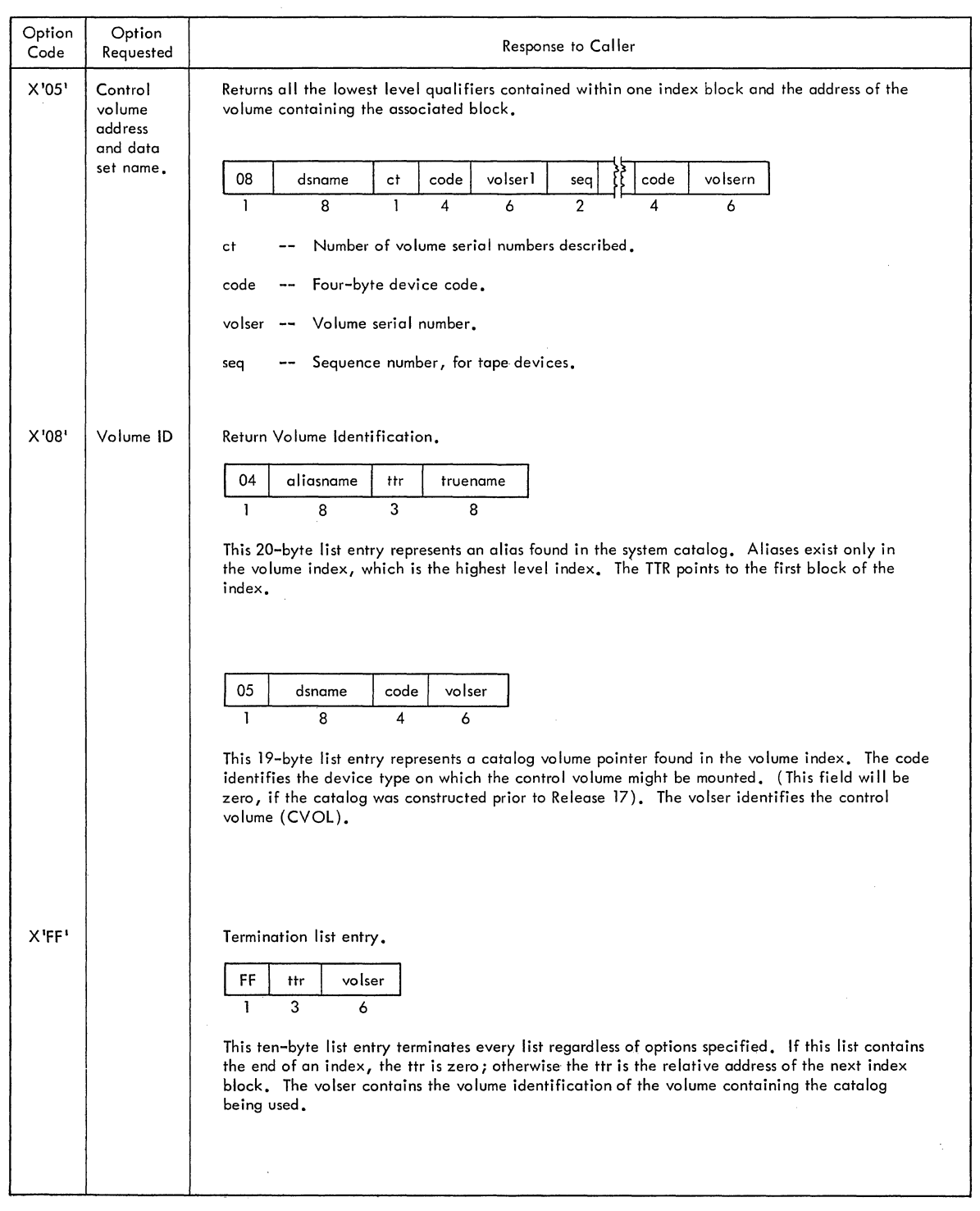

 $\mathcal{L}_{\mathcal{A}}$ 

 $\sim$ 

Figure 42. Option Codes: Catalog Information Routine (Part 2 of 2)

 $\alpha$ 

6

This section describes the program organization of the Catalog Information Routine. It includes:

- Program Hierarchy
- Program Descriptions
- Flowcharts

### **Program Hierarchy**

The Catalog Information Routine is contained in one load module, IKJEHCIR. As supplied with TSO, the Catalog Information Routine resides in SYS1.LINKLIB or in SYS1.CMDLIB, and requires about 800 bytes of main storage.

### **Module Descriptions**

IJEHCIR

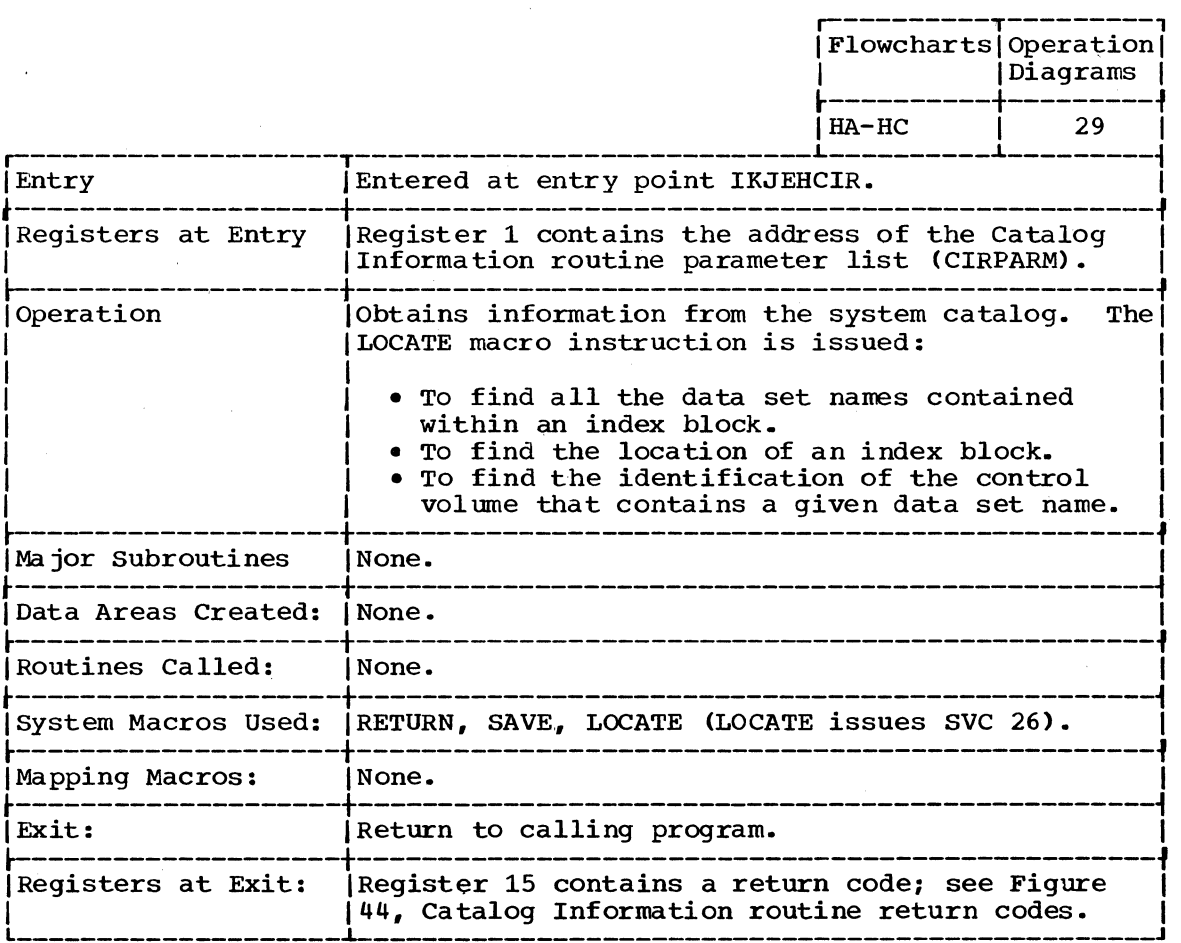

## **Program Flowcharts**

This section contains program flowcharts for the Catalog Information Routine (IKJEHCIR).

CHART HA CHART HB CHART HC IKJEHCIR IKJEHCIR IKJEHCIR

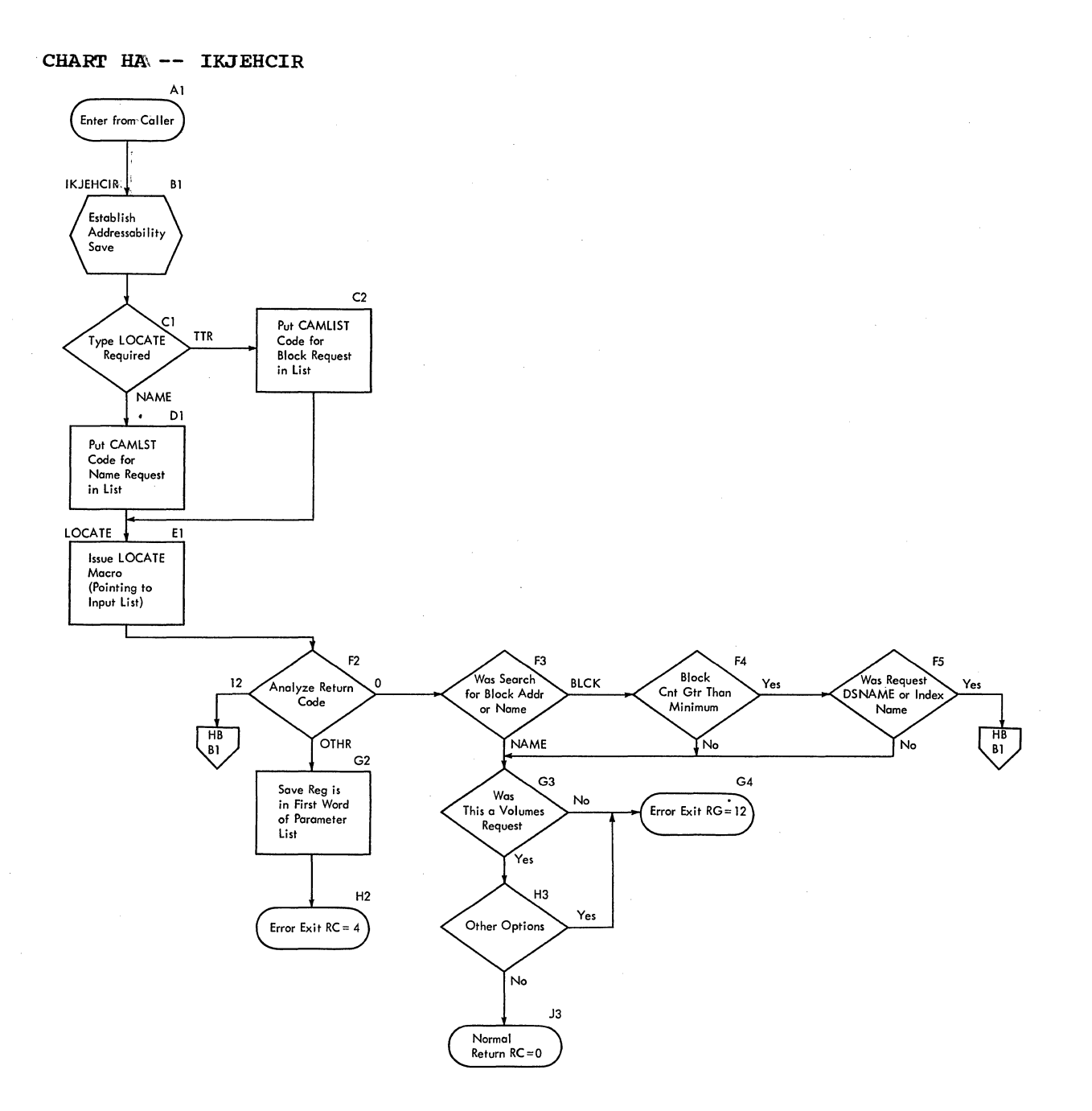

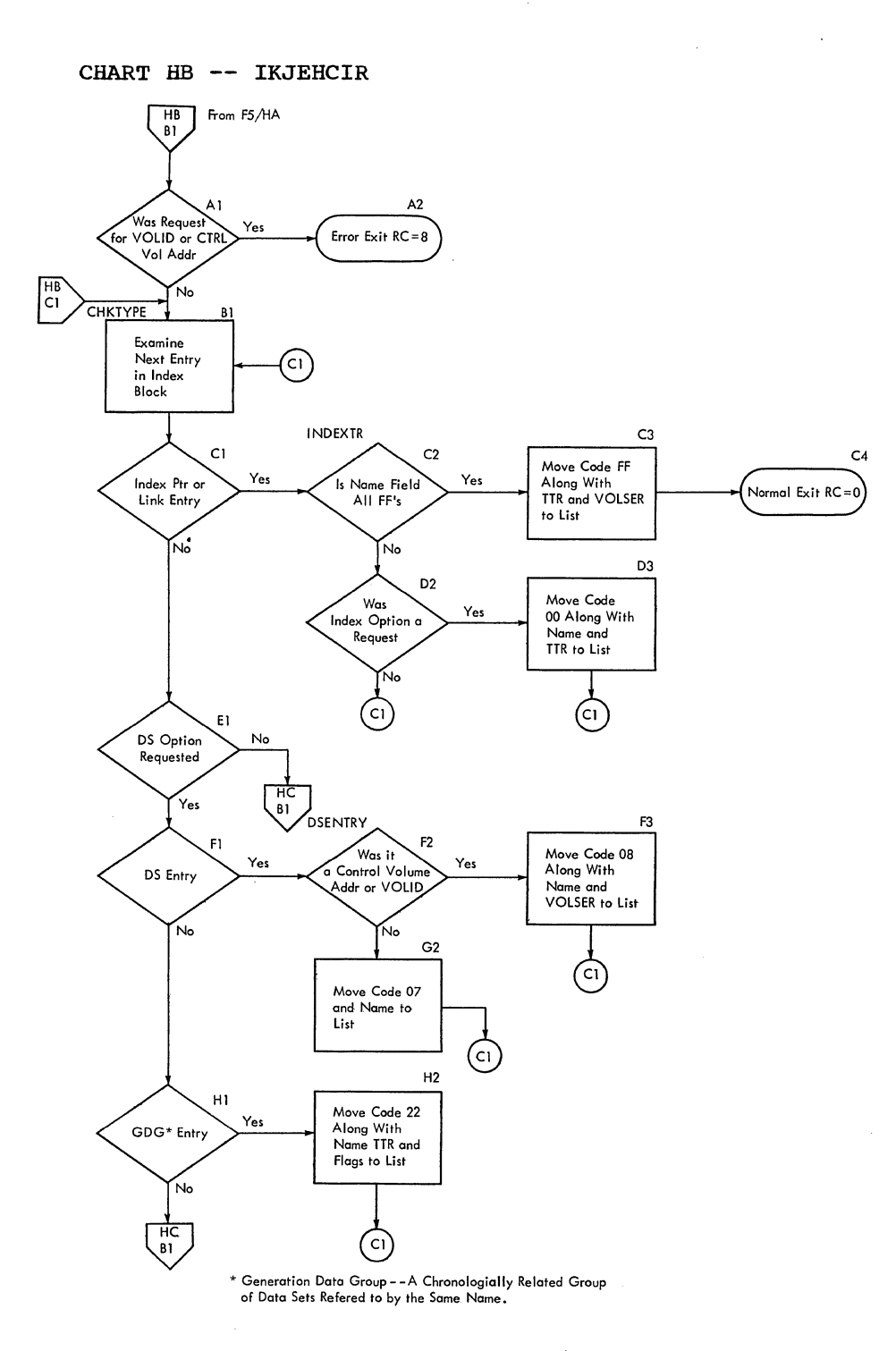

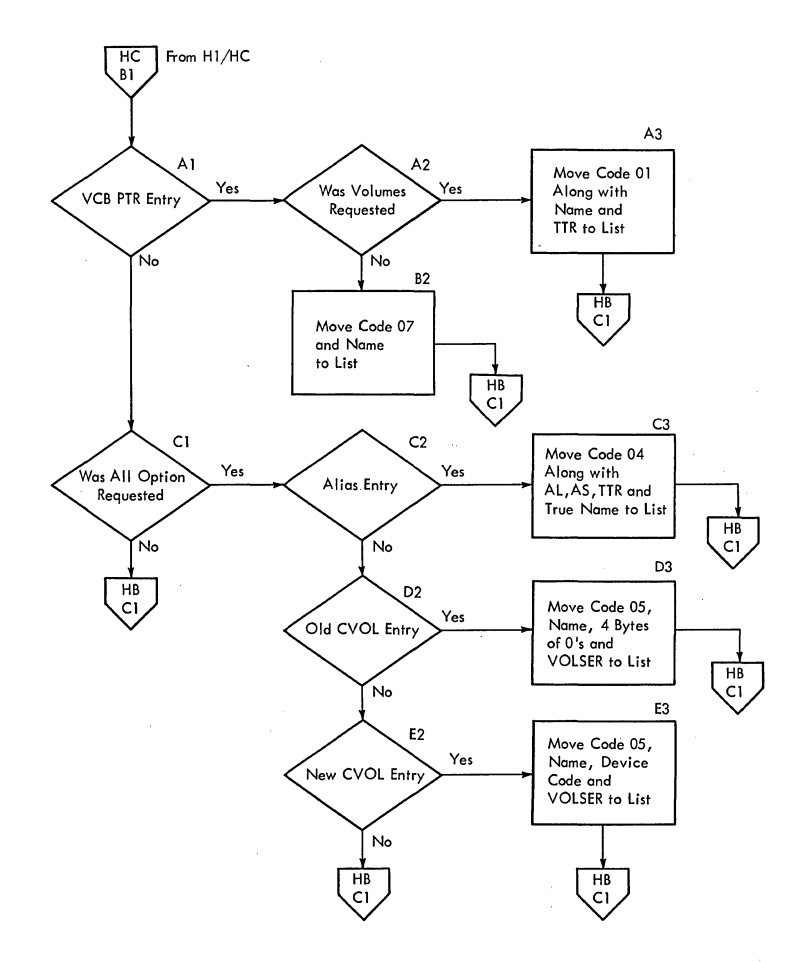

**550 Terminal Monitor Program (Releqse 21.6)** 

 $\leqslant$ 

 $\bar{\omega}$  ,  $\bar{\omega}$ 

a.<br>Ma

 $\alpha$ 

This chart contains information to help you find the appropriate program description, flowchart, or assembly listing. It correlates information from three sources:

 $\sim 10^{-1}$ 

- The source code.
- The executable load modules.
- This manual.

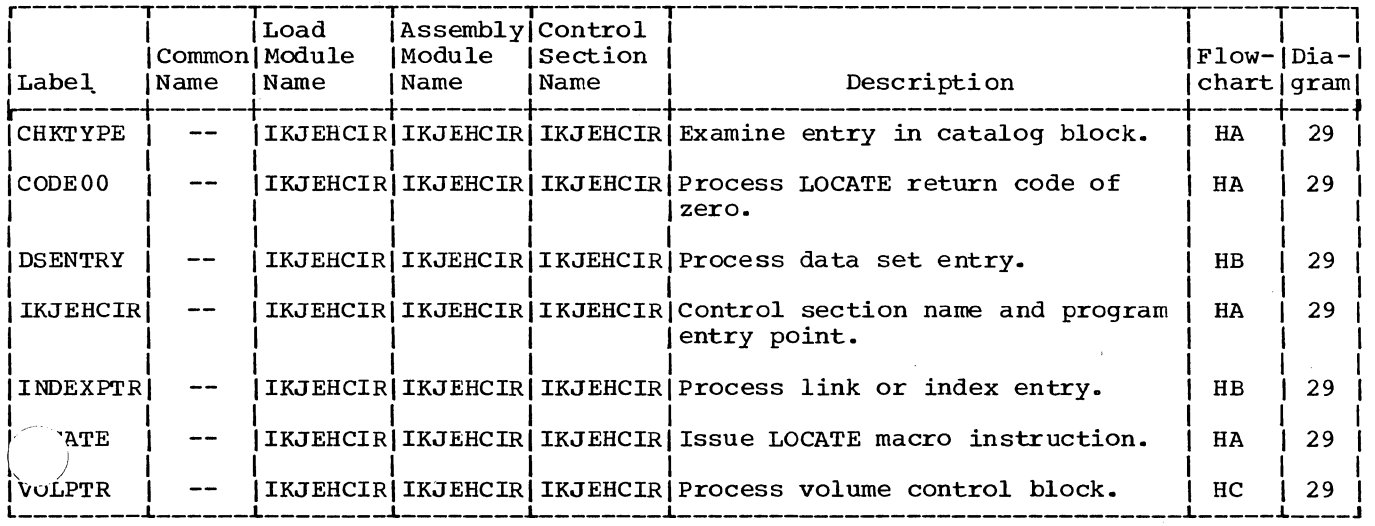

6

 $\sim$ 

 $\mathcal{L}_{\text{max}}$ 

## **Section 5: Data Areas**

This section describes the Catalog Information Routine Parameter List (CIRPARM) and the parameter list for LOCATE (CAM2). The following information is included:

- Size in bytes.
- The routines that created it.
- Displacements, size and contents.

CATALOG INFORMATION ROUTINE PARAMETER LIST (CIRPARM)

Size: 20 Bytes

Constructed by: The Calling Program

Updated by: None  $\sim 10^{11}$  mass  $^{-1}$ 

Used by: IKJEHCIR

Contents:

Addresses and control information for IKJEHCIR

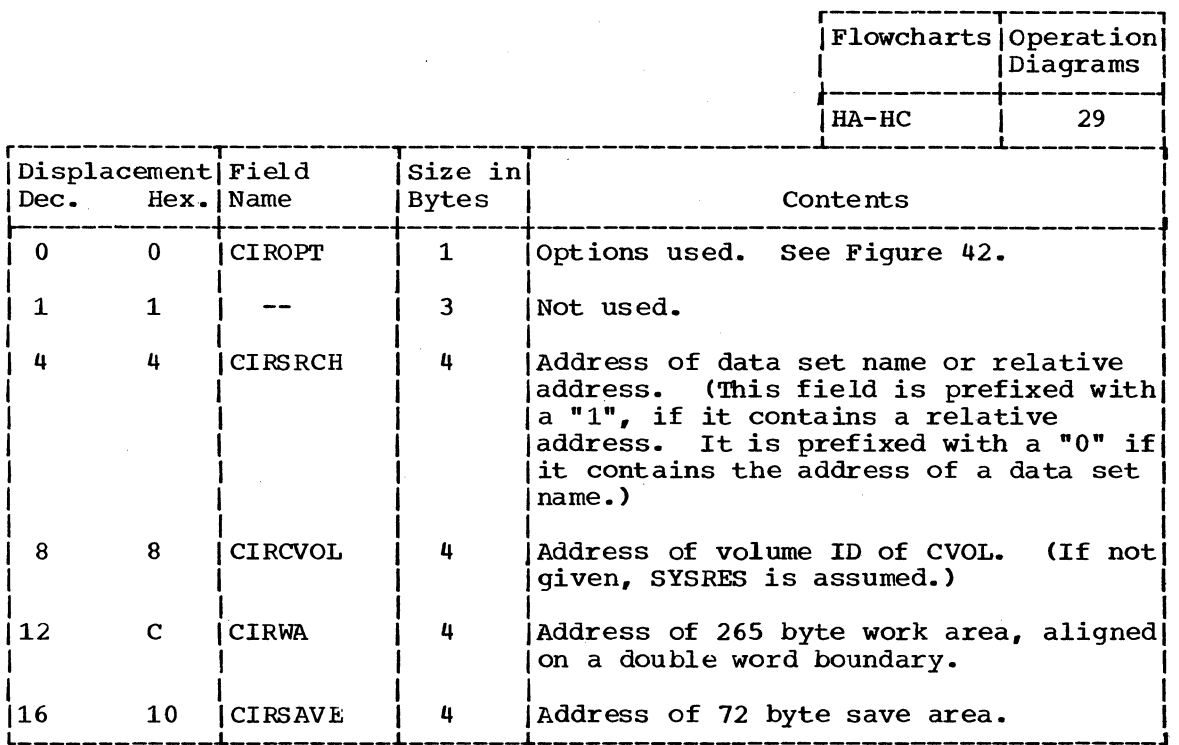

CAMLST BLOCK (CAM2)

Size: 16 Bytes

Constructed by: IKJEHCIR

Updated by: IKJEHCIR

Used by: SVC 26

Contents: Addresses and control information for SVC 26 (Parameter list for input to SVC 26, which is issued by LOCATE macro instruction)

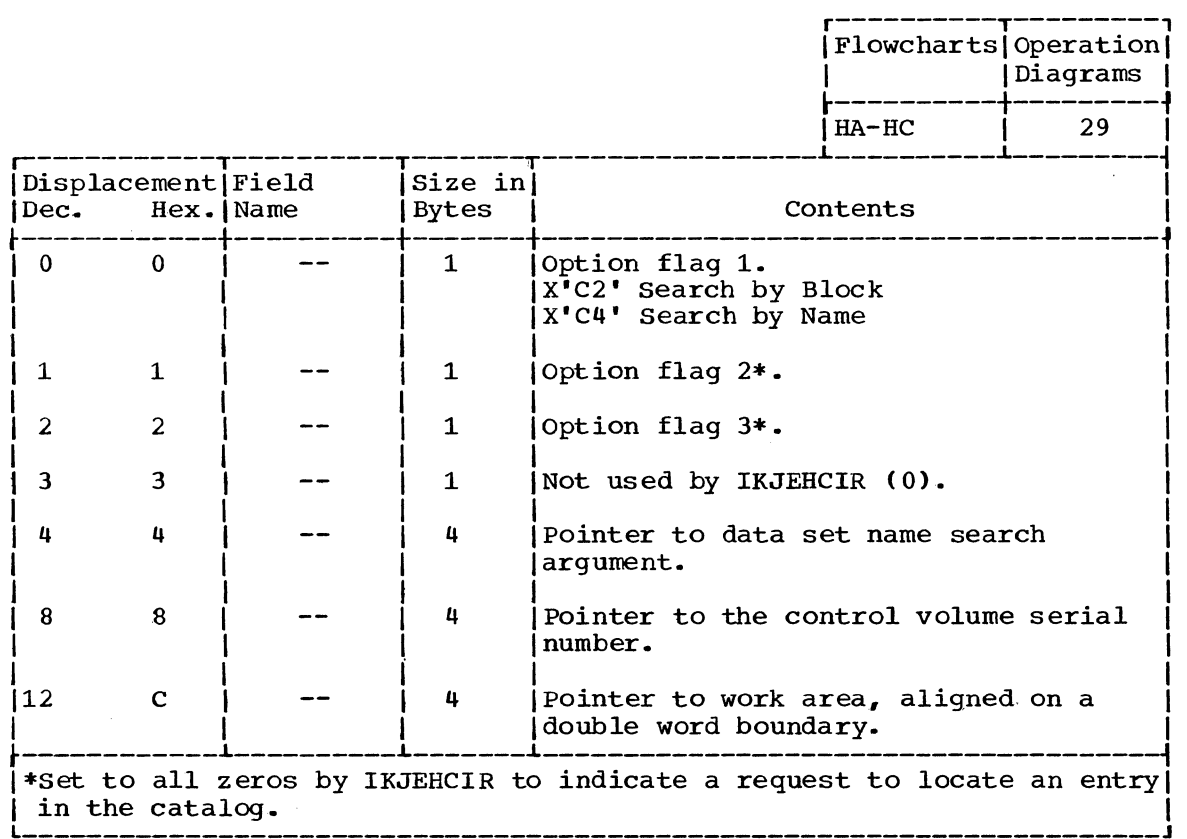

# Section 6: Diagnostic Aids

This section contains:

- Catalog Information Routine Register usage chart.<br>• Catalog Information Routine return codes.
- 
- · LOCATE macro instruction return codes.

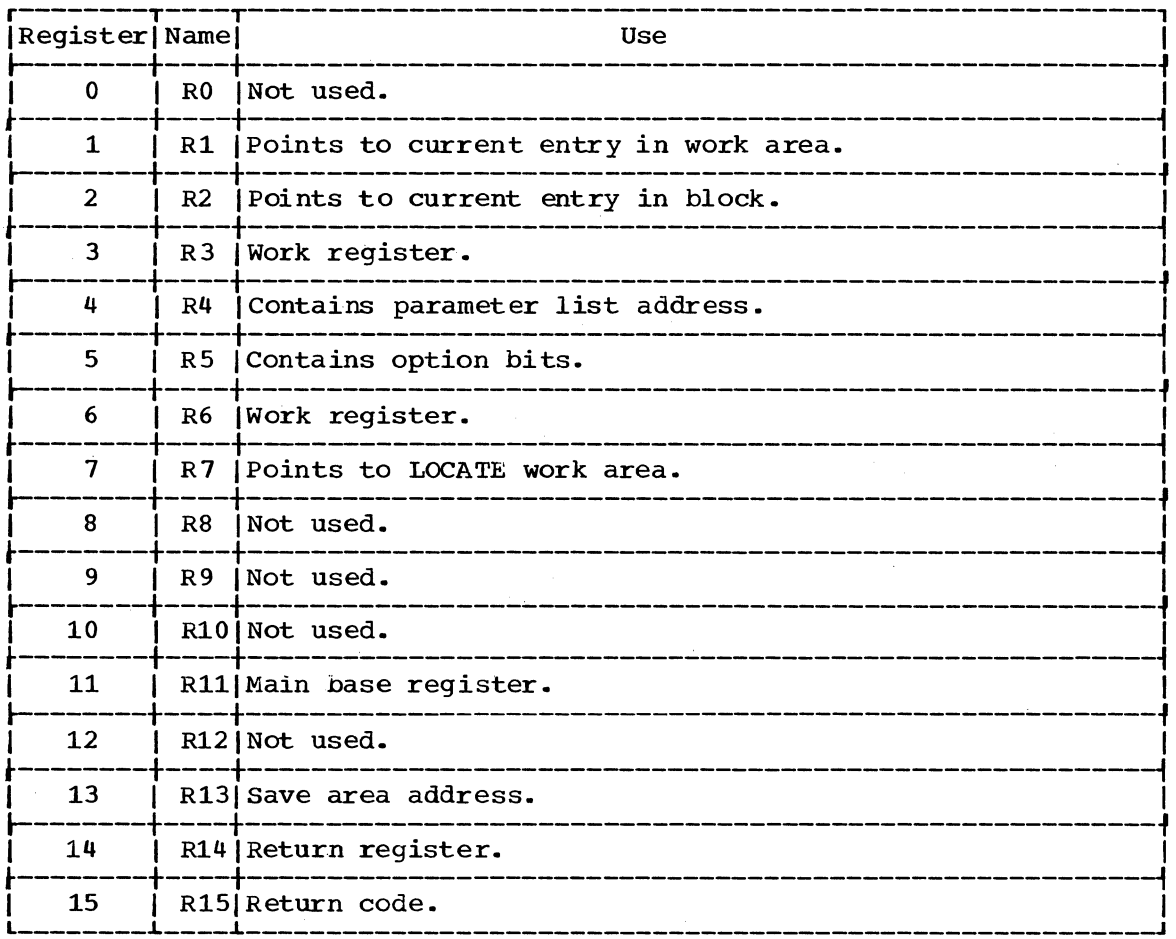

Figure 42. Register Usage: Catalog Information Routine

 $\sim$ 

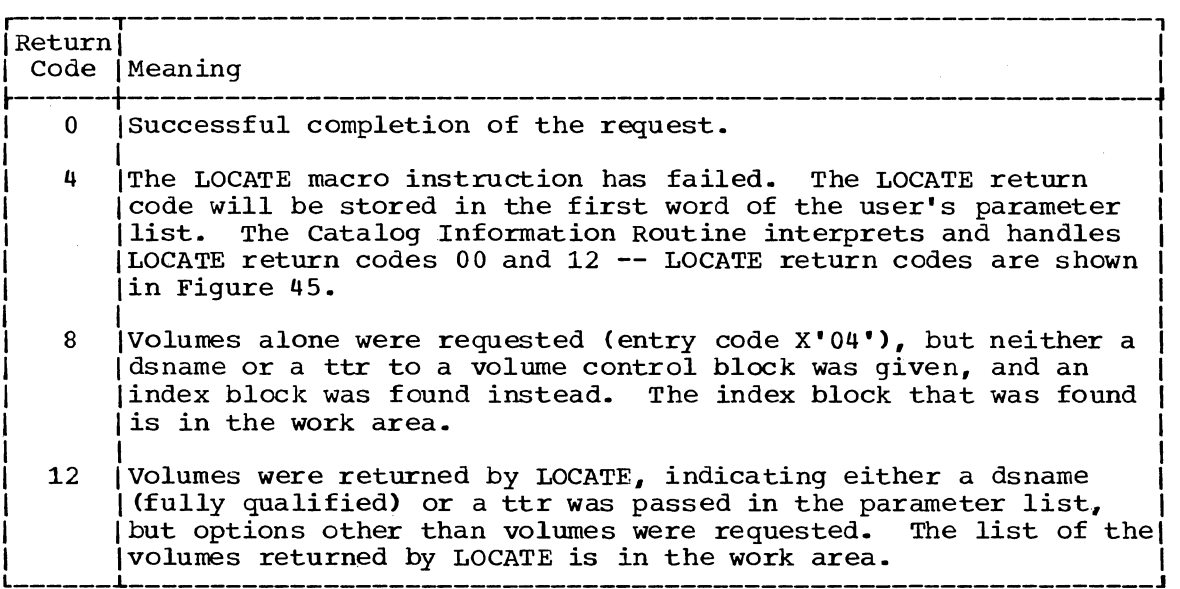

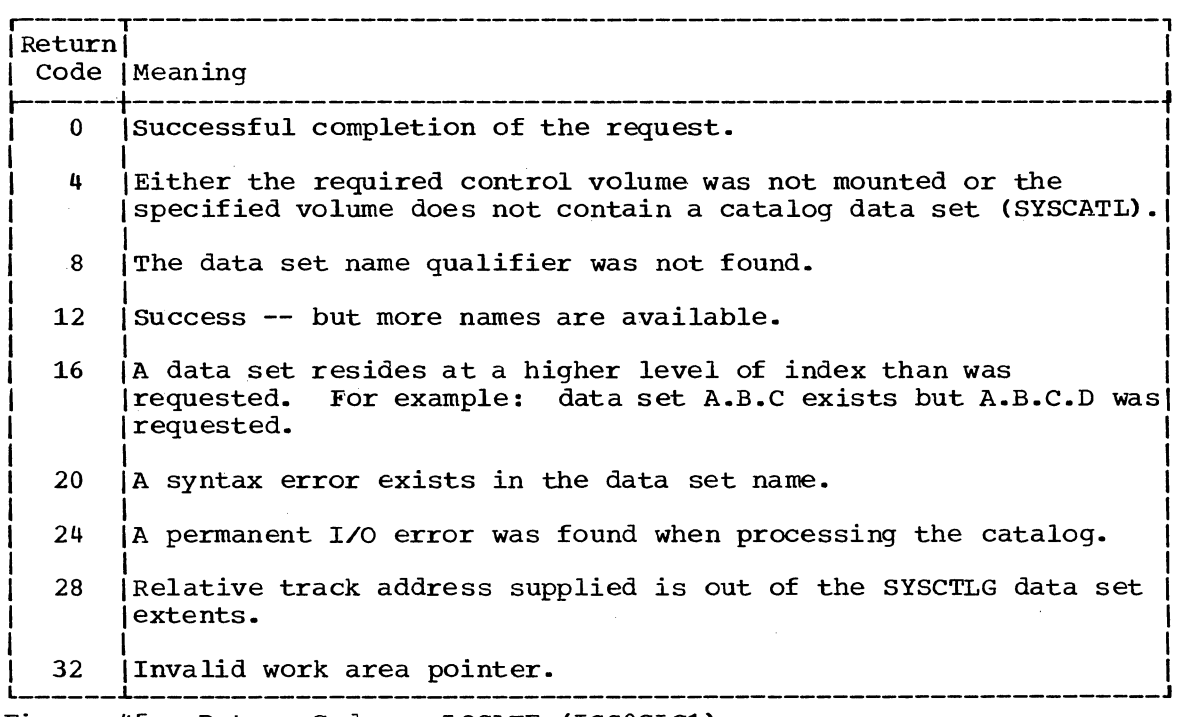

 $\mathcal{A}^{\mathrm{c}}$  .

Figure 44. Return Codes: Catalog Information Routine

Figure 45. Return Codes: LOCATE (IGGOCLC1)

6

556 Terminal Monitor Program (Release 21.6)

 $\mathcal{L}_{\mathcal{A}}$ 

### **Glossary**

The following terms are defined as they are used in this manual. If you do not find the term you are looking for, refer to the Index or to the IBM Data Processing Gloss ary, GC20-1699.

abnormal end of task (ABEND): Termination of a task prior to normal completion because of an error condition.

address-constant: A number, or a symbol representing a number, used in calculating storage addresses.

alias: An alternate name for a particular member of a partitioned data set.

allocate: To assign a resource for use in performing a specific task.

allocation of data sets: The process of defining a data set and defining auxiliary storage space. See also dynamic allocation.

alphameric characters: The characters A through Z, digits 0 through 9, and #, \$, and @.

ATTACH: A macro instruction that causes the control program to create a new task and indicates the entry point in the program to be given control when the new task becomes active.

attention exit routine: A routine that receives control when an attention interruption is received by the system.

attention interruption: An interruption of instruction execution caused by a remote terminal user hitting the attention key. See also simulated attention.

attention key: A function key on remote terminals that causes an interruption of execution by the cpu.

Attention Scheduler: A part of the Region Control Task that gets control when the terminal user causes an attention interruption.. The Attention Scheduler passes control to the appropriate attention exit routine.

attributes: See user attributes.

auxiliary storage: Data storage other than main storage (for example, storage on tape or direct access devices).

background: In TSO, the environment in which jobs submitted through the SUBMIT command or SYSIN are executed. One job step at a time is assigned to a region of main storage, and remains in storage to completion. Contrast with foreground.

background job: In TSO, a job entered through the SUBMIT command or SYSIN. Contrast with foreground job.

background reader: A system task started by the operator to process foreground-initiated background jobs. Output is identical to the normal reader/interpreter output.

break: See receive interruption.

broadcast data set: A system data set containing messages and notices from the system operator, adminstrators, and terminal users.

buffer: See main storage buffer, command buffer.

byte: The representation of a character; eight binary digits (bits) operated upon as a unit.

 $\frac{\text{catalog:}}{1. A}$ 

- A collection of data set indexes that are used by the control program to locate a volume containing a specific data set.
- 2. To include the volume identification of a data set in the catalog.

cataloged data set: A data set whose name and location are stored in the system catalog.

Catalog Information Routine: A routine that retrieves information from the system catalog for any TSO command processor.

cataloged procedure: A set of job control statements that has been placed in a data set named SYS1.PROCLIB and that can be retrieved by naming it in a job control language (JCL) execute (EXEC) statement.

character: A letter, digit, or other<br>symbol that is used as part of the organization, control, or representation of data. For example,  $A$ ,  $B$ ,  $C$ ,  $0$ ,  $1$ ,  $2$ ,  $1$ ,  $*$ ,  $etc.$ 

character-deletion character: A character within a line of terminal input specifying that it and the immediately preceding

6

character are to be removed from the *line*  by a scanning and editing routine.

character string: Any sequence of characters.

command: Under TSO, a request from a remote terminal for the execution of a particular program, called a command processor. The command processor is in a communand library under the command name. Any subsequent commands processed directly by that command processor are called subcommands.

command buffer: An area of main storage that *is* assumed to contain a TSO command submitted by the terminal user.

command language: The set of commands, subcommands, and operands recognized by TSO.

command library: A partitioned data set consisting of command processor programs. A user command library can be concatenated to the system command library.

command name: the first term in a command, usually followed by operands.

command procedure: A data set or a member of a partitioned data set containing TSO commands, to be performed sequentially by the EXEC command.

command processor: A problem program executed as the result of entering a command at the terminal. Any problem program can be defined as a command processor by assigning a command name to the program and including the program *in* a command library.

Command Scan: A TSO service routine that searches the Command Buffer for question mark, command name, or null line. If syntax checking *is* requested, Command Scan checks the command name to be sure that it starts with an alphabetic character and contains no more than 8 alphanumeric characters.

control block: A storage area that contains a particular type of information used by the operating system to control the use of system resources.

control program: All the routines in the operating system that contribute to the management of resources, programs, and data and implement the data.

control section (CSECT): The smallest separately relocatable unit of a program; that group of coding specified by the programmer to be an entity, all elements of which are to be loaded into contiguous main storage addresses for execution.

control volume: A volume that contains one or more indexes of the catalog.

CP: see "command processor."

DAIR: See Dynamic Allocation Interface Routine.

data definition name (ddname): A name appearing in the data control block assigned to a program; the name is specified *in* the name field of a data definition (DD) statement.

data management: A general term that collectively describes those functions of the control program that provide access to data sets, enforce data set conventions, and regulate the use of input/output devices.

data set allocation, dynamic: See dynamic allocation.

data set catalog: See catalog.

Data Set Extension (DSE): A control block that contains information about a terminal user's data sets, including the relationship between DDNAMEs and DSNAMEs.

data set organization: The arrangement by data management of information in a data set. For example, sequential orgainzation or partitioned organization.

data set name: The term or phrase used to identify a data set. See also qualified name.

DDNAME: See data definition name.

default: see default value.

Default: A TSO service routine that constructs a fully qualified data set name when provided a partially qualified data set name by the calling routine.

Default Parameter Block (DFPB): An area of main storage used to contain codes and addresses required when calling the Default service routine.

default value: the choice among exclusive alternatives made by the system when no explicit choice is specified by the user.

delimiter: A character used to group and/or separate fields in a *line* of input.

device type: The general name for a device, specified at system generation. For example,  $2311$  or  $2400$ .

#### DSE: See "Data Set Extension."

DSNAME: See "data set name."

dynamic allocation: The process of defining a data set and allocating auxiliary storage space for it during job step execution rather than before job step execution.

Dynamic Allocation Interface Routine (DAIR): A TSO service routine that performs various data management functions.

ECT: See "Environment Control Block."

Environment Control Block (ECT): A control block that contains information about the user's environment in the foreground region.

foreground: In TSO, the environment in which programs are swapped in and out of main storage to allow CPU time to be shared among terminal users. All command processor programs execute in the foreground. Contrast with background.

foreground job: In TSO, any job executing in a foreground region, such as a command processor or a terminal user's program. Contrast with background job.

GETLINE: A TSO service routine used by command processors to obtain input.

group name: The name for a particular collection of devices, specified at the time the system is generated. For example, SYSDA or TAPE.

HELP command: A TSO command that provides the terminal user with reference information on command and subcommand syntax, function, and usage.

IKJDAIR: An alias load module name for the Dynamic Allocation Interface Routine.

IKJEHCIR: The load module name for the Catalog Information Routine.

IKJDEFLT: An alias load module name for the Default service routine.

IKJEHDEF: The load module name for the Default service routine.

IKJPARS:. The load module name for the Parse service routine.

IKJPUTL: The entry name for the PUTLINE service routine.

IKJPTGT: The load module name for the STACK, GETLINE, PUTLINE and PUTGET service routines. The entry name for the PUTGET service routine.

IKJSCAN: The load module name for the Command Scan service routine.

informational message: output on a terminal that tells the terminal user the status of the system and of his terminal session.

index name: In TSO, one of the fields of a qualified data set name.

Input stack: A push-down list of sources of input for GETLINE and PUTGET. Possible sources are the terminal or an in-storage  $list$ 

in-storage list: A chain of input lines in main storage, such as commands in an EXEC procedure, that are used in place of terminal input.

interruption: A transfer of CPU control to the control program of the Operating System. The transfer is initiated automatically by the computing system or by a problem state program through the execution of a supervisor call (SVC)<br>instruction. The transfer of control occurs in such a way that control can later be restored to the interrupted program, or, in systems that perform more than one task at a time, to a different program.

I/O Service Routine List (IOSRL): A control block which contains the address of the first element (bottom element) and the most recently added element (top element) of the input stack. The GETLINE and PUTGET service routines can refer to the IOSRL, but only the STACK service routine can update it.

IOSRL: See I/O Service Routine List.

job control statement: Anyone of the control statements in the input job stream that identifies a job or defines its requirements.

job definition: A series of job control statements that define a job.

job management: A major function of the operating system involving the reading and  $interpreting of job definitions, the$ scheduling of jobs, the initiation and termination of jobs and job steps, and the recording of job output data.

keyword parameter: A command operand that consists of a specific character string such as FORTLIB or PRINT. See also positional parameter.

line deletion character: A terminal character that specifies that it and all preceding characters are to be deleted from a line of terminal input.

6

line: A line of one or more characters typed at a terminal. See also logical line, physical line.

load: To place a program into main storage so that it can be executed.

load module: The output of the linkage editor; a program in a form suitable for loading into main storage for execution.

logical line: One or more lines typed at a terminal and treated as a unit. A logical line may consist of one or more physical lines where the symbol "-" indicates continuation. See also physical line.

logical record: A record that is defined in terms of the information it contains rather than by its physical qualities.

LOGON/LOGOFF Scheduler: The TSO control program routine that initiates and terminates a terminal session.

main storage buffer: An area of main storage that is temporarily reserved for use in performing an input/output operation.

mode message: A message that requests the terminal user to enter a line of input.

multi-level message: A chain of informational messages. The first message is the most general; the last message, the most det ail ed.

multi-line data: A chain of data lines. PUTLINE sends one line after another to the terminal until end-of-chain is reached.

national characters: The characters #, \$, and  $\overline{a}$ .

OLD: See OUtput Line Descriptor.

operand: In the TSO command language, information entered with a command name to define the data on which a command processor operates and to control the execution of the command processor-. Some operands are positional, identified by their sequence in the command input line. Other operands are identified by keywords.

output buffer: An area of main storage used to store a data block before it is transferred to an output device.

output class: Anyone of up to 36 different output data classes, defined at an installation, to which output data can be assigned.

output device: A machine (such as a<br>printer, terminal, or tape drive) that will accept the output from the system.

OUtput Line Descriptor (OLD): An area of main storage used to describe information to be sent to the terminal by the PUTLINE and PUTGET service routines.

output writer: The part of the job scheduler that controls the writing of job output data.

Parameter Control Entry (PCE): An entry in the Parameter Control List CPCL). In general, each PCE describes an acceptable TSO command parameter or marks the beginning or end of a field. Bach PCE is created by a Parse macro instruction as shown in 'Table 6.

Parameter Control List (PCL): A data area that contains control information for the Parse service routine. Each element in the list is calied a Parameter Control Entry (PCE) •

Parameter Descriptor Entry (PDE): An entry in the Parameter Descriptor List (PDL). In general, each PDE describes a TSO command parameter entered by the terminal user or supplied by default.

Parameter Descriptor List (PDL): A data area that describes the TSO command parameters entered by a terminal user or supplied by default. Created by the Parse service routine. Each element in the list is called a Parameter Descriptor Entry (PDE).

PCE: See Parameter Control Entry.

PCL: See Parameter Control List.

PDE: See Parameter Descriptor Entry.

PDL: See Parameter Descriptor List.

Parse: A TSO service routine that searches the Command Buffer for TSO command parameters, checks them for correct syntax, and optionally presents them to a user-supplied validity check exit routine.

partitioned data set: A data set that is stored in direct access storage and can be cataloged like any other data set. It is divided into independent partitions called members, each of which normally contains a program or part of a program.

password: A one- to eight-character symbol assigned to a user that he can be required to supply at LOGON. The password is confidential, as opposed to the user<br>identification. Users can also assign passwords to data sets.

physical line: A line typed at a terminal.<br>See also logical line.

physical record: A record that is defined in terms of physical qualities rather than<br>by the information it contains. (See by the information it contains. record. )

positional parameter: A command operand which must appear in a certain order, in relation to other operands. Contrast with keyword parameter.

POST/WAIT: A POST macro instruction followed by a WAIT macro instruction. The purpose is to cause a task switch from the task, issuing the POST/WAIT to the task whose ECB is posted. The task switch does not occur until after the WAIT is issued.

procedure list: An in-storage list that contains TSO commands.

problem program: A program which executes in the problem state, is restricted from executing privileged instructions, and executes from main storage with a nonzero protection key.

procedure: See cataloged procedure.

profile: See user profile.

program status word: A doubleword in main storage that controls the order in which instructions are executed.

prompting: A system function that helps a terminal user by requesting him to supply operands necessary to continue processing.

prompting message: A message that requests the terminal to enter another line of input, either a TSO command parameter or data.

protection key: An indicator associated with a task which appears in the program status word whenever the task is in control, and which must match the storage keys of all storage blocks the task is to use.

PSCB: See Protected Step Control Block.

PSW (program status word): A doubleword in **EDR (Program Seaters Word).** A accuracy which instructions are executed.

PUTGET: A TSO service routine that sends a message to the terminal and'obtains a line of input from the current source of input.

PUTLINE: A TSO service routine that sends output to the terminal. PUTLINE selectively puts out messages according to whether or not a user has suppressed prompting or is' exe'cuting a command procedure.

qualified name: A data set name that is composed of two or more names separated by periods. (For example, MOORE.SALES.JUNE.)

qualifier: In TSO, the lowest level **identifier** of a qualified name.

RCT: See Region Control Task.

reader/interpreter: A job scheduler function that services an input job stream.

receive interruption: The interruption of a transmission to a terminal by a higher priority transmission from the terminal. Synonymous with break.

record: One or more data fields that represent an organized body of related data, such as all of the basic accounting information concerning a single sales transaction. (See also logical record and physical record.)

reenterable: The attribute or characteristic of a load module allows the same copy of the module in main storage to be used by several tasks concurrently.

region: An area of main storage allocated to a job step and assigned a unique storage protection key. Time sharing jobs share regions. Each job occupies a region briefly, then is swapped out to auxiliary storage and another job is swapped into the vacated main storage area for execution. The jobs are swapped in and out until they are completed.

Region Control Task (RCT): The TSO control program routine handling quiesce/restore and LOGON/LOGOFF. There is one RCT for each active foreground region.

return code: A number placed in a designated register at the completion of a program.

self-defining delimiter: Any character appearing in the first position of certain character strings in the TSO command language. A repetition of the character within the string is interpreted as a delimiter.

separator: A delimiter used to separate fields in an input line to the system.

simulated attention: A function· that allows terminal's with out attention keys to interrupt processing. The terminal is queried (for a specified character string meaning ""attention") after a specified  $number$  of seconds of uninterrupted execution or after a specified nUmber of lines of consecutive output.

STACK: A TSO service routine that manipulates the Input Stack.

STAE (Specify Task Asynchronous Exit): A macro instruction specifying a routine to receive control in the event of the issuing task's abnormal termination (ABEND).

STAI (Subtask ABEND Intercept): A keyword of the ATTACH macro instruction specifying a routine to receive control after the abnormal termination of a subtask.

STATUS: A system macro instruction and its associated SVC routine that makes one or more tasks dispatchable or non-dispatchable.

STATUS START: The form of the STATUS macro instruction that makes one or more tasks dispatchable.

STATUS STOP: The form of the STATUS macro that makes a task non-dispatchable.

storage list: In TSO, an in-storage list that contains data. Contrast with procedure list.

subcommand: In TSO, an explicit request for a particular operation to be performed within the scope of a command processor.

SYS1.CMDLIB: The system command library. A partitioned data set that contains, among other things, the TSO command processors. A user data set may be concatenated to SYS1.CMDLIB.

SYS1. LINKLIB: The system linkage library. A partitioned data set that contains often-used routines. The contents of the linkage library are placed in main storage during initial program loading (IPL).

SYS1. PROCLIB: A system data set containing cataloged procedures.

task: A unit of work for the central processing unit defined by the control program.

TCAM: See Telecommunications Access Method.

Task Control Block (TCB): A system control block that contains task-related information.

TCB: See Task Control Block.

Telecommunications Access Method (TCAM): A generalized terminal I/O support package, providing application program independence of terminal characteristics.

terminal: A device resembling a typewriter that is used to communicate with the system.

terminal job: A foreground job, a session from LOGON to LOGOFF. Also used to refer to the main storage region assigned to a user and associated system control blocks.

Terminal Job Identification (TJID): A two-byte identification assigned to each terminal job.

Terminal Monitor Program (TMP): A program that accepts and interprets commands from the terminal, and causes the appropriate command processors to be scheduled and executed.

terminal user: See user.

TGET: An I/O macro instruction used by TSO problem programs to obtain a line of input from the terminal. Used by the GETLINE and PUTGET service routines.

time sharing: The concurrent sharing of<br>the hardware and information resources of a data processing installation among one or more users who may be located at remote terminals.

Time Sharing Control Task (TSC): A TSO system task that handles system initialization, allocation of time-shared regions, the swapping of user programs into and out of main storage, and general control if the time-sharing operation.

TJID: See Terminal Job Identification.

TMP: See Terminal Monitor Program.

TPUT: An I/O macro instruction used by TSO problem programs to send a line of output to the terminal. Used by the PUTLINE and PUTGET service routines.

TSC: See Time sharing Control Task.

ttr: A pointer in a partitioned data set directory to the first block of a member on a direct access device. The "tt" represents the relative track from the beginning of the data set. The "r" represents the relative block number on that track.

unit address: The symbolic location of an input/output device.

UPT: See User Profile Table.

user: In TSO, anyone with an entry in the User Attribute Data Set; anyone eligible to log on.

user attributes: A set of parameters in the User Attribute Data set (UADS). The parameters describe the user to the system; for example, whether he is authorized to use the ACCOUNT command, and what size main storage region he is to be assigned.

User Attribute Data Set (UADS): A partitioned data set with a member for each authorized system user. Each member contains the appropriate passwords, user identifications, account numbers, logon procedure names, and user characteristics defining the user profile.

USERID: See user identification.

user identification (USERID): A one- to seven-character symbol identifying each system user.

user profile: The set of characteristics that describe the user to the system. See also User Profile Table.

User Profile Table: A table of user attributes kept for each active user, built by the Logon/Logoff scheduler from information in the LOGON command, the UADS, and the user logon procedure.

VTOC: See Volume Table of Contents.

volume: A area of a recording medium that is serviced by a single read/write mechanism whose operation is entirely independent of any other read/write mechanism.

Volume Table of Contents (VTOC): A table of information *in* a direct access volume that defines the sets of data and unassigned space in the volume and indicates where they are located.

564 Terminal Monitor Program (Release 21.6)

J.

Indexes to Program Logic Manuals are consolidated in the publication IBM System/360 operating system: Program Logic Manual Master Index, GY28-6717. For additional information about .any subject listed below, refer to other publications listed for the same subject in the Master Index.

ADDRESS parameter type 155 allocate a data set by ddname 331,615 by dsname  $331,615$ allocate a SYSOUT data set 331,615<br>allocating data sets 334 ATRCB (see Attribute control block) attention exit routine in command processor 29,583 in Terminal Monitor Program 29,37,583 attention request handled by command processor 29,583 handled by Terminal Monitor Program  $29,583$  attention scheduler 29,583 Attribute control block format 443-444 use 336-337

bottom element (see Input Stack)

CAL (see Candidate Attribute List) CAM2 (see LOCATE Parameter List) Candidate Attribute List (CAL) format 445 use 623 .catalog Information Routine description 541<br>entry codes 544-545  $entry$  codes hierarchy 546 operation 543,633 parameters 543 register usage 554 return codes 555 Catalog Information Routine Parameter List (CIRPARM) format 532,552 use 535,633 CATLST (see Concatenate List) CATTAB (see Concatenate Table) CBUF (see Command Buffer) character types recognized by Command Scan service routine 143 recognized by Parse service routine 143 CIRPARM (see Catalog Information Routine Parameter List) Command Buffer format 58

use by Command Scan service routine 142<br>use by Parse service routine 144-159 use by PUTGET service routine 82 use by Terminal Monitor Program 28 command library 28,581 command mode in PUTGET service routine 82,597 command processors list of 20-21 functions of 20-21 termination of 26,27 ways they receive control 20-21 Command Processor Parameter List (CPPL) format 58 use 28,581 Command Scan Output Area (CSOA) format 275 use 142,603 Command Scan Parameter List (CSPL) use by Command Scan service routine 141,603 use by Default service routine 533,631 use by Terminal Monitor Program 28,581. Command Scan service routine description 139 hierarchy 162 operation  $140-160,603$ parameters 140<br>register usage 322 register usage 322 return codes 323 Command Scan WOrkspace (CSWORK) format 276<br>use 603 concatenate data sets 331,335,623 Concatenate List (CATLST) format 446 use 623 Concatenate Table (CATTAB)<br>format 447 format 447<br>
use 623<br>
CONSTANT<br>
parameter type 152-153 control codes to Default service routine 521 I converting data set attributes 335 CPPL (see COmmand Processor Parameter List) CSOA (see Command :Scan Output Area) CSPL (see Command Scan Parameter List) CSPLARM (see also Command Scan Parameter List) format 533 use by Default service routine 533,631 DAIRACB (see DAIR attribute control block) DAIR attribute control block (DAIRACB) format 448 use 336-337

DAIR Parameter Block (DAPB) format code X' 00' 453-45'4

DAIR Parameter Block (DAPB) (Cont'd)<br>code X'04' 455-456 code X'04' 455-456 code X'08' 457<br>code X'0C' 460 code X'0C' 460<br>code X'10' 461 code X'10' 461<br>code X'14' 462 code X'14' 462<br>code X'18' 463-464 code X'18' 463<br>code X'1C' 465 code X'1C' 465<br>code X'24' 466-468 code  $X'24'$  466<br>code  $X'28'$  469 code X'28' 469<br>code X'2C' 470 code X' *2C' 470*  code  $X^*30'$  471<br>code  $X^*34'$  473 code  $X'34'$ use 330,615 DAIR Parameter List (DAPL) format 476 use 330,615 DAIR service routine (see Dynamic Allocation Interface Routine) DAIR Work Area (DAIRWA) format 450-452 use 329 Data Set Extension (DSE) format 474-476 use 331,627 data set name fully qualified 519,541 DAWT (see Dynamic Allocation Work Table) DAWTVARY (see Dynamic Allocation Work<br>Table, Variable Area) deconcatenating data sets 335-336 Default Parameter Block (DFPB) format 534 use 631 Default Parameter List (DFPL) format 535 use 631 Default service routine control codes 521 description 519 entry codes 521 hierarchy 523 messages 537 operation  $520 - 522$ , 631 parameters 520 register usage 536 return codes 538 DELIMITER parameter type 147 DEQ (see Dequeue macro instruction) Dequeue macro instruction (DEQ) parameter list for 496<br>use of 617  $use$  of DFPB (see Default Parameter Block) DFPL (see Default Parameter List) DSE (see Data Set Extension) DSNAME parameter type 151 DSTHING parameter type 152 Dynamic Allocation Interface Routine (DAIR) description 327 functions 331 hierarchy 338-340 operation 329-331,613 parameters 330<br>register usage 536 register usage return codes 538

Dynamic Allocation routines (SVC 99) description 327 functions 332<br>hierarchy 341 hierarchy 341 operation 332-337,617-627 parameters 332 register usage 504-510  $return$  codes  $512-516$ Dynamic Allocation Parameter Blocks format code X'00' 477<br>code X'01' 478-481 code X'01' 478-481<br>code X'02' 482-483  $\frac{1}{2}$  code  $\frac{1}{2}$   $\frac{1}{2}$   $\frac{1}{$ code X'03' 483<br>code X'04' 484 code X'04' 484<br>code X'06' 485-486 code  $X' 06'$  485<br>code  $X' 07'$  487 code  $X'07'$ use 332,617-627 Dynamic Allocation Work Table (DAWT) 488 Dynamic Allocation Work Table, Variable Area (DAWTVARY) for CONCAT 490 for CONVERT 489-490 for DATASET 492-493 for UNALLOC 491 for UPDATE 494-495 ECT (see Environment Control Table) ENQ (see Enqueue macro instruction) Enqueue/Dequeue Parameter List 496 Enqueue macro instruction (ENQ)<br>parameter list for 496 parameter list for 496 use of 617 work area for 497 Enqueue Work Area (EWA) 497 entry codes to Catalog Information routine 544- 545,633 to Command Scan service routine 141,142,603 to Default service routine 521,631 to Dynamic Allocation Interface Routine 615 to Dynamic Allocation routines 617-627 to GETLINE service routine 593 to PUTGET service routine 597-599 to PUTLINE service routine 595 to STACK service routine 591 Environment Control Table 59-60,115-116 EWA (see Enqueue Work Area) EXPRESSION parameter type 155 EXTRACT macro instruction use by Terminal Monitor Program 27,579 first element (see Input Stack) Flag Word format 141 use 141 format only option of PUTLINE service routine 595 formatting of messages by PUTGET service routine 597-599 by PUTLINE service routine 595 by TERMOUT subroutine 595,597,599 freeing data sets 334,617 fully qualified data set name 519,541

ı

L

GETLINE Parameter Block (GTPB) format 117-118<br>use 80 GETLINE service routine description 77 hierarchy 85 operation 80,593 parameters 80 register usage 132-133 return codes 134-135 GTPB (see GETLINE Parameter Block) hierarchy Catalog Information Routine 546 Command Scan service routine 162 Default Service routine 523 Dynamic Allocation Interface Routine 340 Dynamic Allocation (SVC 99) routines 341 GETLINE service routine 85 Parse service routine 162-163 ı Parse2 service routine 162-163 PUTGET service routine 85 PUTLINE service routine 85 STACK service routine 85 Terminal Monitor Program 33 Input Stack (INSTACK) description 79 format 119 use 79,591 INSTACK (see Input Stack) in-storage list description 79 use  $79,82$ IOPL (see I/O Parameter List) IOSRL (see I/O Service Routine List) I/O Parameter List (IOPL) format 120<br>use by Default service routine 535 use by GETLINE service routine 80,593<br>use by PUTGET service routine 82,597,599 use by PUTLINE service routine 81,595 use by STACK service routine 79,591 I/O Service Routine List format 121<br>use by GETLINE service routine<br>use by PUTGET service routine 593 593,595 use by STACK service routine 79,581 List Source Descriptor (LSD) format 122 use by GETLINE service routine 593 use by PUTGET service routine 593,595 LOCATE macro instruction return codes 555 use by Catalog Information Routine 543,633 LOCATE Parameter List format 553 use by Catalog Information Routine 543,633

LOGON procedure and Dynamic Allocation routine 327-328,615 and Terminal Monitor Program 27,577 LOGON/LOGOFF Scheduler giving control to Terminal Monitor Program 27,577 use of Terminal I/O Service Routines 77,589 managing user-selected data set attributes 336-337 messages issued by Default service routine 537 Parse service routine 321 PUTGET service routine 131 PUTLINE service routine 131 Terminal Monitor Program 71 OLD (see Output Line Descriptor) operands, searching for 146-157 Output Line Descriptor (OLD) format 123 use by PUTGET service routine 82,597,599 use by PUTLINE service routine 81,595 parameters catalog Information Routine 544-545,633 Command Scan service routine 141-142,601 Default service routine 520,631 Dynamic Allocation Interface Routine 330,332,613 Dynamic Allocation routines 332,617-629 GETLINE service routine 80,593 Parse service routine output 145,160,605 PUTGET service routine 82,597,599 PUTLINE service routine 81,595 STACK service routine 79,591 Parameter Control Entry (PCE) for IKJENDP macro instruction 277 for IKJIDENT macro instruction 278-279 for IKJKEYWD macro instruction 280 for IKJNAME macro instruction 281 for IKJPARM macro instruction 282 for IKJPOSIT macro instruction 283-284 for IKJSUBF macro instruction 292 for IKJTERM macro instruction 286-287 for IKJOPER macro instruction 288-289 for IKJRSVWD macro instruction 290-291 Parameter Control List (PCL) 145,605 Parameter Descriptor Entry (PDE) for IKJIDENT macro instruction 293 for IKJKEYWD macro instruction for IKJPARM macro macro instruction 294  $88-289$ <br>  $290-291$ <br>  $05$ <br>  $293$ <br>  $294$ <br>  $94$ <br>  $295$ for IKJPOSIT macro instruction 295-300<br>for IKJTERM macro (constant) 301<br>for IKJTERM macro (variable) 302 for IKJTERM macro (variable) for IKJTERM macro (variable, data-name qualifier) for IKJTERM macro (statement number) 304 for IKJRSVWD macro (reserved word) 305 for IKJOPER macro (expression) 306

Parameter Descriptor List (PDL) 145,605 Parse macro instructions brief description of 145 Parse Parameter List (PPL)<br>format 307 use 145,605 Parse Permanent Workspace (RWORK) format 308-316 use 146,607 Parse Recursive Workspace (RWORK)<br>format 317 use  $146,607$ Parse service routine description 139 hierarchy 162 messages 321 operation 140-160,605 parameters 145-146,605 register usage 322<br>return codes 323 return codes Parse2 service routine (see entries for parse service routine) Pattern construction area 498 PCA (see Pattern construction area) RCE (see Parameter Control Entry) PCL (see Parameter Control List) PDE ('see Parmeter Descriptor Entry) PDL (see Parameter. Descriptor List) PGPB (see PUTGET Parameter Block) PPL (see Parse Parameter List) Procedure element 79 Protected step Control Block (PSCB) 60-62,579 PSCB (see Protected Step Control Block) PSTRING parameter type 150 PTPB (see PUTLINE Parameter Block) PUTGET Parameter Block (PGPB)<br>format 124-125 use  $82,597,599$ PUTGET service routine description 77 hierarchy 85 messages 131 operation 82-83,597,599 parameters 82,597,599 register usage 132-133 return codes 134-135 PUTLlNE Parameter Block (PTPE) format 126-127 use 81,595 PUTLINE service routine description 77 hierarchy 85 messages<sup>-</sup> 131 operation 81 parameters 81 register usage 132-133 return codes 134-135 PWORK (see Parse Permanent Workspace) QSTRlNG parameter type 152 register usage Catalog Information Routine 554 Command Scan service routine 322

Dynamic Allocation Interface routine 503 Dynamic Aillocation (SVC 99) routines 504-510 GETLlNE service routine 132-133 Parse service routine 322 pUTGET service routine 132-133 PUTLINE service routine 132-133 STACK service routine 132-133 Terminal Monitor Program 72 RESERVED WORD parameter type 155 return codes Catalog Information Routine 555 Command Scan service routine Default service routine 538 Dynamic Allocation Interface Routine 511 Dynamic Allocation ,(SVC 99) routines 512- 516 GETLINE service routine 134-135 LOCATE routines 555 Parse service routine 323 PUTGET service routine 134-135 PUTLINE service routine 134-135 STACK service routine 134-135 Terminal Monitor Program 73 Validity Check Exit Routine 153 RWORK (see Parse Recursive Workspace) SCB (see STAE Control Block; STAI Control Block) SlOT (see step Input Output Table) SPACE character type 152 STACK Parameter Block (STPB) format 128 use 79,591 STACK service routine description 77 hierarchy 85 operation 79,591 parameters 79,591 register usage 132-133 return codes 134-135 STAE Control Block (SCB) 31 STAE exit routine in command processor 31 in Terminal Monitor Program 31,587 STAE macro instruction 31<br>STAI Control Block (SCB) 30 STAI Control Block (SCB) STAI exit routine in Terminal Monitor Program 585 STAI operand on ATTACH macro instruction 30 STATEMENT NUMBER parameter type 154 STAX macro instruction issued by command processor 29,583 issued by Terminal Monitor Program 29,583 Step Input/Output Table (SIOT) in allocation 334 in attribute conversion 335 in unallocation 334 storage element 79

Default service routine 536

```
568 Terminal Monitor Program (Release 21.6)
```
STRING . 'haracter type 148 haracter type 148 S~~99 (see Dynamic Allocation routines) Syntax checking mask area 318 SYSOUT data set allocation of 331, 615 freeing of 529<br>OUT work area 499 SYSOUT work area SYS1.LINKLIB 327 SYS1.SVCLIB 327 TAlE (see Terminal Attention Interrupt Element) Task Input/Output Table (TIOT) description of 327, 328 in allocation 334 in attribute conversion 335 in concatenation 335 in deconcatenation 336 in unallocation 334 TAXE (see Terminal Attention Exit Element) Terminal Attention Exit Element (TAXE) format 63 use 583 Terminal Attention Interrupt Element (TAlE) format 64 use 583 Terminal Monitor Program description of 17 hierarchy 33 messages 71 operation 26- 31 'arameter list for 66 /egister usage 72 return codes' 73 TEST command processor parameter list for 65 passing control to 28,581 TEST Parameter List (TPL) format 65 use. 581 (refer to the publication IBM System/360 Operating System: Time Sharing Option: Command Processors Volume  $7 - TEST$ , GY28-6777) Text Insertion Parameter List (TXINPARM) 129

TIME command processor loaded by Terminal Monitor Program 27,579 TIOT (see Task Input/Output Table) TMP (see Terminal Monitor Program) TMP Retry Work Area (TMPWA2) format 67 use 587 TMP Work Area (TMPWORKA) format 68 use 579 TMPWA2 (see TMP Retry Work Area) TMPWORKA (see TMP Work Area) Top element (see Input Stack) TXINPARM (see Text Insertion Parameter List) UCBLIST 500<br>unallocate work area 501<br>undating the DSE and DCB updating the DSE and DCB 336 UPT (see User Profile Table) Userid part of fully qualified data set name 519,541 prefixing to data set name 330,522 USERID parameter type 150-151 User Profile Table (UPT) format 70,130 use by Terminal I/O Service Routines 82,599 use by Terminal Monitor Program 27,579 Validity check exit in Parse service routine 156 Validity Check Parameter List (VCEPARM) format 320 use 156 VALUE parameter type 148<br>WARIABLE<br>character type 154 VCEPARM (see Validity Check Parameter List) parameter type 148

6

8

 $\mathcal{A}$ 

 $\sim 10$ 

 $\hat{\mathcal{A}}$ 

J,

J,

572 Terminal Monitor Program (Release 21.6)

 $\sim$   $\omega$ 

 $\sim$ 

 $\mathbf{r}$ 

 $\mathcal{A}$ 

574 Terminal Monitor Program (Release 21.6)

ż

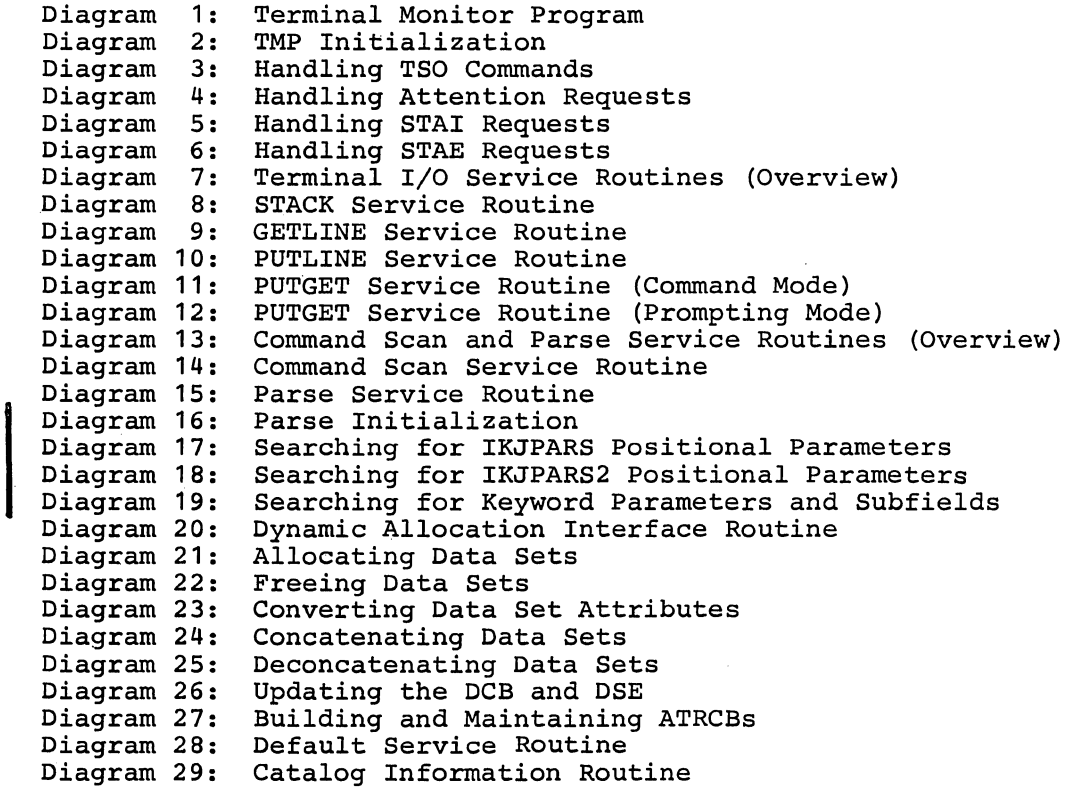

6

 $\bar{z}$
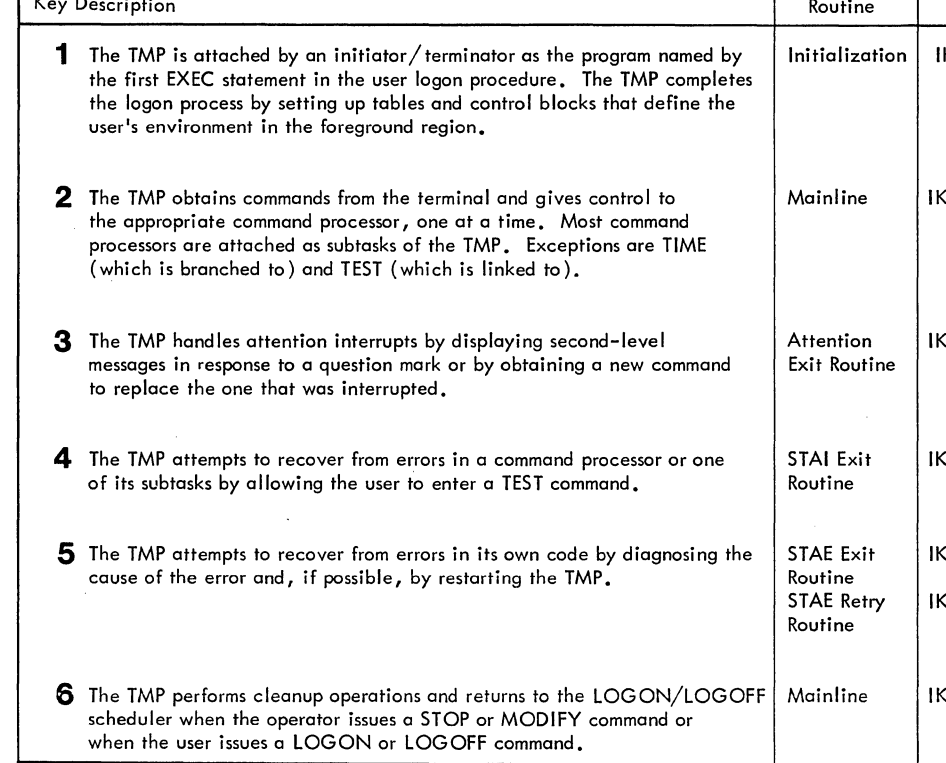

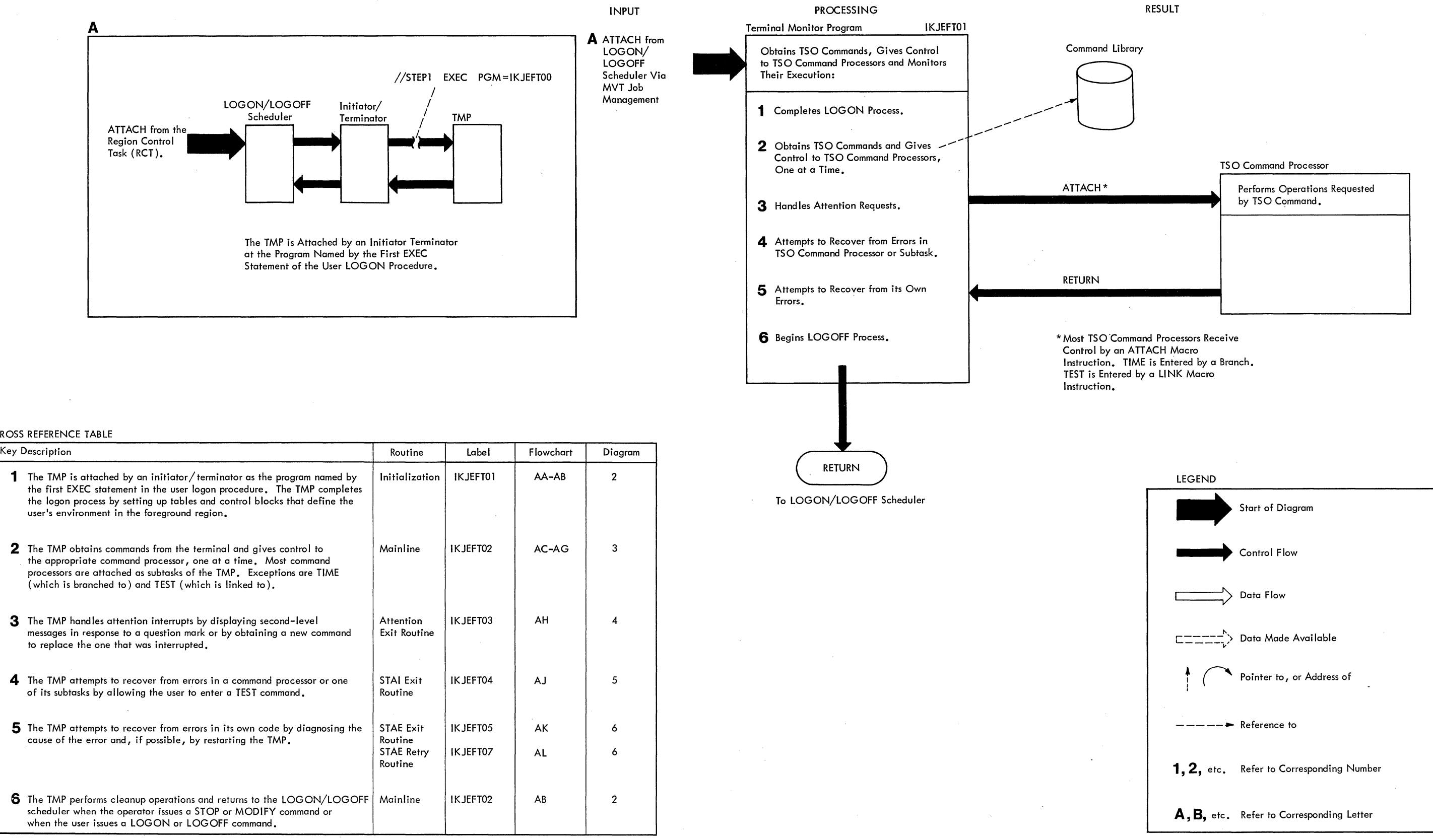

 $\sim 100$ 

 $\sim 10^{-1}$ 

# CROSS REFERENCE TABLE

 $\sim 100$ 

Method of operation Diagram 1. Terminal Monitor Program

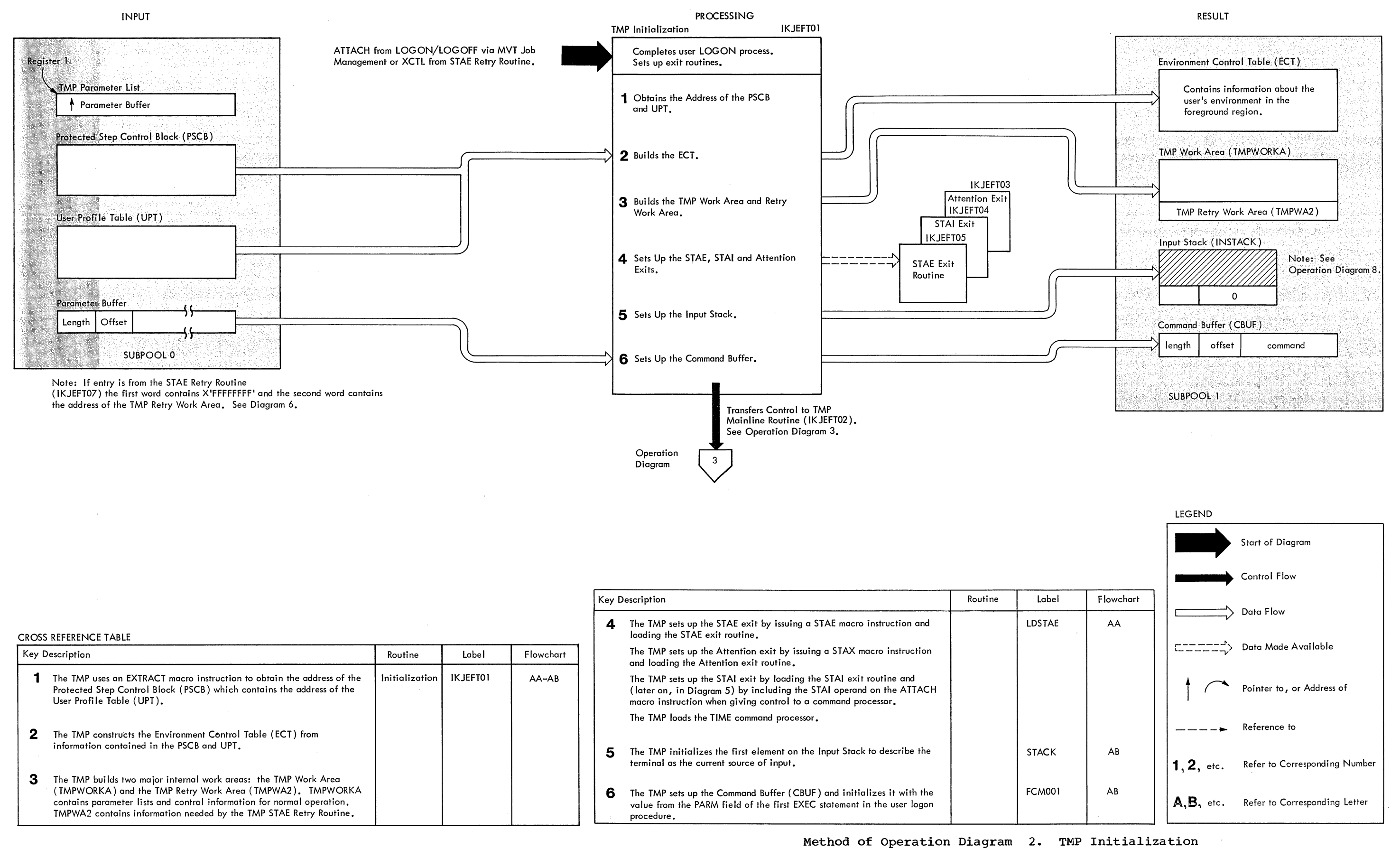

 $\sim$   $\sim$ 

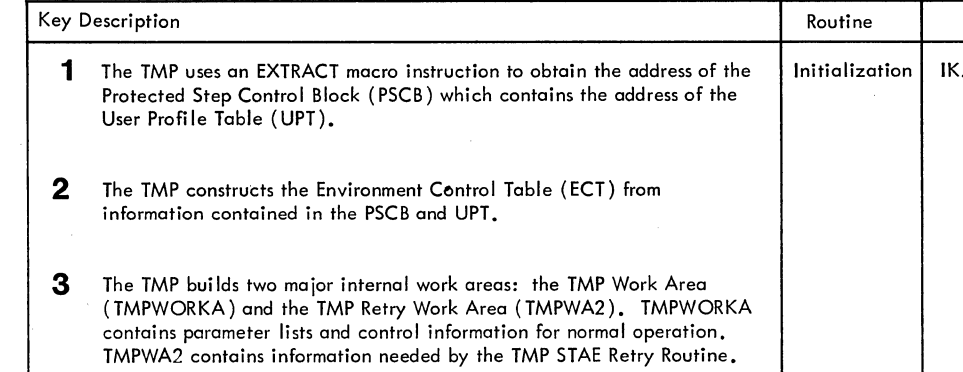

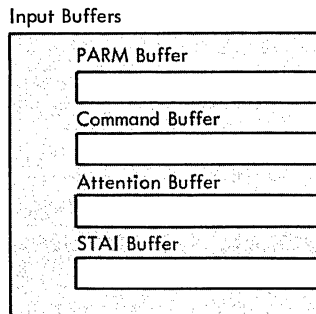

### CROSS REFERENCE TABLE

 $\sim 10^{-1}$  .

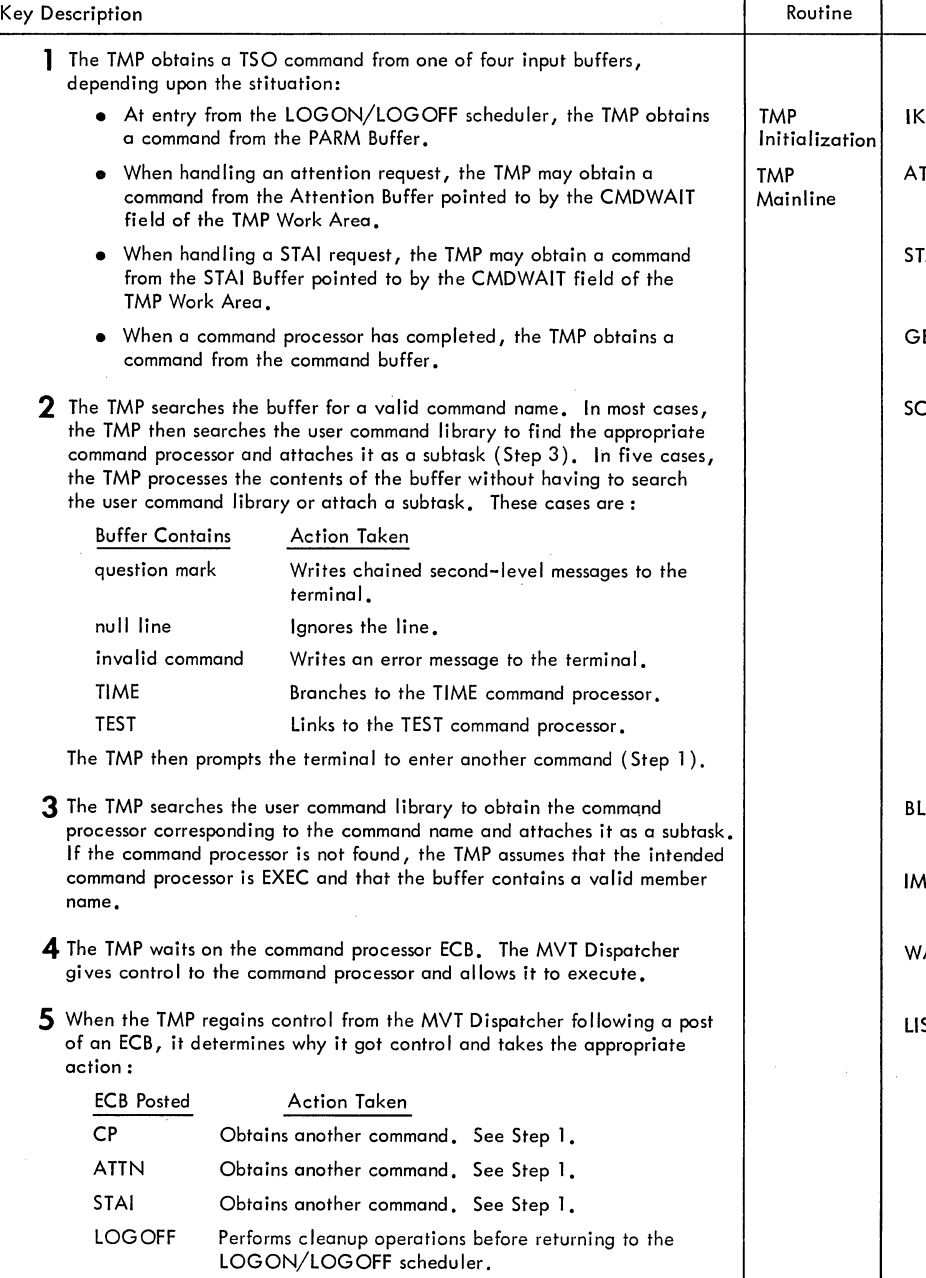

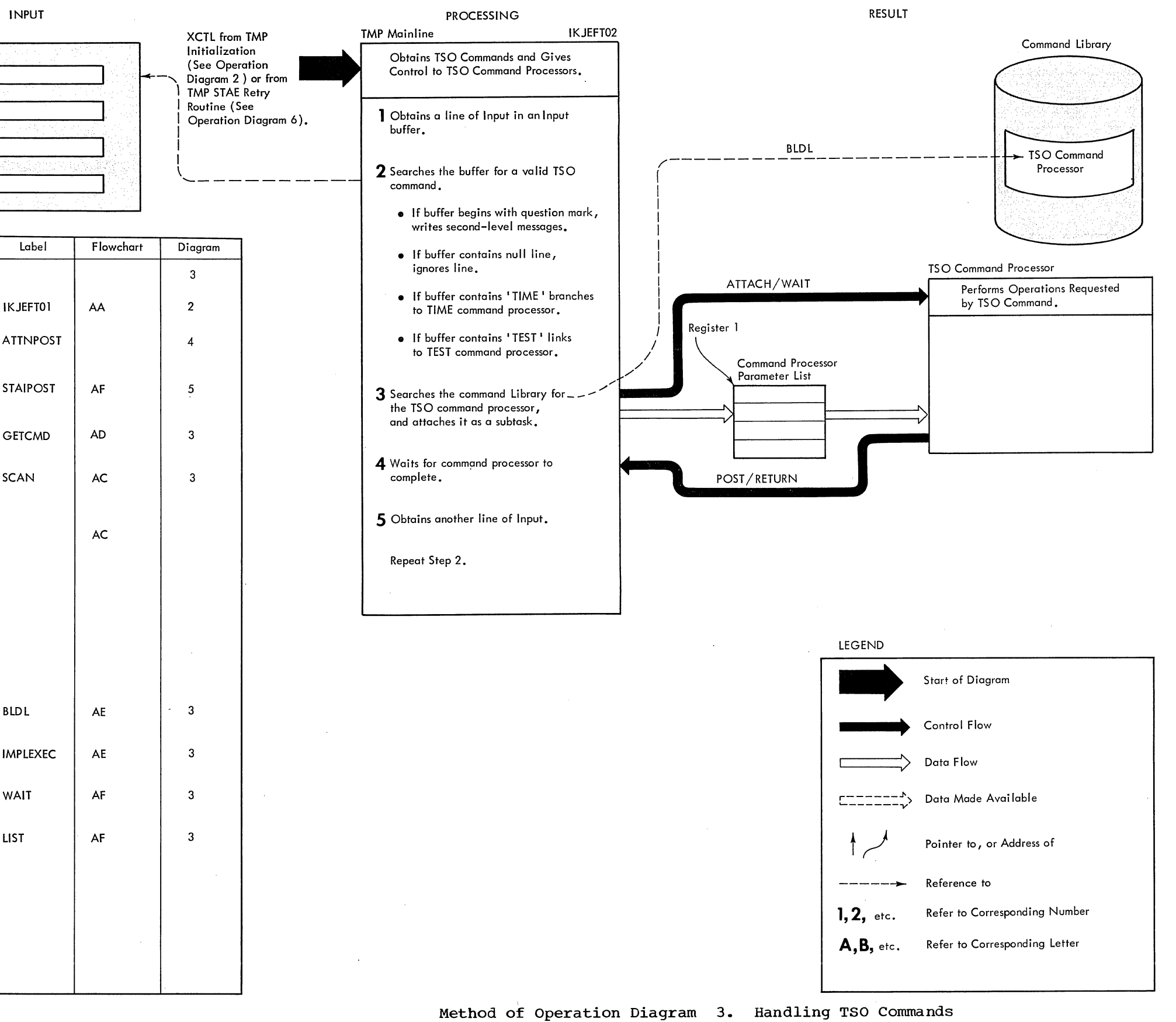

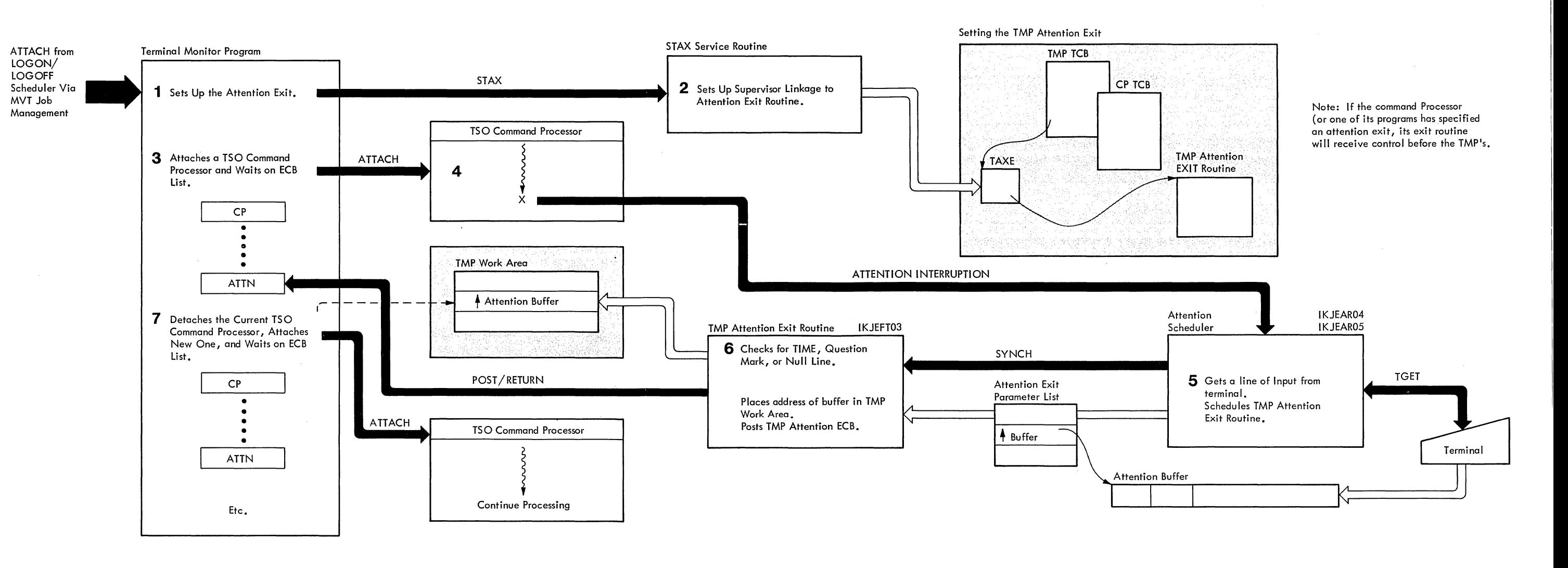

 $\sim 800$ 

 $\sim 10^{-1}$ 

 $\sim 10^{-1}$ 

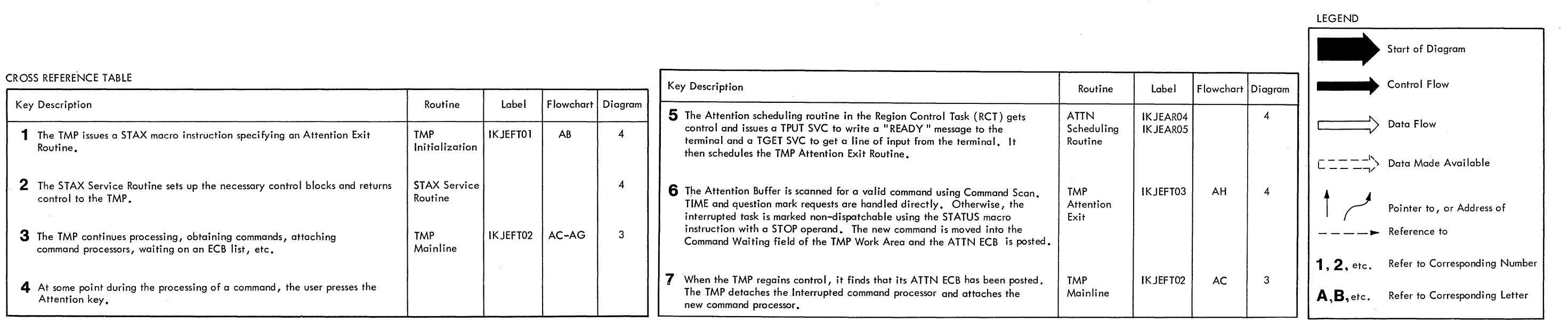

Method of Operation Diagram 4. Handling Attention Requests

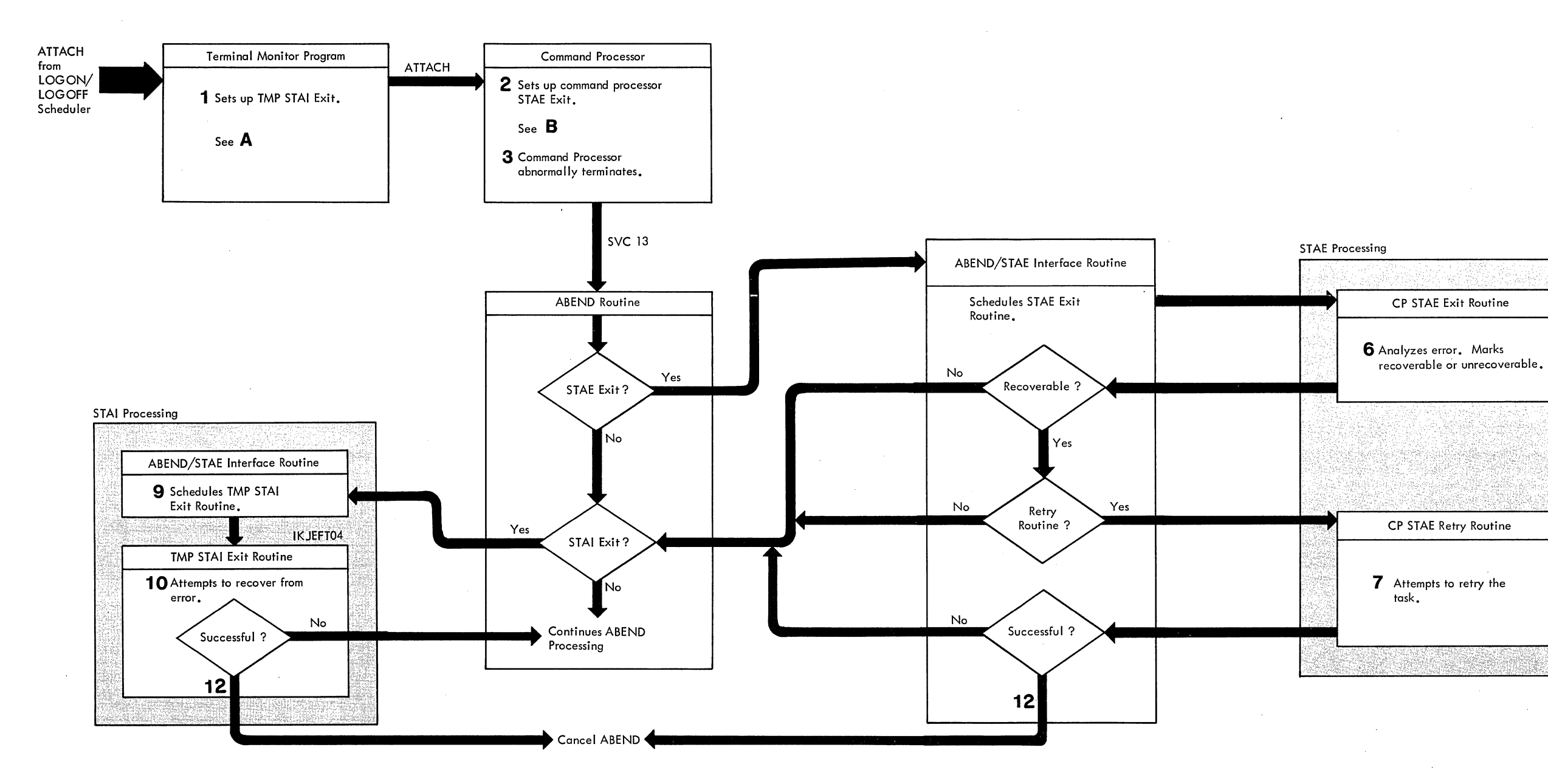

### CROSS REFERENCE TABLE

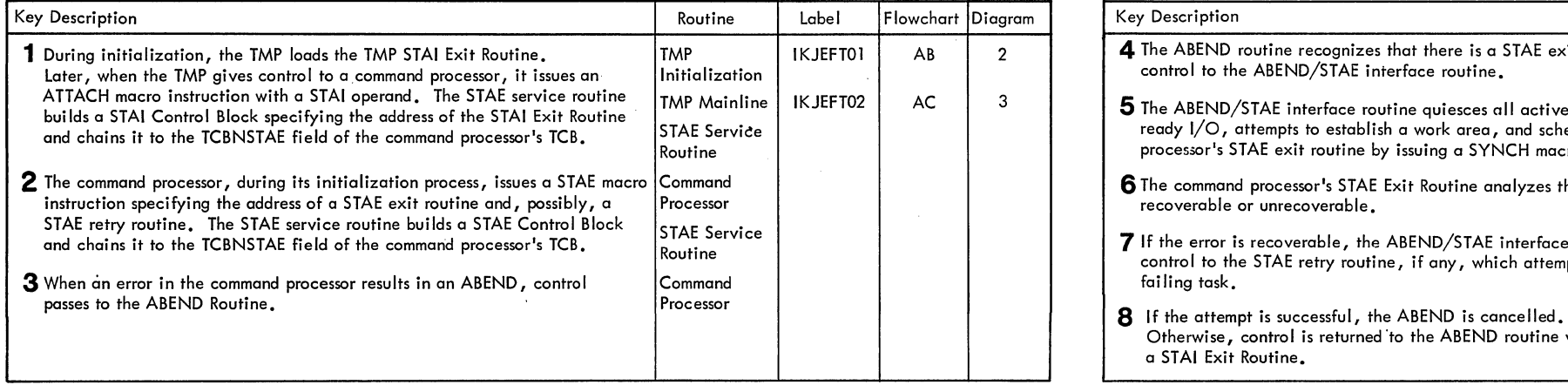

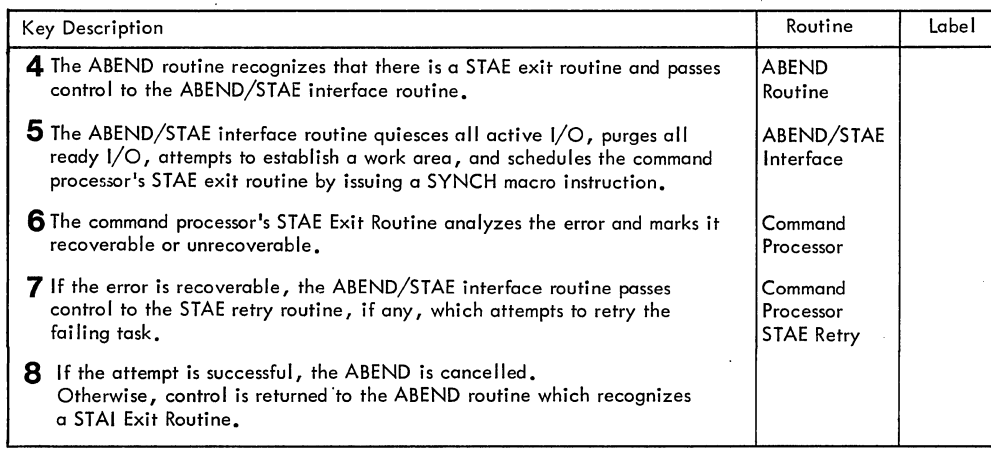

### A Setting up the TMP STAI Exit

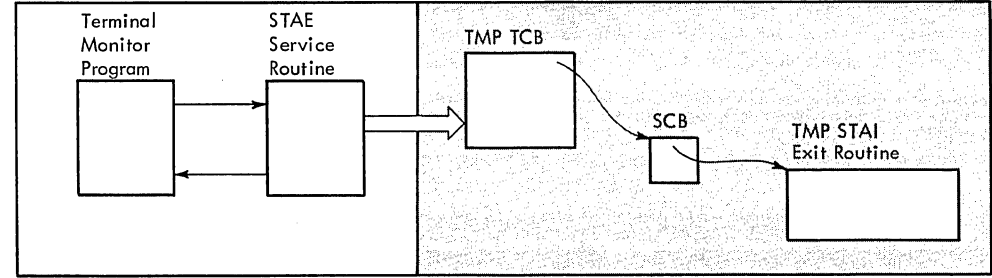

### B Setting up the Command Processor's STAE Exit

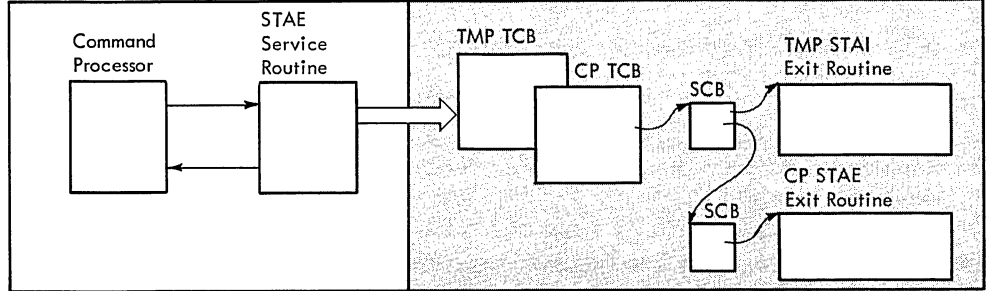

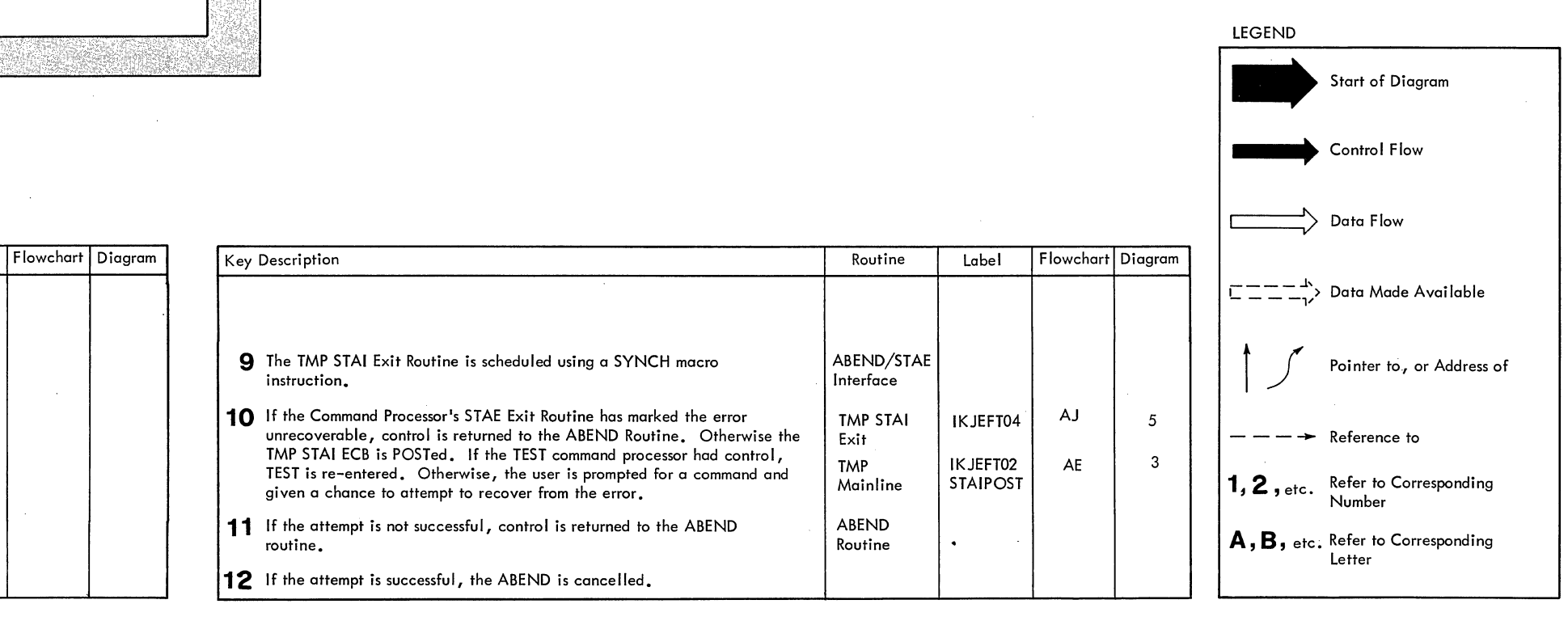

Method of Operation Diagram 5. Handling STAI Requests

 $\sim 10^{-11}$ 

ATTACH from LOGON/LOGOFF Scheduler Via MVT Job Management OR XCTL from STAE Retry Routine

### CROSS REFERENCE TABLE

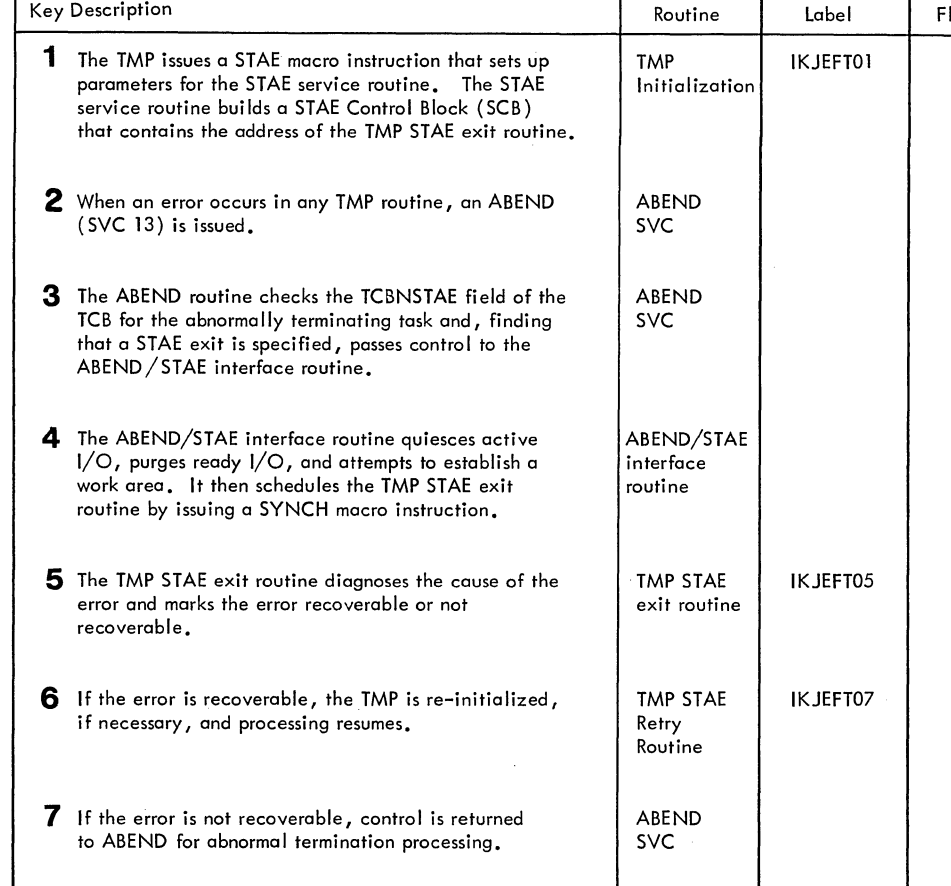

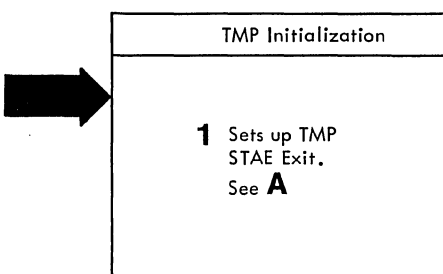

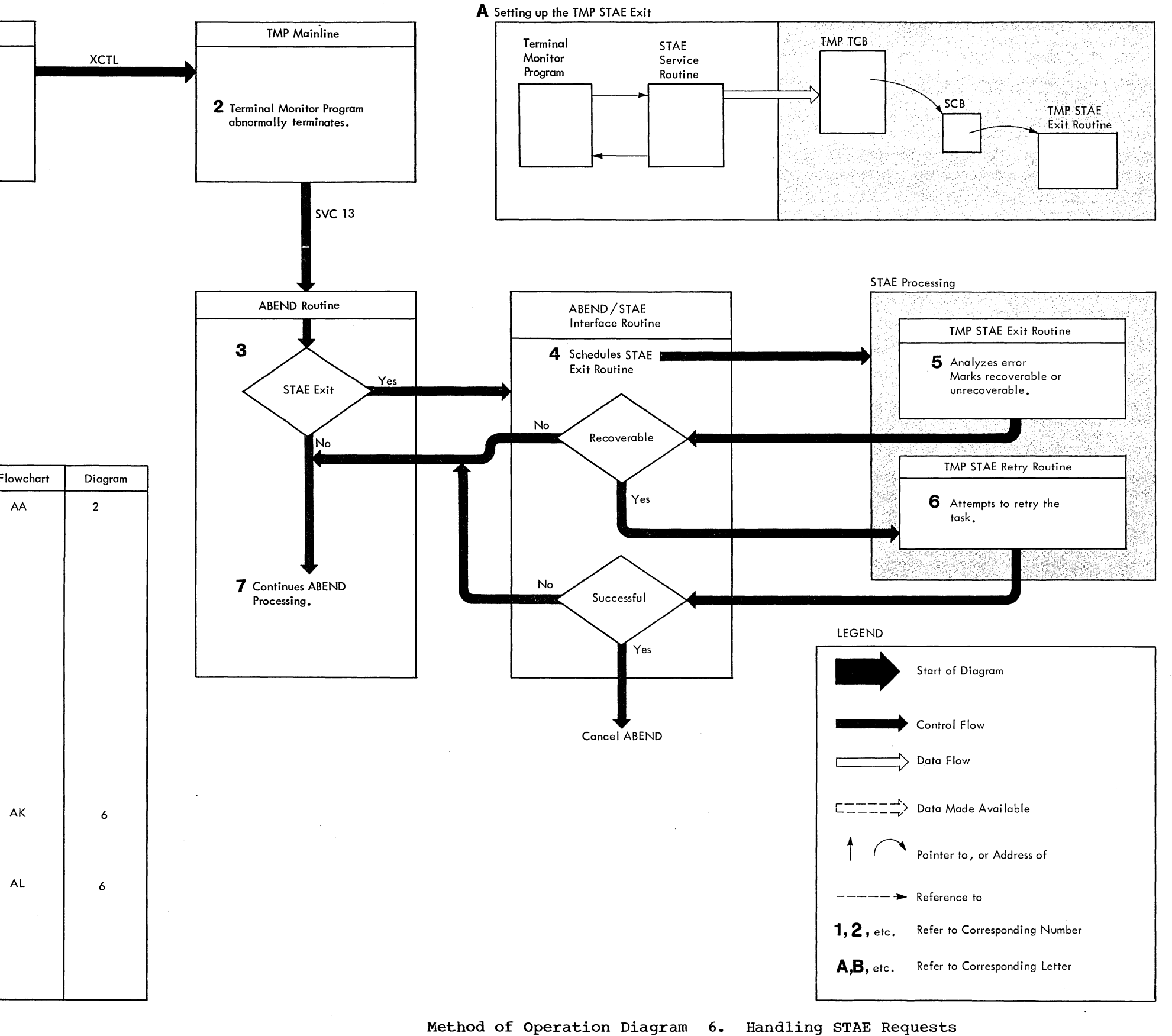

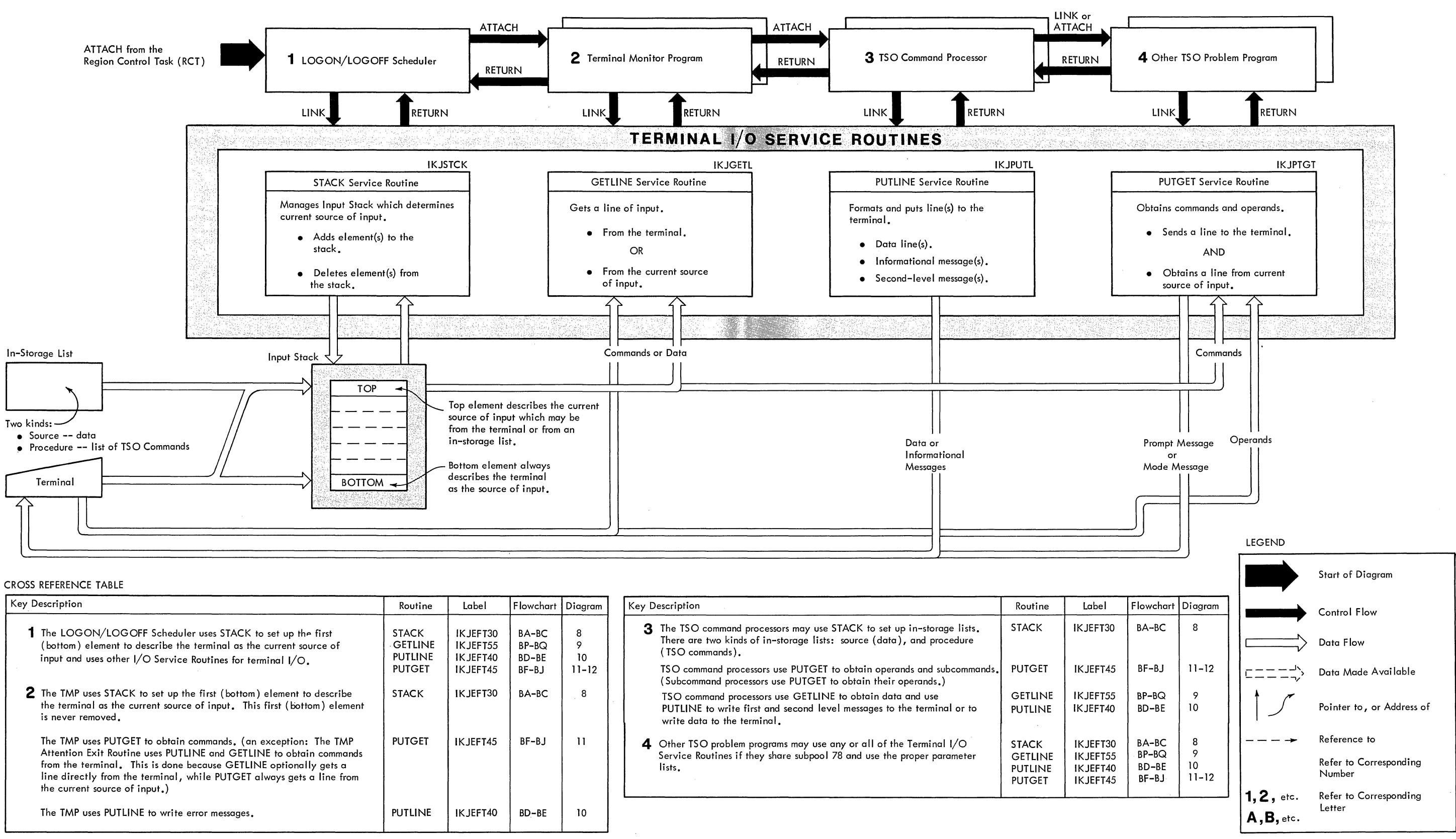

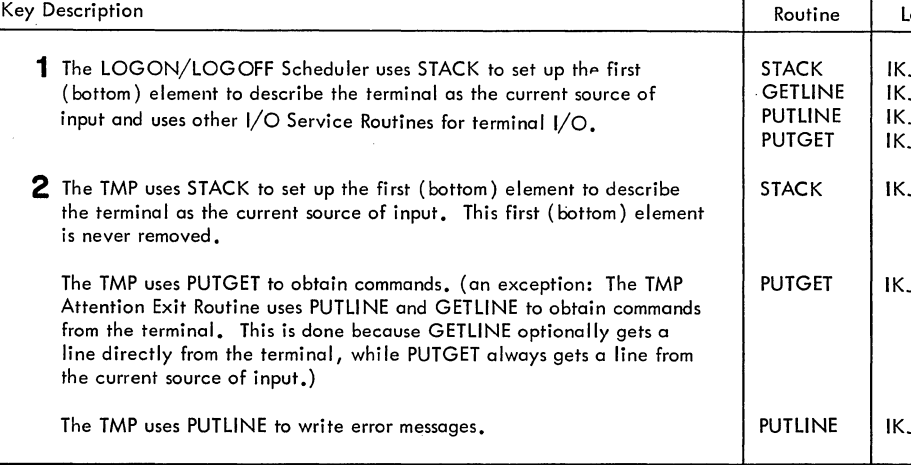

### Method of Operation Diagram 7. Terminal I/O Service Routines

# (Overview)

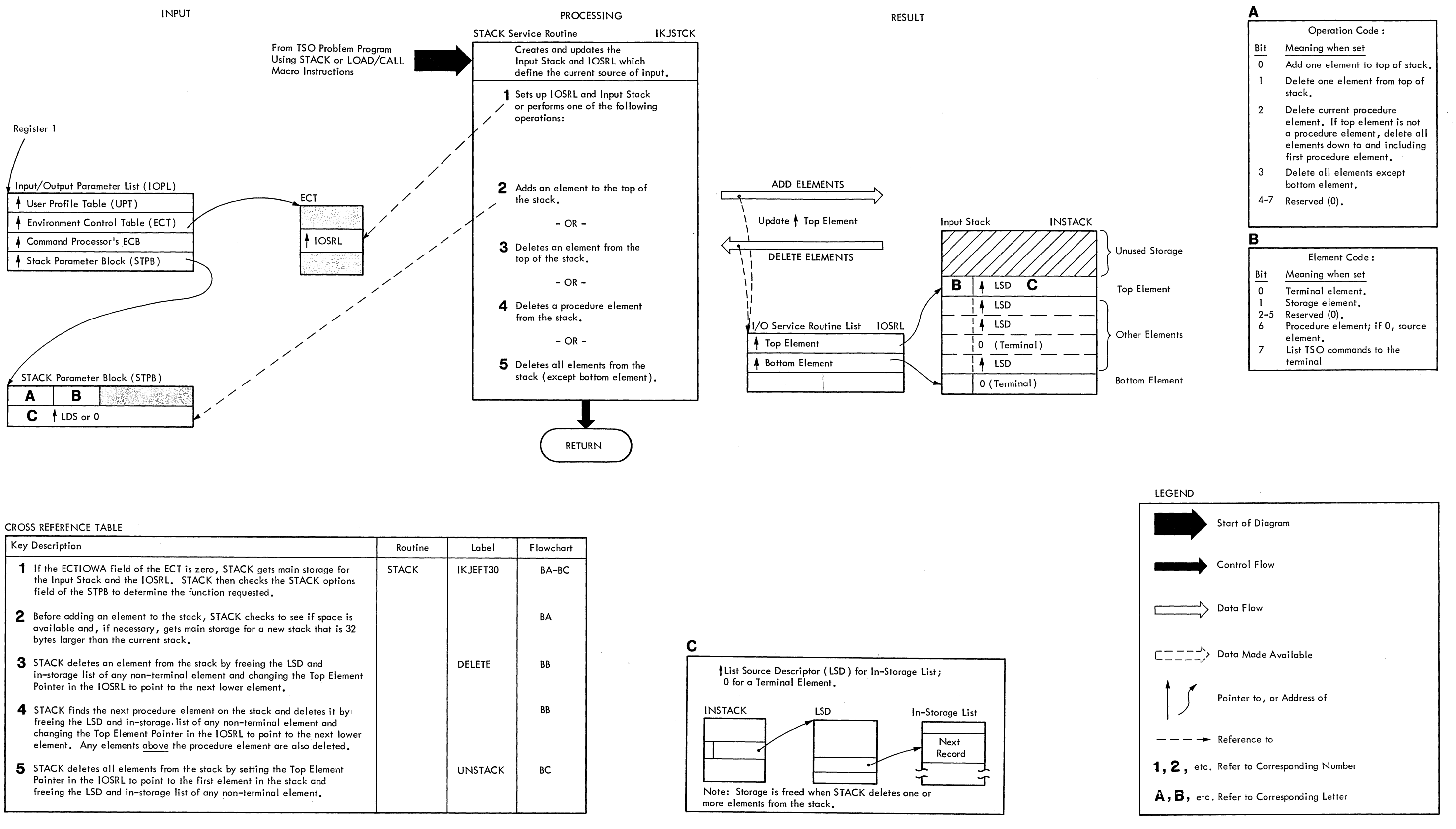

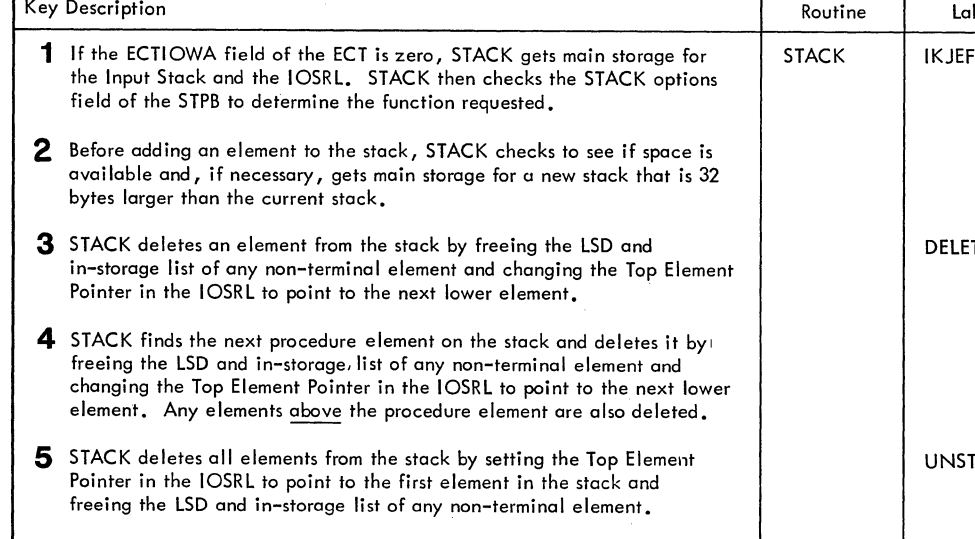

Method of Operation Diagram 8. STACK Service Routine

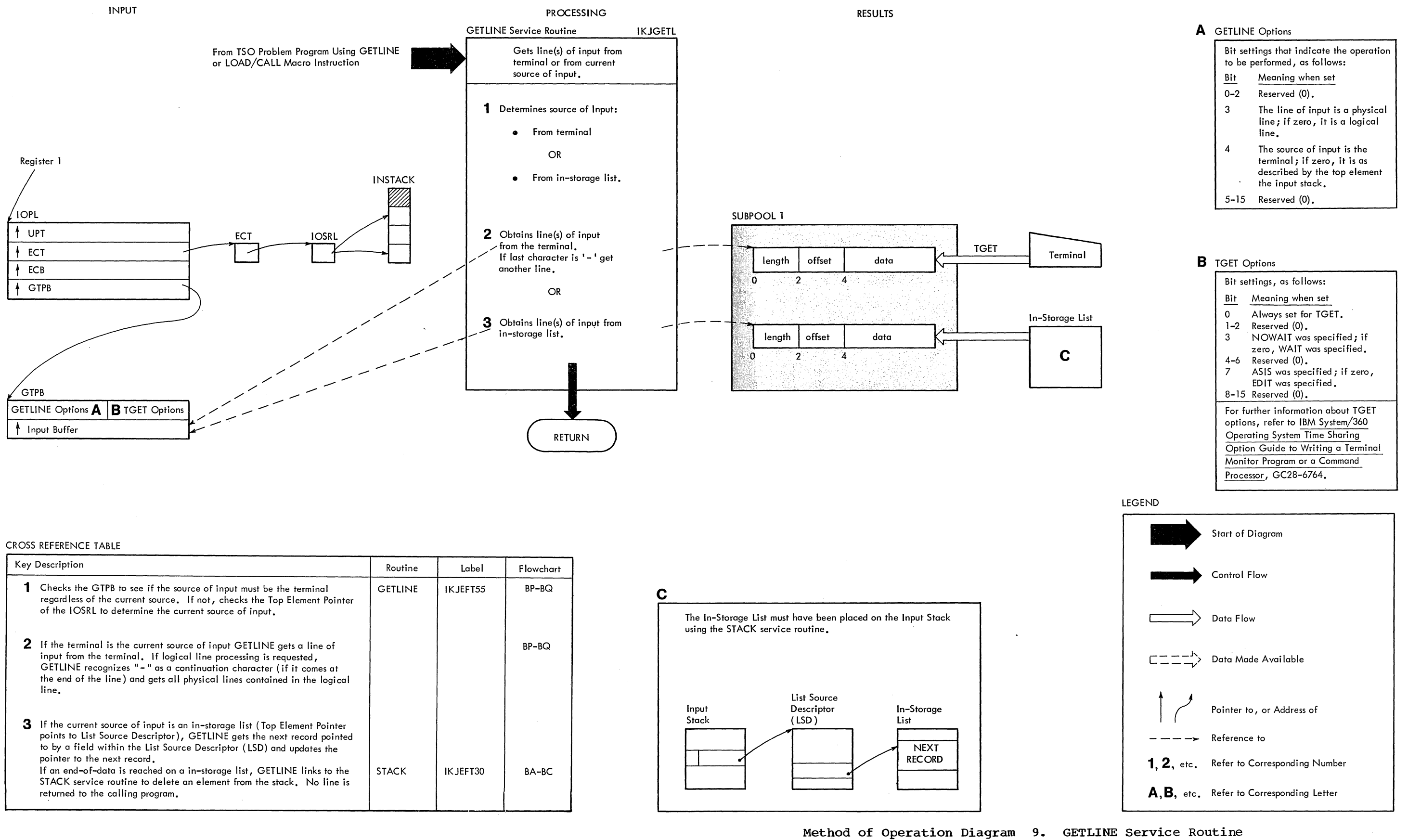

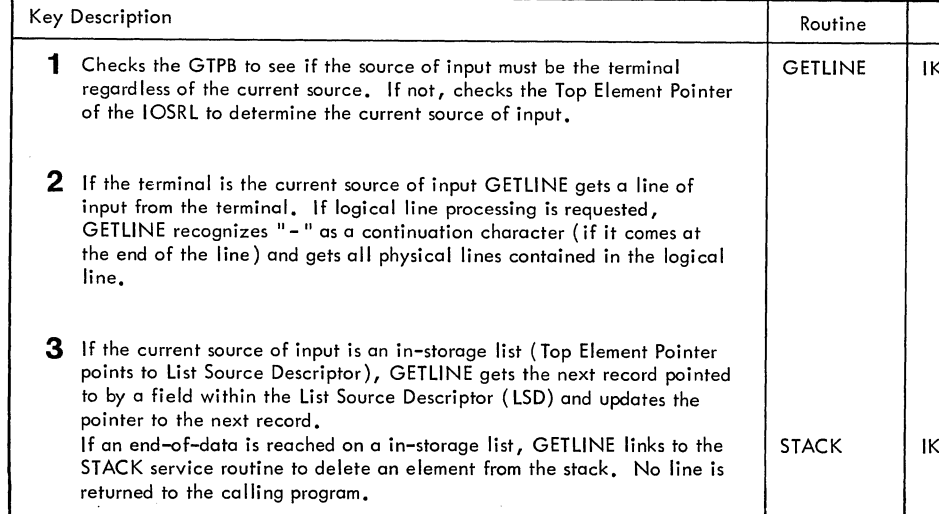

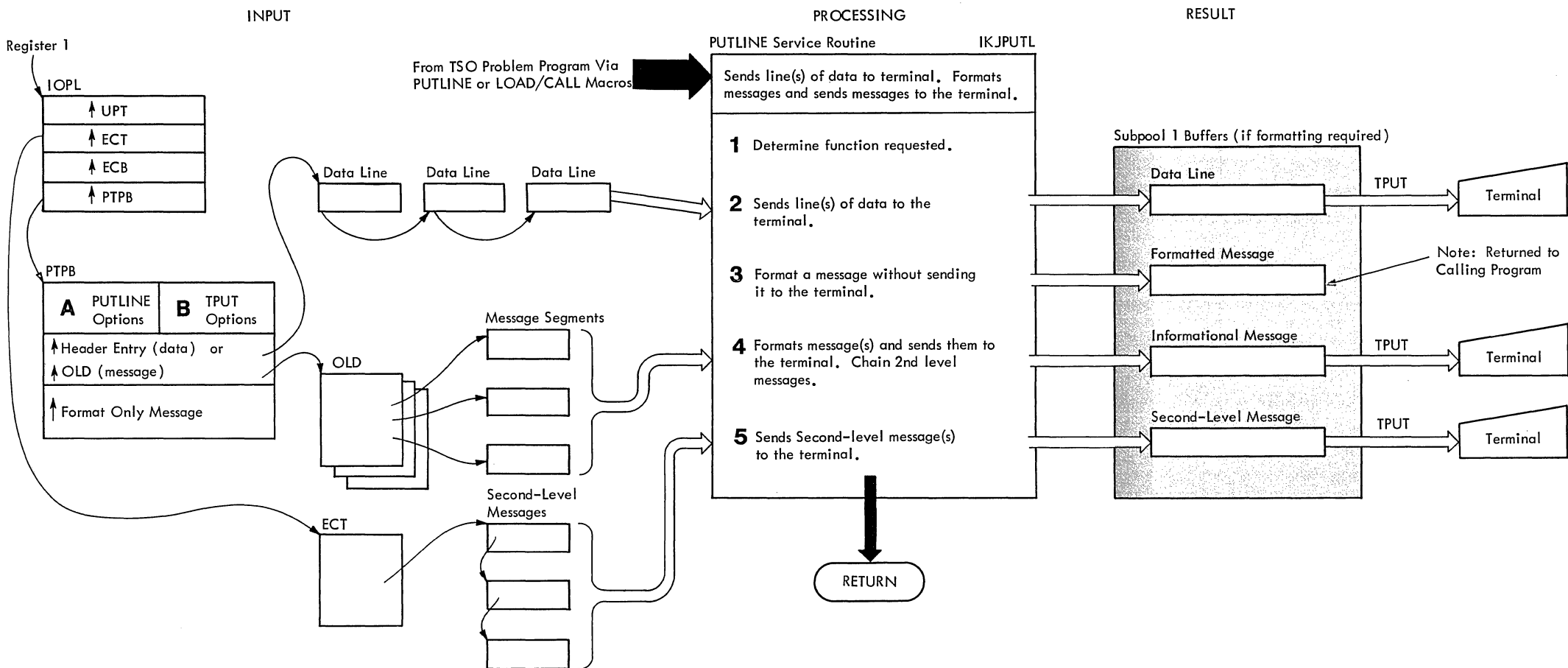

### CROSS REFERENCE TABLE

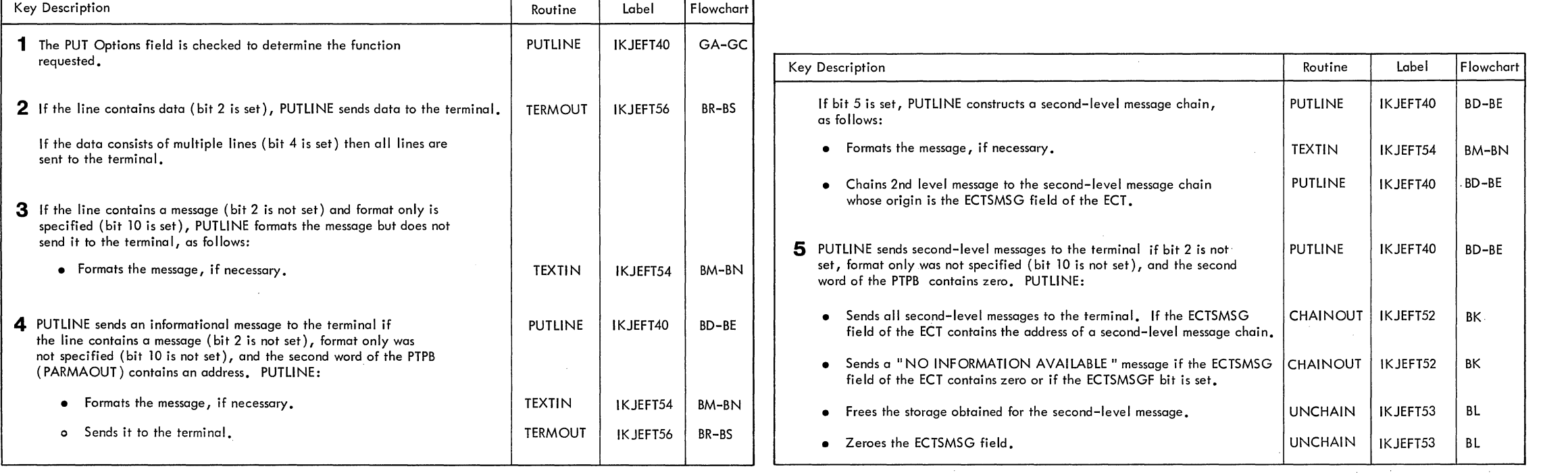

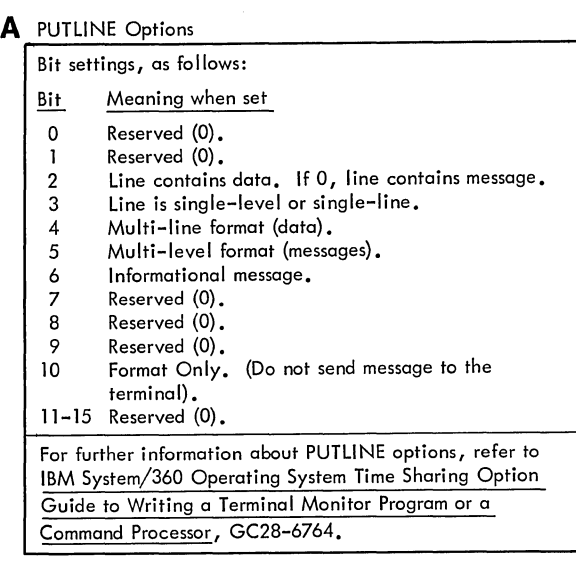

### **B** TPUT Options

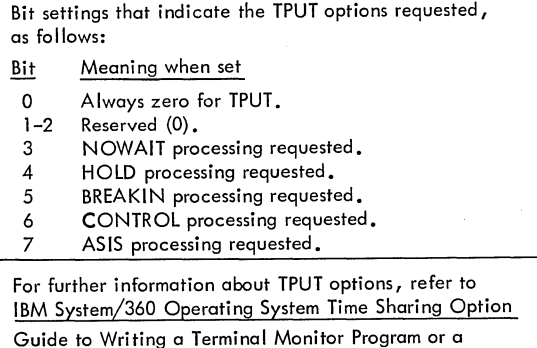

Command Processor, GC28-6764.

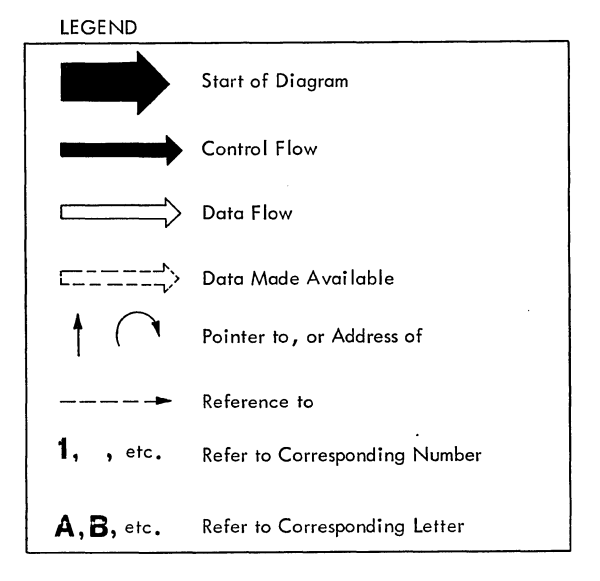

Method of Operation Diagram 10. PUTLlNE Service Routine

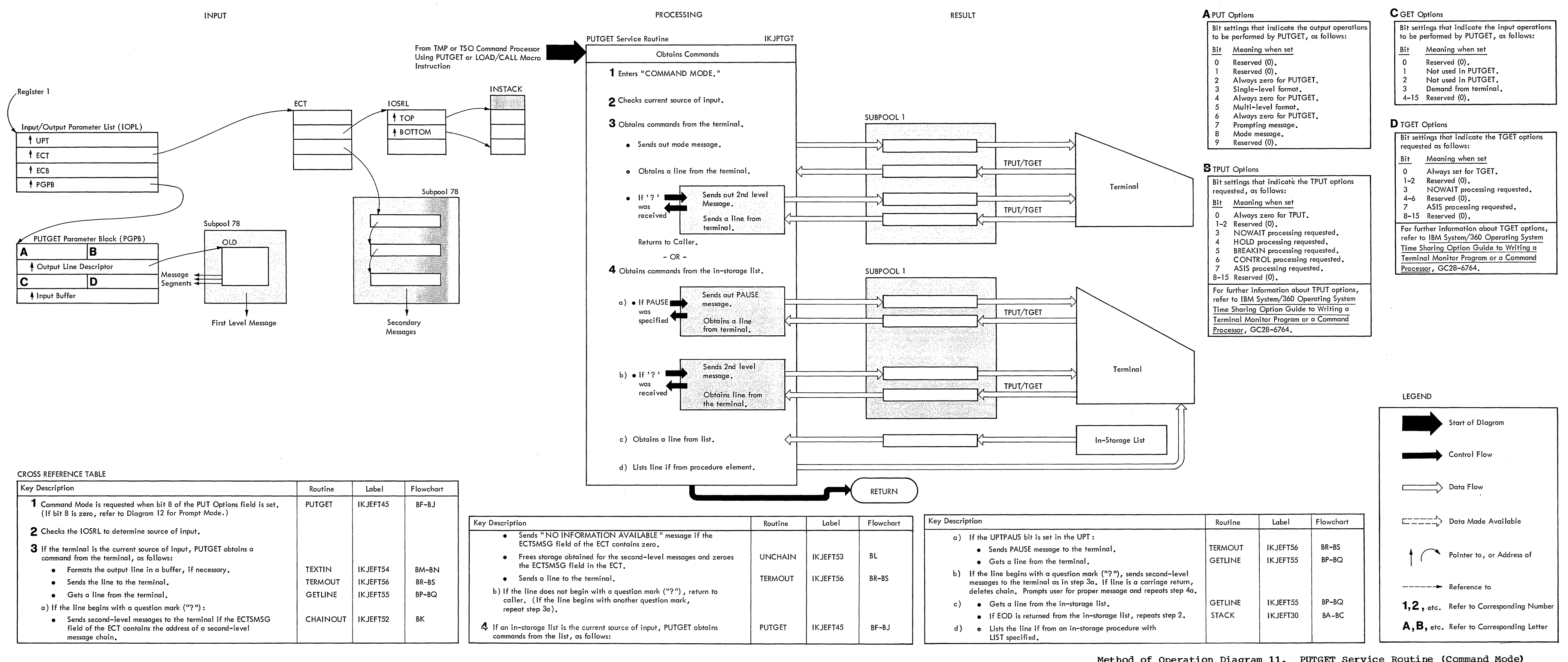

**Method of Operation Diagram 11. PUTGET Service Routine (Command Mode)** 

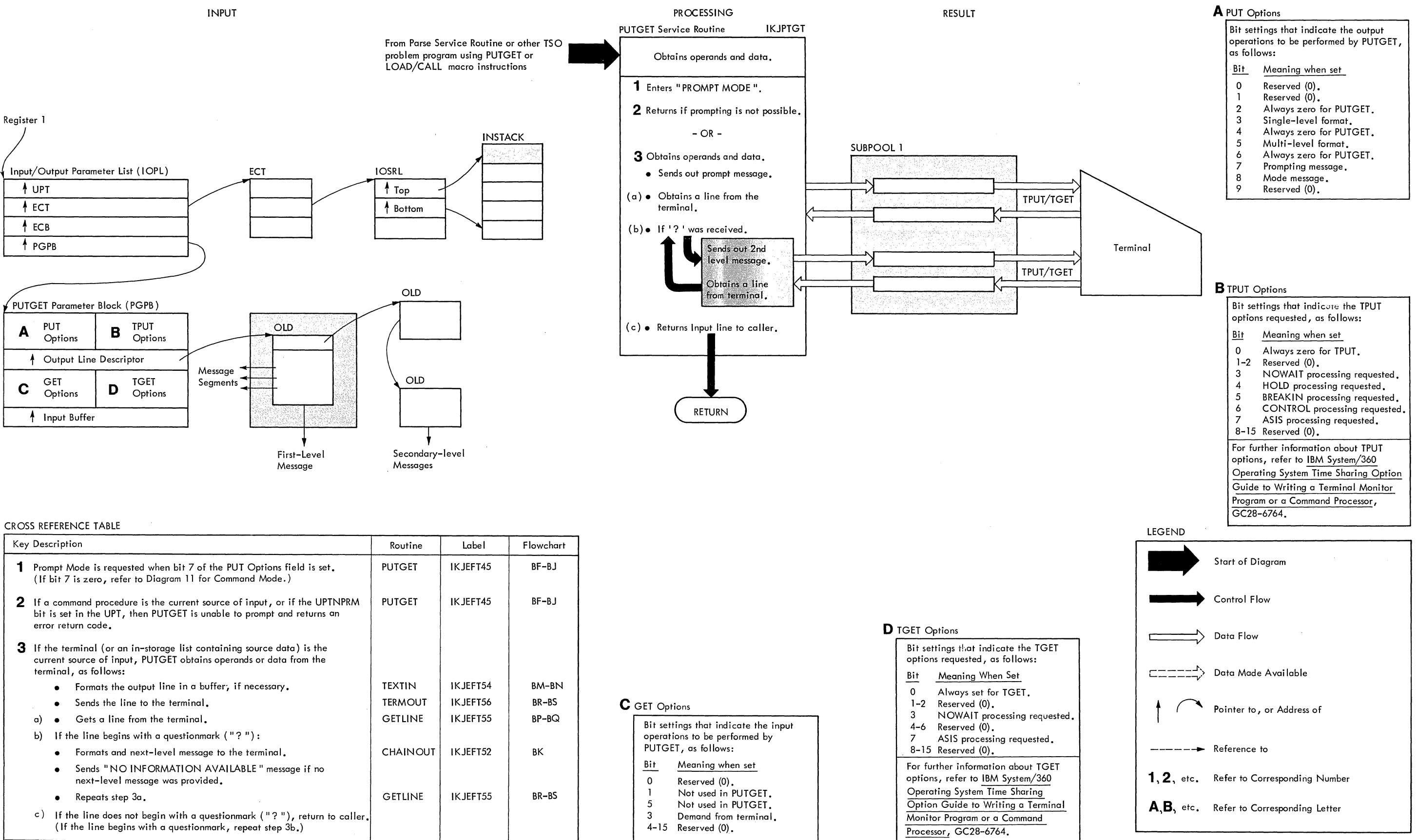

 $\sim 10^{-11}$ 

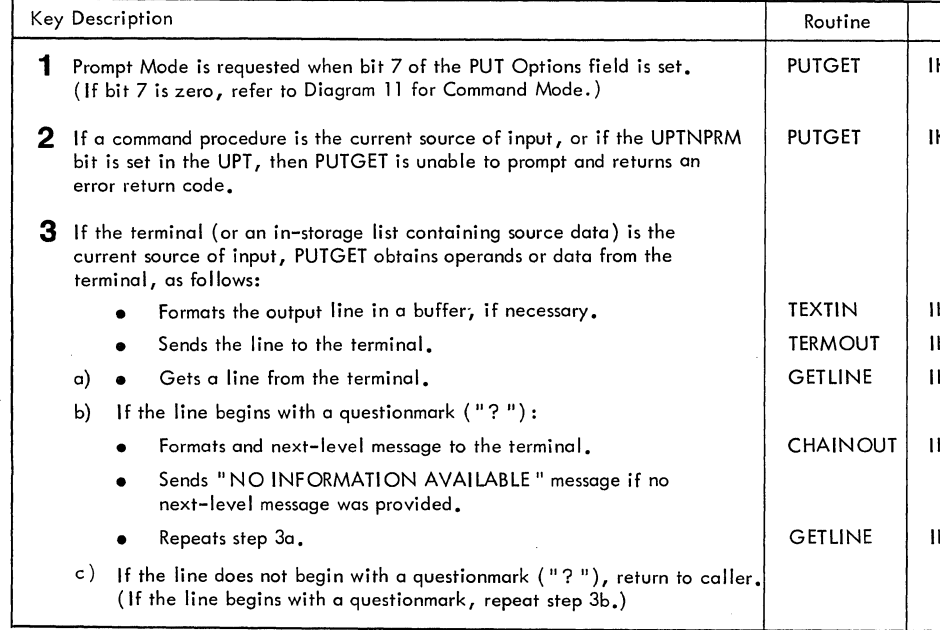

Method of Operation Diagram 12. PUTGET Service Routine (Prompting Mode)

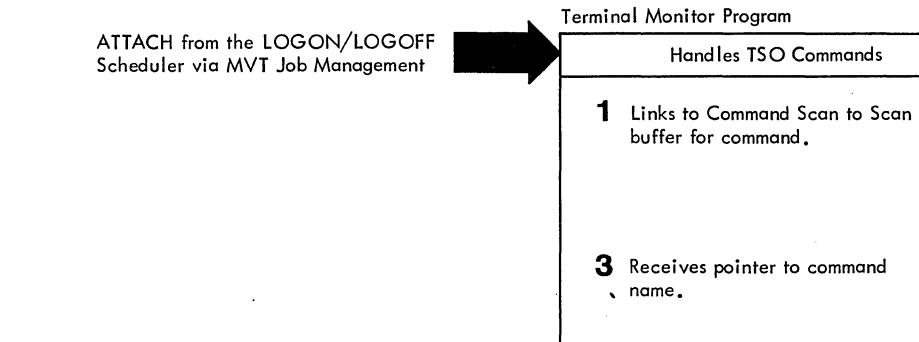

**4 Gives control to appropriate command processor.** 

ATTACH

Processes TSO Command

 $\sim$ 

TSO Command **Processor** 

5 Links to Parse to scan buffer for

**parameters. 7 Receives pointers to parameters in order expected.** 

**parameters received.** 

CROSS REFERENCE TABLE

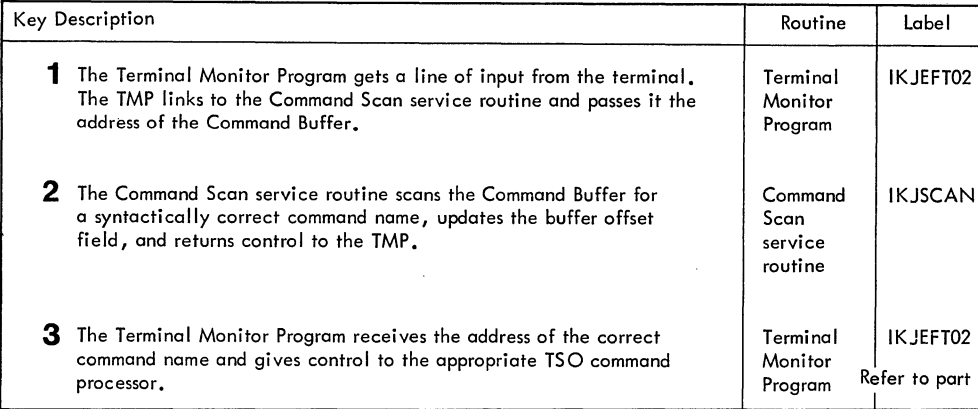

Method of Operation Diagram **13.** Command Scan and Parse Service Routines (Overview)

 $\sim$   $\sim$ 

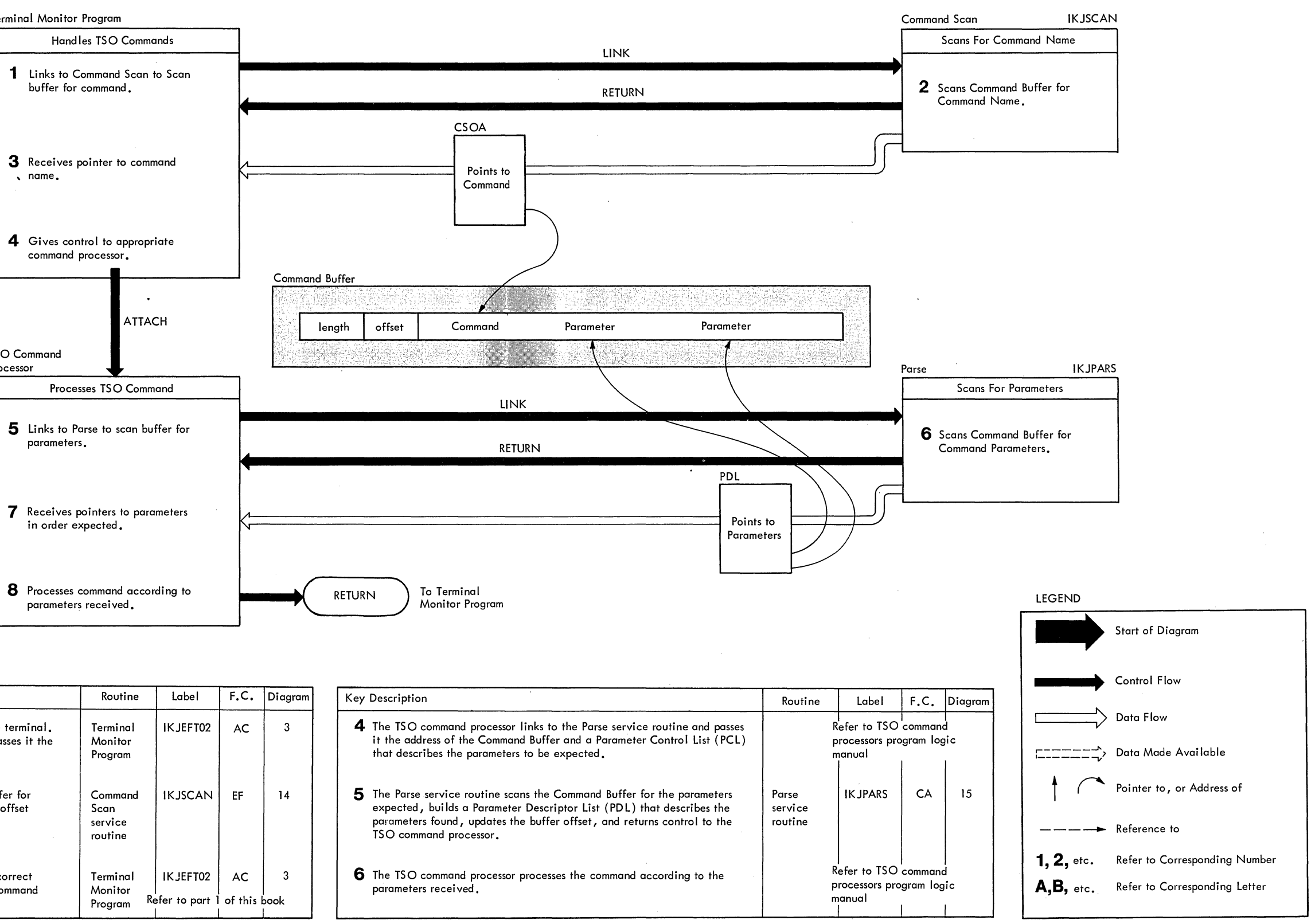

### CROSS REFERENCE TABLE

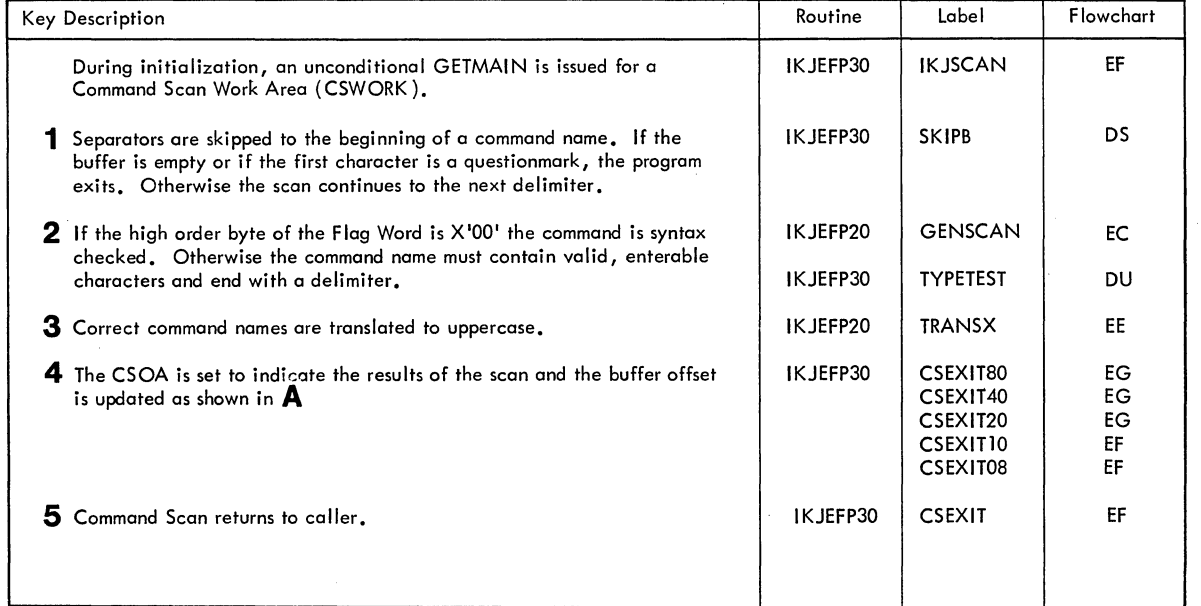

### PROCESSING

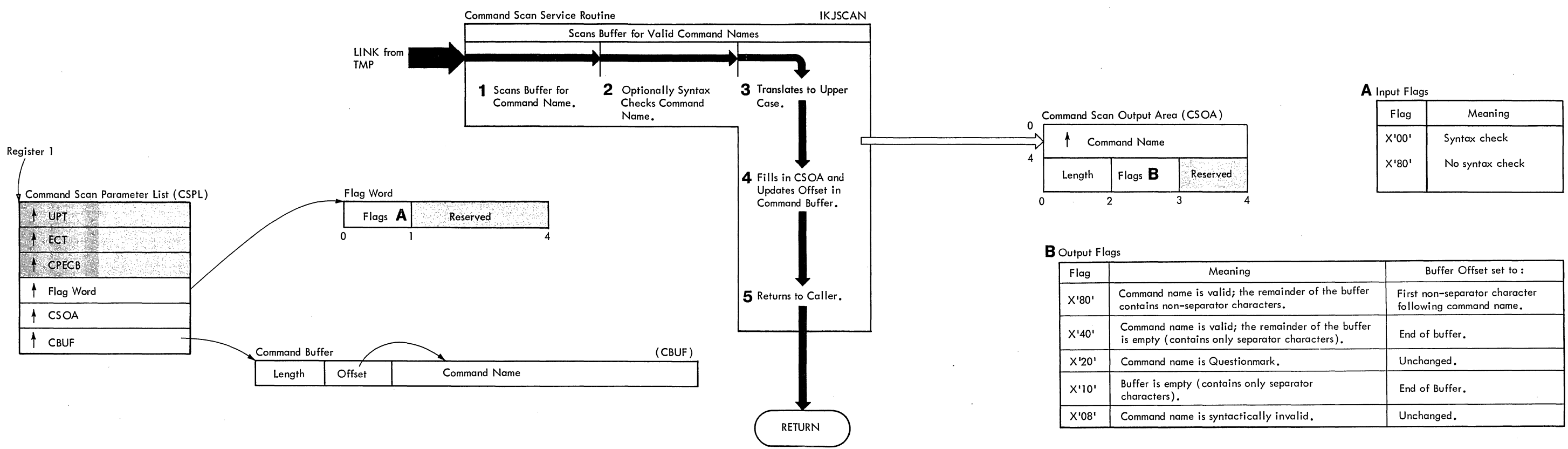

RESULT

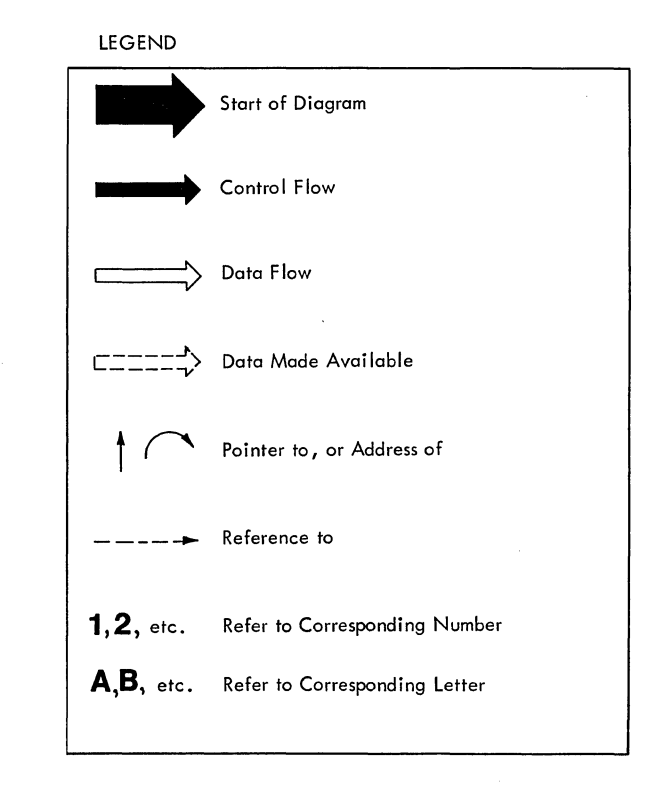

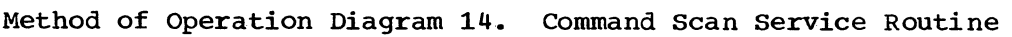

INPUT

### CROSS REFERENCE TABLE

 $\sim 100$  km s  $^{-1}$ 

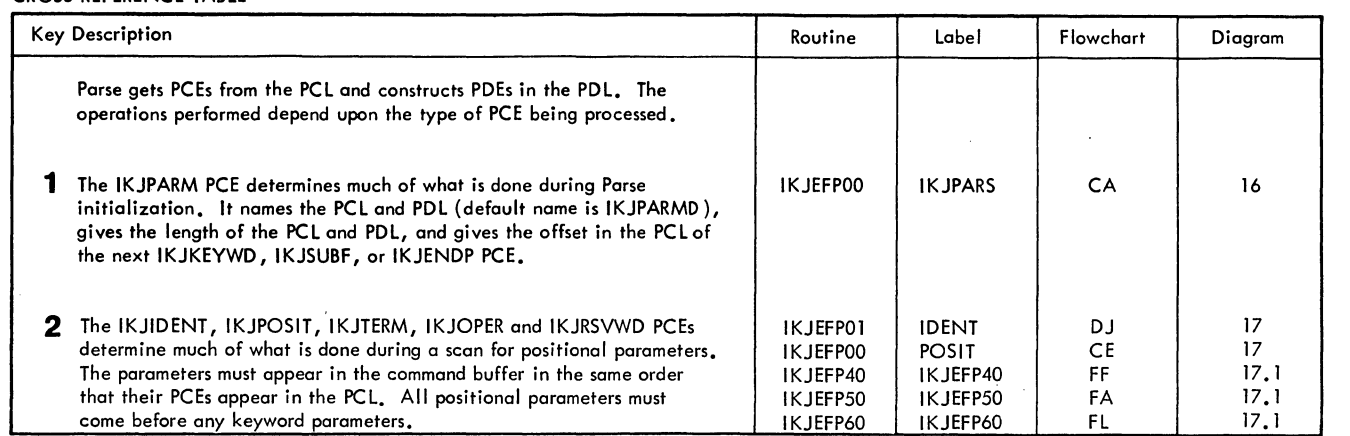

Note: Other input buffers are obtained when the terminal is prompted for additional input. See Operation Diagram 8 for a description of the Input Stack.

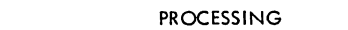

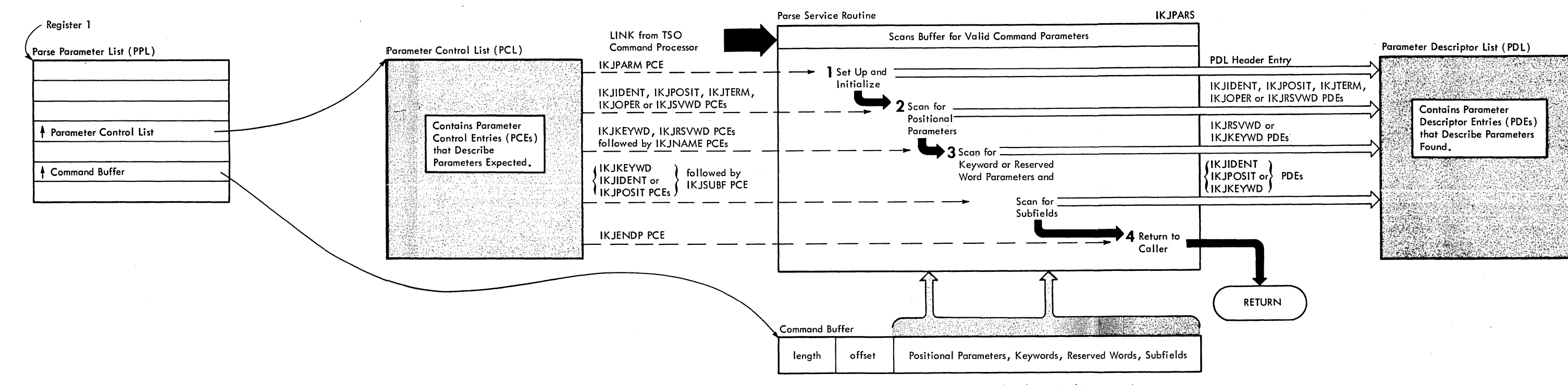

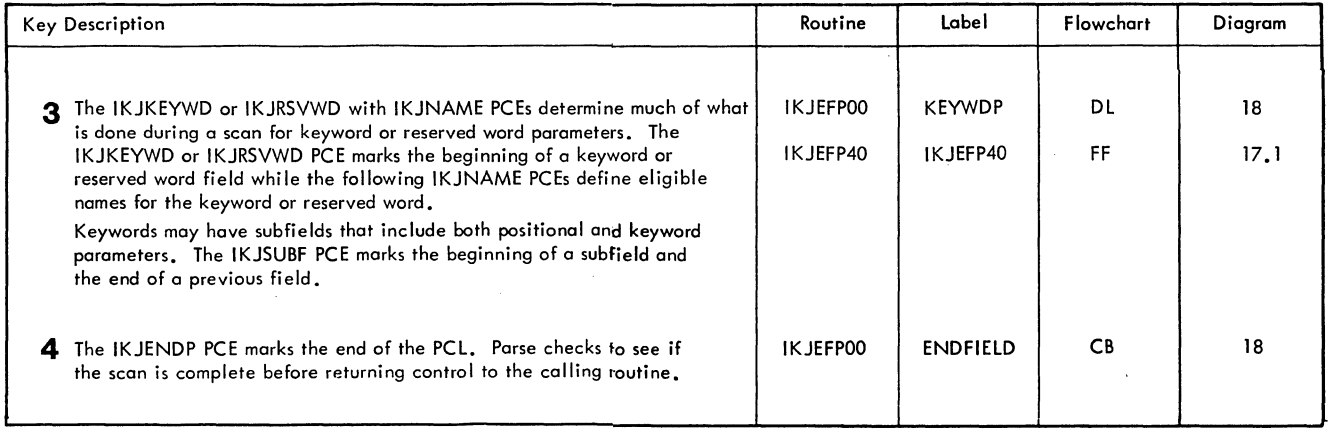

RESULT

### LEGEND

Method of Operation Diagram 15. Parse Service Routine

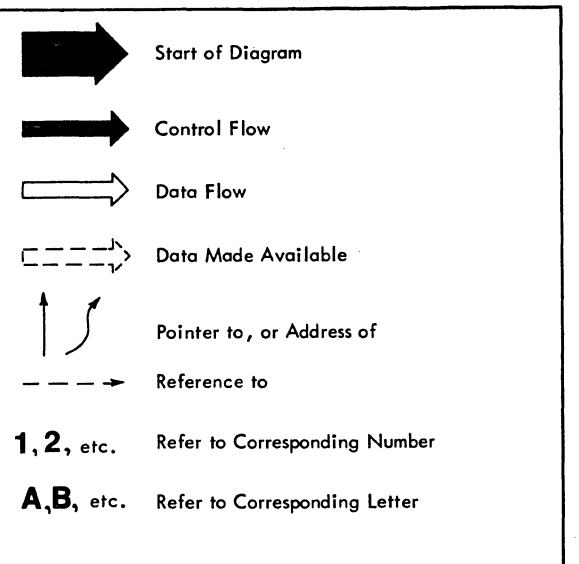

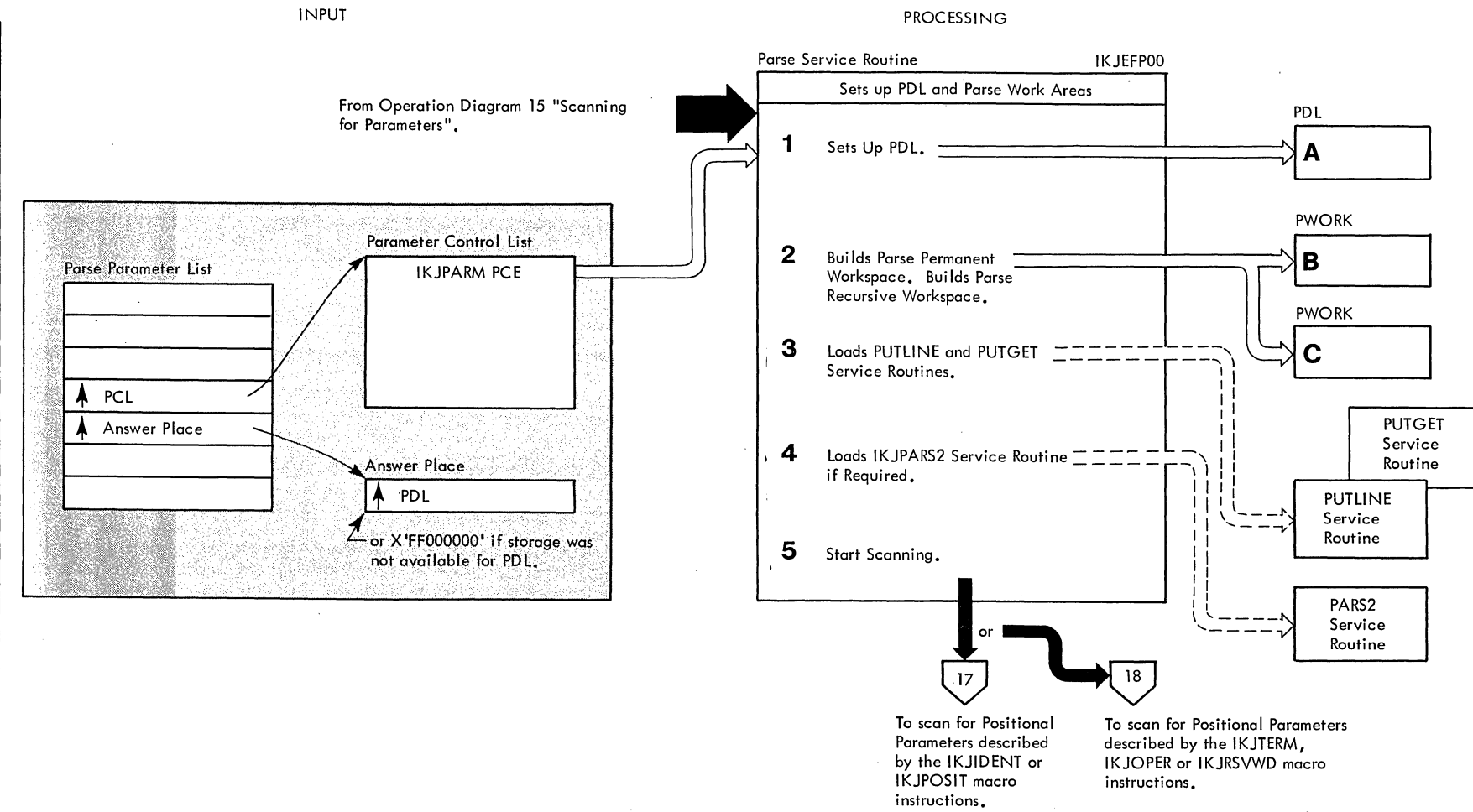

### **CROSS REFERENCE TABLE**

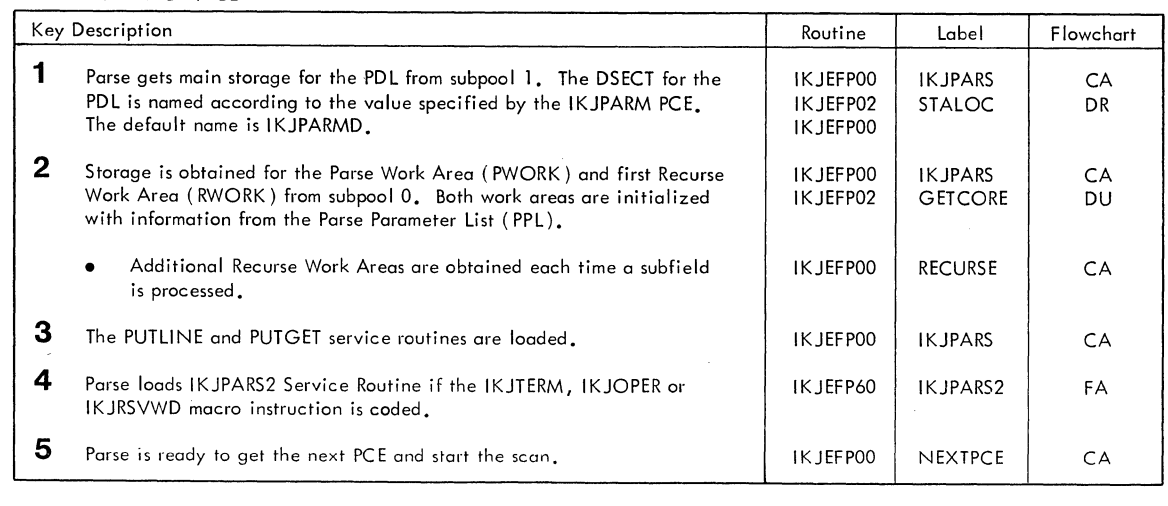

RESULT

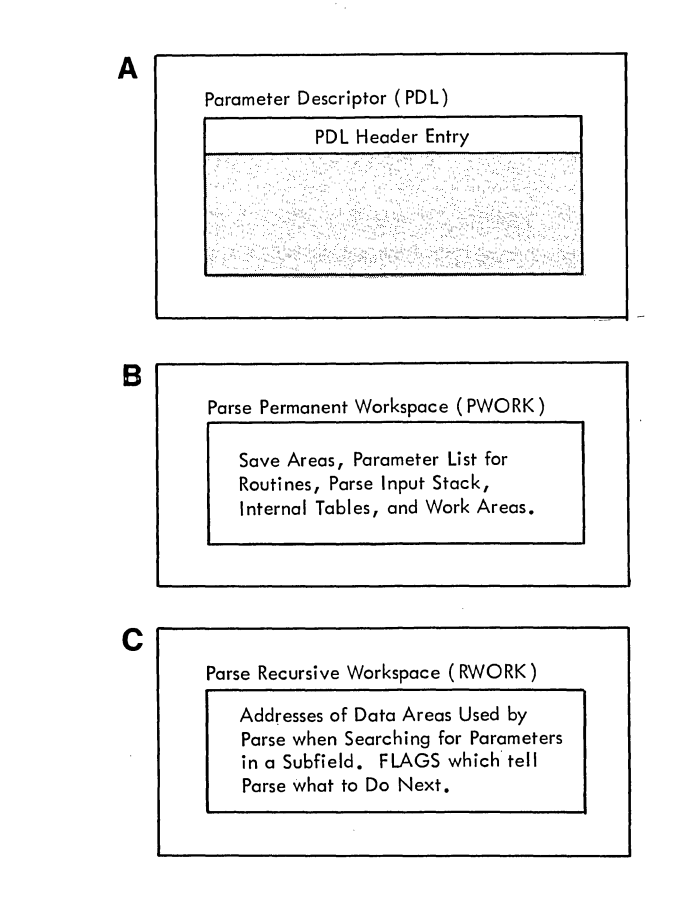

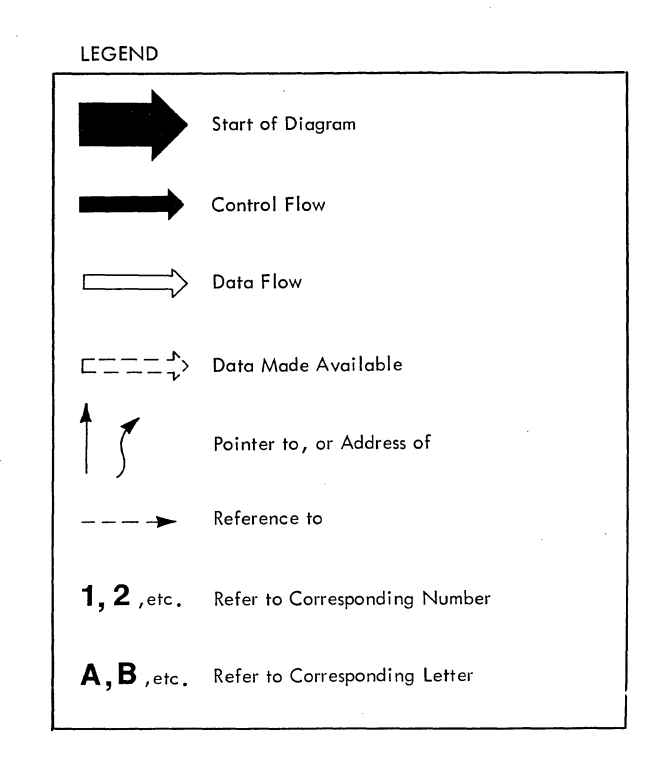

Method of Operation Diagram 16. Parse Initialization

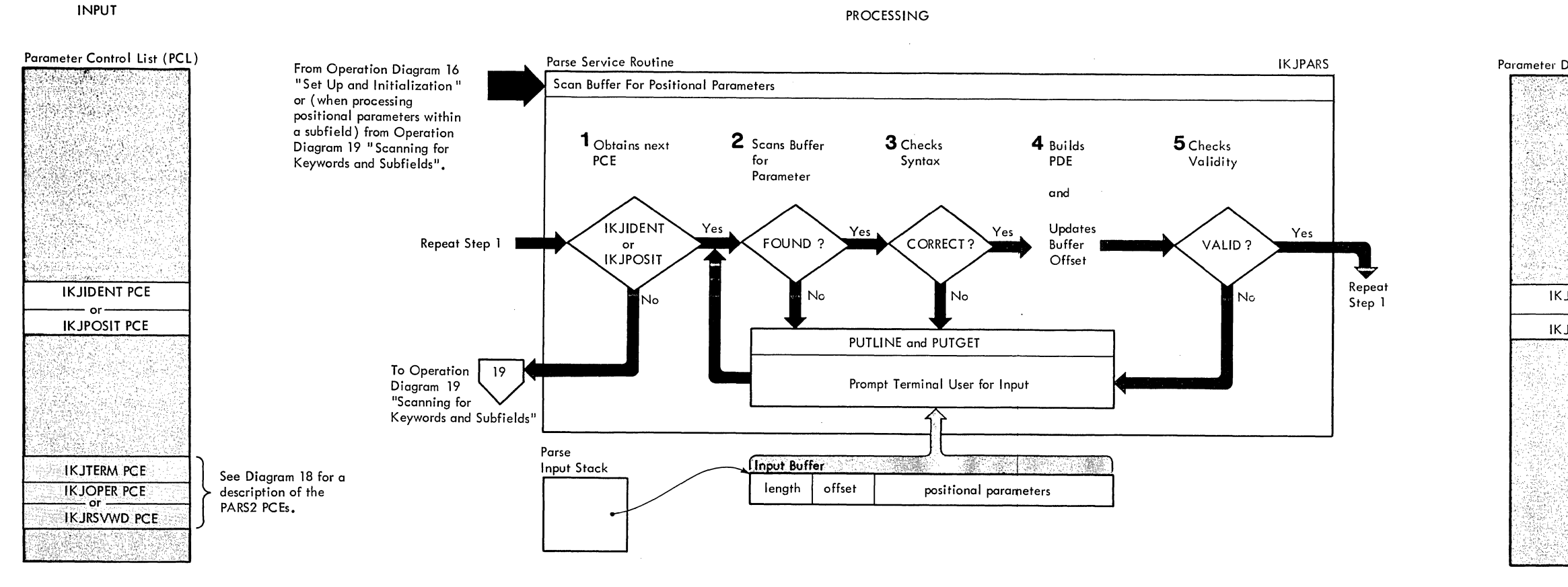

 $\sim 10$ 

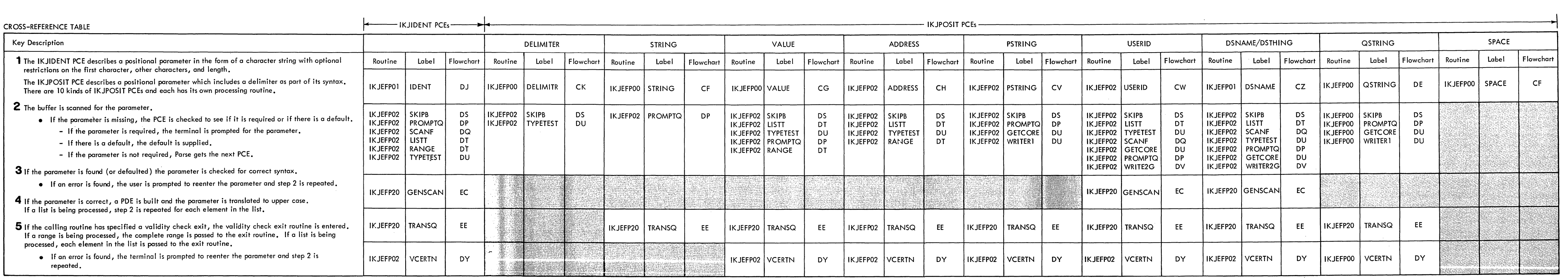

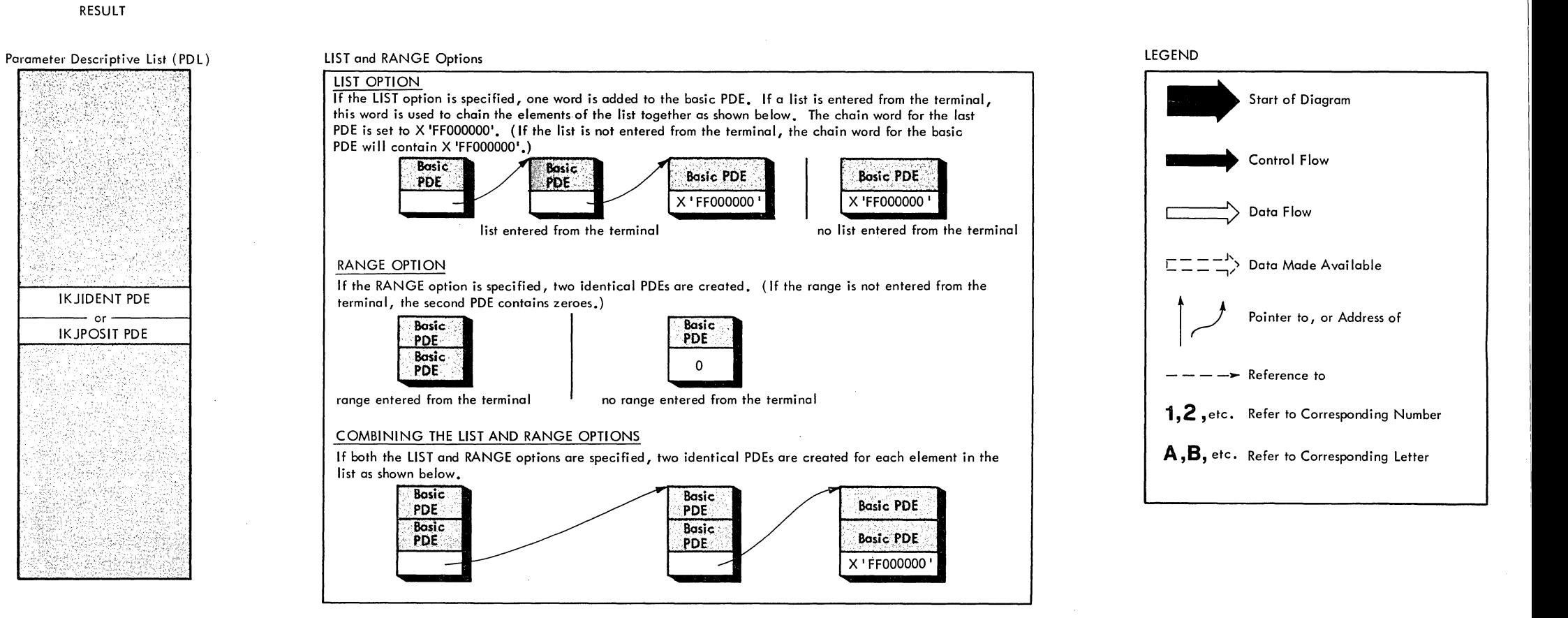

Method of Operation Diagram 17. Searching for IKJPARS positional Parameters

### CROSS-REFERENCE TABLE

### Key Description

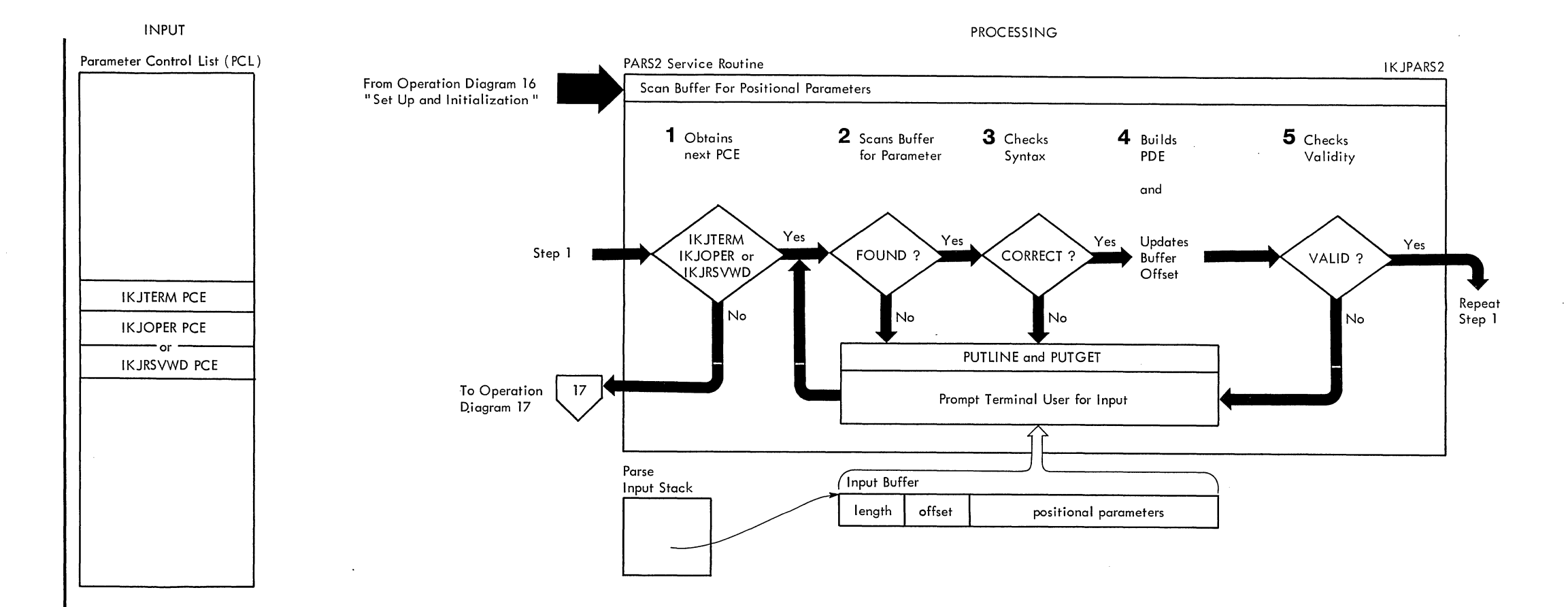

- If the parameter is missing, the PCE is checked to see if it is required or if there is a default.
- If the parameter is required, the terminal is prompted for the parameter.
- If there is a default, the default is supplied.
- If the parameter is not required, Parse gets the next PCE.
- $\vert$  3 If the parameter is found (or defaulted) the parameter is checked for correct syntax.
	- If an error is found, the user is prompted to reenter the parameter and step 2 is repeated.
- **4** If the parameter is correct, a PDE is built and the parameter is translated to upper case. If a list is being processed, step 2 is repeated for each element in the list.
- $\,$   $\,$   $\,$   $\,$  If the calling routine has specified a validity check exit, the validity check exit routine is entered. If a range is being processed, the complete range is passed to the exit routine. If a list is being processed, each element in the list is passed to the exit routine.
	- If an error is found, the terminal is prompted to reenter the parameter and step 2 is repeated.
- CROSS-REFERENCE TABLE
- $\vert$  1  $\vert$  The IKJTERM PCE describes a positional parameter that may be entered as a Constant, Variable or Statement Number.
- The IKJOPER PCE describes a positional parameter that may be entered as an EXPRESSION.
- The IKJRSVWD PCE describes a positional parameter that may be entered as a Reserved Word. (Also see note 1).

 $\,$   $\,$   $\,$   $\,$   $\,$  The buffer is scanned for the parameter.

IKJTERM macro and the IKJOPER macro ta define the beginning ~------------------------------- The IKJNAME macros are used to list

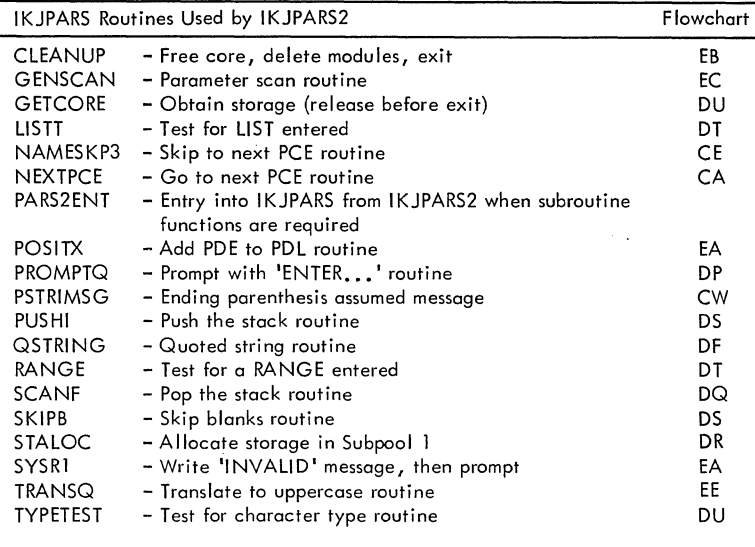

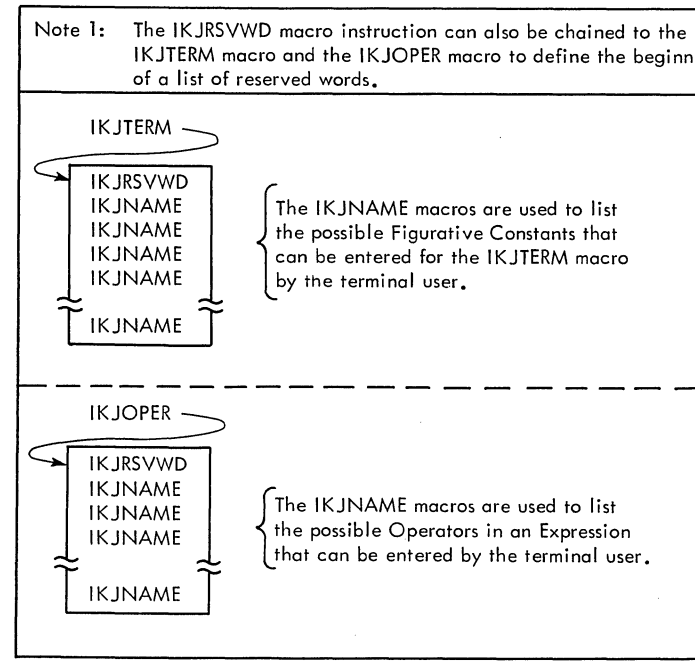

RESULT

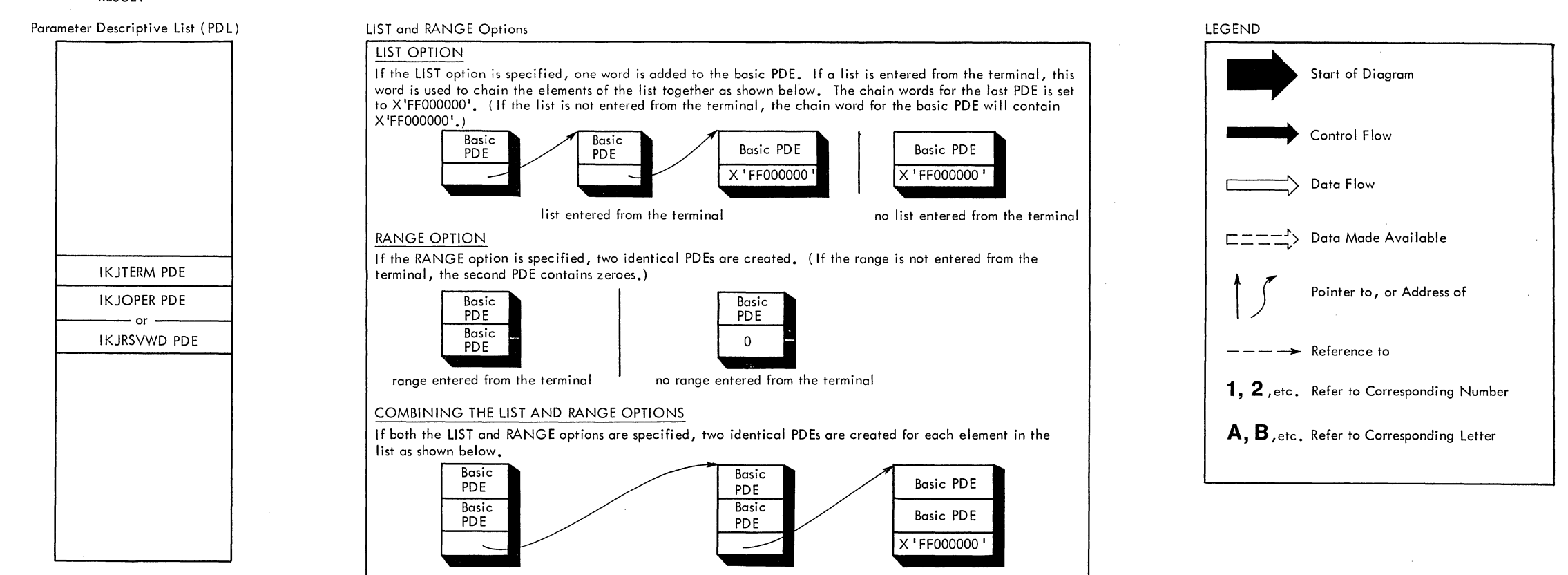

Method of Operation Diagram 18. Searching for IKJPARS2 Positional Parameters

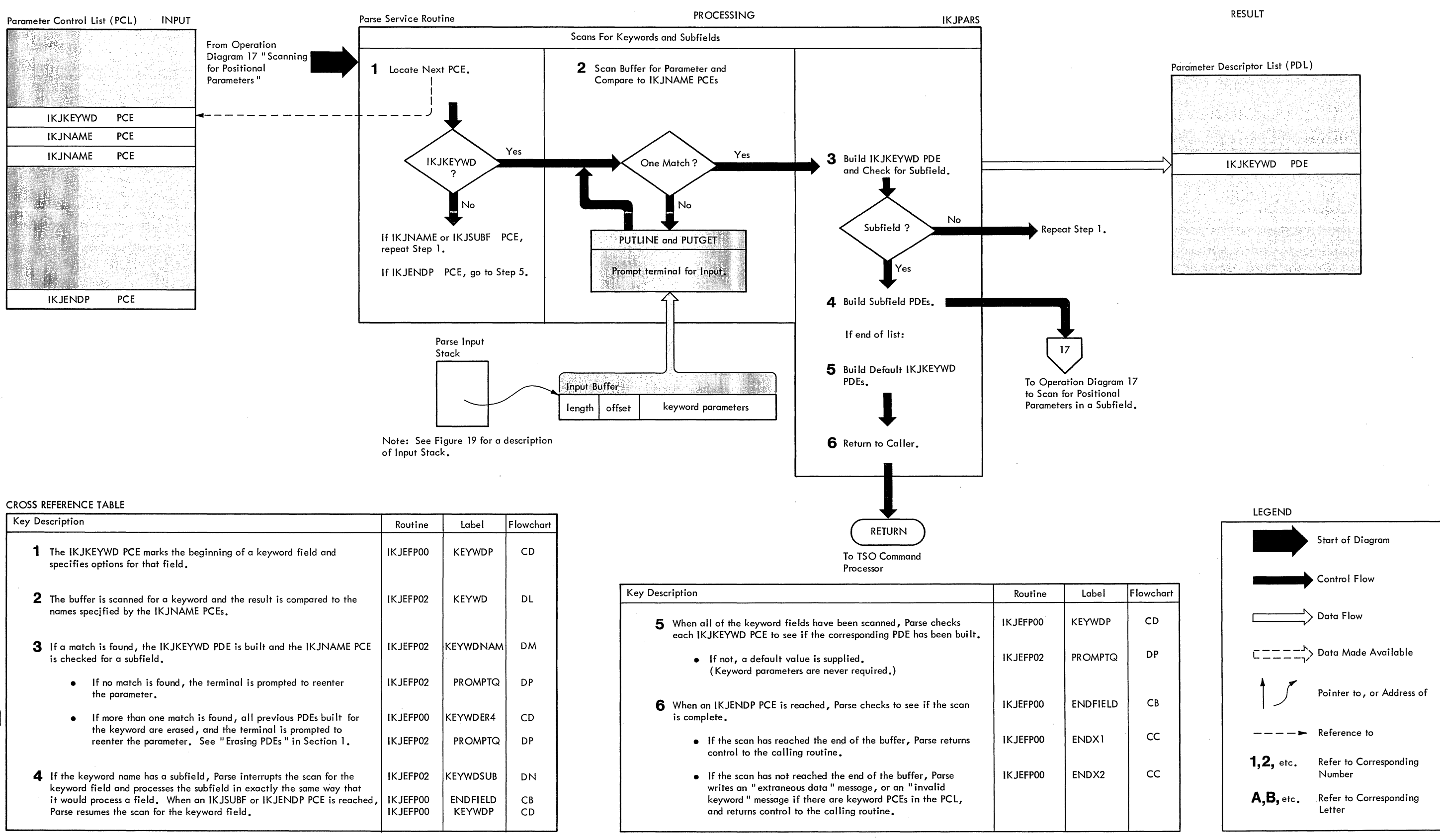

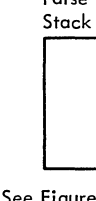

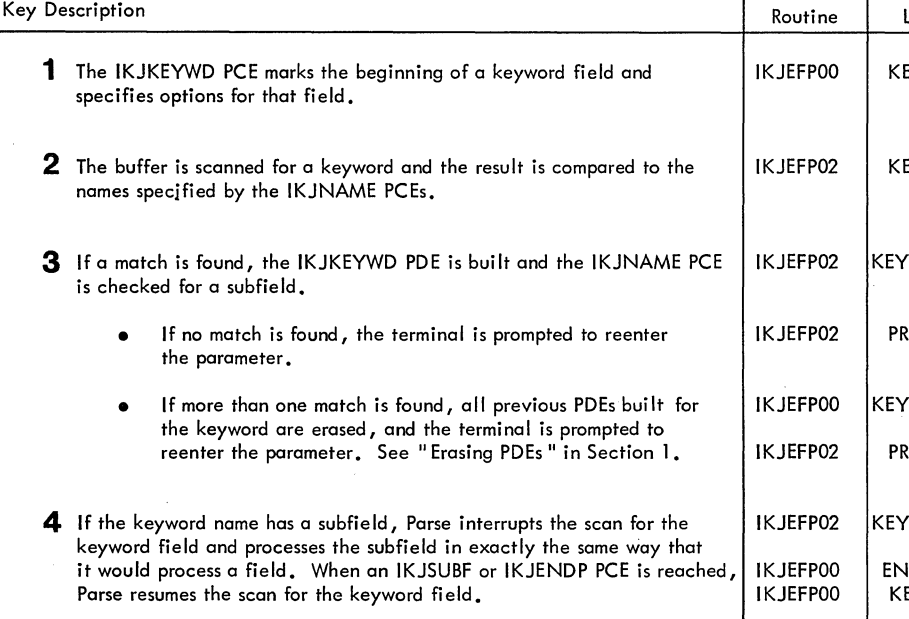

Method of Operation Diagram 19. Searching for Keyword Parameters and Subfields

### CROSS REFERENCE TABLE FOR DAIR

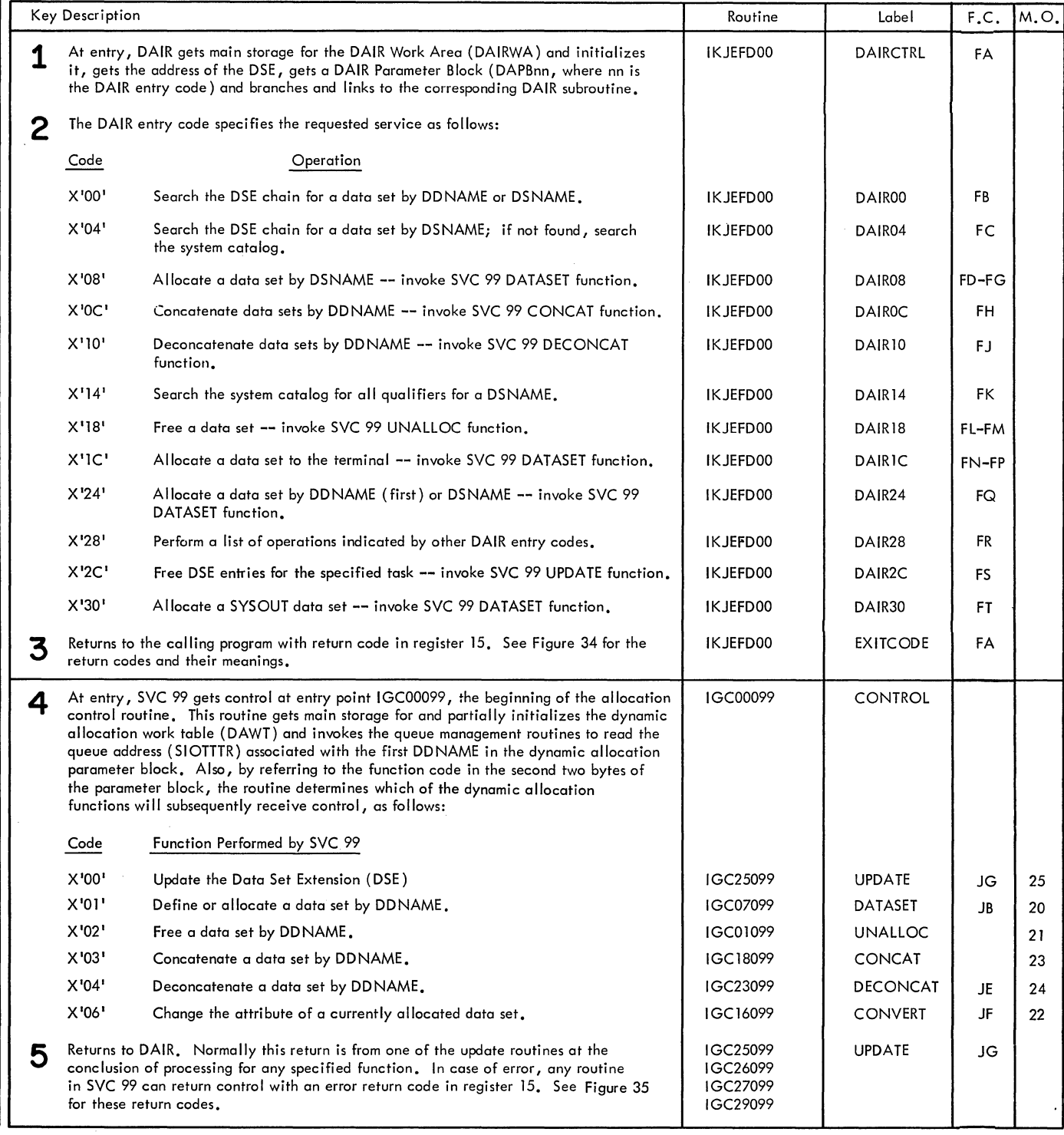

 $\sim 10^{-1}$ 

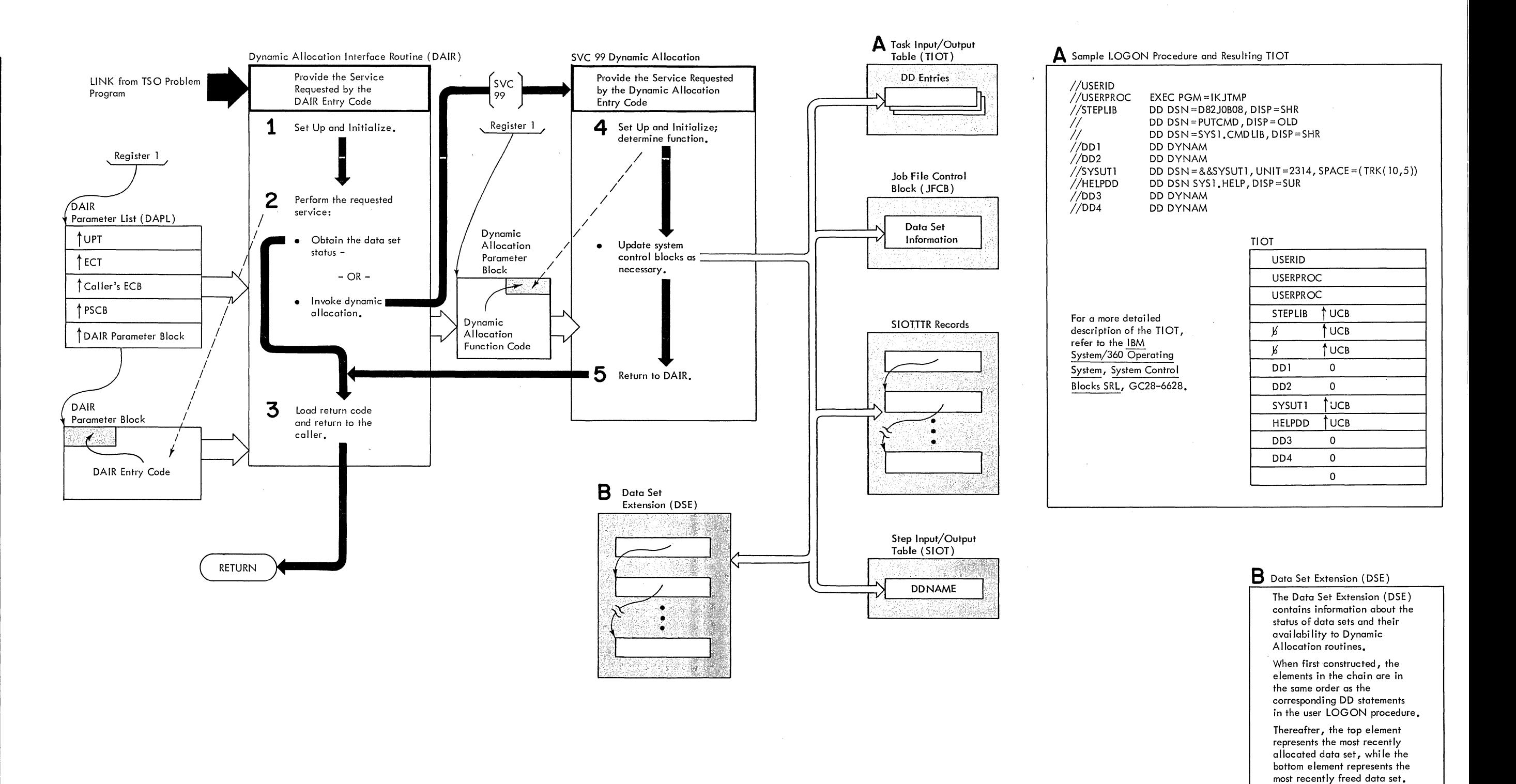

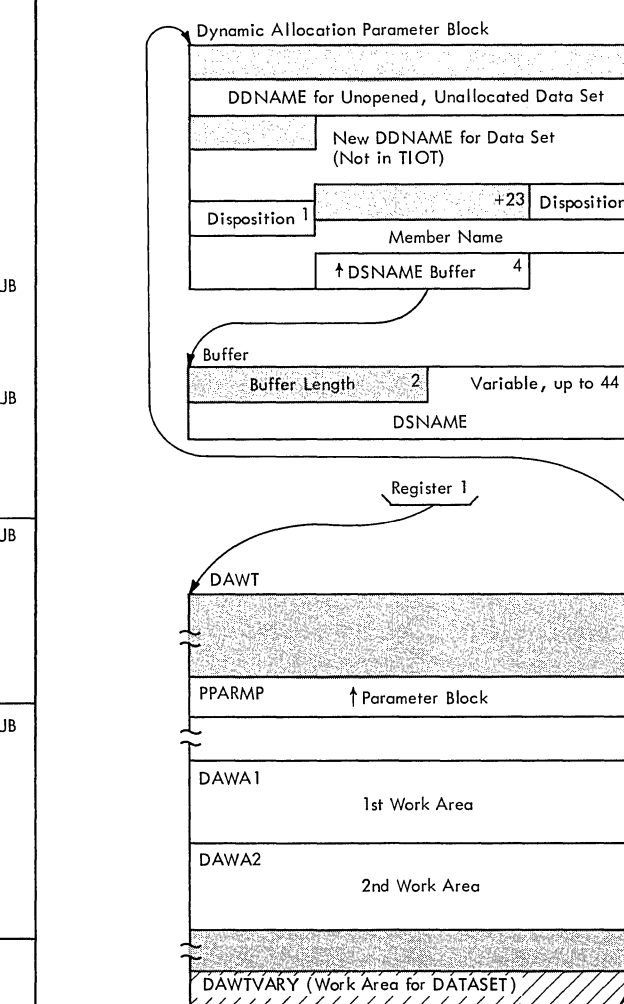

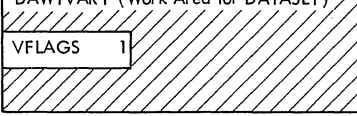

### **CROSS-REFERENCE TABLE FOR DATASET**

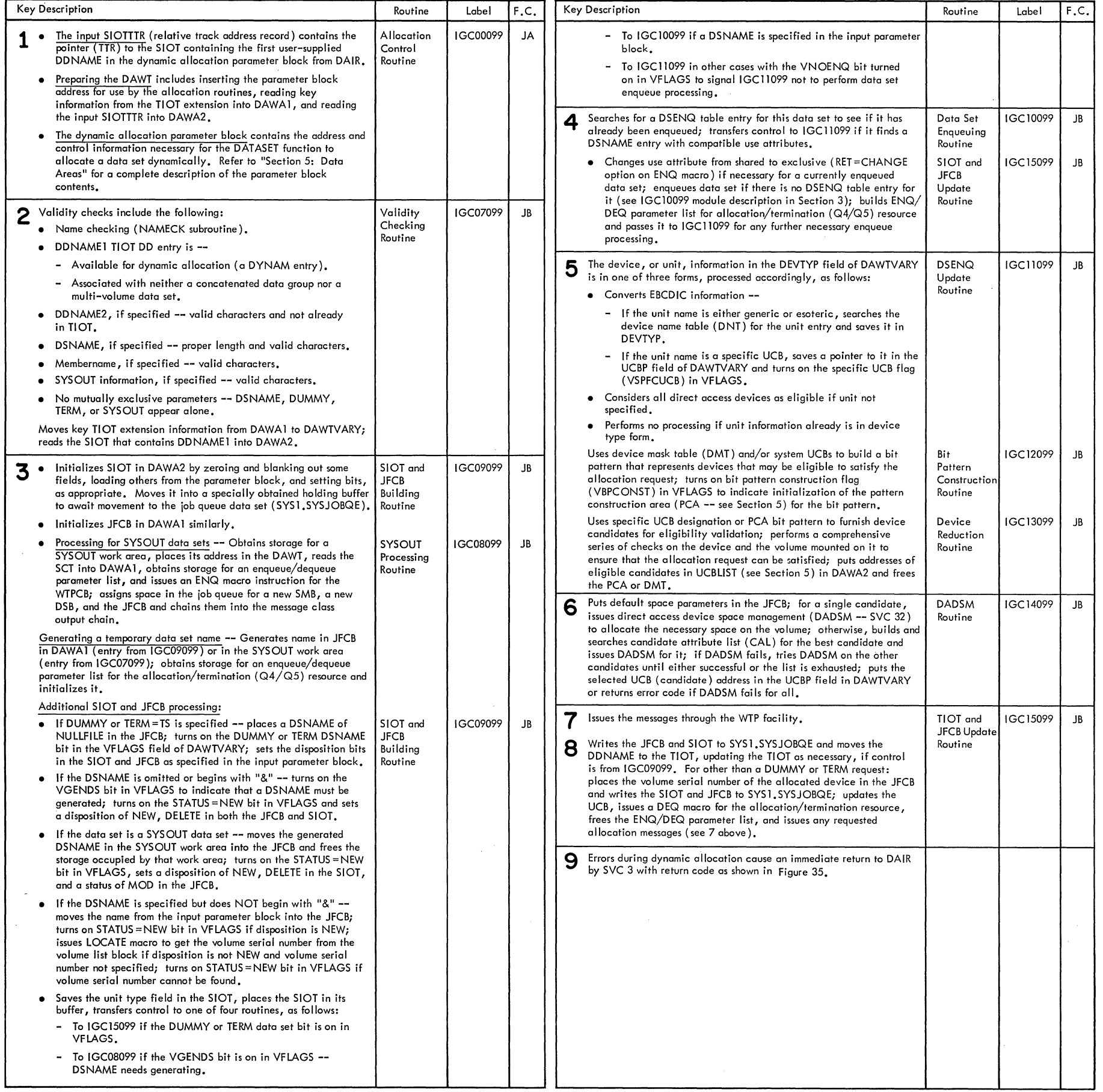

San S

 $\sim 0.1$ 

 $\mathcal{L}^{\text{max}}_{\text{max}}$  ,  $\mathcal{L}^{\text{max}}_{\text{max}}$ 

## INPUT

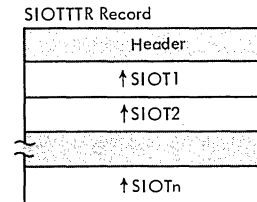

PROCESSING

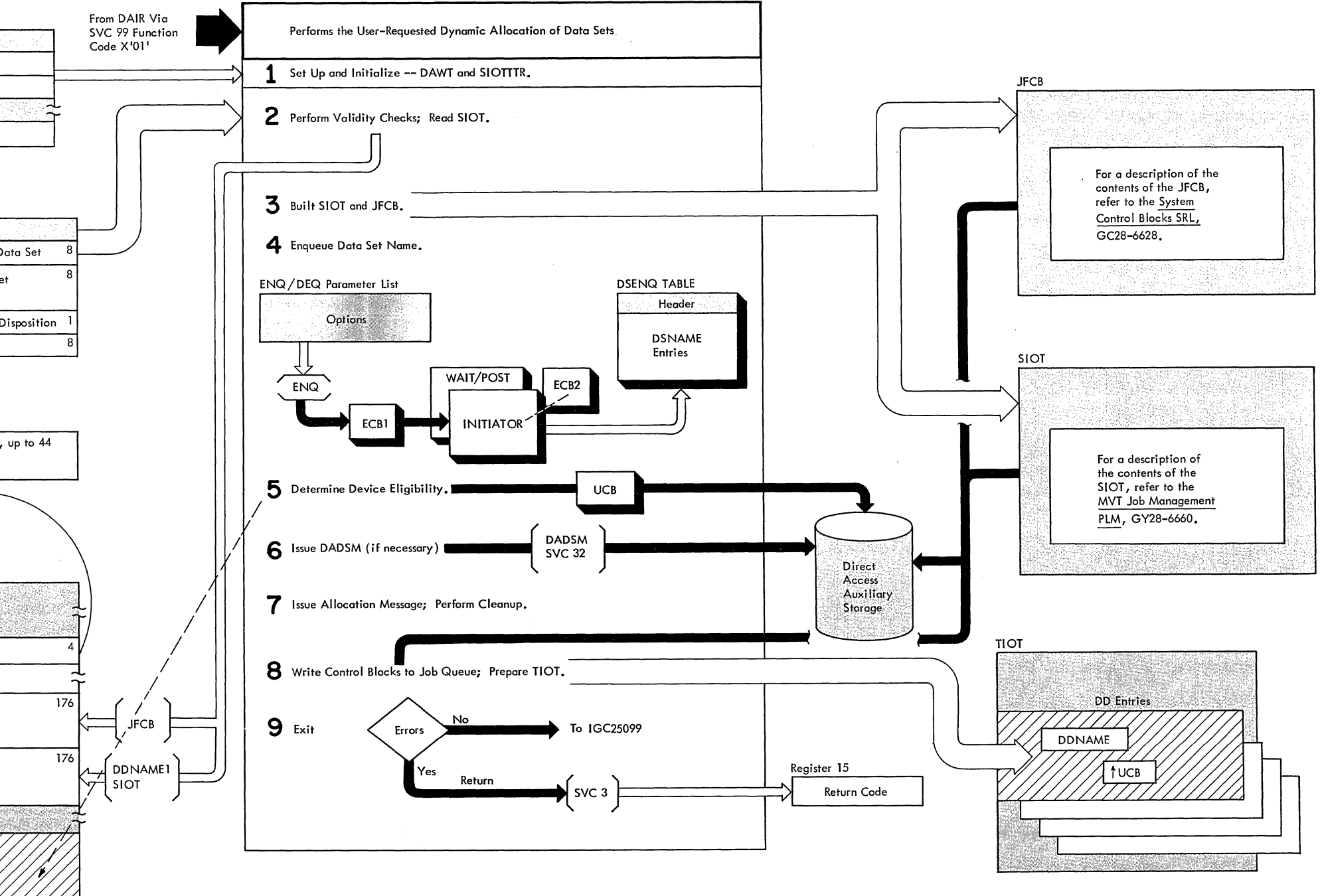

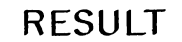

Method of Operation Diagram 21. Allocating Data Sets

### CROSS-REFERENCE TABLE FOR UNALLOC

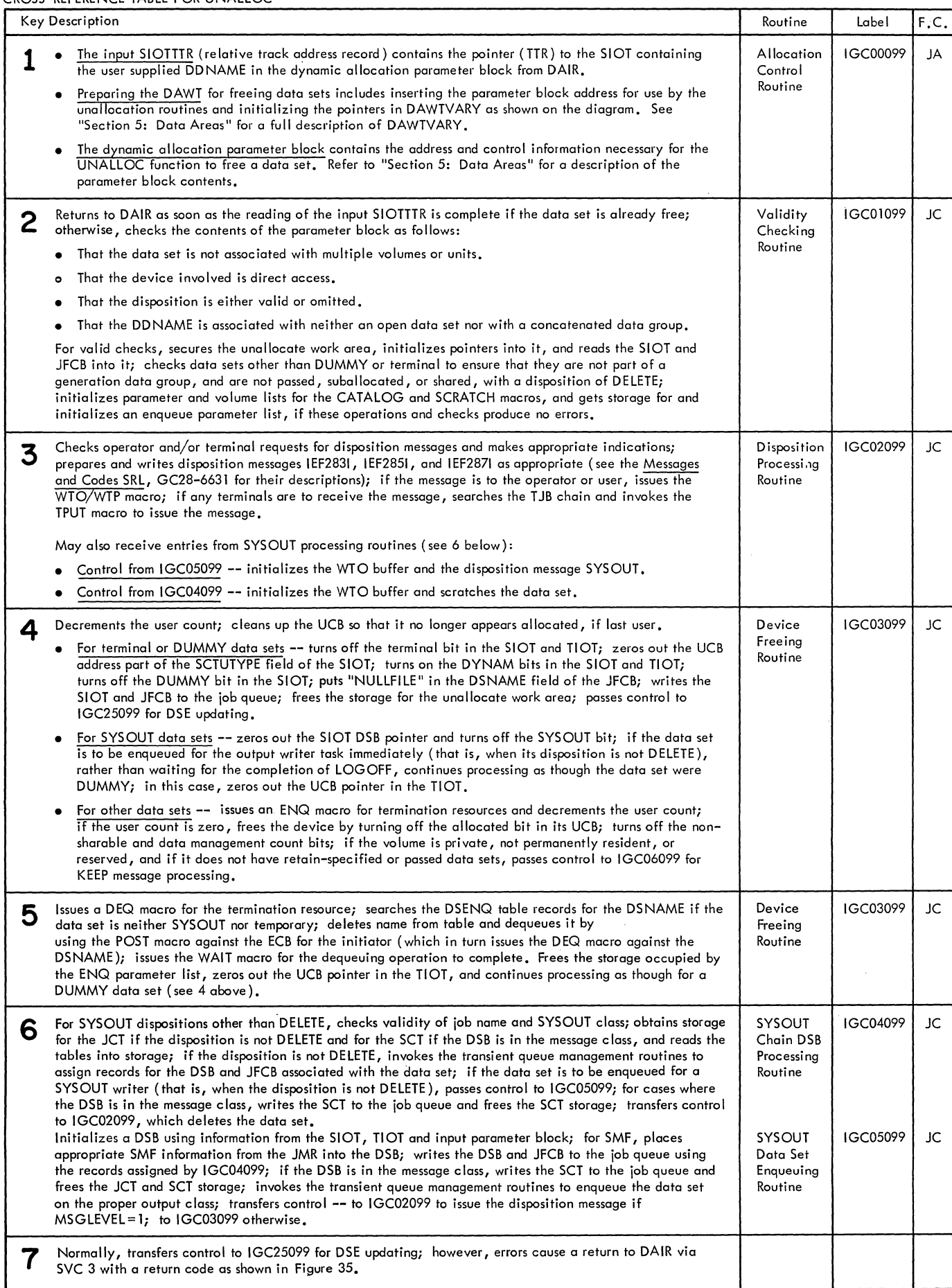

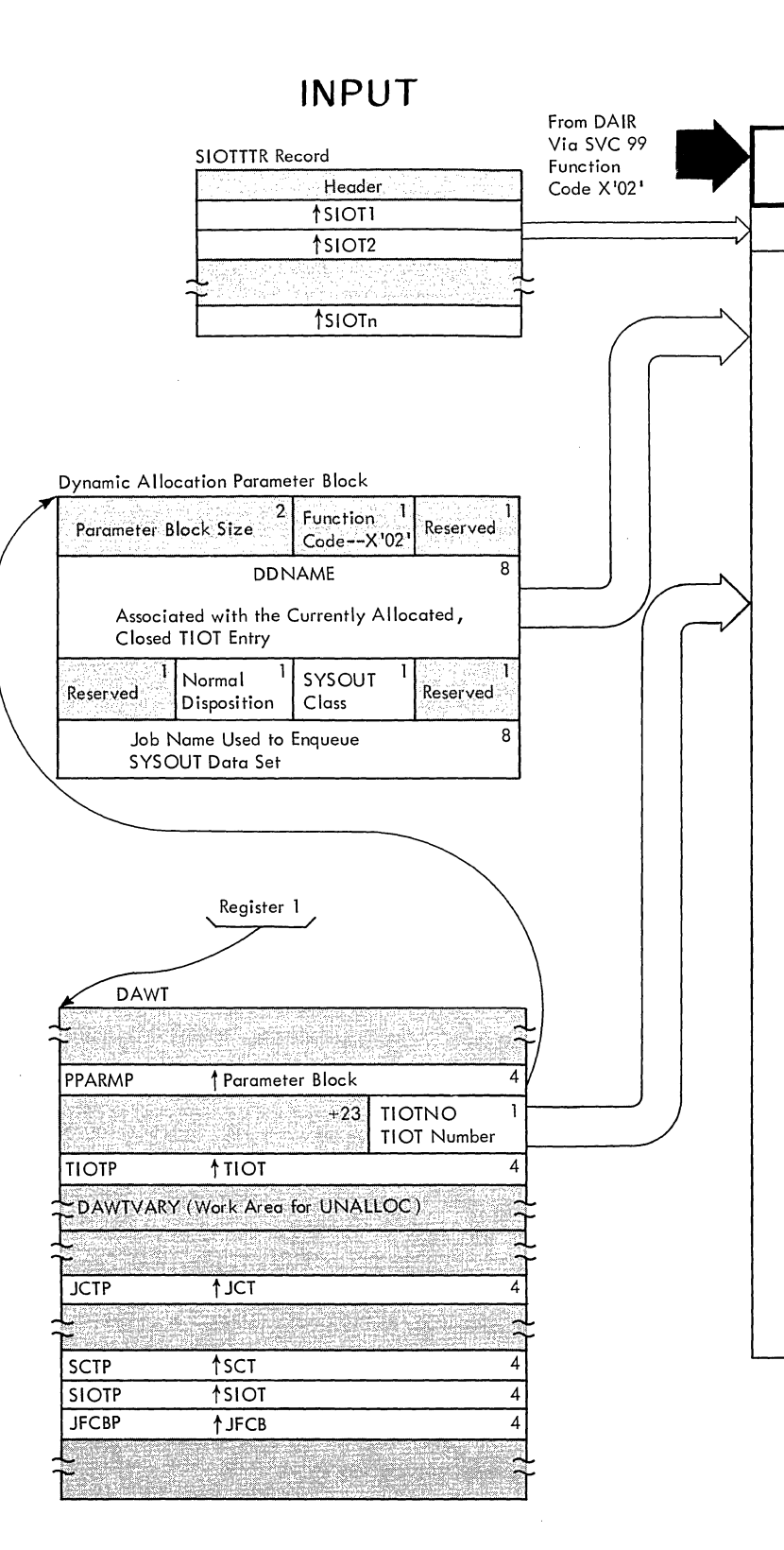

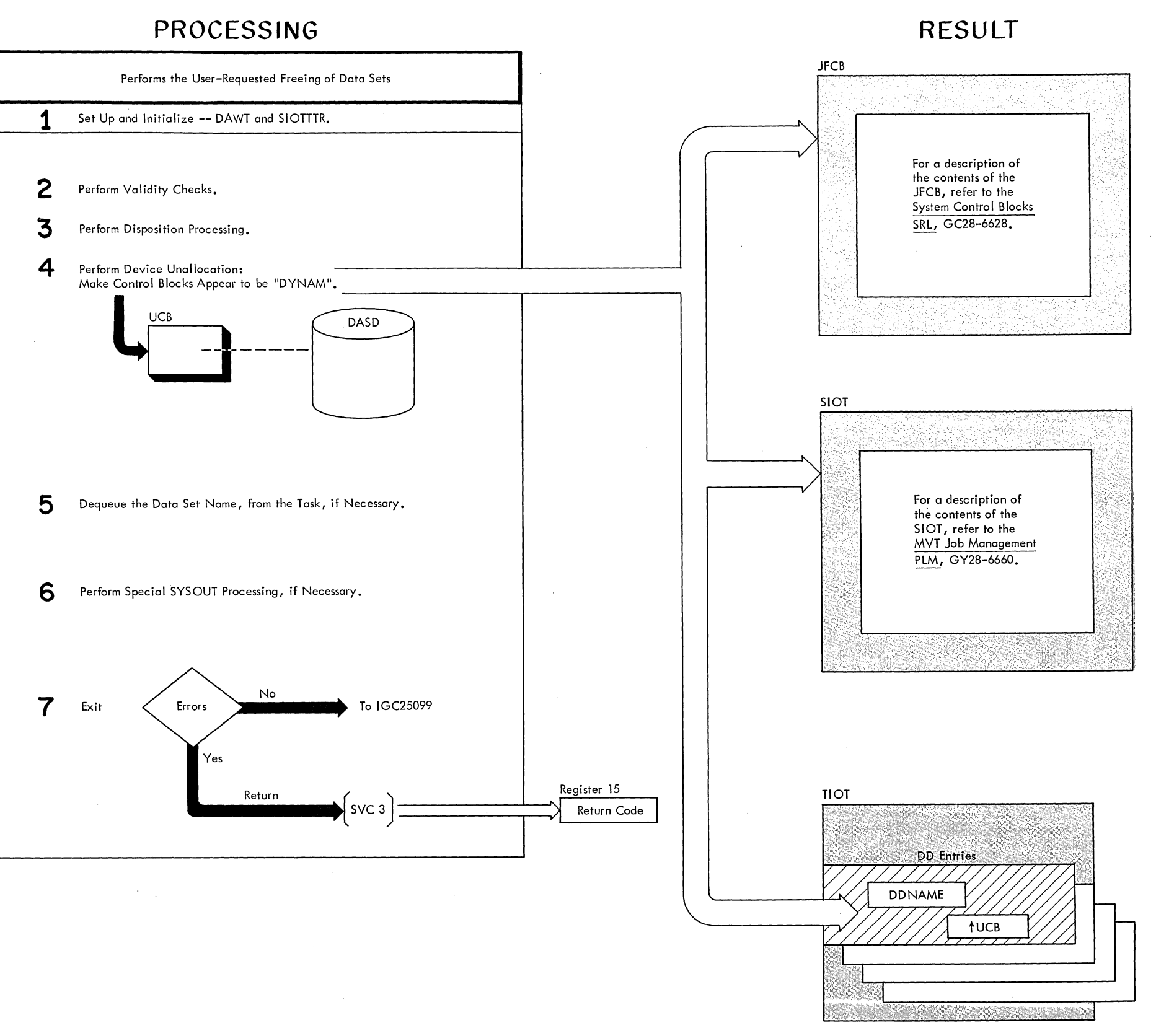

Method of operation Diagram 22. Freeing Data Sets

### CROSS-REFERENCE TABLE FOR CONVERT

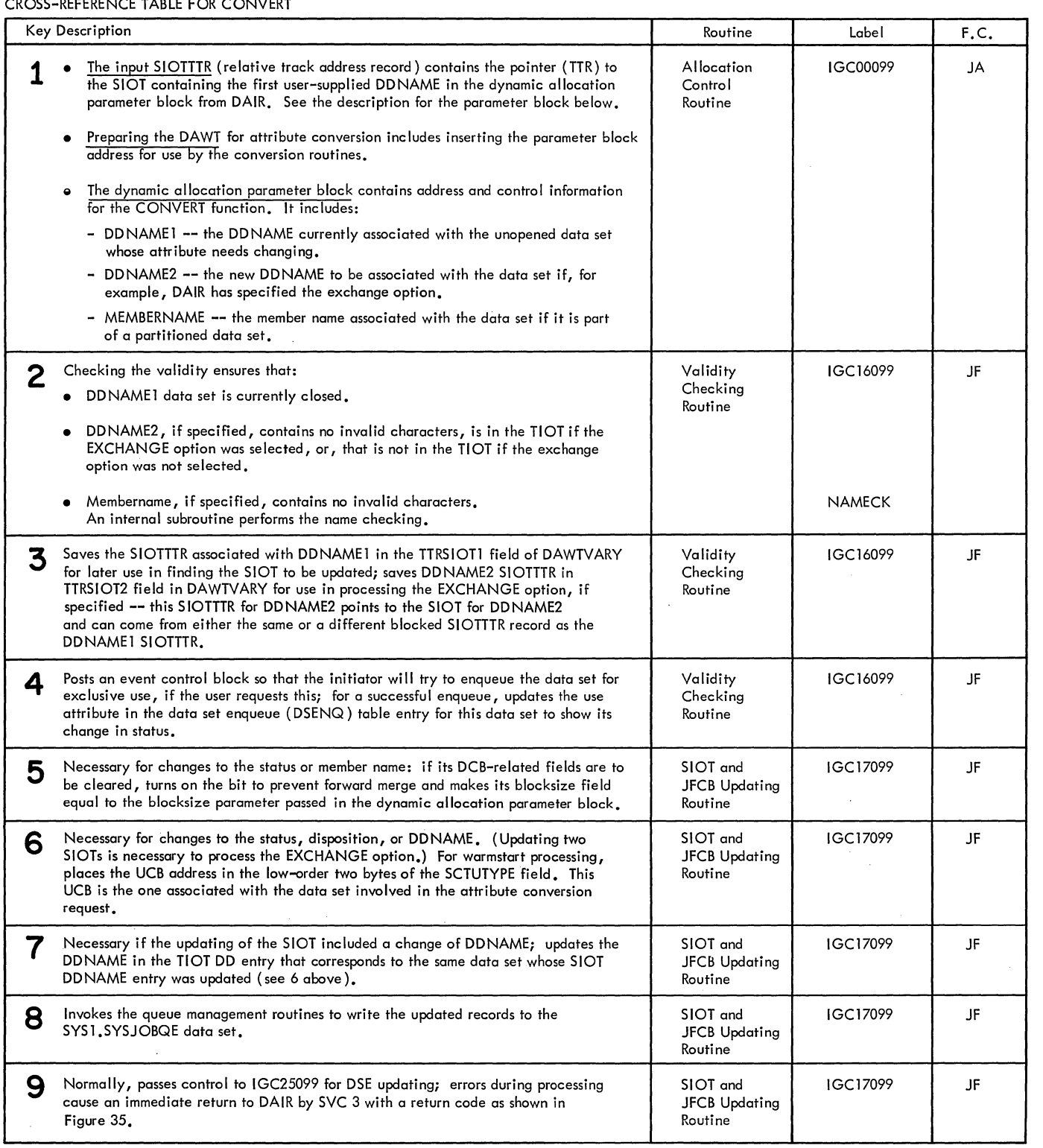

 $\sim 10^{-11}$ 

## **INPUT**

 $\sim 100$  km s  $^{-1}$ 

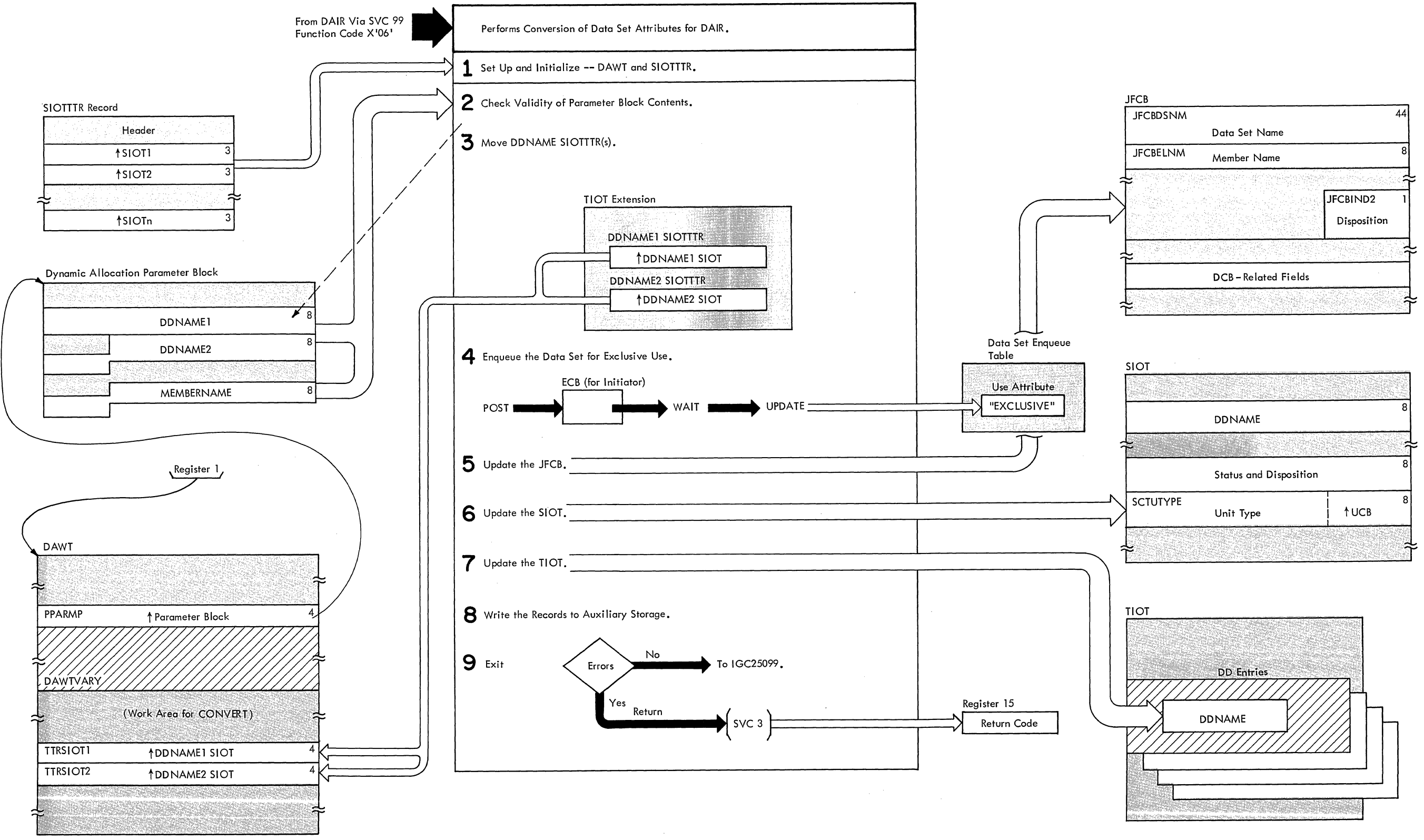

PROCESSING RESULT

Method of Operation Diagram 23. Converting Data Set Attributes

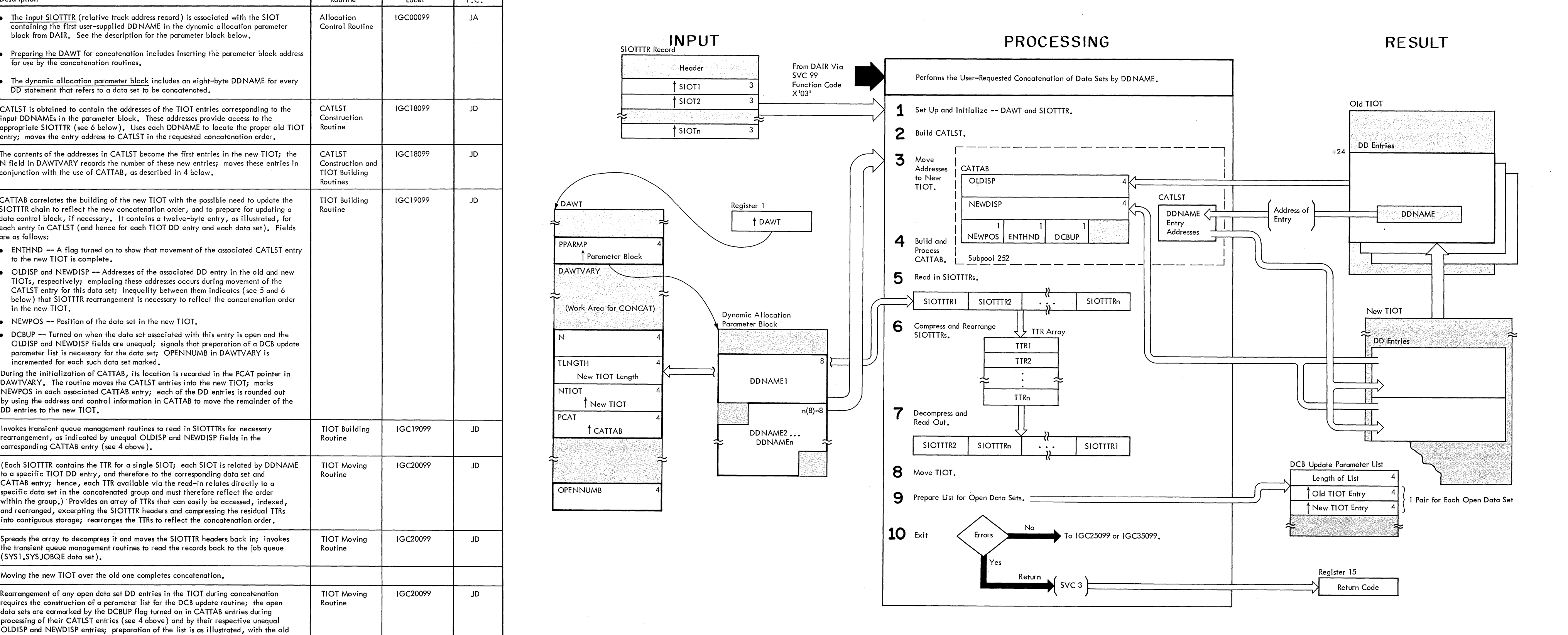

CROSS-REFERENCE FOR CONCAT

| Key Description                                                                                                    | Routine                                                 | Label    | F.C. |                                                                                          |                                                                             |
|----------------------------------------------------------------------------------------------------|---------------------------------------------------------|----------|------|------------------------------------------------------------------------------------------|-----------------------------------------------------------------------------|
| • The input SIOTTTR (relative track address record) is associated with the SIOT<br>containing the first user-supplied DDNAME in the dynamic allocation parameter<br>block from DAIR. See the description for the parameter block below.                                                                                                    | Allocation<br>Control Routine                           | IGC00099 | JA   | INPUT<br>SIOTTTR Record                                                                  |                                                                             |
| Preparing the DAWT for concatenation includes inserting the parameter block address<br>for use by the concatenation routines.                                                                                                    |                                                         |          |      | From DAIR Via<br>Header                                                                  |                                                                             |
| . The dynamic allocation parameter block includes an eight-byte DDNAME for every<br>DD statement that refers to a data set to be concatenated.                                                                                                    |                                                         |          |      | <b>SVC 99</b><br><b>Function Code</b><br>SIO<br>X'03'<br>3<br>$\dagger$ SIOT2            | Performs the User-Request                                                   |
| 2 CATLST is obtained to contain the addresses of the TIOT entries corresponding to the<br>input DDNAMEs in the parameter block. These addresses provide access to the<br>appropriate SIOTTTR (see 6 below). Uses each DDNAME to locate the proper old TIOT<br>entry; moves the entry address to CATLST in the requested concatenation order.                                                                                                    | CATLST<br>Construction<br>Routine                       | IGC18099 | JD   | ↑SIOTn                                                                                   | Set Up and Initialize --<br>$\mathbf{2}$<br>Build CATLST,                   |
| 3 The contents of the addresses in CATLST become the first entries in the new TIOT; the N Field in DAWTVARY records the number of these new entries; moves these entries in<br>conjunction with the use of CATTAB, as described in 4 below.                                                                                                    | CATLST<br>Construction and<br>TIOT Building<br>Routines | IGC18099 | JD   |                                                                                          | 3<br>Move<br><b>CATTAB</b><br>Addresses<br>to New<br><b>OLDISP</b><br>TIOT. |
| CATTAB correlates the building of the new TIOT with the possible need to update the<br>SIOTTTR chain to reflect the new concatenation order, and to prepare for updating a<br>data control block, if necessary. It contains a twelve-byte entry, as illustrated, for<br>each entry in CATLST (and hence for each TIOT DD entry and each data set). Fields<br>are as follows:                                                                                                    | TIOT Building<br>Routine                                | IGC19099 | JD   | <b>DAWT</b><br>Register 1<br>t DAWT<br>PPARMP                                            | NEWDISP<br>$\blacksquare$<br><b>NEWPOS</b><br>4<br>Build and                |
| • ENTHND -- A flag turned on to show that movement of the associated CATLST entry<br>to the new TIOT is complete.                                                                                                    |                                                         |          |      | Parameter Block                                                                          | Process<br>Subpool 2<br>CATTAB.                                             |
| • OLDISP and NEWDISP -- Addresses of the associated DD entry in the old and new<br>TIOTs, respectively; emplacing these addresses occurs during movement of the<br>CATLST entry for this data set; inequality between them indicates (see 5 and 6<br>below) that SIOTTTR rearrangement is necessary to reflect the concatenation order                                                                                                    |                                                         |          |      | DAWTVARY                                                                                 | 5<br>Read in SIOTTTRs.<br><b>SIOTTTRI</b><br><b>SIOTT</b>                   |
| in the new TIOT.                                                                                                    |                                                         |          |      | (Work Area for CONCAT)<br>Dynamic Allocation                                             |                                                                             |
| • NEWPOS -- Position of the data set in the new TIOT.<br>• DCBUP -- Turned on when the data set associated with this entry is open and the<br>OLDISP and NEWDISP fields are unequal; signals that preparation of a DCB update<br>parameter list is necessary for the data set; OPENNUMB in DAWTVARY is<br>incremented for each such data set marked.                                                                                                    |                                                         |          |      | Parameter Block<br>N.<br><b>TLNGTH</b>                                                   | 6<br>Compress and Rearrange<br>SIOTTTRs.                                    |
| During the initialization of CATTAB, its location is recorded in the PCAT pointer in<br>DAWTVARY. The routine moves the CATLST entries into the new TIOT: marks<br>NEWPOS in each associated CATTAB entry; each of the DD entries is rounded out<br>by using the address and control information in CATTAB to move the remainder of the<br>DD entries to the new TIOT.                                                                                                    |                                                         |          |      | New TIOT Length<br><b>DDNAME1</b><br><b>NTIOT</b><br>New TIOT<br>$n(8)-8$<br><b>PCAT</b> | Decompress and                                                              |
| . Invokes transient queue management routines to read in SIOTTTRs for necessary<br>rearrangement, as indicated by unequal OLDISP and NEWDISP fields in the<br>corresponding CATTAB entry (see 4 above).                                                                                                    | TIOT Building<br>Routine                                | IGC19099 | JD   | T CATTAB<br>DDNAME <sub>2</sub><br>DDNAMEn                                               | Read Out.<br>SIOTTTR2<br>SIOTTI                                             |
| (Each SIOTTTR contains the TTR for a single SIOT; each SIOT is related by DDNAME<br>to a specific TIOT DD entry, and therefore to the corresponding data set and<br>CATTAB entry; hence, each TTR available via the read-in relates directly to a<br>specific data set in the concatenated group and must therefore reflect the order<br>within the group.) Provides an array of TTRs that can easily be accessed, indexed,<br>and rearranged, excerpting the SIOTTTR headers and compressing the residual TTRs<br>into contiguous storage; rearranges the TTRs to reflect the concatenation order, | <b>TIOT Moving</b><br>Routine                           | IGC20099 | JD   | <b>OPENNUMB</b>                                                                          | 8<br>Move TIOT.<br>9<br>Prepare List for Open Dat                           |
| Spreads the array to decompress it and moves the SIOTTTR headers back in; invokes<br>the transient queue management routines to read the records back to the job queue<br>(SYS1.SYSJOBQE data set).                                                                                                    | <b>TIOT Moving</b><br>Routine                           | IGC20099 | JD   |                                                                                          | 10 Exit<br>Errors<br>Yes                                                    |
| 8 Moving the new TIOT over the old one completes concatenation.                                                                                                    |                                                         |          |      |                                                                                          |                                                                             |
| Rearrangement of any open data set DD entries in the TIOT during concatenation<br>requires the construction of a parameter list for the DCB update routine; the open<br>data sets are earmarked by the DCBUP flag turned on in CATTAB entries during<br>processing of their CATLST entries (see 4 above) and by their respective unequal<br>OLDISP and NEWDISP entries; preparation of the list is as illustrated, with the old<br>and new TIOT entry offsets taken respectively from the OLDISP and NEWDISP fields<br>in the appropriate CATTAB entry.                                             | <b>TIOT Moving</b><br>Routine                           | IGC20099 | JD   |                                                                                          |                                                                             |
| 10 Normally, passes control to IGC25099 for DSE updating (via the DCB update routine,<br>IGC35099, if the concatenation moved the TIOT DD entries for open data sets); errors<br>during processing cause an immediate return to DAIR by SVC 3 with a return code as<br>shown in Figure 35.                                                                                                    | <b>TIOT Moving</b><br>Routine                           | IGC20099 | JD.  |                                                                                          |                                                                             |
|                                                                                                    |                                                         |          |      |                                                                                          |                                                                             |

Method of Operation Diagram 24. Concatenating Data Sets

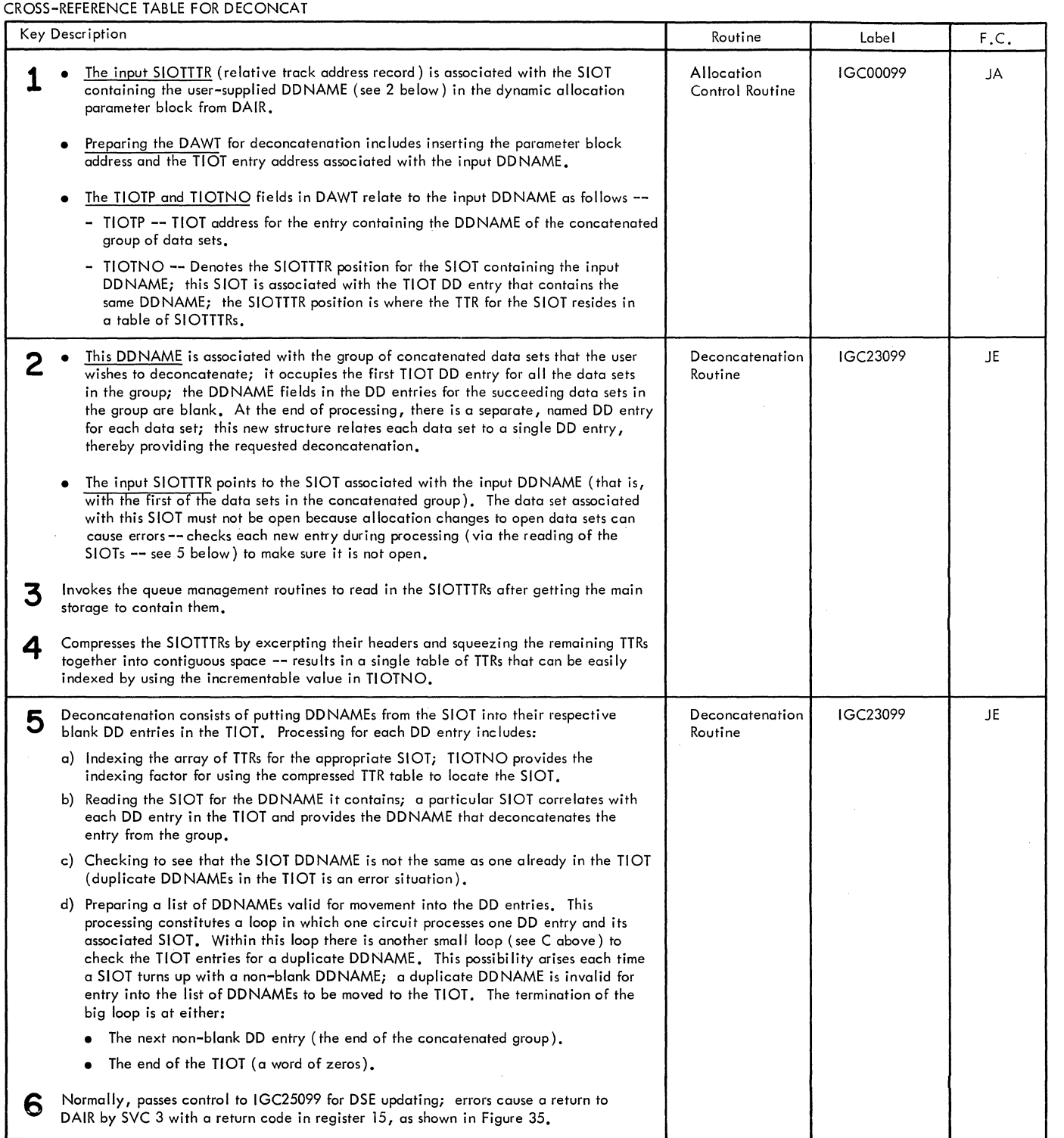

 $\sim 10^{-10}$ 

 $\sim 10^{-1}$ 

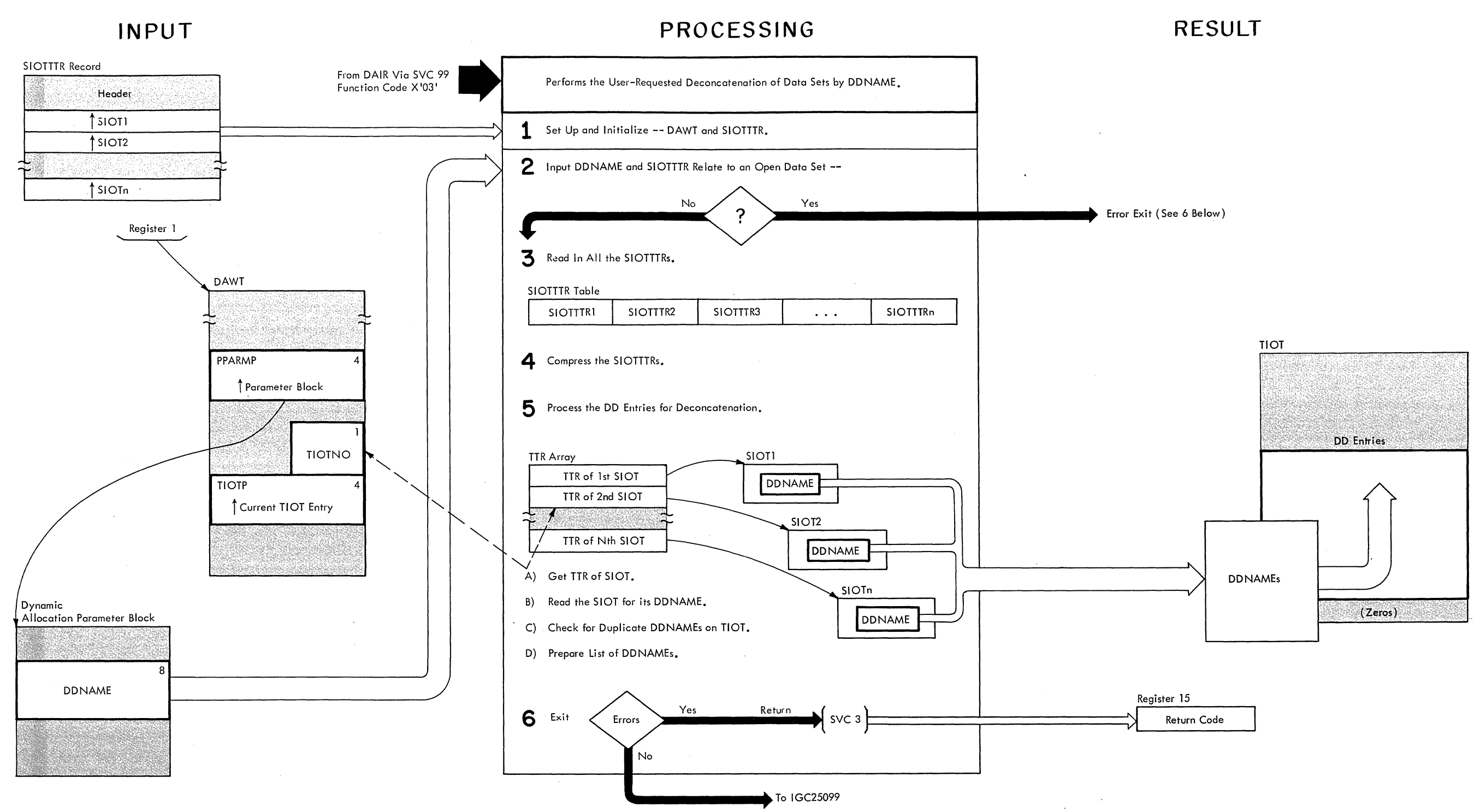

### **Method of Operation Diagram 25. Deconcatenating Data Sets**

### :OSS REFERENCE TABLE FOR UPDATE

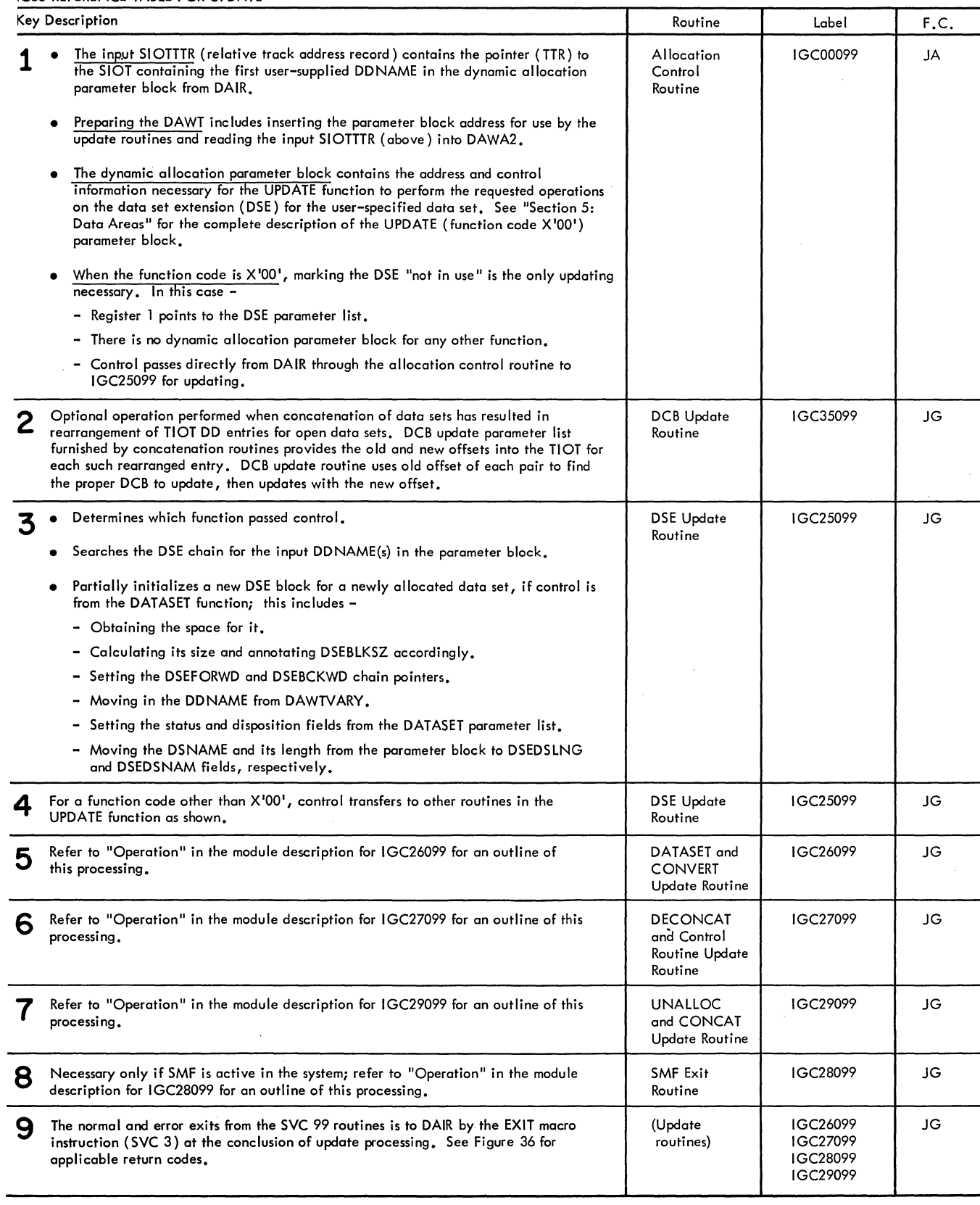

# **INPUT**

# **PROCESSING**

# **RESULT**

Method of Operation Diagram 26. Updating the DCB and DSE

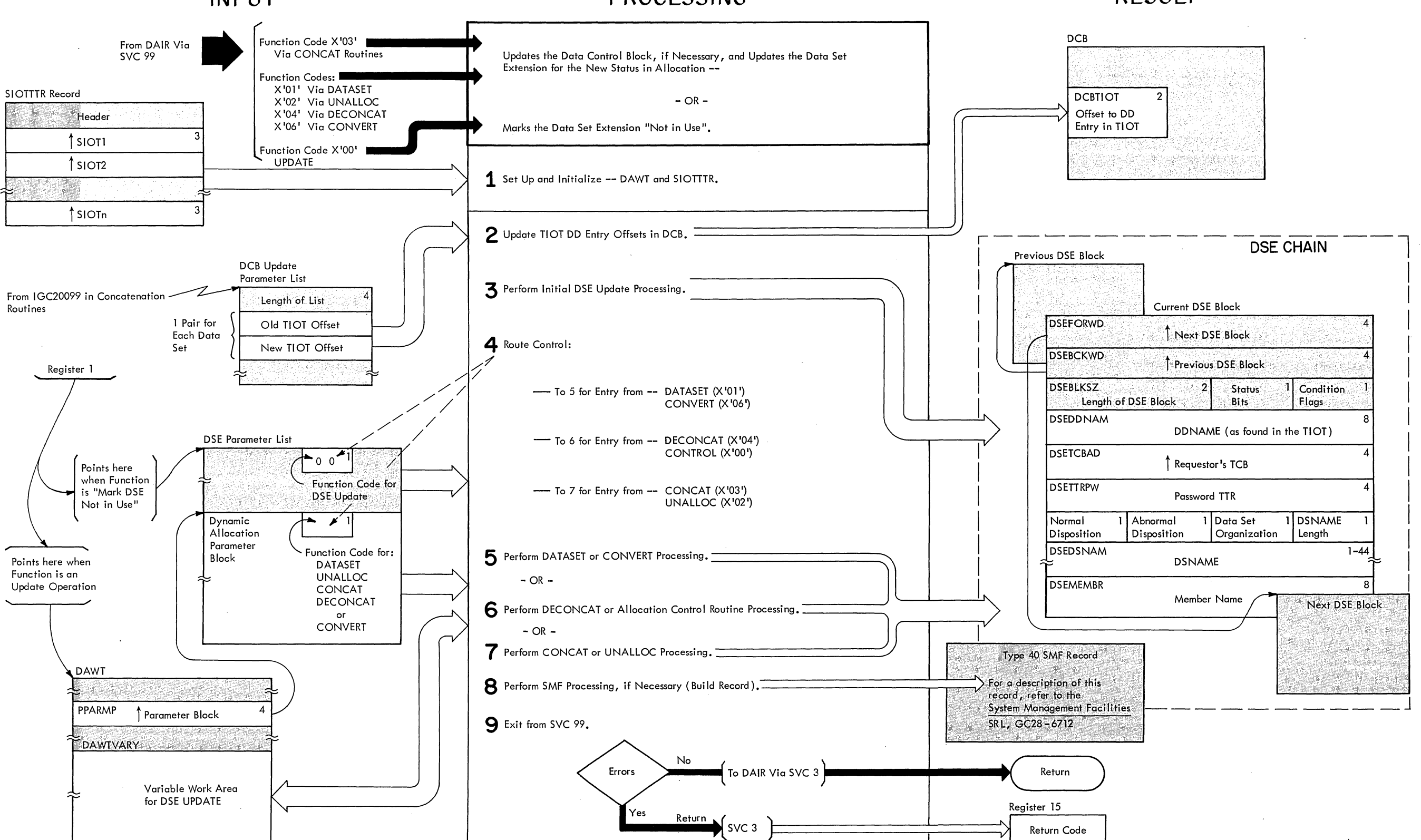

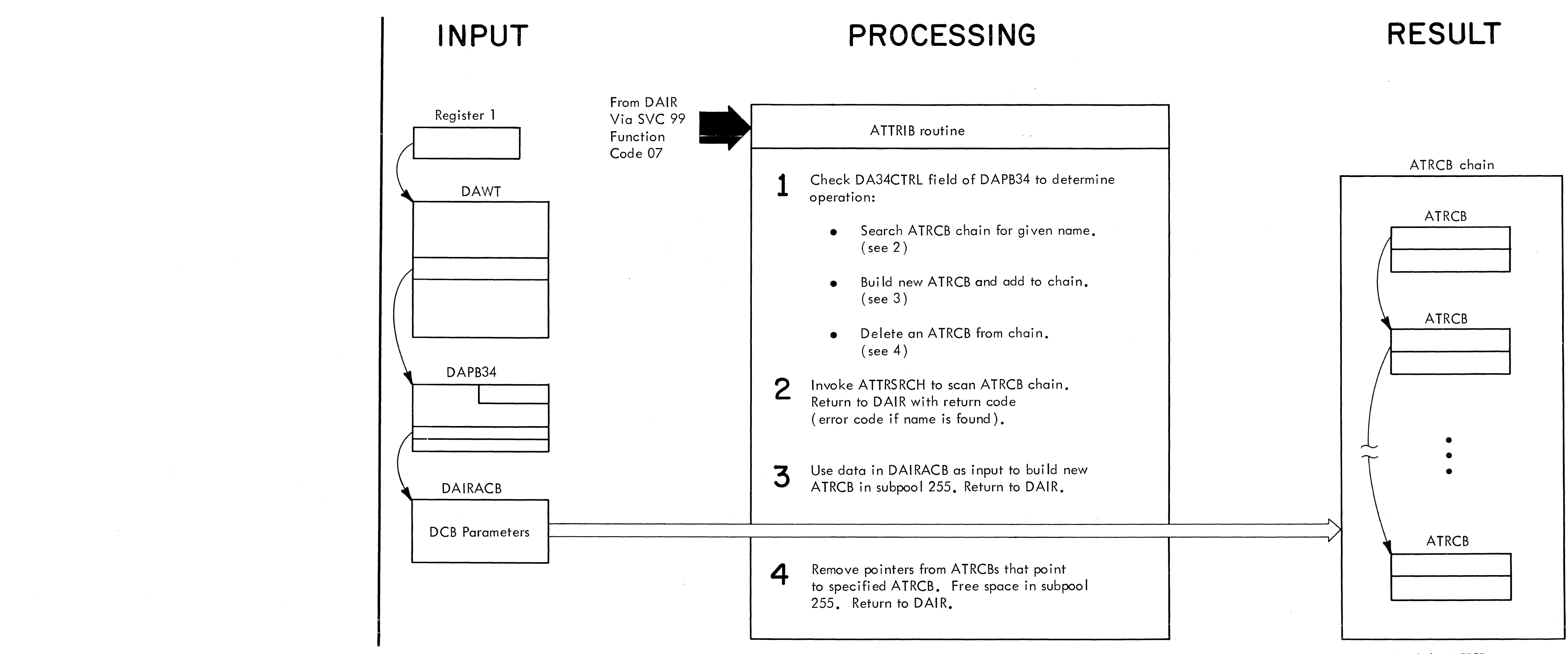

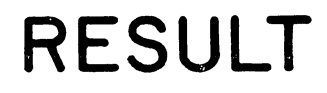

Method of Operation Diagram 27. Building and Maintaining ATRCBs

TMP

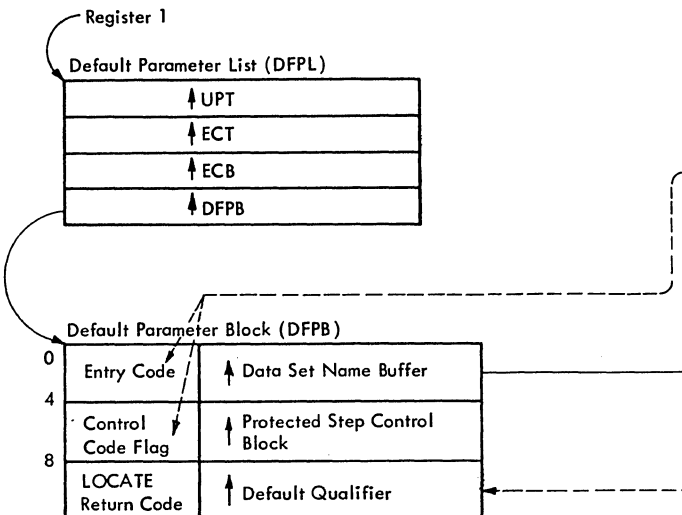

### CROSS REFERENCE TABLE

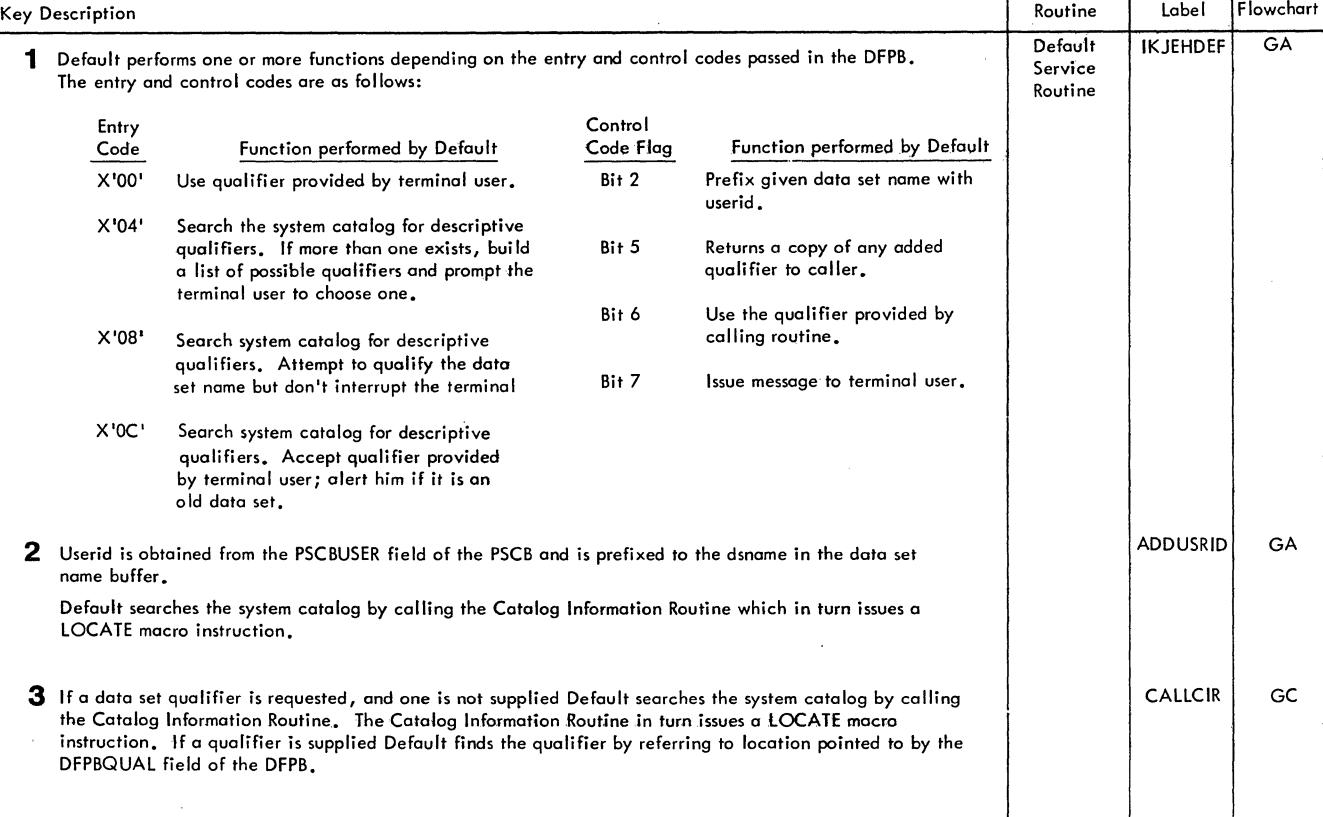

**4** If the calling routine requests a copy of the inserted qualifier, Default inserts this copy in the location **ADDQUAL ADDQUAL** GC pointed to by the DFPBQUAL field of the DFPB.

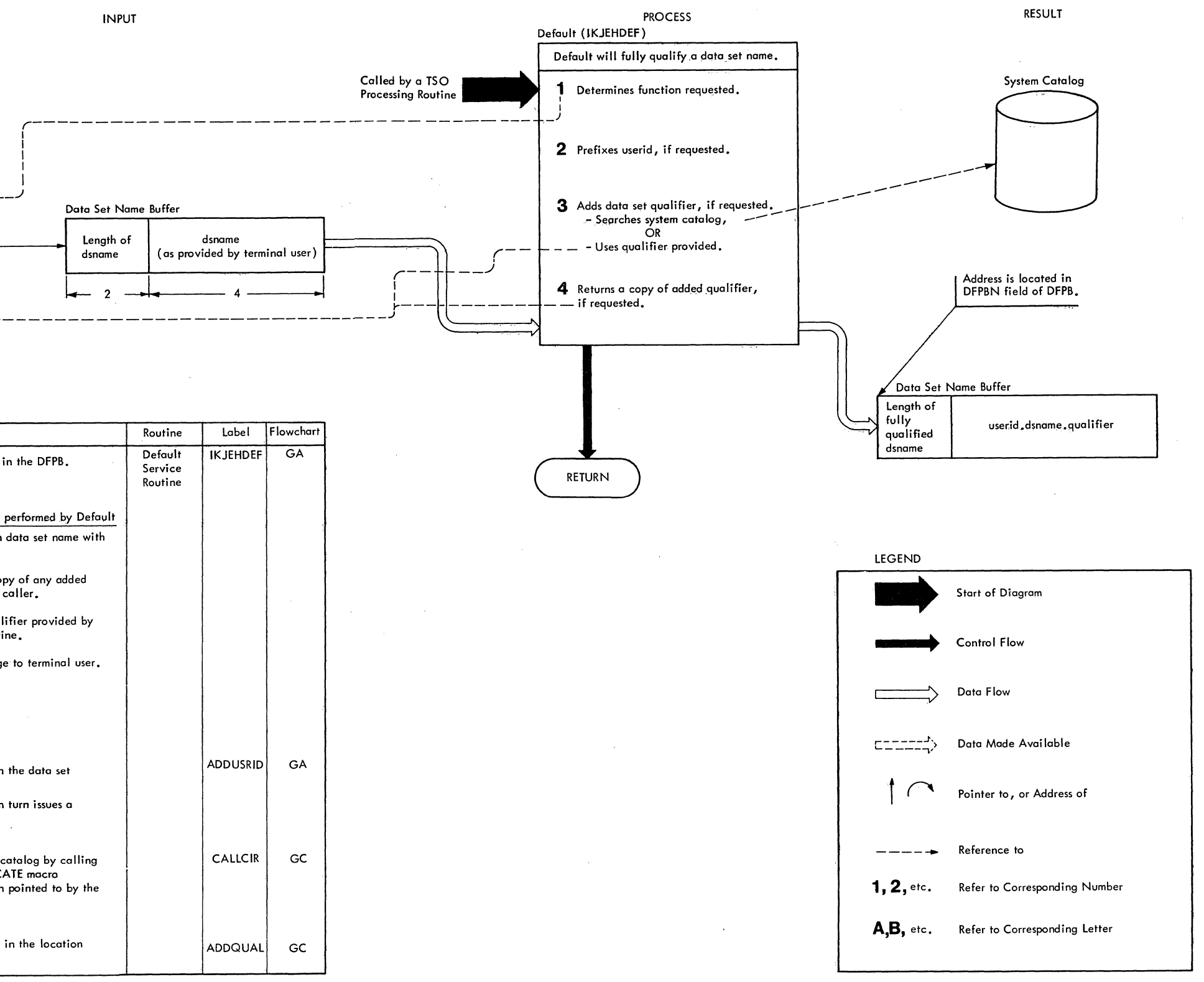

Method of Operation Diagram 28. Default Service Routine

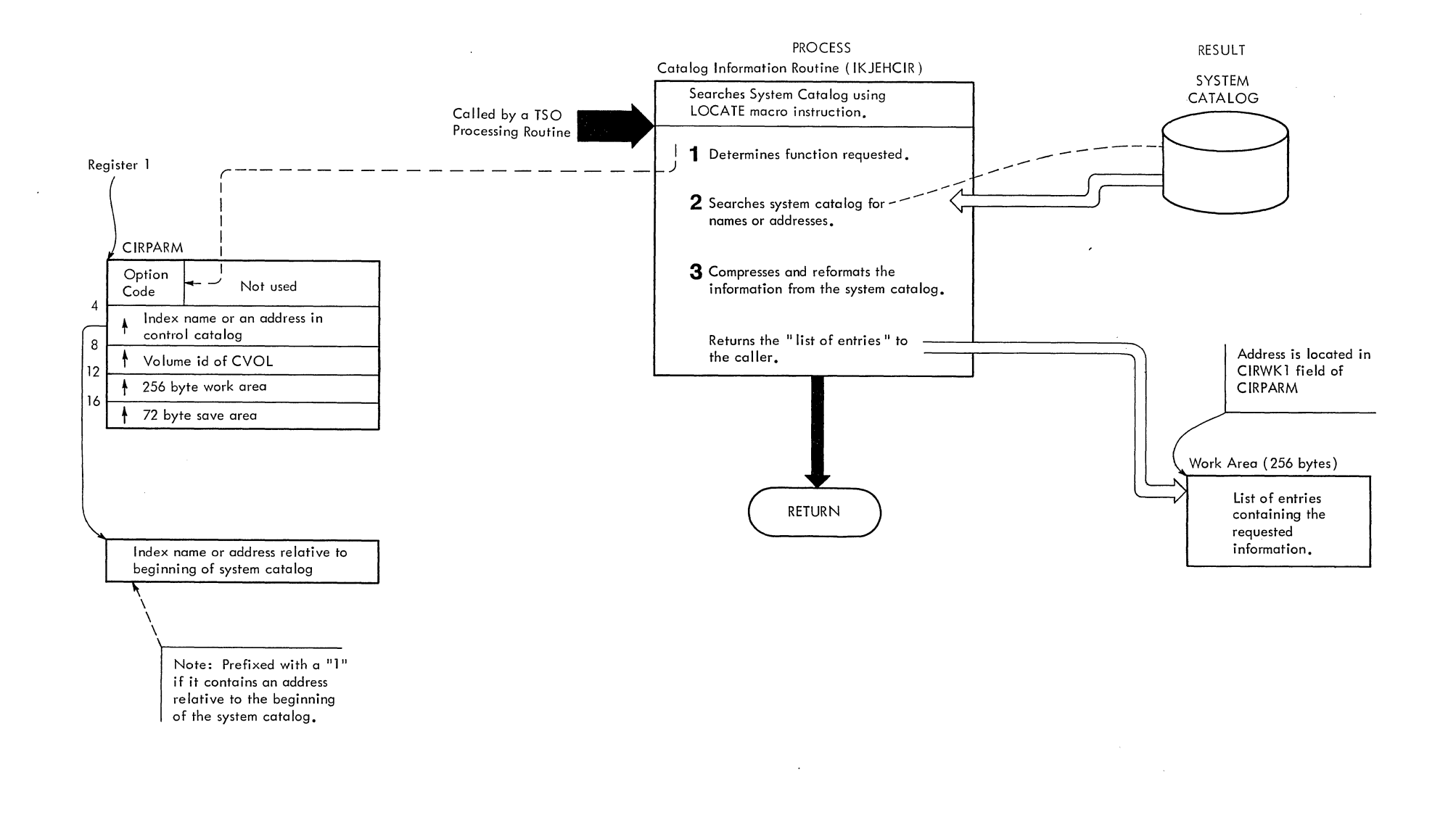

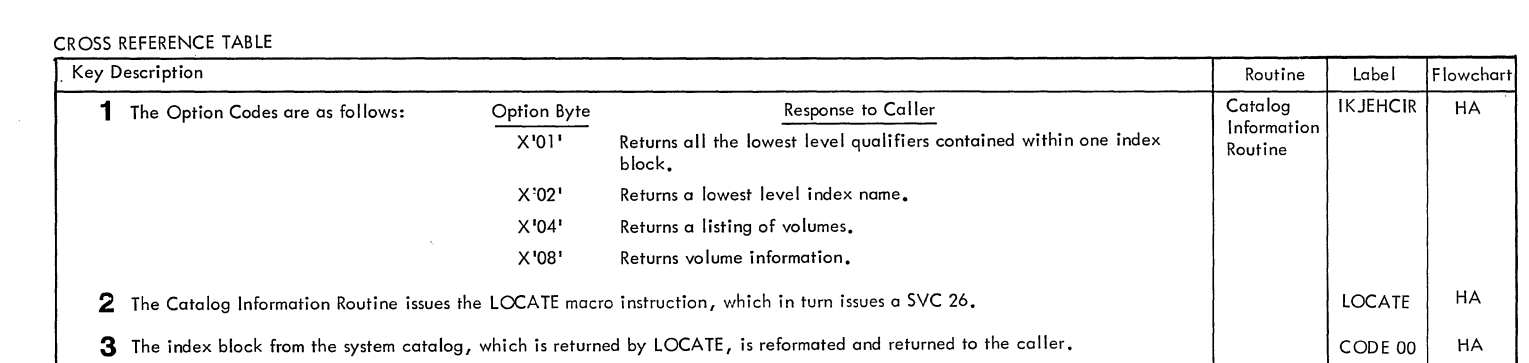

 $\sim 10^{-1}$ 

 $\sim 100$ 

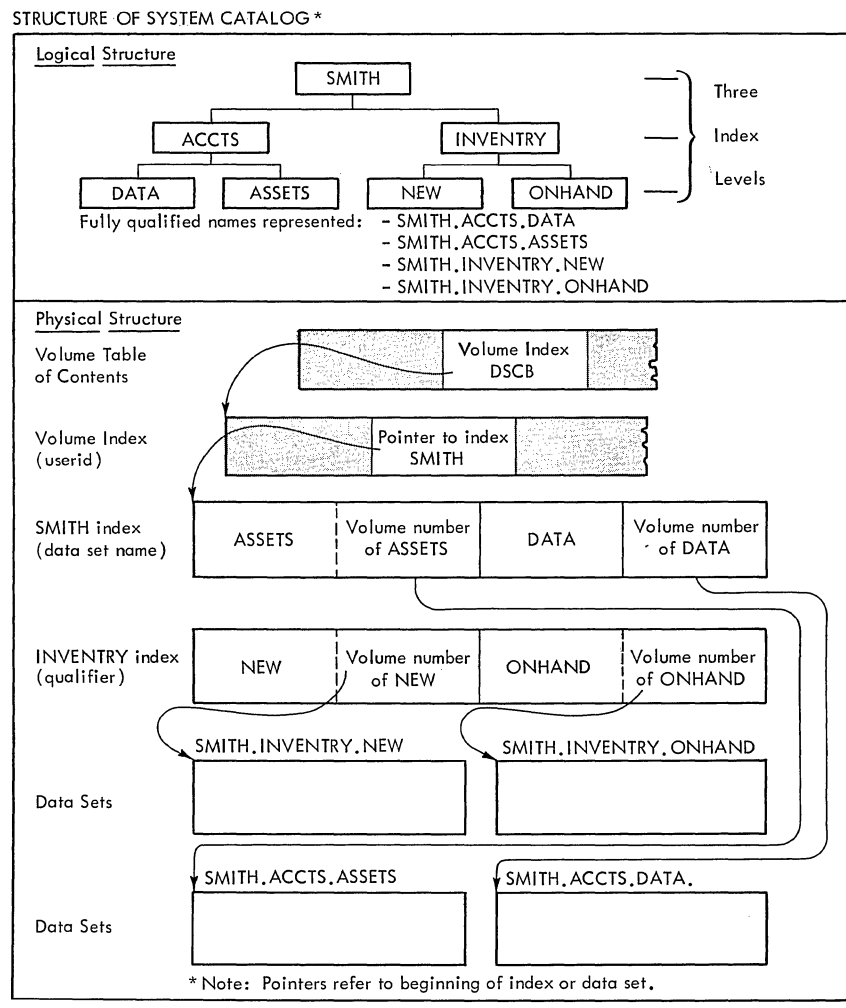

LEGEND

Method of Operation Diagram 29. Catalog Information Routine

 $\sim$ 

 $\sim 100$ 

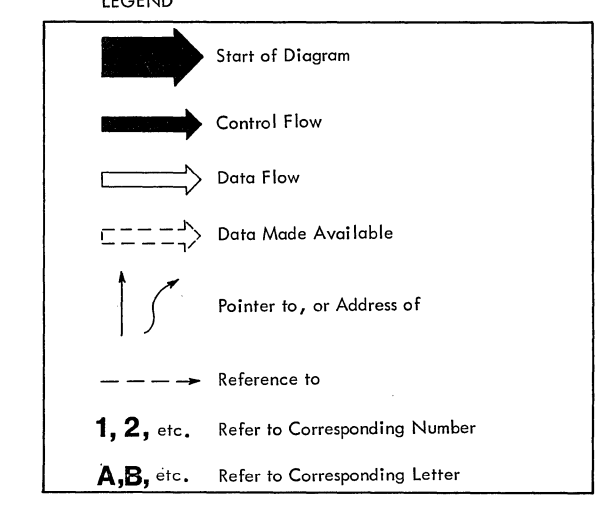

IBM System/360 Operating System: **TSO Terminal Monitor Program** and Service Routines, PLM

**READER'S COMMENT FORM** 

Your views about this publication may help improve its usefulness; this form will be sent to the author's department for appropriate action. Using this form to request system assistance or additional publications will delay response, however. For more direct handling of such requests, please contact your IBM representative or the IBM Branch Office serving your locality.

Possible topics for comment are:

Cut or Fold Along Line

Clarity Accuracy Completeness Organization Index Figures Examples Legibility

What is your occupation?  $\frac{1}{1}$ Number of latest Technical Newsletter (if any) concerning this publication: \_\_\_\_\_\_\_\_\_\_\_\_ Please indicate in the space below if you wish a reply.

Thank you for your cooperation. No postage stamp necessary if mailed in the U.S.A. (Elsewhere, an IBM office or representative will be happy to forward your comments.

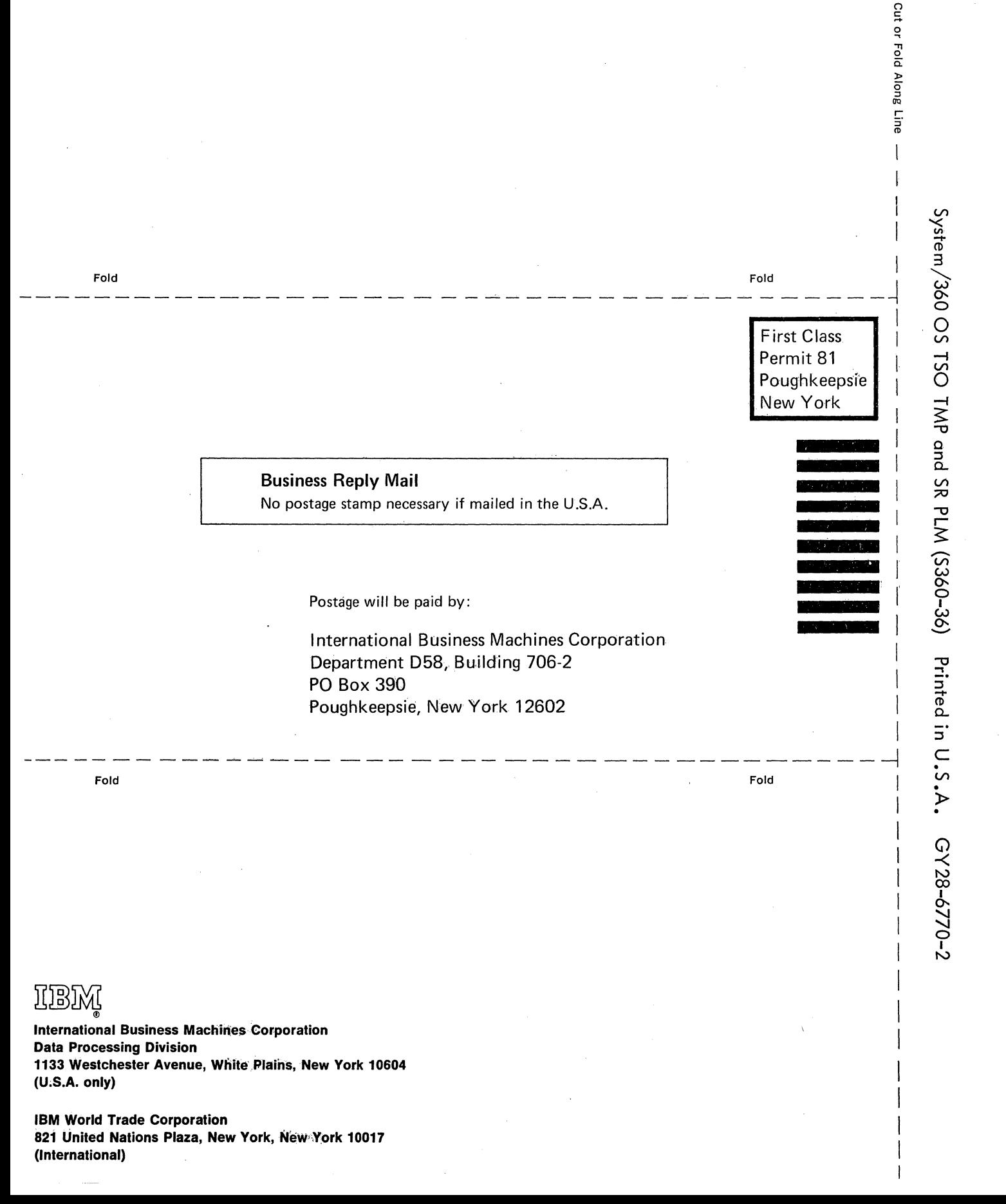

### Your comments, please . . .

This manual is part of a library that serves as a reference source for system analysts, programmers, and operators of IBM systems. Your comments on the other side of this form will be carefully reviewed by the persons responsible for writing and publishing this material. All comments and suggestions become the property of IBM.

**International Business Machines Corporation Data Processing Division** 1133 Westchester Avenue, White Plains, New York 10604  $(U.S.A.$  only)

**IBM World Trade Corporation** 821 United Nations Plaza, New York, New York 10017 (International)

Cut or Fold Along Line